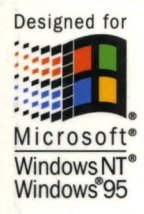

**Volume Three** of the four-volume Microsoft Visual C++ 5.0 Programmer's Reference Set

# **Complete documentation for Microsoft Visual C++ version 5.0**

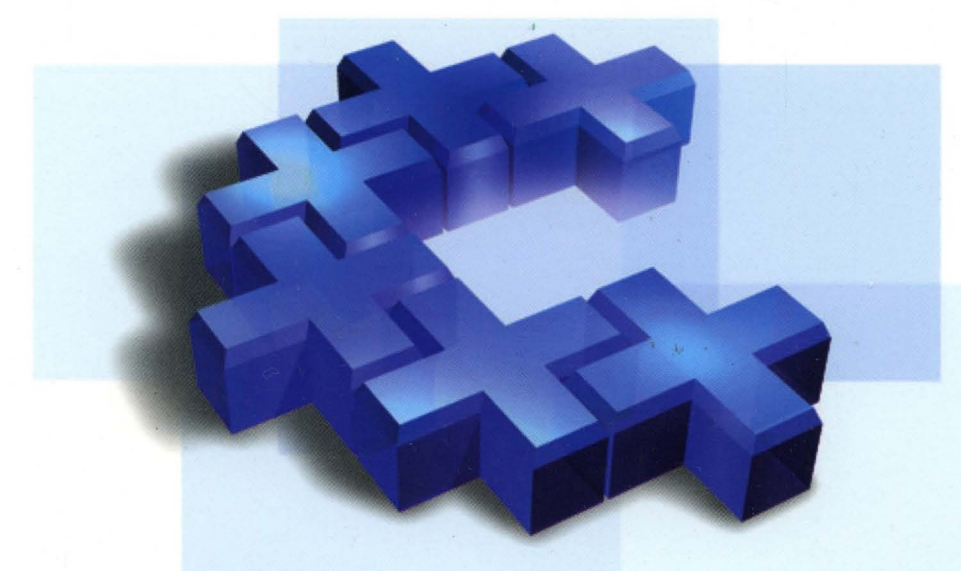

# Microsoft<br>Visual C++ **Run-Time Library Reference**

**Microsoft Press** 

# iostream Class Library Reference

# Microsoft<sup>®</sup> Visual C++ **Run-Time Ubrary Reference**

**Microsoft**<sup>®</sup>Press

PUBLISHED BY Microsoft Press A Division of Microsoft Corporation One Microsoft Way Redmond, Washington 98052-6399

Copyright © 1997 by Microsoft Corporation

All rights reserved. No part of the contents of this book may be reproduced or transmitted in any form or by any means without the written permission of the publisher.

Library of Congress Cataloging-in-Publication Data Microsoft Corporation. Microsoft Visual C++ Run-Time Library Reference / Microsoft Corporation p. cm. Includes index. ISBN 1-57231-520-2 1. C++ (Computer program language) 2. Microsoft Visual C++. I. Title. QA76.73.CI53M498 1997 005.26'8--dc21 97-2405 CIP

Printed and bound in the United States of America.

1 2 3 4 5 6 7 8 9 QMQM 2 1 0 9 8 7

Distributed to the book trade in Canada by Macmillan of Canada, a division of Canada Publishing Corporation.

A CIP catalogue record for this book is available from the British Library.

Microsoft Press books are available through booksellers and distributors worldwide. For further information about international editions, contact your local Microsoft Corporation office. Or contact Microsoft Press International directly at fax (206) 936-7329.

Macintosh and Power Macintosh are registered trademarks of Apple Corporation, Inc. Intel is a registered trademark of Intel Corporation. Microsoft, Microsoft Press, MS, MS-DOS, Visual C++, Win 32, Windows, Windows NT, and XENIX are registered trademarks of Microsoft Corporation. Other product and company names mentioned herein may be the trademarks of their respective owners.

Acquisitions Editor: Eric Stroo Project Editor: Maureen Williams Zimmerman

# **Contents**

#### **Introduction v**

About This Book v

#### **Chapter 1 iostream Programming 1**

What a Stream Is 1 Input/Output Alternatives 1 The iostream Class Hierarchy 2 Output Streams 2 Constructing Output Stream Objects 3 Using Insertion Operators and Controlling Format 4 Output File Stream Member Functions 7 The Effects of Buffering 10 Binary Output Files 10 Overloading the  $\ll$  Operator for Your Own Classes 11 Writing Your Own Manipulators Without Arguments 12 Input Streams 13 Constructing Input Stream Objects 13 Using Extraction Operators 14 Testing for Extraction Errors 14 Input Stream Manipulators 15 Input Stream Member Functions 15 Overloading the >> Operator for Your Own Classes 18 Input/Output Streams 18 Custom Manipulators with Arguments 19 Output Stream Manipulators with One Argument (int or long) 19 Other One-Argument Output Stream Manipulators 20 Output Stream Manipulators with More Than One Argument 21 Custom Manipulators for Input and Input/Output Streams 22 Using Manipulators with Derived Stream Classes 22 Deriving Your Own Stream Classes 22 The streambuf Class 23 Why Derive a Custom streambuf Class? 23 A streambuf Derivation Example 23

### **Chapter 2 Alphabetic Microsoft iostream Class Library Reference 29**

iostream Class Hierarchy Diagram 29 iostream Class List 30

**Index 113** 

# **Introduction**

Microsoft Visual C++® contains the C++ iostream class library, which supports object-oriented input and output. This library follows the syntax that the authors of the C++ language originally established and thus represents a de facto standard for C++ input and output.

# **About This Book**

Chapter 1, iostream Programming, provides information you need to get started using iostream classes. After reading this material, you will begin to understand how to write programs that process formatted text character streams and binary disk files and how to customize the library in limited ways. The chapter includes advanced information on how to derive iostream classes and create custom multiparameter "manipulators." These topics will get you started on extending the library and doing specialized formatting. You will also learn about the relationship between the iostream classes and their subsidiary buffer classes. You can then apply some of the iostream library design principles to your own class libraries.

Chapter 2, Alphabetic Microsoft iostream Class Library Reference, begins with a detailed class hierarchy diagram. The iostream class library reference follows, arranged by classes in alphabetic order. Each class description includes a summary of each member, arranged by category, followed by alphabetical listings of member functions (public and protected), overloaded operators, data members, and manipulators.

Public and protected class members are documented only when they are normally used in application programs or derived classes. See the class header files for a complete listing of class members.

 $\label{eq:2.1} \frac{1}{\sqrt{2}}\left(\frac{1}{\sqrt{2}}\right)^{2} \left(\frac{1}{\sqrt{2}}\right)^{2} \left(\frac{1}{\sqrt{2}}\right)^{2} \left(\frac{1}{\sqrt{2}}\right)^{2} \left(\frac{1}{\sqrt{2}}\right)^{2} \left(\frac{1}{\sqrt{2}}\right)^{2} \left(\frac{1}{\sqrt{2}}\right)^{2} \left(\frac{1}{\sqrt{2}}\right)^{2} \left(\frac{1}{\sqrt{2}}\right)^{2} \left(\frac{1}{\sqrt{2}}\right)^{2} \left(\frac{1}{\sqrt{2}}\right)^{2} \left(\$ 

# **CHAPTER 1**  iostream Programming

This chapter begins with a general description of the iostream classes and then describes output streams, input streams, and input/output streams. The end of the chapter provides information about advanced iostream programming.

# **What a Stream Is**

Like C, C++ does not have built-in input/output capability. All C++ compilers, however, come bundled with a systematic, object-oriented I/O package, known as the iostream classes. The "stream" is the central concept of the iostream classes. You can think of a stream object as a "smart file" that acts as a source and destination for bytes. A stream's characteristics are determined by its class and by customized insertion and extraction operators.

Through device drivers, the disk operating system deals with the keyboard, screen, printer, and communication ports as extended files. The iostream classes interact with these extended files. Built-in classes support reading from and writing to memory with syntax identical to that for disk I/O, which makes it easy to derive stream classes.

# **Input/Output Alternatives**

This product provides several options for I/O programming:

- C run-time library direct, unbuffered I/O
- ANSI C run-time library stream I/O
- Console and port direct I/O
- The Microsoft Foundation Class Library
- The Microsoft iostream Class Library

The iostream classes are useful for buffered, formatted text I/O. They are also useful for unbuffered or binary I/O if you need a C++ programming interface and decide not to use the Microsoft Foundation classes. The iostream classes are an object-oriented I/O alternative to the C run-time functions.

You can use iostream classes with the Microsoft® Windows® operating system. String and file streams work without restrictions, but the character-mode stream objects cin, cout, cerr, and clog are inconsistent with the Windows graphical user interface. You can also derive custom stream classes that interact directly with the Windows environment. If you link with the QuickWin library, however, the cin, cont, cerr, and clog objects are assigned to special windows because they are connected to the predefined files stdin, stdout, and stderr.

You cannot use iostream classes in tiny-model programs because tiny-model programs cannot contain static objects such as cin and cont.

# **The iostream Class Hierarchy**

The class hierarchy diagram at the beginning of Chapter 2 shows some relationships between iostream classes. There are additional "member" relationships between the ios and streambuf families. Use the diagram to locate base classes that provide inherited member functions for derived classes.

# Output Streams

An output stream object is a destination for bytes. The three most important output stream classes are **ostream**, **ofstream**, and **ostrstream**.

The ostream class, through the derived class ostream\_ withassign, supports the predefined stream objects:

- cout standard output
- cerr standard error with limited buffering
- clog similar to cerr but with full buffering

Objects are rarely constructed from ostream or ostream\_ withassign; predefined objects are generally used. In some cases, you can reassign predefined objects after program startup. The ostream class, which can be configured for buffered or unbuffered operation, is best suited to sequential text-mode output. All functionality of the base class, ios, is included in ostream. If you construct an object of class ostream, you must specify a streambuf object to the constructor.

The of stream class supports disk file output. If you need an output-only disk, construct an object of class of stream. You can specify whether of stream objects accept binary or text-mode data before or after opening the file. Many formatting options and member functions apply to of stream objects, and all functionality of the base classes ios and ostream is included.

If you specify a filename in the constructor, that file is automatically opened when the object is constructed. Otherwise, you can use the open member function after invoking the default constructor, or you can construct an **of stream** object based on an open file that is identified by a file descriptor.

Like the run-time function sprintf, the ostrstream class supports output to in-memory strings. To create a string in memory using I/O stream formatting, construct an object of class ostrstream. Because ostrstream objects are write-only, your program must access the resulting string through a pointer to char.

### **Constructing Output Stream Objects**

If you use only the predefined cout, cerr, or clog objects, you don't need to construct an output stream. You must use constructors for:

- File streams
- String streams

#### **Output File Stream Constructors**

You can construct an output file stream in one of three ways:

• Use the default constructor, then call the open member function.

```
ofstream myFile: // Static or on the stack
myFile.open( "filename", iosmode );
ofstream* pmyFile = new ofstream; // On the heap
pmyFile->open( "filename", iosmode );
```
• Specify a filename and mode flags in the constructor call.

ofstream myFile( "filename", iosmode ):

• Specify an integer file descriptor for a file already open for output. You can specify unbuffered output or a pointer to your own buffer.

```
int fd = open( "filename". dosmode ):
ofstream myFilel( fd); II Buffered mode (default) 
ofstream myFile2( fd. NULL. 0); II Unbuffered mode of stream 
myFile3( fd. pch. buflen); II User-supplied buffer
```
#### **Output String Stream Constructors**

To construct an output string stream, you can use one of two ostrstream constructors. One dynamically allocates its own storage, and the other requires the address and size of a preallocated buffer.

• The dynamic constructor is used like this:

```
char* sp; 
ostrstream myString; 
mystring \lt\lt "this is a test" \lt\lt ends:
sp = myString.str(); II Get a pointer to the string
```
The ends "manipulator" adds the necessary terminating null character to the string.

• The constructor that requires the preallocated buffer is used like this:

```
char s[32J; 
ostrstream myString( s, sizeof( s ) );
myString « "this is a test" « ends; II Text stored in s
```
# Using Insertion Operators and Controlling Format

This section shows how to control format and how to create insertion operators for your own classes. The insertion  $(\ll)$  operator, which is preprogrammed for all standard C++ data types, sends bytes to an output stream object. Insertion operators work with predefined "manipulators," which are elements that change the default format of integer arguments.

### Output Width

To align output, you specify the output width for each item by placing the setw manipulator in the stream or by calling the width member function. This example right aligns the values in a column at least 10 characters wide:

```
#include <iostream.h> 
void main() 
{ 
   double values[] = { 1.23, 35.36, 653.7, 4358.24 };
   for( int i = 0; i < 4; i++){ 
      cout.width(10);
      cout << values[i] << '\n';
   \mathcal{F}\mathcal{I}
```
The output looks like this:

1.23 35.36 653.7 4358.24

Leading blanks are added to any value fewer than 10 characters wide.

To pad a field, use the fill member function, which sets the value of the padding character for fields that have a specified width. The default is a blank. To pad the column of numbers with asterisks, modify the previous for loop as follows:

```
for( int i = 0; i < 4; i++){ 
   cout.width( 10 ): 
   cout.fill( '*' ): 
   cout << values[i] << endl
}
```
The endl manipulator replaces the newline character  $(' \n\cdot n')$ . The output looks like this:

\*\*\*\*\*\*1.23 \*\*\*\*\*35.36 \*\*\*\*\*653.7 \*\*\*4358.24 To specify widths for data elements in the same line, use the setw manipulator:

```
#include <iostream.h> 
#include <iomanip.h> 
void main() 
{ 
   double values[] = { 1.23, 35.36, 653.7, 4358.24 };
   char *names[] - { "Zoot", "Jimmy", "Al", "Stan" }:
   for( int i = 0; i \le 4; i++ )
      cout \lt setw( 6 ) \lt names[i]
         \lt setw( 10 ) \lt values[i] \lt endl:
\mathbf{R}
```
The width member function is declared in IOSTREAM.H. If you use setw or any other manipulator *with arguments,* you must include IOMANIP.H. In the output, strings are printed in a field of width 6 and integers in a field of width 10:

Zoot Jimmy Al Stan 1. 23 35.36 653.7 4358.24

Neither setw nor width truncates values. If formatted output exceeds the width, the entire value prints, subject to the stream's precision setting. Both setw and width affect the following field only. Field width reverts to its default behavior (the necessary width) after one field has been printed. However, the other stream format options remain in effect until changed.

#### **Alignment**

Output streams default to right-aligned text. To left align the names in the previous example and right align the numbers, replace the for loop as follows:

```
for ( int i = 0: i \le 4: i++)cout << setiosflags( ios::left )
     << setw( 6 ) << names[i]
     « resetiosflags( ios::left 
     << setw( 10 ) << values[i] << endl;
```
The output looks like this:

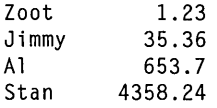

The left-align flag is set by using the setiosflags manipulator with the ios::left enumerator. This enumerator is defined in the ios class, so its reference must include the ios:: prefix. The resetiosflags manipulator turns off the left-align flag. Unlike width and setw, the effect of setiosflags and resetiosflags is permanent.

### **Precision**

The default value for floating-point precision is six. For example, the number 3466.9768 prints as 3466.98. To change the way this value prints, use the setprecision manipulator. The manipulator has two flags, ios::fixed and ios::scientific. If ios::fixed is set, the number prints as 3466.976800. If ios::scientific is set, it prints as 3.4669773+003.

To display the floating-point numbers shown in Alignment with one significant digit, replace the for loop as follows:

```
for ( int i = 0; i \le 4; i++)cout << setiosflags( ios::left )
     << setw(6)« names[i] 
     « resetiosflags( ios::left 
     << setw(10)\lt setprecision( 1)
     « values[i] 
     « endl:
```
The program prints this list:

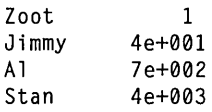

To eliminate scientific notation, insert this statement before the for loop:

cout  $\langle\langle$  setiosflags( ios::fixed ):

With fixed notation, the program prints with one digit after the decimal point.

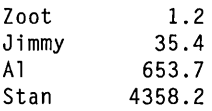

If you change the ios::fixed flag to ios::scientific, the program prints this:

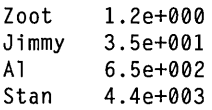

Again, the program prints one digit after the decimal point. If *either* ios::fixed or ios: scientific is set, the precision value determines the number of digits after the decimal point. If neither flag is set, the precision value determines the total number of significant digits. The resetiosflags manipulator clears these flags.

#### **Radix**

The dec, oct, and hex manipulators set the default radix for input and output. For example, if you insert the hex manipulator into the output stream, the object correctly translates the internal data representation of integers into a hexadecimal output format. The numbers are displayed with digits a through f in lowercase if the ios::uppercase flag is clear (the default); otherwise, they are displayed in uppercase. The default radix is dec (decimal).

### **Output File Stream Member Functions**

Output stream member functions have three types: those that are equivalent to manipulators, those that perform unformatted write operations, and those that otherwise modify the stream state and have no equivalent manipulator or insertion operator. For sequential, formatted output, you might use only insertion operators and manipulators. For random-access binary disk output, you use other member functions, with or without insertion operators.

#### **The open Function for Output Streams**

To use an output file stream (of stream), you must associate that stream with a specific disk file in the constructor or the open function. If you use the open function, you can reuse the same stream object with a series of files. In either case, the arguments describing the file are the same.

When you open the file associated with an output stream, you generally specify an open\_mode flag. You can combine these flags, which are defined as enumerators in the ios class, with the bitwise  $OR(1)$  operator.

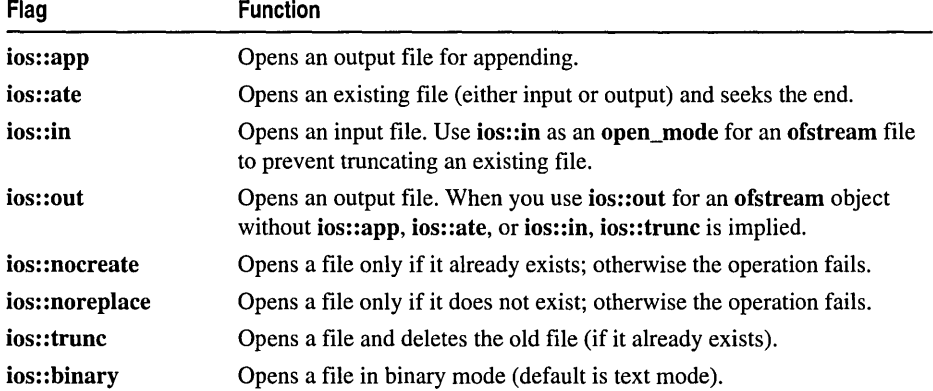

Three common output stream situations involve mode options:

• Creating a file. If the file already exists, the old version is deleted.

ostream ofile( "FILENAME" ); // Default is ios::out of stream ofile( "FILENAME", ios::out ); *1/* Equivalent to above iostream Class Library Reference

• Appending records to an existing file or creating one if it does not exist.

```
of stream ofile( "FILENAME", ios::app );
```
• Opening two files, one at a time, on the same stream.

```
ofstream ofile(); 
ofile.open( "FILE1", ios::in );
II Do some output 
ofile.close(); II FILE1 closed 
ofile.open( "FILE2", ios::in ); 
II Do some more output 
ofile.close(); II FILE2 closed 
II When ofile goes out of scope it is destroyed.
```
#### **The put Function**

The put function writes one character to the output stream. The following two statements are the same by default, but the second is affected by the stream's format arguments:

```
cout.put( 'A' ); II Exactly one character written 
cout << 'A'; // Format arguments 'width' and 'fill' apply
```
#### **The write Function**

The write function writes a block of memory to an output file stream. The length argument specifies the number of bytes written. This example creates an output file stream and writes the binary value of the Da te structure to it:

```
#include <fstream.h> 
struct Date 
{ 
   int mo, da, yr; 
} ; 
void main() 
{ 
   Date dt = \{6, 10, 92\};
   of stream tfile( "date.dat" , ios::binary ); 
   tfile.write( (char *) &dt, sizeof dt ); 
\mathbf{I}
```
The write function does not stop when it reaches a null character, so the complete class structure is written. The function takes two arguments: a char pointer and a count of characters to write. Note the required cast to char\* before the address of the structure object.

#### **The seekp and tellp Functions**

An output file stream keeps an internal pointer that points to the position where data is to be written next. The seekp member function sets this pointer and thus provides random-access disk file output. The tellp member function returns the file position. For examples that use the input stream equivalants to seekp and tellp, see "The seekg and tellg Functions" on page 17.

### **The close Function for Output Streams**

The close member function closes the disk file associated with an output file stream. The file must be closed to complete all disk output. If necessary, the **ofstream** destructor closes the file for you, but you can use the close function if you need to open another file for the same stream object.

The output stream destructor automatically closes a stream's file only if the constructor or the open member function opened the file. If you pass the constructor a file descriptor for an already-open file or use the attach member function, you must close the file explicitly.

### **Error Processing Functions**

Use these member functions to test for errors while writing to a stream:

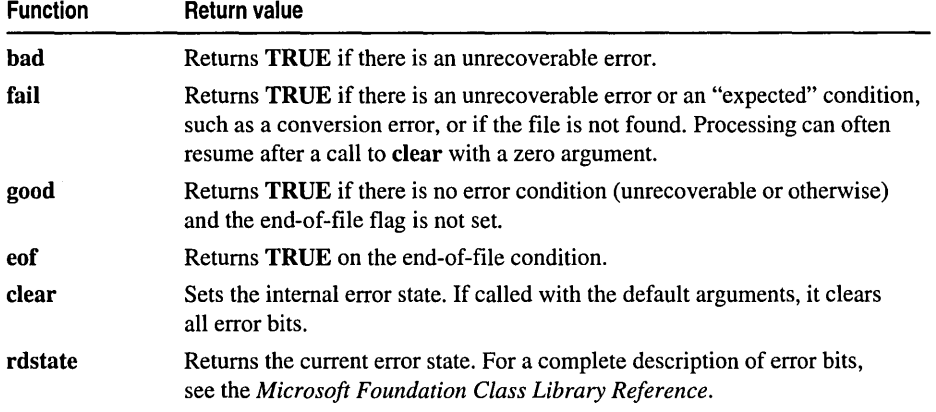

The ! operator is overloaded to perform the same function as the fail function. Thus the expression

 $if($   $l$ cout $)$ ...

is equivalent to

 $if($  cout.fail $()$   $).$ ..

The void<sup>\*</sup> $()$  operator is overloaded to be the opposite of the ! operator; thus the expression

```
if( cout) ...
```
is equal to

```
if( !cout.fail() ) \ldots
```
The void<sup>\*</sup>() operator is not equivalent to good because it doesn't test for the end of file.

# The Effects of Buffering

The following example shows the effects of buffering. You might expect the program to print please wait, wait 5 seconds, and then proceed. It won't necessarily work this way, however, because the output is buffered.

```
#include <iostream.h> 
#include <time.h> 
void main()\sqrt{2}time_t tm = time( NULL ) + 5;
   cout << "Please wait...";
   while ( time( NULL) < tm ) 
   cout << "\nAll done" << endl:
\mathbf{R}
```
To make the program work logically, the cout object must empty itself when the message is to appear. To flush an ostream object, send it the flush manipulator:

cout << "Please wait..." << flush:

This step flushes the buffer, ensuring the message prints before the wait. You can also use the endI manipulator, which flushes the buffer and outputs a carriage return/line feed, or you can use the cin object. This object (with the cerr or clog objects) is usually tied to the cout object. Thus, any use of cin (or of the cerr or clog objects) flushes the cout object.

# Binary Output Files

Streams were originally designed for text, so the default output mode is text. In text mode, the newline character (hexadecimal 10) expands to a carriage returnlline feed (16-bit only). The expansion can cause problems, as shown here:

```
#include <fstream.h> 
int iarray[2] = \{99, 10\};
void main(){ 
   of stream os( "test.dat" ); 
   os.write( (char *) iarray, sizeof( iarray ) );
```
 $\frac{1}{2}$ <br>You might expect this program to output the byte sequence  $\{99, 0, 10, 0\}$ ; instead, it outputs  $\{99, 0, 13, 10, 0\}$ , which causes problems for a program expecting binary input. If you need true binary output, in which characters are written untranslated, you have several choices:

• Construct a stream as usual, then use the **setmode** member function, which changes the mode after the file is opened: \

```
of stream ofs ( "test.dat" ); 
ofs.setmode( filebuf::binary ); 
ofs.write( char*iarray, 4 ); // Exactly 4 bytes written
```
• Specify binary output by using the **ofstream** constuctor mode argument:

```
#include <fstream.h> 
#i ncl ude <fcntl. h> 
#include \langle io,h\rangleint iarray[2] = \{99, 10\};
void main() 
\left\{ \right.ofstream os( "test.dat", ios::binary );
     ofs.write( iarray, 4 ); // Exactly 4 bytes written
\mathcal{L}
```
• Use the **binary** manipulator instead of the **setmode** member function:

```
ofs \lt\lt binary:
```
Use the **text** manipulator to switch the stream to text translation mode.

• Open the file using the run-time **\_open** function with a binary mode flag:

```
filedesc fd = \underline{\hspace{1mm}}open( "test.dat",
                 \_\odotBINARY | \_\odotCREAT | \_\odotWRONLY );
of stream ofs( fd ); 
ofs.write( ( char* ) iarray, 4 ); // Exactly 4 bytes written
```
### **Overloading the « Operator for Your Own Classes**

Output streams use the insertion  $(\ll)$  operator for standard types. You can also overload the  $\lt$  operator for your own classes.

The write function example showed the use of a Date structure. A date is an ideal candidate for a C++ class in which the data members (month, day, and year) are hidden from view. An output stream is the logical destination for displaying such a structure. This code displays a date using the **cout** object:

```
Date dt ( 1, 2, 92 );
cout \lt\lt d dt;
```
To get **cout** to accept a Date object after the insertion operator, overload the insertion operator to recognize an **ostream** object on the left and a Date on the right. The overloaded« operator function must then be declared as a friend of class Date so it can access the private data within a Da te object.

```
#include <iostream.h> 
class Date 
{ 
   int mo, da, yr; 
public: 
   Date( int m, int d, int y )
   { 
      mo = m; da = d; yr = y;
   friend ostream& operator<< ( ostream& os, Date& dt );
} ; 
ostream& operator<< ( ostream& os, Date& dt )
{ 
   os << dt.mo << '/' << dt.da << '/' << dt.yr;
   return os; 
\overline{\mathbf{r}}void main(){ 
   Date dt( 5, 6, 92 ); 
   cout << dt;
1
```
When you run this program, it prints the date:

5/6/92

The overloaded operator returns a reference to the original **ostream** object, which means you can combine insertions:

```
cout << "The date is" << dt << flush;
```
### **Writing Your Own Manipulators Without Arguments**

Writing manipulators that don't use arguments requires neither class derivation nor use of complex macros. Suppose your printer requires the pair  $\langle ESC \rangle$  [ to enter bold mode. You can insert this pair directly into the stream:

```
cout \langle\langle "regular " \langle\langle '\033' \langle\langle '[' \langle\langle "boldface" \langle\langle endl;
```
Or you can define the bo 1 d manipulator, which inserts the characters:

```
ostream& bold( ostream& os ) { 
   return os << '\033' << '[';
}<br>cout << "regular " << bold << "boldface" << endl;
```
The globally defined bo 1 d function takes an **ostream** reference argument and returns the ostream reference. It is not a member function or a friend because it doesn't need access to any private class elements. The bold function connects to the stream because the stream's « operator is overloaded to accept that type of function, using a declaration that looks something like this:

```
ostream& ostream::operator<< ( ostream& ( *_f)( ostream& ) ); {
   (* f)( *this ):
   return *this; 
\mathcal{F}
```
You can use this feature to extend other overloaded operators. In this case, it is incidental that bold inserts characters into the stream. The function is called when it is inserted into the stream, not necessarily when the adjacent characters are printed. Thus, printing could be delayed because of the stream's buffering.

# Input Streams

An input stream object is a source of bytes. The three most important input stream classes are istream, ifstream, and istrstream.

The istream class is best used for sequential text-mode input. You can configure objects of class istream for buffered or unbuffered operation. All functionality of the base class, ios, is included in istream. You will rarely construct objects from class istream. Instead, you will generally use the predefined cin object, which is actually an object of class istream\_ withassign. In some cases, you can assign cin to other stream objects after program startup.

The ifstream class supports disk file input. If you need an input-only disk file, construct an object of class ifstream. You can specify binary or text-mode data. If you specify a filename in the constructor, the file is automatically opened when the object is constructed. Otherwise, you can use the open function after invoking the default constructor. Many formatting options and member functions apply to *ifstream* objects. All functionality of the base classes ios and istream is included in ifstream.

Like the library function sscanf, the istritude class supports input from in-memory strings. To extract data from a character array that has a null terminator, allocate and initialize the string, then construct an object of class istrstream.

# **Constructing Input Stream Objects**

If you use only the cin object, you don't need to construct an input stream. You must construct an input stream if you use:

- File stream
- String stream

#### Input File Stream Constructors

There are three ways to create an input file stream:

• Use the void-argument constructor, then call the open member function:

```
ifstream myFile; // On the stack
myFile.open( "filename", iosmode ); 
ifstream* pmyFile - new ifstream; // On the heap
pmyFile->open( "filename", iosmode );
```
• Specify a filename and mode flags in the constructor invocation, thereby opening the file during the construction process:

ifstream myFile( "filename", iosmode );

• Specify an integer file descriptor for a file already open for input. In this case you can specify unbuffered input or a pointer to your own buffer:

```
int fd = \underline{\normalsize \text{open}}( "filename", dosmode );
ifstream myFile1( fd); II Buffered mode (default) 
ifstream myFile2( fd, NULL, 0); II Unbuffered mode 
ifstream myFile3( fd, pch, buflen); II User-supplied buffer
```
#### Input String Stream Constructors

Input string stream constructors require the address of preallocated, preinitialized storage:

```
char s[] = "123.45";double amt; 
istrstream myString(s);
myString >> amt; // Amt should contain 123.45
```
# Using Extraction Operators

The extraction operator  $(\gg)$ , which is preprogrammed for all standard C++ data types, is the easiest way to get bytes from an input stream object.

Formatted text input extraction operators depend on white space to separate incoming data values. This is inconvenient when a text field contains multiple words or when commas separate numbers. In such a case, one alternative is to use the unformatted input member function getline to read a block of text with white space included, then parse the block with special functions. Another method is to derive an input stream class with a member function such as GetNextToken, which can call istream members to extract and format character data.

# Testing for Extraction Errors

Output error processing functions, discussed in "Error Processing Functions" on page 9, apply to input streams. Testing for errors during extraction is important. Consider this statement:

 $\sin$   $\gg$  n:

If n is a signed integer, a value greater than 32,767 (the maximum allowed value, or MAX\_INT) sets the stream's fail bit, and the cin object becomes unusable. All subsequent extractions result in an immediate return with no value stored.

### **Input Stream Manipulators**

Many manipulators, such as setprecision, are defined for the ios class and thus apply to input streams. Few manipulators, however, actually affect input stream objects. Of those that do, the most important are the radix manipulators, dec, oct, and hex, which determine the conversion base used with numbers from the input stream.

On extraction, the hex manipulator enables processing of various input formats. For example, c, C,  $0xc$ ,  $0xc$ ,  $0xc$ , and  $0XC$  are all interpreted as the decimal integer 12. Any character other than 0 through 9, A through F, a through f, x, and X terminates the numeric conversion. Thus the sequence "124n5" is converted to the number 124 with the **ios**:: fail bit set.

### **Input Stream Member Functions**

Input stream member functions are used for disk input. The member functions include:

- The open Function
- The get Function
- The getline Function
- The read Function
- The seekg and tellg Functions
- The close Function

#### **The open Function for Input Streams**

If you are using an input file stream (ifstream), you must associate that stream with a specific disk file. You can do this in the constructor, or you can use the open function. In either case, the arguments are the same.

You generally specify an open\_mode flag when you open the file associated with an input stream (the default mode is **ios::in**). For a list of the **open\_mode** flags, see "The open Function for Output Streams" on page 70. The flags can be combined with the bitwise OR (1) operator.

To read a file, first use the fail member function to determine whether it exists:

```
istream ifile( "FILENAME", ios::nocreate ); 
if ( ifile.fail() ) 
// The file does not exist ...
```
### **The get Function**

The unformatted get member function works like the  $\gg$  operator with two exceptions. First, the get function includes white-space characters, whereas the extractor excludes white space when the **ios::skipws** flag is set (the default). Second, the **get** function is less likely to cause a tied output stream (cout, for example) to be flushed.

A variation of the get function specifies a buffer address and the maximum number of characters to read. This is useful for limiting the number of characters sent to a specific variable, as this example shows:

```
#include <iostream.h> 
void main(){ 
   char line[25];
   cout \langle\langle " Type a line terminated by carriage return\n>";
   cin.get( line. 25 ); 
   cout \lt\lt' ' \lt\lt line:
\overline{\mathbf{r}}
```
In this example, you can type up to 24 characters and a terminating character. Any remaining characters can be extracted later.

### **The getline Function**

The getline member function is similar to the get function. Both functions allow a third argument that specifies the terminating character for input. The default value is the newline character. Both functions reserve one character for the required terminating character. However, get leaves the terminating character in the stream and getline removes the terminating character.

The following example specifies a terminating character for the input stream:

```
#include <iostream.h> 
void main() 
{ 
   char line[100]; 
   cout << " Type a line terminated by 't'" << endl;
   cin.getline( line. 100. 't' ); 
   cout \lt\lt line;
\mathcal{F}
```
### **The read Function**

The read member function reads bytes from a file to a specified area of memory. The length argument determines the number of bytes read. If you do not include that argument, reading stops when the physical end of file is reached or, in the case of a text-mode file, when an embedded EOF character is read.

This example reads a binary record from a payroll file into a structure:

```
#include <fstream.h> 
#include <fcntl.h> 
#include <io.h>
void main() 
{ 
   struct 
   { 
      double salary; 
      char name[23]; 
   employee; 
   ifstream is( "payroll", ios::binary | ios::nocreate );
   if( is ) { // ios::operator void*()
      is.read( (char *) &employee, sizeof( employee) ); 
      cout << employee.name << ' ' << employee.salary << endl;
   \mathbf{r}else { 
      cout << "ERROR: Cannot open file 'payroll'." << endl;
   \mathbf{1}\mathbf{R}
```
The program assumes that the data records are formatted exactly as specified by the structure with no terminating carriage return or line feed characters.

#### **The seekg and tellg Functions**

Input file streams keep an internal pointer to the position in the file where data is to be read next. You set this pointer with the seekg function, as shown here:

```
#include <fstream.h> 
void main() 
{ 
   char ch; 
   ifstream tfile( "payroll", ios::binary | ios::nocreate );
   if (tfile) {
       tfile.seekg( 8 ); 
II Seek 8 bytes in (past salary) 
       while ( tfile.good() 
{ II EOF or failure stops the reading 
          tfile.get( ch ); 
          if( !ch ) break; // quit on null
          cout << ch;
      \mathbf{1}\mathbf{r}else 
      cout << "ERROR: Cannot open file 'payroll'." << endl;
   <sup>1</sup>
}
```
To use seekg to implement record-oriented data management systems, mUltiply the fixed-length record size by the record number to obtain the byte position relative to the end of the file, then use the get object to read the record.

The tellg member function returns the current file position for reading. This value is of type streampos, a typedef defined in 10STREAM.H. The following example reads a file and displays messages showing the positions of spaces.

```
#include <fstream.h> 
void main() 
{ 
   char ch; 
ifstream tfile( "payroll", ios::binary | ios::nocreate );
   if( tfile ) { 
       while ( tfile.good() ) { 
           streampos here = tfile.tellq():
           tfile.get( ch ); 
           if ( ch == ' ' )
               cout \lt\lt "\nPosition " \lt\lt here \lt\lt " is a space";
       \mathcal{E}\overline{\phantom{a}}else 
       cout << "ERROR: Cannot open file 'payroll'." << endl;
   \mathcal{F}\mathbf{r}
```
### **The close Function for Input Streams**

The close member function closes the disk file associated with an input file stream and frees the operating system file handle. The ifstream destructor closes the file for you (unless you called the attach function or passed your own file descriptor to the constructor), but you can use the close function if you need to open another file for the same stream object.

# **Overloading the» Operator** for **Your Own** Classes

Input streams use the extraction (>>) operator for the standard types. You can write similar extraction operators for your own types; your success depends on using white space precisely.

Here is an example of an extraction operator for the Date class presented earlier:

```
istream& operator>> ( istream& is. Date& dt )
{ 
   is \gg dt.mo \gg dt.da \gg dt.vr:
   return is; 
\overline{\mathbf{r}}
```
# Input/Output Streams

An iostream object is a source and/or a destination for bytes. The two most important I/O stream classes, both derived from iostream, are fstream and strstream. These classes inherit the functionality of the istream and ostream classes described previously. The fstream class supports disk file input and output. If you need to read from and write to a particular disk file in the same program, construct an **fstream** object. An fstream object is a single stream with two logical substreams, one for input and one for output. Although the underlying buffer contains separately designated positions for reading and writing, those positions are tied together.

The strstream class supports input and output of in-memory strings.

# Custom Manipulators with Arguments

This section describes how to create output stream manipulators with one or more arguments, and how to use manipulators for non-output streams.

- Output Stream Manipulators with One Argument (int or long)
- Other One-Argument Output Stream Manipulators
- Output Stream Manipulators with More Than One Argument
- Custom Manipulators for Input and Input/Output Streams
- Using Manipulators with Derived Stream Classes

# Output Stream Manipulators with One Argument (int or long)

The iostream class library provides a set of macros for creating parameterized manipulators. Manipulators with a single int or long argument are a special case. To create an output stream manipulator that accepts a single int or long argument (like setw), you must use the OMANIP macro, which is defined in IOMANIP.H. This example defines a fill b 1 ank manipulator that inserts a specified number of blanks into the stream:

```
#include <iostream.h> 
#include <iomanip.h> 
ostream& fb( ostream& os, int 1 ) 
( 
    for( int i=0; i < 1; i++ )
           os « ' '. 
    return os; 
\mathbf{)}OMANIP(int) fillblank( int 1 ) 
( 
    return OMANIP(int) ( fb, 1 ); 
\mathcal{L}void main()( 
    cout \langle\langle "10 blanks follow" \langle\langle fillblank( 10 ) \langle\langle ".\n";
}
```
The IOMANIP.H header file contains a macro that expands OMANIP(int) into a class, **OMANIP** int, which includes a constructor and an overloaded ostream insertion operator for an object of the class. In the previous example, the  $f_{1}$ l b  $1$  an k function calls the **\_OMANIP\_int** constructor to return an object of class

**OMANIP int.** Thus, fillblank can be used with an ostream insertion operator. The constructor calls the f b function. The expression **OMANIP(long)** expands to another built-in class, **OMANIP long**, which accommodates functions with a long integer argument.

### Other One-Argument Output Stream Manipulators

To create manipulators that take arguments other than int and long, you must use the IOMANIPdeclare macro, which declares the classes for your new type, as well as the OMANIP macro.

The following example uses a class money, which is a long type. The setpi c manipulator attaches a formatting "picture" string to the class that can be used by the overloaded stream insertion operator of the class money. The picture string is stored as a static variable in the money class rather than as data member of a stream class, so you do not have to derive a new output stream class.

```
#include <iostream.h> 
#include <iomanip.h> 
#include <string.h> 
typedef char* charp; 
IOMANIPdeclare( charp ); 
class money ( 
private: 
   long value; 
   static char *szCurrentPic; 
public: 
   money( long val ) { value = val; }
   friend ostream& operator << ( ostream& os, money m ) {
      II A more complete function would merge the picture 
      II with the value rather than simply appending it
      os << m.value << '[' << money::szCurrentPic << ']';
      return os; 
   \mathbf{r}friend ostream& setpic( ostream& os, char* szPic ) ( 
      money::szCurrentPic = new char[strlen( szPic) + 1];strcpy( money::szCurrentPic, szPic ); 
      return os; 
   \mathbf{a}} ; 
char *money::szCurrentPic; // Static pointer to picture
```

```
OMANIP(charp) setpic(charp c) 
{ 
   return OMANIP(charp) (setpic. c); 
\mathbf{I}void main() 
{ 
   money amt = 35235.22;
   cout << setiosflags( ios::fixed );
   cout << setpic( "###.###.###.##" ) << "amount = " << amt << endl;
\mathbf{I}
```
### **Output Stream Manipulators with More Than One Argument**

The following example shows how to write a manipulator, **fill,** to insert a specific number of a particular character. The manipulator, which takes two arguments, is similar to setpic in the previous example. The difference is that the character pointer type declaration is replaced by a structure declaration.

```
#include \leiostream.h>
#include \langleiomanip.h>
struct fillpair {
         char ch; 
        int cch; 
} ; 
IOMANIPdeclare( fillpair ); 
ostream& fp( ostream& os. fillpair pair 
{ 
    for ( int c = 0; c < pair.cch; c++ ) {
       os << pair.ch;
    \mathcal{L}return os; 
\mathbf{I}OMANIP(fillpair) fill( char ch. int cch ) 
{ 
    fi11pair pair; 
    pair.cch = cch;pair.ch = ch:
    return OMANIP (fillpair)( fp. pair ); 
\mathbf{I}void main() 
{ 
    cout \langle\langle "10 dots coming" \langle\langle fill( '.', 10 ) \langle\langle "done" \langle\langle endl;
\mathcal{F}
```
This example can be rewritten so that the manipulator definition is in a separate program file. In this case, the header file must contain these declarations:

```
struct fillpair 
} ; 
      char ch; 
      int cch; 
IOMANIPdeclare( fillpair ); 
ostream& fp( ostream& 0, fillpair pair ); 
OMANIP(fillpair) fill( char ch, int cch );
```
# Custom Manipulators for Input and Input/Output Streams

The OMANIP macro works with ostream and its derived classes. The SMANIP, IMANIP, and IOMANIP macros work with the classes ios, istream, and iostream, respectively.

# Using Manipulators with Derived Stream Classes

Suppose you define a manipulator, xstream, that works with the ostream class. The manipulator will work with all classes derived from ostream. Further suppose you need manipulators that work only with xs t ream. In this case, you must add an overloaded insertion operator that is not a member of ostream:

```
xstream& operator<< ( xstream& xs, xstream& ( *_f)( xstream& ) ) {
   (* f) ( xs ):
   return xs; 
Ŧ
```
The manipulator code looks like this:

```
xstream& bold( xstream& xs ) { 
   return xs << '\033' << '[';
<sup>1</sup>
```
If the manipulator needs to access xst ream protected data member functions, you can declare the bol d function as a friend of the xstream class.

# Deriving Your Own Stream Classes

Like any C++ class, a stream class can be derived to add new member functions, data members, or manipulators. If you need an input file stream that tokenizes its input data, for example, you can derive from the ifstream class. This derived class can include a member function that returns the next token by calling its base class's public member functions or extractors. You may need new data members to hold the stream object's state between operations, but you probably won't need to use the base class's protected member functions or data members.

For the straightforward stream class derivation, you need only write the necessary constructors and the new member functions.

### The streambuf Class

Unless you plan to make major changes to the iostream library, you do not need to work much with the **streambuf** class, which does most of the work for the other stream classes. In most cases, you will create a modified output stream by deriving only a new streambuf class and connecting it to the ostream class.

### Why Derive a Custom streambuf Class?

Existing output streams communicate to the file system and to in-memory strings. You can create streams that address a memory-mapped video screen, a window as defined by Microsoft Windows, a new physical device, and so on. A simpler method is to alter the byte stream as it goes to a file system device.

### A streambuf Derivation Example

The following example modifies the **cout** object to print in two-column landscape (horizontal) mode on a printer that uses the PCL control language (for example, Hewlett-Packard LaserJet printer). As the test driver program shows, all member functions and manipulators that work with the original cout object work with the special version. The application programming interface is the same.

The example is divided into three source files:

- HSTREAM.H—the LaserJet class declaration that must be included in the implementation file and application file
- HSTREAM.CPP—the LaserJet class implementation that must be linked with the application
- EXIOS204.CPP—the test driver program that sends output to a LaserJet printer

HSTREAM.H contains only the class declaration for hstreambuf, which is derived from the filebuf class and overrides the appropriate filebuf virtual functions.

```
II hstream.h - HP LaserJet output stream header 
#include <fstream.h> II Accesses filebuf class 
#include <string.h> 
#include <stdio.h> II for sprintf 
class hstreambuf : public filebuf
{ 
public: 
   hstreambuf( int filed ); 
   virtual int sync(); 
   virtual int overflow( int ch ); 
   -hstreambuf();
```
iostream Class Library Reference

```
private: 
   int column, line, page: 
   char* buffer: 
   void convert( long cnt ): 
   void newline( char*& pd, int& jj ): 
   void heading( char*& pd, int& jj ): 
   void pstring( char* ph, char*& pd, int& jj ): 
\mathcal{E}ostream& und( ostream& os ): 
ostream& reg( ostream& os ):
```
HSTREAM.CPP contains the hstreambuf class implementation.

```
II hstream.cpp - HP LaserJet output stream 
#include "hstream.h"
const int REG = 0x01: II Regular font code 
const int UNO = 0x02: II Underline font code 
const int CR = 0x0d; // Carriage return character
const int NL = 0x0a: II Newline character 
const int FF = 0x0c; // Formfeed character
const int TAB = 0x09; // Tab character
const int LPP = 57; // Lines per page<br>const int TABW = 5; // Tab width
const int TABW = 5;
II Prolog defines printer initialization (font, orientation, 
etc. 
char prolog[] 
{ 0xlB, 0x45, II Reset printer 
  0x1B, 0x28, 0x31, 0x30, 0x55, II BM PC character and the original control of the original control of the original control of the original control of the original control of the original control of the original control of
  0x1B, 0x26, 0x6C, 0x31, 0x4F, II II II Landscape
  0xlB, 0x26, 0x6C, 0x38, 0x44, II 8 lines per inch 
  0xlB, 0x26, 0x6B, 0x32, 0x53}: II Lineprinter font 
II Epilog prints the final page and terminates the output 
char epilog[] - { 0x0C, 0xlB, 0x45}: II Formfeed, reset 
char uon[] = { 0xlB, 0x26, 0x64, 0x44, 0 }: II Underline on 
char uoff[] = { 0x1B, 0x26, 0x64, 0x40, 0 ]; // Underline off
hstreambuf::hstreambuf( int filed) : filebuf( filed) 
{ 
   column = line = page = 0:
   int size = sizeof(prodo);
   setp( prolog, prolog + size );
   pbump( size): II Puts the prolog in the put area 
   filebuf::sync(): II Sends the prolog to the output file 
   buffer = new char[1024]: II Allocates destination buffer 
                                                         // IBM PC char set
```
 $\mathcal{F}$ 

```
hstreambuf::-hstreambuf() 
\mathbf{f}sync(); // Makes sure the current buffer is empty
   delete buffer: II Frees the memory 
   int size = sizeof( epilog);
   setp( epilog, epilog + size ): 
   pbump( size): II Puts the epilog in the put area 
   filebuf::sync(): II Sends the epilog to the output file 
\mathcal{F}int hstreambuf::sync() 
{ 
   long count = out_waiting();
   if ( count ) { 
      convert( count ): 
   \mathbf{F}return filebuf::sync(): 
} 
int hstreambuf::overflow( int ch 
{ 
   long count - out_waiting();
   if ( count) { 
      convert( count ): 
   }
   return filebuf::overflow( ch ): 
} 
II The following code is specific to the HP LaserJet printer 
II Converts a buffer to HP, then writes it 
void hstreambuf::convert( long cnt ) 
{ 
   char *bufs, *bufd: II Source, destination pointers 
   int j = 0:
   bufs - phase();butd - buffer;if( page - 0 ) {
      newline( bufd, j ): 
   1
   for( int i = 0; i < cnt; i++) {
      char c = *( bufs++ ); // Gets character from source buffer
      if( c > ' ' ) {
                              II Character is printable 
         \star ( bufd++ ) = c;
         j++: 
         column++: 
      }
```

```
else if( c == NL ) { 
                                    II Moves down one line 
          *( bufd++ ) = c;
                                II Passes character through 
          j++; 
          line++; 
          newline( bufd. j ); II Checks for page break. etc. 
      } 
      else if( c == FF ) { II Ejects paper on formfeed 
          line = line - line % LPP + LPP;newline( bufd. j ); II Checks for page break. etc. 
      \mathbf{r}else if( c == TAB 
II Expands tabs 
          do { 
             {<br>*( bufd++ ) = ' ';<br>.
             j++;
             column++; 
          while ( column % TABW ); 
      \mathcal{F}else if( c == UNO) { II Responds to und manipulator 
          pstring( uon, bufd, j );
      \mathcal{L}else if( c == REG) { II Responds to reg manipulator 
          pstring( uoff. bufd. j ); 
      \mathcal{F}}
   setp( buffer. buffer + 1024 ); II Sets new put area 
   pbump( j ); // Tells number of characters in the dest buffer
γ.
II simple manipulators - apply to all ostream classes 
ostream& und( ostream& os ) II Turns on underscore mode 
{ 
   os << (char) UND: return os:
\mathbf{L}ostream& reg( ostream& os ) II Turns off underscore mode 
{ 
   os << (char) REG; return os;
\mathcal{F}void hstreambuf::newline( char*& pd. int& jj ) { 
II Called for each newline character 
   colum = 0:
   if ( ( line % ( LPP*2 ) ) == 0 ) { II Even page 
      page++; 
      pstring( "\033&a+0L", pd, jj ); // Set left margin to zero<br>heading( pd, jj );     // Print heading
      heading( pd, jj );
      pstring( "\033*p0x77Y". pd. jj );11 Cursor to (0.77) dots 
   }<br>if ( ( ( line % LPP ) == 0 ) && ( line % ( LPP*2 ) ) != 0 ) {
   II Odd page; prepare to move to right column 
      page++; 
      pstring( "\033*p0x77Y", pd, jj ); // Cursor to (0,77) dots
      pstring( "\sqrt{0338a+88L}", pd, jj ); // Left margin to col 88
   \mathcal{F}\mathcal{F}
```

```
void hstreambuf::heading( char*& pd. int& jj ) II Prints heading 
{ 
   char hdg[20]; 
   int i:
   if( page > 1 ) {
      *( pd++ ) = FF:
      jj++;
   \mathbf{I}pstring( "\033*p0x0Y". 
pd. 
jj ) ; II 
Top of page 
                                         ...<br>// Underline on
   pstring( uon. pd, jj );
    sprintf( hdg. "Page %-3d". 
page ) ; 
   pstring( hdg, pd, jj );
   for(i=0; i < 80; i++) {
                                         II 
Pads with blanks 
      *( pd++ ) = '';<br>jj++;
   \mathcal{F}sprintf( hdg, "Page %-3d", page+1 ) ;
   pstring( hdg. pd. jj ); 
   for( i=0; i < 80; i++ ) { // Pads with blanks
      *(\text{pd++}) = \text{'}':j + +;
   \mathcal{L}pstring( uoff. pd. jj ); II Underline off 
} 
II Outputs a string to the buffer 
void hstreambuf::pstring( char* ph. char*& pd, int& jj 
{ 
   int len = strlen( ph ):
   strncpy( pd. ph. len ); 
   pd \leftarrow len:jj += len:
\mathbf{I}
```
EXIOS204.CPP reads text lines from the **cin** object and writes them to the modified **cout** object.

```
II exios204.cpp 
II hstream Driver program copies cin to cout until end of file 
4Finclude "hstream.h" 
hstreambuf hsb( 4 ); II 4=stdprn 
void main() 
{ 
   char line[200]; 
   cout = &hsb; II Associates the HP LaserJet streambuf to cout 
   while( 1 ) { 
      cin.getline( line. 200 ); 
      if( !cin.good() ) break; 
      cout << line << endl;
   \mathcal{E}\mathbf{I}
```
Here are the main points in the preceding code:

• The new class h streambuf is derived from filebuf, which is the buffer class for disk file I/O. The filebuf class writes to disk in response to commands from its associated ostream class. The hstreambuf constructor takes an argument that corresponds to the operating system file number, in this case 1, for stdout. This constructor is invoked by this line:

```
hstreambuf hsb(1):
```
The **ostream\_withassign** assignment operator associates the hstreambuf object with the cout object:

```
ostream& operator = (streambuf* sbp):
```
This statement in EXIOS204.CPP executes the assignment:

```
\text{cout} = \text{&hsb:}
```
- $\bullet$  The h st reambuf constructor prints the prolog that sets up the laser printer, then allocates a temporary print buffer.
- The destructor outputs the epilog text and frees the print buffer when the object goes out of scope, which happens after the exit from main.
- The streambuf virtual overflow and sync functions do the low-level output. The hstreambuf class overrides these functions to gain control of the byte stream. The functions call the private convert member function.
- The convert function processes the characters in the hstreambuf buffer and stores them in the object's temporary buffer. The filebuf functions process the temporary buffer.
- The details of convert relate more to the PCL language than to the iostream library. Private data members keep track of column, line, and page numbers.
- The und and reg manipulators control the underscore print attribute by inserting codes Ox02 and Ox03 into the stream. The convert function later translates these codes into printer-specific sequences.
- The program can be extended easily to embellish the heading, add more formatting features, and so forth.
- In a more general program, the hstreambuf class could be derived from the streambuf class rather than the filebuf class. The filebuf derivation shown gets the most leverage from existing iostream library code, but it makes assumptions about the implementation of filebuf, particularly the overflow and sync functions. Thus you cannot necessarily expect this example to work with other derived streambuf classes or with filebuf classes provided by other software publishers.

# **CHAPTER 2**  Alphabetic Microsoft iostream Class Library Reference

# iostream Class Hierarchy Diagram

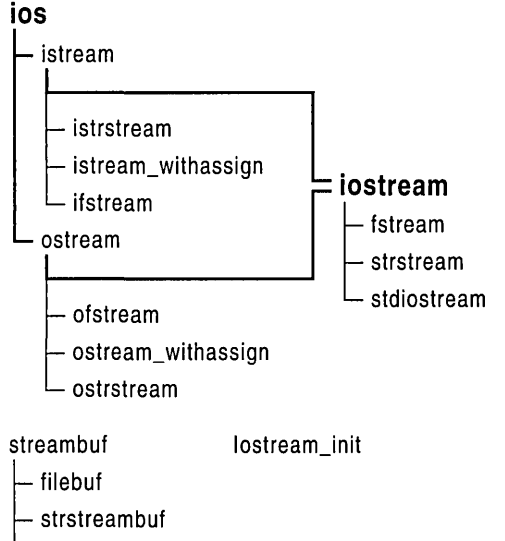

stdiobuf
iostream Class Library Reference

# **iostream Class List**

#### **Abstract Stream Base Class**

ifstream

istrstream

ios

**Input Stream Classes**  istream

Stream base class.

General-purpose input stream class and base class for other input streams. Input file stream class.

General-purpose output stream class and base class for other

Input stream class for cin.

Input string stream class.

Output file stream class.

Output string stream class.

output streams.

#### **Output Stream Classes**  ostream

ofstream ostream\_with assign ostrstream

istream\_ withassign

**Input/Output Stream Classes**  iostream

> fstream strstream stdiostream

**Stream Buffer Classes**  streambuf filebuf strstreambuf

stdiobuf

**Predefined Stream Initializer Class**  Iostream\_init

General-purpose input/output stream class and base class for other input/output streams. Input/output file stream class. Input/output string stream class.

Input/output class for standard 110 files.

Output stream class for cout, cerr, and clog.

Abstract stream buffer base class. Stream buffer class for disk files. Stream buffer class for strings. Stream buffer class for standard I/O files.

Predefined stream initializer class.

# class filebuf

#### #include <fstream.h>

The filebuf class is a derived class of streambuf that is specialized for buffered disk file I/O. The buffering is managed entirely within the Microsoft iostream Class Library. filebuf member functions call the run-time low-level 110 routines (the functions declared in IO.H) such as sopen, read, and write.

The file stream classes, of stream, if stream, and f stream, use filebuf member functions to fetch and store characters. Some of these member functions are virtual functions of the streambuf class.

The reserve area, put area, and get area are introduced in the streambuf class description. The put area and the get area are always the same for filebuf objects. Also, the get pointer and put pointers are tied; when one moves, so does the other.

#### Construction/Destruction-Public Members

filebuf Constructs a filebuf object.

-filebuf Destroys a filebuf object.

#### Operations-Public Members

open Opens a file and attaches it to the filebuf object.

close Flushes any waiting output and closes the attached file.

setmode Sets the file's mode to binary or text.

attach Attaches the filebuf object to an open file.

#### Status/Information-Public Members

fd Returns the stream's file descriptor.

is\_open Tests whether the file is open.

See Also: ifstream, ofstream, streambuf, strstreambuf, stdiobuf

# Member Functions

## filebuf: : attach

#### filebuf\* attach( filedesc  $fd$ );

Attaches this filebuf object to the open file specified by *fd.* 

filebuf: :c1ose

#### Return Value

The function returns NULL when the stream is already attached to a file; otherwise it returns the address of the filebuf object.

#### Parameter

*fd* A file descriptor as returned by a call to the run-time function open or sopen. filedesc is a typedef equivalent to int.

### filebuf: :close

#### filebuf\* close();

Flushes any waiting output, closes the file, and disconnects the file from the filebuf object.

#### Return Value

If an error occurs, the function returns NULL and leaves the filebuf object in a closed state. If there is no error, the function returns the address of the filebuf object and clears its error state.

#### See Also: filebuf::open

## filebuf: :fd

#### filedesc fd() const;

Returns the file descriptor associated with the filebuf object; filedesc is a typedef equivalent to int.

#### Return Value

The value is supplied by the underlying file system. The function returns EOF if the object is not attached to a file.

#### See Also: filebuf: :attach

## filebuf: :filebuf

#### $filebuf();$

filebuf(filedesc $fd$ );

filebuf(filedesc *fd*, char\* pr, int *nLength* );

#### **Parameters**

*fd* A file descriptor as returned by a call to the run-time function sopen. filedesc is a typedef equivalent to int.

*pr* Pointer to a previously allocated reserve area of length *nLength.* 

*nLength* The length (in bytes) of the reserve area.

#### Remarks

The three filebuf constructors are described as follows:

filebuf() Constructs a filebuf object without attaching it to a file.

filebuf( filedesc) Constructs a filebuf object and attaches it to an open file.

filebuf( filed esc, char\*, int ) Constructs a filebuf object, attaches it to an open file, and initializes it to use a specified reserve area.

### filebuf:: -filebuf

#### $\neg$ filebuf $()$ ;

#### Remarks

Closes the attached file only if that file was opened by the open member function.

## filebuf::is\_open

int is\_open() const;

#### Return Value

Returns a nonzero value if this filebuf object is attached to an open disk file identified by a file descriptor; otherwise O.

See Also: filebuf::open

### filebuf: : open

filebuf\* open( const char\* *szName,* int *nMode,* int *nProt* = filebuf::openprot);

Opens a disk file and attaches it with this filebuf object.

#### Return Value

If the file is already open, or if there is an error while opening the file, the function returns NULL; otherwise it returns the filebuf address.

#### **Parameters**

*szName* The name of the file to be opened during construction.

*nMode* An integer containing mode bits defined as ios enumerators that can be combined with the OR  $(1)$  operator. See the **of stream** constructor for a list of the enumerators.

*nProt* The file protection specification; defaults to the static integer filebuf::openprot, which is equivalent to the operating system default (filebuf::sh\_compat for MS-DOS). The possible values of *nProt* are:

- filebuf::sh\_compat Compatibility share mode (MS-DOS only).
- filebuf::sh\_none Exclusive mode-no sharing.
- filebuf: : sh\_read Read sharing allowed.
- filebuf::sh\_write Write sharing allowed.

You can combine the **filebuf::sh** read and **filebuf::sh** write modes with the logical OR (II) operator.

See Also: filebuf:: is open, filebuf:: close, filebuf: :~filebuf

### filebuf: : setmode

int setmode( int *nMode* = filebuf::text);

#### Parameter

*nMode* An integer that must be one of the static filebuf constants. The *nMode*  parameter must have one of the following values:

- filebuf::text Text mode (newline characters translated to and from carriage return/line feed pairs under MS-DOS).
- filebuf::binary Binary mode (no translation).

#### Return Value

The previous mode if there is no error; otherwise O.

#### Remarks

Sets the binary/text mode of the stream's filebuf object.

See Also: ios binary manipulator, ios text manipulator

# class fstream

#### #include <fstream.h>

The fstream class is an iostream derivative specialized for combined disk file input and output. Its constructors automatically create and attach a filebuf buffer object.

See filebuf class for information on the get and put areas and their associated pointers. Although the filebuf object's get and put pointers are theoretically independent, the get area and the put area are not active at the same time. When the stream's mode changes from input to output, the get area is emptied and the put area is reinitialized. When the mode changes from output to input, the put area is flushed and the get area is reinitialized. Thus, either the get pointer or the put pointer is null at all times.

#### Construction/Destruction-Public Members

fstream Constructs an fstream object.

-fstream Destroys an fstream object.

#### Operations-Public Members

open Opens a file and attaches it to the filebuf object and thus to the stream.

close Flushes any waiting output and closes the stream's file.

setbuf Attaches the specified reserve area to the stream's filebuf object.

setmode Sets the stream's mode to binary or text.

attach Attaches the stream (through the filebuf object) to an open file.

#### Status/Information-Public Members

rdbuf Gets the stream's filebuf object.

fd Returns the file descriptor associated with the stream.

is open Tests whether the stream's file is open.

See Also: ifstream, ofstream, strstream, stdiostream, filebuf

# Member **Functions**

### fstream::attach

void attach( filedesc  $fd$ );

Attaches this stream to the open file specified by *jd.* 

#### Parameter

*fd* A file descriptor as returned by a call to the run-time function **open** or **sopen**; filedesc is a typedef equivalent to int.

#### Remarks

The function fails when the stream is already attached to a file. In that case, the function sets **ios::failbit** in the stream's error state.

See Also: filebuf::attach, fstream::fd

fstream::c1ose

### fstream: :close

void close();

#### Remarks

Calls the close member function for the associated filebuf object. This function, in turn, flushes any waiting output, closes the file, and disconnects the file from the filebuf object. The filebuf object is not destroyed.

The stream's error state is cleared unless the call to **filebuf::**close fails.

See Also: filebuf::close, fstream::open, fstream::is\_open

## fstream: :fd

filedesc  $fd()$  const:

#### Remarks

Returns the file descriptor associated with the stream. filedesc is a typedef equivalent to int. Its value is supplied by the underlying file system.

See Also: filebuf::fd, fstream::attach

## fstream: :fstream

fstream();

fstream( const char\* *szName,* int *nMode,* int *nProt* = filebuf::openprot);

fstream( filedesc  $fd$ );

fstream(filedesc *fd*, char\* *pch*, int *nLength*);

#### **Parameters**

*szName* The name of the file to be opened during construction.

- *nMode* An integer that contains mode bits defined as ios enumerators that can be combined with the bitwise OR (I) operator. The *nMode* parameter must have one of the following values:
	- ios::app The function performs a seek to the end of file. When new bytes are written to the file, they are always appended to the end, even if the position is moved with the **ostream::seekp** function.
	- ios: : ate The function performs a seek to the end of file. When the first new byte is written to the file, it is appended to the end, but when subsequent bytes are written, they are written to the current position.
- ios:: in The file is opened for input. The original file (if it exists) will not be truncated.
- **ios::out** The file is opened for output.
- ios::trunc If the file already exists, its contents are discarded. This mode is implied if ios::out is specified, and ios::ate, ios::app, and ios:in are not specified.
- **ios::nocreate** If the file does not already exist, the function fails.
- ios::noreplace If the file already exists, the function fails.
- ios::binary Opens the file in binary mode (the default is text mode).

Note that there is no **jos::in** or **jos::out** default mode for **fstream** objects. You must specify both modes if your fstream object must both read and write files.

*nProt* The file protection specification; defaults to the static integer filebuf::openprot, which is equivalent to the operating system default, filebuf::sh\_compat, under MS-DOS. The possible *nProt* values are as follows:

- filebuf::sh\_compat Compatibility share mode (MS-DOS only).
- filebuf::sh\_none Exclusive mode-no sharing.
- filebuf::sh\_read Read sharing allowed.
- filebuf::sh\_write Write sharing allowed.

The filebuf: :sh\_read and filebuf: :sh\_ write modes can be combined with the logical OR (II) operator.

- *fd* A file descriptor as returned by a call to the run-time function **open** or **sopen**. filedesc is a typedef equivalent to int.
- *pch* Pointer to a previously allocated reserve area of length *nLength.* A NULL value (or  $nLength = 0$ ) indicates that the stream will be unbuffered.

*nLength* The length (in bytes) of the reserve area  $(0 = \text{unbuffered})$ .

#### Remarks

The four fstream constructors are:

- fstream() Constructs an fstream object without opening a file.
- fstream( const char\*, int, int) Contructs an fstream object, opening the specified file.
- fstream( filedesc) Constructs an fstream object that is attached to an open file.
- fstream( filedesc, char\*, int) Constructs an fstream object that is associated with a **filebuf** object. The **filebuf** object is attached to an open file and to a specified reserve area.

All **fstream** constructors construct a **filebuf** object. The first three use an internally allocated reserve area, but the fourth uses a user-allocated area. The user-allocated area is not automatically released during destruction.

## fstream:: ~fstream

 $\neg$ fstream $()$ ;

#### Remarks

Flushes the buffer, then destroys an fstream object, along with its associated filebuf object. The file is closed only if it was opened by the constructor or by the open member function.

The filebuf destructor releases the reserve buffer only if it was internally allocated.

## fstream::is\_open

int is\_open() const;

#### Return Value

Returns a nonzero value if this stream is attached to an open disk file identified by a file descriptor; otherwise O.

See Also: filebuf::is\_open, fstream::open, fstream::close

### fstream:: open

void open( const char\* *szName,* int *nMode,* int *nProt* = filebuf::openprot);

Opens a disk file and attaches it to the stream's filebuf object.

#### **Parameters**

*szName* The name of the file to be opened during construction.

- *nMode* An integer containing mode bits defined as ios enumerators that can be combined with the OR  $(1)$  operator. See the **fstream** constructor for a list of the enumerators. There is no default; a valid mode must be specified.
- *nProt* The file protection specification; defaults to the static integer filebuf::openprot. See the fstream constructor for a list of the other allowed values.

#### Remarks

If the filebuf object is already attached to an open file, or if a filebuf call fails, the ios::failbit is set. If the file is not found, then the ios::failbit is set only if the ios::nocreate mode was used.

See Also: filebuf::open, fstream::fstream, fstream::close, fstream::is\_open

### fstream: :rdbuf

#### filebuf\* rdbuf() const;

#### Remarks

Returns a pointer to the filebuf buffer object that is associated with this stream. (This is not the character buffer; the **filebuf** object contains a pointer to the character area.)

### fstream: : setbuf

#### streambuf\* setbuf( char\* *pch,* int *nLength);*

Attaches the specified reserve area to the stream's filebuf object.

#### Return Value

If the file is open and a buffer has already been allocated, the function returns NULL; otherwise it returns a pointer to the filebuf cast as a streambuf. The reserve area will not be released by the destructor.

#### **Parameters**

*pch* A pointer to a previously allocated reserve area of length *nLength.* A NULL value indicates an unbuffered stream.

*nLength* The length (in bytes) of the reserve area. A length of 0 indicates an unbuffered stream.

### fstream::setmode

#### int setmode( int *nMode* = filebuf::text);

Sets the binary/text mode of the stream's filebuf object. It can be called only after the file is opened.

#### Return Value

The previous mode; -1 if the parameter is invalid, the file is not open, or the mode cannot be changed.

#### Parameter

*nMode* An integer that must be one of the following static filebuf constants:

- filebuf::text Text mode (newline characters translated to and from carriage return/line feed pairs).
- filebuf::binary Binary mode (no translation).

#### See Also: ios binary manipulator, ios text manipulator

# class ifstream

#### #include <fstream.h>

The ifstream class is an istream derivative specialized for disk file input. Its constructors automatically create and attach a filebuf buffer object.

The filebuf class documentation describes the get and put areas and their associated pointers. Only the get area and the get pointer are active for the ifstream class.

#### Construction/Destruction-Public Members

ifstream Constructs an ifstream object.

-ifstream Destroys an ifstream object.

#### Operations-Public Members

open Opens a file and attaches it to the filebuf object and thus to the stream.

close Closes the stream's file.

setbuf Associates the specified reserve area to the stream's filebuf object.

setmode Sets the stream's mode to binary or text.

attach Attaches the stream (through the filebuf object) to an open file.

#### Status/Information-Public Members

rdbuf Gets the stream's filebuf object.

fd Returns the file descriptor associated with the stream.

is\_open Tests whether the stream's file is open.

See Also: filebuf, streambuf, of stream, fstream

# Member Functions

### ifstream: : attach

#### void attach( filedesc *fd* );

Attaches this stream to the open file specified by *fd.* 

#### Parameter

*fd* A file descriptor as returned by a call to the run-time function \_open or \_sopen; filedesc is a typedef equivalent to int.

#### Remarks

The function fails when the stream is already attached to a file. In that case, the function sets **ios::failbit** in the stream's error state.

See Also: filebuf: :attach, ifstream: :fd

## ifstream: : close

void close();

#### Remarks

Calls the close member function for the associated filebuf object. This function, in tum, closes the file and disconnects the file from the filebuf object. The filebuf object is not destroyed.

The stream's error state is cleared unless the call to filebuf::close fails.

#### See Also: filebuf::close, ifstream::open, ifstream::is\_open

### ifstream: :fd

#### filedesc fd() const;

#### Return Value

Returns the file descriptor associated with the stream; filedesc is a typedef equivalent to int. Its value is supplied by the underlying file system.

See Also: filebuf::fd, ifstream::attach

## ifstream: :ifstream

ifstream();

ifstream( const char<sup>\*</sup> *szName*, int  $nMode =$  ios::in, int  $nProt =$  filebuf::openprot);

ifstream( $\text{filedesc}/d$ );

ifstream( filedesc *fd*, char\* *pch*, int *nLength*);

#### Parameters

*szName* The name of the file to be opened during construction.

*nMode* An integer that contains mode bits defined as ios enumerators that can be combined with the bitwise OR (1) operator. The *nMode* parameter must have one of the following values:

- ios:: in The file is opened for input (default).
- ios::nocreate If the file does not already exist, the function fails.

• ios::binary Opens the file in binary mode (the default is text mode).

Note that the ios::nocreate flag is necessary if you intend to test for the file's existence (the usual case).

*nProt* The file protection specification; defaults to the static integer

filebuf::openprot that is equivalent to filebuf::sh\_compat. The possible *nProt*  values are:

- filebuf::sh\_compat Compatibility share mode.
- filebuf::sh\_none Exclusive mode—no sharing.
- filebuf::sh\_read Read sharing allowed.
- filebuf::sh\_write Write sharing allowed.

To combine the filebuf: :sh\_read and filebuf: :sh\_ write modes, use the logical OR (II) operator.

- *fd* A file descriptor as returned by a call to the run-time function \_open or \_sopen; filedesc is a typedef equivalent to int.
- *pch* Pointer to a previously allocated reserve area of length *nLength.* A NULL value (or  $nLength = 0$ ) indicates that the stream will be unbuffered.

*nLength* The length (in bytes) of the reserve area  $(0 = \text{unbuffered})$ .

#### Remarks

The four ifstream constructors are:

- ifstream() Constructs an ifstream object without opening a file.
- ifstream( const char\*, int, int) Contructs an ifstream object, opening the specified file.
- ifstream(filedesc) Constructs an ifstream object that is attached to an open file.
- ifstream( filedesc, char\*, int) Constructs an ifstream object that is associated with a **filebuf** object. The **filebuf** object is attached to an open file and to a specified reserve area.

All ifstream constructors construct a filebuf object. The first three use an internally allocated reserve area, but the fourth uses a user-allocated area.

## ifstream::~ifstream

#### $\sim$ ifstream $()$ ;

#### Remarks

Destroys an ifstream object along with its associated filebuf object. The file is closed only if it was opened by the constructor or by the open member function.

The filebuf destructor releases the reserve buffer only if it was internally allocated.

## ifstream: :is\_open

#### int is\_open() const;

#### Return Value

Returns a nonzero value if this stream is attached to an open disk file identified by a file descriptor; otherwise O.

See Also: filebuf::is\_open, ifstream::open, ifstream::ciose

## ifstream: :open

void open( const char\* *szName,* int *nMode* = ios::in, int *nProt* = filebuf::openprot);

#### Parameters

*szName* The name of the file to be opened during construction.

- *nMode* An integer containing bits defined as ios enumerators that can be combined with the OR  $(1)$  operator. See the **ifstream constructor** for a list of the enumerators. The **ios::in** mode is implied.
- *nProt* The file protection specification; defaults to the static integer **filebuf::openprot.** See the ifstream constructor for a list of the other allowed values.

#### Remarks

Opens a disk file and attaches it to the stream's filebuf object. If the filebuf object is already attached to an open file, or if a filebuf call fails, the ios: :failbit is set. If the file is not found, then the **ios::failbit** is set only if the **ios::nocreate** mode was used.

See Also: filebuf::open, ifstream::ifstream, ifstream::close, ifstream::is\_open, ios::flags

## ifstream: :rdbuf

#### filebuf\* rdbuf() const;

#### Return Value

Returns a pointer to the filebuf buffer object that is associated with this stream. (This is not the character buffer; the filebuf object contains a pointer to the character area.)

## ifstream: : setbuf

#### streambuf\* setbuf( char\* *pch,* int *nLength);*

Attaches the specified reserve area to the stream's filebuf object.

#### ifstream::setmode

#### Return Value

If the file is open and a buffer has already been allocated, the function returns NULL; otherwise it returns a pointer to the filebuf, which is cast as a streambuf. The reserve area will not be released by the destructor.

#### **Parameters**

*pch* A pointer to a previously allocated reserve area of length *nLength.* A NULL value indicates an unbuffered stream.

*nLength* The length (in bytes) of the reserve area. A length of 0 indicates an unbuffered stream.

### ifstream: : setmode

int setmode( int *nMode* = filebuf::text);

#### Return Value

The previous mode; -1 if the parameter is invalid, the file is not open, or the mode cannnot be changed.

#### **Parameters**

*nMode* An integer that must be one of the following static filebuf constants:

- filebuf::text Text mode (newline characters translated to and from carriage return/line feed pairs).
- filebuf::binary Binary mode (no translation).

#### Remarks

This function sets the binary/text mode of the stream's filebuf object. It may be called only after the file is opened.

See Also: ios binary manipulator, ios text manipulator

# class ios

#### #include <iostream.h>

As the iostream class hierarchy diagram shows, ios is the base class for all the input/output stream classes. While ios is not technically an abstract base class, you will not usually construct ios objects, nor will you derive classes directly from ios. Instead, you will use the derived classes istream and ostream or other derived classes.

Even though you will not use ios directly, you will be using many of the inherited member functions and data members described here. Remember that these inherited member function descriptions are not duplicated for derived classes.

#### Data Members (static)-Public Members

basefield Mask for obtaining the conversion base flags (dec, oct, or hex).

adjustfield Mask for obtaining the field padding flags (left, right, or internal).

floatfield Mask for obtaining the numeric format (scientific or fixed).

#### Construction/Destruction-Public Members

ios Constructor for use in derived classes.

-ios Virtual destructor.

#### Flag and Format Access Functions-Public Members

flags Sets or reads the stream's format flags.

setf Manipulates the stream's format flags.

unsetf Clears the stream's format flags.

fill Sets or reads the stream's fill character.

precision Sets or reads the stream's floating-point format display precision.

width Sets or reads the stream's output field width.

#### Status-Testing Functions-Public Members

good Indicates good stream status.

bad Indicates a serious I/O error.

eof Indicates end of file.

fail Indicates a serious I/O error or a possibly recoverable I/O formatting error.

rdstate Returns the stream's error flags.

clear Sets or clears the stream's error flags.

#### User-Defined Format Flags-Public Members

bitalloc Provides a mask for an unused format bit in the stream's private flags variable (static function).

- xalloc Provides an index to an unused word in an array reserved for special-purpose stream state variables (static function).
- iword Converts the index provided by xalloc to a reference (valid only until the next xalloc).
- pword Converts the index provided by xalloc to a pointer (valid only until the next xalloc).

#### **Other Functions-Public Members**

delbuf Controls the connection of streambuf deletion with ios destruction.

rdbuf Gets the stream's streambuf object.

- sync with stdio Synchronizes the predefined objects cin, cout, cerr, and clog with the standard *VO* system.
- tie Ties a specified ostream to this stream.

#### Operators-Public Members

- operator void\* Converts a stream to a pointer that can be used only for error checking.
- operator! Returns a nonzero value if a stream *VO* error occurs.

#### ios Manipulators

- dec Causes the interpretation of subsequent fields in decimal format (the default mode).
- hex Causes the interpretation of subsequent fields in hexadecimal format.
- oct Causes the interpretation of subsequent fields in octal format.
- binary Sets the stream's mode to binary (stream must have an associated filebuf buffer).
- text Sets the stream's mode to text, the default mode (stream must have an associated filebuf buffer).

#### Parameterized Manipulators

(#include <iomanip.h> required)

setiosflags Sets the stream's format flags.

resetiosflags Resets the stream's format flags.

setfill Sets the stream's fill character.

setprecision Sets the stream's floating-point display precision.

setw Sets the stream's field width (for the next field only).

See Also: istream, ostream

# Member **Functions**

### ios::bad

#### int bad() const;

#### Return Value

Returns a nonzero value to indicate a serious I/O error. This is the same as setting the badbit error state. Do not continue 110 operations on the stream in this situation.

#### See Also: ios::good, ios::fail, ios::rdstate

## ios::bitalloc

#### static long bitalloc();

#### Remarks

Provides a mask for an unused format bit in the stream's private flags variable (static function). The ios class currently defines 15 format flag bits accessible through flags and other member functions. These bits reside in a 32-bit private ios data member and are accessed through enumerators such as **ios::left** and **ios::hex**.

The bitalloc member function provides a mask for a previously unused bit in the data member. Once you obtain the mask, you can use it to set or test the corresponding custom flag bit in conjunction with the ios member functions and manipulators listed under "See Also."

See Also: ios::flags, ios::setf, ios::unsetf, ios setiosflags manipulator, ios resetiosflags manipulator

### ios: :clear

void clear( int  $nState = 0$  );

#### Parameter

*nState* If 0, all error bits are cleared; otherwise bits are set according to the following masks (ios enumerators) that can be combined using the bitwise  $OR(1)$  operator. The *nState* parameter must have one of the following values:

- ios::goodbit No error condition (no bits set).
- ios::eofbit End of file reached.
- ios::failbit A possibly recoverable formatting or conversion error.
- ios::badbit A severe I/O error.

#### Remarks

Sets or clears the error-state flags. The rdstate function can be used to read the current error state.

See Also: ios::rdstate, ios::good, ios::bad, ios::eof

## ios::delbuf

void delbuf( int *nDelFlag* ); int delbuf() const;

ios::eof

#### Parameter

*nDelFlag* A nonzero value indicates that ~ios should delete the stream's attached streambuf object. A 0 value prevents deletion.

#### Remarks

The first overloaded delbuf function assigns a value to the stream's buffer-deletion flag. The second function returns the current value of the flag.

This function is public only because it is accessed by the Iostream\_init class. Treat it as protected.

See Also: ios::rdbuf, ios::~ios

### ios: :eof

int eof() const;

#### Return Value

Returns a nonzero value if end of file has been reached. This is the same as setting the eofbit error flag.

### ios: : fail

int fail() const;

#### Return Value

Returns a nonzero value if any I/O error (not end of file) has occurred. This condition corresponds to either the **badbit** or fail bit error flag being set. If a call to **bad** returns 0, you can assume that the error condition is nonfatal and that you can probably continue processing after you clear the flags.

See Also: ios::bad, ios::clear

### ios::fill

char fill( char *cFill);* 

char fill() const;

#### Return Value

The first overloaded function sets the stream's internal fill character variable to *cFill*  and returns the previous value. The default fill character is a space.

The second fill function returns the stream's fill character.

#### Parameter

*cFill* The new fill character to be used as padding between fields.

#### See Also: ios setfill manipulator

## ios::flags

long flags( long *IFlags);* 

#### long flags() const;

#### Return Value

The first overloaded flags function sets the stream's internal flags variable to *IFlags*  and returns the previous value.

The second function returns the stream's current flags.

#### Parameter

*IFlags* The new format flag values for the stream. The values are specified by the following bit masks (ios enumerators) that can be combined using the bitwise OR ( I ) operator. The *IFlags* parameter must have one of the following values:

- **ios::skipws** Skip white space on input.
- ios::left Left-align values; pad on the right with the fill character.
- ios::right Right-align values; pad on the left with the fill character (default alignment).
- ios: : internal Add fill characters after any leading sign or base indication, but before the value.
- **ios::dec** Format numeric values as base 10 (decimal) (default radix).
- ios:: oct Format numeric values as base 8 (octal).
- ios::hex Format numeric values as base 16 (hexadecimal).
- ios::showbase Display numeric constants in a format that can be read by the C++ compiler.
- ios::showpoint Show decimal point and trailing zeros for floating-point values.
- ios::uppercase Display uppercase A through F for hexadecimal values and E for scientific values.
- ios::showpos Show plus signs (+) for positive values.
- ios::scientific Display floating-point numbers in scientific format.
- ios::fixed Display floating-point numbers in fixed format.
- ios::unitbuf Cause ostream::osfx to flush the stream after each insertion. By default, cerr is unit buffered.
- ios: istdio Cause ostream: : osfx to flush stdout and stderr after each insertion.

#### See Also: ios::setf, ios::unsetf, ios setiosflags manipulator, ios resetiosflags manipulator, ios: :adjustfield, ios:: basefield, ios: :floatfield

### ios::good

#### int good() const;

#### Return Value

Returns a nonzero value if all error bits are clear. Note that the good member function is not simply the inverse of the bad function.

#### See Also: ios::bad, ios::fail, ios::rdstate

### ios: :init

```
Protected \rightarrowvoid init( streambuf* psb ); 
END Protected
```
#### Parameter

*psb* A pointer to an existing streambuf object.

#### Remarks

Associates an object of a streambuf-derived class with this stream and, if necessary, deletes a dynamically created stream buffer object that was previously associated. The init function is useful in derived classes in conjunction with the protected default istream, ostream, and iostream constructors. Thus, an ios-derived class constructor can construct and attach its own predetermined stream buffer object.

#### See Also: istream: :istream, ostream: :ostream, iostream: :iostream

### $\frac{1}{2}$ . lOS: :lOS

ios( streambuf\* *psb* );

#### Parameter

*psb* A pointer to an existing streambuf object.

#### Remarks

Constructor for ios. You will seldom need to invoke this constructor except in derived classes. Generally, you will be deriving classes not from ios but from istream, ostream, and iostream.

### $i$ os: $i$ ios

virtual  $\neg$ ios $()$ ;

#### Remarks

Virtual destructor for ios.

### ios::iword

#### long& iword( int *nlndex* ) const;

#### **Parameters**

*nlndex* An index to a table of words that are associated with the ios object.

#### Remarks

The xalloc member function provides the index to the table of special-purpose words. The pword function converts that index to a reference to a 32-bit word.

See Also: ios::xalloc, ios::pword

### . . . lOS: :preC1S10n

int precision( int *np* );

int precision() const;

#### Return Value

The first overloaded precision function sets the stream's internal floating-point precision variable to *np* and returns the previous value. The default precision is six digits. If the display format is scientific or fixed, the precision indicates the number of digits after the decimal point. If the format is automatic (neither floating point nor fixed), the precision indicates the total number of significant digits.

The second function returns the stream's current precision value.

#### Parameter

*np* An integer that indicates the number of significant digits or significant decimal digits to be used for floating-point display.

#### See Also: ios setprecision manipulator

ios::pword

### ios::pword

void\*& pword( int *nlndex)* const;

#### Parameter

*nlndex* An index to a table of words that are associated with the ios object.

#### Remarks

The xalloc member function provides the index to the table of special-purpose words. The pword function converts that index to a reference to a pointer to a 32-bit word.

See Also: ios::xalloc, ios::iword

## ios::rdbuf

streambuf\* rdbuf() const;

#### Return Value

Returns a pointer to the streambuf object that is associated with this stream. The rdbuf function is useful when you need to call streambuf member functions.

### ios: :rdstate

#### int rdstate() const:

#### Return Value

Returns the current error state as specified by the following masks (ios enumerators):

- ios::goodbit No error condition.
- ios::eofbit End of file reached.
- ios::failbit A possibly recoverable formatting or conversion error.
- ios::badbit A severe I/O error or unknown state.

The returned value can be tested against a mask with the AND  $(\&)$  operator.

See Also: ios::clear

## ios: :setf

long setf( long *IFlags* ); long setf( long *IFlags,* long *IMask);* 

#### ios::tie

#### Return Value

The first overloaded **setf** function turns on only those format bits that are specified by Is in *IFlags.* It returns a long that contains the previous value of all the flags.

The second function alters those format bits specified by Is in *IMask.* The new values of those format bits are determined by the corresponding bits in *IFlags.* It returns a long that contains the previous value of all the flags.

#### **Parameters**

*IFlags* Format flag bit values. See the flags member function for a list of format flags. To combine these flags, use the bitwise  $OR(1)$  operator.

*IMask* Format flag bit mask.

See Also: ios::flags, ios::unsetf, ios setiosflags manipulator

### ios: : sync \_ with\_stdio

static void sync\_with\_stdio();

#### Remarks

Synchronizes the C++ streams with the standard I/O system. The first time this function is called, it resets the predefined streams (cin, cout, cerr, clog) to use a stdiobuf object rather than a filebuf object. After that, you can mix I/O using these streams with I/O using stdin, stdout, and stderr. Expect some performance decrease because there is buffering both in the stream class and in the standard I/O file system.

After the call to sync\_with\_stdio, the ios: : stdio bit is set for all affected predefined stream objects, and cout is set to unit buffered mode.

### ios::tie

```
ostream* tie( ostream* pos);
```
ostream\* tie() const;

#### Return Value

The first overloaded tie function ties this stream to the specified **ostream** and returns the value of the previous tie pointer or NULL if this stream was not previously tied. A stream tie enables automatic flushing of the ostream when more characters are needed, or there are characters to be consumed.

By default, cin is initially tied to cout so that attempts to get more characters from standard input may result in flushing standard output. In addition, cerr and clog are tied to cout by default.

ios::unsetf

The second function returns the value of the previous tie pointer or NULL if this stream was not previously tied.

#### Parameter

*pos* A pointer to an ostream object.

### ios::unsetf

long unsetf( long *IFlags* );

#### Return Value

Clears the format flags specified by Is in *IFlags.* It returns a long that contains the previous value of all the flags.

#### Parameter

*IFlags* Format flag bit values. See the flags member function for a list of format flags.

#### See Also: ios::flags, ios::setf, ios resetiosflags manipulator

### ios::width

int width( int *nw* );

int width() const;

#### Return Value

The first overloaded width function sets the stream's internal field width variable to  $nw.$  When the width is 0 (the default), inserters insert only the number of characters necessary to represent the inserted value. When the width is not 0, the inserters pad the field with the stream's fill character, up to *nw.* If the unpadded representation of the field is larger than *nw,* the field is not truncated. Thus, *nw* is a minimum field width.

The internal width value is reset to 0 after each insertion or extraction.

The second overloaded width function returns the current value of the stream's width variable.

#### Parameter

*nw* The minimum field width in characters.

See Also: ios setw manipulator

## ios: :xalloc

#### static int xalloc();

#### Return Value

Provides extra ios object state variables without the need for class derivation. It does so by returning an index to an unused 32-bit word in an internal array. This index can subsequently be converted into a reference or pointer by using the iword or pword member functions.

Any call to xalloc invalidates values returned by previous calls to iword and pword.

ios::iword, ios::pword

# **Operators**

### ios::operator void\*

operator void\* () const;

An operator that converts a stream to a pointer that can be compared to 0.

#### Return Value

The conversion returns 0 if either **failbit** or **badbit** is set in the stream's error state.See rdstate for a description of the error state masks. A nonzero pointer is not meant to be dereferenced.

See Also: ios::good, ios::fail

### ios::operator !

int operator !() const;

#### Return Value

Returns a nonzero value if either failbit or badbit is set in the stream's error state. See rdstate for a description of the error state masks.

See Also: ios::good, ios::fail

## ios: :adjustfield

#### static const long adjustfield;

#### Remarks

A mask for obtaining the padding flag bits (left, right, or internal).

ios:: basefield

#### Example

```
extern ostream os; 
if( ( os.flags() & ios::adjustfield ) == ios::left ) .....
```
See Also: ios::flags

### ios::basefield

#### static const long basefield;

#### Remarks

A mask for obtaining the current radix flag bits (dec, oct, or hex).

#### Example

```
extern ostream os; 
if( ( os.flags() & ios::basefield ) == ios::hex ) .....
```
See Also: ios::flags

### ios: :floatfield

#### static const long floatfield;

#### Remarks

A mask for obtaining floating-point format flag bits (scientific or fixed).

#### Example

```
extern ostream os; 
if( ( os.flags() & ios::floatfield ) == ios::scientific ) .....
```
See Also: ios::flags

# Manipulators

## ios& binary

#### binary

#### Remarks

Sets the stream's mode to binary. The default mode is text.

The stream must have an associated filebuf buffer.

#### See Also: ios text manipulator, ofstream::setmode, ifstream::setmode, filebuf: :setmode

### ios& dec

#### dec

#### Remarks

Sets the format conversion base to 10 (decimal).

See Also: ios hex manipulator, ios oct manipulator

## ios& hex

hex

#### Remarks

Sets the format conversion base to 16 (hexadecimal).

See Also: ios dec manipulator, ios oct manipulator

### ios& oct

oct

#### Remarks

Sets the format conversion base to 8 (octal).

See Also: ios dec manipulator, ios hex manipulator

### resetiosfiags

SMANIP( long) resetiosflags( long *IFlags* );

#include <iomanip.h>

#### Parameter

*IFlags* Format flag bit values. See the flags member function for a list of format flags. To combine these flags, use the OR (1) operator.

#### Remarks

This parameterized manipulator clears only the specified format flags. This setting remains in effect until you change it.

## setfill

SMANIP( int) setfill( int *nFill);* 

#include <iomanip.h>

setiosflags

#### Parameter

*nFill* The new fill character to be used as padding between fields.

#### Remarks

This parameterized manipulator sets the stream's fill character. The default is a space. This setting remains in effect until the next change.

## setiosflags

SMANIP(long) setiosflags(long *IFlags*);

#include <iomanip.h>

#### Parameter

IFlags Format flag bit values. See the flags member function for a list of format flags. To combine these flags, use the OR  $(1)$  operator.

#### Remarks

This parameterized manipulator sets only the specified format flags. This setting remains in effect until the next change.

### setprecision

SMANIP( int ) setprecision( int *np* );

#### #include <iomanip.h>

#### Parameter

*np* An integer that indicates the number of significant digits or significant decimal digits to be used for floating-point display.

#### Remarks

This parameterized manipulator sets the stream's internal floating-point precision variable to *np.* The default precision is six digits. If the display format is scientific or fixed, then the precision indicates the number of digits after the decimal point. If the format is automatic (neither floating point nor fixed), then the precision indicates the total number of significant digits. This setting remains in effect until the next change.

### setw

SMANIP( int) setw( int  $nw$ );

#### #include <iomanip.h>

#### Parameter

nw The field width in characters.

#### Remarks

This parameterized manipulator sets the stream's internal field width parameter. See the width member function for more information. This setting remains in effect only for the next insertion.

### ios& text

text

Sets the stream's mode to text (the default mode).

#### Remarks

The stream must have an associated **filebuf** buffer.

See Also: ios binary manipulator, ofstream::setmode, ifstream::setmode, filebuf: :setmode

# class iostream

#### #include <iostream.h>

The iostream class provides the basic capability for sequential and random-access I/O. It inherits functionality from the **istream** and **ostream** classes.

The iostream class works in conjunction with classes derived from streambuf (for example, filebuf). In fact, most of the iostream "personality" comes from its attached streambuf class. You can use iostream objects for sequential disk 110 if you first construct an appropriate filebuf object. More often, you will use objects of classes fstream and strstream.

#### **Derivation**

For derivation suggestions, see the istream and ostream classes.

#### Public Members

**iostream** Constructs an **iostream** object that is attached to an existing **streambuf** object.

-iostream Destroys an iostream object.

#### Protected Members

iostream Acts as a void-argument iostream constructor.

See Also: istream, ostream, fstream, strstream, stdiostream

# Member **Functions**

### iostream: :iostream

Public  $\rightarrow$ 

iostream( streambuf\* *psb);*  END Public Protected  $\rightarrow$ 

iostream( ); END Protected

#### Parameter

*psb* A pointer to an existing streambuf object (or an object of a derived class).

#### Remarks

Constructs an object of type iostream.

See Also: ios::init

### iostream: : -iostream

virtual ~iostream();

#### Remarks

Virtual destructor for the iostream class.

# **class Iostream init**

#### #include <iostream.h>

The Iostream\_init class is a static class that initializes the predefined stream objects cin, cout, cerr, and clog. A single object of this class is constructed "invisibly" in response to any reference to the predefined objects. The class is documented for completeness only. You will not normally construct objects of this class.

#### Public Members

Iostream init A constructor that initializes cin, cout, cerr, and clog.

-Iostream\_init The destructor for the Iostream\_init class.

# Member Functions Iostream\_init: : Iostream\_init

#### Iostream\_init();

#### Remarks

Iostream\_init constructor that initializes cin, cout, cerr, and clog. For internal use only.

## Iostream init::~Iostream init

#### $\sim$ Iostream\_init $()$ ;

#### Remarks

Iostream\_init destructor. For internal use only.

# class istream

#### #include <iostream.h>

The istream class provides the basic capability for sequential and random-access input. An istream object has a streambuf-derived object attached, and the two classes work together; the **istream** class does the formatting, and the **streambuf** class does the low-level buffered input.

You can use istream objects for sequential disk input if you first construct an appropriate **filebuf** object. More often, you will use the predefined stream object cin (which is actually an object of class **istream\_ withassign**), or you will use objects of classes ifstream (disk file streams) and istrstream (string streams).

#### **Derivation**

It is not always necessary to derive from istream to add functionality to a stream; consider deriving from streambuf instead, as illustrated in "Deriving Your Own Stream Classes" on page 22. The ifstream and istrstream classes are examples of istream-derived classes that construct member objects of predetermined derived streambuf classes. You can add manipulators without deriving a new class.

If you add new extraction operators for a derived **istream** class, then the rules of  $C++$ dictate that you must reimplement all the base class extraction operators. See the "Derivation" section of class ostream for an efficient reimplementation technique.

istream: :eatwhite

#### Construction/Destruction - Public Members

istream Constructs an istream object attached to an existing object of a streambuf-derived class.

-istream Destroys an istream object.

#### Prefix/Suffix Functions - Public Members

ipfx Check for error conditions prior to extraction operations (input prefix function).

isfx Called after extraction operations (input suffix function).

#### Input Functions - Public Members

get Extracts characters from the stream up to, but not including, delimiters.

getline Extracts characters from the stream (extracts and discards delimiters).

read Extracts data from the stream.

ignore Extracts and discards characters.

peek Returns a character without extracting it from the stream.

gcount Counts the characters extracted in the last unformatted operation.

eatwhite Extracts leading white space.

#### Other Functions - Public Members

putback Puts characters back to the stream.

sync Synchronizes the stream buffer with the external source of characters.

seekg Changes the stream's get pointer.

tellg Gets the value of the stream's get pointer.

#### Operators - Public Members

operator >> Extraction operator for various types.

#### Protected Members

istream Constructs an istream object.

#### Manipulators

ws Extracts leading white space.

See Also: streambuf, ifstream, istrstream, istream\_with assign

# Member Functions

## istream: :eatwhite

void eatwhite();

#### Remarks

Extracts white space from the stream by advancing the get pointer past spaces and tabs.

See Also: istream ws manipulator

### istream: :gcount

int gcount() const;

Remarks

Returns the number of characters extracted by the last unformatted input function. Formatted extraction operators may call unformatted input functions and thus reset this number.

See Also: istream::get, istream::getline, istream::ignore, istream::read

### istream: : get

int get $()$ ; &

istream& get( char\* *pch*, int *nCount*, char *delim* =  $\ln$ ');

istream& get( unsigned char\* *puch*, int *nCount*, char *delim* =  $\ln$ ');

istream& get( signed char\* *psch*, int *nCount*, char *delim* = '\n' );

istream& get( char& *rch);* 

istream& get( unsigned char& *ruch* );

istream& get( signed char& *rsch);* 

istream& get( streambuf&  $rsb$ , char  $delim = \ln$ ');

#### **Parameters**

*pch, puch, psch* A pointer to a character array.

*nCount* The maximum number of characters to store, including the terminating NULL.

*delim* The delimiter character (defaults to newline).

*rch, ruch, rsch* A reference to a character.

*rsb* A reference to an object of a streambuf-derived class.

istream: :getline

#### Remarks

These functions extract data from an input stream as follows:

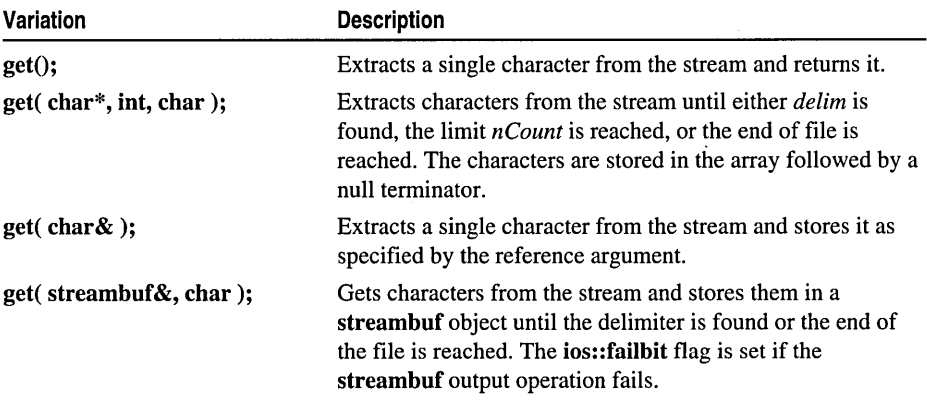

In all cases, the delimiter is neither extracted from the stream nor returned by the function. The getline function, in contrast, extracts but does not store the delimiter.

See Also: istream::getline, istream::read, istream::ignore, istream::gcount

### istream:: getline

istream& getline( char\* *pch*, int *nCount*, char *delim* = '\n' );

istream& getline( unsigned char\* *puch*, int *nCount*, char *delim* = '\n' );

istream& getline( signed char\* *psch*, int *nCount*, char *delim* = '\n' );

#### **Parameters**

*pch, puch, psch* A pointer to a character array.

*nCount* The maximum number of characters to store, including the terminating NULL.

*delim* The delimiter character (defaults to newline).

#### Remarks

Extracts characters from the stream until either the delimiter *delim* is found, the limit *nCount-l* is reached, or end of file is reached. The characters are stored in the specified array followed by a null terminator. If the delimiter is found, it is extracted but not stored.

The get function, in contrast, neither extracts nor stores the delimiter.

See Also: istream::get, istream::read

### istream: : ignore

#### istream & ignore( int  $nCount = 1$ , int  $delim = EOF$  );

#### **Parameters**

*nCount* The maximum number of characters to extract.

*delim* The delimiter character (defaults to EOF).

#### Remarks

Extracts and discards up to *nCount* characters. Extraction stops if the delimiter *delim*  is extracted or the end of file is reached. If *delim* = **EOF** (the default), then only the end of file condition causes termination. The delimiter character is extracted.

### istream: :ipfx

int ipfx( int  $need = 0$  );

#### Return Value

A nonzero return value if the operation was successful; 0 if the stream's error state is nonzero, in which case the function does nothing.

#### Parameter

*need* Zero if called from formatted input functions; otherwise the minimum number of characters needed.

#### Remarks

This input prefix function is called by input functions prior to extracting data from the stream. Formatted input functions call  $ipfx(0)$ , while unformatted input functions usually call  $ipfx(1)$ .

Any ios object tied to this stream is flushed if *need* = 0 or if there are fewer than *need*  characters in the input buffer. Also, ipfx extracts leading white space if ios: :skipws is set.

See Also: istream::isfx

## istream: :isfx

#### void is $f(x)$ ;

#### Remarks

This input suffix function is called at the end of every extraction operation.
istream: :istream

## istream: :istream

```
Public \rightarrowistream( streambuf* psb); 
END Public 
Protected \rightarrow
```
istream( ); END Protected

### **Parameter**

*psb* A pointer to an existing object of a streambuf-derived class.

### Remarks

Constructs an object of type istream.

See Also: ios::init

# istream::~istream

### virtual  $\sim$ istream $()$ ;

### Remarks

Virtual destructor for the istream class.

# istream: :peek

### int peek();

### Return Value

Returns the next character without extracting it from the stream. Returns EOF if the stream is at end of file or if the ipfx function indicates an error.

# istream: :putback

### istream& putback( char *ch* );

### Parameter

*ch* The character to put back; must be the character previously extracted.

### **Remarks**

Puts a character back into the input stream. The putback function may fail and set the error state. If *ch* does not match the character that was previously extracted, the result is undefined.

## istream: :read

istream& read( char\* *pch,* int *nCount* );

istream& read( unsigned char\* *puch,* int *nCount* );

istream& read( signed char\* *psch,* int *nCount);* 

### Parameters

*pch, puch, psch* A pointer to a character array.

*nCount* The maximum number of characters to read.

### Remarks

Extracts bytes from the stream until the limit *nCount* is reached or until the end of file is reached. The read function is useful for binary stream input.

See Also: istream::get, istream::getline, istream::gcount, istream::ignore

## istream: : seekg

istream& seekg( streampos *pos);* 

istream& seekg( streamoff *off,* ios::seek\_dir *dir);* 

### **Parameters**

*pos* The new position value; streampos is a typedef equivalent to long.

*off* The new offset value; streamoff is a typedef equivalent to long.

*dir* The seek direction. Must be one of the following enumerators:

- ios::beg Seek from the beginning of the stream.
- **ios::cur** Seek from the current position in the stream.
- **ios::end** Seek from the end of the stream.

### Remarks

Changes the get pointer for the stream. Not all derived classes of istream need support positioning; it is most often used with file-based streams.

### See Also: istream::tellg, ostream::seekp, ostream::tellp

### istream: : sync

### $int sync();$

Synchronizes the stream's internal buffer with the external source of characters.

istream: :tellg

### Return Value

EOF to indicate errors.

### Remarks

Synchronizes the stream's internal buffer with the external source of characters. This function calls the virtual streambuf: : sync function so you can customize its implementation by deriving a new class from streambuf.

See Also: streambuf: :sync

# istream: :tellg

streampos tellg $()$ ;

Gets the value for the stream's get pointer.

Return Value

A streampos type, corresponding to a long.

See Also: istream::seekg, ostream::tellp, ostream::seekp

# **Operators**

# istream::operator >>

istream& operator  $\gg$  (char\* *psz*); istream& operator  $\gg$  (unsigned char\* *pusz*); istream & operator  $\gg$  (signed char<sup>\*</sup> *pssz*); istream& operator >>(char& *rch*); istream& operator »( unsigned char& *ruch* ); istream& operator »( signed char& *rsch);*  istream& operator >>( short& s ); istream& operator >>( unsigned short& *us* ); istream& operator  $\gg$  (int& *n*); istream& operator >>( unsigned int&  $un$  ); istream & operator  $\gg$  (long & l); istream& operator  $>>$  (unsigned long & *ul*); istream& operator >>( $float&f$ );

istream& operator >>( $double& d$ );

istream& operator >>(long double&  $ld$ ); (16-bit only)

istream& operator »( streambuf\* *psb* );

istream& operator >>( $i$  istream&  $(**fen*)$ ( $i$ stream&) );

istream& operator  $\gg$  (ios&  $(**fen*)(ios&)$ );

### Remarks

These overloaded operators extract their argument from the stream. With the last two variations, you can use manipulators that are defined for both istream and ios.

# Manipulators istream& ws

ws

### Remarks

Extracts leading white space from the stream by calling the eatwhite function.

See Also: istream: :eatwhite

# **class** istream\_withassign

### #include <iostream.h>

The istream\_ withassign class is a variant of istream that allows object assignment. The predefined object cin is an object of this class and thus may be reassigned at run time to a different istream object. For example, a program that normally expects input from stdin could be temporarily directed to accept its input from a disk file.

### Predefined Objects

The cin object is a predefined object of class **ostream** with assign. It is connected to stdin (standard input, file descriptor 0).

The objects cin, cerr, and clog are tied to cout so that use of any of these may cause cout to be flushed.

### Construction/Destruction-Public Members

istream\_ withassign Constructs an istream\_ withassign object.

-istream\_ withassign Destroys an istream\_ withassign object.

istream\_ withassign: :istream\_ withassign

### Operators-Public Members

operator = Indicates an assignment operator.

See Also: ostream\_ withassign

# Member **Functions**

### istream\_ withassign: :istream\_ withassign

istream\_withassign( streambuf\* *psb);* 

istream\_withassign();

### Parameter

*psb* A pointer to an existing object of a streambuf-derived class.

### Remarks

The first constructor creates a ready-to-use object of type istream\_ withassign, complete with attached streambuf object.

The second constructor creates an object but does not initialize it. You must subsequently use the second variation of the **istream** with assignment operator to attach the streambuf object, or use the first variation to initialize this object to match the specified istream object.

See Also: istream with assign: :operator =

# istream\_ withassign:: -istream\_ withassign

 $\sim$ istream\_withassign $()$ ;

### Remarks

Destructor for the istream with assign class.

# **Operators**

## istream\_ withassign: : operator =

istream & operator = ( const istream & *ris*);

istream& operator =( streambuf\* *psb);* 

### Remarks

The first overloaded assignment operator assigns the specified istream object to this istream\_ withassign object.

The second operator attaches a streambuf object to an existing istream\_with assign object, and it initializes the state of the istream\_ withassign object. This operator is often used in conjunction with the void-argument constructor.

#### Example

char buffer[100]; class xistream; *II* A special-purpose class derived from istream extern xistream xin; *II* An xistream object constructed elsewhere

cin - xin; *II* cin is reassigned to xin cin >> buffer: // xin used instead of cin

#### Example

char buffer[100]; extern filedesc fd; *II* A file descriptor for an open file filebuf fb( fd ); *II* Construct a filebuf attached to fd cin = &fb: // fb associated with cin

cin >> buffer; // cin now gets its intput from the fb file

See Also: istream\_ withassign::istream\_ withassign

# **class istrstream**

#### #include <strstrea.h>

The istrstream class supports input streams that have character arrays as a source. You must allocate a character array before constructing an istrstream object. You can use istream operators and functions on this character data. A get pointer, working in the attached strstreambuf class, advances as you extract fields from the stream's array. Use istream::seekg to go backwards. If the get pointer reaches the end of the string (and sets the **ios::eof** flag), you must call **clear** before **seekg**.

### Construction/Destruction-Public Members

istrstream Constructs an istrstream object.

-istrstream Destroys an istrstream object.

### **Other Functions-Public Members**

rdbuf Returns a pointer to the stream's associated strstreambuf object.

str Returns a character array pointer to the string stream's contents.

### See Also: strstreambuf, streambuf, strstream, ostrstream

# Member Functions

## istrstream: :istrstream

istrstream( char\* *psz* );

istrstream( char\* *pch,* int *nLength* );

### **Parameters**

- *psz* A null-terminated character array (string).
- *pch* A character array that is not necessarily null terminated.
- *nLength* Size (in characters) of *pch.* If 0, then *pch* is assumed to point to a null-terminated array; if less than 0, then the array length is assumed to be unlimited.

### Remarks

The first constructor uses the specified *psz* buffer to make an istrstream object with length corresponding to the string length.

The second constructor makes an istrstream object out of the first *nLength* characters of the *pch* buffer.

Both constructors automatically construct a strstreambuf object that manages the specified character buffer.

## istrstream: : ~istrstream

 $\sim$ istrstream $()$ ;

### Remarks

Destroys an istrstream object and its associated strstreambuf object. The character buffer is not released because it was allocated by the user prior to istrstream construction.

## istrstream: :rdbuf

### strstreambuf\* rdbuf() const;

### Return Value

Returns a pointer to the strstreambuf buffer object that is associated with this stream. Note that this is not the character buffer itself; the strstreambuf object contains a pointer to the character area.

### See Also: istrstream: :str

## istrstream: : str

### char\*  $str($ ;

### Return Value

Returns a pointer to the string stream's character array. This pointer corresponds to the array used to construct the istrstream object.

See Also: istrstream: :istrstream

# class ofstream

### #include <fstream.h>

The **of stream** class is an **ostream** derivative specialized for disk file output. All of its constructors automatically create and associate a filebuf buffer object.

The filebuf class documentation describes the get and put areas and their associated pointers. Only the put area and the put pointer are active for the **ofstream** class.

### Construction/Destruction-Public Members

ofstream Constructs an ofstream object.

~ofstream Destroys an ofstream object.

### Operations-Public Members

open Opens a file and attaches it to the filebuf object and thus to the stream.

close Flushes any waiting output and closes the stream's file.

setbuf Associates the specified reserve area to the stream's filebuf object.

setmode Sets the stream's mode to binary or text.

attach Attaches the stream (through the filebuf object) to an open file.

### Status/Information-Public Members

rdbuf Gets the stream's filebuf object.

fd Returns the file descriptor associated with the stream.

is open Tests whether the stream's file is open.

See Also: filebuf, streambuf, ifstream, fstream

# Member **Functions**

# of stream: : attach

void attach( filedesc  $fd$ );

### Parameter

*fd* A file descriptor as returned by a call to the run-time function **open** or **sopen**; filedesc is a typedef equivalent to int.

### Remarks

Attaches this stream to the open file specified by *jd.* The function fails when the stream is already attached to a file. In that case, the function sets ios: :failbit in the stream's error state.

See Also: filebuf::attach, of stream::fd

# of stream: : close

void close();

### Remarks

Calls the close member function for the associated filebuf object. This function, in turn, flushes any waiting output, closes the file, and disconnects the file from the filebuf object. The filebuf object is not destroyed.

The stream's error state is cleared unless the call to filebuf::close fails.

See Also: filebuf::close, ofstream::open, ofstream::is\_open

# of stream: :fd

### filedesc fd() const;

### Return Value

Returns the file descriptor associated with the stream. filedesc is a typedef equivalent to int. Its value is supplied by the underlying file system.

See Also: filebuf::fd, of stream:: attach

# ofstream::is\_open

### int is\_open() const;

### Return Value

Returns a nonzero value if this stream is attached to an open disk file identified by a file descriptor; otherwise O.

See Also: filebuf::is\_open, ofstream::open, ofstream::close

# of stream: : of stream

### ofstream();

ofstream( const char\* *szName,* int *nMode* = ios::out, int *nProt* = filebuf::openprot );

ofstream( $file$ d);

ofstream( filedesc *fd*, char\* *pch*, int *nLength* );

### **Parameters**

*szName* The name of the file to be opened during construction.

- *nMode* An integer that contains mode bits defined as ios enumerators that can be combined with the bitwise OR (I) operator. The *nMode* parameter must have one of the following values:
	- ios::app The function performs a seek to the end of file. When new bytes are written to the file, they are always appended to the end, even if the position is moved with the **ostream: :seekp** function.
	- ios: : ate The function performs a seek to the end of file. When the first new byte is written to the file, it is appended to the end, but when subsequent bytes are written, they are written to the current position.
	- ios::in If this mode is specified, then the original file (if it exists) will not be truncated.
	- ios::out The file is opened for output (implied for all of stream objects).
	- ios: trunc If the file already exists, its contents are discarded. This mode is implied if **ios**::out is specified and **ios**::ate, **ios**::app, and **ios:in** are not specified.
	- ios::nocreate If the file does not already exist, the function fails.
	- ios::noreplace If the file already exists, the function fails.
	- **ios::binary** Opens the file in binary mode (the default is text mode).

*nProt* The file protection specification; defaults to the static integer

filebuf: :openprot that is equivalent to filebuf: :sh\_compat. The possible *nProt*  values are:

- filebuf: :sh\_compat Compatibility share mode.
- filebuf::sh\_none Exclusive mode; no sharing.
- filebuf: : sh\_read Read sharing allowed.
- filebuf::sh\_write Write sharing allowed.

To combine the filebuf::sh\_read and filebuf::sh\_write modes, use the logical OR (II) operator.

- *fd* A file descriptor as returned by a call to the run-time function open or sopen; filedesc is a typedef equivalent to int.
- *pch* Pointer to a previously allocated reserve area of length *nLength.* A NULL value (or *nLength* = 0) indicates that the stream will be unbuffered.

*nLength* The length (in bytes) of the reserve area  $(0 = \text{unbuffered})$ .

### Remarks

The four **ofstream** constructors are:

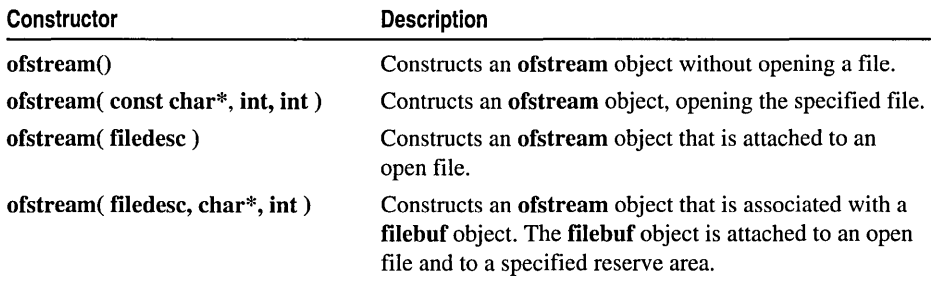

All of stream constructors construct a filebuf object. The first three use an internally allocated reserve area, but the fourth uses a user-allocated area. The user-allocated area is not automatically released during destruction.

# ofstream::~ofstream

### $\neg$ ofstream $()$ ;

### Remarks

Flushes the buffer, then destroys an **ofstream** object along with its associated **filebuf** object. The file is closed only if was opened by the constructor or by the open member function.

The filebuf destructor releases the reserve buffer only if it was internally allocated.

### ofstream::open

### void open( const char\* *szName,* int *nMode* = ios::out, int *nProt* = filebuf::openprot);

### Parameters

*szName* The name of the file to be opened during construction.

- *nMode* An integer containing mode bits defined as ios enumerators that can be combined with the OR  $(1)$  operator. See the **ofstream** constructor for a list of the enumerators. The ios::out mode is implied.
- *nProt* The file protection specification; defaults to the static integer filebuf::openprot. See the ofstream constructor for a list of the other allowed values.

### Remarks

Opens a disk file and attaches it to the stream's filebuf object. If the filebuf object is already attached to an open file, or if a filebuf call fails, the ios::failbit is set. If the file is not found, the ios::failbit is set only if the ios::nocreate mode was used.

### See Also: filebuf::open, ofstream::ofstream, ofstream::close, ofstream::is\_open

## ofstream::rdbuf

### filebuf\* rdbuf() const;

### Return Value

Returns a pointer to the filebuf buffer object that is associated with this stream. (Note that this is not the character buffer; the filebuf object contains a pointer to the character area.)

### Example

```
extern ofstream ofs;
int fd - ofs.rdbuf() - >fd(); // Get the file descriptor for ofs
```
## of stream: : setbuf

### streambuf\* setbuf( char\* *pch,* int *nLength);*

Attaches the specified reserve area to the stream's filebuf object.

### Return Value

If the file is open and a buffer has already been allocated, the function returns NULL; otherwise it returns a pointer to the filebuf cast as a streambuf. The reserve area will not be released by the destructor.

### **Parameters**

- *pch* A pointer to a previously allocated reserve area of length *nLength.* A NULL value indicates an unbuffered stream.
- *nLength* The length (in bytes) of the reserve area. A length of 0 indicates an unbuffered stream.

## of stream: : setmode

```
int setmode( int nMode = filebuf::text );
```
### Return Value

The previous mode; -1 if the parameter is invalid, the file is not open, or the mode cannot be changed.

### Parameter

*nMode* An integer that must be one of the following static filebuf constants:

- filebuf::text Text mode (newline characters translated to and from carriage return/line feed pairs).
- filebuf::binary Binary mode (no translation).

### Remarks

This function sets the binary/text mode of the stream's filebuf object. It may be called only after the file is opened.

See Also: ios binary manipulator, ios text manipulator

# class ostream

### #include <iostream.h>

The ostream class provides the basic capability for sequential and random-access output. An ostream object has a streambuf-derived object attached, and the two classes work together; the ostream class does the formatting, and the streambuf class does the low-level buffered output.

You can use ostream objects for sequential disk output if you first construct an appropriate filebuf object. (The filebuf class is derived from streambuf.) More often, you will use the predefined stream objects cout, cerr, and clog (actually objects of class ostream\_withassign), or you will use objects of classes of stream (disk file streams) and ostrstream (string streams).

All of the ostream member functions write unformatted data; formatted output is handled by the insertion operators.

### **Derivation**

It is not always necessary to derive from ostream to add functionality to a stream; consider deriving from streambuf instead, as illustrated on page 22 in "Deriving Your Own Stream Classes." The ofstream and ostrstream classes are examples of ostream-derived classes that construct member objects of predetermined derived streambuf classes. You can add manipulators without deriving a new class.

If you add new insertion operators for a derived ostream class, then the rules of C++ dictate that you must reimplement all the base class insertion operators. If, however, you reimplement the operators through inline equivalence, no extra code will be generated.

### Construction/Destruction-Public Members

ostream Constructs an ostream object that is attached to an existing streambuf object.

-ostream Destroys an ostream object.

### Prefix/Suffix Functions-Public Members

opfx Output prefix function, called prior to insertion operations to check for error conditions, and so forth.

osfx Output suffix function, called after insertion operations; flushes the stream's buffer if it is unit buffered.

### Unformatted Output-Public Members

put Inserts a single byte into the stream.

write Inserts a series of bytes into the stream.

### **Other Functions-Public Members**

flush Flushes the buffer associated with this stream.

seekp Changes the stream's put pointer.

tellp Gets the value of the stream's put pointer.

### Operators-Public Members

operator << Insertion operator for various types.

### Manipulators

endl Inserts a newline sequence and flushes the buffer.

ends Inserts a null character to terminate a string.

flush Flushes the stream's buffer.

#### See Also: streambuf, of stream, ostrstream, cout, cerr, clog

ostream: :flush

```
Example 
        class xstream : public ostream 
        { 
        public: 
        } ; 
           II Constructors, etc. 
           11......inline xstream& operator << ( char ch ) // insertion for char
           { 
              return (xstream&)ostream::operator << ( ch );
           } 
           11......// Insertions for other types
```
# Member **Functions**

# ostream: : flush

### ostream& flush();

### **Remarks**

Flushes the buffer associated with this stream. The flush function calls the sync function of the associated streambuf.

See Also: ostream flush manipulator, streambuf::sync

## ostream::opfx

int opfx();

### Return Value

If the ostream object's error state is not  $0$ , opfx returns  $0$  immediately; otherwise it returns a nonzero value.

### Remarks

This output prefix function is called before every insertion operation. If another ostream object is tied to this stream, the opfx function flushes that stream.

### ostream: : osfx

### void osfx();

### **Remarks**

This output suffix function is called after every insertion operation. It flushes the ostream object if ios: :unitbuf is set, or stdout and stderr if ios: :stdio is set.

### ostream: : ostream

Public  $\rightarrow$ 

ostream( streambuf\* *psb* ); END Public

Protected  $\rightarrow$ ostream( ); END Protected

### Parameter

*psb* A pointer to an existing object of a streambuf-derived class.

### Remarks

Constructs an object of type ostream.

See Also: ios::init

### ostream::~ostream

### virtual ~ostream();

### Remarks

Destroys an ostream object. The output buffer is flushed as appropriate. The attached streambuf object is destroyed only if it was allocated internally within the ostream constructor.

### ostream: :put

ostream& put( char ch);

### Parameter

ch The character to insert.

### Remarks

This function inserts a single character into the output stream.

### ostream: : seekp

ostream& seekp( streampos *pos* );

ostream& seekp( streamoff *off,* ios::seek\_dir *dir);* 

#### ostream: :tellp

### **Parameters**

- *pos* The new position value; streampos is a typedef equivalent to long.
- *off* The new offset value; streamoff is a typedef equivalent to long.
- *dir* The seek direction specified by the enumerated type ios::seek\_dir, with values including:
	- ios::beg Seek from the beginning of the stream.
	- ios::cur Seek from the current position in the stream.
	- **ios::end** Seek from the end of the stream.

### Remarks

Changes the position value for the stream. Not all derived classes of ostream need support positioning. For file streams, the position is the byte offset from the beginning of the file; for string streams, it is the byte offset from the beginning of the string.

### See Also: ostream::tellp, istream::seekg, istream::tellg

### ostream: :tellp

### streampos tell $p()$ ;

### Return Value

A streampos type that corresponds to a long.

#### Remarks

Gets the position value for the stream. Not all derived classes of ostream need support positioning. For file streams, the position is the byte offset from the beginning of the file; for string streams, it is the byte offset from the beginning of the string. Gets the value for the stream's put pointer.

See Also: ostream::seekp, istream::tellg, istream::seekg

### ostream: : write

ostream& write( const char\* *pch,* int *nCount);* 

ostream& write( const unsigned char\* *puch,* int *nCount* );

ostream& write( const signed char\* *psch,* int *nCount);* 

#### **Parameters**

*pch, puch, psch* A pointer to a character array.

*nCount* The number of characters to be written.

### Remarks

Inserts a specified number of bytes from a buffer into the stream. If the underlying file was opened in text mode, additional carriage return characters may be inserted. The write function is useful for binary stream output.

# **Operators**

### ostream: : operator **«**

ostream& operator «( char *ch* ); ostream& operator «( unsigned char *uch* ); ostream& operator «( signed char *sch* ); ostream& operator «( const char\* *psz);*  ostream& operator «( const unsigned char\* *pusz);*  ostream& operator «( const signed char\* *pssz);*  ostream & operator  $<<$  (short s); ostream& operator «( unsigned short *us);*  ostream& operator < $\lt$ ( int *n*); ostream& operator «( unsigned int *un* ); ostream & operator  $<<$  long *l*); ostream & operator  $<<$  (unsigned long  $ul$ ); ostream & operator <<  $(f$  float  $f$ ); ostream & operator  $<<$  (double d); ostream& operator <<  $\langle$  long double  $\ell d$  ); (16-bit only) ostream & operator <<  $\zeta$  const void\* pv); ostream& operator «( streambuf\* *psb* ); ostream& operator <<  $($  ostream&  $(**fen*)(ostream&);$ ostream& operator «( ios& *(\*fcn)(ios&)* );

### Remarks

These overloaded operators insert their argument into the stream. With the last two variations, you can use manipulators that are defined for both ostream and ios.

# Manipulators ostream& endl

endl

### Remarks

This manipulator, when inserted into an output stream, inserts a newline character and then flushes the buffer.

### ostream& ends

ends

#### Remarks

This manipulator, when inserted into an output stream, inserts a null-terminator character. It is particularly useful for ostrstream objects.

### ostream& flush

flush

#### Remarks

This manipulator, when inserted into an output stream, flushes the output buffer by calling the streambuf: : sync member function.

See Also: ostream::flush, streambuf::sync

# class ostream\_withassign

### #include <iostream.h>

The ostream\_ withassign class is a variant of ostream that allows object assignment. The predefined objects cout, cerr, and clog are objects of this class and thus may be reassigned at run time to a different ostream object. For example, a program that normally sends output to stdout could be temporarily directed to send its output to a disk file.

#### Predefined Objects

The three predefined objects of class ostream\_ withassign are connected as follows:

cout Standard output (file descriptor 1).

cerr Unit buffered standard error (file descriptor 2).

clog Fully buffered standard error (file descriptor 2).

Unit buffering, as used by cerr, means that characters are flushed after each insertion operation. The objects cin, cerr, and clog are tied to cout so that use of any of these will cause cout to be flushed.

### Construction/Destruction - Public Members

ostream\_ withassign Constructs an ostream\_ withassign object.

-ostream\_ withassign Destroys an ostream\_ withassign object.

### Operators - Public Members

operator  $=$  Assignment operator.

See Also: istream\_ withassign

# Member **Functions**

## ostream\_withassign::ostream\_withassign

ostream\_ withassign( streambuf\* *psb* );

### ostream\_withassign();

#### Parameter

*psb* A pointer to an existing object of a streambuf-derived class.

#### Remarks

The first constructor makes a ready-to-use object of type ostream\_withassign, with an attached streambuf object.

The second constructor makes an object but does not initialize it. You must subsequently use the streambuf assignment operator to attach the streambuf object, or use the ostream assignment operator to initialize this object to match the specified object.

See Also: ostream\_withassign::operator =

# o stream\_ withassign: : ~ostream\_ withassign

### $\sim$ ostream\_withassign $()$ ;

### Remarks

Destructor for the **ostream\_withassign** class.

# **Operators**  $ostream\_withassign::operator =$

ostream& operator =( const ostream&\_os );

ostream& operator = (streambuf\* \_sp);

### Remarks

The first overloaded assignment operator assigns the specified ostream object to this ostream\_ withassign object.

The second operator attaches a **streambuf** object to an existing **ostream** with assign object, and initializes the state of the ostream\_ withassign object. This operator is often used in conjunction with the void-argument constructor.

### Example

```
filebuf fb( "test.dat" ); // Filebuf object attached to "test.dat"
\text{cout} = \text{&fb}; \frac{1}{1} fb associated with cout
cout << "testing"; // Message goes to "test.dat" instead of stdout
```
See Also: ostream\_ withassign: :ostream\_ withassign, cout

# **class ostrstream**

### #include <strstrea.h>

The ostrstream class supports output streams that have character arrays as a destination. You can allocate a character array prior to construction, or the constructor can internally allocate an expandable array. You can then use all the ostream operators and functions to fill the array.

Be aware that there is a put pointer working behind the scenes in the attached strstreambuf class. This pointer advances as you insert fields into the stream's array. The only way you can make it go backward is to use the **ostream::seekp** function. If the put pointer reaches the end of user-allocated memory (and sets the ios::eof flag), you must call clear before seekp.

### Construction/Destruction-Public Members

ostrstream Constructs an ostrstream object.

-ostrstream Destroys an ostrstream object.

### Other Functions-Public Members

pcount Returns the number of bytes that have been stored in the stream's buffer.

rdbuf Returns a pointer to the stream's associated strstreambuf object.

str Returns a character array pointer to the string stream's contents and freezes the array.

See Also: strstreambuf, streambuf, strstream, istrstream

# Member **Functions**

### ostrstream: : ostrstream

### ostrstream();

ostrstream( char\* *pch,* int *nLength,* int *nMode* = ios::out);

### **Parameters**

*pch* A character array that is large enough to accommodate future output stream activity.

*nLength* The size (in characters) of *pch.* If 0, then *pch* is assumed to point to a nullterminated array and strlen( *pch* ) is used as the length; if less than 0, the array is assumed to have infinite length.

*nMode* The stream-creation mode, which must be one of the following enumerators as defined in class ios:

- ios: :out Default; storing begins at *pch.*
- ios: **:ate** The *pch* parameter is assumed to be a null-terminated array; storing begins at the NULL character.
- ios::app Same as ios::ate.

### Remarks

The first constructor makes an ostrstream object that uses an internal, dynamic buffer.

The second constructor makes an ostrstream object out of the first *nLength* characters of the *pch* buffer. The stream will not accept characters once the length reaches *nLength.* 

### ostrstream::~ostrstream

#### $~\sim$ ostr $~\rm{stream}$ ();

### Remarks

Destroys an ostrstream object and its associated strstreambuf object, thus releasing all internally allocated memory. If you used the void-argument constructor, the internally allocated character buffer is released; otherwise, you must release it.

An internally allocated character buffer will not be released if it was previously frozen by an str or strstreambuf: : freeze function call.

#### See Also: ostrstream::str, strstreambuf::freeze

### ostrstream: :pcount

### int pcount() const;

### Return Value

Returns the number of bytes stored in the buffer. This information is especially useful when you have stored binary data in the object.

### ostrstream: :rdbuf

### strstreambuf\* rdbuf() const;

### Return Value

Returns a pointer to the strstreambuf buffer object that is associated with this stream. This is not the character buffer; the strstreambuf object contains a pointer to the character area.

See Also: ostrstream: :str

### ostrstream::str

char\*  $str()$ ;

### Return Value

Returns a pointer to the internal character array. If the stream was built with the void-argument constructor, str freezes the array. You must not send characters to a frozen stream, and you are responsible for deleting the array. You can, however, subsequently unfreeze the array by calling  $rdbuf$ -freeze( $0$ ).

If the stream was built with the constructor that specified the buffer, the pointer contains the same address as the array used to construct the ostrstream object.

See Also: ostrstream: :ostrstream, ostrstream: :rdbuf, strstreambuf: : freeze

# class stdiobuf

### #include <stdiostr.h>

The run-time library supports three conceptual sets of I/O functions: iostreams (C++ only), standard I/O (the functions declared in STDIO.H), and low-level I/O (the functions declared in IO.H). The stdiobuf class is a derived class of streambuf that is specialized for buffering to and from the standard I/O system.

Because the standard I/O system does its own internal buffering, the extra buffering level provided by stdiobuf may reduce overall input/output efficiency. The stdiobuf class is useful when you need to mix iostream I/O with standard I/O (printf and so forth).

You can avoid use of the stdiobuf class if you use the filebuf class. You must also use the stream class's ios::flags member function to set the ios::stdio format flag value.

### Construction/Destruction-Public Members

stdiobuf Constructs a stdiobuf object from a FILE pointer.

-stdiobuf Destroys a stdiobuf object.

### **Other Functions-Public Members**

stdiofile Gets the file that is attached to the stdiofile object.

See Also: stdiostream, filebuf, strstreambuf, ios::flags

# Member Functions

# stdiobuf:: stdiobuf

stdiobuf( $\text{FILE}^*$  fp);

### Parameter

*fp* A standard I/O file pointer (can be obtained through an fopen or \_fsopen call).

### Remarks

Objects of class stdiobuf are constructed from open standard I/O files, including stdin, stdout, and stderr. The object is unbuffered by default.

# stdiobuf::~stdiobuf

### ~stdiobuf();

### Remarks

Destroys a stdiobuf object and, in the process, flushes the put area. The destructor does not close the attached file.

# stdiobuf: : stdiofile

### FILE\* stdiofile();

### Remarks

Returns the standard I/O file pointer associated with a stdiobuf object.

# class stdiostream

### #include <stdiostr.h>

The stdiostream class makes I/O calls (through the stdiobuf class) to the standard I/O system, which does its own internal buffering. Calls to the functions declared in STDIO.H, such as printf, can be mixed with stdiostream I/O calls.

This class is included for compatibility with earlier stream libraries. You can avoid use of the stdiostream class if you use the ostream or istream class with an associated filebuf class. You must also use the stream class's ios::flags member function to set the ios: :stdio format flag value.

The use of the stdiobuf class may reduce efficiency because it imposes an extra level of buffering. Do not use this feature unless you need to mix iostream library calls with standard I/O calls for the same file.

### Construction/Destruction-Public Members

stdiostream Constructs a stdiostream object that is associated with a standard I/O FILE pointer.

-stdiostream Destroys a stdiostream object (virtual).

### **Other Functions-Public Members**

rdbuf Gets the stream's stdiobuf object.

See Also: stdiobuf, ios::flags

# Member Functions

## stdiostream: :rdbuf

### stdiobuf\* rdbuf() const;

### Return Value

Returns a pointer to the stdiobuf buffer object that is associated with this stream. The rdbuf function is useful when you need to call stdiobuf member functions.

## stdiostream: : stdiostream

stdiostream( FILE\* *fp);* 

### Parameter

*fp* A standard I/O file pointer (can be obtained through an fopen or \_fsopen call). Could be stdin, stdout, or stderr.

### Remarks

Objects of class stdiostream are constructed from open standard I/O files. An unbuffered stdiobuf object is automatically associated, but the standard I/O system provides its own buffering.

### Example

stdiostream myStream( stdout );

## stdiostream::~stdiostream

### ~stdiostream();

### Remarks

This destructor destroys the stdiobuf object associated with this stream; however, the attached file is not closed.

# class streambuf

### #include <iostream.h>

All the iostream classes in the ios hierarchy depend on an attached streambuf class for the actual I/O processing. This class is an abstract class, but the iostream class library contains the following derived buffer classes for use with streams:

- filebuf Buffered disk file I/O.
- strstreambuf Stream data held entirely within an in-memory byte array.
- stdiobuf Disk I/O with buffering done by the underlying standard I/O system.

All streambuf objects, when configured for buffered processing, maintain a fixed memory buffer, called a reserve area, that can be dynamically partitioned into a get area for input, and a put area for output. These areas mayor may not overlap. With the protected member functions, you can access and manipulate a get pointer for character retrieval and a put pointer for character storage. The exact behavior of the buffers and pointers depends on the implementation of the derived class.

The capabilities of the iostream classes can be extended significantly through the derivation of new **streambuf** classes. The **ios** class tree supplies the programming interface and all formatting features, but the streambuf class does the real work. The ios classes call the streambuf public members, including a set of virtual functions.

#### class streambuf

The streambuf class provides a default implementation of certain virtual member functions. The "Default Implementation" section for each such function suggests function behavior for the derived class.

### Character Input Functions-Public Members

in avail Returns the number of characters in the get area.

sgetc Returns the character at the get pointer, but does not move the pointer.

snextc Advances the get pointer, then returns the next character.

sbumpc Returns the current character, and then advances the get pointer.

stossc Moves the get pointer forward one position, but does not return a character.

sputbackc Attempts to move the get pointer back one position.

sgetn Gets a sequence of characters from the streambuf object's buffer.

### Character Output Functions-Public Members

out\_waiting Returns the number of characters in the put area.

- sputc Stores a character in the put area and advances the put pointer.
- sputn Stores a sequence of characters in the streambuf object's buffer and advances the put pointer.

### Construction/Destruction-Public Members

-streambuf Virtual destructor.

### Diagnostic Functions-Public Members

dbp Prints buffer statistics and pointer values.

### Virtual Functions-Public Members

sync Empties the get area and the put area.

setbuf Attempts to attach a reserve area to the streambuf object.

seekoff Seeks to a specified offset.

seekpos Seeks to a specified position.

overflow Empties the put area.

underflow Fills the get area if necessary.

pbackfail Augments the sputbackc function.

### Construction/Destruction-Protected Members

streambuf Constructors for use in derived classes.

### **Other Protected Member Functions--Protected Members**

base Returns a pointer to the start of the reserve area.

- ebuf Returns a pointer to the end of the reserve area.
- bien Returns the size of the reserve area.

pbase Returns a pointer to the start of the put area. pptr Returns the put pointer. epptr Returns a pointer to the end of the put area. eback Returns the lower bound of the get area. gptr Returns the get pointer. egptr Returns a pointer to the end of the get area. setp Sets all the put area pointers. setg Sets all the get area pointers. pbump Increments the put pointer. gbump Increments the get pointer. setb Sets up the reserve area. unbuffered Tests or sets the streambuf buffer state variable. allocate Allocates a buffer, if needed, by calling doalloc. doallocate Allocates a reserve area (virtual function).

See Also: streambuf::doallocate, streambuf::unbuffered

# Member **Functions**

# streambuf: : allocate

Protected  $\rightarrow$  $int$  allocate $()$ ; END Protected

### Return Value

Calls the virtual function doallocate to set up a reserve area. If a reserve area already exists or if the streambuf object is unbuffered, allocate returns O. If the space allocation fails, allocate returns EOF.

See Also: streambuf: :doallocate, streambuf: : unbuffered

# streambuf::base

Protected  $\rightarrow$ char\* base() const END Protected

### Return Value

Returns a pointer to the first byte of the reserve area. The reserve area consists of space between the pointers returned by base and ebuf.

See Also: streambuf::ebuf, streambuf::setb, streambuf::blen

## streambuf: : bIen

Protected  $\rightarrow$ int blen() const; END Protected

### Return Value

Returns the size, in bytes, of the reserve area.

See Also: streambuf::base, streambuf::ebuf, streambuf::setb

## streambuf: :dbp

### void dbp();

### Remarks

Writes ASCII debugging information directly on stdout. Treat this function as part of the protected interface.

#### Example

```
STREAMBUF DEBUG INFO: this = 00E7:09DC
base()=00E7:0A0C. ebuf()-00E7:0C0C. blen()=512 
eback()=0000:0000. gptr()=0000:0000. egptr()=0000:0000 
pbase()=00E7:0A0C. pptr()=00E7:0A22. epptr()=00E7:0C0C
```
## streambuf: :doailocate

```
Protected \rightarrowvirtual int doallocate();
```
END Protected

### Return Value

Called by allocate when space is needed. The doallocate function must allocate a reserve area, then call setb to attach the reserve area to the streambuf object. If the reserve area allocation fails, doallocate returns EOF.

#### Remarks

By default, this function attempts to allocate a reserve area using operator new.

### See Also: streambuf::allocate, streambuf::setb

# streambuf: :eback

Protected  $\rightarrow$ char\* eback() const; END Protected

### Return Value

Returns the lower bound of the get area. Space between the eback and gptr pointers is available for putting a character back into the stream.

See Also: streambuf::sputbackc, streambuf::gptr

# streambuf: :ebuf

Protected  $\rightarrow$  $char*$  ebuf() const; END Protected

### Return Value

Returns a pointer to the byte after the last byte of the reserve area. The reserve area consists of space between the pointers returned by base and ebuf.

See Also: streambuf::base, streambuf::setb, streambuf::blen

# streambuf: :egptr

Protected  $\rightarrow$  $char*$  egptr $()$  const; END Protected

### Return Value

Returns a pointer to the byte after the last byte of the get area.

See Also: streambuf::setg, streambuf::eback, streambuf::gptr

# streambuf: :epptr

Protected  $\rightarrow$  $char*$  epptr $()$  const; END Protected

### Return Value

Returns a pointer to the byte after the last byte of the put area.

See Also: streambuf::setp, streambuf::pbase, streambuf::pptr

# streambuf::gbump

```
Protected \rightarrowvoid gbump( int nCount); 
END Protected
```
### Parameter

*Count* The number of bytes to increment the get pointer. May be positive or negative.

### Remarks

Increments the get pointer. No bounds checks are made on the result.

See Also: streambuf: :pbump

# streambuf: : gptr

Protected  $\rightarrow$  $char^*$  gptr() const; END Protected

### Return Value

Returns a pointer to the next character to be fetched from the streambuf buffer. This pointer is known as the get pointer.

See Also: streambuf: :setg, streambuf: :eback, streambuf: :egptr

## streambuf::in avail

int in\_avail() const;

### Return Value

Returns the number of characters in the get area that are available for fetching. These characters are between the gptr and egptr pointers and may be fetched with a guarantee of no errors.

# streambuf::out\_waiting

### int out\_waiting() const;

### Return Value

Returns the number of characters in the put area that have not been sent to the final output destination. These characters are between the pbase and pptr pointers.

# streambuf: : overflow

### virtual int overflow( int  $nCh = EOF$  ) = 0;

### Return Value

EOF to indicate an error.

### Parameter

*nCh* EOF or the character to output.

### Remarks

The virtual overflow function, together with the sync and underflow functions, defines the characteristics of the streambuf-derived class. Each derived class might implement overflow differently, but the interface with the calling stream class is the same.

The overflow function is most frequently called by public streambuf functions like sputc and sputn when the put area is full, but other classes, including the stream classes, can call overflow anytime.

The function "consumes" the characters in the put area between the pbase and pptr pointers and then reinitializes the put area. The overflow function must also consume *nCh* (if *nCh* is not **EOF**), or it might choose to put that character in the new put area so that it will be consumed on the next call.

The definition of "consume" varies among derived classes. For example, the filebuf class writes its characters to a file, while the strsteambuf class keeps them in its buffer and (if the buffer is designated as dynamic) expands the buffer in response to a call to overflow. This expansion is achieved by freeing the old buffer and replacing it with a new, larger one. The pointers are adjusted as necessary.

### Default Implementation

No default implementation. Derived classes must define this function.

### See Also: streambuf::pbase, streambuf::pptr, streambuf::setp, streambuf::sync, streambuf: :underflow

# streambuf: :pbackfail

### virtual int pbackfail( int *nCh* );

### Return Value

The *nCh* parameter if successful; otherwise **EOF**.

### Parameter

*nCh* The character used in a previous sputbackc call.

streambuf::pbase

### Remarks

This function is called by sputbackc if it fails, usually because the eback pointer equals the gptr pointer. The pbackfail function should deal with the situation, if possible, by such means as repositioning the external file pointer.

### Default implementation

Returns EOP.

See Also: streambuf: :sputbackc

# streambuf::pbase

Protected  $\rightarrow$ char\* pbase() const; END Protected

### Return Value

Returns a pointer to the start of the put area. Characters between the pbase pointer and the pptr pointer have been stored in the buffer but not flushed to the final output destination.

See Also: streambuf::pptr, streambuf::setp, streambuf::out\_waiting

# streambuf::pbump

Protected  $\rightarrow$ void pbump( int *nCount* );

END Protected

### Parameter

*nCount* The number of bytes to increment the put pointer. May be positive or negative.

### Remarks

Increments the put pointer. No bounds checks are made on the result.

See Also: streambuf::gbump, streambuf::setp

# streambuf: :pptr

Protected  $\rightarrow$ char\* pptr() const; END Protected

### Return Value

Returns a pointer to the first byte of the put area. This pointer is known as the put pointer and is the destination for the next character(s) sent to the streambuf object.

### See Also: streambuf: :epptr, streambuf: :pbase, streambuf: :setp

# streambuf::sbumpc

### $int$  sbumpc $()$ ;

### Return Value

Returns the current character, then advances the get pointer. Returns EOF if the get pointer is currently at the end of the sequence (equal to the egptr pointer).

### See Also: streambuf::epptr, streambuf::gbump

## streambuf: : seekoff

### virtual streampos seekoff( streamoff *off,* ios::seek\_dir *dir,* int *nMode* = ios::in I ios::out);

### Return Value

The new position value. This is the byte offset from the start of the file (or string). If both **ios**::in and **ios**::out are specified, the function returns the output position. If the derived class does not support positioning, the function returns EOF.

### **Parameters**

*off* The new offset value; streamoff is a typedef equivalent to long.

- *dir* One of the following seek directions specified by the enumerated type seek\_dir:
	- ios::beg Seek from the beginning of the stream.
	- ios::cur Seek from the current position in the stream.
	- **ios::end** Seek from the end of the stream.

### Remarks

Changes the position for the streambuf object. Not all derived classes of streambuf need to support positioning; however, the filebuf, strstreambuf, and stdiobuf classes do support positioning.

Classes derived from streambuf often support independent input and output position values. The *nMode* parameter determines which value(s) is set.

*nMode* An integer that contains a bitwise OR (1) combination of the enumerators ios::in and ios::out.

### Default Implementation

Returns EOF.

See Also: streambuf::seekpos

## streambuf: : seekpos

### virtual streampos seekpos( streampos *pos,* int *nMode* = ios::in I ios::out);

### Return Value

The new position value. If both **ios::in** and **ios::out** are specified, the function returns the output position. If the derived class does not support positioning, the function returns EOF.

### **Parameters**

*pos* The new position value; streampos is a typedef equivalent to long.

*nMode* An integer that contains mode bits defined as ios enumerators that can be combined with the OR (I) operator. See ofstream::ofstream for a listing of the enumerators.

### Remarks

Changes the position, relative to the beginning of the stream, for the streambuf object. Not all derived classes of streambuf need to support positioning; however, the filebuf, strstreambuf, and stdiobuf classes do support positioning.

Classes derived from streambuf often support independent input and output position values. The *nMode* parameter determines which value(s) is set.

### Default Implementation

Calls seekoff( (streamoff) *pos,* ios::beg, *nMode).* Thus, to define seeking in a derived class, it is usually necessary to redefine only seekoff.

See Also: streambuf: :seekoff

## streambuf: : setb

```
Protected ~ 
void setb( char* pb, char* peb, int nDelete = 0 );
END Protected
```
### **Parameters**

*pb* The new value for the base pointer.

*peb* The new value for the ebuf pointer.

*nDelete* Flag that controls automatic deletion. If *nDelete* is not 0, the reserve area will be deleted when: (1) the base pointer is changed by another setb call, or (2) the streambuf destructor is called.

### Remarks

Sets the values of the reserve area pointers. If both *pb* and *peb* are NULL, there is no reserve area. If *pb* is not NULL and *peb* is NULL, the reserve area has a length of O.

See Also: streambuf::base, streambuf::ebuf

## streambuf::setbuf

virtual streambuf\* setbuf( char\* *pr,* int *nLength);* 

### Return Value

A streambuf pointer if the buffer is accepted; otherwise NULL.

### **Parameters**

*pr* A pointer to a previously allocated reserve area of length *nLength.* A NULL value indicates an unbuffered stream.

*nLength* The length (in bytes) of the reserve area. A length of 0 indicates an unbuffered stream.

### Remarks

Attaches the specified reserve area to the streambuf object. Derived classes mayor may not use this area.

### Default Implementation

Accepts the request if there is not a reserved area already.

### streambuf: : setg

Protected  $\rightarrow$ void setg( char\* *peb,* char\* *pg,* char\* *peg);*  END Protected

### **Parameters**

*peb* The new value for the eback pointer.

*pg* The new value for the gptr pointer.

*peg* The new value for the egptr pointer.

#### Remarks

Sets the values for the get area pointers.

See Also: streambuf::eback, streambuf::gptr, streambuf::egptr
# streambuf::setp

```
Protected \rightarrowvoid setp( char* pp, char* pep); 
END Protected
```
### Parameters

*pp* The new value for the pbase and pptr pointers.

*pep* The new value for the epptr pointer.

### Remarks

Sets the values for the put area pointers.

See Also: streambuf::pptr, streambuf::pbase, streambuf::epptr

# streambuf::sgetc

 $int  $sqrt($ );$ 

### Remarks

Returns the character at the get pointer. The sgetc function does not move the get pointer. Returns EOF if there is no character available.

See Also: streambuf: :sbumpc, streambuf: :sgetn, streambuf: :snextc, streambuf: :stossc

# streambuf::sgetn

int sgetn( char\* *pch,* int *nCount);* 

### Return Value

The number of characters fetched.

### Parameters

*pch* A pointer to a buffer that will receive characters from the streambuf object.

*nCount* The number of characters to get.

### Remarks

Gets the *nCount* characters that follow the get pointer and stores them in the area starting at *pch.* When fewer than *nCount* characters remain in the streambuf object, sgetn fetches whatever characters remain. The function repositions the get pointer to follow the fetched characters.

See Also: streambuf::sbumpc, streambuf::sgetc, streambuf::snextc, streambuf: :stossc

# streambuf:: snextc

### int snextc();

### Return Value

First tests the get pointer, then returns **EOF** if it is already at the end of the get area. Otherwise, it moves the get pointer forward one character and returns the character that follows the new position. It returns EOF if the pointer has been moved to the end of the get area.

See Also: streambuf::sbumpc, streambuf::sgetc, streambuf::sgetn, streambuf: :stossc

# streambuf: : sputbackc

int sputbackc( char *ch);* 

### Return Value

EOF on failure.

### Parameter

*ch* The character to be put back to the streambuf object.

### Remarks

Moves the get pointer back one character. The *ch* character must match the character just before the get pointer.

See Also: streambuf: :sbumpc, streambuf: :pbackfail

# streambuf::sputc

### int sputc( int *nCh* );

### Return Value

The number of characters successfully stored; EOF on error.

### Parameter

*nCh* The character to store in the streambuf object.

### Remarks

Stores a character in the put area and advances the put pointer.

This public function is available to code outside the class, including the classes derived from ios. A derived streambuf class can gain access to its buffer directly by using protected member functions.

### See Also: streambuf::sputn

# streambuf::sputn

int sputn( const char\* *pch,* int *nCount* );

### Return Value

The number of characters stored. This number is usually *nCount* but could be less if an error occurs.

### **Parameters**

*pch* A pointer to a buffer that contains data to be copied to the streambuf object.

*nCount* The number of characters in the buffer.

### Remarks

Copies *nCount* characters from *pch* to the streambuf buffer following the put pointer. The function repositions the put pointer to follow the stored characters.

See Also: streambuf::sputc

# streambuf: :stossc

void stossc();

### Remarks

Moves the get pointer forward one character. If the pointer is already at the end of the get area, the function has no effect.

See Also: streambuf::sbumpc, streambuf::sgetn, streambuf::snextc, streambuf: :sgetc

# streambuf: : streambuf

```
Protected \rightarrowstreambuf();streambuf( char* pr, int nLength ); 
END Protected
```
### **Parameters**

*pr* A pointer to a previously allocated reserve area of length *nLength.* A NULL value indicates an unbuffered stream.

*nLength* The length (in bytes) of the reserve area. A length of 0 indicates an unbuffered stream.

### Remarks

The first constructor makes an uninitialized streambuf object. This object is not suitable for use until a setbuf call is made. A derived class constructor usually calls setbuf or uses the second constructor.

The second constructor initializes the streambuf object with the specified reserve area or marks it as unbuffered.

See Also: streambuf::setbuf

# streambuf::~streambuf

Protected  $\rightarrow$  $virtual -streambuf()$ ; END Protected

### Remarks

The streambuf destructor flushes the buffer if the stream is being used for output.

# streambuf::sync

virtual int sync $()$ ;

### Return Value

EOF if an error occurs.

### Remarks

The virtual sync function, with the overflow and underflow functions, defines the characteristics of the streambuf-derived class. Each derived class might implement sync differently, but the interface with the calling stream class is the same.

The sync function flushes the put area. It also empties the get area and, in the process, sends any unprocessed characters back to the source, if necessary.

### Default Implementation

Returns 0 if the get area is empty and there are no more characters to output; otherwise, it returns EOF.

See Also: streambuf::overflow

# streambuf: : unbuffered

Protected  $\rightarrow$ void unbuffered( int *nState* ); int unbuffered() const; END Protected

```
streambuf: :underflow
```
### Parameter

*nState* The value of the buffering state variable;  $0 =$  buffered, nonzero = unbuffered.

### Remarks

The first overloaded unbuffered function sets the value of the streambuf object's buffering state. This variable's primary purpose is to control whether the allocate function automatically allocates a reserve area.

The second function returns the current buffering state variable.

See Also: streambuf: :allocate, streambuf: :doallocate

# streambuf: : underflow

### mfvirtual int underflow $() = 0;$

### Remarks

The virtual underflow function, with the sync and overflow functions, defines the characteristics of the streambuf-derived class. Each derived class might implement underflow differently, but the interface with the calling stream class is the same.

The underflow function is most frequently called by public streambuf functions like sgetc and sgetn when the get area is empty, but other classes, including the stream classes, can call underflow anytime.

The underflow function supplies the get area with characters from the input source. If the get area contains characters, underflow returns the first character. If the get area is empty, it fills the get area and returns the next character (which it leaves in the get area). If there are no more characters available, then underflow returns EOF and leaves the get area empty.

In the strstreambuf class, underflow adjusts the egptr pointer to access storage that was dynamically allocated by a call to overflow.

### Default Implementation

No default implementation. Derived classes must define this function.

# class strstream

### #include <strstrea.h>

The strstream class supports I/O streams that have character arrays as a source and destination. You can allocate a character array prior to construction, or the constructor can internally allocate a dynamic array. You can then use all the input and output stream operators and functions to fill the array.

Be aware that a put pointer and a get pointer are working independently behind the scenes in the attached strstreambuf class. The put pointer advances as you insert fields into the stream's array, and the get pointer advances as you extract fields. The ostream::seekp function moves the put pointer, and the istream::seekg function moves the get pointer. If either pointer reaches the end of the string (and sets the ios::eof flag), you must call clear before seeking.

### Construction/Destruction-Public Members

strstream Constructs a strstream object.

-strstream Destroys a strstream object.

### **Other Functions-Public Members**

pcount Returns the number of bytes that have been stored in the stream's buffer.

rdbuf Returns a pointer to the stream's associated strstreambuf object.

str Returns a pointer to the string stream's character buffer and freezes it.

See Also: strstreambuf, streambuf, istrstream, ostrstream

# Member Functions

# strstream: :pcount

### int pcount() const;

### Return Value

Returns the number of bytes stored in the buffer. This information is especially useful when you have stored binary data in the object.

# strstream: :rdbuf

### strstreambuf\* rdbuf() const;

### Return Value

Returns a pointer to the strstreambuf buffer object that is associated with this stream. This is not the character buffer; the **strial strange of** object contains a pointer to the character area.

See Also: strstream: :str

# strstream: : str

### char\* strO;

### Return Value

Returns a pointer to the internal character array. If the stream was built with the void-argument constructor, then str freezes the array. You must not send characters to a frozen stream, and you are responsible for deleting the array. You can unfreeze the the stream by calling  $rdbuf$ - $freeze(0)$ .

If the stream was built with the constructor that specified the buffer, the pointer contains the same address as the array used to construct the ostrstream object.

See Also: strstreambuf: :freeze, strstream: :rdbuf

# strstream::strstream

### strstream();

strstream( char\* *pch,* int *nLength,* int *nMode);* 

### **Parameters**

- *pch* A character array that is large enough to accommodate future output stream activity.
- *nLength* The size (in characters) of *pch.* If 0, *pch* is assumed to point to a null-terminated array; if less than 0, the array is assumed to have infinite length.
- *nMode* The stream creation mode, which must be one of the following enumerators as defined in class ios:
	- ios: in Retrieval begins at the beginning of the array.
	- **ios::out** By default, storing begins at *pch*.
	- **ios::ate** The *pch* parameter is assumed to be a null-terminated array; storing begins at the NULL character.
	- ios::app Same as ios::ate.

The use of the ios::in and ios::out flags is optional for this class; both input and output are implied.

### Remarks

The first constructor makes an strstream object that uses an internal, dynamic buffer that is initially empty.

The second constructor makes an strstream object out of the first *nLength* characters of the *psc* buffer. The stream will not accept characters once the length reaches *nLength.* 

# strstream: : -strstream

~strstream();

### Remarks

Destroys a strstream object and its associated strstreambuf object, thus releasing all internally allocated memory. If you used the void-argument constructor, the internally allocated character buffer is released; otherwise, you must release it.

An internally allocated character buffer will not be released if it was previously frozen by calling rdbuf->freeze( 0).

See Also: strstream: :rdbuf

# class strstreambuf

### #include <strstrea.h>

The strstreambuf class is a derived class of streambuf that manages an in-memory character array.

The file stream classes, ostrstream, istrstream, and strstream, use strstreambuf member functions to fetch and store characters. Some of these member functions are virtual functions defined for the streambuf class.

The reserve area, put area, and get area were introduced in the streambuf class description. For strsteambuf objects, the put area is the same as the get area, but the get pointer and the put pointer move independently.

### Construction/Destruction-Public Members

strstreambuf Constructs a strstreambuf object.

-strstreambuf Destroys a strstreambuf object.

### Other Functions-Public Members

freeze Freezes a stream.

str Returns a pointer to the string.

### See Also: istrstream, ostrstream, filebuf, stdiobuf

# Member **Functions**

# strstreambuf: : freeze

void freeze( int  $n = 1$  );

### Parameter

*n* A 0 value permits automatic deletion of the current array and its automatic growth (if it is dynamic); a nonzero value prevents deletion.

### Remarks

If a strstreambuf object has a dynamic array, memory is usually deleted on destruction and size adjustment. The freeze function provides a way to prevent that automatic deletion. Once an array is frozen, no further input or output is permitted. The results of such operations are undefined.

The freeze function can also unfreeze a frozen buffer.

See Also: strstreambuf: :str

# strstreambuf: : str

char\*  $str()$ :

### Return Value

Returns a pointer to the object's internal character array. If the strstreambuf object was constructed with a user-supplied buffer, that buffer address is returned. If the object has a dynamic array, str freezes the array. You must not send characters to a frozen strstreambuf object, and you are responsible for deleting the array. If a dynamic array is empty, then str returns NULL.

Use the freeze function with a 0 parameter to unfreeze a strstreambuf object.

See Also: strstreambuf: : freeze

# strstreambuf: : strstreambuf

```
strstreambuf();
```
strstreambuf( int *nBytes* );

strstreambuf( char\* *pch*, int *n*, char\* *pstart* = 0);

strstreambuf( unsigned char\* *puch,* int n, unsigned char\* *pustart* = 0);

strstreambuf( signed char\* *psch,* int *n,* signed char\* *psstart* = 0);

strstreambuf( void\* *(\*falloc)(long),* void *(\*ffree)(void\*)* );

### **Parameters**

*nBytes* The initial length of a dynamic stream buffer.

- *pch, puch, psch* A pointer to a character buffer that will be attached to the object. The get pointer is initialized to this value.
- $n$  One of the following integer parameters:
	- positive  $n$  bytes, starting at  $pch$ , is used as a fixed-length stream buffer.
	- 0 The *pch* parameter points to the start of a null-terminated string that constitutes the stream buffer (terminator excluded).
	- negative The *pch* parameter points to a stream buffer that continues indefinitely.
	- *pstart, pustart, psstart* The initial value of the put pointer.

*ffree* A function that frees allocated memory with the prototype void ffree( void \*). The default is delete.

### Remarks

The four streambuf constructors are described as follows:

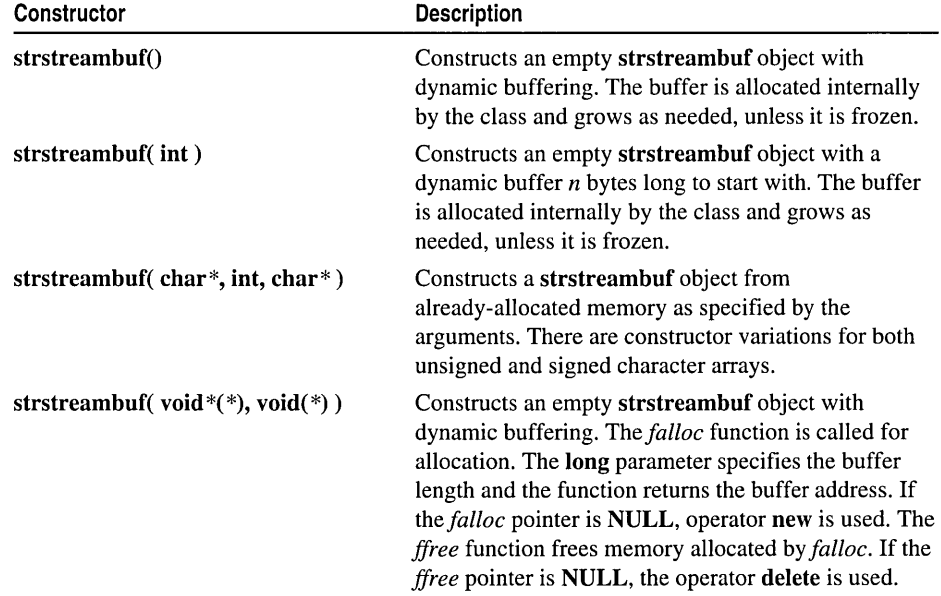

*falloc* A memory-allocation function with the prototype void \* falloc(long). The default is new.

# **strstreambuf: : -strstreambuf**

### ~strstreambuf();

### **Remarks**

Destroys a **strstreambuf** object and releases internally allocated dynamic memory unless the object is frozen. The destructor does not release user-allocated memory.

# **Index**

 $<<$  (insertion operator) 4,  $11-12$ ostream class 83 = (assignment operator) istream class 70 ostream class 86 » (extraction operator) 14, 18 istream class 68

# A

adjustfield data member, ios class 55 allocate member function, streambuf class 93 Arguments, inserting into streams, ostream::operator<< 83 Arrays internal character, returning pointer to, ostrstream::str 88 strstreambuf objects, preventing memory deletion, strstreambuf::freeze 110 Assignment operator istream class 70 ostream class 86 attach member function filebuf class 31 fstream class 35 ifstream class 40 of stream class 74 Attaching filebuf objects to specified open file, filebuf:: attach 31 streams to already open file, ostream::attach 74 to specified open file, ifstream::attach 40 to specified open, filefstream: : attach 35

# B

bad member function ios class 46 of stream class 9 badbit member function, ios class, ios::rdstate 52 base member function, streambuf class 93 basefield data member, ios class 56

beg, (beg, operator), ios class, streambuf::seekpos 100 Binary output files, output streams 10-11 Binary/text mode, setting filebuf objects, filebuf::setmode 34 stream's filebuf object, ifstream::setmode 44 streams, ios& binary 56 streams, of stream:: setmode 78 bitalloc member function, ios class 47 blen member function, streambuf class 94 Book, overview v Buffer-deletion flags, assigning value for stream, ios::delbuf 47 Buffering output streams, effects 10 state, setting for streambuf object, stream::unbuffered 105 Buffers, flushing, ostream;;flush 80 Bytes, extracting from streams, istream 67

# c

c++ synchronizing streams with standard C stdio streams, ios::sync\_with\_stdio 53 Changing position relative to stream beginning, streambuf::seekpos 100 relative to stream beginning,streambuf::seekpos 100 streambuf objects, streambuf::seekoff 99 streams, ostream::seekp 81 Character arrays, returning pointer to string stream's, istrstream::str 73 **Characters** extracting from stream, discarding, istream: ignore 65 putting back into stream, istream: :putback 66 fill, setting for stream, setfill 57 inserting into output stream, ostream: :put 81 newline, inserting into output streams, ostream& endl 84 null-terminator, inserting into output streams, ostream& ends 84

Characters *(continued)*  returning number extracted by last unformatted input function, istream::gcount 63 returning without extracting, istream: :peek 66 clear member function ios class 47 of stream class 9 Clearing error-bits, ios::clear 47 format flags ios::unsetf 54 streams 57 close member function filebuf class 32 ifstream::close 41 ofstream::close 74 ifstream class 41 input streams 18 ofstream class 9, 74 Closing files associated with filebuf object, fstream::close 74 attached to filebuf object, filebuf::close 32 filebuf objects, ifstream: :close 41 **Constructors** filebuf 32 fstream 36 ifstream 41 ios 50 iostream 60 istream 66 istrstream 72 ofstream 75 ostream 81 ostrstream 87 stdiobuf 89 stdiostream 90 streambuf 104 strstream 108 strstreambuf 110 Counting bytes stored in stream buffers, ostrstream: :pcount 88 Creating filebuf objects to specified open file, filebuf::filebuf 32 fstream objects, fstream::fstream 36 ifstream objects, ifstream::ifstream 41 Iostream\_init objects, Iostream\_init: :Iostream\_init 61 istream objects, istream::istream 66

Creating *(continued)*  istream\_ withassign objects, istream\_ withassign: :istream\_ withassign 70 istrstream objects, istrstream: :istrstream 72 of stream objects, of stream: :ofstream 75 ostream objects iostream: :iostream 60 ostream::ostream 81 ostream\_ withassign objects, ostream\_ withassign: :ostream\_ withassign 85 ostrstream objects, ostrstream::ostrstream 87 output file streams 3 stdiobuf objects, stdiobuf::stdiobuf 89 stdiostream objects, stdiostream::stdiostream 90 streambuf objects, streambuf::streambuf 104 strstream objects, strstream::strstream 108 strstreambuf objects, strstreambuf::strstreambuf 110 Customizing output stream manipulators 12

# D

Data members, ios class 55 Data, extracting from streams, istream::get 63-64 dbp member function, streambuf class 94 Debugging using stdout, streambuf::dbp 94 delbuf member function, ios class 47 Destroying fstream objects, fstream::-fstream 38 ifstream objects, ifstream::-ifstream 42 iostream objects, iostream::-iostream 60 Iostream\_init objects, Iostream\_init:: - Iostream\_init 61 istream objects, istream::~istream 66 istream\_ withassign objects, istream\_withassign::~istream\_withassign 70 istrstream objects, istrstream::~istrstream 72 of stream objects, ofstream::-ofstream 76 strstreambuf objects, strstreambuf::~strstreambuf 112 Destroying ostream objects, ostream::-ostream 81 ostream\_ withassign objects, ostream\_ withassign::~ostream\_ withassign 85 ostrstream objects, ostrstream::-ostrstream 87 stdiobuf objects, stdiobuf::~stdiobuf 89 stdiostream objects, stdiostream::~stdiostream 91 streambuf objects, streambuf::~streambuf 105 strstream objects, strstream::~strstream 109

**Destructors** -filebuf 33 -fstream 38 -ifstream 42  $\nightharpoonup$ ios 51 -iostream 60 -Iostream\_init 61 -istream 66 -istream\_ withassign 70 -istrstream 72 -of stream 76 -ostream 81 -ostream\_ withassign 85 -ostrstream 87 -stdiobuf 89 -stdiostream 91 -streambuf 105 -strstream 109 -strstreambuf 112 doallocate member function, streambuf class 94

# E

eatwhite member function, istream class 62 eback member function, streambuf class 95 ebuf member function, streambuf class 95 egptr member function, streambuf class 95 eof member function ios class 48 ofstream class 9 eofbit member function, ios class, ios::rdstate 52 epptr member function, streambuf class 95 Error bits setting or clearing, ios::clear 47 testing if clear, ios::good 50 Errors extraction 14 110, testing for serious, ios::bad 46 processing, of stream class member functions 9 testing I/O, ios::fail 48 Extracting white space from streams, istream& ws 69 Extraction operators input streams 14 istream class 68 overloading, input streams 18 testing for 14 using 14

# F

fail member function ios class 48 ofstream class 9 failbit member function fstream::open 38 ifstream::attach 40 ifstream: :open 43 ios::rdstate 52 istream::get 63 ofstream::attach 74 ofstream::open 77 failbit member function, ios class, fstream::attach 35 fd member function filebuf class 32 fstream class 36 ifstream class 41 of stream class 74 File descriptors associated with stream, returning, ifstream::fd 41 associated with streams, returning, fstream::fd 36 returning for filebuf object, filebuf::fd 32 streams, returning, ofstream::fd 74 filebuf class consume defined 97 described 31 member functions -filebuf 33 attach 31 close 32,41, 74 fd 32 filebuf 32 is\_open 33 open 33 setmode 34 filebuf constructor 32 -filebuf destructor 33 filebuf objects attaching reserve area, fstream: :setbuf 39 attaching specified reserve area to stream ifstream::setbuf 43 buffer associated with stream, returning pointer, ifstream: :rdbuf 43 closing and disconnecting, ifstream::close 41 closing connected file, filebuf::-filebuf 33 connecting to specified open file, filebuf::attach 31 constructors, ifstream: :ifstream 41 creating, filebuf::filebuf 32 destroying, ifstream::-ifstream 42

filebuf objects *(continued)*  disconnecting file and flushing, filebuf: :close 32 fstream constructors, fstream: :fstream 36 opening disk file for stream, ifstream::open 43 returning associated file descriptor, filebuf::fd 32 setting binary/text mode filebuf::setmode 34 fstream::setmode 39 streams attaching specified reserve area, ofstream::setbuf 77 closing, of stream:: close 74 opening file for attachment, of stream: : open 77 returning pointer to associated, ofstsream::rdbuf 77 testing for connection to open disk file, filebuf::is\_open 33 Files closing, filebuf objects, filebuf::-filebuf 33 disconnecting from filebuf object, filebuf::close 32 end of, testing, ios: :eof 48 name to be opened during construction, filebuf::open 33 open testing streams, ofstream::is\_open 75 testing to attach to stream, ifstream: :is\_open 43 opening, attach to stream's filebuf object, fstream::open 38 testing for connection to open, filebuf::is\_open 33 stream attachment, fstream::is\_open 38 fill member function, ios class 48 Flags buffer-deletion, assigning value for stream, ios::delbuf 47 error-state, setting or clearing, ios::clear 47 format clearing, ios::unsetf 54 format flag bits, defining, ios::bitalloc 47 output file stream 7-8 setting specified format bits, ios::setf 52 stream's internal variable, setting, ios::flags 49 flags member function, ios class 49 floatfield data member, ios class 56 Floating point format flag bits, obtaining, ios::floatfield 56 precision variable setting for stream, setprecision 58 setting, ios::precision 51

flush member function, ostream class 80

Flushing output buffers, ostream& flush 84 stream buffers, ostream: :flush 80 Format bits, setting, ios::setf 52 conversion base, setting to 10, ios& dec 57 conversion base, setting to 16, ios& hex 57 conversion base, setting to 8, ios& oct 57 flag bits, defining, ios::bitalloc 47 Format flags clearing, ios::unsetf 54 streams clearing specified, resetiosflags 57 setting, setiosflags 58 freeze destructor, 87 freeze member function, strstreambuf class 110 fstream class constructor 36 described 18,34 member functions -fstream 38 attach 35 fd 36 fstream 36 is\_open 38 open 38 rdbuf 39 setbuf 39 setmode 39 -fstream destructor 38 fstream objects, creating, fstream::fstream 36

# G

gbump member function, streambuf class 96 gcount member function, istream class 63 Get areas returning lower bound, streambuf::eback 95 number of character available for fetching, streambuf::in\_avail 96 pointer to byte after last, streambuf::egptr 95 setting pointer values, streambuf::setg 101 get member function input streams 16 istream class 63

Get pointers advancing after returning current character, streambuf::sbumpc 99 following fetched characters, streambuf::sgetn 102 getting value of, istream: :tellg 68 incrementing, streambuf::gbump 96 moving back, streambuf::sputbackc 103 forward one character, streambuf::stossc 104 returning character at, streambuf::sgetc 102 to next character to be fetched from streambuf, streambuf::gptr 96 testing, streambuf::snextc 103 getline member function input streams 16 istream class 64 Getting stream position, ostream: :tellp 82 good member function ios class 50 of stream class 9 goodbit member function, ios class, ios::rdstate 52 gptr member function, streambuf class 96

# H

hex member function, ios class, ios::bitalloc 47 HR manipulator ios class 56-57 istream class 69 ostream class 84 HR manipulator ios class 57

### $\mathbf l$

I/O

called before insert operations, ostream::opfx 80 clearing format flags, ios::unsetf 54 errors

determining if error bits are set, ios::operator !O 55 returning current specified error state, ios::rdstate 52

testing for serious, ios::bad 46 testing if error bits are clear, ios::good 50 testing, ios::fail 48

fill character, setting, setfill 57

I/O *(continued)*  format flags clearing specified, resetiosflags 57 setting, setiosflags 58 insert operations, called after, ostream::osfx 80 masks, padding flag bits, ios::adjustfield 55 obtaining floating-point format flag bits, ios::floatfield 56 obtaining radix flag bits, ios::basefield 56 ostream objects, creating, iostream::iostream 60 providing object state variables without providing class derivation, ios::xalloc 55 setting floating-point precision variable, ios::precision 51 specified format bits, ios::setf 52 stream's mode to text, ios& text 59 streams setting internal floating-point precision variable, setprecision 58 synchronizing C++ with standard C stdio, ios::sync\_with\_stdio 53 tying to specified ostream, ios::tie 53 testing for end-of-file, ios::eof 48 virtual overflow function, streambuf::overflow 97 I/O stream buffers, returning number of bytes stored in, ostrstream: :pcount 88 I/O stream classes *See* iostream classes I/O streams assigning istream object to istream\_ withassign object, istream\_withassign::operator = 70 attaching to specified open file, fstream::attach 35 called after extraction operations, istream::isfx 65 before extraction operations, istream: :ipfx 65 changing get pointer,istream::seekg 67 extracting bytes from streams,istream::read 67 data from, istream::get 63,64 white space from, istream: : eatwhite 62 discarding characters, istream::ignore 65 extraction operators, istream::operator>> 68 getting value of get pointer, istream::tellg 68 manipulators, custom 22 putting extracted character back into stream, istream::putback 66 returning character without extracting, istream: :peek 66

I/O streams (continued) setting internal field width variable 54 synchronizing internal buffer with external character source, istream::sync 67 ifstream class described 13,40 member functions -ifstream 42 attach 40 close 41 fd 41 ifstream 41 is\_open 43 open 43 rdbuf 43 setbuf 43 setmode 44 ifstream constructor 41 -ifstream destructor 42 ifstream objects creating, ifstream::ifstream 41 destroying, ifstream::-ifstream 42 ignore member function, istream class 65 in member function, ios class streambuf::seekoff 99 streambuf::seekpos 100 in\_avail member function, streambuf class 96 init member function, ios class 50 Input streams described 13 extraction errors 14 extraction operators 14, 18 ifstream class 13 istream class 13 istrstream class 13 manipulators 15 manipulators, custom 22 objects, constructing input file stream constructors 13 input string stream constructors 14 Inserting arguments into streams, ostream::operator<< 83 characters into output stream, ostream: :put 81 insertion operators ostream class 83 overloading 11-12 using 4

Internal character arrays returning pointer from stream, ostrstream::str 88 strstream class, returning pointer, strstream::str 108 Internal field width variable, setting, ios::width 54 Internal fill character variable, setting, ios::fill 48 ios class constructor, ios::ios 50 data members adjustfield 55 basefield 56 floatfield 56 operator 55 described 44 manipulators, HR 56 member functions  $-i$ os 51 bad 46 badbit 52 bitalloc 47 clear 47 delbuf 47 eof 48 eofbit 52 fail 48 failbit 35, 38, 40, 43, 52, 63, 74, 77 fill 48 flags 49 good 50 goodbit 52 hex 47 in 99-100 init 50 ios 50 iword 51 left 47 nocreate 38,43, 77 out 99-100 precision 51 pword 52 rdbuf 52 rdstate 52 setf 52 stdio 53, 80 sync\_with\_stdio 53 tie 53 unitbuf 80 unsetf 54 width 54 xalloc 55

ios class *(continued)*  operators 55 virtual destructor, ios::~ios 51 ios constructor 50  $\sim$ ios destructor 51 ios enumerators 52 iostream class described 59 member functions -iostream 60 -Iostream\_init 61 iostream 60 Iostream\_init 61 output streams, manipulators 21 iostream class library 20-23 iostream classes flags 7-8 fstream class 18 hierarchy 2 input streams 15 described 13 extraction errors 14 extraction operators 14, 18 ifstream class 13 istream class 13 istrstream class 13 member functions 15-18 objects, constructing 13-14 output streams binary output files  $10-11$ buffering, effects 10 deriving 23-24,26-28 format control 4-7 insertion operator, overloading 11-12 insertion operators 4 manipulators 19-20, 22 manipulators, custom 12 objects, constructing 3 of stream class 2 ofstream class member functions 7-9 ostream class 2 ostrstream class 3 strstream class 18 use 1 iostream constructor 60 -iostream destructor 60 iostream objects, destroying, iostream::-iostream 60 Iostream\_init class described 60 member function, iostream class 61 - Iostream\_init destructor 61 Iostream\_init objects constructor, Iostream\_init: :Iostream\_init 61 destructor, Iostream\_init::~Iostream\_init 61 ipfx member function, istream class 65 is open member function filebuf class 33 fstream class 38 ifstream class 43 of stream class 75 isfx member function, istream class 65 istream class described 13,61 extraction operators, istream::operator>> 68 manipulators, HR 69 member functions -istream 66 -istream\_ withassign 70 close 18 eatwhite 62 gcount 63 get 16,63 getline 16, 64 ignore 65 ipfx 65 isfx 65 istream 66 istream\_ withassign 70 open 15 peek 66 putback 66 read 16-17,67 seekg 17-18, 67 sync 67 tellg 17-18,68 operators 68, 70 istream constructor 66 -istream destructor 66 istream objects assigning to istream\_ withassign object, istream\_withassign::operator = 70 creating, istream: istream 66 destroying, istream::-istream 66 istream\_ withassign class described 69 -istream\_ withassign destructor 70 istream\_ withassign member function, istream class 70 istream\_ withassign objects creating, istream\_ withassign: :istream\_ withassign 70 destroying, istream\_withassign::~istream\_withassign 70 istrstream class described 13, 71 member functions -istrstream 72 istrstream 72 rdbuf 72 str 73 istrstream constructor 72 -istrstream destructor 72 istrstream objects creating, istrstream::istrstream 72 destroying, istrstream::-istrstream 72 iword member function, ios class 51

# L

left member function, ios class, ios::bitalloc 47

# M

Manipulators argument, more than one 21 custom, input streams 22 derived stream classes, using with 22 input streams 15 ios class 56 istream class 69 ostream class 84 output stream, custom 12 with one argument 19,21 with one parameter 20 Masks current radix flag bits, ios::basefield 56 floating-point format flag bits, ios::floatfield 56 padding flag bits, ios::adjustfield 55 Member functions filebuf class 31-34 fstream class 35-36, 38-39 ifstream class 40-44 ios class 46-55 iostream class 60-61 Iostream\_init class 61 istream class 62-68, 70, 72 close 18 get 16 getline 16

Member functions (continued) istream class  $62 - 68$ , 70, 72 (continued) open 15 read 16-17 seekg 17-18 tellg 17-18 istrstream class 72-73 of stream class 74-78 bad 9 clear 9 close 9 described 7 eof 9 fail 9 good 9 put 8 rdstate 9 seekp 8 tellp 8 write 8 ostream class 80-82, 85 ostream class 80, 85 ostrstream class 87-88 stdiobuf class 89 stdiostream class 90-91 streambuf class 93-106 strstream class 107-109 strstreambuf class 110-112 Memory allocation, preventing memory deletion for strstreambuf object with dynamic array, strstreambuf::freeze 110 Microsoft Windows and iostream programming 2

# N

nocreate member function ios class fstream::open 38 ifstream::open 43 ofstream::open 77

# o

of stream class described 2, 73 flags 7-8 member functions  $\nu$ of stream 76 attach 74 bad 9 clear 9

-ost ream destructor 81

ofstream class (continued) member functions (continued) close 9, 74 described 7 eof 9 fail 9 fd 74 good 9 is\_open 75 ofstream 75 open 7, 77 put 8 rdbuf 77 rdstate 9 seekp 8 setbuf 77 setmode 78 tellp 8 write 8 of stream constructor 75  $\sim$ ofstream destructor 76 ofstream objects creating, ofstream::ofstream 75 destroying, fstream::-fstream 38 destroying, ofstream::~ofstream 76 open member function filebuf class 33 fstream class 38 ifstream class 43 input streams 15 ofstream class 7,77 Opening files for attachment to stream's filebuf object, ifstream::open 43 for attachment to stream's filebuf, ofstream::open 77 to attach to stream filebuf object, fstream::open 38 operator data member, ios class 55 **Operators** assignment operator istream class 70 ostream class 86 extraction, istream class 68 extraction operators, overloading 18 insertion operators, overloading 11-12 ios class 55 void\* operator, ios class 55 opfx member function, ostream class 80 osfx member function, ostream class 80

ostream class described 2, 78 manipulators, HR 84 member functions -ostream 81 -ostream\_ withassign 85 flush 80 opfx 80 osfx 80 ostream 81 ostream\_withassign 85 put 81 seekp 81 tellp 82 write 82 operators 83, 86 ostream classes described 2 ostream constructor 81 ostream objects assigning to ostream\_ withassign object, ostream\_ withassign: :operator= 86 creating iostream: :iostream 60 ostream: :ostream 81 destroying, ostream:: -ostream 81 ostream, tying stream to, ios::tie 53 ostream\_ withassign class, described 84 -ostream\_ withassign destructor 85 ostream\_ withassign member function ostream class 85 ostream\_ withassign objects assigning specified ostream object to, ostream\_withassign::operator= 86 creating, ostream\_ withassign: :ostream\_ withassign 85 destroying, ostream\_ withassign:: -ostream\_ withassign 85 ostrstream class described 3, 86 member functions -ostrstream 87 ostrstream 87 pcount 88 rdbuf 88 str 88 returning pointer to internal character array, ostrstream: :str 88 ostrstream constructor 87 -ostrstream destructor 87

ostrstream objects creating, ostrstream::ostrstream 87 destroying, ostrstream::~ostrstream 87 out member function, ios class streambuf::seekoff 99 streambuf:: seekpos 100 out\_waiting member function, streambuf class 96 Output streams binary output files  $10-11$ buffering, effect 10 buffering, effects 10 constructing 3 deriving, streambuf class 23-24, 26-28 format control 4-7 insertion operators 11-12 manipulators argument, more than one 21 custom 12 with one argument 19, 21 with one parameter 20 member functions, good 9 objects, constructing output file stream constructors 3 output string stream constructors 3 of stream class flags 7-8 of stream member functions bad 9 clear 9 close 9 described 7 eof 9 fail 9 open 7 put 8 rdstate 9 seekp 8 tellp 8 write 8 ostream class 2 ostrstream class 3 overflow member function, streambuf class 97 Overloading extraction operators 18 insertion operators 11-12 Overview of book v

### p

pbackfail member function, streambuf class 97 pbase member function, streambuf class 98 pbump member function, streambuf class 98 pcount member function ostrstream class 88 strstream class 107 peek member function, istream class 66 Pointers get advancing past spaces, tabs, istream::eatwhite 62 changing for stream, istream: seekg 67 getting value, istream::tellg 68 incrementing, streambuf: :gbump 96 put, incrementing, streambuf: :pbump 98 repositioning external file pointer, streambuf::pbackfail 97 returning stdiobuf object associated with stream, stdiostream::rdbuf 90 returning to filebuf buffer object associated with stream, of stream: :rdbuf 77 filebuf object, fstream::rdbuf 39 internal character array from stream, ostrstream::str 88 streambuf objects associated with stream, ios::rdbuf 52 strstreambuf buffer object, ostrstream::rdbuf 88 stream's filebuf buffer object, ifstream::rdbuf 43 pptr member function, streambuf class 98 precision member function, ios class 51 Predefined output stream object cerr 2 clog 2 cout 2 Put areas returning first byte of, streambuf::pptr 98 number of characters available for fetching, streambuf::out\_waiting 96 pointer to byte after last, streambuf::epptr 95 pointer to start of, streambuf: : pbase 98 setting pointer values, streambuf::setp 102 storing character, streambuf::sputc 103 put member function ofstream class 8 ostream class 81

Put pointers following stored characters, streambuf::sputn 104 incrementing, streambuf: :pbump 98 putback member function, istream class 66 pword member function, ios class 52

# R

rdbuf member function fstream class 39 ifstream class 43 ios class 52 istrstream class 72 of stream class 77 ostrstream class 88 stdiostream class 90 strs tream class 107 strstream class 107 rdstate member function ios class 52 ofstream class 9 read member function input streams 16-17 istream class 67 Reserve areas allocating, streambuf: :doallocate 94 attaching to streambuf object, streambuf::setbuf 101 stream's filebuf object, ifstream::setbuf 43 returning pointer to byte after last, streambuf::ebuf 95 pointer, streambuf::base 93 size in bytes, streambuf:: blen 94 setting position values with, streambuf::setb 100 setting up, streambuf::allocate 93 Run-time, returning file pointer associated with stdiobuf object, returning file pointer associated with stdiobuf object 89

# s

Sample programs, stream derivation 23–24, 26–28 sbumpc member function, streambuf class 99 seekg member function input streams 17-18 istream class 67 seekoff member function, streambuf class 99

seekp member function of stream class 8 ostream class 81 ostream class 81 seekpos member function, streambuf class 100 setb member function, streambuf class 100 setbuf member function fstream class 39 ifstream class 43 ofstream class 77 streambuf class 101 setf member function, ios class 52 setg member function, streambuf class 101 setmode member function filebuf class 34 fstream class 39 ifstream class 44 of stream class 78 setp member function, streambuf class 102 Setting binary/text mode filebuf objects, filebuf::setmode 34 stream's filebuf object, fstream::setmode 39 stream's filebuf object, ifstream::setmode 44 streams, ios& binary 56 streams, ofstream::setmode 78 error-bits, ios::clear 47 format flags, streams, setioflags 58 streambuf object's buffering state, streambuf: : unbuffered 105 stream's internal flags, ios::flags 49 streams fill character, setfill 57 format conversion base to 10, ios& dec 57 format conversion base to 16, ios& hex 57 format conversion base to 8, ios& oct 57 internal field width parameter, setw 58 internal field width variable, ios::width 54 internal floating-point precision variable, setprecision 58 sgetc member function, streambuf class 102 sgetn member function, streambuf class 102 snextc member function, streambuf class 103 Special-purpose words table, providing index into ios::iword 51 ios::pword 52 sputbackc member function, streambuf class 103 sputc member function, streambuf class 103 sputn member function, streambuf class 104

stdio member function, ios class ios: : sync\_ with\_stdio 53 ostream::osfx 80 stdiobuf class described 88 member functions -stdiobuf 89 stdiobuf 89 stdiofile 89 stdiobuf constructor 89 -stdiobuf destructor 89 stdiobuf objects creating, stdiobuf::stdiobuf 89 destroying, stdiobuf::-stdiobuf 89 returning C run-time file pointer, stdiobuf::stdiofile 89 returning pointers, stdiostream::rdbuf 90 stdiofile member function, stdiobuf class 89 stdiostream class described 90 member functions -stdiostream 91 rdbuf 90 stdiostream 90 stdiostream constructor 90 -stdiostream destructor 91 stdiostream objects creating, stdiostream::stdiostream 90 destroying, stdiostream::-stdiostream 91 stossc member function, streambuf class 104 str member function istrstream class 73 ostrstream class 88 strstream class 108 strstreambuf class **110**  Stream classes, deriving 22 Stream derivation sample program 23-24, 26-28 streambuf class consume defined 97 custom, deriving 23 defining characteristics of derived class streambuf: : underflow 106 defining derived class characteristics 97 streambuf::sync 105 described 91 get area returning lower bound, streambuf: :eback 95 returning number of character available for fetching, streambuf::in\_avail 96

streambuf class (continued) get area (continued) returning pointer to byte after last, streambuf::epptr 95 setting pointer values, streambuf::setg 101 get pointer following fetched characters, streambuf::sgetn 102 incrementing, streambuf::gbump 96 moving back, streambuf::sputbackc 103 moving forward one character, streambuf::snextc 103 moving forward one character, streambuf::stossc 104 returning character at, streambuf::sgetc 102 returning to next character to be fetched, streambuf::gptr 96 testing, streambuf::snextc 103 member functions allocate 93 base 93 bIen 94 dbp 94 doallocate 94 eback 95 ebuf 95 egptr 95 epptr 95 gbump 96 gptr 96 in\_avail 96 out\_waiting 96 overflow 97 pbackfail 97 pbase 98 pbump 98 pptr 98 sbumpc 99 seekoff 99 seekpos 100 setb 100 setbuf 101 setg 101 setp 102 sgetc 102 sgetn 102 snextc 103 sputbackc 103 sputc 103

streambuf class (continued) member functions (continued) sputn 104 stossc 104 -streambuf 105 streambuf 104 sync 67,84,105 unbuffered 105 underflow 106 output streams, deriving 23-24, 26-28 put area returning first byte, streambuf::pptr 98 returning pointer to start, streambuf: :pbase 98 setting pointer values, streambuf::setp 102 storing character, streambuf::sputc 103 put pointer following stored characters, streambuf::sputn 104 incrementing, streambuf::pbump 98 repositioning external file pointer, streambuf: : pbackfail 97 reserve area attaching to object, streambuf::setbuf 101 returning pointer to byte after last, streambuf::ebuf 95 returning pointer, streambuf::base 93 returning size in bytes, streambuf::blen 94 setting position values, streambuf::setb 100 setting up, streambuf::allocate 93 returning current character and advancing get pointer, streambuf::sbumpc 99 number of characters available for fetching, streambuf::out\_waiting 96 pointer to byte after last, streambuf::egptr 95 virtual overflow function, streambuf::overflow 97 sync function, streambuf::sync 105 underflow function, streambuf: :underflow 106 writing debugging information on stdout, streambuf::dbp 94 streambuf constructor 104 -streambuf destructor 105 Streambuf objects associated with stream, returning pointer to, ios::rdbuf 52 associating with stream, ios::init 50 changing position relative to stream beginning, streambuf::seekpos 100

### Index

Streambuf objects *(continued)*  changing position, streambuf::seekoff 99 creating, streambuf::streambuf 104 reserve area, allocating, streambuf: :doallocate 94 setting buffering state, streambuf::unbuffered 105 virtual destructor, streambuf::~streambuf 105 Streams assigning istream object to istream\_ withassign object, istream with assign: : operator =  $70$ associating streambuf object with, ios::init 50 attaching to already open file, ofstream::attach 74 to specified open file, ifstream::attach 40 buffer-deletion flag, assigning value to, ios::delbuf 47 buffers flushing, ostream::flush 80 returning number of bytes stored in, ostrstream::pcount 88 returning pointer to strstreambuf buffer object 88 C++, synchronizing with standard C stdio streams, ios::sync\_with\_stdio 53 changing position value, ostream::seekp 81 characters inserting into output, ostream::put 81 returning next without extracting, istream: :peek 66 returning number extracted by last unformatted input function, istream::gcount 63 synchronizing internal buffer with external character source, istream::sync 67 clearing format flags, ios::unsetf 54 defined 1 determining if error bits are set, ios::operator  $\frac{1}{10}$  55 errors determining if error bits are set, ios: : operator  $!()$  55 if error bits are clear, ios::good 50 returning current specified error state, ios: : rdstate 52 extracting and discarding characters, istream: ignore 65 data, istream::get 63,64 white space, istream& ws 69 white space, istream::eatwhite 62 extraction operations called after, istream::isfx 65 called before, istream::ipfx 65

Streams *(continued)*  extraction operations *(continued)*  operators, istream::operator>> 68 specified number of bytes, istream::read 67 file descriptor, returning, ofstream::fd 74 filebuf objects attaching specified reserve area, fstream::setbuf 39 attaching specified reserve area, ifstream::setbuf 43 attaching specified reserve area, ofstream::setbuf 77 closing, of stream:: close 74 opening file and attaching, fstream::open 38 opening for attachment, ofstream::open 77 returning pointer to associated, ofstream::rdbuf 77 returning pointer to, ifstream::rdbuf 43 setting binary/text mode, fstream::setmode 39 setting binary/text mode, ofstream::setmode 78 flushing output buffer, ostream& flush 84 get pointers changing, istream::seekg 67 getting value, istream::tellg 68 getting position value, ostream: :tellp 82 input, putting character back into, istream: :putback 66 insert operations called after, ostream::osfx 80 called before, ostream::opfx 80 inserting arguments into, ostream::operator<< 83 bytes, ostream: write 82 newline character and flushing buffer, ostream& endl 84 null-terminating character, ostream& ends 84 internal flags variable, setting, ios::flags 49 istream objects creating, istream: :istream 66 destroying, istream::-istream 66 masks current radix flag bits, ios::basefield 56 floating-point format flag bits, ios::floatfield 56 object state variables, providing without class derivation, ios::xalloc 55 opening file and attaching to filebuf object, ifstream: :open 43 padding flag bits, obtaining, ios::adjustfield 55

Streams *(continued)*  returning associated file descriptor fstream: :fd 36 ifstream::fd 41 returning pointer to associated filebuf object, fstream: :rdbuf 39 setting binary/text mode, ifstream::setmode 44 fill character, setfill 57 floating-point precision variable, ios: :precision 51 format conversion base to 10, ios& dec 57 format conversion base to 16, ios& hex 57 format conversion base to 8, ios& oct 57 internal field width parameter, setw 58 internal field width variable, ios::width 54 internal fill character variable, ios::fill 48 internal floating-point precision variable, setprecision 58 mode to text, ios& text 59 specified format bits, ios::setf 52 text to binary mode, ios& binary 56 special-purpose words table, providing index into ios::iword 51 ios::pword 52 streambuf objects, returning pointer to, ios::rdbuf 52 synchronizing internal buffer with external character source, istream::sync 67 testing end-of-file, ios::eof 48 testing for attachment to open file disk file, fstream::is\_open 38 ifstream::is\_open 43 ofstream::is\_open 75 testing for serious 110 errors, ios::bad 46 tying to ostream, ios::tie 53 virtual overflow function, streambuf::overflow 97 Strings, streams, returning pointer to character array, istrstream::str 73 strstream class buffer, returning number of bytes, strstream::pcount 107 described 18, 106 member functions -strstream 109 pcount 107 rdbuf 107 str 108 strstream 108

strstream class *(continued)*  returning number of bytes in buffer, strstream: pcount 107 pointer to internal character array, strstream::str 108 pointer to strstreambuf object, strstream::rdbuf 107 strstream constructor 108 -strstream destructor 109 strstream objects creating, strstream::strstream 108 destroying, strstream::-strstream 109 returning pointer, strstream::rdbuf 107 strstreambuf class described 109 member functions -strstreambuf 112 freeze 87, 110 str 110 strstreambuf 110 preventing automatic memory deletion, strstreambuf::freeze 110 returning pointer to internal character array, strstreambuf::str 110 strstreambuf constructor 110 -strstreambuf destructor 112 strstreambuf objects creating, strstreambuf::strstreambuf 110 destroying, strstreambuf::~strstreambuf 112 returning pointer from associated stream, ostrstream::rbuf 88 returning pointer to internal character array, strstreambuf::str 110 sync member function istream class 67 streambuf class 105 istream::sync 67 ostream: :HR 84 sync\_ with\_stdio member function, ios class 53 Synchronizing C++ streams with standard C stdio streams, ios::sync\_with\_stdio 53

# T

tellg member function input streams 17-18 istream class 68

Index

tellp member function of stream class 8 ostream class 82 Testing for extraction operators 14 Text streams, setting mode to, ios& text 59 tie member function, ios class 53 Tiny-model programs and iostream programming 2

# u

unbuffered member function, streambuf class 105 underflow member function, streambuf class 106 unitbuf member function, ios class, ostream::osfx 80 unsetf member function, ios class 54

### v

Variables floating-point precision, setting, ios: :precision 51 internal field width, setting, ios::width 54 internal fill character, setting, ios::fill 48 object state, providing without class derivation, ios::xalloc 55 Virtual sync function, streambuf class, streambuf::sync 105 underflow function, streambuf class, streambuf::underflow 106 Void\* operator, ios class 55,57

# w

Width internal field variable, setting, ios::width 54 streams, setting internal field parameter, setw 58 width member function, ios class 54 write member function of stream class 8 ostream class 82

# x

xalloc member function, ios class 55

### **Contributors to** *iostream Class Library Reference*

Richard Carlson, Index Editor David Adam Edelstein, Art Director Roger Haight, Editor Marilyn Johnstone, Writer Seth Manheim, Writer WASSER *Studios,* Production

 $\label{eq:2.1} \frac{1}{\sqrt{2}}\int_{0}^{\infty}\frac{1}{\sqrt{2\pi}}\left(\frac{1}{\sqrt{2\pi}}\right)^{2\alpha} \frac{1}{\sqrt{2\pi}}\int_{0}^{\infty}\frac{1}{\sqrt{2\pi}}\left(\frac{1}{\sqrt{2\pi}}\right)^{\alpha} \frac{1}{\sqrt{2\pi}}\frac{1}{\sqrt{2\pi}}\int_{0}^{\infty}\frac{1}{\sqrt{2\pi}}\frac{1}{\sqrt{2\pi}}\frac{1}{\sqrt{2\pi}}\frac{1}{\sqrt{2\pi}}\frac{1}{\sqrt{2\pi}}\frac{1}{\sqrt{2\pi}}$  $\label{eq:2.1} \frac{1}{\sqrt{2}}\int_{\mathbb{R}^3}\frac{1}{\sqrt{2}}\left(\frac{1}{\sqrt{2}}\right)^2\frac{1}{\sqrt{2}}\left(\frac{1}{\sqrt{2}}\right)^2\frac{1}{\sqrt{2}}\left(\frac{1}{\sqrt{2}}\right)^2\frac{1}{\sqrt{2}}\left(\frac{1}{\sqrt{2}}\right)^2.$ 

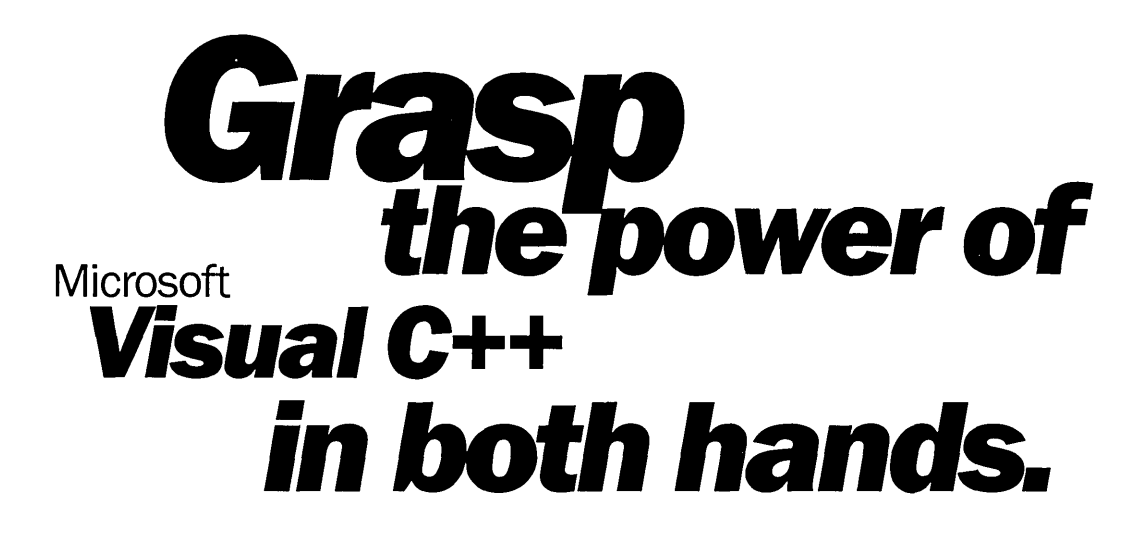

This four-volume collection is the complete printed product documentation for Microsoft Visual C++ version 5.0, the development system for Win32<sup>®</sup>. In book form, this information is portable, easy to access and browse, and a comprehensive alternative to the substantial online help system in Visual  $C++$ . The volumes are numbered as a set-but you can buy any or all of the volumes, any time you need them. So take hold of all the power. Get the MICROSOFT VISUAL C++ 5.0 PROGRAMMER'S REFERENCE SET.

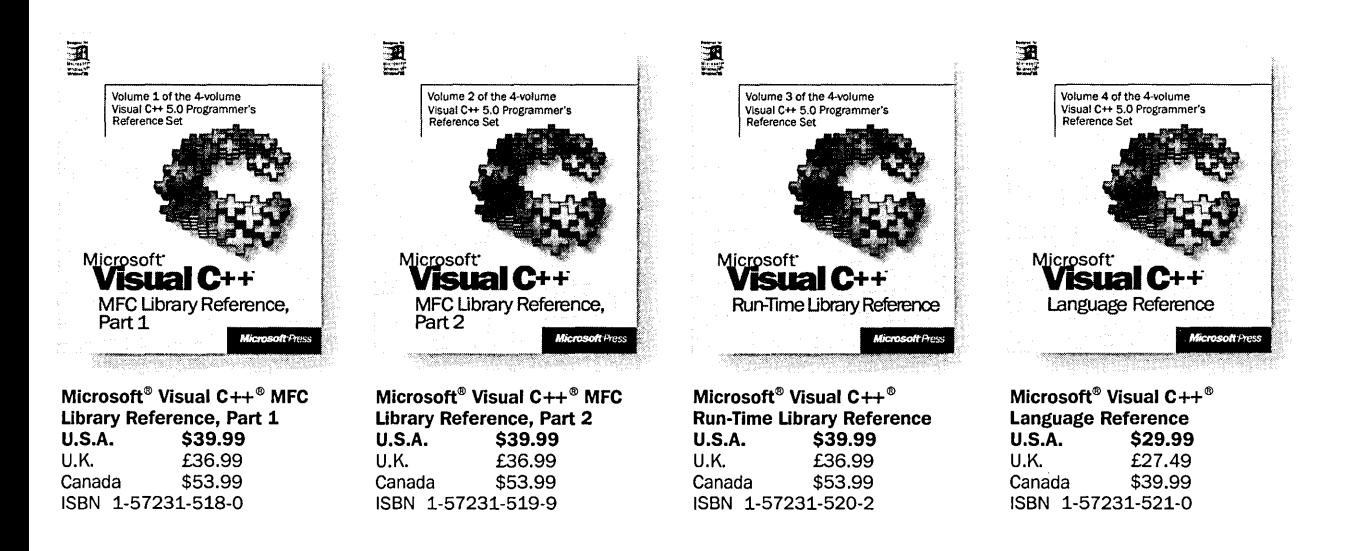

Microsoft Press® products are available worldwide wherever quality computer books are sold. For more information, contact your book retailer, computer reselier, or local Microsoft Sales Office.

To locate your nearest source for Microsoft Press products, reach us at www.microsoft.com/mspress/, or call 1-800-MSPRESS in the U.S. (in Canada: 1-800-667-1115 or 416-293-8464).

To order Microsoft Press products, call 1-800-MSPRESS in the U.S. (in Canada: 1-800-667-1115 or 416-293-8464).

Prices and availability dates are subject to change.

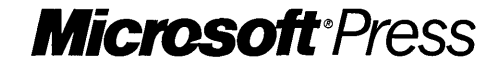

# **Quick.**<br>**Explain COM,<br>OLE, and**  $\triangle$ C $\triangle$

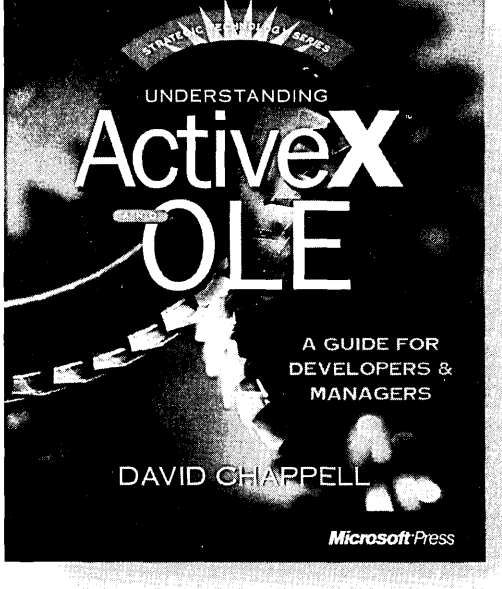

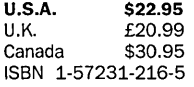

Microsoft Press® products are available worldwide wherever quality computer books are sold. For more information, contact your book retailer, computer reseller, or local Microsoft Sales Office.

To locate your nearest source for Microsoft Press products, reach us at www.microsoft.com/mspress/. or call 1-800-MSPRESS in the U.S. (in Canada: 1-800-667-1115 or 416-293-8464).

To order Microsoft Press products, call 1-800-MSPRESS in the U.S. (in Canada: 1-800-667-1115 or 416-293-8464).

Prices and availability dates are subject to change.

When it comes to strategic technologies such as these, what decision makers need first is a good explanation-one that gives them a quick, clear understanding of the parts and the greater whole. And that's exactly what UNDERSTANDING ACTIVEX AND OLE does. Here you'll learn the strategic significance of the Component Object Model (COM) as the foundation for Microsoft's object technology. You'll understand the evolution of OLE. You'll discover the powerful ActiveX technology for the Internet. In all these subjects and more, this book provides a firm conceptual grounding without extraneous details or implementation specifics. UNDERSTANDING ACTIVEX AND OLE is also easy to browse, with colorful illustrations and "fast track" margin notes. Get it quick. And get up to speed on a fundamental business technology.

**The Strategic Technology series is for executives, business planners, software designers, and technical managers who need a quick, comprehensive introduction to important technologies and their implications for business.** 

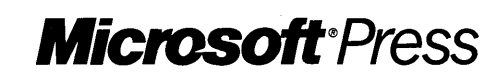

# **Blueprint** for **excellence.**

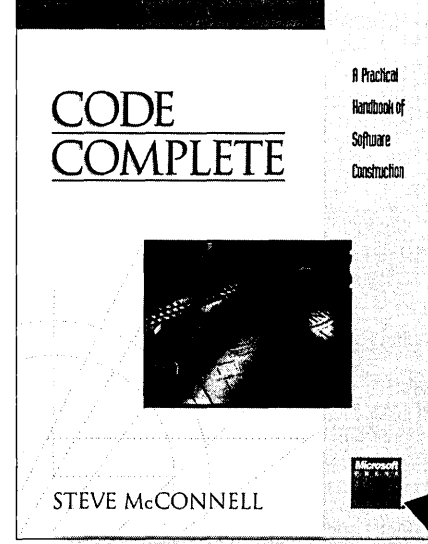

**U.S.A.** \$35.00<br>U.K. £29.95 U.K. £29.95<br>Canada \$44.95 \$44.95 ISBN 1-55615-484-4 This classic from Steve McConnell is a practical guide to the art and science of constructing software. Examples are provided in C, Pascal, Basic, Fortran, and Ada, but the focus is on successful programming techniques. CODE COMPLETE provides a larger perspective on the role of construction in the software development process that will inform and stimulate your thinking about your own projects-enabling you to take strategic action rather than fight the same battles again and again.

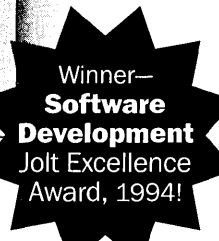

# BUGGING

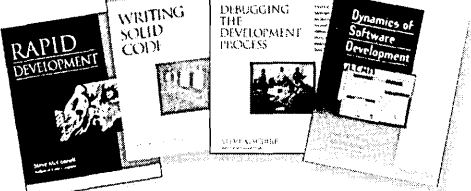

**Get all of the Best Practices books.** 

Rapid Development Steve McConnell<br>U.S.A. \$35.0 \$35.00 (\$46.95 Canada; £32.49 U.K.) ISBN 1-55615-900-5

"Very few books I have encountered in the last few years have given me as much pleasure to read as this one." .<br>—Ray Duncan

\$24.95 (\$32.95 Canada; £21.95 U.K.) ISBN 1-55615-551-4

"Every working programmer should own this book." -IEEE Spectrum

### Debugging the Development Process

Steve Maguire U.S\_A. \$24.95 (\$32.95 Canada; £21.95 U.K.) ISBN 1-55615-650-2

"A milestone in the game of hitting milestones." -ACM Computing Reviews

### Dynamics of Software Development

Jim McCarthy U.S.A. \$24.95 (\$33.95 Canada; £22.99 U.K.) ISBN 1-55615-823-8

"I recommend it without reservation to every developer." -Jesse Berst, editorial director, Windows Watcher Newsletter

'The definitive book on software construction. This is a book that belongs on every<br>software developer's bookshelf."<br>Warren Keuffel, steve Maguire -Warren Keuffel, states as a sea state state states as a state state of the

Software Development

"I cannot adequately express how good this book really is ... a work of brilliance." -Jeff Duntemann, PC Techniques

"If you are or aspire to be a professional programmer, this may be the wisest \$35 investment you'll ever make."

-IEEE Micro

Microsoft Press® products are available worldwide wherever quality computer books are sold. For more information, contact your book retailer, computer reseller, or local Microsoft Sales Office.

To locate your nearest source for Microsoft Press products, reach us at www.microsoft.com/mspress/. or call 1-800-MSPRESS in the U.S. (in Canada: 1-800-667-1115 or 416-293-8464).

To order Microsoft Press products, call 1-800-MSPRESS in the U.S. (in Canada: 1-800-667-1115 or 416-293-8464).

Prices and availability dates are subject to change.

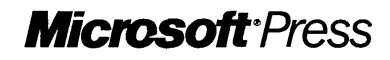
# **Learn to create programmable 32-bit applications Automation**

If you program for Microsoft<sup>®</sup> Windows<sup>®</sup>, OLE Automation gives you real power--to create applications whose objects can be manipulated from external applications, to develop tools that can access and manipulate objects, and more. And the OLE AUTOMA-TION PROGRAMMER'S REFERENCE gives you the power to put OLE Automation to work. Everything is covered, from designing applications that expose and access OLE Automation Objects to creating type libraries. So tap the power of OLE Automation. Make the OLE AUTOMATION PROGRAMMER'S REFERENCE your essential guide.

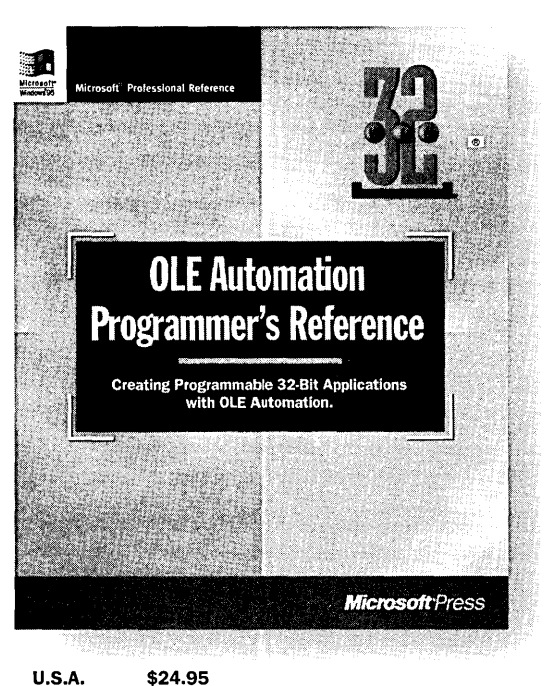

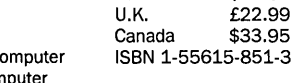

Microsoft Press<sup>®</sup> products are available worldwide wherever quality computer books are sold. For more information, contact your book retailer, computer reseller, or local Microsoft Sales Office.

To locate your nearest source for Microsoft Press products, reach us at www.microsoft.com/msoress/. or call 1-800-MSPRESS in the U.S. (in Canada: 1-800-667-1115 or 416-293-8464).

To order Microsoft Press products, call 1-800-MSPRESS in the U.S. (in Canada: **... Microsoft Press DFerming Action** 

Prices and availability dates are subject to change.

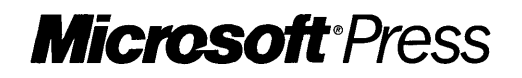

 $\label{eq:2.1} \frac{1}{\sqrt{2\pi}}\sum_{i=1}^n\frac{1}{\sqrt{2\pi}}\sum_{i=1}^n\frac{1}{\sqrt{2\pi}}\sum_{i=1}^n\frac{1}{\sqrt{2\pi}}\sum_{i=1}^n\frac{1}{\sqrt{2\pi}}\sum_{i=1}^n\frac{1}{\sqrt{2\pi}}\sum_{i=1}^n\frac{1}{\sqrt{2\pi}}\sum_{i=1}^n\frac{1}{\sqrt{2\pi}}\sum_{i=1}^n\frac{1}{\sqrt{2\pi}}\sum_{i=1}^n\frac{1}{\sqrt{2\pi}}\sum_{i=1}^n\$  $\mathcal{A}^{\text{max}}_{\text{max}}$  and  $\mathcal{A}^{\text{max}}_{\text{max}}$  $\sim 10^{11}$ 

 $\label{eq:2.1} \frac{1}{\sqrt{2}}\left(\frac{1}{\sqrt{2}}\right)^{2} \left(\frac{1}{\sqrt{2}}\right)^{2} \left(\frac{1}{\sqrt{2}}\right)^{2} \left(\frac{1}{\sqrt{2}}\right)^{2} \left(\frac{1}{\sqrt{2}}\right)^{2} \left(\frac{1}{\sqrt{2}}\right)^{2} \left(\frac{1}{\sqrt{2}}\right)^{2} \left(\frac{1}{\sqrt{2}}\right)^{2} \left(\frac{1}{\sqrt{2}}\right)^{2} \left(\frac{1}{\sqrt{2}}\right)^{2} \left(\frac{1}{\sqrt{2}}\right)^{2} \left(\$  $\mathcal{L}^{\text{max}}_{\text{max}}$  and  $\mathcal{L}^{\text{max}}_{\text{max}}$  $\label{eq:2.1} \frac{1}{\sqrt{2}}\int_{\mathbb{R}^3}\frac{1}{\sqrt{2}}\left(\frac{1}{\sqrt{2}}\int_{\mathbb{R}^3}\frac{1}{\sqrt{2}}\left(\frac{1}{\sqrt{2}}\int_{\mathbb{R}^3}\frac{1}{\sqrt{2}}\right)\frac{1}{\sqrt{2}}\right)\frac{1}{\sqrt{2}}\,d\mu.$ 

# Run-Time Library Reference

# **Microsoft**® **Visual C++** Run-Time Library Reference

**Microsoft** Press

# **Contents**

#### **Introduction ix**

C Run-Time Libraries ix Building the Run-Time Libraries xi Compatibility xi ANSI C Compliance xi UNIX xii Win32 Platforms xii Backward Compatibility xii Required and Optional Header Files xiii Choosing Between Functions and Macros xiii Type Checking xv

#### **Chapter 1 Run-Time Routines by Category 1**

Argument Access 1 Buffer Manipulation 2 Byte Classification 2 Character Classification 3 Data Conversion 4 Debug Routines 6 Directory Control 9 Error Handling 9 Exception Handling Routines 10 File Handling 10 Floating-Point Support 11 Long Double 13 Input and Output 14 Text and Binary Mode File I/O 15 Unicode<sup> $M$ </sup> Stream I/O in Text and Binary Modes 15 Stream I/O 16 Low-level I/O 18 Console and Port I/O 19

Internationalization 20 Locale 20 Code Pages 22 Interpretation of Multibyte-Character Sequences 23 Single-byte and Multibyte Character Sets 23 SBCS and MBCS Data Types 24 Unicode: The Wide-Character Set 24 Using Generic-Text Mappings 25 A Sample Generic-Text Program 27 Using TCHAR.H Data Types with \_MBCS 29 Memory Allocation 31 Process and Environment Control 32 Searching and Sorting 34 String Manipulation 35 System Calls 37 Time Management 37

#### **Chapter 2 Global Variables and Standard Types 39**

Global Variables 39 \_amblksiz 39 \_daylight, \_timezone, and \_tzname 40 \_doserrno, errno, \_sys\_errlist, and \_sys\_nerr 41 \_environ, \_wenviron 42 \_fileinfo 43 \_fmode 43 \_osver, \_ winmajor, \_ winminor, \_ winver 44 \_pgmptr, \_ wpgmptr 44 Control Flags 45 \_CRTDBG\_MAP \_ALLOC 45 \_DEBUG 46 \_crtDbgFlag 46 Standard Types 46

**Chapter 3 Global Constants 49**  BUFSIZ 50 CLOCKS\_PER\_SEC, CLK\_TCK 50 Commit-To-Disk Constants 50 Data Type Constants 51 EOF, WEOF 53 ermo Constants 53 Exception-Handling Constants 54 EXIT\_SUCCESS, EXIT\_FAILURE 55 File Attribute Constants 55 File Constants 56 File Permission Constants 56 File Read/Write Access Constants 57 File Translation Constants 58 FILENAME\_MAX 58 FOPEN\_MAX, \_SYS\_OPEN 58 FREEENTRY, USEDENTRY 59 fseek, \_lseek Constants 59 Heap Constants 59 \_HEAP \_MAXREQ 60 HUGE VAL 60 \_LOCAL\_SIZE 60 Locale Categories 61 \_locking Constants 61 Math Error Constants 62 MB\_CUR\_MAX 62 NULL 63 Path Field Limits 63 RAND\_MAX 63 setvbuf Constants 64 Sharing Constants 64

signal Constants 64

signal Action Constants 65 \_spawn Constants 65 stat Structure st mode Field Constants 66 stdin, stdout, stderr 66 TMP\_MAX, L\_tmpnam 67 Translation Mode Constants 67 \_WAIT\_CHILD, \_WAIT\_GRANDCHILD 68 32-bit Windows Time/Date Formats 68

#### **Chapter 4 Debug Version of the C Run-Time Library 69**

\_ASSERT, \_ASSERTE Macros 69 \_calloc\_dbg 72 \_CrtCheckMemory 74 \_CrtDbgReport 79 \_CrtDoForAllClientObjects 85 \_CrtDumpMemoryLeaks 89 \_CrtIsValidHeapPointer 90 \_CrtlsMemoryBlock 92 \_CrtlsValidPointer 94 \_CrtMemCheckpoint 96 \_CrtMemDifference 97 \_CrtMemDumpAllObjectsSince 98 \_CrtMemDumpStatistics 108 \_CrtSetAllocHook 109 \_CrtSetBreakAlloc 110 \_CrtSetDbgFlag 112 \_ CrtSetDumpClient 115 \_CrtSetReportFile 117 \_CrtSetReportHook 121 \_CrtSetReportMode 126 \_expand\_dbg 130 \_free\_dbg 133 \_malloc\_dbg 134 \_msize\_dbg 135 \_realloc\_dbg 137 RPT, RPTF Macros 139

### **About the Alphabetic Reference 143**

### **Appendixes**

#### **Appendix A Language and Country Strings 673**

Language and Country Strings 673 Language Strings 673 Country Strings 675

#### **Appendix B Generic-Text Mappings 677**

Data Type Mappings 677 Constant and Global Variable Mappings 678 Routine Mappings 678

**Index 683** 

### **Tables**

- Table R.1 Hexadecimal Values 191
- Table R.2 Equivalence of iswctype( c, *desc* ) to Other isw Testing Routines 329

Table R.3 printf Type Field Characters 464

Table *RA* Flag Characters 465

Table R.5 How Precision Values Affect Type 467

Table R.6 Size Prefixes for printf and wprintf Format-Type Specifiers 468

Table R.7 Type Characters for scanf functions 496

Table R.8 Size Prefixes for scanf and wscanf Format-Type Specifiers 498

 $\label{eq:2.1} \frac{1}{\sqrt{2}}\left(\frac{1}{\sqrt{2}}\right)^{2} \left(\frac{1}{\sqrt{2}}\right)^{2} \left(\frac{1}{\sqrt{2}}\right)^{2} \left(\frac{1}{\sqrt{2}}\right)^{2} \left(\frac{1}{\sqrt{2}}\right)^{2} \left(\frac{1}{\sqrt{2}}\right)^{2} \left(\frac{1}{\sqrt{2}}\right)^{2} \left(\frac{1}{\sqrt{2}}\right)^{2} \left(\frac{1}{\sqrt{2}}\right)^{2} \left(\frac{1}{\sqrt{2}}\right)^{2} \left(\frac{1}{\sqrt{2}}\right)^{2} \left(\$ 

# **Introduction**

The Microsoft run-time library provides routines for programming for the Microsoft Windows NT and Windows 95 operating systems. These routines automate many common programming tasks that are not provided by the C and C++ languages.

# C **Run-Time Libraries**

The following table lists the release versions of the C run-time library files, along with their associated compiler options and environment variables. Prior to Visual C++ 4.2, the C run-time libraries contained the iostream library functions. In Visual C++ 4.2, the old iostream library functions have been removed from LIBC.LIB, LIBCMT.LIB, and MSVCRT.LIB. (This change was made because the Standard C++ library has been added to Visual C++, and it contains a new set of iostream libraries. Thus, two sets of iostream functions are now included in Visual C++.) The old iostream functions now exist in their own libraries: LIBCI.LIB, LIBCIMT.LIB, and MSVCIRT.LIB. The new iostream functions, as well as many other new functions, exist in the Standard C++ libraries: LIBCP.LIB, LIBCPMT.LIB, and MSVCPRT.LIB.

The Standard C++ library and the old iostream library are incompatible, and only one of them can be linked with your project. See "Port to the Standard C++ Library" and the "Standard C++ Library Overview" for details.

When you build a release version of your project, one of the basic C run-time libraries (LIBC.LIB, LIBCMT.LIB, and MSVCRT.LIB) is linked by default, depending on the compiler option you choose (single-threaded, multithreaded, or DLL). Depending on the headers you use in your code, a library from the Standard C++ libraries or one from the old iostream libraries may also be linked: Run-Time Library Reference

• If you include a "Standard C++ library header" in your code, a Standard C++ library will be linked in automatically by Visual C++ at compile time. For example:

#include <ios>

• If you include an "old iostream library header" an old iostream library will be linked in automatically by Visual C++ at compile time. For example:

#include <ios.h>

Note that headers from the Standard C++ library and the old iostream library cannot be mixed.

Headers determine whether a Standard C++ library, an old iostream library, or neither will be linked. Compiler options determine which of the libraries to be linked is the default (single-threaded, multithreaded, or DLL). When a specific library compiler option is defined, that library is considered to be the default and its environment variables are automatically defined.

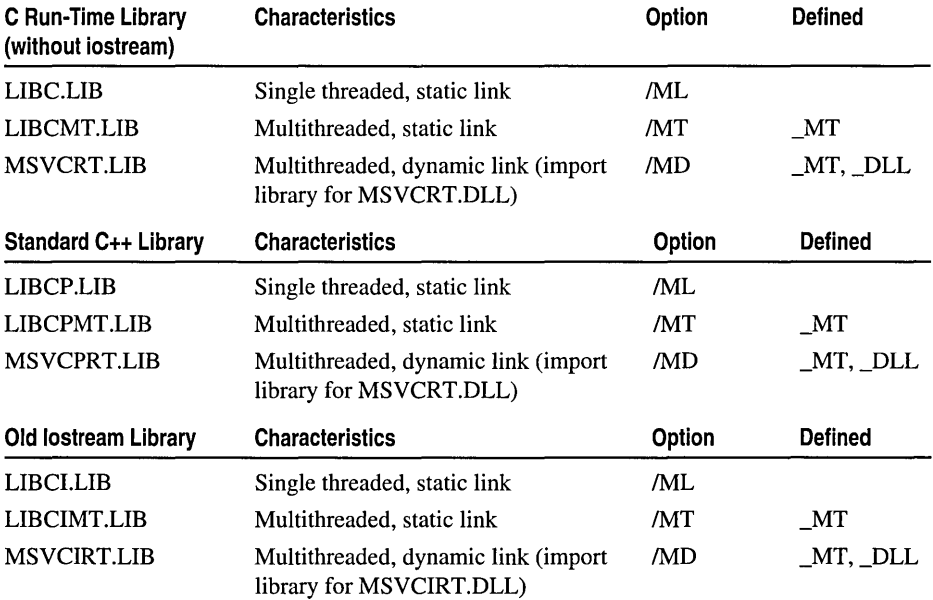

To build a debug version of your application, the \_DEBUG flag must be defined and the application must be linked with a debug version of one of these libraries. For more information about using the debug versions of the library files, see "C Run-Time Debug Libraries."

# Building the Run-Time Libraries

There are two batch files provided for building the C run-time libraries from the source code included with Visual C++:

- \Program Files\DevStudio\Vc\CRT\SRC\BLDWIN95.BAT, used when building on Windows 95
- \Program Files\DevStudio\Vc\CRT\SRC\BLDNT.CMD, used when building on Windows NT

When using either BLDNT.CMD or BLDWIN95.BAT, set the V5TOOLS environment variable to the root of the Visual C++ installation (such as C:\Program Files\DevStudio \ V c\Bin). If this environment variable is not set, an error message will be displayed and the batch file will exit.

# **Compatibility**

The Microsoft run-time library supports American National Standards Institute (ANSI) C and UNIX C. In this book, references to UNIX include XENIX, other UNIX-like systems, and the POSIX subsystem in Windows NT and Windows 95. The description of each run-time library routine in this book includes a compatibility section for these targets: ANSI, Windows 95 (listed as Win 95), and Windows NT (Win NT). All runtime library routines included with this product are compatible with the Win 32 API.

### **ANSI C Compliance**

The naming convention for all Microsoft-specific identifiers in the run-time system (such as functions, macros, constants, variables, and type definitions) is ANSI-compliant. In this book, any run-time function that follows the ANSIIISO C standards is noted as being ANSI compatible. ANSI -compliant applications should only use these ANSI compatible functions.

The names of Microsoft-specific functions and global variables begin with a single underscore. These names can be overridden only locally, within the scope of your code. For example, when you include Microsoft run-time header files, you can still locally override the Microsoft-specific function named **\_open** by declaring a local variable of the same name. However, you cannot use this name for your own global function or global variable.

The names of Microsoft-specific macros and manifest constants begin with two underscores, or with a single leading underscore immediately followed by an uppercase letter. The scope of these identifiers is absolute. For example, you cannot use the Microsoft-specific identifier \_UPPER for this reason.

### UNIX

If you plan to transport your programs to UNIX, follow these guidelines:

- Do not remove header files from the SYS subdirectory. You can place the SYS header files elsewhere only if you do not plan to transport your programs to UNIX.
- Use the UNIX-compatible path delimiter in routines that take strings representing paths and filenames as arguments. UNIX supports only the forward slash *(I)* for this purpose, whereas Win 32 operating systems support both the backslash (\) and the forward slash  $($ ). Thus this book uses UNIX-compatible forward slashes as path delimiters in #include statements, for example. (However, the Windows NT and Windows 95 command shell, CMD.EXE, does not support the forward slash in commands entered at the command prompt.)
- Use paths and filenames that work correctly in UNIX, which is case sensitive. The file allocation table (FAT) file system in Win 32 operating systems is not case sensitive; the installable Windows NT file system (NTFS) of Windows NT preserves case for directory listings but ignores case in file searches and other system operations.

Note In this version of Visual C++, UNIX compatibility information has been removed from the function descriptions.

### Win32 Platforms

The C run-time libraries support Windows 95 and Windows NT, but not Win 32s. Windows 95 and Windows NT support the Win32 Application Programming Interface (API), but only Windows NT provides full Unicode support. In addition, any Win 32 application can use a multibyte character set (MBCS).

### Backward Compatibility

The compiler views a structure that has both an old name and a new name as two different types. You cannot copy from an old structure type to a new structure type. Old prototypes that take struct pointers use the old struct names in the prototype.

For compatibility with Microsoft C professional development system version 6.0 and earlier Microsoft C versions, the library OLDNAMES.LIB maps old names to new names. For instance, open maps to \_open. You must explicitly link with OLDNAMES.LIB only when you compile with the following combinations of command-line options:

• *I*ZI (omit default library name from object file) and *I*Ze (the default-use Microsoft extensions)

• *link* (linker-control), *NOD* (no default-library search), and *Ze* 

For more information about compiler command-line options, see "Compiler Reference" in the *Visual C++ Programmer's Guide.* 

### Required and Optional Header Files

The description of each run-time routine in this book includes a list of the required and optional include, or header (.H), files for that routine. Required header files need to be included to obtain the function declaration for the routine or a definition used by another routine called internally. Optional header files are usually included to take advantage of predefined constants, type definitions, or inline macros. The following table lists some examples of optional header file contents:

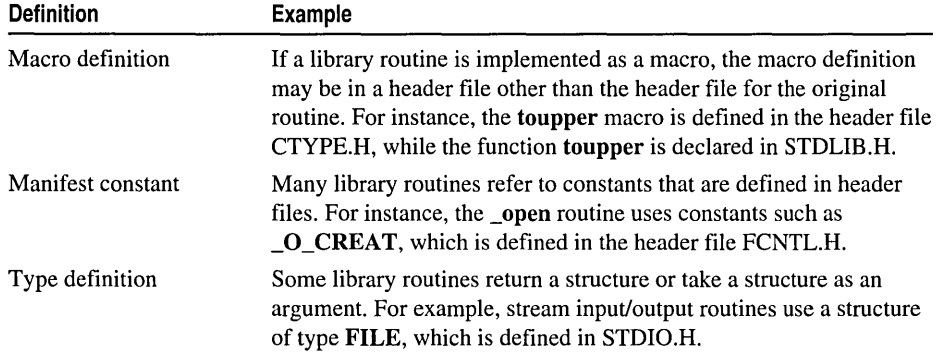

The run-time library header files provide function declarations in the ANSIIISO C standard recommended style. The compiler performs "type checking" on any routine reference that occurs after its associated function declaration. Function declarations are especially important for routines that return a value of some type other than int, which is the default. Routines that do not specify their appropriate return value in their declaration will be considered by the compiler to return an int, which can cause unexpected results. See "Type Checking" for more information.

### Choosing Between Functions and Macros

Most Microsoft run-time library routines are compiled or assembled functions, but some routines are implemented as macros. When a header file declares both a function and a macro version of a routine, the macro definition takes precedence, because it always appears after the function declaration. When you invoke a routine that is implemented as both a function and a macro, you can force the compiler to use the function version in two ways:

#### Run-Time Library Reference

• Enclose the routine name in parentheses.

```
#include <ctype.h) 
a = \text{toupper}(a);a - (toupper)(a); 
Ilforce compiler to use function version of toupper 
                  Iluse macro version of toupper
```
• "Undefine" the macro definition with the #undef directive:

```
#include <ctype.h) 
#undef toupper
```
If you need to choose between a function and a macro implementation of a library routine, consider the following trade-offs:

- Speed versus size. The main benefit of using macros is faster execution time. During preprocessing, a macro is expanded (replaced by its definition) inline each time it is used. A function definition occurs only once regardless of how many times it is called. Macros may increase code size but do not have the overhead associated with function calls.
- Function evaluation. A function evaluates to an address; a macro does not. Thus you cannot use a macro name in contexts requiring a pointer. For instance, you can declare a pointer to a function, but not a pointer to a macro.
- Macro side effects. A macro may treat arguments incorrectly when the macro evaluates its arguments more than once. For instance, the toupper macro is defined as:

```
#define \; toupper(c) \; (islower(c)) ? \; _toupper(c) : (c) )
```
In the following example, the toupper macro produces a side effect:

```
#include <ctype.h) 
int a - 'm':
a = \text{toupper}(a++):
```
The example code increments a when passing it to toupper. The macro evaluates the argument a++ twice, once to check case and again for the result, therefore increasing a by 2 instead of 1. As a result, the value operated on by islower differs from the value operated on by toupper.

• Type-checking. When you declare a function, the compiler can check the argument types. Because you cannot declare a macro, the compiler cannot check macro argument types, although it can check the number of arguments you pass to a macro.

# Type Checking

The compiler performs limited type checking on functions that can take a variable number of arguments, as follows:

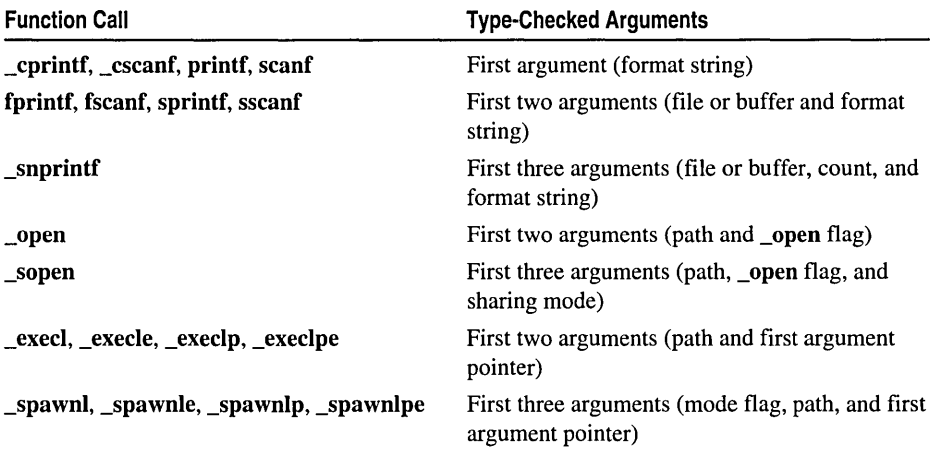

The compiler performs the same limited type checking on the wide-character counterparts of these functions.

 $\mathcal{L}^{\text{max}}_{\text{max}}$  and  $\mathcal{L}^{\text{max}}_{\text{max}}$ 

 $\label{eq:2.1} \frac{1}{\sqrt{2\pi}}\int_{0}^{\infty}\frac{1}{\sqrt{2\pi}}\left(\frac{1}{\sqrt{2\pi}}\right)^{2\alpha} \frac{1}{\sqrt{2\pi}}\frac{1}{\sqrt{2\pi}}\int_{0}^{\infty}\frac{1}{\sqrt{2\pi}}\frac{1}{\sqrt{2\pi}}\frac{1}{\sqrt{2\pi}}\frac{1}{\sqrt{2\pi}}\frac{1}{\sqrt{2\pi}}\frac{1}{\sqrt{2\pi}}\frac{1}{\sqrt{2\pi}}\frac{1}{\sqrt{2\pi}}\frac{1}{\sqrt{2\pi}}\frac{1}{\sqrt{2\pi}}\frac{$ 

### C HAP T E R  $\blacksquare$ Run-Time Routines by Category

This chapter lists and describes Microsoft run-time library routines by category. For reference convenience, some routines are listed in more than one category. Multibyte-character routines and wide-character routines are grouped with single-byte-character counterparts, where they exist.

The main categories of Microsoft run-time library routines are:

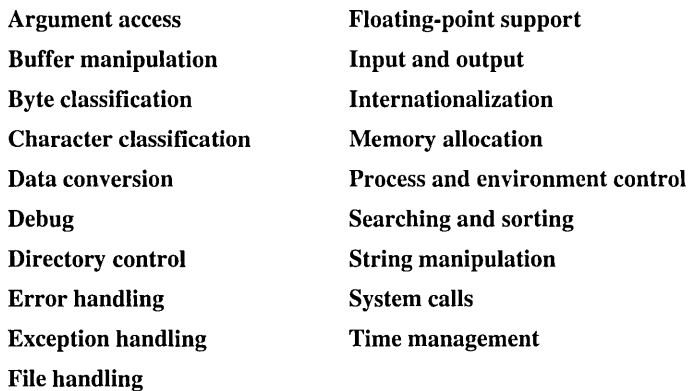

### Argument Access

The va\_arg, va\_end, and va\_start macros provide access to function arguments when the number of arguments is variable. These macros are defined in STDARG.H for ANSI C compatibility, and in VARARGS.H for compatibility with UNIX System V.

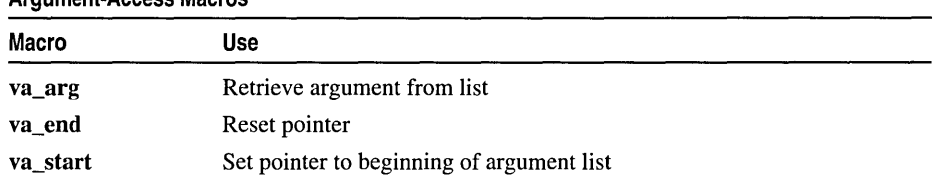

#### Argument-Access Macros

# Buffer Manipulation

Use these routines to work with areas of memory on a byte-by-byte basis.

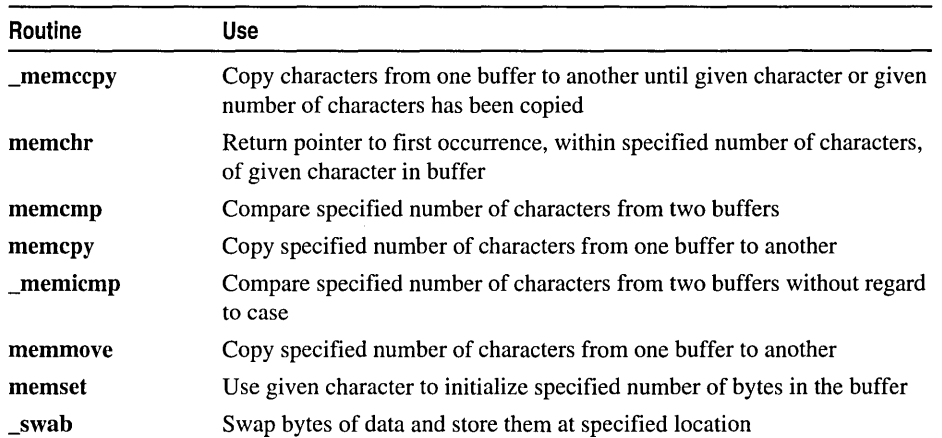

#### Buffer-Manipulation Routines

When the source and target areas overlap, only memmove is guaranteed to copy the full source properly.

### Byte Classification

Each of these routines tests a specified byte of a multibyte character for satisfaction of a condition. Except where specified otherwise, the test result depends on the multibyte code page currently in use.

Note By definition, the ASCII character set is a subset of all multibyte-character sets. For example, the Japanese katakana character set includes ASCII as well as non-ASCII characters.

The manifest constants in the following table are defined in CTYPE.H:

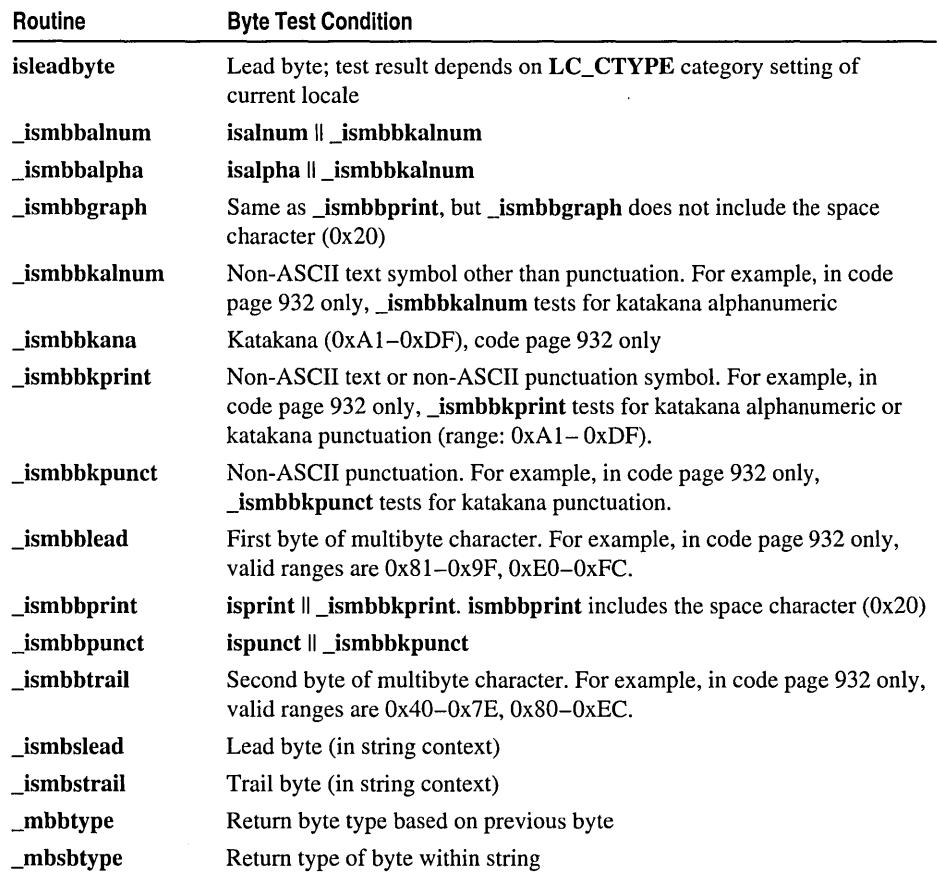

#### Multibyte-Character Byte-Classification Routines

The MB\_LEN\_MAX macro, defined in LIMITS.H, expands to the maximum length in bytes that any multibyte character can have. MB CUR MAX, defined in STDLIB.H, expands to the maximum length in bytes of any multibyte character in the current locale.

### **Character Classification**

Each of these routines tests a specified single-byte character, wide character, or multibyte character for satisfaction of a condition. (By definition, the ASCII character set is a subset of all multibyte-character sets. For example, Japanese katakana includes ASCII as well as non-ASCII characters.) Generally these routines execute faster than tests you might write. For example, the following code executes slower than a call to  $isalpha(c)$ :

if  $((c \ge - 'A') \&c \le - 'Z')) ||((c \ge - 'a') \&c \le - 'z'))$ return TRUE;

#### Character-Classification Routines

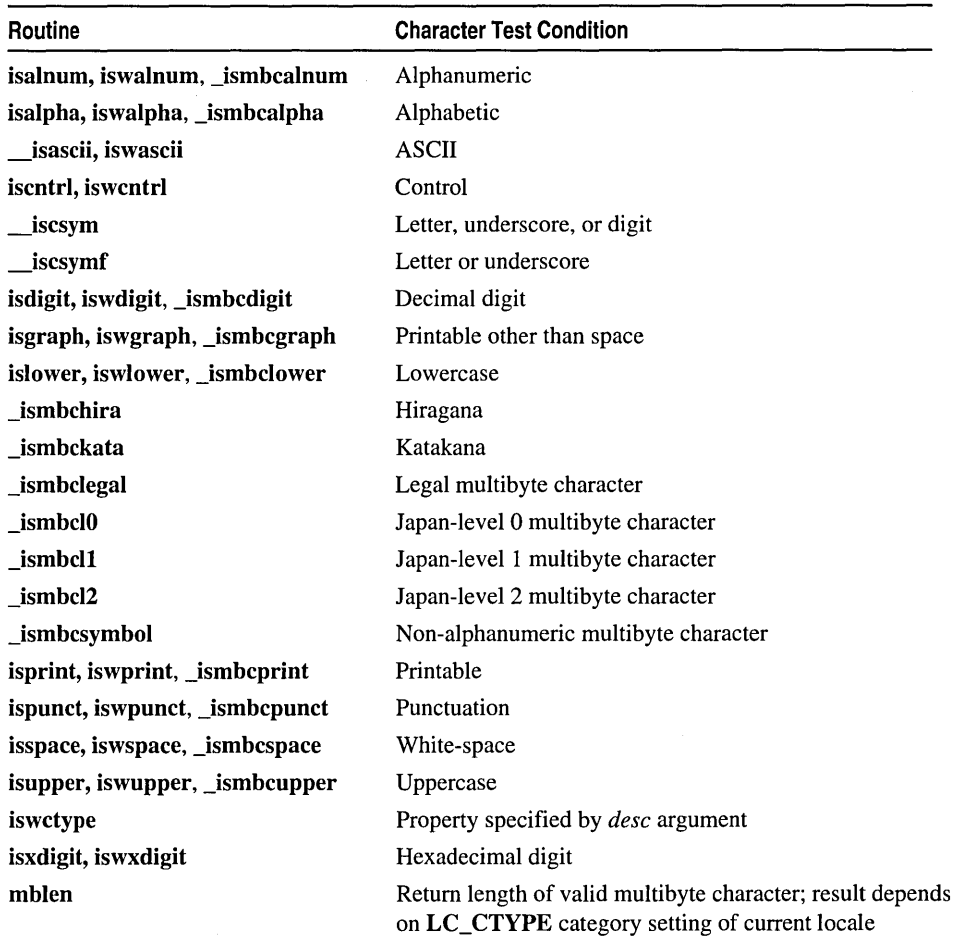

# **Data Conversion**

These routines convert data from one form to another. Generally these routines execute faster than conversions you might write. Each routine that begins with a to prefix is implemented as a function and as a macro. See "Choosing Between Functions and Macros" on page xiii for information about choosing an implementation.

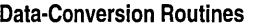

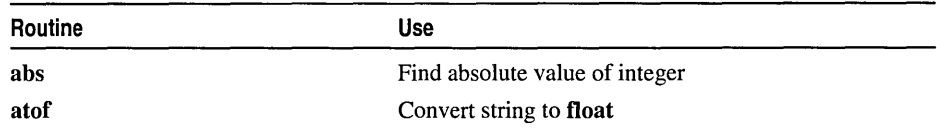

#### Data-Conversion Routines (continued)

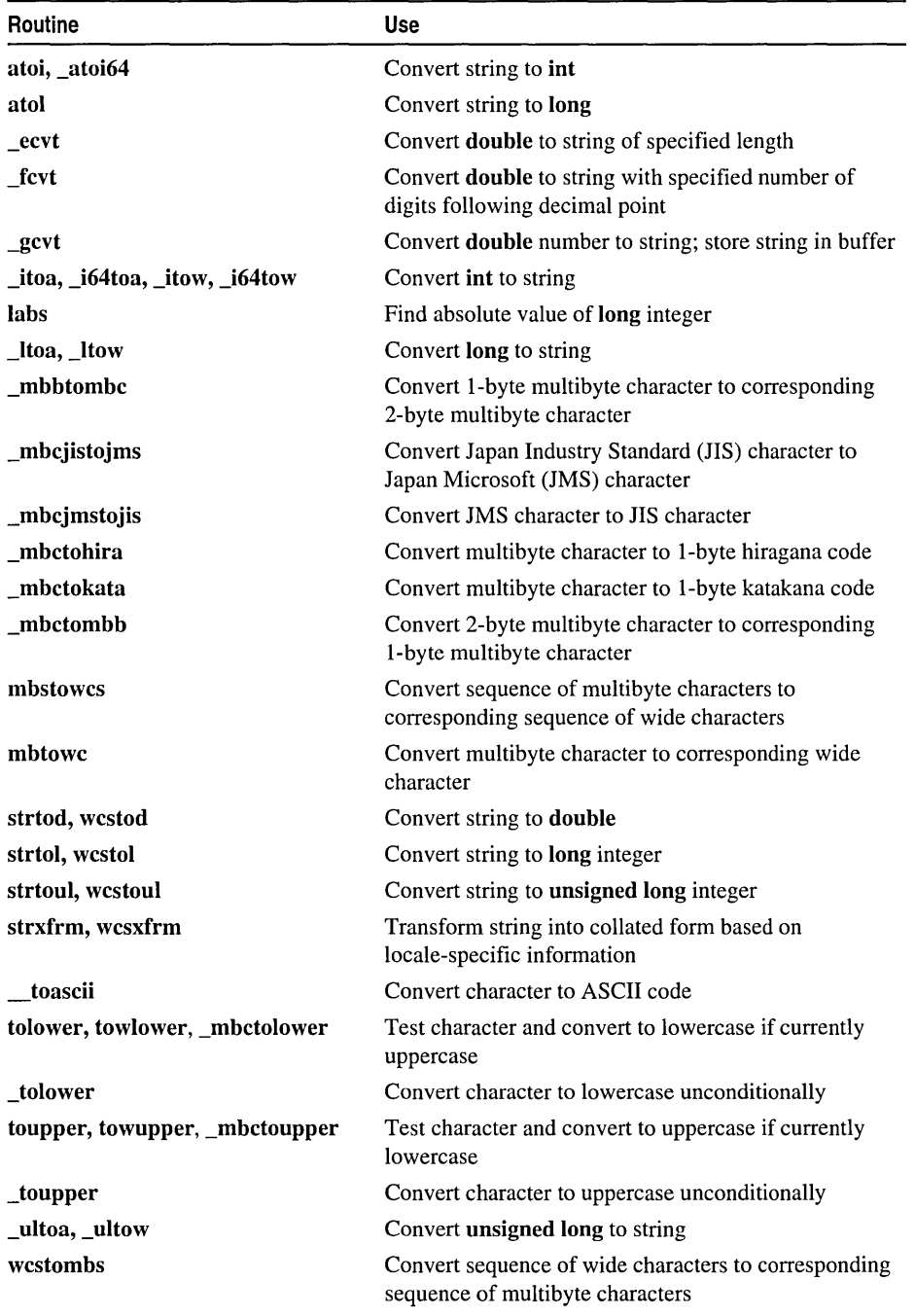

 $\sim 10^{-10}$ 

(continued)

| Routine | <b>Use</b>                                                     |  |  |
|---------|----------------------------------------------------------------|--|--|
| wctomb  | Convert wide character to corresponding multibyte<br>character |  |  |
| wtoi    | Convert wide-character string to <b>int</b>                    |  |  |
| wtol    | Convert wide-character string to <b>long</b>                   |  |  |

Data-Conversion Routines (continued)

## Debug Routines

With this version, Visual C++ introduces debug support for the C run-time library. The new debug version of the library supplies many diagnostic services that make debugging programs easier and allow developers to:

- Step directly into run-time functions during debugging
- Resolve assertions, errors, and exceptions
- Trace heap allocations and prevent memory leaks
- Report debug messages to the user

To use these routines, the \_DEBUG flag must be defined. All of these routines do nothing in a retail build of an application.

#### Debug Versions of the C Run-time Library Routines

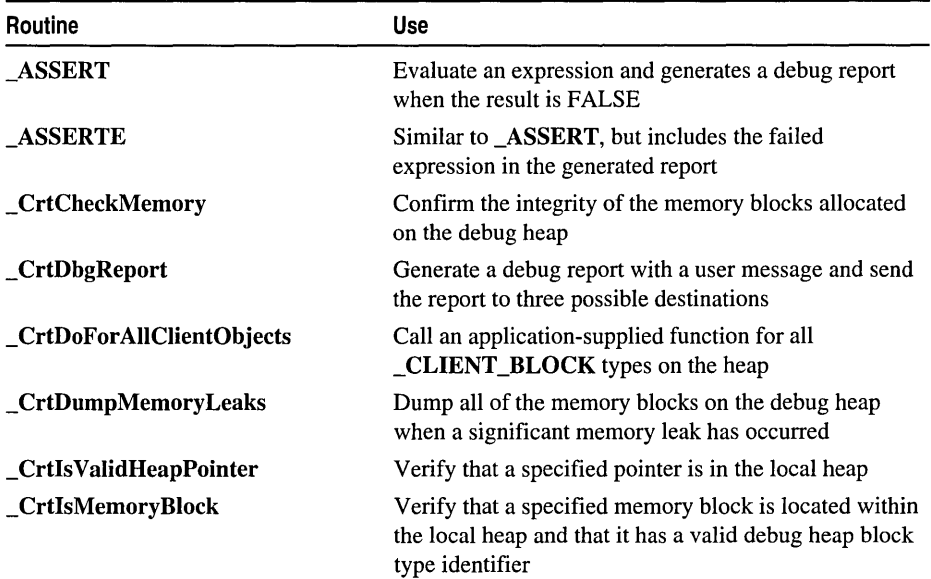

**Debug Versions of the C Run-time Library Routines (continued)** 

| Routine                    | Use                                                                                                    |  |  |
|----------------------------|----------------------------------------------------------------------------------------------------|--|--|
| _CrtIsValidPointer         | Verify that a specified memory range is valid for<br>reading and writing                                                                                                    |  |  |
| _CrtMemCheckpoint          | Obtain the current state of the debug heap and store it<br>in an application-supplied _CrtMemState structure                                                                                                  |  |  |
| _CrtMemDifference          | Compare two memory states for significant differences<br>and return the results                                                                                                    |  |  |
| _CrtMemDumpAllObjectsSince | Dump information about objects on the heap since a<br>specified checkpoint was taken or from the start of<br>program execution                                                                                |  |  |
| _CrtMemDumpStatistics      | Dump the debug header information for a specified<br>memory state in a user-readable form                                                                                                    |  |  |
| <b>CrtSetAllocHook</b>     | Install a client-defined allocation function by hooking<br>it into the C run-time debug memory allocation process                                                                                             |  |  |
| <b>CrtSetBreakAlloc</b>    | Set a breakpoint on a specified object allocation order<br>number                                                                                                    |  |  |
| _CrtSetDbgFlag             | Retrieve or modify the state of the _crtDbgFlag flag<br>to control the allocation behavior of the debug heap<br>manager                                                                                       |  |  |
| _CrtSetDumpClient          | Install an application-defined function that is called<br>every time a debug dump function is called to dump<br>_CLIENT_BLOCK type memory blocks                                                              |  |  |
| _CrtSetReportFile          | Identify the file or stream to be used as a destination<br>for a specific report type by _CrtDbgReport                                                                                                    |  |  |
| _CrtSetReportHook          | Install a client-defined reporting function by hooking it<br>into the C run-time debug reporting process                                                                                                    |  |  |
| _CrtSetReportMode          | Specify the general destination(s) for a specific report<br>type generated by _CrtDbgReport                                                                                                    |  |  |
| _RPT[0,1,2,3,4]            | Track the application's progress by generating a debug<br>report by calling _CrtDbgReport with a format string<br>and a variable number of arguments. Provides no<br>source file and line number information. |  |  |
| <b>_RPTF[0,1,2,3,4]</b>    | Similar to the $\blacksquare$ <b>RPT</b> <i>n</i> macros, but provides the source<br>file name and line number where the report request<br>originated                                                         |  |  |
| _calloc_dbg                | Allocate a specified number of memory blocks on the<br>heap with additional space for a debugging header and<br>overwrite buffers                                                                             |  |  |
| _expand_dbg                | Resize a specified block of memory on the heap by<br>expanding or contracting the block<br>$\sim$ $\sim$                                                                                                    |  |  |

**(continued)** 

 $\sim$ 

| Routine            | Use                                                                                                    |
|--------------------|----------------------------------------------------------------------------------------------------|
| $_{\rm free\_dbg}$ | Free a block of memory on the heap                                                                           |
| malloc dbg         | Allocate a block of memory on the heap with additional<br>space for a debugging header and overwrite buffers |
| _msize_dbg         | Calculate the size of a block of memory on the heap                                                          |
| _realloc_dbg       | Reallocate a specified block of memory on the heap by<br>moving and/or resizing the block                    |

Debug Versions of the C Run-time Library Routines (continued)

The debug routines can be used to step through 'the source code for most of the other C run-time routines during the debugging process. However, Microsoft considers some technology to be proprietary and, therefore, does not provide the source code for these routines. Most of these routines belong to either the exception handling or floating-point processing groups, but a few others are included as well. The following table lists these routines:

| acos                 | _fpclass         | nextafter                    |
|----------------------|------------------|------------------------------|
| asin                 | _fpieee_flt      | pow                          |
| atan, atan2          | _fpreset         | printf, wprintf <sup>1</sup> |
| _cabs                | frexp            | scalb                        |
| ceil                 | $_{\perp}$ hypot | scanf, wscanf <sup>1</sup>   |
| $_{\rm chgsign}$     | _isnan           | setjmp                       |
| _clear87, _clearfp   | $\n  10\n$       | sin                          |
| control87, controlfp | $\Box$ j1        | sinh                         |
| _copysign            | $\mathbf{u}$     | sqrt                         |
| cos                  | <b>Idexp</b>     | _status87, _statusfp         |
| cosh                 | log              | tan                          |
| exp                  | log10            | tanh                         |
| fabs                 | _logb            | $\rightarrow 0$              |
| finite               | longimp          | $\mathbf{y1}$                |
| floor                | matherr          | y <sub>n</sub>               |
| fmod                 | modf             |                              |

C Run-time Routines that are Not Available in Source Code Form

<sup>1</sup> Although source code is available for most of this routine, it makes an internal call to another routine for which source code is not provided.

Some C run-time functions and C++ operators behave differently when called from a debug build of an application. (Note that a debug build of an application can be done by either defining the \_DEBUG flag or by linking with a debug version of the C run-time library.) The behavioral differences usually consist of extra features or information provided by the routine to support the debugging process. The following table lists these routines:

Routines that Behave Differently in a Debug Build of an Application

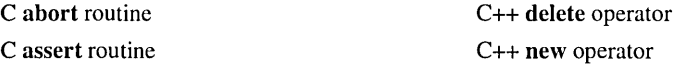

For more information about using the debug versions of the C++ operators in the preceding table, see "Using the Debug Heap from C++."

### Directory Control

These routines access, modify, and obtain information about the directory structure.

Directory-Control Routines

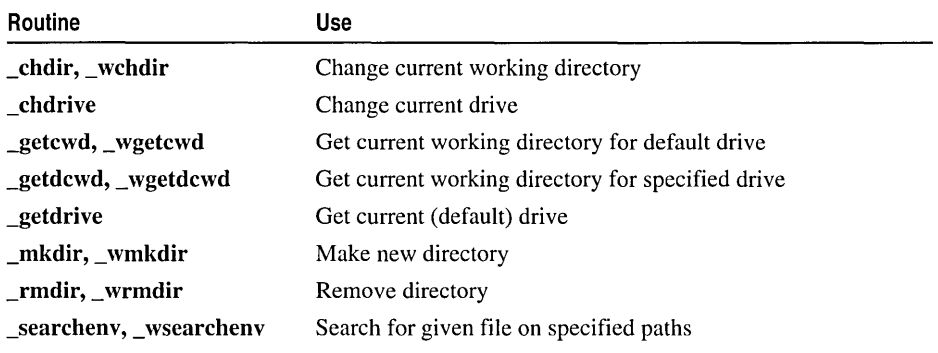

### Error Handling

Use these routines to handle program errors.

#### Error-Handling Routines

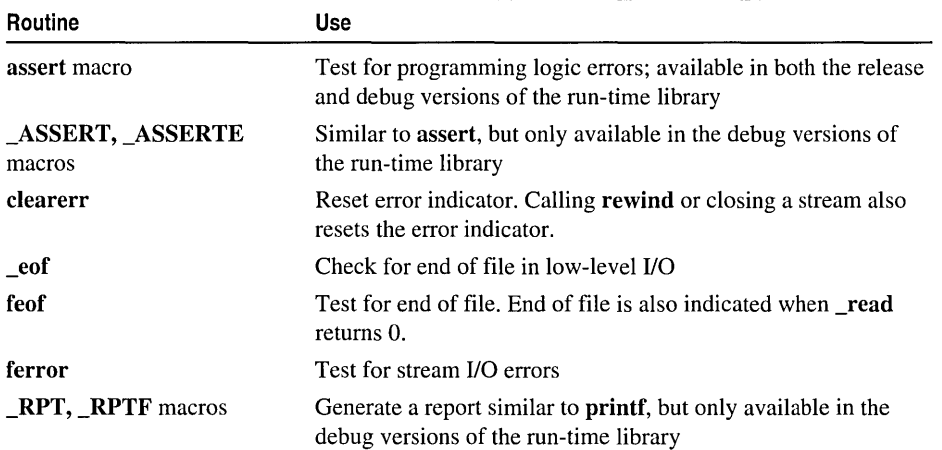

# Exception Handling Routines

Use the C++ exception-handling functions to recover from unexpected events during program execution.

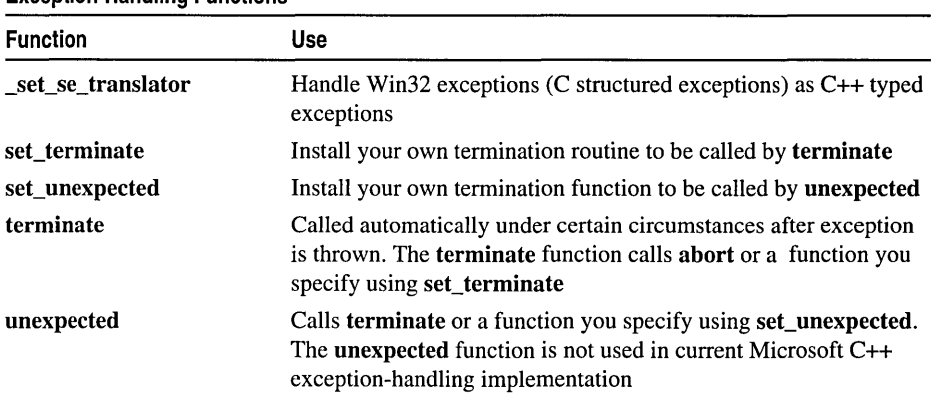

#### Exception-Handling Functions

# File Handling

Use these routines to create, delete, and manipulate files and to set and check file-access permissions.

The C run-time libraries have a preset limit for the number of files that can be open at anyone time. The limit for applications that link with the single-thread static library (LIBC.LIB) is 64 file handles or 20 file streams. Applications that link with either the static or dynamic multithread library (LIBCMT.LIB or MSVCRT.LIB and MSVCRT.DLL), have a limit of 256 file handles or 40 file streams. Attempting to open more than the maximum number of file handles or file streams causes program failure.

The following routines operate on files designated by a file handle:

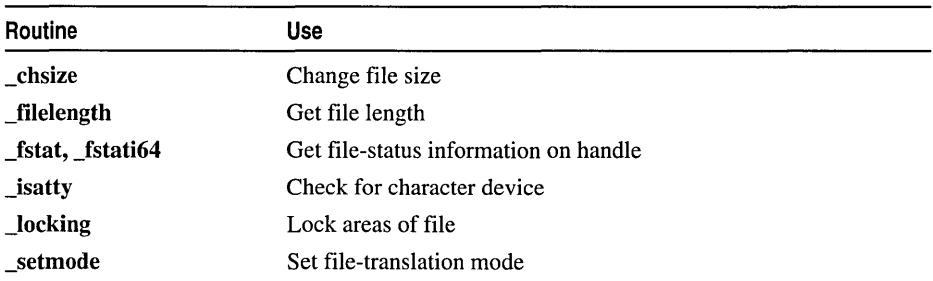

#### File-Handling Routines (File Handle)

The following routines operate on files specified by a path or filename:

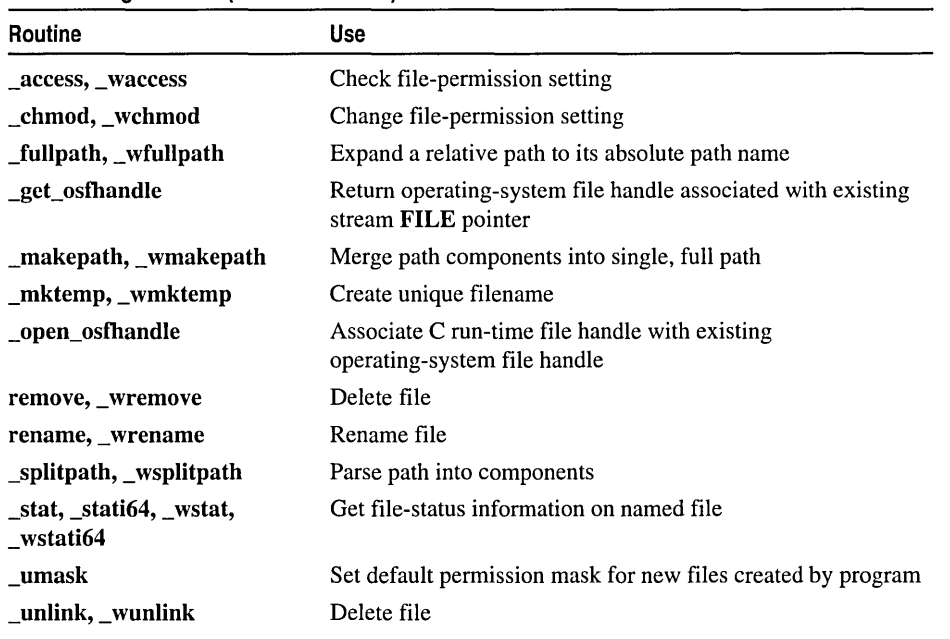

File-Handling Routines (Path or Filename)

# Floating-Point Support

Many Microsoft run-time library functions require floating-point support from a math coprocessor or from the floating-point libraries that accompany the compiler. Floating-point support functions are loaded only if required.

When you use a floating-point type specifier in the format string of a call to a function in the printf or scanf family, you must specify a floating-point value or a pointer to a floating-point value in the argument list to tell the compiler that floating-point support is required. The math functions in the Microsoft run-time library handle exceptions the same way that the UNIX V math functions do.

The Microsoft run-time library sets the default internal precision of the math coprocessor (or emulator) to 64 bits. This default applies only to the internal precision at which all intermediate calculations are performed; it does not apply to the size of arguments, return values, or variables. You can override this default and set the chip (or emulator) back to 80-bit precision by linking your program with LIBIFPIO.OBJ. On the linker command line, FPIO.OBJ must appear before LIBC.LIB, LIBCMT.LIB, or MSVCRT.LIB.

#### Routine Use Return absolute value of int abs acos Calculate arccosine asin Calculate arcsine atan, atan2 Calculate arctangent atof Convert character string to double-precision floating-point value Bessel functions Calculate Bessel functions  $\langle i0, i1, -i0, y0, y1, yn \rangle$ \_cabs Find absolute value of complex number ceil Find integer ceiling \_chgsign Reverse sign of double-precision floating-point argument \_clear87, \_clearfp Get and clear floating-point status word \_control87, \_controlfp Get old floating-point control word and set new control-word value \_copysign Return one value with sign of another cos Calculate cosine cosh Calculate hyperbolic cosine difftime Compute difference between two specified time values Divide one integer by another, returning quotient and remainder div Convert double to character string of specified length \_ecvt exp Calculate exponential function fabs Find absolute value Convert double to string with specified number of digits \_fcvt following decimal point Determine whether given double-precision floating-point value finite is finite floor Find largest integer less than or equal to argument fmod Find floating-point remainder \_fpclass Return status word containing information on floating-point class \_fpieee\_flt Invoke user-defined trap handler for IEEE floating-point exceptions Reinitialize floating-point math package \_fpreset Calculate exponential value frexp \_gcvt Convert floating-point value to character string \_hypot Calculate hypotenuse of right triangle \_is nan Check given double-precision floating-point value for not a number (NaN) labs Return absolute value of long Calculate product of argument and 2 to specified power ldexp

#### Floating-Point Functions

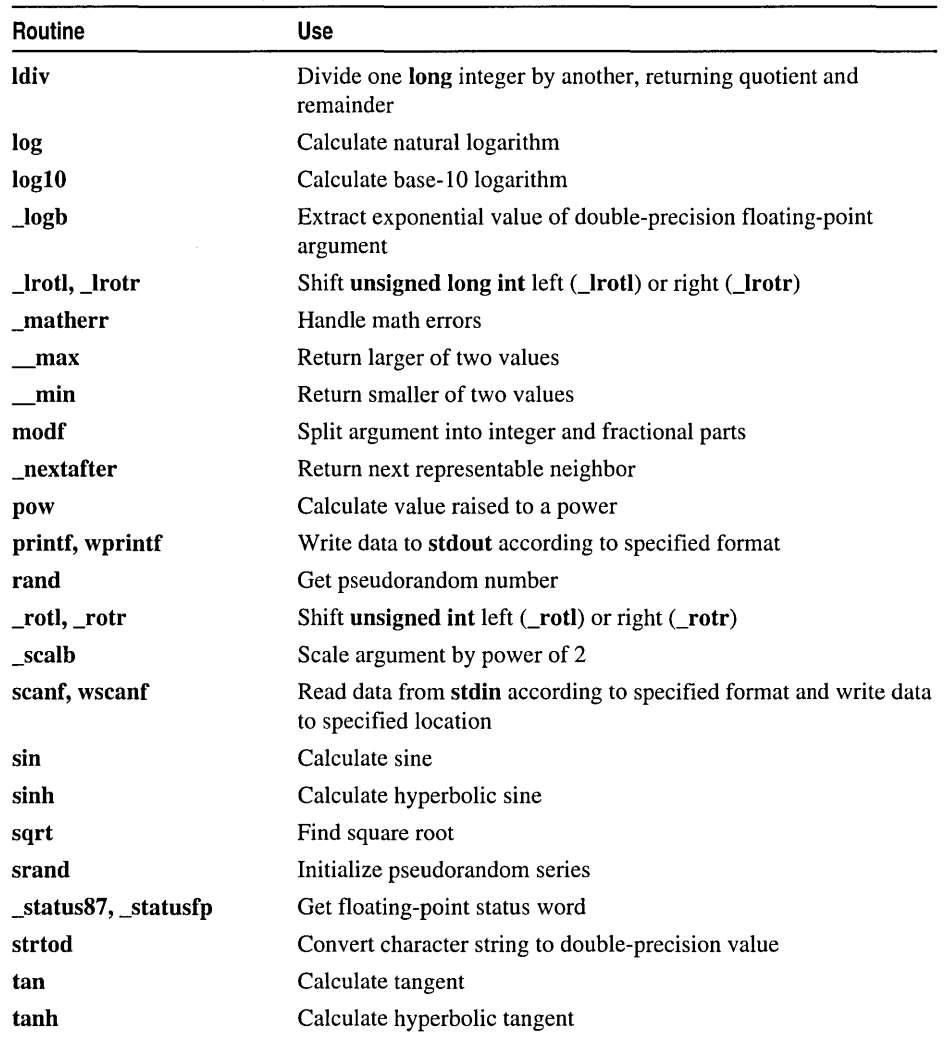

#### Floating-Point Functions (continued)

### **Long Double**

Previous 16-bit versions of Microsoft C/C++ and Microsoft Visual C++ supported the long double, 80-bit precision data type. In Win32 programming, however, the long double data type maps to the double, 64-bit precision data type. The Microsoft run-time library provides long double versions of the math functions only for backward compatibility. The long double function prototypes are identical to the prototypes for their double counterparts, except that the long double data type replaces the double data type. The long double versions of these functions should not be used in new code.

| <b>Function</b>                       | <b>Long Double</b><br>Counterpart | <b>Function</b> | <b>Long Double</b><br>Counterpart |
|---------------------------------------|-----------------------------------|-----------------|-----------------------------------|
| acos                                  | acosl                             | frexp           | frexpl                            |
| asin                                  | asinl                             | _hypot          | _hypotl                           |
| atan                                  | atanl                             | ldexp           | ldexpl                            |
| atan2                                 | atan2l                            | log             | logl                              |
| atof                                  | _atold                            | log10           | log <sub>101</sub>                |
| <b>Bessel functions</b><br>j0, j1, jn | j0I, j1I, jnl                     | _matherr        | _matherrl                         |
| <b>Bessel functions</b><br>y0, y1, yn | y0l, y1l, ynl                     | modf            | modfl                             |
| _cabs                                 | cabsl                             | pow             | powl                              |
| ceil                                  | ceill                             | sin             | sinl                              |
| <b>cos</b>                            | cosl                              | sinh            | sinhl                             |
| cosh                                  | coshl                             | sqrt            | sqrtl                             |
| exp                                   | expl                              | strtod          | _strtold                          |
| fabs                                  | fabsl                             | tan             | tanl                              |
| floor                                 | floorl                            | tanh            | tanhl                             |
| fmod                                  | fmodl                             |                 |                                   |

Double Functions and Their Long Double Counterparts

### Input and Output

The I/O functions read and write data to and from files and devices. File I/O operations take place in text mode or binary mode. The Microsoft run-time library has three types of I/O functions:

- Stream I/O functions treat data as a stream of individual characters.
- Low-level I/O functions invoke the operating system directly for lower-level operation than that provided by stream 110.
- Console and port I/O functions read or write directly to a console (keyboard and screen) or an I/O port (such as a printer port).

Warning Because stream functions are buffered and low-level functions are not, these two types of functions are generally incompatible. For processing a particular file, use either stream or low-level functions exclusively.

### **Text and Binary Mode File 1/0**

File I/O operations take place in one of two translation modes, text or binary, depending on the mode in which the file is opened. Data files are usually processed in text mode. To control the file translation mode, you can:

- Retain the current default setting and specify the alternative mode only when you open selected files.
- Change the default translation mode directly by setting the global variable fmode in your program. The initial default setting of  $\mod$  is  $O$  TEXT, for text mode.

When you call a file-open function such as **\_open, fopen, freopen, or \_fsopen,** you can override the current default setting of **fmode** by specifying the appropriate argument to the function. The stdin, stdout, and stderr streams always open in text mode by default; you can also override this default when opening any of these files. Use \_setmode to change the translation mode using the file handle after the file is open.

### Unicode™ **Stream 1/0 in Text and Binary Modes**

When a Unicode stream I/O routine (such as fwprintf, fwscanf, fgetwc, fputwe, fgetws, or fputws) operates on a file that is open in text mode (the default), two kinds of character conversions take place:

- Unicode-to-MBCS or MBCS-to-Unicode conversion. When a Unicode stream-I/O function operates in text mode, the source or destination stream is assumed to be a sequence of multibyte characters. Therefore, the Unicode stream-input functions convert multibyte characters to wide characters (as if by a call to the mbtowe function). For the same reason, the Unicode stream-output functions convert wide characters to multibyte characters (as if by a call to the we tomb function).
- Carriage return-linefeed (CR-LF) translation. This translation occurs before the MBCS-Unicode conversion (for Unicode stream input functions) and after the Unicode-MBCS conversion (for Unicode stream output functions). During input, each carriage return-linefeed combination is translated into a single linefeed character. During output, each linefeed character is translated into a carriage return -linefeed combination.

However, when a Unicode stream-I/O function operates in binary mode, the file is assumed to be Unicode, and no CR-LF translation or character conversion occurs during input or output.

### **Stream I/O**

These functions process data in different sizes and formats, from single characters to large data structures. They also provide buffering, which can improve performance. The default size of a stream buffer is 4K. These routines affect only buffers created by the run-time library routines, and have no effect on buffers created by the operating system.

#### Stream I/O Routines

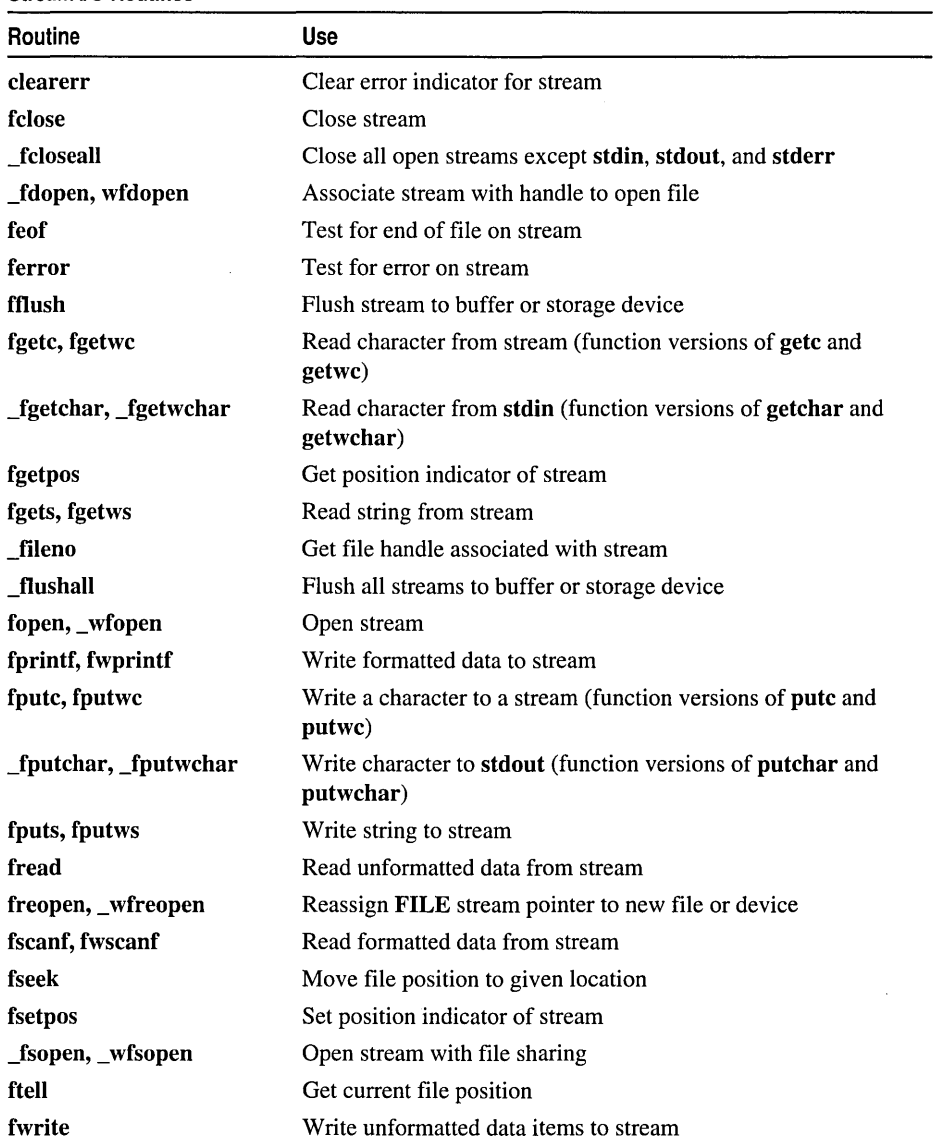

#### Stream 1/0 Routines (continued)

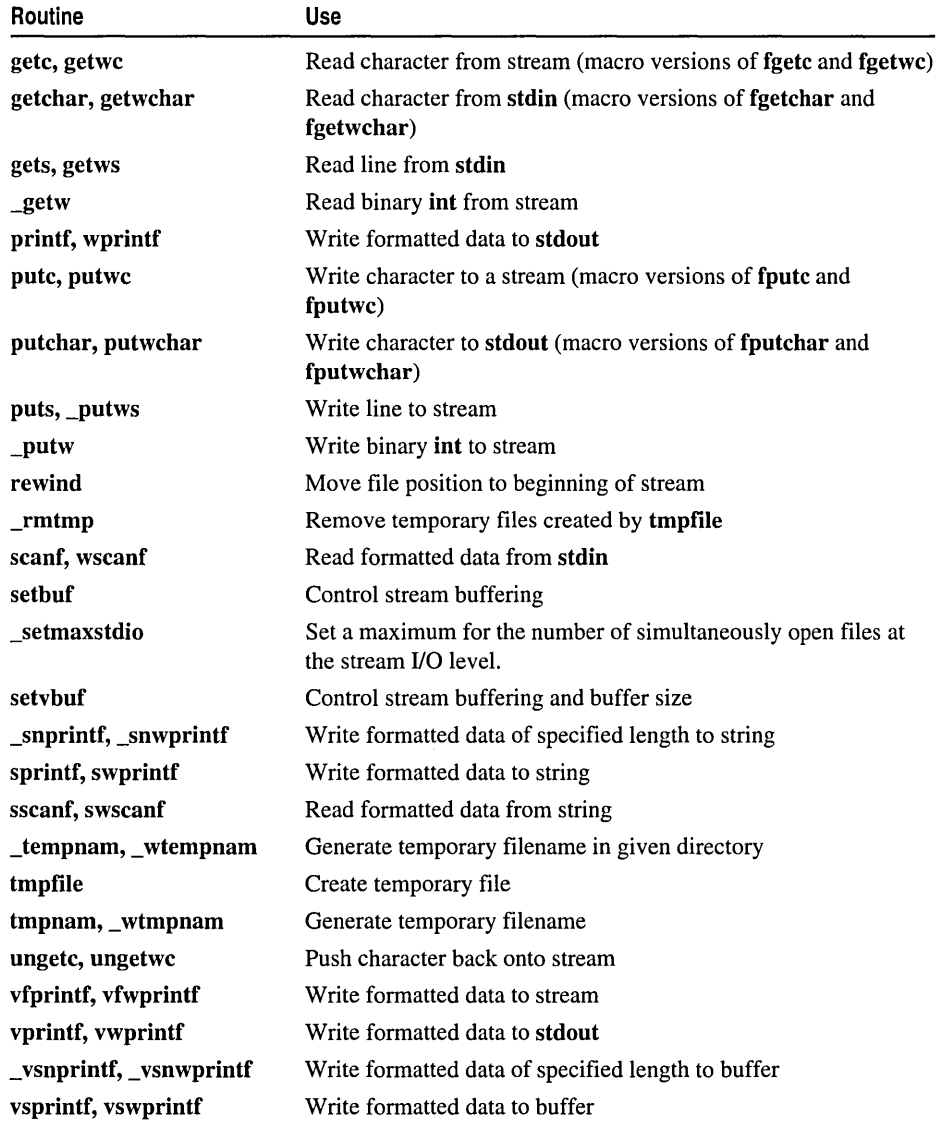

When a program begins execution, the startup code automatically opens several streams: standard input (pointed to by stdin), standard output (pointed to by stdout), and standard error (pointed to by stderr). These streams are directed to the console (keyboard and screen) by default. Use freopen to redirect stdin, stdont, or stderr to a disk file or a device.
Files opened using the stream routines are buffered by default. The stdout and stderr functions are flushed whenever they are full or, if you are writing to a character device, after each library call. If a program terminates abnormally, output buffers may not be flushed, resulting in loss of data. Use fflush or \_flushall to ensure that the buffer associated with a specified file or all open buffers are flushed to the operating system, which can cache data before writing it to disk. The commit-to-disk feature ensures that the flushed buffer contents are not lost in the event of a system failure.

There are two ways to commit buffer contents to disk:

- Link with the file COMMODE.OBJ to set a global commit flag. The default setting of the global flag is n, for "no-commit."
- Set the mode flag to **c** with **fopen** or **fdopen**.

Any file specifically opened with either the c or the n flag behaves according to the flag, regardless of the state of the global commit/no-commit flag.

If your program does not explicitly close a stream, the stream is automatically closed when the program terminates. However, you should close a stream when your program finishes with it, as the number of streams that can be open at one time is limited. See \_setmaxstdio for information on this limit.

Input can follow output directly only with an intervening call to fflush or to a file-positioning function (fseek, fsetpos, or rewind). Output can follow input without an intervening call to a file-positioning function if the input operation encounters the end of the file.

### Low-level  $I/O$

These functions invoke the operating system directly for lower-level operation than that provided by stream I/O. Low-level input and output calls do not buffer or format data.

Low-level routines can access the standard streams opened at program startup using the following predefined handles:

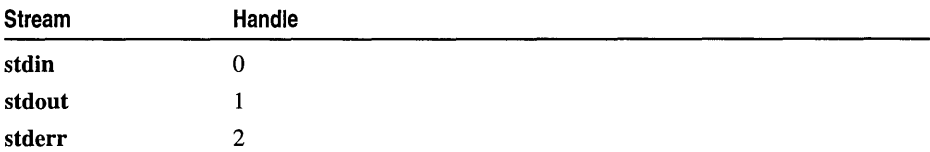

Low-level I/O routines set the errno global variable when an error occurs. You must include STDIO.H when you use low-level functions only if your program requires a constant that is defined in STDIO.H, such as the end-of-file indicator (EOF).

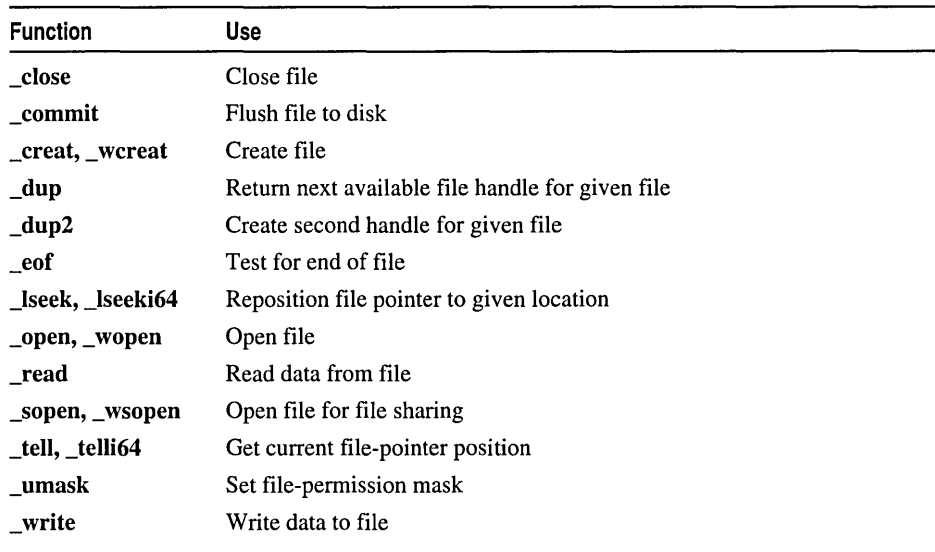

#### Low-Level I/O Functions

\_dup and \_dup2 are typically used to associate the predefined file handles with different files.

## Console and Port I/O

These routines read and write on your console or on the specified port. The console I/O routines are not compatible with stream I/O or low-level I/O library routines. The console or port does not have to be opened or closed before I/O is performed, so there are no open or close routines in this category. In Windows NT and Windows 95, the output from these functions is always directed to the console and cannot be redirected.

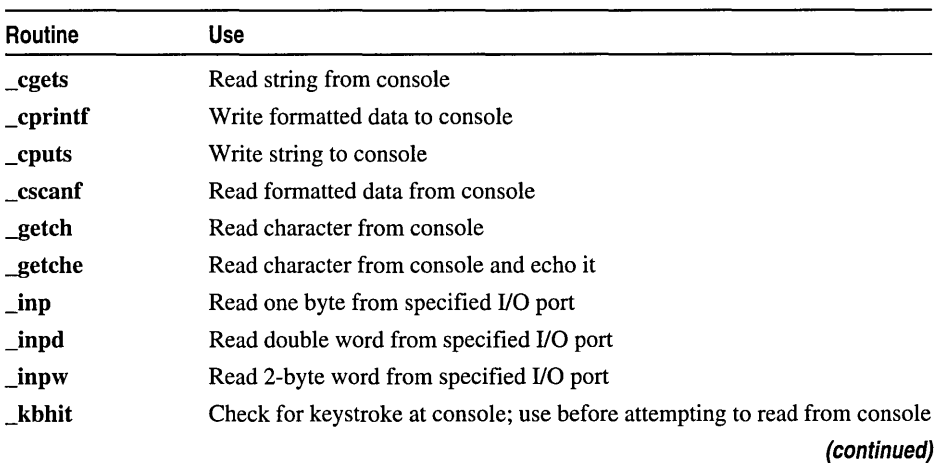

#### Console and Port I/O Routines

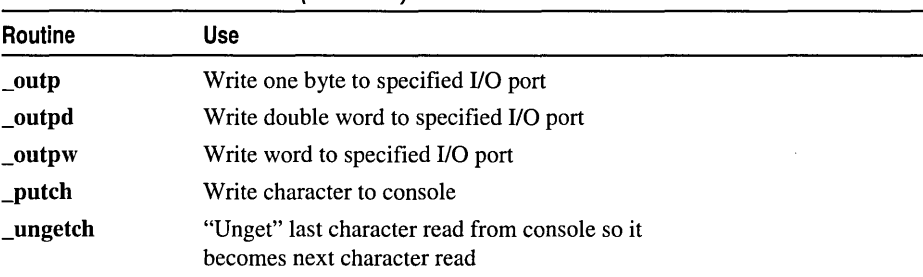

#### Console and Port I/O Routines (continued)

## **Internationalization**

The Microsoft run-time library provides many routines that are useful for creating different versions of a program for international markets. This includes locale-related routines, wide-character routines, multibyte-character routines, and generic-text routines. For convenience, most locale-related routines are also categorized in this reference according to the operations they perform. In this chapter and in this book's alphabetic reference, multibyte-character routines and wide-character routines are described with single-byte-character counterparts, where they exist.

## Locale

Use the setlocale function to change or query some or all of the current program locale information. "Locale" refers to the locality (the country and language) for which you can customize certain aspects of your program. Some locale-dependent categories include the formatting of dates and the display format for monetary values. For more information, see "Locale Categories" on page 61 in Chapter 3.

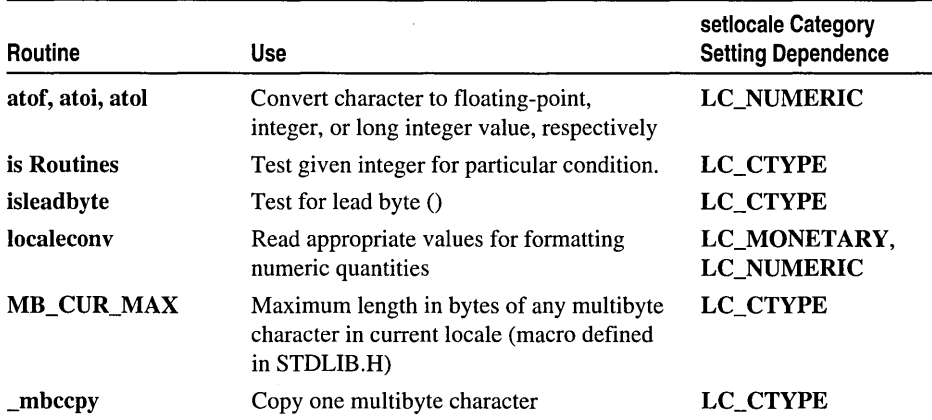

#### Locale-Dependent Routines

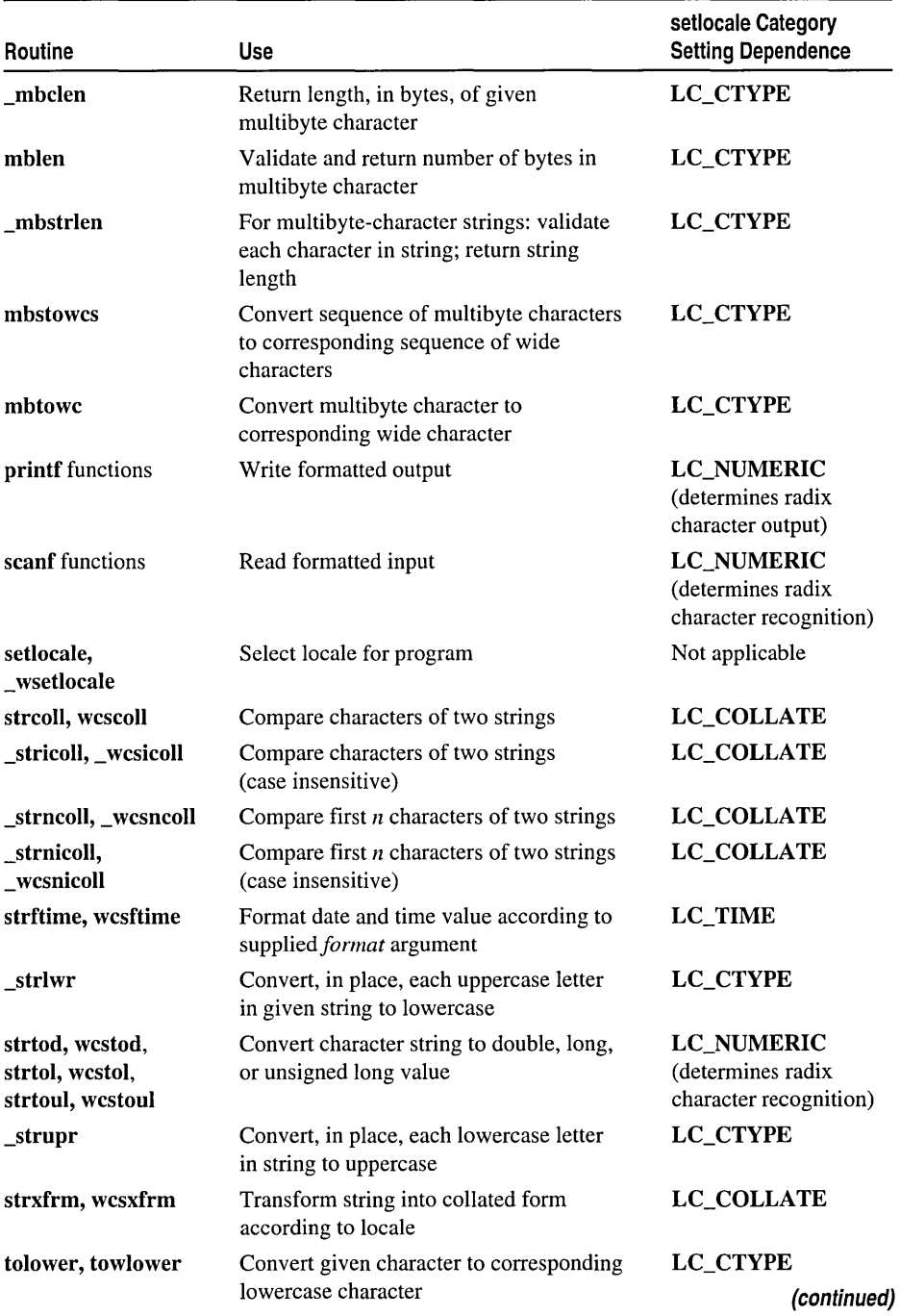

#### Locale-Dependent Routines (continued)

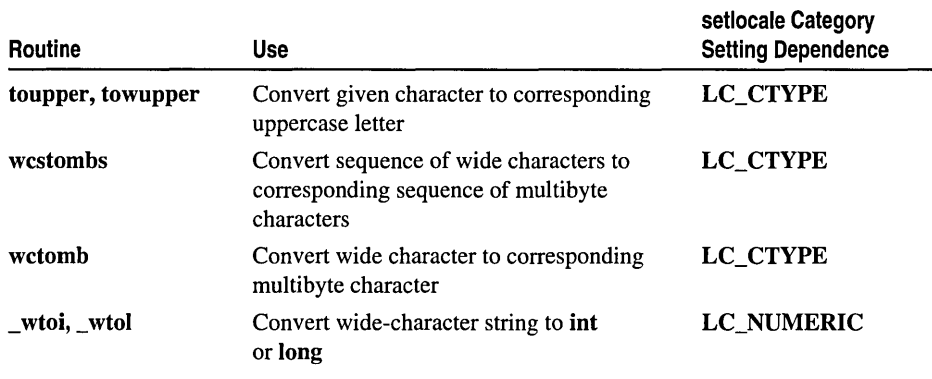

#### Locale-Dependent Routines (continued)

### Code Pages

A *code page* is a character set, which can include numbers, punctuation marks, and other glyphs. Different languages and locales may use different code pages. For example, ANSI code page 1252 is used for American English and most European languages; OEM code page 932 is used for Japanese Kanji.

A code page can be represented in a table as a mapping of characters to single-byte values or multibyte values. Many code pages share the ASCII character set for characters in the range OxOO-Ox7F.

The Microsoft run-time library uses the following types of code pages:

• System-default ANSI code page. By default, at startup the run-time system automatically sets the multibyte code page to the system-default ANSI code page, which is obtained from the operating system. The call

```
setlocale ( LC_ALL, "" );
```
also sets the locale to the system-default ANSI code page.

- Locale code page. The behavior of a number of run-time routines is dependent on the current locale setting, which includes the locale code page. (For more information, see "Locale-Dependent Routines.") By default, all locale-dependent routines in the Microsoft run-time library use the code page that corresponds to the "c" locale. At run-time you can change or query the locale code page in use with a call to setlocale.
- Multibyte code page. The behavior of most of the multibyte-character routines in the run-time library depends on the current multibyte code page setting. By default, these routines use the system-default ANSI code page. At run-time you can query and change the multibyte code page with \_getmbcp and \_setmbcp, respectively.

• The "C" locale is defined by ANSI to correspond to the locale in which C programs have traditionally executed. The code page for the "C" locale ("C" code page) corresponds to the ASCII character set. For example, in the "C" locale, islower returns true for the values  $0x61-0x7A$  only. In another locale, islower may return true for these as well as other values, as defined by that locale.

## Interpretation of Multibyte-Character Sequences

Most multibyte-character routines in the Microsoft run-time library recognize multibyte-character sequences according to the current multibyte code page setting. The following multibyte-character routines depend instead on the locale code page (specifically, on the LC\_CTYPE category setting of the current locale):

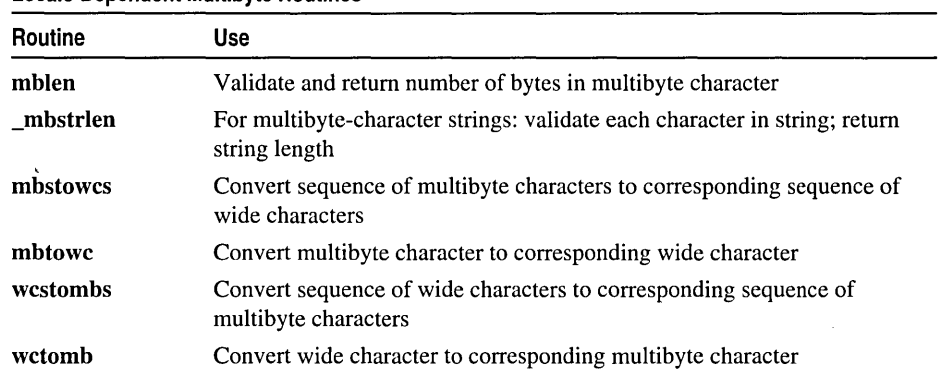

#### Locale-Dependent Multibyte Routines

## Single-byte and Multibyte Character Sets

The ASCII character set defines characters in the range  $0x00 - 0x7F$ . There are a number of other character sets, primarily European, that define the characters within the range OxOO-Ox7F identically to the ASCII character set and also define an extended character set from  $0x80 - 0xFF$ . Thus an 8-bit, single-byte-character set (SBCS) is sufficient to represent the ASCII character set as well as the character sets for many European languages. However, some non-European character sets, such as Japanese Kanji, include many more characters than can be represented in a single-byte coding scheme, and therefore require multibyte-character set (MBCS) encoding.

Note Many SBCS routines in the Microsoft run-time library handle multibyte bytes, characters, and strings as appropriate. Many multibyte-character sets define the ASCII character set as a subset. In many multibyte character sets, each character in the range OxOO-Ox7F is identical to the character that has the same value in the ASCII character set. For example, in both ASCII and MBCS character strings, the one-byte NULL character ('\0') has value 0x00 and indicates the terminating null character.

A multibyte character set may consist of both one-byte and two-byte characters. Thus a multibyte-character string may contain a mixture of single-byte and doublebyte characters. A two-byte multibyte character has a lead byte and a trail byte. In a particular multibyte-character set, the lead bytes fall within a certain range, as do the trail bytes. When these ranges overlap, it may be necessary to evaluate the context to determine whether a given byte is functioning as a lead byte or a trail byte.

## SBCS and MBCS Data Types

Any Microsoft MBCS run-time library routine that handles only one multibyte character or one byte of a multibyte character expects an unsigned int argument (where  $0x00 \leq$  character value  $\leq$  0xFFFF and  $0x00 \leq$  byte value  $\leq$  0xFF). An MBCS routine that handles multibyte bytes or characters in a string context expects a multibyte-character string to be represented as an unsigned **char** pointer.

Caution Each byte of a multibyte character can be represented in an 8-bit char. However, an SBCS or MBCS single-byte character of type char with a value greater than Ox7F is negative. When such a character is converted directly to an int or a long, the result is sign-extended by the compiler and can therefore yield unexpected results.

Therefore it is best to represent a byte of a multibyte character as an 8-bit unsigned char. Or, to avoid a negative result, simply convert a single-byte character of type char to an unsigned char before converting it to an int or a long.

Because some SBCS string-handling functions take (signed) char\* parameters, a type mismatch compiler warning will result when **MBCS** is defined. There are three ways to avoid this warning, listed in order of efficiency:

- 1. Use the "type-safe" inline function thunks in TCHAR.H. This is the default behavior.
- 2. Use the "direct" macros in TCHAR.H by defining **MB MAP DIRECT** on the command line. If you do this, you must manually match types. This is the fastest method, but is not type-safe.
- 3. Use the "type-safe" statically linked library function thunks in TCHAR.H. To do so, define the constant \_NO\_INLINING on the command line. This is the slowest method, but the most type-safe.

### Unicode: The Wide-Character Set

A wide character is a 2-byte multilingual character code. Any character in use in modem computing worldwide, including technical symbols and special publishing characters, can be represented according to the Unicode specification as a wide character. Developed and maintained by a large consortium that includes Microsoft, the Unicode standard is now widely accepted. Because every wide character is always represented in a fixed size of 16 bits, using wide characters simplifies programming with international character sets.

A wide character is of type wchar\_t. A wide-character string is represented as a wchar\_t[] array and is pointed to by a wchar  $t^*$  pointer. You can represent any ASCII character as a wide character by prefixing the letter L to the character. For example, L'\O' is the terminating wide (16-bit) NULL character. Similarly, you can represent any ASCII string literal as a wide-character string literal simply by prefixing the letter L to the ASCII literal (L"Hello").

Generally, wide characters take up more space in memory than multibyte characters but are faster to process. In addition, only one locale can be represented at a time in multibyte encoding, whereas all character sets in the world are represented simultaneously by the Unicode representation.

## Using Generic-Text Mappings

#### Microsoft Specific  $\rightarrow$

To simplify code development for various international markets, the Microsoft run-time library provides Microsoft-specific "generic-text" mappings for many data types, routines, and other objects. These mappings are defined in TCHAR.H. You can use these name mappings to write generic code that can be compiled for any of the three kinds of character sets: ASCII (SBCS), MBCS, or Unicode, depending on a manifest constant you define using a #define statement. Generic-text mappings are Microsoft extensions that are not ANSI compatible.

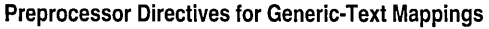

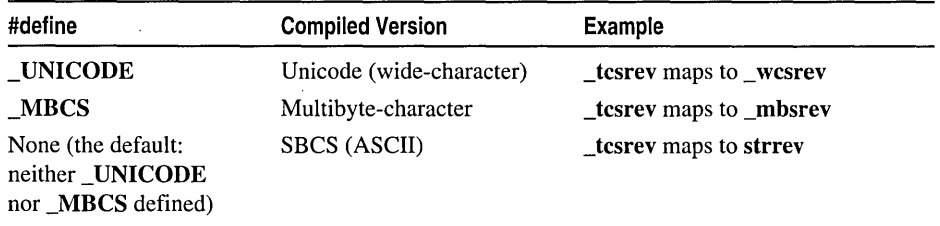

For example, the generic-text function \_tcsrev, defined in TCHAR.H, maps to mbsrev if MBCS has been defined in your program, or to \_wcsrev if \_UNICODE has been defined. Otherwise \_tcsrev maps to strrev.

The generic-text data type **\_TCHAR**, also defined in TCHAR.H, maps to type char if \_MBCS is defined, to type wchar\_t if \_UNICODE is defined, and to type char if neither constant is defined. Other data type mappings are provided in TCHAR.H for programming convenience, but \_TCHAR is the type that is most useful.

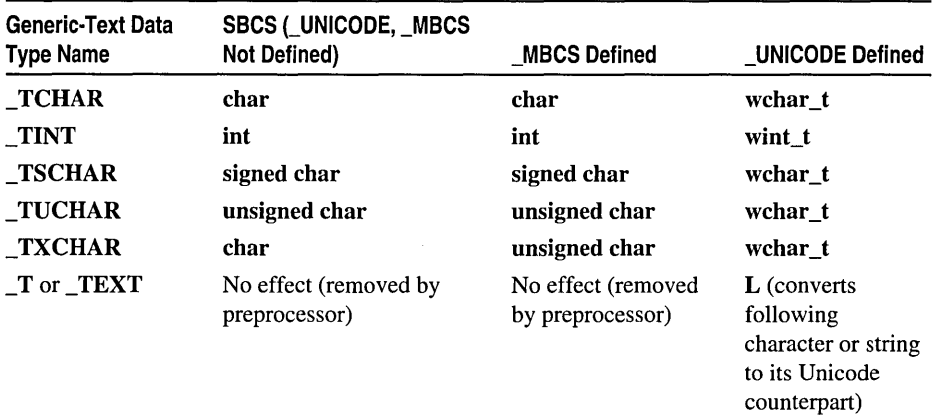

#### Generic-Text Data Type Mappings

For a complete list of generic-text mappings of routines, variables, and other objects, see Appendix B, "Generic-Text Mappings," on page 677.

The following code fragments illustrate the use of **TCHAR** and **\_tcsrev** for mapping to the MBCS, Unicode, and SBCS models.

\_TCHAR \*RetVal. \*szString;  $RetVal = _tcsrcv(szString);$ 

If MBCS has been defined, the preprocessor maps the preceding fragment to the following code:

```
char *RetVal, *szString;
RetVal = _mbsrev(szString);
```
If \_UNICODE has been defined, the preprocessor maps the same fragment to the following code:

```
wchar_t *RetVal. *szString; 
RetVal = _wcsrev(szString);
```
If neither \_MBCS nor \_UNICODE has been defined, the preprocessor maps the fragment to single-byte ASCII code, as follows:

```
char *RetVal. *szString; 
RetVal = strrev(szString);
```
Thus you can write, maintain, and compile a single source code file to run with routines that are specific to any of the three kinds of character sets.

See Also: A Sample Generic-Text Program

### **A Sample Generic-Text Program**

The following program, GENTEXT.C, provides a more detailed illustration of the use of generic-text mappings defined in TCHAR.H:

```
1* 
* GENTEXT.C: use of generic-text mappings defined in TCHAR.H 
         Generic-Text-Mapping example program
 *1 
#include <stdio.h> 
#include <stdlib.h> 
#include <string.h> 
#include <direct.h> 
#include <errno.h> 
#include <tchar.h> 
int __ cdecl _tmain(int argc. _TCHAR **argv. _TCHAR **envp) 
\sqrt{2}_TCHAR buff[_MAX_PATH]; 
   _TCHAR * str = T("Astring");char *amsg = "Reverseed";
   wchar_t *wmsg = L"Is";
#ifdef _UNICODE
   printf("Unicode version\n"); 
#else 1* _UNICODE *1 
#ifdef _MBCS 
   printf("MBCS version\n"); 
#else 
   printf("SBCS version\n"); 
#endif 
#endif 1* _UNICODE *1 
} 
   if (_tgetcwd(buff, _MAX_PATH) -- NULL)
      printf("Can't Get Current Directory - errno=%d\n", errno);
   else 
      _tpri ntf(_T( "Current Di rectory is '%s' \n"). buff); 
   _tprintf(_T("'%s' %hs %ls:\n"). str. amsg. wmsg); 
   tprintf(_T("'%s'\n"). _tcsrev(str));
   return 0;
```
If **\_MBCS** has been defined, GENTEXT.C maps to the following MBCS program:

```
1* 
* MBCSGTXT.C: use of generic-text mappings defined in TCHAR.H 
* Generic-Text-Mapping example program 
        MBCS version of GENTEXT.C
*1 
#include <stdlib.h> 
#include <direct.h>
```
Run-Time Library Reference

```
int __ cdecl main(int argc, char **argv, char **envp) 
{ 
   char buff[_MAX_PATH]; 
   char *str = "Astring"; 
   char *amsg = "Reversed";
   wchar_t * wmsg = L"Is";
   printf("MBCS version\n"); 
   if (_getcwd(buff, _MAX_PATH) == NULL) { 
      printf("Can't Get Current Directory - errno=%d\n", errno); 
   \mathcal{L}else { 
      printf("Current Directory is '%s'\n", buff);
   \mathcal{L}printf("'%s' %hs %ls:\n", str, amsg, wmsg); 
   printf("'%s'\n", _mbsrev(str));
   return 0; 
\mathcal{L}
```
If **\_UNICODE** has been defined, GENTEXT.C maps to the following Unicode version of the program. For more information about using **wmain** in Unicode programs as a replacement for **main,** see "Using wmain" in C *Language Reference.* 

```
1* 
 * UNICGTXT.C: use of generic-text mappings defined in TCHAR.H 
 * Generic-Text-Mapping example program 
         Unicode version of GENTEXT.C
 *1 
#include <stdlib.h> 
#include <direct.h> 
int __ cdecl wmain(int argc, wchar_t **argv, wchar_t **envp) 
{ 
   wchar_t buff[_MAX_PATH]; 
   wchar_t *str = L"Astring";
   char *amsg = "Reverse';
   wchar_t *wmsg = L"Is"; 
   printf("Unicode version\n"); 
   if (_wgetcwd(buff, _MAX_PATH) == NULL) {
      printf("Can't Get Current Directory - errno=%d\n", errno); 
   \mathcal{L}else { 
      wprintf( L"Current Directory is '%s' \n", buff);
   \mathcal{L}wprintf(L"'%s' %hs %ls:\n", str, amsg, wmsg); 
   wprintf(L"'%s'\n", wcsrev(str)):
   return 0; \mathcal{E}
```
If neither \_MBCS nor \_UNICODE has been defined, GENTEXT.C maps to single-byte ASCII code, as follows:

```
/* 
 * SBCSGTXT.C: use of generic-text mappings defined in TCHAR.H<br>* 6 Generic-Text-Mapping example program
 * Generic-Text-Mapping example program 
          Single-byte (SBCS) Ascii version of GENTEXT.C
 */ 
#include <stdlib.h> 
#include <direct.h> 
int __ cdecl main(int argc. char **argv. char **envp) 
{ 
   char buff[_MAX_PATH]; 
   char *str = "Astring";
   char *amsg = "Reversed";wchar_t *wmsg = L"Is"; 
   printf("SBCS version\n"); 
   if (_getcwd(buff. _MAX_PATH) =~ NULL) { 
       printf("Can't Get Current Directory - errno=%d\n". errno); 
   \mathcal{L}else { 
      printf("Current Directory is '%s'\n". buff); 
   \mathcal{L}printf("'%s' %hs %ls:\n", str, amsg, wmsg);
   printf("'%s'\n". strrev(str)); 
   return 0; 
\mathcal{F}
```
See Also: Appendix B, Generic-Text Mappings; Using Generic-Text Mappings

## Using TCHAR.H Data Types with \_MBCS

As the table of generic-text routine mappings indicates (see Appendix B, "Generic-Text Mappings"), when the manifest constant \_MBCS is defined, a given generic-text routine maps to one of the following kinds of routines:

• An SBCS routine that handles multibyte bytes, characters, and strings appropriately. In this case, the string arguments are expected to be of type char\*. For example, \_tprintf maps to printf; the string arguments to printf are of type char\*. If you use the \_TCHAR generic-text data type for your string types, the formal and actual parameter types for printf match because  $\text{TCHAR*}$  maps to char\*.

• An MBCS-specific routine. In this case, the string arguments are expected to be of type unsigned char\*. For example, tesrev maps to mbsrev, which expects and returns a string of type unsigned char\*. Again, if you use the \_TCHAR generic-text data type for your string types, there is a potential type conflict because **TCHAR** maps to type char.

Following are three solutions for preventing this type conflict (and the C compiler warnings or C++ compiler errors that would result):

• Use the default behavior. TCHAR.H provides generic-text routine prototypes for routines in the run-time libraries, as in the following example.

```
char * tcsrev(char *):
```
In the default case, the prototype for **tesrev** maps to **mbsrev** through a thunk in LIBC.LIB. This changes the types of the \_mbsrev incoming parameters and outgoing return value from \_TCHAR \* (i.e., char \*) to unsigned char \*. This method ensures type matching when you are using **TCHAR**, but it is relatively slow because of the function call overhead.

• Use function inlining by incorporating the following preprocessor statement in your code.

```
Hdefine _USE_INLINING
```
This method causes an inline function thunk, provided in TCHAR.H, to map the generic-text routine directly to the appropriate MBCS routine. The following code excerpt from TCHAR.H provides an example of how this is done.

```
__ inline char *_tcsrev(char *_s1) 
{return (char *)_mbsrev((unsigned char *)_s1);}
```
If you can use inlining, this is the best solution, because it guarantees type matching and has no additional time cost.

• Use "direct mapping" by incorporating the following preprocessor statement in your code.

Hdefine \_MB\_MAP\_DIRECT

This approach provides a fast alternative if you do not want to use the default behavior or cannot use inlining. It causes the generic-text routine to be mapped by a macro directly to the MBCS version of the routine, as in the following example from TCHAR.H.

Hdefine \_tcschr \_mbschr

When you take this approach, you must be careful to ensure that appropriate data types are used for string arguments and string return values. You can use type casting to ensure proper type matching or you can use the **TXCHAR** generic-text data type.

\_TXCHAR maps to type char in SBCS code but maps to type unsigned char in MBCS code. For more information about generic-text macros, see Appendix B, "Generic-Text Mappings."

END Microsoft Specific

# Memory Allocation

Use these routines to allocate, free, and reallocate memory.

#### Memory-Allocation Routines

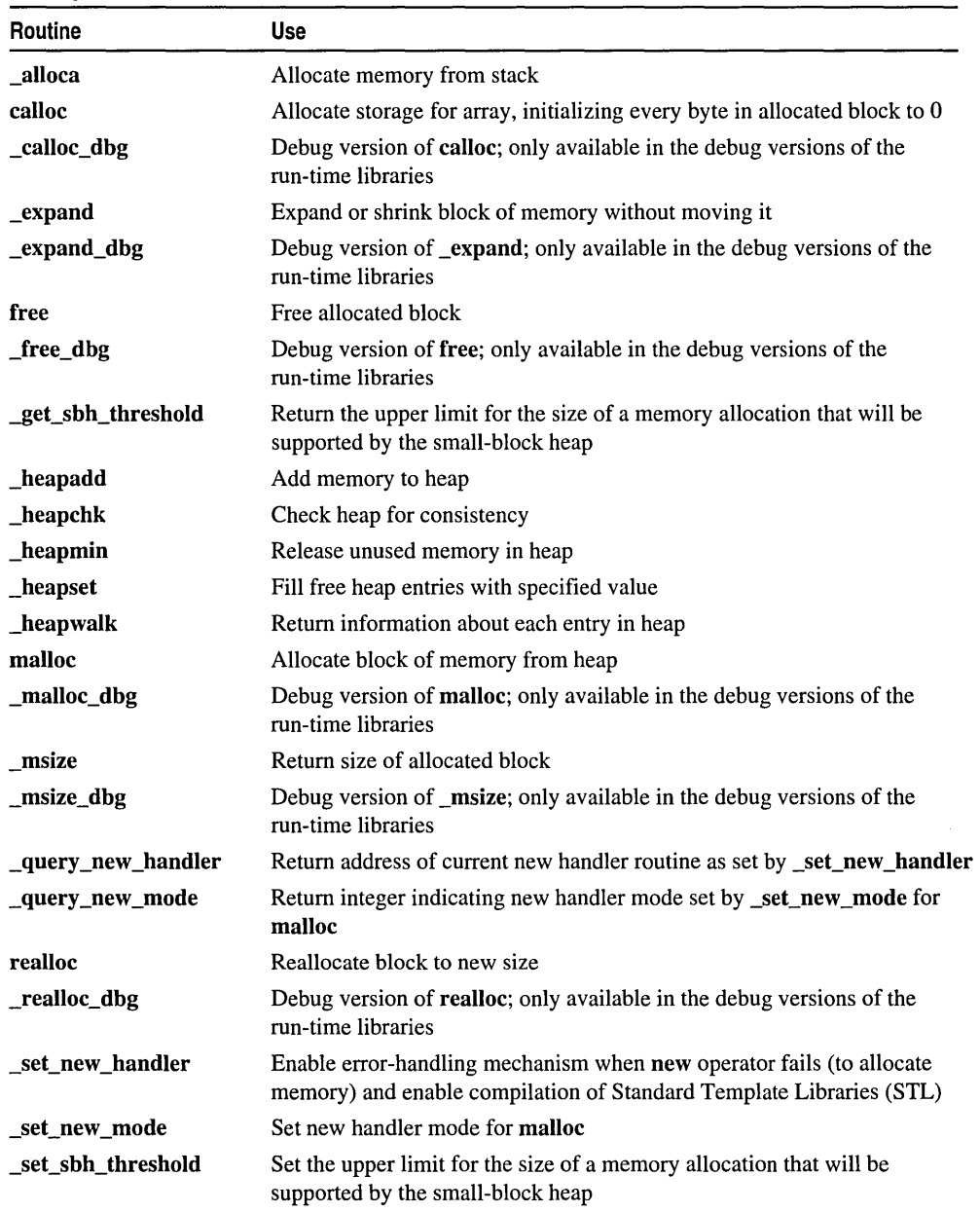

# **Process and Environment Control**

Use the process-control routines to start, stop, and manage processes from within a program. Use the environment-control routines to get and change information about the operating-system environment.

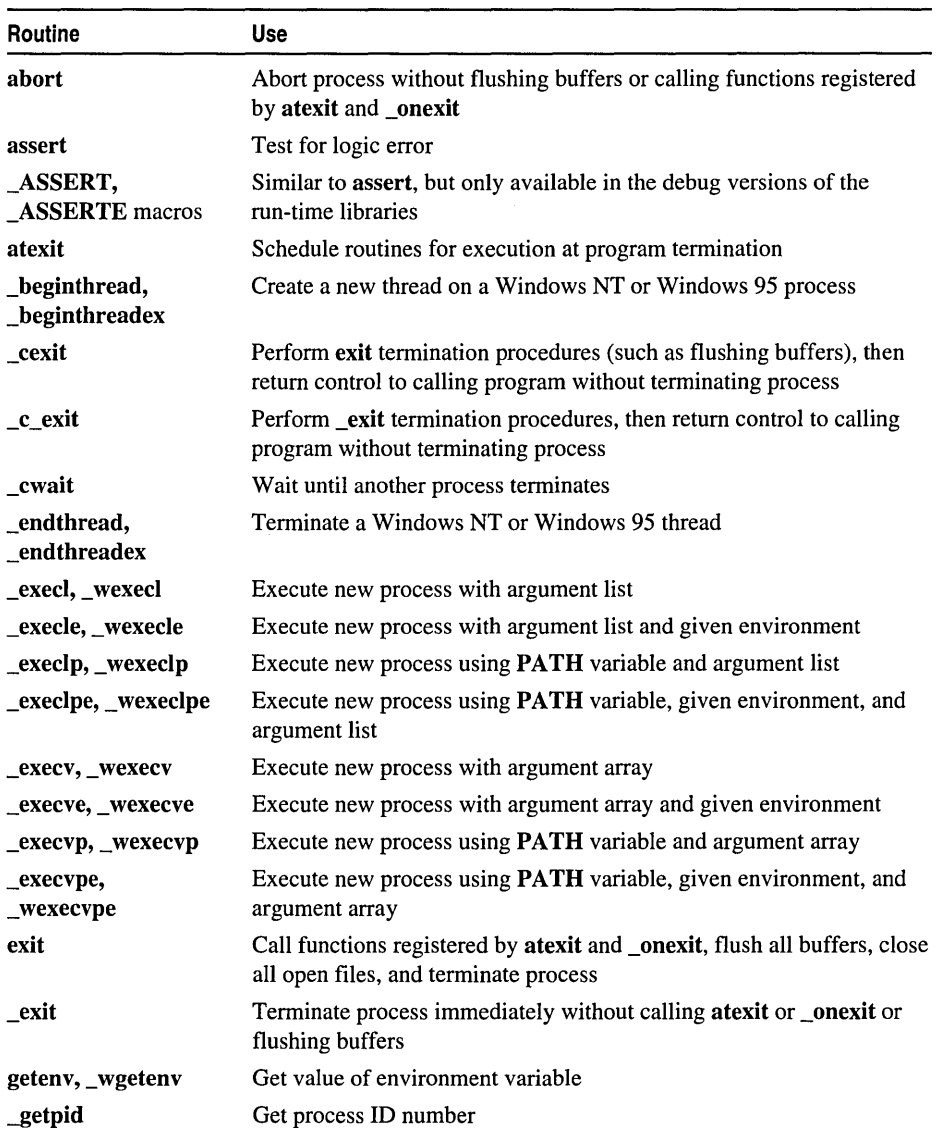

#### Process and Environment Control Functions

| Routine                  | <b>Use</b>                                                                                                    |
|--------------------------|----------------------------------------------------------------------------------------------------|
| longjmp                  | Restore saved stack environment; use it to execute a nonlocal goto                                                            |
| onexit                   | Schedule routines for execution at program termination; use for<br>compatibility with Microsoft C/C++ version 7.0 and earlier |
| _pclose                  | Wait for new command processor and close stream on associated pipe                                                            |
| perror, _wperror         | Print error message                                                                                                    |
| $\_pipe$                 | Create pipe for reading and writing                                                                                           |
| _popen, _wpopen          | Create pipe and execute command                                                                                               |
| $\_putenv, \_wputenv$    | Add or change value of environment variable                                                                                   |
| raise                    | Send signal to calling process                                                                                                |
| setjmp                   | Save stack environment; use to execute nonlocal goto                                                                          |
| signal                   | Handle interrupt signal                                                                                                    |
| _spawnl, _wspawnl        | Create and execute new process with specified argument list                                                                   |
| _spawnle,<br>_wspawnle   | Create and execute new process with specified argument list and<br>environment                                                |
| _spawnlp,<br>_wspawnlp   | Create and execute new process using <b>PATH</b> variable and specified<br>argument list                                      |
| _spawnlpe,<br>_wspawnlpe | Create and execute new process using PATH variable, specified<br>environment, and argument list                               |
| $\_spawnv, \_wspawnv$    | Create and execute new process with specified argument array                                                                  |
| _spawnve,<br>_wspawnve   | Create and execute new process with specified environment and<br>argument array                                               |
| _spawnvp,<br>_wspawnvp   | Create and execute new process using <b>PATH</b> variable and specified<br>argument array                                     |
| _spawnvpe,<br>_wspawnvpe | Create and execute new process using <b>PATH</b> variable, specified<br>environment, and argument array                       |
| system, _wsystem         | Execute operating-system command                                                                                              |

Process and Environment Control Functions (continued)

In Windows NT and Windows 95, the spawned process is equivalent to the spawning process. Therefore, the *OS/2®* wait function, which allows a parent process to wait for its children to terminate, is not available. Instead, any process can use \_cwait to wait for any other process for which the process ID is known.

The difference between the \_exec and \_spawn families is that a \_spawn function can return control from the new process to the calling process. In a spawn function, both the calling process and the new process are present in memory unless  $\angle P$  OVERLAY is specified. In an \_exec function, the new process overlays the calling process, so control cannot return to the calling process unless an error occurs in the attempt to start execution of the new process.

The differences among the functions in the exec family, as well as among those in the \_spawn family, involve the method of locating the file to be executed as the new process, the form in which arguments are passed to the new process, and the method of setting the environment, as shown in the following table. Use a function that passes an argument list when the number of arguments is constant or is known at compile time. Use a function that passes a pointer to an array containing the arguments when the number of arguments is to be determined at run time. The information in the following table also applies to the wide-character counterparts of the spawn and \_exec functions.

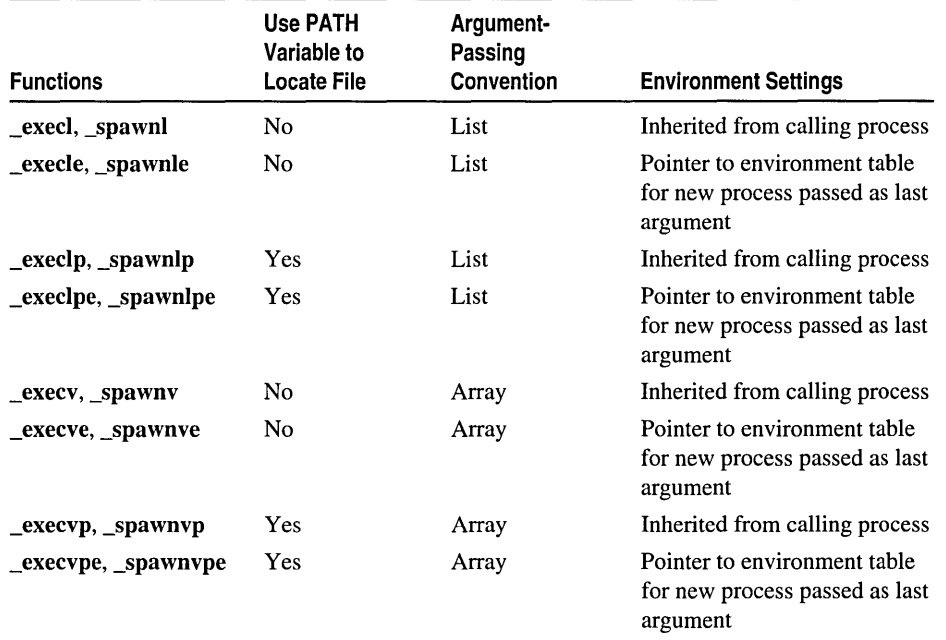

#### \_spawn and \_exec Function Families

## Searching and Sorting

Use the following functions for searching and sorting:

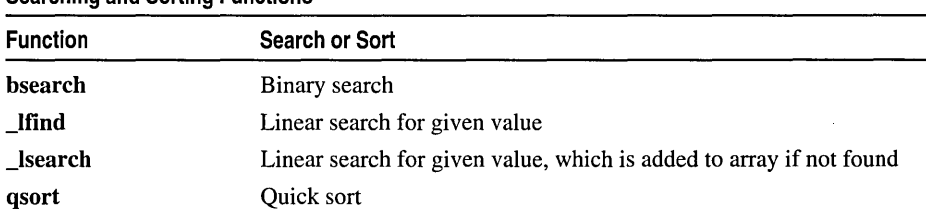

#### Searching and Sorting Functions

# String Manipulation

These routines operate on null-terminated single-byte character, wide-character, and multibyte-character strings. Use the buffer-manipulation routines, described in Buffer Manipulation, to work with character arrays that do not end with a null character.

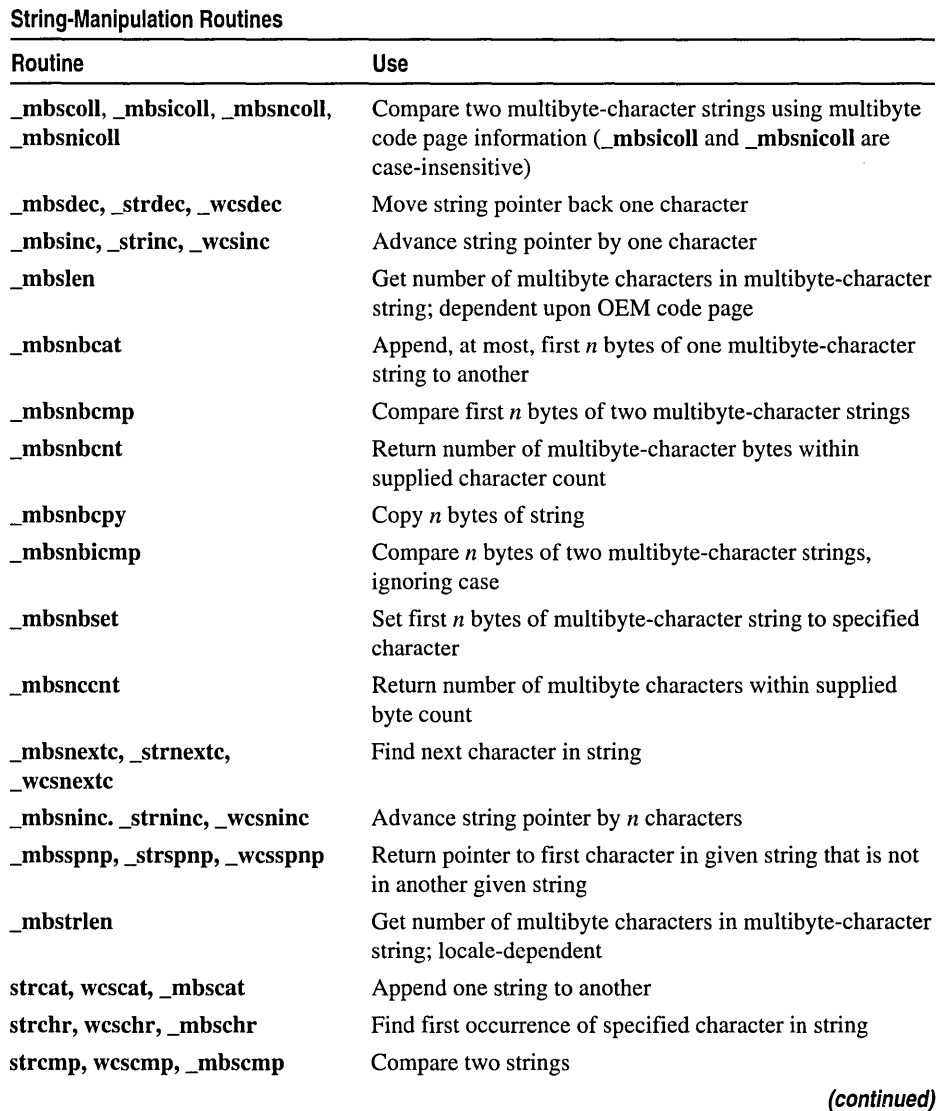

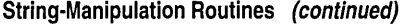

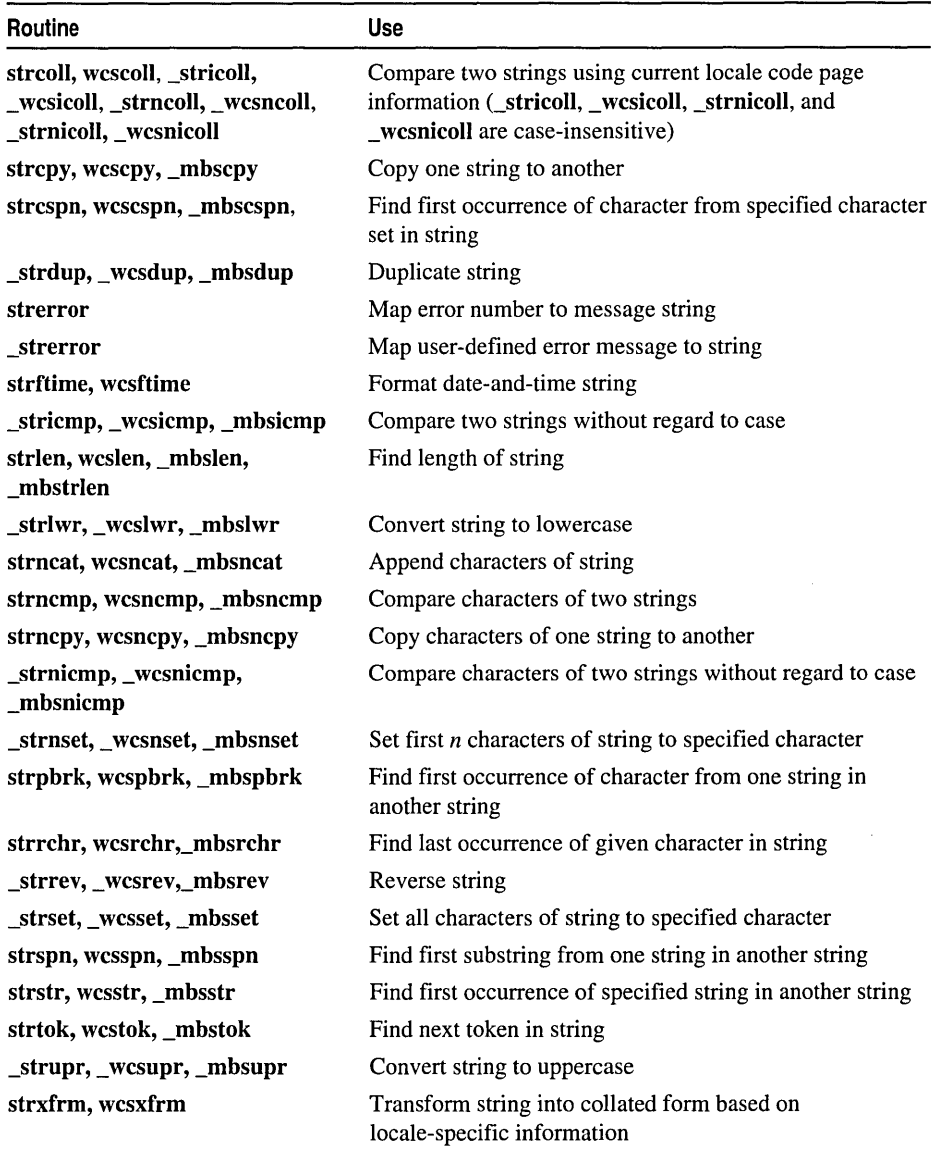

# System Calls

The following functions are Windows NT and Windows 95 operating-system calls:

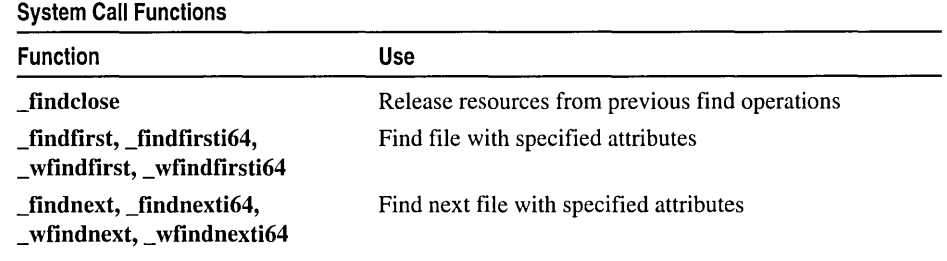

## Time Management

Use these functions to get the current time and convert, adjust, and store it as necessary. The current time is the system time.

The \_ftime and localtime routines use the TZ environment variable. If TZ is not set, the run-time library attempts to use the time-zone information specified by the operating system. If this information is unavailable, these functions use the default value of PST8PDT. For more information on TZ, see \_tzset; also see \_daylight, timezone, and \_tzname.

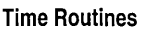

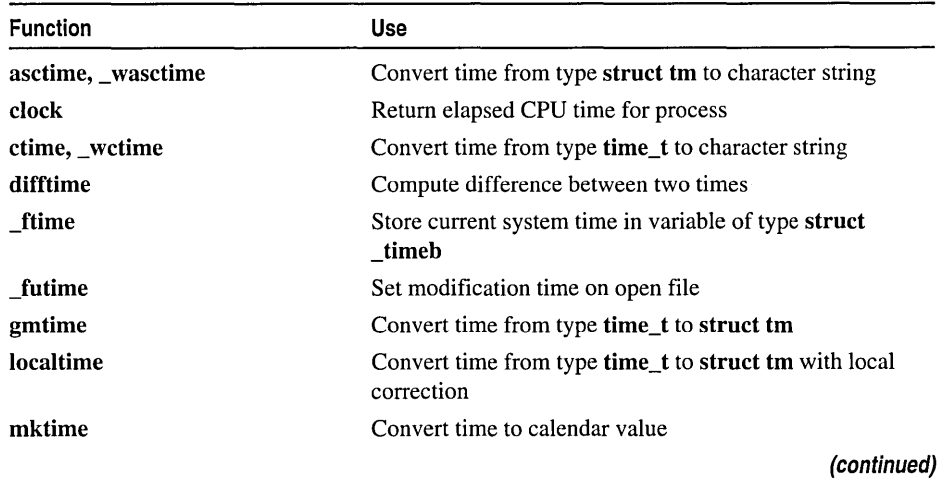

#### Run-Time Library Reference

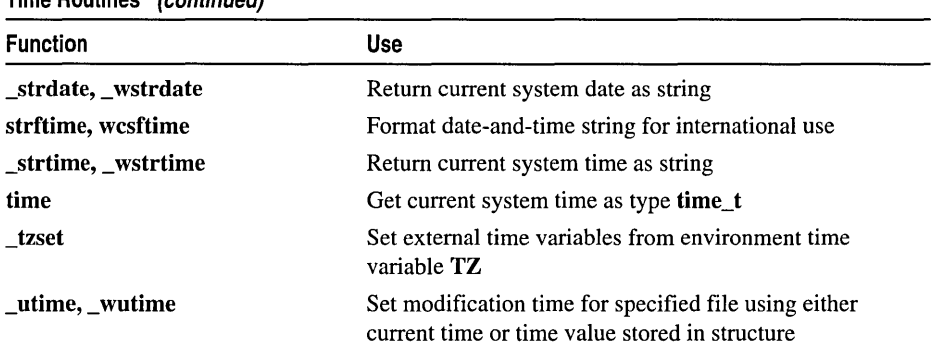

#### Time Routines (continued)

Note In all versions of Microsoft C/C++ except Microsoft C/C++ version 7.0, and in all versions of Microsoft Visual C++, the time function returns the current time as the number of seconds elapsed since midnight on January 1, 1970. In Microsoft C/C++ version 7.0, time returned the current time as the number of seconds elapsed since midnight on December 31, 1899.

## CHAPTER 2 Global Variables and Standard Types

The Microsoft run-time library contains definitions for global variables, control flags, and standard types used by library routines. Access these variables, flags, and types by declaring them in your program or by including the appropriate header files.

## Global Variables

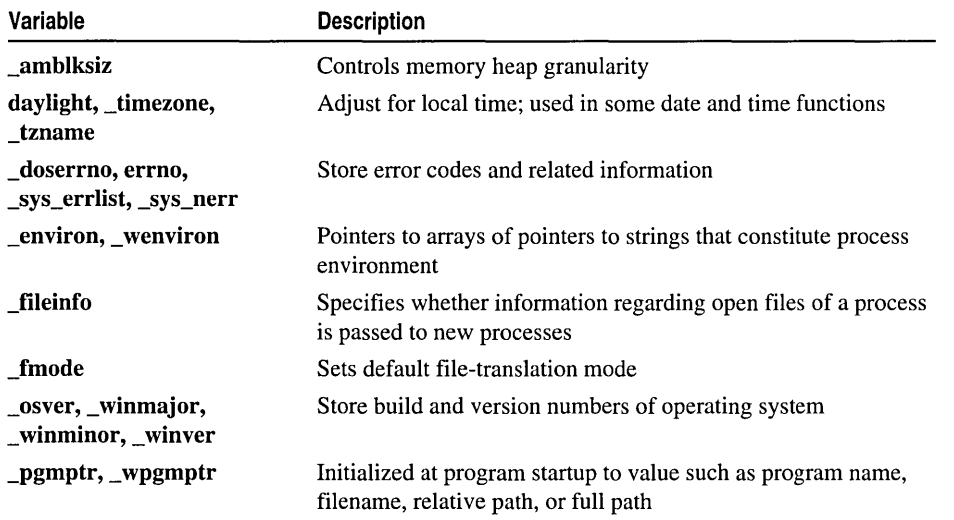

The Microsoft run-time library provides the following global variables:

## \_amblksiz

\_amblksiz controls memory heap granularity. It is declared in MALLOC.H as extern unsigned int \_amblksiz;

The value of **amblistice** specifies the size of blocks allocated by the operating system for the heap. The initial requested size for a segment of heap memory is just enough to satisfy the current allocation request (for example, a call to malloc) plus memory required for heap manager overhead. The value of **amblesiz** should represent a trade-off between the number of times the operating system is to be called to increase the heap to required size and the amount of memory potentially wasted (available but not used) at the end of the heap.

The default value of **\_amblksiz** is 8K. You can change this value by direct assignment in your program. For example:

```
amblksiz = 2045:
```
If you assign a value to **amblistiz**, the actual value used internally by the heap manager is the assigned value rounded up to the nearest whole power of 2. Thus, in the previous example, the heap manager would reset the value of \_amblksize to 2048.

## \_daylight, \_timezone, and \_tzname

\_daylight, \_timezone, and \_tzname are used in some time and date routines to make local-time adjustments. They are declared in TIME.H as

```
extern int _daylight; 
extern long _timezone; 
extern char * tzname[2];
```
On a call to \_ftime, localtime, or \_tzset, the values of \_daylight, \_timezone, and \_tzname are determined from the value of the TZ environment variable. If you do not explicitly set the value of  $TZ$ ,  $tzname[0]$  and  $tzname[1]$  contain empty strings, but the time-manipulation functions (\_tzset, \_ftime, and localtime) attempt to set the values of **\_daylight** and **\_timezone** by querying the operating system for the default value of each variable. The time-zone global variable values are as follows:

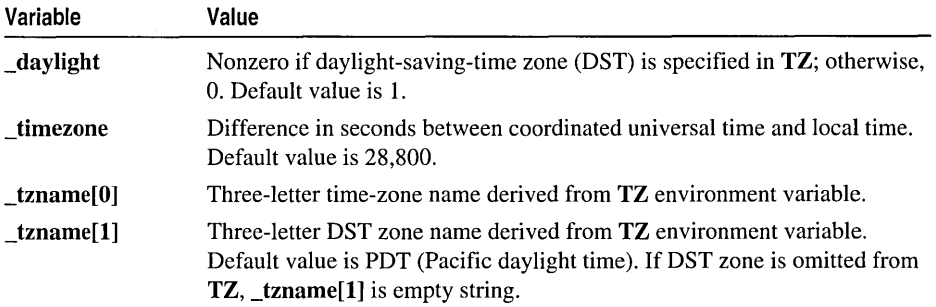

### doserrno, errno, \_sys\_errlist, and \_sys\_nerr

These global variables hold error codes used by the **perror** and **strerror** functions for printing error messages. Manifest constants for these variables are declared in STDLIB.H as follows:

extern int \_doserrno; extern int errno; extern char \*\_sys\_errlist[ ]; extern int \_sys\_nerr;

errno is set on an error in a system-level call. Because errno holds the value for the last call that set it, this value may be changed by succeeding calls. Always check errno immediately before and after a call that may set it. All errno values, defined as manifest constants in ERRNO.H, are UNIX-compatible. The values valid for 32-bit Windows applications are a subset of these UNIX values.

On an error, errno is not necessarily set to the same value as the error code returned by a system call. For 1/0 operations only, use \_doserrno to access the operating-system error-code equivalents of errno codes. For other operations the value of doserrno is undefined.

Each errno value is associated with an error message that can be printed using perror or stored in a string using strerror. perror and strerror use the sys errlist array and sys nerr, the number of elements in sys errlist, to process error information.

Library math routines set errno by calling \_matherr. To handle math errors differently, write your own routine according to the \_matherr reference description and name it **matherr**.

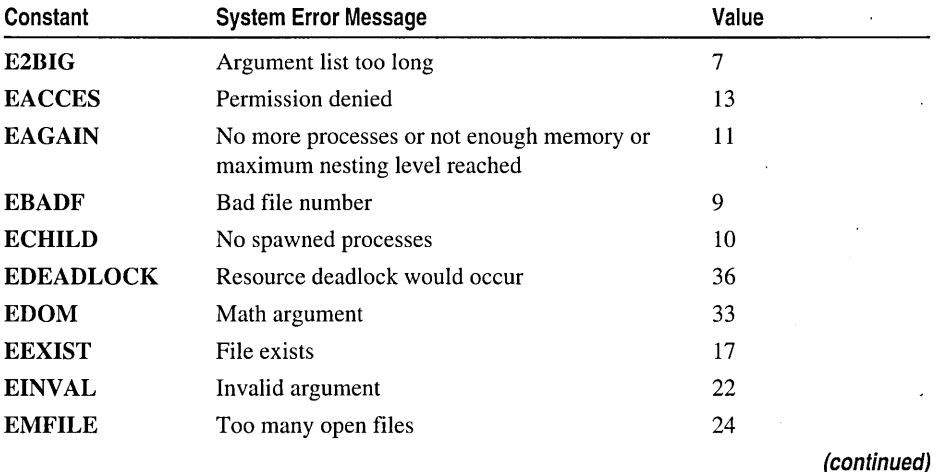

The following errno values are compatible with 32-bit Windows applications. Only ERANGE and EDOM are specified in the ANSI standard.

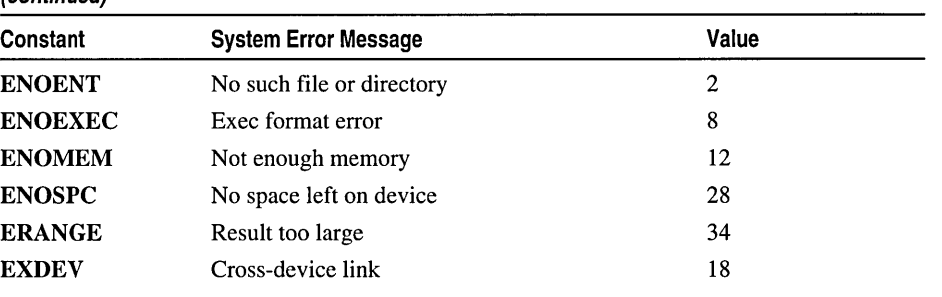

#### (continued)

### $\frac{1}{1}$ \_environ, \_wenviron

The \_environ variable is a pointer to an array of pointers to the multibyte-character strings that constitute the process environment. environ is declared in STDLIB.H as

#### extern char \*\* \_environ;

In a program that uses the main function, **\_environ** is initialized at program startup according to settings taken from the operating-system environment. The environment consists of one or more entries of the form

#### *ENVVARNAME=string*

getenv and \_putenv use the \_environ variable to access and modify the environment table. When **putenv** is called to add or delete environment settings, the environment table changes size. Its location in memory may also change, depending on the program's memory requirements. The value of **environ** is automatically adjusted accordingly.

The \_wenviron variable, declared in STDLIB.H as extern wchar\_t \*\* \_wenviron;, is a wide-character version of **\_environ**. In a program that uses the **wmain** function, \_ wenviron is initialized at program startup according to settings taken from the operating-system environment.

In a program that uses main, \_wenviron is initially NULL, because the environment is composed of multibyte-character strings. On the first call to \_wgetenv or \_wputenv, a corresponding wide-character string environment is created and is pointed to by \_wenviron.

Similarly, in a program that uses wmain, \_environ is initially NULL because the environment is composed of wide-character strings. On the first call to **getenv** or \_putenv, a corresponding wide-character string environment is created and is pointed to by environ.

When two copies of the environment (MBCS and Unicode) exist simultaneously in a program, the run-time system must maintain both copies, resulting in slower execution time. For example, whenever you call **putenv**, a call to **we will work where** vis also executed automatically, so that the two environment strings correspond.

Caution In rare instances, when the run-time system is maintaining both a Unicode version and a multibyte version of the environment, these two environment versions may not correspond exactly. This is because, although any unique multibyte-character string maps to a unique Unicode string, the mapping from a unique Unicode string to a multibyte-character string is not necessarily unique. Therefore, two distinct Unicode strings may map to the same multibyte string.

The following pseudocode illustrates how this can happen:

```
int i. j; 
  = _wputenv( "env_var_x=stringl" ); 
II results in the implicit call: 
j = _wputenv( "env_var-y=string2" ); 
II also results in implicit call: 
                                       II putenv ("env_var_z=stringl") 
                                       // putenv("env_var_z=string2")
```
In the notation used for this example, the character strings are not C string literals; rather, they are placeholders that represent Unicode environment string literals in the woutenv call and multibyte environment strings in the putenv call. The character-placeholders *'x'* and *'y'* in the two distinct Unicode environment strings do not map uniquely to characters in the current MBCS. Instead, both map to some MBCS character  $z'$  that is the default result of the attempt to convert the strings.

Thus in the multibyte environment the value of *"env\_var\_z"* after the first implicit call to putenv would be *"stringl",* but this value would be overwritten on the second implicit call to putenv, when the value of *"env\_var \_z"* is set to *"string2".* The Unicode environment (in \_wenviron) and the multibyte environment (in \_environ) would therefore differ following this series of calls.

### fileinfo

The \_fileinfo variable determines whether information about the open files of a process is passed to new processes by functions such as \_spawn. \_fileinfo is declared in STDLIB.H as

#### extern int \_fileinfo;

If \_fileinfo is 0 (the default), information about open files is not passed to new processes; otherwise the information is passed. You can modify the default value of **fileinfo** by setting the **fileinfo** variable to a nonzero value in your program.

### \_fmode

The \_fmode variable sets the default file-translation mode for text or binary translation. It is declared in STDLIB.H as

#### extern int \_fmode;

The default setting of  $\mathbf{f}$  fmode is  $\mathbf{O}$  TEXT for text-mode translation.  $\mathbf{O}$  BINARY is the setting for binary mode.

You can change the value of **frmode** in either of two ways:

- Link with BINMODE.OBJ. This changes the initial setting of **from** to \_O\_BINARY, causing all files except stdin, stdout, and stderr to be opened in binary mode.
- Change the value of **from** free directly by setting it in your program.

## osver, \_winmajor, \_winminor, \_winver

These variables store build and version numbers of the 32-bit Windows operating systems. Declarations for these variables in STDLIB.H are as follows:

extern unsigned int osver; extern unsigned int winmajor; extern unsigned int \_winminor; extern unsigned int \_winver;

These variables are useful in programs that run in different versions of Windows NT or Windows 95.

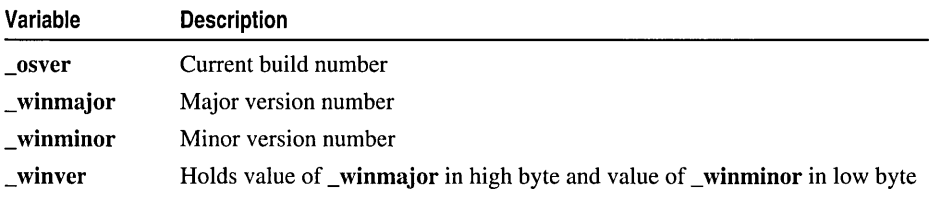

### \_pgmptr, \_ wpgmptr

When a program is run from the command interpreter (CMD.EXE), **\_pgmptr** is automatically initialized to the full path of the executable file. For example, if HELLO.EXE is in C:\BIN and C:\BIN is in the path, \_pgmptr is set to C:\BIN\HELLO.EXE when you execute

C> hello

When a program is not run from the command line, **\_pgmptr** may be initialized to the program name (the file's base name without the extension), or to a filename, a relative path, or a full path.

wight we wide-character counterpart of **parameter** for use with programs that use wmain. pgmptr and wpgmptr are declared in STDLIB.H as

```
extern char *_pgmptr;
extern wchar_t *_pgmptr;
```
The following program demonstrates the use of **\_pgmptr**.

```
/* 
 * PGMPTR.C: The following program demonstrates the use of _pgmptr. 
 */ 
#include <stdio.h> 
#include <stdlib.h> 
void main( void) 
{ 
   printf("The full path of the executing program is : %Fs\n",
     _pgmptr); 
\mathbf{I}
```
## Control Flags

The debug version of the Microsoft C run-time library uses the following flags to control the heap allocation and reporting process.

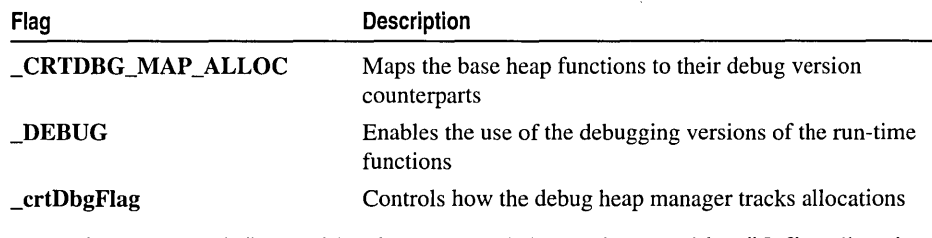

These flags can be defined with a ID command-line option or with a #define directive. When the flag is defined with #define, the directive must appear before the header file include statement for the routine declarations.

## CRTDBG\_MAP\_ALLOC

When the \_CRTDBG\_MAP\_ALLOC flag is defined in the debug version of an application, the base version of the heap functions are directly mapped to their debug versions. This flag is declared in CRTDBG.H. This flag is only available when the DEBUG flag has been defined in the application.

## **\_DEBUG**

The compiler defines **DEBUG** when you specify the /MTd or /Mdd option. These options specify debug versions of the C run-time library.

## **\_crtDbgFlag**

The \_crtDbgFlag flag consists of five bit fields that control how memory allocations on the debug version of the heap are tracked, verified, reported, and dumped. The bit fields of the flag are set using the \_CrtSetDbgFlag function. This flag and its bit fields are declared in CRTDBG.H. This flag is only available when the \_DEBUG flag has been defined in the application.

# Standard Types

The Microsoft run-time library defines the following standard types.

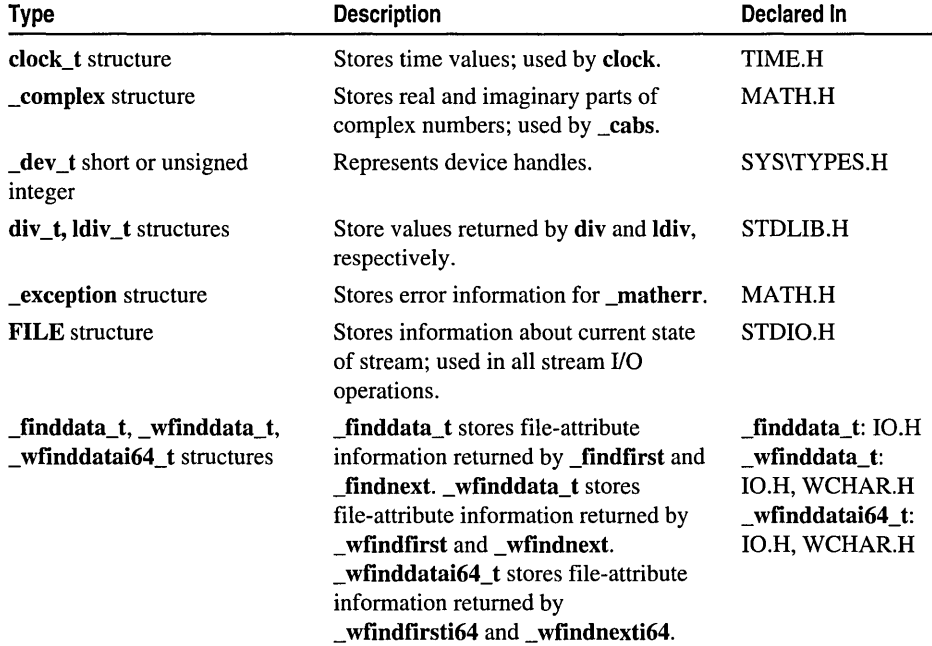

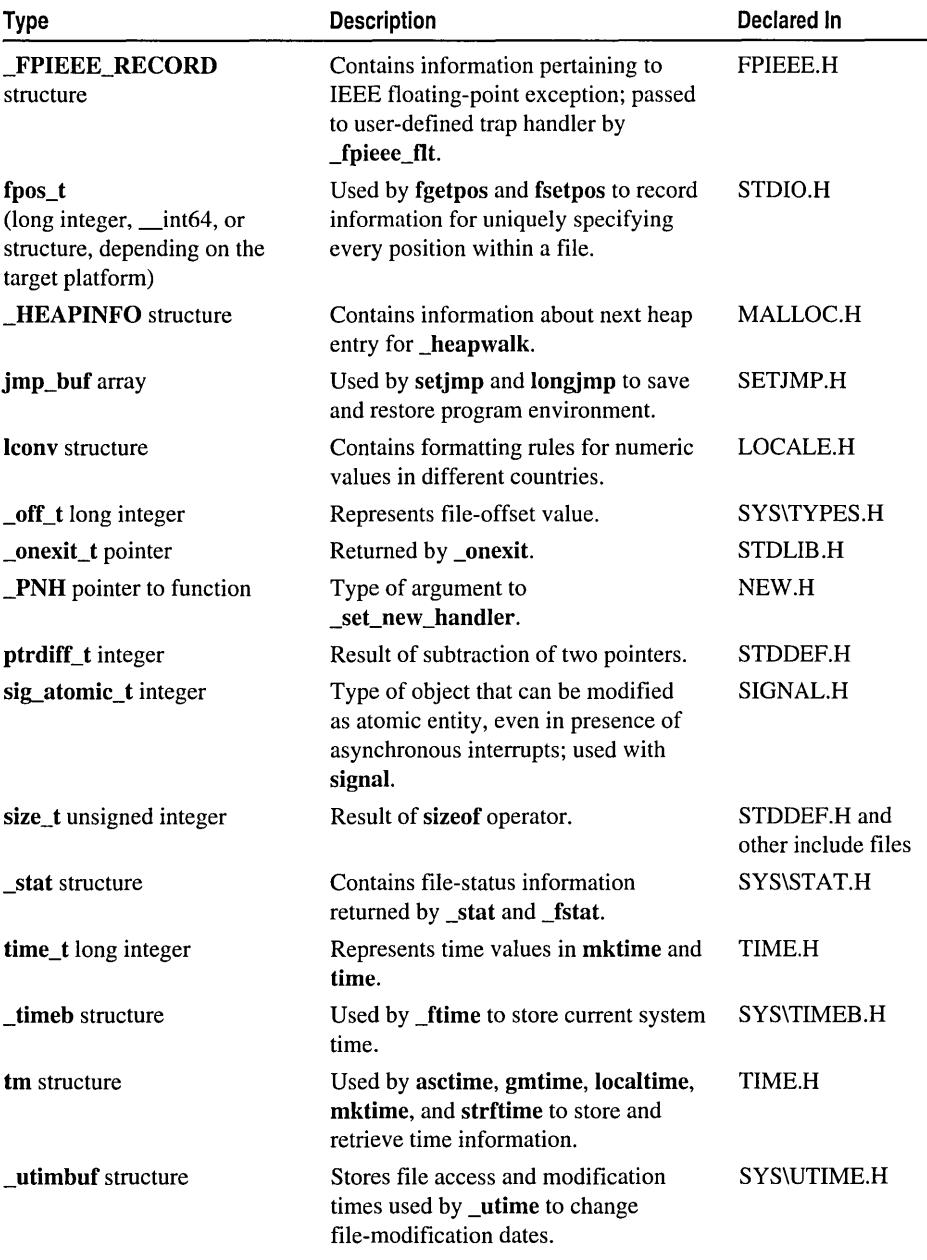

(continued)

(continued)

Run-Time Library Reference

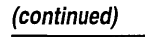

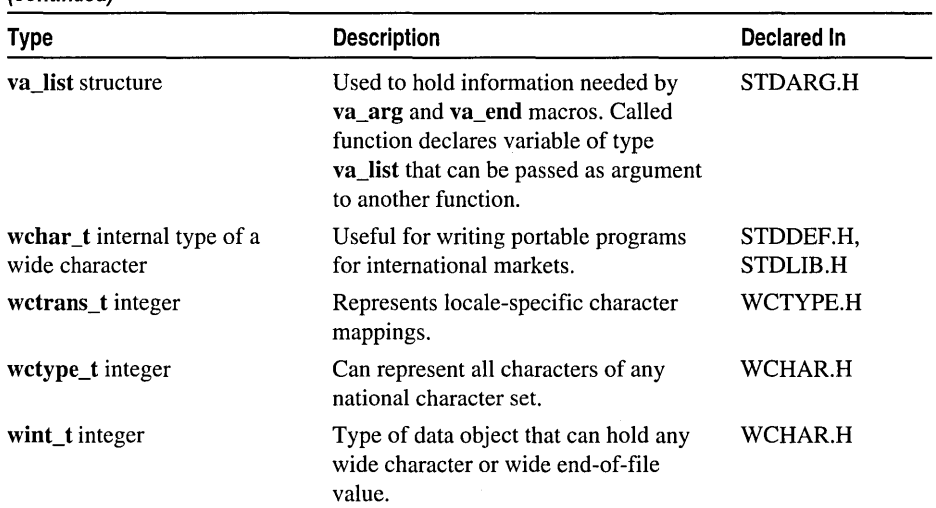

## **CHAPTER 3 Global Constants**

The Microsoft run-time library contains definitions for global constants used by library routines. To use these constants, include the appropriate header files as indicated in the description for each constant. The global constants are listed in the following table:

#### BUFSIZ

CLOCKS\_PER\_SEC, CLK\_TCK Commit-To-Disk Constants Data Type Constants EOF, WEOF errno Exception-Handling Constants EXIT\_SUCCESS, EXIT\_FAILURE File Attribute Constants File Constants File Permission Constants File Read/Write Access Constants File Translation Constants FILENAME\_MAX FOPEN\_MAX, \_SYS\_OPEN \_FREEENTRY,\_USEDENTRY fseek, \_Iseek Heap Constants

\_HEAP \_MAXREQ HUGE\_VAL

\_LOCAL\_SIZE Locale Categories \_locking Constants Math Error Constants MB\_CUR\_MAX NULL Path Field Limits RAND\_MAX setvbuf Constants Sharing Constants signal Constants signal Action Constants \_spawn Constants \_stat Structure st\_mode Field Constants stdin, stdout, stderr TMP\_MAX, L\_tmpnam Translation Mode Constants \_WAIT\_CHILD, \_WAIT\_GRANDCHILD 32-bit Windows Time/Date Formats

Run-Time Library Reference

# BUFSIZ

#### $\#$ include  $\lt$ stdio.h $>$

#### Remarks

BUFSIZ is the required user-allocated buffer for the setvbuf routine.

# CLOCKS\_PER\_SEC, CLK\_TCK

#include <time.h>

#### Remarks

The time in seconds is the value returned by the clock function, divided by CLOCKS\_PER\_SEC. CLK\_TCK is equivalent, but considered obsolete.

See Also: clock

# Commit-To-Disk Constants

Microsoft Specific  $\rightarrow$  $#include <$   $<$ stdio.h $>$ 

#### Remarks

These Microsoft-specific constants specify whether the buffer associated with the open file is flushed to operating system buffers or to disk. The mode is included in the string specifying the type of read/write access ("r", "w", "a", "r+", "w+", "a+").

The commit-to-disk modes are as follows:

- c Writes the unwritten contents of the specified buffer to disk. This commit-to-disk functionality only occurs at explicit calls to either the **fflush** or the **flushall** function. This mode is useful when dealing with sensitive data. For example, if your program terminates after a call to fflush or \_flushall, you can be sure that your data reached the operating system's buffers. However, unless a file is opened with the c option, the data might never make it to disk if the operating system also terminates.
- n Writes the unwritten contents of the specified buffer to the operating system's buffers. The operating system can cache data and then determine an optimal time to write to disk. Under many conditions, this behavior makes for efficient program behavior. However, if the retention of data is critical (such as bank transactions or airline ticket information) consider using the c option. The n mode is the default.

Note The c and n options are not part of the ANSI standard for fopen, but are Microsoft extensions and should not be used where ANSI portability is desired.

#### Using the Commit-ta-Disk Feature with Existing Code

By default, calls to the **fflush** or **flushall** library functions write data to buffers maintained by the operating system. The operating system determines the optimal time to actually write the data to disk. The commit-to-disk feature of the run-time library lets you ensure that critical data is written directly to disk rather than to the operating system's buffers. You can give this capability to an existing program without rewriting it by linking its object files with COMMODE.OBJ.

In the resulting executable file, calls to fflush write the contents of the buffer directly to disk, and calls to \_flushall write the contents of all buffers to disk. These two functions are the only ones affected by COMMODE.OBJ.

END Microsoft Specific

See Also: \_fdopen, fopen

## Data Type Constants

#### Remarks

Data type constants are implementation-dependent ranges of values allowed for integral data types. The constants listed below give the ranges for the integral data types and are defined in LIMITS.H.

Note The /J compiler option changes the default char type to unsigned.

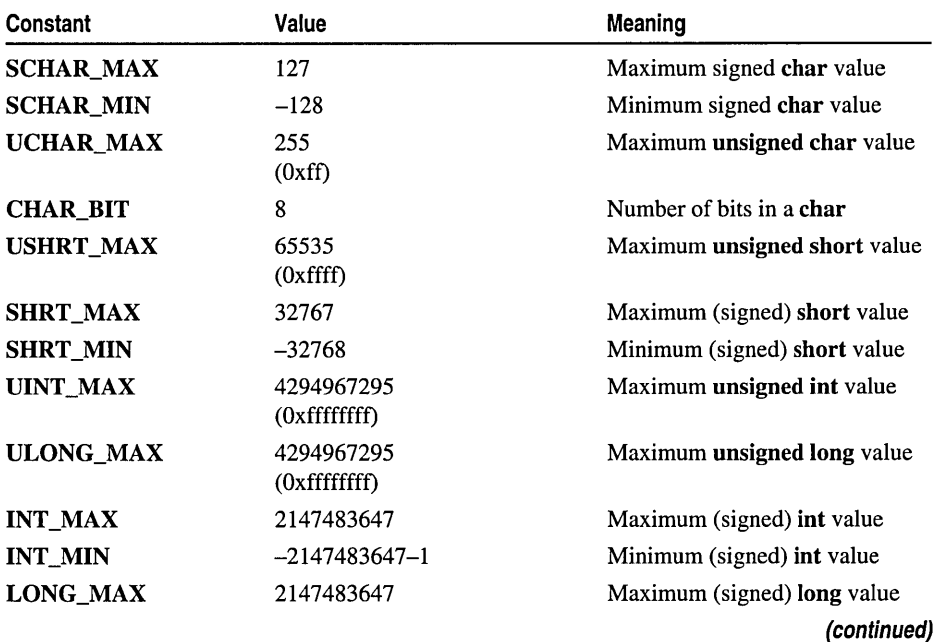

 $\ddot{\phantom{0}}$ 

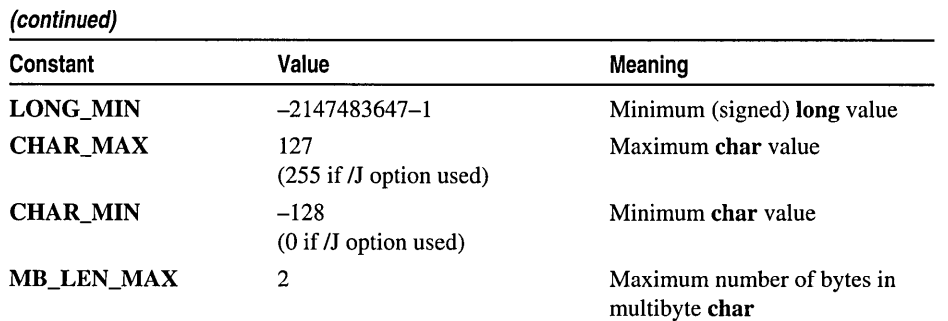

The following constants give the range and other characteristics of the **double** and float data types, and are defined in FLOAT.H:

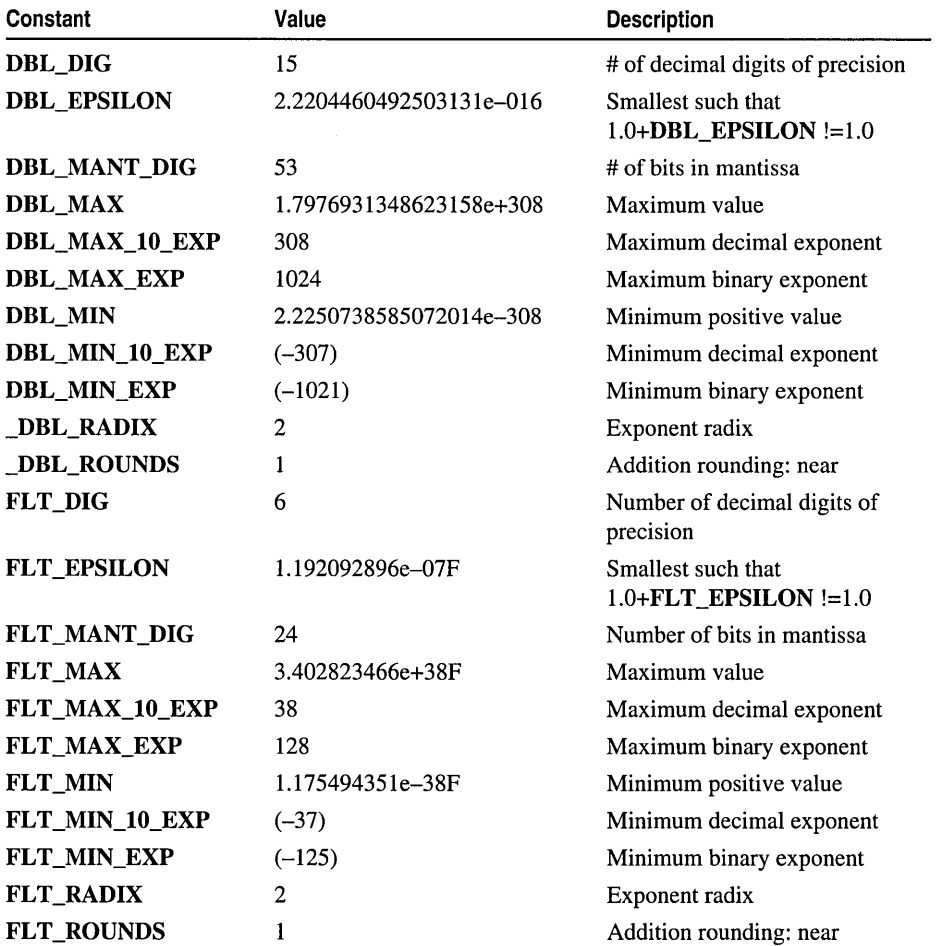

# EOF, WEOF

#### Remarks

EOF is returned by an I/O routine when the end-of-file (or in some cases, an error) is encountered.

WEOF yields the return value, of type wint  $t$ , used to signal the end of a wide stream, or to report an error condition.

See Also: putc, ungetc, scanf, fflush, \_fcloseall, \_ungetch, \_putch, \_\_isascii

## **errno Constants**

#### #include <errno.h>

#### Remarks

The errno values are constants assigned to errno in the event of various error conditions.

ERRNO.H contains the definitions of the errno values. However, not all the definitions given in ERRNO.H are used in 32-bit Windows operating systems. Some of the values in ERRNO.H are present to maintain compatibility with the UNIX family of operating systems.

The errno values in a 32-bit Windows operating system are a subset of the values for errno in XENIX systems. Thus, the errno value is not necessarily the same as the actual error code returned by a Windows NT or Windows 95 system call. To access the actual operating system error code, use the \_doserrno variable, which contains this value.

The following errno values are supported:

ECHILD No spawned processes.

EAGAIN No more processes. An attempt to create a new process failed because there are no more process slots, or there is not enough memory, or the maximum nesting level has been reached.

E2BIG Argument list too long.

EACCES Permission denied. The file's permission setting does not allow the specified access. This error signifies that an attempt was made to access a file (or, in some cases, a directory) in a way that is incompatible with the file's attributes.

For example, the error can occur when an attempt is made to read from a file that is not open, to open an existing read-only file for writing, or to open a directory instead of a file. Under MS-DOS operating system versions 3.0 and later, EACCES may also indicate a locking or sharing violation.

The error can also occur in an attempt to rename a file or directory or to remove an existing directory.
- EBADF Bad file number. There are two possible causes: 1) The specified file handle is not a valid file-handle value or does not refer to an open file. 2) An attempt was made to write to a file or device opened for read-only access.
- EDEADLOCK Resource deadlock would occur. The argument to a math function is not in the domain of the function.
- EDOM Math argument.
- EEXIST Files exist. An attempt has been made to create a file that already exists. For example, the  $\text{-}O\text{-}CREAT$  and  $\text{-}O\text{-}EXCL$  flags are specified in an  $\text{-}open$  call, but the named file already exists.
- EINVAL Invalid argument. An invalid value was given for one of the arguments to a function. For example, the value given for the origin when positioning a file pointer (by means of a call to fseek) is before the beginning of the file.
- EMFILE Too many open files. No more file handles are available, so no more files can be opened.
- ENOENT No such file or directory. The specified file or directory does not exist or cannot be found. This message can occur whenever a specified file does not exist or a component of a path does not specify an existing directory.
- ENOEXEC Exec format error. An attempt was made to execute a file that is not executable or that has an invalid executable-file format.
- ENOMEM Not enough core. Not enough memory is available for the attempted operator. For example, this message can occur when insufficient memory is available to execute a child process, or when the allocation request in a \_getcwd call cannot be satisfied.
- ENOSPC No space left on device. No more space for writing is available on the device (for example, when the disk is full).
- ERANGE Result too large. An argument to a math function is too large, resulting in partial or total loss of significance in the result. This error can also occur in other functions when an argument is larger than expected (for example, when the *buffer*  argument to **getcwd** is longer than expected).
- EXDEV Cross-device link. An attempt was made to move a file to a different device (using the rename function).

# Exception-Handling Constants

### **Remarks**

The constant EXCEPTION\_CONTINUE\_SEARCH, EXCEPTION\_CONTINUE\_EXECUTION, or EXCEPTION\_EXECUTE\_HANDLER is returned when an exception occurs during execution of the guarded section of a try-except statement. The return value determines how the exception is handled. For more information, see "The Try-except Statement" in the C *Language Reference.* 

# EXIT\_SUCCESS, EXIT\_FAILURE

#### #include <stdlih.h>

#### Remarks

These are arguments for the exit and \_exit functions and the return values for the atexit and \_onexit functions.

See Also: atexit, exit, \_onexit

## **File Attribute Constants**

### #include <io.h>

#### Remarks

These constants specify the current attributes of the file or directory specified by the function.

The attributes are represented by the following manifest constants:

- A\_ARCH Archive. Set whenever the file is changed, and cleared by the BACKUP command. Value: Ox20
- **A\_HIDDEN** Hidden file. Not normally seen with the DIR command, unless the AH option is used. Returns information about normal files as well as files with this attribute. Value: Ox02
- \_A\_NORMAL Normal. File can be read or written to without restriction. Value: OxOO
- A\_RDONLY Read-only. File cannot be opened for writing, and a file with the same name cannot be created. Value: 0x01
- A SUBDIR Subdirectory. Value: 0x10
- **A\_SYSTEM** System file. Not normally seen with the DIR command, unless the /AS option is used. Value: 0x04

Multiple constants can be combined with the OR operator (I).

#### See Also: \_find Functions

Run-Time Library Reference

# **File Constants**

### #include <fcntl.h>

### Remarks

The integer expression formed from one or more of these constants determines the type of reading or writing operations permitted. It is formed by combining one or more constants with a translation-mode constant.

The file constants are as follows:

- \_O\_APPEND Repositions the file pointer to the end of the file before every write operation.
- \_O\_CREAT Creates and opens a new file for writing; this has no effect if the file specified by *filename* exists.
- \_O\_EXCL Returns an error value if the file specified by *filename* exists. Only applies when used with \_O\_CREAT.
- $\overline{\phantom{a}}$  O RDONLY Opens file for reading only; if this flag is given, neither O RDWR nor **O** WRONLY can be given.
- \_O\_RDWR Opens file for both reading and writing; if this flag is given, neither \_O\_RDONLY nor \_0\_ WRONLY can be given.
- \_O\_TRUNC Opens and truncates an existing file to zero length; the file must have write permission. The contents of the file are destroyed. If this flag is given, you cannot specify **O\_RDONLY**.
- \_0\_ WRONLY Opens file for writing only; if this flag is given, neither \_O\_RDONLY nor \_O\_RDWR can be given.

See Also: \_open, \_sopen

# **File Permission Constants**

### #include <sys/stat.h>

### Remarks

One of these constants is required when **O\_CREAT** (**\_open**, \_sopen) is specified.

The *pmode* argument specifies the file's permission settings as follows:

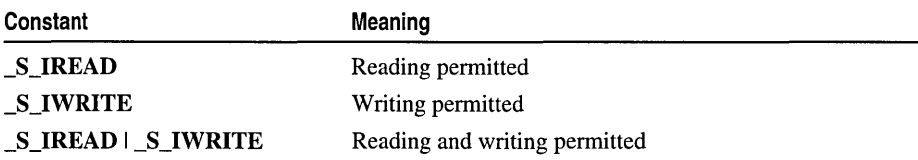

When used as the *pmode* argument for **umask**, the manifest constant sets the permission setting, as follows:

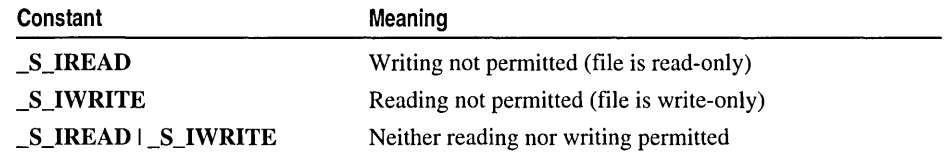

See Also: \_open, \_sopen, \_umask, \_stat structure

## File Read/Write Access Constants

#### #include <stdio.h>

#### Remarks

These constants specify the access type ("a", "r", or "w") requested for the file. Both the translation mode ("b" or "t") and the commit-to-disk mode ("c" or "n") can be specified with the type of access.

The access types are described below.

"a" Opens for writing at the end of the file (appending); creates the file first if it does not exist. All write operations occur at the end of the file. Although the file pointer can be repositioned using fseek or rewind, it is always moved back to the end of the file before any write operation is carried out.

"a+" Same as above, but also allows reading.

- "r" Opens for reading. If the file does not exist or cannot be found, the call to open the file will fail.
- "r+" Opens for both reading and writing. If the file does not exist or cannot be found, the call to open the file will fail.
- "w" Opens an empty file for writing. If the given file exists, its contents are destroyed.
- "w+" Opens an empty file for both reading and writing. If the given file exists, its contents are destroyed.

When the "r+", "w+", or "a+" type is specified, both reading and writing are allowed (the file is said to be open for "update"). However, when you switch between reading and writing, there must be an intervening fflush, fsetpos, fseek, or rewind operation. The current position can be specified for the fsetpos or fseek operation.

See Also: \_fdopen, fopen, freopen, \_fsopen, \_popen

# **File Translation Constants**

### #include <stdio.h>

### Remarks

These constants specify the mode of translation ("b" or "t"). The mode is included in the string specifying the type of access ("r", "w", "a", "r+", "w+", "a+").

The translation modes are as follows:

t Opens in text (translated) mode. In this mode, carriage-retumllinefeed (CR-LF) combinations are translated into single linefeeds (LF) on input, and LF characters are translated into CR-LF combinations on output. Also, CTRL+Z is interpreted as an end-of-file character on input. In files opened for reading or reading/writing, fopen checks for CTRL+Z at the end of the file and removes it, if possible. This is done because using the fseek and ftell functions to move within a file ending with CTRL+Z may cause fseek to behave improperly near the end of the file.

Note The t option is not part of the ANSI standard for topen and treopen. It is a Microsoft extension and should not be used where ANSI portability is desired.

b Opens in binary (untranslated) mode. The above translations are suppressed.

If tor b is not given in *mode,* the translation mode is defined by the default-mode variable \_fmode. For more information about using text and binary modes, see "Text and Binary Mode File I/O" on page 15 in Chapter 1.

See Also: \_fdopen, fopen, freopen, \_fsopen

# FILENAME MAX

### #include <stdio.h>

Remarks

This is the maximum permissible length for *filename.* 

See Also: Path Field Limits

# FOPEN\_MAX, \_SYS\_OPEN

### #include<stdio.h>

Remarks

This is the maximum number of files that can be opened simultaneously. FOPEN\_MAX is the ANSI-compatible name. \_SYS\_OPEN is provided for compatibility with existing code.

# FREEENTRY, USEDENTRY

#### #include <malloc.h>

#### Remarks

These constants represent values assigned by the **heapwalk** routines to the useflag element of the \_HEAPINFO structure. They indicate the status of the heap entry.

See Also: \_heapwalk

# fseek, \_lseek Constants

#### #include <stdio.h>

### Remarks

The *origin* argument specifies the initial position and can be one of the manifest constants shown below:

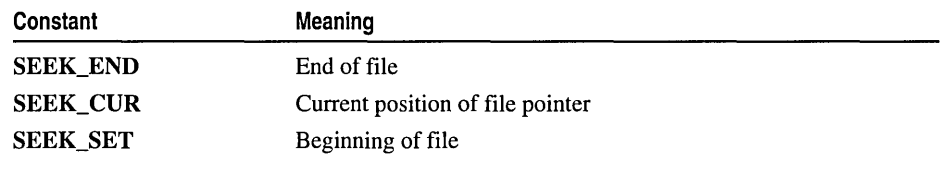

See Also: fseek, \_lseek, \_lseeki64

# Heap Constants

### #include <malloc.h>

### Remarks

These constants give the return value indicating status of the heap.

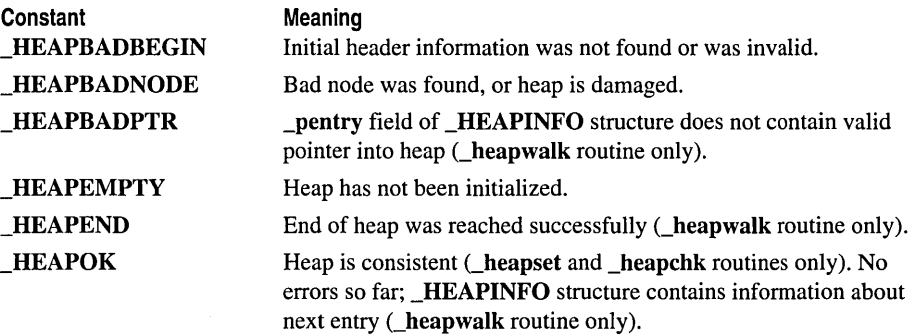

See Also: \_heapchk, \_heapset, \_heapwalk

Run-Time Library Reference

# \_HEAP\_MAXREQ

### #include <malloc.h>

#### Remarks

The maximum size of a user request for memory that can be granted.

See Also: malloc, calloc

# HUGE VAL

#### #include <math.h>

#### Remarks

**HUGE** VAL is the largest representable double value. This value is returned by many run-time math functions when an error occurs. For some functions, -HUGE VAL is returned.

# \_LOCAL\_SIZE

### Remarks

The compiler provides a symbol, LOCAL\_SIZE, for use in the inline assembler block of function prolog code. This symbol is used to allocate space for local variables on the stack frame in your custom prolog code.

The compiler determines the value of **\_LOCAL\_SIZE**. Its value is the total number of bytes of all user-defined locals as well as compiler-generated temporary variables.

\_LOCAL\_SIZE can be used as an immediate operand; it cannot be used in an expression. You must not change or redefine the value of this symbol. For example:

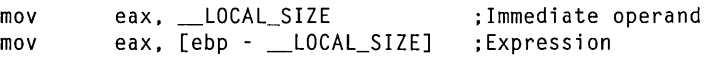

The following is a example of a naked function containing custom prolog and epilog sequences using the **LOCAL\_SIZE** symbol in the prolog sequence:

```
__ declspec ( naked) func() 
{ 
   int i;
   int j: 
   asm 
       { 
       push 
       mov 
       sub 
       } 
                /* prolog */ 
                   ebp 
                 ebp, esp 
                 esp, __LOCAL_SIZE
```

```
/* Function body */ 
\frac{1}{2}asm /* epilog */
   { 
   mov esp, ebp 
             ebp
   ret 
   }
```
For related information, see naked in the *Language Quick Reference.* 

# Locale Categories

#### #include <locale.h>

#### Remarks

 $\overline{\mathbf{a}}$ 

Locale categories are manifest constants used by the localization routines to specify which portion of a program's locale information will be used. The locale refers to the locality (or country) for which certain aspects of your program can be customized. Locale-dependent areas include, for example, the formatting of dates or the display format for monetary values.

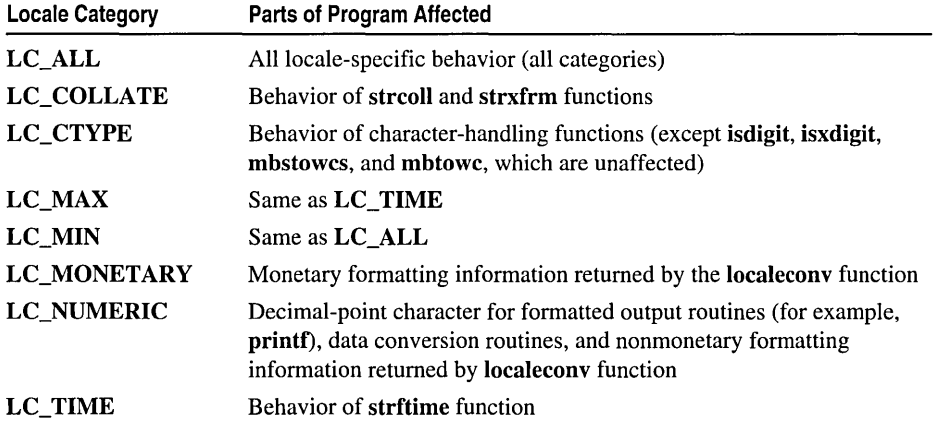

See Also: localeconv, setlocale, strcoll Functions, strftime, strxfrm

# \_locking Constants

### #include <sysllocking.h>

#### Remarks

The *mode* argument in the call to the **Locking** function specifies the locking action to be performed.

The *mode* argument must be one of the following manifest constants:

LK\_LOCK Locks the specified bytes. If the bytes cannot be locked, the function tries again after one second. If, after ten attempts, the bytes cannot be locked, the function returns an error.

### LK\_RLCK\_Same as LK\_LOCK.

\_LK\_NBLCK Locks the specified bytes. If bytes cannot be locked, the function returns an error.

LK\_NBRLCK Same as \_LK\_NBLCK.

LK UNLCK Unlocks the specified bytes. (The bytes must have been previously locked.)

See Also: \_locking

## Math Error **Constants**

#### #include <math.h>

#### Remarks

The math routines of the run-time library can generate math error constants.

These errors, described as follows, correspond to the exception types defined in MATH.H and are returned by the \_matherr function when a math error occurs.

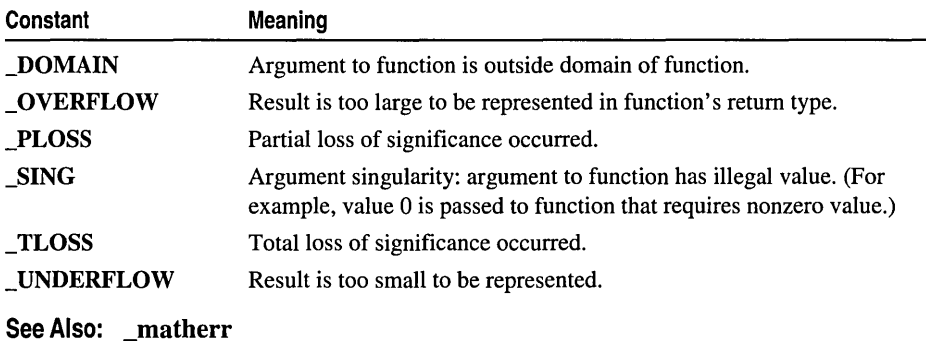

# MB CUR MAX

### #include <stdlih.h>

Context: ANSI multibyte- and wide-character conversion functions

### Remarks

The value of MB\_CUR\_MAX is the maximum number of bytes in a multibyte character for the current locale.

See Also: mblen, mbstowcs, mbtowc, wchar\_t, wcstombs, wctomb, Data Type **Constants** 

# NULL

### Remarks

NULL is the null-pointer value used with many pointer operations and functions.

# Path Field Limits

### #include <stdlib.h>

### Remarks

These constants define the maximum length for the path and for the individual fields within the path:

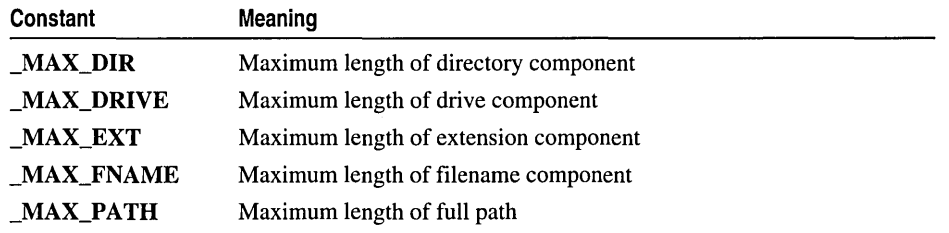

The sum of the fields should not exceed \_MAX\_PATH.

# RAND MAX

### #include <stdlib.h>

### Remarks

The constant **RAND\_MAX** is the maximum value that can be returned by the rand function. RAND MAX is defined as the value 0x7fff.

See Also: rand

# **setvbuf Constants**

### #include <stdio.h>

### Remarks

These constants represent the type of buffer for setvbuf.

The possible values are given by the following manifest constants:

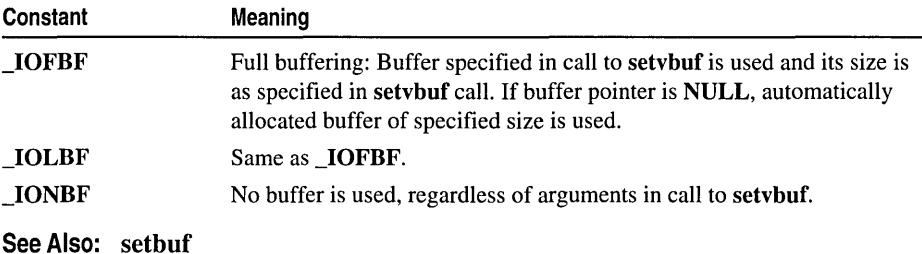

# Sharing Constants

### #include <share.h>

### Remarks

The *shflag* argument determines the sharing mode, which consists of one or more manifest constants. These can be combined with the *oflag* arguments (see "File Constants").

The constants and their meanings are listed below:

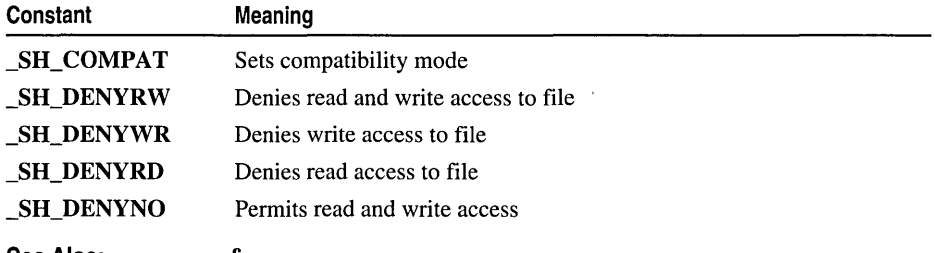

See Also: \_sopen, \_fsopen

# signal Constants

### #include <signal.h>

### Remarks

The *sig* argument must be one of the manifest constants listed below (defined in SIGNAL.H).

SIGABRT Abnormal termination. The default action terminates the calling program with exit code 3.

- SIGFPE Floating-point error, such as overflow, division by zero, or invalid operation. The default action terminates the calling program.
- SIGILL Illegal instruction. The default action terminates the calling program.

SIGINT CTRL+C interrupt. The default action issues INT 23H.

SIGSEGV Illegal storage access. The default action terminates the calling program.

SIGTERM Termination request sent to the program. The default action terminates the calling program.

See Also: signal, raise

## signal Action Constants

#### #include <signal.h>

Remarks

The action taken when the interrupt signal is received depends on the value of *func*.

The *func* argument must be either a function address or one of the manifest constants listed below and defined in SIGNAL.H.

- **SIG\_DFL** Uses system-default response. If the calling program uses stream I/O, buffers created by the run-time library are not flushed.
- SIG\_IGN Ignores interrupt signal. This value should never be given for SIGFPE, since the floating-point state of the process is left undefined.

See Also: signal

## \_spawn Constants

#### #include <process.h>

#### Remarks

The *mode* argument determines the action taken by the calling process before and during a spawn operation. The following values for *mode* are possible:

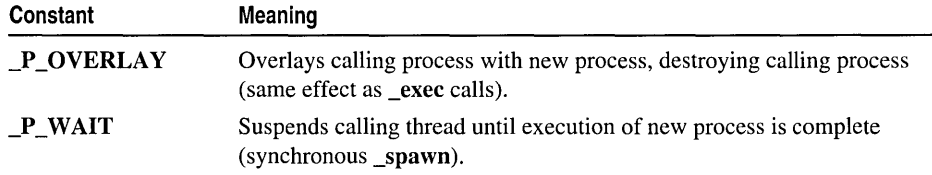

(continued)

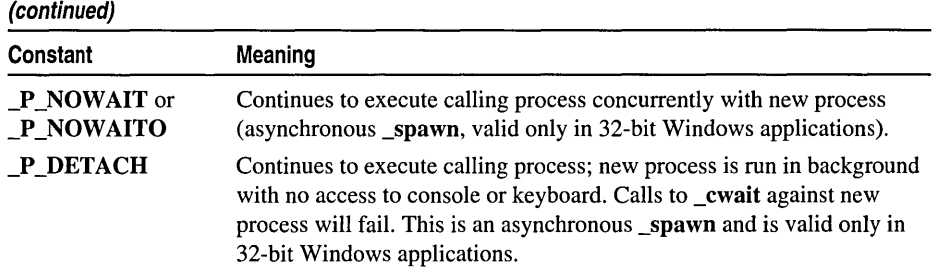

See Also: \_spawn Functions

## \_stat Structure st\_mode Field Constants

#### #include <sys/stat.h>

#### Remarks

These constants are used to indicate file type in the st\_mode field of the \_stat structure.

The bit mask constants are described below:

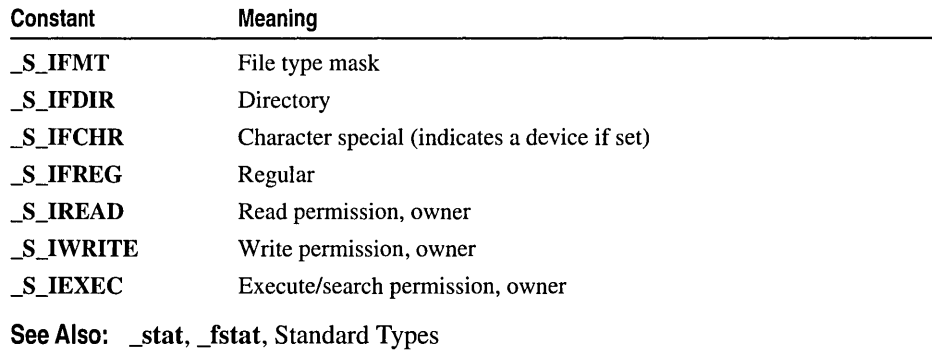

## stdin, stdout, stderr

FILE \*stdin; FILE \*stdout; FILE \*stderr;

#include <stdio.h>

### Remarks

These are standard streams for input, output, and error output.

By default, standard input is read from the keyboard, while standard output and standard error are printed to the screen.

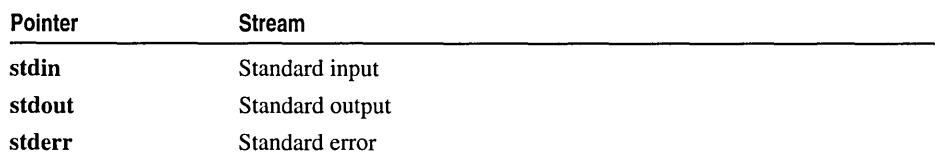

The following stream pointers are available to access the standard streams:

These pointers can be used as arguments to functions. Some functions, such as getchar and putchar, use stdin and stdout automatically.

These pointers are constants, and cannot be assigned new values. The freopen function can be used to redirect the streams to disk files or to other devices. The operating system allows you to redirect a program's standard input and output at the command level.

See Also: Stream I/O

## TMP\_MAX, L\_tmpnam

### #include <stdio.h>

#### Remarks

TMP\_MAX is the maximum number of unique filenames that the tmpnam function can generate. L\_tmpnam is the length of temporary filenames generated by tmpnam.

# **Translation** Mode **Constants**

#### #include <fcntl.h>

#### Remarks

The \_O\_BINARY and \_O\_TEXT manifest constants determine the translation mode for files (open and sopen) or the translation mode for streams (setmode).

The allowed values are:

\_O\_TEXT Opens file in text (translated) mode. Carriage retum-linefeed (CR-LF) combinations are translated into a single linefeed (LF) on input. Linefeed characters are translated into CR-LF combinations on output. Also, CTRL+Z is interpreted as an end-of-file character on input. In files opened for reading and reading/writing, fopen checks for CTRL+Z at the end of the file and removes it, if possible. This is done because using the fseek and ftell functions to move within a file ending with CTRL+Z may cause fseek to behave improperly near the end of the file.

- \_O\_BINARY Opens file in binary (untranslated) mode. The above translations are suppressed.
- \_O\_RAW Same as \_O\_BINARY. Supported for C 2.0 compatibility.

For more information, see "Text and Binary Mode File I/O" and "File Translation."

See Also: \_open, \_pipe, \_sopen, \_setmode

# WAIT\_CHILD, WAIT\_GRANDCHILD

#### #include <process.h>

#### Remarks

The \_cwait function can be used by any process to wait for any other process (if the process ID is known). The action argument can be one of the following values:

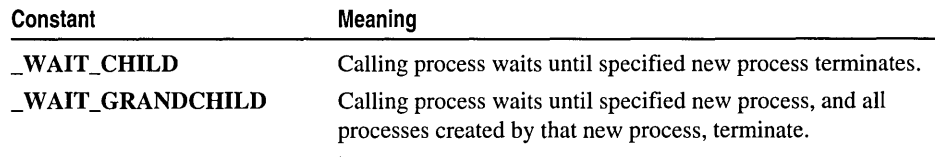

See Also: \_cwait

## 32-bit Windows Time/Date Formats

#### Remarks

The file time and the date are stored individually, using unsigned integers as bit fields. File time and date are packed as follows:

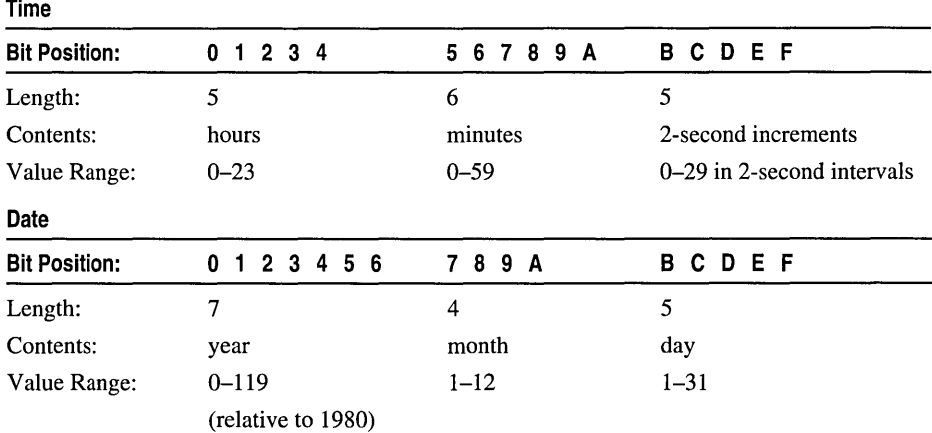

# CHAPTER 4 Debug Version of the C Run-Time Library

Visual C++ has extensive debug support for the C run-time library, letting you step directly into run-time functions when debugging an application. The library also provides a variety of tools to keep track of heap allocations, locate memory leaks, and track down other memory-related problems. This chapter is an alphabetic reference of the debug functions and macros available for these purposes.

# \_ASSERT, \_ASSERTE Macros

Evaluate an expression and generate a debug report when the result is FALSE (debug version only).

## \_ASSERT( *booleanExpression* ); \_ASSERTE( *booleanExpression* );

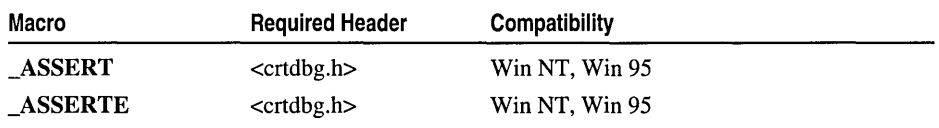

For additional compatibility information, see "Compatibility" in the Introduction.

Libraries

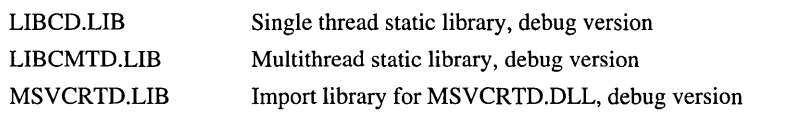

Although \_ASSERT and \_ASSERTE are macros and are obtained by including CRTDBG.H, the application must link with one of the libraries listed above because these macros call other run-time functions.

### Return Value

None

#### **Parameter**

*booleanExpression* Expression (including pointers) that evaluates to nonzero or O.

### **Remarks**

The \_ASSERT and \_ASSERTE macros provide an application with a clean and simple mechanism for checking assumptions during the debugging process. They are very flexible because they do not need to be enclosed in #ifdef statements to prevent them from being called in a retail build of an application. This flexibility is achieved by using the **DEBUG** macro. **ASSERT** and **ASSERTE** are only available when \_DEBUG is defined. When \_DEBUG is not defined, calls to these macros are removed during preprocessing.

\_ASSERT and \_ASSERTE evaluate their *booleanExpression* argument and when the result is FALSE (0), they print a diagnostic message and call **CrtDbgReport** to generate a debug report. The \_ASSERT macro prints a simple diagnostic message, while **ASSERTE** includes a string representation of the failed expression in the message. These macros do nothing when *booleanExpression* evaluates to nonzero.

Because the **ASSERTE** macro specifies the failed expression in the generated report, it enables users to identify the problem without referring to the application source code. However, a disadvantage exists in that every expression evaluated by **ASSERTE** must be included in the debug version of your application as a string constant. Therefore, if a large number of calls are made to \_ASSERTE, these expressions can take up a significant amount of space.

\_CrtDbgReport generates the debug report and detennines its destination(s), based on the current report mode( $s$ ) and file defined for the  $CRT$  ASSERT report type. By default, assertion failures and errors are directed to a debug message window. The \_ CrtSetReportMode and \_ CrtSetReportFile functions are used to define the destination(s) for each report type.

When the destination is a debug message window and the user chooses the Retry button, CrtDbgReport returns 1, causing the **ASSERT** and **ASSERTE** macros to start the debugger, provided that "just-in-time" (JIT) debugging is enabled. See "Debug Reporting Functions of the C Run-Time Library" for an example of an assert message box under Windows NT.

For more information about the reporting process, see the **CrtDbgReport** function.

The **\_RPT, \_RPTF** debug macros are also available for generating a debug report, but they do not evaluate an expression. The **RPT** macros generate a simple report and the \_RPTF macros include the source file and line number where the report macro was called, in the generated report. In addition to the \_ASSERTE macros, the ANSI assert routine can also be used to verify program logic. This routine is available in both the debug and release versions of the libraries.

```
Example
```

```
/* 
 * DBGMACRO.C 
* In this program. calls are made to the _ASSERT and _ASSERTE 
* macros to test the condition 'string1 = string2'. If the
* condition fails. these macros print a diagnostic message. 
* The RPTn and _RPTFn group of macros are also exercised in 
 * this program. as an alternative to the printf function. 
*/ 
#include <stdio.h> 
#include <string.h> 
#include <malloc.h> 
#include <crtdbg.h> 
int main() 
{ 
   char *pl. *p2; 
   /* 
    * The Reporting Mode and File must be specified 
    * before generating a debug report via an assert 
    * or report macro. 
    * This program sends all report types to STDOUT 
    */ 
   _CrtSetReportMode(_CRT_WARN. _CRTDBG_MODE_FILE); 
   _CrtSetReportFile(_CRT_WARN. _CRTDBG_FILE_STDOUT); 
   _CrtSetReportMode(_CRT_ERROR. _CRTDBG_MODE_FILE); 
   _CrtSetReportFile(_CRT_ERROR. _CRTDBG_FILE_STDOUT); 
   _CrtSetReportMode(_CRT_ASSERT. _CRTDBG_MODE_FILE); 
   _CrtSetReportFile(_CRT_ASSERT. _CRTDBG_FILE_STDOUT); 
   /* 
    * Allocate and assign the pointer variables 
   */ 
   p1 = \text{malloc}(10);strong(p1, "I am p1");p2 = malloc(10);
   strcpy(p2. "I am p2"); 
   /* 
    * Use the report macros as a debugging 
    * warning mechanism. similar to printf. 
    * 
* Use the assert macros to check if the 
    * pI and p2 variables are equivalent. 
    * 
* If the expression fails. _ASSERTE will 
    * include a string representation of the
```
**Output** 

 $\mathbf{L}$ 

```
* failed expression in the report. 
    * ASSERT does not include the
    * expression in the generated report. 
    */ 
   RPT0( CRT WARN. "\n\n Use the assert macros to evaluate the expression
   \div p1 = p2. \n");
   _RPTF2(_CRT_WARN, "\\n Will ASSENT find '%s' == '%s' ?\\n", p1. p2):-ASSERT(p1 == p2);
   _RPTF2(_CRT_WARN, "\n\n Will _ASSERTE find '%s' 
'%s' ?\nfl, pI, p2); 
   \angleASSERTE(p1 == p2);
   _RPT2(CRT_ERROR, "n \n m '%s' != '%s'\n m', p1, p2);free(p2):
   free(p1);return 0; 
Use the assert macros to evaluate the expression p1 = p2.
```

```
dbgmacro.c(54) : Will _ASSERT find 'I am pl' == 'I am p2' ?
dbgmacro.c(55) : Assertion failed
```

```
dbgmacro.c(57) : Will _ASSERTE find 'I am p1' = 'I am p2' ?
dbgmacro.c(58) : Assertion failed: p1 = p2
```

```
'I am p1' ! = 'I am p2'
```

```
See Also: _RPT, _RPTF
```
# \_calloc\_dbg

Allocates a number of memory blocks in the heap with additional space for a debugging header and overwrite buffers (debug version only).

void \* \_calloc\_dbg( size\_t *num,* size\_t *size,* int *blockType,* const char *\*filename,*   $\rightarrow$  int *linenumber* );\

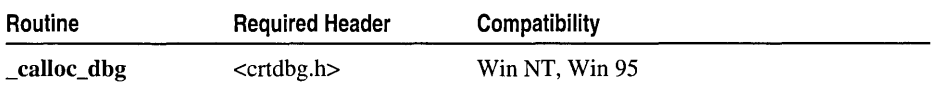

For additional compatibility information, see "Compatibility" in the Introduction.

#### Libraries

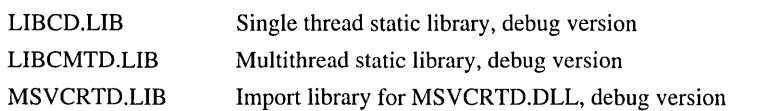

#### **Return Value**

Upon successful completion, this function either returns a pointer to the user portion of the last allocated memory block, calls the new handler function, or returns NULL. See the following Remarks section for a complete description of the return behavior. See the calloc function for more information on how the new handler function is used.

#### **Parameters**

*num* Requested number of memory blocks

*size* Requested size of each memory block (bytes)

*blockType* Requested type of memory block: \_CLIENT\_BLOCK or \_NORMAL\_BLOCK

*filename* Pointer to name of source file that requested allocation operation or NULL

*linen umber* Line number in source file where allocation operation was requested or NULL

The *filename* and *linenumber* parameters are only available when \_calloc\_dbg has been called explicitly or the \_CRTDBG\_MAP\_ALLOC environment variable has been defined.

#### **Remarks**

\_calloc\_dbg is a debug version of the calloc function. When \_DEBUG is not defined, calls to \_calloc\_dbg are removed during preprocessing. Both calloc and \_calloc\_dbg allocate *num* memory blocks in the base heap, but calloc dbg offers several debugging features: buffers on either side of the user portion of the block to test for leaks, a block type parameter to track specific allocation types, and *filenamellinenumber*  information to determine the origin of allocation requests.

\_calloc\_dbg allocates each memory block with slightly more space than the requested *size.* The additional space is used by the debug heap manager to link the debug memory blocks together and to provide the application with debug header information and overwrite buffers. When the block is allocated, the user portion of the block is filled with the value  $0xCD$  and each of the overwrite buffers are filled with  $0xFD$ .

#### **Example**

```
1* 
 * CALLOCD.C 
 * This program uses _calloc_dbg to allocate space for 
 * 40 long integers. It initializes each element to zero. 
 */ 
#include <stdio.h> 
#include <malloc.h> 
#include <crtdbg.h>
```

```
void main( void 
{ 
      long *bufferN. *bufferC; 
       /* 
       * Call _calloc_dbg to include the filename and line number 
       * of our allocation request in the header and also so we can 
       * allocate CLIENT type blocks specifically 
       */ 
      bufferN = (long *)_calloc_dbg( 40, sizeof(long), _NORMAL_BLOCK, \rightarrow __FILE__, __LINE__ );
      bufferC = (long * )_calloc_dbg( 40, sizeof(long), _CLIENT_BLOC,\rightarrow \_ FILE\_, \_ LINE\_);
      if( bufferN != NULL && bufferC != NULL) 
            printf( "Allocated memory successfully\n" ); 
      else 
            printf( "Problem allocating memory\n" );
      /* 
       * _free_dbg must be called to free CLIENT type blocks 
       */ 
      free( bufferN ); 
      _free_dbg( bufferC. CLIENT_BLOCK); 
\mathbf{1}
```
### **Output**

```
Allocated memory successfully
```
See Also: calloc, \_malloc\_dbg, \_DEBUG

## \_CrtCheckMemory

Confirms the integrity of the memory blocks allocated in the debug heap (debug version only).

int \_CrtCheckMemory( void);

| Routine                                                                            | <b>Required Header</b>                        | Compatibility  |
|------------------------------------------------------------------------------------|-----------------------------------------------|----------------|
| CrtCheckMemorv                                                                     | $<$ crtdbg.h $>$                              | Win NT, Win 95 |
| For additional compatibility information, see "Compatibility" in the Introduction. |                                               |                |
| Libraries                                                                          |                                               |                |
| LIBCD.LIB                                                                          | Single thread static library, debug version   |                |
| LIBCMTD.LIB                                                                        | Multithread static library, debug version     |                |
| <b>MSVCRTD.LIB</b>                                                                 | Import library for MSVCRTD.DLL, debug version |                |

#### **Return Value**

If successful, **\_CrtCheckMemory** returns TRUE; otherwise, the function returns FALSE.

#### **Remarks**

The **CrtCheckMemory** function validates memory allocated by the debug heap manager by verifying the underlying base heap and inspecting every memory block. If an error or memory inconsistency is encountered in the underlying base heap, the debug header information, or the overwrite buffers, **\_CrtCheckMemory** generates a debug report with information describing the error condition. When **\_DEBUG** is not defined, calls to \_ **CrtCheckMemory** are removed during preprocessing.

The behavior of \_ **CrtCheckMemory** can be controlled by setting the bit fields of the **\_crtDbgFlag** flag using the \_ **CrtSetDbgFlag** function. Turning the **\_CRTDBG\_CHECK\_ALWAYS\_DF** bit field ON results in **\_CrtCheckMemory**  being called every time a memory allocation operation is requested. Although this method slows down execution, it is useful for catching errors quickly. Turning the **\_CRTDBG\_ALLOC\_MEM\_DF** bit field OFF causes **\_CrtCheckMemory** to not verify the heap and immediately return TRUE.

Because this function returns TRUE or FALSE, it can be passed to one of the **\_ASSERT** macros to create a simple debugging error handling mechanism. The following example will cause an assertion failure if corruption is detected in the heap:

\_ASSERTE( \_CrtCheckMemory( ) );

#### **Example**

```
1***************************************************************** 
 * EXAMPLE 1 * *
 * This simple program illustrates the basic debugging features \star* of the C runtime libraries. and the kind of debug output * 
   that these features generate.
 *****************************************************************1 
#include <stdio.h> 
#include <string.h> 
#include <malloc.h> 
#include <crtdbg.h> 
// This routine place comments at the head of a section of debug output
void OutputHeading( const char * explanation) 
\sqrt{ }_RPT1( _CRT_WARN. "\n\n%s:\n**************************************\ 
***********************************\n", explanation );
} 
// The following macros set and clear, respectively, given bits
// of the C runtime library debug flag, as specified by a bitmask.
#ifdef DEBUG 
#define SET_CRT_DEBUG_FIELD(a) \ 
           _CrtSetDbgFlag«a) I _CrtSetDbgFlag(_CRTDBG_REPORT_FLAG)) 
#define CLEAR_CRT_DEBUG_FIELD(a) \ 
           _CrtSetDbgFlag(~(a) & _CrtSetDbgFlag(_CRTDBG_REPORT_FLAG))
```
Run-Time Library Reference

```
#else
#define SET CRT DEBUG FIELD(a) (void) 0)#define CLEAR_CRT_DEBUG_FIELD(a) ((void) 0)
!lendif 
void main( ) 
{ 
   char *D1. *p2;_CrtMemState sl. s2. s3; 
   II Send all reports to STDOUT 
   _CrtSetReportMode( _CRT_WARN. _CRTDBG_MODE_FILE ); 
   _CrtSetReportFile( _CRT_WARN. _CRTDBG_FILE_STDOUT ); 
   _CrtSetReportMode( _CRT_ERROR. _CRTDBG_MODE_FILE ); 
   _CrtSetReportFile( _CRT_ERROR. _CRTDBG_FILE_STDOUT ); 
   _CrtSetReportMode( _CRT_ASSERT. _CRTDBG_MODE_FILE ); 
   _CrtSetReportFile( _CRT_ASSERT. _CRTDBG_FILE_STDOUT ); 
   II Allocate 2 memory blocks and store a string in each 
   p1 = malloc( 34 ):
   strcpy( pl. "This is the pI string (34 bytes)." ); 
   p2 = malloc( 34 ):
   strcpy( p2. "This is the p2 string (34 bytes)." ); 
   OutputHeading( 
      "Use _ASSERTE to check that the two strings are identical" ); 
   \angleASSERTE( strcmp( p1, p2 ) \equiv 0 );
   OutputHeading( 
      "Use a _RPT macro to report the string contents as a warning" );
   _RPT2( _CRT_WARN. "pI points to '%s' and \np2 points to '%s'\n". pl. p2 ); 
   OutputHeading( 
      "Use _CRTMemDumpAllObjectsSince to check the pI and p2 allocations" ); 
   _CrtMemDumpAllObjectsSince( NULL ); 
   free( p2 ); 
   OutputHeading( 
      "Having freed p2. dump allocation information about pI only" ); 
   _CrtMemDumpAllObjectsSince( NULL ); 
   II Store a memory checkpoint in the sl memory-state structure 
   _CrtMemCheckpoint( &sl ); 
   II Allocate another block. pointed to by p2 
   p2 = malloc( 38 );
   strcpy( p2. "This new p2 string occupies 38 bytes."); 
   II Store a 2nd memory checkpoint in s2 
   _CrtMemCheckpoint( &s2 );
```
OutputHeading( "Dump the changes that occurred between two memory checkpoints" ); if ( \_CrtMemDifference( &s3. &sl. &s2 ) ) \_CrtMemDumpStatistics( &s3 ); *II* Free p2 again and store a new memory checkpoint in s2 free( p2 ); \_CrtMemCheckpoint( &s2 ); OutputHeading( "Now the memory state at the two checkpoints is the same" ); if ( \_CrtMemDifference( &s3. &sl. &s2 ) ) \_CrtMemDumpStatistics( &s3 ); strcpy( pl. "This new pI string is over 34 bytes" ); OutputHeading( "Free pI after overwriting the end of the allocation" ); free( pI ); *II* Set the debug-heap flag so that freed blocks are kept on the *II* linked list. to catch any inadvertent use of freed memory SET\_CRT\_DEBUG\_FIELD( \_CRTDBG\_DELAY\_FREE\_MEM\_DF );  $p1 =$  malloc( 10): free( pI ); strcpy( pl. "Oops" ); OutputHeading( "Perform a memory check after corrupting freed memory" ); \_CrtCheckMemory( ); *II* Use explicit calls to \_malloc\_dbg to save file name and line number *II* information. and also to allocate Client type blocks for tracking  $p1 =$  malloc\_dbg( 40, \_NORMAL\_BLOCK, \_\_FILE\_\_, \_\_LINE\_\_ );  $p2 =$   $\_malloc\_dbg($  40,  $_CLIENT_BLOC$ ,  $_FILE$ ,  $_LINE$ strcpy( p1, "p1 points to a Normal allocation block"); strcpy( p2. "p2 points to a Client allocation block"): *II* You must use \_free\_dbg to free a Client block OutputHeading( "Using free( ) to free a Client block causes an assertion failure" ); free( pI ); free( p2 );  $p1 =$  malloc( 10); OutputHeading( "Examine outstanding allocations (dump memory leaks)" ); \_CrtDumpMemoryLeaks( ); *II* Set the debug-heap flag so that memory leaks are reported when *II* the process terminates. Then. exit. OutputHeading( "Program exits without freeing a memory block" ); SET\_CRT\_DEBUG\_FIELD( \_CRTDBG\_LEAK\_CHECK\_DF );

}

```
Run-Time Library Reference
```

```
Output 
        Use _ASSERTE to check that the two strings are identical: 
        ************************************************************************** 
        C:\DEV\ExAMPLE1.C(56) : Assertion failed: strcmp( p1, p2 ) == 0
        Use a RPT macro to report the string contents as a warning:
        ************************************************************************** 
        pI points to 'This is the pI string (34 bytes).' and 
        p2 points to 'This is the p2 string (34 bytes).' 
        Use _CRTMemDumpAllObjectsSince to check the pI and p2 allocations: 
        ************************************************************************** 
        Dumping objects -> 
        {I3} normal block at 0x00660B5C, 34 bytes long 
         Data: <This is the p2 s> 54 68 69 73 20 69 73 20 74 68 65 20 70 32 20 73 
        {12} normal block at 0x00660B10, 34 bytes long 
         Data: <This is the pI s> 54 68 69 73 20 69 73 20 74 68 65 20 70 31 20 73 
        Object dump complete. 
        Having freed p2, dump allocation information about pI only: 
        ************************************************************************** 
        Dumping objects -> 
        {I2} normal block at 0x00660B10. 34 bytes long 
         Data: <This is the pI s> 54 68 69 73 20 69 73 20 74 68 65 20 70 31 20 73 
        Object dump complete. 
        Dump the changes that occurred between two memory checkpoints: 
        ************************************************************************** 
        o bytes in 0 Free Blocks. 
        38 bytes in 1 Normal Blocks. 
        o bytes in 0 CRT Blocks. 
        o bytes in 0 IgnoreClient Blocks. 
        o bytes in 0 (null) Blocks. 
        Largest number used: 4 bytes. 
        Total allocations: 38 bytes. 
        Now the memory state at the two checkpoints is the same: 
        ************************************************************************** 
        Free pI after overwriting the end of the allocation: 
        ************************************************************************** 
        memory check error at 0 \times 006600832 = 0 \times 73, should be 0 \times FD.
        memory check error at 0x00660B33 = 0x00, should be 0xFD. 
        DAMAGE: after Normal block (#12) at 0x00660B10.
```

```
Perform a memory check after corrupting freed memory: 
************************************************************************** 
memory check error at 0x00660B10 ~ 0x4F, should be 0xDD. 
memory check error at 0x00660B11 = 0x6F, should be 0xDD.
memory check error at 0x00660B12 - 0x70, should be 0xDD.
memory check error at 0x00660B13 = 0x73, should be 0xDD. 
memory check error at 0x00660B14 = 0x00, should be 0xDD. 
DAMAGE: on top of Free block at 0x00660B10. 
DAMAGED located at 0x00660B10 is 10 bytes long. 
Using free( ) to free a Client block causes an assertion failure: 
************************************************************************** 
dbgheap.c(1039) : Assertion failed: pHead->nBlockUse == nBlockUse 
Examine outstanding allocations (dump memory leaks): 
************************************************************************** 
Detected memory leaks! 
Dumping objects -> 
{18} normal block at 0x00660BE4, 10 bytes long 
Data: < > CD CD CD CD CD CD CD CD CD CD CD
Object dump complete. 
Program exits without freeing a memory block: 
************************************************************************** 
Detected memory leaks! 
Dumping objects -> 
{18} normal block at 0x00660BE4, 10 bytes long 
Data: < > CD CD CD CD CD CD CD CD CD CD CD
Object dump complete.
```
See Also: \_crtDbgFlag, \_CrtSetDbgFlag

# \_CrtDbgReport

Generates a report with a debugging message and sends the report to three possible destinations (debug version only).

int \_CrtDbgReport( int *reportType,* const char *\*filename,* int *linenumber,*  ... const char *\*moduleName,* const char *\*format* [, *argument]* ... );

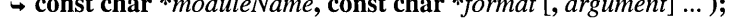

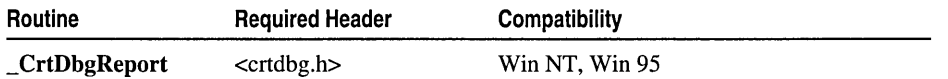

For additional compatibility information, see "Compatibility" in the Introduction.

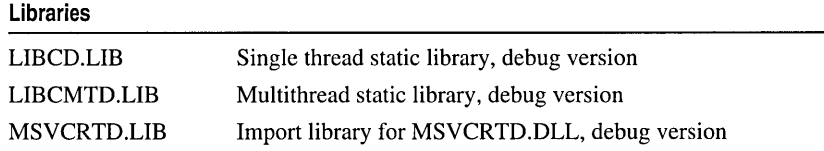

#### Return Value

For all report destinations,  $CrtDbgReport$  returns  $-1$  if an error occurs and 0 if no errors are encountered. However, when the report destination is a debug message window and the user chooses the Retry button, CrtDbgReport returns 1. If the user chooses the Abort button in the debug message window, CrtDbgReport immediately aborts and does not return a value.

The **ASSERT[E]** and **RPT, RPTF** debug macros call **CrtDbgReport** to generate their debug report. When **CrtDbgReport** returns 1, these macros start the debugger, provided that "just-in-time" (JIT) debugging is enabled.

#### **Parameters**

*reportType* Report type: \_CRT\_WARN, \_CRT\_ERROR, \_CRT\_ASSERT

*filename* Pointer to name of source file where assert/report occurred or NULL

*linenumber* Line number in source file where assert/report occured or NULL

*moduleName* Pointer to name of module (.EXE or .DLL) where assert/report occurred

*format* Pointer to format-control string used to create the user message

*argument* Optional substitution arguments used by *format* 

### Remarks

The **\_CrtDbgReport** function is similar to the **printf** function, as it can be used to report warnings, errors, and assert information to the user during the debugging process. However, this function is more flexible than printf because it does not need to be enclosed in #ifdef statements to prevent it from being called in a retail build of an application. This is achieved by using the \_DEBUG flag: When \_DEBUG is not defined, calls to **\_CrtDbgReport** are removed during preprocessing.

\_ CrtDbgReport can send the debug report to three different destinations: a debug report file, a debug monitor (the Visual C++ debugger), or a debug message window. Two configuration functions, \_CrtSetReportMode and \_CrtSetReportFile, are used to specify the destination(s) for each report type. These functions allow the reporting destination(s) for each report type to be separately controlled. For example, it is possible to specify that a *reportType* of \_CRT\_WARN only be sent to the debug monitor, while a *reportType* of **CRT ASSERT** be sent to a debug message window and a user-defined report file.

\_CrtDbgReport creates the user message for the debug report by substituting the *argument[n]* arguments into the *format* string, using the same rules defined by the printf function. \_ CrtDbgReport then generates the debug report and determines the destination(s), based on the current report modes and file defined for *reportType.*  When the report is sent to a debug message window, the *filename, lineNumber,* and *moduleName* are included in the information displayed in the window.

The following table lists the available choices for the report mode(s) and file and the resulting behavior of **CrtDbgReport**. These options are defined as bit-flags in CRTDBG.H.

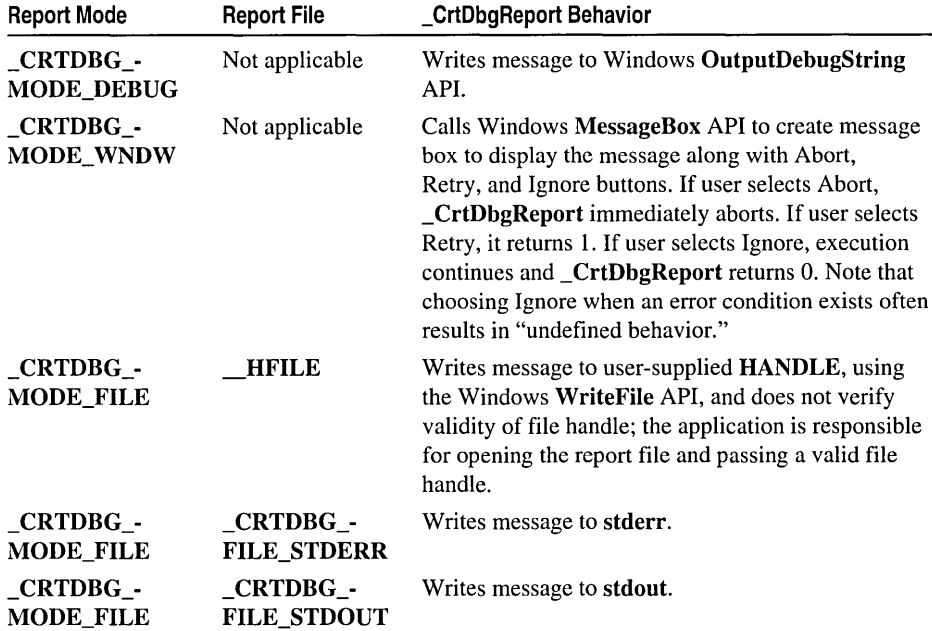

The report may be sent to one, two, or three destinations, or no destination at all. For more information about specifying the report mode(s) and report file, see the \_ CrtSetReportMode and \_ CrtSetReportFile functions.

If your application needs more flexibility than that provided by \_ CrtDbgReport, you can write your own reporting function and hook it into the C run-time library reporting mechanism by using the **CrtSetReportHook** function.

#### Example

- *1\**  \* REPORT.C:
- \* In this program, calls are made to the \_CrtSetReportMode,
- \* \_CrtSetReportFile, and \_CrtSetReportHook functions.
- \* The \_ASSERT macros are called to evaluate their expression.
- \* When the condition fails, these macros print a diagnostic message
- \* and call \_CrtObgReport to generate a debug report and the
- \* client-defined reporting function is called as well.
- \* The RPTn and RPTFn group of macros are also exercised in

```
* this program. as an alternative to the printf function. 
 * When these macros are called. the client-defined reporting function 
 * takes care of all the reporting - _{\rm C}rtDbgReport won't be called.
 */ 
#include <stdio.h> 
#include <string.h> 
#include <malloc.h> 
#include <crtdbg.h> 
#define FALSE 0 
#define TRUE !FALSE 
/* 
 * Define our own reporting function. 
 * We'll hook it into the debug reporting 
 * process later using _CrtSetReportHook. 
 * 
* Define a global int to keep track of 
 * how many assertion failures occur. 
 */ 
int gl_num_asserts=0; 
int OurReportingFunction( int reportType. char *userMessage. int *retVal ) 
( 
   /* 
    * Tell the user our reporting function is being called. 
    * In other words - verify that the hook routine worked. 
    */ 
   fprintf(stdout. "Inside the client-defined reporting function.\n"); 
   fflush(stdout); 
   /* 
    * When the report type is for an ASSERT. 
    * we'll report some information. but we also 
    * want _CrtDbgReport to get called -
    * so we'll return TRUE. 
    * 
* When the report type is a WARNing or ERROR. 
    * we'll take care of all of the reporting. We don't 
    * want _CrtDbgReport to get called -
    * so we'll return FALSE. 
    */ 
   if (reportType == _CRT_ASSERT) 
   ( 
      gl_num_asserts++; 
      fprintf(stdout. "This is the number of Assertion failures that 
      \rightarrow have occurred: %d \n", gl_num_asserts);
      fflush(stdout);
      fprintf(stdout, "Returning TRUE from the client-defined reporting \rightarrow function.\n");
      fflush(stdout);
      return(TRUE) ; 
   else {
```

```
fprintf(stdout, "This is the debug user message: %s \n", userMessage); 
      fflush(stdout):
      fprintf(stdout, "Returning FALSE from the client-defined reporting 
      \rightarrow function. \langle n'' \rangle:
      fflush(stdout); 
      return(FALSE); 
   \mathcal{L}1* 
    * By setting retVal to zero, we are instructing _CrtDbgReport 
    * to continue with normal execution after generating the report. 
    * If we wanted _CrtDbgReport to start the debugger, we would set 
    * retVal to one. 
    *1 
   retVal - <math>\theta</math>:\mathcal{L}int main()
{ 
      char *pl, *p2; 
   1* 
    * Hook in our client-defined reporting function. 
    * Every time a _CrtDbgReport is called to generate 
    * a debug report, our function will get called first. 
    */ 
   _CrtSetReportHook( OurReportingFunction ); 
   /* 
    * Define the report destination(s) for each type of report 
    * we are going to generate. In this case, we are going to
    * generate a report for every report type: _CRT_WARN, 
    * _CRT_ERROR, and _CRT_ASSERT. 
    * The destination(s) is defined by specifying the report mode(s) 
    * and report file for each report type. 
    * This program sends all report types to stdout. 
    */ 
   _CrtSetReportMode(_CRT_WARN, _CRTDBG_MODE_FILE); 
   _CrtSetReportFile(_CRT_WARN, _CRTDBG_FILE_STDOUT); 
   _CrtSetReportMode(_CRT_ERROR, _CRTDBG_MODE_FILE); 
   _CrtSetReportFile(_CRT_ERROR, _CRTDBG_FILE_STDOUT); 
   _CrtSetReportMode(_CRT_ASSERT, _CRTDBG_MODE_FILE); 
   _CrtSetReportFile(_CRT_ASSERT, _CRTDBG_FILE_STDOUT); 
   /* 
    * Allocate and assign the pointer variables 
    */ 
   p1 = \text{malloc}(10);strcpy(pl, "I am pI"); 
   p2 = malloc(10);
   strcpy(p2, "I am p2");
```

```
/* 
 * Use the report macros as a debugging 
 * warning mechanism, similar to printf. 
 * Use the assert macros to check if the
 * pI and p2 variables are equivalent. 
 * If the expression fails, ASSERTE will
 * include a string representation of the 
 * failed expression in the report. 
 * _ASSERT does not include the
 * expression in the generated report. 
 \star/
_RPT0(_CRT_WARN, "\n\n Use the assert macros to evaluate the expression 
\div p1 = p2. \n");
_RPTF2(\text{CRT}_WARN, "\\n Will}_ASSET find '%s' == '%s' ?\\n", pl, p2);\text{\_}ASSERT(p1 == p2);
RPTF2(\n    CRT_WARN, "\\n\\n    Will ASSERTE find '%s' == '%s' ?\\n", p1, p2);-ASSERTE(p1 == p2);
_RPT2(_CRT_ERROR, "\n \n '%s' != '%s' \n", pI, p2); 
free(p2); 
free(pl) ; 
return 0;
```
#### **Output**

 $\mathcal{F}$ 

Inside the client-defined reporting function. This is the debug user message: Use the assert macros to evaluate  $\rightarrow$  the expression p1 == p2 Returning FALSE from the client-defined reporting function. Inside the client-defined reporting function. This is the debug user message: dbgmacro.c(54) : Will \_ASSERT find  $\rightarrow$  'I am p1'  $\rightarrow$  'I am p2' ? Returning FALSE from the client-defined reporting function. Inside the client-defined reporting function. This is the number of Assertion failures that have occurred: I Returning TRUE from the client-defined reporting function. dbgmacro.c(55) : Assertion failed Inside the client-defined reporting function. This is the debug user message: dbgmacro.c(57) : Will  $\_\$ ASSERTE find  $\rightarrow$  'I am p1' == 'I am p2' ?

Returning FALSE from the client-defined reporting function. Inside the client-defined reporting function. This is the number of Assertion failures that have occurred: 2 Returning TRUE from the client-defined reporting function. dbgmacro.c(58) : Assertion failed:  $p1 = p2$ Inside the client-defined reporting function. This is the debug user message: 'I am  $p1'$  != 'I am  $p2'$ ' Returning FALSE from the client-defined reporting function.

See Also: \_CrtSetReportMode, \_CrtSetReportFile, printf, \_DEBUG

# \_CrtDoForAllClientObjects

Calls an application-supplied function for all\_CLIENT\_BLOCK types in the heap (debug version only).

#### void \_CrtDoForAllClientObjects( void (\*pfn)(void \*, void \*), void \**context*);

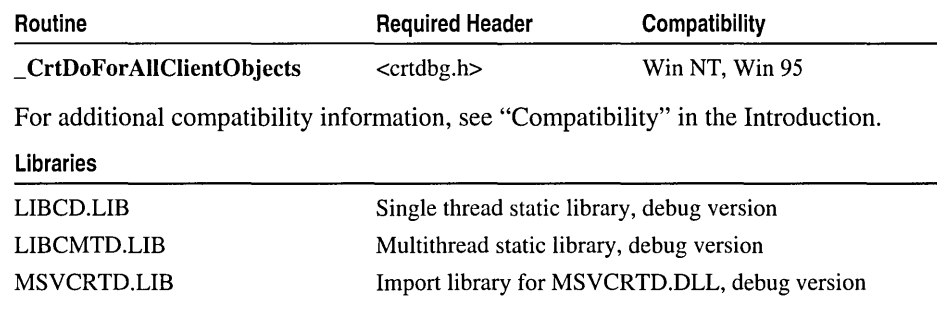

#### Return Value

None

#### **Parameters**

*void (\*pfn)(void* \*, *void* \*) Pointer to the application-supplied function to call

*context* Pointer to the application-supplied context to pass to the application-supplied function

### Remarks

The \_CrtDoForAllClientObjects function searches the heap's linked list for memory blocks with the \_CLIENT\_BLOCK type and calls the application-supplied function when a block of this type is found. The found block and the *context* parameter are passed as arguments to the application-supplied function. During debugging, an application can track a specific group of allocations by explicitly calling the debug heap functions to allocate the memory and specifying that the blocks be assigned the \_CLIENT\_BLOCK block type. These blocks can then be tracked separately and reported on differently during leak detection and memory state reporting.

If the **CRTDBG** ALLOC MEM DF bit field of the **crtDbgFlag** flag is not turned on, **\_CrtDoForAIlClientObjects** immediately returns. When **\_DEBUG** is not defined, calls to **\_CrtDoForAIlClientObjects** are removed during preprocessing.

#### **Example**

```
/* 
 * DFACOBJS.C 
 * This program allocates some CLIENT type blocks of memory 
 * and then calls _CrtDoForAllClientObjects to print out the contents 
 * of each client block found on the heap. 
 */ 
#include <crtdbg.h> 
#include <stdio.h> 
#include <malloc.h> 
#include <stdlib.h> 
/* 
 * My Memory Block linked-list data structure 
 */ 
typedef struct MyMemoryBlockStruct 
( 
   struct MyMemoryBlockStruct *NextPtr: 
   int blockType: 
   int allocNum: 
aMemoryBlock: 
aMemoryBlock *HeadPtr: 
aMemoryBlock *TailPtr: 
/* 
 * CreateMemoryBlock 
 * allocates a block of memory, fills in the data structure 
 * and adds the new block to the linked list 
 * Returns 1 if successful, otherwise 0 
 */ 
int CreateMemoryBlock( 
   int allocNum, 
   int blockType 
   ) 
\mathfrak{c}aMemoryBlock *blockPtr: 
   size_t size: 
   size = sizeof( struct MyMemoryBlockStruct ): 
   if (blockType == <code>_CLIENT_BLOC</code>)blockPtr = (aMemoryBlock *) _malloc_dbg( size, _CLIENT_BLOCK, \rightarrow _FILE__, _LINE__ );
   else
```

```
blockPtr = (aMemoryBlock *) _malloc_dbg( size, _NORMAL_BLOCK, \rightarrow _FILE__, _LINE__ );
   if ( blockPtr == NULL) 
      return(0); 
   blockPtr->allocNum = allocNum:
   blockPtr->blockType = blockType; 
   blockPtr->NextPtr = NULL:
   if ( HeadPtr == NULL) 
      HeadPtr = blockPtr:
   else 
      TailPtr->NextPtr - DlockPtr:
   TailP<sup>= blockP</sup>tr:
   return(1); 
\mathcal{F}/* 
 * RestoreMemoryToHeap 
 * restores all of the memory that we allocated on the heap 
 */ 
void RestoreMemoryToHeap( ) 
{ 
   aMemoryBlock *blockPtr; 
   if (!HeadPtr) 
      return; 
   while ( HeadPtr->NextPtr != NULL )
   { 
      blockptr = HeadPtr->NextPtr; 
      if ( HeadPtr->blockType == _CLIENT_BLOCK )
         _free_dbg( HeadPtr. CLIENT_BLOCK); 
      else 
          _free_dbg( HeadPtr. _NORMAL_BLOCK ); 
      HeadPtr = blockPtr; 
   \mathbf{1}\mathbf{1}/* 
 * MyClientObjectHook 
* A hook function for performing some action on all 
* client blocks found on the heap - In this case. print 
* out the value stored at each memory address. 
*/ 
void _cdecl MyClientObjectHook( 
   void * pUserData. 
   void * ignored 
   ) 
\mathbf{f}
```
Run-Time Library Reference

```
aMemoryBlock *blockPtr; 
   long allocReqNum; 
   int success; 
   blockPtr - (aMemoryBlock *) pUserData;
   1* 
    * Let's retrieve the actual object allocation order request number 
    * and see if it's different from the allocation number we stored 
    * in our data structure. 
    *1 
   success = _CrtIsMemoryBlock((const void *) blockPtr,
         (unsigned int) sizeof( struct MyMemoryBlockStruct ). 
         &allocReqNum. NULL. NULL ); 
   if ( success) 
   printf( "Block #%d \t Type: %d \t Allocation Number: %d\n". 
            blockPtr->allocNum. blockPtr->blockType. allocReqNum); 
   else 
   { 
         printf("ERROR: not a valid memory block.\n"); 
         exit( 1); 
   \mathcal{F}\mathcal{F}void main( void) 
{ 
   div_t div_result; 
   int i. success. tmpFlag; 
   1* 
    * Set the _crtDbgFlag to turn debug type allocations. 
    * This will enable us to specify that blocks of type 
    * CLIENT_BLOCK can be allocated and tracked separately. 
    * Turn off checking for internal CRT blocks. 
    *1 
   tmpFlag = _CrtSetDbgFlag( _CRTDBG_REPORT_FLAG ); 
   tmpFlag 1= _CRTDBG_ALLOC_MEM_DF; 
   tmpFlag &= CRTDBG CHECK CRT DF:
   _CrtSetDbgFlag( tmpFlag ); 
   1* 
    * We're going to allocate 22 blocks and every other block is 
    * going to be of type _CLIENT_BLOCK. 
    * Blocks numbered 2. 4. 6. 8. 10. 12. 14. 16. 18. 20. and 22 
    * should all be _CLIENT_BLOCKS. 
    *1 
   HeadPtr = NULL; 
   printf("Allocating the memory"); 
   for (i=1; i < 23; i++){ 
        div\_result = div( i, 2);if ( div\_result.rem > 0 )
      success = CreateMemoryBlock( i. _NORMAL_BLOCK );
```

```
else 
      success = CreateMemoryBlock( i, _CLIENT_BLOCK );
   if ( !success )
   { 
         printf(" ERROR.\n");
             exit( 1); 
      \mathcal{L}else 
      printf("."); 
   \mathcal{L}printf(" done.\n");
   /* 
    * We're going to call _CrtDoForAllClientObjects to make sure that 
    * only blocks numbered 2. 4. 6. 8. 10. 12. 14. 16. 18. 20. and 22 
    * got allocated as _CLIENT_BLOCKS. 
    */ 
   _CrtDoForAllClientObjects( MyClientObjectHook. NULL ); 
   /* 
    * Restore the memory to the heap 
    */ 
   RestoreMemoryToHeap(); 
   exit(0);
The instruction at "0x00401153" referenced memory at "0x00000004".
```
**Output** 

 $\mathcal{L}$ 

```
The memory could not be "read".
```
See Also: \_CrtSetDbgFlag

## \_CrtDumpMemory Leaks

Dumps all of the memory blocks in the debug heap when a memory leak has occurred (debug version only).

#### int \_CrtDumpMemoryLeaks( void );

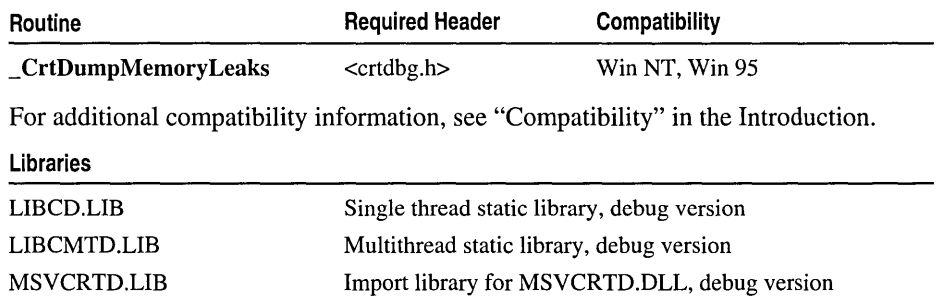
# Return Value

\_CrtDumpMemoryLeaks returns TRUE if a memory leak is found; otherwise, the function returns FALSE.

# Remarks

The **CrtDumpMemoryLeaks** function determines whether a memory leak has occurred since the start of program execution. When a leak is found, the debug header information for all of the objects in the heap is dumped in a user-readable form. When \_DEBUG is not defined, calls to \_CrtDumpMemoryLeaks are removed during preprocessing.

\_CrtDumpMemoryLeaks is frequently called at the end of program execution to verify that all memory allocated by the application has been freed. The function can be called automatically at program termination by turning on the \_CRTDBG\_LEAK\_CHECK\_DF bit field of the \_crtDbgFlag flag using the \_CrtSetDbgFlag function.

\_CrtDumpMemoryLeaks calls \_CrtMemCheckpoint to obtain the current state of the heap and then scans the state for blocks that have not been freed. When an unfreed block is encountered, \_CrtDumpMemoryLeaks calls \_CrtMemDumpAllObjectsSince to dump information for all of the objects allocated in the heap from the start of program execution.

By default, internal C run-time blocks (CRT BLOCK) are not included in memory dump operations. The **CrtSetDbgFlag** function can be used to turn on the \_CRTDBG\_CHECK\_CRT\_DF bit of \_crtDbgFlag to include these blocks in the leak detection process.

# Example

See Example 1 on page 75.

# \_CrtIs ValidHeapPointer

Verifies that a specified pointer is in the local heap (debug version only).

# int \_CrtIsValidHeapPointer( const void *\*userData);*

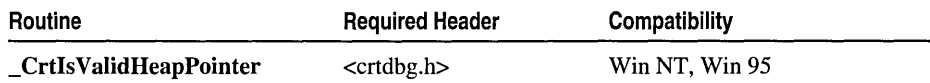

For additional compatibility information, see "Compatibility" in the Introduction.

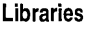

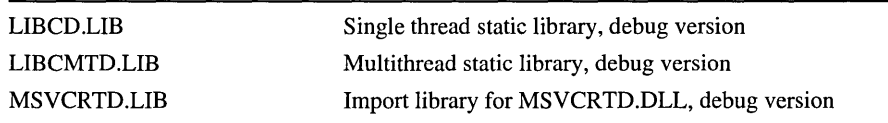

#### Return Value

\_CrtIsValidHeapPointer returns TRUE if the specified pointer is in the local heap; otherwise, the function returns FALSE.

#### Parameter

*userData* Pointer to the beginning of an allocated memory block

#### Remarks

The **\_CrtIsValidHeapPointer** function is used to ensure that a specific memory address is within the local heap. The "local" heap refers to the heap created and managed by a particular instance of the C run-time library. If a dynamically linked library (DLL) contains a static link to the run-time library, then it has its own instance of the run-time heap, and therefore its own heap, independent of the application's local heap. When **DEBUG** is not defined, calls to **CrtIsValidHeapPointer** are removed during preprocessing.

Because this function returns TRUE or FALSE, it can be passed to one of the \_ASSERT macros to create a simple debugging error handling mechanism. The following example will cause an assertion failure if the specified address is not located within the local heap:

\_ASSERTE( \_CrtIsValidHeapPointer( userData ) );

## Example

```
1* 
 * ISVALID.C 
 * This program allocates a block of memory using _malloc_dbg 
 * and then tests the validity of this memory by calling _CrtIsMemoryBlock. 
 * _CrtIsValidPointer. and _CrtIsValidHeapPointer. 
 *1 
#include <stdio.h> 
#include <string.h> 
#include <malloc.h> 
#include <crtdbg.h> 
#define TRUE 1 
#define FALSE 0 
void main( void )
{ 
      char *my_pointer; 
      1* 
       * Call malloc dbg to include the filename and line number
       * of our allocation request in the header information 
       *1 
      my_pointer = (char *)_malloc_dbg( sizeof(char) * 10, _NORMAL_BLOCK,<br>- ._FILE__, __LINE__ );
```

```
/* 
 * Ensure that the memory got allocated correctly 
 */ 
_CrtIsMemoryBlock((const void *)my_pointer, sizeof(char) * 10.
... NULL. NULL. NULL); 
/* 
 * Test for read/write accessibility 
 */ 
if (_CrtIsValidPointer((const void *)my_pointer, sizeof(char) * 10, TRUE))
      printf("my_pointer has read and write accessibility.\n"); 
else 
      printf("my_pointer only has read access.\n"); 
/* 
 * Make sure my_pointer is within the local heap 
 */ 
if ( CrtIsValidHeapPointer((const void *)my pointer))
      printf("my_pointer is within the local heap.\n"); 
else 
      printf("my_pointer is not located within the local heap.\n"); 
free(my_pointer);
```
# **Output**

 $\mathcal{F}$ 

```
my_pointer has read and write accessibility. 
my_pointer is within the local heap.
```
# \_CrtIsMemoryBlock

Verifies that a specified memory block is in the local heap and that it has a valid debug heap block type identifier (debug version only).

int \_CrtIsMemoryBlock( const void *\*userData,* unsigned int *size,* 

10+ long *\*requestNumber,* char *\*\*filename,* int *\*linenumber);* 

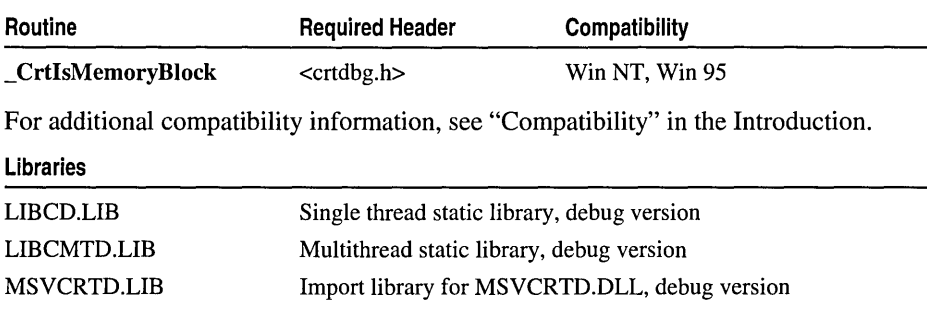

### Return Value

\_CrtIsMemoryBlock returns TRUE if the specified memory block is located within the local heap and has a valid debug heap block type identifier; otherwise, the function returns FALSE.

## Parameter

*userData* Pointer to the beginning of the memory block to verify

*size* Size of the specified block (bytes)

*requestNumber* Pointer to the allocation number of the block or NULL

*filename* Pointer to name of source file that requested the block or NULL

*linenumber* Pointer to the line number in the source file or NULL

## Remarks

The **CrtIsMemory Block** function verifies that a specified memory block is located within the application's local heap and that it has a valid block type identifier. This function can also be used to obtain the object allocation order number and source file name/line number where the memory block allocation was originally requested. Passing non-NULL values for the *requestNumber,filename,* and/or *linenumber*  parameters causes \_CrtIsMemoryBlock to set these parameters to the values in the memory block's debug header, if it finds the block in the local heap. When **DEBUG** is not defined, calls to \_CrtIsMemoryBlock are removed during preprocessing.

Because this function returns TRUE or FALSE, it can be passed to one of the \_ASSERT macros to create a simple debugging error handling mechanism. The following example will cause an assertion failure if the specified address is not located within the local heap:

```
_ASSERTE( _CrtIsMemoryBlock( userData, size, &requestNumber, &filename, 
\rightarrow & linenumber ) );
```
### Example

```
1* 
 * ISVALID.C 
 * This program allocates a block of memory using _malloc_dbg 
 * and then tests the validity of this memory by calling _CrtlsMemoryBlock, 
 * _CrtlsValidPointer, and _CrtlsValidHeapPointer. 
 */ 
#include <stdio.h> 
#include <string.h> 
#include <malloc.h> 
#include <crtdbg.h> 
#define TRUE 1 
#define FALSE 0 
void main( void 
{ 
      char *my_pointer;
```

```
/* 
 * Call _malloc_dbg to include the filename and line number 
 * of our allocation request in the header information 
 */ 
my\_pointer = (char *)_{mal}loc_dbg( sizeof(char) * 10,\rightarrow _NORMAL_BLOCK, __FILE __, __LINE \rightarrow );
/* 
 * Ensure that the memory got allocated correctly 
 */ 
_CrtIsMemoryBlock((const void *)my_pointer, sizeof(char) * 10, 
~NULL, NULL, NULL); 
/* 
 * Test for read/write accessibility 
 */ 
if (_CrtIsValidPointer((const void *)my_pointer, sizeof(char) * 10, TRUE)) 
      printf("my_pointer has read and write accessibility.\n");
else 
      printf("my_pointer only has read access.\n");
/* 
 * Make sure my_pointer is within the local heap 
 */ 
if (CrtIsValidHeapPointer((const void *)my pointer))
      printf("my_pointer is within the local heap.\n"); 
else 
      printf("my pointer is not located within the local heap.\langle n" \rangle;
free(my_pointer);
```
### **Output**

 $\mathcal{F}$ 

```
my_pointer has read and write accessibility. 
my_pointer is within the local heap.
```
# **CrtIs ValidPointer**

Verifies that a specified memory range is valid for reading and writing (debug version only).

### int \_CrtIsValidPointer( const void *\*address,* unsigned int *size,* int *access);*

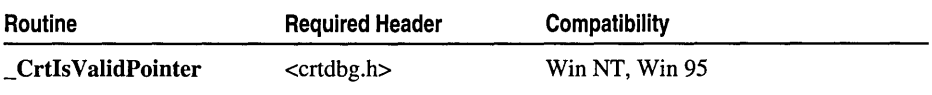

For additional compatibility information, see "Compatibility" in the Introduction.

#### Libraries

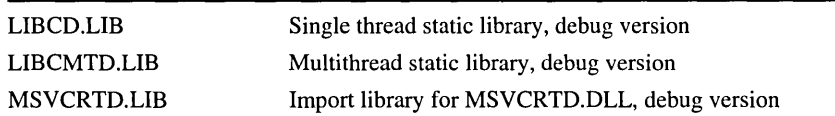

#### Return Value

\_CrtIsValidPointer returns TRUE if the specified memory range is valid for the specified operation(s); otherwise, the function returns FALSE.

#### Parameter

*address* Points to the beginning of the memory range to test for validity

*size* Size of the specified memory range (bytes)

*access* Read/Write accessibility to determine for the memory range

### Remarks

The \_CrtIsValidPointer function verifies that the memory range beginning at *address* and extending for *size* bytes, is valid for the specified accessibility operation(s). When *access* is set to TRUE, the memory range is verified for both reading and writing. When *address* is FALSE, the memory range is only validated for reading. When **DEBUG** is not defined, calls to **CrtIsValidPointer** are removed during preprocessing.

Because this function returns TRUE or FALSE, it can be passed to one of the **\_ASSERT** macros to create a simple debugging error handling mechanism. The following example will cause an assertion failure if the memory range is not valid for both reading and writing operations:

\_ASSERTE( \_CrtIsValidPointer( address. size. TRUE) );

# Example

```
1* 
 * ISVALID.C 
* This program allocates a block of memory using _malloc_dbg 
 * and then tests the validity of this memory by calling _CrtIsMemoryBlock. 
 * _CrtlsValidPointer. and _CrtIsValidHeapPointer. 
 *1 
#include <stdio.h> 
#include <string.h> 
#include <malloc.h> 
#include <crtdbg.h> 
#define TRUE 1 
#define FALSE 0 
void main( void 
{ 
      char *my_pointer;
```

```
/* 
 * Call _malloc_dbg to include the filename and line number 
 * of our allocation request in the header information 
 */ 
my\_pointer = (char *)_{mal}loc\_dbg( sizeof(char) * 10, _NORMAL_BLOCK,\rightarrow \quad FILE \quad, \quad LINE \quad );
/* 
 * Ensure that the memory got allocated correctly 
 */ 
_{\text{c}}CrtIsMemoryBlock((const void *)my_pointer, sizeof(char) * 10,
.. NULL, NULL, NULL); 
/* 
 * Test for read/write accessibility 
 */ 
if (_CrtIsValidPointer((const void *)my_pointer, sizeof(char) * 10, TRUE))
      print(f("my\_pointer has read and write accessibility.\n",');
else 
      printf("my_pointer only has read access.\n"); 
/* 
 * Make sure my_pointer is within the local heap 
 */ 
if (_CrtIsValidHeapPointer((const void *)my_pointer))
      printf("my_pointer is within the local heap.\n"); 
else 
      printf("my_pointer is not located within the local heap.\n"); 
free(my_pointer);
```
# **Output**

 $\mathbf{)}$ 

```
my_pointer has read and write accessibility. 
my_pointer is within the local heap.
```
# \_CrtMemCheckpoint

Obtains the current state of the debug heap and stores in an application-supplied \_CrtMemState structure (debug version only).

# void \_CrtMemCheckpoint( \_CrtMemState *\*state);*

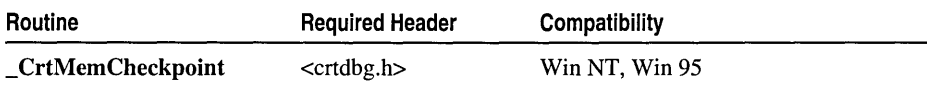

For additional compatibility information, see "Compatibility" in the Introduction.

### Libraries

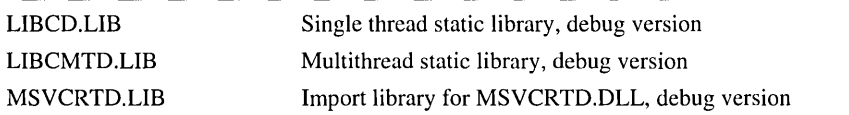

## Return Value

None

## Parameter

*state* Pointer to \_CrtMemState structure to fill with the memory checkpoint

## Remarks

The **CrtMemCheckpoint** function creates a snapshot of the current state of the debug heap at any given moment, which can be used by other heap state functions to help detect memory leaks and other problems. When \_DEBUG is not defined, calls to **CrtMemState** are removed during preprocessing.

The application must pass a pointer to a previously allocated instance of the \_CrtMemState structure, defined in CRTDBO.H, in the *state* parameter. If \_CrtMemCheckpoint encounters an error during the checkpoint creation, the function generates a \_CRT\_WARN debug report describing the problem.

## Example

See Example 1 on page 75.

# **CrtMemDifference**

Compares two memory states and returns their differences (debug version only).

int \_CrtMemDifference( \_CrtMemState *\*stateDiff,* const \_CrtMemState *\*oldState,*  .. const \_CrtMemState *\*newState);* 

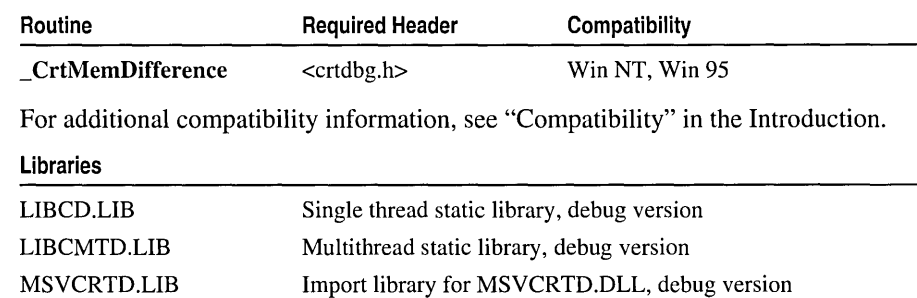

### Return Value

If the memory states are significantly different, \_CrtMemDifference returns TRUE; otherwise, the function returns FALSE.

#### **Parameters**

- *stateDiff* Pointer to a **CrtMemState** structure that will be used to store the differences between the two memory states (returned)
- *oldState* Pointer to an earlier memory state (CrtMemState structure)
- *newState* Pointer to a later memory state ( CrtMemState structure)

#### Remarks

The \_ CrtMemDifference function compares *oldState* and *newState* and stores their differences in *stateDiff,* which can then be used by the application to detect memory leaks and other memory problems. When **DEBUG** is not defined, calls to **CrtMemDifference** are removed during preprocessing.

*newState* and *oldState* must each be a valid pointer to a \_CrtMemState structure, defined in CRTDBG.H, that has been filled in by \_CrtMemCheckpoint before calling **\_CrtMemDifference**. *stateDiff* must be a pointer to a previously allocated instance of the **CrtMemState** structure.

\_ CrtMemDifference compares the \_ CrtMemState field values of the blocks in *oldState* to those in *newState* and stores the result in *stateDiff*. When the number of allocated block types or total number of allocated blocks for each type differs between the two memory states, the states are said to be significantly different. The difference between the two states' high water count and total allocations is also stored in **stateDiff**.

By default, internal C run-time blocks (CRT BLOCK) are not included in memory state operations. The **CrtSetDbgFlag** function can be used to turn on the \_CRTDBG\_CHECK\_CRT\_DF bit of \_crtDbgFlag to include these blocks in leak detection and other memory state operations. Freed memory blocks CFREE\_BLOCK) do not cause \_CrtMemDifference to return TRUE.

### Example

See Example 1 on page 75.

See Also: crtDbgFlag

# \_CrtMemDumpAllObjectsSince

Dumps information about objects in the heap from the start of program execution or from a specified heap state (debug version only).

void \_CrtMemDumpAIIObjectsSince( const \_CrtMemState *\*state);* 

| Routine             | <b>Required Header</b> | Compatibility  |  |
|---------------------|------------------------|----------------|--|
| CrtMemDumpAll-      | $<$ crtdbg.h $>$       | Win NT, Win 95 |  |
| <b>ObjectsSince</b> |                        |                |  |

For additional compatibility information, see "Compatibility" in the Introduction.

#### Libraries

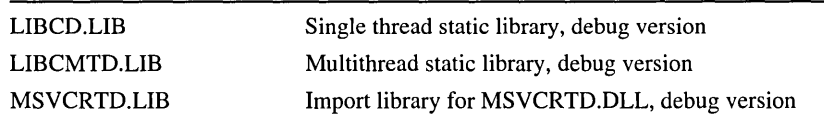

#### Return Value

None

### Parameter

*state* Pointer to the heap state to begin dumping from or NULL

### Remarks

The \_CrtMemDumpAllObjectsSince function dumps the debug header information of objects allocated in the heap in a user-readable form. The dump information can be used by the application to track allocations and detect memory problems. When DEBUG is not defined, calls to CrtMemDumpAllObjectsSince are removed during preprocessing.

\_CrtMemDumpAllObjectsSince uses the value of the *state* parameter to determine where to initiate the dump operation. To begin dumping from a specified heap state, the *state* parameter must be a pointer to a **CrtMemState** structure that has been filled in by CrtMemCheckpoint before CrtMemDumpAllObjectsSince was called. When *state* is NULL, the function begins the dump from the start of program execution.

If the application has installed a dump hook function by calling \_ CrtSetDumpClient, then every time **CrtMemDumpAllObjectsSince** dumps information about a \_ CLIENT\_BLOCK type of block, it calls the application-supplied dump function as well. By default, internal C run-time blocks (CRT\_BLOCK) are not included in memory dump operations. The **CrtSetDbgFlag** function can be used to turn on the \_CRTDBG\_CHECK\_CRT\_DF bit of \_crtDbgFlag to include these blocks. In addition, blocks marked as freed or ignored (FREE\_BLOCK, \_IGNORE\_BLOCK) are not included in the memory dump.

### Example

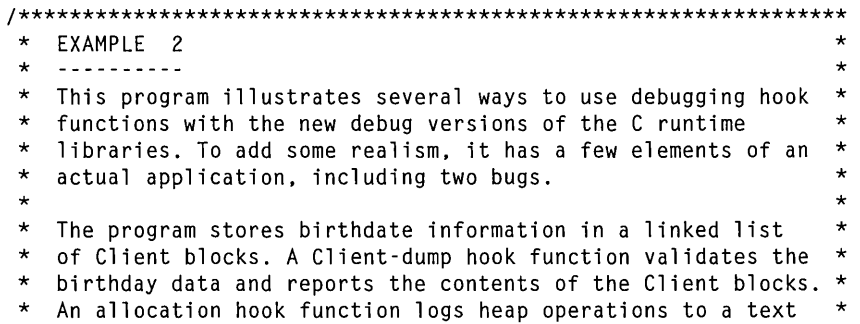

```
* 
 * 
 * 
 * 
 * 
 * 
 * 
 * 
 * 
 * 
 * 
 * 
 * 
 * 
 * 
 * 
 * 
 * 
 * 
 * 
 * 
 * 
 * 
 * 
 * 
 * 
 * 
 * 
 * 
 * 
 * 
 * 
 * 
 * 
 * 
 * 
* 
*****************************************************************/ 
    file. and the report hook function logs reports to the same 
    text file.
    NOTE: The allocation hook function explicitly excludes CRT 
           blocks (the memory allocated internally by the C 
           runtime library) from its log. It is important to 
           understand why! The hook function uses fprintf( ) to 
           write to the log file. and fprintf( ) allocates a CRT 
           block. If CRT blocks were not excluded in this case. 
           an endless loop would be created in which fprintf( ) 
           would cause the hook function to be called. and the 
           hook would in turn call fprintf( ), which would cause
           the hook to be called again. and so on. The moral is: 
     --> IF YOUR ALLOCATION HOOK USES ANY C RUNTIME FUNCTION 
           THAT ALLOCATES MEMORY. THE HOOK MUST IGNORE CRT-TYPE 
           ALLOCATION OPERATIONS! 
                                                                         * 
                                                                          * 
                                                                          * 
                                                                         * 
                                                                         * 
                                                                          * 
                                                                         * 
                                                                         * 
                                                                          * 
                                                                          * 
                                                                          * 
                                                                         * 
                                                                         * 
                                                                          * 
                                                                         * 
                                                                          * 
                                                                          * 
                                                                         * 
    HINT: If you want to be able to report CRT-type blocks in *<br>your allocation book, use Windows APT functions for *your allocation hook. use Windows API functions for * 
           formatting and output. instead of C runtime functions. * 
           Since the Windows APIs do not use the CRT heap, they *<br>will not then your book in an andless less
           will not trap your hook in an endless loop. \begin{array}{c} * \ * \ * \end{array}BUGS: There are two bugs in the program below. which the 
           debug heap features identify in several ways. One bug 
           is that the birthDay.Name field is not large enough 
           to hold several of the test names. The field should 
           be larger. and strncpy( ) should be used in place of 
           strcpy(). The second bug is that the while() loop
           in the printRecords( ) function should not end until 
           HeadPtr itself == NULL. This bug results not only in 
           an incomplete display of birthdays. but also in a 
           memory leak. In addition to these two bugs. Gauss' 
           birthday data is out of range (April 30. not 32). 
                                                                         * 
                                                                          * 
                                                                          * 
                                                                         * 
                                                                         * 
                                                                          * 
                                                                          * 
                                                                         * 
                                                                         * 
                                                                         * 
                                                                          * 
                                                                         * 
#include <stdio.h> 
#include <stdlib.h> 
#include <string.h> 
#include <malloc.h> 
#include <time.h> 
#include <crtdbg.h> 
/***************************************************************** 
    DATA DECLARATIONS AND DEFINES
 *****************************************************************/ 
// The following arrays provide test data for the example program:
const char * Names[] =
{ 
   "George Washington". 
   "Thomas Jefferson".
```

```
"Carl Friedrich Gauss". 
   "Ludwig van Beethoven". 
   "Thomas Carlyle" 
\} :
const int Dates[] -\left\{ \right.1732. 2. 11. 
   1743. 4. 13. 
   1777. 4. 32. 
   1795. 12. 4. 
   1770. 12. 16 
\} :
#define TEST_RECS 5 
// A generic sort of linked-list data structure, in this case for birthdays:
typedef struct BirthdayStruct 
{ 
   struct BirthdayStruct * NextRec;<br>int Year:
         Year;
   int Month; 
   int Day; 
   char Name[20]; 
birthDay; 
birthDay * HeadPtr; 
birthDay * TailPtr;
#define FI LE_IO_ERROR 
                                0 
#define OUT_OF_MEMORY
                                1 
#define TRUE 
                                7 
#define FALSE 
                                0 
// Macros for setting or clearing bits in the CRT debug flag
#ifdef _DEBUG
#define SET_CRT_DEBUG_FIELD(a) _CrtSetDbgFlag((a) |
~_CrtSetDbgFlag(_CRTDBG_REPORT_FLAG)) 
#define CLEAR_CRT_DEBUG_FIELD(a) _CrtSetDbgFlag(-(a) & 
\rightarrow _CrtSetDbgFlag(_CRTDBG_REPORT_FLAG))
lie 1 se 
#define SET_CRT_DEBUG_FIELD(a) «void) 0) 
#define CLEAR_CRT_DEBUG_FIELD(a) «void) 0) 
Ilend if 
1***************************************************************** 
 * SPECIAL-PURPOSE ROUTINES * *****************************************************************1 
1* ERROR HANDLER 
   <u>-------------</u>
   Handling serious errors gracefully is a real test of craftsmanship. 
   This function is just a stub; it doesn't really handle errors.
```
Run-Time Library Reference

```
*1 
void FatalError( int ErrType ) 
{ 
   exit(1);
\mathbf{L}1* MEMORY ALLOCATION FUNCTION 
   The createRecord function allocates memory for a new birthday record, 
   fills in the structure members, and then adds the record to a linked list. 
   In debug builds, it makes these allocations in Client blocks. If memory 
   is not available, it calls the error handler. 
*1 
void createRecord(<br>const int Year.
   const int Year,<br>const int Month.
   const int Mont<br>const int Dav.
   const int
   const char * Name 
#ifdef _DEBUG
   const unsigned char * szFileName, int nLine 
#endif
   ) 
\mathbf{f}birthDay * ptr; 
   size_t n; 
   n = sizeof( struct BirthdayStruct ); 
   ptr = (birthDay *) _malloc_dbg( n, _CLIENT_BLOCK, szFileName, nLine ); 
   if( ptr == NULL )
      FatalError( OUT_OF_MEMORY ); 
   ptr->Year = Year; 
   ptr->Month = Month; 
   ptr->Day - Day;strcpy( ptr->Name, Name ); 
   ptr->NextRec = NULL; 
   if ( HeadPtr == NULL ) // If this is the first record in the linked list
      HeadPtr = <i>ptr</i>:
   else 
      TailPtr->NextRec = ptr;TailPtr = ptr;
\mathcal{F}1* BIRTHDAY DISPLAY FUNCTION 
   <u>-------------------------</u>-
   This function traverses the linked list, displays the birthday data, 
   and then frees the memory blocks used to store the birthdays. 
*1 
void printRecords( 
{ 
   birthDay * ptr; 
   char \starmonths[] = {
      "", "January", "February", "March", "April", "May", "June", "July", 
      "August", "September", "October", "November", "December" };
```

```
if ( HeadPtr -- NULL) 
II Do nothing if list is empty 
      return; 
   print(f('\\n\\nThis is the birthday list:\n^n ):
   while ( HeadPtr->NextRec != NULL )
   { 
      printf( " %s was born on %s %d. %d. \n",
         HeadPtr->Name, months[HeadPtr->Month], HeadPtr->Day, HeadPtr->Year ); 
      ptr - HeadPtr-<math>Nex</math>Hec;_free_dbg( HeadPtr, CLIENT_BLOCK); 
      HeadPtr - ptr;\mathcal{F}\mathcal{L}1***************************************************************** 
    DEBUG C RUNTIME LIBRARY HOOK FUNCTIONS AND DEFINES
 *****************************************************************1 
#ifdef _DEBUG
#define createRecord(a, b, c, d) \setminuscreateRecord(a, b, c, d, \_FILE\_, \_LINE\_)<br>FILE *logFile: // Used to log alloca
                               // Used to log allocation information
const char lineStr[] = { "---------------------------------------\ 
- - - - - - - - - - - - - - - - - - - - - - - - - - - - - - - - - - - - - -\n" }; 
1* CLIENT DUMP HOOK FUNCTION 
   A hook function for dumping a Client block usually reports some 
   or all of the contents of the block in question. The function 
   below also checks the data in several ways, and reports corruption 
   or inconsistency as an assertion failure. 
*1 
void __ cdecl MyDumpClientHook( 
   void * pUserData, 
   size_t nBytes 
   ) 
\mathfrak{g}birthDay * bday; 
   bday = (birthDay *) pUserData;
   _RPT4( _CRT_WARN," The birthday of %s is %d/%d/%d.\n", 
           bday->Name, bday->Month, bday->Day, bday->Year ); 
   _ASSERTE( ( bday->Day > 0 ) && ( bday->Day < 32 ) ); 
   \angleASSERTE( ( bday->Month > 0 ) && ( bday->Month < 13 ) );
   _ASSERTE( ( bday->Year > 0 ) && ( bday->Year < 1996 ) ); 
\mathbf{I}1* ALLOCATION HOOK FUNCTION 
           . . . . . . . . . . . . . . . . . .
   An allocation hook function can have many, many different 
   uses. This one simply logs each allocation operation in a file. 
*1
```

```
Run-Time Library Reference
```

```
int cdecl MyAllocHook( 
            nAllocType.
   void * pvData,<br>size t = nSize.
   size_t<br>int
   int nBlockUse,<br>long lReguest.
            lRequest,
   const unsigned char * szFileName, 
            nLine
   \lambda\left\{ \right.char *operation[] = { "", "allocating", "re-allocating", "freeing" };
   char *blockType[] 
"Free", "Normal", "CRT", "Ignore", "Client" }; 
   if ( nBlockUse == CRT_BLOCK 
II Ignore internal C runtime 
   .. library allocations 
      return( TRUE ); 
   \angleASSERT( ( nAllocType > 0 ) && ( nAllocType < 4 ) );
   \text{\_}ASSERT( ( nBlockUse \geq 0 ) && ( nBlockUse \leq 5 ) );
   fprintf( 10gFile, 
             "Memory operation in %s, line %d: %s a %d-byte 
             \rightarrow '%s' block (# %ld)\n",
             szFileName, nLine, operation[nAllocType], nSize, 
             blockType[nBlockUse], lRequest ); 
   if (pvData != NULL)fprintf( 10gFile, " at %X", pvData ); 
   return( TRUE ): \frac{1}{10} Allow the memory operation to proceed
\mathcal{F}1* REPORT HOOK FUNCTION 
   Again, report hook functions can serve a very wide variety of purposes. 
   This one logs error and assertion failure debug reports in the 
   log file, along with 'Damage' reports about overwritten memory. 
   By setting the retVal parameter to zero, we are instructing _CrtDbgReport 
   to return zero, which causes execution to continue. If we want the 
   function to start the debugger, we should have _CrtDbgReport return one. 
*1 
int MyReportHook( 
   int nRptType, 
   char *szMsg, 
   int *retVal 
   \lambda€
   char *RptTypes[] = { "Warning", "Error", "Assert" };
   if (nRptType > 0 ) II ( strstr( szMsg, "DAMAGE" )) 
      fprintf( 10gFile, "%s: %s", RptTypes[nRptTypeJ. szMsg );
```

```
retVal = 0;return( TRUE ): \frac{1}{2} Allow the report to be made as usual
} 
#endif II End of #ifdef _DEBUG 
1***************************************************************** 
* MAIN FUNCTION * *****************************************************************1 
void main( ) 
{ 
   int i. j; 
#ifdef DEBUG 
  CrtMemState checkPt1; 
   char timeStr[10], dateStr[10]; // Used to set up log file
   II Send all reports to STDOUT. since this example is a console app 
  _CrtSetReportMode(_CRT_WARN. _CRTDBG_MODE_FILE); 
  _CrtSetReportFile(_CRT_WARN. _CRTDBG_FILE_STDOUT); 
  _CrtSetReportMode(_CRT_ERROR. _CRTDBG_MODE_FILE); 
  _CrtSetReportFile(_CRT_ERROR. _CRTDBG_FILE_STDOUT); 
  _CrtSetReportMode(_CRT_ASSERT. _CRTDBG_MODE_FILE); 
  _CrtSetReportFile(_CRT_ASSERT. _CRTDBG_FILE_STDOUT); 
   II Set the debug heap to report memory leaks when the process terminates. 
   II and to keep freed blocks in the linked list. 
   SET_CRT_DEBUG_FIELD( _CRTDBG_LEAK_CHECK_DF | _CRTDBG_DELAY_FREE_MEM_DF );
   II Open a log file for the hook functions to use 
   10gFile = fopen( "MEM-LOG.TXT". "w" ); 
   if ( 10gFile == NULL) 
      FatalError( FILE_IO_ERROR ); 
  strtime( timeStr ):
   _strdate( dateStr ); 
   fprintf( 10gFile. 
            "Memory Allocation Log File for Example Program. 
            run at %s on %s.\n", timeStr, dateStr);
   fputs( lineStr. 10gFile ); 
   II Install the hook functions 
  _CrtSetDumpClient( MyDumpClientHook ); 
  _CrtSetAllocHook( MyAllocHook ); 
  _CrtSetReportHook( MyReportHook ); 
#endif II End of #ifdef DEBUG 
  HeadPtr = NULL;
   II Create a trial birthday record. 
   createRecord( 1749. 3. 23. "Pierre de Laplace" );
```

```
II Check the debug heap, and dump the new birthday record. --Note that 
   II debug C runtime library functions such as _CrtCheckMemory( ) and 
   II _CrtMemDumpAllObjectsSince( ) automatically disappear in a release build. 
   _CrtMemDumpAllObjectsSince( NULL ); 
   _CrtCheckMemory( ); 
   _CrtMemCheckpoint( &checkPtl ); 
   II Since everything has worked so far, create more records 
   for ( i = 0, j = 0; i < TEST\_RECS; i++, j+=3 )
      createRecord( Dates[j], Dates[j+l], Dates[j+2], Names[i] ); 
   II Examine the results 
   _CrtMemDumpAllObjectsSince( &checkPtl ); 
   _CrtMemCheckpoint( &checkPtl ); 
   _CrtMemDumpStatistics( &checkPtl ); 
   _CrtCheckMemory( ); 
   II This fflush needs to be removed ... 
   fflush( 10gFile ); 
   II Now try displaying the records, which frees the memory being used 
   printRecords():
   II OK, time to go. Did I forget to turn out any lights? I could 
   II check explicitly using _CrtDumpMemoryLeaks( ), but I have set 
   II _CRTDBG_LEAK_CHECK_DF, so the C runtime library debug heap will 
   II automatically alert me at exit of any memory leaks. 
/lifdef _DEBUG 
   fclose( 10gFile ); 
#endif
} 
Screen output: 
Dumping objects -) 
C:\DEV\EXAMPLE2.C(327) : {13} client block at 0x00661B38, subtype 0, 
-36 bytes long:
   The birthday of Pierre de Laplace is 3/23/1749. 
Object dump complete. 
Dumping objects -) 
C:\DEV\EXAMPLE2.C(338) : {18} client block at 0x00661CB4, subtype 0, 
\rightarrow 36 bytes long:
   The birthday of Thomas Carlyle is 12/16/1770. 
C:\DEV\EXAMPLE2.C(338) : {17} client block at 0x00661C68, subtype 0, 
\rightarrow 36 bytes long:
   The birthday of Ludwig van Beethoven is 12/4/1795. 
C:\DEV\EXAMPLE2.C(338) : {16} client block at 0x00661CIC, subtype 0, 
\rightarrow 36 bytes long:
   The birthday of Carl Friedrich Gauss is 4/32/1777. 
C:\DEV\EXAMPLE2.C(219) : Assertion failed: ( bday->Day > 0 ) &\rightarrow ( bday->Day < 32 )
C:\D{DEV\EXAMPLE2.C(338)}: {15} client block at 0x00661BD0, subtype 0,
\rightarrow 36 bytes long:
   The birthday of Thomas Jefferson is 4/13/1743.
```
**Output** 

C:\DEV\EXAMPLE2.C(338) :  $\{14\}$  client block at 0x00661B84, subtype 0,  $\rightarrow$  36 bytes long: The birthday of George Washington is 2/11/1732. Object dump complete. o bytes in 0 Free Blocks. 0 bytes in 0 Normal Blocks. 6442 bytes in 12 CRT Blocks. o bytes in 0 IgnoreClient Blocks. 216 bytes in 6 (null) Blocks. Largest number used: 6658 bytes. Total allocations: 6658 bytes. memory check error at  $0 \times 00661C8C$  =  $0 \times 00$ , should be  $0 \times FD$ . DAMAGE: after (null) block (#17) at 0x00661C68. (null) allocated at file C:\DEV\EXAMPLE2.C(338). (null) located at 0x00661C68 is 36 bytes long. memory check error at 0x00661C40 - 0x00, should be 0xFD. DAMAGE: after (null) block (#16) at 0x00661CIC. (null) allocated at file C:\DEV\EXAMPLE2.C(338). (null) located at 0x00661CIC is 36 bytes long. memory check error at  $0 \times 00661C40 = 0 \times 00$ . should be  $0 \times FD$ . DAMAGE: after (null) block (#16) at 0x00661CIC. memory check error at 0x00661C8C = 0x00, should be 0xFD. DAMAGE: after (null) block (#17) at 0x00661C68. This is the birthday list: Pierre de Laplace was born on March 23. 1749. George Washington was born on February 11. 1732. Thomas Jefferson was born on April 13. 1743. Carl Friedrich Gauss was born on April 32. 1777. Ludwig van Beethoven was born on December 4. 1795. Detected memory leaks! Dumping objects -)  $C:\DEV\E\times\E2.C(338) :$  {18} client block at 0x00661CB4, subtype 0,  $\rightarrow$  36 bytes long: The birthday of Thomas Carlyle is 12/16/1770. Object dump complete. Log file output: Memory Allocation Log File for Example Program. run at 14:11:01 on 04/28/95. Memory operation in C:\DEV\EXAMPLE2.C. line 327: allocating a 36-byte 'Client' block  $(\# 13)$ Memory operation in C:\DEV\EXAMPLE2.C, line 338: allocating a 36-byte 'Client' block  $(\# 14)$ Memory operation in C:\DEV\EXAMPLE2.C. line 338: allocating a 36-byte 'Client' block  $(\# 15)$ Memory operation in C:\DEV\EXAMPLE2.C, line 338: allocating a 36-byte 'Client' block  $(H 16)$ Memory operation in C:\DEV\EXAMPLE2.C. line 338: allocating a 36-byte 'Client' block  $(f\# 17)$ Memory operation in C:\DEV\EXAMPLE2.C. line 338: allocating a 36-byte 'Client' block  $(\# 18)$ 

```
Assert: C:\DEV\EXAMPLE2.C(219) : Assertion failed: 
                  ( bday->Day > 0 ) && ( bday->Day < 32 )
Warning: DAMAGE: after (null) block (#17) at 0x00661C68.
Warning: DAMAGE: after (null) block (#16) at 0x00661C1C.
Memory operation in (null), line 0: freeing a 0-byte 'Client' block (# 0) 
 at 661B38Memory operation in (null). line 0: 
                  freeing a 0-byte 'Client' block (# 0) 
 at 661B84Memory operation in (null). line 0: 
                  freeing a 0-byte 'Client' block (# 0) 
 at 661BD0Memory operation in (null). line 0: 
                  freeing a 0-byte 'Client' block (# 0) 
 at 661CICError: DAMAGE: after (null) block (#16) at 0x00661CIC. 
Memory operation in (null). line 0: freeing a 0-byte 'Client' block (\# 0)at 661C68Error: DAMAGE: after (null) block (#17) at 0x00661C68.
```
See Also: crtDbgFlag

# \_CrtMemDumpStatistics

Dumps the debug header information for a specified heap state in a user-readable form (debug version only).

### void \_CrtMemDumpStatistics( const \_CrtMemState *\*state);*

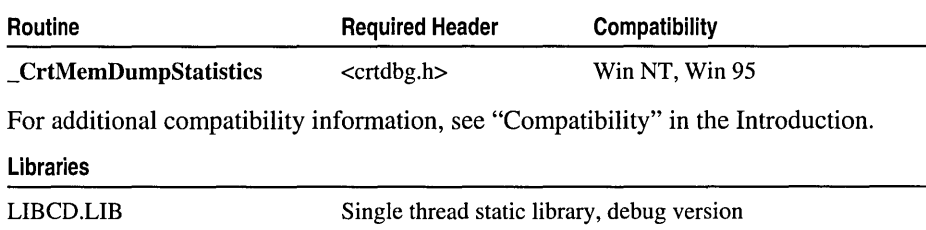

Multithread static library, debug version

Import library for MSVCRTD.DLL, debug version

## Return Value

None

LIBCMTD.LIB MSVCRTD.LIB

# Parameter

*state* Pointer to the heap state to dump

# Remarks

The \_CrtMemDumpStatistics function dumps the debug header information for a specified state of the heap in a user-readable form. The dump statistics can be used by the application to track allocations and detect memory problems. The memory state may contain a specific heap state, or the difference between two states. When DEBUG is not defined, calls to CrtMemDumpStatistics are removed during preprocessing.

The *state* parameter must be a pointer to a \_ **CrtMemState** structure that has been filled in by **\_CrtMemCheckpoint** or returned by **\_CrtMemDifference** before \_ **CrtMemDumpStatistics** is called.

#### **:xample**

See Example I on page 75.

# **CrtSetAllocHook**

Installs a client-defined allocation function by hooking it into the C run-time debug memory allocation process (debug version only).

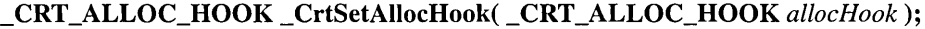

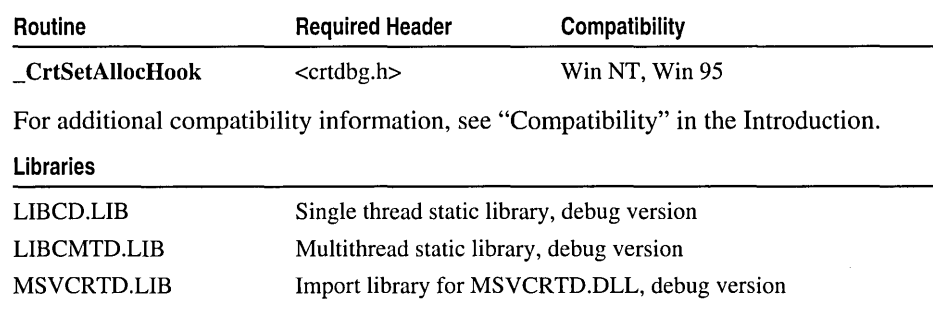

#### **Return Value**

\_ **CrtSetAllocHook** returns the previously defined allocation hook function.

#### **Parameter**

*allocHook* New client-defined allocation function to hook into the C run-time debug memory allocation process

#### **Remarks**

\_ **CrtSetAllocHook** allows an application to hook its own allocation function into the C run-time debug library memory allocation process. As a result, every call to a debug allocation function to allocate, reallocate, or free a memory block triggers a call to the application's hook function. **\_CrtSetAllocHook** provides an application with an easy method for testing how the application handles insufficient memory situations, the ability to examine allocation patterns, and the opportunity to log allocation information for later analysis. When **\_DEBUG** is not defined, calls to **\_CrtSetAllocHook** are removed during preprocessing.

The **\_CrtSetAllocHook** function installs the new client-defined allocation function specified in *allocHook* and returns the previously defined hook function. The following example demonstrates how a client-defined allocation hook should be prototyped:

int YourAllocHook( int allocType. void \*userData. size\_t size. int blockType. long requestNumber, const unsigned char \*filename, int lineNumber);

The a 11 ocType argument specifies the type of allocation operation (**HOOK** ALLOC, \_HOOK\_REALLOC, \_HOOK\_FREE) that triggered the call to the allocation's hook function. When the triggering allocation type is  $HOOK$  FREE, userData is a pointer to the user data section of the memory block about to be freed. However, when the triggering allocation type is  $HOOK$  ALLOC or  $HOOK$  REALLOC, userData is NULL because the memory block has not been allocated yet.

s i ze specifies the size of the memory block in bytes, b  $l$  ockType indicates the type of the memory block, reques tNurnbe r is the object allocation order number of the memory block, and if available, filename and lineNumber specify the source file name and line number where the triggering allocation operation was initiated.

After the hook function has finished processing, it must return a Boolean value, which tells the main C run-time allocation process how to continue. When the hook function wants the main allocation process to continue as if the hook function had never been called, then the hook function should return TRUE. This causes the original triggering allocation operation to be executed. Using this implementation, the hook function can gather and save allocation information for later analysis, without interfering with the current allocation operation or state of the debug heap.

When the hook function wants the main allocation process to continue as if the triggering allocation operation was called and it failed, then the hook function should return FALSE. Using this implementation, the hook function can simulate a wide range of memory conditions and debug heap states to test how the application handles each situation.

# Example

See Example 2 on page 99.

# **CrtSetBreakAlloc**

Sets a breakpoint on a specified object allocation order number (debug version only).

long \_CrtSetBreakAlloc( long IBreakAlloc);

| Routine                                                                            | <b>Required Header</b> | Compatibility  |  |  |
|------------------------------------------------------------------------------------|------------------------|----------------|--|--|
| <b>CrtSetBreakAlloc</b>                                                            | $<$ crtdbg.h $>$       | Win NT, Win 95 |  |  |
| For additional compatibility information, see "Compatibility" in the Introduction. |                        |                |  |  |

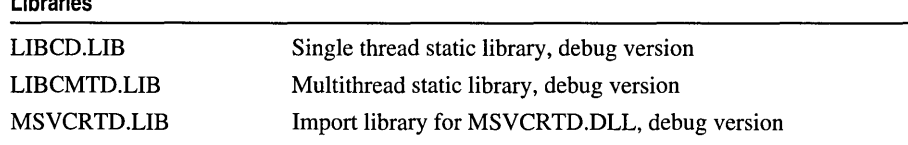

Libraries

#### **leturn Value**

**\_CrtSetBreakAlloc** returns the previous object allocation order number that had a breakpoint set.

#### **)arameter**

*lBreakAlioc* Allocation order number, for which to set the breakpoint

#### **lemarks**

\_ **CrtSetBreakAlloc** allows an application to perform memory leak detection by breaking at a specific point of memory allocation and tracing back to the origin of the request. The function uses the sequential object allocation order number assigned to the memory block when it was allocated in the heap. When **\_DEBUG** is not defined, calls to \_ **CrtSetBreakAlloc** are removed during preprocessing.

The object allocation order number is stored in the *!Request* field of the **\_CrtMemBlockHeader** structure, defined in CRTDBG.H. When information about a memory block is reported by one of the debug dump functions, this number is enclosed in curly brackets; for example, {36}.

#### **:xample**

```
1* 
 * SETBRKAL. C 
 * In this program. a call is made to the _CrtSetBreakAlloc routine 
 * to verify that the debugger halts program execution when it reaches
 * a specified allocation number. 
 *1 
#include <malloc.h> 
#include <crtdbg.h> 
void main( 
{ 
      long allocReqNum; 
      char *my_pointer; 
      1* 
       * Allocate "my_pointer" for the first
       * time and ensure that it gets allocated correctly 
       *1 
      my\_pointer = malloc(10);_CrtIsMemoryBlock(my_pointer. 10. &allocReqNum. NULL. NULL); 
      1* 
       * Set a breakpoint on the allocation request 
       * number for "my_pointer" 
       *1 
      _CrtSetBreakAlloc(allocReqNum+2); 
      _{\text{c}crtBreakAlloc = allocReqNum+2;
      1* 
       * Alternate freeing and reallocating "my_pointer" 
       * to verify that the debugger halts program execution 
       * when it reaches the allocation request
```
 $\overline{\phantom{a}}$ 

```
*/ 
free(my_pointer); 
my pointer = malloc(10);
free(my_pointer); 
my pointer = malloc(10):free(my_pointer);
```
# **Output**

```
The exception Breakpoint 
A breakpoint has been reached. 
(0x0000003) occurred in the application at location 0x00401255.
```
# \_CrtSetDbgFlag

Retrieves and/or modifies the state of the **crtDbgFlag** flag to control the allocation behavior of the debug heap manager (debug version only).

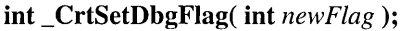

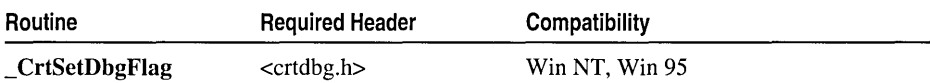

For additional compatibility information, see "Compatibility" in the Introduction.

### Libraries

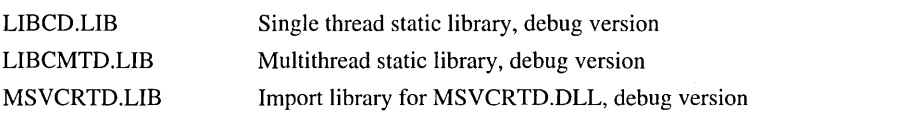

 $CrtSetDbgFlag$  returns the previous state of  $crtDbgFlag$ .

# Parameter

*newFlag* New state for the **crtDbgFlag** 

# Remarks

The \_CrtSetDbgFlag function allows the application to control how the debug heap manager tracks memory allocations by modifying the bit fields of the \_crtDbgFlag flag. By setting the bits (turning on), the application can instruct the debug heap manager to perform special debugging operations, including checking for memory leaks when the application exits and reporting if any are found, simulating low memory conditions by specifying that freed memory blocks should remain in the heap's linked list, and verifying the integrity of the heap by inspecting each memory block at every allocation request. When **DEBUG** is not defined, calls to \_CrtSetDbgFlag are removed during preprocessing.

The following table lists the bit fields for \_crtDbgFlag and describes their behavior. Because setting the bits results in increased diagnostic output and reduced program execution speed, most of the bits are not set (turned off) by default. For more information about these bit fields, see "Using the Debug Heap."

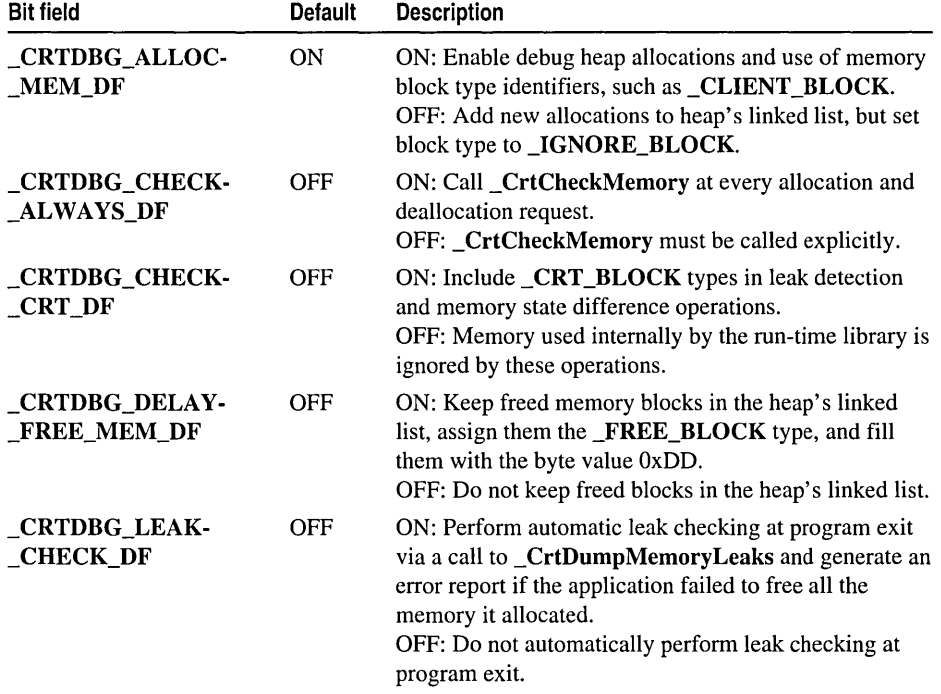

*newFlag* is the new state to apply to the **\_crtDbgFlag** and is a combination of the values for each of the bit fields. To change one or more of these bit fields and create a new state for the flag, follow these steps:

- 1. Call\_CrtSetDbgFlag with *newFlag* equal to \_CRTDBG\_REPORT\_FLAG to obtain the current \_crtDbgFlag state and store the returned value in a temporary variable.
- 2. Turn on any bits by OR-ing the temporary variable with the corresponding bitmasks (represented in the application code by manifest constants).
- 3. Turn off the other bits by AND-ing the variable with a bitwise NOT of the appropriate bitmasks.
- 4. Call\_CrtSetDbgFlag with *newFlag* equal to the value stored in the temporary variable to set the new state for \_crtDbgFlag.

The following lines of code demonstrate how to simulate low memory conditions by keeping freed memory blocks in the heap's linked list and prevent

\_ CrtCheckMemory from being called at every allocation request:

```
Example 
        II Get the current state of the flag 
        II and store it in a temporary variable 
        int tmpFlag = _CrtSetDbgFlag( _CRTDBG_REPORT_FLAG ); 
        II Turn On (OR) - Keep freed memory blocks in the 
        II heap's linked list and mark them as freed 
        tmpFlag 1= _CRTDBG_DELAY_FREE_MEM_DF; 
        II Turn Off (AND) - prevent _CrtCheckMemory from 
        II being called at every allocation request 
        tmpFlag &= \sim CRTDBG CHECK ALWAYS DF;
        II Set the new state for the flag 
        _CrtSetDbgFlag( tmpFlag ); 
        1* 
         * SETDFLAG.C 
         * This program concentrates on allocating and freeing memory 
         * blocks to test the functionality of the _crtDbgFlag flag..
         *1 
        #include <string.h> 
        #include <malloc.h> 
        #include <crtdbg.h> 
        void main( 
        \sqrt{ }char *pl. *p2; 
               int tmpDbgFlag: 
               1* 
                * Set the debug-heap flag to keep freed blocks in the 
                * heap's linked list - This will allow us to catch any 
                * inadvertent use of freed memory 
                *1 
               tmpDbgFlag = _CrtSetDbgFlag(_CRTDBG_REPORT_FLAG); 
               tmpDbgFlag 1= _CRTDBG_DELAY_FREE_MEM_DF; 
               tmpDbgFlag 1= _CRTDBG_LEAK_CHECK_DF; 
               _CrtSetDbgFlag(tmpDbgFlag); 
               1* 
                * Allocate 2 memory blocks and store a string in each 
                *1 
               p1 - (char * ) malloc( 34);
               p2 = (char * ) malloc( 38 );
               strcpy( p1, "p1 points to a Normal allocation block" );
               strcpy( p2. "p2 points to a Client allocation block" ): 
               1* 
                * Free both memory blocks 
                *1 
               free( p2 ); 
               free( pI );
```

```
1* 
       * Set the debug-heap flag to no longer keep freed blocks in the 
       * heap's linked list and turn on Debug type allocations (CLIENT) 
       *1 
      tmpDbgFlag - _CrtSetDbgFlag(_CRTDBG_REPORT_FLAG); 
      tmpDbgFlag |- _CRTDBG_ALLOC_MEM_DF;
      tmpDbgFlag &- _CRTDBG_DELAY_FREE_MEM_DF;
      _CrtSetDbgFlag(tmpDbgFlag); 
      1* 
       * Explicitly call _malloc_dbg to obtain the filename and line number 
       * of our allocation request and also so we can allocate CLIENT type 
       * blocks specifically for tracking 
       *1 
      p1 - (char * ) \_malloc\_dbg( 40, \_nonMAL\_BLOCK, \_FILE \_, \_LINE \_);
      p2 = (char * ) _malloc_dbg( 40, _CLIENT_BLOCK, __FILE__, __LINE__ );
      strcpy( p1, "p1 points to a Normal allocation block");
      strcpy( p2, "p2 points to a Client allocation block");
      1* 
       * _free_dbg must be called to free the CLIENT block 
       *1 
      _free_dbg( p2. CLIENT_BLOCK); 
      free( pI ); 
      1* 
       * Allocate pI again and then exit - this will leave unfreed 
       * memory on the heap 
       *1 
      p1 = (char * ) malloc( 10);
Debug Error! 
Program: C:\code\setdflag.exe 
DAMAGE: after Normal block (#31) at 0x002D06A8. 
Press Retry to debug the application.
```
See Also: crtDbgFlag, CrtCheckMemory

# \_CrtSetDumpClient

**Output** 

 $\mathcal{L}$ 

Installs an application-defined function to dump \_CLIENT\_BLOCK type memory blocks (debug version only).

\_CRT\_DUMP \_CLIENT \_CrtSetDumpClient( \_CRT\_DUMP \_CLIENT *dump Client* );

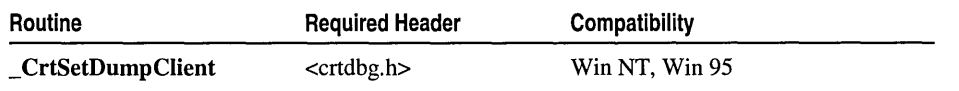

For additional compatibility information, see "Compatibility" in the Introduction.

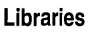

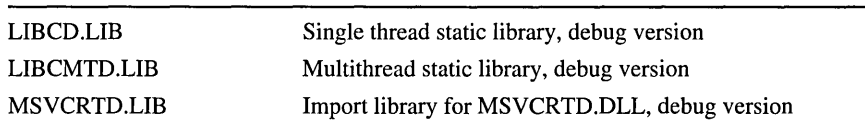

# **Return Value**

\_ **CrtSetDumpClient** returns the previously defined client block dump function.

# **Parameter**

*dumpClient* New client-defined memory dump function to hook into the C run-time debug memory dump process

## **Remarks**

The **\_CrtSetDumpClient** function allows the application to hook its own function to dump objects stored in **\_CLIENT\_BLOCK** memory blocks into the C run-time debug memory dump process. As a result, every time a debug dump function such as **\_CrtMemDumpAIlObjectsSince or \_CrtDumpMemoryLeaks** dumps a **\_CLIENT\_BLOCK** memory block, the application's dump function will be called as well. \_ **CrtSetDumpClient** provides an application with an easy method for detecting memory leaks in and validating or reporting the contents of data stored **in \_CLIENT\_BLOCK** blocks. When **\_DEBUG** is not defined, calls to **\_CrtSetDumpClient** are removed during preprocessing.

The **CrtSetDumpClient** function installs the new application-defined dump function specified in *dump Client* and returns the previously defined dump function. An example of a client block dump function is as follows:

void DumpClientFunction( void \*userPortion, size\_t blockSize );

The user Portion argument is a pointer to the beginning of the user data portion of the memory block and blockSize specifies the size of the allocated memory block in bytes. The client block dump function must return **void.** The pointer to the client dump function that is passed to \_ **CrtSetDumpClient** is of type **\_CRT\_DUMP \_CLIENT,** as defined in CRTDBG.H:

typedef void ( \_cdecl \*\_CRT\_DUMP\_CLIENT)( void \*, size\_t );

# **Example**

See Example 2 on page 99.

# \_CrtSetReportFile

Identifies the file or stream to be used by \_CrtDbgReport as a destination for a specific report type (debug version only).

# \_HFILE \_CrtSetReportFile( int *reportType,* \_HFILE *reportFile);*

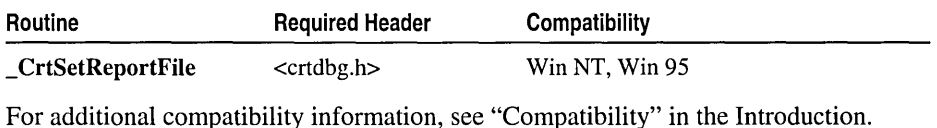

### Libraries

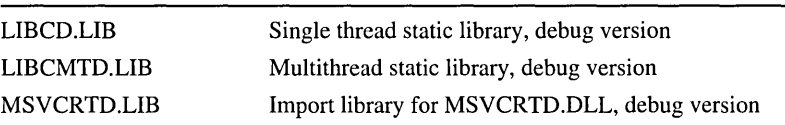

# Return Value

Upon successful completion, CrtSetReportFile returns the previous report file defined for the report type specified in *reportType.* If an error occurs, the report file for *reportType* is not modified and **CrtSetReportFile** returns \_CRTDBG\_HFILE\_ERROR.

# **Parameters**

*reportType* Report type: \_CRT\_WARN, \_CRT\_ERROR, \_CRT\_ASSERT

*reportFile* New report file for *reportType,* see the following table

# Remarks

\_CrtSetReportFile is used in conjunction with the \_CrtSetReportMode function to define the destination(s) for a specific report type generated by \_CrtDbgReport. When CrtSetReportMode has been called to assign the CRTDBG MODE FILE reporting mode for a specific report type, \_CrtSetReportFile should then be called to define the specific file or stream to use as the destination. When **DEBUG** is not defined, calls to \_CrtSetReportFile are removed during preprocessing.

The \_CrtSetReportFile function assigns the new report file specified in *reportFile* to the report type specified in *reportType* and returns the previously defined report file for *reportType.* The following table lists the available choices for *reportFile* and the resulting behavior of **CrtDbgReport**. These options are defined as bit-flags in CRTDBG.H.

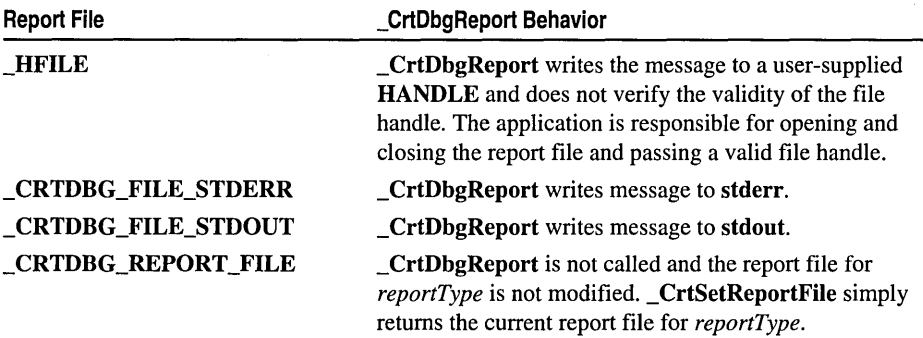

When the report destination is a file, **CrtSetReportMode** is called to set the file bit-flag and **CrtSetReportFile** is called to define the specific file to use. The following code fragment demonstrates this configuration:

```
_CrtSetReportMode( _CRT_ASSERT. _CRTDBG_MODE_FILE ); 
_CrtSetReportFile( _CRT_ASSERT. _CRTDBG_FILE_STDERR );
```
The report file used by each report type can be separately controlled. For example, it is possible to specify that a *reportType* of \_CRT\_ERROR be reported to stderr, while a *reportType* of **CRT** ASSERT be reported to a user-defined file handle or stream.

#### Example

```
1* 
 * REPORT. C: 
 * In this program. calls are made to the _CrtSetReportMode. 
 * _CrtSetReportFile. and _CrtSetReportHook functions. 
 * The ASSERT macros are called to evaluate their expression.
* When the condition fails. these macros print a diagnostic message 
* and call _CrtDbgReport to generate a debug report and the 
 * client-defined reporting function is called as well. 
 * The _RPTn and _RPTFn group of macros are also exercised in 
 * this program. as an alternative to the printf function. 
 * When these macros are called. the client-defined reporting function 
 * takes care of all the reporting - _CrtDbgReport won't be called. 
 *1 
#include <stdio.h> 
#include <string.h> 
#include <malloc.h> 
#include <crtdbg.h> 
1* 
 * Define our own reporting function. 
 * We'll hook it into the debug reporting 
 * process later using _CrtSetReportHook. 
 * 
 * Define a global int to keep track of 
 * how many assertion failures occur. 
 *1
```

```
int q1 num asserts=0:
int OurReportingFunction( int reportType. char *userMessage. int *retVal ) 
{ 
   /* 
    * Tell the user our reporting function is being called. 
    * In other words - verify that the hook routine worked. 
    */ 
   fprintf("Inside the client-defined reporting function.\n". STDOUT): 
   fflush(STDOUT):
   /* 
    * When the report type is for an ASSERT. 
    * we'll report some information. but we also 
    * want _CrtDbgReport to get called -
    * so we'll return TRUE. 
    * 
* When the report type is a WARNing or ERROR. 
    * we'll take care of all of the reporting. We don't 
    * want _CrtDbgReport to get called -
    * so we'll return FALSE. 
    */ 
   if (reportType =~ _CRT_ASSERT) 
   { 
      gl_num_asserts++: 
      fprintf("This is the number of Assertion failures that have occurred: 
      \rightarrow %d \n". gl_num_asserts. STDOUT):
      fflush(STDOUT):
      fprintf("Returning TRUE from the client-defined reporting 
      \rightarrow function. \n", STDOUT);
      fflush(STDOUT):
      return(TRUE) : 
   else { 
      fprintf("This is the debug user message: %s \n", userMessage, STDOUT);
      fflush(STDOUT):
      fprintf("Returning FALSE from the client-defined reporting 
      \rightarrow function. \n", STDOUT);
      fflush(STDOUT):
      return(FALSE); 
   \mathcal{F}/* 
    * By setting retVal to zero. we are instructing _CrtDbgReport 
    * to continue with normal execution after generating the report. 
    * If we wanted _{\rm C}crtDbgReport to start the debugger, we would set
    * retVal to one. 
    */ 
   retVal = 0;\mathbf{1}int main() 
{ 
      char *pl. *p2:
```

```
/* 
 * Hook in our client-defined reporting function. 
 * Every time a _CrtDbgReport is called to generate 
* a debug report, our function will get called first. 
 */ 
_CrtSetReportHook( OurReportingFunction ); 
/* 
* Define the report destination(s) for each type of report 
* we are going to generate. In this case, we are going to 
* generate a report for every report type: _CRT_WARN, 
 * _CRT_ERROR, and _CRT_ASSERT. 
 * The destination(s) is defined by specifying the report mode(s)
 * and report file for each report type. 
 * This program sends all report types to STDOUT. 
*/ 
CrtSetReportMode( CRT WARN, CRTDBG MODE FILE):
_CrtSetReportFile(_CRT_WARN, _CRTDBG_FILE_STDOUT); 
_CrtSetReportMode(_CRT_ERROR, _CRTDBG_MODE_FILE); 
_CrtSetReportFile(_CRT_ERROR, _CRTDBG_FILE_STDOUT); 
_CrtSetReportMode(_CRT_ASSERT, _CRTDBG_MODE_FILE); 
_CrtSetReportFile(_CRT_ASSERT, _CRTDBG_FILE_STDOUT); 
/* 
* Allocate and assign the pointer variables 
*/ 
p1 = \text{malloc}(10);strcpy(pI, "I am pI"); 
p2 = malloc(10):
strcpy(p2, "I am p2"); 
/* 
 * Use the report macros as a debugging 
 * warning mechanism, similar to printf. 
 * Use the assert macros to check if the
 * pI and p2 variables are equivalent. 
* * If the expression fails, _ASSERTE will 
 * include a string representation of the 
 * failed expression in the report. 
 * 
* _ASSERT does not include the 
 * expression in the generated report. 
*/ 
_RPT0(_CRT_WARN, "\n\n Use the assert macros to evaluate the expression 
\div p1 == p2.\n"):
_RPTF2(\_CRT_MARN, "\\n Will ASSERT find '%s' == '%s' ?\\n", p1, p2);-ASSERT(p1 == p2):
\_RPTF2( _CRT\_WARN, "\\n\\n  Will _ASSERTE find '%s' == '%s' ?\n", pl, p2);\text{ASSERTE(p1} \text{ == } p2):
```

```
_RPT2(_CRT_ERROR, "\\n \\n' '%s' != '%s'\n", p1, p2);
free(p2); 
free(p1);return 0;
```

```
Output
```
 $\mathcal{F}$ 

Inside the client-defined reporting function. This is the debug user message: Use the assert macros to evaluate the  $\div$  expression p1 == p2 Returning FALSE from the client-defined reporting function. Inside the client-defined reporting function. This is the debug user message: dbgmacro.c(54) : Will \_ASSERT find  $\div$  'I am p1' == 'I am p2' ? Returning FALSE from the client-defined reporting function. Inside the client-defined reporting function. This is the number of Assertion failures that have occurred: 1 Returning TRUE from the client-defined reporting function. dbgmacro.c(55) : Assertion failed Inside the client-defined reporting function. This is the debug user message: dbgmacro.c(57) : Will \_ASSERTE find  $\rightarrow$  'I am p1' == 'I am p2' ? Returning FALSE from the client-defined reporting function. Inside the client-defined reporting function. This is the number of Assertion failures that have occurred: 2 Returning TRUE from the client-defined reporting function. dbgmacro.c(58) : Assertion failed:  $p1 = p2$ Inside the client-defined reporting function. This is the debug user message: 'I am pI' != 'I am p2' Returning FALSE from the client-defined reporting function.

See Also: \_ CrtDbgReport

# \_CrtSetReportHook

Installs a client-defined reporting function by hooking it into the C run-time debug reporting process (debug version only).

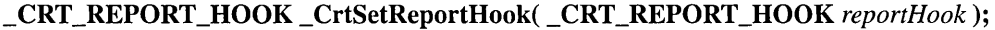

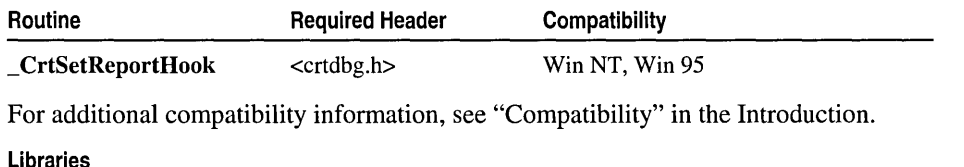

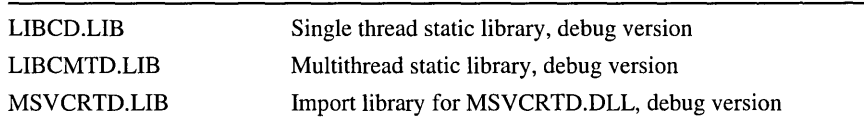

## Return Value

\_CrtSetReportHook returns the previous client-defined reporting function.

### Parameter

*reportHook* New client-defined reporting function to hook into the C run-time debug reporting process

# Remarks

\_ CrtSetReportHook allows an application to use its own reporting function into the C run-time debug library reporting process. As a result, whenever **CrtDbgReport** is called to generate a debug report, the application's reporting function is called first. This functionality enables an application to perform operations such as filtering debug reports so it can focus on specific allocation types or send a report to destinations not available by using \_CrtDbgReport. When \_DEBUG is not defined, calls to \_CrtSetReportHook are removed during preprocessing.

The \_CrtSetReportHook function installs the new client-defined reporting function specified in *reportHook* and returns the previous client-defined hook. The following example demonstrates how a client-defined report hook should be prototyped:

int YourReportHook( int reportType, char \*message, int \*returnValue );

where reportType is the debug report type  $($  CRT WARN, CRT ERROR, \_CRT\_ASSERT), message is the fully assembled debug user message to be contained in the report, and returnVal ue is the value specified by the client-defined reporting function that should be returned by \_CrtDbgReport. See the \_CrtSetReportMode function for a complete description of the available report types.

If the client-defined reporting function completely handles the debug message such that no further reporting is required, then the function should return TRUE. When the function returns FALSE, CrtDbgReport will be called to generate the debug report using the current settings for the report type, mode, and file. In addition, by specifying the \_CrtDbgReport return value in returnVal ue, the application can also control whether a debug break occurs. See \_CrtSetReportMode, \_CrtSetReportFile, and \_CrtDbgReport for a complete description of how the debug report is configured

and generated.

# Example

```
/* 
 * REPORT. C:
```
\* In this program, calls are made to the \_CrtSetReportMode,

\* \_CrtSetReportFile, and \_CrtSetReportHook functions.

\* The \_ASSERT macros are called to evaluate their expression.

\* When the condition fails, these macros print a diagnostic message

\* and call \_CrtDbgReport to generate a debug report and the

- \* client-defined reporting function is called as well.
- \* The \_RPTn and \_RPTFn group of macros are also exercised in
- \* this program, as an alternative to the printf function.
- \* When these macros are called, the client-defined reporting function

\* takes care of all the reporting - \_CrtDbgReport won't be called. \*/

```
#include <stdio.h> 
#include <string.h> 
#include <malloc.h> 
#include <crtdbg.h> 
1* 
 * Define our own reporting function. 
 * We'll hook it into the debug reporting 
 * process later using _CrtSetReportHook. 
 * 
* Define a global int to keep track of 
 * how many assertion failures occur. 
 *1 
int gl_num_asserts=0; 
int OurReportingFunction( int reportType, char *userMessage, int *retVal ) 
{ 
   1* 
    * Tell the user our reporting function is being called. 
    * In other words - verify that the hook routine worked. 
    *1 
   fprintf("Inside the client-defined reporting function.\n", STDOUT); 
   fflush(STDOUT);
   1* 
    * When the report type is for an ASSERT, 
    * we'll report some information, but we also 
    * want _CrtDbgReport to get called -
    * so we'll return TRUE. 
    * * When the report type is a WARNing or ERROR, 
    * we'll take care of all of the reporting. We don't 
    * want _CrtDbgReport to get called -
    * so we'll return FALSE. 
    *1 
   if (reportType = CRT<sub>-</sub>ASSENT)
   { 
      gl_num_asserts++; 
      fprintf("This is the number of Assertion failures that have 
      ... occurred: %d \n", gl_num_asserts, STDOUT); 
      fflush(STDOUT);
      fprintf("Returning TRUE from the client-defined reporting 
      \rightarrow function. \n", STDOUT);
      fflush(STDOUT);
      return (TRUE) ; 
   else { 
      fprintf("This is the debug user message: %s \n", userMessage, STDOUT); 
      fflush(STDOUT);
      fprintf("Returning FALSE from the client-defined reporting 
      \rightarrow function.\n", STDOUT);
      fflush(STDOUT);
      return(FALSE);
```
Run-Time Library Reference

```
\mathcal{F}/* 
    * By setting retVal to zero, we are instructing _CrtDbgReport 
    * to continue with normal execution after generating the report. 
    * If we wanted CrtDbqReport to start the debugger, we would set
    * retVal to one. 
    */ 
   retVal = 0;\mathbf{1}int main() 
{ 
      char *pi, *pi;
   /* 
    * Hook in our client-defined reporting function. 
    * Every time a _CrtDbgReport is called to generate 
    * a debug report, our function will get called first. 
    */ 
   _CrtSetReportHook( OurReportingFunction ); 
   /* 
    * Define the report destination(s) for each type of report 
    * we are going to generate. In this case, we are going to 
    * generate a report for every report type: _CRT_WARN, 
    * _CRT_ERROR, and _CRT_ASSERT. 
    * The destination(s) is defined by specifying the report mode(s)
    * and report file for each report type. 
    * This program sends all report types to STDOUT. 
    */ 
   _CrtSetReportMode(_CRT_WARN, _CRTDBG_MODE_FILE); 
   _CrtSetReportFile(_CRT_WARN, _CRTDBG_FILE_STDOUT); 
   _CrtSetReportMode(_CRT_ERROR, _CRTDBG_MODE_FILE); 
   _CrtSetReportFile(_CRT_ERROR, _CRTDBG_FILE_STDOUT); 
   _CrtSetReportMode(_CRT_ASSERT, _CRTDBG_MODE_FILE); 
   _CrtSetReportFile(_CRT_ASSERT, _CRTDBG_FILE_STDOUT); 
   /* 
    * Allocate and assign the pointer variables 
    \star/
   p1 = \text{mall} \cup (10);strcpy(pI, "I am pI"); 
   p2 = \text{mall} = malloc(10);
   strcpy(p2, "I am p2"); 
   /* 
    * Use the report macros as a debugging 
    * warning mechanism, similar to printf. 
    * Use the assert macros to check if the
    * pI and p2 variables are equivalent. 
    *
```

```
* If the expression fails. ASSERTE will
    * include a string representation of the 
    * failed expression in the report. 
    * _ASSERT does not include the
    * expression in the generated report. 
    */ 
   _RPT0(_CRT_WARN. "\n\n Use the assert macros to evaluate the expression 
   \div p1 \leftarrow p2. \n");
   _RPTF2(_CRT_WARN, "n Will] ASSERT find '%s' = '%s' ?n", p1, p2);\text{\_}ASSENT(p1 \text{ --- } p2);_RPTF2(\_CRT_WARN, "\\n\\n  Will <i>ASSERTE find '%s' == '%s' ?\\n", p1, p2);ASSERTE(p1 \rightarrow p2):
   _RPT2(_CRT_ERROR, "\n \n '%s' != '%s'\n", p1, p2);
   free(p2); 
   free(pl) ; 
   return 0; 
\mathcal{F}Inside the client-defined reporting function. 
This is the debug user message: Use the assert macros to evaluate the 
\rightarrow expression p1 = p2
Returning FALSE from the client-defined reporting function. 
Inside the client-defined reporting function. 
This is the debug user message: dbgmacro.c(54) : Will ASSERT find
\rightarrow 'I am p1' \rightarrow 'I am p2' ?
Returning FALSE from the client-defined reporting function. 
Inside the client-defined reporting function. 
This is the number of Assertion failures that have occurred: 1
Returning TRUE from the client-defined reporting function. 
dbgmacro.c(55) : Assertion failed 
Inside the client-defined reporting function. 
This is the debug user message: dbgmacro.c(57) : Will _ASSERTE find 
\rightarrow 'I am pl' == 'I am p2' ?
Returning FALSE from the client-defined reporting function. 
Inside the client-defined reporting function. 
This is the number of Assertion failures that have occurred: 2 
Returning TRUE from the client-defined reporting function. 
dbgmacro.c(58) : Assertion failed: p1 = p2Inside the client-defined reporting function. 
This is the debug user message: 'I am p1' != 'I am p2''
Returning FALSE from the client-defined reporting function.
```
**Output**
# \_CrtSetReportMode

Specifies the general destination(s) for a specific report type generated by \_CrtDbgReport (debug version only).

## int \_CrtSetReportMode( int *reportType,* int *reportMode);*

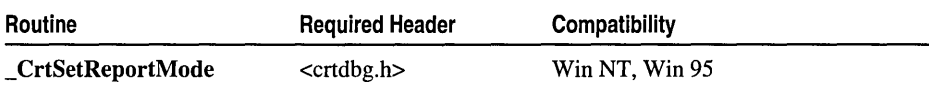

For additional compatibility information, see "Compatibility" in the Introduction.

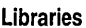

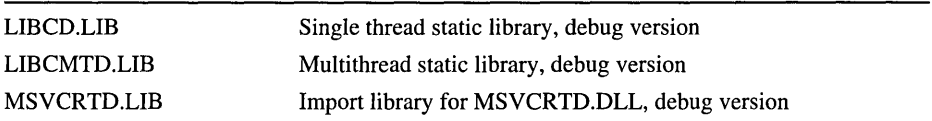

## Return Value

Upon successful completion, \_CrtSetReportMode returns the previous report mode(s) for the report type specified in *reportType.* If an error occurs, the report mode(s) for *reportType* are not modified and\_CrtSetReportMode returns -1.

## **Parameters**

*reportType* Report type: CRT\_WARN, CRT\_ERROR, CRT\_ASSERT

*reportMode* New report mode(s) for *reportType,* see the table in the Remarks section

## Remarks

\_CrtSetReportMode is used in conjunction with the \_CrtSetReportFile function to define the destination(s) for a specific report type generated by \_CrtDbgReport. If \_ CrtSetReportMode and \_ CrtSetReportFile are not called to define the reporting method(s) for a specific report type, then  $CrtDbgReport$  generates the report type using default destinations: Assertion failures and errors are directed to a debug message window, warnings from Windows applications are sent to the debugger, and warnings from console applications are directed to stderr. When \_DEBUG is not defined, calls to \_CrtSetReportMode are removed during preprocessing.

The following table lists the report types defined in CRTDBG.H.

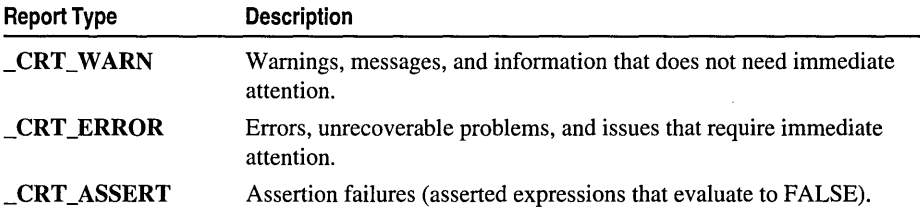

The \_CrtSetReportMode function assigns the new report mode specified in *reportMode* to the report type specified in *reportType* and returns the previously defined report mode for *reportType.* The following table lists the available choices for *reportMode* and the resulting behavior of **CrtDbgReport**. These options are defined as bit-flags in CRTDBG.H.

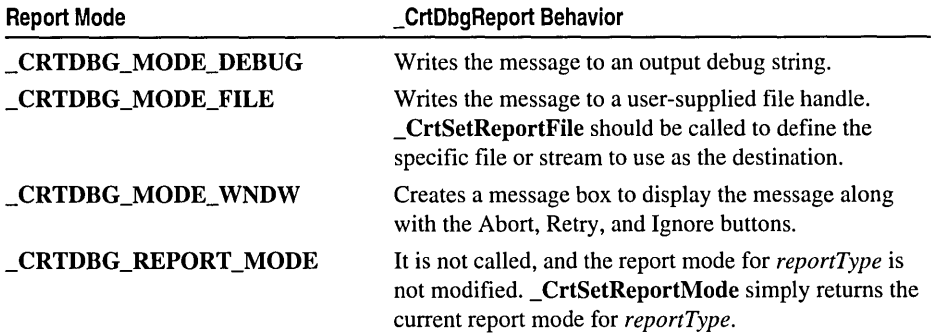

Each report type may be reported using one, two, or three modes, or no mode at all. Therefore, it is possible to have more than one destination defined for a single report type. For example, the following code fragment causes assertion failures to be sent to both a debug message window and to stderr:

```
_CrtSetReportMode( _CRT_ASSERT. _CRTDBG_MODE_FILE I _CRTDBG_MODE_WNDW ); 
_CrtSetReportFile( _CRT_ASSERT. _CRTDBG_FILE_STDERR );
```
In addition, the reporting mode(s) for each report type can be separately controlled. For example, it is possible to specify that a *reportType* of \_CRT\_WARN be sent to an output debug string, while \_CRT\_ASSERT be displayed using a a debug message window and sent to stderr, as illustrated above.

## Example

```
1* 
 * REPORT. C: 
 * In this program. calls are made to the _CrtSetReportMode. 
 * _CrtSetReportFile. and _CrtSetReportHook functions. 
 * The ASSERT macros are called to evaluate their expression.
 * When the condition fails. these macros print a diagnostic message 
 * and call _CrtDbgReport to generate a debug report and the 
 * client-defined reporting function is called as well. 
 * The _RPTn and _RPTFn group of macros are also exercised in 
* this program. as an alternative to the printf function. 
 * When these macros are called. the client-defined reporting function 
 * takes care of all the reporting - _CrtDbgReport won't be called. 
 *1 
#include <stdio.h>
```

```
#include <string.h> 
#include <malloc.h> 
#include <crtdbg.h>
```
Run-Time Library Reference

```
/* 
* Oefine our own reporting function. 
* We'll hook it into the debug reporting 
* process later using _CrtSetReportHook. 
 * 
* Oefine a global int to keep track of 
* how many assertion failures occur. 
*/ 
int gl_num_asserts=0; 
int OurReportingFunction( int reportType. char *userMessage. int *retVal ) 
{ 
   /* 
    * Tell the user our reporting function is being called. 
    * In other words - verify that the hook routine worked. 
   */ 
   fprintf("Inside the client-defined reporting function.\n", STOOUT); 
   fflush(STDOUT):
   /* 
    * When the report type is for an ASSERT. 
   * we'll report some information. but we also 
    * want _CrtObgReport to get called -
   * so we'll return TRUE. 
    * 
* When the report type is a WARNing or ERROR, 
    * we'll take care of all of the reporting. We don't 
    * want _CrtObgReport to get called -
    * so we'll return FALSE. 
   */ 
   if (reportType == _CRT_ASSERT) 
   { 
      gl_num_asserts++; 
      fprintf{"This is the number of Assertion failures that have 
      '+ occurred: %d \n", gl_num_asserts. STOOUT); 
      fflush(STDOUT);
      fprintf{"Returning TRUE from the client-defined reporting 
      \rightarrow function. \n", STDOUT);
      fflush(STDOUT);
      return (TRUE):
   else { 
      fprintf{"This is the debug user message: %s \n", userMessage. STOOUT); 
      fflush(STDOUT);
      fprintf("Returning FALSE from the client-defined reporting 
      '+ functi on. \n". STOOUT); 
      fflush(STDOUT);
      return(FALSE); 
   \mathcal{F}/* 
    * By setting retVal to zero. we are instructing _CrtObgReport 
    * to continue with normal execution after generating the report. 
    * If we wanted _CrtObgReport to start the debugger, we would set 
    * retVal to one. 
    */
```

```
retVal = 0:\mathcal{L}int main() 
\sqrt{2}char *pl. *p2: 
   /* 
    * Hook in our client-defined reporting function. 
    * Every time a _CrtDbgReport is called to generate 
    * a debug report. our function will get called first. 
    */ 
   _CrtSetReportHook( OurReportingFunction ): 
   /* 
    * Define the report destination(s) for each type of report 
    * we are going to generate. In this case. we are going to 
    * generate a report for every report type: _CRT_WARN. 
    * _CRT_ERROR. and _CRT_ASSERT. 
    * The destination(s) is defined by specifying the report mode(s)
    * and report file for each report type. 
    * This program sends all report types to STDOUT. 
    */ 
   _CrtSetReportMode(_CRT_WARN. _CRTDBG_MODE_FILE): 
  _CrtSetReportFile(_CRT_WARN. _CRTDBG_F1LE_STDOUT): 
  _CrtSetReportMode(_CRT_ERROR. _CRTDBG_MODE_FILE): 
  _CrtSetReportFile(_CRT_ERROR, _CRTDBG_FILE_STDOUT); 
  _CrtSetReportMode(_CRT_ASSERT. _CRTDBG_MODE_FILE); 
  _CrtSetReportFile(_CRT_ASSERT, _CRTDBG_FILE_STDOUT); 
   /* 
    * Allocate and assign the pointer variables 
   \star/
  p1 = malloc(10);
   strcpy(pl. "I am pl"); 
  p2 = malloc(10);
  strcpy(p2. "I am p2"): 
   /* 
    * Use the report macros as a debugging 
    * warning mechanism. similar to printf. 
    * 
* Use the assert macros to check if the 
    * pl and p2 variables are equivalent. 
    * 
* If the expression fails. _ASSERTE will 
    * include a string representation of the 
    * failed expression in the report. 
    * 
    * ASSERT does not include the 
    * expression in the generated report. 
    */
```

```
_RPT0(_CRT_WARN, "\n\n Use the assert macros to evaluate the 
\div expression p1 == p2.\n");
_RPTF2(\_CRT_MARN, "\\n Will ASSERT find '%s' == '%s' ?\\n", p1, p2);\text{LASSERT(p1} \text{ == } p2);_RPTF2(_CRT_WARN, "\n\n Will _ASSERTE find '%s' == '%s' ?\n", pI, p2); 
\angleASSERTE(p1 == p2);
_RPT2(_CRT_ERROR, "\n \n '%s' != '%s'\n", pI, p2); 
free(p2); 
free(p1):
return 0;
```
### **Output**

 $\mathbf{I}$ 

Inside the client-defined reporting function. This is the debug user message: Use the assert macros to evaluate the  $\div$  expression p1 == p2 Returning FALSE from the client-defined reporting function. Inside the client-defined reporting function. This is the debug user message: dbgmacro.c(54) : Will \_ASSERT find  $\rightarrow$  'I am p1' == 'I am p2' ? Returning FALSE from the client-defined reporting function. Inside the client-defined reporting function. This is the number of Assertion failures that have occurred: I Returning TRUE from the client-defined reporting function. dbgmacro.c(55) : Assertion failed Inside the client-defined reporting function. This is the debug user message: dbgmacro.c(57) : Will \_ASSERTE find  $\rightarrow$  'I am p1' == 'I am p2' ? Returning FALSE from the client-defined reporting function. Inside the client-defined reporting function. This is the number of Assertion failures that have occurred: 2 Returning TRUE from the client-defined reporting function. dbgmacro.c(58) : Assertion failed:  $p1 == p2$ Inside the client-defined reporting function. This is the debug user message: 'I am  $p1'$  != 'I am  $p2'$ Returning FALSE from the client-defined reporting function.

## \_exp and\_db g

Resizes a specified block of memory in the heap by expanding or contracting the block (debug version only).

void \* expand dbg( void \**userData, size* t *newSize, int blockType,* → const char *\*filename*, int *linenumber* );

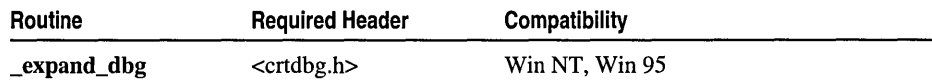

For additional compatibility information, see "Compatibility" in the Introduction.

#### Libraries

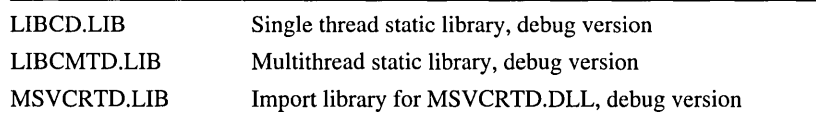

#### **Return Value**

Upon successful completion, \_expand\_dbg returns a pointer to the resized memory block, otherwise it returns NULL.

#### **Parameters**

*userData* Pointer to the previously allocated memory block

*newSize* Requested new size for block (bytes)

*blockType* Requested type for resized block: **CLIENT BLOCK** or \_NORMAL\_BLOCK

*filename* Pointer to name of source file that requested expand operation or NULL

*linenumber* Line number in source file where expand operation was requested or NULL

The *filename* and *linenumber* parameters are only available when expand dbg has been called explicitly or the **CRTDBG** MAP ALLOC environment variable has been defined.

### **Remarks**

The expand dbg function is a debug version of the expand function. When DEBUG is not defined, calls to expand dbg are removed during preprocessing. Both expand and expand dbg resize a memory block in the base heap, but \_expand\_dbg accommodates several debugging features: buffers on either side of the user portion of the block to test for leaks, a block type parameter to track specific allocation types, and *filenamellinenumber* information to determine the origin of allocation requests.

expand dbg resizes the specified memory block with slightly more space than the requested *newSize. newSize* may be greater or less than the size of the originally allocated memory block. The additional space is used by the debug heap manager to link the debug memory blocks together and to provide the application with debug header information and overwrite buffers. The resize is accomplished by either expanding or contracting the original memory block. \_expand\_dbg does *not* move the memory block, as does the realloc dbg function.

When *newSize* is greater than the original block size, the memory block is expanded. During an expansion, if the memory block cannot be expanded to accommodate the requested size, the block is expanded as much as possible. When *newSize* is less than the original block size, the memory block is contracted until the new size is obtained. Run-Time Library Reference

### **Example**

```
/* 
 * EXPANDD.C 
 * This program allocates a block of memory using _malloc_dbg 
 * and then calls _msize_dbg to display the size of that block. 
 * Next, it uses _expand_dbg to expand the amount of 
 * memory used by the buffer and then calls msize dbg again to
 * display the new amount of memory allocated to the buffer. 
 */ 
#include <stdio.h> 
#include <malloc.h> 
#include <stdlib.h> 
#include <crtdbg.h> 
void main( void) 
{ 
      long *buffer; 
      size t size:
      /* 
       * Call malloc dbg to include the filename and line number
       * of our allocation request in the header 
       */ 
      buffer = (long *)_malloc_dbg( 40 * sizeof(long), _NORMAL_BLOCK, \div __FILE__, __LINE__ );
      if( buffer == NULL)
             exit( 1 ); 
      /* 
       * Get the size of the buffer by calling _msize_dbg 
       */ 
      size = msize dbg( buffer, NORMAL BLOCK );
      printf( "Size of block after _malloc_dbg of 40 longs: %u\n", size );
      /* 
       * Expand the buffer using _expand_dbg and show the new size 
       */ 
buffer = _expand_dbg( buffer, size + (40 * sizeof(long)), _NORMAL_BLOCK,<br>- _FILE__, __LINE__ );
      if( buffer -- NULL )
             exit( 1 ); 
      size = _msize_dbg( buffer, _NORMAL_BLOCK );
      printf( "Size of block after _expand_dbg of 40 more longs: %u\n", size ); 
      free( buffer ); 
      exit( 0 ):
\mathbf{L}Size of block after _malloc_dbg of 40 longs: 160 
Size of block after _expand_dbg of 40 more longs: 320
```

```
See Also: '_malloc_dbg
```
**Output** 

# \_free\_dbg

Frees a block of memory in the heap (debug version only).

## void \_free\_dbg( void *\*userData,* int *blockType* );

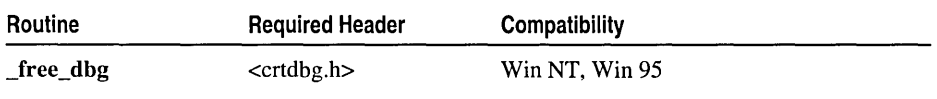

For additional compatibility information, see "Compatibility" in the Introduction.

### Libraries

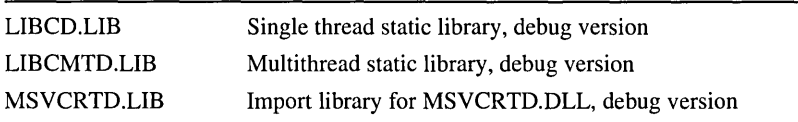

## Return Value

None

## **Parameters**

*userData* Pointer to the allocated memory block to be freed

*blockType* Type of allocated memory block to be freed: **CLIENT BLOCK**, \_NORMAL\_BLOCK, or \_IGNORE\_BLOCK

## Remarks

The **free\_dbg** function is a debug version of the **free** function. When **DEBUG** is not defined, calls to **free dbg** are removed during preprocessing. Both free and **free dbg** free a memory block in the base heap, but free dbg accommodates two debugging features: the ability to keep freed blocks in the heap's linked list to simulate low memory conditions and a block type parameter to free specific allocation types.

\_free\_dbg performs a validity check on all specified files and block locations before performing the free operation — the application is not expected to provide this information. When a memory block is freed, the debug heap manager automatically checks the integrity of the buffers on either side of the user portion and issues an error report if overwriting has occurred. If the \_CRTDBG\_DELAY\_FREE\_MEM\_DF bit field of the  $\text{crtDbgFlag}$  flag is set, the freed block is filled with the value 0xDD, assigned the FREE BLOCK block type, and kept in the heap's linked list of memory blocks.

## Example

See Example 2 on page 99.

See Also: malloc dbg

# \_malloc\_dbg

Allocates a block of memory in the heap with additional space for a debugging header and overwrite buffers (debug version only).

## void \* \_malloc\_dbg( size\_t *size,* int *blockType,* const char *\*filename,* int *linenumber* );

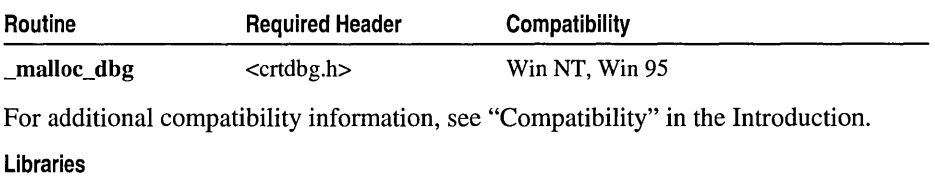

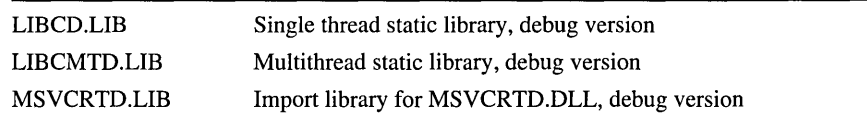

## Return Value

Upon successful completion, this function either returns a pointer to the user portion of the allocated memory block, calls the new handler function, or returns NULL. See the following Remarks section for a complete description of the return behavior. See the malloc function for more information on how the new handler function is used.

## **Parameters**

*size* Requested size of memory block (bytes)

*blockType* Requested type of memory block: **CLIENT BLOCK** or \_NORMAL\_BLOCK

*filename* Pointer to name of source file that requested allocation operation or NULL

*linenumber* Line number in source file where allocation operation was requested or NULL

The *filename* and *linenumber* parameters are only available when \_malloc\_dbg has been called explicitly or the \_CRTDBG\_MAP\_ALLOC environment variable has been defined.

## Remarks

\_malloc\_dbg is a debug version of the malloc function. When \_DEBUG is not defined, calls to malloc dbg are removed during preprocessing. Both malloc and \_malIoc\_dbg allocate a block of memory in the base heap, but \_malIoc\_dbg offers several debugging features: buffers on either side of the user portion of the block to test for leaks, a block type parameter to track specific allocation types, and *filenamellinenumber* information to determine the origin of allocation requests.

malloc dbg allocates the memory block with slightly more space than the requested *size.* The additional space is used by the debug heap manager to link the debug memory blocks together and to provide the application with debug header information and overwrite buffers. When the block is allocated, the user portion of the block is filled with the value OxCD and each of the overwrite buffers are filled with OxFD.

### Example

See Example 1 on page 75.

## \_ffisize\_dbg

Calculates the size of a block of memory in the heap (debug version only).

size\_t \_msize\_dbg( void *\*userData,* int *hlockType* );

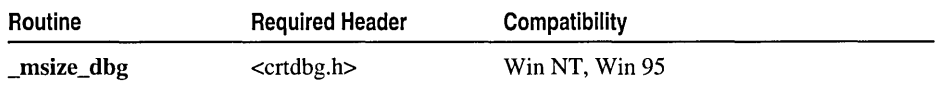

For additional compatibility information, see "Compatibility" in the Introduction.

#### Libraries

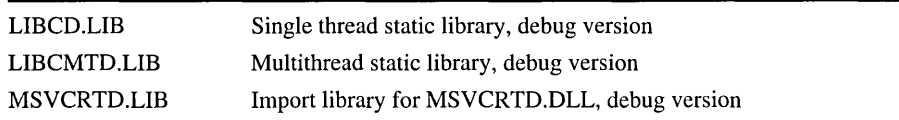

## Return Value

Upon successful completion, \_msize\_dbg returns the size (bytes) of the specified memory block, otherwise it returns NULL.

## Parameters

*userData* Pointer to the memory block for which to determine the size

*blockType* Type of the specified memory block: \_CLIENT\_BLOCK or \_NORMAL\_BLOCK

## Remarks

\_msize\_dbg is a debug version of the \_msize function. When \_DEBUG is not defined, calls to \_msize\_dbg are removed during preprocessing. Both \_msize and \_msize\_dbg calculate the size of a memory block in the base heap, but \_msize\_dbg adds two debugging features: It includes the buffers on either side of the user portion of the memory block in the returned size, and it allows size calculations for specific block types.

#### Run-Time Library Reference

## **Example**

```
/* 
 * REALLOCD. C 
 * This program allocates a block of memory using _malloc_dbg 
 * and then calls _msize_dbg to display the size of that block. 
 * Next. it uses realloc dbg to expand the amount of
 * memory used by the buffer and then calls msize dbg again to
 * display the new amount of memory allocated to the buffer. 
 */ 
#include <stdio.h> 
#include <malloc.h> 
#include <stdlib.h> 
#include <crtdbg.h> 
void main( void )
{ 
      long *buffer; 
      size t size:
      /* 
       * Call _malloc_dbg to include the filename and line number 
       * of our allocation request in the header 
       */ 
      buffer = (long * ) _{malloc_dbg( 40 * sizeof(long), _NORMAL_BLOCK,
      \rightarrow \equiv FILE\equiv, \equiv LINE\equiv );
      if( buffer == NULL) 
             exit( 1 ); 
      /* 
       * Get the size of the buffer by calling _msize_dbg 
       */ 
      size = \text{msize\_dbg( buffer, \text{NORMAL_BLOCK)};printf( "Size of block after _malloc_dbg of 40 longs: %u\n", size );
      /* 
       * Reallocate the buffer using _realloc_dbg and show the new size 
       */ 
      buffer = _{\text{realloc\_dbg}} buffer, size + (40 * sizeof(long)),
      \rightarrow NORMAL_BLOCK, \_\ FILE\_\, \_\LINE\_\);
      if( buffer == NULL) 
             exit( 1 ); 
      size = _msize_dbg( buffer. _NORMAL_BLOCK ); 
      printf( "Size of block after _realloc_dbg of 40 more longs: 
      \rightarrow %u\n", size );
      free( buffer ); 
      exit( 0 ); 
\mathbf{I}Size of block after _malloc_dbg of 40 longs: 160 
Size of block after _realloc_dbg of 40 more longs: 320
```
See Also: \_malloc\_dbg

**Output** 

## \_realloc\_dbg

Reallocates a specified block of memory in the heap by moving and/or resizing the block (debug version only).

void \* realloc\_dbg( void \**userData, size\_t newSize, int blockType,* <sup>~</sup>const char *\*filename,* int *linen umber* );

| Routine                                                                            | <b>Required Header</b> | Compatibility  |
|------------------------------------------------------------------------------------|------------------------|----------------|
| _realloc_dbg                                                                       | $<$ crtdbg.h $>$       | Win NT, Win 95 |
| For additional compatibility information, see "Compatibility" in the Introduction. |                        |                |
| Libraries                                                                          |                        |                |

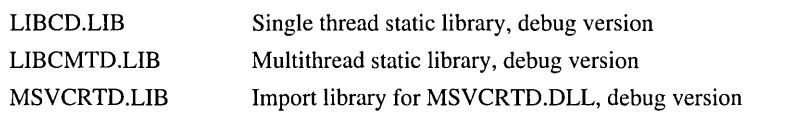

## Return Value

Upon successful completion, this function either returns a pointer to the user portion of the reallocated memory block, calls the new handler function, or returns NULL. See the following Remarks section for a complete description of the return behavior. See the realloc function for more information on how the new handler function is used.

## Parameters

*userData* Pointer to the previously allocated memory block

*newSize* Requested size for reallocated block (bytes)

## *blockType* Requested type for reallocated block: \_CLIENT\_BLOCK or \_NORMAL\_BLOCK

*filename* Pointer to name of source file that requested **realloc** operation or NULL

*linenumber* Line number in source file where **realloc** operation was requested or NULL

The *filename* and *linenumber* parameters are only available when \_realloc\_dbg has been called explicitly or the **\_CRTDBG\_MAP\_ALLOC** environment variable has been defined.

## Remarks

\_realloc\_dbg is a debug version of the realloc function. When \_DEBUG is not defined, calls to **realloc\_dbg** are removed during preprocessing. Both **realloc** and \_realloc\_dbg reallocate a memory block in the base heap, but \_realloc\_dbg accommodates several debugging features: buffers on either side of the user portion of the block to test for leaks, a block type parameter to track specific allocation types, *andfilenamellinenumber* information to determine the origin of allocation requests.

**\_realloc\_dbg** reallocates the specified memory block with slightly more space than the requested *newSize. newSize* may be greater or less than the size of the originally allocated memory block. The additional space is used by the debug heap manager to link the debug memory blocks together and to provide the application with debug header information and overwrite buffers. The reallocation may result in moving the original memory block to a different location in the heap, as well as changing the size of the memory block. If the memory block is moved, the contents of the original block are copied over.

#### **Example**

{

```
/* 
* REALLOCD.C 
* This program allocates a block of memory using _malloc_dbg 
* and then calls _msize_dbg to display the size of that block. 
* Next. it uses _realloc_dbg to expand the amount of 
* memory used by the buffer and then calls _msize_dbg again to 
 * display the new amount of memory allocated to the buffer. 
 */ 
#include <stdio.h> 
#include <malloc.h> 
#include <stdlib.h> 
#include <crtdbg.h> 
void main( void )
      long *buffer; 
      size t size:
      /* 
       * Call _malloc_dbg to include the filename and line number 
       * of our allocation request in the header 
       */ 
      buffer = (long *) malloc dbg( 40 * sizeof(long). NORMAL BLOCK.
      .. _FILE_. _LINE_ ); 
      if( buffer == NULL) 
            exit( 1 ); 
      /* 
       * Get the size of the buffer by calling _msize_dbg 
       */ 
      size = _msize_dbg( buffer, _NORMAL_BLOCK );
      printf( "Size of block after _malloc_dbg of 40 longs: %u\n", size );
      /* 
       * Reallocate the buffer using _realloc_dbg and show the new size 
       */ 
      buffer = _{\text{realloc\_dbg}} buffer, size + (40 * sizeof(long)),
      \rightarrow _NORMAL_BLOCK, __FILE__, __LINE__ );
      if( buffer == NULL) 
            exit( 1 ); 
      size = _msize_dbg( buffer, _NORMAL_BLOCK );
      printf( "Size of block after _realloc_dbg of 40 more longs: 
      \rightarrow %u\n", size );
```

```
free( buffer ); 
exit( 0 );
```
## **Output**

 $\overline{\mathbf{1}}$ 

```
Size of block after _malloc_dbg of 40 longs: 160 
Size of block after _realloc_dbg of 40 more longs: 320
```
See Also: malloc dbg

## \_RPT, RPTF Macros

Track an application's progress by generating a debug report (debug version only).

**\_RPT0(** *reportType, format* ); \_RPTl( *reportType,jormat, argl* ); \_RPT2( *reportType,jormat, arg 1, arg2* ); \_RPT3( *reportType,jormat, arg 1, arg2, arg3* ); \_RPT4( *reportType,jormat, argl, arg2, arg3, arg4* ); \_RPTFO( *reportType,format* ); \_RPTFl( *reportType,jormat, argl* ); \_RPTF2( *reportType,format, argl, arg2* ); \_RPTF3( *reportType,jormat, argl, arg2, arg3);*  \_RPTF4( *reportType,jormat, argl, arg2, arg3, arg4* );

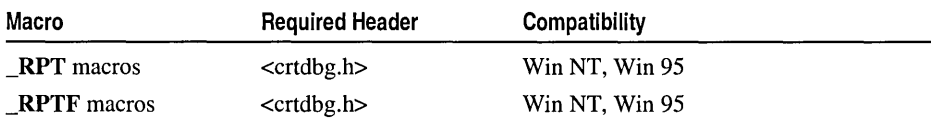

For additional compatibility information, see "Compatibility" in the Introduction.

#### Libraries

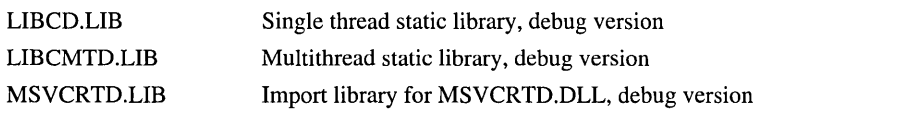

Although these are macros and are obtained by including CRTDBG.H, the application must link with one of the libraries listed above because these macros call other run-time functions.

#### Return Value

None

#### **Parameters**

*reportType* Report type: \_CRT\_WARN, \_CRT\_ERROR, \_CRT\_ASSERT

*jormat* Format-control string used to create the user message

*arg 1* Name of first substitution argument used by *format* 

- *arg2* Name of second substitution argument used by *format*
- *arg3* Name of third substitution argument used by *format*
- *arg4* Name of fourth substitution argument used by *format*

All of these macros take the *reportType* and *format* parameters. In addition, they might also take *arg 1* through *arg4,* signified by the number appended to the macro name. For example, **RPTO** and **RPTFO** take no additional arguments, **RPT1** and **RPTF1** take *argl,* \_RPT2 and \_RPTF2 take *argl* and *arg2,* and so on.

#### Remarks

The **RPT** and **RPTF** macros are similar to the **printf** function, as they can be used to track an application's progress during the debugging process. However, these macros are more flexible than printf because they do not need to be enclosed in #ifdef statements to prevent them from being called in a retail build of an application. This flexibility is achieved by using the  $DEBUG$  macro. The  $RPT$  and  $RPTF$  macros are only available when the \_DEBUG flag is defined. When \_DEBUG is not defined, calls to these macros are removed during preprocessing.

The **RPT** macros call the **CrtDbgReport** function to generate a debug report with a user message. The **RPTF** macros create a debug report with the source file and line number where the report macro was called, in addition to the user message. The user message is created by substituting the *arg[n]* arguments into the *format* string, using the same rules defined by the printf function.

\_CrtDbgReport generates the debug report and determines its destination(s), based on the current report modes and file defined for *reportType.* The \_CrtSetReportMode and \_CrtSetReportFile functions are used to define the destination(s) for each report type.

When the destination is a debug message window and the user chooses the Retry button, **CrtDbgReport** returns 1, causing these macros to start the debugger, provided that "just-in-time" (JIT) debugging is enabled.

Two other macros exist that generate a debug report. The \_ASSERT macro generates a report, but only when its expression argument evaluates to FALSE. \_ASSERTE is exactly like \_ASSERT, but includes the failed expression in the generated report.

#### Example

```
/* 
* DBGMACRO.C 
* In this program, calls are made to the _ASSERT and _ASSERTE 
* macros to test the condition 'stringl == string2'. If the 
* condition fails, these macros print a diagnostic message. 
* The RPTn and _RPTFn group of macros are also exercised in 
* this program, as an alternative to the printf function. 
*/
```

```
#include <stdio.h> 
#include <string.h> 
#include <malloc.h> 
#include <crtdbg.h> 
int main() 
{ 
   char *D1. *D2:
   1* 
    * The Reporting Mode and File must be specified 
    * before generating a debug report via an assert 
    * or report macro. 
    * This program sends all report types to STDOUT 
    *1 
   _CrtSetReportMode(_CRT_WARN, _CRTDBG_MODE_FILE); 
   _CrtSetReportFile(_CRT_WARN, _CRTDBG_FILE_STDOUT); 
   _CrtSetReportMode(_CRT_ERROR, _CRTDBG_MODE_FILE); 
   _CrtSetReportFile(_CRT_ERROR, _CRTDBG_FILE_STDOUT); 
   _CrtSetReportMode(_CRT_ASSERT, _CRTDBG_MODE_FILE); 
   _CrtSetReportFile(_CRT_ASSERT, _CRTDBG_FILE_STDOUT); 
   1* 
    * Allocate and assign the pointer variables 
    *1 
   p1 = malloc(10);
   strcpy(p1. "I am p1"):
   p2 = malloc(10);
   strcpy(p2, "1 am p2"); 
   1* 
    * Use the report macros as a debugging 
    * warning mechanism, similar to printf. 
    * 
* Use the assert macros to check if the 
    * pI and p2 variables are equivalent. 
    * 
* If the expression fails, _ASSERTE will 
    * include a string representation of the 
    * failed expression in the report. 
    * _ASSERT does not include the 
    * expression in the generated report. 
    *1 
   _RPT0(_CRT_WARN, "\n\n Use the assert macros to evaluate the expression 
   \div p1 = p2. \n");
   _RPTF2(CRT_WARN, "\\n Will ASSERT find '%s' == '%s' ?\\n", pl, p2);\angleASSERT(p1 \rightarrow p2);
   _RPTF2(_CRT_WARN, "\n\n Will _ASSERTE find '%s' == '%s' ?\n", pI, p2); 
   \angleASSERTE(p1 \equiv p2);
```
 $\mathbf{I}$ 

```
_RPT2(_CRT_ERROR, "n \n m '%s' != '%s'\n m', p1, p2);free(p2): 
free(pl): 
return 0:
```
## **Output**

```
Use the assert macros to evaluate the expression p1 = p2.
```

```
dbgmacro.c(54) : Will _ASSERT find 'I am p1' = 'I am p2' ?
dbgmacro.c(55) 
Assertion failed
```

```
dbgmacro.c(57) : Will _ASSERTE find 'I am p1' = 'I am p2' ?
dbgmacro.c(58) : Assertion failed: p1 = p2
```
'I am pI' != 'I am p2'

## About the Alphabetic Reference

The following topics describe, in alphabetical order, the functions and macros in the Microsoft run-time library. In some cases, related routines are clustered in the same description. For example, the standard, wide-character, and multibyte versions of strchr are discussed in the same place, as are the various forms of the exec functions. Differences are noted where appropriate. To locate any function that does not appear in the expected position within the alphabetic reference, choose Search from the Help menu and type the name of the function you are looking for.

## **abort**

Aborts the current process and returns an error code.

### void abort( void );

MSVCRT.LIB

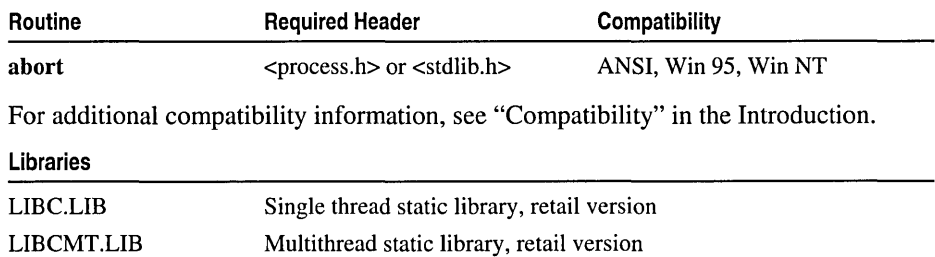

Import library for MSVCRT.DLL, retail version

## Aeturn Value

abort does not return control to the calling process. By default, it terminates the current process and returns an exit code of 3.

#### **Remarks**

The abort routine prints the message "abnormal program termination" and then calls raise(SIGABRT). The action taken in response to the SIGABRT signal depends on what action has been defined for that signal in a prior call to the signal function. The default SIGABRT action is for the calling process to terminate with exit code 3, returning control to the calling process or operating system. abort does not flush stream buffers or do atexit/\_onexit processing.

abort determines the destination of the message based on the type of application that called the routine. Console applications always receive the message via stderr. In a single or multithreaded Windows application, abort calls the Windows MessageBox API to create a message box to display the message along with an OK button. When the user selects OK, the program aborts immediately.

When the application is linked with a debug version of the run-time libraries, abort creates a message box with three buttons: Abort, Retry, and Ignore. If the user selects Abort, the program aborts immediately. If the user selects Retry, the debugger is called and the user can debug the program if Just-In-Time (JIT) debugging is enabled. If the user selects Ignore, abort continues with its normal execution: creating the message box with the OK button.

### Example

```
/* ABORT.C: This program tries to open a 
 * file and aborts if the attempt fails. 
 */ 
#include <stdio.h> 
#include <stdlib.h> 
void main( void) 
{ 
   FILE *stream; 
   if( (stream = fopen( "NOSUCHF.ILE", "r" )) == NULL )
   { 
      perror( "Couldn't open file" );
      abort(); 
   \mathbf{)}else 
      fclose( stream ); 
\mathbf{)}
```
#### **Output**

Couldn't open file: No such file or directory

```
abnormal program termination
```
See Also: \_exec Function Overview, exit, raise, signal, \_spawn Function Overview, \_DEBUG

## abs

Calculates the absolute value.

int abs( int *n* );

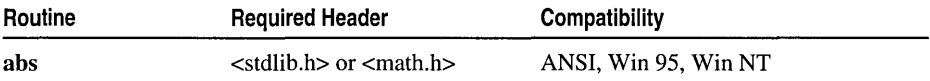

abs

For additional compatibility information, see "Compatibility" in the Introduction.

#### Libraries

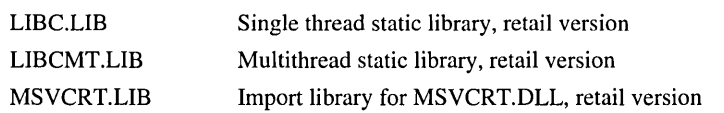

#### Return Value

The abs function returns the absolute value of its parameter. There is no error return.

#### Parameter

 $n$  Integer value

#### Example

```
1* ABS.C: This program computes and displays 
         * the absolute values of several numbers. 
         *1 
        #include <stdio.h> 
        #include <math.h> 
        #include <stdlib.h> 
        void main( void )
         { 
            int ix = -4, iy;<br>long 1x = -41567Llx = -41567L, ly;
            double dx = -3.141593, dy;
            iy = abs(ix);
            printf( "The absolute value of %d is %d\n", ix, iy);
            ly = labs(\exists x);
            printf( "The absolute value of %ld is %ld\n", 1x, 1y);
           dy = fabs(dx):
            printf( "The absolute value of %f is %f\n", dx, dy );
        \mathcal{F}Output
        The absolute value of -4 is 4 
        The absolute value of -41567 is 41567 
        The absolute value of -3.141593 is 3.141593 
        See Also: cabs, fabs, labs
```
## \_access, waccess

#### Determine file-access permission.

## int \_access( const char \* *path,* int *mode);*  int \_waccess( const wchar\_t *\*path,* int *mode);*

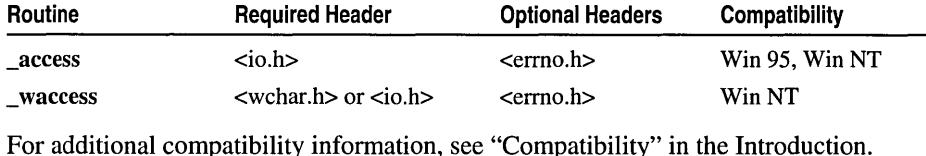

## Libraries

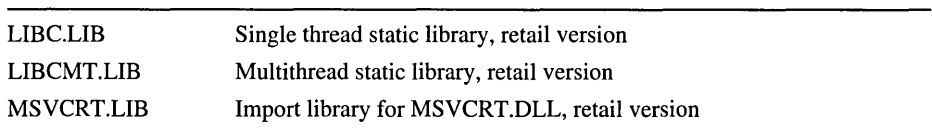

#### Return Value

Each of these functions returns 0 if the file has the given mode. The function returns  $-1$  if the named file does not exist or is not accessible in the given mode; in this case, errno is set as follows:

EACCES Access denied: file's permission setting does not allow specified access.

ENOENT Filename or path not found.

#### **Parameters**

*path* File or directory path

*mode* Permission setting

#### Remarks

When used with files, the \_access function determines whether the specified file exists and can be accessed as specified by the value of *mode.* When used with directories, \_access determines only whether the specified directory exists; in Windows NT, all directories have read and write access.

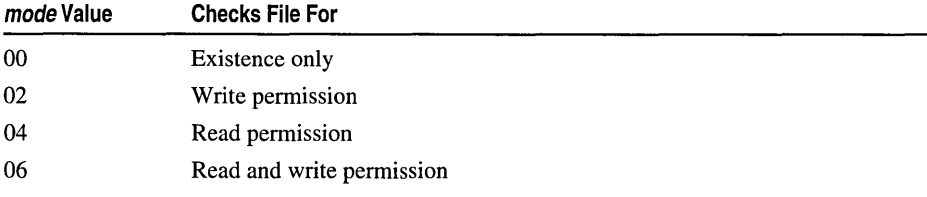

\_ waccess is a wide-character version of \_access; the *path* argument to \_ waccess is a wide-character string. \_waccess and \_access behave identically otherwise.

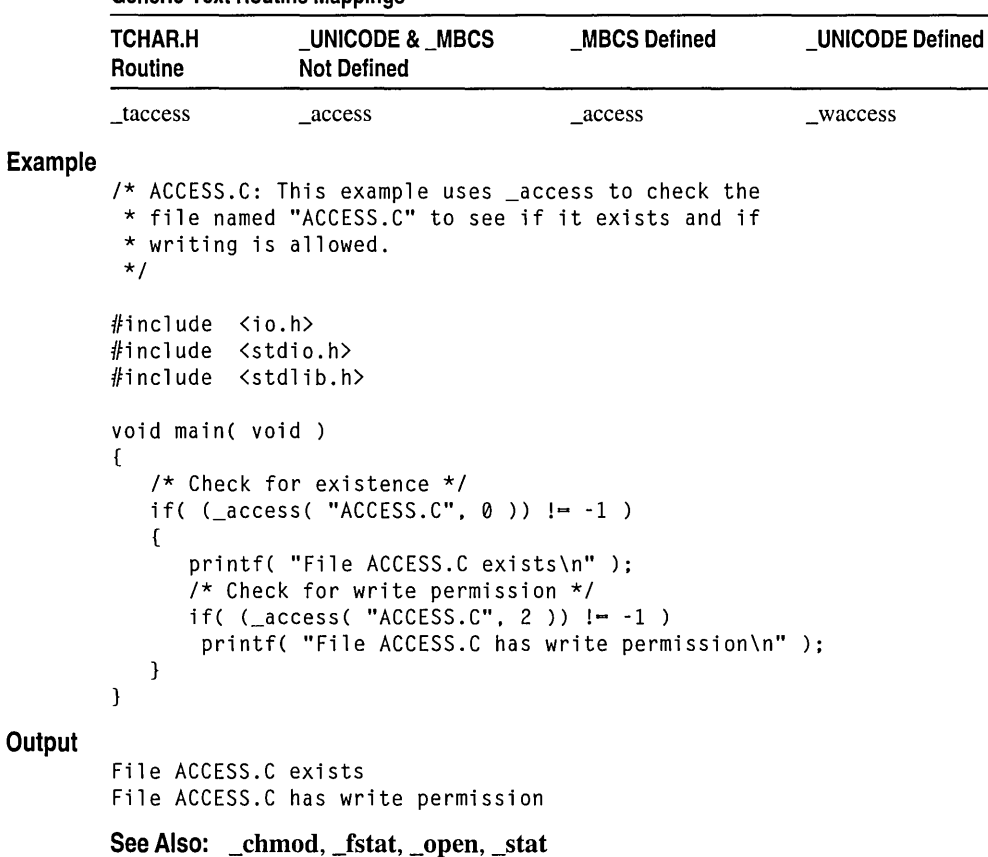

## Generic-Text Routine Mappings

## acos

Calculates the arccosine.

double acos( double x);

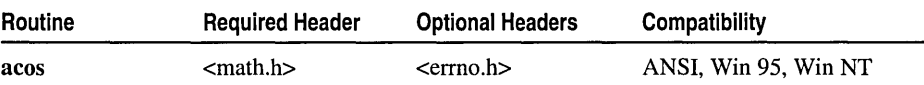

acos

For additional compatibility information, see "Compatibility" in the Introduction.

## Libraries

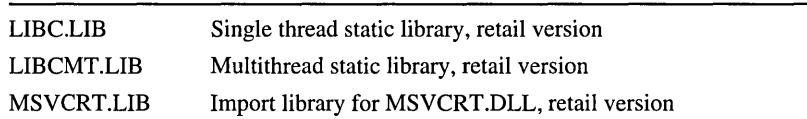

#### Return Value

The acos function returns the arccosine of x in the range 0 to  $\pi$  radians. If x is less than  $-1$  or greater than 1, acos returns an indefinite (same as a quiet NaN). You can modify error handling with the \_matherr routine.

#### Parameter

x Value between  $-1$  and 1 whose arccosine is to be calculated

### Example

```
/* ASINCOS.C: This program prompts for a value in the range 
* -1 to 1. Input values outside this range will produce 
 * DOMAIN error messages.If a valid value is entered, the 
 * program prints the arcsine and the arccosine of that value. 
 */ 
#include <math.h> 
#include <stdio.h> 
#include <stdlib.h> 
#include <errno.h> 
void main( void 
{ 
   double x, y; 
   printf( "Enter a real number between -1 and 1: " );
   scanf( "%1 f", &x ); 
   y = a \sin(x);
   printf( "Arcsine of Xf = Xf\ln", x, y );
   y = accs(x):
   printf( "Arccosine of % f = x f \in X, x, y );
\mathcal{F}
```
#### Enter a real number between -1 and 1: .32696 Arcsine of  $0.326960 - 0.333085$ Arccosine of 0.326960 = 1.237711

See Also: asin, atan, cos, \_matherr, sin, tan

**Output** 

## **alloca**

Allocates memory on the stack.

void \* \_alloca( size\_t *size* );

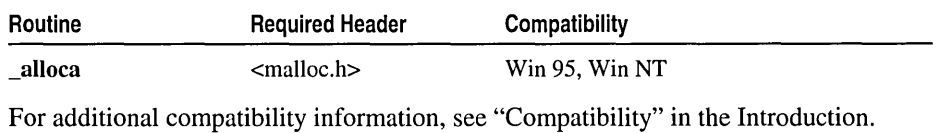

## Libraries

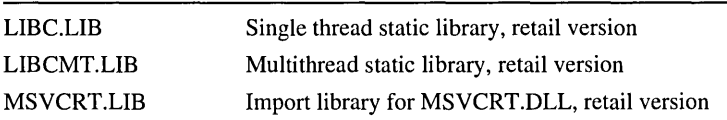

## Return Value

The \_alloca routine returns a void pointer to the allocated space, which is guaranteed to be suitably aligned for storage of any type of object. To get a pointer to a type other than char, use a type cast on the return value. A stack overflow exception is generated if the space cannot be allocated.

## Parameter

*size* Bytes to be allocated from stack

## Remarks

\_alloca allocates *size* bytes from the program stack. The allocated space is automatically freed when the calling function exits. Therefore, do not pass the pointer value returned by **\_alloca** as an argument to free.

There are restrictions to explicitly calling \_alloca in an exception handler (EH). EH routines that run on x86-class processors operate in their own memory "frame": They perform their tasks in memory space that is not based on the current location of the stack pointer of the enclosing function. The most common implementations include Windows NT structured exception handling (SEH) and C++ catch clause expressions. Therefore, explicitly calling \_alloca in any of the following scenarios results in program failure during the return to the calling EH routine:

- Windows NT SEH exception filter expression: \_\_except (alloca())
- Windows NT SEH final exception handler: **\_finally** { alloca() }
- C++ EH catch clause expression

However, \_alloca can be called directly from within an EH routine or from an application-supplied callback that gets invoked by one of the EH scenarios listed above.

## See Also: calloc, malloc, realloc

## asctime, wasctime

Converts a tm time structure to a character string.

## char \*asctime( const struct tm *\*timeptr* ); wchar\_t \* \_wasctime( const struct tm *\*timeptr);*

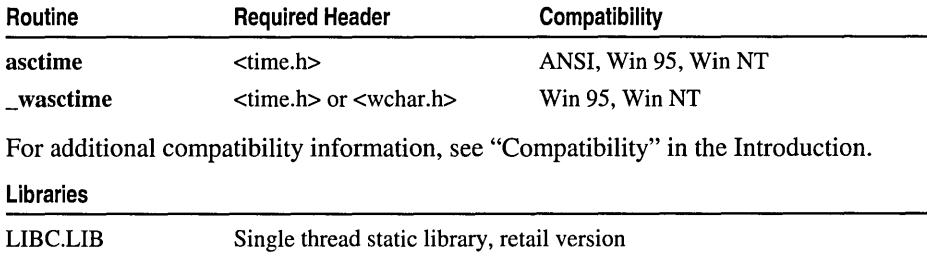

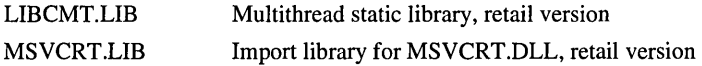

## Return Value

asctime returns a pointer to the character string result; \_wasctime returns a pointer to the wide-character string result. There is no error return value.

## Parameter

*timeptr* Time/date structure

## Remarks

The asctime function converts a time stored as a structure to a character string. The *timeptr* value is usually obtained from a call to **gmtime** or **localtime**, which both return a pointer to a tm structure, defined in TIME.H.

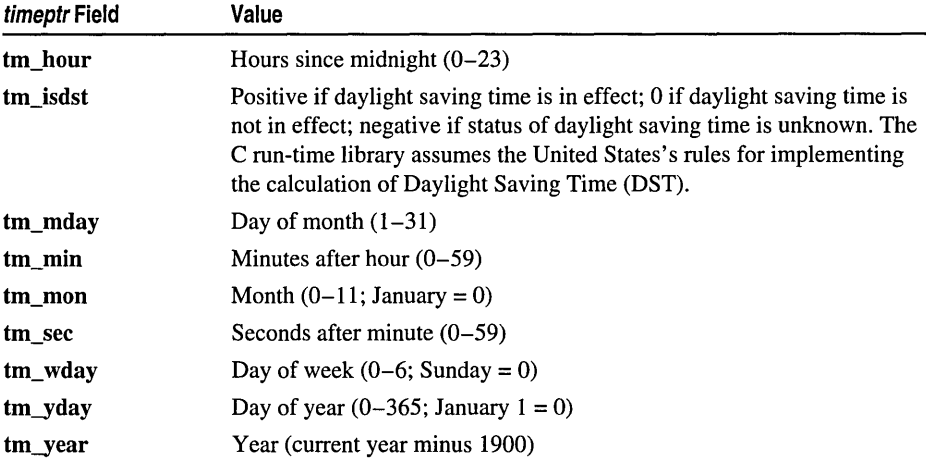

The converted character string is also adjusted according to the local time zone settings. See the time, ftime, and localtime functions for information on configuring the local time and the **tzset** function for details about defining the time zone environment and global variables.

The string result produced by asctime contains exactly 26 characters and has the form Wed Jan 02 02:03:55 1980\n\0. A 24-hour clock is used. All fields have a constant width. The newline character and the null character occupy the last two positions of the string. asctime uses a single, statically allocated buffer to hold the return string. Each call to this function destroys the result of the previous call.

\_ wasctime is a wide-character version of asctime. \_ wasctime and asctime behave identically otherwise.

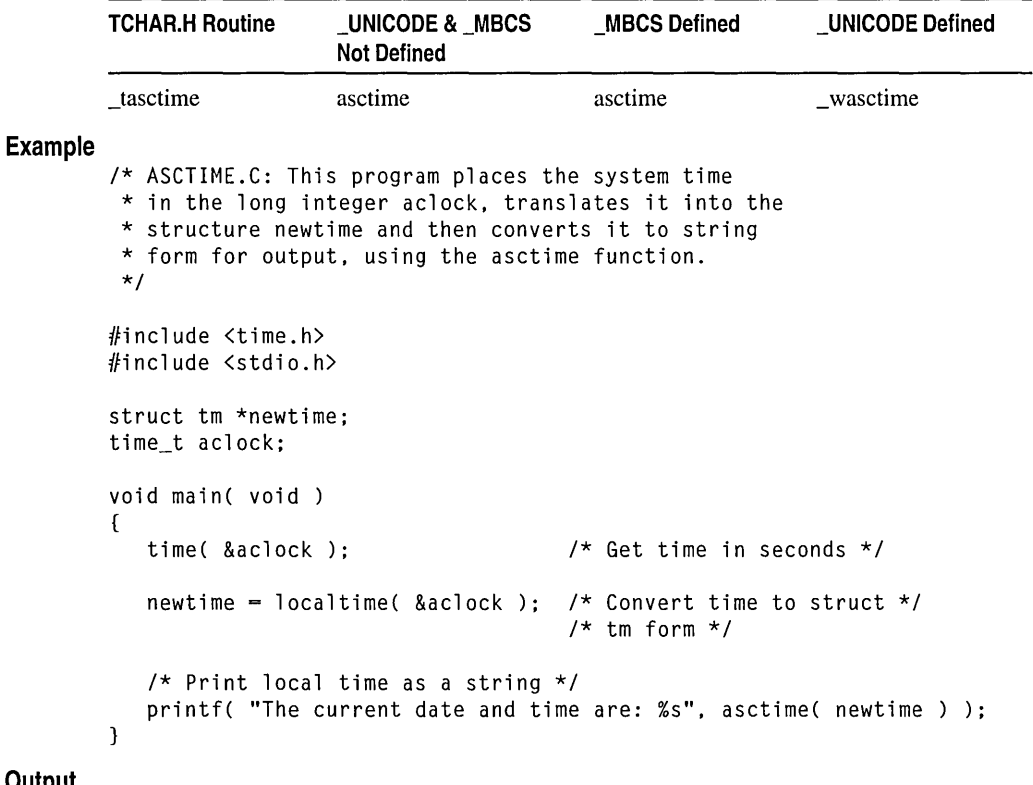

#### Generic-Text Routine Mapping:

**Output** 

The current date and time are: Sun May 01 20:27:01 1994

See Also: ctime, ftime, gmtime, localtime, time, tzset

# **aSln**

Calculates the arcsine.

## double asin( double  $x$  );

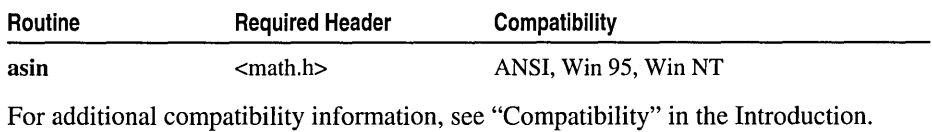

## Libraries

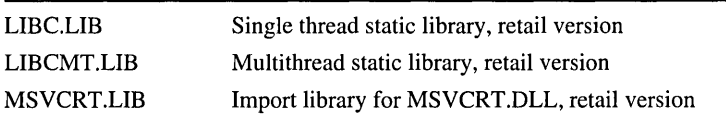

## Return Value

The asin function returns the arcsine of x in the range  $-\pi/2$  to  $\pi/2$  radians. If x is less than  $-1$  or greater than 1, asin returns an indefinite (same as a quiet NaN). You can modify error handling with the **matherr** routine.

## Parameter

*x* Value whose arcsine is to be calculated

## Example

```
/* ASINCOS.C: This program prompts for a value in the range 
 * -1 to 1. Input values outside this range will produce 
 * DOMAIN error messages.If a valid value is entered, the 
 * program prints the arcsine and the arccosine of that value. 
 \star/
#include <math.h> 
#include <stdio.h> 
#include <stdlib.h> 
#include <errno.h> 
void main( void )
{ 
   double x, y; 
   printf( "Enter a real number between -1 and 1: " ); 
   scanf( "%lf", &x );
   y = a \sin(x);
   printf( "Arcsine of %f = %f\n", x, y );
   y = a \cos(x);
   printf( "Arccosine of % f = \frac{1}{2} \pi, x, y );
\mathcal{L}
```
### **Output**

```
Enter a real number between -1 and 1: .32696Arcsine of 0.326960 - 0.333085
Arccosine of 0.326960 - 1.237711
```
See Also: acos, atan, cos, \_matherr, sin, tan

## **assert**

Evaluates an expression and when the result is FALSE, prints a diagnostic message and aborts the program.

void assert( int *expression* );

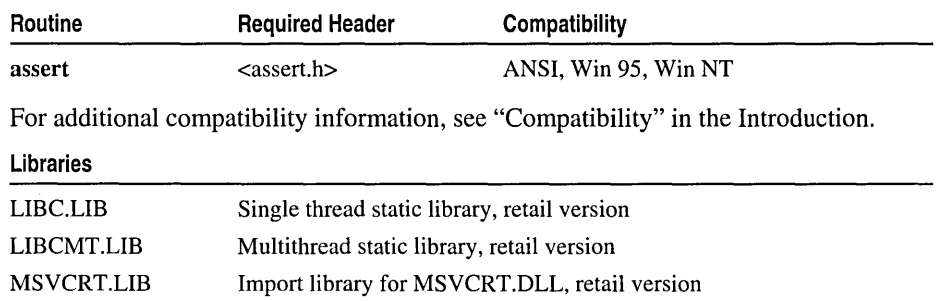

#### Return Value

None

#### Parameter

*expression* Expression (including pointers) that evaluates to nonzero or 0

#### Remarks

The ANSI assert macro is typically used to identify logic errors during program development, by implementing the *expression* argument to evaluate to false only when the program is operating incorrectly. After debugging is complete, assertion checking can be turned off without modifying the source file by defining the identifier NDEBUG. NDEBUG can be defined with a /D command-line option or with a #define directive. If NDEBUG is defined with #define, the directive must appear before ASSERT.H is included.

assert prints a diagnostic message when *expression* evaluates to false (0) and calls abort to terminate program execution. No action is taken if *expression* is true (nonzero). The diagnostic message includes the failed expression and the name of the source file and line number where the assertion failed.

The destination of the diagnostic message depends on the type of application that called the routine. Console applications always receive the message via stderr. In a single- or multithreaded Windows application, assert calls the Windows MessageBox API to create a message box to display the message along with an OK button. When the user chooses OK, the program aborts immediately.

When the application is linked with a debug version of the run-time libraries, assert creates a message box with three buttons: Abort, Retry, and Ignore. If the user selects Abort, the program aborts immediately. If the user selects Retry, the debugger is called and the user can debug the program if Just-In-Time (JIT) debugging is enabled. If the user selects Ignore, assert continues with its normal execution: creating the message box with the OK button. Note that choosing Ignore when an error condition exists can result in "undefined behavior."

The assert routine is available in both the release and debug versions of the C run-time libraries. Two other assertion macros, \_ASSERT and \_ASSERTE, are also available, but they only evaluate the expressions passed to them when the \_DEBUG flag has been defined.

#### **Example**

```
/* ASSERT.C: In this program, the analyze_string function uses 
 * the assert function to test several conditions related to 
 * string and length. If any of the conditions fails, the program 
 * prints a message indicating what caused the failure. 
 */ 
#include <stdio.h> 
#include <assert.h> 
#include <string.h> 
void analyze_string( char *string ); /* Prototype */ 
void main( void )
{ 
   char test1[] = "abc", *test2 = NULL, test3[] = "";
   printf ( "Analyzing string '%s'\n", testl 
) ; 
   analyze_string( test1 );
   printf ( "Analyzing string '%s' \n", test2 
) ; 
   analyze_string( test2 );
   printf ( "Analyzing string '%s'\n", test3 
) ; 
   analyze_string( test3 );
\mathcal{L}/* Tests a string to see if it is NULL, */<br>/* empty. or longer than 0 characters */
     empty, or longer than 0 characters */
void analyze_string( char * string) 
{ 
   \text{assert}( \text{ string } != \text{ NULL }); \qquad \qquad \text{/* } \text{Cannot be NULL } */assert( *string != \sqrt{0}, );
                                       /* Cannot be empty */ 
    assert( strlen( string ) > 2 ); /* Length must exceed 2 */
\mathcal{E}
```
#### assert

```
Output
        Analyzing string 'abc' 
        Analyzing string '(null)' 
        Assertion failed: string != NULL, file assert.c, line 24
        abnormal program termination 
        See Also: abort, raise, signal, _ASSERT, _ASSERTE, _DEBUG
```
## **atan,** atan2

Calculates the arctangent of x (atan) or the arctangent of  $y/x$  (atan2).

```
double atan( double x ); 
double atan2( double y, double x);
```
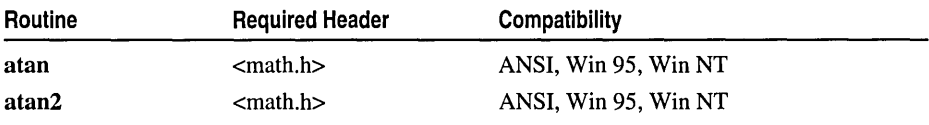

For additional compatibility information, see "Compatibility" in the Introduction.

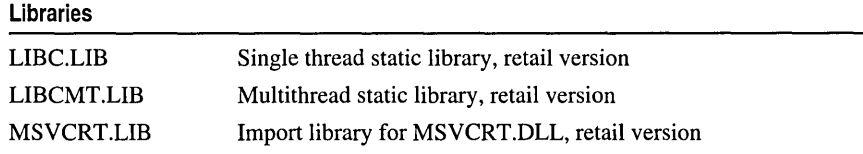

### Return Value

atan returns the arctangent of x. atan2 returns the arctangent of  $y/x$ . If x is 0, atan returns 0. If both parameters of atan2 are 0, the function returns O. You can modify error handling by using the **matherr** routine. **atan** returns a value in the range  $-\pi/2$ to  $\pi/2$  radians; atan2 returns a value in the range  $-\pi$  to  $\pi$  radians, using the signs of both parameters to determine the quadrant of the return value.

### **Parameters**

*x,* y Any numbers

#### Remarks

The atan function calculates the arctangent of x. **atan2** calculates the arctangent of  $y/x$ . atan2 is well defined for every point other than the origin, even if x equals 0 and *y* does not equal O.

atexit

## Example

```
/* ATAN.C: This program calculates 
         * the arctangent of 1 and -1. 
         */ 
        #include <math.h> 
        #include <stdio.h> 
        #include <errno.h> 
        void main( void )
        { 
            double xl, x2, y; 
            printf( "Enter a real number: " ); 
            scanf( ''%If'', &x1 ); 
            y = \text{atan}(x1);
            printf( "Arctangent of %f: %f\n", x1, y );
            printf( "Enter a second real number: " ); 
            scanf( ''%If'', &x2 ); 
            y = \text{atan2}(x1, x2);
            printf( "Arctangent of %f / %f: %f\n", x1, x2, y );
        \mathbf{A}Output
        Enter a real number: -862.42 
        Arctangent of -862.420000: -1.569637 
        Enter a second real number: 78.5149 
        Arctangent of -862.420000 / 78.514900: -1.480006 
        See Also: acos, asin, cos, _matherr, sin, tan
```
## **atexit**

Processes the specified function at exit.

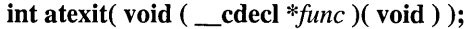

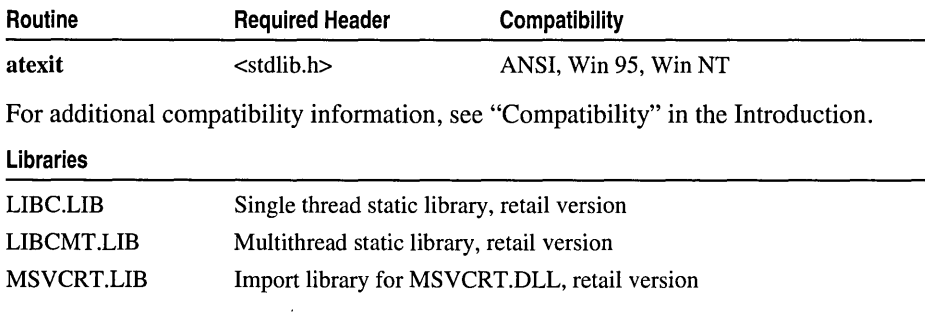

To generate an ANSI-compliant application, use the ANSI-standard atexit function (rather than the similar \_onexit function).

#### Return Value

atexit returns 0 if successful, or a nonzero value if an error occurs.

#### Parameter

*func* Function to be called

#### Remarks

The atexit function is passed the address of a function *(June)* to be called when the program terminates normally. Successive calls to atexit create a register of functions that are executed in LIFO (last-in-first-out) order. The functions passed to atexit cannot take parameters. atexit and \_onexit use the heap to hold the register of functions. Thus, the number of functions that can be registered is limited only by heap memory.

#### Example

```
/* ATEXIT.C: This program pushes four functions onto 
* the stack of functions to be executed when atexit 
 * is called. When the program exits, these programs 
 * are executed on a "last in, first out" basis. 
 */ 
#include <stdlib.h> 
#include <stdio.h> 
void fnl( void ), fn2( void ), fn3( void ), fn4( void ); 
void main( void) 
{ 
   atexit( fnl ); 
   atexit( fn2 );atexit( fn3 );
   atexit( fn4 ); 
   printf( "This is executed first.\n" ); 
\mathbf{I}void fnl() 
\left\{ \right.printf( "next.\n" );
\mathcal{F}void fn2() 
{ 
   printf( "executed" ); 
\mathcal{F}void fn3() 
\sqrt{2}printf( "is" ); 
\mathcal{L}
```
atof, atoi, \_atoi64, atol

```
void fn4() 
{ 
     printf( "This " );
\overline{\mathbf{a}}
```
### **Output**

```
This is executed first. 
This is executed next.
```
See Also: abort, exit, \_onexit

## **atof, atoi, \_atoi64, atol**

Convert strings to double (atof), integer (atoi, \_atoi64), or long (atol).

double atof( const char *\*string* ); int atoi( const char *\*string* ); \_int64 \_atoi64( const char *\*string);*  long atol( const char *\*string* );

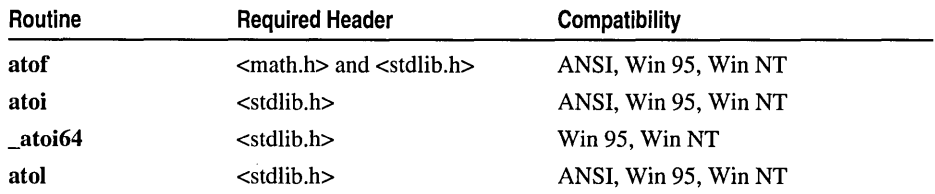

For additional compatibility information, see "Compatibility" in the Introduction.

#### Libraries

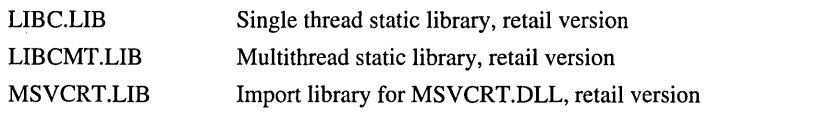

## Return Value

Each function returns the **double, int, \_\_int64** or **long** value produced by interpreting the input characters as a number. The return value is 0 (for atoi and \_atoi64), OL (for atol), or 0.0 (for atof) if the input cannot be converted to a value of that type. The return value is undefined in case of overflow.

### Parameter

*string* String to be converted

#### Remarks

These functions convert a character string to a double-precision floating-point value (atof), an integer value (atoi and \_atoi64), or a long integer value (atol). The input

string is a sequence of characters that can be interpreted as a numerical value of the specified type. The output value is affected by the setting of the LC\_NUMERIC category in the current locale. For more information on the LC\_NUMERIC category, see setlocale. The longest string size that atof can handle is 100 characters. The function stops reading the input string at the first character that it cannot recognize as part of a number. This character may be the null character ('\0') terminating the string.

The *string* argument to atof has the following form:

*[whitespace] [sign] [digits] [.digits]* [ {d I Die I E *}[sign]digits]* 

A *whitespace* consists of space and/or tab characters, which are ignored; *sign* is either plus (+) or minus (-); and *digits* are one or more decimal digits. If no digits appear before the decimal point, at least one must appear after the decimal point. The decimal digits may be followed by an exponent, which consists of an introductory letter  $(d, D)$ , e, or E) and an optionally signed decimal integer.

atoi, \_atoi64, and atol do not recognize decimal points or exponents. The *string*  argument for these functions has the form:

*[whitespace] [sign]digits* 

where *whitespace, sign,* and *digits* are exactly as described above for atof.

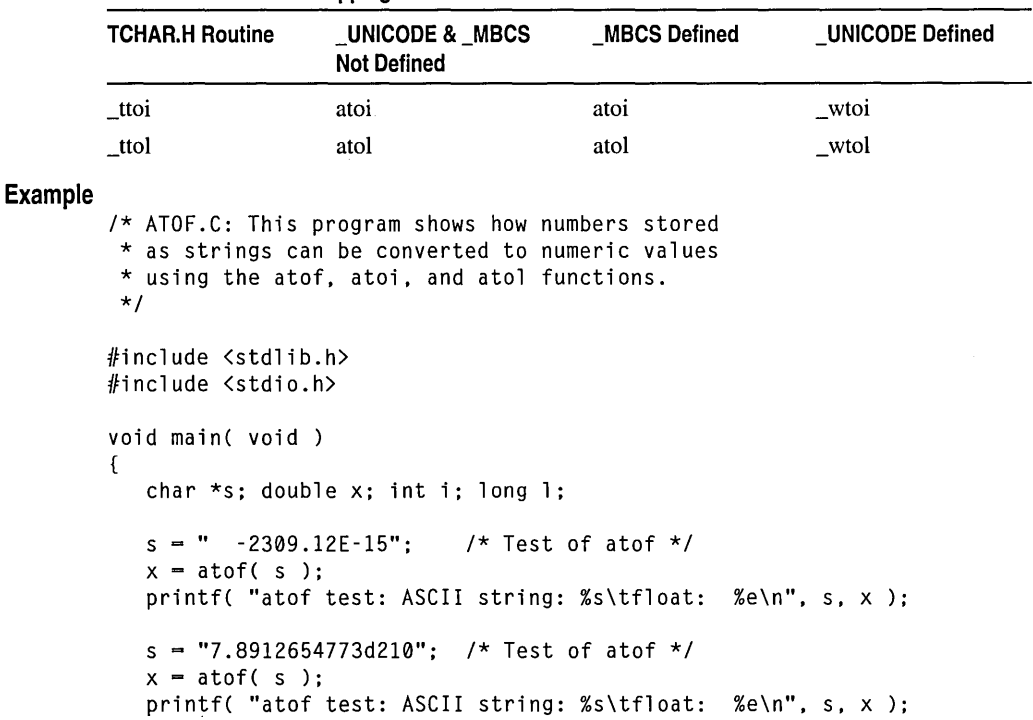

#### Generic-Text Routine Mappings

\_beginthread, \_beginthreadex

```
s = " -9885 \text{ pigs";} /* Test of atoi */
              i = \text{atoi}(s):
              printf( "atoi test: ASCII string: %s\t\tinteger: %d\n", s, ); 
              s = "98854 dollars": /* Test of atol */
              1 = \text{atol}(s):
              printf( "atol test: ASCII string: %s\t\tlong: %ld\n", s, 1 ); 
          \mathcal{F}Output
          atof test: ASCII string: -2309.12E-15 float: -2.309120e-012 
          atof test: ASCII string: 7.8912654773d210 float: 7.8912<br>atoi test: ASCII string: -9885 pigs integer: -9885
          atoi test: ASCII string: -9885 pigs integer: -9<br>atol test: ASCII string: 98854 dollars long: 98854
          atol test: ASCII string: 98854 dollars
```
See Also: \_ecvt, \_fcvt, \_gcvt, setlocale, strtod, wcstol, strtoul

## \_beginthread, \_beginthreadex

Create a thread.

```
unsigned long _beginthread( void( _cdecl *start_address )( void *),
  "+ unsigned stack_size, void *arglist );
```
unsigned long \_beginthreadex( void *\*security,* unsigned *stack\_size,* 

 $\rightarrow$  unsigned ( stdcall *\*start address* )( void \* ), void *\*arglist*, unsigned *initflag*,

"+ unsigned *\*thrdaddr);* 

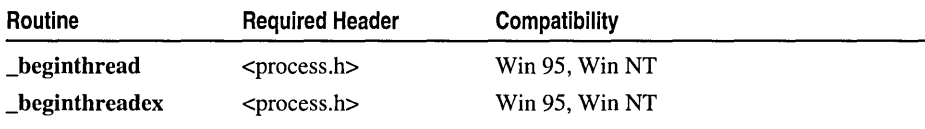

For additional compatibility information, see "Compatibility" in the Introduction.

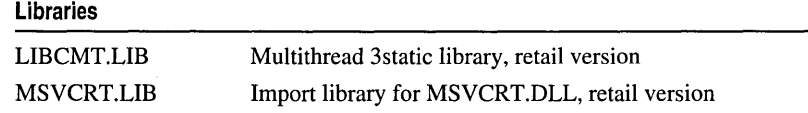

To use **beginthread or beginthreadex**, the application must link with one of the multithreaded C run-time libraries.

## Return Value

If successful, each of these functions returns a handle to the newly created thread. **Leginthread** returns  $-1$  on an error, in which case **errno** is set to **EAGAIN** if there are too many threads, or to EINVAL if the argument is invalid or the stack size is incorrect. \_beginthreadex returns 0 on an error, in which case errno and doserrno are set.

### **Parameters**

start\_address Start address of routine that begins execution of new thread

*stack size* Stack size for new thread or 0

*arglist* Argument list to be passed to new thread or NULL

*security* Security descriptor for new thread; must be NULL for Windows 95 applications

*initflag* Initial state of new thread (running or suspended)

*thrdaddr* Address of new thread

## Remarks

The \_beginthread function creates a thread that begins execution of a routine at *start\_address.* The routine at *start\_address* must use the **cdecl** calling convention and should have no return value. When the thread returns from that routine, it is terminated automatically.

\_beginthreadex resembles the Win32 CreateThread API more closely than does \_beginthread. \_beginthreadex differs from \_beginthread in the following ways:

- \_beginthreadex has three additional parameters: *initjlag, security, threadaddr.*  The new thread can be created in a suspended state, with a specified security (Windows NT only), and can be accessed using *thrdaddr,* which is the thread identifier.
- The routine at *start\_address* passed to **beginthreadex** must use the **\_\_stdcall** calling convention and must return a thread exit code.
- Leginthreadex returns 0 on failure, rather than  $-1$ .
- A thread created with **beginthreadex** is terminated by a call to **endthreadex.**

You can call **\_endthread** or \_endthreadex explicitly to terminate a thread; however, \_endthread or \_endthreadex is called automatically when the thread returns from the routine passed as a parameter. Terminating a thread with a call to endthread or \_endthreadex helps to ensure proper recovery of resources allocated for the thread.

\_endthread automatically closes the thread handle (whereas \_endthreadex does not). Therefore, when using \_beginthread and \_endthread, do not explicitly close the thread handle by calling the Win32 CloseHandle API. This behavior differs from the Win32 ExitThread API.

Note For an executable file linked with LlBCMT.LlB, do not call the Win32 ExitThread API; this prevents the run-time system from reclaiming allocated resources. end thread and \_endthreadex reclaim allocated thread resources and then call ExitThread.

The operating system handles the allocation of the stack when either **\_beginthread** or \_beginthreadex is called; you do not need to pass the address of the thread stack to either of these functions. In addition, the *stack\_size* argument can be 0, in which case the operating system uses the same value as the stack specified for the main thread.
*argust* is a parameter to be passed to the newly created thread. Typically it is the address of a data item, such as a character string. *arglist* may be NULL if it is not needed, but **beginthread** and **beginthreadex** must be provided with some value to pass to the new thread. All threads are terminated if any thread calls **abort**, exit, exit, or ExitProcess.

```
1* BEGTHRD.C illustrates multiple threads using functions: 
 * 
 * 
 * 
 * 
* This program requires the multithreaded library. For example, 
        _beginthread endthread 
 * compile with the following command line:<br>* CL /MT /D " X86 " BEGTHRD C
 * Cl IMT ID "_X86 " BEGTHRD.C 
 * 
* If you are using the Visual C++ development environment, select the 
 * Multi-Threaded runtime library in the compiler Project Settings 
 * dialog box. 
 * 
*1 
#include <windows.h> 
#include <process.h> 
#include <stddef.h> 
#include <stdlib.h> 
#include <conio.h> 
void Bounce( void *ch ); 
                       1* _beginthread, endthread *1 
void CheckKey( void *dummy ); 
1* GetRandom returns a random integer between min and max. *1 
#define GetRandom( min. max ) ((rand() % (int)(((max) + 1) - (min))) + (min))
BOOl repeat = TRUE; 1* Global repeat flag and video variable *1 
HANDLE hStdOut; 1* Handle for console window *1 
CONSOlE_SCREEN_BUFFER_INFO csbi; 1* Console information structure *1 
void main() 
{ 
   CHAR ch = 'A;
   hStdOut = GetStdHandle( STD_OUTPUT_HANDlE ); 
   1* Get display screen's text row and column information. *1 
   GetConsoleScreenBufferInfo( hStdOut, &csbi ); 
   1* launch CheckKey thread to check for terminating keystroke. *1 
   _beginthread( CheckKey, 0, NUll );
```

```
1* loop until CheckKey terminates program. *1 
   while( repeat) 
   { 
      1* On first loops, launch character threads. *1 
      _beginthread( Bounce, 0, (void *) (ch++) ); 
      1* Wait one second between loops. *1 
      Sleep( 1000l ); 
   \mathcal{F}\mathbf{)}1* CheckKey - Thread to wait for a keystroke, then clear repeat flag. *1 
void CheckKey( void *dummy ) 
{ 
   \_getch();
   repeat = 0; /* _endthread implied */
\mathcal{F}1* Bounce - Thread to create and and control a colored letter that moves 
 * around on the screen.<br>*
 * 
* Params: ch - the letter to be moved 
 *1 
void Bounce( void *ch 
{ 
   1* Generate letter and color attribute from thread argument. *1 
   char blankcell = 0 \times 20;<br>char blockcell = (char
            blockcell = (char) ch;BOOL first = TRUE;<br>COORD oldcoord.newc
           oldcoord, newcoord;
  DWORD result; 
   1* Seed random number generator and get initial location. */ 
   srand( _threadid ); 
   newcoord.X = GetRandom(0, csbi.dwSize.X - 1);newcoord.Y = GetRandom(0, csbi.dwSize.Y - 1);while( repeat )
   { 
      1* Pause between loops. *1 
      Sleep( 100l ); 
      1* Blank out our old position on the screen, and draw new letter. *1 
      if( first) 
          first = FALSE;else 
      WriteConsoleOutputCharacter( hStdOut, &blankcell, 1, oldcoord, &result );
      WriteConsoleOutputCharacter( hStdOut, &blockcell, 1, newcoord, &result );
```

```
/* Increment the coordinate for next placement of the block. */ 
      oldcoord.X = newcoord.X;oldcoord.Y = newcoord.Y:
      newcoord.X += GetRandom(-1, 1);newcoord.Y += GetRandom(-1, 1);/* Correct placement (and beep) if about to go off the screen. */ 
      if( newcoord.X < 0 )
         newcoord.X = 1:
      else if( newcoord.X == csbi.dwSize.X )
         newcoord.X = csbi.dwSize.X - 2;else if( newcoord.Y < 0 )
         newcoord.Y = 1:
      else if( newcoord.Y = costi.dwSize.Y )
         newcoord.Y = csbi.dwSize.Y - 2;/* If not at a screen border, continue, otherwise beep. */ 
      else 
         continue; 
      Beep( ((char) ch - 'A') * 100, 175 );
   J.
   /* _endthread given to terminate */ 
   _endthread(); 
\mathcal{F}
```
See Also: \_endthread, abort, exit

### Bessel Functions

The Bessel functions are commonly used in the mathematics of electromagnetic wave theory.

 $\Box$ **j0,**  $\Box$ **j1,**  $\Box$ **n** These routines return Bessel functions of the first kind: orders 0, 1, and *n,* respectively.

 $-y0$ ,  $-y1$ ,  $-\gamma$ n These routines return Bessel functions of the second kind: orders 0, 1, and *n,* respectively.

```
/* BESSEL.C: This program illustrates Bessel functions, 
 * including: \frac{10}{1} \frac{11}{1} \frac{10}{1} \frac{10}{1} \frac{10}{1} \frac{10}{1} \frac{10}{1} \frac{10}{1}*/ 
#include <math.h> 
#include <stdio.h> 
void main( void) 
{ 
    double x = 2.387;
    int n = 3, c;
```

```
printf( "Bessel functions for x = %f:\n", x );
              printf( " Kind\t\t0rder\tFunction\tResult\n\n" );
              printf( "First\t\t0\t_j0( x )\t%f\n", _j0( x) ); 
              printf( "First\t\t1\t_j1( x )\t%f\n", _j1( x ) );
              for( c = 2; c < 5; c++ )
                 printf( " First\tt\td\timel, x \tt\td\td\timel, x \tt\td\td\td\td\td; c, \tt \td\td\td\td\td\tdprintf( " Second\t0\t_y0( x )\t%f\n", _y0( x ) );
              printf( " Second\t1\t_y1( x )\t%f\n", _y1( x ) );
              for( c = 2; c < 5; c++ )
                 printf( " Second\t%d\t_yn( n, x )\t%f\n", c, _yn( c, x ) );
          \mathbf{I}Output 
          Bessel functions for x = 2.387000: 
                          Order Function
              First
0
j0(x)
0.009288
First
1
j1(x)
0.522941First 1 - j1(x) 0.522941<br>First 2 \frac{1}{2} 1 (n, x) 0.428870
              First 2 _jn( n, x ) 0.428870<br>First 3 _jn( n, x ) 0.195734
              First 3 _jn( n, x ) 0.195734<br>First 4 in( n, x ) 0.063131
              First \begin{array}{cc} 4 & \text{in} & n, x \\ \text{Second} & 0 & y0(x) & 0.5 \end{array}y0(x) 0.511681
              Second 1 -y1(x) = 0.094374<br>Second 2 -yn(n, x) = 0.432608Second 2 yn(n, x) -0.432608<br>Second 3 yn(n, x) -0.819314
                              yn( n, x )Second 4 yn(n, x) -1.626833See Also: _math err
```
### Bessel Functions: \_j0, \_j1, \_jn

Compute the Bessel function.

 $double$ <sub>1</sub> $j0$ ( double *x*);  $double$ <sub>*-i*</sub> $1$ ( double *x*);  $double$ <sub>*-jn( int <i>n*, double *x*);</sub>

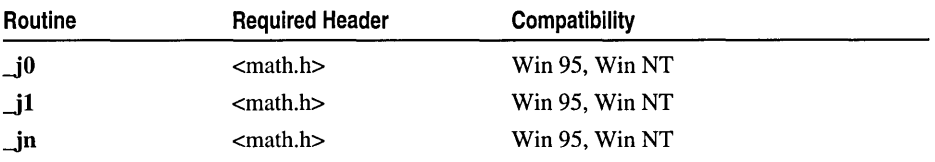

For additional compatibility information, see "Compatibility" in the Introduction.

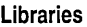

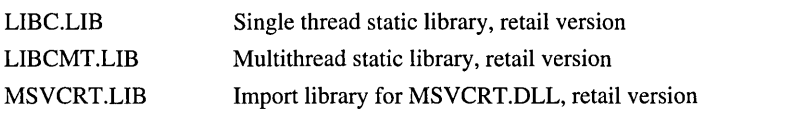

Bessel Functions

#### **Return Value**

Each of these routines returns a Bessel function of *x.* You can modify error handling by using **\_matherr.** 

#### **Parameters**

 $x$  Floating-point value

*n* Integer order of Bessel function

#### **Remarks**

The **\_i0, \_i1,** and **\_in** routines return Bessel functions of the first kind: orders 0, 1, and n, respectively.

#### **Example**

```
/* BESSEL.C: This program illustrates Bessel functions, 
 * including: \frac{10}{1} \frac{1}{1} \frac{1}{1} \frac{1}{1} \frac{1}{1} \frac{1}{2}yn
 */ 
#include <math.h> 
#include <stdio.h> 
void main( void )
{ 
   double x = 2.387;
   int n = 3, c;
   printf( "Bessel functions for x - %f:\n", x );
   printf( " Kind\t\tOrder\tFunction\tResult\n\n" ); 
   print() " First\tilde{\ldots} 0( x )\tilde{\ldots} 10( x );
   printf( " First\t\t1\t_j1( x )\t%f\n", _j1( x ) );
   for(c = 2; c < 5; c++)
      printf( " First\t\t%d\t_jn( n, x )\t%f\n", c, _jn( c, x ) );
   printf( " Second\t0\t_y0( x )\t%f\n", _y0( x ) );
   printf( " Second\t1\t_y1( x )\t%f\n", _y1( x ) );
   for( c = 2; c < 5; c++ )
      printf( " Second\t%d\t_yn( n, x )\t%f\n", c, _yn( c, x ) );
\mathcal{E}
```
#### **Output**

Bessel functions for  $x = 2.387000$ : Kind Order Function Result

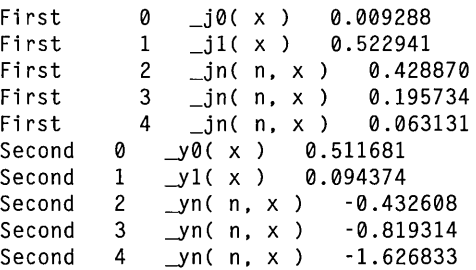

#### See Also: **\_matherr**

### Bessel Functions:  $_y0, y1, yn$

Compute the Bessel function.

#### double  $_y0($  double x  $);$ double  $y1$ ( double x); double \_yn( int  $n$ , double  $x$  );

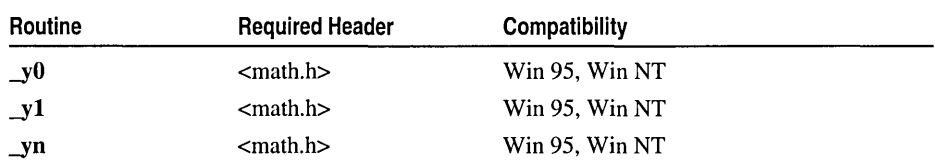

For additional compatibility information, see "Compatibility" in the Introduction.

#### Libraries

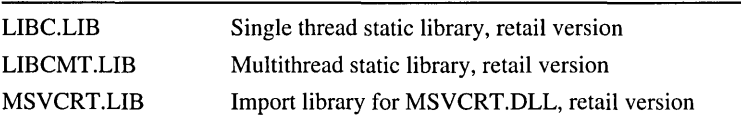

#### Return Value

Each of these routines returns a Bessel function of  $x$ . If  $x$  is negative, the routine sets errno to EDOM, prints a DOMAIN error message to stderr, and returns \_HUGE\_VAL. You can modify error handling by using \_matherr.

#### **Parameters**

- $x$  Floating-point value
- $n$  Integer order of Bessel function

#### Remarks

The  $_y0$ ,  $_y1$ , and  $_yn$  routines return Bessel functions of the second kind: orders 0, I, and n, respectively.

```
/* BESSEL.C: This program illustrates Bessel functions. 
 * including: j0 j1 jn y0 y1 yn*/ 
#include <math.h> 
#include <stdio.h> 
void main( void) 
{ 
  double x = 2.387;
  int n - 3, c;
```
bsearch

```
printf( "Bessel functions for x = %f:\n \x, x );
            printf( " Kind\t\tOrder\tFunction\tResult\n\n" ); 
            printf( "First\t\t0\t_j0( x )\t%f\n". _j0( x) ); 
            printf( " First\t\t1\t_j1( x )\t%f\n", _j1( x ) );
            for( c = 2; c < 5; c++ )
               printf( " First\t\t%d\t_jn( n, x )\t%f\n", c, _jn( c, x ) );
            printf( " Second\t0\t_y0( x )\t%f\n", _y0( x ) );
            printf( " Second\t1\t_y1( x )\t%f\n", _y1( x ) );
            for( c = 2; c < 5; c++ )
               printf( " Second\t%d\t_yn( n, x )\t%f\n", c, _yn( c, x ) );
        \mathbf{1}Output
        Bessel functions for x = 2.387000:
            Kind Order Function Result 
            First \t 0 \t j0(x) \t 0.009288<br>First 1 i1(x) 0.522941
            First 1 - j1(x) = 0.522941<br>First 2 - jn(n, x) = 0.4288jn(n, x) 0.428870
            First 3 _jn( n, x ) 0.195734
            First 4 \quad \text{in} \quad n, \times 0.063131<br>Second 0 y0(x) 0.511681
            Second 0 y0(x)<br>Second 1 y1(x)1 \quad y1(x) \quad 0.094374Second 2 yn(n, x) -0.432608
            Second 3 \quad yn(n, x) -0.819314Second 4 \text{ yn(n, x)} -1.626833See Also: _matherr
```
### bsearch

Performs a binary search of a sorted array.

```
void *bsearch( const void *key, const void *base, size_t num, size_t width, 
  int ( _cdecl *compare ) ( const void *eleml, const void *elem2 ) );
```
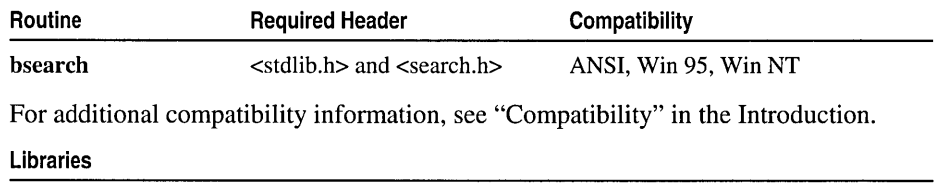

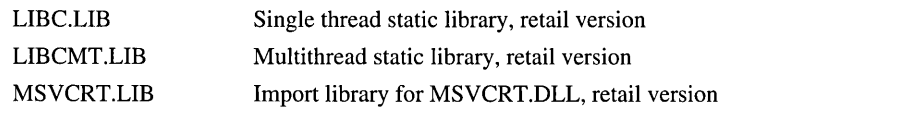

#### Return Value

bsearch returns a pointer to an occurrence of *key* in the array pointed to by *base.* If *key* is not found, the function returns NULL. If the array is not in ascending sort order or contains duplicate records with identical keys, the result is unpredictable.

#### **Parameters**

- *key* Object to search for
- *base* Pointer to base of search data
- num Number of elements
- *width* Width of elements
- *compare* Function that compares two elements: *eleml* and *elem2*
- *eleml* Pointer to the key for the search
- *eiem2* Pointer to the array element to be compared with the key

#### **Remarks**

The **bsearch** function performs a binary search of a sorted array of *num* elements, each of *width* bytes in size. The *base* value is a pointer to the base of the array to be searched, and *key* is the value being sought. The *compare* parameter is a pointer to a user-supplied routine that compares two array elements and returns a value specifying their relationship. **bsearch** calls the *compare* routine one or more times during the search, passing pointers to two array elements on each call. The *compare* routine compares the elements, then returns one of the following values:

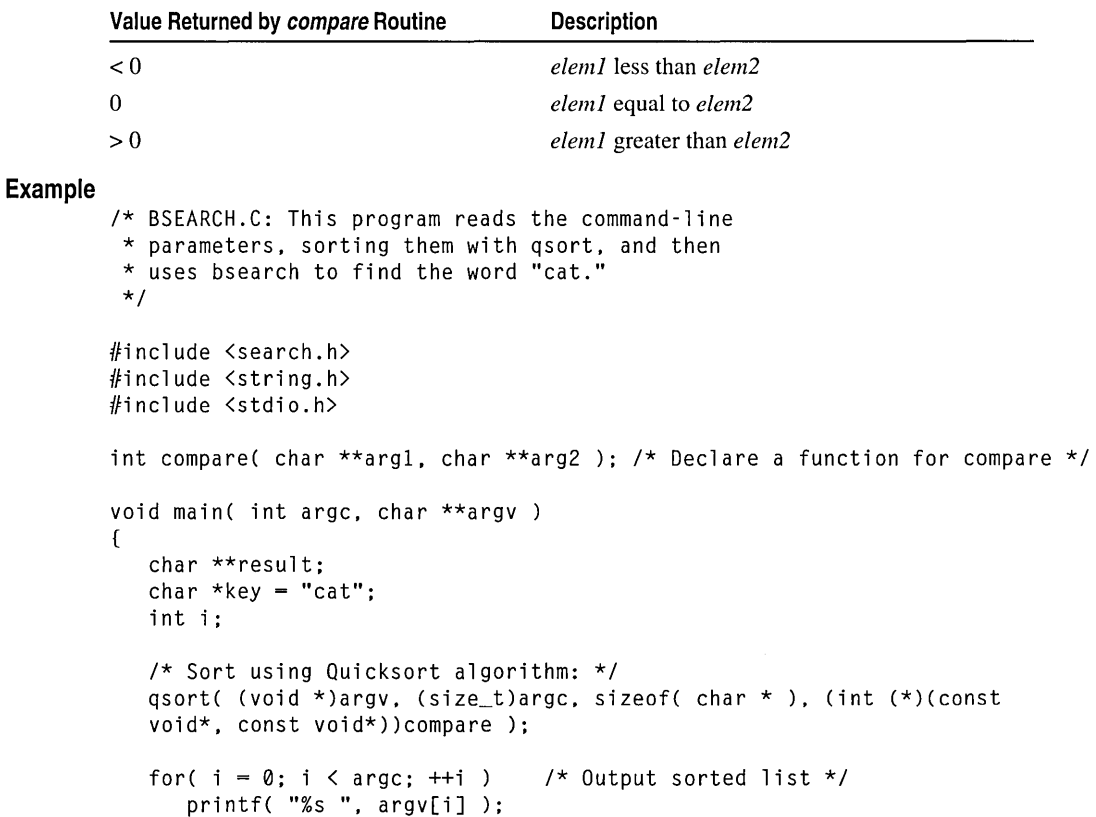

 $\_{\rm cabs}$ 

```
/* Find the word "cat" using a binary search algorithm: */ 
            result = (char **)bsearch( (char *) \&key. (char *) array.sizeof( char * ), (int (*) (const void*, const void*))compare );
            if( result ) 
               printf( "\n%s found at %Fp\n". *result. result ): 
            else 
               print f('')nCat not found! \n' ):
        \mathbf{I}int compare( char **arg1, char **arg2)
         { 
            /* Compare all of both strings: */ 
            return _strcmpi( *argl. *arg2 ): 
        \mathbf{r}Output
         [C:\work]bsearch dog pig horse cat human rat cow goat 
        bsearch cat cow dog goat horse human pig rat 
        cat found at 00200008 
        See Also: _Ifind, _lsearch, qsort
```
### cabs

Calculates the absolute value of a complex number.

#### double \_cabs( struct \_complex *z* );

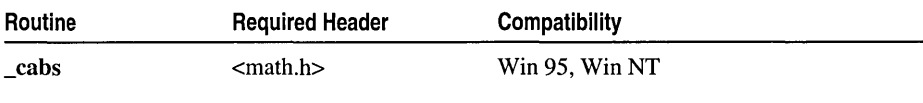

For additional compatibility information, see "Compatibility" in the Introduction.

#### Libraries

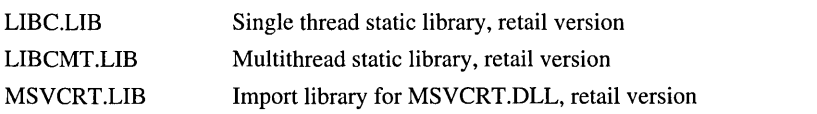

#### Return Value

\_cabs returns the absolute value of its argument if successful. On overflow \_cabs returns HUGE\_VAL and sets errno to ERANGE. You can change error handling with \_matherr.

#### Parameter

*z* Complex number

#### Remarks

The cabs function calculates the absolute value of a complex number, which must be a structure of type \_complex. The structure *z* is composed of a real component *x* and an imaginary component *y.* A call to \_cabs produces a value equivalent to that of the expression sqrt( $zx * z.x + z.y * z.y$ ).

#### **Example**

```
/* CABS.C: Using _cabs, this program calculates 
 * the absolute value of a complex number. 
 */ 
#include <math.h> 
#include <stdio.h> 
void main( void )
{ 
   struct _complex number = \{3.0, 4.0\};
   double d; 
   d = _cabs( number );
   printf( "The absolute value of % f + % f is * f \n",
         number.x, number.y, d ); 
\mathbf{1}
```
#### **Output**

```
The absolute value of 3.000000 + 4.000000i is 5.000000
```
**See Also:** abs, fabs, **labs** 

### **calloc**

Allocates an array in memory with elements initialized to O.

**void** \*calloc( size\_t *num,* size\_t *size* );

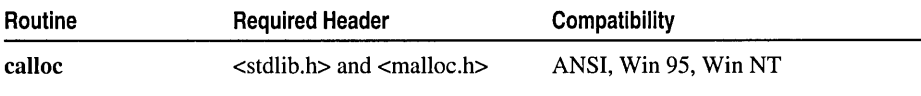

For additional compatibility information, see "Compatibility" in the Introduction.

#### **Libraries**

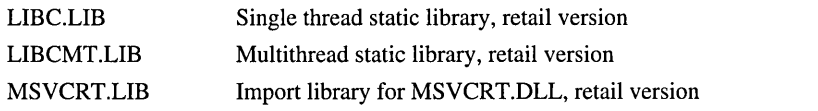

#### **Return Value**

**calloc** returns a pointer to the allocated space. The storage space pointed to by the return value is guaranteed to be suitably aligned for storage of any type of object. To get a pointer to a type other than void, use a type cast on the return value.

#### **Parameters**

*num* Number of elements

*size* Length in bytes of each element

Remarks

ceil

The calloc function allocates storage space for an array of *num* elements, each of length *size* bytes. Each element is initialized to O.

calloc calls malloc in order to use the  $C++$  set new mode function to set the new handler mode. The new handler mode indicates whether, on failure, malloc is to call the new handler routine as set by set new handler. By default, malloc does not call the new handler routine on failure to allocate memory. You can override this default behavior so that, when **calloc** fails to allocate memory, **malloc** calls the new handler routine in the same way that the **new** operator does when it fails for the same reason. To override the default, call

\_set\_new\_mode(l)

early in your program, or link with NEWMODE.OBJ.

When the application is linked with a debug version of the C run-time libraries, calloc resolves to \_calloc\_dbg.

Example

```
/* CALLOC.C: This program uses calloc to allocate space for 
* 40 long integers. It initializes each element to zero. 
*/ 
#include <stdio.h> 
#include <malloc.h> 
void main( void )
{ 
   long *buffer; 
   buffer = long *)calloc( 40, sizeof( long ) );
   if( buffer != NULL) 
      printf( "Allocated 40 long integers\n" ); 
   else 
      printf( "Can't allocate memory\n" );
   free( buffer ); 
Ŧ.
```
**Output** 

Allocated 40 long integers

See Also: free, malloc, realloc

## **ceil**

Calculates the ceiling of a value.

double ceil( double  $x$ );

172

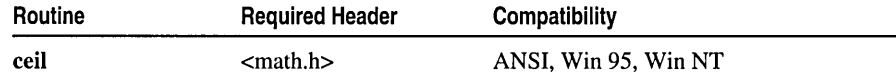

For additional compatibility information, see "Compatibility" in the Introduction.

#### **Libraries**

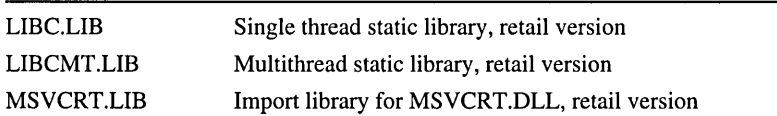

#### **Return Value**

The **ceil** function returns a **double** value representing the smallest integer that is greater than or equal to *x.* There is no error return.

#### **Parameter**

*x* Floating-point value

#### **Example**

```
/* FLOOR.C: This example displays the largest integers 
         * less than or equal to the floating-point values 2.8 
         * and -2.8. It then shows the smallest integers greater 
         * than or equal to 2.8 and -2.8. 
         */ 
        #include <math.h> 
        #include <stdio.h> 
        void main( void 
        { 
           double y; 
           y = floor( 2.8 );
           printf( "The floor of 2.8 is %f\n", y ); 
           y = floor( -2.8 );
           printf( "The floor of -2.8 is %f\n", y ); 
           y = ceil( 2.8 );
           printf( "The ceil of 2.8 is % f\Gamma, y );
           y = ceil( -2.8 ):
           printf( "The ceil of -2.8 is %f\n", y ); 
        \mathcal{F}Output 
        The floor of 2.8 is 2.000000 
        The floor of -2.8 is -3.000000 
        The ceil of 2.8 is 3.000000
```
The ceil of -2.8 is -2.000000

**See Also: floor, fmod** 

## cexit, c exit

Perform cleanup operations and return without terminating the process.

```
void _cexit( void ); 
void _c_exit( void );
```
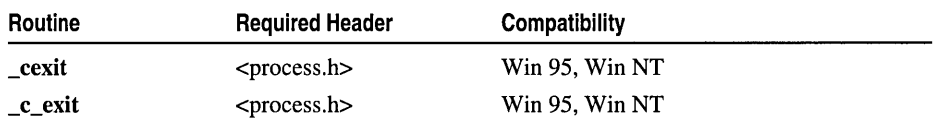

For additional compatibility information, see "Compatibility" in the Introduction.

#### Libraries

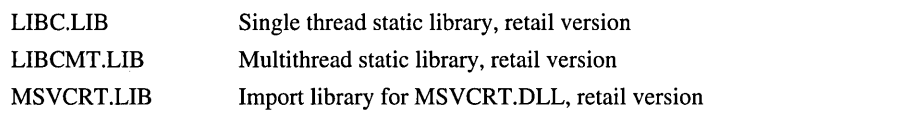

#### Return Value

None

#### Remarks

The \_cexit function calls, in last-in-first-out (LIFO) order, the functions registered by atexit and \_onexit. Then \_cexit flushes all I/O buffers and closes all open streams before returning.  $\text{\_}c$  exit is the same as  $\text{\_}exit$  but returns to the calling process without processing atexit or \_onexit or flushing stream buffers. The behavior of exit, \_exit, \_cexit, and \_c\_exit is as follows:

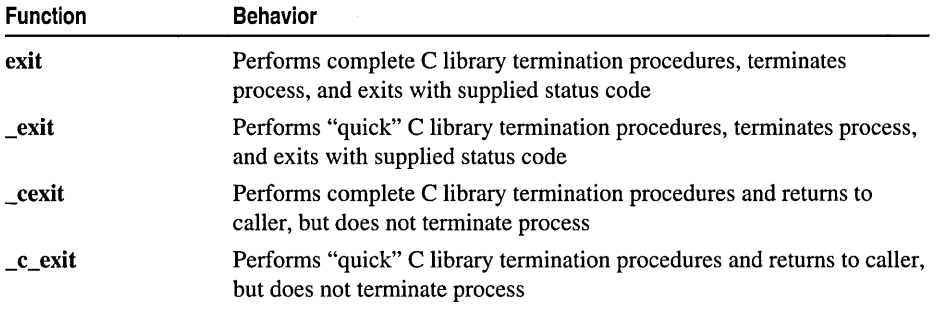

See Also: abort, atexit, \_exec Functions, exit, \_onexit, \_spawn Functions, system

### \_cgets

Gets a character string from the console.

char \* \_cgets( char *\*buffer* );

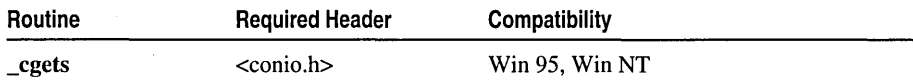

For additional compatibility information, see "Compatibility" in the Introduction.

#### **Libraries**

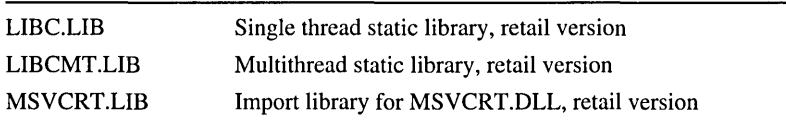

#### **Return Value**

\_cgets returns a pointer to the start of the string, at *buffer[2].* There is no error return.

#### **Parameter**

*buffer* Storage location for data

#### **Remarks**

The **cepts** function reads a string of characters from the console and stores the string and its length in the location pointed to by *buffer.* The *buffer* parameter must be a pointer to a character array. The first element of the array, *buffer[O],* must contain the maximum length (in characters) of the string to be read. The array must contain enough elements to hold the string, a terminating null character ('\0'), and two additional bytes. The function reads characters until a carriage-return-linefeed (CR-LF) combination or the specified number of characters is read. The string is stored starting at *buffer[2].*  If the function reads a CR-LF, it stores the null character  $('\0')$ . cgets then stores the actual length of the string in the second array element, *buffer* [1]. Because all editing keys are active when \_cgets is called, pressing F3 repeats the last entry.

```
/* CGETS.C: This program creates a buffer and initializes 
* the first byte to the size of the buffer: 2. Next, the 
* program accepts an input string using _cgets and displays 
* the size and text of that string. 
*/ 
#include <conio.h> 
#include <stdio.h> 
void main( void )
{ 
   char buffer[82] = {80}; /* Maximum characters in 1st byte */
   char *result; 
   printf( "Input line of text, followed by carriage return:\n"); 
   result = cgets( buffer); /* Input a line of text */
   printf( "\nLine length = %d\nText = %s\n", buffer[1], result );
}
```
\_chdir, \_wchdir

```
Output 
         Input line of text. followed by carriage return: 
        This is a line of text 
        Line length = 22Text = This is a line of text. 
        See Also: _getch
```
## **\_chdir, wchdir**

Change the current working directory.

**int \_chdir( const char** *\*dirname* ); **int \_wchdir( const wchar\_t** *\*dirname);* 

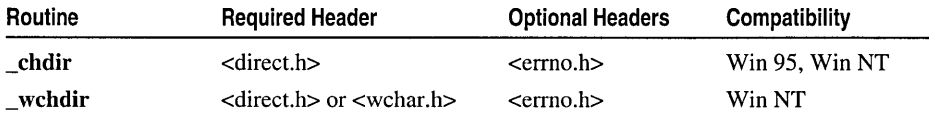

For additional compatibility information, see "Compatibility" in the Introduction.

#### **Libraries**

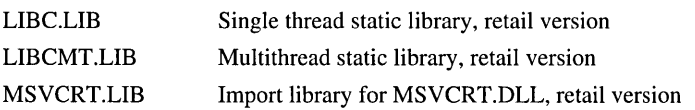

#### **Return Value**

Each of these functions returns a value of 0 if successful. A return value of  $-1$  indicates that the specified path could not be found, in which case **errno** is set to **ENOENT.** 

#### **Parameter**

*dirname* Path of new working directory

#### **Remarks**

The **\_chdir** function changes the current working directory to the directory specified by *dirname.* The *dirname* parameter must refer to an existing directory. This function can change the current working directory on any drive and if a new drive letter is specified in *dirname,* the default drive letter will be changed as well. For example, if A is the default drive letter and \BIN is the current working directory, the following call changes the current working directory for drive C and establishes C as the new default drive:

 $_{\text{chdir}}("c:\lq\text{temp"});$ 

When you use the optional backslash character  $(\lambda)$  in paths, you must place two backslashes ( $\mathcal{N}$ ) in a C string literal to represent a single backslash ( $\mathcal{N}$ ).

\_ **wchdir** is a wide-character version of **\_chdir;** the *dirname* argument to \_ **wchdir** is a wide-character string. \_ **wchdir** and **\_chdir** behave identically otherwise.

Generic-Text Routine Mapping:

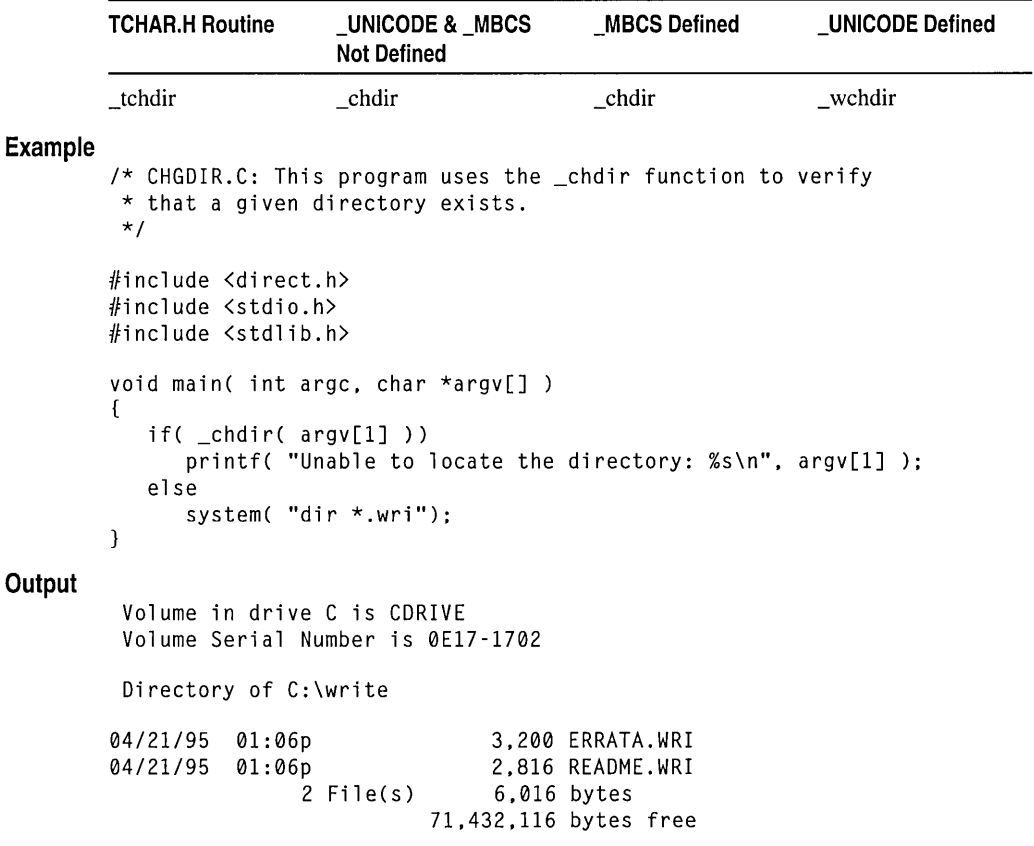

See Also: \_mkdir, \_rmdir, system

# \_chdrive

Changes the current working drive.

int \_chdrive( int *drive* );

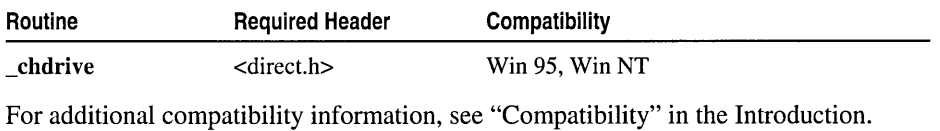

#### Libraries

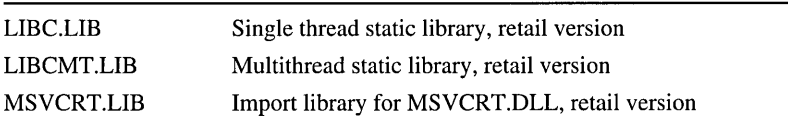

\_chdrive

#### **Return Value**

**\_chdrive** returns a value of 0 if the working drive is successfully changed. A return value of -1 indicates an error.

#### **Parameter**

*drive* Number of new working drive

#### **Remarks**

The **chdrive** function changes the current working drive to the drive specified by *drive*. The *drive* parameter uses an integer to specify the new working drive (1=A, 2=B, and so forth). This function changes only the working drive; **\_chdir** changes the working directory.

```
1* GETDRIVE.C illustrates drive functions including: 
 * _getdrive _chdrive _getdcwd
 */ 
#include <stdio.h> 
#include <conio.h> 
#include <direct.h> 
#include <stdlib.h> 
#include <ctype.h> 
void main( void ) 
( 
   int ch, drive, curdrive; 
   static char path[_MAX_PATH]; 
   /* Save current drive. */ 
   curdrive = _getdrive();
   printf( "Available drives are: \n" ); 
   /* If we can switch to the drive, it exists. */ 
   for( drive = 1; drive \le 26; drive++ )
      if( !_chdrive( drive) ) 
         printf( "%c: ", drive + 'A' - 1);
   while( 1 ) 
   \mathbf{f}printf( "\nType drive letter to check or ESC to quit: " );
      ch = \text{getch}();
      if( ch == 27 )
         break; 
      if( isalpha( ch ) ) 
         _putch( ch ); 
      if( getdcwd toupper( ch ) - 'A' + 1, path, MAX PATH ) != NULL )
         printf( "\nCurrent directory on that drive is %s\n", path );
   \mathbf{R}/* Restore original drive.*/ 
   _chdrive( curdrive ); 
   printf("\n\in");
\mathcal{F}
```
Available drives are: A: B: C: L: M: 0: U: V: Type drive letter to check or ESC to quit: c Current directory on that drive is C:\CODE Type drive letter to check or ESC to quit: m Current directory on that drive is M:\ Type drive letter to check or ESC to quit: See Also: \_chdir, \_fullpath, \_getcwd, \_getdrive, \_mkdir, \_rmdir, system

# \_chgsign

**Output** 

Reverses the sign of a double-precision floating-point argument.

double \_chgsign( $d$ ouble  $x$ );

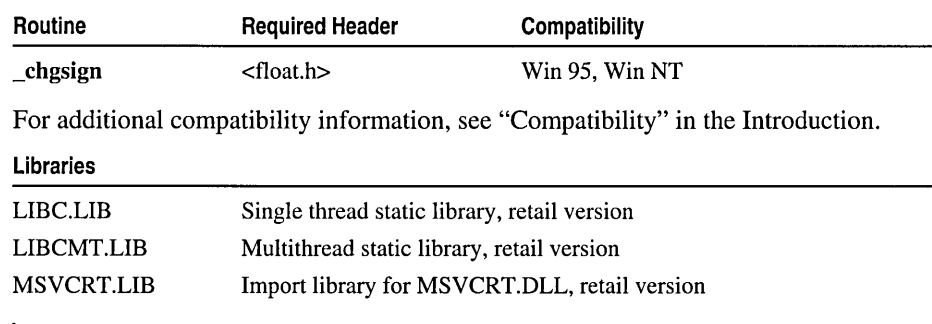

#### Return Value

\_chgsign returns a value equal to its double-precision floating-point argument *x,* but with its sign reversed. There is no error return.

#### Parameter

 $x$  Double-precision floating-point value to be changed

See Also: fabs, \_copysign

# \_chmod, \_wchmod

Change the file-permission settings.

int \_chmod( const char *\*filename,* int *pmode* ); int \_wchmod( const wchar\_t *\*filename,* int *pmode);* 

#### \_chmod, \_wchmod

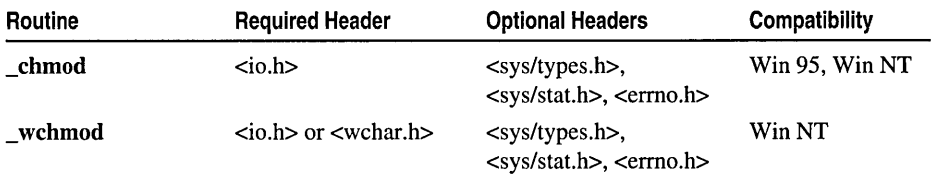

For additional compatibility information, see "Compatibility" in the Introduction.

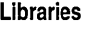

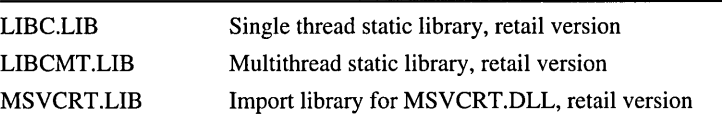

#### Return Value

Each of these functions returns 0 if the permission setting is successfully changed. A return value of -1 indicates that the specified file could not be found, in which case errno is set to ENOENT.

#### **Parameters**

*filename* Name of existing file

*pmode* Permission setting for file

#### Remarks

The \_chmod function changes the permission setting of the file specified by *filename.*  The permission setting controls read and write access to the file. The integer expression *pmode* contains one or both of the following manifest constants, defined in SYS\STAT.H:

\_S\_IWRITE Writing permitted

**S** IREAD Reading permitted

\_S\_IREAD I\_S\_IWRITE Reading and writing permitted

Any other values for *pmode* are ignored. When both constants are given, they are joined with the bitwise-OR operator  $( )$ . If write permission is not given, the file is read-only. Note that all files are always readable; it is not possible to give write-only permission. Thus the modes \_S\_IWRITE and \_S\_IREAD I\_S\_IWRITE are equivalent.

\_ wchmod is a wide-character version of \_chmod; the *filename* argument to \_ wchmod is a wide-character string. \_wchmod and \_chmod behave identically otherwise.

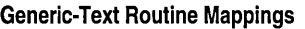

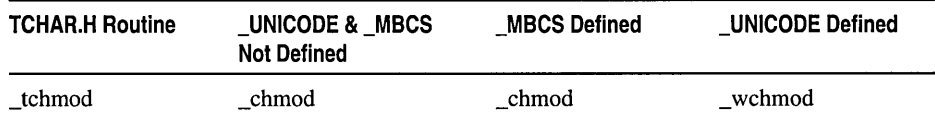

#### **Example**

```
/* CHMOD.C: This program uses _chmod to
 * change the mode of a file to read-only. 
 * It then attempts to modify the file. 
 */ 
#include <sys/types.h> 
#include <sys/stat.h> 
#include <io.h> 
#include <stdio.h> 
#include <stdlib.h> 
void main( void 
\sqrt{ }/* Make file read-only: */ 
   if( _{chmod( "CHMOD.C",  _{S}IREAD ) == -1 )perror( "File not found\n" );
   else 
      printf( "Mode changed to read-only\n" ); 
   system( "echo /* End of file */ >> CHMOD. C'' );
   /* Change back to read/write: */ 
   if( _{chmod( "CHMOD.C",  _{S\_IWRITE} ) == -1 )perror( "File not found\n" ); 
   else 
      printf( "Mode changed to read/write\n" ); 
   system( "echo /* End of file */ >> CHMOD. C'' );
\mathbf{r}Mode changed to read-only
```
#### **Output**

Access is denied Mode changed to read/write

**See Also:** \_access, \_creat, \_fstat, \_open, \_stat

## **chsize**

Changes the file size.

**int** \_chsize( **int** *handle,* **long** *size* );

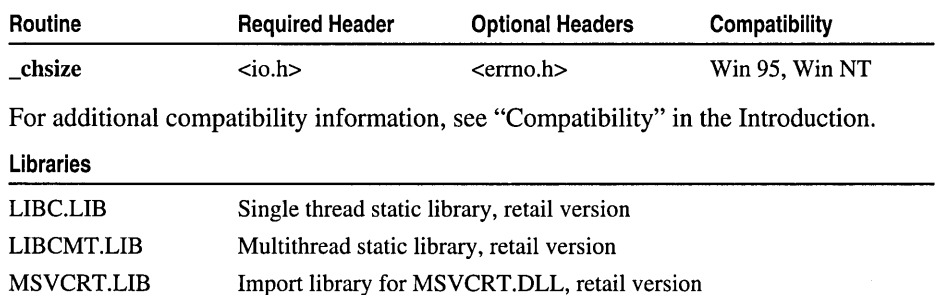

\_chsize

#### Return Value

\_chsize returns the value 0 if the file size is successfully changed. A return value of  $-1$  indicates an error: errno is set to **EACCES** if the specified file is locked against access, to EBADF if the specified file is read-only or the handle is invalid, or to ENOSPC if no space is left on the device.

#### **Parameters**

*handle* Handle referring to open file

*size* New length of file in bytes

#### Remarks

The \_chsize function extends or truncates the file associated with *handle* to the length specified by *size.* The file must be open in a mode that permits writing. Null characters ('\0') are appended if the file is extended. If the file is truncated, all data from the end of the shortened file to the original length of the file is lost.

#### Example

```
1* CHSIZE.C: This program uses _filelength to report the size 
 * of a file before and after modifying it with _chsize. 
*1 
#include \langleio.h>
#include <fcntl.h> 
#include <sys/types.h> 
#include <sys/stat.h> 
#include <stdio.h> 
void main( void) 
{ 
   int fh, result: 
   unsigned int nbytes = BUFSIZ;
   1* Open a file *1 
   if( (fh = _{\text{open}}( "data", _{\text{o\_RDW}} | _{\text{o\_CREAT}}, _{\text{S\_IREAD}}| _SIWRITE ) | | - -1 )\mathbf{f}printf( "File length before: %ld\n", _filelength( fh ) ): 
      if( ( result = _{chsize}( fh, 329678 ) ) == 0 )printf( "Size successfully changed\n" ): 
      else 
          printf( "Problem in changing the size\n" ): 
      printf( "File length after: %ld\n", _filelength( fh) ): 
      _close( fh ): 
   \mathbf{L}\mathbf{1}File length before: 0 
Size successfully changed 
File length after: 329678 
See Also: _close, _creat, _open
```
**Output** 

# **\_clear87,** \_clearfp

Get and clear the floating-point status word.

unsigned int \_clear87( void); unsigned int \_clearfp( void );

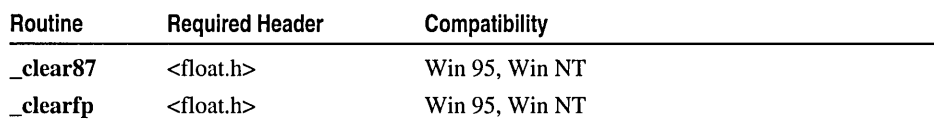

For additional compatibility information, see "Compatibility" in the Introduction.

#### Libraries

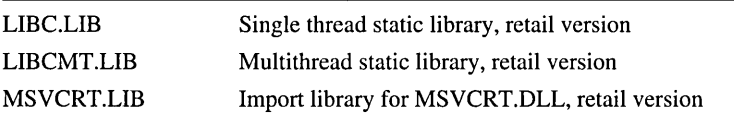

#### Return Value

The bits in the value returned indicate the floating-point status before the call to \_clear87 or \_clearfp. See FLOAT.H for a complete definition of the bits returned by \_clear87. Many of the math library functions modify the 8087/80287 status word, with unpredictable results. Return values from clear87 and status87 become more reliable as fewer floating-point operations are performed between known states of the floating-point status word.

#### Remarks

The **clear87** function clears the exception flags in the floating-point status word, sets the busy bit to 0, and returns the status word. The floating-point status word is a combination of the 8087/80287 status word and other conditions detected by the 8087/80287 exception handler, such as floating-point stack overflow and underflow.

\_clearfp is a platform-independent, portable version of the \_clear87 routine. It is identical to  $\text{clear87}$  on Intel® (x86) platforms and is also supported by the MIPS® and ALPHA platforms. To ensure that your floating-point code is portable to MIPS or ALPHA, use **\_clearfp**. If you are only targeting x86 platforms, you can use either \_clear87 or \_clearfp.

```
1* CLEAR87.C: This program creates various floating-point 
 * problems. then uses _clear87 to report on these problems. 
* Compile this program with Optimizations disabled (/Od). 
* Otherwise the optimizer will remove the code associated with 
 * the unused floating-point values. 
 *1 
#include <stdio.h> 
#include <float.h>
```
clearerr

```
void main( void ) 
         { 
            double a = 1e-40, b;
            float x, Y; 
            printf( "Status: %.4x - clear\n", _clear87() ); 
            /* Store into y is inexact and underflows: */ 
            y = a;
            printf( "Status: %.4x - inexact, underflow\n", _clear87() ); 
            /* y is denormal: */ 
            b = y;
            printf( "Status: % A \times A - denormal\n", _clear87() );
        \mathbf{)}Output
         Status: 0000 - clear 
         Status: 0003 - inexact, underflow 
         Status: 80000 - denormal 
        See Also: _control87, _status87
```
### **clearerr**

Resets the error indicator for a stream

void clearerr( FILE *\*stream);* 

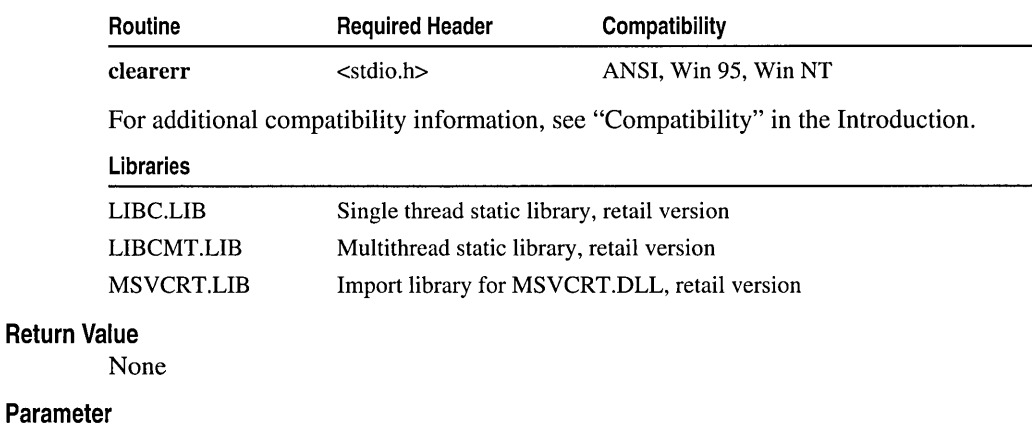

*stream* Pointer to FILE structure

#### Remarks

The clearerr function resets the error indicator and end-of-file indicator for *stream.*  Error indicators are not automatically cleared; once the error indicator for a specified stream is set, operations on that stream continue to return an error value until clearerr, fseek, fsetpos, or rewind is called.

#### Example

```
/* CLEARERR.C: This program creates an error 
 * on the standard input stream. then clears 
* it so that future reads won't fail. 
*/ 
#include <stdio.h> 
void main( void) 
( 
   int c; 
   /* Create an error by writing to standard input. */ 
   putc( 'c'. stdin ); 
   if( ferror( stdin ) ) 
   ( 
      perror( "Write error" );
      clearerr( stdin ); 
   \mathcal{L}/* See if read causes an error. */ 
   printf( "Will input cause an error? " );
   c = getc( stdin ):if( ferror( stdin ) 
   \left\{ \right.perror( "Read error" ); 
      clearerr( stdin ); 
   \mathcal{E}\mathcal{F}
```
#### **Output**

Write error: No error Will input cause an error? n

See Also: \_eof, feof, ferror, perror

## clock

Calculates the processor time used by the calling process.

clock\_t clock( void );

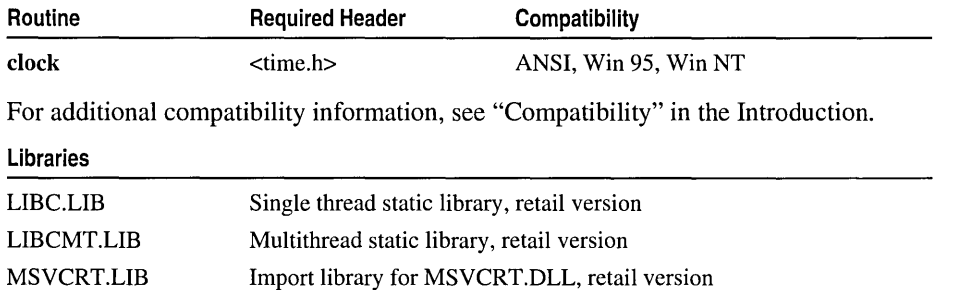

#### clock

#### Return Value

clock returns the number of clock ticks of elapsed processor time. The returned value is the product of the amount of time that has elapsed since the start of a process and the value of the CLOCKS PER SEC constant. If the amount of elapsed time is unavailable, the function returns  $-1$ , cast as a clock t.

#### Remarks

The clock function tells how much processor time the calling process has used. The time in seconds is approximated by dividing the clock return value by the value of the CLOCKS\_PER\_SEC constant. In other words, clock returns the number of processor timer ticks that have elapsed. A timer tick is approximately equal to l/CLOCKS\_PER\_SEC second. In versions of Microsoft C before 6.0, the CLOCKS\_PER\_SEC constant was called CLK\_TCK.

```
/* CLOCK.C: This example prompts for how long 
 * the program is to run and then continuously 
 * displays the elapsed time for that period. 
 */ 
#include <stdio.h> 
#include <stdlib.h> 
#include <time.h> 
void sleep( clock_t wait ); 
void main( void )
{ 
   long \ i = 6000000.
   clock_t start, finish;
   double duration; 
   /* Delay for a specified time. */ 
   printf( "Delay for three seconds\n" ); 
   sleep( (clock_t)3 * CLOCKS_PER_SEC ); 
   printf( "Done!\n" ); 
   /* Measure the duration of an event. */ 
   printf( "Time to do %ld empty loops is ", i); 
   start = clock();while(i--)
      \ddot{\phantom{a}}finish = clock():
   duration = (double)(finish - start) / CLOCKS_PER_SEC; 
   printf( "%2.1f seconds\n", duration ); \mathbf{1}
```

```
1* Pauses for a specified number of milliseconds. *1 
void sleep( clock_t wait) 
( 
   clock_t goal; 
   goal - wait + clock();while( goal > clock() )\ddot{\cdot}\overline{1}Delay for three seconds 
Done!
```
Time to do 600000 empty loops is 0.1 seconds

See Also: difftime, time

### **close**

**Output** 

Closes a file.

int \_close( int *handle* );

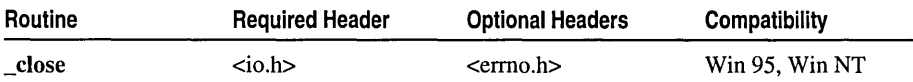

For additional compatibility information, see "Compatibility" in the Introduction.

#### Libraries

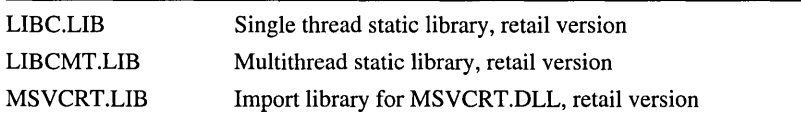

#### Return Value

 $\Box$ close returns 0 if the file was successfully closed. A return value of  $-1$  indicates an error, in which case errno is set to EBADF, indicating an invalid file-handle parameter.

#### Parameter

*handle* Handle referring to open file

#### Remarks

The \_close function closes the file associated with *handle.* 

```
1* OPEN.C: This program uses _open to open a file 
* named OPEN.C for input and a file named OPEN.OUT 
* for output. The files are then closed. 
*1
```
\_commit

```
#include <fcntl.h> 
#include <sys/types.h> 
#include <sys/stat.h> 
#include <io.h> 
#include <stdio.h> 
void main( void) 
\sqrt{2}int fh1, fh2;
    f h1 - \underline{\hspace{1cm}}open( "OPEN.C", \underline{\hspace{1cm}}O\underline{\hspace{1cm}}RDONLY );
    if(fh1 == -1)perror( "open failed on input file" ); 
    else 
     { 
         printf( "open succeeded on input file\n" ); 
         _close( fh1 ); 
    \mathbf{I}fh2 = \text{open} ( "OPEN.OUT", \text{I} \text{I} \text{I} \text{I} \text{I} \text{I} \text{I} \text{I} \text{I} \text{I} \text{I} \text{I} \text{I} \text{I} \text{I} \text{I} \text{I} \text{I} \text{I} \text{I} \text{I} \text{I} \text{I} \text{I} \text{\angleS\angleIWRITE \cdot;
    if('fh2 -- -1')perror( "Open failed on output file" ); 
    else 
    { 
         printf( "Open succeeded on output file\n" ); 
         _close( fh2 ); 
    \mathbf{I}\mathbf{1}Open succeeded on input file 
Open succeeded on output file 
See Also: _chsize, _creat, _dup, _open, _unlink
```
### **commit**

**Output** 

Flushes a file directly to disk.

**int** \_commit( **int** *handle);* 

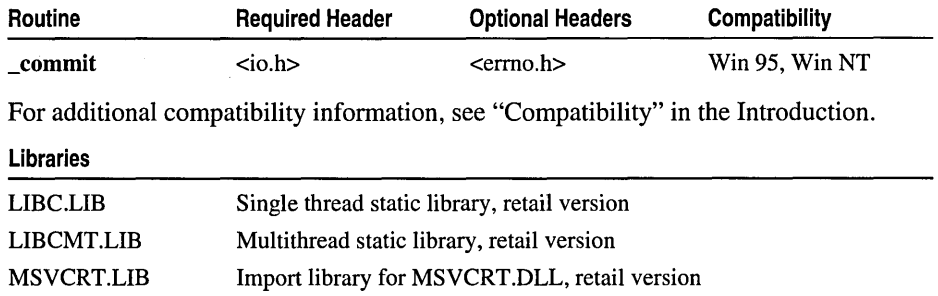

#### **Return Value**

**commit returns 0 if the file was successfully flushed to disk. A return value of -1** indicates an error, and **errno** is set to **EBADF,** indicating an invalid file-handle parameter.

#### **Parameter**

*handle* Handle referring to open file

#### **Remarks**

The **\_commit** function forces the operating system to write the file associated with *handle* to disk. This call ensures that the specified file is flushed immediately, not at the operating system's discretion.

```
1* COMMIT.C illustrates low-level file 1/0 functions including: 
 * 
      _close_commit memset_open
                                          write
 * 
 * * This is example code; to keep the code simple and readable 
 * return values are not checked. 
 *1 
#include \langleio.h>
#include <stdio.h> 
#include <fcntl.h> 
#include <memory.h> 
#include <errno.h> 
#define MAXBUF 32 
int log_receivable( int ); 
void main( void 
{ 
   int fhandle; 
   \text{fhandle} = \text{\_open}(\text{ "TRANSACT.LOG", }\text{\_0\_APPEND } \mid \text{\_0\_CREAT } \midO_BINARY | _O_RDWR );
   log_receivable( fhandle ); 
   _close( fhandle ); 
\mathbf{1}int log_receivable( int fhandle ) 
{ 
1* The log_receivable function prompts for a name and a monetary 
 * amount and places both values into a buffer (buf). The _write 
 * function writes the values to the operating system and the 
 * commit function ensures that they are written to a disk file. 
 *1 
   int i;
   char buf[MAXBUF];
```

```
memset( buf. '\0'. MAXBUF ):
   /* Begin Transaction. */ 
  printf( "Enter name: " ); 
   gets( buf ); 
   for( i = 1; buf[i] != '\0'; i++ );
   /* Write the value as a '\0' terminated string. */ 
   write( fhandle. buf. i+1 ):
   printf( "\\n" );
  memset( buf, '\0', MAXBUF );
   printf( "Enter amount: $" ); 
   gets( buf ); 
   for( i = 1; buf[i] != '\0'; i++ );
   /* Write the value as a '\0' terminated string. */ 
   _write( fhandle. buf, i+1 ); 
  printf("\n\in");
    /* The commit function ensures that two important pieces of 
     * data are safely written to disk. The return value of the 
     * commit function is returned to the calling function. 
     */ 
   return _commit( fhandle ); 
\mathcal{L}
```
See Also: \_creat, \_open, \_read, \_write

## **\_controI87,** \_controlfp

Get and set the floating-point control word.

unsigned int \_controI87( unsigned int *new,* unsigned int *mask* ); unsigned int \_controlfp( unsigned int *new,* unsigned int *mask);* 

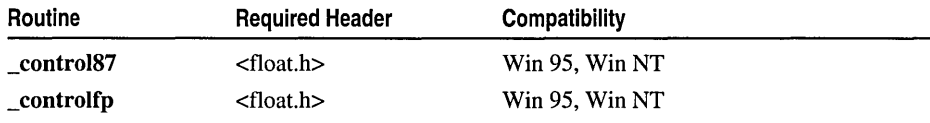

For additional compatibility information, see "Compatibility" in the Introduction.

```
Libraries
```
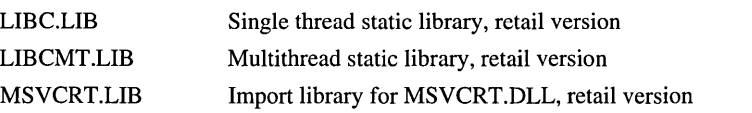

#### Return Value

The bits in the value returned indicate the floating-point control state. See FLOAT.H for a complete definition of the bits returned by \_control87.

#### Parameters

*new* New control-word bit values *mask* Mask for new control-word bits to set

#### Remarks

The \_control87 function gets and sets the floating-point control word. The floatingpoint control word allows the program to change the precision, rounding, and infinity modes in the floating-point math package. You can also mask or unmask floating-point exceptions using **control87**. If the value for *mask* is equal to 0, **control87** gets the floating-point control word. If *mask* is nonzero, a new value for the control word is set: For any bit that is on (equal to 1) in *mask,* the corresponding bit in *new* is used to update the control word. In other words, *fpcntrl* =  $((fper1 \& \sim \text{mask}) \mid (\text{new} \& \text{mask}))$  where *fpcntrl* is the floating-point control word.

Note The run-time libraries mask all floating-point exceptions by default.

\_controlfp is a platform-independent, portable version of \_controI87. It is nearly identical to the \_control87 function on Intel (x86) platforms and is also supported by the MIPS and ALPHA platforms. To ensure that your floating-point code is portable to MIPS or ALPHA, use \_controlfp. If you are targeting x86 platforms, use either \_control87 or \_controlfp.

The only other difference between control87 and controlfp is that controlfp does not interfere with the DENORMAL OPERAND exception mask. The following example demonstrates the difference:

\_contro187( \_EM\_INVALID. \_MCW\_EM ); II DENORMAL is unmasked by this call \_controlfp( \_EM\_INVALID. \_MCW\_EM ); II DENORMAL exception mask remains unchanged

The possible values for the mask constant *(mask)* and new control values *(new)* are shown in Table R.1. Use the portable constants listed below (\_MCW\_EM, \_EM\_INVALID, and so forth) as arguments to these functions, rather than supplying the hexadecimal values explicitly.

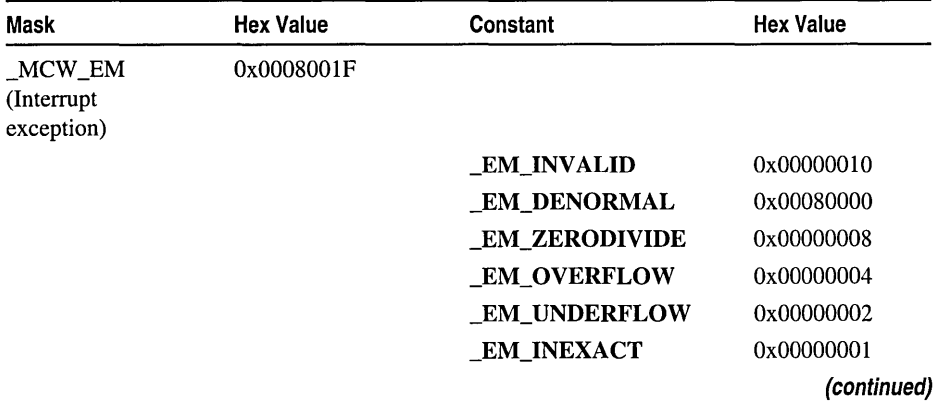

#### Table R.1 Hexadecimal Values

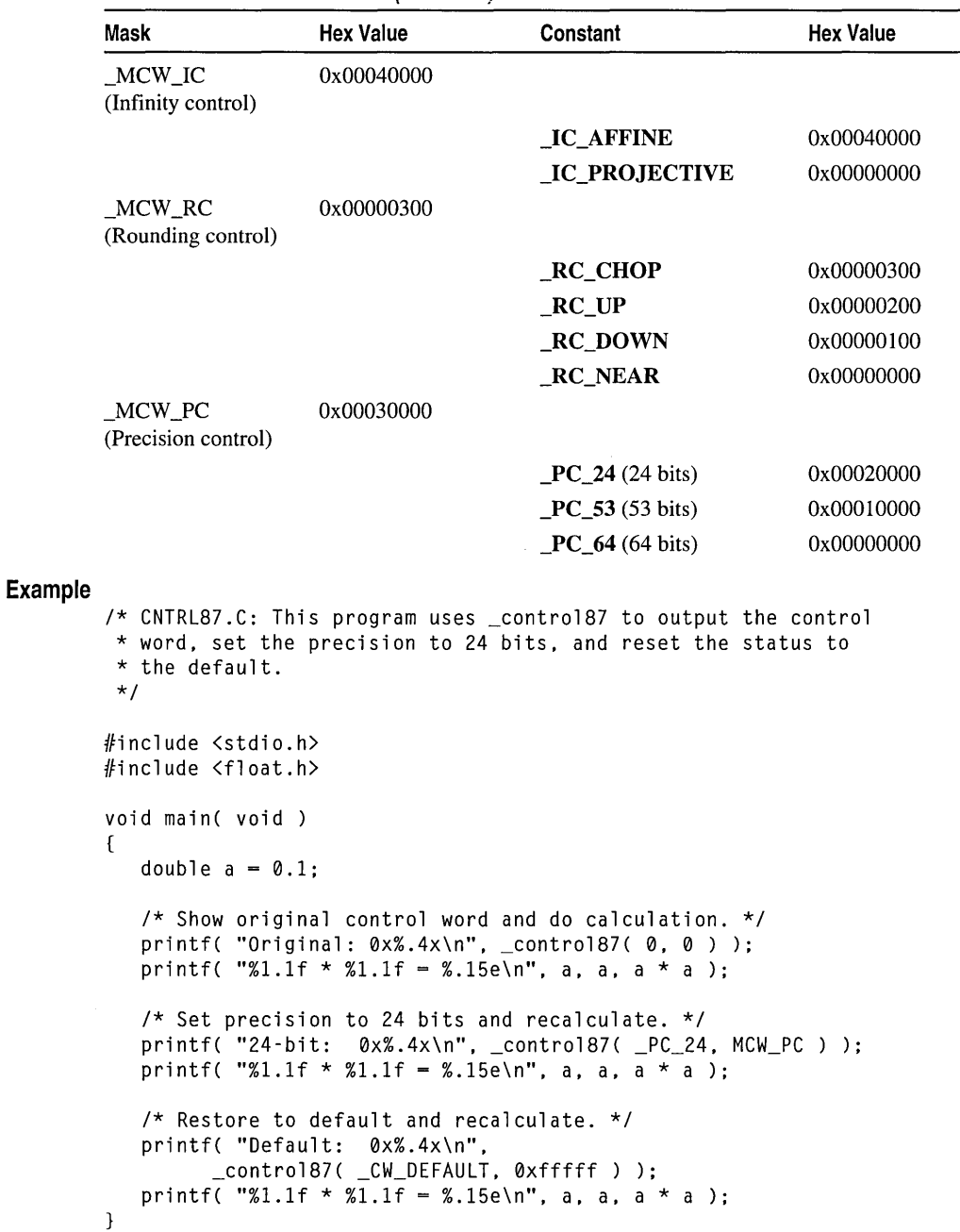

÷.

**Table R.1 Hexadecimal Values (continued)** 

#### **Output**

```
Original: 0x9001f 
0.1 * 0.1 = 1.0000000000000000e-00224-bit: 0xa00lf 
0.1 * 0.1 = 9.999999776482582e-003Default: 0x00lf 
0.1 * 0.1 - 1.0000000000000000e-002
```
**See Also:** \_clear87, \_status87

## **\_copyslgn**

Return one value with the sign of another.

**double** \_copysign( **double** *x,* **double** *y* );

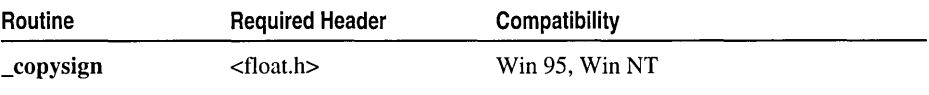

For additional compatibility information, see "Compatibility" in the Introduction.

#### **Libraries**

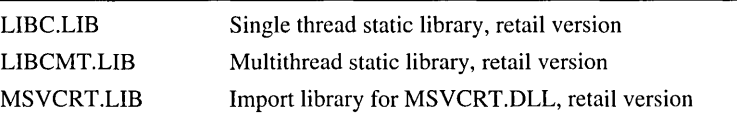

#### **Return Value**

\_copysign returns its double-precision floating point argument *x* with the same sign as its double-precision floating-point argument y. There is no error return.

#### **Parameters**

 $x$  Double-precision floating-point value to be changed

*y* Double-precision floating-point value

**See Also:** fabs, \_chgsign

### **cos,cosh**

Calculate the cosine (cos) or hyperbolic cosine (cosh).

#### **double** cos( **double** *x* ); **double** cosh( **double** x);

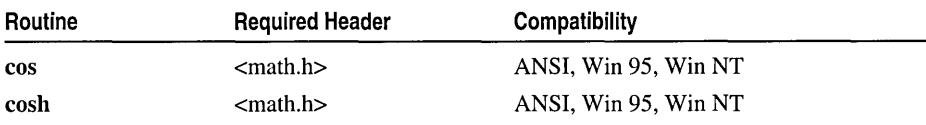

cos, cosh

For additional compatibility information, see "Compatihi1ity" in the Introduction.

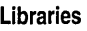

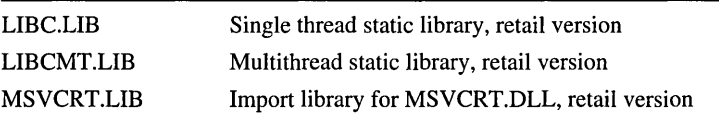

#### Return Value

The cos and cosh functions return the cosine and hyperbolic cosine, respectively, of *x.*  If x is greater than or equal to  $2^{63}$ , or less than or equal to  $-2^{63}$ , a loss of significance in the result of a call to cos occurs, in which case the function generates a TLOSS error and returns an indefinite (same as a quiet NaN).

If the result is too large in a cosh call, the function returns HUGE VAL and sets errno to ERANGE. You can modify error handling with matherr.

#### Parameter

 $x$  Angle in radians

#### Example

```
/* SINCOS.C: This program displays the sine, hyperbolic 
* sine, cosine, and hyperbolic cosine of pi / 2. 
*/ 
#include <math.h> 
#include <stdio.h> 
void main( void )
\sqrt{2}double pi = 3.1415926535;
   double x, y; 
   x = pi / 2;
   y = \sin(x);
   printf( "sin( %f ) = %f\in X, y );
   y = sinh(x);
   printf( "sinh( % f) = % f\ln", x, y );
   y = cos(x);
   printf( "cos( %f ) = %f\in X, x, y );
   y = \cosh(x);
   printf( "cosh( %f ) = %f\n, x, y );
\mathbf{I}sin(1.570796) = 1.000000sinh( 1.570796 ) = 2.301299 
cos(1.570796) = 0.000000cosh( 1.570796 ) = 2.509178
```
See Also: acos, asin, atan, \_matherr, sin, tan

**Output** 

# \_cprintf

Formats and prints to the console.

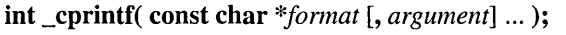

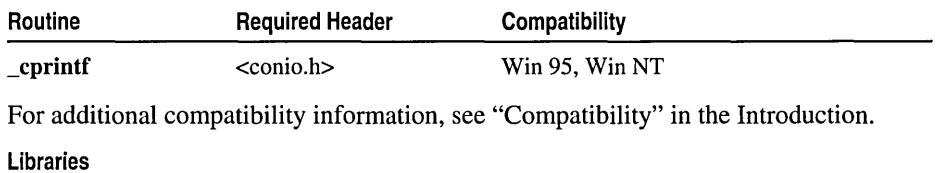

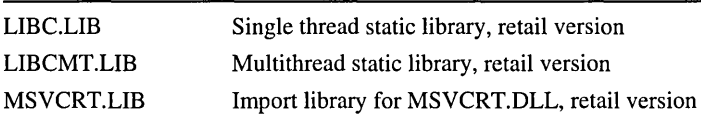

#### Return Value

\_cprintf returns the number of characters printed.

#### Parameters

*format* Format-control string

*argument* Optional parameters

#### Remarks

The **corrinter function formats and prints a series of characters and values directly to** the console, using the \_putch function to output characters. Each *argument* (if any) is converted and output according to the corresponding format specification *informat.*  The format has the same form and function as the *format* parameter for the printf function. Unlike the **fprintf**, printf, and sprintf functions, contrasted positions of translate linefeed characters into carriage return-linefeed (CR-LF) combinations on output.

```
1* CPRINTF.C: This program displays 
* some variables to the console. 
*1 
#include <conio.h> 
void main( void 
{ 
   int i = -16, h = 29;
   unsigned u = 62511;
   char c = 'A';char s[] = "Test";1* Note that console output does not translate \n as 
    * standard output does. Use \r\n instead. 
   *1 
   _{cprint} "%d %.4x %u %c %s\r\n", i, h, u, c, s );
\mathbf{)}
```
 $_{\text{c}$ puts

#### **Output**

-16 001d 62511 A Test

See Also: \_cscanf, fprintf, printf, sprintf, vfprintf

### **\_cputs**

Puts a string to the console.

#### int \_cputs( const char *\*string* );

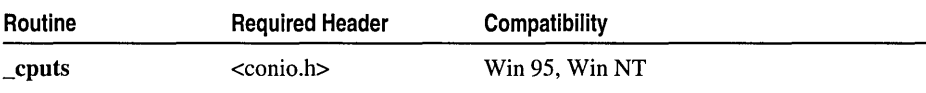

For additional compatibility information, see "Compatibility" in the Introduction.

#### Libraries

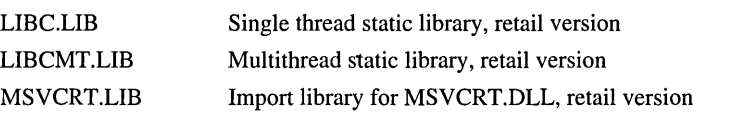

#### Return Value

If successful, \_cputs returns a O. If the function fails, it returns a nonzero value.

#### Parameter

*string* Output string

#### Remarks

The \_cputs function writes the null-terminated string pointed to by *string* directly to the console. A carriage return-linefeed (CR-LF) combination is not automatically appended to the string.

```
1* CPUTS.C: This program first displays 
 * a string to the console. 
*1 
#include <conio.h> 
void main( void )
{ 
   1* String to print at console. 
    * Note the \r (return) character. 
    *1 
   char *buffer = "Hello world (courtesy of _{\text{cputs}})!\r\n";
   _cputs( buffer ); \mathbf{I}
```
**Output** 

Hello world (courtesy of \_cputs)!

See Also: \_putch

### \_creat, wcreat

Creates a new file.

#### int \_creat( const char *\*filename,* int *pmode* ); int \_ wcreat( const wchar\_t *\*filename,* int *pmode* );

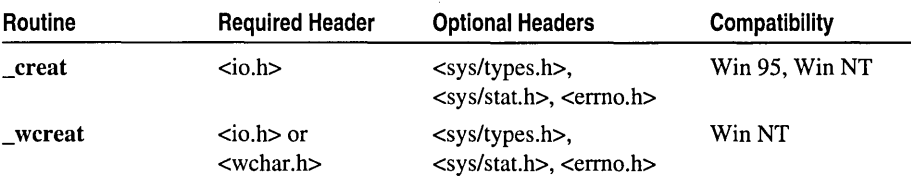

For additional compatibility information, see "Compatibility" in the Introduction.

#### Libraries

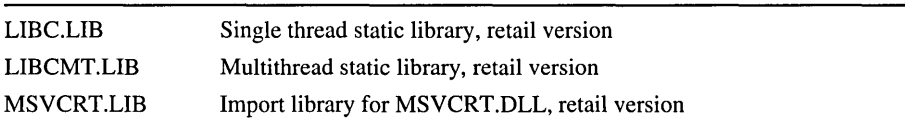

#### Return Value

Each of these functions, if successful, returns a handle to the created file. Otherwise the function returns  $-1$  and sets **errno** as follows:

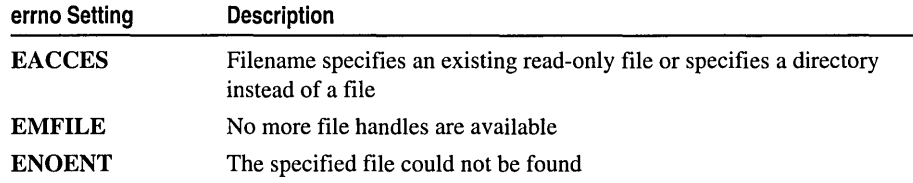

#### **Parameters**

*filename* Name of new file

*pmode* Permission setting

#### Remarks

The \_creat function creates a new file or opens and truncates an existing one. \_ wcreat is a wide-character version of \_creat; the *filename* argument to \_ wcreat is a wide-character string. \_wcreat and \_creat behave identically otherwise.
#### Generic-Text Routine Mappings

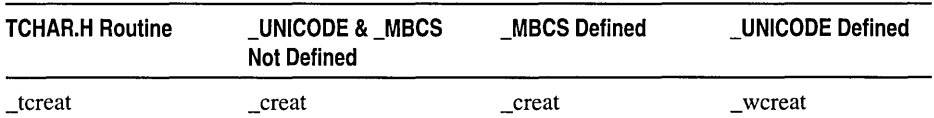

If the file specified by *filename* does not exist, a new file is created with the given permission setting and is opened for writing. If the file already exists and its permission setting allows writing, \_creat truncates the file to length 0, destroying the previous contents, and opens it for writing. The permission setting, *pmode,* applies to newly created files only. The new file receives the specified permission setting after it is closed for the first time. The integer expression *pmode* contains one or both of the manifest constants \_S\_IWRITE and \_S\_IREAD, defined in SYS\STAT.H. When both constants are given, they are joined with the bitwise-OR operator ( I ). The *pmode* parameter is set to one of the following values:

\_S\_IWRITE Writing permitted

\_S\_IREAD Reading permitted

\_S\_IREAD I \_S\_IWRITE Reading and writing permitted

If write permission is not given, the file is read-only. All files are always readable; it is impossible to give write-only permission. Thus the modes \_S\_IWRITE and S\_IREAD | S\_IWRITE are equivalent. Files opened using \_creat are always opened in compatibility mode (see \_sopen) with \_SH\_DENYNO.

\_creat applies the current file-permission mask to *pmode* before setting the permissions (see \_umask). \_creat is provided primarily for compatibility with previous libraries. A call to \_open with \_O\_CREAT and \_O\_TRUNC in the *oflag* parameter is equivalent to **creat** and is preferable for new code.

```
1* CREAT.C: This program uses _creat to create 
 * the file (or truncate the existing file) 
 * named data and open it for writing. 
 *1 
#include <sys/types.h> 
#include <sys/stat.h> 
#include \langleio.h>
#include <stdio.h> 
#include <stdlib.h> 
void main( void) 
{ 
   int fh;
```

```
fh = _creat( 'data', _S_IREAD | _S_IWRITE );if (fh == -1)perror( "Couldn't create data file" ): 
   else 
   { 
      printf( "Created data file.\n" );
      _close( fh ): 
   \mathcal{I}\mathbf{1}
```
#### **Output**

```
Created data file.
```
See Also: \_chmod, \_chsize, \_close, \_dup, \_open, \_sopen, \_umask

# cscanf

Reads formatted data from the console.

int \_cscanf( const char *\*format* [, *argument]* ... );

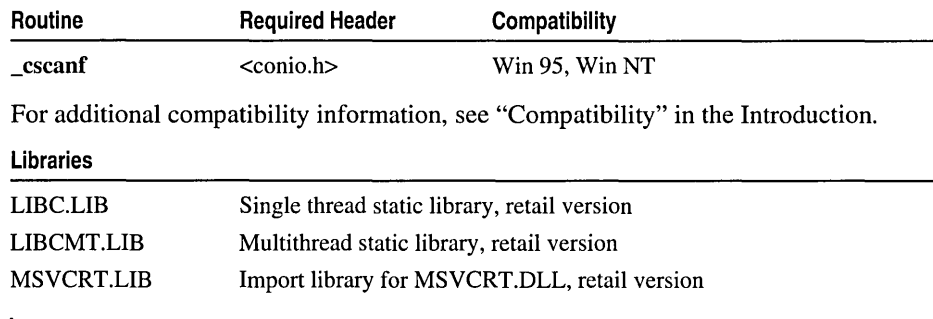

# Return Value

\_cscanf returns the number of fields that were successfully converted and assigned. The return value does not include fields that were read but not assigned. The return value is EOF for an attempt to read at end of file. This can occur when keyboard input is redirected at the operating-system command-line level. A return value of 0 means that no fields were assigned.

### **Parameters**

*format* Format-control string *argument* Optional parameters

#### Remarks

The \_cscanf function reads data directly from the console into the locations given by *argument*. The **getche** function is used to read characters. Each optional parameter must be a pointer to a variable with a type that corresponds to a type specifier in *format.* The format controls the interpretation of the input fields and has the same form and function as the *format* parameter for the **scanf** function. While cscanf normally echoes the input character, it does not do so if the last call was to ungetch.

## Example

**Output** 

```
/* CSCANF.C: This program prompts for a string 
 * and uses _cscanf to read in the response.
 * Then cscanf returns the number of items 
 * matched, and the program displays that number. 
 */ 
#include <stdio.h> 
#include <conio.h> 
void main( void) 
{ 
   int result, i[3]; 
   _cprintf( "Enter three integers: "); 
   result = _cscanf( "%i %i %i", &i[0], &i[1], &i[2] ); 
   _cprintf( "\r\nYou entered" ); 
   while( result-- ) 
      _cprintf( "%i ", i[result] );
   _{\text{cprintf}}( "\r\n" );
\mathcal{F}Enter three integers: 1 2 3
```

```
You entered 3 2 1
```
See Also: \_cprintf, fscanf, scanf, sscanf

# ctime, wctime

Convert a time value to a string and adjust for local time zone settings.

```
char *ctime( const time_t *timer ); 
wchar_t * _ wctime( const time_t *timer );
```
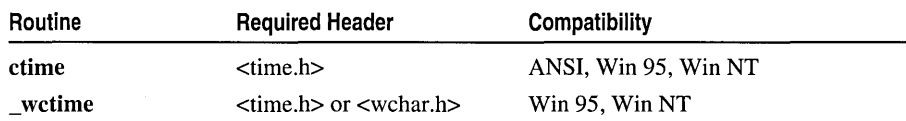

For additional compatibility information, see "Compatibility" in the Introduction.

#### Libraries

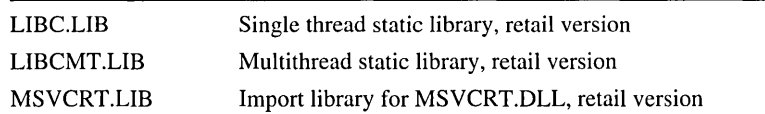

#### Return Value

Each of these functions returns a pointer to the character string result. If *time*  represents a date before midnight, January 1, 1970, UTC, the function returns NULL.

#### Parameter

*timer* Pointer to stored time

### Remarks

The ctime function converts a time value stored as a time t structure into a character string. The *timer* value is usually obtained from a call to time, which returns the number of seconds elapsed since midnight (00:00:00), January 1, 1970, coordinated universal time (UTC). The string result produced by ctime contains exactly 26 characters and has the form:

Wed Jan 02 02:03:55 1980\n\0

A 24-hour clock is used. All fields have a constant width. The newline character  $'_{\rm n}$ ) and the null character ('\0') occupy the last two positions of the string.

The converted character string is also adjusted according to the local time zone settings. See the time, \_ftime, and localtime functions for information on configuring the local time and the \_tzset function for details about defining the time zone environment and global variables.

A call to ctime modifies the single statically allocated buffer used by the gmtime and loealtime functions. Each call to one of these routines destroys the result of the previous call. ctime shares a static buffer with the asetime function. Thus, a call to ctime destroys the results of any previous call to asetime, loealtime, or gmtime.

\_ wetime is a wide-character version of ctime; \_ we time returns a pointer to a wide-character string. \_wetime and ctime behave identically otherwise.

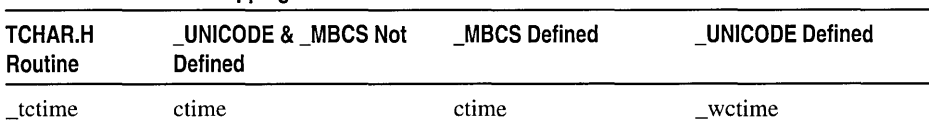

Generic-Text Routine Mappings

\_cwait

```
Example 
        1* CTIME.C: This program gets the current 
         * time in time_t form, then uses ctime to 
         * display the time in string form. 
         *1 
        #include <time.h> 
        #include <stdio.h> 
        void main( void) 
         { 
            time_t ltime; 
            time( &ltime ):
            printf( "The time is %s\n", ctime( &ltime ) );
        \mathcal{F}
```
# **Output**

The time is Fri Apr 29 12:25:12 1994

See Also: asctime, \_ftime, gmtime, localtime, time

# cwait

Waits until another process terminates.

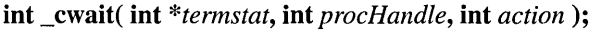

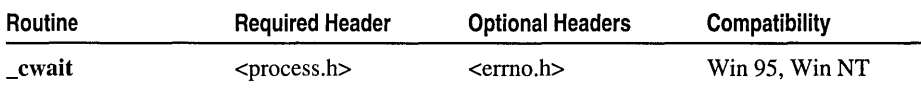

For additional compatibility information, see "Compatibility" in the Introduction.

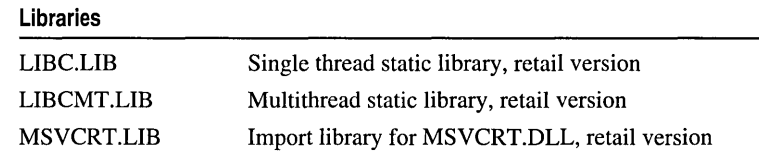

# Return Value

When the specified process has "successfully" completed, \_cwait returns the handle of the specified process and sets *termstat* to the result code returned by the specified process. Otherwise, \_cwait returns -1 and sets errno as follows:

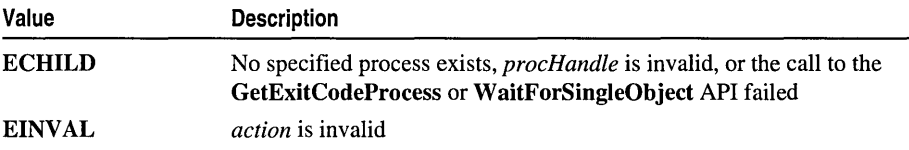

#### cwait

#### **Parameters**

*terms tat* Pointer to a buffer where the result code of the specified process will be stored, or NULL

*procHandle* Handle to the current process or thread

*action* NULL: Ignored by Windows NT and Windows 95 applications; for other applications: action code to perform on *procHandle* 

#### Remarks

The \_cwait function waits for the termination of the process ID of the specified process that is provided by *procHandle.* The value of *procHandle* passed to \_cwait should be the value returned by the call to the \_spawn function that created the specified process. If the process ID terminates before \_cwait is called, \_cwait returns immediately. \_**cwait** can be used by any process to wait for any other known process for which a valid handle *(procHandle)* exists.

*termstat* points to a buffer where the return code of the specified process will be stored. The value of *termstat* indicates whether the specified process terminated "normally" by calling the Windows NT ExitProcess API. ExitProcess is called internally if the specified process calls exit or \_exit, returns from main, or reaches the end of main. See GetExitCodeProcess for more information regarding the value passed back through *termstat*. If **cwait** is called with a NULL value for *termstat,* the return code of the specified process will not be stored.

The *action* parameter is ignored by Windows NT and Windows 95 because parent-child relationships are not implemented in these environments. Therefore, the OS/2 wait function, which allows a parent process to wait for any of its immediate children to terminate, is not available.

```
/* CWAIT.C: This program launches several processes and waits 
 * for a specified process to finish. 
 */ 
#include <windows.h> 
#include <process.h> 
#include <stdlib.h> 
#include <stdio.h> 
#include <time.h> 
/* Macro to get a random integer within a specified range */ 
#define getrandom( min, max ) (( rand() % (int)((( max ) + 1 )
\rightarrow - ( min ))) + ( min ))
struct PROCESS 
{ 
   int nPid; 
   char name[40];
```

```
cwait
```

```
} process[4] = { {0, "Ann" }, {0, "Beth" }, {0, "Carl" }.
\rightarrow { 0, "Dave" } };
void main( int argc, char *argv[] )
{ 
   int termstat, c; 
   srand( (unsigned)time( NULL»; 1* Seed randomizer *1 
   1* If no arguments, this is the calling process *1 
   if( \text{argc} = 1 )
   \mathbf{f}1* Spawn processes in numeric order *1 
      for( c = 0; c < 4; c++){
         _flushall(); 
         process[c].nPi = span1( _P_NOWAIT, argv[0], argv[0],process[c].name, NULL ); 
      \mathbf{1}1* Wait for randomly specified process, and respond when done *1 
      c = getrandom( 0, 3 );
      printf( "Come here, %s.\n", process[c].name ); 
      _cwait( &termstat, process[c].nPid, _WAIT_CHILD ); 
      printf( "Thank you, %s.\n", process[c].name ); 
   \mathbf{1}1* If there are arguments, this must be a spawned process *1 
   else 
   { 
      1* Delay for a period determined by process number *1 
      Sleep( (\arg v[1][0] - 'A' + 1) \times 1000L );
      printf( "Hi, Dad. It's %s.\n", argv[1] ); 
   \mathbf{)}} 
Hi, Dad. It's Ann. 
Come here, Ann. 
Thank you, Ann. 
Hi, Dad. It's Beth. 
Hi, Dad. It's Carl. 
Hi, Dad. It's Dave. 
See Also: _spawn Functions
```
**Output** 

# **difftime**

Finds the difference between two times.

# double difftime( time\_t *timerl,* time\_t *timerO);*

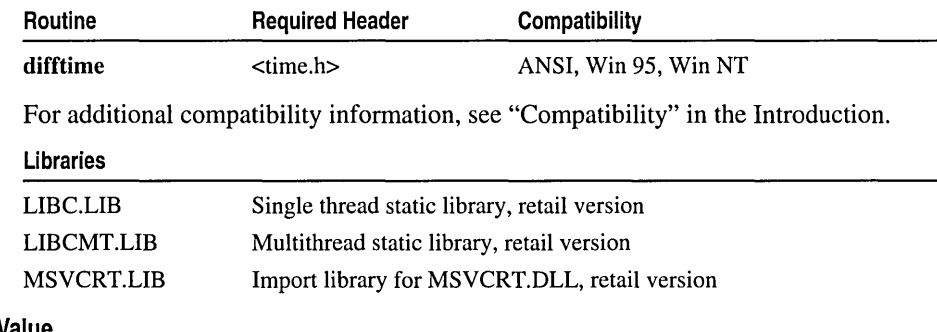

# Return Value

difftime returns the elapsed time in seconds, from *timerO* to *timer* 1. The value returned is a double-precision floating-point number.

# Parameters

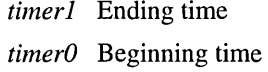

# Remarks

The difftime function computes the difference between the two supplied time values *timerO* and *timerl.* 

```
1* DIFFTIME.C: This program calculates the amount of time 
* needed to do a floating-point multiply 10 million times. 
 *1 
#include <stdio.h> 
#include <stdlib.h> 
#include <time.h> 
void main( void) 
{ 
   time_t start. finish; 
   long loop; 
   double result. elapsed_time; 
   printf( "Multiplying 2 floating point numbers 10 million times...\n" );
```
div

```
time( &start ): 
            for( loop = 0: loop < 10000000: loop++ ) 
               result = 3.63 * 5.27;
            time( & finish ):
            elapsed_time = difftime( finish, start ): 
            printf( "\nProgram takes %6.0f seconds.\n", elapsed_time ): 
        \mathcal{F}Output
        Multiplying 2 floats 10 million times...
        Program takes 2 seconds.
        See Also: time
```
# div

Computes the quotient and the remainder of two integer values.

div \_t div( int *numer,* int *denom* );

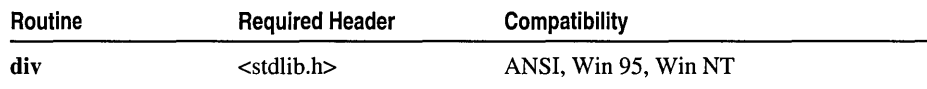

For additional compatibility information, see "Compatibility" in the Introduction.

#### Libraries

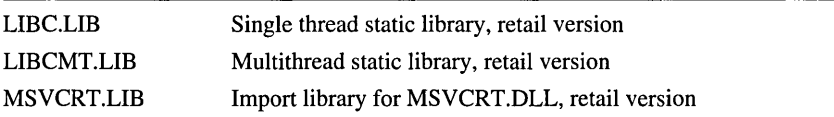

### Return Value

 $div$  returns a structure of type  $div_t$ , comprising the quotient and the remainder. The structure is defined in STDLIB.H.

### **Parameters**

*numer* Numerator *denom* Denominator

#### Remarks

The div function divides *numer* by *denom,* computing the quotient and the remainder. The div\_t structure contains int quot, the quotient, and int rem, the remainder. The sign of the quotient is the same as that of the mathematical quotient. Its absolute value is the largest integer that is less than the absolute value of the mathematical quotient. If the denominator is 0, the program terminates with an error message.

Example

```
/* DIV.C: This example takes two integers as command-line 
 * arguments and displays the results of the integer 
 * division. This program accepts two arguments on the 
 * command line following the program name, then calls 
 * div to divide the first argument by the second. 
 * Finally, it prints the structure members quot and rem. 
 */ 
#include <stdlib.h> 
#include <stdio.h> 
#include <math.h> 
void main( int argc, char *argv[] ) 
\sqrt{ }int x,y; 
   div_t div_result; 
   x = \text{atoi}(\text{argv}[1]) );
   y = \text{atoi}(\text{argv}[2]);
   printf( "x is %d, y is %d\n", x, y );
   div\_result = div(x, y);printf( "The quotient is %d, and the remainder is %d\n", 
          div_result.quot, div_result.rem ); 
\mathbf{I}
```
#### **Output**

```
x is 876, y is 13 
The quotient is 67, and the remainder is 5
```
See Also: ldiv

# $_$ dup,  $_$ dup2

Create a second handle for an open file  $(\underline{dup})$ , or reassign a file handle  $(\underline{dup2})$ .

int\_dup( int *handle* ); int \_dup2( int *handle1*, int *handle2* );

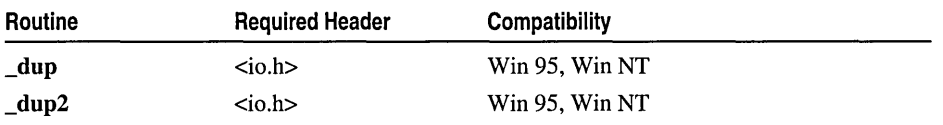

For additional compatibility information, see "Compatibility" in the Introduction.

#### Libraries

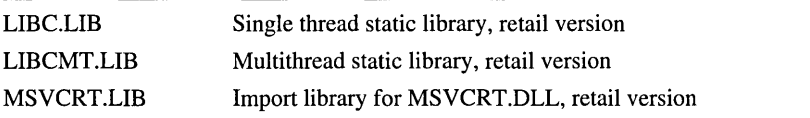

```
dup, \_\text{dup2}
```
# **Return Value**

**\_dup** returns a new file handle. **\_dup2** returns 0 to indicate success. If an error occurs, each function returns -1 and sets **errno to EBADF** if the file handle is invalid, or to **EMFILE** if no more file handles are available.

# **Parameters**

*handle, handlel* Handles referring to open file

*handle2* Any handle value

# **Remarks**

The **dup** and **dup2** functions associate a second file handle with a currently open file. These functions can be used to associate a predefined file handle, such as that for **stdout,** with a different file. Operations on the file can be carried out using either file handle. The type of access allowed for the file is unaffected by the creation of a new handle. **\_dup** returns the next available file handle for the given file#. **\_dup2** forces *handle2* to refer to the same file as *handlel.* If *handle2* is associated with an open file at the time of the call, that file is closed.

Both **\_dup** and **\_dup2** accept file handles as parameters. To pass a stream **(FILE** \*) to either of these functions, use **\_fileno.** The **fileno** routine returns the file handle currently associated with the given stream. The following example shows how to associate **stderr** (defined as **FILE** \* in STDIO.H) with a handle:

 $cstderr = \text{dup}(\text{filename}(\text{stderr})).$ 

```
/* DUP.C: This program uses the variable old to save the original 
 * stdout. It then opens a new file named new and forces stdout to 
 * refer to it. Finally, it restores stdout to its original state. 
 */ 
#include <io.h> 
#include <stdlib.h> 
#include <stdio.h> 
void main( void 
{ 
   int old; 
   FILE *new; 
   old = _dup(1); /* "old" now refers to "stdout" */
                   \frac{1}{x} Note: file handle 1 == "stdout" */
   if( old = -1 ){ 
      perror("_dup(1) failure");
      exit( 1 ); 
   \mathbf{1}write( old, "This goes to stdout first\r\n", 27 ); 
   if( ( new = fopen( "data", "w" ) ) == NULL )
   { 
      puts( "Can't open file 'data'\n" ); 
      exit( 1 ); 
   \mathcal{L}
```

```
1* stdout now refers to file "data" *1 
            if(-1 = \text{dup2}(\text{filename}(\text{new}), 1))
            { 
                perror( "Can't _dup2 stdout" ); 
                exit(1):
            \mathbf{a}puts( "This goes to file 'data'\r\n" ); 
            1* Flush stdout stream buffer so it goes to correct file *1 
            fflush( stdout ); 
            fclose( new ):
            1* Restore original stdout *1 
            _\text{dup2(old, 1)};
            puts( "This goes to stdout\n" ); 
            puts( "The file 'data' contains:" ); 
            system( "type data" ); 
         \mathcal{F}Output
         This goes to stdout first 
         This goes to file 'data' 
         This goes to stdout 
         The file 'data' contains: 
         This goes to file 'data' 
         See Also: _close, _creat, _open
```
# **ecvt**

Converts a double number to a string.

char \* \_ecvt( double *value,* int *count,* int *\*dec,* int *\*sign* );

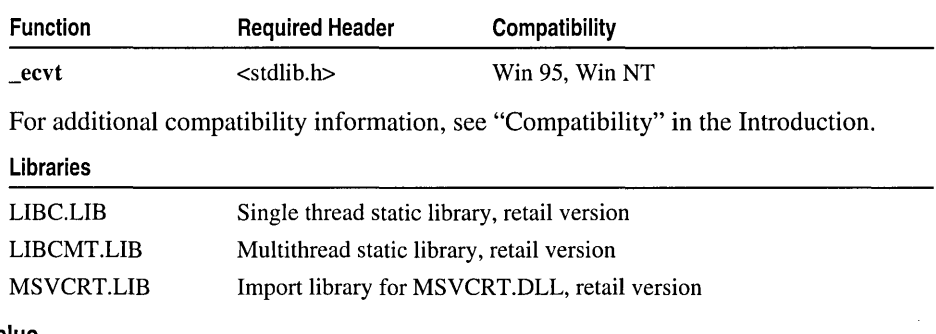

# Return Value

\_ecvt returns a pointer to the string of digits. There is no error return.

#### **Parameters**

*value* Number to be converted

*count* Number of digits stored

*dec* Stored decimal-point position

*sign* Sign of converted number

### **Remarks**

The \_eevt function converts a floating-point number to a character string. The *value*  parameter is the floating-point number to be converted. This function stores up to *count* digits of *value* as a string and appends a null character ('\0'). If the number of digits in *value* exceeds *count,* the low-order digit is rounded. If there are fewer than *count* digits, the string is padded with zeros.

Only digits are stored in the string. The position of the decimal point and the sign of *value* can be obtained from *dec* and *sign* after the call. The *dec* parameter points to an integer value giving the position of the decimal point with respect to the beginning of the string. A 0 or negative integer value indicates that the decimal point lies to the left of the first digit. The *sign* parameter points to an integer that indicates the sign of the converted number. If the integer value is 0, the number is positive. Otherwise, the number is negative.

\_eevt and \_fevt use a single statically allocated buffer for the conversion. Each call to one of these routines destroys the result of the previous call.

# **Example**

```
1* ECVT.C: This program uses _ecvt to convert a 
 * floating-point number to a character string. 
 *1 
#include <stdlib.h> 
#include <stdio.h> 
void main( void) 
{ 
   int 
             decimal. 
                            sign; 
   char<br>int
             *buffer; 
             precision = 10:
   double source = 3.1415926535;
   buffer = _ecvt( source, precision, &decimal, &sign );<br>printf( "source: %2.10f    buffer: '%s' decimal: %d
                                                      decimal: %d sign: %d\n".
           source, buffer, decimal, sign ):
\mathbf{I}
```
#### **Output**

source: 3.1415926535 buffer: '3141592654' decimal: 1 sign: 0 **See Also:** atof, \_fevt, \_gevt

# \_endthread, endthreadex

# void \_endthread( void ); void \_endthreadex( unsigned *retval);*

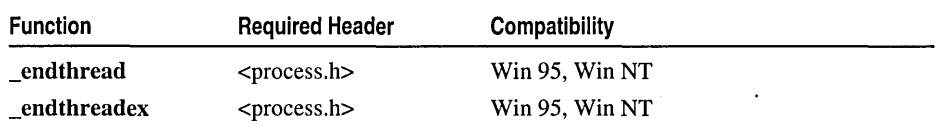

For additional compatibility information, see "Compatibility" in the Introduction.

# Libraries

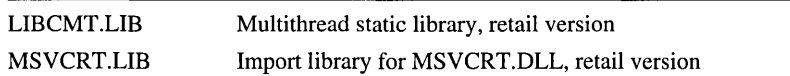

# Return Value

None

# Parameter

*retval* Thread exit code

# Remarks

The endthread and endthreadex functions terminate a thread created by \_beginthread or \_beginthreadex, respectively. You can call\_endthread or \_endthreadex explicitly to terminate a thread; however, \_end thread or \_endthreadex is called automatically when the thread returns from the routine passed as a parameter to \_beginthread or \_beginthreadex. Terminating a thread with a call to endthread or \_endthreadex helps to ensure proper recovery of resources allocated for the thread.

Note For an executable file linked with LIBCMT.LIB, do not call the Win32 ExitThread API; this prevents the run-time system from reclaiming allocated resources. endthread and endthreadex reclaim allocated thread resources and then call ExitThread.

\_endthread automatically closes the thread handle. [This behavior differs from the Win32 ExitThread API.) Therefore, when you use beginthread and \_endthread, do not explicitly close the thread handle by calling the Win32 CloseHandle API.

Like the Win32 ExitThread API, endthreadex does not close the thread handle. Therefore, when you use **beginthreadex** and **endthreadex**, you must close the thread handle by calling the Win32 CloseHandle API.

```
Example 
        1* BEGTHRD.C illustrates multiple threads using functions: 
         * 
                beginthread endthread
         * 
         * 
         * 
* This program requires the multithreaded library. For example. 
         * compile with the following command line: 
         * Cl IMT 10 "_X86_" BEGTHRD.C 
         * 
* If you are using the Visual C++ development environment. select the 
         * Multi-Threaded runtime library in the compiler Project Options dialog 
         * box. 
         * 
         *1 
        #include <windows.h> 
        #include <process.h> 
                                 1* _beginthread. endthread *1 
        #include <stddef.h> 
        #include <stdlib.h> 
        #include <conio.h> 
        void Bounce( void *ch ); 
        void CheckKey( void *dummy ); 
        1* GetRandom returns a random integer between min and max. *1 
        #define GetRandom( min. max ) ((rand() % (int)(((max) + 1) - (min))) + (min))
        BOOl repeat = TRUE; 1* Global repeat flag and video variable *1 
                                /* Handle for console window */
        CONSOlE_SCREEN_BUFFER_INFO csbi; 1* Console information structure *1 
        void main() 
        { 
           CHAR ch = 'A;
           hStdOut = GetStdHandle( STD OUTPUT HANDLE ):
           1* Get display screen's text row and column information. *1 
           GetConsoleScreenBufferInfo( hStdQut, &csbi );
           1* launch CheckKey thread to check for terminating keystroke. *1 
           _beginthread( CheckKey. 0. NUll ); 
           1* loop until CheckKey terminates program. *1 
           while ( repeat )
           { 
              1* On first loops. launch character threads. *1 
              \Boxbeginthread( Bounce, 0, (void *) (ch++) );
              1* Wait one second between loops. *1 
              Sleep( 1000l ); \lambda\mathbf{R}
```

```
_endthread,_endthreadex
```

```
1* CheckKey - Thread to wait for a keystroke, then clear repeat flag. *1 
void CheckKey( void *dummy ) 
{ 
   _getch(); 
   repeat = 0; /* _endthread implied */
\mathbf{I}1* Bounce - Thread to create and and control a colored letter that moves 
 * around on the screen. 
 * 
* Params: ch - the letter to be moved 
 *1 
void Bounce( void *ch 
{ 
   1* Generate letter and color attribute from thread argument. *1 
   char blankcell = 0x20;<br>char blockcell = (char
   char blockcell = (char) ch;<br>BOOL first = TRUE:
   BOOL first = TRUE;<br>COORD oldcoord.new
           oldcoord, newcoord:
   DWORD result; 
   1* Seed random number generator and get initial location. *1 
   srand( threadid ):
   newcoord.X = GetRandom( 0, csbi.dwSize.X - 1 );
   newcoord.Y = GetRandom( 0, csbi.dwSize.Y - 1 );while( repeat) 
   \left\{ \right.1* Pause between loops. *1 
      Sleep( 100l ); 
      1* Blank out our old position on the screen, and draw new letter. *1 
      if( first) 
         first = FALSE; 
      else 
      WriteConsoleOutputCharacter( hStdOut, &blankcell, 1, oldcoord, &result ); 
      WriteConsoleOutputCharacter( hStdOut, &blockcell, 1, newcoord, &result ); 
      1* Increment the coordinate for next placement of the block. *1 
      oldcoord.X = newcoord.X;oldcoord.Y = newcoord.Y;newcoord.X += GetRandom( -1, 1 ); 
      newcoord.Y += GetRandom(-1, 1);
      1* Correct placement (and beep) if about to go off the screen. *1 
      if( newcoord.X < 0 )
         newcoord.X = 1;else if( newcoord.X = csbi.dwSize.X )
         newcoord.X = csbi.dwSize.X - 2;
      else if( newcoord.Y < 0 )
         newcoord.Y = 1:
      else if( newcoord.Y == csbi.dwSize.Y )
         newcoord.Y = csbi.dwSize.Y - 2;
```

```
/* If not at a screen border, continue, otherwise beep. */else 
          continue; 
      Beep( ((char) ch - 'A') * 100, 175 );
   \mathcal{F}/* _endthread given to terminate */endthread():
\mathbf{r}
```
### See Also: \_beginthread

# **eof**

Tests for end-of-file.

int \_eof( int *handle* );

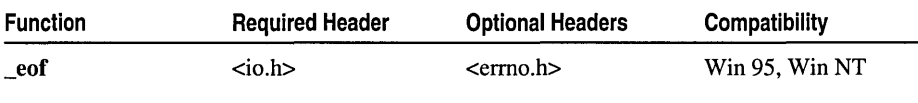

For additional compatibility information, see "Compatibility" in the Introduction.

#### Libraries

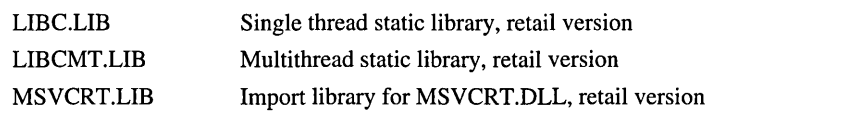

# Return Value

eof returns 1 if the current position is end of file, or 0 if it is not. A return value of  $-1$ indicates an error; in this case, errno is set to EBADF, which indicates an invalid file handle.

# Parameter

*handle* Handle referring to open file

# Remarks

The \_eof function determines whether the end of the file associated with *handle* has been reached.

```
/* EOF.C: This program reads data from a file 
 * ten bytes at a time until the end of the 
 * file is reached or an error is encountered. 
 */ 
/linclude <io.h> 
/linclude <fcntl.h> 
/linclude <stdio.h> 
#include \ltstdlib.h>
void main( void )
```

```
\mathbf{f}int fh, count, total = 0;
   char buf[10]:
   if( (fh = _open( "eof.c", _0_RDONLY )) == - 1 )
   { 
       perror( "Open failed"); 
       exit( 1 ); 
   \mathcal{F}/* Cycle until end of file reached: */ 
   while( !_eof( fh ) )
   { 
       /* Attempt to read in 10 bytes: */ 
       if( (count = _{\text{read}}( fh, buf, 10 )) == -1 )
       { 
       perror( "Read error" ); 
       break; 
       } 
       /* Total actual bytes read */ 
       total += count;\mathcal{F}printf( "Number of bytes read = %d\n', total );
   _close( fh ); 
\overline{\mathbf{r}}
```
# **Output**

Number of bytes read  $= 754$ 

See Also: clearerr, feof, ferror, perror

# **\_exec, wexec Functions**

Each of the functions in this family loads and executes a new process.

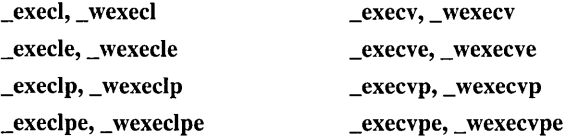

The letter(s) at the end of the function name determine the variation.

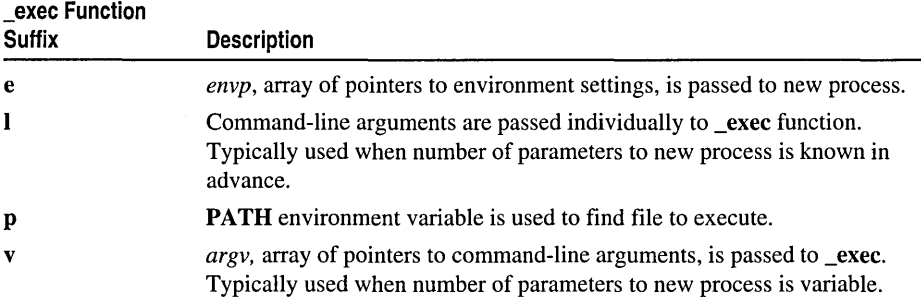

#### **Remarks**

Each of the exec functions loads and execute a new process. All exec functions use the same operating-system function. The exec functions automatically handle multibyte-character string arguments as appropriate, recognizing multibyte-character sequences according to the multibyte code page currently in use. The wexed functions are wide-character versions of the exec functions. The wexec functions behave identically to their **exec** family counterparts except that they do not handle multibyte-character strings.

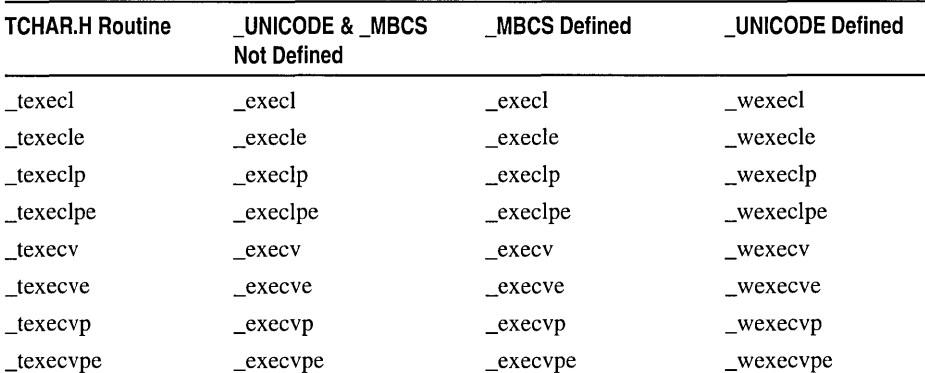

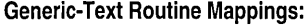

When a call to an exec function is successful, the new process is placed in the memory previously occupied by the calling process. Sufficient memory must be available for loading and executing the new process.

The *cmdname* parameter specifies the file to be executed as the new process. It can specify a full path (from the root), a partial path (from the current working directory), or a filename. If *cmdname* does not have a filename extension or does not end with a period (.), the exec function searches for the named file. If the search is unsuccessful, it tries the same base name with the .COM extension and then with the .EXE, .BAT, and .CMD extensions. If *cmdname* has an extension, only that extension is used in the search. If *cmdname* ends with a period, the \_exec function searches for *cmdname* with no extension. \_execlp, \_execlpe, \_execvp, and \_execvpe search for *cmdname* (using the same procedures) in the directories specified by the **PATH** environment variable. If *cmdname* contains a drive specifier or any slashes (that is, if it is a relative path), the \_exec call searches only for the specified file; the path is not searched.

Parameters are passed to the new process by giving one or more pointers to character strings as parameters in the \_exec call. These character strings form the parameter list for the new process. The combined length of the inherited environment settings and the strings forming the parameter list for the new process must not exceed 32K bytes. The terminating null character ('\0') for each string is not included in the count, but space characters (inserted automatically to separate the parameters) are counted.

The argument pointers can be passed as separate parameters (in execl, execle, \_execlp, and \_execlpe) or as an array of pointers (in \_execv, \_execve, \_execvp, and **\_execvpe**). At least one parameter,  $arg\theta$ , must be passed to the new process; this parameter is argv[O] of the new process. Usually, this parameter is a copy of cmdname. (A different value does not produce an error.)

The \_execl, \_execle, \_execlp, and \_execlpe calls are typically used when the number of parameters is known in advance. The parameter  $arg\theta$  is usually a pointer to cmdhame. The parameters  $arg l$  through argn point to the character strings forming the new parameter list. A null pointer must follow argn to mark the end of the parameter list.

The execv, execve, execvp, and execvpe calls are useful when the number of parameters to the new process is variable. Pointers to the parameters are passed as an array, *argv*. The parameter *argv*[0] is usually a pointer to *cmdname*. The parameters  $argy[1]$  through  $argy[n]$  point to the character strings forming the new parameter list. The parameter  $argy[n+1]$  must be a **NULL** pointer to mark the end of the parameter list.

Files that are open when an exec call is made remain open in the new process. In \_execl, \_execlp, \_execv, and \_execvp calls, the new process inherits the environment of the calling process. execle, execlpe, execve, and execvpe calls alter the environment for the new process by passing a list of environment settings through the envp parameter. envp is an array of character pointers, each element of which (except for the final element) points to a null-terminated string defining an environment variable. Such a string usually has the form NAME=value where NAME is the name of an environment variable and value is the string value to which that variable is set. (Note that value is not enclosed in double quotation marks.) The final element of the envp array should be NULL. When envp itself is NULL, the new process inherits the environment settings of the calling process.

A program executed with one of the \_exec functions is always loaded into memory as if the "maximum allocation" field in the program's .EXE file header were set to the default value of OxFFFFH. You can use the EXEHDR utility to change the maximum allocation field of a program; however, such a program invoked with one of the \_exec functions may behave differently from a program invoked directly from the operating-system command line or with one of the \_spawn functions.

The **exec** calls do not preserve the translation modes of open files. If the new process must use files inherited from the calling process, use the setmode routine to set the translation mode of these files to the desired mode. You must explicitly flush (using fflush or \_flushall) or close any stream before the \_exec function call. Signal settings are not preserved in new processes that are created by calls to \_exec routines. The signal settings are reset to the default in the new process.

```
/* EXEC.C illustrates the different versions of exec including: 
 * execl execle _execlp _execlpe 
 * execv execve _execvp _execvpe 
 * 
* Although EXEC.C can exec any program, you can verify how 
* different versions handle arguments and environment by 
* compiling and specifying the sample program ARGS.C. See 
* SPAWN.C for examples of the similar spawn functions. 
*/ 
#include <stdio.h> 
#include <conio.h> 
#include <process.h> 
char *my env[] =
{ 
                            /* Environment for exec?e */ 
} ; 
  "THIS=environment will be", 
  "PASSED=to new process by", 
  "the EXEC=functions", 
  NULL 
void main() 
{ 
  char *args[4], prog[80]; 
  int ch; 
  printf( "Enter name of program to exec: " ); 
   gets( prog ); 
   printf( "1. execl 2. execle 3. execlp 4. execlpe\n" );
   printf( " 5. _execv 6. _execve 7. _execvp 8. _execvpe\n" );
   printf( "Type a number from 1 to 8 (or 0 to quit): " ); 
   ch = \text{getche});if( (ch < '1') II (ch > '8') ) 
      exit( 1 ); 
  printf( "\n\n" ); 
   /* Arguments for _execv? */ 
   args[0] = prog;args[1] = "exec??";
   args[2] = "two";args[3] = NULL;switch(ch)
   { 
   case '1': 
      _execl( prog, prog, "_execl", "two", NULL ); 
      break; 
   case '2': 
      _execle( prog, prog, "_execle", "two", NULL, my_env ); 
      break; 
   case '3': 
      _execlp( prog, prog, "_execlp", "two", NULL ); 
      break;
```

```
case '4': 
   _execlpe( prog, prog, "_execlpe", "two", NULL, my_env ): 
   break: 
case '5': 
   _execv( prog, args ): 
   break: 
case '6': 
   _execve( prog, args, my_env ): 
   break: 
case '7': 
   _execvp( prog, args ): 
   break: 
case '8': 
   _execvpe( prog, args, my_env ): 
   break: 
default: 
   break: 
\mathbf{r}/* This point is reached only if exec fails. */ 
printf( "\nProcess was not execed." ): 
exit( 0 ):
```
See Also: abort, atexit, exit, \_onexit, \_spawn Function Overview, system

# \_execl, \_ wexecl

 $\mathbf{1}$ 

Load and execute new child processes.

```
int _execl( const char *cmdname, const char *argO, ... const char *argn, NULL); 
int _ wexecl( const wchar_t *cmdname, const wchar_t *argO, ...
```

```
... const wchar_t *argn, NULL);
```
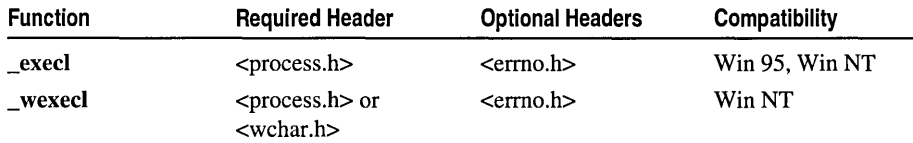

For additional compatibility information, see "Compatibility" in the Introduction.

```
Libraries
```
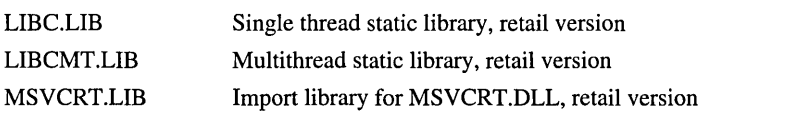

#### Return Value

If successful, these functions do not return to the calling process. A return value of  $-1$ indicates an error, in which case the errno global variable is set.

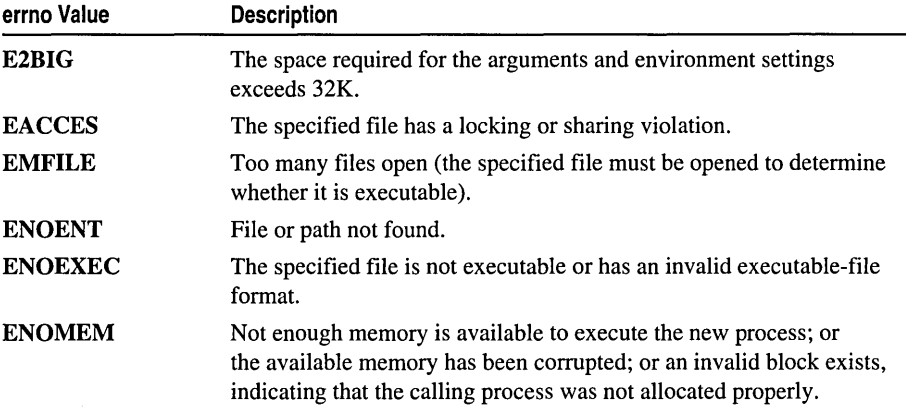

#### **Parameters**

*cmdname* Path of file to be executed

*argO,* ... *argn* List of pointers to parameters

#### Remarks

Each of these functions loads and executes a new process, passing each command-line argument as a separate parameter.

#### See Also: abort, atexit, exit, \_onexit, \_spawn Function Overview, system

#### Example

See Example on page 218.

# \_execle, \_ wexecle

Load and execute new child processes.

int \_execle( const char *\*cmdname,* const char *\*argO,* ... const char *\*argn,*  .. NULL, const char \*const *\*envp);* 

```
int _wexecle( const wchar_t *cmdname, const wchar_t *argO, ...
```
.. const wchar\_t *\*argn,* NULL, const char \*const *\*envp);* 

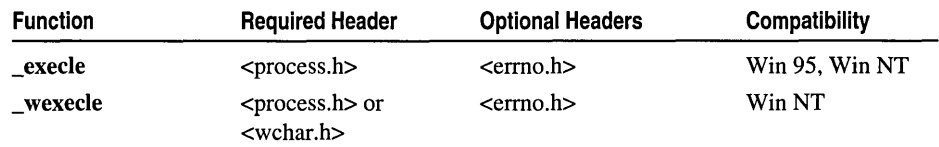

For additional compatibility information, see "Compatibility" in the Introduction.

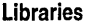

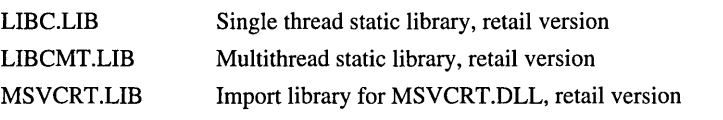

## Return Value

If successful, these functions do not return to the calling process. A return value of  $-1$ indicates an error, in which case the errno global variable is set.

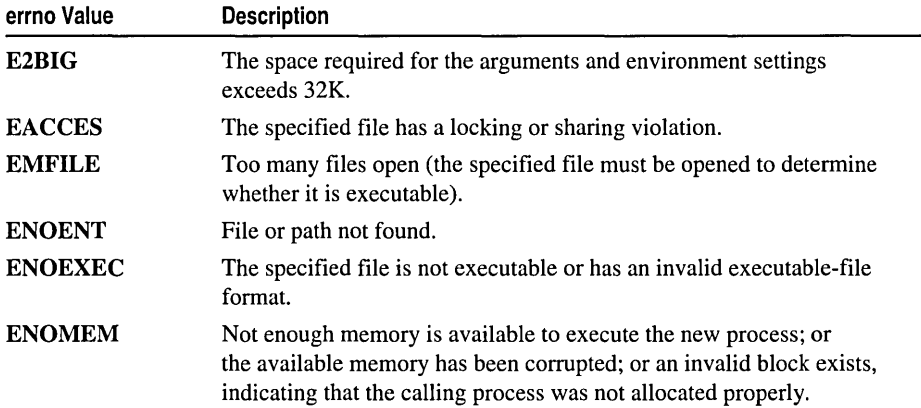

#### Parameters .

*cmdname* Path of file to execute

*argO,* ... *argn* List of pointers to parameters

*envp* Array of pointers to environment settings

#### Remarks

Each of these functions loads and executes a new process, passing each command-line argument as a separate parameter and also passing an array of pointers to environment settings.

#### See Also: abort, atexit, exit, \_onexit, \_spawn Function Overview, system

#### Example

See Example on page 218.

# \_execlp, \_ wexeclp

Load and execute new child processes.

int \_execlp( const char *\*cmdname,* const char *\*argO,* ... const char *\*argn,* NULL ); int \_wexeclp( const wchar\_t *\*cmdname,* const wchar\_t *\*argO,* ...

... const wchar\_t *\*argn,* NULL );

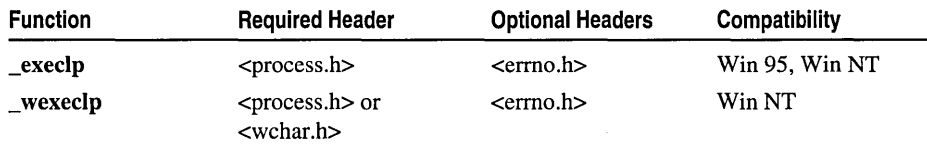

For additional compatibility information, see "Compatibility" in the Introduction.

#### Libraries

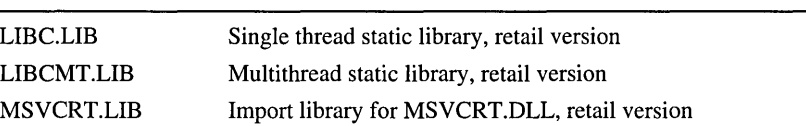

# Return Value

If successful, these functions do not return to the calling process. A return value of  $-1$ indicates an error, in which case the errno global variable is set.

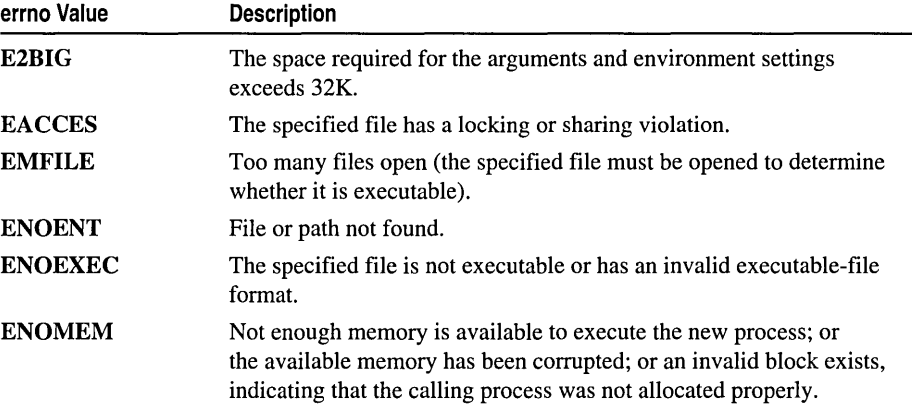

#### Parameters

*cmdname* Path of file to execute

*argO,* ... *argn* List of pointers to parameters

#### Remarks

Each of these functions loads and executes a new process, passing each command-line argument as a separate parameter and using the PATH environment variable to find the file to execute.

See Also: abort, atexit, exit, \_onexit, \_spawn Function Overview, system

#### Example

See Example on page 218.

# \_execlpe, \_ wexeclpe

Load and execute new child processes.

int \_execlpe( const char *\*cmdname,* const char *\*argO,* ... const char *\*argn,* 

... NULL, const char \*const *\*envp);* 

int \_wexeclpe( const wchar\_t *\*cmdname,* const wchar\_t *\*argO,* ...

... const wchar\_t *\*argn,* NULL, const wchar\_t \*const *\*envp);* 

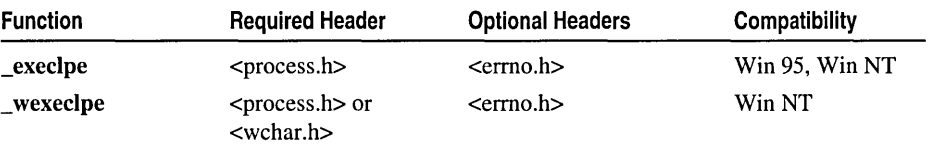

For additional compatibility information, see "Compatibility" in the Introduction.

#### Libraries

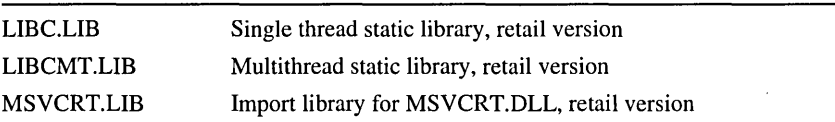

#### Return Value

If successful, these functions do not return to the calling process. A return value of  $-1$ indicates an error, in which case the errno global variable is set.

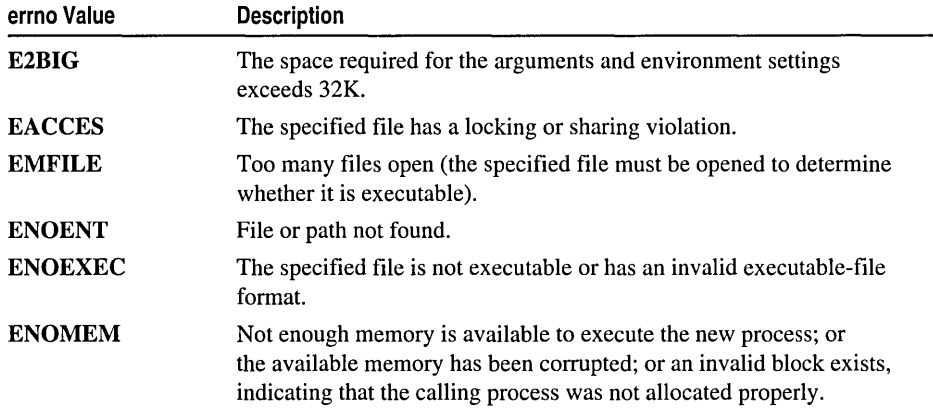

### **Parameters**

*cmdname* Path of file to execute

*argO,* ... *argn* List of pointers to parameters

*envp* Array of pointers to environment settings

#### Remarks

Each of these functions loads and executes a new process, passing each command-line argument as a separate parameter and also passing an array of pointers to environment settings. These functions use the PATH environment variable to find the file to execute.

See Also: abort, atexit, exit, \_onexit, \_spawn Function Overview, system

#### Example

See Example on page 218.

# execv, wexecv

Load and execute new child processes.

# int \_execv( const char *\*cmdname,* const char \*const *\*argv);*  int \_wexecv( const wchar\_t *\*cmdname,* const wchar\_t \*const *\*argv);*

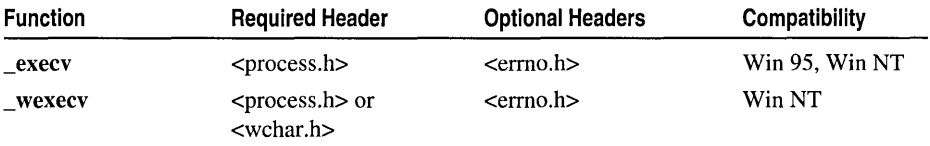

For additional compatibility information, see "Compatibility" in the Introduction.

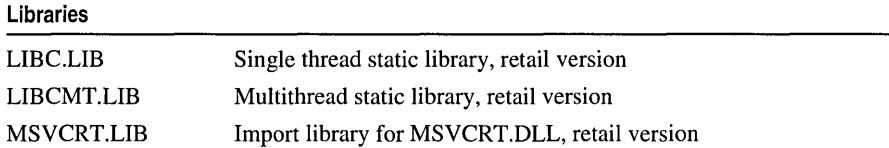

#### Return Value

If successful, these functions do not return to the calling process. A return value of  $-1$ indicates an error, in which case the errno global variable is set.

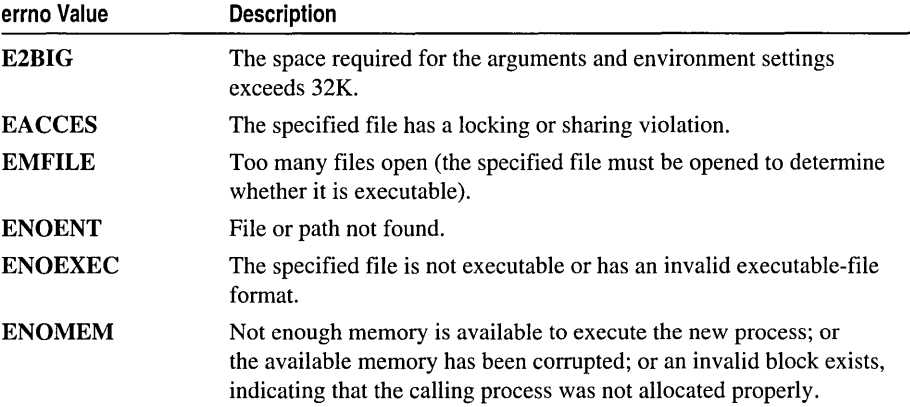

#### Parameters

*cmdname* Path of file to execute

*argv* Array of pointers to parameters

#### Remarks

Each of these functions loads and executes a new process, passing an array of pointers to command-line arguments.

# See Also: abort, atexit, exit, \_onexit, \_spawn Function Overview, system

# Example

See Example on page 218.

# \_execve, wexecve

Load and execute new child processes.

# int \_execve( const char *\*cmdname,* const char \*const *\*argv,* const char \*const *\*envp* ); int \_wexecve( const wchar\_t *\*cmdname,* const wchar\_t \*const *\*argv,*

... const wchar\_t \*const *\*envp* );

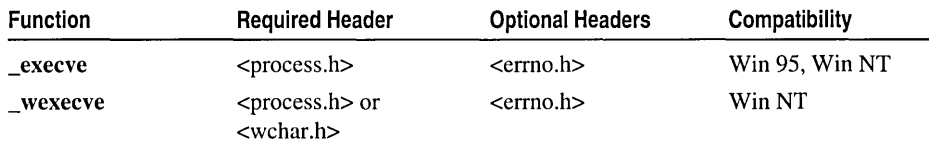

For additional compatibility information, see "Compatibility" in the Introduction.

#### Libraries

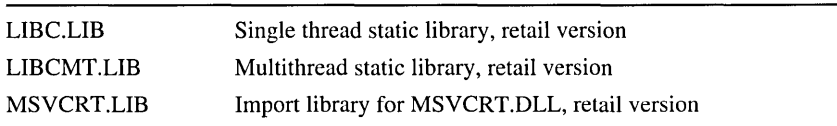

# Return Value

If successful, these functions do not return to the calling process. A return value of  $-1$ indicates an error, in which case the errno global variable is set.

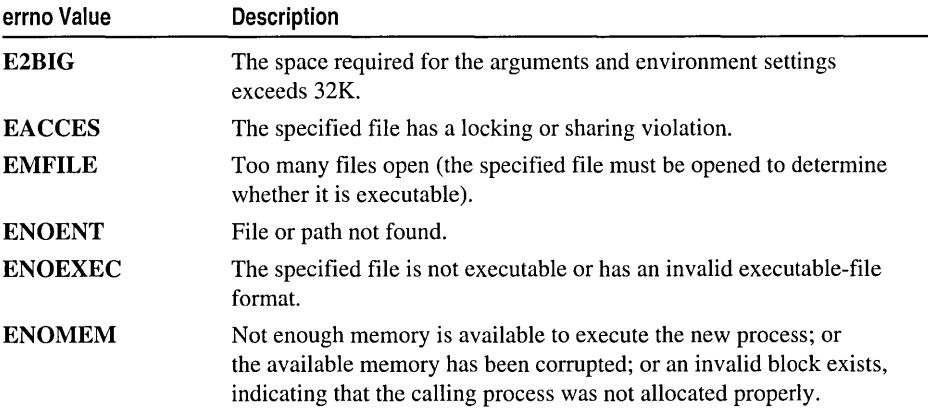

#### **Parameters**

*cmdname* Path of file to execute

*argv* Array of pointers to parameters

*envp* Array of pointers to environment settings

#### Remarks

Each of these functions loads and executes a new process, passing an array of pointers to command-line arguments and an array of pointers to environment settings.

See Also: abort, atexit, exit, \_onexit, \_spawn Function Overview, system

#### Example

See Example on page 218.

# \_execvp, \_wexecvp

Load and execute new child processes.

int \_execvp( const char *\*cmdname,* const char \*const *\*argv);*  int \_wexecvp( const wchar\_t *\*cmdname,* const wchar\_t \*const *\*argv);* 

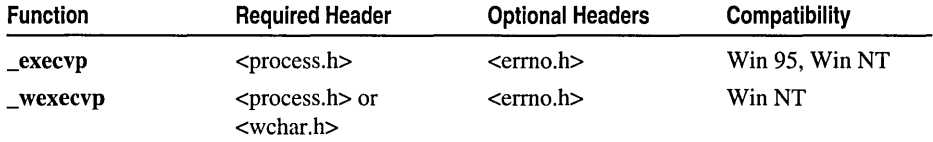

For additional compatibility information, see "Compatibility" in the Introduction.

#### Libraries

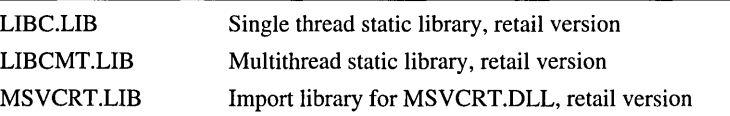

#### Return Value

If successful, these functions do not return to the calling process. A return value of  $-1$ indicates an error, in which case the errno global variable is set.

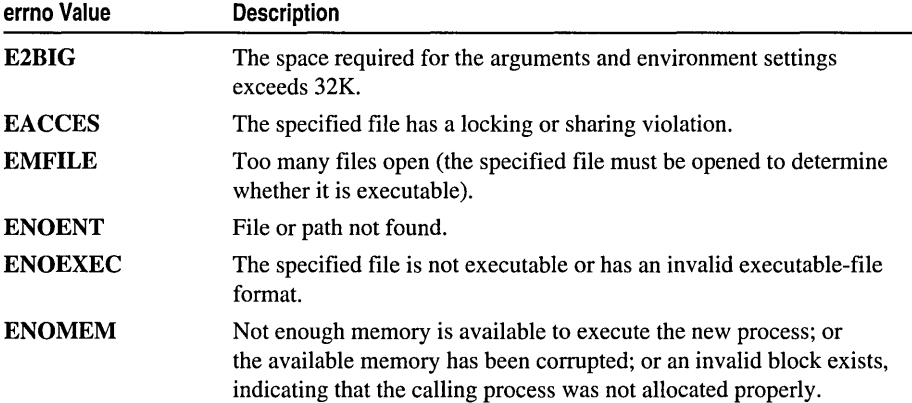

#### Parameters

*cmdname* Path of file to execute *argv* Array of pointers to parameters

#### Remarks

Each of these functions loads and executes a new process, passing an array of pointers to command-line arguments and using the PATH environment variable to find the file to execute.

# See Also: abort, atexit, exit, \_onexit, \_spawn Function Overview, system

#### Example

See Example on page 218.

# \_execvpe, \_ wexecvpe

Load and execute new child processes.

int \_execvpe( const char *\*cmdname,* const char \*const *\*argv,* const char \*const *\*envp);*  int \_ wexecvpe( const wchar\_t *\*cmdname,* const wchar\_t \*const *\*argv,* 

... const wchar\_t \*const *\*envp* );

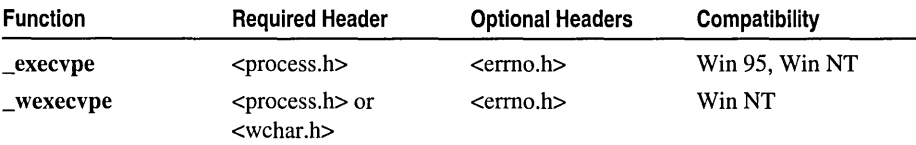

For additional compatibility information, see "Compatibility" in the Introduction.

#### Libraries

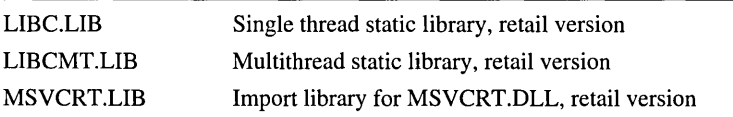

#### Return Value

If successful, these functions do not return to the calling process. A return value of  $-1$ indicates an error, in which case the errno global variable is set.

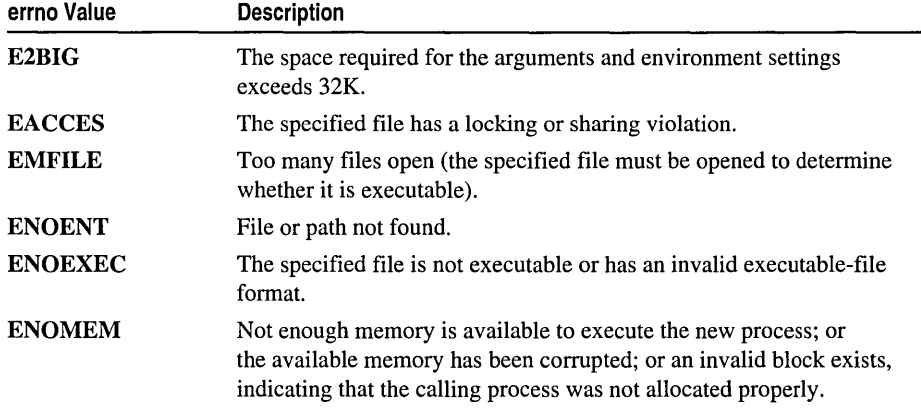

#### **Parameters**

*cmdname* Path of file to execute

*argv* Array of pointers to parameters

*envp* Array of pointers to environment settings

exit, exit

# Remarks

Each of these functions loads and executes a new process, passing an array of pointers to command-line arguments and an array of pointers to environment settings. These functions use the PATH environment variable to find the file to execute.

# See Also: abort, atexit, exit, \_onexit, \_spawn Function Overview, system

## Example

See Example on page 218.

# **exit, exit**

Terminate the calling process after cleanup (exit) or immediately (\_exit).

void exit( int *status* ); void \_exit( int *status* );

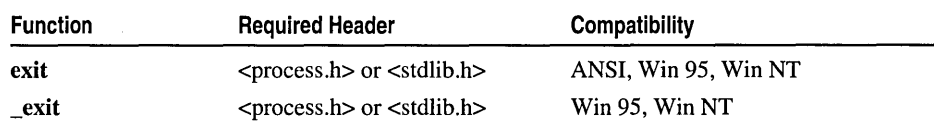

For additional compatibility information, see "Compatibility" in the Introduction.

#### Libraries

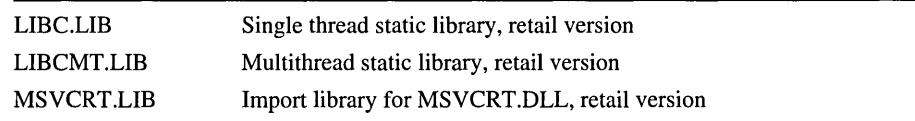

# Return Value

None

#### Parameter

*status* Exit status

# Remarks

The exit and \_exit functions terminate the calling process. exit calls, in last-infirst-out (LIFO) order, the functions registered by atexit and \_onexit, then flushes all file buffers before terminating the process. \_exit terminates the process without processing atexit or \_onexit or flushing stream buffers. The *status* value is typically set to 0 to indicate a normal exit and set to some other value to indicate an error.

Although the exit and \_exit calls do not return a value, the low-order byte of *status*  is made available to the waiting calling process, if one exists, after the calling process exits. The *status* value is available to the operating-system batch command ERRORLEVEL and is represented by one of two constants: EXIT\_SUCCESS, which represents a value of 0, or **EXIT\_FAILURE**, which represents a value of 1. The behavior of exit, \_exit, \_cexit, and \_c\_exit is as follows:

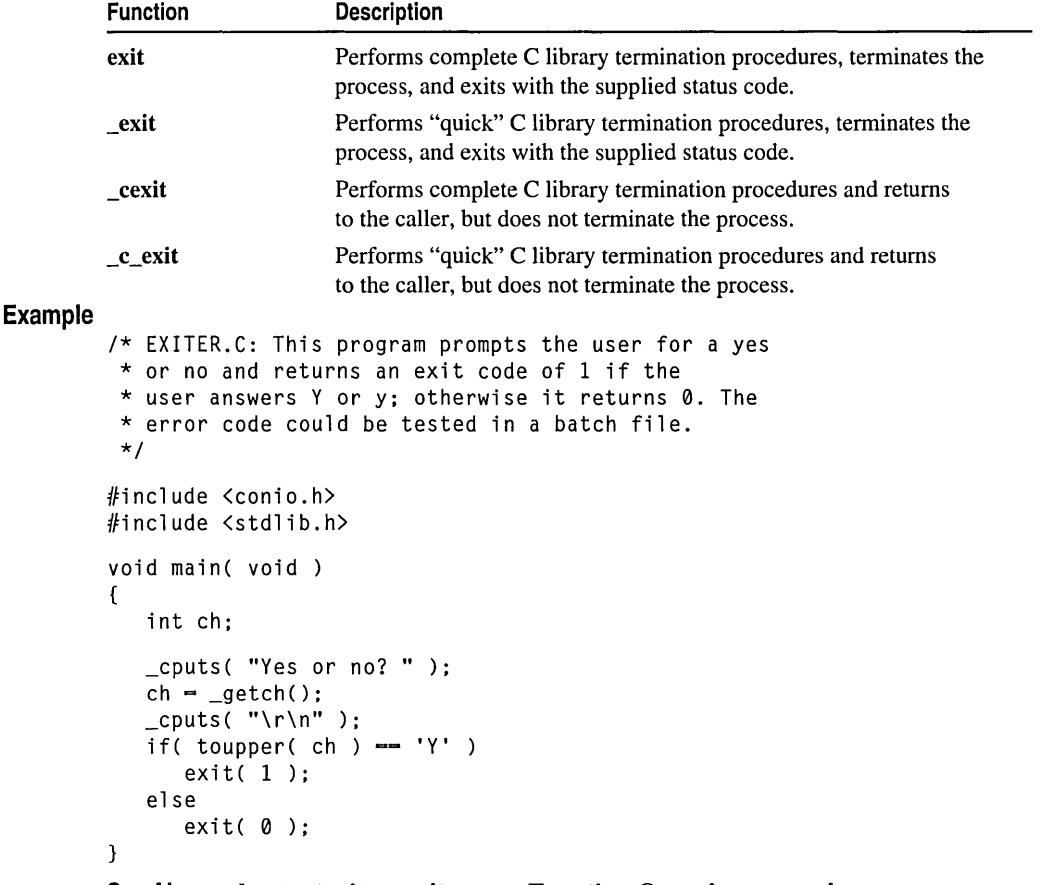

See Also: abort, atexit, \_cexit, \_exec Function Overview, \_onexit, \_spawn Function Overview, system

# exp

Calculates the exponential.

double exp( double x);

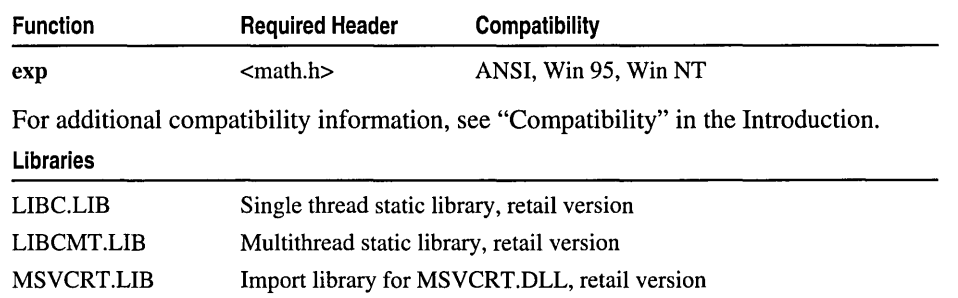

\_expand

### Return Value

The exp function returns the exponential value of the floating-point parameter, *x,*  if successful. On overflow, the function returns INF (infinite) and on underflow, exp returns 0.

### Parameter

*x* Floating-point value

# Example

```
/* EXP.C */ 
#include <math.h> 
#include <stdio.h> 
void main( void) 
{ 
   double x = 2.302585093, y;
   y = exp(x);
   printf( "exp( %f ) = %f\in X, x, y );
\mathbf{1}
```
# **Output**

 $exp(2.302585) = 10.000000$ 

See Also: log

# \_expand

Changes the size of a memory block.

void \* \_expand( void *\*memblock,* size\_t *size* );

| <b>Function</b> | <b>Required Header</b> | Compatibility  |
|-----------------|------------------------|----------------|
| _expand         | $<$ malloc.h $>$       | Win 95, Win NT |

For additional compatibility information, see "Compatibility" in the Introduction.

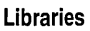

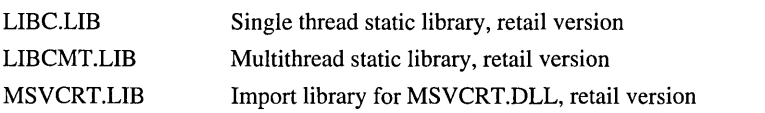

# Return Value

\_expand returns a void pointer to the reallocated memory block. \_expand, unlike realloc, cannot move a block to change its size. Thus, if there is sufficient memory available to expand the block without moving it, the *memblock* parameter to \_expand is the same as the return value.

\_expand returns NULL if there is insufficient memory available to expand the block to the given size without moving it. The item pointed to by *memblock* is expanded as much as possible in its current location.

The return value points to a storage space that is guaranteed to be suitably aligned for storage of any type of object. To check the new size of the item, use \_msize. To get a pointer to a type other than void, use a type cast on the return value.

#### **Parameters**

*memblock* Pointer to previously allocated memory block *size* New size in bytes

#### **Remarks**

The expand function changes the size of a previously allocated memory block by trying to expand or contract the block without moving its location in the heap. The *memblock* parameter points to the beginning of the block. The *size* parameter gives the new size of the block, in bytes. The contents of the block are unchanged up to the shorter of the new and old sizes. *memblock* can also point to a block that has been freed, as long as there has been no intervening call to **calloc**, expand, malloc, or realloc. If *memblock* points to a freed block, the block remains free after a call to expand.

When the application is linked with a debug version of the C run-time libraries, \_expand resolves to \_expand\_dbg.

#### **Example**

**Output** 

```
/* EXPAND.C */ 
#include <stdio.h> 
#include <malloc.h> 
#include <stdlib.h> 
void main( void) 
{ 
   char *bufchar; 
   printf( "Allocate a 512 element buffer\n" ); 
   if( (bufchar = (char *)calloc( 512, sizeof( char ) )) == NULL )
      exit( 1 ); 
   printf( "Allocated %d bytes at %Fp\n",
      _msize( bufchar ), (void *)bufchar ); 
   if( (bufchar = (char *)_expand( bufchar, 1024 )) == NULL)
      printf( "Can't expand" ); 
   else 
      printf( "Expanded block to %d bytes at %Fp\n",
         _msize( bufchar ), (void *)bufchar ); 
   /* Free memory */ 
   free( bufchar ); 
   exit( 0 ); 
\mathcal{F}Allocate a 512 element buffer 
Allocated 512 bytes at 002C12BC 
Expanded block to 1024 bytes at 002C12BC
```
#### See Also: calloc, free, malloc, \_msize, realloc

# fabs

Calculates the absolute value of the floating-point argument.

## double fabs( double *x* );

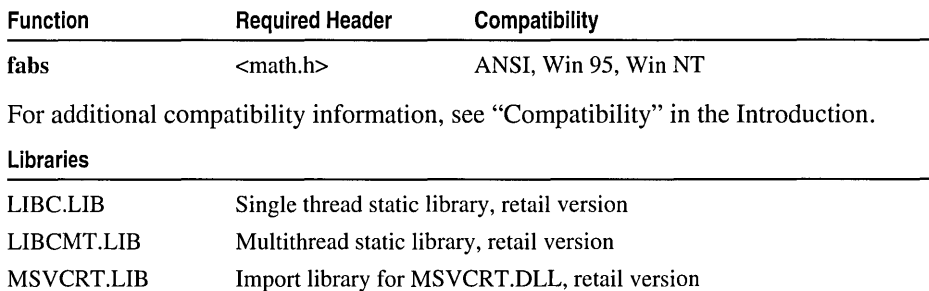

#### Return Value

fabs returns the absolute value of its argument. There is no error return.

#### Parameter

*x* Floating-point value

```
/* ABS.C: This program computes and displays 
         * the absolute values of several numbers. 
         */ 
        #include 
<stdio.h> 
        #include 
<math.h> 
        #include 
<stdlib.h> 
        void main( void) 
        { 
           int ix = -4, iy;<br>long 1x = -41567Llx = -41567L, 1y;double dx = -3.141593, dy;
           iy = abs(i);
           printf( "The absolute value of %d is %d\n", ix, iy); 
           ly = labs( lx );
           printf( "The absolute value of %ld is %ld\n", lx, ly); 
           dy = fabs(dx);
           printf( "The absolute value of %f is %f\n", dx, dy ); 
        \}Output
        The absolute value of -4 is 4 
        The absolute value of -41567 is 41567 
        The absolute value of -3.141593 is 3.141593
```
See Also: abs, \_cabs, labs

# **fclose, fcloseall**

Closes a stream (fclose) or closes all open streams (fcloseall).

int fclose( FILE *\*stream);*  int \_fcloseall( void );

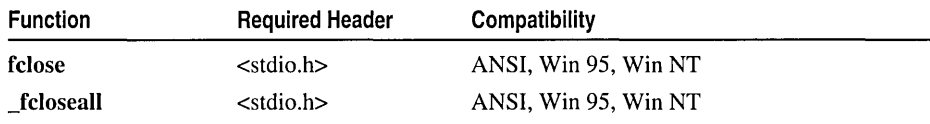

For additional compatibility information, see "Compatibility" in the Introduction.

#### Libraries

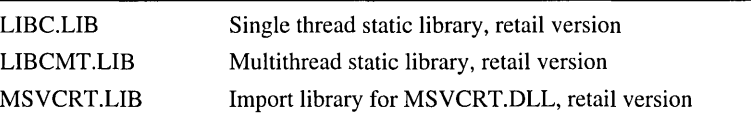

#### Return Value

fclose returns 0 if the stream is successfully closed. \_fcloseall returns the total number of streams closed. Both functions return EOF to indicate an error.

#### Parameter

*stream* Pointer to FILE structure

#### Remarks

The fclose function closes *stream*. **\_fcloseall** closes all open streams except stdin, stdout, stderr (and, in MS-DOS®, \_stdaux and \_stdprn). It also closes and deletes any temporary files created by tmpfile. In both functions, all buffers associated with the stream are flushed prior to closing. System-allocated buffers are released when the stream is closed. Buffers assigned by the user with setbuf and setvbuf are not automatically released.

```
/* FOPEN.C: This program opens files named "data" 
* and "data2".It uses fclose to close "data" and 
* fcloseall to close all remaining files. 
*/ 
#include <stdio.h) 
FILE *stream, *stream2; 
void main( void) 
{ 
   int numclosed;
```
```
/* Open for read (will fail if file "data" does not exist) */ 
           if( (stream = fopen( "data", "r" )) == NULL )
              printf( "The file 'data' was not opened\n" ); 
           else 
              printf( "The file 'data' was opened\n" ); 
           /* Open for write */ 
           if( (stream2 = fopen( "data2", "w+" )) == NULL )
              printf( "The file 'data2' was not opened\n" );
           else 
              printf( "The file 'data2' was opened\n" );
           /* Close stream */ 
           if( fclose( stream 
              printf( "The file 'data' was not closed\n" ); 
           /* All other files are closed: */ 
           numclosed = _fcloseall( ); 
           printf( "Number of files closed by _fcloseall: %u\n", numclosed ); 
        \mathbf{A}Output
```

```
The file 'data' was opened 
The file 'data2' was opened 
Number of files closed by _fcloseall: 1
```

```
See Also: _close, _fdopen, fflush, fopen, freopen
```
## **fcvt**

 $_{\text{fcvt}}$ 

Converts a floating-point number to a string.

ehar \* \_fevt( double *value,* int *count,* int *\*dec,* int *\*sign* );

| <b>Function</b>  | <b>Required Header</b> | <b>Compatibility</b> |
|------------------|------------------------|----------------------|
| $_{\text{fcvt}}$ | $<$ stdlib.h $>$       | Win 95, Win NT       |

For additional compatibility information, see "Compatibility" in the Introduction.

### Libraries

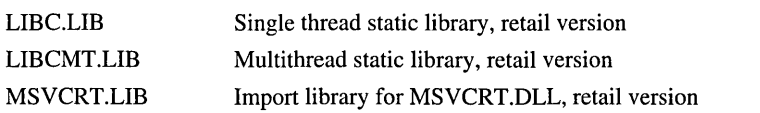

## Return Value

\_fevt returns a pointer to the string of digits. There is no error return.

## **Parameters**

*value* Number to be converted

*count* Number of digits after decimal point

- *dec* Pointer to stored decimal-point position
- *sign* Pointer to stored sign indicator

#### **Remarks**

The \_fcvt function converts a floating-point number to a null-terminated character string. The *value* parameter is the floating-point number to be converted. **fevt** stores the digits of *value* as a string and appends a null character ('\0'). The *count* parameter specifies the number of digits to be stored after the decimal point. Excess digits are rounded off to *count* places. If there are fewer than *count* digits of precision, the string is padded with zeros.

Only digits are stored in the string. The position of the decimal point and the sign of *value* can be obtained from *dec* and *sign* after the call. The *dec* parameter points to an integer value; this integer value gives the position of the decimal point with respect to the beginning of the string. A zero or negative integer value indicates that the decimal point lies to the left of the first digit. The parameter *sign* points to an integer indicating the sign of *value.* The integer is set to 0 if *value* is positive and is set to a nonzero number if *value* is negative.

\_ecvt and \_fcvt use a single statically allocated buffer for the conversion. Each call to one of these routines destroys the results of the previous call.

#### **Example**

**Output** 

```
1* FCVT.C: This program converts the constant 
* 3.1415926535 to a string and sets the pointer 
* *buffer to point to that string. 
*1 
#include <stdlib.h> 
#include <stdio.h> 
void main( void) 
{ 
   int decimal, sign; 
   char *buffer; 
   double source = 3.1415926535;
   buffer = _fcvt( source, 7, &decimal, &sign ); 
   printf( "source: %2.10f buffer: '%s' decimal: %d sign: %d\n", 
         source, buffer, decimal, sign); 
\mathbf{I}source: 3.1415926535 buffer:' 31415927' 
                                              decimal: 1 sign: 0
```
**See Also:** atof, \_ecvt, \_gcvt

# \_fdopen, \_wfdopen

Associate a stream with a file that was previously opened for low-level 1/0.

## FILE \* \_fdopen( int *handle,* const char *\*mode);*  FILE \* \_ wfdopen( int *handle,* const wchar \_t *\*mode* );

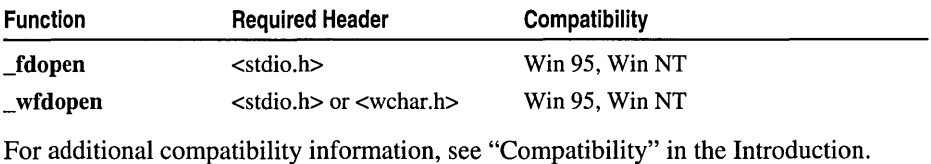

#### Libraries

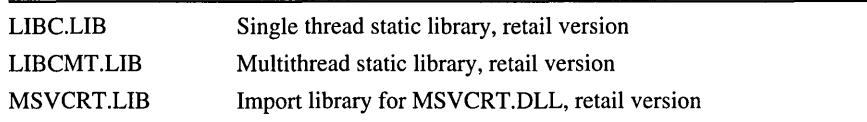

### Return Value

Each of these functions returns a pointer to the open stream. A null pointer value indicates an error.

#### **Parameters**

*handle* Handle to open file

*mode* Type of file access

### Remarks

The **fdopen** function associates an I/O stream with the file identified by *handle*, thus allowing a file opened for low-level I/O to be buffered and formatted. wfdopen is a wide-character version of \_fdopen; the *mode* argument to \_ wfdopen is a wide-character string. wfdopen and fdopen behave identically otherwise.

#### Generic-Text Routine Mappings

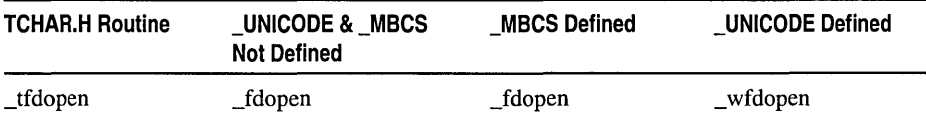

The *mode* character string specifies the type of file and file access.

The character string *mode* specifies the type of access requested for the file, as follows:

- "r" Opens for reading. If the file does not exist or cannot be found, the **fopen** call fails.
- "w" Opens an empty file for writing. If the given file exists, its contents are destroyed.
- "a" Opens for writing at the end of the file (appending); creates the file first if it doesn't exist.
- "r+" Opens for both reading and writing. (The file must exist.)
- "w+" Opens an empty file for both reading and writing. If the given file exists, its contents are destroyed.
- "a+" Opens for reading and appending; creates the file first if it doesn't exist.

When a file is opened with the "a" or "a+" access type, all write operations occur at the end of the file. The file pointer can be repositioned using fseek or rewind, but is always moved back to the end of the file before any write operation is carried out. Thus, existing data cannot be overwritten. When the "r+", "w+", or "a+" access type is specified, both reading and writing are allowed (the file is said to be open for "update"). However, when you switch between reading and writing, there must be an intervening fflush, fsetpos, fseek, or rewind operation. The current position can be specified for the fsetpos or fseek operation, if desired.

In addition to the above values, the following characters can be included in *mode* to specify the translation mode for newline characters:

- t Open in text (translated) mode. In this mode, carriage return-linefeed (CR-LF) combinations are translated into single linefeeds (LF) on input, and LF characters are translated to CR-LF combinations on output. Also, CTRL+Z is interpreted as an end-of-file character on input. In files opened for reading/writing, fopen checks for a CTRL+Z at the end of the file and removes it, if possible. This is done because using the fseek and ftell functions to move within a file that ends with a CTRL+Z may cause fseek to behave improperly near the end of the file.
- b Open in binary (untranslated) mode; the above translations are suppressed.
- c Enable the commit flag for the associated *filename* so that the contents of the file buffer are written directly to disk if either fflush or \_flushall is called.
- n Reset the commit flag for the associated *filename* to "no-commit." This is the default. It also overrides the global commit flag if you link your program with COMMODE.OBJ. The global commit flag default is "no-commit" unless you explicitly link your program with COMMODE.OBJ.

The t, c, and n *mode* options are Microsoft extensions for fopen and **fdopen** and should not be used where ANSI portability is desired.

If tor b is not given in *mode,* the default translation mode is defined by the global variable \_fmode. If t or b is prefixed to the argument, the function fails and returns NULL. For a discussion of text and binary modes, see "Text and Binary Mode File I/O."

Valid characters for the *mode* string used in fopen and \_fdopen correspond to *oflag*  arguments used in \_open and \_sopen, as follows:

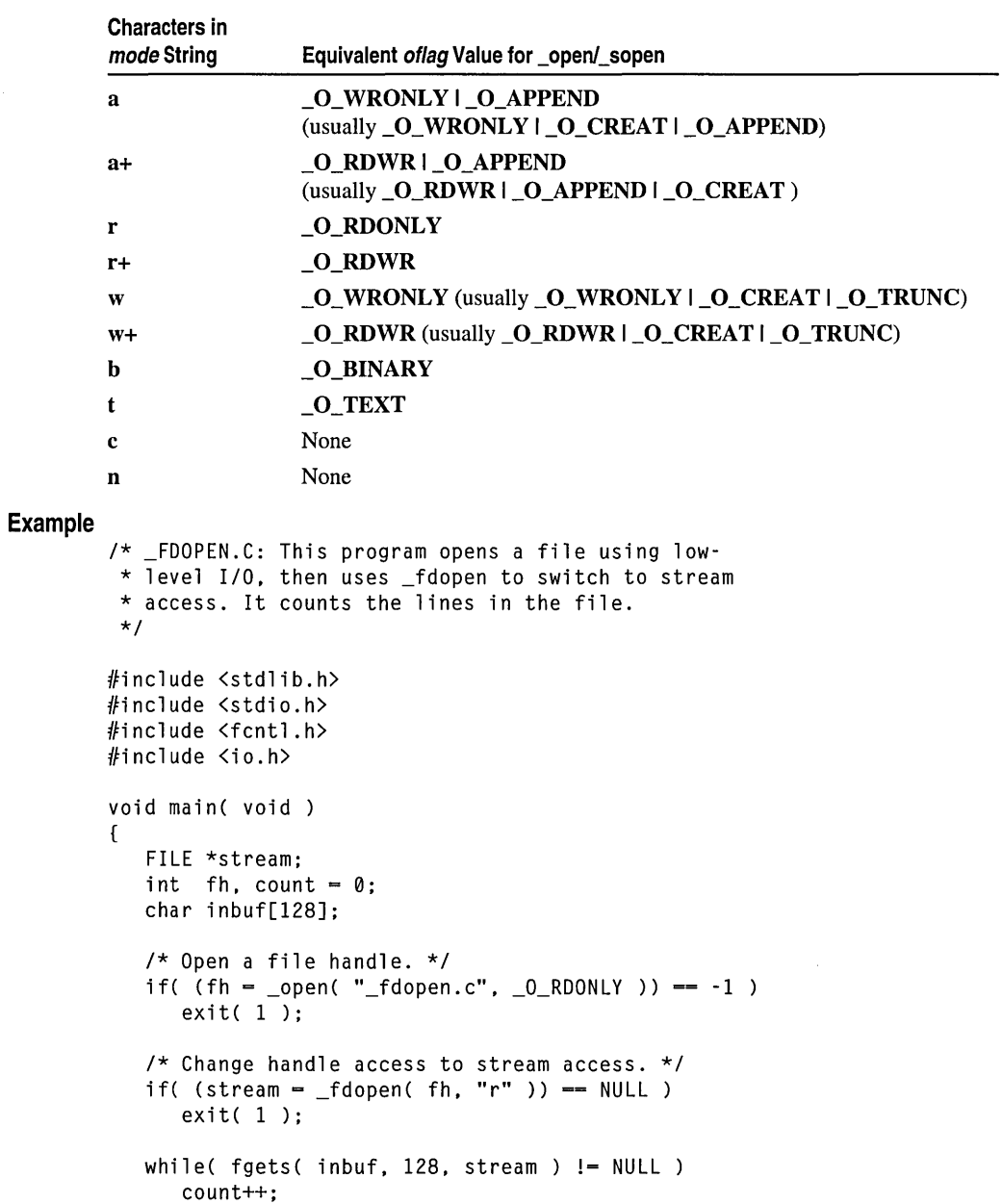

```
/* After fdopen, close with fclose, not close. */
            fclose( stream ); 
            printf( "Lines in file: %d\n", count );
         \mathcal{L}Output
         Lines in file: 32
```
See Also: \_dup, fclose, fopen, freopen, \_open

## **feof**

Tests for end-of-file on a stream.

int feof( FILE *\*stream);* 

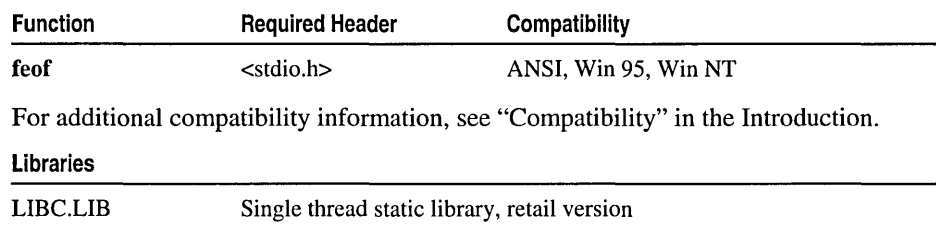

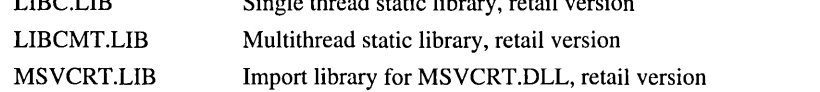

### Return Value

The feof function returns a nonzero value after the first read operation that attempts to read past the end of the file. It returns 0 if the current position is not end of file. There is no error return.

#### Parameter

*stream* Pointer to FILE structure

### Remarks

The feof routine (implemented both as a function and as a macro) determines whether the end of *stream* has been reached. When end of file is reached, read operations return an end-of-file indicator until the stream is closed or until rewind, fsetpos, fseek, or clearerr is called against it.

#### Example

```
1* FEOF.C: This program uses feof to indicate when 
 * it reaches the end of the file FEOF.C. It also 
 * checks for errors with ferror. 
 */ 
#include <stdio.h> 
#include <stdlib.h>
```
ferror

```
void main( void) 
         \mathbf{f}int count. total = 0:
            char buffer[100]; 
            FILE *stream; 
             if( (stream = fopen( "feof.c". "r" )) 
NULL ) 
               exit( 1 ); 
            /* Cycle until end of file reached: */ 
            while( !feof( stream ) )
            \sqrt{ }/* Attempt to read in 10 bytes: */ 
               count = fread( buffer, sizeof( char ), 100, stream );
               if( ferror( stream) ) { 
                   perror( "Read error" ); 
                   break; 
               \mathcal{L}/* Total up actual bytes read */ 
               total += count;\mathcal{F}printf( "Number of bytes read = \%d\n\cdot", total );
            fclose( stream ); 
         \mathcal{L}Output 
         Number of bytes read = 745
```
**See Also: ciearerr,** \_eof, **ferror, perror** 

## **ferror**

Tests for an error on a stream.

**int ferror( FILE** *\*stream);* 

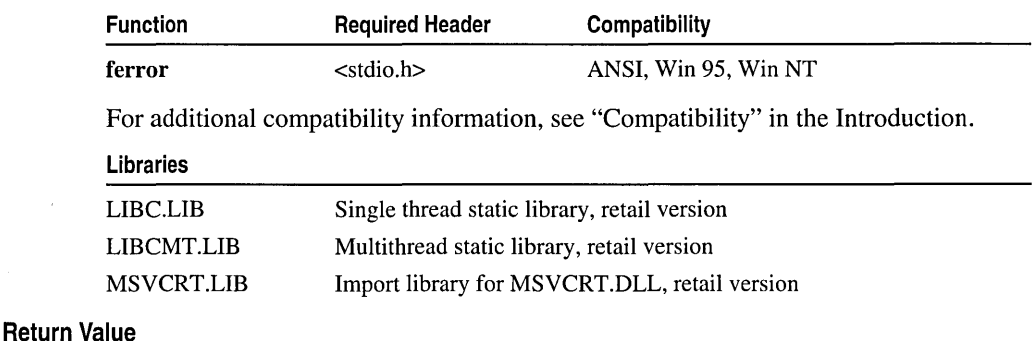

If no error has occurred on *stream,* **ferror** returns O. Otherwise, it returns a nonzero value.

#### Parameter

*stream* Pointer to FILE structure

#### Remarks

The ferror routine (implemented both as a function and as a macro) tests for a reading or writing error on the file associated with *stream.* If an error has occurred, the error indicator for the stream remains set until the stream is closed or rewound, or until clearerr is called against it.

#### Example

```
/* FEOF.C: This program uses feof to indicate when 
 * it reaches the end of the file FEOF.C. It also 
 * checks for errors with ferror. 
 */ 
#include <stdio.h> 
#include <stdlib.h> 
void main( void )
{ 
   int count, total = 0;
   char buffer[100]; 
   FILE *stream; 
   if( (stream = fopen( "feof.c", "r" )) 
NULL ) 
      exit( 1 ); 
   /* Cycle until end of file reached: */ 
   while( !feof( stream) ) 
   \left\{ \right./* Attempt to read in 10 bytes: */ 
      count = fread( buffer, sizeof( char ), 100, stream ); 
      if( ferror( stream) ) ( 
          perror( "Read error" ); 
          break; 
      \mathcal{L}/* Total up actual bytes read */ 
      total += count; 
   \mathbf{R}printf( "Number of bytes read = \%d\n", total );
   fclose( stream ); 
\overline{\mathbf{r}}
```
#### **Output**

.Number of bytes read  $= 745$ 

See Also: clearerr, \_eof, feof, fopen, perror

#### fflush

# fflush

Flushes a stream.

## int fflush( FILE *\*stream);*

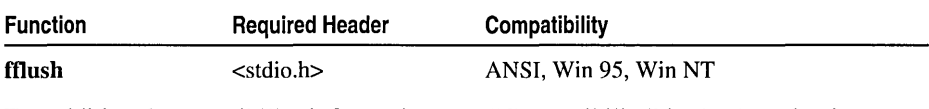

For additional compatibility information, see "Compatibility" in the Introduction.

## Libraries

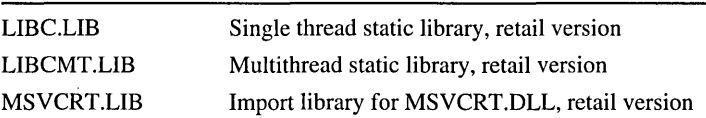

## Return Value

fflush returns 0 if the buffer was successfully flushed. The value 0 is also returned in cases in which the specified stream has no buffer or is open for reading only. A return value of EOF indicates an error.

Note If fflush returns EOF, data may have been lost due to a write failure. When setting up a critical error handler, it is safest to turn buffering off with the setvbuf function or to use low-level I/O routines such as open, close, and write instead of the stream I/O functions.

## Parameter

*stream* Pointer to FILE structure

## Remarks

The fflush function flushes a stream. If the file associated with *stream* is open for output, fflush writes to that file the contents of the buffer associated with the stream. If the stream is open for input, fflush clears the contents of the buffer. fflush negates the effect of any prior call to ungetc against *stream.* Also, fflush(NULL) flushes all streams opened for output. The stream remains open after the call. fflush has no effect on an unbuffered stream.

Buffers are normally maintained by the operating system, which determines the optimal time to write the data automatically to disk: when a buffer is full, when a stream is closed, or when a program terminates normally without closing the stream. The commit-to-disk feature of the run-time library lets you ensure that critical data is written directly to disk rather than to the operating-system buffers. Without rewriting an existing program, you can enable this feature by linking the program's object files with COMMODE.OBJ. In the resulting executable file, calls to \_flushall write the contents of all buffers to disk. Only \_flushall and fflush are affected by COMMODE.OBJ.

For information about controlling the commit-to-disk feature, see "Stream I/O" on page 16 in Chapter 1, fopen, and \_fdopen.

#### Example

```
/* FFLUSH.C */ 
         #include <stdio.h> 
         #include <conio.h> 
         void main( void )
         { 
            int integer: 
            char string[81]; 
            /* Read each word as a string. */ 
            printf( "Enter a sentence of four words with scanf: " ): 
            for( integer = 0; integer < 4; integer++ )
            { 
               scanf( "%s", string): 
               printf( "%s\n", string );
            \mathbf{I}/* You must flush the input buffer before using gets. */ 
            fflush( stdin ): 
            printf( "Enter the same sentence with gets: " ); 
            gets ( string );
            printf( "%s\n", string ); 
         \mathbf{R}Output
         Enter a sentence of four words with scanf: This is a test 
         This 
         is 
         a 
         test 
         Enter the same sentence with gets: This is a test 
         This is a test
```
See Also: fclose, \_flushall, setvbuf

# fgetc, fgetwc, \_fgetchar, \_fgetwchar

Read a character from a stream (fgetc, fgetwc) or stdin (\_fgetchar, \_fgetwchar).

int fgetc( FILE *\*stream);*  wint\_t fgetwc( FILE *\*stream);*  int \_fgetchar( void ); wint\_t \_fgetwchar( void);

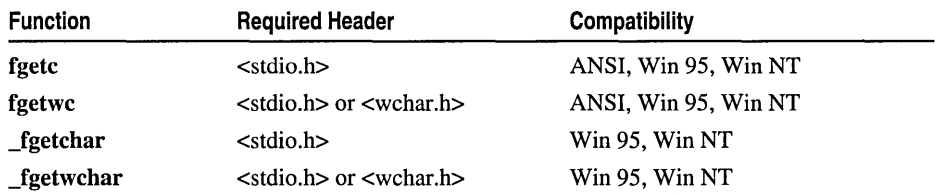

For additional compatibility information, see "Compatibility" in the Introduction.

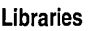

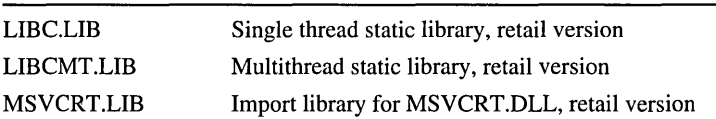

### Return Value

fgetc and fgetchar return the character read as an int or return EOF to indicate an error or end of file. fgetwc and **fgetwchar** return, as a wint t, the wide character that corresponds to the character read or return WEOF to indicate an error or end of file. For all four functions, use feof or ferror to distinguish between an error and an end-of-file condition. For fgetc and fgetwc, if a read error occurs, the error indicator for the stream is set.

### Parameter

*stream* Pointer to FILE structure

### Remarks

Each of these functions reads a single character from the current position of a file; in the case of fgetc and fgetwc, this is the file associated with *stream.* The function then increments the associated file pointer (if defined) to point to the next character. If the stream is at end of file, the end-of-file indicator for the stream is set. Routine-specific remarks follow.

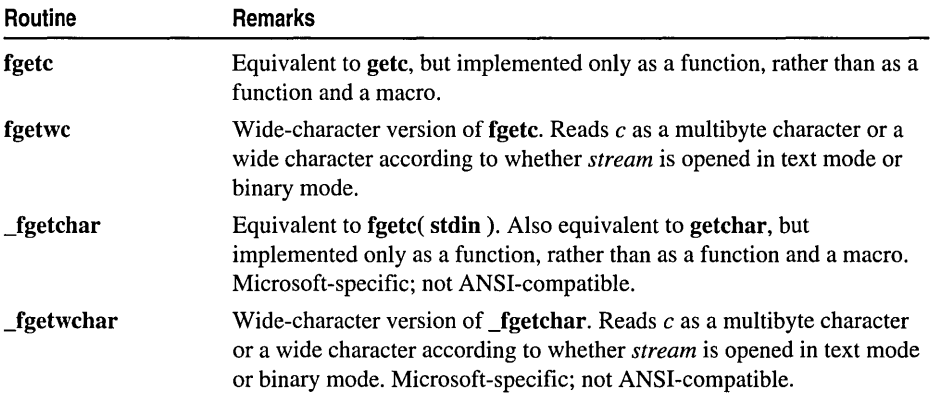

For more information about processing wide characters and multibyte characters in text and binary modes, see "Unicode Stream I/O in Text and Binary Modes" on page 15.

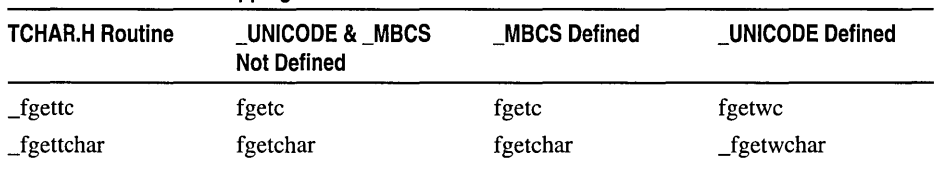

#### Generic-Text Routine Mappings

Example

```
1* FGETC.C: This program uses getc to read the first 
         * 80 input characters (or until the end of input) 
         * and place them into a string named buffer. 
         *1 
        #include <stdio.h> 
        #include <stdlib.h> 
        void main( void )
        { 
            FILE *stream; 
            char buffer[81]; 
            int i. ch; 
            1* Open file to read line from: *1 
            if( (stream = fopen( "fgetc.c", "r" )) == NULL )
               exit(0):
            1* Read in first 80 characters and place them in "buffer": *1 
            ch = fgetc( stream ):for( i=0; (i < 80 ) && ( feof( stream ) == 0 ); i++ )
            { 
               buffer[i] = (char)ch;ch = fgetc( stream ); 
            \mathbf{)}1* Add null to end string *1 
            buffer[i] = '\\0;
            printf( "%s\n". buffer ); 
            fclose( stream ); 
        \mathbf{1}Output
        1* FGETC.C: This program uses getc to read the first 
         * 80 input characters (or
```
See Also: fputc, getc

## fgetpos

Gets a stream's file-position indicator.

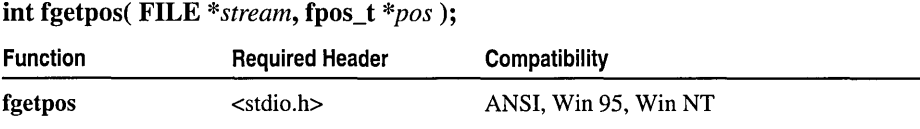

#### fgetpos

For additional compatibility information, see "Compatibility" in the Introduction.

## Libraries

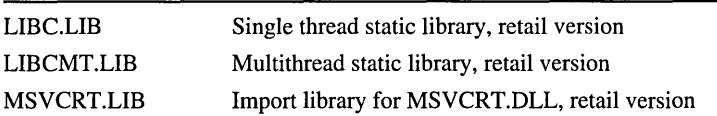

#### Return Value

If successful, fgetpos returns o. On failure, it returns a nonzero value and sets errno to one of the following manifest constants (defined in STDIO.H): EBADF, which means the specified stream is not a valid file handle or is not accessible, or EINVAL, which means the *stream* value is invalid.

#### **Parameters**

*stream* Target stream

*pos* Position-indicator storage

#### Remarks

The fgetpos function gets the current value of the *stream* argument's file-position indicator and stores it in the object pointed to by *pos.* The fsetpos function can later use information stored in *pos* to reset the *stream* argument's pointer to its position at the time fgetpos was called. The *pos* value is stored in an internal format and is intended for use only by fgetpos and fsetpos.

### Example

```
1* FGETPOS.C: This program opens a file and reads 
 * bytes at several different locations. 
 *1 
#include <stdio.h> 
void main( void) 
{ 
   FILE *stream: 
   fpos_t pos: 
   char buffer[20]: 
   if( (stream = fopen( "fgetpos.c", "rb" )) == NULL )
      printf( "Trouble opening file\n" );
   else 
   { 
      1* Read some data and then check the position. *1 
      fread( buffer, sizeof( char ), 10, stream ): 
      if( fgetpos( stream, &pos) != 0)
         perror( "fgetpos error" ): 
      else 
      { 
         fread( buffer, sizeof( char ), 10, stream ): 
         printf( "10 bytes at byte %ld: %.10s\n", pos, buffer ): 
      }
```

```
1* Set a new position and read more data *1 
            pos = 140;
            if( fsetpos( stream, &pos) != 0)
               perror( "fsetpos error" ); 
            fread( buffer, sizeof( char ), 10, stream );
            printf( "10 bytes at byte %ld: %.10s\n", pos, buffer ); 
            fclose( stream ); 
            } 
        \mathbf{1}Output
        10 bytes at byte 10: .C: This p 
        10 bytes at byte 140: 
        { 
            FIL 
        See Also: fsetpos
```
## fgets, fgetws

Get a string from a stream.

```
char *fgets( char *string, int n, FILE *stream ); 
wchar_t *fgetws( wchar_t *string, int n, FILE *stream);
```
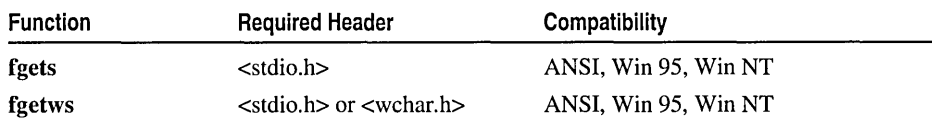

For additional compatibility information, see "Compatibility" in the Introduction.

#### Libraries

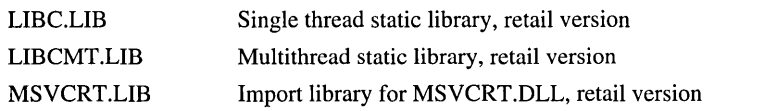

#### Return Value

Each of these functions returns *string.* NULL is returned to indicate an error or an end-of-file condition. Use feof or ferror to determine whether an error occurred.

#### Parameters

*string* Storage location for data

*n* Maximum number of characters to read

*stream* Pointer to FILE structure

#### fgets, fgetws

#### Remarks

The fgets function reads a string from the input *stream* argument and stores it in *string*. **fgets** reads characters from the current stream position to and including the first newline character, to the end of the stream, or until the number of characters read is equal to *n-*L whichever comes first. The result stored in *string* is appended with a null character. The newline character, if read, is included in the string.

fgets is similar to the gets function; however, gets replaces the newline character with NULL. fgetws is a wide-character version of fgets.

fgetws reads the wide-character argument *string* as a multibyte-character string or a wide-character string according to whether *stream* is opened in text mode or binary mode, respectively. For more information about using text and binary modes in Unicode and multibyte stream-I/O, see "Text and Binary Mode File 1/0" and "Unicode Stream I/O in Text and Binary Modes" on page 15.

#### Generic-Text Routine Mappings

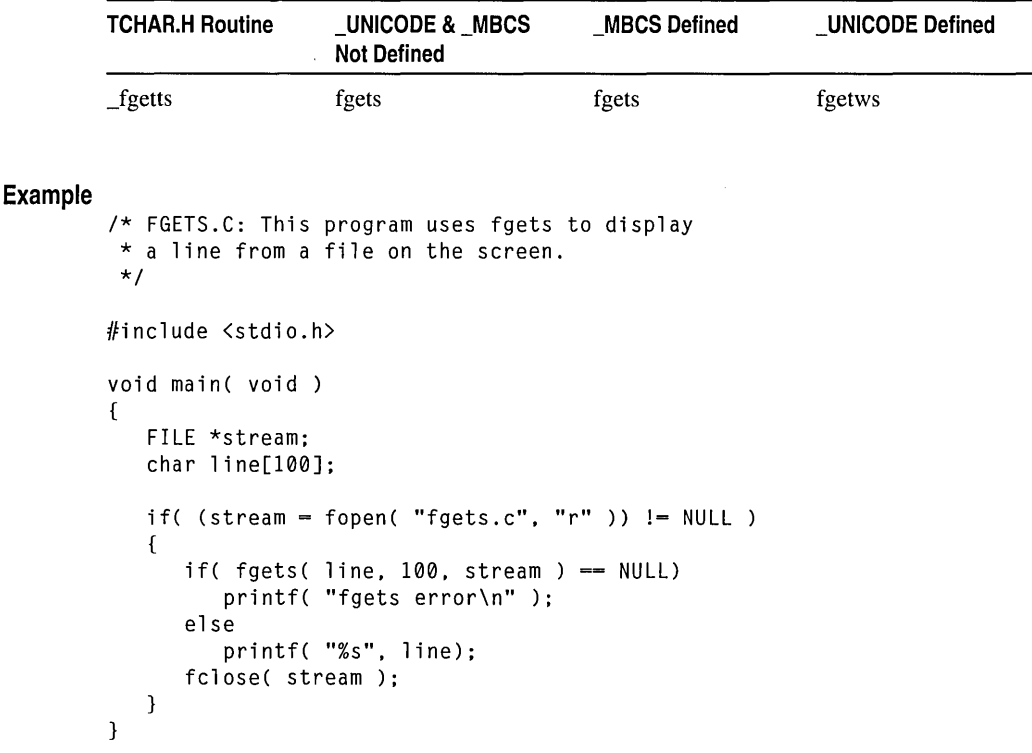

#### **Output**

/\* FGETS.C: This program uses fgets to display

See Also: fputs, gets, puts

## \_filelength, \_filelengthi64

Get the length of a file.

### long \_filelength( int *handle* ); \_int64 \_filelengthi64( int *handle* );

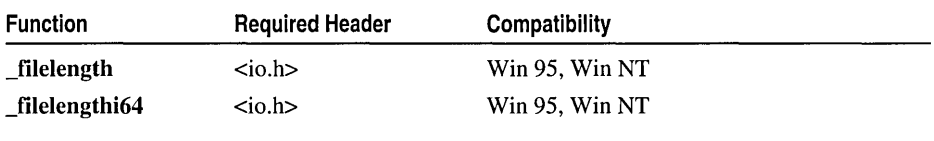

For additional compatibility information, see "Compatibility" in the Introduction.

#### Libraries

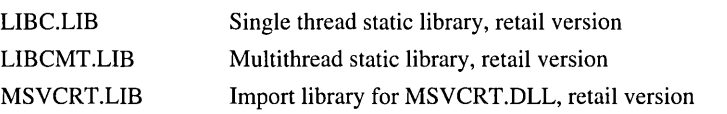

#### Return Value

Both \_filelength and \_filelengthi64 return the file length, in bytes, of the target file associated with *handle.* Both functions return a value of -lL to indicate an error, and an invalid handle sets errno to EBADF.

#### Parameter

*handle* Target file handle

#### Example

```
/* CHSIZE.C: This program uses _filelength to report the size 
 * of a file before and after modifying it with _chsize.
 */ 
#include <io.h>
#include <fcntl.h>
#include <sys/types.h>
#include \langlesys/stat.h>
#include \ltstdio.h>
void main( void) 
{ 
   int fh, result; 
   unsigned int nbytes = BUFSIZ;
```
fileno

**Output** 

```
/* Open a file */ 
   if( (fh = _open( "data", _0_RDWR | _0_CREAT, _S_IREAD
                | S_IWRITE ) | = -1 )
   \mathbf{f}printf( "File length before: %ld\n", _filelength( fh ) ); 
      if( ( result = _{chsize}( fh, 329678) ) == 0)printf( "Size successfully changed\n" ); 
      else 
          printf( "Problem in changing the size\n" ); 
      printf( "File length after: %ld\n", _filelength( fh ) ); 
      _close( fh ); 
   \big\}\mathbf{R}File length before: 0 
Size successfully changed
```

```
File length after: 329678
```
See Also: \_chsize, \_fileno, \_fstat, \_fstati64, \_stat, \_stati64

# **fileno**

Gets the file handle associated with a stream.

int \_fiIeno( FILE *\*stream);* 

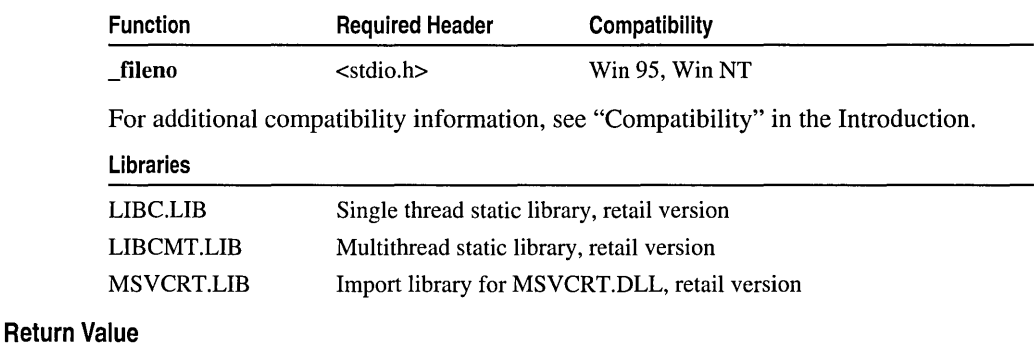

\_fileno returns the file handle. There is no error return. The result is undefined if *stream* does not specify an open file.

#### Parameter

*stream* Pointer to FILE structure

#### Remarks

The \_fiIeno routine returns the file handle currently associated with *stream.* This routine is implemented both as a function and as a macro. For details on choosing either implementation, see "Choosing Between Functions and Macros" on page xiii.

```
Example 
         /* FILENO.C: This program uses _fileno to obtain
          * the file handle for some standard C streams. 
          *1 
        #include <stdio.h> 
        void main( void 
         { 
            printf( "The file handle for stdin is %d\n", _fileno( stdin ) );
            printf( "The file handle for
                                           stdout is %d\n", 
                                                              _fileno( stdout ) ) : 
            printf( "The file handle for
                                           stderr is %d\n", 
                                                              _fileno( stderr ) ) : 
        \mathbf{a}Output
        The file handle for stdin is 0 
        The file handle for stdout is 1 
        The file handle for stderr is 2
```
See Also: \_fdopen, \_filelength, fopen, freopen

## \_find, wfind Functions

These functions search for and close searches for specified filenames.

- \_findclose
- findnext, findnexti64, wfindnext, wfindnexti64
- \_findfirst, \_findfirsti64, \_wfindfirst, \_wfindfirsti64

#### Remarks

The \_findfirst function provides information about the first instance of a filename that matches the file specified in the *filespec* argument. Any wildcard combination supported by the host operating system can be used in *filespec.* File information is returned in a \_finddata\_t structure, defined in IO.H. The \_finddata\_t structure includes the following elements:

unsigned attrib File attribute

time t time create Time of file creation  $(-1L$  for FAT file systems)

time\_t time\_access Time of last file access (-lL for FAT file systems)

time\_t time\_write Time of last write to file

\_fsize\_t size Length of file in bytes

char name[\_MAX\_FNAME] Null-terminated name of matched file/directory, without the path

In file systems that do not support the creation and last access times of a file, such as the FAT system, the time\_create and time\_access fields are always -1L.

MAX FNAME is defined in STDLIB.H as 256 bytes.

You cannot specify target attributes (such as  $\Delta$  RDONLY) by which to limit the find operation. This attribute is returned in the attrib field of the \_finddata\_t structure and can have the following values (defined in IO.H).

- \_A\_ARCH Archive. Set whenever the file is changed, and cleared by the BACKUP command. Value: 0x20
- \_A\_HIDDEN Hidden file. Not normally seen with the DIR connnand, unless the AH option is used. Returns information about normal files as well as files with this attribute. Value: Ox02
- \_A\_NORMAL Normal. File can be read or written to without restriction. Value: OxOO
- \_A\_RDONLY Read-only. File cannot be opened for writing, and a file with the same name cannot be created. Value: OxOl
- \_A\_SUBDIR Subdirectory. Value: OxlO
- \_A\_SYSTEM System file. Not normally seen with the DIR connnand, unless the  $\overline{A}$  or  $\overline{A}$ : S option is used. Value: 0x04

\_find next finds the next name, if any, that matches the *filespec* argument specified in a prior call to \_findfirst. The *file info* argument should point to a structure initialized by a previous call to \_findfirst. If a match is found, the *file info* structure contents are altered as described above. \_findclose closes the specified search handle and releases all associated resources. The handle returned by \_findfirst must first be passed to \_findclose, before modification operations such as deleting can be performed on the directories that form the path passed to \_findfirst.

The **find** functions allow nested calls. For example, if the file found by a call to \_findfirst or \_findnext is a subdirectory, a new search can be initiated with another call to \_findfirst or \_findnext.

\_ wfindfirst and \_ wfindnext are wide-character versions of \_findfirst and \_findnext. The structure argument of the wide-character versions has the  $\boldsymbol{\mathrm{w}}$  winddata  $\boldsymbol{\mathrm{t}}$  data type, which is defined in IO.H and in WCHAR.H. The fields of this data type are the same as those of the \_finddata\_t data type, except that in \_wfinddata\_t the name field is of type wchar\_t rather than type char. Otherwise \_wfindfirst and \_wfindnext behave identically to **findfirst** and **findnext**. Functions **findfirsti64**, **findnexti64**, \_ wfindfirsti64, and \_ wfindnexti64 also behave identically except they use and return 64-bit file lengths.

### **Example**

*1\** FFIND.C: This program uses the 32-bit \_find functions to print \* a list of all files (and their attributes) with a .C extension \* in the current directory. *\*1* 

```
#include <stdio.h> 
#include <io.h> 
#include <time.h> 
void main( void )
{ 
   struct finddata t c file:
   long hFile; 
   1* Find first .c file in current directory *1 
   if( (hFile = _findfirst('*,c", &c_{fit} = ) = -1L)printf( "No *.c files in current directory!\n" ); 
   else 
   { 
          printf( "Listing of .c files\n\n" );
         printf( "\nRDO HID SYS ARC FILE DATE %25c SIZE\n", ' ');
                                                          25c - - -\ln, , , ;
         printf( "--- --- --- --- ----
          .<br>printf( ( c_file.attrib & _A_RDONLY ) ? " Y " : " N " );
          printf( ( c_file.attrib & _A_SYSTEM ) ? " Y   " : " N   " );<br>printf( ( c_file.attrib & _A_HIDDEN ) ? " Y   " : " N   " );
         printf( (c_file.attrib & A_HIDDEN) ? " Y " : " N " ):printf( (c_file.attribute \& A_ARCH )? " Y " : " N " );
          printf( " %-12s %.24s %9ld\n",
             c_file.name, ctime( &( c_file.time_write ) ), c_file.size );
          1* Find the rest of the .c files *1 
         while( _findnext( hFile, &c_file ) == 0 )
          { 
             printf( ( c\_file.attrib & \_A\_RDONLY ) ? " Y " : " N " );
             .<br>printf( ( c_file.attrib & _A_SYSTEM ) ? " Y " : " N " );
             pri ntf( c_fil e. attri b & _A_HIDDEN 
? 
" Y 
" N " ) ; 
             printf( c c_file.attrib & _AARCH )
                                                       ? " Y " : " N " );
             printf( " %-12s %.24s %9ld\n", 
                c_file.name, ctime( &( c_file.time_write ) ), c_file.size );
         \mathbf{a}_findclose( hFile ); 
   \mathbf{a}\mathcal{E}
```
#### **Output**

Listing of .c files

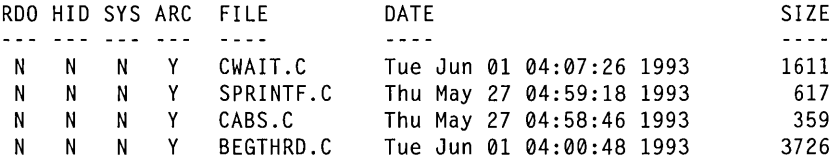

## findclose

Closes the specified search handle and releases associated resources.

int \_findclose( long *handle* );

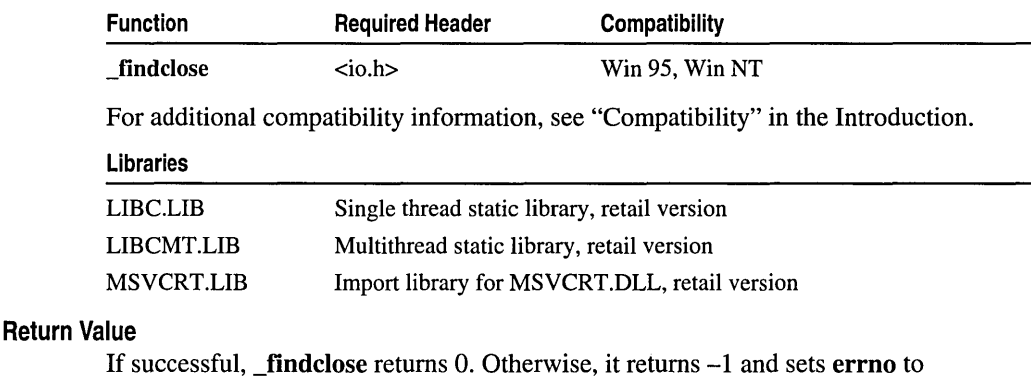

ENOENT, indicating that no more matching files could be found.

## Parameter

*handle* Search handle returned by a previous call to **\_findfirst** 

## \_findfirst, \_findfirsti64, \_ wfindfirst, \_ wfindfirsti64

Provides information about the first instance of a filename that matches the file specified in the *filespec* argument.

long \_findfirst( char *\*filespec,* struct \_finddata\_t *\*fileinfo* ); \_int64 \_findfirsti64( char *\*filespec,* struct \_finddata\_t *\*fileinfo);*  long \_ wfindfirst( wchar\_t *\*filespec,* struct \_ wfinddata\_t *\*fileinfo* ); \_int64 \_wfindfirsti64( wchar\_t *\*filespec,* struct \_wfinddata\_t *\*fileinfo);* 

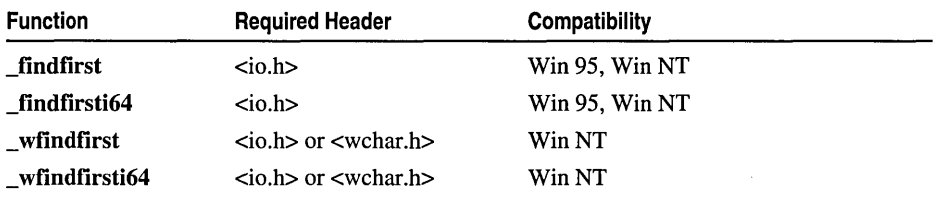

For additional compatibility information, see "Compatibility" in the Introduction.

Libraries

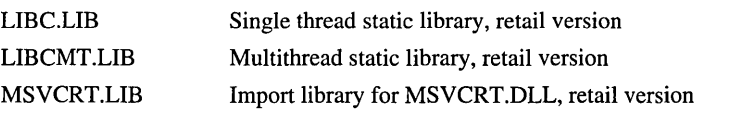

### Return Value

If successful, **findfirst** and **wfindfirst** return a unique search handle identifying the file or group of files matching the *filespec* specification, which can be used in a subsequent call to findnext or wfindnext, respectively, or to findclose. Otherwise, **findfirst** and wfindfirst return  $-1$  and set errno to one of the following values:

ENOENT File specification that could not be matched

EINVAL Invalid filename specification

### Parameters

*filespec* Target file specification (may include wildcards)

*file info* File information buffer

#### Generic-Text Routine Mappings

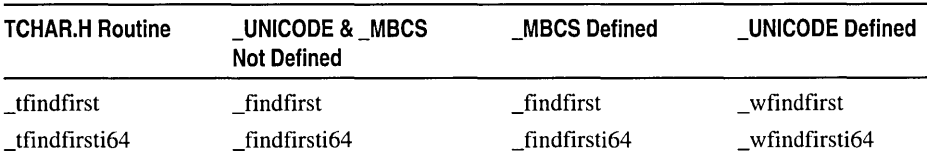

## \_findnext, \_findnexti64, \_ wfindnext, \_ wfindnexti64

Find the next name, if any, that matches the *filespec* argument in a previous call to \_findfirst, and then alters the *file info* structure contents accordingly.

int \_findnext( long *handle,* struct \_finddata\_t *\*fileinfo* );

\_int64 \_findnexti64( long *handle,* struct \_finddata\_t *\*fileinfo* ); int \_ wfindnext( long *handle,* struct \_ wfinddata\_t *\*fileinfo* ); \_int64 \_wfindnexti64( long *handle,* struct \_wfinddata\_t *\*fileinfo);* 

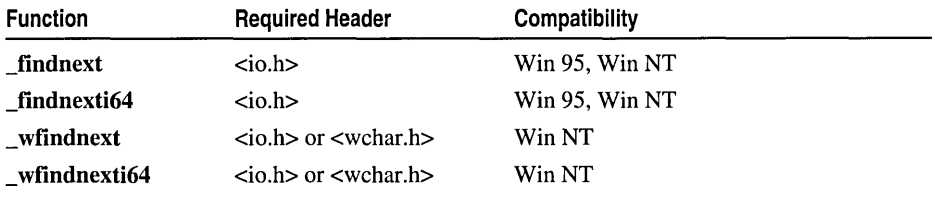

For additional compatibility information, see "Compatibility" in the Introduction.

#### Libraries

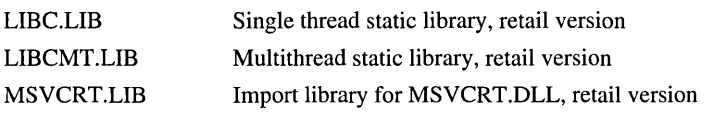

### Return Value

If successful,  $_$ findnext and  $_$ wfindnext return 0. Otherwise, they return  $-1$  and set errno to ENOENT, indicating that no more matching files could be found.

\_finite

## **Parameters**

*handle* Search handle returned by a previous call to \_findfirst

*fileinfo* File information buffer

## Generic-Text Routine Mappings

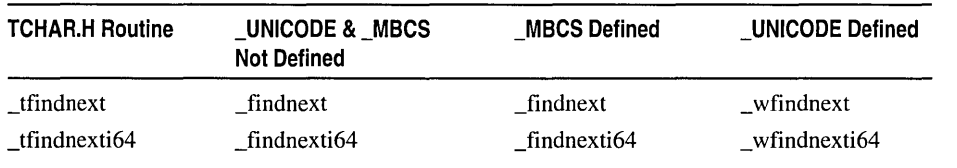

## **finite**

Determines whether given double-precision floating point value is finite.

## int  $_$ finite(double  $x$ );

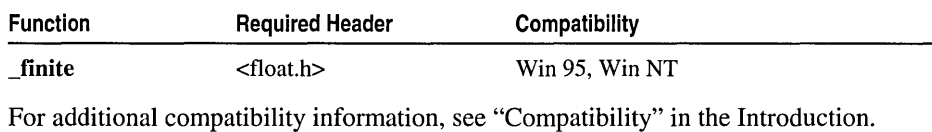

#### Libraries

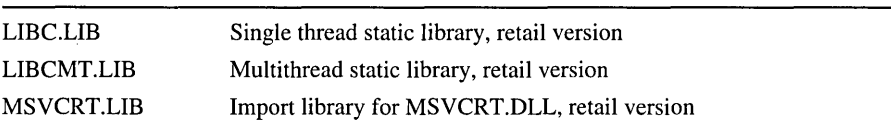

### Return Value

**\_finite** returns a nonzero value (TRUE) if its argument x is not infinite, that is, if  $-INF < x < +INF$ . It returns 0 (FALSE) if the argument is infinite or a NaN.

### Parameter

*x* Double-precision floating-point value

See Also: \_isnan, \_fpclass

## floor

Calculates the floor of a value.

### double floor( $downble x$ );

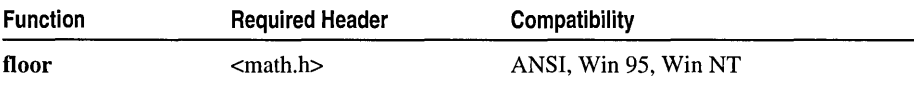

For additional compatibility information, see "Compatibility" in the Introduction.

#### **Libraries**

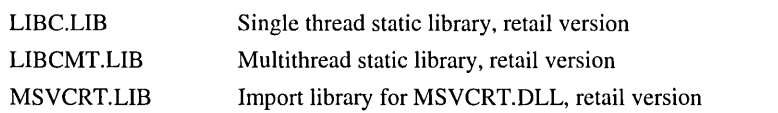

#### **Return Value**

The **floor** function returns a floating-point value representing the largest integer that is less than or equal to *x.* There is no error return.

#### **Parameter**

 $x$  Floating-point value

#### **Example**

```
/* FLOOR.C: This example displays the largest integers 
* less than or equal to the floating-point values 2.8 
* and -2.8. It then shows the smallest integers greater 
* than or equal to 2.8 and -2.8. 
*/ 
#include <math.h> 
#include <stdio.h> 
void main( void )
{ 
   double y; 
  y = floor( 2.8 );
   printf( "The floor of 2.8 is % f\Gamma, y );
  y = floor(-2.8);
  printf( "The floor of -2.8 is %f\n", y ); 
  y = ceil( 2.8 );
  printf( "The ceil of 2.8 is %f\n", y); 
  y = ceil( -2.8);
  printf( "The ceil of -2.8 is %f\n", y);
\mathcal{F}
```
#### **Output**

The floor of 2.8 is 2.000000 The floor of -2.8 is -3.000000 The ceil of 2.8 is 3.000000 The ceil of -2.8 is -2.000000

**See Also:** ceil, **fmod** 

#### \_flushall

## flushall

Flushes all streams; clears all buffers.

## int \_flushall( void );

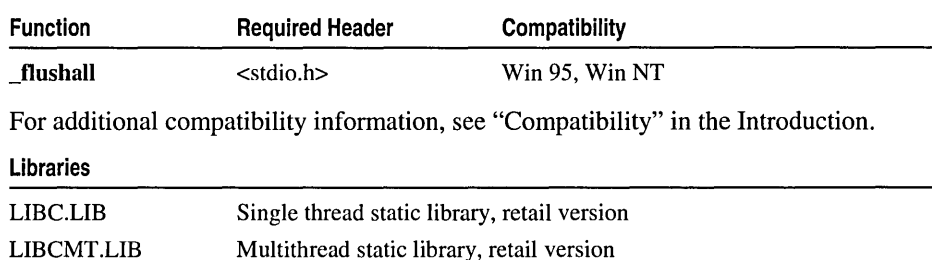

Import library for MSVCRT.DLL, retail version

## Return Value

MSVCRT.LIB

\_flushall returns the number of open streams (input and output). There is no error return.

#### Remarks

By default, the **flushall** function writes to appropriate files the contents of all buffers associated with open output streams. All buffers associated with open input streams are cleared of their current contents. (These buffers are normally maintained by the operating system, which determines the optimal time to write the data automatically to disk: when a buffer is full, when a stream is closed, or when a program terminates normally without closing streams.)

If a read follows a call to \_flushall, new data is read from the input files into the buffers. All streams remain open after the call to \_flushall.

The commit-to-disk feature of the run-time library lets you ensure that critical data is written directly to disk rather than to the operating system buffers. Without rewriting an existing program, you can enable this feature by linking the program's object files with COMMODE.OBJ. In the resulting executable file, calls to **flushall** write the contents of all buffers to disk. Only \_flushall and fflush are affected by COMMODE.OBJ.

For information about controlling the commit-to-disk feature, see "Stream I/O", fopen, and \_fdopen.

### Example

```
1* FLUSHALL.C: This program uses _flushall 
 * to flush all open buffers. 
 *1 
#include <stdio.h>
```

```
void main( void )
{ 
   int numflushed; 
   numfluxhed = _flushall();printf( "There were %d streams flushed\n", numflushed );
\mathbf{I}
```
#### **Output**

```
There were 3 streams flushed
```
**See Also: \_commit,** fclose, **fflush, \_flushall, setvbuf** 

## **fmod**

Calculates the floating-point remainder.

### **double fmod( double** *x,* **double** y);

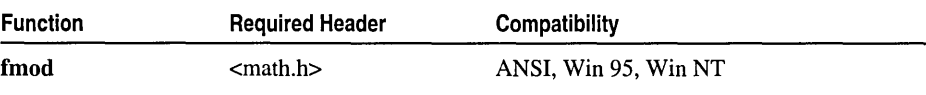

For additional compatibility information, see "Compatibility" in the Introduction.

#### **Libraries**

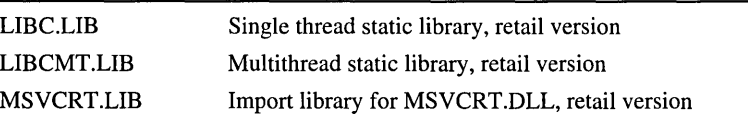

## **Return Value**

**fmod** returns the floating-point remainder of  $x / y$ . If the value of y is 0.0, **fmod** returns a quiet NaN. For information about representation of a quiet NaN by the **printf** family, see **printf.** 

### **Parameters**

*x, y* Floating-point values

### **Remarks**

The **fmod** function calculates the floating-point remainder f of  $x / y$  such that  $x = i * y$  $+f$ , where *i* is an integer, f has the same sign as *x*, and the absolute value of f is less than the absolute value of *y.* 

### **Example**

```
/* FMOD.C: This program displays a 
 * floating-point remainder. 
 */ 
#include <math.h>
```
#include <stdio.h>

```
fopen, _ wfopen
```

```
void main( void )
( 
   double w = -10.0, x = 3.0, y = 0.0, z;
   z = \text{fmod}(x, y);
   printf( "The remainder of %.2f / %.2f is %f\n", w, x, z ); 
   printf( "The remainder of %.2f / %.2f is %f\n", x, y, z ); 
\mathcal{L}
```
#### **Output**

```
The remainder of -10.00 / 3.00 is -1.000000
```
See Also: ceil, fabs, floor

## fopen, \_wfopen

Open a file.

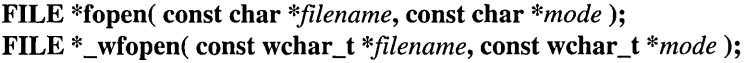

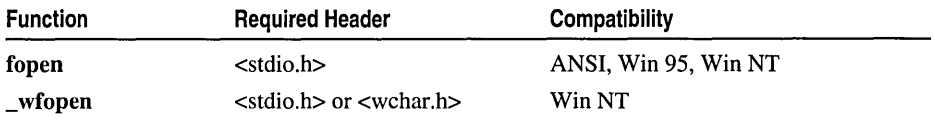

For additional compatibility information, see "Compatibility" in the Introduction.

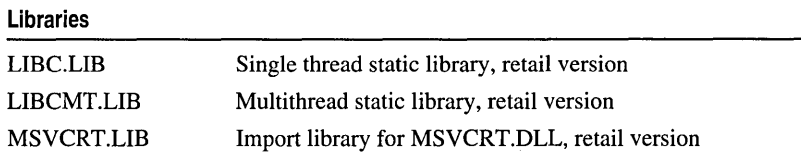

The c, n, and t *mode* options are Microsoft extensions for fopen and \_fdopen and should not be used where ANSI portability is desired.

### Return Value

Each of these functions returns a pointer to the open file. A null pointer value indicates an error.

## **Parameters**

*filename* Filename *mode* Type of access permitted

### Remarks

The fopen function opens the file specified by *filename*. **Whene** is a wide-character version of fopen; the arguments to \_wfopen are wide-character strings. \_wfopen and fopen behave identically otherwise.

Generic-Text Routine Mappings

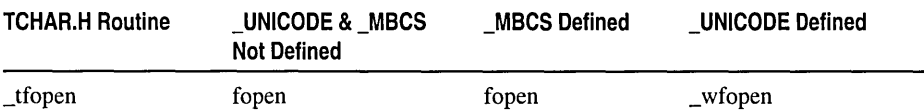

The character string *mode* specifies the type of access requested for the file, as follows:

- "r" Opens for reading. If the file does not exist or cannot be found, the fopen call fails.
- "w" Opens an empty file for writing. If the given file exists, its contents are destroyed.

"a" Opens for writing at the end of the file (appending) without removing the EOF marker before writing new data to the file; creates the file first if it doesn't exist.

- "r+" Opens for both reading and writing. (The file must exist.)
- "w+" Opens an empty file for both reading and writing. If the given file exists, its contents are destroyed.
- "a+" Opens for reading and appending; the appending operation includes the removal of the EOF marker before new data is written to the file and the EOF marker is restored after writing is complete; creates the file first if it doesn't exist.

When a file is opened with the "a" or "a+" access type, all write operations occur at the end of the file. The file pointer can be repositioned using fseek or rewind, but is always moved back to the end of the file before any write operation is carried out. Thus, existing data cannot be overwritten.

The "a" mode does not remove the EOF marker before appending to the file. After appending has occurred, the MS-DOS TYPE command only shows data up to the original EOF marker and not any data appended to the file. The "a+" mode does remove the EOF marker before appending to the file. After appending, the MS-DOS TYPE command shows all data in the file. The "a+" mode is required for appending to a stream file that is terminated with the CTRL+Z EOF marker.

When the " $r+$ ", " $w+$ ", or " $a+$ " access type is specified, both reading and writing are allowed (the file is said to be open for "update"). However, when you switch between reading and writing, there must be an intervening fflush, fsetpos, fseek, or rewind operation. The current position can be specified for the fsetpos or fseek operation, if desired.

In addition to the above values, the following characters can be included in *mode* to specify the translation mode for newline characters:

t Open in text (translated) mode. In this mode, CTRL+Z is interpreted as an end-offile character on input. In files opened for reading/writing with "a+", fopen checks for a CTRL+Z at the end of the file and removes it, if possible. This is done because using fseek and ftell to move within a file that ends with a CTRL+Z, may cause fseek to behave improperly near the end of the file.

Also, in text mode, carriage return-linefeed combinations are translated into single linefeeds on input, and linefeed characters are translated to carriage return-linefeed combinations on output. When a Unicode stream-I/O function operates in text mode (the default), the source or destination stream is assumed to be a sequence of multibyte characters. Therefore, the Unicode stream-input functions convert multibyte characters to wide characters (as if by a call to the mbtowc function). For the same reason, the Unicode stream-output functions convert wide characters to multibyte characters (as if by a call to the wctomb function).

b Open in binary (untranslated) mode; translations involving carriage-return and linefeed characters are suppressed.

If tor b is not given in *mode,* the default translation mode is defined by the global variable  $f$ mode. If  $t$  or  $b$  is prefixed to the argument, the function fails and returns NULL.

For more information about using text and binary modes in Unicode and multibyte stream-I/O, see "Text and Binary Mode File I/O" and "Unicode Stream I/O in Text and Binary Modes" on page 15.

- c Enable the commit flag for the associated *filename* so that the contents of the file buffer are written directly to disk if either **fflush** or **flushall** is called.
- n Reset the commit flag for the associated *filename* to "no-commit." This is the default. It also overrides the global commit flag if you link your program with *COMMODE.OBI.* The global commit flag default is "no-commit" unless you explicitly link your program with COMMODE.OBl.

Valid characters for the *mode* string used in fopen and \_fdopen correspond to *oflag*  arguments used in \_open and \_sopen, as follows:

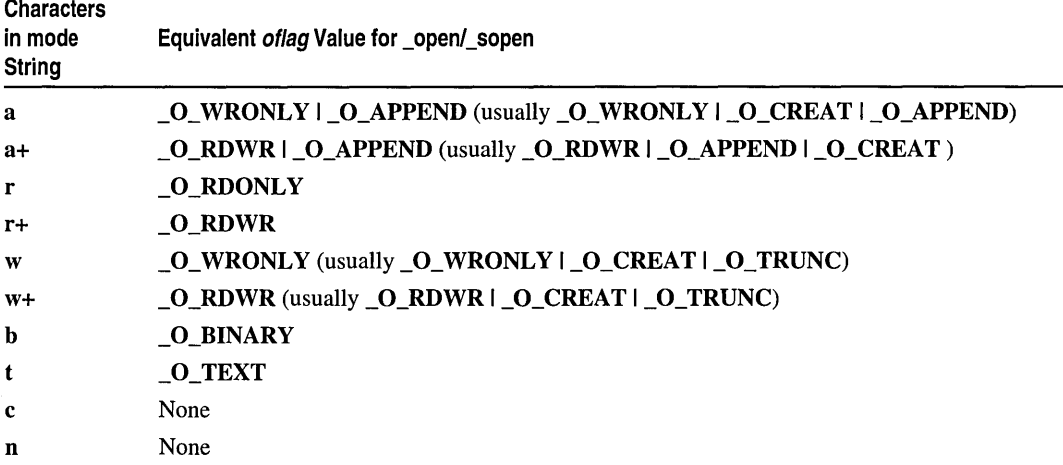

Example

```
Output
        1* FOPEN.C: This program opens files named "data" 
         * and "data2".It uses fclose to close "data" and 
         * fcloseall to close all remaining files. 
         *1 
        #include <stdio.h> 
        FILE *stream, *stream2; 
        void main( void) 
         { 
        } 
           int numclosed; 
           1* Open for read (will fail if file "data" does not exist) *1 
           if( (stream = fopen( "data", "r" )) == NULL )
               printf( "The file 'data' was not opened\n" ); 
           else 
               printf( "The file 'data' was opened\n" ); 
           1* Open for write *1 
           if( (stream2 = fopen( "data2", "w+" )) == NULL )
               printf( "The file 'data2' was not opened\n" ); 
           else 
              printf( "The file 'data2' was opened\n" );
           1* Close stream */ 
           if( fclose( stream 
               printf( "The file 'data' was not closed\n" ); 
           1* All other files are closed: *1 
           numclosed = _fcloseall( ); 
           printf( "Number of files closed by _fcloseall: %u\n", numclosed ); 
        The file 'data' was opened 
        The file 'data2' was opened 
        Number of files closed by _fcloseall: 1 
        See Also: fclose, _fdopen, ferror, _fileno, freopen, _open, _setmode
```
## \_fpclass

Returns status word containing information on floating-point class.

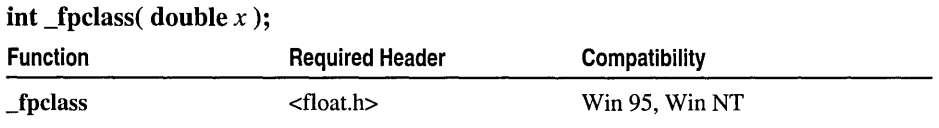

### \_fpieee\_flt

For additional compatibility information, see "Compatibility" in the Introduction.

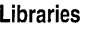

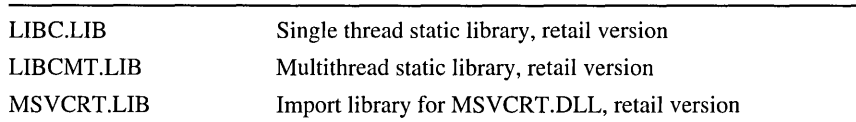

#### Return Value

\_fpclass returns an integer value that indicates the floating-point class of its argument *x.* The status word may have one of the following values, defined in FLOAT.H.

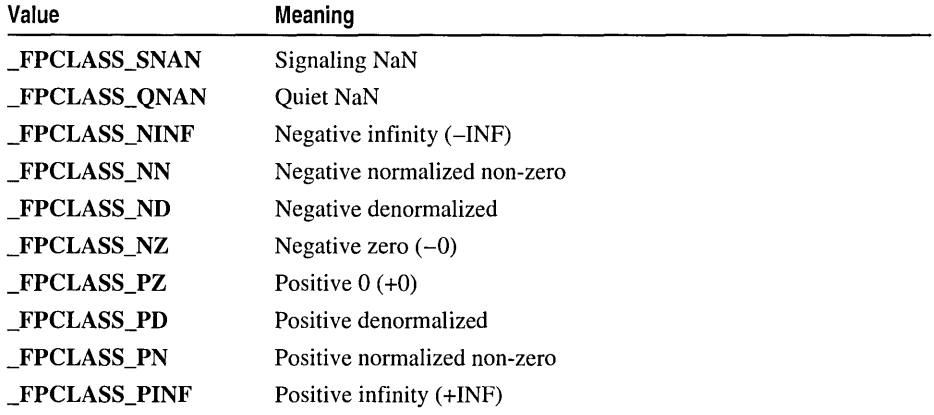

### Parameter

 $x$  Double-precision floating-point value

See Also: \_isnan

## \_fpieee\_flt

Invokes user-defined trap handler for IEEE floating-point exceptions.

int \_fpieee\_flt( unsigned long *exc\_code,* struct \_EXCEPTION\_POINTERS *\*exc\_info,*  .. int *handlerLFPIEEE\_RECORD* \*) );

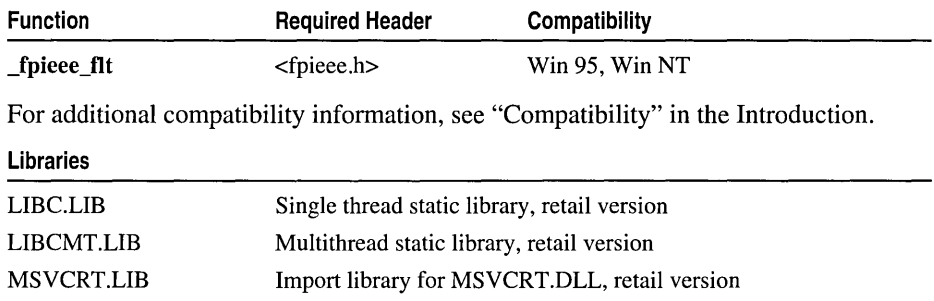

#### Return Value

The return value of \_fpieee\_flt is the value returned by *handler.* As such, the IEEE filter routine may be used in the except clause of a structured exception-handling (SEH) mechanism.

#### **Parameters**

*exc\_code* Exception code *exc\_info* Pointer to the Windows NT exception information structure *handler* Pointer to user's IEEE trap-handler routine

### Remarks

The **figure fit** function invokes a user-defined trap handler for IEEE floating-point exceptions and provides it with all relevant information. This routine serves as an exception filter in the SEH mechanism, which invokes your own IEEE exception handler when necessary.

The \_FPIEEE\_RECORD structure, defined in FPIEEE.H, contains information pertaining to an IEEE floating-point exception. This structure is passed to the user-defined trap handler by \_fpieee\_flt.

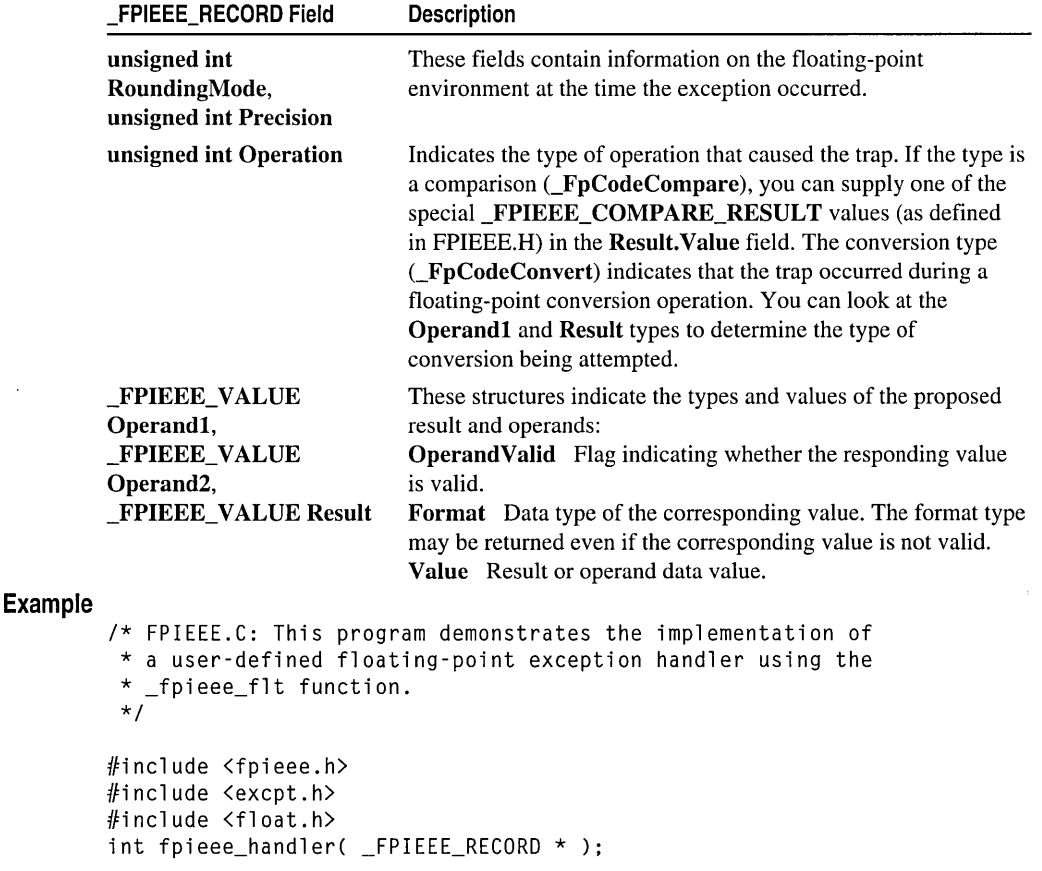

```
_fpieee_flt
```

```
int fpieee_handler( _FPIEEE_RECORD *pieee ) 
{ 
   II user-defined ieee trap handler routine: 
   II there is one handler for all 
   II IEEE exceptions 
   II Assume the user wants all invalid 
   II operations to return 0. 
   if ((pieee->Cause.InvalidOperation) &&
      (pieee->Result.Format == _FpFormatFp32» 
   \left\{ \right.piece ->Result.Value.Fp32Value = 0.0F;
      return EXCEPTION_CONTINUE_EXECUTION; 
   \mathbf{I}else 
      return EXCEPTION_EXECUTE_HANDLER; 
\mathbf{1}#define EXC_MASK \ 
   _EM_UNDERFLOW + \ 
   _EM_OVERFLOW + \ 
   _EM_ZERODIVIDE + \ 
   EM INEXACT 
void main( void )
{ 
   11 ...
   _{\text{try}} {
      II unmask invalid operation exception 
      _controlfp(_EXC_MASK, _MCW_EM); 
      // code that may generate
      II fp exceptions goes here 
   \mathbf{L}_except ( _fpieee_flt( GetExceptionCode(), 
             GetExceptionInformation(), 
             fpieee_handler ) ){ 
      // code that gets control
      II if fpieee_handler returns 
      II EXCEPTION_EXECUTE_HANDLER goes here 
   \mathbf{)}II 
\mathbf{I}See Also: _controlS7
```
## \_fpreset

Resets the floating-point package.

### void \_fpreset( void );

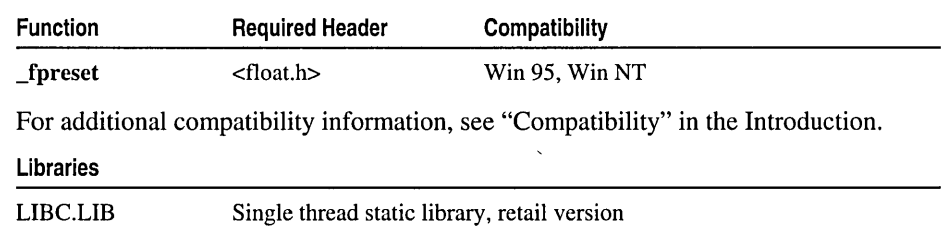

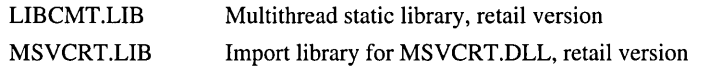

#### Return Value

None

### Remarks

The \_fpreset function reinitializes the floating-point math package. \_fpreset is usually used with signal, system, or the exec or spawn functions. If a program traps floatingpoint error signals (SIGFPE) with signal, it can safely recover from floating-point errors by invoking \_fpreset and using longjmp.

### Example

```
/* FPRESET.C: This program uses signal to set up a 
* routine for handling floating-point errors. 
*/ 
#include <stdio.h> 
#include <signal.h> 
#include <setjmp.h> 
#include <stdlib.h> 
#include <float.h> 
#include <math.h> 
#include <string.h> 
#pragma warning(disable 
4113) /* C4113 warning expected */ 
jmp_buf mark; 
int fperr; 
                            /* Address for long jump to jump to */ 
                           /* Global error number */ 
void __ cdecl fphandler( int sig. int num ); 
/* Prototypes */ 
void fpcheck( void ); 
void main( void) 
{ 
   double n1, n2, r;
   int jmpret;
```
#### \_fpreset

```
1* Unmask all floating-point exceptions. *1 
    _contro187( 0. _MCW_EM ); 
   1* Set up floating-point error handler. The compiler 
    * will generate a warning because it expects 
    * signal-handling functions to take only one argument. 
    *1 
    if( signal( SIGFPE, fphandler ) == SIG_ERR )
   \mathbf{f}fprintf( stderr. "Couldn't set SIGFPE\n" ); 
      abort(): }
   1* Save stack environment for return in case of error. First 
    * time through. jmpret is 0. so true conditional is executed. 
    * If an error occurs. jmpret will be set to -1 and false 
    * conditional will be executed. 
    *1 
   jmpret = setjmp( mark );
   if( jmpret == 0 )
   { 
      printf( "Test for invalid operation - " ); 
      printf( "enter two numbers: " );
      scanf( ''%If %If''. &n1. &n2 ); 
      r = n1 / n2;
      1* This won't be reached if error occurs. *1 
      printf( "\n\n%4.3g / %4.3g = %4.3g\n", n1, n2, r );
      r = n1 * n2;1* This won't be reached if error occurs. *1 
      printf( "\n\n%4.3g * %4.3g = %4.3g\n", n1, n2, r );
   \mathcal{F}else 
      fpcheck(); 
Ŧ
1* fphandler handles SIGFPE (floating-point error) interrupt. Note 
 * that this prototype accepts two arguments and that the 
 * prototype for signal in the run-time library expects a signal 
 * handler to have only one argument. 
 * * The second argument in this signal handler allows processing of 
 * _FPE_INVALID. _FPE_OVERFLOW. _FPE_UNDERFLOW. and 
 * _FPE_ZERODIVIDE. all of which are Microsoft-specific symbols 
* that augment the information provided by SIGFPE. The compiler 
 * will generate a warning. which is harmless and expected. 
*1 
void fphandler( int sig. int num ) 
{ 
   1* Set global for outside check since we don't want 
    * to do 1/0 in the handler. 
    *1
```

```
fperr - num;1* Initialize floating-point package. *1 
   _fpreset(); 
   1* Restore calling environment and jump back to setjmp. Return 
    * -1 so that setjmp will return false for conditional test. 
    *1 
   longjmp( mark. -1 ); 
\mathbf{)}void fpcheck( void 
\mathbf{f}char fpstr[30]; 
   switch( fperr ) 
   ( 
   case FPE_INVALID: 
      strcpy( fpstr. "Invalid number" ); 
      break; 
   case _FPE_OVERFLOW:
      strcpy( fpstr. "Overflow" ); 
      break; 
   case FPE_UNDERFLOW:
      strcpy( fpstr. "Underflow" ); 
      break; 
   case _FPE_ZERODIVIDE:
      strcpy( fpstr. "Divide by zero" ); 
      break; 
   default:
      strcpy( fpstr. "Other floating point error" ); 
      break;
   \mathbf{I}printf( "Error %d: %s\n", fperr, fpstr);
¥
Test for invalid operation - enter two numbers: 5 0
```
Error 131: Divide by zero

**See Also:** \_exec Function Overview, signal, \_spawn Function Overview, system

## fprintf, fwprintf

**Output** 

Print formatted data to a stream.

int fprintf( FILE *\*stream,* const char *\*format* [, *argument* ] ... ); int fwprintf( FILE *\*stream,* const wchar\_t *\*format* [, *argument* ] ... );

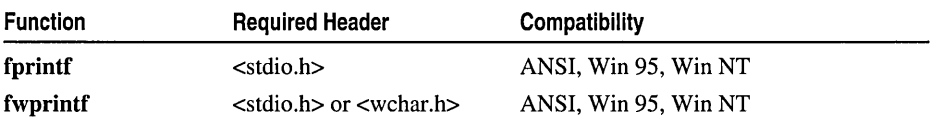
### fprintf, fwprintf

For additional compatibility information, see "Compatibility" in the Introduction.

### **Libraries**

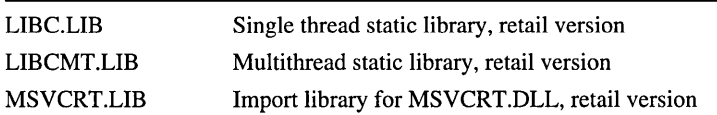

### **Return Value**

**fprintf** returns the number of bytes written. **fwprintf** returns the number of wide characters written. Each of these functions returns a negative value instead when an output error occurs.

### **Parameters**

*stream* Pointer to **FILE** structure

*format* Format-control string

*argument* Optional arguments

### **Remarks**

**fprintf** formats and prints a series of characters and values to the output *stream.* Each function *argument* (if any) is converted and output according to the corresponding format specification *informat.* For **fprintf,** the *format* argument has the same syntax and use that it has in **printf.** 

**fwprintf** is a wide-character version of **fprintf**; in **fwprintf**, *format* is a wide-character string. These functions behave identically otherwise.

### **Generic-Text Routine Mappings**

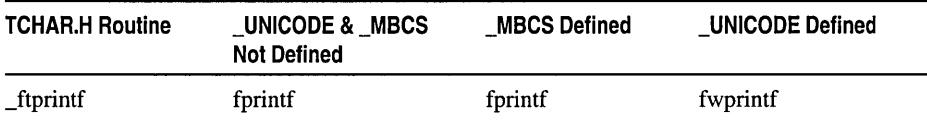

For more information, see "Format Specifications" on page 463.

```
1* FPRINTF.C: This program uses fprintf to format various 
* data and print it to the file named FPRINTF.OUT. It 
* then displays FPRINTF.OUT on the screen using the system 
* function to invoke the operating-system TYPE command. 
*1 
#include <stdio.h> 
#include <process.h> 
FILE *stream; 
void main( void )
{ 
   int i = 10;
   double fp = 1.5;
```

```
char s[] = "this is a string";<br>char c = ' \n' :char c = '\n'; 
             stream = fopen( "fprintf.out". "w" ); 
             fprintf( stream, "%s%c", s, c ); 
             fprintf( stream, "%d\n", i ); 
             fprintf( stream, "%f\n", fp ); 
             fclose( stream ); 
             system( "type fprintf.out" ); 
         \mathcal{F}Output
         this is a string 
         10 
         1.500000
```
See Also: \_cprintf, fscanf, sprintf

# fputc, fputwc, \_fputchar, \_fputwchar

Writes a character to a stream (fputc, fputwc) or to stdout (\_fputchar, \_fputwchar).

int fputc( int c, FILE *\*stream);*  wint\_t fputwc( wint\_t c, FILE \*stream); int \_fputchar( $int c$ ); wint\_t \_fputwchar( wint\_t  $c$ );

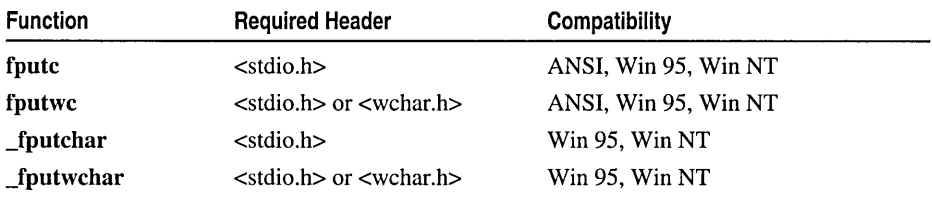

For additional compatibility information, see "Compatibility" in the Introduction.

Libraries

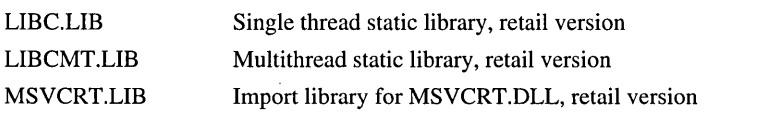

## Return Value

Each of these functions returns the character written. For fputc and fputchar, a return value of **EOF** indicates an error. For **fputwc and**  fputwchar, a return value of WEOF indicates an error.

# **Parameters**

 $c$  Character to be written

*stream* Pointer to FILE structure

# Remarks

Each of these functions writes the single character  $c$  to a file at the position indicated by the associated file position indicator (if defined) and advances the indicator as appropriate. In the case of fputc and fputwc, the file is associated with *stream.* If the file cannot support positioning requests or was opened in append mode, the character is appended to the end of the stream. Routine-specific remarks follow.

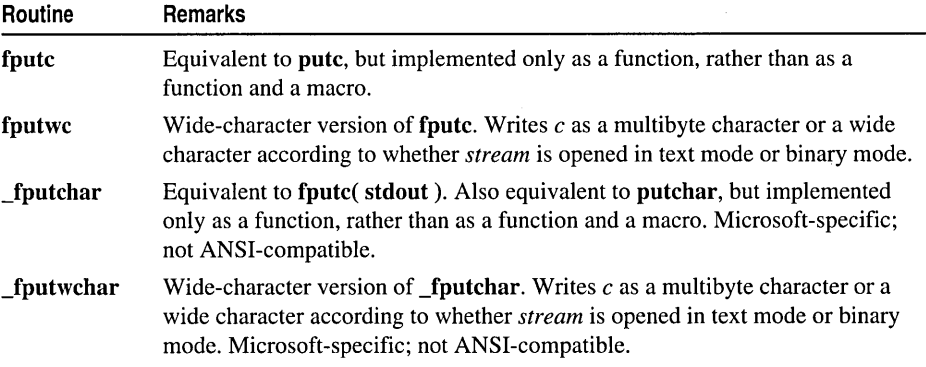

#### Generic-Text Routine Mappings

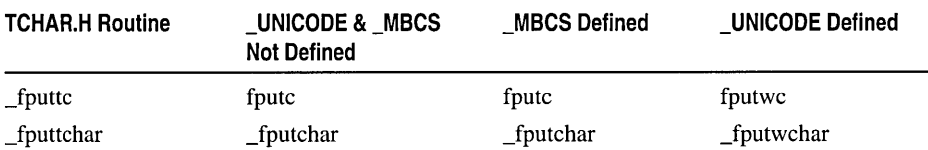

## Example

```
/* FPUTC.C: This program uses fputc and _fputchar 
 * to send a character array to stdout. 
 */ 
#include <stdio.h> 
void main( void) 
{ 
    char \text{ strptr1[]} = "This \text{ is a test of } \text{fputc}!!\text{'n";}char\texttt{striptr2}[\hspace{0.1cm}] = "This\texttt{ is a test of }\_fputchar!\setminus\hspace{-0.1cm}\setminus\hspace{-0.1cm}m",char *p; 
    /* Print line to stream using fputc. */ 
    p = structr1:
   while( (*p != '\\0') && fputc( *(p++), stdout ) != EOF ) :
    /* Print line to stream using _fputchar. */ 
    p =strptr2;
   while( (*p != '\\0') && _fputchar( *(p++) ) != EOF )
        \ddot{\phantom{a}}\mathbf{r}
```
See Also: fgetc, putc

# fputs, fputws

Write a string to a stream.

# int fputs( const char \*string, FILE \*stream ); iot fputws( coost wchar\_t *\*string,* FILE *\*stream* );

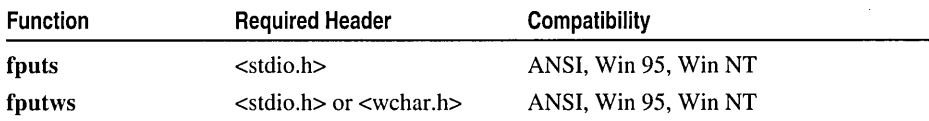

For additional compatibility information, see "Compatibility" in the Introduction.

# Libraries

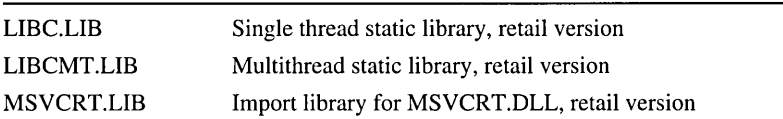

# Return Value

Each of these functions returns a nonnegative value if it is successful. On an error, fputs returns EOF, and fputws returns WEOF.

# **Parameters**

*string* Output string

*stream* Pointer to FILE structure

# Remarks

Each of these functions copies *string* to the output *stream* at the current position. fputws copies the wide-character argument *string* to *stream* as a multibyte-character string or a wide-character string according to whether *stream* is opened in text mode or binary mode, respectively. Neither function copies the terminating null character.

Generic-Text Routine Mappings

|         | <b>TCHAR.H Routine</b>                                                                                                    | $\_$ UNICODE & $\_$ MBCS<br><b>Not Defined</b> | <b>MBCS Defined</b> | _UNICODE Defined |  |
|---------|----------------------------------------------------------------------------------------------------|------------------------------------------------|---------------------|------------------|--|
|         | fputts                                                                                                    | fputs                                          | fputs               | fputws           |  |
| Example | /* FPUTS.C: This program uses fputs to write<br>* a single line to the stdout stream.<br>$\star$ /                                                                                                    |                                                |                     |                  |  |
|         | $#include$ $\leq$ $\leq$ $\leq$ $\leq$ $\leq$ $\leq$ $\leq$ $\leq$ $\leq$ $\leq$ $\leq$ $\leq$ $\leq$ $\leq$ $\leq$ $\leq$ $\leq$ $\leq$ $\leq$ $\leq$ $\leq$ $\leq$ $\leq$ $\leq$ $\leq$ $\leq$ $\leq$ $\leq$ $\leq$ $\leq$ $\leq$ $\leq$ $\leq$ $\leq$ $\leq$ $\leq$ |                                                |                     |                  |  |
|         |                                                                                                    |                                                |                     |                  |  |

fread

# **Output**

Hello world from fputs.

See Also: fgets, gets, puts, \_putws

# fread

Reads data from a stream.

size\_t fread( void *\*buffer,* size\_t *size,* size\_t *count,* FILE *\*stream* );

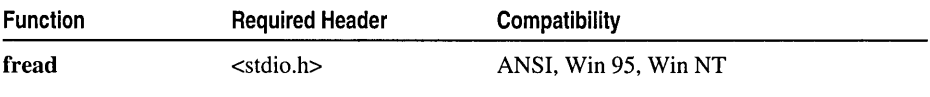

For additional compatibility information, see "Compatibility" in the Introduction.

### Libraries

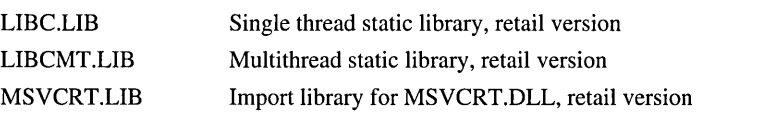

# Return Value

fread returns the number of full items actually read, which may be less than *count* if an error occurs or if the end of the file is encountered before reaching *count.* Use the feof or ferror function to distinguish a read error from an end-of-file condition. If *size*  or *count* is 0, fread returns 0 and the buffer contents are unchanged.

# **Parameters**

*buffer* Storage location for data *size* Item size in bytes *count* Maximum number of items to be read *stream* Pointer to FILE structure

## Remarks

The fread function reads up to *count* items of *size* bytes from the input *stream* and stores them in *buffer.* The file pointer associated with *stream* (if there is one) is increased by the number of bytes actually read. If the given stream is opened in text mode, carriage return-linefeed pairs are replaced with single linefeed characters. The replacement has no effect on the file pointer or the return value. The file-pointer position is indeterminate if an error occurs. The value of a partially read item cannot be determined.

### **Example**

```
1* FREAD.C: This program opens a file named FREAD.OUT and 
 * writes 25 characters to the file. It then tries to open 
 * FREAD.OUT and read in 25 characters. If the attempt succeeds. 
 * the program displays the number of actual items read. 
 *1 
#include <stdio.h> 
void main( void )
{ 
   FILE *stream; 
   char list[30]; 
   int i. numread. numwritten; 
   1* Open file in text mode: *1 
   if( (stream = fopen( "fread.out", "w+t" )) != NULL )
   { 
      for ( i = 0; i < 25; i++)list[i] = (char)('z' - i);1* Write 25 characters to stream */ 
      numwritten = fwrite( list, sizeof( char), 25, stream);printf( "Wrote %d items\n", numwritten ); 
      fclose( stream ); 
   \mathcal{L}else 
      printf( "Problem opening the file\n" ); 
   if( (stream = fopen( "fread.out", "r+t" )) != NULL\sqrt{ }1* Attempt to read in 25 characters *1 
      numread = fread( list, sizeof( char ), 25, stream ); 
      printf( "Number of items read = \%d\n", numread );
      printf( "Contents of buffer = %.25s\n", list );
      fclose( stream ); 
   \mathcal{L}else 
      printf( "File could not be opened\n" ); 
\mathcal{F}
```
### **Output**

```
Wrote 25 items 
Number of items read = 25Contents of buffer = zyxwvutsrqponmlkjihgfedcb
```
**See Also: fwrite, \_read** 

# **free**

free

Deallocates or frees a memory block.

void free( void *\*memblock* );

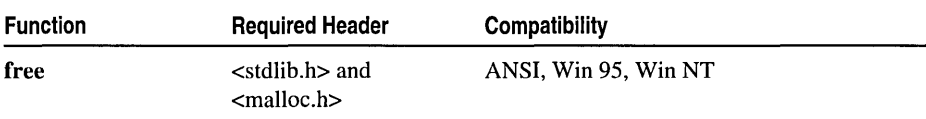

For additional compatibility information, see "Compatibility" in the Introduction.

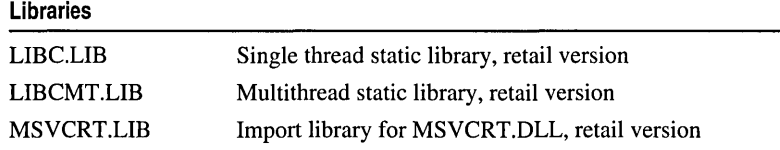

# Return Value

None

# Parameter

*memblock* Previously allocated memory block to be freed

# Remarks

The free function deallocates a memory block *(memblock)* that was previously allocated by a call to ealloe, malloe, or realloe. The number of freed bytes is equivalent to the number of bytes requested when the block was allocated (or reallocated, in the case of realloe). If *memblock* is NULL, the pointer is ignored and free immediately returns. Attempting to free an invalid pointer (a pointer to a memory block that was not allocated by ealloe, malloe, or realloe) may affect subsequent allocation requests and cause errors.

After a memory block has been freed, heapmin minimizes the amount of free memory on the heap by coalescing the unused regions and releasing them back to the operating system. Freed memory that is not released to the operating system is restored to the free pool and is available for allocation again.

When the application is linked with a debug version of the C run-time libraries, free resolves to **\_free\_dbg**. For more information about how the heap is managed during the debugging process, see "Using C Run-Time Library Debugging Support."

# Example

```
1* MALLOC.C: This program allocates memory with 
* malloc, then frees the memory with free. 
*1
```
 $\#$ 

```
include <stdlib.h> 
                             1* For MAX_PATH definition *1 
#include <stdio.h> 
#include <malloc.h> 
void main( void )
{ 
   char *string; 
   1* Allocate space for a path name *1 
   string = malloc( _MAX_PATH ); 
   if( string -- NULL )printf( "Insufficient memory available\n" ); 
   else 
   { 
      printf( "Memory space allocated for path name\n" ); 
      free( string ):
      printf( "Memory freed\n" ); 
   \mathcal{L}\mathbf{)}
```
### **Output**

Memory space allocated for path name Memory freed

See Also: \_alloca, calloc, malloc, realloc, \_free\_dbg, \_heapmin

# freopen, \_wfreopen

Reassign a file pointer.

FILE \*freopen( const char *\*path,* const char *\*mode,* FILE *\*stream);*  FILE \* wfreopen( const wchar t \**path, const wchar t \*mode, FILE \*stream*);

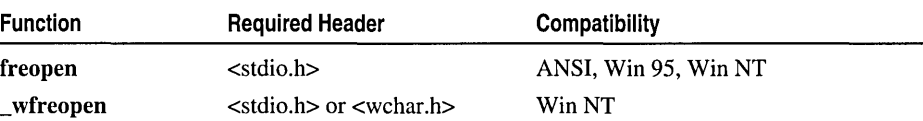

For additional compatibility information, see "Compatibility" in the Introduction.

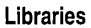

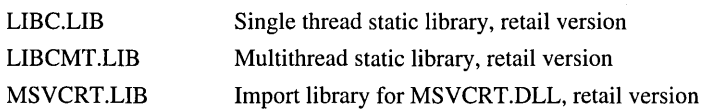

## Return Value

Each of these functions returns a pointer to the newly opened file. If an error occurs, the original file is closed and the function returns a NULL pointer value.

# **Parameters**

*path* Path of new file *mode* Type of access permitted *stream* Pointer to FILE structure

# Remarks

The freopen function closes the file currently associated with *stream* and reassigns *stream* to the file specified by *path.* \_ wfreopen is a wide-character version of \_freopen; the *path* and *mode* arguments to \_ wfreopen are wide-character strings. \_ wfreopen and \_freopen behave identically otherwise.

# Generic-Text Routine Mappings

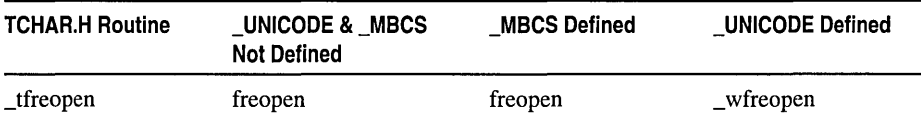

freopen is typically used to redirect the pre-opened files stdin, stdont, and stderr to files specified by the user. The new file associated with *stream* is opened with *mode,*  which is a character string specifying the type of access requested for the file, as follows:

- "r" Opens for reading. If the file does not exist or cannot be found, the freopen call fails.
- "w" Opens an empty file for writing. If the given file exists, its contents are destroyed.
- "a" Opens for writing at the end of the file (appending) without removing the EOF marker before writing new data to the file; creates the file first if it does not exist.
- "r+" Opens for both reading and writing. (The file must exist.)
- "w+" Opens an empty file for both reading and writing. If the given file exists, its contents are destroyed.

"a+" Opens for reading and appending; the appending operation includes the removal of the EOF marker before new data is written to the file and the EOF marker is restored after writing is complete; creates the file first if it does not exist.

Use the "w" and "w+" types with care, as they can destroy existing files.

When a file is opened with the "a" or "a+" access type, all write operations take place at the end of the file. Although the file pointer can be repositioned using fseek or rewind, the file pointer is always moved back to the end of the file before any write operation is carried out. Thus, existing data cannot be overwritten.

The "a" mode does not remove the EOF marker before appending to the file. After appending has occurred, the MS-DOS TYPE command only shows data up to the original EOF marker and not any data appended to the file. The "a+" mode does

remove the EOF marker before appending to the file. After appending, the MS-DOS TYPE command shows all data in the file. The "a+" mode is required for appending to a stream file that is terminated with the CTRL+Z EOF marker.

When the " $r+$ ", " $w+$ ", or " $a+$ " access type is specified, both reading and writing are allowed (the file is said to be open for "update"). However, when you switch between reading and writing, there must be an intervening fsetpos, fseek, or rewind operation. The current position can be specified for the fsetpos or fseek operation, if desired. In addition to the above values, one of the following characters may be included in the *mode* string to specify the translation mode for new lines.

- t Open in text (translated) mode; carriage return-linefeed (CR-LF) combinations are translated into single linefeed (LF) characters on input; LF characters are translated to CR-LF combinations on output. Also, CTRL+Z is interpreted as an end-of-file character on input. In files opened for reading or for writing and reading with "a+", the run-time library checks for a CTRL+Z at the end of the file and removes it, if possible. This is done because using fseek and ftell to move within a file may cause fseek to behave improperly near the end of the file. The t option is a Microsoft extension that should not be used where ANSI portability is desired.
- b Open in binary (untranslated) mode; the above translations are suppressed.

If t or b is not given in the *mode* string, the translation mode is defined by the default mode variable fmode.

For a discussion of text and binary modes, see "Text and Binary Mode File I/O" on page 15 in Chapter 1.

```
1* FREOPEN.C: This program reassigns stderr to the file 
 * named FREOPEN.OUT and writes a line to that file. 
 *1 
#include <stdio.h> 
#include <stdlib.h> 
FILE *stream; 
void main( void 
{ 
   1* Reassign "stderr" to "freopen.out": *1 
   stream = freopen( "freopen.out", "w", stderr ); 
   if( stream == NULL) 
      fprintf( stdout. "error on freopen\n" ); 
   else 
   {
```
frexp

```
fprintf( stream. "This will go to the file 'freopen.out'\n" ): 
       fprintf( stdout. "successfully reassigned\n" ); 
       fclose( stream ); 
   \mathcal{F}system( "type freopen.out" ): 
\mathcal{F}
```
## **Output**

```
successfully reassigned 
This will go to the file 'freopen.out'
```
See Also: fclose, \_fdopen, \_fileno, fopen, \_open, \_setmode

# frexp

Gets the mantissa and exponent of a floating-point number.

double frexp( double *x,* int *\*expptr);* 

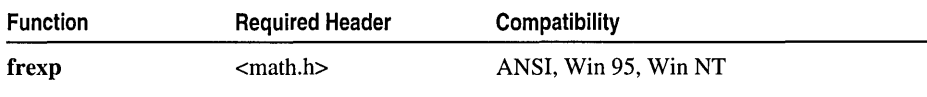

For additional compatibility information, see "Compatibility" in the Introduction.

### Libraries

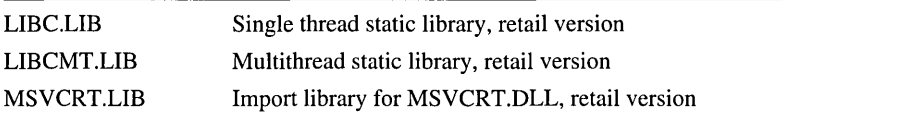

## Return Value

frexp returns the mantissa. If *x* is 0, the function returns 0 for both the mantissa and the exponent. There is no error return.

### **Parameters**

 $x$  Floating-point value

*expptr* Pointer to stored integer exponent

# Remarks

The frexp function breaks down the floating-point value  $(x)$  into a mantissa  $(m)$  and an exponent  $(n)$ , such that the absolute value of m is greater than or equal to 0.5 and less than 1.0, and  $x = m^*2n$ . The integer exponent *n* is stored at the location pointed to by *expptr.* 

```
1* FREXP.C: This program calculates frexp( 16.4. &n ) 
 * then displays y and n. 
 *1 
#include <math.h> 
#include <stdio.h>
```

```
void main( void )
         { 
            double x. y; 
            int n; 
            x = 16.4;
            y = frexp( x, &n );
            printf( "frexp( %f, &n ) = %f, n = %d\n", x, y, n );
         \mathbf{I}Output
         frexp( 16.400000, &n ) = 0.512500, n = 5
```

```
See Also: ldexp, modf
```
# fscanf, fwscanf

Read formatted data from a stream.

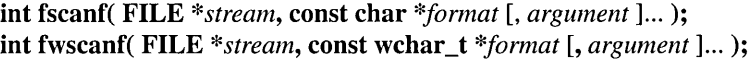

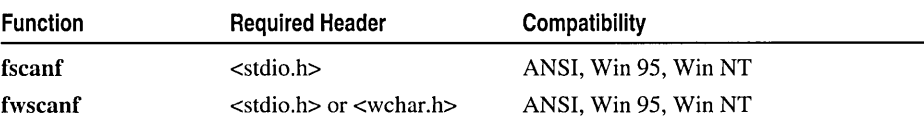

For additional compatibility information, see "Compatibility" in the Introduction.

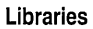

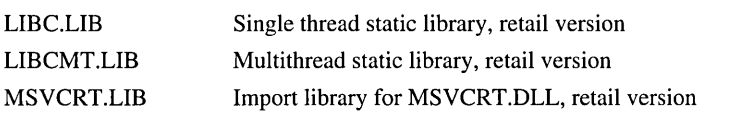

# Return Value

Each of these functions returns the number of fields successfully converted and assigned; the return value does not include fields that were read but not assigned. A return value of 0 indicates that no fields were assigned. If an error occurs, or if the end of the file stream is reached before the first conversion, the return value is EOF for fscanf or WEOF for fwscanf.

# **Parameters**

*stream* Pointer to FILE structure *format* Format-control string *argument* Optional arguments

#### fscanf, fwscanf

# Remarks

The fscanf function reads data from the current position of *stream* into the locations given by *argument* (if any). Each *argument* must be a pointer to a variable of a type that corresponds to a type specifier *informat.format* controls the interpretation of the input fields and has the same form and function as the *format* argument for scanf; see scanf for a description of *format*. If copying takes place between strings that overlap, the behavior is undefined.

fwscanf is a wide-character version of fscanf; the format argument to fwscanf is a wide-character string. These functions behave identically otherwise.

Generic-Text Routine Mappings

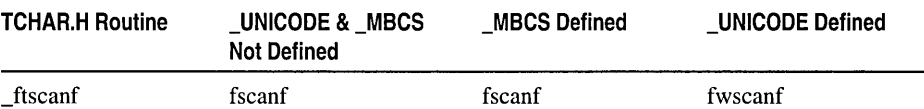

For more information, see "Format Specification Fields - scanf functions and wscanf functions" on page 495.

```
1* FSCANF.C: This program writes formatted 
 * data to a file. It then uses fscanf to 
 * read the various data back from the file. 
 *1 
#include <stdio.h> 
FILE *stream: 
void main( void )
{ 
   long 1: 
   float fp: 
   char s[81]: 
   char c: 
   stream = fopen( "fscanf.out", "w+" ): 
   if( stream == NULL) 
      printf( "The file fscanf.out was not opened\n" ): 
   else 
   { 
      fprintf( stream, "%s %ld %f%c", "a-string", 
                65000, 3.14159, 'x' ): 
      1* Set pointer to beginning of file: *1 
      fseek( stream, 0L, SEEK_SET ): 
      1* Read data back from file: *1 
      fscanf( stream, "%s", s ): 
      fscanf( stream, "%ld", &l );
```

```
fscanf( stream, "%f", &fp );
                fscanf( stream, "%c", &c ); 
                /* Output data read: */ 
                printf( "%s\n", s ); 
                printf( "%ld\n", 1 ); 
                printf( "%f\n", fp ); 
                printf( "%c\n', c );
                fclose( stream ); 
             \mathbf{I}\mathbf{I}Output
         a-string 
         65000 
         3.141590 
         x
```
See Also: \_cscanf, fprintf, scanf, sscanf

# fseek

Moves the file pointer to a specified location.

### int fseek( FILE *\*stream,* long *offset,* int *origin* );

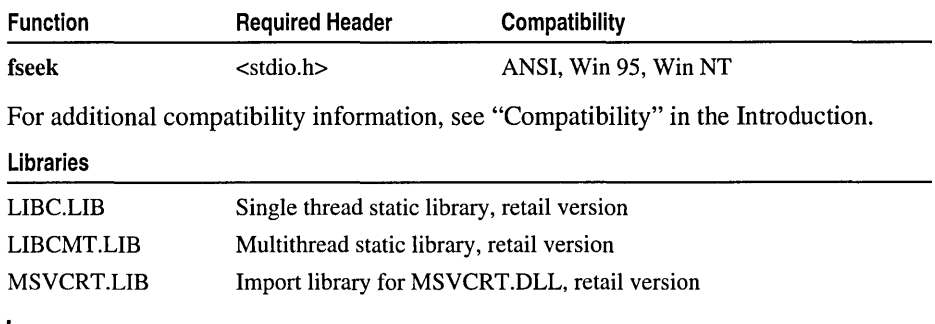

# Return Value

If successful, fseek returns O. Otherwise, it returns a nonzero value. On devices incapable of seeking, the return value is undefined.

### Parameters

*stream* Pointer to FILE structure *offset* Number of bytes from *origin* 

*origin* Initial position

fseek

# Remarks

The fseek function moves the file pointer (if any) associated with *stream* to a new location that is *offset* bytes from *origin.* The next operation on the stream takes place at the new location. On a stream open for update, the next operation can be either a read or a write. The argument origin must be one of the following constants, defined in STDIO.H:

**SEEK CUR** Current position of file pointer

SEEK END End of file

SEEK\_SET Beginning of file

You can use fseek to reposition the pointer anywhere in a file. The pointer can also be positioned beyond the end of the file. fseek clears the end-of-file indicator and negates the effect of any prior ungetc calls against *stream.* 

When a file is opened for appending data, the current file position is determined by the last I/O operation, not by where the next write would occur. If no I/O operation has yet occurred on a file opened for appending, the file position is the start of the file.

For streams opened in text mode, fseek has limited use, because carriage returnlinefeed translations can cause fseek to produce unexpected results. The only fseek operations guaranteed to work on streams opened in text mode are:

- Seeking with an offset of 0 relative to any of the origin values.
- Seeking from the beginning of the file with an offset value returned from a call to ftell.

Also in text mode, CTRL+Z is interpreted as an end-of-file character on input. In files opened for reading/writing, fopen and all related routines check for a CTRL+Z at the end of the file and remove it if possible. This is done because using fseek and ftell to move within a file that ends with a CTRL+Z may cause fseek to behave improperly near the end of the file.

```
/* FSEEK.C: This program opens the file FSEEK.OUT and 
 * moves the pointer to the file's beginning. 
 */ 
#include <stdio.h> 
void main( void) 
{ 
   FILE *stream; 
   char line[81]; 
   int result;
```
#### fsetpos

```
stream - fopen(' 'fseek.out', 'w+'');
   if( stream -- NULL )
      printf( "The file fseek.out was not opened\n" ); 
   else 
       { 
      fprintf( stream, "The fseek begins here: " 
                         "This is the file 'fseek.out'.\n" ); 
      result - fseek( stream, 23L, SEEK_SET);if( result ) 
         perror( "Fseek failed" ); 
      else 
      { 
         printf( "File pointer is set to middle of first line.\n" ); 
         fgets( line, 80, stream ); 
         printf( "%s", line); 
      }
      fclose( stream ); 
   }
\mathbf{L}File pointer is set to middle of first line. 
This is the file 'fseek.out'.
```
See Also: ftell, \_lseek, rewind

# fsetpos

**Output** 

Sets the stream-position indicator.

```
int fsetpos( FILE *stream, const fpos_t *pos);
```
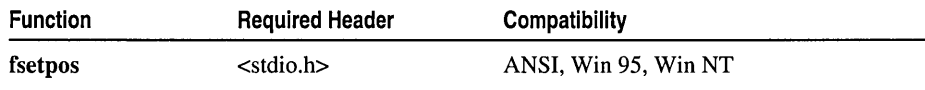

For additional compatibility information, see "Compatibility" in the Introduction.

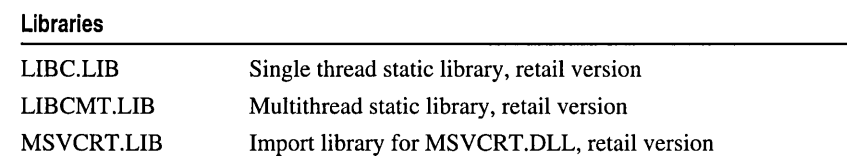

### Return Value

If successful, fsetpos returns O. On failure, the function returns a nonzero value and sets errno to one of the following manifest constants (defined in ERRNO.H): EBADF, which means the file is not accessible or the object that *stream* points to is not a valid file handle; or EINVAL, which means an invalid stream value was passed.

fsetpos

### **Parameters**

*stream* Pointer to FILE structure

*pos* Position-indicator storage

### **Remarks**

The fsetpos function sets the file-position indicator for *stream* to the value of *pos,*  which is obtained in a prior call to fgetpos against *stream.* The function clears the end-of-file indicator and undoes any effects of ungetc on *stream.* After calling fsetpos, the next operation on *stream* may be either input or output.

```
/* FGETPOS.C: This program opens a file and reads 
 * bytes at several different locations. 
 */ 
#include <stdio.h> 
void main( void) 
{ 
   FILE *stream: 
   fpos_t pos: 
   char buffer[20]: 
   if( (stream = fopen( "fgetpos.c", "rb" )) == NULL )
      printf( "Trouble opening file\n" );
   else 
   { 
      /* Read some data and then check the position. */ 
      fread( buffer, sizeof( char ), 10, stream );
      if( fgetpos( stream, kpos) != 0)
         perror( "fgetpos error" ): 
      else 
      { 
         fread( buffer, sizeof( char ), 10, stream );
         printf( "10 bytes at byte %ld: %.10s\n", pos, buffer ): 
      <sup>1</sup>
   /* Set a new position and read more data */ 
   pos = 140;if( fsetpos( stream, kpos) != 0)
      perror( "fsetpos error" ): 
   fread( buffer, sizeof( char ), 10, stream );
   printf( "10 bytes at byte %ld: %.10s\n", pos, buffer ): 
   fclose( stream ): 
   } \mathbf{1}
```

```
Output
         10 bytes at byte 10: .C: This p 
        10 bytes at byte 140: 
         ( 
            FIL
```
See Also: fgetpos

# \_fsopen, \_wfsopen

Open a stream with file sharing.

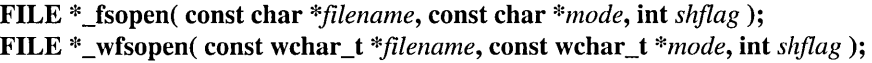

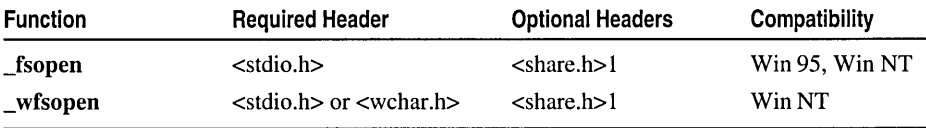

1 For manifest constant for *shflag* parameter.

For additional compatibility information, see "Compatibility" in the Introduction.

#### Libraries

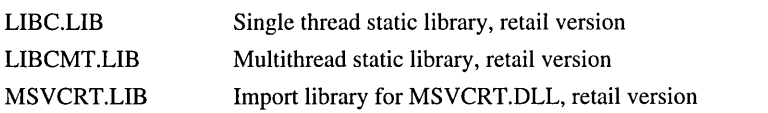

### Return Value

Each of these functions returns a pointer to the stream. A NULL pointer value indicates an error.

### Parameters

*filename* Name of file to open

*mode* Type of access permitted

*shflag* Type of sharing allowed

### Remarks

The \_fsopen function opens the file specified by *filename* as a stream and prepares the file for subsequent shared reading or writing, as defined by the mode and *shflag*  arguments. \_ wfsopen is a wide-character version of \_fsopen; the *filename* and *mode*  arguments to wfsopen are wide-character strings. wfsopen and fsopen behave identically otherwise.

### Generic-Text Routine Mappings

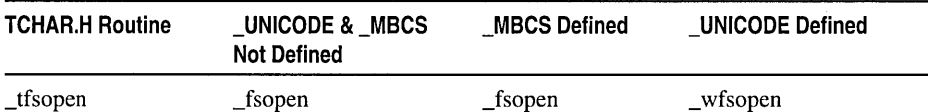

The character string *mode* specifies the type of access requested for the file, as follows:

- "r" Opens for reading. If the file does not exist or cannot be found, the **form** call fails.
- "w" Opens an empty file for writing. If the given file exists, its contents are destroyed.
- "a" Opens for writing at the end of the file (appending); creates the file first if it does not exist.
- "r+" Opens for both reading and writing. (The file must exist.)
- "w+" Opens an empty file for both reading and writing. If the given file exists, its contents are destroyed.
- "a+" Opens for reading and appending; creates the file first if it does not exist.

Use the "w" and "w+" types with care, as they can destroy existing files.

When a file is opened with the " $a$ " or " $a$ +" access type, all write operations occur at the end of the file. The file pointer can be repositioned using fseek or rewind, but is always moved back to the end of the file before any write operation is carried out. Thus existing data cannot be overwritten. When the " $r+$ ", " $w+$ ", or " $a+$ " access type is specified, both reading and writing are allowed (the file is said to be open for "update"). However, when switching between reading and writing, there must be an intervening fsetpos, fseek, or rewind operation. The current position can be specified for the fsetpos or fseek operation, if desired. In addition to the above values, one of the following characters can be included in *mode* to specify the translation mode for new lines:

- t Opens a file in text (translated) mode. In this mode, carriage return-linefeed (CR-LF) combinations are translated into single linefeeds (LF) on input and LF characters are translated to CR-LF combinations on output. Also, CTRL+Z is interpreted as an end-of-file character on input. In files opened for reading or reading/writing, \_fsopen checks for a CTRL+Z at the end of the file and removes it, if possible. This is done because using fseek and ftell to move within a file that ends with a CTRL+Z may cause fseek to behave improperly near the end of the file.
- b Opens a file in binary (untranslated) mode; the above translations are suppressed.

If tor b is not given in *mode,* the translation mode is defined by the default-mode variable  $\mathbf f$  fmode. If t or  $\mathbf b$  is prefixed to the argument, the function fails and returns NULL. For a discussion of text and binary modes, see "Text and Binary Mode File 1/0."

The argument *shflag* is a constant expression consisting of one of the following manifest constants, defined in SHARE.H:

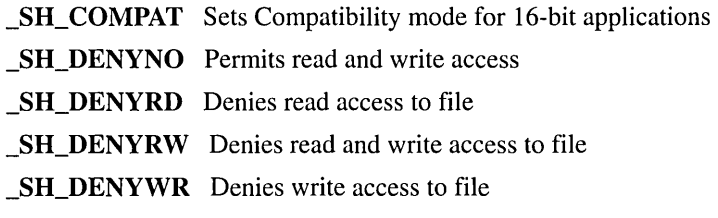

### **Example**

```
/* FSOPEN.C: 
 */ 
#include <stdio.h> 
#include <stdlib.h> 
#include <share.h> 
void main( void )
{ 
   FILE *stream; 
   /* Open output file for writing. Using _fsopen allows us to 
    * ensure that no one else writes to the file while we are 
    * writing to it. 
    */ 
   if( (\text{stream} = \text{fsopen}( \text{"outfile", "wt", \_\text{SHL} \text{DENYWR } )) := \text{NULL})
    { 
       fprintf( stream, "No one else in the network can write" 
                           "to this file until we are done. \n" ); 
       fclose( stream ); 
   \mathcal{L}/* Now others can write to the file while we read it. */ 
   system( "type outfile" ); 
\mathbf{I}
```
### **Output**

No one else in the network can write to this file until we are done.

**See Also:** fclose, \_fdopen, ferror, \_fileno, fopen, freopen, \_open, \_setmode, \_sopen

# \_fstat, fstati64

Get information about an open file.

# int \_fstat( int *handle,* struct \_stat *\*buffer* ); \_int64 \_fstati64( int *handle,* struct \_stat *\*buffer);*

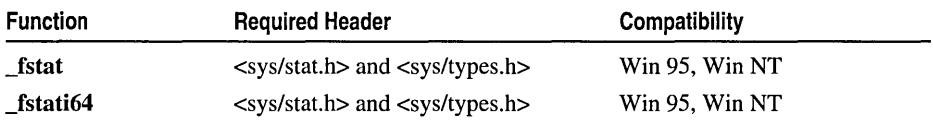

For additional compatibility information, see "Compatibility" in the Introduction.

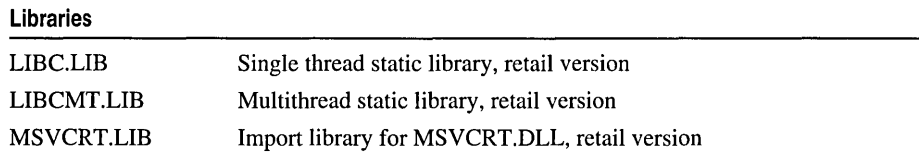

# Return Value

**\_fstat** and **\_fstati64** return 0 if the file-status information is obtained. A return value of  $-$ 1 indicates an error, in which case errno is set to EBADF, indicating an invalid file handle.

# Parameters

*handle* Handle of open file

*buffer* Pointer to structure to store results

# Remarks

The \_fstat function obtains information about the open file associated with *handle* and stores it in the structure pointed to by *buffer.* The \_stat structure, defined in SYS\STAT.H, contains the following fields:

st atime Time of last file access.

st ctime Time of creation of file.

st\_dev If a device, *handle;* otherwise O.

st\_mode Bit mask for file-mode information. The \_S\_IFCHR bit is set if *handle*  refers to a device. The \_S\_IFREG bit is set if *handle* refers to an ordinary file. The read/write bits are set according to the file's permission mode.  $S$ **IFCHR** and other constants are defined in SYS\STAT.H.

st mtime Time of last modification of file.

st\_nlink Always 1 on non-NTFS file systems.

st\_rdev If a device, *handle;* otherwise O.

st\_size Size of the file in bytes.

If *handle* refers to a device, the st\_atime, st\_ctime, and st\_mtime and st\_size fields are not meaningful.

Because STAT.H uses the **\_dev\_t** type, which is defined in TYPES.H, you must include TYPES.H before STAT.H in your code.

### Example

**Output** 

```
1* FSTAT.C: This program uses _fstat to report 
 * the size of a file named F_STAT.OUT. 
 *1 
#include \langleio.h>
#include <fcntl.h> 
#include <time.h> 
#include <sys/types.h> 
#include <sys/stat.h> 
#include <stdio.h> 
#include <stdlib.h> 
#include <string.h> 
void main( void )
{ 
   struct _stat buf; 
   int fh, result; 
   char buffer[] = "A line to output";
   if( (fh = _open( "f_stat.out", _O_CREAT | _0_WRONLY |
                                    _0_TRUNC ) == -1 )
   _write( fh, buffer, strlen( buffer) ); 
   1* Get data associated with "fh": *1 
   result = _{\text{fstat}}( fh, &buf ):1* Check if statistics are valid: *1 
   if( result != 0 )
      printf( "Bad file handle\n" ); 
   else 
   \mathbf{f}printf( "File size : %ld\n", buf.st_size );
      printf( "Time modified : %s", ctime( &buf.st_ctime ) );
   } 
   _close( fh ); 
ł
```
File size : 0 Time modified: Tue Mar 21 15:23:08 1995

See Also: \_access, \_chmod, \_filelength, \_stat

# **ftell**

Gets the current position of a file pointer.

# long ftell( FILE *\*stream* );

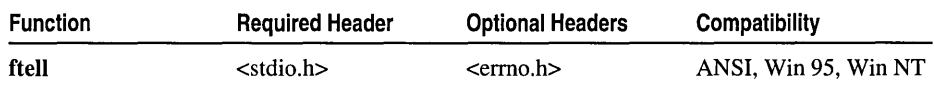

For additional compatibility information, see "Compatibility" in the Introduction.

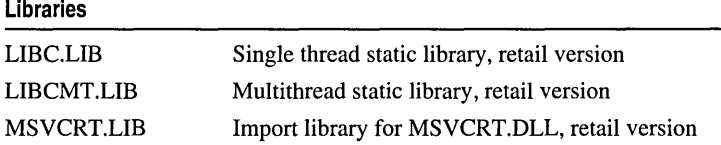

# Return Value

ftell returns the current file position. The value returned by ftell may not reflect the physical byte offset for streams opened in text mode, because text mode causes carriage return-linefeed translation. Use ftell with fseek to return to file locations correctly. On error, ftell returns  $-1L$  and errno is set to one of two constants, defined in ERRNO.H. The EBADF constant means the *stream* argument is not a valid file-handle value or does not refer to an open file. EINVAL means an invalid *stream* argument was passed to the function. On devices incapable of seeking (such as terminals and printers), or when *stream* does not refer to an open file, the return value is undefined.

# Parameter

*stream* Target FILE structure

# Remarks

The ftell function gets the current position of the file pointer (if any) associated with *stream.* The position is expressed as an offset relative to the beginning of the stream.

Note that when a file is opened for appending data, the current file position is determined by the last 110 operation, not by where the next write would occur. For example, if a file is opened for an append and the last operation was a read, the file position is the point where the next read operation would start, not where the next write would start. (When a file is opened for appending, the file position is moved to end of file before any write operation.) If no I/O operation has yet occurred on a file opened for appending, the file position is the beginning of the file.

In text mode, CTRL+Z is interpreted as an end-of-file character on input. In files opened for reading/writing, fopen and all related routines check for a CTRL+Z at the end of the file and remove it if possible. This is done because using ftell and fseek to move within a file that ends with a CTRL+Z may cause ftell to behave improperly near the end of the file.

# Example

```
1* FTELL.C: This program opens a file named FTELL.C 
 * for reading and tries to read 100 characters. It 
 * then uses ftell to determine the position of the 
 * file pointer and displays this position. 
 *1 
#include <stdio.h> 
FILE *stream; 
void main( void )
{ 
   long position; 
   char list[100]; 
   if( (stream = fopen( "ftell.c", "rb" )) != NULL )
   { 
      1* Move the pointer by reading data: *1 
      fread( list, sizeof( char ), 100, stream ):
      1* Get position after read: *1 
      position = ftell( stream);printf( "Position after trying to read 100 bytes: %ld\n", 
               position ); 
      fclose( stream ); 
   \mathcal{F}\mathcal{F}
```
### **Output**

```
Position after trying to read 100 bytes: 100
```

```
See Also: fgetpos, fseek, _lseek, _tell
```
# ftime

Gets the current time.

void \_ftime( struct \_timeb *\*timeptr);* 

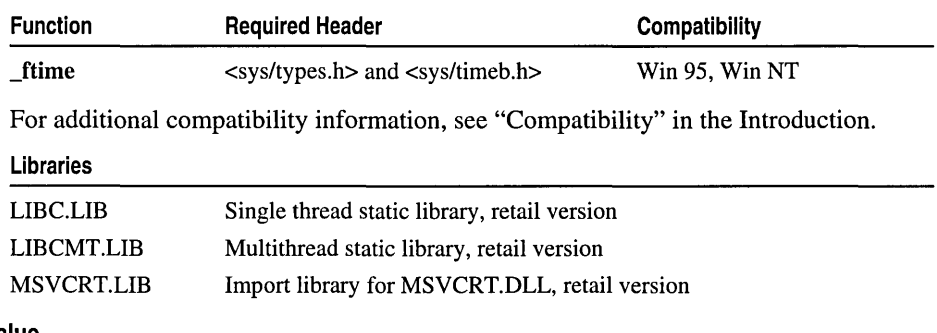

## Return Value

\_ftime does not return a value, but fills in the fields of the structure pointed to by *timeptr.* 

ftime

### Parameter

*timeptr* Pointer to **timeb** structure

# Remarks

The \_ftime function gets the current local time and stores it in the structure pointed to by *timeptr*. The \_timeb structure is defined in SYS\TIMEB.H. It contains four fields:

*dstflag* Nonzero if daylight savings time is currently in effect for the local time zone. (See \_tzset for an explanation of how daylight savings time is determined.)

*millitm* Fraction of a second in milliseconds.

- *time* Time in seconds since midnight (00:00:00), January 1, 1970, coordinated universal time (UTC).
- *timezone* Difference in minutes, moving westward, between UTC and local time. The value of *timezone* is set from the value of the global variable **timezone** (see **\_tzset**).

# Example

```
1* FTIME.C: This program uses _ftime to obtain the current 
 * time and then stores this time in timebuffer. 
 *1 
#include <stdio.h> 
#include <sys/timeb.h> 
#include <time.h> 
void main( void ).
{ 
   struct _timeb timebuffer: 
   char *timeline: 
   _ftime( &timebuffer ): 
   timeline = ctime( & ( timebuffer.time ) ): 
   printf( "The time is %.19s.%hu %s", timeline, timebuffer.millitm,
   \rightarrow &timeline[20] );
\mathbf{1}
```
# **Output**

The time is Tue Mar 21 15:26:41.341 1995

See Also: asctime, ctime, gmtime, localtime, time

# \_fullpath, \_wfullpath

Create an absolute or full path name for the specified relative path name.

```
char *_fullpath( char *absPath, const char *relPath, size_t maxLength );
wchar_t * wfullpath( wchar_t *absPath, const wchar_t *relPath, size_t maxLength );
```
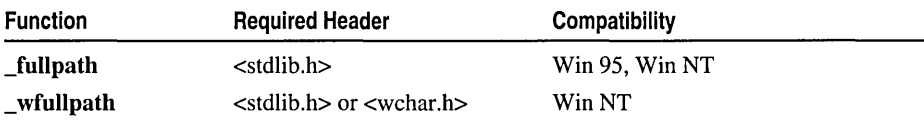

For additional compatibility information, see "Compatibility" in the Introduction.

### Libraries

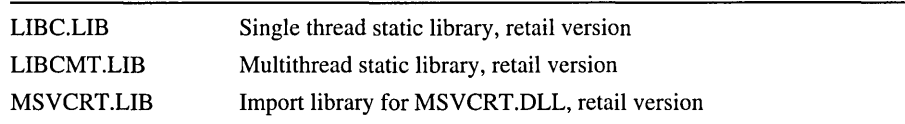

# Return Value

Each of these functions returns a pointer to a buffer containing the absolute path name *(absPath).* If there is an error (for example, if the value passed in *relPath* includes a drive letter that is not valid or cannot be found, or if the length of the created absolute path name *(absPath)* is greater than *maxLength)* the function returns NULL.

# Parameters

*absPath* Pointer to a buffer containing the absolute or full path name

*relPath* Relative path name

*maxLength* Maximum length of the absolute path name buffer *(absPath).* This length is in bytes for \_fullpath but in wide characters (wchar t) for \_wfullpath.

# Remarks

The \_fullpath function expands the relative path name in *relPath* to its fully qualified or "absolute" path, and stores this name in *absPath.* A relative path name specifies a path to another location from the current location (such as the current working directory: "."). An absolute path name is the expansion of a relative path name that states the entire path required to reach the desired location from the root of the filesystem. Unlike \_makepath, \_fullpath can be used to obtain the absolute path name for relative paths *(relPath)* that include ".*f*" or "..*f*" in their names.

For example, to use C run-time routines, the application must include the header files that contain the declarations for the routines. Each header file include statement references the location of the file in a relative manner (from the application's working directory):

#include <stdlib.h>

when the absolute path (actual file system location) of the file may be:

\\machine\shareName\msvcSrc\crt\headerFiles\stdlib.h

\_fullpath automatically handles multi byte-character string arguments as appropriate, recognizing multibyte-character sequences according to the multibyte code page currently in use. wo worth which is a wide-character version of fullpath; the string arguments to \_ wfullpath are wide-character strings. \_ wfullpath and \_fullpath behave identically except that \_wfullpath does not handle multibyte-character strings.

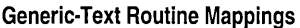

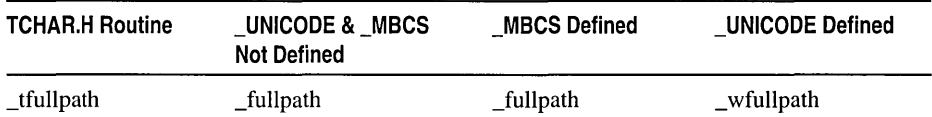

If the *absPath* buffer is **NULL**, fullpath calls malloc to allocate a buffer of size \_MAX\_PATH and ignores the *maxLength* argument. It is the caller's responsibility to deallocate this buffer (using free) as appropriate. If the *relPath* argument specifies a disk drive, the current directory of this drive is combined with the path.

# Example

```
/* FULLPATH.C: This program demonstrates how _fullpath 
 * creates a full path from a partial path. 
 */ 
#include <stdio.h> 
#include <conio.h> 
#include <stdlib.h> 
#include <direct.h> 
char full[_MAX_PATH], part[_MAX_PATH];
void main( void )
{ 
   while( 1 ) 
   { 
      printf( "Enter partial path or ENTER to quit: " ); 
      gets( part );
      if( part[0] == 0 )
          break; 
      if( _fullpath( full, part, _MAX_PATH ) != NULL )
          printf( "Full path is: %s\n". full ); 
      else 
          printf( "Invalid path\n" ); 
   \mathbf{d}\mathcal{L}
```
See Also: \_getewd, \_getdewd, \_makepath, \_splitpath

# **futime**

Sets modification time on an open file.

# int \_futime( int *handle,* struct \_utimbuf *\*filetime* );

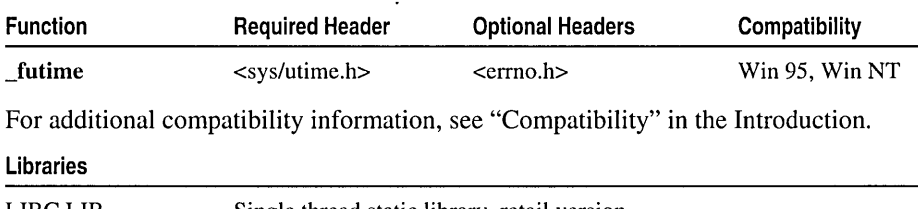

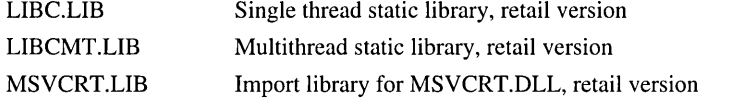

# Return Value

\_futime returns 0 if successful. If an error occurs, this function returns -1 and errno is set to EBADF, indicating an invalid file handle.

# **Parameters**

*handle* Handle to open file

*file time* Pointer to structure containing new modification date

### Remarks

The \_futime routine sets the modification date and the access time on the open file associated with *handle.* \_futime is identical to \_utime, except that its argument is the handle to an open file, rather than the name of a file or a path to a file. The **utimbuf** structure contains fields for the new modification date and access time. Both fields must contain valid values.

```
/* FUTIME.C: This program uses _futime to set the
 * file-modification time to the current time. 
 */ 
#include <stdio.h> 
#include <stdlib.h> 
#include <fcntl.h>
#include <io.h> 
#include <sys/types.h> 
#include <sys/stat.h> 
#include <sys/utime.h> 
void main( void )
{ 
   int hFile:
```
#### fwrite

```
/* Show file time before and after. */ 
system( "dir futime.c" ); 
hFile = _open("futime.c", _O_RDWR);
if( _futime( hFile, NULL ) == -1 )
   perror( "_futime failed\n" ); 
else 
   printf( "File time modified\n" ); 
close (hFile); 
system( "dir futime.c" );
```
### **Output**

 $\mathcal{F}$ 

```
Volume in drive C is CDRIVE 
Volume Serial Number is 1D37-7A7A 
Directory of C:\code 
05/03/95 01:30p 601 futime.c
          1 File(s) 601 bytes 
                      16.269.312 bytes free 
Volume in drive C is CDRIVE 
Volume Serial Number is 1D37-7A7A 
Directory of C:\code 
05/03/95 01:36p 601 futime.c
          1 File(s) 601 bytes 
                      16.269.312 bytes free 
File time modified
```
# **fwrite**

Writes data to a stream.

size\_t fwrite( const void *\*buffer,* size\_t *size,* size\_t *count,* FILE *\*stream* );

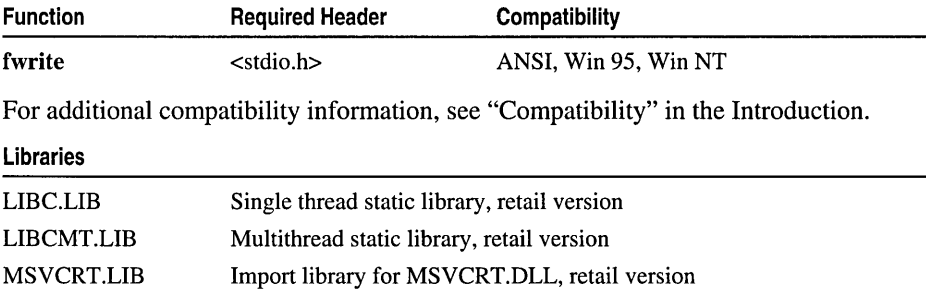

### **Return Value**

**fwrite** returns the number of full items actually written, which may be less than *count* if an error occurs. Also, if an error occurs, the file-position indicator cannot be determined.

# **Parameters**

*buffer* Pointer to data to be written

*size* Item size in bytes

*count* Maximum number of items to be written

*stream* Pointer to **FILE** structure

# **Remarks**

The **fwrite** function writes up to *count* items, of *size* length each, from *buffer* to the output *stream.* The file pointer associated with *stream* (if there is one) is incremented by the number of bytes actually written. If *stream* is opened in text mode, each carriage return is replaced with a carriage-return-linefeed pair. The replacement has no effect on the return value.

```
1* FREAD.C: This program opens a file named FREAD.OUT and 
* writes 25 characters to the file. It then tries to open 
* FREAD.OUT and read in 25 characters. If the attempt succeeds. 
* the program displays the number of actual items read. 
*1 
#include <stdio.h> 
void main( void) 
{ 
   FILE *stream; 
  char list[30]; 
   int i, numread, numwritten;
   1* Open file in text mode: *1 
   if( (stream = fopen( "fread.out", "w+t" )) != NULL )
   { 
      for ( i = 0; i < 25; i++)list[i] = (char)('z' - i);1* Write 25 characters to stream *1 
      numwritten = fwrite( list, sizeof( char ), 25, stream );
      printf( "Wrote %d items\n". numwritten ); 
      fclose( stream ); 
  \mathcal{L}else 
      printf( "Problem opening the file\n" );
```
~cvt

**Output** 

```
if( (stream = fopen( "fread.out", "r+t" )) != NULL )
   { 
      1* Attempt to read in 25 characters *1 
      numread = fread( list, sizeof( char ), 25, stream ); 
      printf( "Number of items read \Rightarrow %d\n", numread );
      printf( "Contents of buffer = \frac{25}{5}\n", list );
      fclose( stream ); 
   \mathcal{L}else 
      pr:intf( "File could not be opened\n" ); 
\mathcal{L}Wrote 25 items 
Number of items read = 25Contents of buffer = zyxwvutsrqponmlkjihgfedcb
See Also: fread, _write
```
# \_gcvt

Converts a floating-point value to a string, which it stores in a buffer.

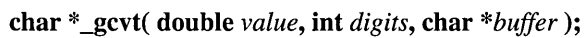

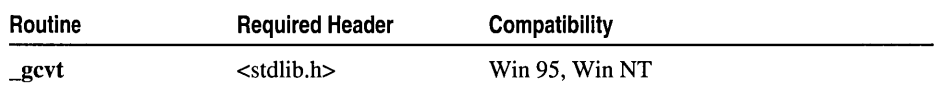

For additional compatibility information, see "Compatibility" in the Introduction.

### Libraries

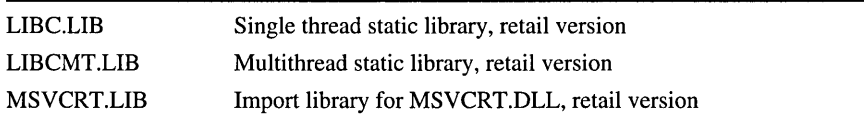

# Return Value

\_gcvt returns a pointer to the string of digits. There is no error return.

# **Parameters**

*value* Value to be converted *digits* Number of significant digits stored *buffer* Storage location for result

### **Remarks**

The \_gcvt function converts a floating-point *value* to a character string (which includes a decimal point and a possible sign byte) and stores the string in *buffer.* The *buffer* should be large enough to accommodate the converted value plus a terminating null character, which is appended automatically. If a buffer size of *digits* + 1 is used,

the function overwrites the end of the buffer. This is because the converted string includes a decimal point and can contain sign and exponent information. There is no provision for overflow. ~evt attempts to produce *digits* digits in decimal format. If it cannot, it produces *digits* digits in exponential format. Trailing zeros may be suppressed in the conversion.

### Example

**Output** 

```
1* _GCVT.C: This program converts -3.1415e5 
 * to its string representation. 
 */ 
#include <stdlib.h> 
#include <stdio.h> 
void main( void )
{ 
} 
   char buffer[50]; 
   double source = -3.1415e5:
   _9cvt( source. 7. buffer ); 
   printf( "source: %f buffer: '%s'\n", source, buffer );
   _9cvt( source. 7. buffer ); 
   printf( "source: %e buffer: '%s'\n", source, buffer );
source: -314150.000000 buffer: '-314150.' 
source: -3.141500e+005 buffer: '-314150.'
```

```
See Also: atof, _ecvt, _fcvt
```
# getc, getwc, getchar, getwchar

Read a character from a stream (gete, getwe), or get a character from stdin (getehar, getwehar).

int getc( FILE \*stream); wint\_t getwc( FILE \*stream); int getehar( void ); wint  $t$  getwehar( void );

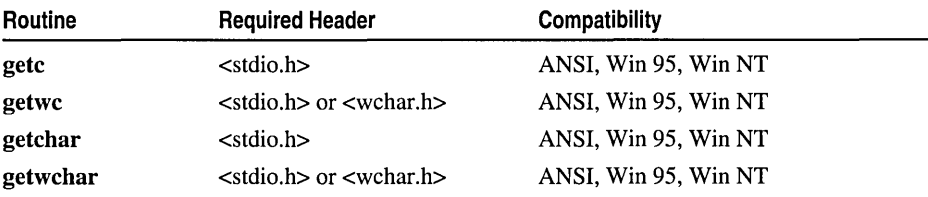

For additional compatibility information, see "Compatibility" in the Introduction.

#### Libraries

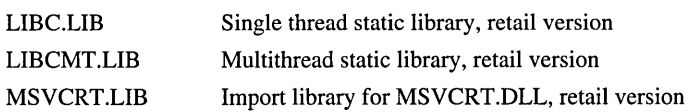

### Return Value

Each of these functions returns the character read. To indicate an read error or end-offile condition, getc and getchar return EOF, and getwc and getwchar return WEOF. For getc and getchar, use ferror or feof to check for an error or for end of file.

### **Parameter**

*stream* Input stream

### Remarks

Each of these routines reads a single character from a file at the current position and increments the associated file pointer (if defined) to point to the next character. In the case of getc and getwc, the file is associated with *stream* (see "Choosing Between Functions and Macros" on page xiii). Routine-specific remarks follow.

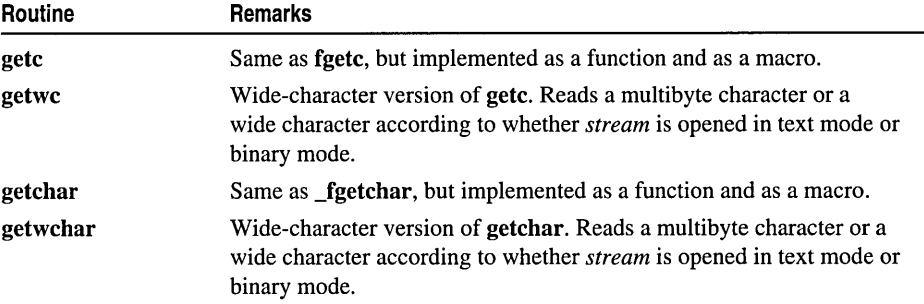

#### Generic-Text Routine Mappings

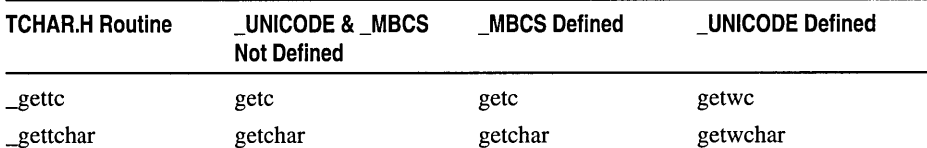

```
/* GETC.C: This program uses getchar to read a single line 
* of input from stdin, places this input in buffer, then 
* terminates the string before printing it to the screen. 
*/ 
#include <stdio.h> 
void main( void) 
{
```

```
char buffer[81]; 
   int i. ch; 
   printf( "Enter a line: " ); 
   /* Read in single line from "stdin": */ 
   for( i = 0; (i < 80) && ((ch = getchar()) != EOF)
                         88 (ch != '\n'); i++ )
      buffer[i] = (char)ch;/* Terminate string with null character: */ 
   buffer[i] = '\\0':printf( "%s\n", buffer );
\mathcal{E}
```
### **Output**

```
Enter a line: This is a test 
This is a test
```
See Also: fgetc, \_getch, putc, ungetc

# \_getch, \_getche

Get a character from the console without echo  $\epsilon$  getch) or with echo  $\epsilon$  getche).

int \_getch( void ); int \_getche( void );

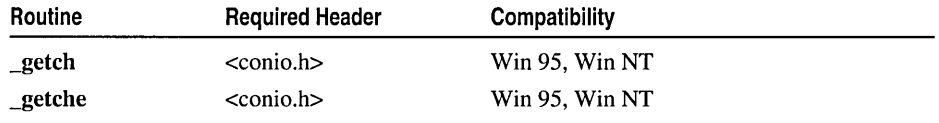

For additional compatibility information, see "Compatibility" in the Introduction.

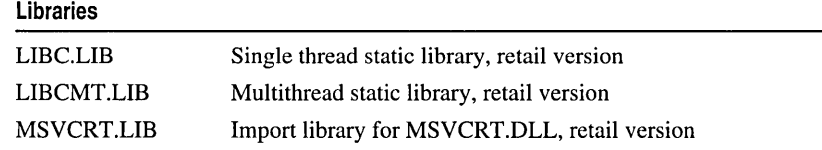

### Return Value

Both \_getch and \_getche return the character read. There is no error return.

### Remarks

The **getch** function reads a single character from the console without echoing. \_getche reads a single character from the console and echoes the character read. Neither function can be used to read CTRL+C. When reading a function key or an arrow key, **\_getch** and **\_getche** must be called twice; the first call returns 0 or OxEO, and the second call returns the actual key code.

```
Example 
         1* GETCH.C: This program reads characters from 
          * the keyboard until it receives a 'Y' or 'y'. 
          */ 
         #include <conio.h> 
         #include <ctype.h> 
         void main( void )
         \left\{ \right.int ch; 
            _cputs( "Type 'Y' when finished typing keys: " ); 
            do 
            \sqrt{ }ch = \text{getch}();
               ch = \text{toupper}(ch);
            while( ch != 'Y' ); 
            _putch( ch ); 
             _putch( '\r' ); 
1* Carriage return *1 
            _putch( '\n' );
                                /* Line feed */ 
         \mathcal{L}Output
```

```
Type 'Y' when finished typing keys: Y
```

```
See Also: _cgets, getc, _ungetch
```
# \_getcwd, \_wgetcwd

Get the current working directory.

char \* \_getcwd( char *\*buffer,* int *maxlen* ); wchar  $t^*$  wgetcwd( wchar  $t^*$  *buffer*, int *maxlen*);

| Routine  | <b>Required Header</b>                          | <b>Compatibility</b> |
|----------|-------------------------------------------------|----------------------|
| _getcwd  | $\langle$ direct.h                              | Win 95, Win NT       |
| _wgetcwd | $\langle$ direct.h $>$ or $\langle$ wchar.h $>$ | Win NT               |

For additional compatibility information, see "Compatibility" in the Introduction.

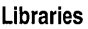

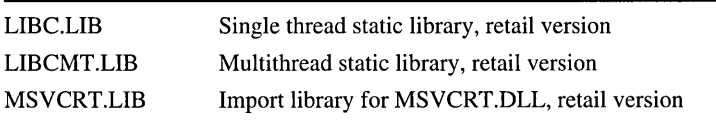

# Return Value

Each of these functions returns a pointer to *buffer.* A NULL return value indicates an error, and errno is set either to ENOMEM, indicating that there is insufficient memory to allocate *maxlen* bytes (when a NULL argument is given as *buffer),* or to ERANGE, indicating that the path is longer than *maxlen* characters.

# Parameters

*buffer* Storage location for path *maxlen* Maximum length of path

# Remarks

The \_getewd function gets the full path of the current working directory for the default drive and stores it at *buffer.* The integer argument *maxlen* specifies the maximum length for the path. An error occurs if the length of the path (including the terminating null character) exceeds *maxlen.* The *buffer* argument can be NULL; a buffer of at least size *maxlen* (more only if necessary) will automatically be allocated, using malloe, to store the path. This buffer can later be freed by calling free and passing it the \_getewd return value (a pointer to the allocated buffer).

\_getewd returns a string that represents the path of the current working directory. If the current working directory is the root, the string ends with a backslash  $(\lambda)$ . If the current working directory is a directory other than the root, the string ends with the directory name and not with a backslash.

\_ wgetewd is a wide-character version of \_getewd; the *buffer* argument and return value of \_wgetcwd are wide-character strings. \_wgetcwd and \_getcwd behave identically otherwise.

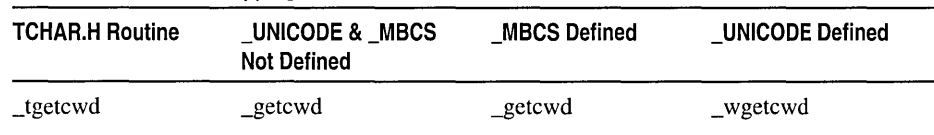

# Generic-Text Routine Mappings

```
// GETCWD.C
1* This program places the name of the current directory in the 
 * buffer array, then displays the name of the current directory 
 * on the screen. Specifying a length of _MAX PATH leaves room 
 * for the longest legal path name. 
 *1 
#include <direct.h> 
#include <stdlib.h> 
#include <stdio.h> 
void main( void )
{ 
   char buffer[_MAX_PATH];
```
```
/* Get the current working directory: */ 
   if( _getcwd( buffer, _MAX_PATH ) == NULL )
      perror( "_getcwd error" ); 
   else 
      printf( "%s\n", buffer ); 
\mathcal{F}
```
#### **Output**

C:\code

See Also: chdir, mkdir, rmdir

# \_getdcwd, \_wgetdcwd

Get full path name of current working directory on the specified drive.

#### char \* \_getdcwd( int *drive,* char *\*buffer,* int *maxlen* ); wchar\_t \* \_wgetdcwd( int *drive,* wchar\_t *\*buffer,* int *maxlen* );

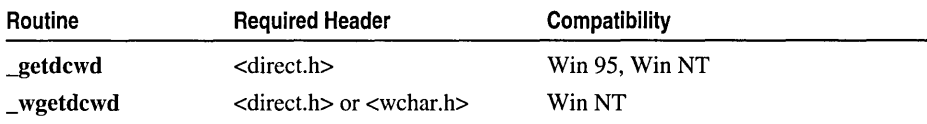

For additional compatibility information, see "Compatibility" in the Introduction.

#### Libraries

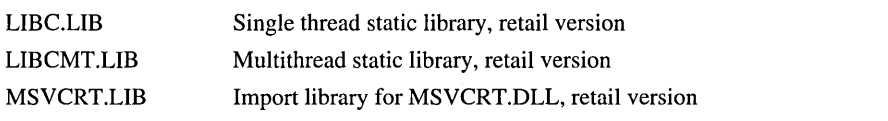

#### Return Value

Each of these functions returns *buffer.* A NULL return value indicates an error, and errno is set either to ENOMEM, indicating that there is insufficient memory to allocate *maxlen* bytes (when a NULL argument is given as *buffer),* or to ERANGE, indicating that the path is longer than *maxlen* characters.

#### **Parameters**

*drive* Disk drive

*buffer* Storage location for path *maxlen* Maximum length of path

#### Remarks

The \_getdcwd function gets the full path of the current working directory on the specified drive and stores it at *buffer.* An error occurs if the length of the path (including the terminating null character) exceeds *maxlen.* The *drive* argument specifies the drive  $(0 = \text{default drive}, 1 = A, 2 = B, \text{ and so on})$ . The *buffer* argument can be NULL; a buffer of at least size *maxlen* (more only if necessary) will automatically be allocated, using malloe, to store the path. This buffer can later be freed by calling free and passing it the \_getdewd return value (a pointer to the allocated buffer).

\_getdewd returns a string that represents the path of the current working directory. If the current working directory is set to the root, the string ends with a backslash  $( \n\cdot ).$ If the current working directory is set to a directory other than the root, the string ends with the name of the directory and not with a backslash.

\_wgetdcwd is a wide-character version of \_getdcwd; the *buffer* argument and return value of \_wgetdcwd are wide-character strings. \_wgetdcwd and \_getdcwd behave identically otherwise.

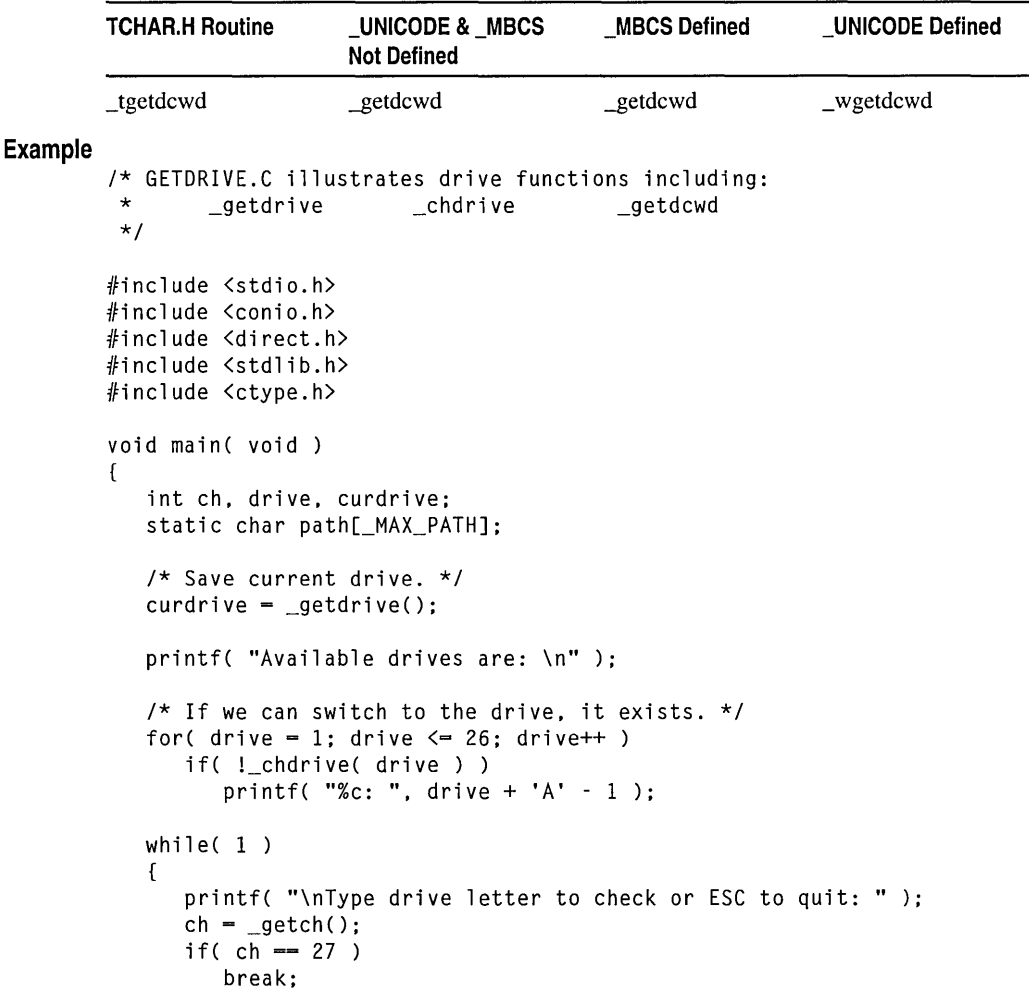

#### Generic-Text Routine Mappings

\_getdrive

```
if( isalpha( ch ) ) 
                   _putch( ch ); 
               if(\text{getdcd}(\text{topper}(\text{ch})) - 'A' + 1, \text{path}, \text{MAX\_PATH}) := NULL)printf( "\nCurrent directory on that drive is %s\n", path );
            \mathbf{1}/* Restore original drive.*/ 
            _chdrive( curdrive ); 
            printf("\n\n\in" );
         \mathcal{L}Output
         Available drives are: 
         A: B: C: L: M: 0: U: V: 
         Type drive letter to check or ESC to quit: c 
         Current directory on that drive is C:\CODE 
         Type drive letter to check or ESC to quit: m 
         Current directory on that drive is M:\ 
         Type drive letter to check or ESC to quit: 
         See Also: _chdir, _getcwd, _getdrive, _mkdir, _rmdir
```
## \_getdrive

Gets the current disk drive.

int \_getdrive( void );

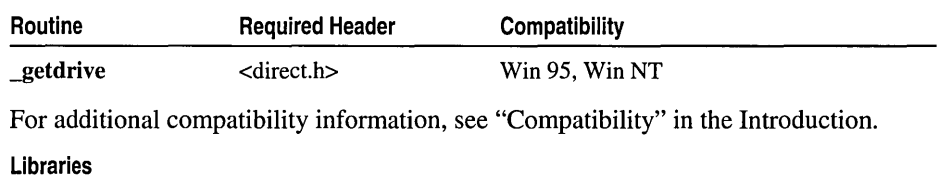

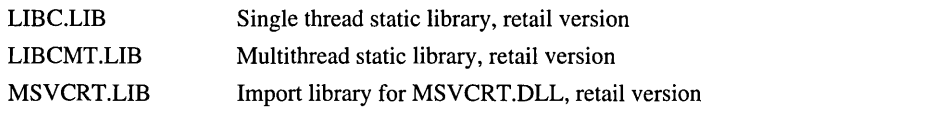

#### Return Value

\_getdrive returns the current (default) drive (l=A, 2=B, and so on). There is no error return.

#### Example

/\* GETDRIVE.C illustrates drive functions including: \* \_getdrive \_chdrive \*/

```
#include <stdio.h> 
#include <conio.h> 
#include <direct.h> 
#include <stdlib.h> 
#include <ctype.h> 
void main( void) 
{ 
   int ch, drive, curdrive; 
   static char path[_MAX_PATH]; 
   /* Save current drive. */ 
   curdrive = _getdrive();
   printf( "Available drives are: \n" ); 
   /* If we can switch to the drive, it exists. */ 
   for( drive = 1; drive \leq 26; drive++ )
      if( !_chdrive( drive) ) 
          printf( "%c: ", drive + 'A' - 1 );
   while(1){ 
      printf( "\nType drive letter to check or ESC to quit: " ); 
      ch = \text{getch}();
      if( ch \rightarrow 27 )
          break; 
      if( isalpha( ch ) ) 
          _putch( ch ); 
      if( \_getdcwd( toupper( ch ) - 'A' + 1, path, \_MAX\_PATH ) != NULL )
          printf( "\nCurrent directory on that drive is %s\n", path ); 
   \mathbf{1}/* Restore original drive.*/ 
   _chdrive( curdrive ); 
   printf("\n\n\in);
\mathbf{r}Available drives are: 
A: B: C: L: M: 0: U: V: 
Type drive letter to check or ESC to quit: c 
Current directory on that drive is C:\CODE 
Type drive letter to check or ESC to quit: m 
Current directory on that drive is M:\ 
Type drive letter to check or ESC to quit: 
See Also: _chdrive, _getcwd, _getdcwd
```
**Output** 

### getenv, \_wgetenv

Get a value from the current environment.

#### char \*getenv( const char *\*vamame);*  wchar\_t \* \_wgetenv( const wchar\_t *\*vamame);*

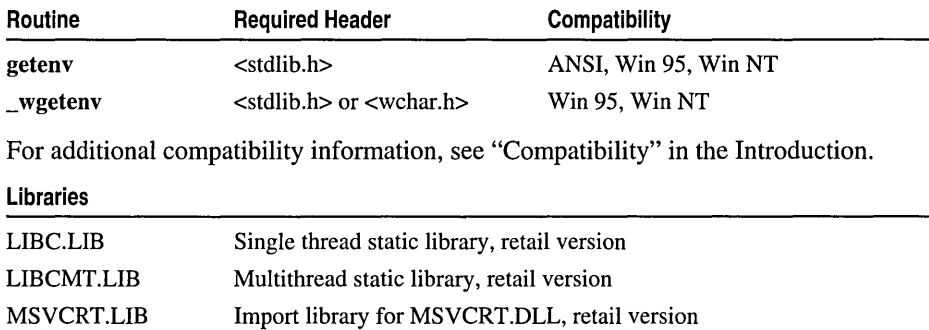

#### Return Value

Each of these functions returns a pointer to the environment table entry containing *vamame.* It is not safe to modify the value of the environment variable using the returned pointer. Use the \_putenv function to modify the value of an environment variable. The return value is NULL if *vamame* is not found in the environment table.

#### Parameter

*vamame* Environment variable name

#### Remarks

The getenv function searches the list of environment variables for *vamame.* getenv is not case sensitive in Windows NT and Windows 95. getenv and \_putenv use the copy of the environment pointed to by the global variable \_environ to access the environment. getenv operates only on the data structures accessible to the run-time library and not on the environment "segment" created for the process by the operating system. Therefore, programs that use the *envp* argument to main or wmain may retrieve invalid information.

\_ wgetenv is a wide-character version of getenv; the argument and return value of \_ wgetenv are wide-character strings. The \_ wenviron global variable is a wide-character version of **\_environ**.

In an MBCS program (for example, in an SBCS ASCII program), wenviron is initially NULL because the environment is composed of multibyte-character strings. Then, on the first call to \_wputenv, or on the first call to \_wgetenv if an (MBCS) environment already exists, a corresponding wide-character string environment is created and is then pointed to by \_ wenviron.

Similarly in a Unicode (\_wmain) program, \_environ is initially NULL because the environment is composed of wide-character strings. Then, on the first call to \_putenv, or on the first call to getenv if a (Unicode) environment already exists, a corresponding MBCS environment is created and is then pointed to by \_environ.

When two copies of the environment (MBCS and Unicode) exist simultaneously in a program, the run-time system must maintain both copies, resulting in slower execution time. For example, whenever you call puteny, a call to \_wputeny is also executed automatically, so that the two environment strings correspond.

Caution In rare instances, when the run-time system is maintaining both a Unicode version and a multibyte version of the environment, these two environment versions may not correspond exactly. This is because, although any unique multibyte-character string maps to a unique Unicode string, the mapping from a unique Unicode string to a multibyte-character string is not necessarily unique. For more information, see " environ, wenviron."

#### Generic-Text Routine Mappings

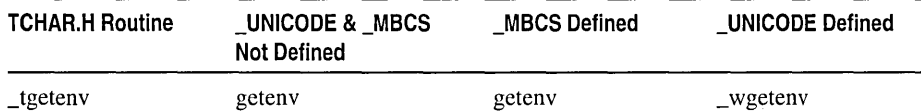

To check or change the value of the TZ environment variable, use getenv, putenv and tzset as necessary. For more information about TZ, see tzset and see " daylight, timezone, and tzname."

#### Example

```
/* GETENV.C: This program uses getenv to retrieve 
 * the LIB environment variable and then uses 
 * _putenv to change it to a new value. 
 */ 
#include <stdlib.h> 
#include <stdio.h> 
void main( void )
\sqrt{2}char *libvar; 
   /* Get the value of the LIB environment variable. */ 
   libvar = getenv(''LIB'');
   if( libvar 1= NULL) 
      printf( "Original LIB variable is: %s\n", libvar ); 
   /* Attempt to change path. Note that this only affects the environment 
    * variable of the current process. The command processor's environment 
    * is not changed. 
    */ 
   _putenv( "LIB=c:\\mylib;c:\\yourlib" );
```
\_getmbcp

```
/* Get new value. */ 
            libvar = getenv(''LIB'');if( libvar != NULL) 
               printf( "New LIB variable is: %s\n", libvar ); 
        \mathcal{F}Output
        Original LIB variable is: C:\progra~l\devstu~l\vc\lib 
        New LIB variable is: c:\mylib;c:\yourlib
```

```
See Also: _putenv
```
## \_getmbcp

int \_getmbcp( void);

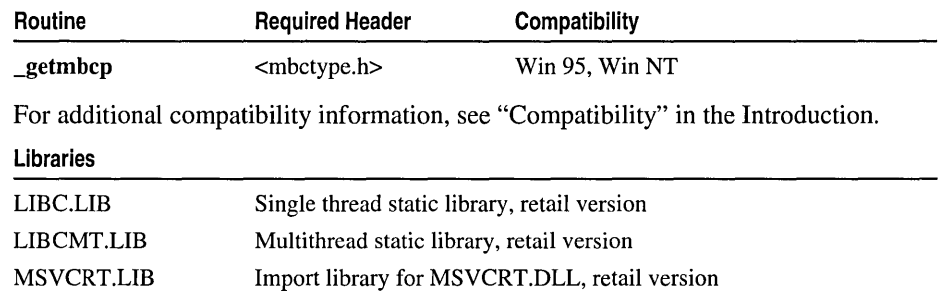

#### Return Value

\_getmbcp returns the current multibyte code page. A return value of 0 indicates that a single byte code page is in use.

See Also: \_setmbcp

## \_get\_osfhandle

Gets operating-system file handle associated with existing stream FILE pointer.

#### long \_get\_osfhandle( int filehandle );

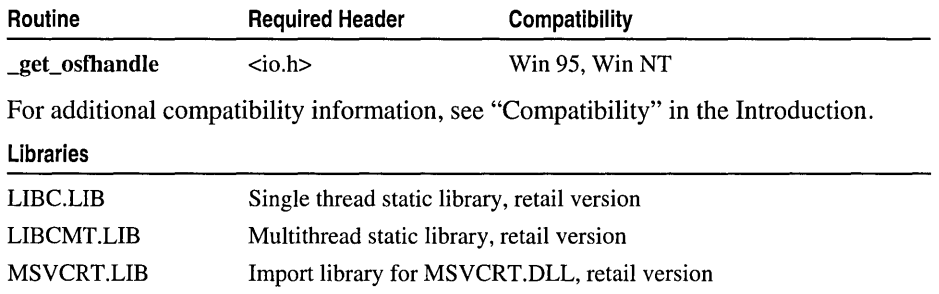

#### Return Value

If successful, **\_get\_osfhandle** returns an operating-system file handle corresponding to *filehandle*. Otherwise, it returns  $-1$  and sets **errno** to **EBADF**, indicating an invalid file handle.

#### Parameter

*filehandle* User file handle

#### Remarks

The **get osfhandle** function returns *filehandle* if it is in range and if it is internally marked as free.

See Also: \_close, \_creat, \_dup, \_open

## \_getpid

Gets the process identification.

int \_getpid( void);

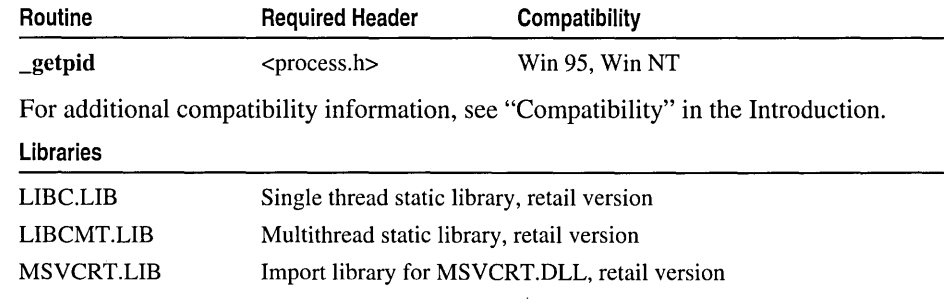

#### Return Value

\_getpid returns the process ID obtained from the system. There is no error return.

#### **Remarks**

The **getpid** function obtains the process ID from the system. The process ID uniquely identifies the calling process.

#### Example

```
/* GETPIO.C: This program uses _getpid to obtain 
 * the process 10 and then prints the 10. 
 */ 
#include <stdio.h> 
#include <process.h> 
void main( void )
{ 
   /* If run from command line, shows different 10 for 
    * command line than for operating system shell. 
    */ 
   printf( "\nProcess id: %d\n", _getpid() ); 
\mathbf{R}
```
#### **Output**

Process id: 193

See Also: \_mktemp

## get sbh\_threshold

Returns the upper limit for the size of a memory allocation that will be supported by the small-block heap.

#### size t get sbh threshold( void );

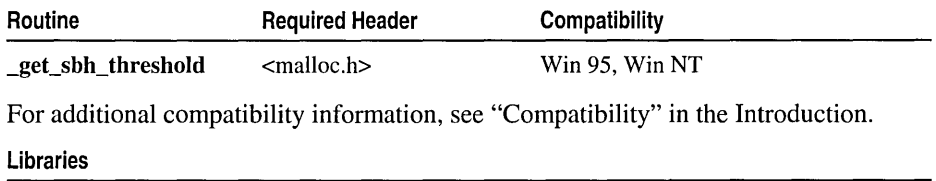

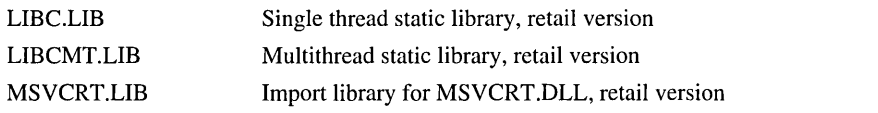

#### Return Value

This function returns the upper limit for the size of a memory allocation that will be supported by the small-block heap.

#### Remarks

Call this function to get the current threshold value for the small-block heap. The default threshold size is 480 bytes for Windows 95 and all Windows NT platforms except the DEC Alpha platforms, and 896 bytes for DEC Alpha Platforms.

See Also: \_set\_sbh\_threshold

### gets, \_getws

Get a line from the stdin stream.

char \*gets( char *\*buffer);*  wchar\_t \* \_getws( wchar\_t *\*buffer);* 

| Routine | <b>Required Header</b>                     | Compatibility<br>ANSI, Win 95, Win NT |  |  |
|---------|--------------------------------------------|---------------------------------------|--|--|
| gets    | $<$ stdio.h $>$                            |                                       |  |  |
| _getws  | $\lt$ stdio.h $\gt$ or $\lt$ wchar.h $\gt$ | ANSI, Win 95, Win NT                  |  |  |

For additional compatibility information, see "Compatibility" in the Introduction.

#### Libraries

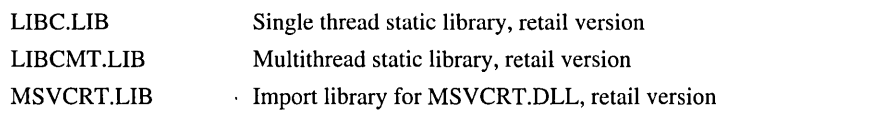

#### Return Value

Each of these functions returns its argument if successful. A NULL pointer indicates an error or end-of-file condition. Use ferror or feof to determine which one has occurred.

#### Parameter

*buffer* Storage location for input string

#### **Remarks**

The gets function reads a line from the standard input stream stdin and stores it in *buffer.* The line consists of all characters up to and including the first newline character ('\n'). gets then replaces the newline character with a null character ('\0') before returning the line. In contrast, the fgets function retains the newline character. \_getws is a wide-character version of gets; its argument and return value are wide-character strings.

#### Generic-Text Routine Mappings

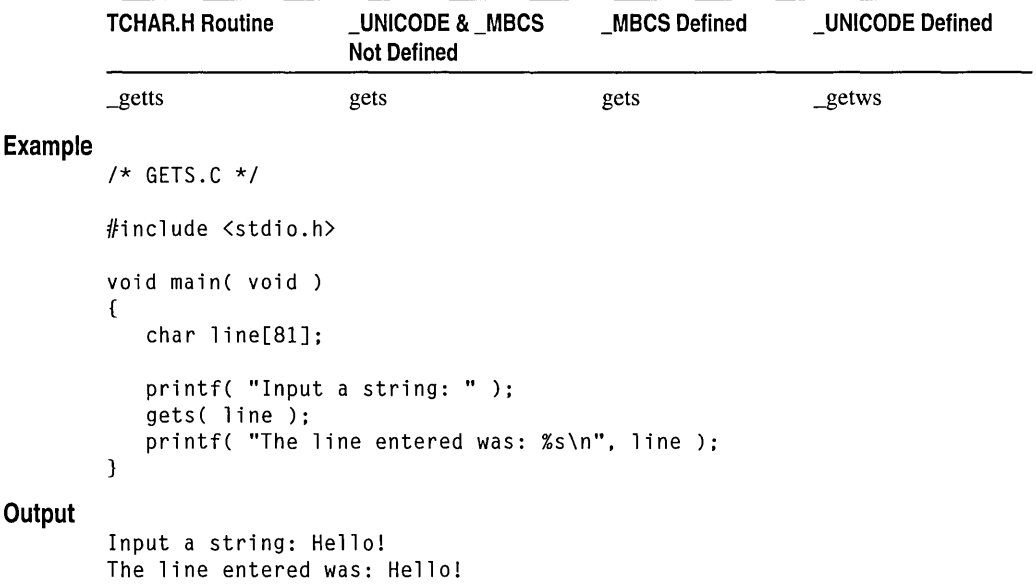

See Also: fgets, fputs, puts

### \_getw

Gets an integer from a stream.

int \_getw( FILE \* *stream* );

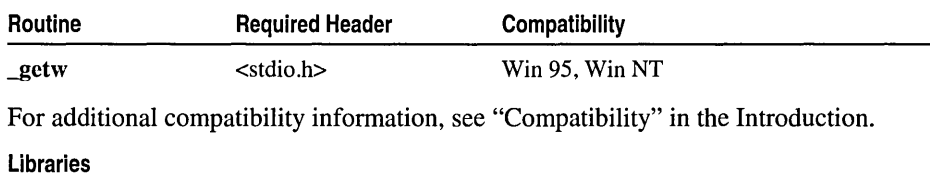

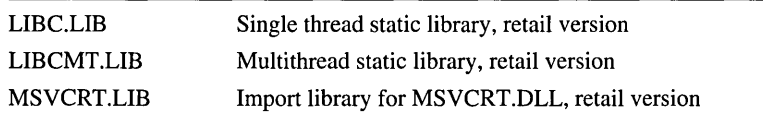

#### Return Value

getw returns the integer value read. A return value of EOF indicates either an error or end of file. However, because the EOF value is also a legitimate integer value, use feof or ferror to verify an end-of-file or error condition.

#### Parameter

*stream* Pointer to FILE structure

#### Remarks

The \_getw function reads the next binary value of type int from the file associated with *stream* and increments the associated file pointer (if there is one) to point to the next unread character. \_getw does not assume any special alignment of items in the stream. Problems with porting may occur with \_getw because the size of the int type and the ordering of bytes within the int type differ across systems.

#### Example

```
1* GETW.C: This program uses _getw to read a word 
 * from a stream, then performs an error check. 
 *1 
#include <stdio.h> 
#include <stdlib.h> 
void main( void )
{ 
   FILE *stream; 
   int i:
   if( (stream = fopen( "getw.c", "rb" )) == NULL )
      printf( "Couldn't open file\n" );
   else 
   { 
      /* Read a word from the stream: */ 
      i = \text{getw}(\text{stream});
```

```
/* If there is an error... */if( ferror( stream) ) 
       { 
           printf( "_getw failed\n" ); 
           clearerr( stream ); 
       \mathcal{F}else 
           printf( "First data word in file: 0x%.4x\n", i );
       fclose( stream ); 
   <sup>1</sup>
\mathbf{)}
```
#### **Output**

First data word in file: 0x47202a2f

See Also: \_putw

### gmtime

Converts a time value to a structure.

#### struct tm \*gmtime( const time\_t *\*timer);*

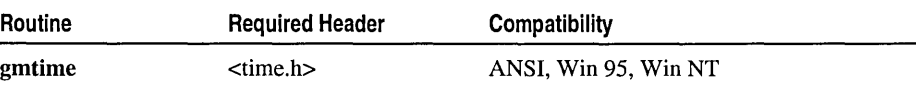

For additional compatibility information, see "Compatibility" in the Introduction.

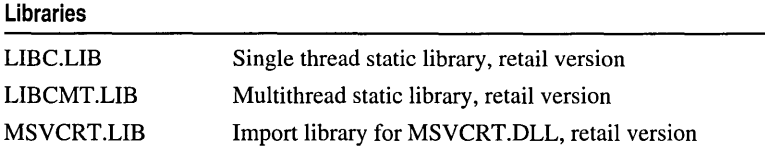

#### Return Value

gmtime returns a pointer to a structure of type tm. The fields of the returned structure hold the evaluated value of the *timer* argument in UTC rather than in local time. Each of the structure fields is of type int, as follows:

 $tm\_sec$  Seconds after minute  $(0-59)$ 

 $tm\_min$  Minutes after hour  $(0-59)$ 

 $tm\_hour$  Hours since midnight  $(0-23)$ 

 $tm\_mday$  Day of month  $(1-31)$ 

tm\_mon Month  $(0-11; January = 0)$ 

tm-year Year (current year minus 1900)

 $tm_wday$  Day of week (0–6; Sunday = 0)

gmtime

```
tm_yday Day of year (0-365; January 1 = 0)
```
tm isdst Always 0 for gmtime

The gmtime, mktime, and localtime functions use the same single, statically allocated structure to hold their results. Each call to one of these functions destroys the result of any previous call. If *timer* represents a date before midnight, January 1, 1970, gmtime returns NULL. There is no error return.

#### Parameter

*timer* Pointer to stored time. The time is represented as seconds elapsed since midnight (00:00:00), January 1, 1970, coordinated universal time (UTC).

#### Remarks

The gmtime function breaks down the *timer* value and stores it in a statically allocated structure of type tm, defined in TIME.H. The value of *timer* is usually obtained from a call to the time function.

Note The target environment should try to determine whether daylight savings time is in effect. The C run-time library assumes the United States's rules for implementing the calculation of Daylight Savings Time (DST).

#### Example

```
/* GMTIME.C: This program uses gmtime to convert a long-
* integer representation of coordinated universal time 
* to a structure named newtime, then uses asctime to 
* convert this structure to an output string. 
 */ 
#include <time.h> 
#include <stdio.h> 
void main( void ) 
{ 
   struct tm *newtime; 
   long ltime; 
   time( &ltime ):
   /* Obtain coordinated universal time: */ 
   newtime = qmtime ( <1 );
   printf( "Coordinated universal time is %s\n", 
                                asctime( newtime ) ); 
\mathbf{1}
```
#### **Output**

Coordinated universal time is Tue Mar 23 02:00:56 1993

See Also: asctime, ctime, \_ftime, localtime, mktime, time

# \_heapadd

Adds memory to the heap.

#### int \_heapadd( void *\*memblock,* size\_t *size* );

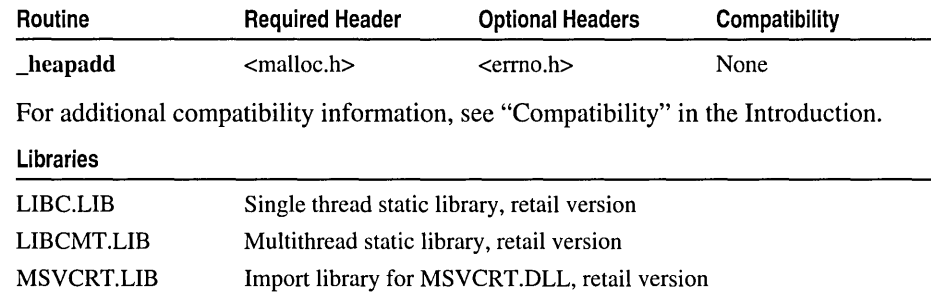

#### Return Value

If successful, \_heapadd returns 0; otherwise, the function returns -1 and sets errno to ENOSYS.

#### **Parameters**

*memblock* Pointer to heap memory

*size* Size in bytes of memory to add

#### Remarks

Beginning with Visual C++ Version 4.0, the underlying heap structure was moved to the C run-time libraries to support the new debugging features. As a result, \_heapadd is no longer supported on any Win32 platform and will immediately return -1 when called from an application of this type.

See Also: free, \_heapehk, \_heapmin, \_heapset, \_heapwalk, malloe, realloe

## \_heapchk

Runs consistency checks on the heap.

int \_heapehk( void );

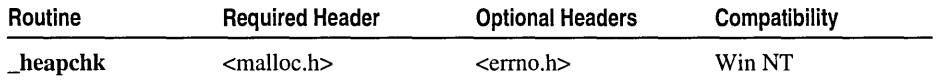

For additional compatibility information, see "Compatibility" in the Introduction.

\_heapchk

#### Libraries

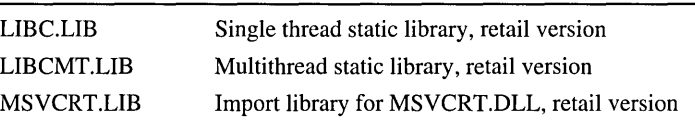

#### Return Value

\_heapchk returns one of the following integer manifest constants defined in MALLOC.H:

\_HEAPBADBEGIN Initial header information is bad or cannot be found

\_HEAPBADNODE Bad node has been found or heap is damaged

\_HEAPBADPTR Pointer into heap is not valid

\_HEAPEMPTY Heap has not been initialized

**HEAPOK** Heap appears to be consistent

In addition, if an error occurs, heapchk sets errno to ENOSYS.

#### Remarks

The \_heapchk function helps debug heap-related problems by checking for minimal consistency of the heap.

Note In Visual C++ Version 4.0, the underlying heap structure was moved to the C run-time libraries to support the new debugging features. As a result, the only Win32 platform that is supported by \_heapchk is Windows NT. The function returns \_HEAPOK and sets errno to ENOSYS, when it is called by any other Win32 platform.

#### Example

```
1* HEAPCHK.C: This program checks the heap for 
* consistency and prints an appropriate message. 
 *1 
#include <malloc.h> 
#include <stdio.h> 
void main( void) 
{ 
   int heapstatus; 
   char *buffer; 
   1* Allocate and deallocate some memory *1 
   if( (buffer = (char *)malloc( 100 )) != NULL )
      free( buffer ); 
   1* Check heap status *1 
   heapstatus = _heapchk();
   switch( heapstatus ) 
   {
```

```
case _HEAPOK: 
                printf(" 0K - \text{heap} is fine\n" ):
                break; 
            case HEAPEMPTY:
                printf(" OK - heap is empty\n" ); 
                break; 
            case _HEAPBADBEGIN: 
                printf( "ERROR - bad start of heap\n" ); 
                break; 
            case _HEAPBADNODE: 
                printf( "ERROR - bad node in heap\n" );
                break; 
            \lambda\mathcal{F}Output
         OK - heap is fine 
         See Also: _heapadd, _heapmin, _heapset, _heapwalk
```
## \_heapmin

Releases unused heap memory to the operating system.

int \_heapmin( void);

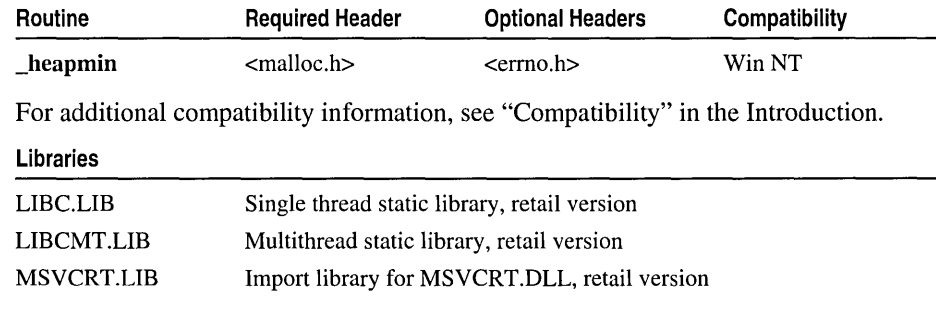

#### Return Value

If successful, \_heapmin returns 0; otherwise, the function returns -1 and sets errno to ENOSYS.

#### Remarks

The \_heapmin function minimizes the heap by releasing unused heap memory to the operating system.

Note In Visual C++ Version 4.0, the underlying heap structure was moved to the C run-time libraries to support the new debugging features. As a result, the only Win32 platform that is supported by \_heapmin is Windows NT. The function returns -1 and sets errno to ENOSYS, when it is called by any other Win32 platform.

See Also: free, \_heapadd, \_heapchk, \_heapset, \_heapwalk, malloc

\_heapset

## \_heap set

Checks heaps for minimal consistency and sets the free entries to a specified value.

#### int heapset( unsigned int *fill*);

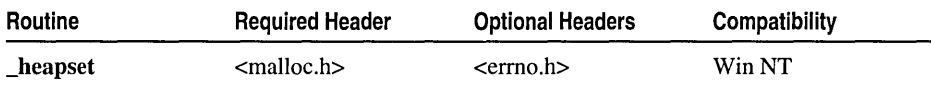

For additional compatibility information, see "Compatibility" in the Introduction.

#### Libraries

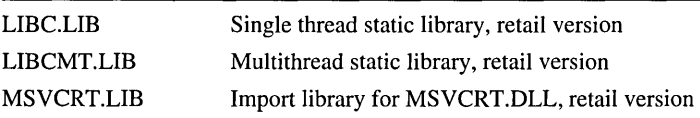

#### Return Value

\_heap set returns one of the following integer manifest constants defined in MALLOC.H:

**HEAPBADBEGIN** Initial header information invalid or not found

\_HEAPBADNODE Heap damaged or bad node found

\_HEAPEMPTY Heap not initialized

\_HEAPOK Heap appears to be consistent

In addition, if an error occurs, heapset sets errno to ENOSYS.

#### Parameter

*fill* Fill character

#### Remarks

The \_heapset function shows free memory locations or nodes that have been unintentionally overwritten.

\_heapset checks for minimal consistency on the heap, then sets each byte of the heap's free entries'to *thefill* value. This known value shows which memory locations of the heap contain free nodes and which contain data that were unintentionally written to freed memory.

Note In Visual C++ Version 4.0, the underlying heap structure was moved to the C run-time libraries to support the new debugging features. As a result, the only Win32 platform that is supported by \_heapset is Windows NT. The function returns \_HEAPOK and sets errno to ENOSYS, when it is called by any other Win32 platform.

**Example** 

```
1* HEAPSET.C: This program checks the heap and 
         * fills in free entries with the character 'Z'. 
         *1 
        #include <malloc.h> 
        #include <stdio.h> 
        #include <stdlib.h> 
        void main( void ) 
        { 
           int heapstatus; 
           char *buffer; 
            if( (buffer = malloc( 1 )) == NULL ) /* Make sure heap is */
               exit(0);
                                                   1* initialized *1 
            heapstatus = _heapset( 'Z' ); 
1* Fill in free entries *1 
            switch( heapstatus ) 
            { 
            case _HEAPOK:
               printf( "OK - heap is fine\n" );
               break; 
            case _HEAPEMPTY:
               printf( "OK - heap is empty\n" ); 
               break; 
            case _HEAPBADBEGIN:
               printf( "ERROR - bad start of heap\n" ); 
               break; 
            case HEAPBADNODE: 
               printf( "ERROR - bad node in heap\n" ); 
               break; 
            \mathcal{F}free( buffer ); 
        \mathcal{E}Output
```

```
OK - heap is fine
```
**See Also: \_heapadd, \_heapchk, \_heapmin, \_heapwalk** 

### **\_heapwalk**

Traverses the heap and returns information about the next entry.

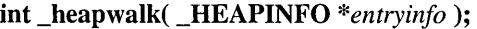

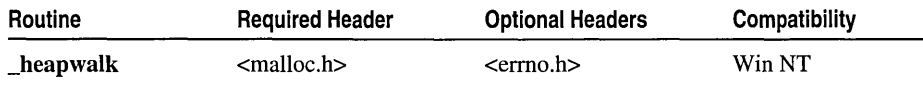

For additional compatibility information, see "Compatibility" in the Introduction.

#### \_heapwalk

#### Libraries

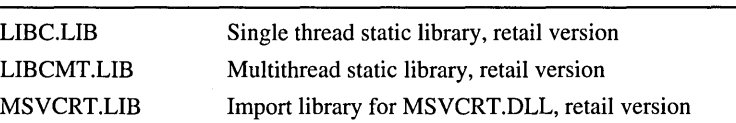

#### Return Value

\_heapwalk returns one of the following integer manifest constants defined in MALLOC.H:

\_HEAPBADBEGIN Initial header information invalid or not found

\_HEAPBADNODE Heap damaged or bad node found

\_HEAPBADPTR \_peotry field of \_HEAPINFO structure does not contain valid pointer into heap

\_HEAPEND End of heap reached successfully

\_HEAPEMPTY Heap not initialized

\_HEAPOK No errors so far; \_HEAPINFO structure contains information about next entry.

In addition, if an error occurs, \_heapwalk sets errno to ENOSYS.

#### Parameter

*entryinfo* Buffer to contain heap information

#### Remarks

The \_heapwalk function helps debug heap-related problems in programs. The function walks through the heap, traversing one entry per call, and returns a pointer to a structure of type \_HEAPINFO that contains information about the next heap entry. The \_HEAPINFO type, defined in MALLOC.H, contains the following elements:

int \*\_pentry Heap entry pointer

size\_t \_size Size of heap entry

int useflag Flag that indicates whether heap entry is in use

A call to \_heapwalk that returns \_HEAPOK stores the size of the entry in the \_size field and sets the \_useflag field to either \_FREEENTRY or \_USEDENTRY (both are constants defined in MALLOC.H). To obtain this information about the first entry in the heap, pass \_heapwalk a pointer to a \_HEAPINFO structure whose \_pentry member is NULL.

Note Beginning with Visual C++ Version 4.0, the underlying heap structure was moved to the C run-time libraries to support the new debugging features. As a result, the only Win32 platform that is supported by \_heapwalk is Windows NT. When it is called by any other Win32 platform, heapwalk returns HEAPEND and sets errno to ENOSYS.

#### **Example**

```
/* HEAPWALK.C: This program "walks" the heap, starting 
* at the beginning (_pentry = NULL). It prints out each
 * heap entry's use, location, and size. It also prints 
 * out information about the overall state of the heap as 
 * soon as _heapwalk returns a value other than HEAPOK.
 */ 
#include <stdio.h> 
#include <malloc.h> 
void heapdump( void ): 
void main( void )
{ 
   char *buffer: 
   heapdump(): 
   if( (buffer = malloc( 59 )) != NULL )
   { 
      heapdump(): 
      free( buffer ); 
   } 
   heapdump(); 
\mathbf{I}void heapdump( void 
{ 
   _HEAPINFO hinfo: 
   int heapstatus: 
   hinfo._{}pentry = NULL;
   while( ( heapstatus = \leq heapwalk( &hinfo ) ) == \leq HEAPOK )
   {printf( "%6s block at %Fp of size %4.4X\n", 
        ( hinfo._useflag -- _USEDENTRY ? "USED" : "FREE" ),
          hinfo._pentry, hinfo._size ); 
   \mathbf{a}switch( heapstatus ) 
   { 
   case _HEAPEMPTY: 
      printf( "OK - empty heap\n" ): 
      break: 
   case HEAPEND: 
      printf( "OK - end of heap\n" ): 
      break; 
   case _HEAPBADPTR: 
      printf( "ERROR - bad pointer to heap\n" );
      break; 
   case _HEAPBADBEGIN: 
      printf( "ERROR - bad start of heap\n" ): 
      break: 
   case HEAPBADNODE: 
      printf( "ERROR - bad node in heap\n" ): 
      break; 
   }
\mathfrak{z}
```
\_hypot

#### **Output**

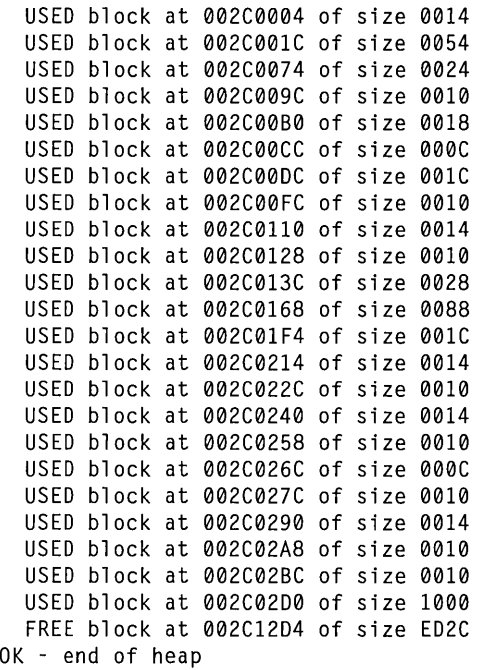

See Also: \_heapadd, \_heapchk, \_heapmin, \_heapset

## \_hypot

Calculates the hypotenuse.

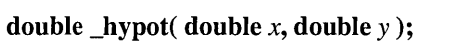

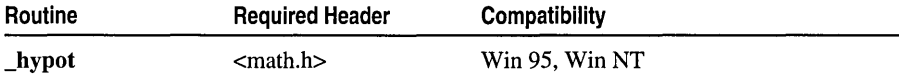

For additional compatibility information, see "Compatibility" in the Introduction.

#### Libraries

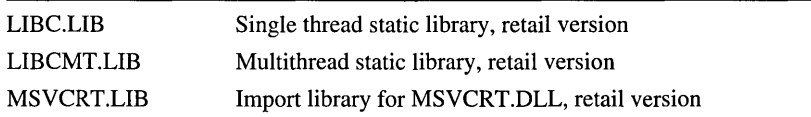

#### Return Value

\_hypot returns the length of the hypotenuse if successful or INF (infinity) on overflow. The errno variable is set to ERANGE on overflow. You can modify error handling with \_matherr.

#### Parameters

*x,* y Floating-point values

#### Remarks

The \_hypot function calculates the length of the hypotenuse of a right triangle, given the length of the two sides  $x$  and  $y$ . A call to **hypot** is equivalent to the square root of *x2* + *y2.* 

#### Example

```
1* HYPOT.C: This program prints the 
* hypotenuse of a right triangle. 
 *1 
#include <math.h> 
#include <stdio.h> 
void main( void) 
{ 
   double x = 3.0, y = 4.0;
   printf( "If a right triangle has sides %2.lf and %2.lf, " 
           "its hypotenuse is Z.1f\n", x, y, hypot( x, y ) );
\mathcal{L}
```
#### **Output**

If a right triangle has sides 3.0 and 4.0, its hypotenuse is 5.0

See Also: \_cabs, \_matherr

## \_inp, \_inpw, \_inpd

Input a byte  $(\text{inp}),$  a word  $(\text{inpw}),$  or a double word  $(\text{inpd})$  from a port.

int \_inp( unsigned short *port* ); unsigned short \_inpw( unsigned short *port* ); unsigned long \_inpd( unsigned short *port* );

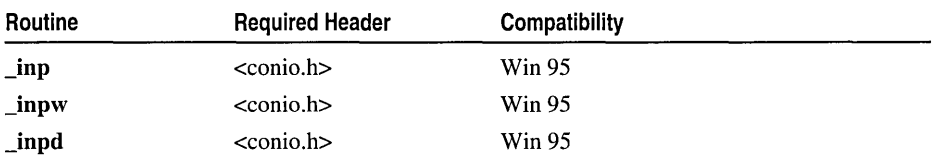

For additional compatibility information, see "Compatibility" in the Introduction.

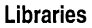

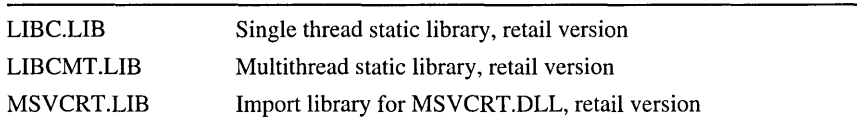

is, isw Routines

#### Return Value

The functions return the byte, word, or double word read from *port.* There is no error return.

#### Parameter

*port* Port number

#### Remarks

The **\_inp, \_inpw**, and \_inpd functions read a byte, a word, and a double word, respectively, from the specified input port. The input value can be any unsigned short integer in the range 0–65,535.

See Also: outp

## **IS,** isw **Routines**

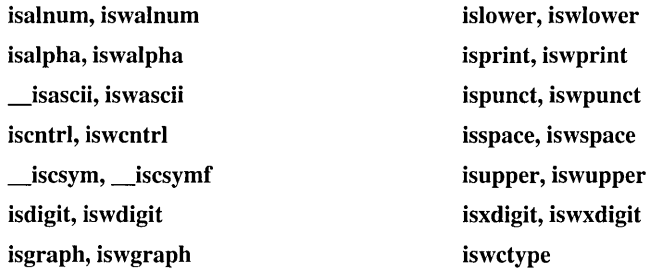

#### Remarks

These routines test characters for specified conditions.

The is routines produce meaningful results for any integer argument from  $-1$  (EOF) to UCHAR\_MAX (OxFF), inclusive. The expected argument type is int.

Warning For the is routines, passing an argument of type char may yield unpredictable results. An SBCS or MBCS single-byte character of type char with a value greater than Ox7F is negative. If a char is passed, the compiler may convert the value to a signed int or a signed long. This value may be sign-extended by the compiler, with unexpected results.

The isw routines produce meaningful results for any integer value from  $-1$  (WEOF) to OxFFFF, inclusive. The wint\_t data type is defined in WCHAR.H as an unsigned short; it can hold any wide character or the wide-character end-of-file (WEOF) value.

For each of the is routines, the result of the test for the specified condition depends on the LC\_CTYPE category setting of the current locale; see setlocale for more information. In the "C" locale, the test conditions for the is routines are as follows:

**isalnum** Alphanumeric  $(A-Z, a-z, or 0-9)$ 

**isalpha** Alphabetic  $(A-Z \text{ or } a-z)$ 

 $\equiv$ isascii ASCII character (0x00-0x7F)

**iscntrl** Control character  $(0x00-0x1F)$  or  $0x7F$ )

\_iscsym Letter, underscore, or digit

\_iscsymf Letter or underscore

**is digit** Decimal digit  $(0-9)$ 

isgraph Printable character except space ( )

is lower Lowercase letter  $(a-z)$ 

**isprint** Printable character including space  $(0x20-0x7E)$ 

ispunct Punctuation character

**isspace** White-space character  $(0x09-0x0D)$  or  $0x20$ )

**isupper** Uppercase letter  $(A-Z)$ 

**isxdigit** Hexadecimal digit  $(A-F, a-f, or 0-9)$ 

For the isw routines, the result of the test for the specified condition is independent of locale. The test conditions for the isw functions are as follows:

#### iswalnum iswalpha or iswdigit

- iswalpha Any wide character that is one of an implementation-defined set for which none of iswcntrl, iswdigit, iswpunct, or iswspace is true. iswalpha returns true only for wide characters for which iswupper or iswlower is true.
- iswascii Wide-character representation of ASCII character (OxOOOO-Ox007F).

iswcntrl Control wide character.

iswctype Character has property specified by the *desc* argument. For each valid value of the *desc* argument of iswctype, there is an equivalent wide-character classification routine, as shown in the following table:

Table R.2 Equivalence of iswctype( c, desc) to Other isw Testing Routines

| iswctype(c, desc) Equivalent |  |  |  |
|------------------------------|--|--|--|
| iswalpha $(c)$               |  |  |  |
| iswalnum $(c)$               |  |  |  |
| iswentrl $(c)$               |  |  |  |
| iswdigit $(c)$               |  |  |  |
| iswgraph $(c)$               |  |  |  |
| iswlower $(c)$               |  |  |  |
| iswprint( $c$ )              |  |  |  |
| iswpunct $(c)$               |  |  |  |
| iswspace $(c)$               |  |  |  |
| iswupper $(c)$               |  |  |  |
| iswxdigit $(c)$              |  |  |  |
|                              |  |  |  |

#### is, isw Routines

- **iswdigit** Wide character corresponding to a decimal-digit character.
- **iswgraph** Printable wide character except space wide character (L').
- **iswlower** Lowercase letter, or one of implementation-defined set of wide characters for which none of **iswcntrl, iswdigit, iswpunct, or iswspace** is true. **iswlower**  returns true only for wide characters that correspond to lowercase letters.
- **iswprint** Printable wide character, including space wide character (L'').
- **iswpunct** Printable wide character that is neither space wide character (L' ') nor wide character for which **iswalnum** is true.
- **iswspace** Wide character that corresponds to standard white-space character or is one of implementation-defined set of wide characters for which **iswalnum** is false. Standard white-space characters are: space  $(L'')$ , formfeed  $(L'\$ f), newline  $(L'\n)$ , carriage return  $(L'\rceil)$ , horizontal tab  $(L'\rceil)$ , and vertical tab  $(L'\rceil)$ .
- **iswupper** Wide character that is uppercase or is one of an implementation-defined set of wide characters for which none of **iswcntrl, iswdigit, iswpunct, or iswspace**  is true. **iswupper** returns true only for wide characters that correspond to uppercase characters.

**iswxdigit** Wide character that corresponds to a hexadecimal-digit character.

#### **Example**

```
/* ISFAM.C: This program tests all characters between 0x0 
* and 0x7F, then displays each character with abbreviations 
* for the character-type codes that apply. 
* Editor's note: the following output is significantly 
* shortened with the use of ellipses. This full output 
* is too long and repetitive. 
*/ 
#include <stdio.h> 
#include <ctype.h> 
void main( void )
{ 
   int ch; 
   for( ch = 0; ch \le 0x7F; ch++ )
   { 
      printf( "%.2x " , ch );.<br>printf( " %c", isprint( ch ) ? ch : '\0' );
      pri ntf( "%4s", isalnum( ch 
? "AN" "" ) ; 
      pri ntf( "%3s", isalpha( ch 
? "A" "n ) ; 
      pri ntf( "%3s", _isascii( 
ch 
? "AS" : "" ) ; 
      .<br>printf( "%3s", iscntrl( ch )  ? "C"  : "" );
      printf( "%3s", __iscsym( ch
      .<br>printf( "%3s", __iscsymf( ch
      .<br>printf( "%3s", isdigit( ch )
      pri ntf( "%3s", isgraph( ch ) 
? "G" ) ; 
      pri ntf( "%3s", islower( ch ) 
? "L" ) ; ) 
                                     ) 
                                       ? "CS " : "" ) ; 
                                        ? "CSF" : "n ) ; 
                                      ? "D" ) ;
```
printf( "%3s", ispunct( ch ) ? "PU" : "" ); pri ntf( "%3s" , isspaee( eh ) ? **"S"** ) ; .<br>printf( "%3s", isprint( ch ) ? "PR" : "" ); pri ntf( "%3s" , isupper( eh ) ? **"un** ) ; pri ntf( "%3s" , isxdigit( eh ) ? **"X"** ) ; printf(  $"\n\n\cdot$ );

 $\mathcal{E}$ 

 $\mathcal{F}$ 

**Output** 

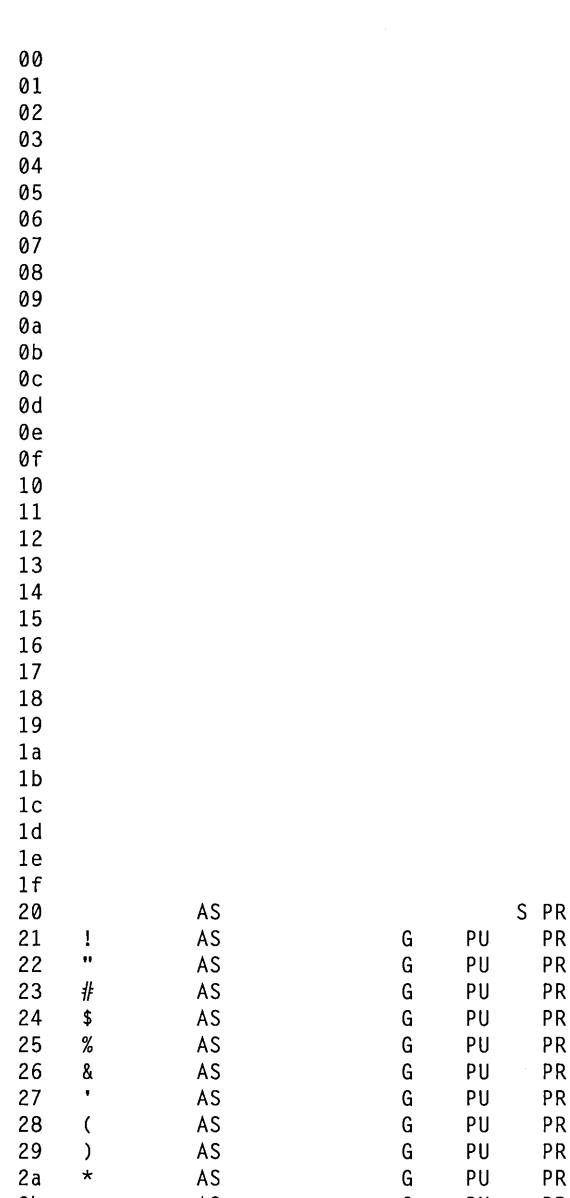

2b + AS G PU PR

is, isw Routines

 $\mathbf{t}$ 

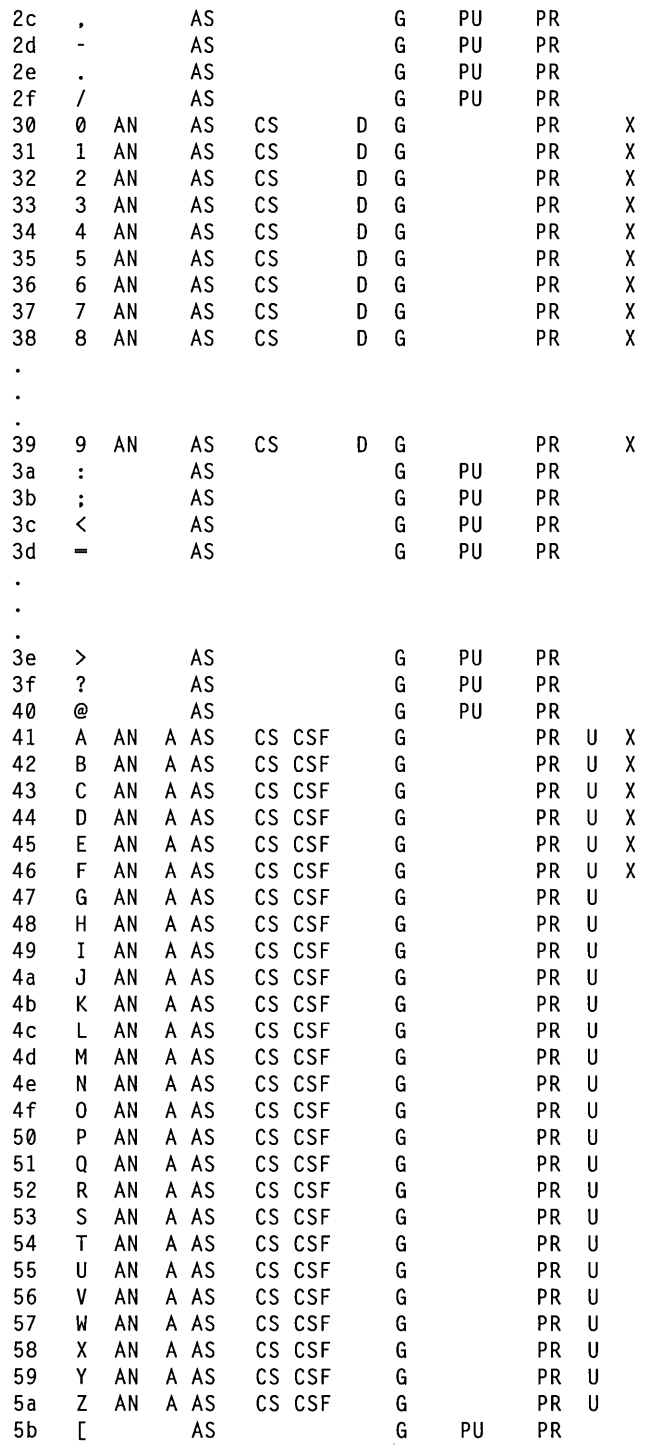

| 5с  | ∖  |    | AS      |                        | G | PU | PR |   |
|-----|----|----|---------|------------------------|---|----|----|---|
| 5d  | J  |    | AS      |                        | G | PU | PR |   |
| 5e  | ۸  |    | AS      |                        | G | PU | PR |   |
| 5f  |    |    | AS      | CS CSF                 | G | PU | PR |   |
| 60  | τ  |    | AS      |                        | G | PU | PR |   |
| 61  | a  | ΑN | AS<br>A | CS CSF                 | G | L  | PR | χ |
| 62  | b  | AN | AS<br>A | CS CSF                 | G | L  | PR | χ |
| 63  | c  | AN | AS<br>A | CS<br>CSF              | G | L  | PR | χ |
| 64  | d  | AN | AS<br>A | CS<br>CSF              | G | L  | PR | χ |
| 65  | е  | AN | AS<br>A | CS<br>CSF              | G | Г  | PR | χ |
| 66  | f  | AN | AS<br>A | $\mathsf{CS}\,$<br>CSF | G | L  | PR | X |
| 67  | g  | AN | AS<br>A | CS<br>CSF              | G | L  | PR |   |
| 68  | h  | AN | AS<br>A | CSF<br>CS              | G | L  | PR |   |
| 69  | i  | A٨ | AS<br>A | CSF<br>CS              | G | L  | PR |   |
| 6a  | j. | AN | A AS    | СS<br>CSF              | G | L  | PR |   |
| 6b  | k  | ΑN | AS<br>A | CS<br>CSF              | G | L  | PR |   |
| 6c  | ı  | AN | A AS    | CSF<br>CS              | G | L  | PR |   |
| 6d  | m  | ΑN | A AS    | CS<br>CSF              | G | Г  | PR |   |
| 6e  | n  | AN | AS<br>A | $\mathsf{CS}\,$<br>CSF | G | L  | PR |   |
| 6f  | 0  | AN | AS<br>A | CSF<br>CS              | G | L  | PR |   |
| 70  | Þ  | AN | AS<br>A | CSF<br>СS              | G | L  | PR |   |
| 71  | q  | AN | AS<br>A | CS<br>CSF              | G | Г  | PR |   |
| 72  | r  | ΑN | AS<br>A | СS<br>CSF              | G | L  | PR |   |
| 73  | s  | AN | AS<br>A | $\mathsf{CS}\,$<br>CSF | G | Г  | ΡR |   |
| 74  | t  | AΝ | AS<br>A | CS<br>CSF              | G | L  | PR |   |
| 75  | u  | AN | AS<br>A | CSF<br>CS              | G | L  | ΡR |   |
| 76  | V  | ΑN | AS<br>A | CS<br>CSF              | G | L  | PR |   |
| 77  | M  | AN | AS<br>A | CS<br>CSF              | G | L  | PR |   |
| 78  | X  | ΑN | AS<br>A | CS CSF                 | G | Г  | PR |   |
| 79  | y  | AN | A AS    | CS CSF                 | G | Г  | PR |   |
| 7 a | z  | AN | A AS    | CS<br>CSF              | G | L  | PR |   |
| 7 b | €  |    | AS      |                        | G | PU | PR |   |
| 7с  | I  |    | AS      |                        | G | PU | PR |   |
| 7d  | }  |    | AS      |                        | G | PU | PR |   |
| 7e  |    |    | AS      |                        | G | PU | PR |   |
| 7f  |    |    |         |                        |   |    |    |   |

See Also: **setlocale, to** Function Overview

### **isalnum, iswalnum**

#### **int isalnum( int** c );  $int$  int is walnum( wint  $\pm c$ );

Each of these routines returns true if  $c$  is a particular representation of an alphanumeric character.

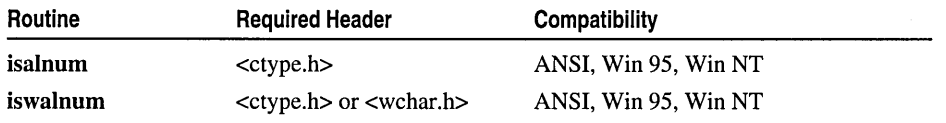

 $\ddot{\phantom{1}}$ 

#### is, isw Routines

For additional compatibility information, see "Compatibility" in the Introduction.

#### **Libraries**

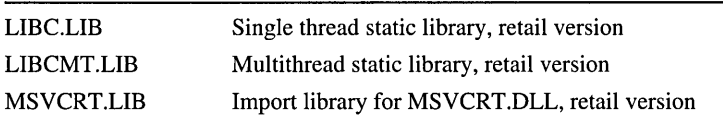

#### **Return Value**

**isalnum** returns a non-zero value if either **isalpha or isdigit** is true for c, that is, if c is within the ranges A-Z, a-z, or 0-9. **iswalnum** returns a non-zero value if either **iswalpha** or **iswdigit** is true for c. Each of these routines returns 0 if c does not satisfy the test condition.

The result of the test condition for the **isalnum** function depends on the **LC\_CTYPE**  category setting of the current locale; see **setlocale** for more information. For **iswalnum**, the result of the test condition is independent of locale.

#### **Parameter**

 $c$  Integer to test

#### **Generic-Text Routine Mappings**

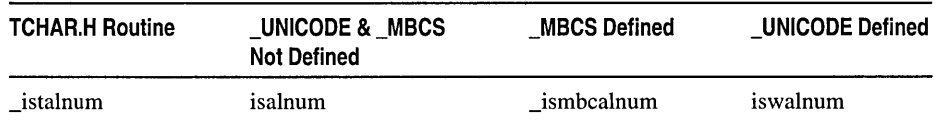

### **isalpha, iswalpha**

**int isalpha( int** c ); **int iswalpha( wint\_t** c );

Each of these routines returns true if  $c$  is a particular representation of an alphabetic character.

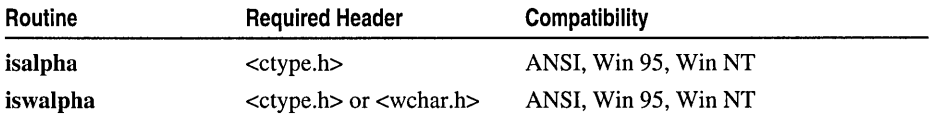

For additional compatibility information, see "Compatibility" in the Introduction.

#### **Libraries**

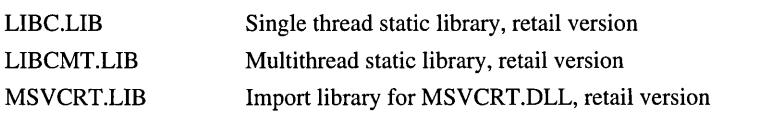

#### Return Value

is alpha returns a non-zero value if c is within the ranges  $A-Z$  or  $a-z$ . is walpha returns a non-zero value only for wide characters for which iswupper or iswlower is true, that is, for any wide character that is one of an implementation-defined set for which none of **iswcntrl**, **iswdigit**, **iswpunct**, or **iswspace** is true. Each of these routines returns  $0$  if  $c$  does not satisfy the test condition.

The result of the test condition for the **isalpha** function depends on the LC\_CTYPE category setting of the current locale; see setlocale for more information. For iswalpha, the result of the test condition is independent of locale.

#### Parameter

 $c$  Integer to test

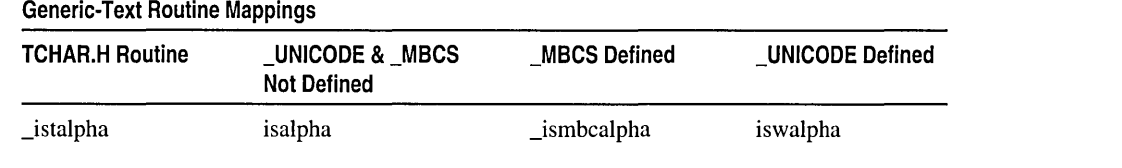

### $\frac{1}{1}$ \_lSaSCll, lSWaSCll

int isascii( int  $c$  ); int is wascii( wint  $t c$ );

Each of these routines returns true if  $c$  is a particular representation of an ASCII character.

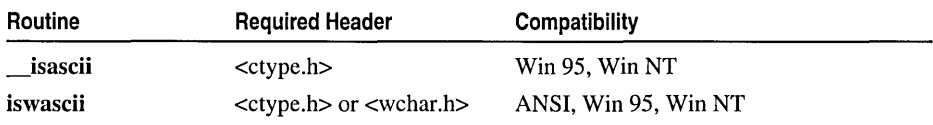

For additional compatibility information, see "Compatibility" in the Introduction.

Libraries

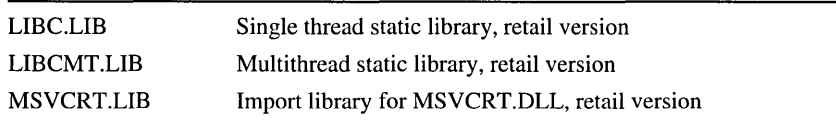

#### Return Value

**isascii** returns a non-zero value if c is an ASCII character (in the range  $0x00 - 0x7F$ ). **iswascii** returns a non-zero value if  $c$  is a wide-character representation of an ASCII character. Each of these routines returns 0 if c does not satisfy the test condition.

The result of the test condition for the **\_\_isascii** function depends on the LC\_CTYPE category setting of the current locale; see setlocale for more information. For iswascii, the result of the test condition is independent of locale.

#### **Parameter**

 $c$  Integer to test

**Generic-Text Routine Mappings** 

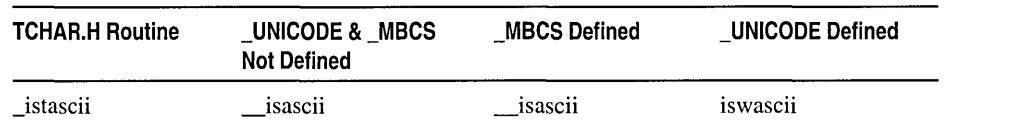

### **iscntrl, iswcntrl**

#### **int iscntrl( int** c ); int iswentrl( wint\_t c);

Each of these routines returns true if  $c$  is a particular representation of a control character.

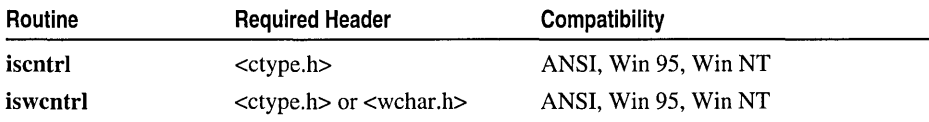

For additional compatibility information, see "Compatibility" in the Introduction.

#### **Libraries**

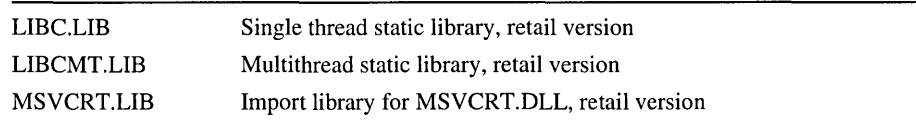

#### **Return Value**

**iscntrl** returns a non-zero value if c is a control character  $(0x00-0x1F)$  or  $0x7F$ ). **iswentrl** returns a non-zero value if  $c$  is a control wide character. Each of these routines returns 0 if c does not satisfy the test condition.

The result of the test condition for the **iscntrl** function depends on the **LC\_CTYPE**  category setting of the current locale; see **setlocale** for more information. For **iswentrl,** the result of the test condition is independent of locale.

#### **Parameter**

 $c$  Integer to test

#### **Generic-Text Routine Mappings**

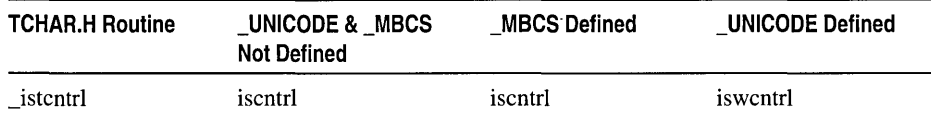

### \_iscsym, \_iscsymf

#### int \_iscsym( int  $c$ );  $int$  \_iscsymf( int  $c$ );

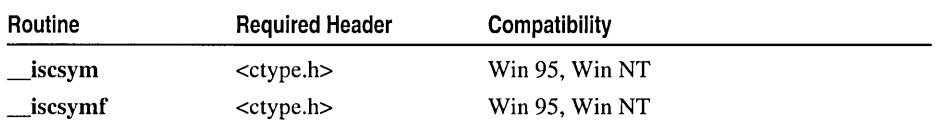

For additional compatibility information, see "Compatibility" in the Introduction.

#### **Libraries**

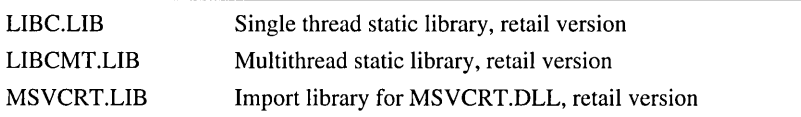

#### Return Value

 $\equiv$ iscsym returns a non-zero value if c is a letter, underscore, or digit.  $\equiv$ iscsymf returns a non-zero value if c is a letter or an underscore. Each of these routines returns  $\overline{0}$  if c does not satisfy the test condition.

The result of the test condition for the  $\equiv$ iscsym function depends on the LC $\equiv$ CTYPE category setting of the current locale; see setlocale for more information. For \_iscsymf, the result of the test condition is independent of locale.

#### Parameter

c Integer to test

### isdigit, iswdigit

#### int isdigit( int  $c$  ); int is we digite (wint  $\pm c$ );

Each of these routines returns true if  $c$  is a particular representation of a decimal-digit character.

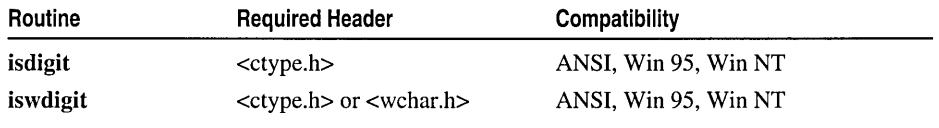

For additional compatibility information, see "Compatibility" in the Introduction.

#### Libraries

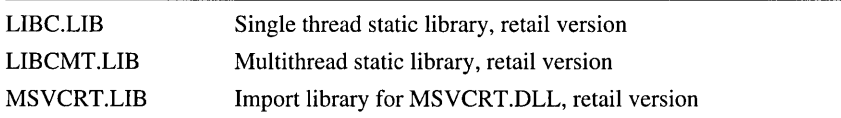

#### is, isw Routines

#### Return Value

isdigit returns a non-zero value if c is a decimal digit  $(0-9)$ . is well git returns a non-zero value if  $c$  is a wide character corresponding to a decimal-digit character. Each of these routines returns  $0$  if  $c$  does not satisfy the test condition.

The result of the test condition for the isdigit function depends on the LC\_CTYPE category setting of the current locale; see setlocale for more information. For iswdigit, the result of the test condition is independent of locale.

#### Parameter

 $c$  Integer to test

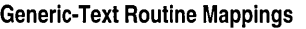

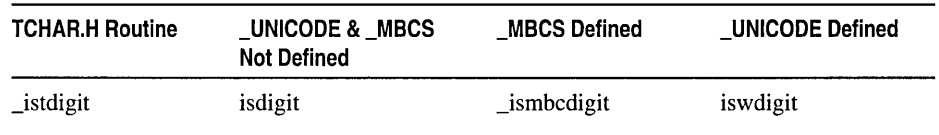

### isgraph, iswgraph

int isgraph( int  $c$  ); int iswgraph( wint  $tc$ );

Each of these routines returns true if  $c$  is a particular representation of a printable character other than a space.

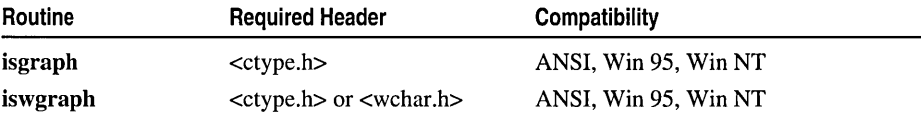

For additional compatibility information, see "Compatibility" in the Introduction.

#### Libraries

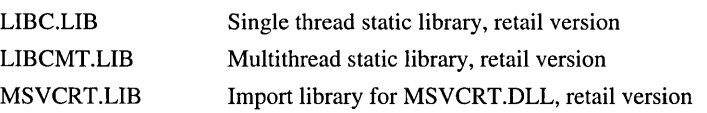

#### Return Value

**isgraph** returns a non-zero value if  $c$  is a printable character other than a space. **iswgraph** returns a non-zero value if  $c$  is a printable wide character other than a wide-character space. Each of these routines returns 0 if  $c$  does not satisfy the test condition.

The result of the test condition for the isgraph function depends on the LC\_CTYPE category setting of the current locale; see setlocale for more information. For **iswgraph**, the result of the test condition is independent of locale.

#### Parameter

 $c$  Integer to test

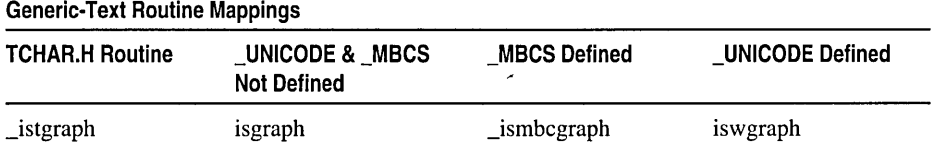

### islower, iswlower

#### int islower( int  $c$ ); int iswlower( wint  $tc$ );

Each of these routines returns true if  $c$  is a particular representation of a lowercase character.

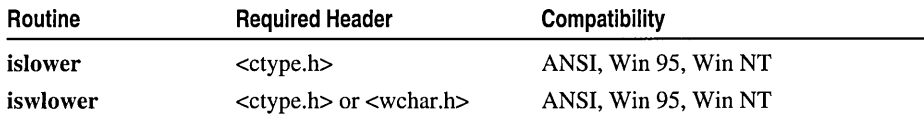

For additional compatibility information, see "Compatibility" in the Introduction.

#### Libraries

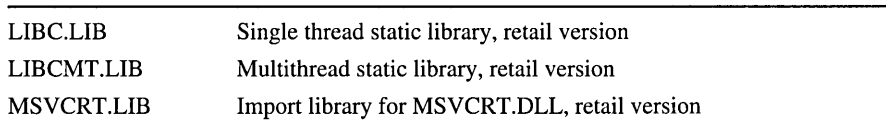

#### Return Value

islower returns a non-zero value if c is a lowercase character  $(a-z)$ . is whower returns a non-zero value if c is a wide character that corresponds to a lowercase letter, or if c is one of an implementation-defined set of wide characters for which none of iswentrl, iswdigit, iswpunct, or iswspace is true. Each of these routines returns  $0$  if  $c$ does not satisfy the test condition.

The result of the test condition for the islower function depends on the LC\_CTYPE category setting of the current locale; see setlocale for more information. For iswlower, the result of the test condition is independent of locale.

#### Parameter

 $c$  Integer to test

#### Generic-Text Routine Mappings

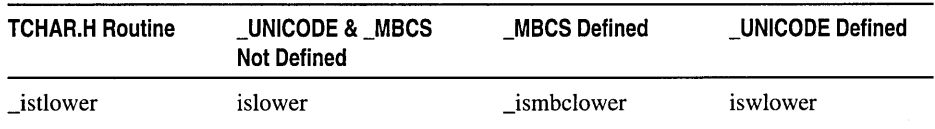

### **isprint, iswprint**

#### **int isprint( int** c ); **int iswprint( wint\_t** c );

Each of these routines returns true if  $c$  is a particular representation of a printable character.

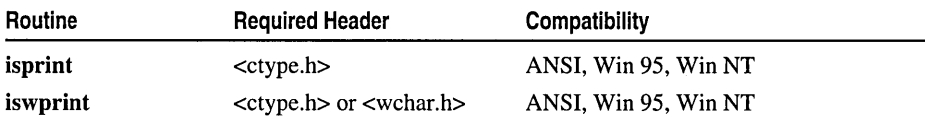

For additional compatibility information, see "Compatibility" in the Introduction.

#### **Libraries**

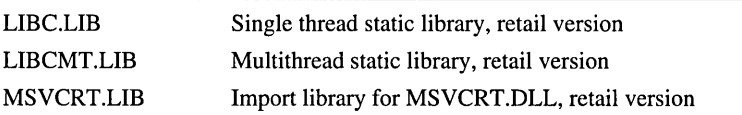

#### **Return Value**

**isprint** returns a nonzero value if c is a printable character, including the space character ( $0x20-0x7E$ ). **iswprint** returns a nonzero value if c is a printable wide character, including the space wide character. Each of these routines returns 0 if c does not satisfy the test condition.

The result of the test condition for the **isprint** function depends on the **LC\_CTYPE**  category setting of the current locale; see **setlocale** for more information. For **iswprint**, the result of the test condition is independent of locale.

#### **Parameter**

 $c$  Integer to test

#### **Generic-Text Routine Mappings**

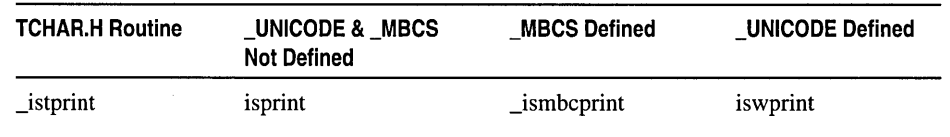

### **ispunct, iswpunct**

**int ispunct( int** c); **int iswpunct( wint\_t** c);

Each of these routines returns true if  $c$  is a particular representation of a punctuation character.

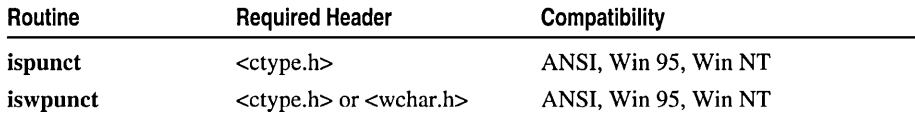

For additional compatibility information, see "Compatibility" in the Introduction.

#### Libraries

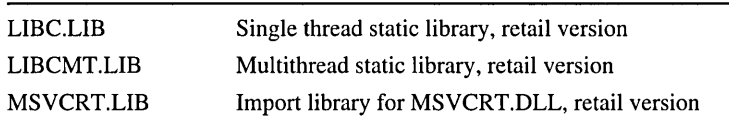

#### Return Value

ispunct returns a non-zero value for any printable character that is not a space character or a character for which isalnum is true. iswpunct returns a non-zero value for any printable wide character that is neither the space wide character nor a wide character for which is walnum is true. Each of these routines returns  $0$  if  $c$  does not satisfy the test condition.

The result of the test condition for the ispunct function depends on the LC\_CTYPE category setting of the current locale; see setlocale for more information. For iswpunct, the result of the test condition is independent of locale.

#### Parameter

 $c$  Integer to test

#### Generic-Text Routine Mappings

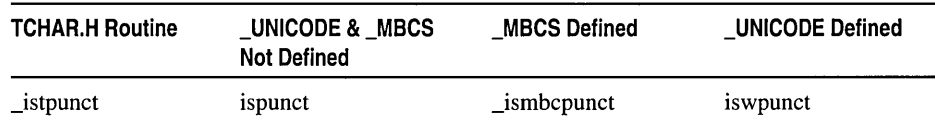

### $\frac{1}{10000000}$ isspace, iswspace

#### int isspace( int  $c$ ); int is wspace ( $\text{wint}_t c$  );

Each of these routines returns true if  $c$  is a particular representation of a space character.

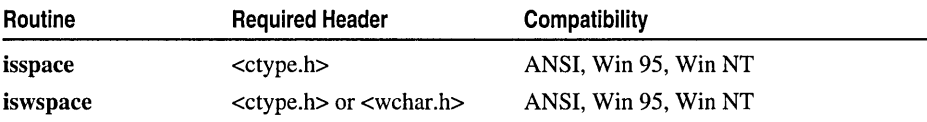

For additional compatibility information, see "Compatibility" in the Introduction.
#### is, isw Routines

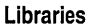

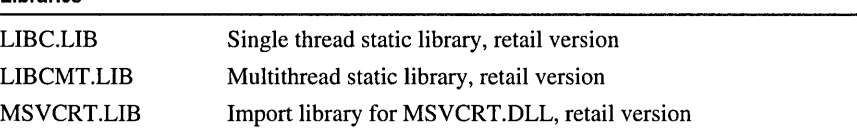

### Return Value

**isspace** returns a non-zero value if c is a white-space character  $(0x09 - 0x0D)$  or  $0x20$ . **iswspace** returns a non-zero value if  $c$  is a wide character that corresponds to a standard white-space character or is one of an implementation-defined set of wide characters for which iswalnum is false. Each of these routines returns 0 if c does not satisfy the test condition.

The result of the test condition for the **isspace** function depends on the LC\_CTYPE category setting of the current locale; see setlocale for more information. For iswspace, the result of the test condition is independent of locale.

#### Parameter

 $c$  Integer to test

#### Generic-Text Routine Mappings

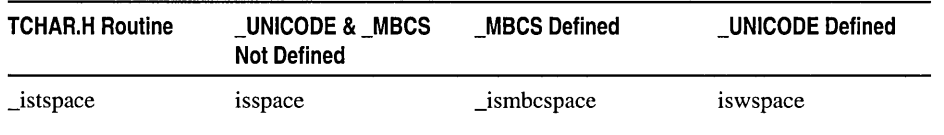

# isupper, iswupper

int isupper( int  $c$ ); int is wupper (wint  $tc$ );

Each of these routines returns true if  $c$  is a particular representation of an uppercase letter.

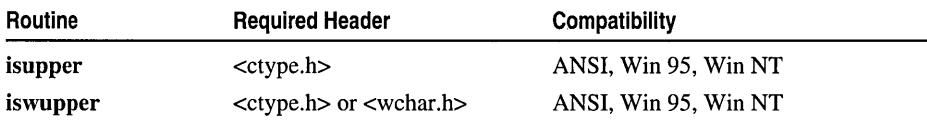

For additional compatibility information, see "Compatibility" in the Introduction.

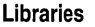

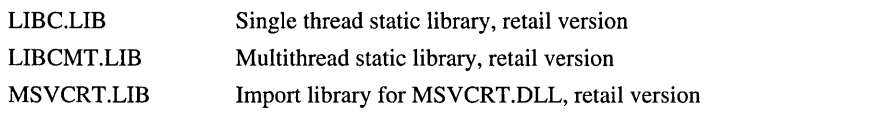

# Return Value

**isupper** returns a non-zero value if c is an uppercase character  $(a-z)$ . **iswupper** returns a non-zero value if  $c$  is a wide character that corresponds to an uppercase letter, or if  $c$  is one of an implementation-defined set of wide characters for which none of iswcntrl, iswdigit, iswpunct, or iswspace is true. Each of these routines returns 0 if c does not satisfy the test condition.

The result of the test condition for the isupper function depends on the LC\_CTYPE category setting of the current locale; see setlocale for more information. For iswupper, the result of the test condition is independent of locale.

### Parameter

 $c$  Integer to test

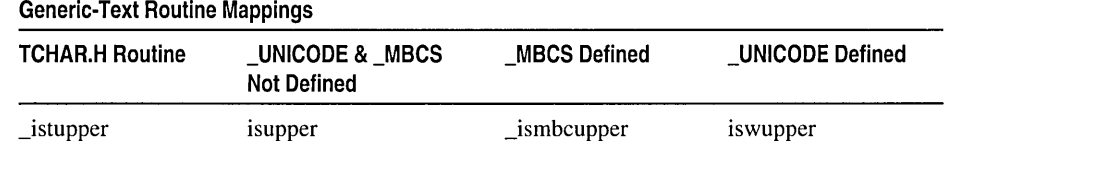

# iswctype

### int iswctype( wint\_t c, wctype\_t *desc*);

iswctype tests c for the property specified by the *desc* argument. For each valid value of *desc,* there is an equivalent wide-character classification routine.

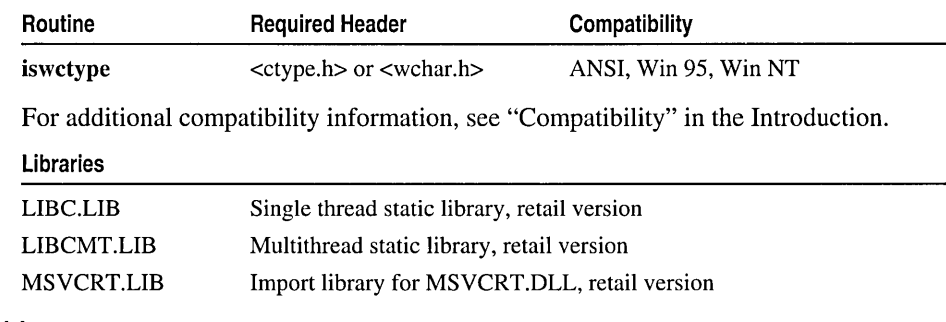

# Return Value

iswctype returns a nonzero value if c has the property specified by *desc,* or 0 if it does not. The result of the test condition is independent of locale.

#### **Parameters**

 $c$  Integer to test

*desc* Property to test for

\_isatty

# isxdigit, iswxdigit

# int isxdigit( int  $c$  ); int is wxdigit( wint  $\pm c$  );

Each of these routines returns true if  $c$  is a particular representation of a hexadecimal digit.

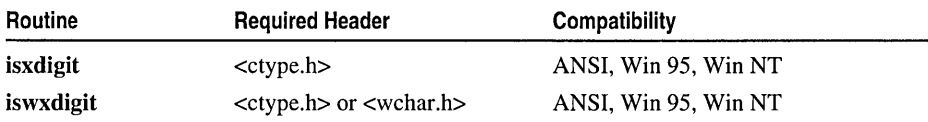

For additional compatibility information, see "Compatibility" in the Introduction.

# Libraries

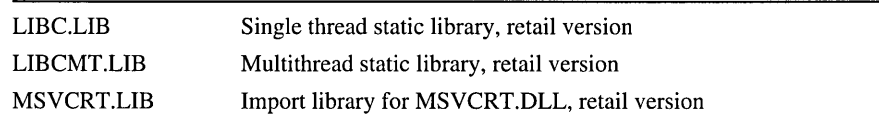

# Return Value

isxdigit returns a non-zero value if c is a hexadecimal digit  $(A-F, a-f, or 0-9)$ . iswxdigit returns a non-zero value if  $c$  is a wide character that corresponds to a hexadecimal digit character. Each of these routines returns  $\theta$  if c does not satisfy the test condition.

The result of the test condition for the isxdigit function depends on the LC\_CTYPE category setting of the current locale; see setlocale for more information. For the "C" locale, the iswxdigit function does not provide support for Unicode fullwidth hexadecimal characters. The result of the test condition for iswxdigit is independent of any other locale.

# Parameter

 $c$  Integer to test

Generic-Text Routine Mappings

| <b>TCHAR.H Routine</b> | UNICODE & MBCS<br><b>Not Defined</b> | <b>MBCS Defined</b> | UNICODE Defined |
|------------------------|--------------------------------------|---------------------|-----------------|
| _istxdigit             | isxdigit                             | isxdigit            | iswxdigit       |

# \_isatty

# int \_isatty( int *handle* );

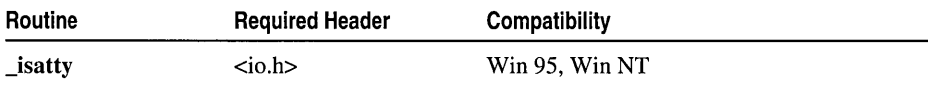

For additional compatibility information, see "Compatibility" in the Introduction.

# Libraries

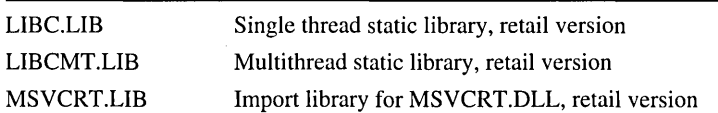

### Return Value

\_isatty returns a nonzero value handle is associated with a character device. Otherwise, isatty returns 0.

### Parameter

*handle* Handle referring to device to be tested

# Remarks

The **isatty** function determines whether *handle* is associated with a character device (a terminal, console, printer, or serial port).

# Example

```
/* ISATTY.C: This program checks to see whether 
 * stdout has been redirected to a file. 
 */ 
#include <stdio.h> 
#include <io.h> 
void main( void )
( 
   if( _isatty( _fileno( stdout ) ) ) 
      printf( "stdout has not been redirected to a file\n" ); 
   else 
      printf( "stdout has been redirected to a file\n"); 
\mathbf{I}
```
# **Output**

stdout has been redirected to a file

# isleadbyte

#### int isleadbyte( int  $c$ );

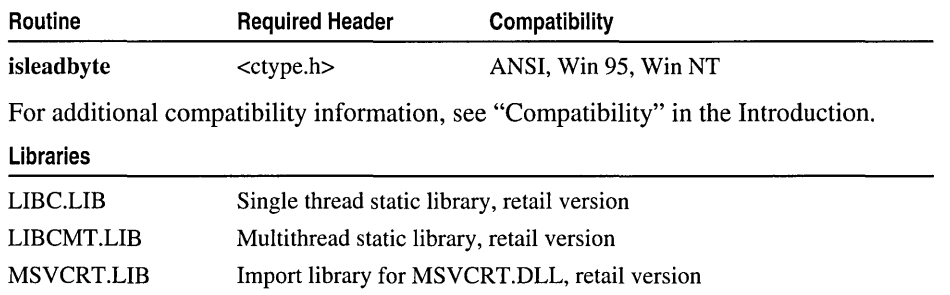

# Return Value

isleadbyte returns a nonzero value if the argument satisfies the test condition or 0 if it does not. In the "C" locale and in single-byte-character set (SBCS) locales, isleadbyte always returns O.

## Parameter

 $c$  Integer to test

## Remarks

The isleadbyte macro returns a nonzero value if its argument is the first byte of a multibyte character. isleadbyte produces a meaningful result for any integer argument from  $-1$  (EOF) to UCHAR\_MAX (0xFF), inclusive. The result of the test depends upon the LC\_CTYPE category setting of the current locale; see setlocale for more information.

The expected argument type of isleadbyte is int; if a signed character is passed, the compiler may convert it to an integer by sign extension, yielding unpredictable results.

# Generic-Text Routine Mappings

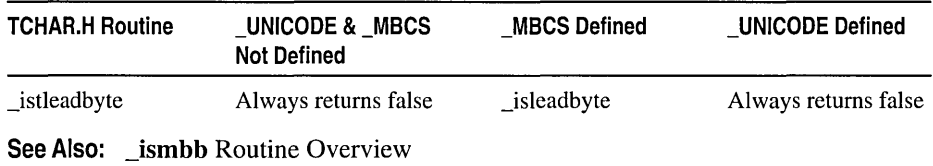

# ismbb **Routines**

Each routine in the \_ismbb family tests the given integer value  $c$  for a particular condition.

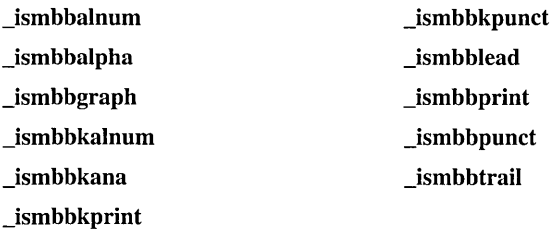

# Remarks

Each routine in the  $\equiv$  ismbb family tests the given integer value c for a particular condition. The test result depends on the multibyte code page in effect. By default, the multibyte code page is set to the system-default ANSI code page obtained from the operating system at program startup. You can query or change the multibyte code page in use with \_getmbcp or \_setmbcp, respectively.

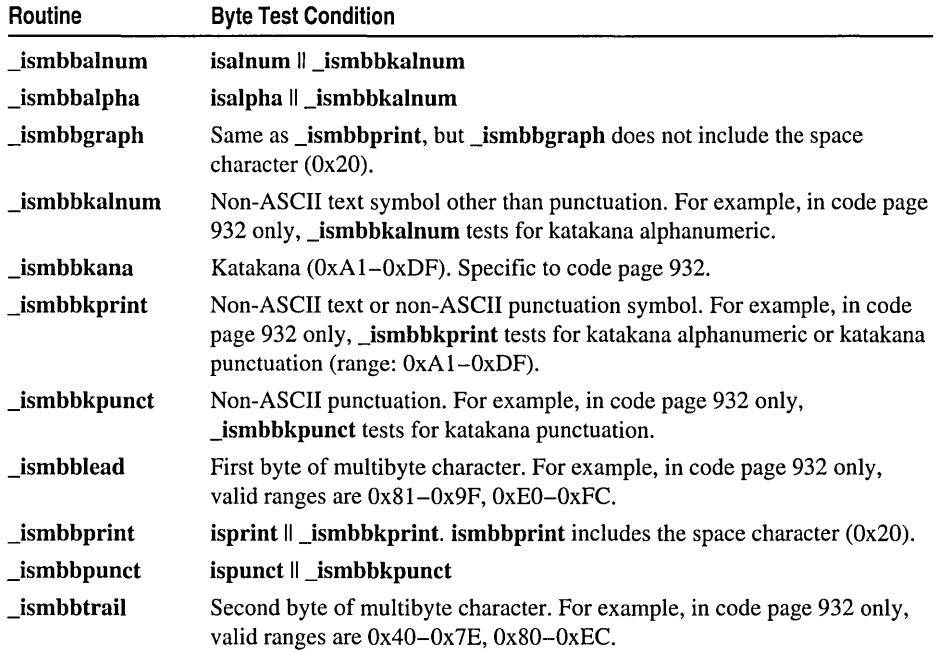

The routines in the \_ismbb family test the given integer  $c$  as follows:

The following table shows the ORed values that compose the test conditions for these routines. The manifest constants \_BLANK, \_DIGIT, \_LOWER, \_PUNCT, and \_UPPER are defined in CTYPE.H.

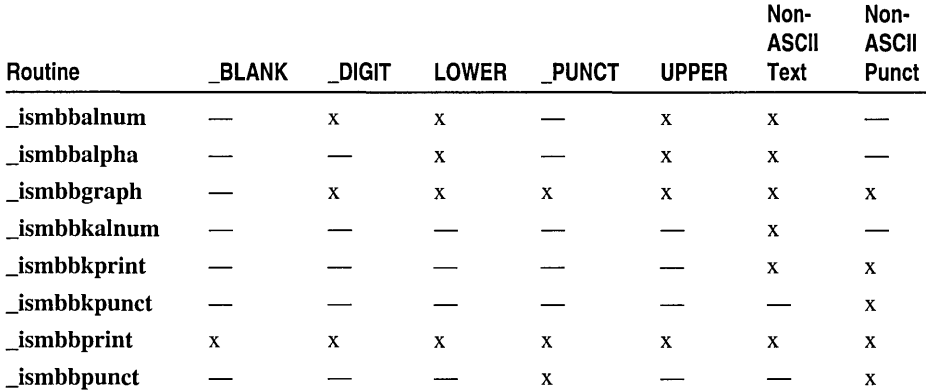

The \_ismbb routines are implemented both as functions and as macros. For details on choosing either implementation, see "Choosing Between Functions and Macros" on page xiii.

# See Also: \_mbbtombc, \_mbctombb

# **\_ismbbalnum**

# **int \_ismbbalnum( unsigned int** c );

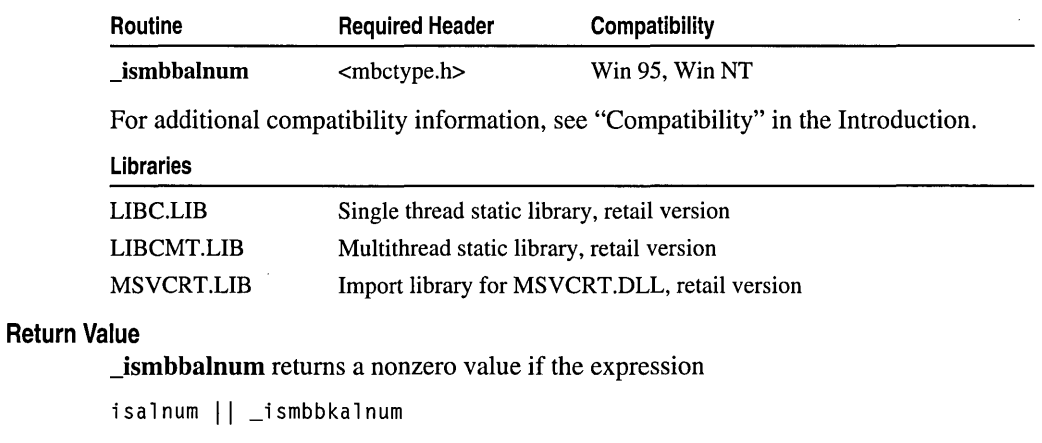

is true of  $c$ , or 0 if it is not.

# **Parameter**

c Integer to be tested

# **\_ismbbalpha**

# **int \_ismbbalpba( unsigned int** c );

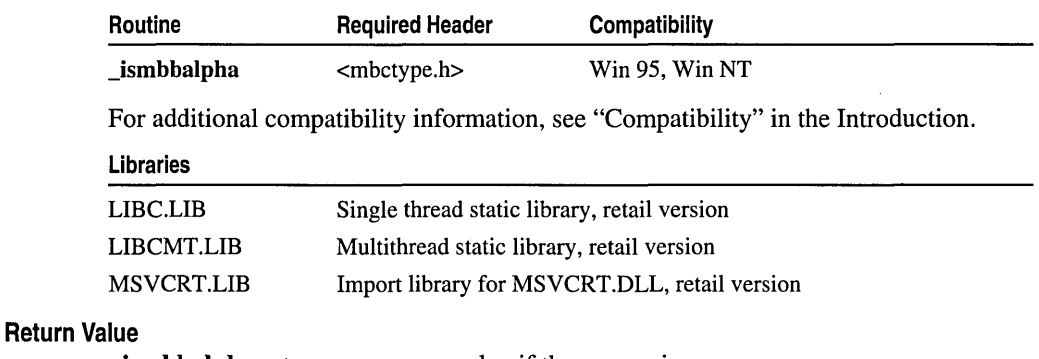

**\_ismbbalpba** returns a nonzero value if the expression

isalpha || \_ismbbkalnum

is true of  $c$ , or 0 if it is not.

# **Parameter**

# **\_ismbbgraph**

# **int \_ismbbgraph ( unsigned int** c );

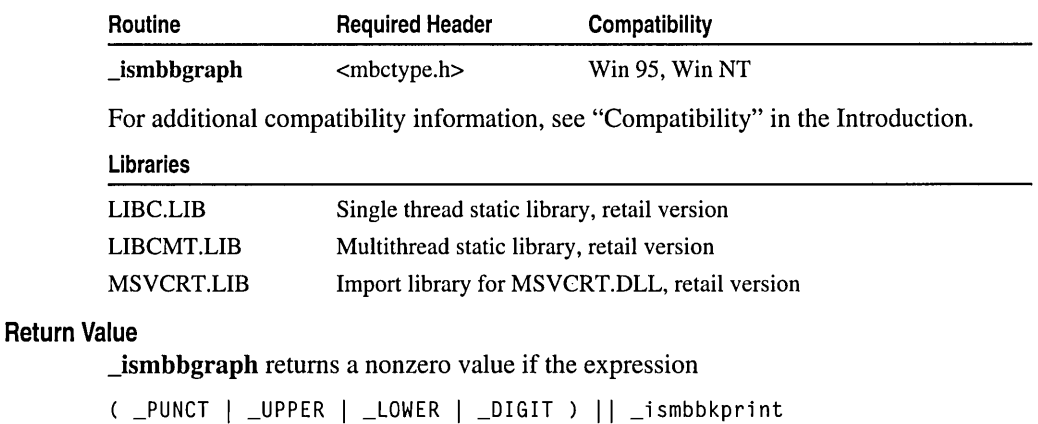

is true of  $c$ , or 0 if it is not.

# **Parameter**

c Integer to be tested

# **\_ismbbkalnum**

# **int \_ismbbkalnum( unsigned int** c );

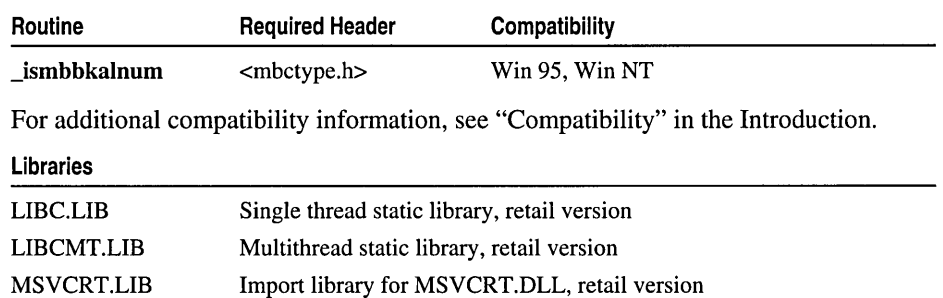

# **Return Value**

**\_ismbbkalnum** returns a nonzero value if the integer c is a non-ASCII text symbol other than punctuation, or 0 if it is not.

# **Parameter**

# \_ismbbkana

# int \_ismbbkana( unsigned int  $c$  );

\_ismbbkana tests for a katakana symbol and is specific to code page 932.

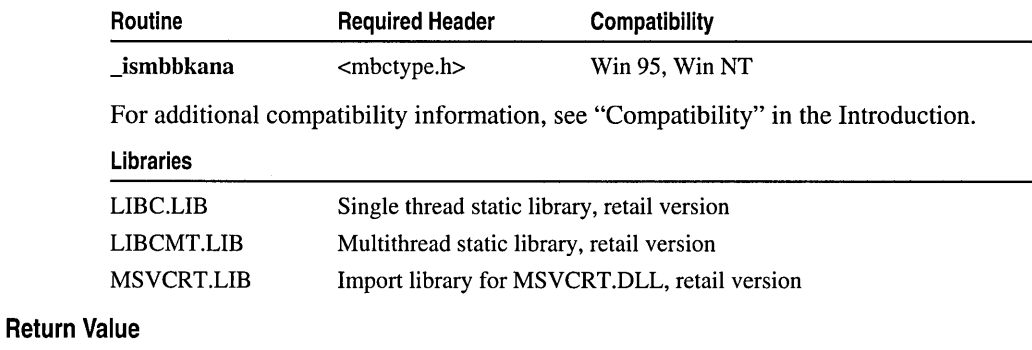

**\_ismbbkana** returns a nonzero value if the integer  $c$  is a katakana symbol, or 0 if it is not.

# Parameter

c Integer to be tested

# \_ismbbkprint

# int \_ismbbkprint( unsigned int  $c$  );

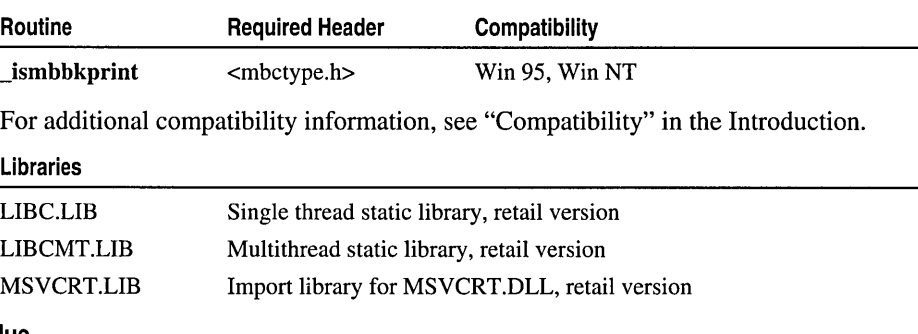

# Return Value

**\_ismbbkprint** returns a nonzero value if the integer  $c$  is a non-ASCII text or non-ASCII punctuation symbol, or 0 if it is not. For example, in code page 932 only, \_ismbbkprint tests for katakana alphanumeric or katakana punctuation (range: OxAI-OxDF).

# Parameter

# \_ismbbkpunct

# int \_ismbbkpunct( unsigned int  $c$  );

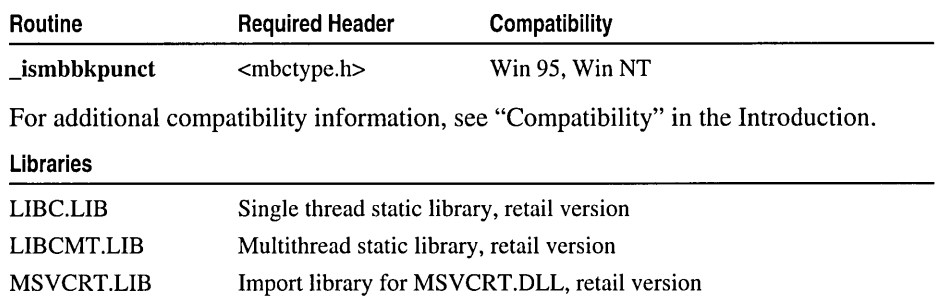

# Return Value

**\_ismbbkpunct** returns a nonzero value if the integer  $c$  is a non-ASCII punctuation symbol, or 0 if it is not. For example, in code page 932 only, **\_ismbbkpunct** tests for katakana punctuation.

# Parameter

 $c$  Integer to be tested

# ismbblead

# int \_ismbblead( unsigned int  $c$ );

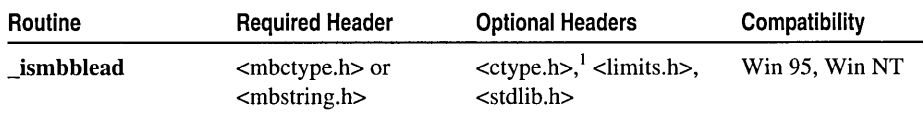

<sup>1</sup> For manifest constants for the test conditions.

For additional compatibility information, see "Compatibility" in the Introduction.

# Libraries

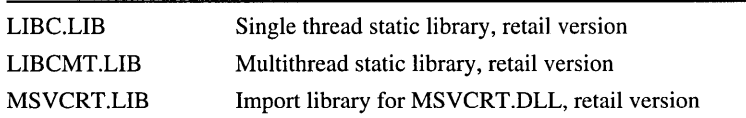

# Return Value

**ismbblead** returns a nonzero value if the integer c is the first byte of a multibyte character. For example, in code page 932 only, valid ranges are Ox81-0x9F and OxEO-OxFC.

# Parameter

# **Generic-Text Routine Mappings**

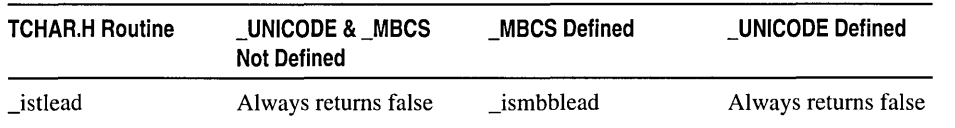

# **\_ismbbprint**

# **int \_ismbbprint( unsigned int** c );

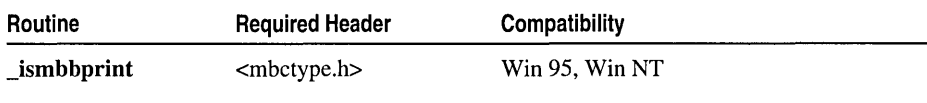

For additional compatibility information, see "Compatibility" in the Introduction.

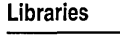

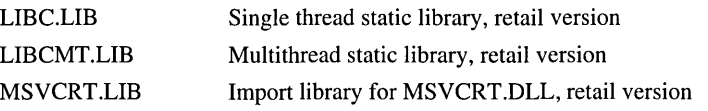

# **Return Value**

**\_ismbbprint** returns a nonzero value if the expression

isprint || \_ismbbkprint

is true of  $c$ , or 0 if it is not.

# **Parameter**

c Integer to be tested

# **\_ismbbpunct**

# **int \_ismbbpunct( unsigned int** c );

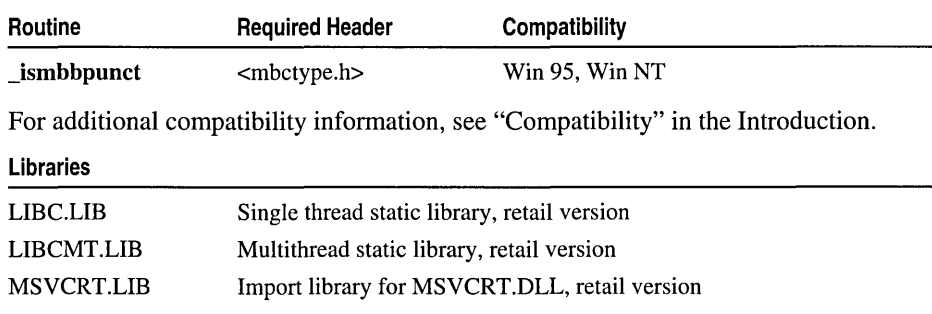

#### Return Value

 $\Box$ ismbbpunct returns a nonzero value if the integer c is a non-ASCII punctuation symbol.

#### Parameter

c Integer to be tested

# \_ismbbtrail

### int \_ismbbtrail( unsigned int  $c$ );

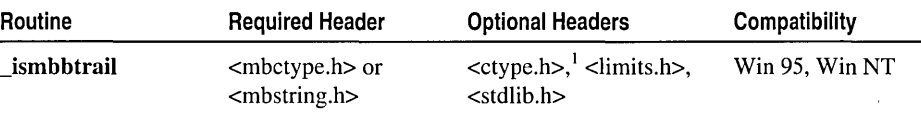

 $\frac{1}{1}$  For manifest constants for the test conditions.

For additional compatibility information, see "Compatibility" in the Introduction.

#### Libraries

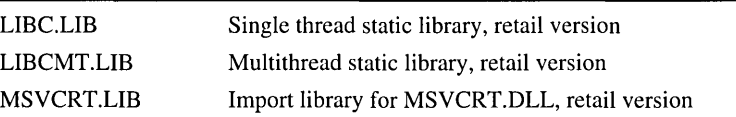

#### Return Value

 $\Box$ ismbbtrail returns a nonzero value if the integer c is the second byte of a multibyte character. For example, in code page 932 only, valid ranges are Ox40-0x7E and Ox80  $-0xEC$ .

#### Parameter

c Integer to be tested

# ismbc **Routines**

Each of the **\_ismbc** routines tests a given multibyte character  $c$  for a particular condition.

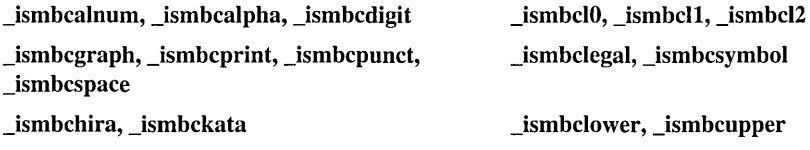

### **Remarks**

The test result of each of the **\_ismbc** routines depends on the multibyte code page in effect. Multibyte code pages have single byte alphabetic characters. By default, the multibyte code page is set to the system-default ANSI code page obtained from the operating system at program startup. You can query or change the multibyte code page in use with \_getmbcp or \_setmbcp, respectively.

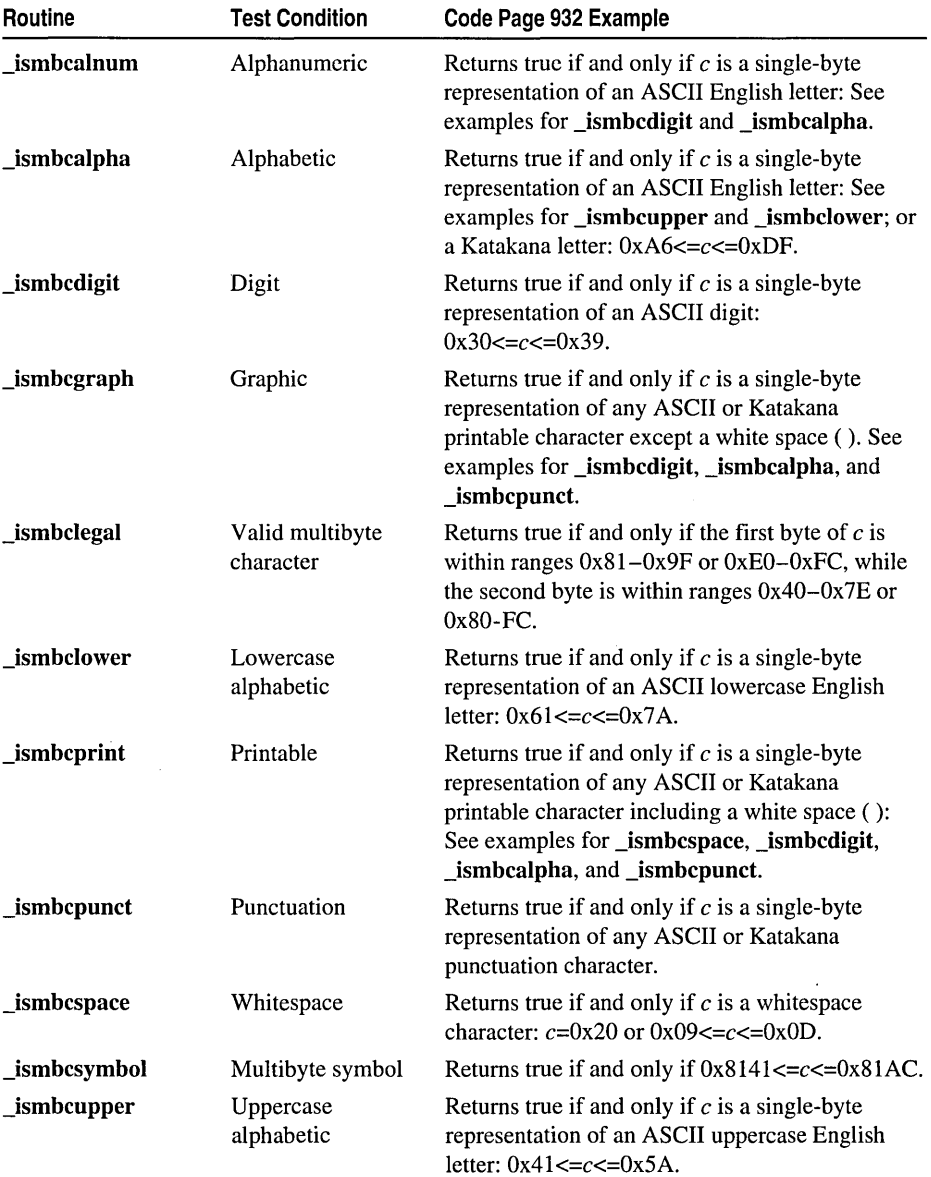

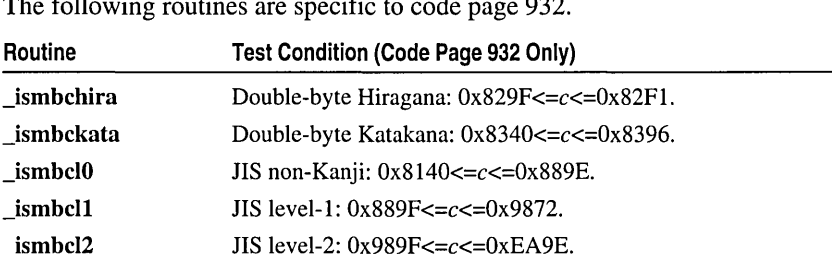

Code Page 932 Specific  $\rightarrow$ The following routines are specific to code page 932.

**\_ismbcl0, \_ismbcl1,** and \_ismbcl2 check that the specified value c matches the test conditions described in the preceding table, but do not check that  $c$  is a valid multibyte character. If the lower byte is in the ranges  $0x00-0x3F$ ,  $0x7F$ , or  $0xFD-0xFF$ , these functions return a nonzero value, indicating that the character satisfies the test condition. Use ismbbtrail to test whether the multibyte character is defined.

#### END Code Page 932 Specific

See Also: is, isw Function Overview, \_ismbb Function Overview

# \_ismbcalnum, \_ismbcalpha, \_ismbcdigit

int \_ismbcalnum( unsigned int  $c$ ); int \_ismbcalpha( unsigned int  $c$  ); int \_ismbcdigit( unsigned int  $c$ );

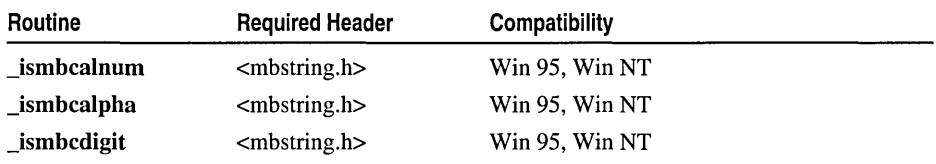

For additional compatibility information, see "Compatibility" in the Introduction.

#### Libraries

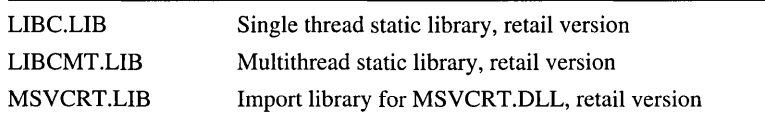

# Return Value

Each of these routines returns a nonzero value if the character satisfies the test condition or 0 if it does not. If  $c \le 255$  and there is a corresponding **\_ismbb** routine (for example, ismbcalnum corresponds to ismbbalnum), the result is the return value of the corresponding \_**ismbb** routine.

# Parameter

c Character to be tested

\_ismbc Routines

### Remarks

Each of these routines tests a given multibyte character for a given condition.

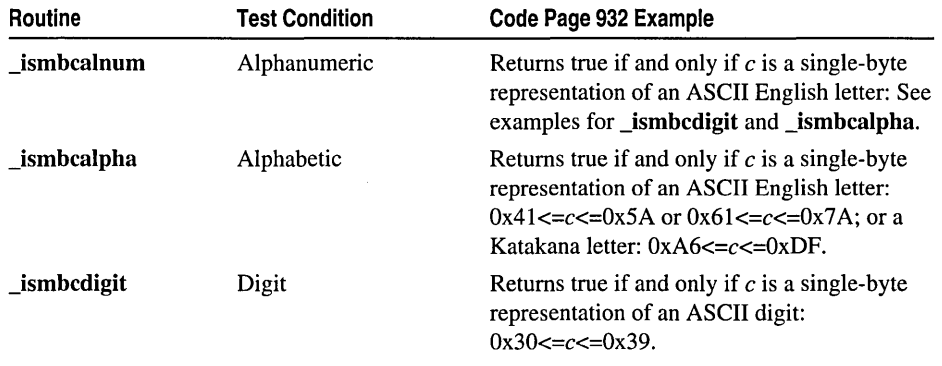

See Also: is, isw Function Overview, ismbb Function Overview

# \_ismbcgraph, \_ismbcprint, \_ismbcpunct, \_ismbcspace

# int \_ismbcgraph( unsigned int  $c$ ); int \_ismbcprint( unsigned int  $c$  );

int \_ismbcpunct( unsigned int  $c$ );

int \_ismbcspace( unsigned int  $c$ );

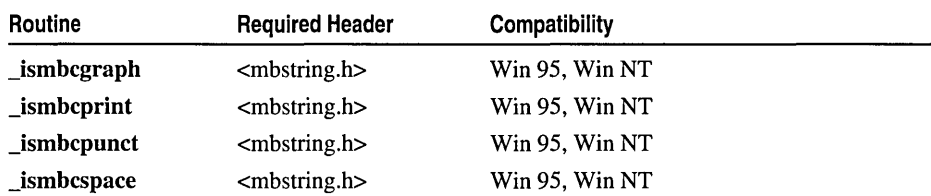

For additional compatibility information, see "Compatibility" in the Introduction.

#### Libraries

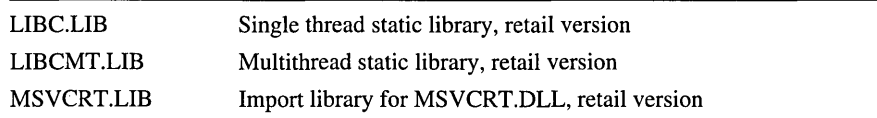

# Return Value

Each of these routines returns a nonzero value if the character satisfies the test condition or 0 if it does not. If  $c \le 255$  and there is a corresponding **\_ismbb** routine (for example, \_ismbcalnum corresponds to \_ismbbalnum), the result is the return value of the corresponding \_ismbb routine.

# Parameter

c Character to be tested

# Remarks

Each of these functions tests a given multibyte character for a given condition.

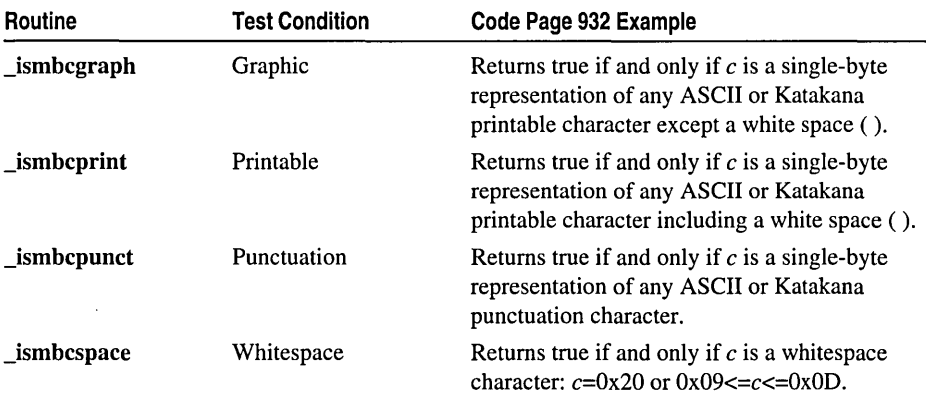

See Also: is, isw Function Overview, \_ismbb Function Overview

# \_ismbchira, \_ismbckata

```
Code Page 932 Specific \rightarrow
```

```
int _ismbchira( unsigned int c );
```
int \_ismbckata( unsigned int  $c$ );

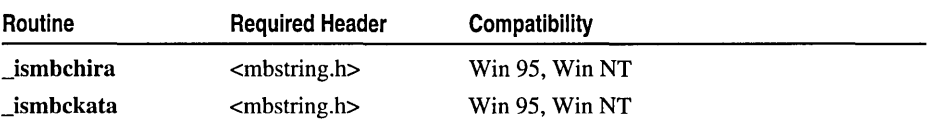

For additional compatibility information, see "Compatibility" in the Introduction.

#### Libraries

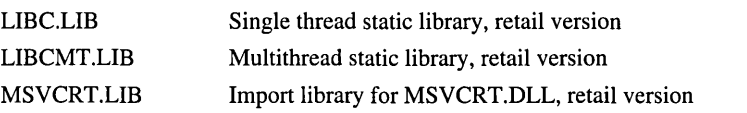

#### Return Value

Each of these routines returns a nonzero value if the character satisfies the test condition or 0 if it does not. If  $c \le 255$  and there is a corresponding **\_ismbb** routine (for example, \_ismbcalnum corresponds to \_ismbbalnum), the result is the return value of the corresponding \_ismbb routine.

# Parameter

c Character to be tested

# Remarks

Each of these functions tests a given multibyte character for a given condition.

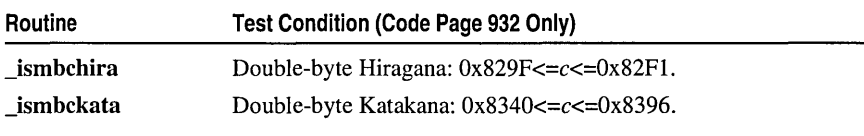

End Code Page 932 Specific

See Also: is, isw Function Overview, \_ismbb Function Overview

# \_ismbclO, \_ismbcll, \_ismbc12

Code Page 932 Specific->

int ismbcl0( unsigned int  $c$  ); int \_ismbcl1( unsigned int  $c$ ); int ismbcl2( unsigned int  $c$ );

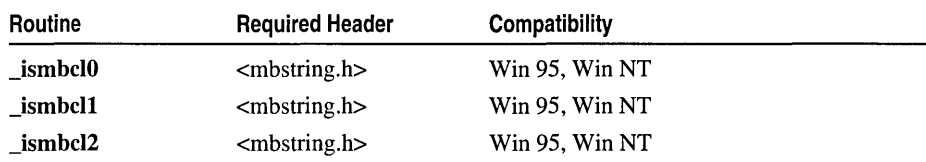

For additional compatibility information, see "Compatibility" in the Introduction.

#### Libraries

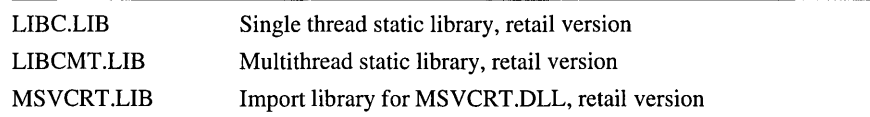

# Return Value

Each of these routines returns a nonzero value if the character satisfies the test condition or 0 if it does not. If  $c \le 255$  and there is a corresponding **\_ismbb** routine (for example, \_ismbcalnum corresponds to \_ismbbalnum), the result is the return value of the corresponding \_ismbb routine.

# Parameter

c Character to be tested

# Remarks

Each of these functions tests a given multibyte character for a given condition.

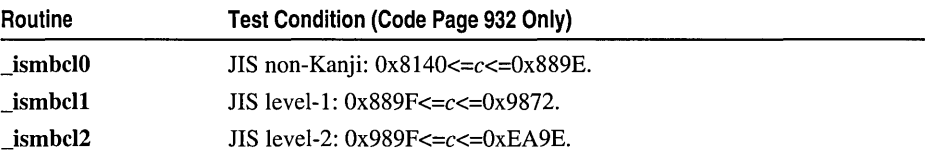

 $\Box$ ismbclourgismbclourgismbcl2 check that the specified value c matches the test conditions described above, but do not check that  $c$  is a valid multibyte character. If the lower byte is in the ranges  $0x00-0x3F$ ,  $0x7F$ , or  $0xFD-0xFF$ , these functions return a nonzero value, indicating that the character satisfies the test condition. Use \_ismbbtrail to test whether the multibyte character is defined.

#### End Code Page 932 Specific

See Also: is, isw Function Overview, ismbb Function Overview

# \_ismbclegal, \_ismbcsymbol

int \_ismbclegal( unsigned int  $c$ ); int \_ismbcsymbol( unsigned int  $c$ );

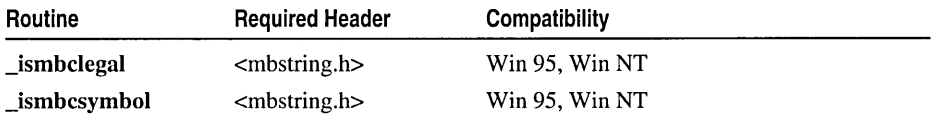

For additional compatibility information, see "Compatibility" in the Introduction.

#### Libraries

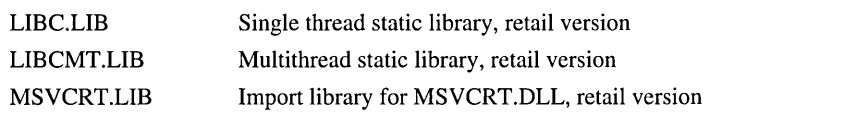

#### Return Value

Each of these routines returns a nonzero value if the character satisfies the test condition or 0 if it does not. If  $c \le 255$  and there is a corresponding **\_ismbb** routine (for example, \_ismbcalnum corresponds to \_ismbbalnum), the result is the return value of the corresponding \_ismbb routine.

#### Parameter

 $c$  Character to be tested

#### Remarks

Each of these functions tests a given multibyte character for a given condition.

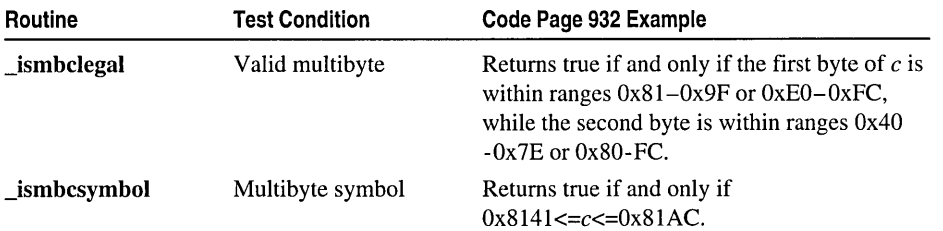

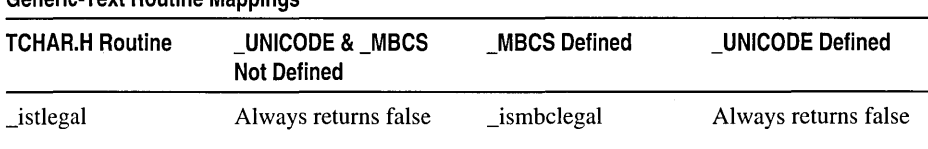

# Generic-Text Routine Mappings

See Also: is, isw Function Overview, \_ismbb Function Overview

# \_ismbclower, \_ismbcupper

# int \_ismbclower( unsigned int *c* );

# int \_ismbcupper( unsigned int  $c$ );

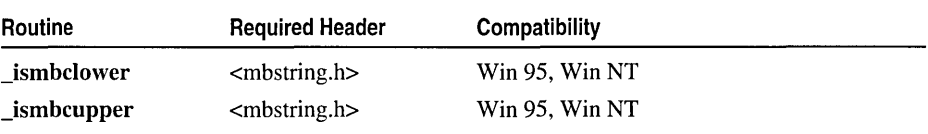

For additional compatibility information, see "Compatibility" in the Introduction.

#### Libraries

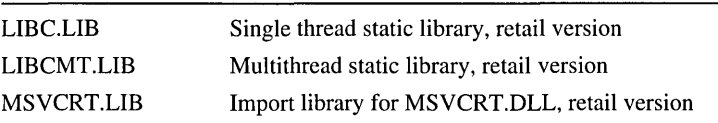

#### Return Value

Each of these routines returns a nonzero value if the character satisfies the test condition or 0 if it does not. If  $c \le 255$  and there is a corresponding **\_ismbb** routine (for example, \_ismbcalnum corresponds to \_ismbbalnum), the result is the return value of the corresponding \_ismbb routine.

#### Parameter

*c* Character to be tested

#### Remarks

Each of these functions tests a given multibyte character for a given condition.

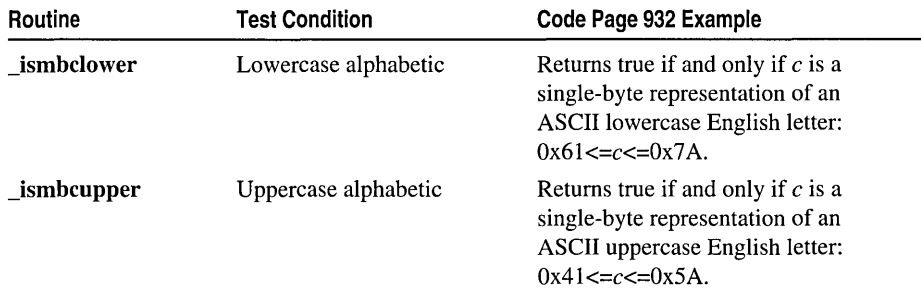

See Also: is, isw Function Overview, \_ismbb Function Overview

# \_ismbslead, ismbstrail

int \_ismbslead( const unsigned char *\*string,* const unsigned char *\*current);*  int \_ismbstrail( const unsigned char *\*string,* const unsigned char *\*current);* 

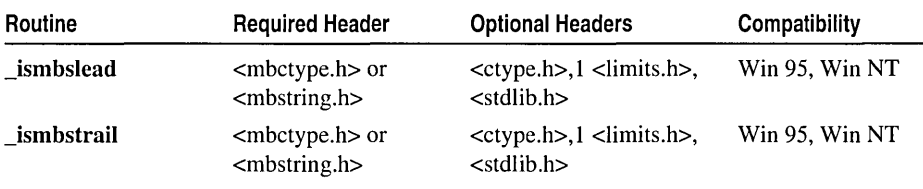

For manifest constants for the test conditions.

For additional compatibility information, see "Compatibility" in the Introduction.

#### Libraries

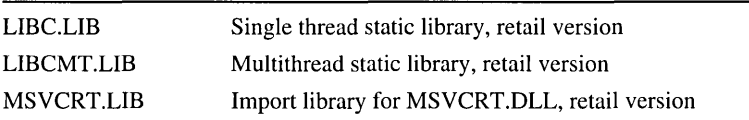

#### Return Value

 $\Delta$ ismbslead and  $\Delta$ ismbstrail return  $-1$  if the character is a lead or trail byte, respectively. Otherwise they return zero.

#### **Parameters**

*string* Pointer to start of string or previous known lead byte *current* Pointer to position in string to be tested

#### Remarks

The **ismbslead** and **ismbstrail** routines perform context-sensitive tests for multibyte-character string lead and trail bytes; they determine whether a given substring pointer points to a lead byte or a trail byte. **ismbslead** and **ismbstrail** are slower than their \_ismbblead and \_ismbbtrail counterparts because they take the string context into account.

See Also: is, isw Function Overview, ismbb Function Overview

# **lsnan**

Checks given double-precision floating-point value for not a number (NaN).

int \_isnan( double  $x$  );

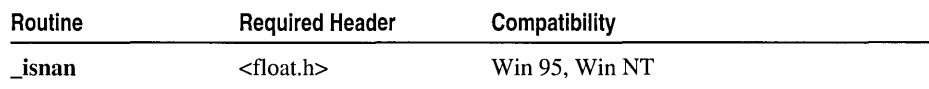

\_itoa, \_i64toa, \_ui64toa, \_itow, \_i64tow, \_ui64tow

For additional compatibility information, see "Compatibility" in the Introduction.

Libraries

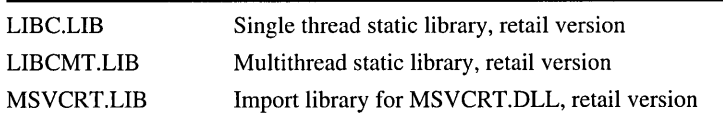

#### Return Value

**isnan** returns a nonzero value (TRUE) if the argument  $x$  is a NaN; otherwise it returns 0 (FALSE).

### Parameter

*x* Double-precision floating-point value

# Remarks

The **isnan** function tests a given double-precision floating-point value  $x$ , returning a nonzero value if  $x$  is a NaN. A NaN is generated when the result of a floating-point operation cannot be represented in Institute of Electrical and Electronics Engineers (IEEE) format. For information about how a NaN is represented for output, see printf.

See Also: \_finite, \_fpclass

# \_itoa, \_i64toa, \_ui64toa, \_itow, \_i64tow, ui64tow

Convert an integer to a string.

char \* \_itoa( int *value,* char *\*string,* int *radix);*  char  $*$  i64toa( int64 *value*, char  $*$ *string*, int *radix*); char \* \_ui64toa( unsigned \_int64 *value,* char *\*string,* int *radix);*  wchar  $t^*$  itow( int *value,* wchar  $t^*$ *string, int radix);* wchar\_t \* \_i64tow( \_int64 *value,* wchar\_t *\*string,* int *radix);*  wchar t \* ui64tow( unsigned \_ int64 *value, wchar* t \**string, int radix*);

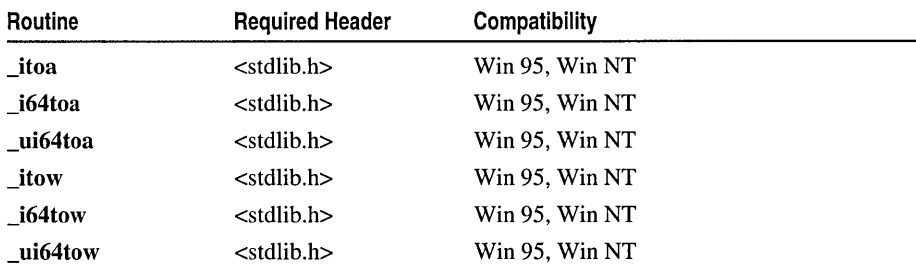

For additional compatibility information, see "Compatibility" in the Introduction.

#### Libraries

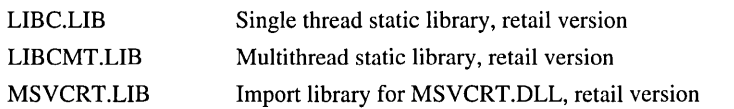

#### Return Value

Each of these functions returns a pointer to *string.* There is no error return.

#### **Parameters**

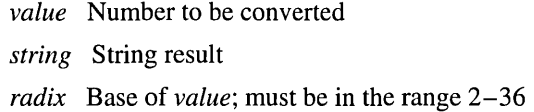

#### Remarks

The \_itoa, \_i64toa, and \_ui64toa function convert the digits of the given *value*  argument to a null-terminated character string and stores the result (up to 17 bytes) in *string.* If *radix* equals 10 and *value* is negative, the first character of the stored string is the minus sign  $(-)$ . **\_itow, \_i64tow, and \_ui64tow** are wide-character versions of \_itoa, \_i64toa, and \_ui64toa respectively.

Generic-Text Routine Mappings

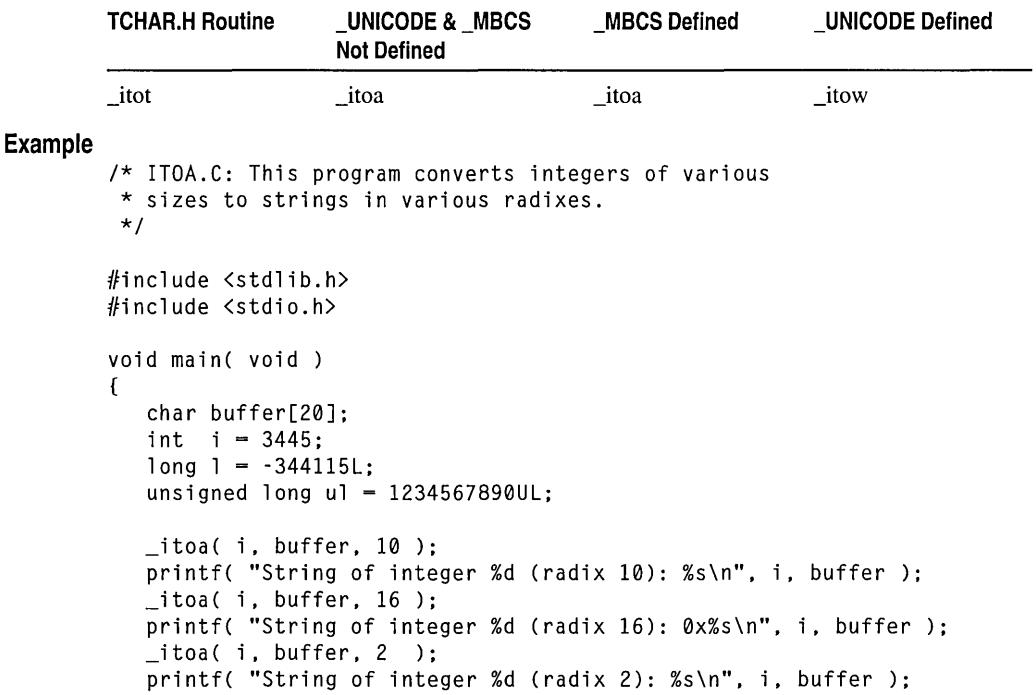

#### kbhit

**Output** 

```
_ltoa( 1, buffer, 16 ); 
   printf( "String of long int %ld (radix 16): 0x%s\n", 1, buffer ); 
   _{\text{u}ltoa( ul, buffer, 16 );
   printf( "String of unsigned long %lu (radix 16): 0x%s\n", ul, buffer ); 
\mathcal{F}String of integer 3445 (radix 10): 3445 
String of integer 3445 (radix 16): 0xd75 
String of integer 3445 (radix 2): 110101110101 
String of long int -344115 (radix 16): 0xfffabfcd 
String of unsigned long 1234567890 (radix 16): 0x499602d2
```

```
See Also: _ltoa, _ultoa
```
# kbhit

Checks the console for keyboard input.

#### int kbhit( void );

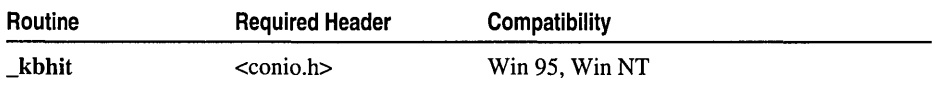

For additional compatibility information, see "Compatibility" in the Introduction.

#### Libraries

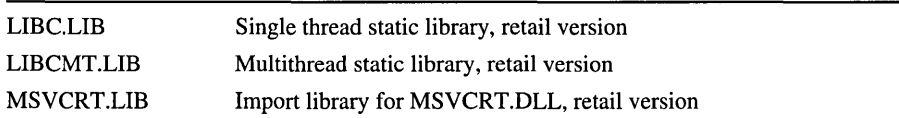

#### Return Value

\_kbhit returns a nonzero value if a key has been pressed. Otherwise, it returns O.

#### Remarks

The \_kbhit function checks the console for a recent keystroke. If the function returns a nonzero value, a keystroke is waiting in the buffer. The program can then call \_getch or \_getche to get the keystroke.

#### Example

```
/* KBHIT.C: This program loops until the user 
* presses a key. If _kbhit returns nonzero, a 
* keystroke is waiting in the buffer. The program 
* can call _getch or _getche to get the keystroke. 
*/ 
#include <conio.h> 
#include <stdio.h>
```

```
1* Display message until key is pressed. *1 
while( !_kbhit() )
   _cputs( "Hit me!! " ); 
1* Use _getch to throw key away. *1 
printf( "\nKey struck was '%c'\n", _getch() );
```
### **Output**

```
Hit me!! Hit me!! Hit me!! Hit me!! Hit me!! Hit me!! Hit me!! 
Key struck was 'q'
```
# **labs**

Calculates the absolute value of a long integer.

long labs( long *n* );

void main( void)

\_getch();

{

 $\mathcal{F}$ 

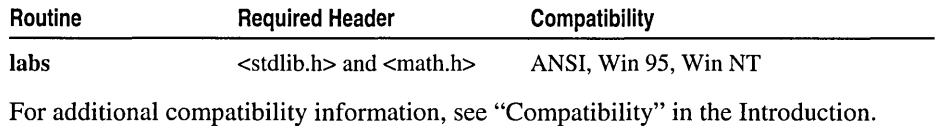

#### Libraries

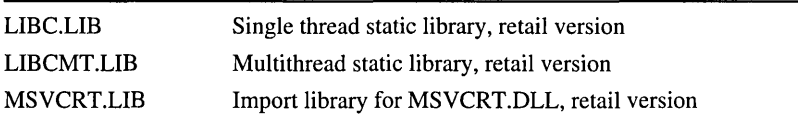

### **Return Value**

The labs function returns the absolute value of its argument. There is no error return.

#### **Parameter**

```
n Long-integer value
```
# **Example**

```
1* ABS.C: This program computes and displays 
 * the absolute values of several numbers. 
 *1 
#include <stdio.h> 
#include <math.h> 
#include <stdlib.h> 
void main( void) 
{ 
   int ix = -4, iy;<br>long 1x = -41567Llx = -41567L, ly;
   double dx = -3.141593, dy;
```
Idexp

```
iv = abs(i x):printf( "The absolute value of %d is %d\n", ix, iy);
   ly = labs(lx);
   printf( "The absolute value of %ld is %ld\n", lx, ly);
   dy = fabs(dx);
   printf( "The absolute value of %f is %f\n", dx, dy );
}
```
#### **Output**

The absolute value of -4 is 4 The absolute value of -41567 is 41567 The absolute value of -3.141593 is 3.141593

See Also: abs, \_cabs, fabs

# ldexp

Computes a real number from the mantissa and exponent.

# double Idexp( double *x,* int *exp* );

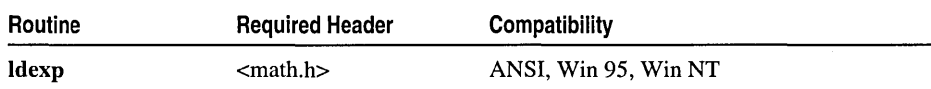

For additional compatibility information, see "Compatibility" in the Introduction.

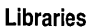

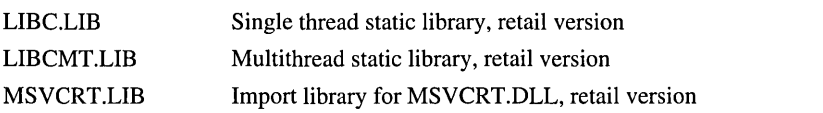

# Return Value

The **Idexp** function returns the value of  $x * 2^{exp}$  if successful. On overflow (depending on the sign of x), **Idexp** returns  $+/-H \text{H} \text{U} \text{G} \text{E}_1 \text{V} \text{A} \text{L}$ ; the **errno** variable is set to ERANGE.

# **Parameters**

*x* Floating-point value

*exp* Integer exponent

# Example

*1\** LDEXP.C *\*1* 

#include <math.h> #include <stdio.h>

```
void main( void )
\sqrt{ }double x = 4.0, y;
   int p = 3;
   y = ldexp(x, p):
   printf( "%2.1f times two to the power of %d is %2.1f\n", x, p, y);
\mathbf{R}
```

```
Output
```

```
4.0 times two to the power of 3 is 32.0
```

```
See Also: frexp, modf
```
# **Idiv**

Computes the quotient and remainder of a long integer.

ldiv \_t ldiv( long int *numer,* long int *denom* );

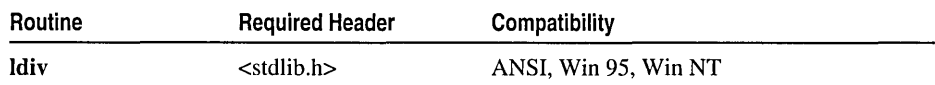

For additional compatibility information, see "Compatibility" in the Introduction.

#### Libraries

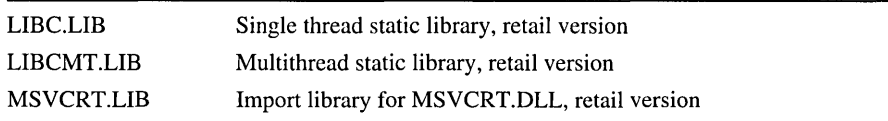

# **Return Value**

ldiv returns a structure of type ldiv\_t that comprises both the quotient and the remainder.

# 'arameters

*numer* Numerator

# *denom* Denominator

# ~emarks

The ldiv function divides *numer* by *denom,* computing the quotient and remainder. The sign of the quotient is the same as that of the mathematical quotient. The absolute value of the quotient is the largest integer that is less than the absolute value of the mathematical quotient. If the denominator is 0, the program terminates with an error message. Idiv is the same as div, except that the arguments of Idiv and the members of the returned structure are all of type long int.

The ldiv \_t structure, defined in STDLIB.H, contains long int quot, the quotient, and long int rem, the remainder.

\_lfind

# **Example**

```
/* LDIV.C: This program takes two long integers 
         * as command-line arguments and displays the 
         * results of the integer division. 
         */ 
        #include <stdlib.h> 
        #include <math.h> 
        #include <stdio.h> 
        void main( void) 
        { 
           long x = 5149627, y = 234879;
           ldiv_t div_result; 
           div\_result = 1div( x, y);printf( "For %ld / %ld, the quotient is ", x, y ); 
           printf( "%ld, and the remainder is %ld\n", 
                     div result.quot. div result.rem ):
        \mathcal{I}Output 
        For 5149627 / 234879, the quotient is 21, and the remainder is 217168
```
**See Also: div** 

# **lfind**

Performs a linear search for the specified key.

**void \* \_lfind{ const void** *\*key,* **const void** *\*base,* **unsigned int** *\*num,* **unsigned int** *width,*  **.. int** (\_cdecl *\*compare)(const* **void** *\*eleml,* **const void** *\*elem2)* );

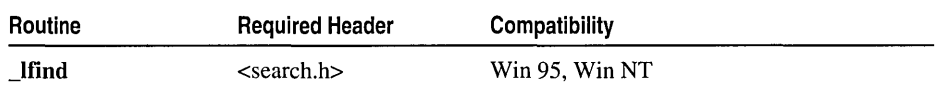

For additional compatibility information, see "Compatibility" in the Introduction.

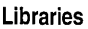

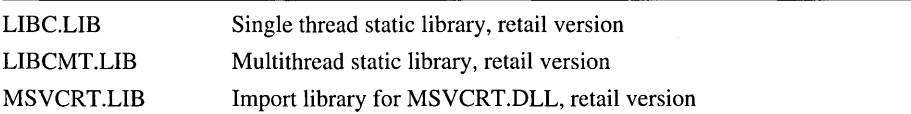

# **Return Value**

If the key is found, **\_lfind** returns a pointer to the element of the array at *base* that matches *key.* If the key is not found, **\_lfind** returns **NULL.** 

#### **Parameters**

- *key* Object to search for
- *base* Pointer to base of search data
- num Number of array elements
- *width* Width of array elements
- *compare* Pointer to comparison routine
- *eleml* Pointer to key for search
- *elem2* Pointer to array element to be compared with key

#### **Remarks**

The **\_lfind** function performs a linear search for the value *key* in an array of num elements, each of *width* bytes in size. Unlike bsearch, **\_lfind** does not require the array to be sorted. The *base* argument is a pointer to the base of the array to be searched. The *compare* argument is a pointer to a user-supplied routine that compares two array elements and then returns a value specifying their relationship. **\_lfind** calls the *compare* routine one or more times during the search, passing pointers to two array elements on each call. The *compare* routine must compare the elements then return nonzero, meaning the elements are different, or 0, meaning the elements are identical.

#### **Example**

```
/* LFIND.C: This program uses _lfind to search for
 * the word "hello" in the command-line arguments. 
 */ 
#include <search.h> 
#include <string.h> 
#include <stdio.h> 
int compare( const void *argl. const void *arg2 ); 
void main( unsigned int argc, char **argv )
{ 
   char *+result:
   char *key = "hello":result = (char **)]find( &key, argv,
                          &argc. sizeof(char *). compare ); 
   if( result 
      printf( "%s found\n". *result ); 
   else 
      printf( "hello not found!\n" ); 
\mathbf{L}int compare(const void *arg1, const void *arg2)
{ 
   return( _stricmp( * (char**)argl. * (char**)arg2 ) ); 
<sup>1</sup>
```
## **Output**

[C:\code]lfind Hello Hello found

See Also: bsearch, \_lsearch, qsort

# **localeconv**

Gets detailed information on locale settings.

# struct lconv \*localeconv( void );

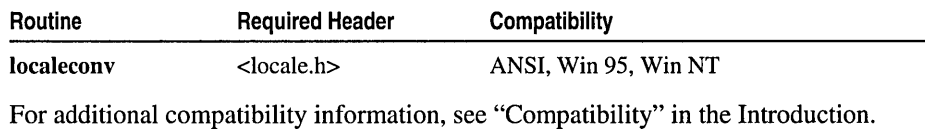

#### Libraries

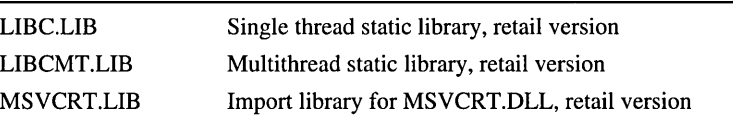

### Return Value

localeconv returns a pointer to a filled-in object of type struct lconv. The values contained in the object can be overwritten by subsequent calls to localeconv and do not directly modify the object. Calls to setlocale with *category* values of LC\_ALL, LC\_MONETARY, or LC\_NUMERIC overwrite the contents of the structure.

# Remarks

The localeconv function gets detailed information about numeric formatting for the current locale. This information is stored in a structure of type **lconv**. The **lconv** structure, defined in LOCALE.H, contains the following members:

char \*decimal\_point Decimal-point character for nonmonetary quantities.

char \*thousands\_sep Character that separates groups of digits to left of decimal point for nonmonetary quantities.

char \*grouping Size of each group of digits in nonmonetary quantities.

char \*int\_curr\_symbol International currency symbol for current locale. First three characters specify alphabetic international currency symbol as defined in the ISO 4217 Codes for the Representation of Currency and Funds standard. Fourth character (immediately preceding null character) separates international currency symbol from monetary quantity.

char \* currency\_symbol Local currency symbol for current locale.

char \*mon\_decimal\_point Decimal-point character for monetary quantities.

- char \*mon\_thousands\_sep Separator for groups of digits to left of decimal place in monetary quantities.
- char \*mon\_grouping Size of each group of digits in monetary quantities.
- char \*positive\_sign String denoting sign for nonnegative monetary quantities.
- char \*negative\_sign String denoting sign for negative monetary quantities.
- char int frac digits Number of digits to right of decimal point in internationally formatted monetary quantities.
- char frac\_digits Number of digits to right of decimal point in formatted monetary quantities.
- char p\_cs\_precedes Set to 1 if currency symbol precedes value for nonnegative formatted monetary quantity. Set to 0 if symbol follows value.
- char p\_sep\_by\_space Set to 1 if currency symbol is separated by space from value for nonnegative formatted monetary quantity. Set to 0 if there is no space separation.
- char n\_cs\_precedes Set to 1 if currency symbol precedes value for negative formatted monetary quantity. Set to 0 if symbol succeeds value.
- char n\_sep\_by\_space Set to 1 if currency symbol is separated by space from value for negative formatted monetary quantity. Set to 0 if there is no space separation.
- char p\_sign\_posn Position of positive sign in nonnegative formatted monetary quantities.
- char n\_sign\_posn Position of positive sign in negative formatted monetary quantities.

The char \* members of the structure are pointers to strings. Any of these (other than char \*decimal\_point) that equals "" is either of zero length or is not supported in the current locale. The char members of the structure are nonnegative numbers. Any of these that equals CHAR\_MAX is not supported in the current locale.

The elements of grouping and mon\_grouping are interpreted according to the following rules.

CHAR\_MAX Do not perform any further grouping.

- o Use previous element for each of remaining digits.
- *n* Number of digits that make up current group. Next element is examined to determine size of next group of digits before current group.

The values for int\_curr\_symbol are interpreted according to the following rules:

- The first three characters specify the alphabetic international currency symbol as defined in the *ISO 4217 Codes for the Representation of Currency and Funds* standard.
- The fourth character (immediately preceding the null character) separates the international currency symbol from the monetary quantity.

#### localtime

The values for **p\_cs\_precedes** and **n\_cs\_precedes** are interpreted according to the following rules (the **n** cs precedes rule is in parentheses):

- o Currency symbol follows value for nonnegative (negative) formatted monetary value.
- Currency symbol precedes value for nonnegative (negative) formatted monetary value.

The values for **p\_sep\_by\_space** and **n\_sep\_by\_space** are interpreted according to the following rules (the **n\_sep\_by\_space** rule is in parentheses):

- o Currency symbol is separated from value by space for nonnegative (negative) formatted monetary value.
- There is no space separation between currency symbol and value for nonnegative (negative) formatted monetary value.

The values for **p\_sign\_posn** and **n\_sign\_posn** are interpreted according to the following rules:

- o Parentheses surround quantity and currency symbol
- 1 Sign string precedes quantity and currency symbol
- 2 Sign string follows quantity and currency symbol
- 3 Sign string immediately precedes currency symbol
- 4 Sign string immediately follows currency symbol

# See Also: setlocale, strcoll Functions, strftime, strxfrm

# **localtime**

Converts a time value and corrects for the local time zone.

# struct tm \*localtime( const time\_t *\*timer* );

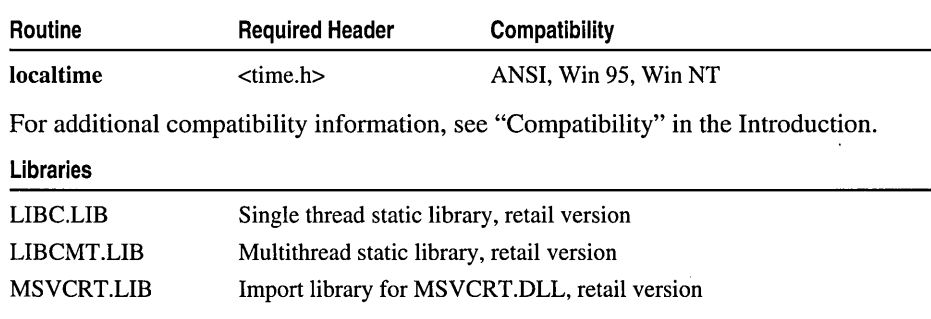

# Return Value

localtime returns a pointer to the structure result. If the value in *timer* represents a date before midnight, January 1, 1970, localtime returns NULL. The fields of the structure type tm store the following values, each of which is an int:

tm sec Seconds after minute  $(0-59)$ 

 $tm\_min$  Minutes after hour  $(0-59)$ 

 $tm\_hour$  Hours after midnight  $(0-23)$ 

tm\_mday Day of month  $(1-31)$ 

tm\_mon Month  $(0-11; January = 0)$ 

tm-year Year (current year minus 1900)

tm\_wday Day of week  $(0-6; Sunday = 0)$ 

tm-yday Day of year  $(0-365;$  January  $1 = 0)$ 

tm\_isdst Positive value if daylight savings time is in effect; 0 if daylight savings time is not in effect; negative value if status of daylight savings time is unknown. The C run-time library assumes the United States's rules for implementing the calculation of Daylight Savings Time (DST).

#### Parameter

*timer* Pointer to stored time

#### Remarks

The localtime function converts a time stored as a time t value and stores the result in a structure of type tm. The long value *timer* represents the seconds elapsed since midnight (00:00:00), January 1, 1970, coordinated universal time (UTC). This value is usually obtained from the time function.

gmtime, mktime, and localtime all use a single statically allocated tm structure for the conversion. Each call to one of these routines destroys the result of the previous call.

localtime corrects for the local time zone if the user first sets the global environment variable  $TZ$ . When  $TZ$  is set, three other environment variables ( $_timezone$ , \_daylight, and \_tzname) are automatically set as well. See \_tzset for a description of these variables. TZ is a Microsoft extension and not part of the ANSI standard definition of localtime.

Note The target environment should try to determine whether daylight savings time is in effect.

#### Example

```
/* LOCALTIM.C: This program uses time to get the current time 
* and then uses localtime to convert this time to a structure 
* representing the local time. The program converts the result 
* from a 24-hour clock to a 12-hour clock and determines the 
* proper extension (AM or PM). 
*/
```
\_locking

```
#include <stdio.h> 
         #include <string.h> 
         #include <time.h> 
         void main( void 
         { 
               struct tm *newtime; 
               char am\_pm[] = "AM";time_t long_time; 
               time( &long_time ); 1* Get time as long integer. *1 
               newtime'" localtime( &long_time ); 1* Convert to local time. *1 
                if( newtime->tm_hour > 12 ) 1* Set up extension. *1 
                      strcpy( am_pm, "PM" );
                if( newtime->tm_hour > 12 ) 1* Convert from 24-hour *1 
                newtime->tm_hour -= 12;  1* to 12-hour clock. */<br>if( newtime->tm_hour == 0 )  1/* Set hour to 12 if midnight.
                                                     /* Set hour to 12 if midnight. */
                      newtime-<math>tm\_hour = 12;</math>printf( "%.19s %s\n", asctime( newtime ), am_pm ); 
         \mathbf{1}Output
```
Tue Mar 23 11:28:17 AM

See Also: asctime, ctime, \_ftime, gmtime, time, \_tzset

# \_locking

Locks or unlocks bytes of a file.

int \_locking( int *handle,* int *mode,* long *nbytes* );

| Routine     | <b>Required Header</b>                             | <b>Optional Headers</b> | <b>Compatibility</b> |
|-------------|----------------------------------------------------|-------------------------|----------------------|
| $\_locking$ | $\langle$ io.h $>$ and<br><sys locking.h=""></sys> | <errno.h></errno.h>     | Win 95. Win NT       |

For additional compatibility information, see "Compatibility" in the Introduction.

Libraries

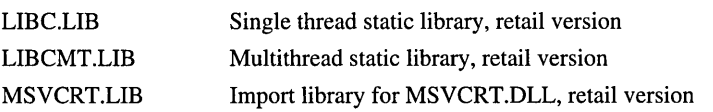

# Return Value

 $\Delta$  locking returns 0 if successful. A return value of  $-1$  indicates failure, in which case errno is set to one of the following values:

EACCES Locking violation (file already locked or unlocked).

EBADF Invalid file handle.

EDEADLOCK Locking violation. Returned when the \_LK\_LOCK or LK\_RLCK flag is specified and the file cannot be locked after 10 attempts.

EINVAL An invalid argument was given to locking.

# **Parameters**

*handle* File handle *mode* Locking action to perform

*nbytes* Number of bytes to lock

# **Remarks**

The \_locking function locks or unlocks *nbytes* bytes of the file specified by *handle.*  Locking bytes in a file prevents access to those bytes by other processes. All locking or unlocking begins at the current position of the file pointer and proceeds for the next *nbytes* bytes. It is possible to lock bytes past end of file.

*mode* must be one of the following manifest constants, which are defined in LOCKING.H:

LK\_LOCK Locks the specified bytes. If the bytes cannot be locked, the program immediately tries again after 1 second. If, after 10 attempts, the bytes cannot be locked, the constant returns an error.

\_LK\_NBLCK Locks the specified bytes. If the bytes cannot be locked, the constant returns an error.

\_LK\_NBRLCK Same as \_LK\_NBLCK.

LK\_RLCK\_Same as \_LK\_LOCK.

\_LK\_UNLCK Unlocks the specified bytes, which must have been previously locked.

Multiple regions of a file that do not overlap can be locked. A region being unlocked must have been previously locked. **Locking** does not merge adjacent regions; if two locked regions are adjacent, each region must be unlocked separately. Regions should be locked only briefly and should be unlocked before closing a file or exiting the program.

# **Example**

```
1* LOCKING.C: This program opens a file with sharing. It locks 
* some bytes before reading them. then unlocks them. Note that the 
* program works correctly only if the file exists. 
*1 
#include \langleio.h>
1Iinclude <sys/types.h> 
1Iinclude <sys/stat.h> 
#include <sys/locking.h>
#include <share.h>
#include <fcntl.h>
#include <stdio.h>
#include <stdlib.h>
```

```
log, log10
         void main( void) 
         ( 
            int fh. numread; 
            char buffer[40]; 
            1* Quit if can't open file or system doesn't 
             * support sharing. 
             \star /
            fh = _sopen( "locking.c". _O_RDWR. _SH_DENYNO. 
                             S_IIREAD | S_IIWRITE );
            if( fh == -1 )
               exit( 1 );
            1* Lock some bytes and read them. Then unlock. *1 
            if( \lnot locking( fh, LK<sub>NBLCK</sub>, 30L ) != -1 )
            \mathbf{f}printf( "No one can change these bytes while I'm reading them\n" );
               numread = _{\text{read}} (fh, buffer, 30 );
               printf( "%d bytes read: %.30s\n", numread, buffer );
               lseek( fh. 0L. SEEK_SET ); 
               _locking( fh. LK_UNLCK. 30L ); 
               printf( "Now I'm done. Do what you will with them\n" ); 
            \mathcal{F}else 
               perror( "Locking failed\n" ); 
            _close( fh ); 
         \mathbf{r}Output 
         No one can change these bytes while I'm reading them 
         30 bytes read: 1* LOCKING.C: This program ope
```

```
Now I'm done. Do what you will with them
```

```
See Also: _creat, _open
```
# $log, log10$

Calculates logarithms.

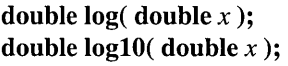

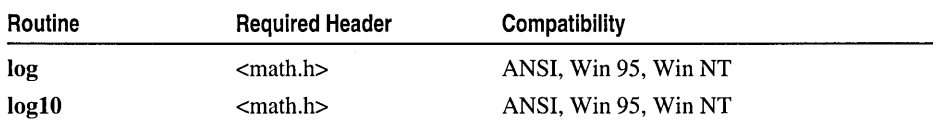

For additional compatibility information, see "Compatibility" in the Introduction.

#### Libraries

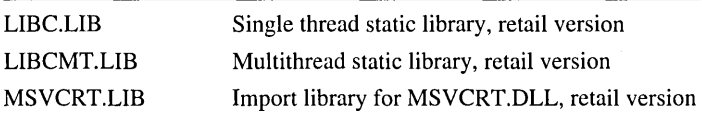

# Return Value

The log functions return the logarithm of *x* if successful. If *x* is negative, these functions return an indefinite (same as a quiet NaN). If x is 0, they return INF (infinite). You can modify error handling by using the \_matherr routine.

#### Parameter

*x* Value whose logarithm is to be found

#### Example

```
/* LOG.C: This program uses log and 10g10 
         * to calculate the natural logarithm and 
         * the base-10 logarithm of 9,000. 
         */ 
        #include <math.h> 
        #include <stdio.h> 
        void main( void) 
         { 
            double x = 9000.0:
            double y: 
            y = log(x):
            printf( "log( %.2f ) = %f\n", x, y );
            y = \log 10(x);
            printf( "log10( %.2f ) = %f\n", x, y );
        \mathbf{R}Output
```
 $log(9000.00) = 9.104980$  $log10(9000.00) = 3.954243$ 

See Also: exp, \_matherr, pow

# \_10gb

Extracts exponential value of double-precision floating-point argument.

double \_logb( double *x* );

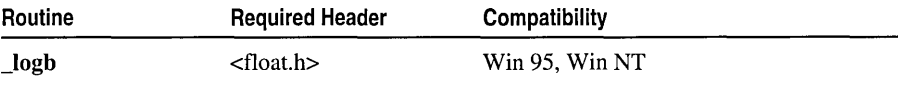

For additional compatibility information, see "Compatibility" in the Introduction.
#### longjmp

#### Libraries

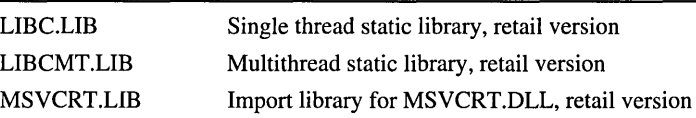

#### Return Value

\_10gb returns the unbiased exponential value of *x.* 

#### Parameter

*x* Double-precision floating-point value

#### Remarks

The \_10gb function extracts the exponential value of its double-precision floating-point argument *x*, as though *x* were represented with infinite range. If the argument *x* is denormalized, it is treated as if it were normalized.

#### See Also: frexp

# longjmp

Restores stack environment and execution locale.

void longjmp( jmp\_buf *env*, int *value*);

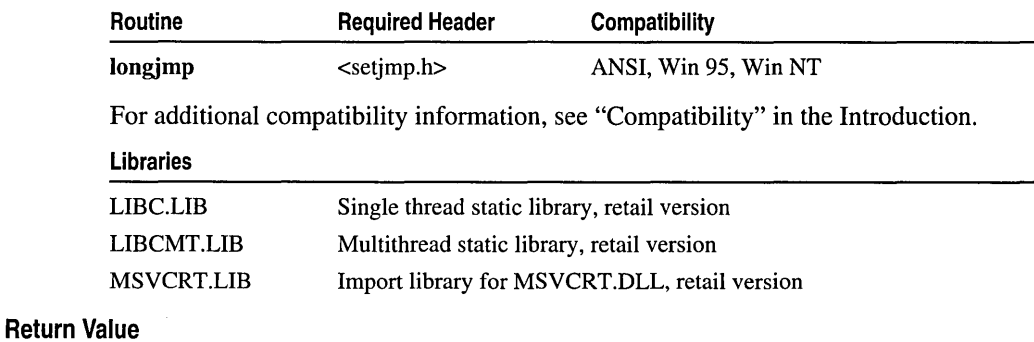

None

#### **Parameters**

*env* Variable in which environment is stored

*value* Value to be returned to setjmp call

#### Remarks

The longjmp function restores a stack environment and execution locale previously saved in *env* by setjmp. setjmp and longjmp provide a way to execute a nonlocal goto; they are typically used to pass execution control to error-handling or recovery code in a previously called routine without using the normal call and return conventions.

A call to setjmp causes the current stack environment to be saved in *env*. A subsequent call to **longjmp** restores the saved environment and returns control to the point immediately following the corresponding setimp call. Execution resumes as if *value* had just been returned by the **set imp** call. The values of all variables (except register variables) that are accessible to the routine receiving control contain the values they had when longimp was called. The values of register variables are unpredictable. The value returned by setjmp must be nonzero. If *value* is passed as 0, the value 1 is substituted in the actual return.

Call longimp before the function that called setimp returns; otherwise the results are unpredictable.

Observe the following restrictions when using longimp:

- Do not assume that the values of the register variables will remain the same. The values of register variables in the routine calling setjmp may not be restored to the proper values after longimp is executed.
- Do not use **longimp** to transfer control out of an interrupt-handling routine unless the interrupt is caused by a floating-point exception. In this case, a program may return from an interrupt handler via **long** in period it first reinitializes the floating-point math package by calling \_fpreset.
- Be careful when using setjmp and longimp in C++ programs. Because these functions do not support C++ object semantics, it is safer to use the C++ exception-handling mechanism.

#### **Example**

```
1* FPRESET.C: This program uses signal to set up a 
 * routine for handling floating-point errors. 
 */ 
1/i ncl ude 
<stdio.h> 
#include 
<signal.h> 
#include 
<setjmp.h> 
#include 
<stdlib.h> 
1/i ncl ude 
<float.h> 
#include 
<math.h> 
#include 
<string.h> 
jmp_buf 
mark; 
int 
        fperr; 
                             1* Address for long jump to jump to *1 
                             1* Global error number *1 
void __ cdecl fphandler( int sig. int num ); 
1* Prototypes */ 
void fpcheck( void ); 
void main( void) 
{ 
   double nl. n2. r; 
   int jmpret;
```
#### longjmp

```
1* Unmask all floating-point exceptions. *1 
    _{\text{control87( 0, \_\text{MCW} \text{EM })}.1* Set up floating-point error handler. The compiler 
    * will generate a warning because it expects 
    * signal-handling functions to take only one argument. 
    *1 
    if( signal( SIGFPE, fphandler ) == SIG_ERR )
   \mathbf{f}fprintf( stderr, "Couldn't set SIGFPE\n" );<br>abort(): }
      abort(); } 
   1* Save stack environment for return in case of error. First 
    * time through. jmpret is 0. so true conditional is executed. 
    * If an error occurs. jmpret will be set to -1 and false 
    * conditional will be executed. 
    *1 
   jmpret = setjmp( mark );
   if( jmpret == 0 )
   { 
      printf( "Test for invalid operation - " ); 
      printf( "enter two numbers: " );
      scanf( "%lf %lf", &n1, &n2 );
      r = n1 / n2;
      1* This won't be reached if error occurs. *1 
      printf( "\n\n%4.3g / %4.3g = %4.3g\n", n1, n2, r );
      r = n1 * n2:
      1* This won't be reached if error occurs. *1 
      printf( "\n\n%4.3g * %4.3g = %4.3g\n", n1, n2, r );
   <sup>1</sup>
   else 
      fpcheck(); 
\mathbf{1}1* fphandler handles SIGFPE (floating-point error) interrupt. Note 
 * that this prototype accepts two arguments and that the 
 * prototype for signal in the run-time library expects a signal 
 * handler to have only one argument. 
 * * The second argument in this signal handler allows processing of 
 * _FPE_INVALID. _FPE_OVERFLOW. _FPE_UNDERFLOW. and 
 * _FPE_ZERODIVIDE. all of which are Microsoft-specific symbols 
 * that augment the information provided by SIGFPE. The compiler 
 * will generate a warning. which is harmless and expected. 
 *1 
void fphandler( int sig. int num ) 
{ 
   1* Set global for outside check since we don't want 
    * to do 1/0 in the handler. 
    *1 
   fperr = num;
```

```
1* Initialize floating-point package. *1 
   _fpreset(): 
   1* Restore calling environment and jump back to setjmp. Return 
    * -1 so that setjmp will return false for conditional test. 
    *1 
   longjmp( mark. -1 ): 
\mathbf{I}void fpcheck( void 
{ 
   char fpstr[30]: 
   switch( fperr ) 
   \left\{ \right.case FPE_INVALID: 
       strcpy( fpstr. "Invalid number" ): 
       break: 
   case FPE_OVERFLOW: 
       strcpy( fpstr, "Overflow" );
       break: 
   case _FPE_UNDERFLOW:
       strcpy( fpstr. "Underflow" ): 
       break: 
   case FPE_ZERODIVIDE: 
       strcpy( fpstr. "Divide by zero" ): 
       break: 
   default: 
       strcpy( fpstr. "Other floating point error" ): 
       break: 
   \mathcal{F}printf( "Error %d: %s\n". fperr. fpstr ): 
\mathcal{F}Test for invalid operation - enter two numbers: 5 0
```
Error 131: Divide by zero

See Also: setjmp

### **\_IrotI, Irotr**

**Output** 

Rotate bits to the left  $(\underline{\hspace{0.1cm}} \text{Irotl})$  or right  $(\underline{\hspace{0.1cm}} \text{Irotr})$ .

unsigned long \_lrotl( unsigned long *value,* int *shift* ); unsigned long \_lrotr( unsigned long *value,* int *shift);* 

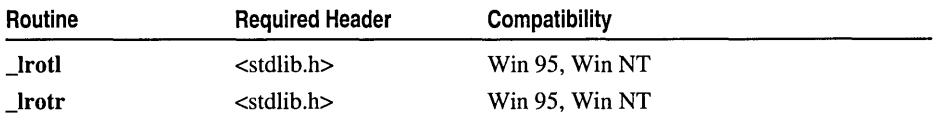

For additional compatibility information, see "Compatibility" in the Introduction.

\_lsearch

#### Libraries

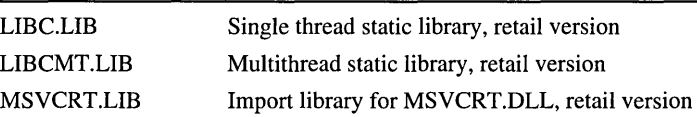

#### Return Value

Both functions return the rotated value. There is no error return.

#### **Parameters**

*value* Value to be rotated

*shift* Number of bits to shift *value* 

#### Remarks

The \_IrotI and \_Irotr functions rotate *value* by *shift* bits. \_Irotl rotates the value left. \_Irotr rotates the value right. Both functions "wrap" bits rotated off one end of *value*  to the other end.

#### Example

**Output** 

```
1* LROT.C *1 
#include <stdlib.h> 
#include <stdio.h> 
void main( void )
{ 
   unsigned long val = 0 \times 0 fac35791;
   printf( "0x%8.81x rotated left eight times is 0x%8.81x\n", 
            val, _1rot1( val, 8 ) );
   printf( "0x%8.81x rotated right four times is 0x%8.81x\n", 
            val, _1 rotr( val, 4 ) );
\mathbf{I}0xfac35791 rotated left eight times is 0xc35791fa 
0xfac35791 rotated right four times is 0xlfac3579
```
See Also: \_rotl, \_rotr

### lsearch

Performs a linear search for a value; adds to end of list if not found.

void \* \_Isearch( const void *\*key,* void *\*base,* unsigned int *\*num,* unsigned int *width,*  .. int (\_cdecI *\*compare)(const* void *\*eleml,* const void *\*elem2)* );

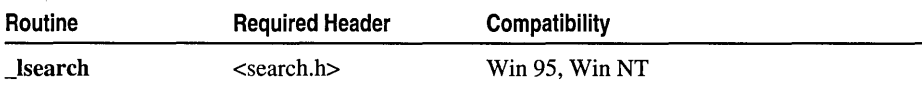

For additional compatibility information, see "Compatibility" in the Introduction.

#### Libraries

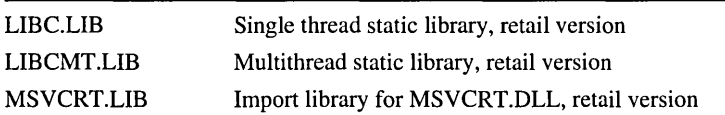

#### **Return Value**

If the key is found, \_lsearch returns a pointer to the element of the array at *base* that matches *key*. If the key is not found, **\_lsearch** returns a pointer to the newly added item at the end of the array.

#### **Parameters**

*key* Object to search for

*base* Pointer to base of array to be searched

*num* Number of elements

*width* Width of each array element

*compare* Pointer to comparison routine

*eleml* Pointer to key for search

*elem2* Pointer to array element to be compared with key

#### **Remarks**

The \_lsearch function performs a linear search for the value *key* in an array of *num*  elements, each of *width* bytes in size. Unlike bsearch, \_lsearch does not require the array to be sorted. If *key* is not found, \_lsearch adds it to the end of the array and increments *num.* 

The *compare* argument is a pointer to a user-supplied routine that compares two array elements and returns a value specifying their relationship. \_lsearch calls the *compare*  routine one or more times during the search, passing pointers to two array elements on each call. *compare* must compare the elements, then return either nonzero, meaning the elements are different, or 0, meaning the elements are identical.

#### **Example**

```
1* LFIND.C: This program uses _lfind to search for 
* the word "hello" in the command-line arguments. 
*1 
#include <search.h> 
#include <string.h> 
#include <stdio.h> 
int compare( const void *arg1, const void *arg2 );
void main( unsigned int argc, char **argv )
{
```

```
_lseek, _lseeki64
```

```
char *+result:
   char *key = "hello":result = (char **)]find( &key, argv,
                      &argc, sizeof(char *), compare ); 
   if('result')printf( "%s found\n", *result );
   else 
      printf( "hello not found!\n" ); 
\mathbf{)}int compare(const void *argl, const void *arg2 ) 
{ 
   return( _stricmp( * (char**)argl, * (char**)arg2 ) ); 
\mathcal{L}
```
#### **Output**

```
[C:\code]lfind Hello 
Hello found
```
See Also: bsearch, \_lfind

### \_lseek, \_lseeki64

Move a file pointer to the specified location.

```
long _lseek( int handle, long offset, int origin ); 
_iot64 _lseeki64( iot handle, _iot64 offset, iot origin );
```
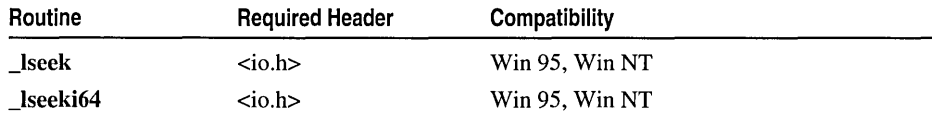

For additional compatibility information, see "Compatibility" in the Introduction.

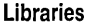

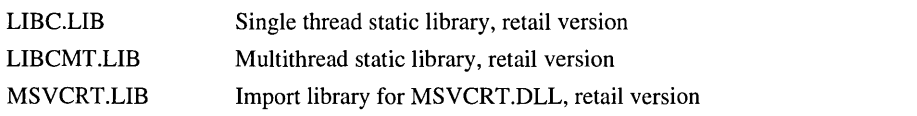

#### Return Value

\_lseek returns the offset, in bytes, of the new position from the beginning of the file.  $\Delta$ lseeki64 returns the offset in a 64-bit integer. The function returns  $-IL$  to indicate an error and sets errno either to EBADF, meaning the file handle is invalid, or to EINVAL, meaning the value for *origin* is invalid or the position specified by *offset*  is before the beginning of the file. On devices incapable of seeking (such as terminals and printers), the return value is undefined.

#### **Parameters**

*handle* Handle referring to open file *offset* Number of bytes from *origin* 

*origin* Initial position

#### **Remarks**

The \_lseek function moves the file pointer associated with *handle* to a new location that is *offset* bytes from *origin.* The next operation on the file occurs at the new location. The *origin* argument must be one of the following constants, which are defined in STDIO.H:

SEEK\_SET Beginning of file

**SEEK CUR**  Current position of file pointer

SEEK END End of file

You can use lseek to reposition the pointer anywhere in a file or beyond the end of the file.

#### **Example**

```
1* LSEEK.C: This program first opens a file named LSEEK.C. 
 * It then uses _lseek to find the beginning of the file,
 * to find the current position in the file, and to find
 * the end of the file. 
 */ 
#inc1ude 
#include \langlefcntl.h>
#include \ltstdlib.h>
#include \ltstdio.h>
void main( void )
{ 
   int fh; 
   long pos; 
   char buffer[10]; 
                            1* Position of file pointer *1 
   fh = \text{open}( "lseek.c", \text{0} RDONLY );
   1* Seek the beginning of the file: *1 
   pos = _lseek( fh. 0L. SEEK_SET ); 
   if( pos == -1L )
      perror( "_lseek to beginning failed" ); 
   else 
      printf( "Position for beginning of file seek = %ld\n", pos );
   1* Move file pointer a little */ 
   _read( fh. buffer. 10 );
```
**Output** 

```
/* Find current position: */ 
   pos - _lseek( fh, 0L, SEEK_CUR ); 
   if(pos == -1L)
      perror( "_lseek to current position failed" ); 
   else 
      printf( "Position for current position seek = %ld\n", pos );
   /* Set the end of the file: */ 
   pos - _lseek( fh, 0L, SEEK_END ); 
   if(pos == -1)
      perror( "_lseek to end failed" ); 
      else 
      printf( "Position for end of file seek = %ld\n", pos );
   _close( fh ); 
\mathbf{I}
```

```
Position for beginning of file seek = 0Position for current position seek = 10Position for end of file seek = 1207
```

```
See Also: fseek, _tell
```
### \_ltoa, Itow

Convert a long integer to a string.

char \* \_Itoa( long *value,* char *\*string,* int *radix);*  wchar\_t \* \_Itow( long *value,* wchar\_t *\*string,* int *radix);* 

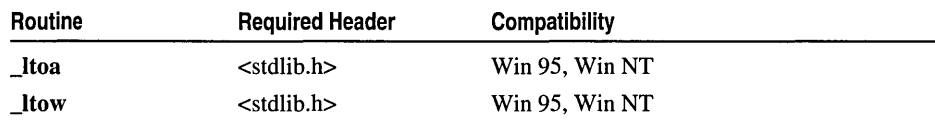

For additional compatibility information, see "Compatibility" in the Introduction.

#### Libraries

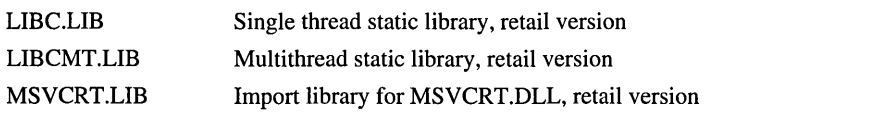

#### Return Value

Each of these functions returns a pointer to *string.* There is no error return.

#### **Parameters**

*value* Number to be converted *string* String result *radix* Base of *value* 

#### Remarks

The \_ltoa function converts the digits of *value* to a null-terminated character string and stores the result (up to 33 bytes) in *string.* The *radix* argument specifies the base of *value,* which must be in the range 2-36. If *radix* equals 10 and *value* is negative, the first character of the stored string is the minus sign  $(-)$ . **Itow** is a wide-character version of \_ltoa; the second argument and return value of \_ltow are wide-character strings. Each of these functions is Microsoft-specific.

#### Generic-Text Routine Mappings

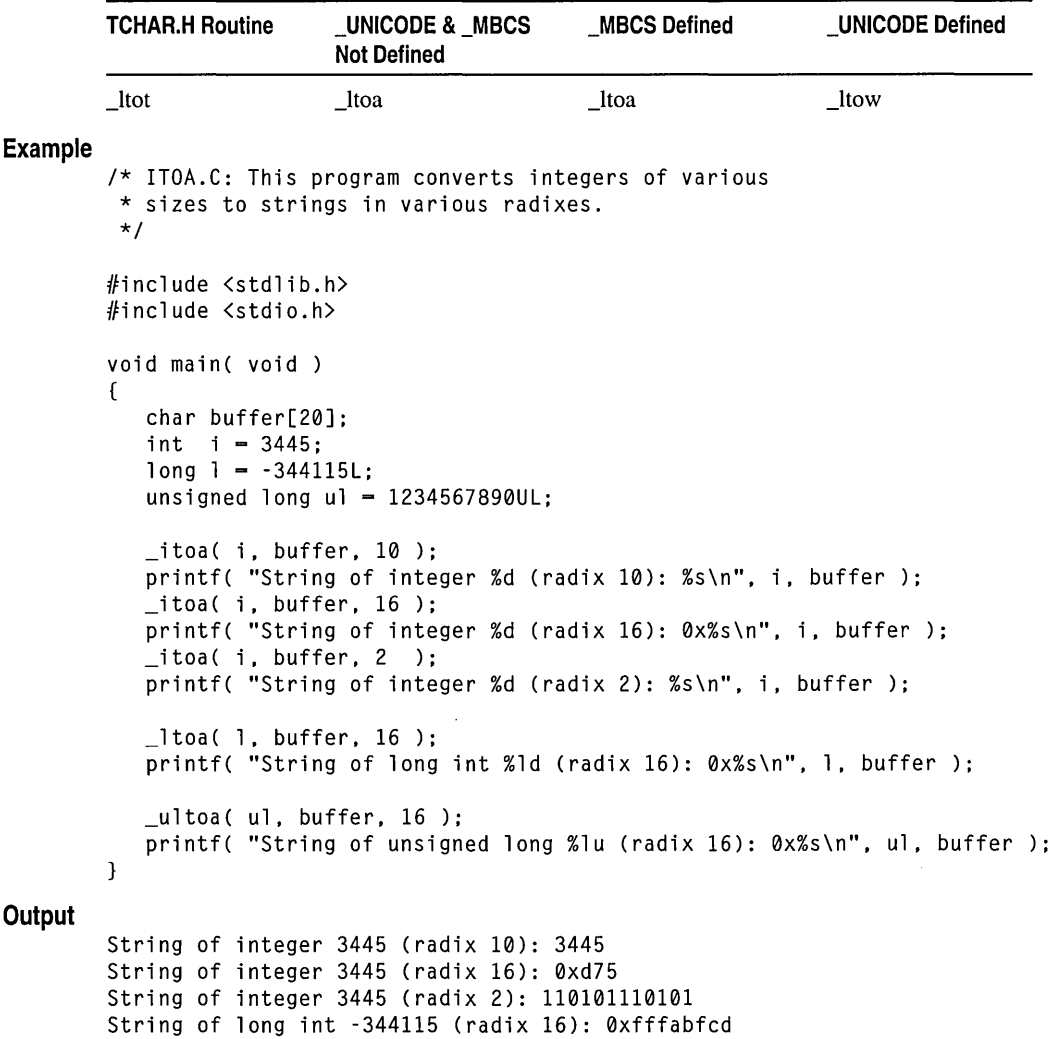

String of unsigned long 1234567890 (radix 16): 0x499602d2

See Also: \_itoa, \_ultoa

# \_makepath, \_wmakepath

Create a path name from components.

```
void _makepath( char *path, const char *drive, const char *dir, 
  ... const char *fname, const char *ext); 
void _wmakepath( wchar_t *path, const wchar_t *drive, const wchar_t *dir,
```
... const wchar\_t *\*fname,* const wchar\_t *\*ext);* 

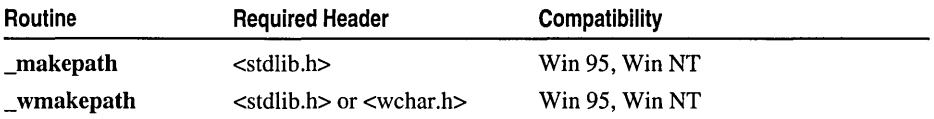

For additional compatibility information, see "Compatibility" in the Introduction.

#### Libraries

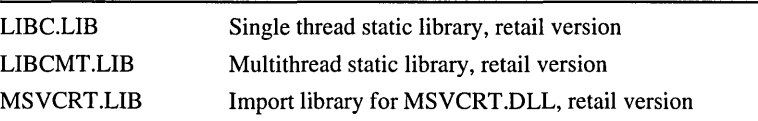

#### Return Value

None

#### **Parameters**

*path* Full path buffer *drive* Drive letter *dir* Directory path *fname* Filename *ext* File extension

Generic-Text Routine Mappings

#### Remarks

The **\_makepath** function creates a single path and stores it in *path*. The path may include a drive letter, directory path, filename, and filename extension. \_wmakepath is a wide-character version of **makepath**; the arguments to **wmakepath** are wide-character strings. \_wmakepath and \_makepath behave identically otherwise.

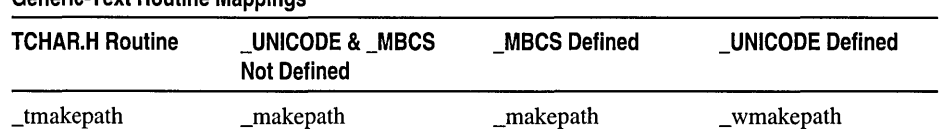

The following arguments point to buffers containing the path elements:

*drive* Contains a letter (A, B, and so on) corresponding to the desired drive and an optional trailing colon. \_makepath inserts the colon automatically in the composite path if it is missing. If *drive* is a null character or an empty string, no drive letter and colon appear in the composite *path* string.

- *dir* Contains the path of directories, not including the drive designator or the actual filename. The trailing slash is optional, and either a forward slash *(I)* or a backslash (\) or both may be used in a single *dir* argument. If a trailing slash *(lor* \) is not specified, it is inserted automatically. If *dir* is a null character or an empty string, no slash is inserted in the composite *path* string.
- *fname* Contains the base filename without any extensions. If *fname* is **NULL** or points to an empty string, no filename is inserted in the composite *path* string.
- *ext* Contains the actual filename extension, with or without a leading period (.). \_makepath inserts the period automatically if it does not appear in *ext.* If *ext* is a null character or an empty string, no period is inserted in the composite *path* string.

The *path* argument must point to an empty buffer large enough to hold the complete path. Although there are no size limits on any of the fields that constitute *path,* the composite *path* must be no larger than the **MAX PATH** constant, defined in STDLIB.H. \_MAX\_PATH may be larger than the current operating-system version will handle.

#### Example

```
1* MAKEPATH.C *1 
        #include <stdlib.h> 
        #include <stdio.h> 
        void main( void )
        { 
            char path_buffer[_MAX_PATHJ; 
            char drive[_MAX_DRIVEJ; 
            char dir[_MAX_DIRJ; 
            char fname[_MAX_FNAMEJ; 
            char ext[_MAX_EXTJ; 
            _rna kepath ( path_buffer, "c", "\ \samp 1 e \\crt \\", "rna kepa th", "c" ); 
           printf( "Path created with _makepath: %s\n\n", path_buffer); 
            _splitpath( path_buffer, drive, dir, fname, ext ); 
            printf( "Path extracted with _splitpath:\n" ); 
            printf(" Drive: %s\n", drive); 
            printf(" Dir: %s\n", dir ); 
           printf(" Filename: %s\n", fname); 
           printf(" Ext: %s\n", ext ); 
        \mathcal{F}Output
        Path created with _makepath: c:\sample\crt\makepath.c 
        Path extracted with _splitpath: 
          Drive: c: 
          Dir: \sample\crt\ 
           Filename: makepath 
           Ext: . c 
        See Also: _fullpath, _splitpath
```
malloc

# **malloc**

Libraries

Allocates memory blocks.

#### void \*malIoe( size\_t *size* );

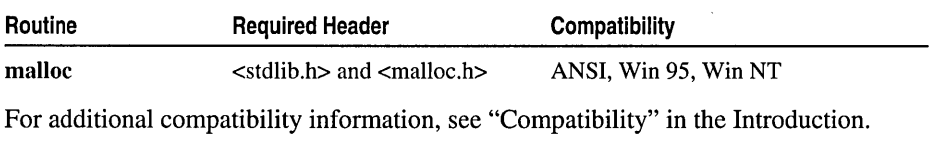

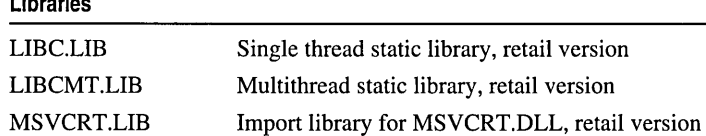

#### Return Value

malloe returns a void pointer to the allocated space, or NULL if there is insufficient memory available. To return a pointer to a type other than void, use a type cast on the return value. The storage space pointed to by the return value is guaranteed to be suitably aligned for storage of any type of object. If size is 0, malloc allocates a zero-length item in the heap and returns a valid pointer to that item. Always check the return from malloc, even if the amount of memory requested is small.

#### Parameter

*size* Bytes to allocate

#### Remarks

The malloc function allocates a memory block of at least *size* bytes. The block may be larger than *size* bytes because of space required for alignment and maintenance information.

The startup code uses malloc to allocate storage for the **\_environ**, envp, and argv variables. The following functions and their wide-character counterparts also call malloc:

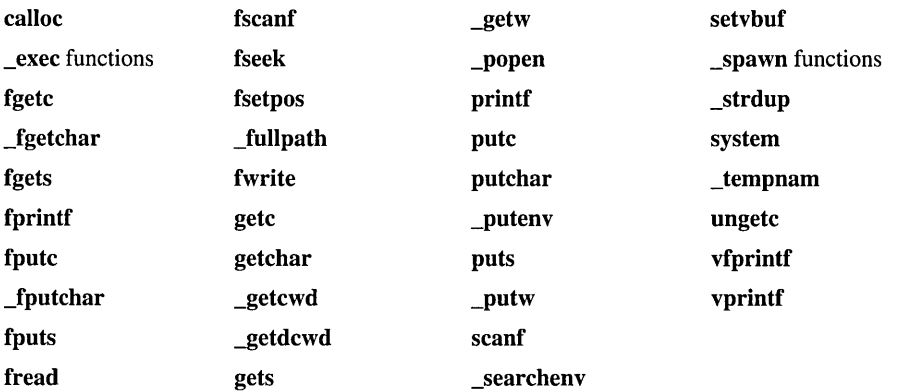

The C++ \_set\_new \_mode function sets the new handler mode for malloc. The new handler mode indicates whether, on failure, malloc is to call the new handler routine as set by \_set\_new\_handler. By default, malloc does not call the new handler routine on failure to allocate memory. You can override this default behavior so that, when malloc fails to allocate memory, malloc calls the new handler routine in the same way that the new operator does when it fails for the same reason. To override the default, call

\_set\_new\_mode(l)

early in your program, or link with NEWMODE.OBJ.

When the application is linked with a debug version of the C run-time libraries, malloc resolves to \_malloc\_dbg. For more information about how the heap is managed during the debugging process, see "Using C Run-Time Library Debugging Support."

#### Example

```
1* MALLOC.C: This program allocates memory with 
          * malloc. then frees the memory with free. 
          *1 
         #include <stdlib.h> 
                                       1* For _MAX_PATH definition *1 
         #include <stdio.h> 
         #include <malloc.h> 
         void main( void) 
         ( 
            char *string; 
            1* Allocate space for a path name *1 
            string = malloc( MAX_PATH );
            if( string == NULL )printf( "Insufficient memory available\n" ); 
            else 
            ( 
               printf( "Memory space allocated for path name\n" ); 
               free( string ); 
               printf( "Memory freed\n" );
            \mathbf{a}\mathbf{1}Output
```
Memory space allocated for path name Memory freed

See Also: calloc, free, realloc

### matherr

Handles math errors.

```
int _matherr( struct _exception *except );
```
\_matherr

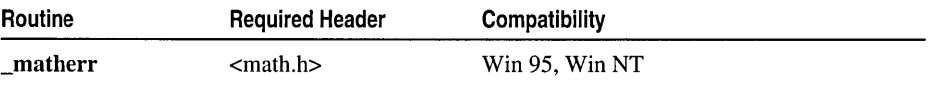

For additional compatibility information, see "Compatibility" in the Introduction.

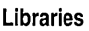

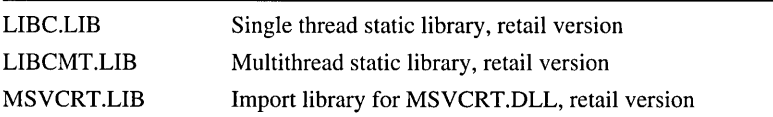

#### Return Value

\_matherr returns ° to indicate an error or a non-zero value to indicate success. If \_matherr returns 0, an error message can be displayed, and errno is set to an appropriate error value. If \_matherr returns a nonzero value, no error message is displayed, and errno remains unchanged.

#### Parameter

*except* Pointer to structure containing error information

#### Remarks

The **matherr** function processes errors generated by the floating-point functions of the math library. These functions call **matherr** when an error is detected.

For special error handling, you can provide a different definition of **\_matherr**. If you use the dynamically linked version of the C run-time library (MSVCRT.DLL), you can replace the default \_matherr routine in a client executable with a user-defined version. However, you cannot replace the default **matherr** routine in a DLL client of MSVCRT.DLL.

When an error occurs in a math routine, \_matherr is called with a pointer to an \_exception type structure (defined in MATH.H) as an argument. The \_exception structure contains the following elements:

int type Exception type

char \*name Name of function where error occurred

double argl, arg2 First and second (if any) arguments to function

double retval Value to be returned by function

The type specifies the type of math error. It is one of the following values, defined inMATH.H:

\_DOMAIN Argument domain error.

\_SING Argument singularity.

\_OVERFLOW Overflow range error.

\_PLOSS Partial loss of significance.

\_ TLOSS Total loss of significance.

\_UNDERFLOW The result is too small to be represented. (This condition is not currently supported.)

\_matherr

The structure member name is a pointer to a null-terminated string containing the name of the function that caused the error. The structure members argl and arg2 specify the values that caused the error. (If only one argument is given, it is stored in argl.)

The default return value for the given error is retval. If you change the return value, it must specify whether an error actually occurred.

#### **Example**

```
/* MATHERR.C illustrates writing an error routine for math 
 * functions. The error function must be: 
 * _matherr 
 */ 
#include <math.h> 
#include <string.h> 
#include <stdio.h> 
void main() 
{ 
   /* Do several math operations that cause errors. The mathmatherr
    * routine handles DOMAIN errors, but lets the system handle 
    * other errors normally. 
    */ 
   printf( "log(-2.0) = %e\infty", log(-2.0) );
   printf( "log10( -5.0 ) = %e\n", log10( -5.0 ) );
   printf( "log( 0.0 ) = %e\in ( 0.0 ) );
\mathcal{F}/* Handle several math errors caused by passing a negative argument 
 * to log or 10g10 (_DOMAIN errors). When this happens, _matherr 
 * returns the natural or base-10 logarithm of the absolute value 
 * of the argument and suppresses the usual error message. 
 */ 
int matherr( struct exception *except )
{ 
   /* Handle DOMAIN errors for log or 10g10. */ 
   if( except->type == _DOMAIN)
   { 
      if( strcmp( except->name, "log" ) == 0 )
      \sqrt{2}except ->retval = log( -(except->arg1) );
         printf( "Special: using absolute value: %s: _DOMAIN "
                  "error\n", except->name ); 
         return 1; 
      \mathbf{R}else if( strcmp( except->name, "log10" ) == 0 )
      { 
         except >retval = log10( -(except -\rho arg1) );
         printf( "Special: using absolute value: %s: _DOMAIN "
                  "error\n", except->name ); 
         return 1; 
      \mathbf{I}\mathcal{F}
```
max

```
else 
    { 
        printf( "Normal: " ); 
        return 0; 1* Else use the default actions *1 
    \overline{\mathbf{1}}\mathbf{1}
```
#### **Output**

```
Special: using absolute value: log: _DOMAIN error
log(-2.0) = 6.931472e-001Special: using absolute value: log10: DOMAIN error
log10(-5.0) = 6.989700e-001Normal: log(0.0) = -1.#INF00e+000
```
### **max**

Returns the larger of two values.

 $type$  *\_max( type a, type b)*;

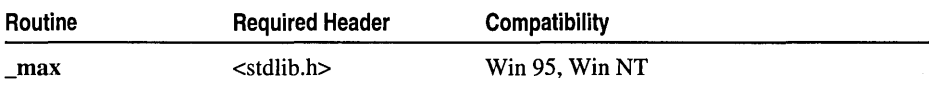

For additional compatibility information, see "Compatibility" in the Introduction.

#### **Libraries**

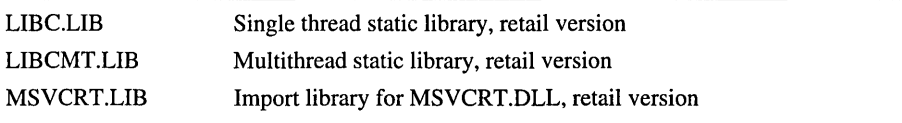

#### **Return Value**

\_max returns the larger of its arguments.

#### **Parameters**

*type* Any numeric data type

*a, b* Values of any numeric type to be compared

#### **Remarks**

The \_max macro compares two values and returns the value of the larger one. The arguments can be of any numeric data type, signed or unsigned. Both arguments and the return value must be of the same data type.

#### **Example**

*1\** MINMAX.C \*/

```
#include <stdlib.h> 
#include <stdio.h>
```

```
void main( void 
{ 
} 
   int a = 10;
   int b = 21:
   printf( "The larger of %d and %d is %d\n", a, b, \text{max}(a, b) );
   printf( "The smaller of %d and %d is %d\n", a, b, min( a, b ) );
```
#### **Output**

The larger of 10 and 21 is 21 The smaller of 10 and 21 is 10

See Also: min

### mbbtombc

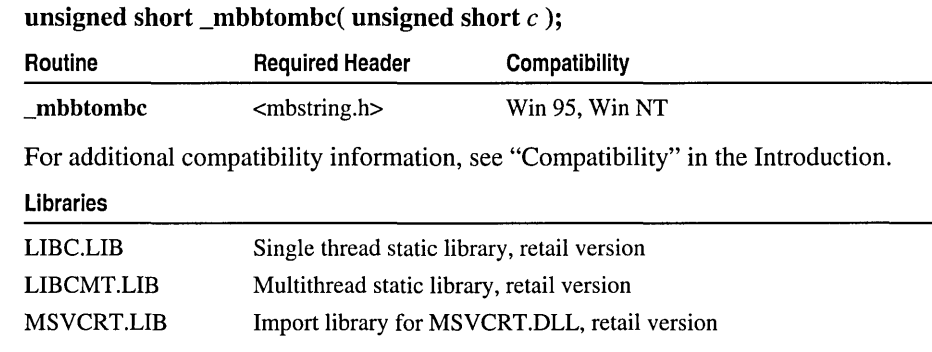

#### Return Value

If  $\Box$ mbbtombc successfully converts  $c$ , it returns a multibyte character; otherwise it returns c.

#### Parameter

c Single-byte character to convert.

#### Remarks

The **\_mbbtombc** function converts a given single-byte multibyte character to a corresponding double-byte multibyte character. Characters must be within the range Ox20-0x7E or OxAI-OxDF to be converted.

In earlier versions, \_mbbtombc was called hantozen. For new code, use \_mbbtombc instead.

See Also: mbctombb

# \_mbbtype

#### int \_mbbtype( unsigned char c, int *type);*

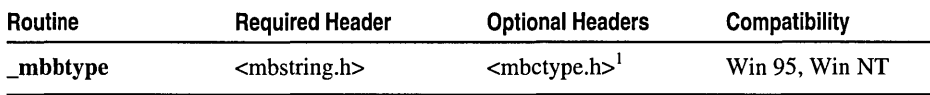

<sup>1</sup> For definitions of manifest constants used as return values.

For additional compatibility information, see "Compatibility" in the Introduction.

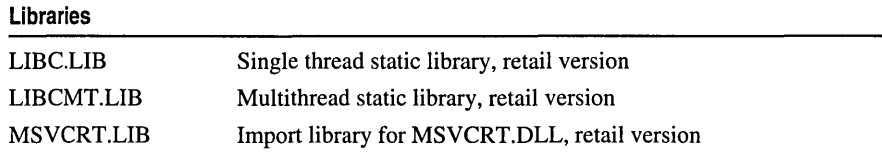

#### Return Value

\_mbbtype returns the type of byte within a string. This decision is context-sensitive as specified by the value of *type,* which provides the control test condition. *type* is the type of the previous byte in the string.The manifest constants in the following table are defined in MBCTYPE.H.

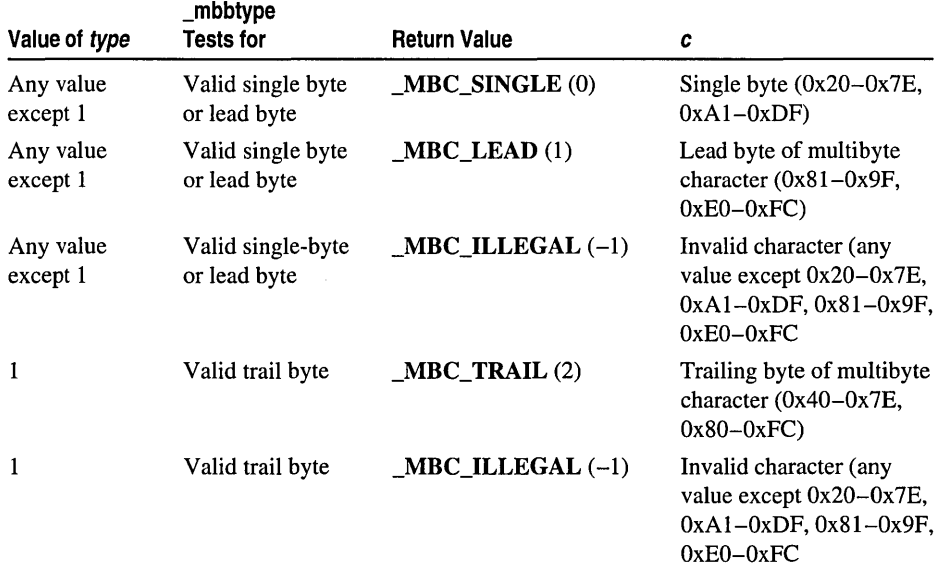

#### Parameters

c Character to test

*type* Type of byte to test for

#### Remarks

The \_mbbtype function determines the type of a byte in a multibyte character. If the value of *type* is any value except 1, **mbbtype** tests for a valid single-byte or lead byte of a multibyte character. If the value of *type* is 1, \_mbbtype tests for a valid trail byte of a multibyte character.

In earlier versions, \_mbbtype was called chkctype. For new code, \_mbbtype use instead.

Byte Classification

## \_mbccpy

#### void \_mbccpy( unsigned char *\*dest,* const unsigned char *\*src);*

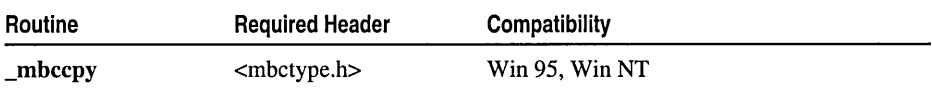

For additional compatibility information, see "Compatibility" in the Introduction.

#### Libraries

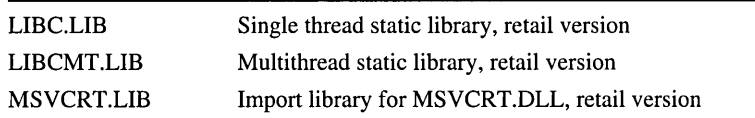

#### Return Value

None

#### **Parameters**

*dest* Copy destination

*src* Multibyte character to copy

#### Remarks

The **\_mbccpy** function copies one multibyte character from *src* to *dest*. If *src* does not point to the lead byte of a multibyte character as determined by an implicit call to \_ismbblead, no copy is performed.

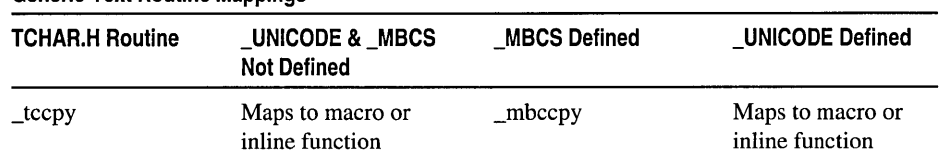

#### Generic-Text Routine Mappings

See Also: \_mbclen

# \_mbcjistojms, \_mbcjmstojis

#### unsigned int \_mbcjistojms( unsigned int  $c$ ); unsigned int mbc imagination model int  $c$ );

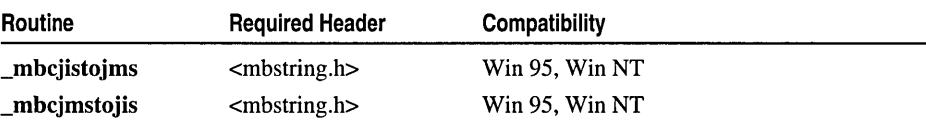

For additional compatibility information, see "Compatibility" in the Introduction.

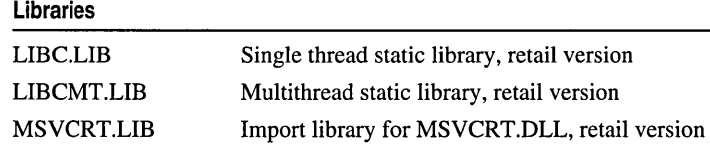

#### Return Value

\_rnbcjistojrns and \_rnbcjrnstojis return a converted character. Otherwise they return  $\Omega$ .

#### Parameter

c Character to convert

#### Remarks

The **mbcjistojms** function converts a Japan Industry Standard (JIS) character to a Microsoft Kanji (Shift 1IS) character. The character is converted only if the lead and trail bytes are in the range Ox21-0x7E.

The \_mbcjmstojis function converts a Shift JIS character to a JIS character. The character is converted only if the lead byte is in the range  $0x81-0x9F$  or  $0xE0-0xFC$ , and the trail byte is in the range Ox40-0x7E or Ox80-0xFC.

The value  $c$  should be a 16-bit value whose upper eight bits represent the lead byte of the character to convert and whose lower eight bits represent the trail byte.

In earlier versions, \_mbcjistojms and \_mbcjmstojis were called jistojms and jmstojis, repectively. \_mbcjistojms and \_mbcjmstojis should be used instead.

See Also: \_isrnbb Routines

### \_mbclen, mblen

Get the length and determine the validity of a multibyte character.

size\_t \_mbclen( const unsigned char  $C$ ); int rnblen( const char *\*mbstr,* size\_t *count* );

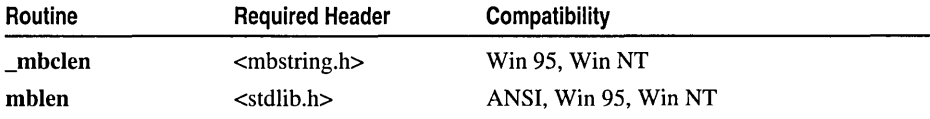

For additional compatibility information, see "Compatibility" in the Introduction.

#### Libraries

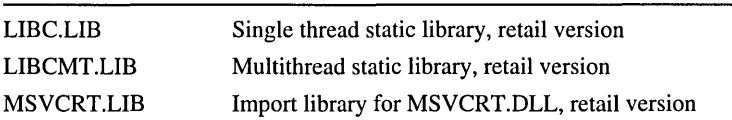

#### Return Value

**\_mbclen** returns 1 or 2, according to whether the multibyte character  $c$  is one or two bytes long. There is no error return for \_mbclen. If *mbstr* is not NULL, mblen returns the length, in bytes, of the multibyte character. If *mbstr* is **NULL**, or if it points to the wide-character null character, mblen returns O. If the object that *mbstr* points to does not form a valid multibyte character within the first *count* characters, mblen returns -1.

#### Parameters

c Multibyte character

*mbstr* Address of multibyte-character byte sequence

*count* Number of bytes to check

#### Remarks

The  $\theta$  mbclen function returns the length, in bytes, of the multibyte character c. If c does not point to the lead byte of a multibyte character as determined by an implicit call to ismbblead, the result of mbclen is unpredictable.

mblen returns the length in bytes of *mbstr* if it is a valid multibyte character. It examines *count* or fewer bytes contained in *mbstr*, but not more than MB\_CUR\_MAX bytes. mblen determines multibyte-character validity according to the LC\_CTYPE category setting of the current locale. For more information on the LC\_CTYPE category, see setlocale.

#### Generic-Text Routine Mappings

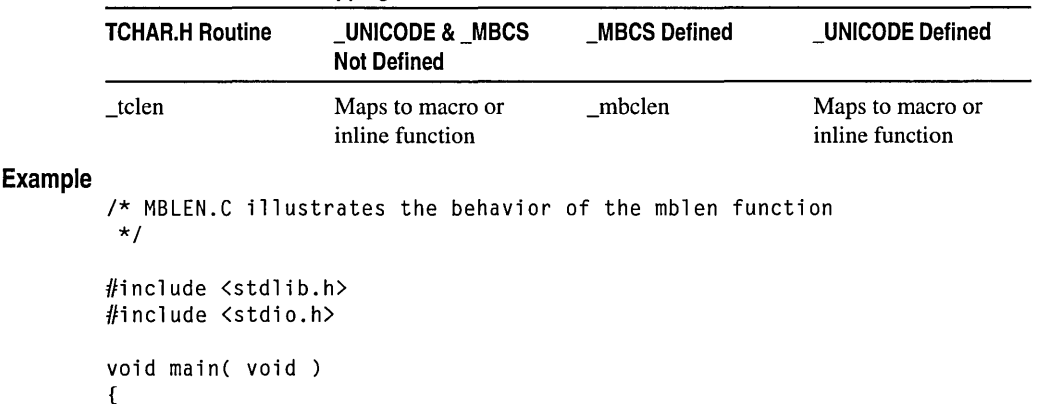

\_mbctohira, \_mbctokata

**Output** 

```
int i;
   char *pmbc = (char *)malloc( sizeof( char ) );
   wchar t wc 
               = L'a;
   printf( "Convert wide character to multibyte character:\n" ); 
   i = wctomb( pmbc, wc);
   printf( "\tCharacters converted: %u\n", i );
   printf( "\tMultibyte character: %x\n\n". pmbc ); 
   i = mblen( pmbc. MB_CUR_MAX ); 
   printf( "Length in bytes of multibyte character %x: %u\n", pmbc, i );
   pmbc = NULL;i = mblen( pmbc, MB_CUR_MAX);
   printf( "Length in bytes of NULL multibyte character %x: %u\n", pmbc, i);
\mathcal{F}Convert wide character to multibyte character: 
   Characters converted: 1 
   Multibyte character: 2c02cc
```

```
Length in bytes of multibyte character 2c02cc: 1 
Length in bytes of NULL multibyte character 0: 0
```

```
See Also: _mbccpy, _mbslen
```
### \_mbctohira, mbctokata

#### unsigned int \_mbctohira( unsigned int  $c$ ); unsigned int \_mbctokata( unsigned int  $c$ );

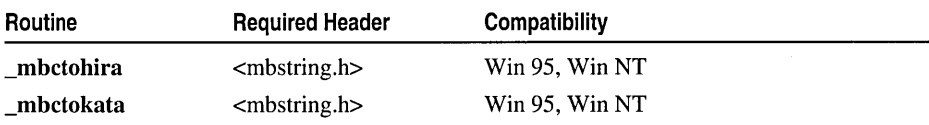

For additional compatibility information, see "Compatibility" in the Introduction.

#### Libraries

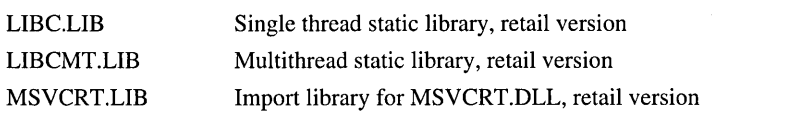

#### Return Value

Each of these functions returns the converted character  $c$ , if possible. Otherwise it returns the character  $c$  unchanged.

#### Parameter

 $c$  Multibyte character to convert

#### Remarks

The  $\Box$ mbctohira and  $\Box$ mbctohira functions test a character c and, if possible, apply one of the following conversions.

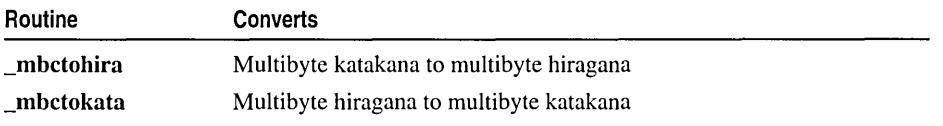

In previous versions, \_mbctohira was called jtohira and \_mbctokata was called jtokata. For new code, use the new names instead.

See Also: \_mbcjistojms, \_mbctolower, \_mbctombb

## \_mbctolower, \_mbctoupper

#### unsigned int \_mbctolower( unsigned int  $c$  ); unsigned int \_mbctoupper( unsigned int  $c$ );

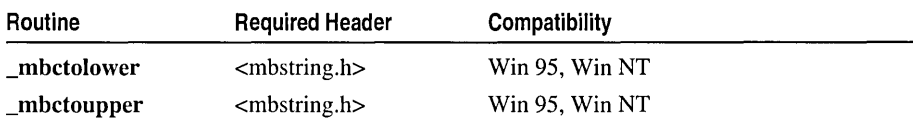

For additional compatibility information, see "Compatibility" in the Introduction.

#### Libraries

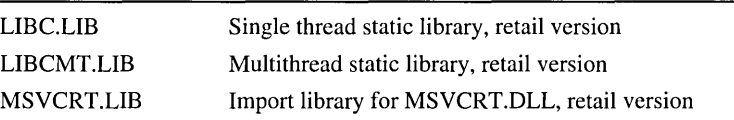

#### Return Value

Each of these functions returns the converted character  $c$ , if possible. Otherwise it returns the character  $c$  unchanged.

#### Parameter

c Multibyte character to convert

#### Remarks

The  $\Box$ mbctolower and  $\Box$ mbctoupper functions test a character  $c$  and, if possible, apply one of the following conversions.

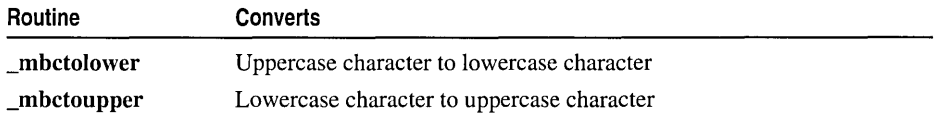

In previous versions, \_mbctolower was called jtolower, and \_mbctoupper was called jtoupper. For new code, use the new names instead.

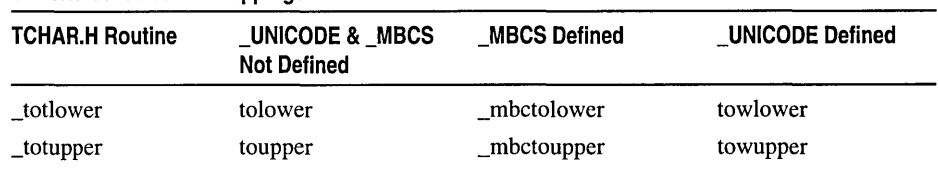

#### Generic-Text Routine Mappings

See Also: \_mbbtombc, \_mbcjistojms, \_mbctohira, \_mbctombb

### mbctombb

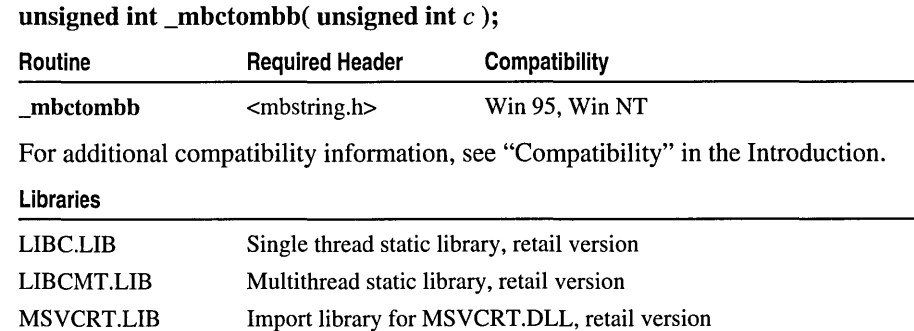

#### Return Value

If successful,  $\Box$ mbctombb returns the single-byte character that corresponds to  $c$ ; otherwise it returns c.

#### Parameter

c Multibyte character to convert.

#### Remarks

The \_mbctombb function converts a given multibyte character to a corresponding single-byte multibyte character. Characters must correspond to single-byte characters within the range Ox20-0x7E or OxAI-OxDF to be converted.

In previous versions, \_mbctombb was called zentohan. Use \_mbctombb instead.

See Also: \_mbbtombc, \_mbcjistojms, \_mbctohira, \_mbctolower

# \_mbsbtype

int \_mbsbtype( const unsigned char *\*mbstr,* size\_t *count* );

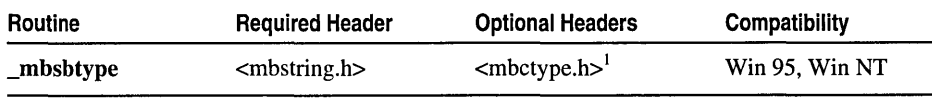

 $<sup>1</sup>$  For manifest constants used as return values.</sup>

For additional compatibility information, see "Compatibility" in the Introduction.

#### Libraries

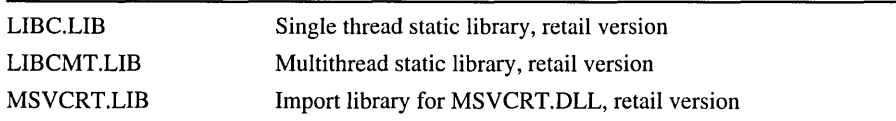

#### Return Value

\_mhshtype returns an integer value indicating the result of the test on the specified byte. The manifest constants in the following table are defined in MBCTYPE.H.

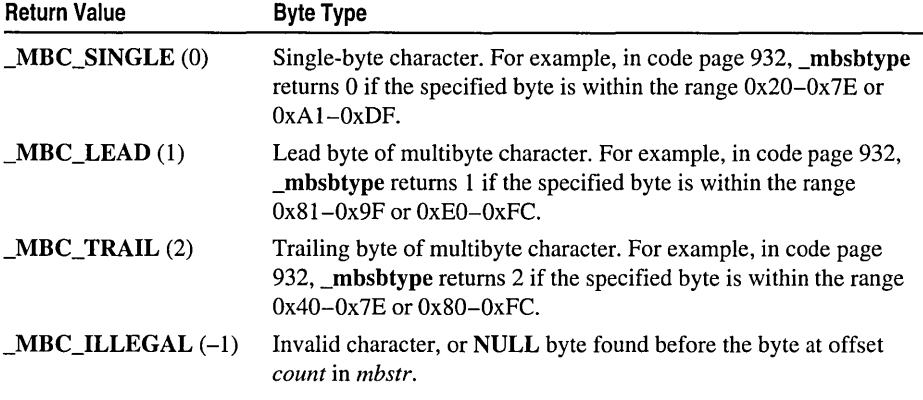

#### **Parameters**

*mbstr* Address of a sequence of multibyte characters

*count* Byte offset from head of string

#### Remarks

The **\_mbsbtype** function determines the type of a byte in a multibyte character string. The function examines only the byte at offset *count* in *mbstr,* ignoring invalid characters before the specified byte.  $\frac{N}{k^2}$ 

# \_mbsdec, \_strdec, wcsdec

#### unsigned char \* \_mhsdec( const unsigned char *\*start,* const unsigned char *\*current);*

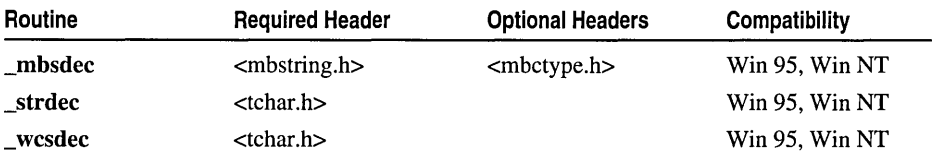

For additional compatibility information, see "Compatibility" in the Introduction.

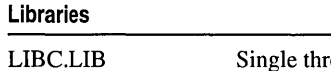

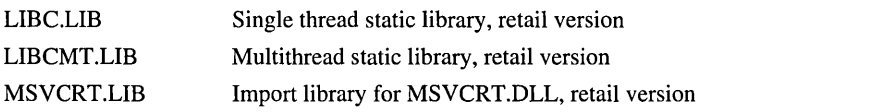

#### Return Value

Each of these routines returns a pointer to the character that immediately precedes *current,* or NULL if the value of *start* is greater than or equal to that of *current.* The return value from **\_tcsdec** is undefined; thus, when using **tcsdec**, you must ensure that you do not decrement the string pointer beyond *start.* 

#### **Parameters**

- *start* Pointer to first byte of any multibyte character in the source string; *start* must precede *current* in the source string
- *current* Pointer to first byte of any multibyte character in the source string; *current*  must follow *start* in the source string

#### Remarks

The \_mbsdec function returns a pointer to the first byte of the multibyte-character that immediately precedes *current* in the string that contains *start.* \_mbsdec recognizes multibyte-character sequences according to the multibyte code page currently in use.

The generic-text function \_tcsdec, defined in TCHAR.H, maps to \_mbsdec if \_MBCS has been defined, or to \_wcsdec if \_UNICODE has been defined. Otherwise \_tcsdec maps to \_strdec. \_strdec and \_ wcsdec are single-byte character and wide-character versions of **mbsdec.** strdec and wcsdec are provided only for this mapping and should not be used otherwise. For more information, see "Using Generic-Text Mappings" on page 25 and Appendix B, "Generic-Text Mappings."

See Also: \_mbsinc, \_mbsnextc, \_mbsninc

# mbsine, \_strine, \_wesine

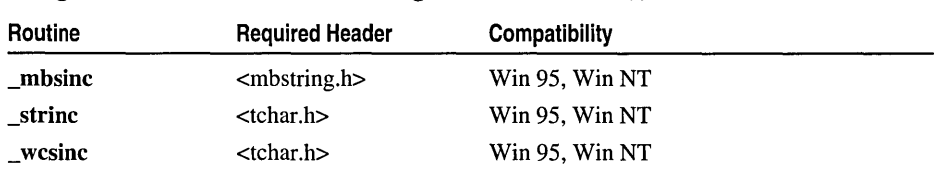

unsigned char \* \_mbsinc( const unsigned char *\*current);* 

For additional compatibility information, see "Compatibility" in the Introduction.

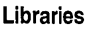

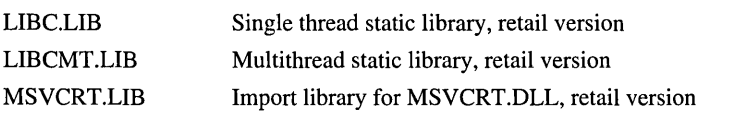

#### Return Value

Each of these routines returns a pointer to the character that immediately follows *current.* 

#### Parameter

*current* Character pointer

#### Remarks

The \_mbsine function returns a pointer to the first byte of the multibyte character that immediately follows *current*. \_mbsinc recognizes multibyte-character sequences according to the multibyte code page currently in use.

The generic-text function \_tesine, defined in TCHAR.H, maps to \_mbsine if \_MBCS has been defined, or to \_wesine if \_UNICODE has been defined. Otherwise \_tesine maps to \_strine. \_strine and \_wesine are single-byte character and wide-character versions of **mbsine.** strine and wesine are provided only for this mapping and should not be used otherwise. For more information, see "Using Generic-Text Mappings" on page 25 and Appendix B, "Generic-Text Mappings."

See Also: \_mbsdee, \_mbsnexte, \_mbsnine

### mbsnbcat

unsigned char \*\_mbsnbcat( unsigned char *\*dest,* const unsigned char *\*src,* size\_t *count*);

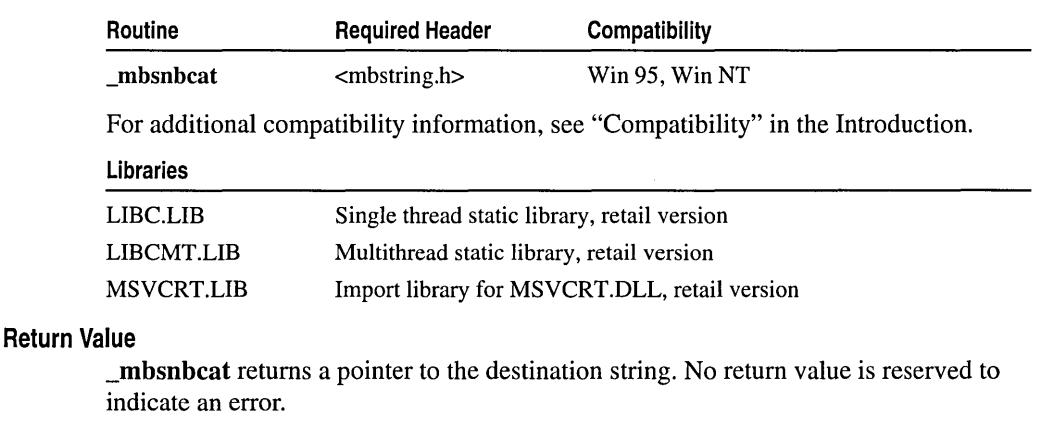

#### Parameters

*dest* Null-terminated multibyte-character destination string

*src* Null-terminated multibyte-character source string

*count* Number of bytes from *src* to append to *dest* 

#### Remarks

The \_mbsnbcat function appends, at most, the first *count* bytes of *src* to *dest.* If the byte immediately preceding the null character in *dest* is a lead byte, the initial byte of *src* overwrites this lead byte. Otherwise the initial byte of *src* overwrites the terminating null character of *dest.* If a null byte appears in *src* before *count* bytes are appended, \_mbsnbcat appends all bytes from *src,* up to the null character. If *count* is greater than the length of *src,* the length of *src* is used in place of *count.* The resulting string is terminated with a null character. If copying takes place between strings that overlap, the behavior is undefined.

#### Generic-Text Routine Mappings

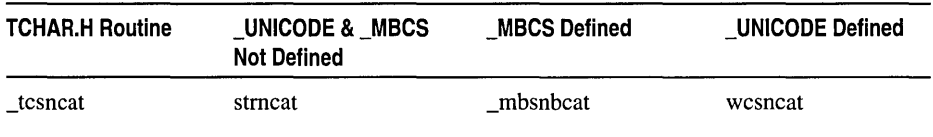

See Also: \_mbsnbcmp, \_mbsnbcnt, \_mbsnccnt, \_mbsnbcpy, \_mbsnbicmp, \_mbsnbset, strncat

### \_mbsnbcmp

int \_mbsnbcmp( const unsigned char \*string1, const unsigned char *string2*,  $\rightarrow$  size t *count*);

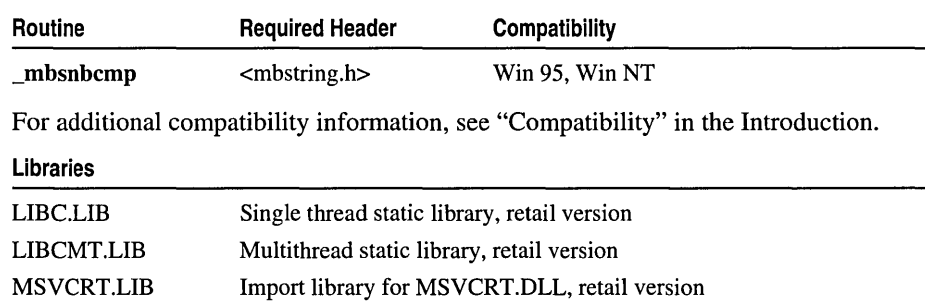

#### Return Value

The return value indicates the relation of the substrings of *stringl* and *string.* 

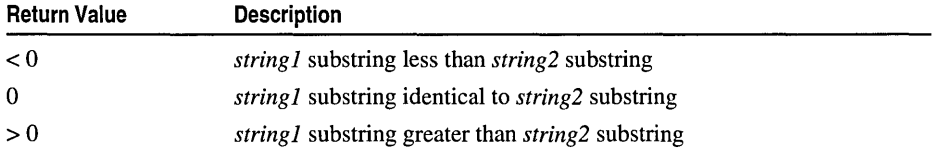

On an error, \_mbsnbcmp returns \_NLSCMPERROR, which is defined in STRING.H and MBSTRING.H.

#### **Parameters**

*string], string2* Strings to compare *count* Number of bytes to compare

#### Remarks

The \_mbsnbcmp function lexicographically compares, at most, the first *count* bytes in *string]* and *string2* and returns a value indicating the relationship between the substrings. \_mbsnbcmp is a case-sensitive version of \_mbsnbicmp. Unlike strcoll, \_mbsnbcmp is not affected by locale. \_mbsnbcmp recognizes multi byte-character sequences according to the current multibyte code page.

\_mbsnbcmp is similar to \_mbsncmp, except that \_mbsnbcmp compares strings by characters rather than by bytes.

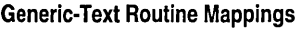

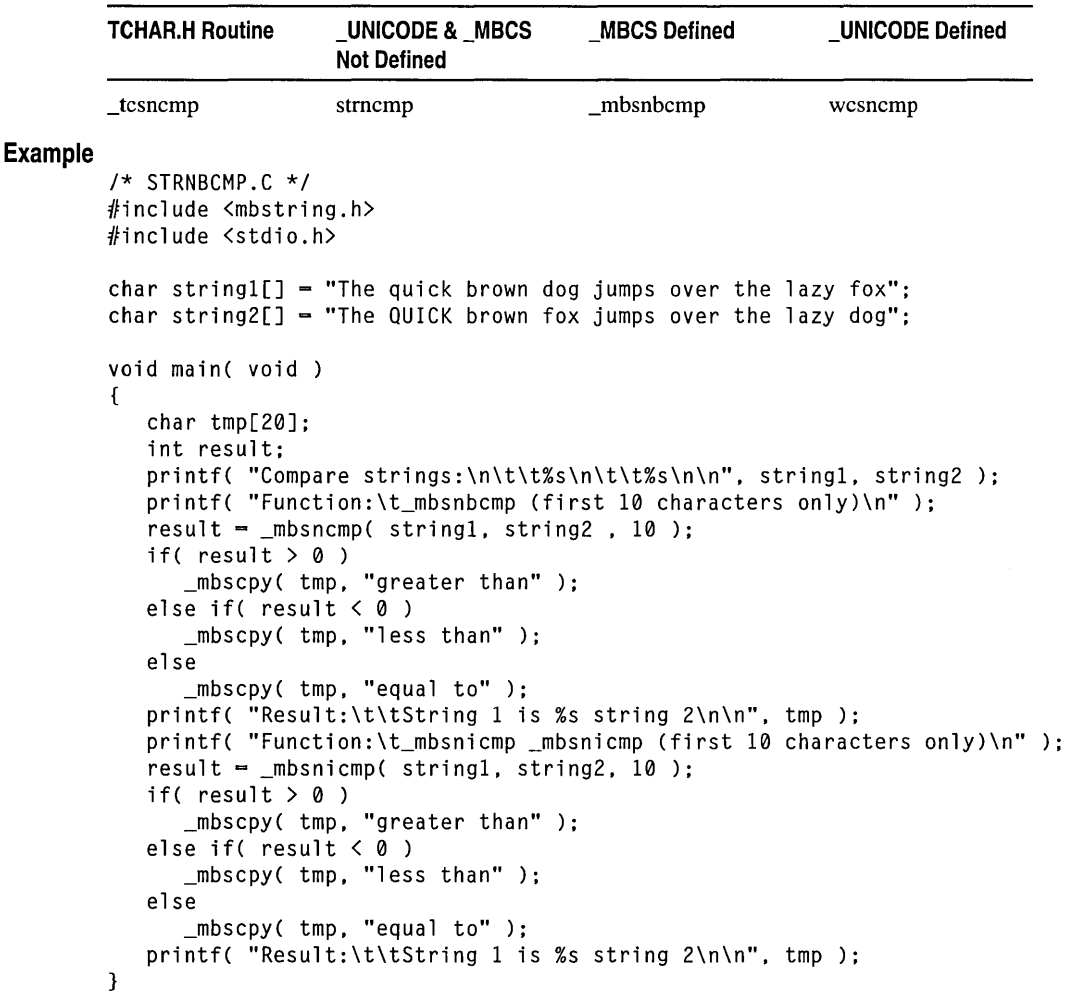

\_mbsnbcnt, \_mbsnccnt, \_strncnt, \_ wcsncnt

#### **Output** Compare strings: The quick brown dog jumps over the lazy fox The QUICK brown fox jumps over the lazy dog Function:\_mbsnbcmp (first 10 characters only) String 1 is greater than string 2 Function:\_mbsnicmp (first 10 characters only) String 1 is equal to string 2

See Also: \_mbsnbcat, \_mbsnbicmp, strncmp, strnicmp

### \_mbsnbcnt, \_mbsnccnt, \_strncnt, wcsncnt

Return number of characters or bytes within a supplied count

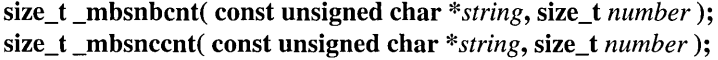

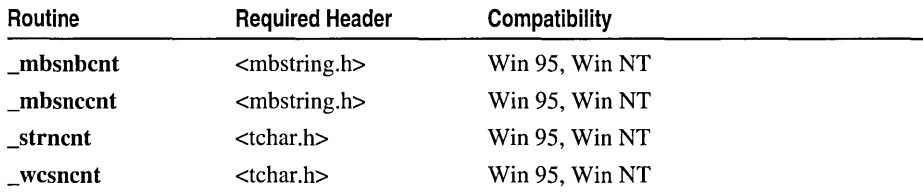

For additional compatibility information, see "Compatibility" in the Introduction.

#### Libraries

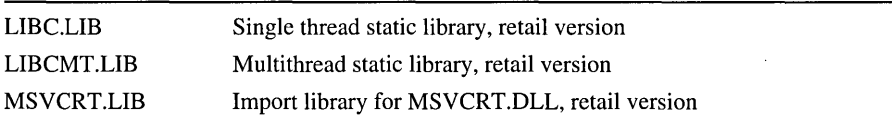

#### Return Value

\_mbsnbcnt returns the number of bytes found in the first *number* of multibyte characters of *string*. **\_mbsnccnt** returns the number of characters found in the first *number* of bytes of *string.* If a NULL character is encountered before the examination of *string* has completed, they return the number of bytes or characters found before the NULL character. If *string* consists of fewer than *number* characters or bytes, they return the number of characters or bytes in the string. If *number* is less than zero, they return O. In previous versions, these functions had a return value of type int rather than size t.

\_strncnt returns the number of characters in the first *number* bytes of the single-byte string *string.* \_ wcsncnt returns the number of bytes in the first *number* wide characters of the wide-character string *string.* 

#### **Parameters**

*string* String to be examined

*number* Number of characters or bytes to be examined in *string* 

#### Remarks

\_mbsnbcnt counts the number of bytes found in the first *number* of multibyte characters of *string*. **\_mbsnbcnt** replaces **mtob**, and should be used in place of mtob.

\_mbsnccnt counts the number of characters found in the first *number* of bytes of *string*. If **mbsnccnt** encounters a NULL in the second byte of a double-byte character, the first byte is also considered to be NULL and is not included in the returned count value. **mbsnccnt** replaces **btom**, and should be used in place of **btom**.

If \_MBCS is defined, \_mbsnbcnt is mapped to \_tcsnbcnt and \_mbsnbcnt is mapped to \_tcsnccnt. These two mapping routines provide generic-text support and are defined in TCHAR.H. If \_UNICODE is defined, both \_mbsnbcnt and \_mbsnccnt are mapped to the \_wcsncnt macro. When \_MBCS and \_UNICODE are not defined, both **tcsnbcnt** and **tcsnccnt** are mapped to the **strncnt** macro. \_strncnt is the single-byte-character string version and \_ wcsncnt is the widecharacter-string version of these mapping routines. **\_strncnt** and **\_wcsncnt** are provided only for generic-text mapping and should not be used otherwise. For more information, see "Using Generic-Text Mappings" on page 25 and see Appendix B, "Generic-Text Mappings."

#### Example

```
/* MBSNBCNT.C */ 
#include <mbstring.h> 
#include <stdio.h> 
void main( void )
{ 
   unsigned char str[] = "This is a multibyte-character string.";
   unsigned int char_count, byte_count; 
   char\_count = _mbsnccnt( str, 10);byte_count = _mbsnbcnt( str, 10 );
   if ( byte_count - char_count) 
      printf( "The first 10 characters contain %s multibyte characters", 
      \rightarrow char count );
   else 
      printf( "The first 10 characters are single-byte."); 
\mathbf{1}
```
#### **Output**

The first 10 characters are single-byte.

See Also: mbsnbcat

# \_mbsnbcoll, mbsnbicoll

int \_mbsnbcoll( const unsigned char *\*string],* const unsigned char *string2,* size\_t *count);*  int \_mbsnbicoll( const unsigned char *\*string1*, const unsigned char *string2*, size t *count*);

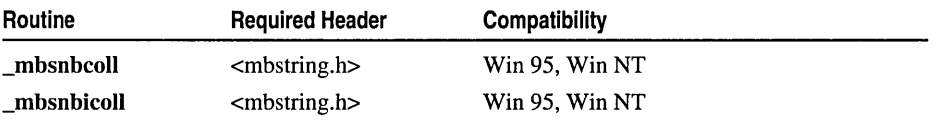

For additional compatibility information, see "Compatibility" in the Introduction.

### Libraries

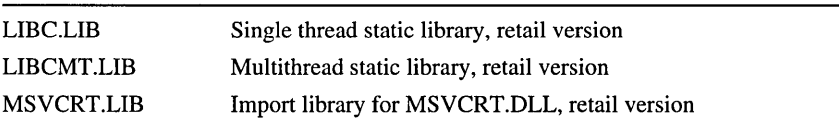

#### Return Value

The return value indicates the relation of the substrings of *string]* and *string2.* 

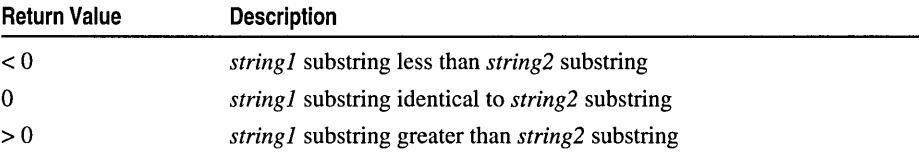

Each of these functions returns **NLSCMPERROR** on an error. To use \_NLSCMPERROR, include either STRING.H or MBSTRING.H.

#### **Parameters**

*string], string2* Strings to compare

*count* Number of bytes to compare

#### Remarks

Each of these functions collates, at most, the first *count* bytes in *string]* and *string2*  and returns a value indicating the relationship between the resulting substrings of *string]* and *string2.* If the final byte in the substring of *string]* or *string2* is a lead byte, it is not included in the comparison; these functions compare only complete characters in the substrings. \_mbsnbicoll is a case-insensitive version of \_mbsnbcoll. Like \_mbsnbcmp and \_mbsnbicmp, \_mbsnbcoll and \_mbsnbicoll collate the two multibyte-character strings according to the lexicographic order specified by the multibyte code page currently in use.

For some code pages and corresponding character sets, the order of characters in the character set may differ from the lexicographic character order. In the "C" locale, this is not the case: the order of characters in the ASCII character set is the same as the lexicographic order of the characters. However, in certain European code pages, for

example, the character 'a' (value Ox61) precedes the character 'a' (value OxE4) in the character set, but the character 'a' precedes the character 'a' lexicographically. To perform a lexicographic comparison of strings by bytes in such an instance, use mbsnbcoll rather than mbsnbcmp; to check only for string equality, use \_mbsnbcmp.

Because the coll functions collate strings lexicographically for comparison, whereas the cmp functions simply test for string equality, the coIl functions are much slower than the corresponding cmp versions. Therefore, the coIl functions should be used only when there is a difference between the character set order and the lexicographic character order in the current code page and this difference is of interest for the comparison.

#### Generic-Text Routine Mappings

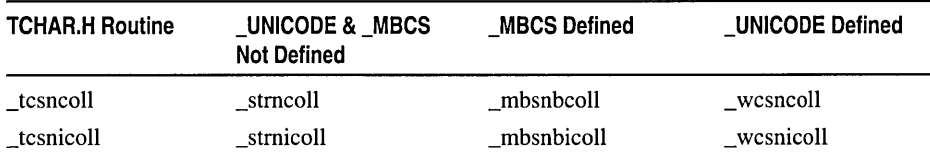

See Also: mbsnbcat, mbsnbcmp, mbsnbicmp, strcoll Functions, strncmp, \_strnicmp

### \_mbsnbcpy

unsigned char \* mbsnbcpy( unsigned char *\*dest,* const unsigned char *\*src, size\_t count*);

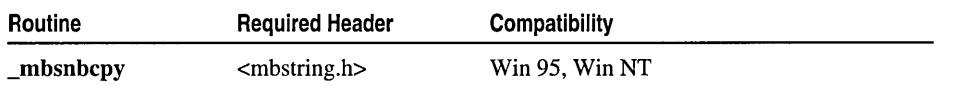

For additional compatibility information, see "Compatibility" in the Introduction.

#### Libraries

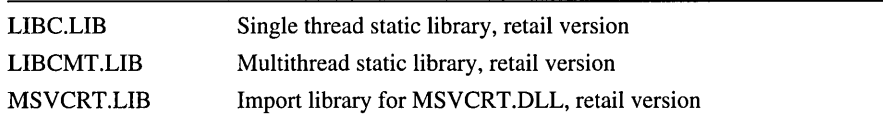

#### Return Value

\_mbsnbcpy returns a pointer to the character string that is to be copied.

#### **Parameters**

*dest* Destination for character string to be copied

*src* Character string to be copied

*count* Number of bytes to be copied

#### Remarks

The \_mbsnbcpy function copies count bytes from *src* to *dest.* If *src* is shorter than *dest,* the string is padded with null characters. If *dest* is less than or equal to *count* it is not terminated with a null character.

#### Generic-Text Routine Mappings

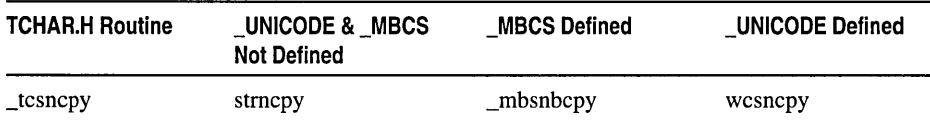

See Also: \_mbsnbcat, \_mbsnbcmp, \_mbsnbcnt, \_mbsnccnt, \_mbsnbicmp, \_mbsnbset, \_mbsncpy

## \_mhsnhicmp

#### int \_mbsnbicmp( const unsigned char *\*stringl,* const unsigned char *\*string2,*

 $\rightarrow$  size\_t *count*);

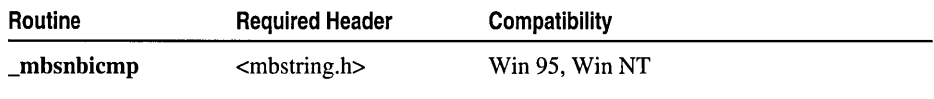

For additional compatibility information, see "Compatibility" in the Introduction.

#### Libraries

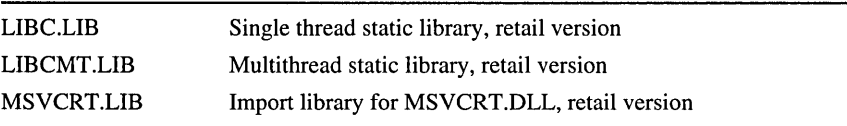

#### Return Value

The return value indicates the relationship between the substrings.

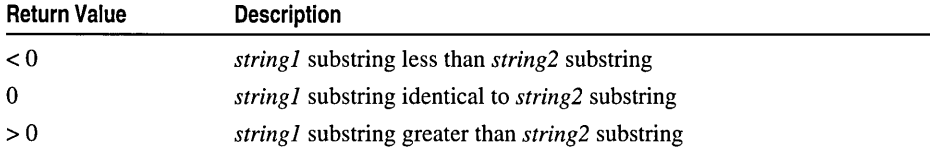

On an error, \_mbsnbcmp returns \_NLSCMPERROR, which is defined in STRING.H and MBSTRING.H.

#### **Parameters**

*string1, string2* Null-terminated strings to compare *count* Number of bytes to compare

#### Remarks

The \_mbsnbicmp function lexicographically compares, at most, the first *count* bytes of *string1* and *string2*. The comparison is performed without regard to case; mbsnbcmp is a case-sensitive version of \_mbsnbicmp. The comparison ends if a terminating null character is reached in either string before *count* characters are compared. If the strings are equal when a terminating null character is reached in either string before *count*  characters are compared, the shorter string is lesser.

\_mbsnbicmp is similar to \_mbsnicmp, except that it compares strings by bytes instead of by characters.

Two strings containing characters located between 'Z' and 'a' in the ASCII table ('[', '\', ']', ", '\_', and "') compare differently, depending on their case. For example, the two strings "ABCDE" and "ABCD^" compare one way if the comparison is lowercase ("abcde" > "abcd^") and the other way (" $ABC$  DE" < " $ABC$  D^") if it is uppercase.

\_mbsnbicmp recognizes multibyte-character sequences according to the multibyte code page currently in use. It is not affected by the current locale setting.

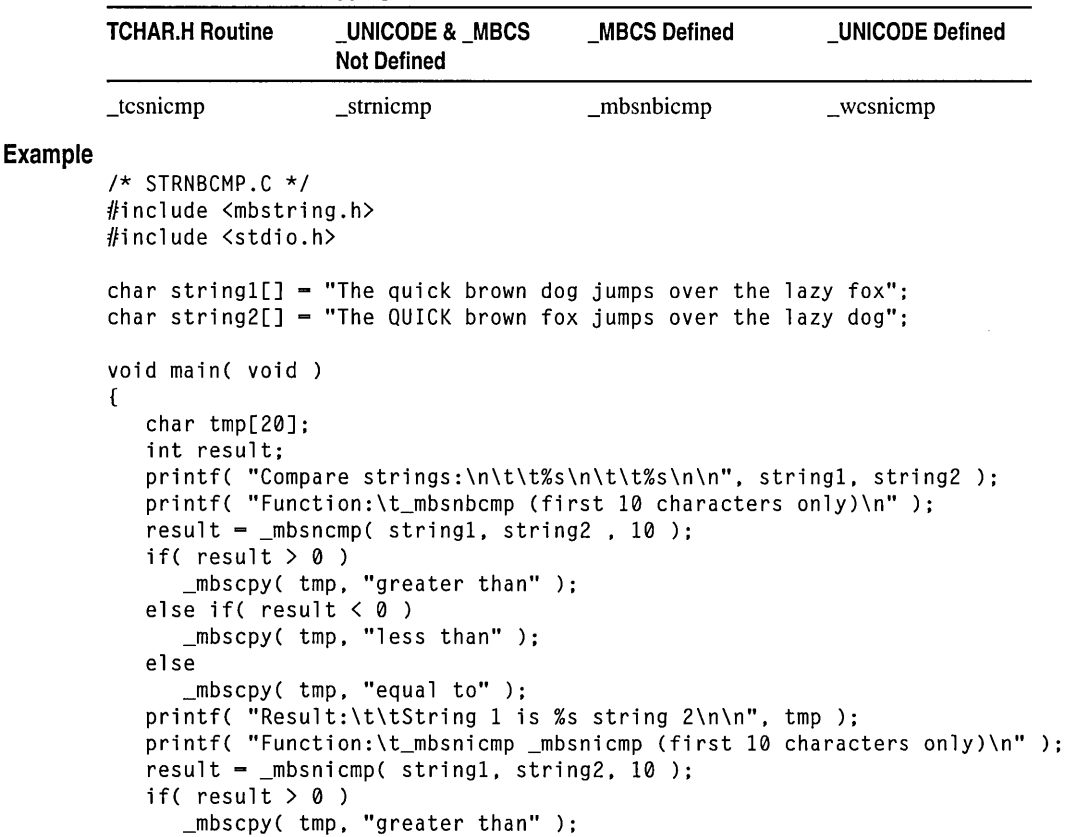

#### Generic-Text Routine Mappings
\_mbsnbset

```
else if( result (0)_mbscpy( tmp, "less than" ); 
           else 
              _mbscpy( tmp, "equal to" ); 
           printf( "Result:\t\tString 1 is %s string 2\n\n", tmp ); 
        \mathcal{L}Output
        Compare strings: 
              The quick brown dog jumps over the lazy fox 
              The QUICK brown fox jumps over the lazy dog 
        Function:_mbsnbcmp (first 10 characters only) 
                     String 1 is greater than string 2
        Function:_mbsnicmp (first 10 characters only) 
                     String 1 is equal to string 2
        See Also: _mbsnbcat, _mbsnbcmp, _stricmp
```
# mbsnbset

unsigned char \* mbsnbset( unsigned char \**string, unsigned int c, size\_t count)*;

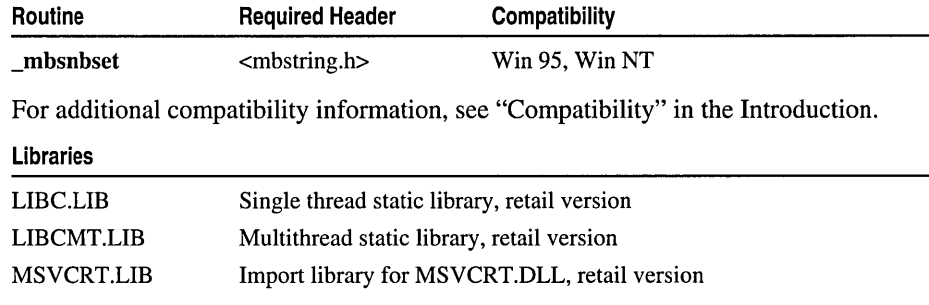

# Return Value

\_mbsnbset returns a pointer to the altered string.

# **Parameters**

*string* String to be altered

c Single-byte or multibyte character setting

*count* Number of bytes to be set

### Remarks

The \_mbsnbset function sets, at most, the first *count* bytes of *string* to c. If *count* is greater than the length of *string,* the length of *string* is used instead of *count.* If c is a multibyte character and cannot be set entirely into the last byte specified by *count,*  then the last byte will be padded with a blank character. \_mbsnbset does not place a terminating null at the end of *string.* 

\_mbsnbset is similar to \_mbsnset, except that it sets *count* bytes rather than *count*  characters of c.

### Generic-Text Routine Mappings

*1\** MBSNBSET.C *\*1* 

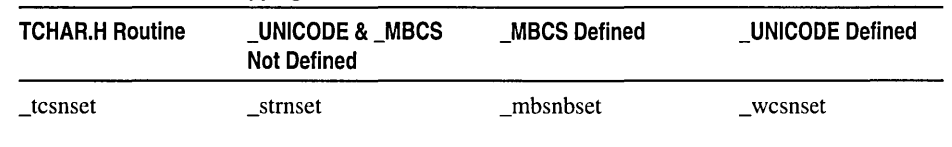

#### Example

**Output** 

```
#include <mbstring.h> 
#include <stdio.h> 
void main( void )
{ 
   char string[15] = "This is a test";
   1* Set not more than 4 bytes of string to be *'s *1 
   printf( "Before: %s\n", string ); 
   <sub>m</sub>bsnbset(string, '*/, 4);</sub>
   printf( "After: %s\n", string); 
\mathcal{L}
```

```
Before: This is a test 
After: **** is a test
```

```
See Also: _mbsnbcat, _mbsnset, _mbsset
```
# \_mbsnextc, \_strnextc, wcsnextc

unsigned int \_mbsnextc( const unsigned char *\*string);* 

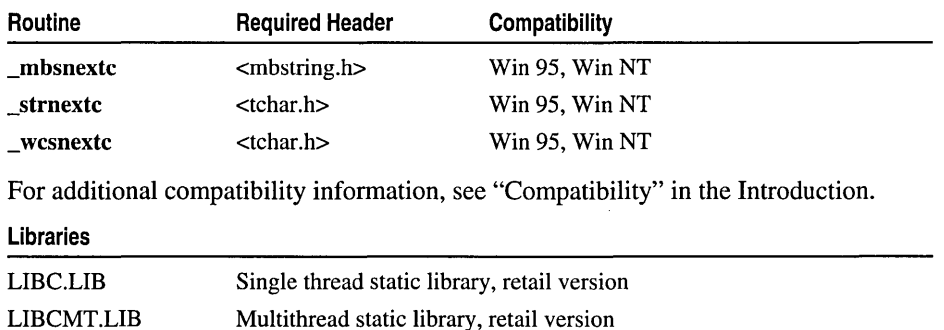

MSVCRT.LIB Import library for MSVCRT.DLL, retail version

#### Return Value

Each of these functions returns the integer value of the next character in *string.* 

### Parameter

*string* Source string

### Remarks

The **mbsnextc** function returns the integer value of the next multibyte-character in *string*, without advancing the string pointer. **\_mbsnextc** recognizes multibyte-character sequences according to the multibyte code page currently in use.

The generic-text function \_tcsnextc, defined in TCHAR.H, maps to \_mbsnextc if MBCS has been defined, or to wcsnextc if UNICODE has been defined. Otherwise \_tcsnextc maps to \_strnextc. \_strnextc and \_ wcsnextc are single-byte-character string and wide-character string versions of **mbsnextc.** wcsnextc returns the integer value of the next wide character in *string;* \_strnextc returns the integer value of the next single-byte character in *string.* \_strnextc and \_ wcsnextc are provided only for this mapping and should not be used otherwise. For more information, see "Using Generic-Text Mappings" on page 25 and Appendix B, "Generic-Text Mappings."

See Also: \_mbsdec, \_mbsinc, \_mbsninc

# mbsninc, \_strninc, \_wcsninc

#### unsigned char \* \_mbsninc( const unsigned char *\*string,* size\_t *count);*

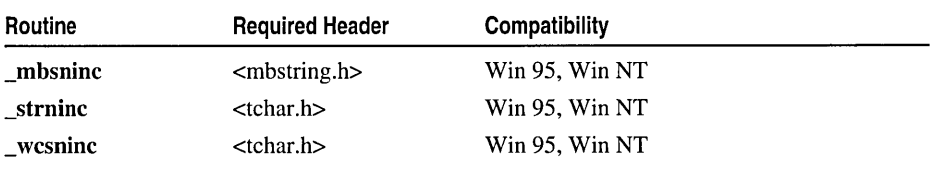

For additional compatibility information, see "Compatibility" in the Introduction.

#### Libraries

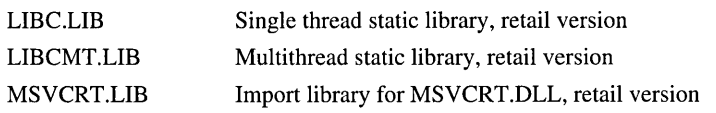

#### Return Value

Each of these routines returns a pointer to *string* after *string* has been incremented by *count* characters, or NULL if the supplied pointer is NULL. If *count* is greater than or equal to the number of characters in *string,* the result is undefined.

### **Parameters**

*string* Source string

*count* Number of characters to increment string pointer

# Remarks

The \_mbsninc function increments *string* by *count* multibyte characters. \_mbsninc recognizes multibyte-character sequences according to the multibyte code page currently in use.

The generic-text function **tesninc**, defined in TCHAR.H, maps to **mbsninc** if MBCS has been defined, or to wcsninc if UNICODE has been defined. Otherwise tcsninc maps to strninc. strninc and wcsninc are single-bytecharacter string and wide-character string versions of **\_mbsninc.** \_wcsninc and \_strninc are provided only for this mapping and should not be used otherwise. For more information, see "Using Generic-Text Mappings" on page 25 and Appendix B, "Generic-Text Mappings."

See Also: \_mbsdec, \_mbsinc, \_mbsnextc

# \_mbsspnp, \_strspnp, \_wcsspnp

unsigned char \* mbsspnp( const unsigned char \*string1, const unsigned char \*string2);

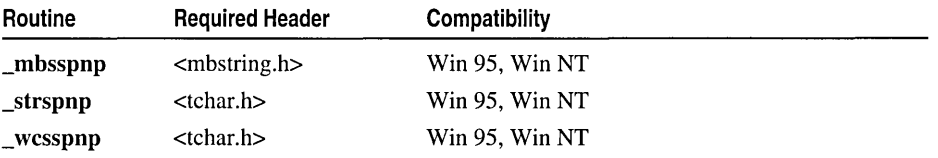

For additional compatibility information, see "Compatibility" in the Introduction.

### Libraries

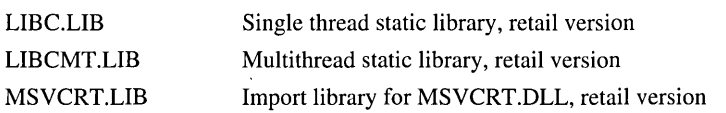

# Return Value

\_strspnp, \_ wcsspnp, and \_mbsspnp return a pointer to the first character in *string 1*  that does not belong to the set of characters in *string2.* Each of these functions returns NULL if *string1* consists entirely of characters from *string2.* For each of these routines, no return value is reserved to indicate an error.

# Parameters

*string l* Null-terminated string to search

*string2* Null-terminated character set

# Remarks

The **mbsspnp** function returns a pointer to the multibyte character that is the first character in *string1* that does not belong to the set of characters in *string2.* \_mbsspnp recognizes multibyte-character sequences according to the multibyte code page currently in use. The search does not include terminating null characters.

#### mbstowcs

The generic-text function \_tesspnp, defined in TCHAR.H, maps to \_mbsspnp if \_MBCS has been defined, or to \_wcsspnp if \_UNICODE has been defined. Otherwise \_tcsspnp maps to \_strspnp. \_strspnp and \_ wcsspnp are single-byte character and wide-character versions of **\_mbsspnp. \_strspnp** and **\_wcsspnp** behave identically to **\_mbsspnp** otherwise; they are provided only for this mapping and should not be used for any other reason. For more information, see "Using Generic-Text Mappings" on page 25 and Appendix B, "Generic-Text Mappings."

#### Example

```
/* STRSPN.C: This program uses strspn to determine 
 * the length of the segment in the string "cabbage" 
 * consisting of a's, b's, and c's. In other words, 
 * it finds the first non-abc letter. 
 */ 
#include <string.h> 
#include <stdio.h> 
void main( void) 
\mathbf{f}char string[] = "cabbage";
   int result: 
   result = strspn( string, "abc" );
   printf( "The portion of '%5' containing only a, b, or c " 
            "is %d bytes long\n", string, result ): 
\mathbf{r}
```
### **Output**

```
The portion of 'cabbage' containing only a, b, or c is 5 bytes long
```
See Also: strspn, strcspn, strncat, strncmp, strncpy, \_strnicmp, strrchr

# mbstowcs

Converts a sequence of multibyte characters to a corresponding sequence of wide characters.

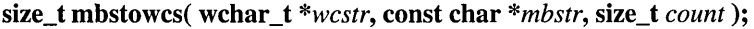

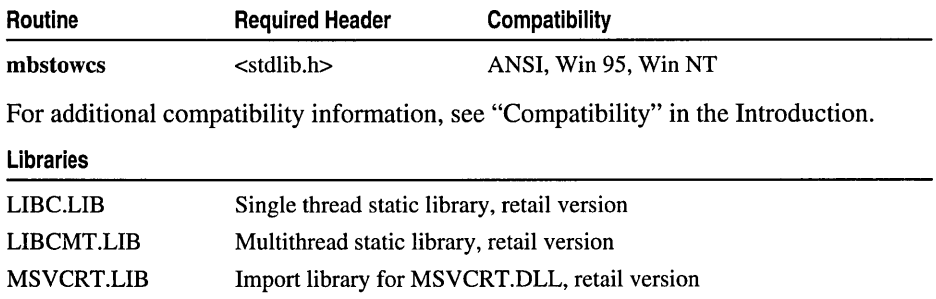

#### **Return Value**

If mbstowcs successfully converts the source string, it returns the number of converted multibyte characters. If the *wcstr* argument is NULL, the function returns the required size of the destination string. If mbstowcs encounters an invalid multibyte character, it returns -1. If the return value is *count,* the wide-character string is not null-terminated.

### **Parameters**

*wcstr* The address of a sequence of wide characters

*mbstr* The address of a sequence of multibyte characters

*count* The number of multibyte characters to convert

#### **Remarks**

The mbstowcs function converts *count* or fewer multibyte characters pointed to by *mbstr*  to a string of corresponding wide characters that are determined by the current locale. It stores the resulting wide-character string at the address represented by *wcstr.* The result is similiar to a series of calls to mbtowc. If mbstowcs encounters the single-byte null character ('\0') either before or when *count* occurs, it converts the null character to a wide-character null character (L'\0') and stops. Thus the wide-character string at *wcstr* is null-terminated only if a null character is encountered during conversion. If the sequences pointed to by *wcstr* and *mbstr* overlap, the behavior is undefined.

If the *wcstr* argument is NULL, mbstowcs returns the required size of the destination string.

```
/* MBSTOWCS.CPP illustrates the behavior of the mbstowcs function 
*/ 
#include <stdlib.h> 
#include <stdio.h> 
void main( void )
{ 
   int i; 
           *pmbnull - NULL:
   char *pmbhello = (char *)malloc( MB_CUR_MAX );
  wchar_t *pwchello = L"Hi";
  wchar_t *pwc = (wchar_t *)malloc( sizeof( wchar_t ));
   printf( "Convert to multibyte string:\n" ); 
   i = wcstombs( pmbhello. pwchello. MB_CUR_MAX ); 
   printf( "\tCharacters converted: %u\n". i ); 
   printf( "\tHex value of first" ); 
   printf( " multibyte character: %#.4x\n\n", pmbhello );
   printf( "Convert back to wide-character string:\n" ); 
   i = mbstowcs( pwc. pmbhello. MB_CUR_MAX ); 
   printf( "\tCharacters converted: %u\n", i );
   printf( "\tHex value of first" ); 
   printf( " wide character: %#.4x\n\n", pwc );
\mathbf{)}
```
mbtowc

```
Output
        Convert to multibyte string: 
           Characters converted: 1 
           Hex value of first multibyte character: 0x0ela 
        Convert back to wide-character string: 
           Characters converted: 1 
           Hex value of first wide character: 0x0ele
```
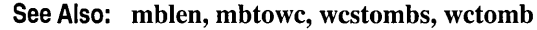

# mbtowc

Convert a multibyte character to a corresponding wide character.

int mbtowc( wchar\_t *\*wchar,* const char *\*mbchar,* size\_t *count);* 

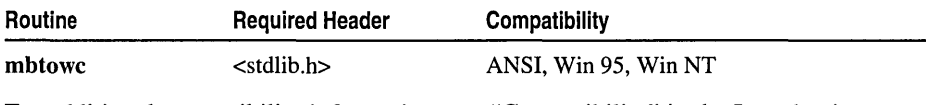

For additional compatibility information, see "Compatibility" in the Introduction.

### Libraries

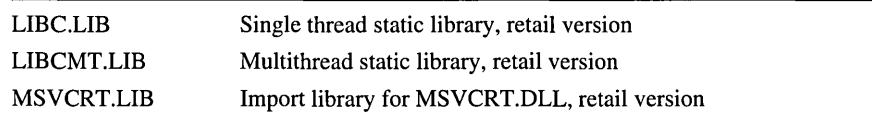

# Return Value

If mbchar is not NULL and if the object that *mbchar* points to forms a valid multibyte character, mbtowc returns the length in bytes of the multibyte character. If *mbchar* is NULL or the object that it points to is a wide-character null character (L '\0'), the function returns O. If the object that *mbchar* points to does not form a valid multibyte character within the first *count* characters, it returns -1.

# **Parameters**

*wchar* Address of a wide character (type wchar\_t) *mbchar* Address of a sequence of bytes (a multibyte character) *count* Number of bytes to check

# Remarks

The mbtowc function converts *count* or fewer bytes pointed to by *mbchar,* if *mbchar*  is not NULL, to a corresponding wide character. mbtowc stores the resulting wide character at *wchar,* if *wchar* is not NULL. mbtowc does not examine more than MB\_CUR\_MAX bytes.

#### mbtowc

```
Example
```

```
1* MBTOWC.CPP illustrates the behavior of the mbtowc function 
         *1 
        #include <stdlib.h> 
        #include <stdio.h> 
        void main( void 
        { 
            int 
                     i ; 
           char 
                    *pmbc - (char *)malloc( sizeof( char ) );<br>wc - L'a':
           wchar_t wc
           wchar_t *pwcnull = NULL;<br>wchar t *pwc = (wcha
                             = (wchar t *)malloc( sizeof( wchar t ) );
           printf( "Convert a wide character to multibyte character:\n" ); 
            i = wctomb( pmbc, wc);
            printf( "\tCharacters converted: %u\n", i );
           printf( "\tMultibyte character: %x\n\n". pmbc ); 
           printf( "Convert multibyte character back to a wide "
                  "character:\n" ); 
            i = mbtowc( pwc, pmbc, MB_CUR_MAX );
            printf( "\tBytes converted: %u\n", i );
            printf( "\tWide character: %x\n\n". pwc ); 
           printf( "Attempt to convert when target is NULL\n" ); 
           printf(" returns the length of the multibyte character:\n" ); 
            i = mbtowc( pwcnull, pmbc, MB_CUR_MAX);
           printf( "\tLength of multibyte character: %u\n\n", i );
           printf( "Attempt to convert a NULL pointer to a" ); 
           printf( " wide character:\n" ); 
           pmbc = NULL; 
           i = mbtowc( pwc, pmbc, MB_CUR_MAX);
           printf( "\tBytes converted: %u\n", i );
        \mathbf{1}Output 
        Convert a wide character to multibyte character: 
           Characters converted: 1 
           Multibyte character: 2d02d4 
        Convert multibyte character back to a wide character: 
            Bytes converted: 1 
            Wide character: 2d02dc 
        Attempt to convert when target is NULL 
            returns the length of the multibyte character: 
            Length of multibyte character: 1 
        Attempt to convert a NULL pointer to a wide character: 
            Bytes converted: 0 
        See Also: mblen, wcstombs, wctomb
```
# memccpy

Copies characters from a buffer.

# void \*\_memccpy( void \*dest, const void \*src, int c, unsigned int *count*);

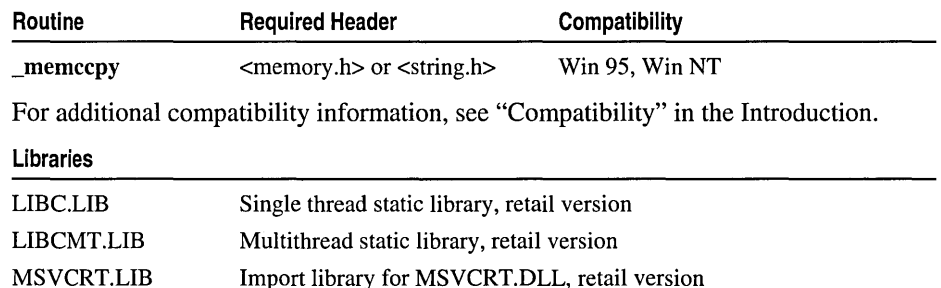

## Return Value

If the character c is copied, \_memccpy returns a pointer to the byte in *dest* that immediately follows the character. If  $c$  is not copied, it returns **NULL**.

#### **Parameters**

*dest* Pointer to destination

- *src* Pointer to source
- c Last character to copy

*count* Number of characters

#### Remarks

The \_memccpy function copies 0 or more bytes of *src* to *dest,* halting when the character c has been copied or when *count* bytes have been copied, whichever comes first.

```
1* MEMCCPY.C *1 
#include <memory.h> 
#include <stdio.h> 
#include <string.h> 
char string1[60] = "The quick brown dog jumps over the lazy fox";
void main( void) 
{ 
} 
   char buffer[6l]; 
   char *pdest; 
   printf( "Function:\t_memccpy 60 characters or to character 's'\n" ); 
   printf( "Source:\t\t%s\n", stringl); 
   p dest = _m em c c p y ( buffer, string 1, 's', 60 );
   *pdest = '\0;
   printf( "Result:\t\t%s\n", buffer ); 
   printf( "Length:\t\t%d characters\n\n", strlen( buffer) );
```
# **Output**

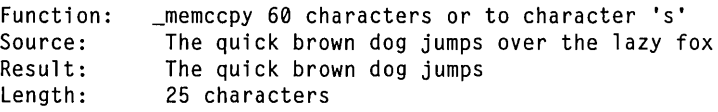

See Also: memchr, memcmp, memcpy, memset

# memchr

Finds characters in a buffer.

### void \*memchr( const void \*buf, int c, size\_t count);

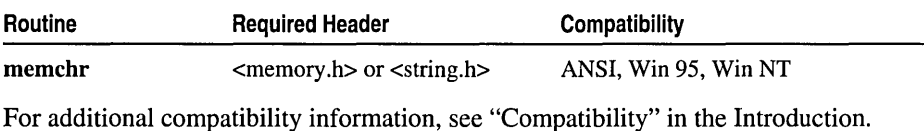

## Libraries

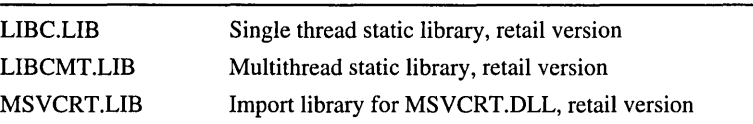

## Return Value

If successful, memchr returns a pointer to the first location of c in *buf.* Otherwise it returns NULL.

## **Parameters**

*buf* Pointer to buffer

c Character to look for

*count* Number of characters to check

## Remarks

The **memchr** function looks for the first occurrence of c in the first *count* bytes of *buf*. It stops when it finds c or when it has checked the first *count* bytes.

```
1* MEMCHR.C *1 
#include <memory.h> 
#include <stdio.h> 
int ch = 'r';char str[] = "lazy";
char string[] - "The quick brown dog jumps over the lazy fox";<br>char fmt1[] - "<br>1 2 3 4
char fmt1[] \sim " 1 2 3 4 5";
char fmt2[] - "12345678901234567890123456789012345678901234567890";
```

```
memcmp
```

```
void main( void 
           { 
              char *pdest; 
              int result; 
              printf( "String to be searched:\n\t\t%s\n", string );
              printf( "\t\t%s\n\t\t%s\n\n", fmtl, fmt2 ); 
              printf( "Search char:\t%c\n", ch );
              pdest = memchr( string, ch, sizeof( string) ); 
              result = pdest - string + 1;
              if( pdest != NULL )printf( "Result:\t\t%c found at position %d\n\n", ch, result ); 
              else 
                 printf( "Result:\t\t%c not found\n" ); 
                  printi( Result:\t\t&c not Tound\n<br>
to be searched:<br>
The quick brown dog jumps over the lazy fox<br>
12345678901234567890123456789012345678901234567890
          \mathbf{a}Output
          String to be searched: 
                  The quick 
brown dog jumps over the lazy fox 
          Search char: r<br>Result: r f
                          r found at position 12
```
See Also: \_memccpy, memcmp, memcpy, memset, strchr

# memcmp

Compare characters in two buffers.

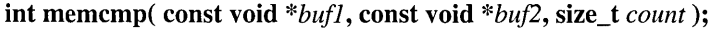

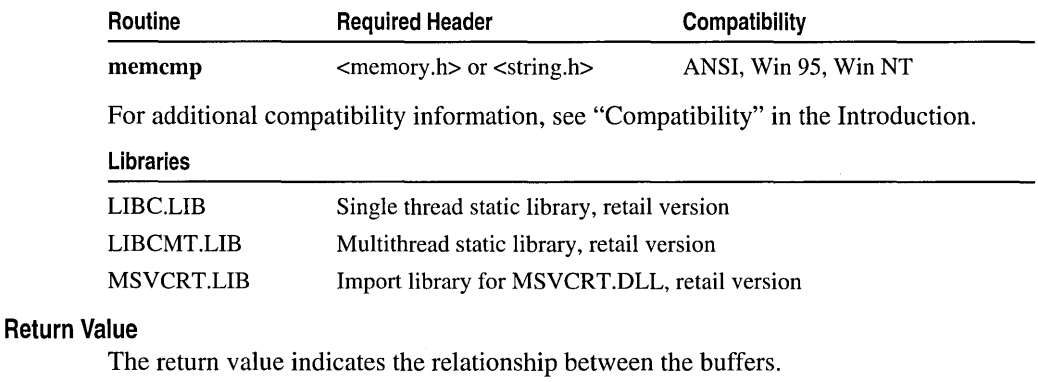

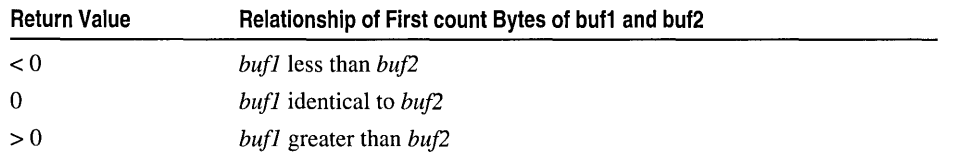

#### **Parameters**

*bull* First buffer *buj2* Second buffer

*count* Number of characters

#### **Remarks**

The memcmp function compares the first *count* bytes of *bu/l* and *buj2* and returns a value indicating their relationship.

#### **Example**

```
/* MEMCMP.C: This program uses memcmp to compare 
         * the strings named first and second. If the first 
         * 19 bytes of the strings are equal, the program 
         * considers the strings to be equal. 
         */ 
        #include <string.h> 
        #include <stdio.h> 
        void main( void )
        { 
            char first[] = "12345678901234567890";
           char second[] = "12345678901234567891";
           int result:
           printf( "Compare '%.19s' to '%.19s':\n", first, second ); 
           result = memcmp( first, second, 19);
           if( result (0)printf( "First is less than second. \n\cdot" );
           else if( result = 0 )
              printf( "First is equal to second. \n" );
           else if( result > 0)
              printf( "First is greater than second. \ln" );
           printf( "Compare '%.20s' to '%.20s':\n", first, second );
           result = memcmp( first, second, 20 );
           if( result (0)printf( "First is less than second. \n" );
           else if( result == 0 )
              printf( "First is equal to second.\n" );
           else if( result > 0 )
              printf( "First is greater than second. \ln" );
        \mathbf{1}Output 
        Compare '1234567890123456789' to '1234567890123456789': 
        First is equal to second. 
        Compare '12345678901234567890' to '12345678901234567891':
```

```
First is less than second.
```
**See Also:** \_memccpy, memchr, memcpy, memset, strcmp, strncmp

memcpy

# memcpy

Copies characters between buffers.

# void \*memcpy( void *\*dest,* const void *\*src,* size\_t *count);*

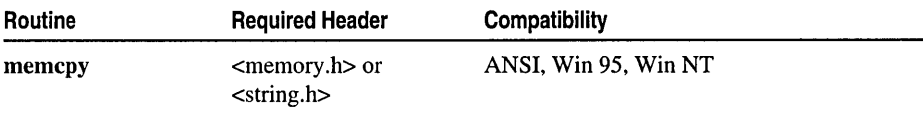

For additional compatibility information, see "Compatibility" in the Introduction.

#### Libraries

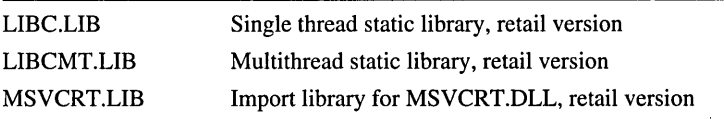

### Return Value

memcpy returns the value of *dest.* 

# **Parameters**

*dest* New buffer

*src* Buffer to copy from

*count* Number of characters to copy

### Remarks

The memcpy function copies *count* bytes of *src* to *dest.* If the source and destination overlap, this function does not ensure that the original source bytes in the overlapping region are copied before being overwritten. Use memmove to handle overlapping regions.

```
/* MEMCPY.C: Illustrate overlapping copy: memmove 
* handles it correctly; memcpy does not. 
*/ 
#include <memory.h> 
#include <string.h> 
#include <stdio.h> 
char string1[60] = "The quick brown dog jumps over the lazy fox";
char string2[60] = "The quick brown fox jumps over the lazy dog";<br>\frac{1}{2} 3
/ * 1 2 3 4 5
 * 12345678901234567890123456789012345678901234567890 
 */ 
void main( void )
{ 
  printf( "Function:\tmemcpy without overlap\n" ); 
  printf( "Source:\t\t%s\n", string1 + 40 );
```
#### \_memicmp

```
printf( "Destination:\t%s\n", string1 + 16 ); 
   memcpy(string1 + 16, string1 + 40, 3);
   printf( "Result:\t\t%s\n", string1 ); 
   printf( "Length:\t\t%d characters\n\n", strlen( string1 ) ); 
   /* Restore string1 to original contents */ 
   memcpy(string1 + 16, string2 + 40, 3);
   printf( "Function:\tmemmove with overlap\n" ); 
   printf( "Source:\t\t%s\n", string2 + 4 ); 
   printf( "Destination:\t%s\n", string2 + 10 ); 
   memmove( string2 + 10, string2 + 4, 40);
   printf( "Result:\t\t%s\n", string2 ); 
   printf( "Length:\t\t%d characters\n\n", strlen( string2 ) ); 
   printf( "Function:\tmemcpy with overlap\n" ); 
   printf( "Source:\t\t%s\n", string1 + 4 ); 
   printf( "Destination:\t%s\n", string1 + 10 ); 
   memcpy(string1 + 10, string1 + 4, 40);
   printf( "Result:\t\t%s\n", string1 ); 
   printf( "Length:\t\t%d characters\n\n", strlen( string1 ) ); 
\mathbf{R}Function: 
            memcpy without overlap 
Source: 
             fox 
Destination: 
               dog jumps over the lazy fox 
Result: 
             The quick brown fox jumps over the lazy fox 
Length: 
             43 characters 
Function: 
            memmove with overlap 
Source: 
             quick brown fox jumps over the lazy dog 
Destination: 
               brown fox jumps over the lazy dog 
Result: 
              The quick quick brown fox jumps over the 
lazy dog 
Length: 
             49 characters 
Function: 
            memcpy with overlap 
Source: 
             quick brown dog jumps over the lazy fox 
Destination: 
               brown dog jumps over the lazy fox 
Result:
              The quick quick brown dog jumps over the 
lazy fox 
Length: 
             49 characters
```
See Also: \_memccpy, memchr, memcmp, memmove, memset, strcpy, strncpy

# \_memlcmp

**Output** 

Compares characters in two buffers (case-insensitive).

int \_memicmp( const void *\*bufl,* const void *\*buj2,* unsigned int *count* );

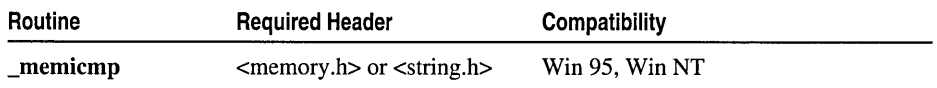

#### \_memicmp

For additional compatibility information, see "Compatibility" in the Introduction.

# **Libraries**

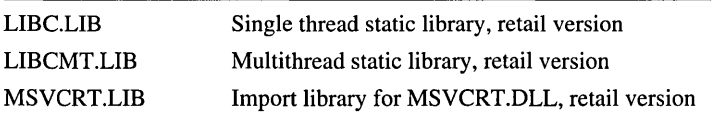

### **Return Value**

The return value indicates the relationship between the buffers.

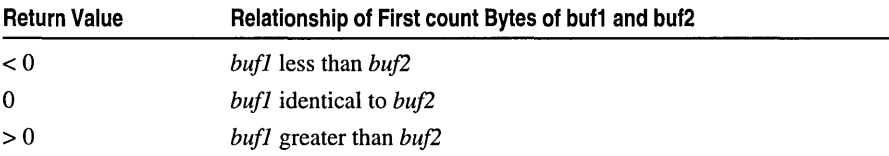

#### **Parameters**

*bufl* First buffer

*buj2* Second buffer

*count* Number of characters

#### **Remarks**

The **\_memicmp** function compares the first *count* characters of the two buffers *bufl*  and *buj2* byte by byte. The comparison is not case sensitive.

```
1* MEMICMP.C: This program uses _memicmp to compare 
* the first 29 letters of the strings named first and 
 * second without regard to the case of the letters. 
 *1 
#include <memory.h> 
#include <stdio.h> 
#include <string.h> 
void main( void 
( 
   int result: 
   char first[] = "Those Who Will Not Learn from History";
   char second[] = "THOSE WHO WILL NOT LEARN FROM their mistakes": 
   1* Note that the 29th character is right here A *1 
   printf( "Compare '%.29s' to '%.29s'\n", first, second ): 
   result = _memicmp( first, second, 29);if( result (0)printf( "First is less than second.\n" ): 
   else if( result = 0 )
      printf( "First is equal to second.\n" );}
   else if( result > 0 )
      printf( "First is greater than second.\n" ): \mathbf{)}
```
### **Output**

Compare 'Those Who Will Not Learn from' to 'THOSE WHO WILL NOT LEARN FROM' First is equal to second.

See Also: \_memccpy, memchr, memcmp, memcpy, memset, \_stricmp, \_strnicmp

# memmove

Moves one buffer to another.

#### void \*memmove( void *\*dest,* const void \* *src,* size\_t *count* );

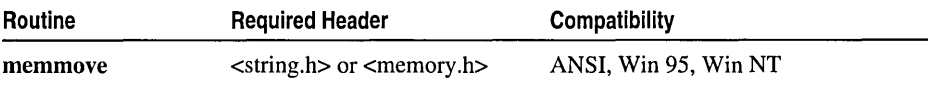

For additional compatibility information, see "Compatibility" in the Introduction.

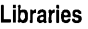

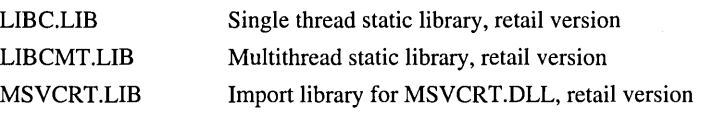

# Return Value

memmove returns the value of *dest.* 

#### Parameters

*dest* Destination object

*src* Source object

*count* Number of bytes of characters to copy

#### Remarks

The memmove function copies *count* bytes of characters from *src* to *dest.* If some regions of the source area and the destination overlap, memmove ensures that the original source bytes in the overlapping region are copied before being overwritten.

#### Example

```
1* MEMCPY.C: Illustrate overlapping copy: memmove 
 * handles it correctly; memcpy does not. 
 */ 
#include <memory.h> 
#include <string.h>
```
#include <stdio.h>

```
char string1[60] = "The quick brown dog jumps over the lazy fox";
        char string2[60] = "The quick brown fox jumps over the lazy dog";<br>\frac{1}{2} \frac{2}{3} \frac{4}{4}/* 1 2 3 4 5
         * 12345678901234567890123456789012345678901234567890 
         */ 
        void main( void ) 
        { 
           printf( "Function:\tmemcpy without overlap\n" ); 
           printf( "Source:\t\t%s\n". string1 + 40 ); 
           printf( "Destination:\t%s\n". string1 + 16 ); 
           memcpy(string1 + 16, string1 + 40, 3);
           printf( "Result:\t\t%s\n", string1 ); 
           printf( "Length:\t\t%d characters\n\n", strlen( string1 ) ); 
           /* Restore string1 to original contents */ 
           memcpy(string1 + 16, string2 + 40, 3);
           printf( "Function:\tmemmove with overlap\n" ); 
           printf( "Source:\t\t%s\n", string2 + 4 ); 
           printf( "Destination:\t%s\n", string2 + 10 ); 
           memmove( string2 + 10, string2 + 4, 40);
           printf( "Result:\t\t%s\n", string2 ); 
           printf( "Length:\t\t%d characters\n\n", strlen( string2 ) ); 
           printf( "Function:\tmemcpy with overlap\n" ); 
           printf( "Source:\t\t%s\n", string1 + 4 ); 
           printf( "Destination:\t%s\n", string1 + 10 ); 
           memcpy(string1 + 10, string1 + 4, 40);
           printf( "Result:\t\t%s\n", string1 ); 
           printf( "Length:\t\t%d characters\n\n", strlen( string1 ) ); 
        \mathcal{F}Output 
        Function: 
                    memcpy without overlap 
        Source: 
                     fox 
        Destination: 
                       dog jumps over the lazy fox 
        Result: 
                    The quick brown fox jumps over the lazy fox 
        Length: 
                     43 characters 
        Function: 
                    memmove with overlap 
        Source: 
                     quick brown fox jumps over the lazy dog 
                       brown fox jumps over the lazy dog 
        Destination: 
                     The quick quick brown fox jumps over the 
lazy dog 
        Result: 
                    49 characters 
        Length: 
        Function: 
                    memcpy with overlap 
        Source: 
                     quick brown dog jumps over the lazy fox 
        Destination: 
                       brown dog jumps over the lazy fox 
        Result: 
                     The quick quick brown dog jumps over the lazy fox 
        Length: 
                     49 characters 
        See Also: _memccpy, memcpy, strcpy, strncpy
```
# memset

Sets buffers to a specified character.

# void \*memset( void \*dest, int c, size\_t count );

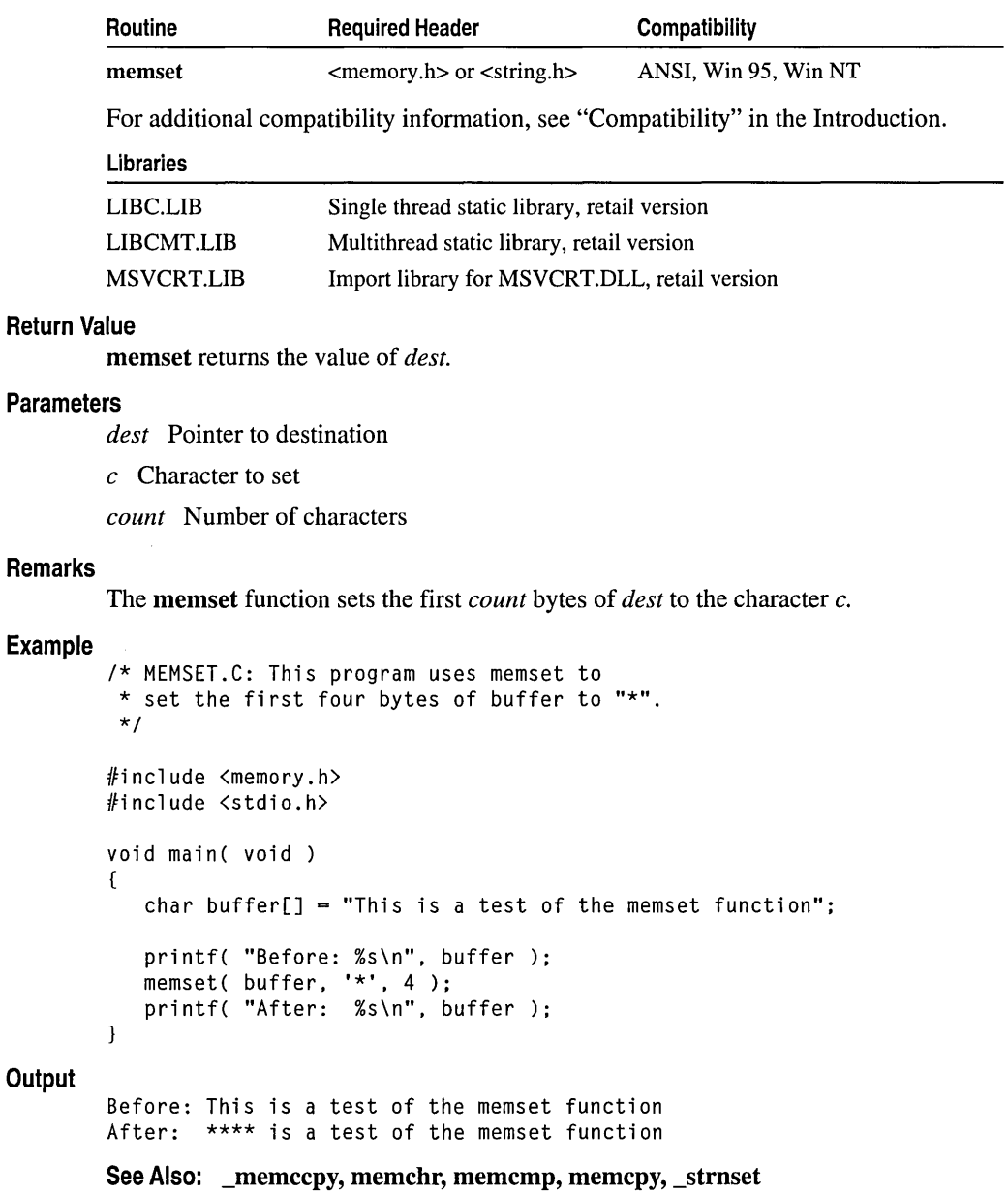

# min

Returns the smaller of two values.

*type* \_min( *type a, type b* );

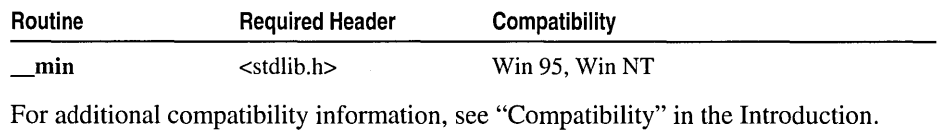

#### Libraries

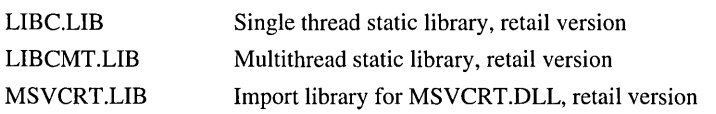

# Return Value

The smaller of the two arguments

# **Parameters**

*type* Any numeric data type

*a, b* Values of any numeric type to be compared

# Remarks

The \_min macro compares two values and returns the value of the smaller one. The arguments can be of any numeric data type, signed or unsigned. Both arguments and the return value must be of the same data type.

# Example

```
/* MINMAX.C */
#include <stdlib.h> 
#include <stdio.h> 
void main( void 
{ 
   int a = 10;
   int b = 21:
   printf( "The larger of %d and %d is %d\n", a, b, \text{max}(a, b) );
   printf( "The smaller of %d and %d is %d\n", a, b, \text{min( a, b ) } );
\mathbf{)}The larger of 10 and 21 is 21 
The smaller of 10 and 21 is 10
```
See Also: \_ max

**Output** 

# \_mkdir, wmkdir

Create a new directory.

# int \_mkdir( const char *\*dirname* ); int wmkdir( const wchar  $t$  *\*dirname*);

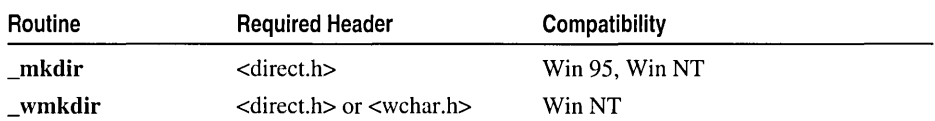

For additional compatibility information, see "Compatibility" in the Introduction.

### Libraries

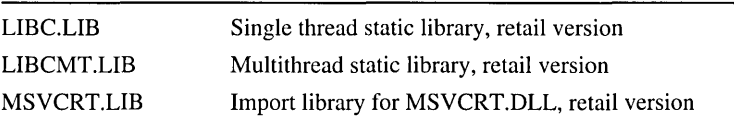

# Return Value

Each of these functions returns the value 0 if the new directory was created. On an error the function returns  $-1$  and sets **errno** as follows:

**EACCES** Directory was not created because *dirname* is the name of an existing file, directory, or device

ENOENT Path was not found

### Parameter

*dirname* Path for new directory

# Remarks

The \_mkdir function creates a new directory with the specified *dirname*. **\_mkdir** can create only one new directory per call, so only the last component of *dirname* can name a new directory. mkdir does not translate path delimiters. In Windows NT, both the backslash  $(\lambda)$  and the forward slash  $(\lambda)$  are valid path delimiters in character strings in run-time routines.

\_wmkdir is a wide-character version of \_mkdir; the *dirname* argument to \_wmkdir is a wide-character string. wmkdir and mkdir behave identically otherwise.

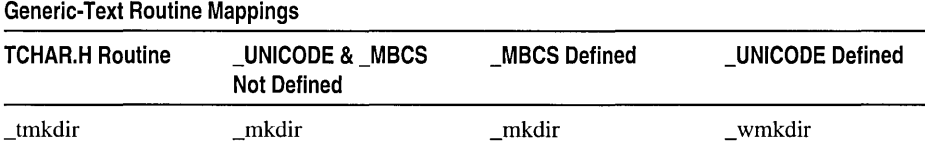

\_mktemp, \_ wmktemp

# Example

```
/* MAKEDIR.C */ 
        #include <direct.h> 
        #include <stdlib.h> 
        #include <stdio.h> 
        void main( void )
        { 
           if ( _mkdir ( "\\testtmp" ) == 0 )
           { 
              printf( "Directory '\\testtmp' was successfully created\n" ); 
              system( "dir \\testtmp" ); 
              if( rmdir( "\\testtmp" ) == 0 )
                  printf( "Directory '\\testtmp' was successfully removed\n" ); 
              else 
                  printf( "Problem removing directory '\\testtmp'\n" ); 
           \mathcal{L}else 
              printf( "Problem creating directory '\\testtmp'\n" ); 
        \mathbf{I}Output
        Directory '\testtmp' was successfully created 
         Volume in drive C is CDRIVE 
         Volume Serial Number is 0E17-1702 
         Directory of C:\testtmp 
         05/03/94 
12:30p <DIR> 
         05/03/94 
12:30p <DIR> 
                        2 File(s) o bytes 
                                       17.358.848 bytes free 
        Directory '\testtmp' was successfully removed 
        See Also: _chdir, _rmdir
```
# \_mktemp, \_wmktemp

Create a unique filename.

```
char * _mktemp( char *template ); 
wchar_t * _wmktemp( wchar_t *template);
```
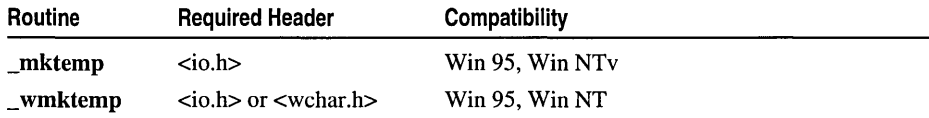

For additional compatibility information, see "Compatibility" in the Introduction.

## Libraries

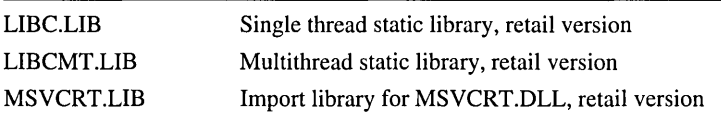

# Return Value

Each of these functions returns a pointer to the modified template. The function returns NULL if *template* is badly formed or no more unique names can be created from the given template.

# Parameter

*template* Filename pattern

# Remarks

The \_mktemp function creates a unique filename by modifying the *template*  argument. \_mktemp automatically handles multibyte-character string arguments as appropriate, recognizing multibyte-character sequences according to the multibyte code page currently in use by the run-time system. wmktemp is a wide-character version of \_mktemp; the argument and return value of \_wmktemp are wide-character strings. \_wmktemp and \_mktemp behave identically otherwise, except that wmktemp does not handle multibyte-character strings.

### Generic-Text Routine Mappings

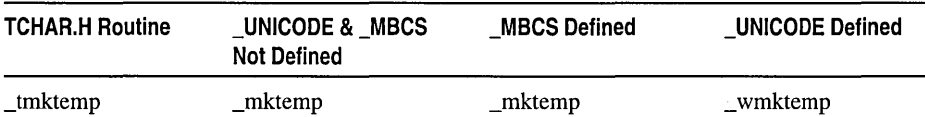

The *template* argument has the form *baseXXXXXX* where *base* is the part of the new filename that you supply and each X is a placeholder for a character supplied by \_mktemp. Each placeholder character in *template* must be an uppercase X. \_mktemp preserves *base* and replaces the first trailing X with an alphabetic character. \_mktemp replaces the following trailing  $X$ 's with a five-digit value; this value is a unique number identifying the calling process, or in multi-threaded programs, the calling thread.

Each successful call to \_mktemp modifies *template.* In each subsequent call from the same process or thread with the same *template* argument, \_mktemp checks for filenames that match names returned by \_mktemp in previous calls. If no file exists for a given name, \_mktemp returns that name. If files exist for all previously returned names, \_mktemp creates a new name by replacing the alphabetic character it used in the previously returned name with the next available lowercase letter, in order, from 'a' through 'z'. For example, if *base* is

fn

and the five-digit value supplied by \_mktemp is 12345, the first name returned is fna12345

If this name is used to create file FNA12345 and this file still exists, the next name returned on a call from the same process or thread with the same *base* for *template* will be

fnb12345

If FNA12345 does not exist, the next name returned will again be

fna12345

**\_mktemp** can create a maximum of 27 unique filenames for any given combination of base and template values. Therefore, FNZ12345 is the last unique filename **\_mktemp** can create for the *base* and *template* values used in this example.

```
/* MKTEMP.C: The program uses _mktemp to create 
 * five unique filenames. It opens each filename 
 * to ensure that the next name is unique. 
 */ 
/finclude <io.h> 
#include \leqstring.h>
/finclude <stdio.h> 
char *template = "fnXXXXXX"; 
char *result; 
char names[5][9]; 
void main( void) 
{ 
   int i; 
   FILE *fp; 
   for( i = 0; i < 5; i++)\left\{ \right.strcpy( names[i]. template ):
      /* Attempt to find a unique filename: */ 
      result = mktemp( names[i] );
      if( result == NULL) 
          printf( "Problem creating the template" ); 
      else 
      \sqrt{2}if( (fp = fopen(\ result, "w") ) != NULL )
             printf( "Unique filename is %s\n". result ); 
          else 
             printf( "Cannot open %s\n", result );
          fclose( fp ); \mathbf{)}J
\mathbf{1}
```
**Output** 

```
Unique filename is fna00141 
Unique filename is fnb00141 
Unique filename is fnc00141 
Unique fil ename is fnd00141 
Unique filename is fne00141
```
See Also: fopen, \_getmbcp, \_getpid, \_open, \_setmbcp, \_tempnam, tmpfile

# mktime

Converts the local time to a calendar value.

time\_t mktime( struct tm *\*timeptr);* 

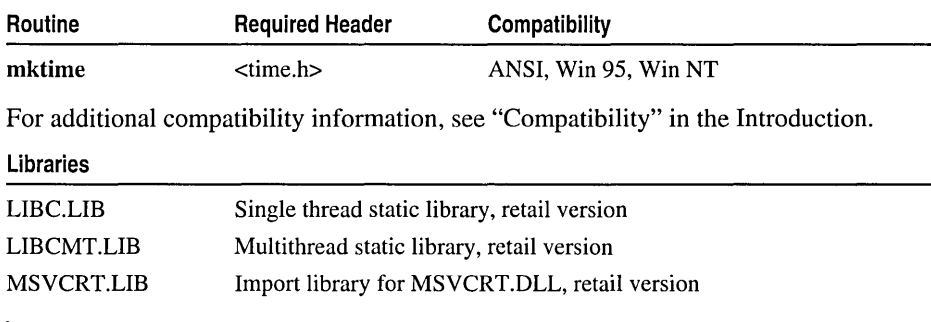

## Return Value

mktime returns the specified calendar time encoded as a value of type time\_t. If *timeptr* references a date before midnight, January 1, 1970, or if the calendar time cannot be represented, the function returns  $-1$  cast to type time<sub>t</sub>.

## Parameter

*timeptr* Pointer to time structure

# Remarks

The mktime function converts the supplied time structure (possibly incomplete) pointed to by *timeptr* into a fully defined structure with normalized values and then converts it to a time\_t calendar time value. For description of tm structure fields, see asctime. The converted time has the same encoding as the values returned by the time function. The original values of the tm\_wday and tm\_yday components of the *timeptr* structure are ignored, and the original values of the other components are not restricted to their normal ranges.

mktime handles dates in any time zone from midnight, January 1, 1970, to midnight, February 5, 2036. If successful, mktime sets the values of tm\_wday and tm\_yday as appropriate and sets the other components to represent the specified calendar time, but with their values forced to the normal ranges; the final value of **tm\_mday** is not set

mktime

until  $tm$  mon and  $tm$  vear are determined. When specifying a  $tm$  structure time, set the  $tm$  isdst field to 0 to indicate that standard time is in effect, or to a value greater than 0 to indicate that daylight savings time is in effect, or to a value less than zero to have the C run-time library code compute whether standard time or daylight savings time is in effect. (The C run-time library assumes the United States's rules for implementing the calculation of Daylight Savings Time). tm\_isdst is a required field. If not set, its value is undefined and the return value from mktime is unpredictable. If *timeptr* points to a tm structure returned by a previous call to asctime, gmtime, or localtime, the tm\_isdst field contains the correct value.

Note that gmtime and localtime use a single statically allocated buffer for the conversion. If you supply this buffer to mktime, the previous contents are destroyed.

#### Example

```
1* MKTIME.C: The example takes a number of days 
 * as input and returns the time, the current 
 * date, and the specified number of days. 
 *1 
#include <time.h> 
#include <stdio.h> 
void main( void )
{ 
   struct tm when: 
   time_t now, result;<br>int days:
          days;
   time( &now ): 
   when = *localtime( &now );
   printf( "Current time is %s\n", asctime( &when ) ): 
   printf( "How many days to look ahead: " ): 
   scanf( "%d", &days ): 
   when.tm_mday - when.tm_mday + days;
   if( (result = mktime( &when )) != (time_t)-1 )
      printf( "In %d days the time will be %s\n", 
             days, asctime( &when ) ): 
   else 
      perror( "mktime failed" ): 
\mathbf{I}Current time is Tue May 03 12:45:47 1994
```
How many days to look ahead: 29 In 29 days the time will be Wed Jun 01 12:45:47 1994

See Also: asctime, gmtime, localtime, time

**Output** 

# modf

Splits a floating-point value into fractional and integer parts.

# double modf( double *x,* double *\*intptr);*

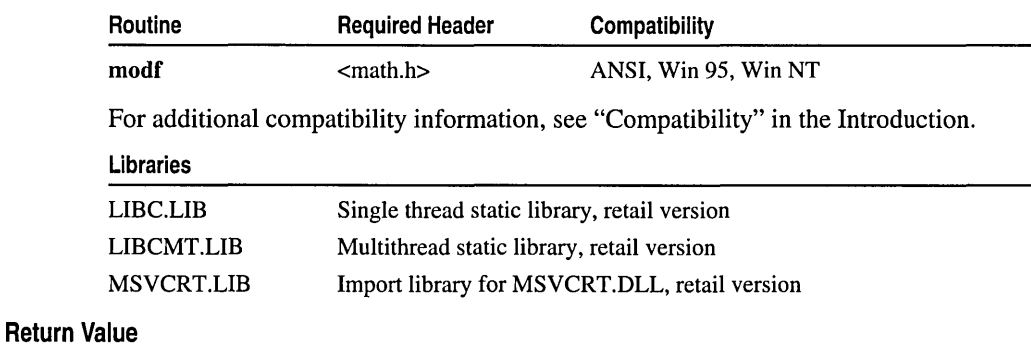

This function returns the signed fractional portion of *x.* There is no error return.

# **Parameters**

*x* Floating-point value

*intptr* Pointer to stored integer portion

# Remarks

The **modf** function breaks down the floating-point value  $x$  into fractional and integer parts, each of which has the same sign as *x.* The signed fractional portion of *x* is returned. The integer portion is stored as a floating-point value at *intptr.* 

# Example

```
1* MODF.C *1 
#include <math.h> 
#include <stdio.h> 
void main( void )
{ 
   double x, y, n; 
   x = -14.87654321:
                           1* Divide x into its fractional *1 
   y = \text{modf}(x, \text{An});
                           1* and integer parts
   printf( "For %f, the fraction is %f and the integer is %.f\n", 
             x, y, n ); 
\mathbf{I}
```
### **Output**

For -14.876543, the fraction is -0.876543 and the integer is -14

See Also: frexp, ldexp

# msize

Returns the size of a memory block allocated in the heap.

size\_t \_msize( void *\*memblock* );

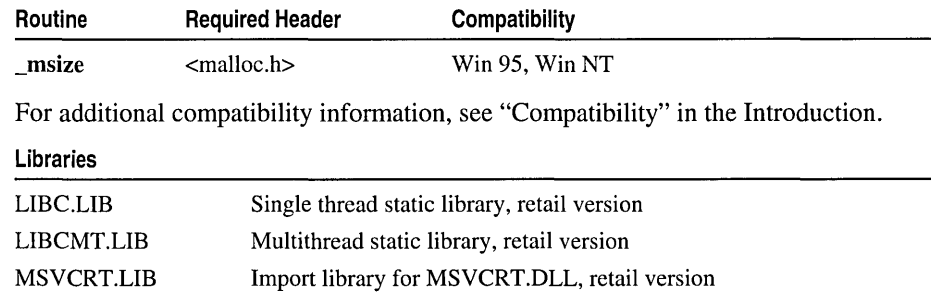

# Return Value

\_msize returns the size (in bytes) as an unsigned integer.

### Parameter

*memblock* Pointer to memory block

## Remarks

The \_msize function returns the size, in bytes, of the memory block allocated by a call to ealloe, malIoe, or realloe.

When the application is linked with a debug version of the C run-time libraries, \_msize resolves to \_msize\_dbg.

```
/* REALLOC.C: This program allocates a block of memory for 
 * buffer and then uses _msize to display the size of that 
 * block. Next. it uses realloc to expand the amount of 
 * memory used by buffer and then calls _msize again to 
 * display the new amount of memory allocated to buffer. 
 */ 
#include <stdio.h> 
#include <malloc.h> 
#include <stdlib.h> 
void main( void) 
\left\{ \right.long *buffer; 
   size_t size; 
   if( (buffer = (long *)malloc( 1000 * sizeof( long ) )) == NULL )
      exit( 1 );
```

```
_nextafter
```

```
size = \{msize( buffer )\}printf( "Size of block after malloc of 1000 longs: %u\n", size ); 
           /* Reallocate and show new size: */ 
           if( (buffer = realloc( buffer, size + (1000 * size of (long))))
                  = NUL)exit( 1 ); 
           size = \{msize( buffer )\}printf( "Size of block after realloc of 1000 more longs: %u\n", 
                     size ); 
           free( buffer ); 
           exit( 0 ); 
        \mathcal{L}Output
        Size of block after malloc of 1000 longs: 4000 
        Size of block after realloc of 1000 more longs: 8000 
        See Also: calloc, _expand, malloc, realloc
```
# **nextafter**

Returns next representable neighbor.

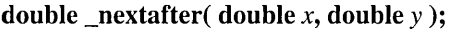

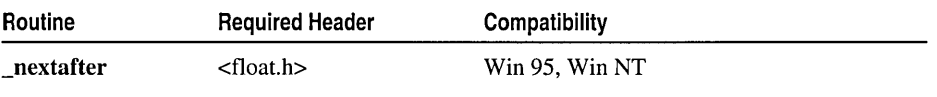

For additional compatibility information, see "Compatibility" in the Introduction.

### Libraries

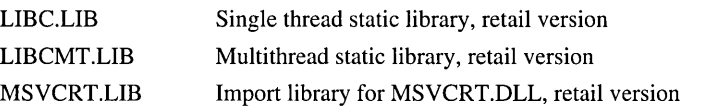

# Return Value

If  $x=y$ , nextafter returns *x*, with no exception triggered. If either *x* or *y* is a quiet NaN, then the return value is one or the other of the input NaNs.

# **Parameters**

*x, y* Double-precision floating-point values

# Remarks

The  $\Box$ **nextafter** function returns the closest representable neighbor of *x* in the direction toward y.

See Also: \_\_ isnan

#### offsetof

# **offsetof**

Retrieves the offset of a member from the beginning of its parent structure.

# size\_t offsetof( *structName, memberName* );

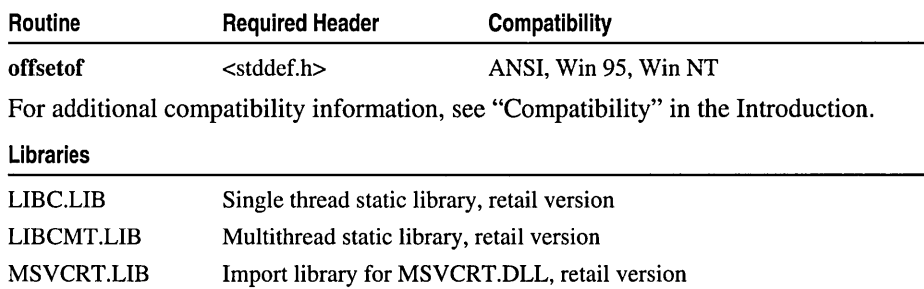

# Return Value

offsetof returns the offset in bytes of the specified member from the beginning of its parent data structure. It is undefined for bit fields.

# **Parameters**

*structName* Name of the parent data structure

*memberName* Name of the member in the parent data structure for which to determine the offset

# Remarks

The offsetof macro returns the offset in bytes of *memberName* from the beginning of the structure specified by *structName.* You can specify types with the struct keyword.

Note offsetof is not a function and cannot be described using a C prototype.

# **onexit**

Registers a routine to be called at exit time.

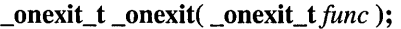

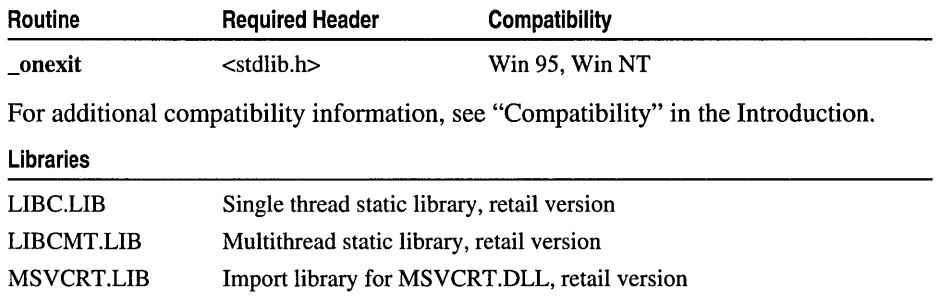

#### Return Value

\_onexit returns a pointer to the function if successful, or NULL if there is no space to store the function pointer.

# Parameter

func Pointer to function to be called at exit

#### Remarks

The \_onexit function is passed the address of a function *(june)* to be called when the program terminates normally. Successive calls to \_onexit create a register of functions that are executed in LIFO (last-in-first-out) order. The functions passed to \_onexit cannot take parameters.

\_onexit is a Microsoft extension. For ANSI portability use atexit.

```
/* ONEXIT.C */ 
#include <stdlib.h> 
#include <stdio.h> 
/* Prototypes */ 
int fnl(void), fn2(void), fn3(void), fn4 (void): 
void main( void 
\mathbf{f}_onexit( fnl ): 
   _onexit( fn2 ): 
   _onexit( fn3 ); 
   \_onexit( fn4 );printf( "This is executed first.\n" ): 
\mathbf{)}int fnl() 
{ 
   printf( "next.\n" );
   return 0; 
\mathbf{L}int fn2() 
{ 
   printf( "executed " );
   return 0; 
\mathcal{F}int fn3() 
{ 
   printf( "is " );
   return 0: 
\mathbf{r}
```

```
_open, _ wopen
```

```
int fn4() 
{ 
   printf( "This" ); 
   return 0; 
\mathbf{R}
```
# **Output**

```
This is executed first. 
This is executed next.
```
See Also: atexit, exit

# \_open, \_wopen

Open a file.

# int \_open( const char *\*filename,* int *oflag* [, int *pmode]* ); int \_wopen( const wchar\_t *\*filename,* int *oflag* [, int *pmode]* );

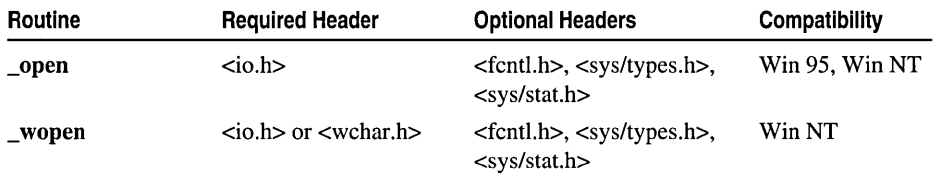

For additional compatibility information, see "Compatibility" in the Introduction.

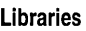

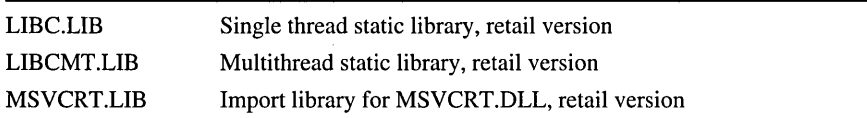

# Return Value

Each of these functions returns a file handle for the opened file. A return value of -1 indicates an error, in which case errno is set to one of the following values:

EACCES Tried to open read-only file for writing, or file's sharing mode does not allow specified operations, or given path is directory

EEXIST \_O\_CREAT and \_O\_EXCL flags specified, but *filename* already exists

- EINVAL Invalid *oflag* or *pmode* argument
- EMFILE No more file handles available (too many open files)
- ENOENT File or path not found

### Parameters

*filename* Filename *oflag* Type of operations allowed *pmode* Permission mode

# Remarks

The \_open function opens the file specified by *filename* and prepares the file for reading or writing, as specified by *oflag.* \_wopen is a wide-character version of \_open; the *filename* argument to \_ wopen is a wide-character string. \_ wopen and \_open behave identically otherwise.

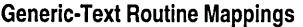

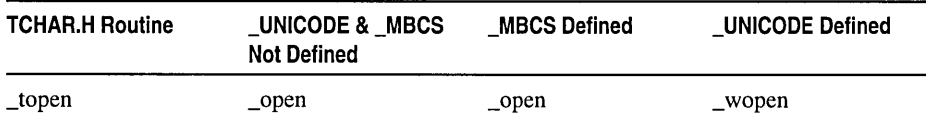

*oflag* is an integer expression formed from one or more of the following manifest constants or constant combinations defined in FCNTL.H:

- \_O\_APPEND Moves file pointer to end of file before every write operation.
- **\_O\_BINARY** Opens file in binary (untranslated) mode. (See fopen for a description of binary mode.)
- \_O\_CREAT Creates and opens new file for writing. Has no effect if file specified by *filename* exists. *pmode* argument is required when **O\_CREAT** is specified.
- \_O\_CREAT '\_O\_SHORT\_LIVED Create file as temporary and if possible do not flush to disk. *pmode* argument is required when \_O\_CREAT is specified.
- \_O\_CREAT '\_O\_TEMPORARY Create file as temporary; file is deleted when last file handle is closed. *pmode* argument is required when **O\_CREAT** is specified.
- \_O\_CREAT '\_O\_EXCL Returns error value if file specified by *filename* exists. Applies only when used with \_O\_CREAT.
- \_O\_RANDOM Specifies primarily random access from disk
- \_O\_RDONLY Opens file for reading only; cannot be specified with \_O\_RDWR or \_0\_ WRONLY.
- \_O\_RDWR Opens file for both reading and writing; you cannot specify this flag with  $\overline{\text{O}}$  RDONLY or  $\overline{\text{O}}$  WRONLY.
- \_O\_SEQUENTIAL Specifies primarily sequential access from disk
- \_O\_TEXT Opens file in text (translated) mode. (For more information, see "Text and Binary Mode File  $I/O$ " on page 15 and fopen.)

\_O\_TRUNC Opens file and truncates it to zero length; file must have write permission. You cannot specify this flag with **O\_RDONLY. O\_TRUNC** used with **\_O\_CREAT** opens an existing file or creates a new file.

Warning The **O**\_TRUNC flag destroys the contents of the specified file.

\_0\_ WRONLY Opens file for writing only; cannot be specified with \_O\_RDONLY or **O** RDWR.

To specify the file access mode, you must specify either \_O\_RDONLY, \_O\_RDWR, or \_O\_WRONLY. There is no default value for the access mode.

When two or more manifest constants are used to form the *oflag* argument, the constants are combined with the bitwise-OR operator ( I ). See "Text and Binary Mode File I/O" on page 15 for a discussion of binary and text modes.

The *pmode* argument is required only when **O\_CREAT** is specified. If the file already exists, *pmode* is ignored. Otherwise, *pmode* specifies the file permission settings, which are set when the new file is closed the first time. \_open applies the current file-permission mask to *pmode* before setting the permissions (for more information, see \_umask). *pmode* is an integer expression containing one or both of the following manifest constants, defined in SYS\STAT.H:

\_S\_IREAD Reading only permitted

**S** IWRITE Writing permitted (effectively permits reading and writing)

\_S\_IREAD I\_S\_IWRITE Reading and writing permitted

When both constants are given, they are joined with the bitwise-OR operator (1). In Windows NT, all files are readable, so write-only permission is not available; thus the modes  $\angle S$  **IWRITE** and  $\angle S$  **IREAD |**  $\angle S$  **<b>IWRITE** are equivalent.

```
/* OPEN.C: This program uses _open to open a file 
 * named OPEN.C for input and a file named OPEN.OUT 
 * for output. The files are then closed. 
 */ 
/Ii ncl ude <fcntl. h> 
/linclude <sys/types.h> 
/linclude <sys/stat.h> 
/linclude <io.h> 
/linclude <stdio.h> 
void main( void) 
{ 
   int fhl, fh2;
```

```
f h1 = \text{open} ( "OPEN.C", \text{0} RDONLY );
     if(fh1 -- -1)perror( "open failed on input file" ); 
     else 
     ( 
          printf( "open succeeded on input file\n" ); 
          \_close( fhl):\mathbf{I}fh2 = \text{open} ( "OPEN.OUT", \text{I} \text{I} \text{I} \text{I} \text{I} \text{I} \text{I} \text{I} \text{I} \text{I} \text{I} \text{I} \text{I} \text{I} \text{I} \text{I} \text{I} \text{I} \text{I} \text{I} \text{I} \text{I} \text{I} \text{I} \text{_S_IWRITE ); 
     if( fh2 = -1 )
          perror( "Open failed on output file" ); 
     else 
     \left\{ \right.printf( "Open succeeded on output file\n" );
          \_close( fh2 );<sup>1</sup>
\mathbf{1}Open succeeded on input file
```
Open succeeded on output file

See Also: *\_chmod, \_close, \_creat, \_dup, fopen, \_sopen* 

# **\_open\_osfhandle**

Associates a C run-time file handle with a existing operating-system file handle.

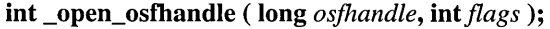

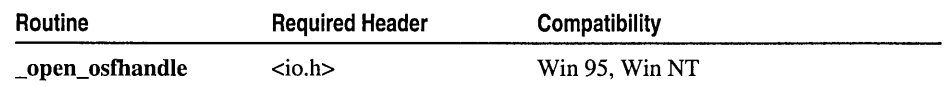

For additional compatibility information, see "Compatibility" in the Introduction.

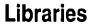

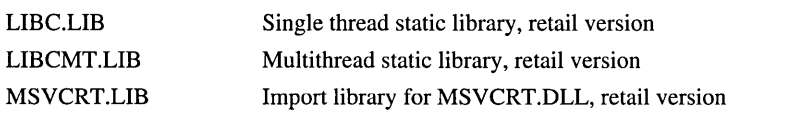

### **Return Value**

**Output** 

If successful, \_open\_osfbandle returns a C run-time file handle. Otherwise, it returns  $-1$ .

# **Parameters**

*osjhandle* Operating-system file handle

*flags* Types of operations allowed

#### Remarks

The open osfhandle function allocates a C run-time file handle and sets it to point to the operating-system file handle specified by *osfhandle. Theflags*  argument is an integer expression formed from one or more of the manifest constants defined in FCNTL.H. When two or more manifest constants are used to form the *flags* argument, the constants are combined with the bitwise-OR operator ( I ).

The FCNTL.H file defines the following manifest constants:

- \_O\_APPEND Positions file pointer to end of file before every write operation.
- \_O\_RDONLY Opens file for reading only
- \_O\_TEXT Opens file in text (translated) mode

# \_outp, \_outpw, \_outpd

Output a byte(\_outp), a word(\_outpw), or a double word (\_outpd) at a port.

int \_outp( unsigned short *port,* int *databyte* ); unsigned short \_outpw( unsigned short *port,* unsigned short *dataword* ); unsigned long \_outpd( unsigned short *port,* unsigned long *dataword* );

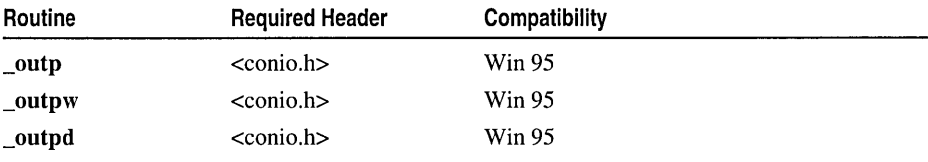

For additional compatibility information, see "Compatibility" in the Introduction.

#### Libraries

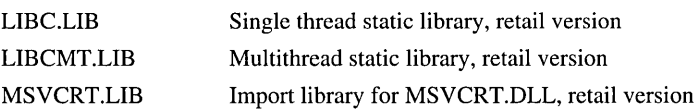

#### Return Value

The functions return the data output. There is no error return.

#### **Parameters**

*port* Port number

*da ta byte, dataword* Output values

# Remarks

The outp, outpw, and outpd functions write a byte, a word, and a double word, respectively, to the specified output port. The *port* argument can be any unsigned integer in the range 0-65,535; *databyte* can be any integer in the range 0-255; and *dataword* can be any value in the range of an integer, an unsigned short integer, and an unsigned long integer, respectively.

See Also: \_inp

# \_pclose

Waits for new command processor and closes stream on associated pipe.

int \_pclose( FILE *\*stream);* 

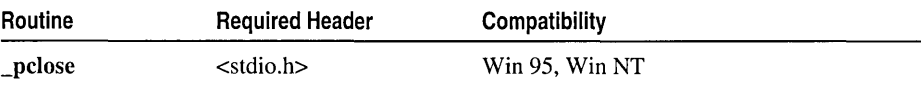

For additional compatibility information, see "Compatibility" in the Introduction.

#### Libraries

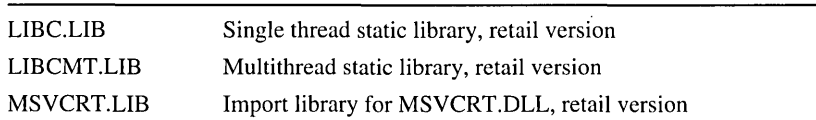

# Return Value

 $\Box$  pclose returns the exit status of the terminating command processor, or  $-1$  if an error occurs. The format of the return value is the same as that for  $\alpha$  cwait, except the low-order and high-order bytes are swapped.

### Parameter

*stream* Return value from previous call to **popen** 

# Remarks

The \_pclose function looks up the process ID of the command processor (CMD.EXE) started by the associated \_popen call, executes a \_cwait call on the new command processor, and closes the stream on the associated pipe.

See Also: \_pipe, \_popen

# perrOf, \_WperrOf

Print an error message.

```
void perror( const char *string );
void _wperror( const wchar_t *string);
```
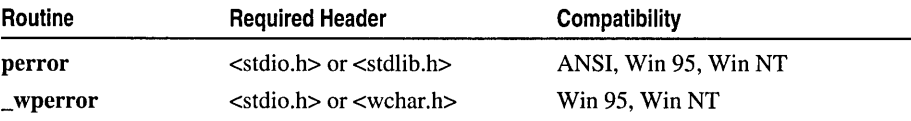

For additional compatibility information, see "Compatibility" in the Introduction.

### Libraries

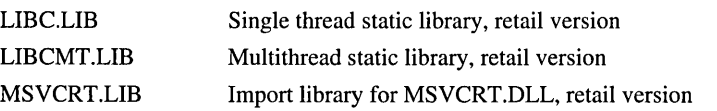

### Return Value

None

## Parameter

*string* String message to print

Generic-Text Routine Mappings

### Remarks

The perror function prints an error message to stderr. \_wperror is a wide-character version of \_perror; the *string* argument to \_wperror is a wide-character string. \_ wperror and \_perror behave identically otherwise.

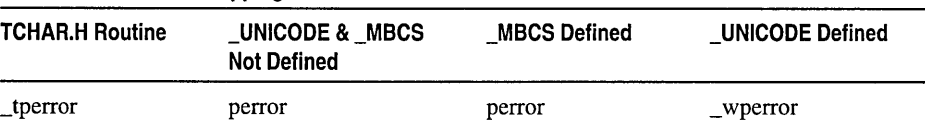

# *string* is printed first, followed by a colon, then by the system error message for the last library call that produced the error, and finally by a newline character. If *string*  is a null pointer or a pointer to a null string, perror prints only the system error message.

The error number is stored in the variable errno (defined in ERRNO.H). The system error messages are accessed through the variable \_sys\_errlist, which is an array of messages ordered by error number. perror prints the appropriate error message using the errno value as an index to \_sys\_errlist. The value of the variable \_sys\_nerr is defined as the maximum number of elements in the <u>sys</u>\_errlist array.

For accurate results, call perror immediately after a library routine returns with an error. Otherwise, subsequent calls can overwrite the errno value.

In Windows NT and Windows 95, some errno values listed in ERRNO.H are unused. These values are reserved for use by the UNIX operating system. See doserrno, errno, sys\_errlist, and sys\_nerr for a listing of errno values used by Windows NT and Windows 95. perror prints an empty string for any errno value not used by these platforms.

Example

```
1* PERROR.C: This program attempts to open a file named 
         * NOSUCHF.ILE. Because this file probably doesn't exist, 
         * an error message is displayed. The same message is 
          * created using perror, strerror, and _strerror. 
          *1 
         #include <fcntl.h> 
         #include <sys/types.h> 
         #include <sys/stat.h> 
         #include <io.h> 
         #include <stdlib.h> 
         #include <stdio.h> 
         #include <string.h> 
         void main( void 
         { 
            int fh; 
            if( (fh = _open( "NOSUCHF.ILE", \_0 RDONLY )) == -1 )
            { 
               1* Three ways to create error message: *1 
               perror( "perror says open failed" ); 
               printf( "strerror says open failed: %s\n", strerror( errno ) );
               printf( _strerror( "_strerror says open failed" ) );
            \mathcal{F}else 
            { 
               printf( "open succeeded on input file\n" ); 
               _close( fh ); 
            \mathbf{a}\mathcal{F}Output
        perror says open failed: No such file or directory
```
strerror says open failed: No such file or directory \_strerror says open failed: No such file or directory

See Also: clearerr, ferror, strerror

# \_pIpe

Creates a pipe for reading and writing.

int \_pipe( int *\*phandles,* unsigned int *psize,* int *textmode* );

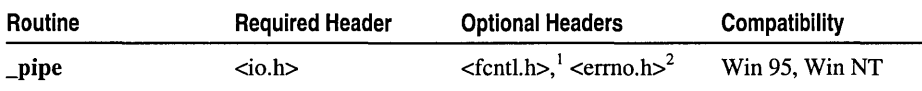

For **O\_BINARY** and **O\_TEXT** definitions.

 $2$  errno definitions.

#### \_pipe

For additional compatibility information, see "Compatibility" in the Introduction.

## Libraries

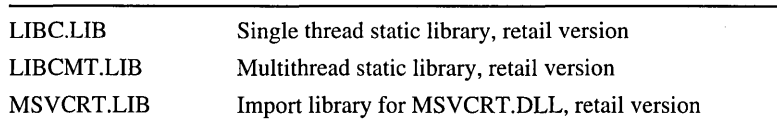

# Return Value

\_pipe returns 0 if successful. It returns -1 to indicate an error, in which case errno is set to one of two values: EMFILE, which indicates no more file handles available, or ENFILE, which indicates a system file table overflow.

# **Parameters**

*phandles[2]* Array to hold read and write handles

*psize* Amount of memory to reserve

*textmode* File mode

# Remarks

The **pipe** function creates a pipe. A *pipe* is an artificial I/O channel that a program uses to pass information to other programs. A pipe is similar to a file in that it has a file pointer, a file descriptor, or both, and can be read from or written to using the standard library's input and output functions. However, a pipe does not represent a specific file or device. Instead, it represents temporary storage in memory that is independent of the program's own memory and is controlled entirely by the operating system.

\_pipe is similar to \_open but opens the pipe for reading and writing, returning two file handles instead of one. The program can use both sides of the pipe or close the one it does not need. For example, the command processor in Windows NT creates a pipe when executing a command such as

PROGRAM1 | PROGRAM2

The standard output handle of PROGRAM 1 is attached to the pipe's write handle. The standard input handle of PROGRAM2 is attached to the pipe's read handle. This eliminates the need for creating temporary files to pass information to other programs.

The \_pipe function returns two handles to the pipe in the *phandles* argument. The element *phandles[O]* contains the read handle, and the element *phandles[l]* contains the write handle. Pipe file handles are used in the same way as other file handles. (The low-level input and output functions **read and \_write** can read from and write to a pipe.) To detect the end-of-pipe condition, check for a **read** request that returns 0 as the number of bytes read.

The *psize* argument specifies the amount of memory, in bytes, to reserve for the pipe. The *textmode* argument specifies the translation mode for the pipe. The manifest constant \_O\_TEXT specifies a text translation, and the constant \_O\_BINARY specifies binary translation. (See fopen for a description of text and binary modes.)

If the *textmode* argument is 0, **pipe** uses the default translation mode specified by the default-mode variable fmode.

In multithreaded programs, no locking is performed. The handles returned are newly opened and should not be referenced by any thread until after the \_pipe call is complete.

In order to use the pipe function to communicate between a parent and a child process, each process must have only one handle open on the pipe. The handles must be opposites: if the parent has a read handle open, then the child must have a write handle open. The easiest way to do this is to  $OR$  (I) the  $\overline{\text{O}}$  NOINHERIT flag with *textmode*. Then, use **dup** or **dup2** to create an inheritable copy of the pipe handle you wish to pass to the child. Close the original handle, and spawn the child process. Upon returning from the spawn call, close the "duplicate" handle in the parent process. See Example 2 below for more information.

In Windows NT and Windows 95, a pipe is destroyed when all of its handles have been closed. (If all read handles on the pipe have been closed, writing to the pipe causes an error.) All read and write operations on the pipe wait until there is enough data or enough buffer space to complete the 1/0 request.

# Example 1

```
/* PIPE.C: This program uses the _pipe function to pass streams of 
 * text to spawned processes. 
 */ 
#include <stdlib.h> 
#include <stdio.h> 
#include \langleio.h>
#include <fcntl.h> 
#include <process.h> 
#include <math.h> 
enum PIPES { READ, WRITE }; /* Constants 0 and 1 for READ and WRITE */
#define NUMPROBLEM 8 
void main( int argc, char *argv[] ) 
{ 
   int hpipe[2]; 
   char hstr[20]; 
   int pid, problem, c; 
   int termstat; 
   /* If no arguments, this is the spawning process */if( argc == 1 )
   { 
      setvbuf( stdout, NULL, _IONBF, 0 );
```

```
\_pipe
```

```
/* Open a set of pipes */ 
   if( _pipe( hpipe, 256, 0_BINARY ) == -1 )
       exit( 1); 
   /* Convert pipe read handle to string and pass as argument 
    * to spawned program. Program spawns itself (argv[0]). 
    */ 
   itoa( hpipe[READ]. hstr. 10 ); 
   if( ( pid = spawnl( P_NOWAIT. argv[0]. argv[0]. 
         hstr, NULL ) ) = -1 )printf( "Spawn failed" );
   /* Put problem in write pipe. Since spawned program is 
    * running simultaneously. first solutions may be done 
    * before last problem is given. 
    */ 
   for( problem = 1000; problem \leq Number 1000; 1000 + 1000; problem += 1000)
   { 
      printf( "Son. what is the square root of %d?\n". problem ); 
      write( hpipe[WRITE]. (char *)&problem. sizeof( int ) ); 
   \mathcal{L}/* Wait until spawned program is done processing. */ 
   _cwait( &termstat. pid. WAIT_CHILD ); 
   if( termstat & 0x0 ) 
      printf( "Child failed\n" ); 
   close( hpipe[READ] ); 
   close( hpipe[WRITE] ); 
} 
\frac{1}{x} If there is an argument, this must be the spawned process. \frac{x}{x}else 
{ 
   /* Convert passed string handle to integer handle. */ 
   hpipe[READ] = atoi( argv[1]) );
   /* Read problem from pipe and calculate solution. */ 
   for( c = 0; c < NUMPROBLEM; c++ )
   { 
      read( hpipe[READ]. (char *)&problem. sizeof( int ) ); 
      printf( "Dad, the square root of %d is %3.2f.\nn",
               problem. sqrt( ( double )problem ) ); \mathcal{F}
```
}

 $\mathcal{F}$ 

#### **Output**

Son, what is the square root of 1000? Son, what is the square root of 2000? Son, what is the square root of 3000? Son, what is the square root of 4000? Son, what is the square root of 5000? Son, what is the square root of 6000? Son, what is the square root of 7000? Son, what is the square root of 8000? Dad, the square root of 1000 is 31. 62. Dad, the square root of 2000 is 44.72. Dad, the square root of 3000 is 54.77. Dad, the square root of 4000 is 63.25. Dad, the square root of 5000 is 70.71. Dad, the square root of 6000 is 77 .46. Dad, the square root of 7000 is 83.67. Dad, the square root of 8000 is 89.44.

#### **Example2**

```
/I This is a simple filter application. It will spawn 
// the application on command line. But before spawning
// the application, it will create a pipe that will direct the
/I spawned application's stdout to the filter. 
The filter 
/I will remove ASCII 7 (beep) characters. 
II Beeper.Cpp 
1* Compile options needed: None */ 
#include <stdio.h> 
#include <string.h> 
int main() 
{ 
   int i:
   for(i-0;i<100;++i) 
      { 
         printf("\nThis is speaker beep number \&d... \\\in \?", i+1);
      \mathbf{I}return 0; 
\mathbf{r}II BeepFilter.Cpp 
1* Compile options needed: none 
   Execute as: BeepFilter.exe <path>Beeper.exe 
*1 
#include <windows.h> 
#include <process.h> 
#include <memory.h> 
#include <string.h) 
#include <stdio.h> 
#include <fcntl.h> 
#include \langleio.h>
```
 $_{\rm -pipe}$ 

```
Ifdefi ne 
OUT_BUFF_SIZE 512 
/fdefine 
READ_HANDLE 0 
/fdefine 
WRITE_HANDLE 1 
/fdefine 
BEEP_CHAR 7 
char szBuffer[OUT_BUFF_SIZE]: 
int Filter(char* szBuff. ULONG nSize. int nChar) 
{ 
   char* szPos = szBuff + nSize -1:
   char* szEnd = szPos:
   int nRet = nSize; 
   while (szPos > szBuff) 
   { 
      if (*szPos == nChar) 
          { 
             memmove(szPos, szPos+1, szEnd - szPos);
             --nRet; 
         }
      --szPos; 
   \mathcal{F}return nRet: 
\mathbf{r}int main(int argc. char** argv) 
{ 
   int nExitCode = STILL_ACTIVE; 
   if (argc >= 2)
   { 
      HANDLE hProcess; 
      int hStdOut; 
      int hStdOutPipe[2]; 
      II Create the pipe 
      if(\text{pipe}(hStdOutputPipe, 512, 0_BINARY | 0_NOINHERIT) == -1)return1; 
      II Duplicate stdout handle (next line will close original) 
      hStdOut = _dup(_fileno(stdout)): 
      II Duplicate write end of pipe to stdout handle 
      if(_dup2(hStdOutPipe[WRITE_HANDLE]. _fileno(stdout)) != 0) 
         return2; 
      II Close original write end of pipe 
      close(hStdOutPipe[WRITE_HANDLE]); 
      II Spawn process 
      hProcess = (HANDLE)spawnvp(P_NOWAIT. argv[1], 
      (const char* const*)&argv[1]);
```

```
// Duplicate copy of original stdout back into stdout
   if(\_\text{dup2(hStdOut, \_\text{fileno}(stdout)) != 0)return3; 
   // Close duplicate copy of original stdout
   close(hStdOut); 
   if(hProcess) 
   { 
      int nOutRead; 
      while (nExitCode == STILL_ACTIVE)
       { 
          nOutRead = read(hStdOutPipe[READ_HANDLEJ. 
          szBuffer, OUT BUFF SIZE);
          if(nOutRead) 
          { 
             nOutRead = Filter(szBuffer. nOutRead. BEEP_CHAR); 
             fwrite(szBuffer. 1. nOutRead. stdout); 
          \mathcal{F}if(!GetExitCodeProcess(hProcess.(unsigned long*)&nExitCode» 
             return 4; 
       J
   \mathbf{I}\mathcal{V}printf("\nPress \'ENTER\' key to continue... ");
getchar() ; 
return nExitCode;
```

```
See Also: _open
```
 $\mathcal{L}$ 

# **\_popen, \_wpopen**

Creates a pipe and executes a command.

**FILE \* \_popen( const char** *\*command,* **const char** *\*mode* ); **FILE \* \_wpopen( const wchar\_t** *\*command,* **const wchar\_t** *\*mode);* 

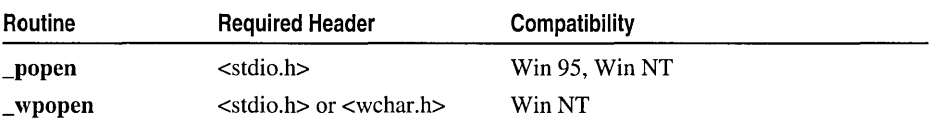

For additional compatibility information, see "Compatibility" in the Introduction.

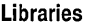

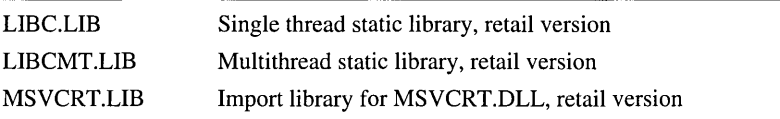

#### \_popen, \_ wpopen

#### Return Value

Each of these functions returns a stream associated with one end of the created pipe. The other end of the pipe is associated with the spawned command's standard input or standard output. The functions return NULL on an error.

### Parameters

*command* Command to be executed

*mode* Mode of returned stream

### Remarks

The popen function creates a pipe and asynchronously executes a spawned copy of the command processor with the specified string *command.* The character string *mode*  specifies the type of access requested, as follows:

- "r" The calling process can read the spawned command's standard output via the returned stream.
- "w" The calling process can write to the spawned command's standard input via the returned stream.
- "b" Open in binary mode.
- "t" Open in text mode.

\_ wpopen is a wide-character version of \_popen; the *path* argument to \_ wpopen is a wide-character string. \_wpopen and \_popen behave identically otherwise.

#### Generic-Text Routine Mappings

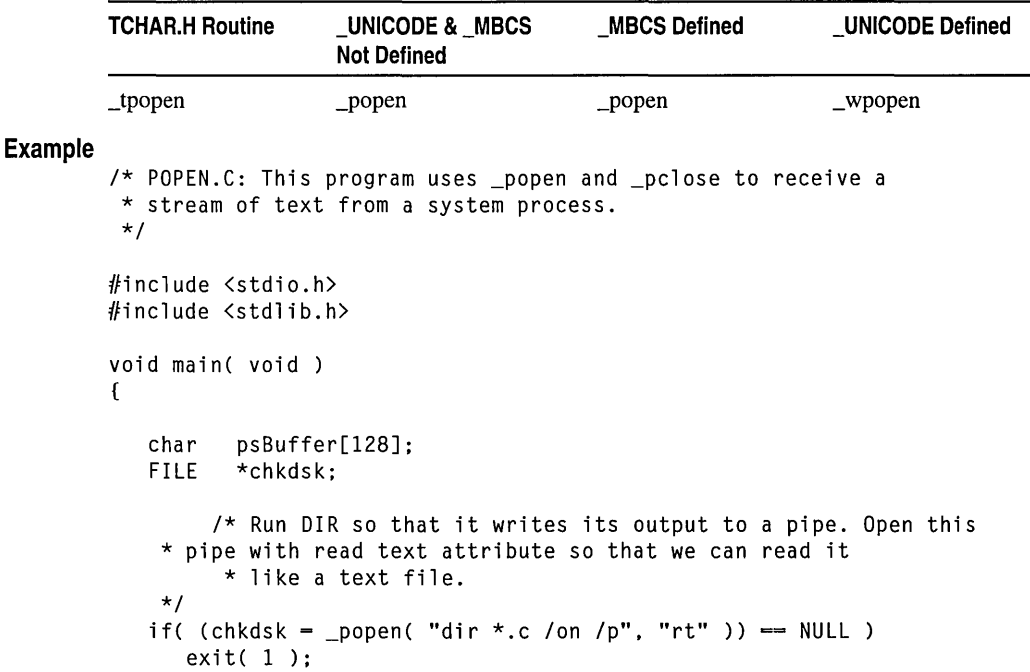

```
/* Read pipe until end of file. End of file indicates that 
    * CHKDSK closed its standard out (probably meaning it 
          * terminated). 
    */ 
   while( !feof( chkdsk ) ) 
   { 
      if( fgets( psBuffer. 128. chkdsk ) != NULL) 
          printf( psBuffer ); 
   \mathcal{E}/* Close pipe and print return value of CHKDSK. */ 
   printf( "\nProcess returned %d\n", _pclose( chkdsk ) );
\mathcal{L}
```
### **Output**

```
Volume in drive C is CDRIVE 
 Volume Serial Number is 0E17-1702 
 Directory of C:\dolphin\crt\code\pcode 
05/02/94 01:05a<br>05/02/94 01:05a
05/02/94 01:05a<br>05/02/94 01:05a
05/02/94
05/02/94 01:05a
05/02/94 01:05a<br>05/02/94 01:05a
05/02/94 01:05a<br>05/02/94 01:05a
05/02/94
05/02/94 01:05a
                  8 File(s)
                                  86.597.632 
bytes free 
Process returned 0 
                                           805 perror.c
                                        pipe.c 
                                           882 popen.c
                                           206 pow.c
                                        1,514 printf.c
                                           454 putc.c
                                           162 puts.c
                                           654 putw.c
                                        6.826 bytes
```
**See Also:** \_pclose, \_pipe

# **pow**

Calculates *x* raised to the power of *y.* 

**double** pow( **double** *x,* **double** *y* );

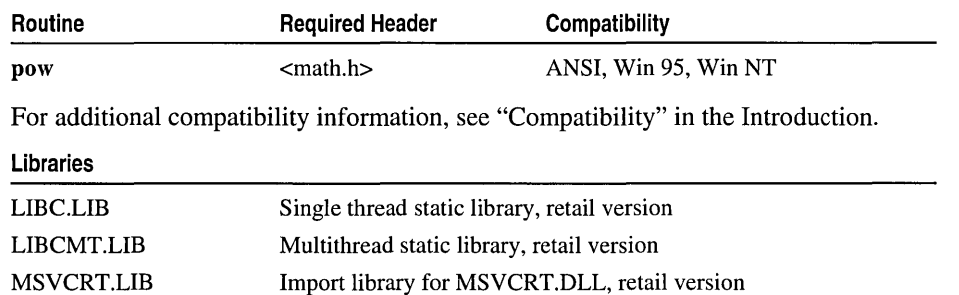

# Return Value

pow returns the value of *xy.* No error message is printed on overflow or underflow.

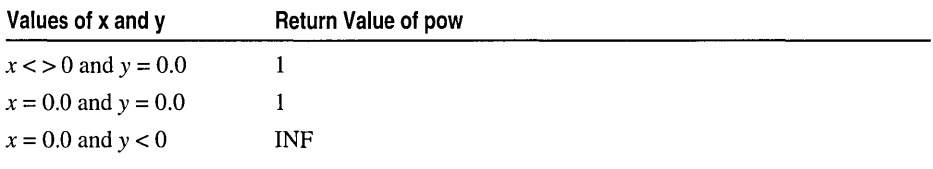

# Parameters

*x* Base

y Exponent

# Remarks

The pow function computes *x* raised to the power of y.

pow does not recognize integral floating-point values greater than  $2^{64}$ , such as 1. 0E100.

# Example

**Output** 

```
\frac{7}{\ast} POW.C
 * 
*/ 
#include <math.h> 
#include <stdio.h> 
void main( void) 
{ 
   double x = 2.0, y = 3.0, z;
   z = pow(x, y);
   printf( "%.1f to the power of %.1f is %.1f\n", x, y, z );
\mathbf{I}2.0 to the power of 3.0 is 8.0
```
See Also: exp, log, sqrt

# printf, wprintf

Print formatted output to the standard output stream.

int printf( const char *\*format* [, *argument]. ..* ); int wprintf( const wchar\_t *\*format* [, *argument]. ..* );

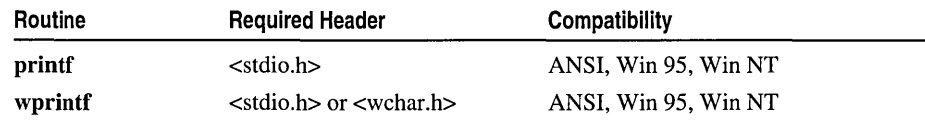

For additional compatibility information, see "Compatibility" in the Introduction.

### **Libraries**

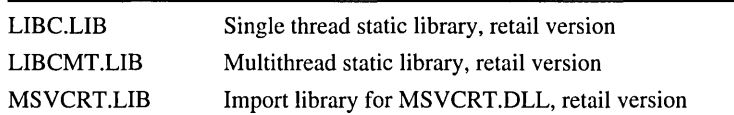

#### **Return Value**

Each of these functions returns the number of characters printed, or a negative value if an error occurs.

### **Parameters**

*format* Format control *argument* Optional arguments

### **Remarks**

The **printf** function formats and prints a series of characters and values to the standard output stream, **stdout.** If arguments follow the *format* string, the *format* string must contain specifications that determine the output format for the arguments. **printf** and **fprintf** behave identically except that **printf** writes output to **stdout** rather than to a destination of type **FILE.** 

**wprintf** is a wide-character version of **printf**; *format* is a wide-character string. **wprintf** and **printf** behave identically otherwise.

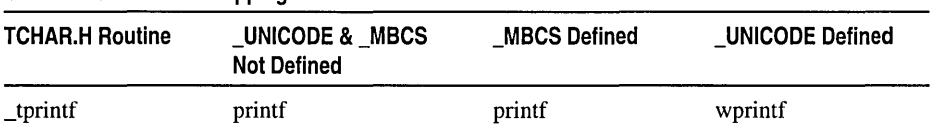

**Generic-Text Routine Mappings** 

The *format* argument consists of ordinary characters, escape sequences, and (if arguments follow *format)* format specifications. The ordinary characters and escape sequences are copied to **stdout** in order of their appearance. For example, the line

```
printf("Line one\n\t\tLine two\n");
```
produces the output

```
Line one
```
Line two

Format specifications always begin with a percent sign  $(\% )$  and are read left to right. When **printf** encounters the first format specification (if any), it converts the value of the first argument after *format* and outputs it accordingly. The second format specification causes the second argument to be converted and output, and so on. If there are more arguments than there are format specifications, the extra arguments are ignored. The results are undefined if there are not enough arguments for all the format specifications.

```
printf, wprintf
```

```
Example 
        /* PRINTF.C: This program uses the printf and wprintf functions 
         * to produce formatted output. 
         */ 
        #include <stdio.h> 
        void main( void) 
         { 
            char ch = 'h', *string = "computer";<br>int count = -9234:
                   count - -9234;
            double fp = 251.7366:
           wchar_t wch = L^*w, *wstring = L^*Unicode";
            /* Display integers. */ 
            printf( "Integer formats:\n" 
                    "\tDecimal: %d Justified: %.6d Unsigned: %u\n". 
                    count. count. count. count ); 
            printf( "Decimal %d as:\n\tHex: %Xh C hex: 0x%x Octal: %o\n". 
                     count. count. count. count ); 
            /* Display in different radixes. */ 
            printf( "Digits 10 equal:\n\tHex: %i  Octal: %i  Decimal: %i\n",
                     0x10. 010. 10 ); 
            /* Display characters. */ 
            printf("Characters in field (1):\n%10c%5hc%5C%5lc\n". ch. 
           \leftrightarrow ch. wch. wch):
           wprintf(L"Characters in field (2):\n%10C%5hc%5c%5lc\n". ch. 
           \div ch. wch. wch):
            /* Display strings. */ 
            printf("Strings in field (1):\n%25s\n%25.4hs\n\t%S%25.3ls\n". 
            string. string. wstring. wstring); 
           wprintf(L"Strings in field (2):\n%25S\n%25.4hs\n\t%s%25.3ls\n". 
               string. string. wstring. wstring); 
            /* Display real numbers. */ 
            printf( "Real numbers:\n\t%f %.2f %e %E\n", fp, fp, fp, fp );
            /* Display pointer. */ 
            printf( "\nAddress as:\t%p\n", &count);
            /* Count characters printed. */ 
            printf( "\nDisplay to here:\n" ); 
            printf( "1234567890123456%n78901234567890\n". &count ); 
            printf( "\tNumber displayed: %d\n\n". count ); \mathbf{r}
```
**Output** 

```
Integer formats: 
   Decimal: -9234 Justified: -009234 Unsigned: 4294958062 
Decimal -9234 as: 
   Hex: FFFFDBEEh C hex: 0xffffdbee Octal: 37777755756 
Digits 10 equal: 
   Hex: 16 Octal: 8 Decimal: 10 
Characters in field (1):<br>h h w
          h h w w 
Characters in field (2):<br>h h w
          h h w w 
Strings in field (1): 
                  computer 
                      comp 
   Unicode 
Strings in field (2): 
                  computer 
                      comp 
   Unicode 
Real numbers: 
                                  Uni 
                                  Uni 
   251.736600 251.74 2.517366e+002 2.517366E+002 
Address as: 0012FFAC 
Display to here: 
123456789012345678901234567890 
   Number displayed: 16
```
See Also: fopen, fprintf, scanf, sprintf, vprintf Functions

# Format Specification Fields: printf and wprintf Functions

A format specification, which consists of optional and required fields, has the following form:

 $\%$ [flags] [width] [.precision] [{h | l | 164 | L}]type

Each field of the format specification is a single character or a number signifying a particular format option. The simplest format specification contains only the percent sign and a *type* character (for example, %s). If a percent sign is followed by a character that has no meaning as a format field, the character is copied to stdout. For example, to print a percent-sign character, use %%.

The optional fields, which appear before the *type* character, control other aspects of the formatting, as follows:

*type* Required character that determines whether the associated *argument* is interpreted as a character, a string, or a number (see Table R.3).

- *flags* Optional character or characters that control justification of output and printing of signs, blanks, decimal points, and octal and hexadecimal prefixes (see Table R.4). More than one flag can appear in a format specification.
- *width* Optional number that specifies the minimum number of characters output. (See "printf Width Specification.")
- *precision* Optional number that specifies the maximum number of characters printed for all or part of the output field, or the minimum number of digits printed for integer values (see Table R.S).
- **hili 164 I L** Optional prefixes to *type-that* specify the size of *argument*  (see Table R.6).

# **printf Type Field Characters**

The *type* character is the only required format field; it appears after any optional format fields. The *type* character determines whether the associated argument is interpreted as a character, string, or number. The types  $C$  and  $S$ , and the behavior of  $c$ and s with **printf** functions, are Microsoft extensions and are not ANSI-compatible.

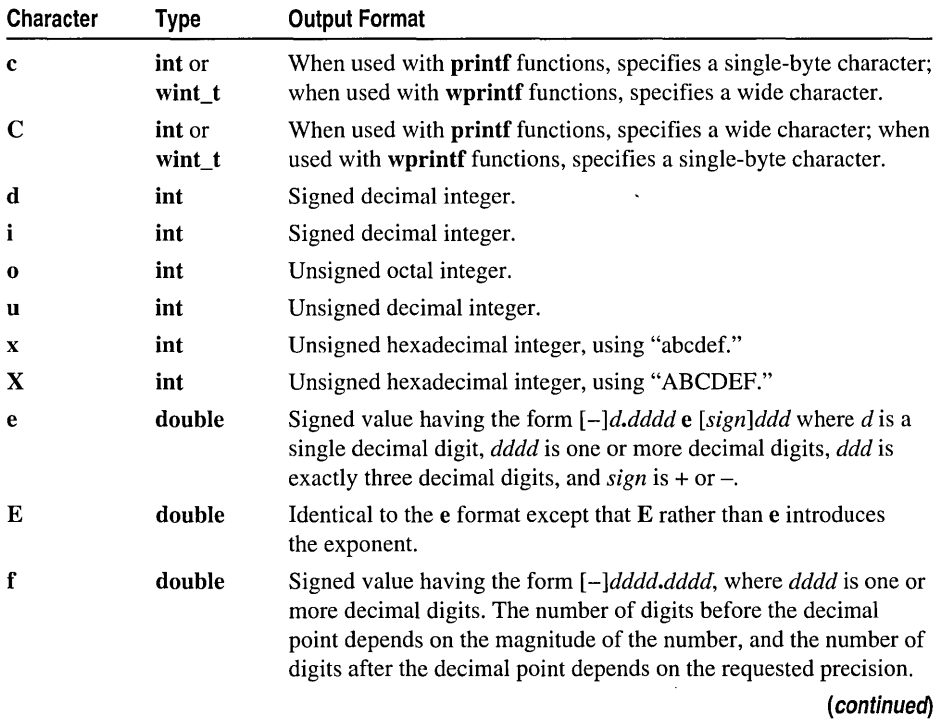

#### **Table R.3 printf Type Field Characters**

Table R.3 printf Type Field Characters (continued)

| Character | <b>Type</b>           | <b>Output Format</b>                                                                                                    |
|-----------|-----------------------|----------------------------------------------------------------------------------------------------|
| g         | double                | Signed value printed in f or e format, whichever is more compact<br>for the given value and precision. The e format is used only when<br>the exponent of the value is less than $-4$ or greater than or equal to<br>the precision argument. Trailing zeros are truncated, and the<br>decimal point appears only if one or more digits follow it. |
| G         | double                | Identical to the $g$ format, except that $E$ , rather than $e$ , introduces<br>the exponent (where appropriate).                                                                                                    |
| n         | Pointer to<br>integer | Number of characters successfully written so far to the stream or<br>buffer; this value is stored in the integer whose address is given as<br>the argument.                                                                                                    |
| p         | Pointer to<br>void    | Prints the address pointed to by the argument in the form<br><i>xxxx:yyyy</i> where <i>xxxx</i> is the segment and <i>yyyy</i> is the offset, and<br>the digits $x$ and $y$ are uppercase hexadecimal digits.                                                                                                    |
| S         | <b>String</b>         | When used with printf functions, specifies a single-byte-character<br>string; when used with wprintf functions, specifies a wide-<br>character string. Characters are printed up to the first null<br>character or until the <i>precision</i> value is reached.                                                                                  |
| S         | String                | When used with printf functions, specifies a wide-character<br>string; when used with wprintf functions, specifies a single-byte-<br>character string. Characters are printed up to the first null<br>character or until the <i>precision</i> value is reached.                                                                                  |

# Flag Directives

The first optional field of the format specification *isflags.* A flag directive is a character that justifies output and prints signs, blanks, decimal points, and octal and hexadecimal prefixes. More than one flag directive may appear in a format specification.

| Flag         | Meaning                                                                                                    | <b>Default</b>                                          |  |
|--------------|----------------------------------------------------------------------------------------------------|---------------------------------------------------------|--|
|              | Left align the result within the given field width.                                                                                                    | Right align.                                            |  |
| $+$          | Prefix the output value with a sign $(+ or -)$ if the<br>output value is of a signed type.                                                                                                    | Sign appears only for<br>negative signed values $(-)$ . |  |
| $\bf{0}$     | If <i>width</i> is prefixed with $\theta$ , zeros are added until<br>the minimum width is reached. If $0$ and $-$ appear,<br>the $0$ is ignored. If $0$ is specified with an integer<br>format (i, $\mathbf{u}$ , $\mathbf{x}$ , $\mathbf{X}$ , $\mathbf{o}$ , $\mathbf{d}$ ) the 0 is ignored. | No padding.                                             |  |
| blank $('')$ | Prefix the output value with a blank if the output<br>value is signed and positive; the blank is ignored<br>if both the blank and $+$ flags appear.                                                                                                    | No blank appears.                                       |  |

Table R.4 Flag Characters

| Flag | Meaning                                                                                                    | <b>Default</b>                                                                         |
|------|----------------------------------------------------------------------------------------------------|----------------------------------------------------------------------------------------|
| #    | When used with the $\mathbf{o}$ , $\mathbf{x}$ , or $\mathbf{X}$ format, the # flag<br>prefixes any nonzero output value with $0, 0x$ , or<br>0X, respectively.                                                     | No blank appears.                                                                      |
|      | When used with the $e$ , $E$ , or $f$ format, the $\#$ flag<br>forces the output value to contain a decimal point<br>in all cases.                                                                                  | Decimal point appears<br>only if digits follow it.                                     |
|      | When used with the $g$ or $G$ format, the # flag<br>forces the output value to contain a decimal point<br>in all cases and prevents the truncation of trailing<br>zeros. Ignored when used with $c, d, i, u,$ or s. | Decimal point appears<br>only if digits follow it.<br>Trailing zeros are<br>truncated. |

Table R.4 Flag Characters (continued)

# printf Width Specification

The second optional field of the format specification is the width specification. The *width* argument is a nonnegative decimal integer controlling the minimum number of characters printed. If the number of characters in the output value is less than the specified width, blanks are added to the left or the right of the values—depending on whether the  $-$  flag (for left alignment) is specified—until the minimum width is reached. If *width* is prefixed with 0, zeros are added until the minimum width is reached (not useful for left-aligned numbers).

The width specification never causes a value to be truncated. If the number of characters in the output value is greater than the specified width, or if *width* is not given, all characters of the value are printed (subject to the precision specification).

If the width specification is an asterisk (\*), an int argument from the argument list supplies the value. The *width* argument must precede the value being formatted in the argument list. A nonexistent or small field width does not cause the truncation of a field; if the result of a conversion is wider than the field width, the field expands to contain the conversion result.

# Precision Specification

The third optional field of the format specification is the precision specification. It specifies a nonnegative decimal integer, preceded by a period (.), which specifies the number of characters to be printed, the number of decimal places, or the number of significant digits (see Table R.5). Unlike the width specification, the precision specification can cause either truncation of the output value or rounding of a floating-point value. If *precision* is specified as 0 and the value to be converted is 0, the result is no characters output, as shown below:

printf( "%.0d", 0 ); /\* No characters output \*/

If the precision specification is an asterisk (\*), an int argument from the argument list supplies the value. The *precision* argument must precede the value being formatted in the argument list.

The type determines the interpretation of *precision* and the default when *precision* is omitted, as shown in Table R.5.

| <b>Type</b>                                      | Meaning                                                                                                    | <b>Default</b>                                                                                                    |
|--------------------------------------------------|----------------------------------------------------------------------------------------------------|----------------------------------------------------------------------------------------------------|
| c, C                                             | The precision has no effect.                                                                                                    | Character is printed.                                                                                                    |
| d, i, u,<br>$\mathbf{o}, \mathbf{x}, \mathbf{X}$ | The precision specifies the minimum<br>number of digits to be printed. If the<br>number of digits in the argument is less<br>than <i>precision</i> , the output value is padded<br>on the left with zeros. The value is not<br>truncated when the number of digits<br>exceeds precision. | Default precision is 1.                                                                                                    |
| e, E                                             | The precision specifies the number<br>of digits to be printed after the<br>decimal point. The last printed<br>digit is rounded.                                                                                                    | Default precision is 6; if<br><i>precision</i> is 0 or the period (.)<br>appears without a number<br>following it, no decimal point<br>is printed. |
| f                                                | The precision value specifies the number<br>of digits after the decimal point. If a<br>decimal point appears, at least one digit<br>appears before it. The value is rounded<br>to the appropriate number of digits.                                                                      | Default precision is 6; if<br>precision is 0, or if the<br>period (.) appears without<br>a number following it, no<br>decimal point is printed.    |
| g, G                                             | The precision specifies the maximum<br>number of significant digits printed.                                                                                                    | Six significant digits are<br>printed, with any trailing<br>zeros truncated.                                                                       |
| s, S                                             | The precision specifies the maximum<br>number of characters to be printed.<br>Characters in excess of <i>precision</i> are<br>not printed.                                                                                                    | Characters are printed<br>until a null character is<br>encountered.                                                                                |

Table R.S How Precision Values Affect Type

If the argument corresponding to a floating-point specifier is infinite, indefinite, or NaN, printf gives the following output.

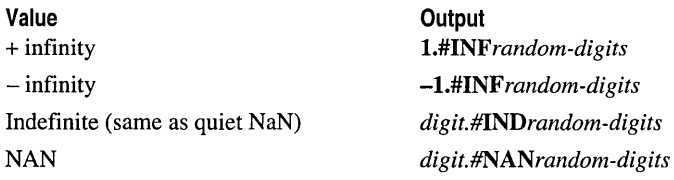

# Size and Distance Specification

The optional prefixes to *type,* h, I, and L, specify the "size" of *argument* (long or short, single-byte character or wide character, depending upon the type specifier that they modify). These type-specifier prefixes are used with type characters in printf functions or wprintf functions to specify interpretation of arguments, as shown in the following table. These prefixes are Microsoft extensions and are not ANSI-compatible.

| <b>To Specify</b>                                            | <b>Use Prefix</b> | <b>With Type Specifier</b> |
|--------------------------------------------------------------|-------------------|----------------------------|
| long int                                                     | I                 | d, i, o, x, or X           |
| long unsigned int                                            | 1                 | u                          |
| short int                                                    | h                 | d, i, o, x, or X           |
| short unsigned int                                           | h                 | u                          |
| $\__$ int64                                                  | I64               | d, i, o, u, x, or X        |
| Single-byte character with <b>printf</b><br>functions        | h                 | $\mathbf c$ or $\mathbf C$ |
| Single-byte character with wprintf<br>functions              | h                 | $c$ or $C$                 |
| Wide character with <b>printf</b> functions                  | l                 | $\mathbf c$ or $\mathbf C$ |
| Wide character with wprintf functions                        | ł                 | $\mathbf c$ or $\mathbf C$ |
| Single-byte-character string with<br><b>printf</b> functions | h                 | s or S                     |
| Single-byte-character string with<br>wprintf functions       | h                 | s or S                     |
| Wide-character string with <b>printf</b><br>functions        | ı                 | s or S                     |
| Wide-character string with wprintf<br>functions              |                   | s or S                     |

Table R.S Size Prefixes for printf and wprintf Format-Type Specifiers

Thus to print single-byte or wide-characters with printf functions and wprintf functions, use format specifiers as follows:

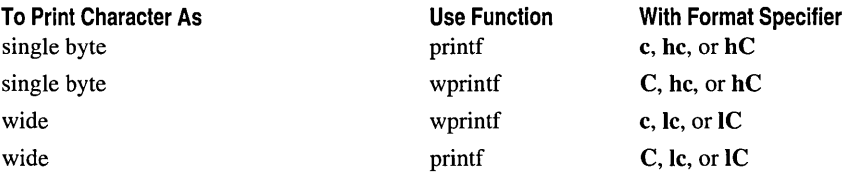

To print strings with printf functions and wprintf functions, use the prefixes hand 1 analogously with format type-specifiers s and S.

# putc, putwc, putchar, putwchar

Writes a character to a stream (pute, putwe) or to stdout (putehar, putwchar).

# int putc( int c, FILE *\*stream* ); wint t putwe( wint t c, FILE \*stream); int putchar( int  $c$ ); wint t putwchar( wint t  $c$ );

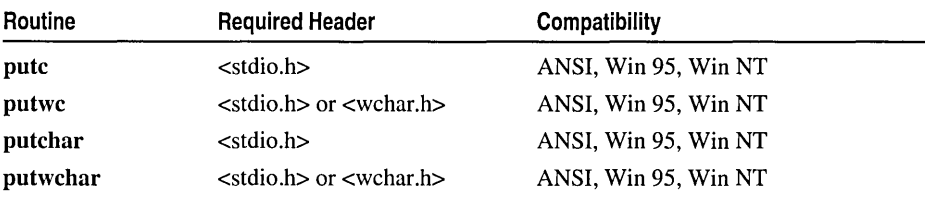

For additional compatibility information, see "Compatibility" in the Introduction.

### Libraries

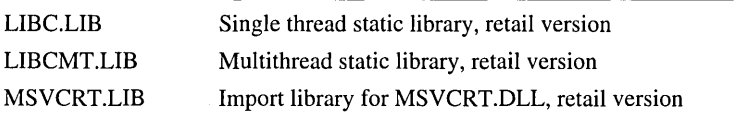

## Return Value

Each of these functions returns the character written. To indicate an error or end-of-file condition, pute and putehar return EOF; putwe and putwehar return WEOF. For all four routines, use ferror or feof to check for an error or end of file.

# **Parameters**

 $c$  Character to be written

*stream* Pointer to FILE structure

# Remarks

The **pute** routine writes the single character c to the output *stream* at the current position. Any integer can be passed to pute, but only the lower 8 bits are written. The **putchar** routine is identical to **putc**( $c$ , **stdout**). For each routine, if a read error occurs, the error indicator for the stream is set. pute and putehar are similar to fpute and \_fputchar, respectively, but are implemented both as functions and as macros (see "Choosing Between Functions and Macros" on page xiii). putwe and putwehar are wide-character versions of pute and putehar, respectively.

### Generic-Text Routine Mappings

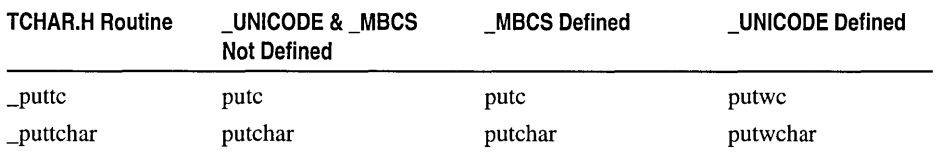

\_putch

```
Example
```

```
/* PUTC.C: This program uses putc to write buffer 
         * to a stream. If an error occurs. the program 
         * stops before writing the entire buffer. 
         */ 
        #include <stdio.h> 
        void main( void) 
        { 
           FILE *stream: 
           char *p, buffer[] = "This is the line of output\n";
           int ch: 
           ch = 0:
            /* Make standard out the stream and write to it. */ 
           stream - stdout:for( p = buffer; (ch != EOF) && (*p != '\0'); p++ )
               ch = putc( *p. stream ):\mathbf{I}Output
```
This is the line of output

See Also: fputc, getc

# \_putch

Writes a character to the console.

int \_putch( $int c$ );

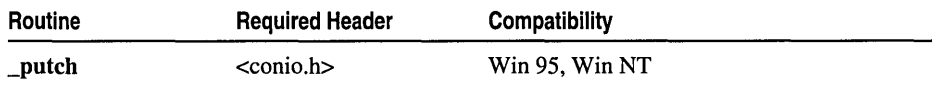

For additional compatibility information, see "Compatibility" in the Introduction.

#### Libraries

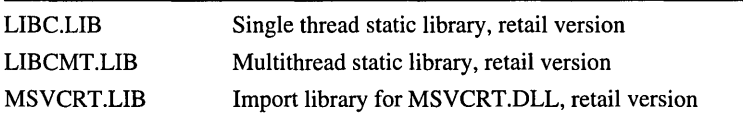

### Return Value

The function returns  $c$  if successful, and EOF if not.

### Parameter

 $c$  Character to be output

# Remarks

The  $\Box$ putch function writes the character c directly (without buffering) to the console.

Example

```
/* GETCH.C: This program reads characters from 
          * the keyboard until it receives a 'Y' or 'y'. 
          */ 
         #include <conio.h> 
         #include <ctype.h> 
         void main( void )
         \mathbf{f}int ch: 
            _cputs( "Type 'Y' when finished typing keys: " ): 
            do 
            \left\{ \right.ch - getch():
                ch - toupper(ch);
            } while( ch ! - 'Y' ):
            _putch( ch ): 
                               /* Carriage return */ 
            _putch( '\r' );
             \frac{1}{\sqrt{2}} putch( '\n' ); /* Line feed */
         \mathbf{I}Output
         Type 'Y' when finished typing keys: Y
```

```
See Also: _cprintf, _getch
```
# \_putenv, \_wputenv

Creates new environment variables; modifies or removes existing ones.

int \_putenv( const char *\*envstring* ); int \_ wputenv( const wchar\_t *\*envstring* );

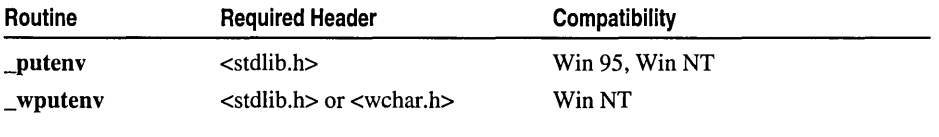

For additional compatibility information, see "Compatibility" in the Introduction.

#### Libraries

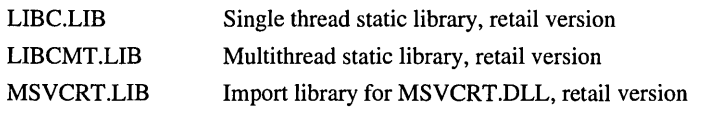

#### Return Value

 $\perp$ putenv and  $\perp$ wputenv return 0 if successful, or  $-1$  in the case of an error.

### Parameter

*envstring* Environment-string definition

### Remarks

The **putenv** function adds new environment variables or modifies the values of existing environment variables. Environment variables define the environment in which a process executes (for example, the default search path for libraries to be linked with a program). wputenv is a wide-character version of  $\theta$  putenv; the *envstring* argument to \_**wputenv** is a wide-character string.

#### Generic-Text Routine Mappings

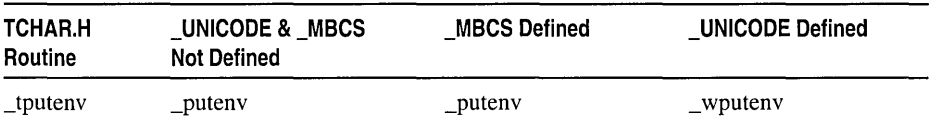

The *envstring* argument must be a pointer to a string of the form *varname=string,*  where *varname* is the name of the environment variable to be added or modified and *string* is the variable's value. If *varname* is already part of the environment, its value is replaced by *string;* otherwise, the new *varname* variable and its *string* value are added to the environment. You can remove a variable from the environment by specifying an empty *string-in* other words, by specifying only *varname=.* 

\_putenv and \_ wputenv affect only the environment that is local to the current process; you cannot use them to modify the command-level environment. That is, these functions operate only on data structures accessible to the run-time library and not on the environment "segment" created for a process by the operating system. When the current process terminates, the environment reverts to the level of the calling process (in most cases, the operating-system level). However, the modified environment can be passed to any new processes created by spawn, exec, or system, and these new processes get any new items added by **putenv** and **wputenv**.

With regard to environment entries, observe the following cautions:

- Do not change an environment entry directly; instead, use **putenty or \_wputenv** to change it. To modify the return value of **putent** or **wputenv** without affecting the environment table, use strdup or strcpy to make a copy of the string.
- Never free a pointer to an environment entry, because the environment variable will then point to freed space. A similar problem can occur if you pass **putenv** or \_ wputenv a pointer to a local variable, then exit the function in which the variable is declared.

getenv and \_putenv use the global variable \_environ to access the environment table; \_ wgetenv and \_ wputenv use \_ wenviron. \_putenv and \_ wputenv may change the value of \_environ and \_ wenviron, thus invalidating the *envp* argument to main and *the\_wenvp* argument to wmain. Therefore, it is safer to use \_environ or \_wenviron to access the environment information. For more information about the relation of \_putenv and \_ wputenv to global variables, see \_environ, \_ wenviron.

Example

```
/* GETENV.C: This program uses getenv to retrieve 
         * the LIB environment variable and then uses 
         * _putenv to change it to a new value. 
         */ 
        #include <stdlib.h> 
        #include <stdio.h> 
        void main( void ) 
        { 
           char *libvar; 
           /* Get the value of the LIB environment variable. */ 
           libvar = getenv('LIB''):if( libvar 1= NULL) 
               printf( "Original LIB variable is: %s\n", libvar ); 
           /* Attempt to change path. Note that this only affects the environment 
            * variable of the current process. The command processor's environment 
            * is not changed.
            */ 
           _putenv( "LIB=c:\\mylib;c:\\yourlib" ); 
           /* Get new value. */ 
           libvar = getenv(''LIB'');if( libvar 1= NULL) 
              printf( "New LIB variable is: %s\n", libvar ); 
        \mathbf{1}Output
        Original LIB variable is: C:\progra-l\devstu-l\vc\lib 
        New LIB variable is: c:\mylib;c:\yourlib
```
See Also: getenv, \_searchenv

# puts, \_putws

Write a string to stdout.

```
int puts( const char *string ); 
int _putws( const wchar_t *string );
```
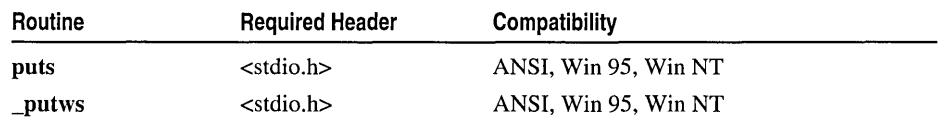

For additional compatibility information, see "Compatibility" in the Introduction.

#### Libraries

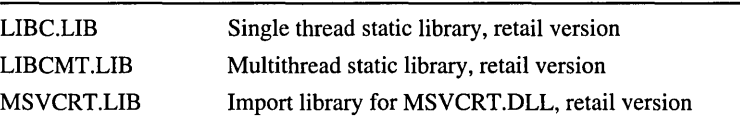

# Return Value

Each of these returns a nonnegative value if successful. If puts fails it returns EOF; if \_putws fails it returns WEOF.

### Parameter

*string* Output string

#### Remarks

The puts function writes *string* to the standard output stream stdout, replacing the string's terminating null character ('\0') with a newline character ('\n') in the output stream.

### Generic-Text Routine Mappings

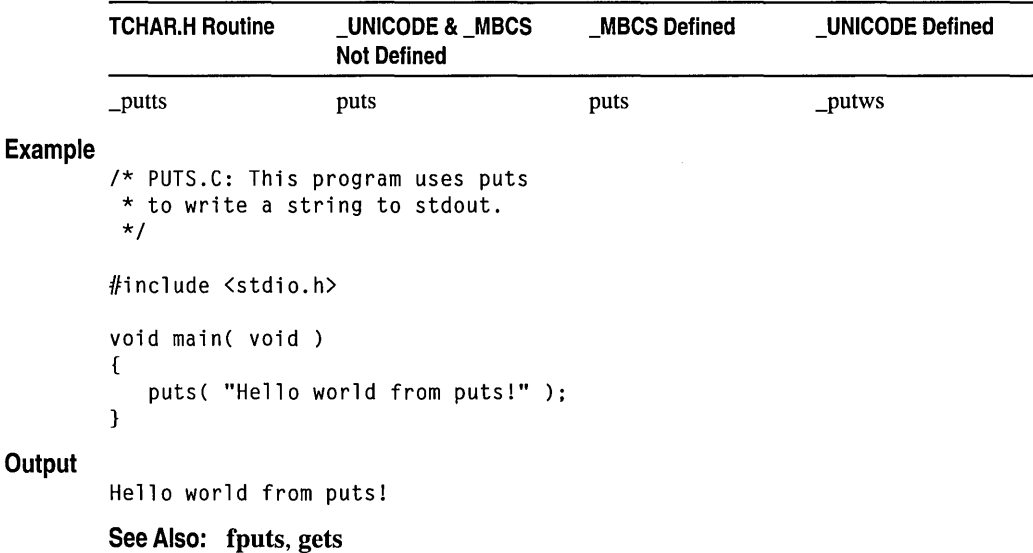

# \_putw

**Output** 

Writes an integer to a stream.

int \_putw( int *binint,* FILE *\*stream);* 

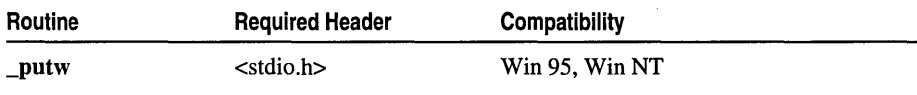

For additional compatibility information, see "Compatibility" in the Introduction.

#### Libraries

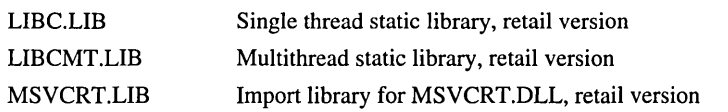

#### Return Value

\_putw returns the value written. A return value of EOF may indicate an error. Because EOF is also a legitimate integer value, use ferror to verify an error.

#### Parameters

*binint* Binary integer to be output

*stream* Pointer to FILE structure

## Remarks

The **putw** function writes a binary value of type **int** to the current position of *stream.* \_putw does not affect the alignment of items in the stream, nor does it assume any special alignment. \_putw is primarily for compatibility with previous libraries. Portability problems may occur with **putw** because the size of an int and the ordering of bytes within an int differ across systems.

#### Example

```
1* PUTW.C: This program uses _putw to write a 
 * word to a stream. then performs an error check. 
 *1 
#include <stdio.h> 
#include <stdlib.h> 
void main( void ) 
{ 
   FILE *stream; 
   unsigned u; 
   if( (stream = fopen( "data.out", "wb" )) == NULL )
      exit( 1 ); 
   for( u = 0; u \lt 10; u++ )
   { 
      _{\text{putw( u + 0x2132, stdout )}}:
      _\text{ptw( u + 0x2132, stream)};
                                         1* Write word to stream. *1 
      if( ferror( stream) ) 
                                         1* Make error check. *1 
       { 
          printf( "_putw failed" );
          clearerr( stream ); 
          exit( 1 ); 
      \mathcal{F}\mathbf{1}printf( "\nWrote ten words\n" ); 
   fclose( stream ); 
}
```
## **Output**

Wrote ten words

See Also: \_getw

# qsort

Performs a quick sort.

void qsort( void *\*base, size\_t num, size\_t width, int* (*\_cdecl \*compare* )(const void ... *\*elem),* const void *\*elem2* ) );

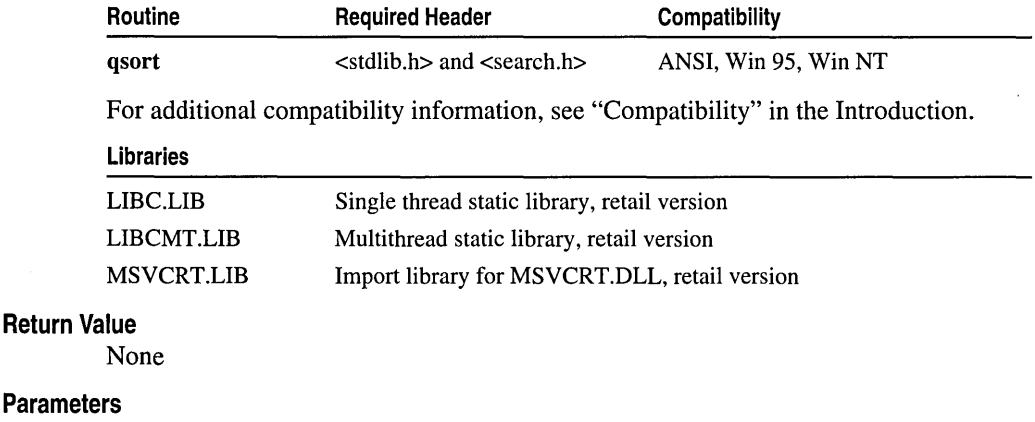

# *base* Start of target array *num* Array size in elements *width* Element size in bytes *compare* Comparison function *elem}* Pointer to the key for the search *elem2* Pointer to the array element to be compared with the key

# Remarks

The qsort function implements a quick-sort algorithm to sort an array of *num*  elements, each of *width* bytes. The argument *base* is a pointer to the base of the array to be sorted. qsort overwrites this array with the sorted elements. The argument *compare* is a pointer to a user-supplied routine that compares two array elements and returns a value specifying their relationship. qsort calls the *compare*  routine one or more times during the sort, passing pointers to two array elements on each call:

*comparee* (void \*) *elem},* (void \*) *elem2* );

The routine must compare the elements, then return one of the following values:

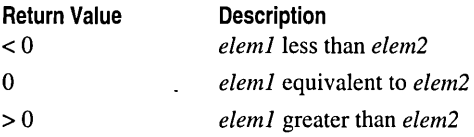

The array is sorted in increasing order, as defined by the comparison function. To sort an array in decreasing order, reverse the sense of "greater than" and "less than" in the comparison function.

#### Example

```
1* OSORT.C: This program reads the command-line 
 * parameters and uses qsort to sort them. It 
 * then displays the sorted arguments. 
 *1 
#include <stdlib.h> 
#include <string.h> 
#include <stdio.h> 
int compare( const void *argl, const void *arg2 ); 
void main( int argc, char **argv ) 
{ 
   int i:
   1* Eliminate argv[0] from sort: *1 
   argv++; 
   argc--; 
   1* Sort remalnlng args using Quicksort algorithm: *1 
   qsort( (void *)argv, (size_t)argc, sizeof( char * ), compare ); 
   1* Output sorted list: *1 
   for( i = 0; i < argc; ++i)
      printf( "%s ", argv[i] ); 
   printf("\n\n\");
\mathcal{F}int compare( const void *argl, const void *arg2 ) 
{ 
   1* Compare all of both strings: *1 
   return _stricmp( * ( char** ) argl, * ( char** ) arg2 ); 
\mathcal{L}
```
#### **Output**

[C:\code]qsort every good boy deserves favor boy deserves every favor good

See Also: bsearch, \_lsearch

# \_query\_new\_handler

Returns address of current new handler routine.

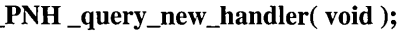

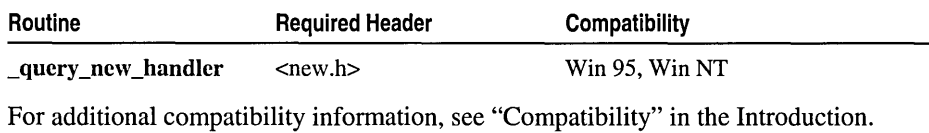

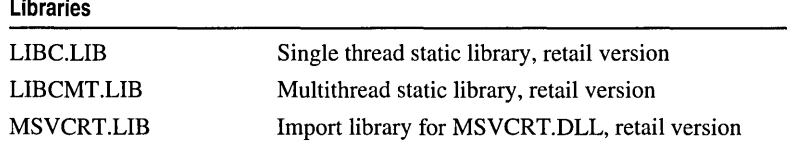

# Return Value

\_query \_new \_handler returns the address of the current new handler routine as set by \_set\_new\_handler.

# Remarks

The C++ \_query \_new \_handler function returns the address of the current exception-handling function set by the C++ \_set\_new\_handler function. \_set\_new\_handler is used to specify an exception-handling function that is to gain control if the new operator fails to allocate memory. For more information, see the discussions of the operator new and operator delete functions in *C++ Language Reference.* 

See Also: free

# \_query\_new\_mode

Returns an integer indicating new handler mode set by \_set\_new\_mode for malloc.

# int \_query\_new \_mode( void );

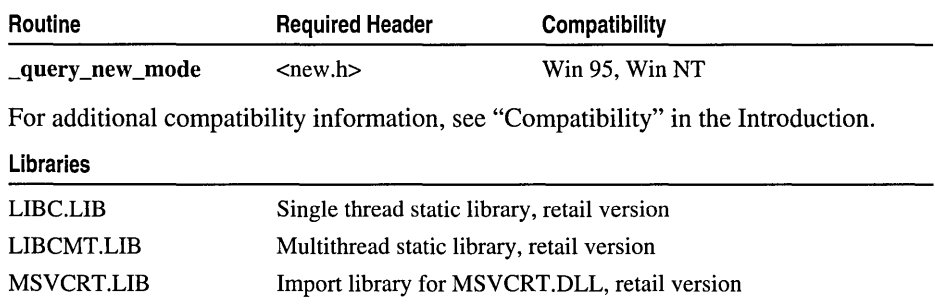

\_query \_new \_mode returns the current new handler mode, namely 0 or I, for malloc. A return value of 1 indicates that, on failure to allocate memory, malloc calls the new handler routine; a return value of 0 indicates that it does not.

## Remarks

The C++ \_query\_new\_mode function returns an integer that indicates the new handler mode that is set by the  $C++$  set\_new\_mode function for malloe. The new handler mode indicates whether, on failure to allocate memory, malloe is to call the new handler routine as set by set new handler. By default, malloc does not call the new handler routine on failure. You can use set new mode to override this behavior so that on failure malloe calls the new handler routine in the same way that the new operator does when it fails to allocate memory. For more information, see the operator delete and operator new functions in *C++ Language Reference.* 

See Also: calloc, free, realloc, \_query\_new\_handler

# **raIse**

Sends a signal to the executing program.

int raise( int *sig* );

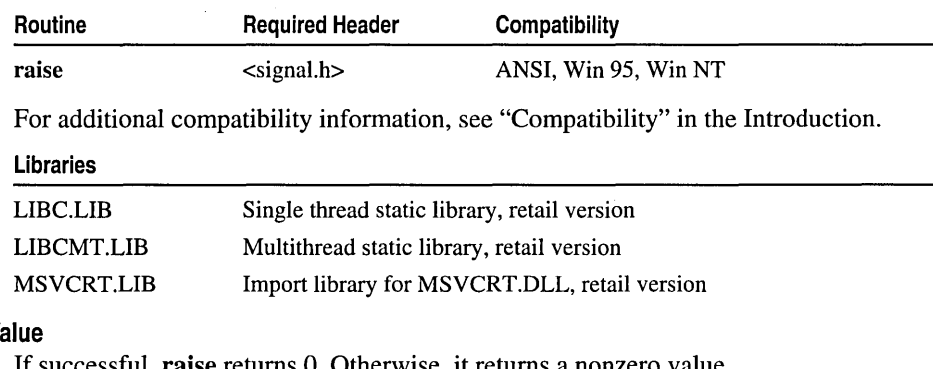

# **Return V**

essful, **raise** returns O. Otherwise, it returns a nonze

### Parameter

*sig* Signal to be raised

### Remarks

The raise function sends *sig* to the executing program. If a previous call to signal has installed a signal-handling function for *sig,* raise executes that function. If no handler function has been installed, the default action associated with the signal value *sig* is taken, as follows:

rand

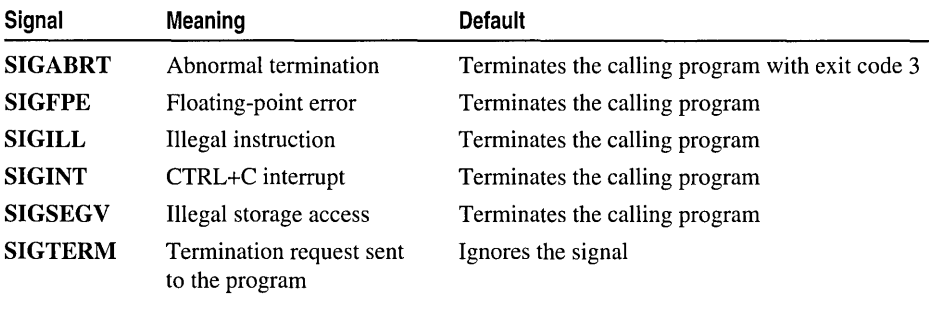

See Also: abort, signal

# **rand**

Generates a pseudorandom number.

int rand( void );

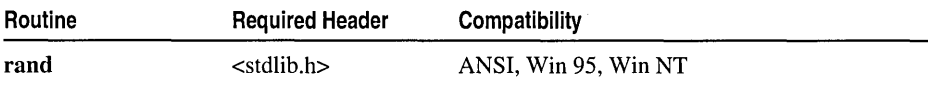

For additional compatibility information, see "Compatibility" in the Introduction.

### Libraries

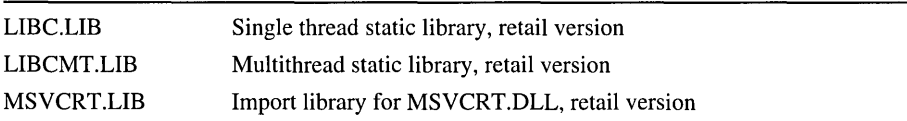

# Return Value

rand returns a pseudorandom number, as described above. There is no error return.

# Remarks

The rand function returns a pseudorandom integer in the range 0 to **RAND\_MAX**. Use the srand function to seed the pseudorandom-number generator before calling rand.

# Example

```
1* RAND.C: This program seeds the random-number generator 
 * with the time, then displays 10 random integers. 
 */ 
#include <stdlib.h> 
#include <stdio.h> 
#include <time.h> 
void main( void )
{ 
   int i;
```

```
/* Seed the random-number generator with current time so that 
             * the numbers will be different every time we run. 
             */ 
            srand( (unsigned)time( NULL ) );
            /* Display 10 numbers. */ 
            for( i = 0; i < 10; i++)printf( " %6d\n", rand() ); 
         \mathcal{L}Output
             6929 
             8026 
            21987 
            30734 
            20587 
             6699 
            22034 
            25051 
             7988 
            10104
```
See Also: srand

# read

Reads data from a file.

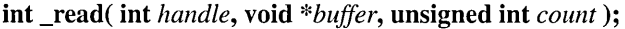

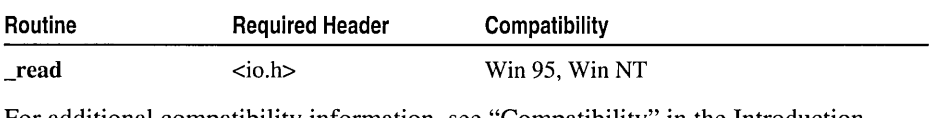

For additional compatibility information, see "Compatibility" in the Introduction.

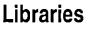

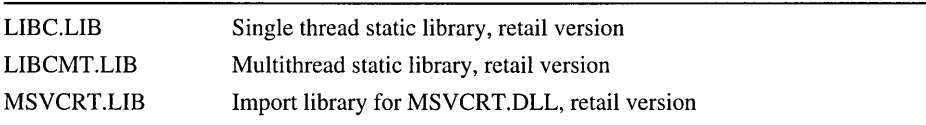

# Return Value

\_read returns the number of bytes read, which may be less than *count* if there are fewer than *count* bytes left in the file or if the file was opened in text mode, in which case each carriage return-linefeed (CR-LF) pair is replaced with a single linefeed character. Only the single linefeed character is counted in the return value. The replacement does not affect the file pointer.

If the function tries to read at end of file, it returns O. If the *handle* is invalid, or the file is not open for reading, or the file is locked, the function returns -1 and sets errno to EBADF.

read

### **Parameters**

*handle* Handle referring to open file *buffer* Storage location for data *count* Maximum number of bytes

## **Remarks**

The \_read function reads a maximum of *count* bytes into *buffer* from the file associated with *handle.* The read operation begins at the current position of the file pointer associated with the given file. After the read operation, the file pointer points to the next unread character.

If the file was opened in text mode, the read terminates when \_read encounters a CTRL+Z character, which is treated as an end-of-file indicator. Use \_lseek to clear the end-of-file indicator.

### **Example**

```
/* READ.C: This program opens a file named 
 * READ.C and tries to read 60,000 bytes from 
 * that file using _read. It then displays the 
 * actual number of bytes read from READ.C. 
 */ 
#include <fcntl.h> 
                          /* Needed only for _O_RDWR definition */ 
#include <io.h> 
#include <stdlib.h> 
#include <stdio.h> 
char buffer[60000]; 
void main( void) 
{ 
   int fh; 
   unsigned int nbytes = 60000, bytesread; 
   /* Open file for input: */ 
   if( (fh = _open( "read.c", _0_RDONLY )) == -1 )
   { 
      perror( "open failed on input file" ); 
      exit( 1 ); 
   \mathbf{R}/* Read in input: */ 
   if( ( bytes read = _read( fh, buffer, nbytes ) \rangle \leq 0 )
      perror( "Problem reading file" ); 
     else 
      printf( "Read %u bytes from file\n", bytesread ); 
   _close( fh ); 
\mathcal{F}Read 775 bytes from file
```
**See Also:** \_creat, fread, \_open, \_write

**Output** 

# **realloc**

Reallocate memory blocks.

void \*realloc( void *\*memblock,* size\_t *size* );

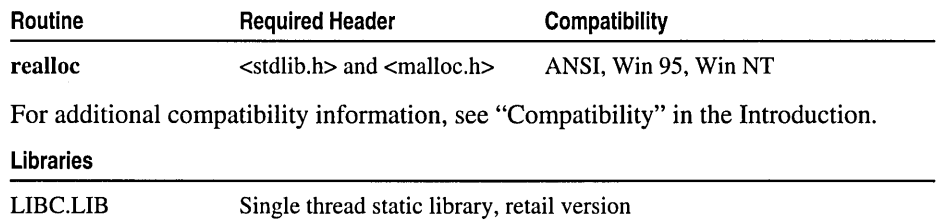

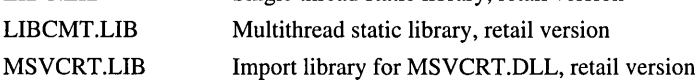

# Return Value

realloc returns a void pointer to the reallocated (and possibly moved) memory block. The return value is NULL if the size is zero and the buffer argument is not NULL, or if there is not enough available memory to expand the block to the given size. In the first case, the original block is freed. In the second, the original block is unchanged. The return value points to a storage space that is guaranteed to be suitably aligned for storage of any type of object. To get a pointer to a type other than void, use a type cast on the return value.

### **Parameters**

*memblock* Pointer to previously allocated memory block

*size* New size in bytes

# Remarks

The realloc function changes the size of an allocated memory block. The *memblock*  argument points to the beginning of the memory block. If *memblock* is NULL, realloc behaves the same way as malloc and allocates a new block of *size* bytes. If *memblock*  is not NULL, it should be a pointer returned by a previous call to calloc, malloc, or realloc.

The *size* argument gives the new size of the block, in bytes. The contents of the block are unchanged up to the shorter of the new and old sizes, although the new block can be in a different location. Because the new block can be in a new memory location, the pointer returned by realloc is not guaranteed to be the pointer passed through the *memblock* argument.

realloc calls malloc in order to use the  $C++$  set new mode function to set the new handler mode. The new handler mode indicates whether, on failure, malloc is to call the new handler routine as set by set new handler. By default, malloc does not call the new handler routine on failure to allocate memory. You can override this default

realloc

behavior so that, when realloc fails to allocate memory, malloc calls the new handler routine in the same way that the **new** operator does when it fails for the same reason. To override the default, call

\_set\_new\_mode(l)

early in your program, or link with NEWMODE.OBJ.

When the application is linked with a debug version of the C run-time libraries, realloc resolves to realloc dbg.

#### Example

```
/* REALLOC.C: This program allocates a block of memory for 
 * buffer and then uses _msize to display the size of that 
 * block. Next. it uses realloc to expand the amount of 
 * memory used by buffer and then calls _msize again to 
 * display the new amount of memory allocated to buffer. 
 */ 
#include <stdio.h> 
#include <malloc.h> 
#include <stdlib.h> 
void main( void) 
{ 
   long *buffer; 
   size_t size; 
   if( (buffer = (long *)malloc( 1000 * sizeof( long ) )) == NULL )
      exit( 1 ); 
   size = _msize( buffer ):
   printf( "Size of block after malloc of 1000 longs: %u\n". size ); 
   /* Reallocate and show new size: */ 
   if( (buffer = realloc( buffer, size + (1000 * sizeof( long )) ))
      == NULL)exit( 1 ):size = msize( buffer );printf( "Size of block after realloc of 1000 more longs: %u\n". 
            size ); 
   free( buffer ); 
   exit( 0 ); 
\mathcal{L}Size of block after malloc of 1000 longs: 4000 
Size of block after realloc of 1000 more longs: 8000 
See Also: calloc, free, malloc
```
**Output** 

# remove, wremove

# Delete a file.

# int remove( const char *\*path);*  int \_wremove( const wchar\_t *\*path);*

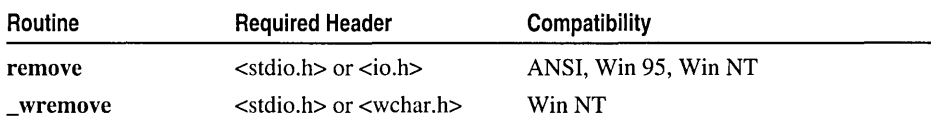

For additional compatibility information, see "Compatibility" in the Introduction.

#### Libraries

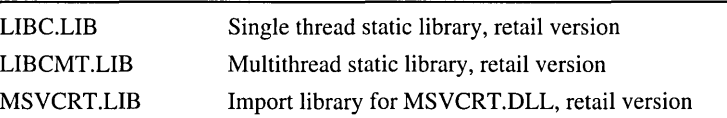

## Return Value

Each of these functions returns 0 if the file is successfully deleted. Otherwise, it returns -1 and sets errno either to EACCES to indicate that the path specifies a read-only file, or to ENOENT to indicate that the filename or path was not found or that the path specifies a directory.

### Parameter

*path* Path of file to be removed

# Remarks

The remove function deletes the file specified by *path.* \_ wremove is a wide-character version of **\_remove**; the *path* argument to \_wremove is a wide-character string. \_ wremove and \_remove behave identically otherwise.

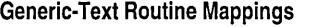

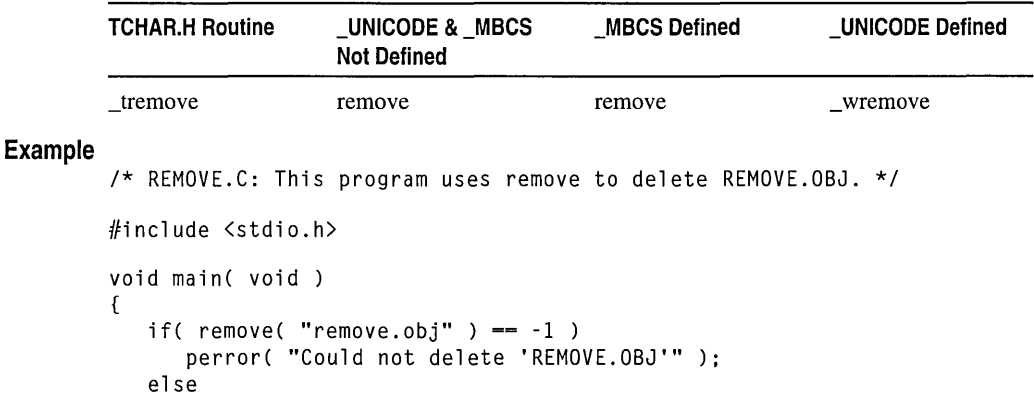

```
printf( "Deleted 'REMOVE.OBJ'\n" );
```
 $\mathbf{)}$
#### **Output**

Deleted 'REMOVE.08J'

See Also: unlink

## rename, wrename

Rename a file or directory.

### int rename( const char *\*oldname,* const char *\*newname);*  int wrename( const wchar t \*oldname, const wchar t \*newname);

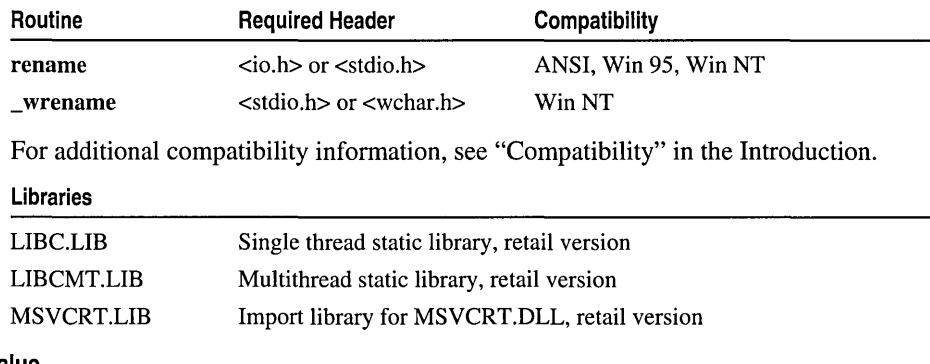

#### Return Value

Each of these functions returns 0 if it is successful. On an error, the function returns a nonzero value and sets errno to one of the following values:

EACCES File or directory specified by *newname* already exists or could not be created (invalid path); or *oldname* is a directory and *newname* specifies a different path.

ENOENT File or path specified by *oldname* not found.

#### **Parameters**

*oldname* Pointer to old name

*newname* Pointer to new name

#### Remarks

The rename function renames the file or directory specified by *oldname* to the name given by *newname.* The old name must be the path of an existing file or directory. The new name must not be the name of an existing file or directory. You can use rename to move a file from one directory or device to another by giving a different path in the *newname* argument. However, you cannot use rename to move a directory. Directories can be renamed, but not moved.

\_ wrename is a wide-character version of \_rename; the arguments to \_ wrename are wide-character strings. wrename and rename behave identically otherwise.

 $\overline{\phantom{0}}$ 

**Generic-Text Routine Mappings** 

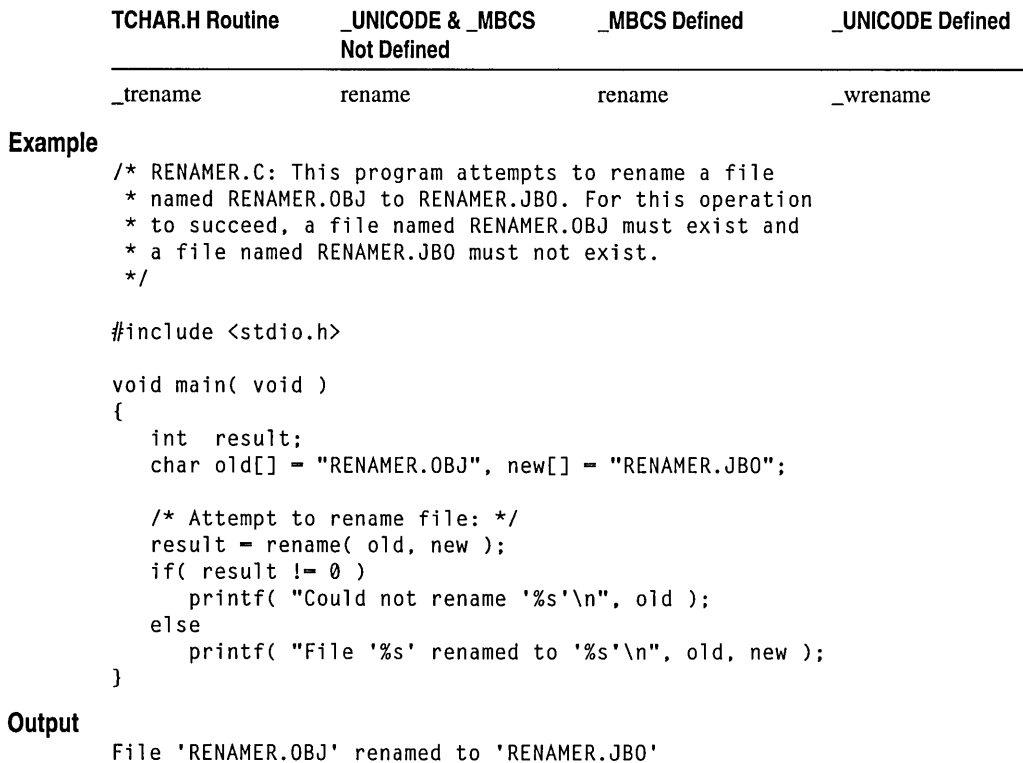

# **rewind**

Repositions the file pointer to the beginning of a file.

**void rewind( FILE** *\*stream);* 

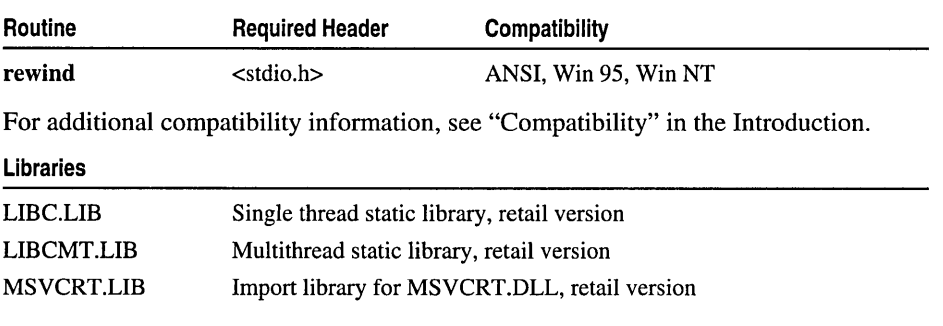

#### rewind

#### Return Value

None

#### Parameter

*stream* Pointer to FILE structure

#### Remarks

The rewind function repositions the file pointer associated with *stream* to the beginning of the file. A call to rewind is similar to

(void) fseek( *stream,* OL, SEEK\_SET);

However, unlike fseek, rewind clears the error indicators for the stream as well as the end-of-file indicator. Also, unlike fseek, rewind does not return a value to indicate whether the pointer was successfully moved.

To clear the keyboard buffer, use rewind with the stream stdin, which is associated with the keyboard by default.

#### Example

```
/* REWIND.C: This program first opens a file named 
* REWIND.OUT for input and output and writes two 
 * integers to the file. Next, it uses rewind to 
 * reposition the file pointer to the beginning of 
 * the file and reads the data back in. 
 */ 
#include <stdio.h> 
void main( void )
{ 
   FILE *stream; 
   int datal, data2; 
   data1 = 1;
   data2 = -37;if( (stream = fopen( "rewind.out", "w+" )) != NULL )
   { 
      fprintf( stream, "%d %d", datal, data2 ); 
      printf( "The values written are: %d and %d\n", datal, data2 ); 
      rewind( stream ); 
      fscanf( stream, "%d %d", &data1, &data2 ); 
      printf( "The values read are: %d and %d\n", datal, data2 );
      fclose( stream ); 
   \mathcal{F}\mathcal{F}The values written are: 1 and -37 
The values read are: 1 and -37
```
**Output** 

# **\_rmdir, wrmdir**

Delete a directory.

#### **int \_rmdir( const char** *\*dirname);*  **int \_wrmdir( const wchar\_t** *\*dirname);*

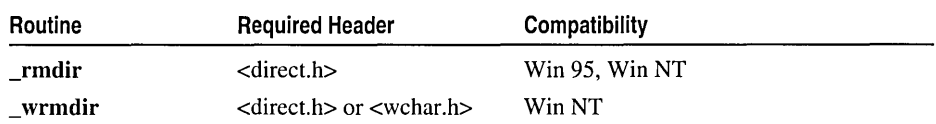

For additional compatibility information, see "Compatibility" in the Introduction.

#### **Libraries**

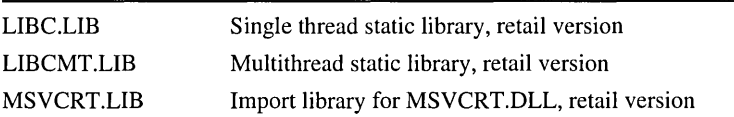

#### **Return Value**

Each of these functions returns 0 if the directory is successfully deleted. A return value of -1 indicates an error, and **errno** is set to one of the following values:

**ENOTEMPTY** Given path is not a directory; directory is not empty; or directory is either current working directory or root directory.

**ENOENT** Path is invalid.

#include <stdio.h>

#### **Parameter**

*dirname* Path of directory to be removed

#### **Remarks**

The **\_rmdir** function deletes the directory specified by *dirname.* The directory must be empty, and it must not be the current working directory or the root directory.

\_ **wrmdir** is a wide-character version of **\_rmdir;** the *dirname* argument to \_ **wrmdir** is a wide-character string. \_ **wrmdir** and **\_rmdir** behave identically otherwise.

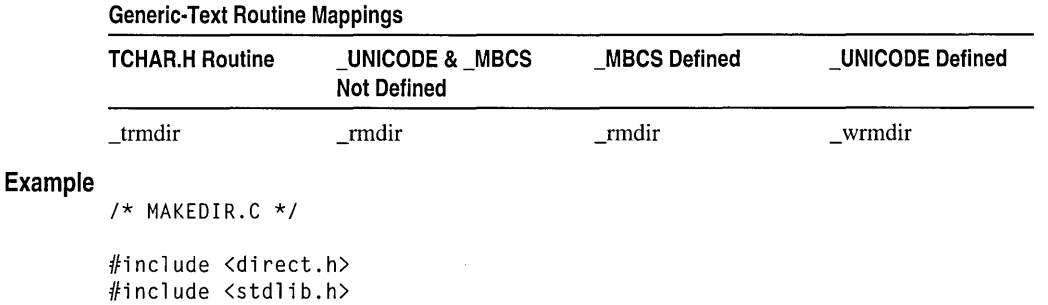

 $\_rmtmp$ 

```
void main( void) 
         ( 
            if( mkdir('')\text{testtmp" }) == 0)\sqrt{ }printf( "Directory '\\testtmp' was successfully created\n" );
               system( "dir \\testtmp" ); 
               if( rmdir( "\\testtmp" ) == 0 )
                  printf( "Directory '\\testtmp' was successfully removed\n" );
               else 
                  printf( "Problem removing directory '\\testtmp'\n" ); 
            \mathbf{I}else 
               printf( "Problem creating directory '\\testtmp'\n" ); 
         \mathcal{F}Output 
         Directory '\testtmp' was successfully created 
          Volume in drive C is CDRIVE 
          Volume Serial Number is 0E17-1702 
          Directory of C:\testtmp 
         05/03/94 
12:30p 
                                   <01 R> 
                                                     \cdot05/03/94 
12:30p 
                                   <01 R> 
                                                     \ddot{\phantom{a}}2 File(s) o bytes 
                                         17,358,848 bytes free 
         Directory '\testtmp' was successfully removed 
         See Also: _chdir, _mkdir
```
# **\_rmtmp**

Removes temporary files.

**int \_rmtmp( void );** 

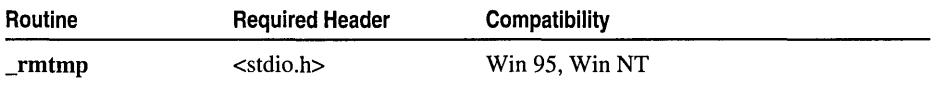

For additional compatibility information, see "Compatibility" in the Introduction.

### **Libraries**

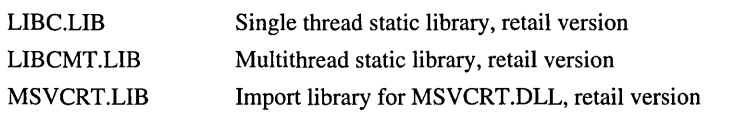

### **Return Value**

**\_rmtmp** returns the number of temporary files closed and deleted.

#### Remarks

The \_rmtmp function cleans up all temporary files in the current directory. The function removes only those files created by tmpfile; use it only in the same directory in which the temporary files were created.

### Example

**Output** 

```
/* TMPFILE.C: This program uses tmpfile to create a 
 * temporary file. then deletes this file with _rmtmp. 
 */ 
#include <stdio.h> 
void main( void )
{ 
   FILE *stream; 
   char tempstring[] = "String to be written";
   int i:
   /* Create temporary files. */ 
   for( i = 1; i \le 3; i++ )
   { 
       if( (\text{stream} = \text{tmpfile}()) == \text{NULL})perror( "Could not open new temporary file\n" ); 
       else 
          printf( "Temporary file %d was created\n", i );
   \mathbf{I}/* Remove temporary files. */ 
   printf( "%d temporary files deleted\n", _rmtmp() );
\overline{\phantom{a}}Temporary file 1 was created 
Temporary file 2 was created 
Temporary file 3 was created 
3 temporary files deleted
```
See Also: \_flushall, tmpfile, tmpnam

# **\_rotl, \_rotr**

Rotate bits to the left  $(\text{rotl})$  or right  $(\text{rotr})$ .

```
unsigned int _rotl( unsigned int value, int shift); 
unsigned int _rotr( unsigned int value, int shift );
```
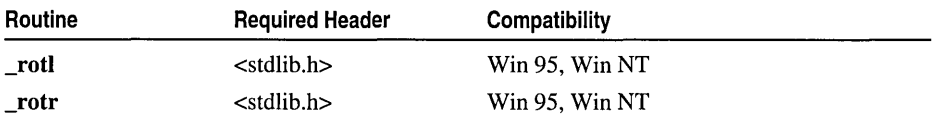

For additional compatibility information, see "Compatibility" in the Introduction.

#### scalb

#### **Libraries**

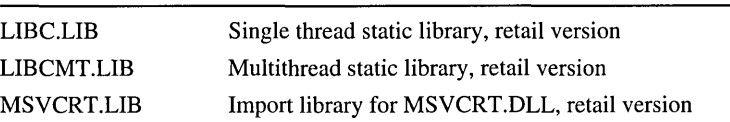

#### **Return Value**

Both functions return the rotated value. There is no error return.

#### **Parameters**

*value* Value to be rotated

*shift* Number of bits to shift

#### **Remarks**

The **\_rotl** and **\_rotr** functions rotate the unsigned *value* by *shift* bits. **\_rotl** rotates the value left. **\_rotr** rotates the value right. Both functions "wrap" bits rotated off one end of *value* to the other end.

#### **Example**

```
/* ROT.C: This program uses _rotr and _rotl with
 * different shift values to rotate an integer. 
 */ 
#include <stdlib.h> 
#include <stdio.h> 
void main( void )
{ 
   unsigned val = 0 \times 0fd93:
   printf( "0x%4.4x rotated left three times is 0x%4.4x\n". 
             val, _rotl( val, 3 ) );
   printf( "0x%4.4x rotated right four times is 0x%4.4x\n". 
             val. _rotr( val. 4 ) ); 
\mathcal{L}
```
 $\overline{\phantom{a}}$ 

#### **Output**

0xfd93 rotated left three times is 0x7ec98 0xfd93 rotated right four times is 0x30000fd9

**See Also: \_lrotl** 

# **scalb**

Scales argument by a power of 2.

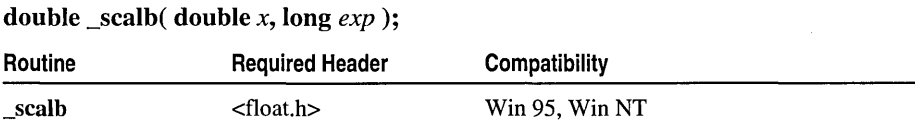

For additional compatibility information, see "Compatibility" in the Introduction.

### Libraries

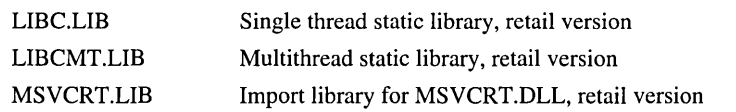

#### Return Value

\_scalb returns an exponential value if successful. On overflow (depending on the sign of x), scalb returns  $+/-H \text{UGE}_\text{A}$ . The errno variable is set to ERANGE.

#### **Parameters**

- *x* Double-precision floating-point value
- *exp* Long integer exponent

### Remarks

The scalb function calculates the value of  $x * 2^{exp}$ .

See Also: Idexp

# **scanf, wscanf**

Read formatted data from the standard input stream.

int scanf( const char *\*format [,argument] ...* ); int wscanf( const wchar\_t *\*format [,argument] ...* );

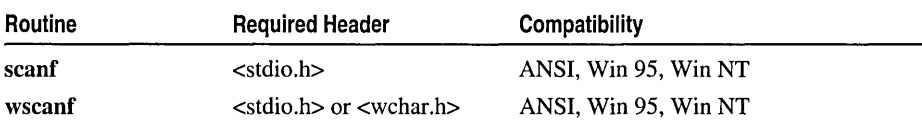

For additional compatibility information, see "Compatibility" in the Introduction.

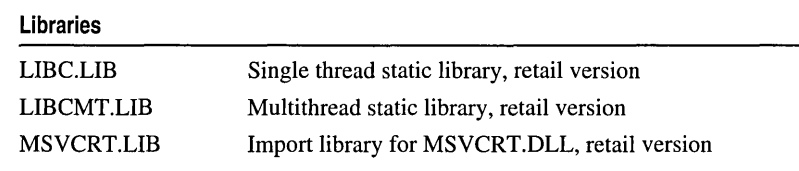

#### Return Value

Both scanf and wscanf return the number of fields successfully converted and assigned; the return value does not include fields that were read but not assigned. A return value of 0 indicates that no fields were assigned. The return value is EOF for an error or if the end-of-file character or the end-of-string character is encountered in the first attempt to read a character.

scanf, wscanf

#### **Parameters**

*format* Format control string *argument* Optional arguments

#### Remarks

The scanf function reads data from the standard input stream stdin and writes the data into the location given by *argument.* Each *argument* must be a pointer to a variable of a type that corresponds to a type specifier *informat.* If copying takes place between strings that overlap, the behavior is undefined.

wscanf is a wide-character version of scanf; the *format* argument to wscanf is a wide-character string. wscanf and scanf behave identically otherwise.

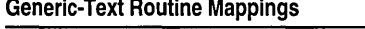

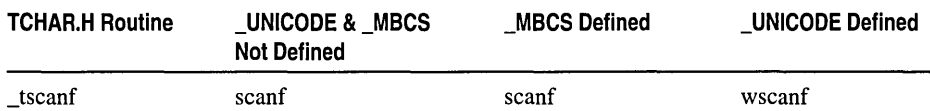

For more information, see "Format Specification Fields-scanf functions and wscanf functions" on page 495.

#### Example

```
1* SCANF.C: This program uses the scanf and wscanf functions 
  * to read formatted input. 
  *1 
#include <stdio.h> 
void main( void) 
{ 
   int i, result; 
   float fp; 
   char c, s[81]; 
   wchar_t wc, ws[81]; 
   printf( "\n\nEnter an int, a float, two chars and two strings\n");
   result = scanf( "%d %f %c %C %s %S", &i, &fp, &c, &wc, s, ws );
   printf( "\nThe number of fields input is %d\n", result );
   printf( "The contents are: %d %f %c %C %s %S\n", i, fp, c, wc, s, ws); 
   wprintf( L"\n\nEnter an int, a float, two chars and two strings\n"); 
   result = wscanf( L"%d %f %hc %lc %S %ls", &i, &fp, &c, &wc, s, ws);
   wprintf( L''\nThe number of fields input is %d\n", result );
   wprintf( L"The contents are: %d %f %C %c %hs %s\n", i, fp, c, wc, s, ws); \mathcal{E}
```
### **Output**

```
Enter an int, a float, two chars and two strings
71 
98.6 
h 
z 
Byte characters 
The number of fields input is 6 
The contents are: 71 98.599998 h z Byte characters 
Enter an int, a float, two chars and two strings
36 
92.3 
y 
n 
Wide characters 
The number of fields input is 6 
The contents are: 456 92.300003 y n Wide characters 
See Also: fscanf, printf, sprintf, sscanf
```
# Format Specification Fields: scanf and wscanf Functions

A format specification has the following form:

 $\%$ [\*] [width] [{h | l | 164 | L}]type

The *format* argument specifies the interpretation of the input and can contain one or more of the following:

- White-space characters: blank (''); tab ('\t'); or newline ('\n'). A white-space character causes scanf to read, but not store, all consecutive white-space characters in the input up to the next non-white-space character. One white-space character in the format matches any number (including 0) and combination of white-space characters in the input.
- Non-white-space characters, except for the percent sign  $(\% )$ . A non-white-space character causes scanf to read, but not store, a matching non-white-space character. If the next character in stdin does not match, scanf terminates.
- Format specifications, introduced by the percent sign (%). A format specification causes scanf to read and convert characters in the input into values of a specified type. The value is assigned to an argument in the argument list.

The format is read from left to right. Characters outside format specifications are expected to match the sequence of characters in stdin; the matching characters in stdin are scanned but not stored. If a character in stdin conflicts with the format specification, scanf terminates, and the character is left in stdin as if it had not been read.

When the first format specification is encountered, the value of the first input field is converted according to this specification and stored in the location that is specified by the first *argument.* The second format specification causes the second input field to be converted and stored in the second *argument,* and so on through the end of the format string.

An input field is defined as all characters up to the first white-space character (space, tab, or newline), or up to the first character that cannot be converted according to the format specification, or until the field width (if specified) is reached. If there are too many arguments for the given specifications, the extra arguments are evaluated but ignored. The results are unpredictable if there are not enough arguments for the format specification.

Each field of the format specification is a single character or a number signifying a particular format option. The *type* character, which appears after the last optional format field, determines whether the input field is interpreted as a character, a string, or a number.

The simplest format specification contains only the percent sign and a *type* character (for example,  $\%$ s). If a percent sign ( $\%$ ) is followed by a character that has no meaning as a format-control character, that character and the following characters (up to the next percent sign) are treated as an ordinary sequence of characters, that is, a sequence of characters that must match the input. For example, to specify that a percent-sign character is to be input, use %%.

An asterisk (\*) following the percent sign suppresses assignment of the next input field, which is interpreted as a field of the specified type. The field is scanned but not stored.

## scanf Type Field Characters

The *type* character is the only required format field; it appears after any optional format fields. The *type* character determines whether the associated argument is interpreted as a character, string, or number.

| <b>Character</b> | <b>Type of Input Expected</b>                                                                                                    | <b>Type of Argument</b>                                                                                           |
|------------------|----------------------------------------------------------------------------------------------------|----------------------------------------------------------------------------------------------------|
| c                | When used with <b>scanf</b> functions.<br>specifies single-byte character; when<br>used with wscanf functions, specifies<br>wide character. White-space characters<br>that are ordinarily skipped are read<br>when c is specified. To read next non-<br>white-space single-byte character, use<br>$%1s$ ; to read next non-white-space wide<br>character, use $%1$ ws. | Pointer to char when used with<br>scanf functions, pointer to we har t<br>when used with <b>wscanf</b> functions. |

Table R.7 Type Characters for scanf functions

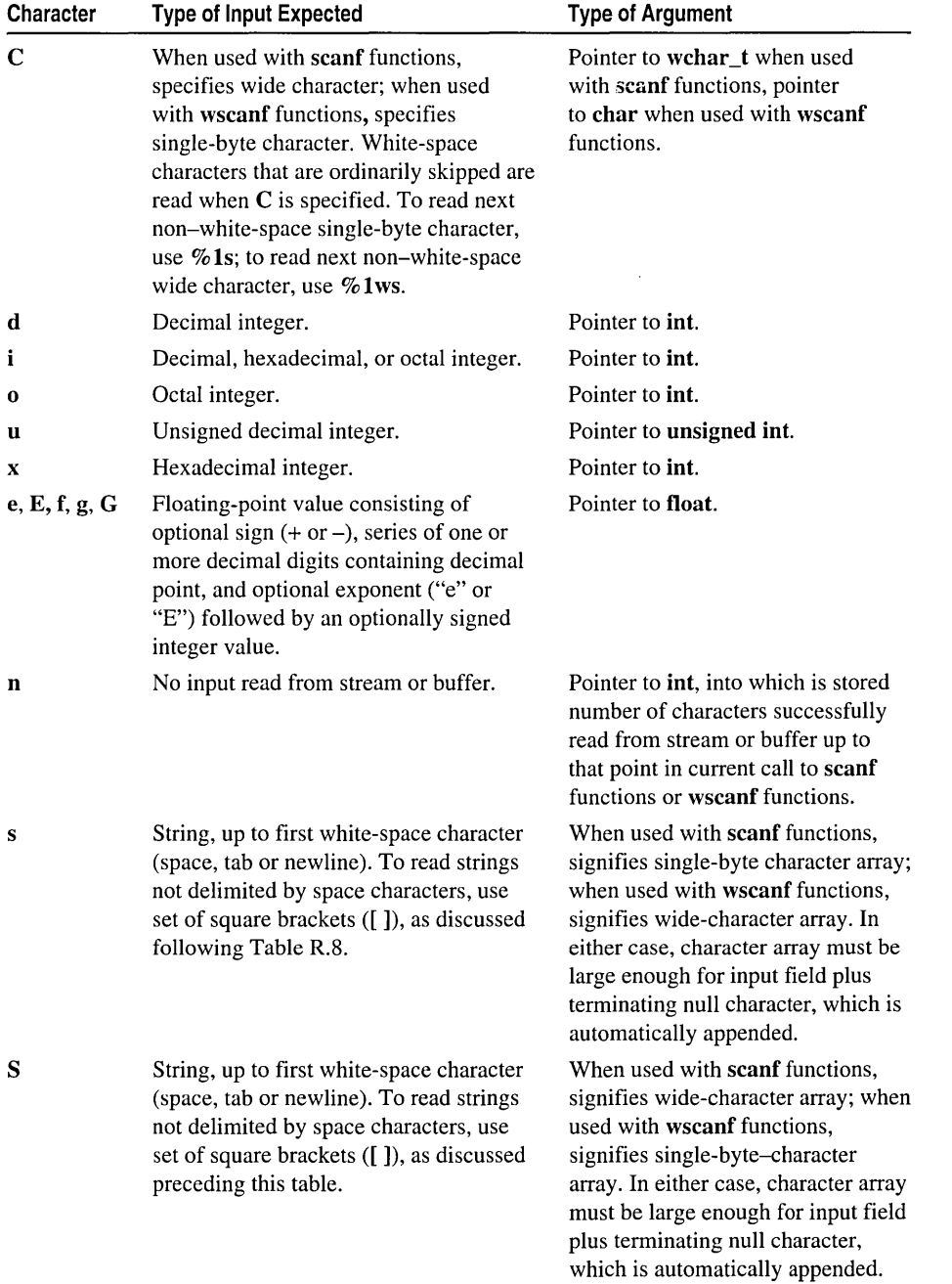

### Table R.7 Type Characters for scanf functions (continued)

The types c, C, S, and S are Microsoft extensions and are not ANSI-compatible.

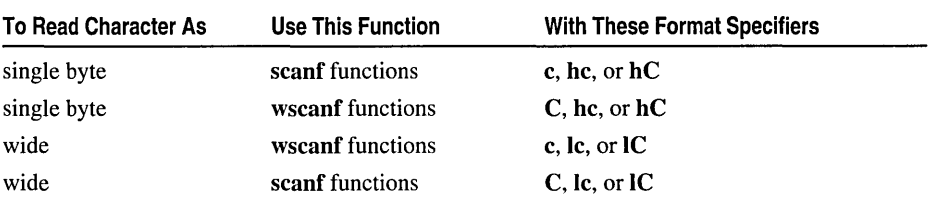

Thus, to read single-byte or wide characters with scanf functions and wscanf functions, use format specifiers as follows:

To scan strings with scanf functions, and wscanf functions, use the prefixes hand 1 analogously with format type-specifiers sand S.

## scanf Width Specification

*width* is a positive decimal integer controlling the maximum number of characters to be read from stdin. No more than *width* characters are converted and stored at the corresponding *argument.* Fewer than *width* characters may be read if a white-space character (space, tab, or newline) or a character that cannot be converted according to the given format occurs before *width* is reached.

The optional prefixes h, I, 164, and L indicate the "size" of the *argument* (long or short, single-byte character or wide character, depending upon the type character that they modify). These format-specification characters are used with type characters in scanf or wscanf functions to specify interpretation of arguments as shown in the Table R.8. The type prefixes h, I, 164, and L are Microsoft extensions and are not ANSI-compatible. The type characters and their meanings are described in Table R.7.

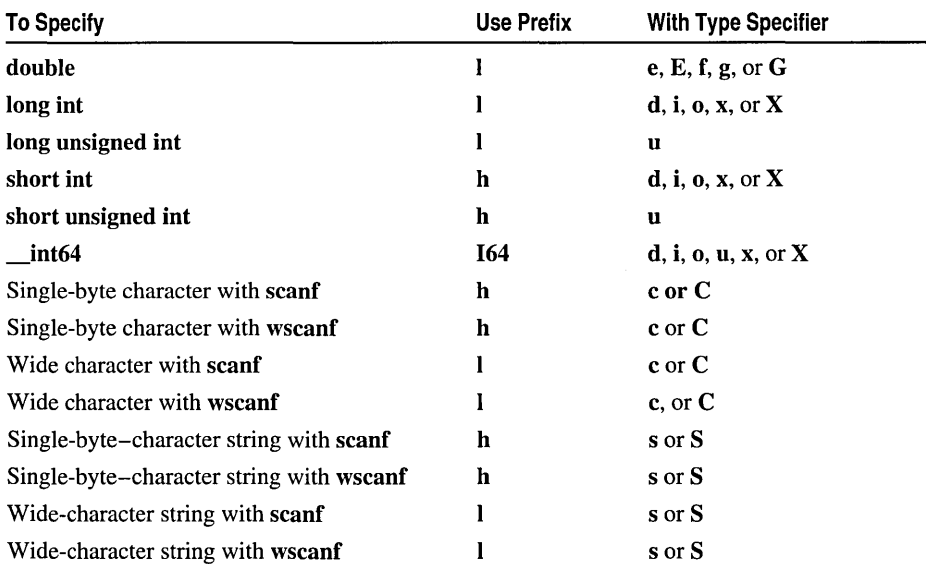

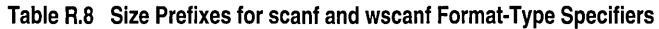

Following are examples of the use of h and I with scanf functions and wscanf functions:

scanf( "%15", &x ); II Read a wide-character string beaming who faithfully in the committed of the second with the second with the second with the second with the second with the second with the second with the second with the second with the second with the second with the

To read strings not delimited by space characters, a set of characters in brackets ([ ]) can be substituted for the s (string) type character. The corresponding input field is read up to the first character that does not appear in the bracketed character set. If the first character in the set is a caret  $(\wedge)$ , the effect is reversed: The input field is read up to the first character that does appear in the rest of the character set.

Note that %[a-z] and %[z-a] are interpreted as equivalent to %[abcde... z]. This is a common scanf function extension, but note that the ANSI standard does not require it.

To store a string without storing a terminating null character ('\0'), use the specification *%nc* where *n* is a decimal integer. In this case, the c type character indicates that the argument is a pointer to a character array. The next *n* characters are read from the input stream into the specified location, and no null character ('\0') is appended. If *n* is not specified, its default value is 1.

The scanf function scans each input field, character by character. It may stop reading a particular input field before it reaches a space character for a variety of reasons:

- The specified width has been reached.
- The next character cannot be converted as specified.
- The next character conflicts with a character in the control string that it is supposed to match.
- The next character fails to appear in a given character set.

For whatever reason, when the scanf function stops reading an input field, the next input field is considered to begin at the first unread character. The conflicting character, if there is one, is considered unread and is the first character of the next input field or the first character in subsequent read operations on stdin.

# **\_searchenv, \_wsearchenv**

Searches for a file using environment paths.

void \_searchenv( const char *\*filename,* const char *\*varname,* char *\*pathname);*  void \_wsearchenv( const wchar\_t *\*filename,* const wchar\_t *\*varname,* wchar\_t *\*pathname);* 

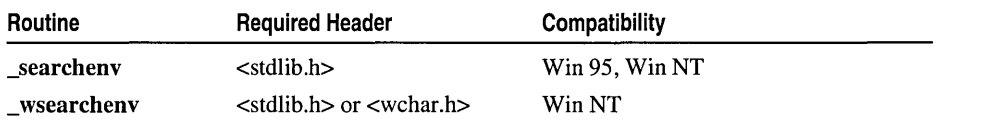

For additional compatibility information, see "Compatibility" in the Introduction.

#### Libraries

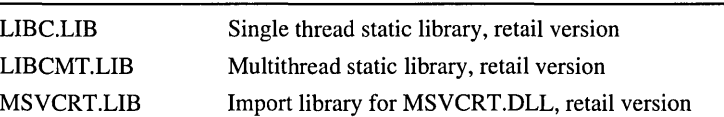

#### Return Value

None

#### Parameters

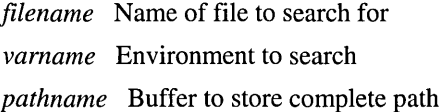

#### Remarks

The \_searchenv routine searches for the target file in the specified domain. The *varname* variable can be any environment or user-defined variable that specifies a list of directory paths, such as PATH, LIB, and INCLUDE.\_searchenv is case sensitive, so *varname* should match the case of the environment variable.

The routine searches first for the file in the current working directory. If it does not find the file, it looks next through the directories specified by the environment variable. If the target file is in one of those directories, the newly created path is copied into *pathname.* If the *filename* file is not found, *pathname* contains an empty, null-terminated string.

The *pathname* buffer must be large enough to accommodate the full length of the constructed path name. Otherwise, \_searchenv will overwite the *pathname* buffer resulting in unexpected behavior. This condition can be avoided by ensuring that the length of the constructed path name does not exceed the size of the *pathname* buffer, by calculating the maximum sum of the *filename* and *varname* lengths before calling searchenv.

\_ wsearchenv is a wide-character version of \_searchenv; the arguments to \_wsearchenv are wide-character strings. \_wsearchenv and \_searchenv behave identically otherwise.

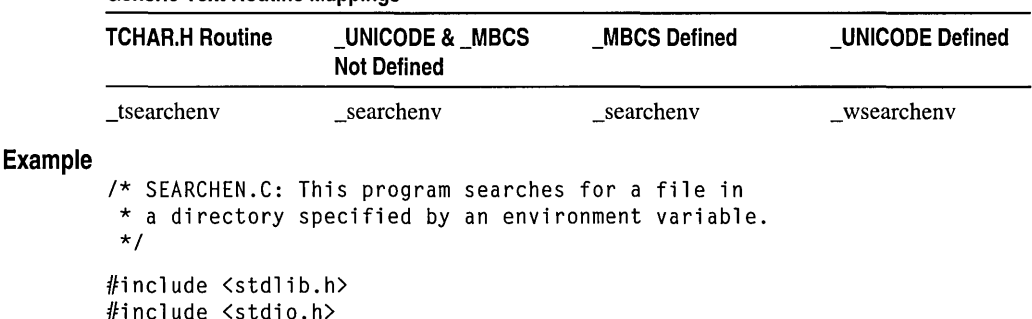

### Generic-Text Routine Mappings

#### setbuf

```
Output
        void main( void) 
        { 
        } 
           char pathbuffer[_MAX_PATH]; 
           char searchfile[] - "CL.EXE";
           char envvar[] = "PATH";
           /* Search for file in PATH environment variable: */ 
           _searchenv( searchfile. envvar. pathbuffer ); 
           if( *pathbuffer != '\0' )
              printf( "Path for %s: %s\n", searchfile, pathbuffer );
           else 
              printf( "%s not found\n", searchfile );
```
Path for CL.EXE: C:\msvcnt\c32\bin\CL.EXE

See Also: getenv, \_putenv

# setbuf

Controls stream buffering.

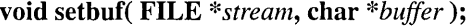

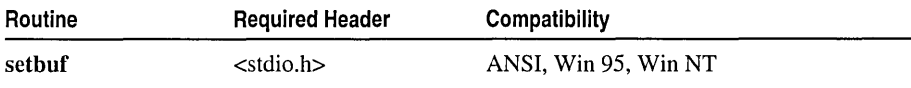

For additional compatibility information, see "Compatibility" in the Introduction.

#### Libraries

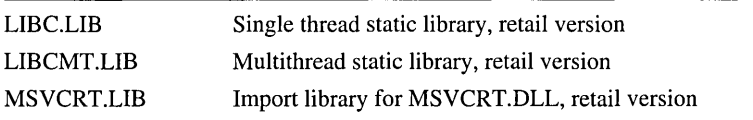

#### Return Value

None

#### Parameters

*stream* Pointer to FILE structure *buffer* User-allocated buffer

#### Remarks

The setbuf function controls buffering for *stream.* The *stream* argument must refer to an open file that has not been read or written. If the *buffer* argument is NULL, the stream is unbuffered. If not, the buffer must point to a character array of length BUFSIZ, where BUFSIZ is the buffer size as defined in STDIO.H. The user-specified buffer, instead of the default system-allocated buffer for the given stream, is used for I/O buffering. The stderr stream is unbuffered by default, but you can use setbuf to assign buffers to stderr.

setjmp

setbuf has been replaced by setvbuf, which is the preferred routine for new code. setbuf is retained for compatibility with existing code.

#### Example

```
/* SETBUF.C: This program first opens files named DATA1 and
         * DATA2. Then it uses setbuf to give DATA1 a user-assigned
         * buffer and to change DATA2 so that it has no buffer. 
         */ 
        #include <stdio.h> 
        void main( void) 
        { 
           char buf[BUFSIZ]; 
           FILE *stream1. *stream2:
           if( ((stream1 = fopen( "data1", "a" )) != NULL) &&
              ((stream2 = fopen('data2", "w") ) != NULL) )\mathbf{f}/* "stream!" uses user-assigned buffer: */ 
              setbuf( stream1, buf );
              printf( "streaml set to user-defined buffer at: %Fp\n", buf );
              /* "stream2" is unbuffered */ 
              setbuf( stream2, NULL );
              printf( "stream2 buffering disabled\n" ); 
              _{r}fcloseall();
           \mathbf{a}\mathbf{r}Output
        stream! set to user-defined buffer at: 00!3FDA0
```
stream2 buffering disabled

See Also: fclose, fflush, fopen, setvbuf

# setjmp

Saves the current state of the program.

int setimp( jmp\_buf *env*);

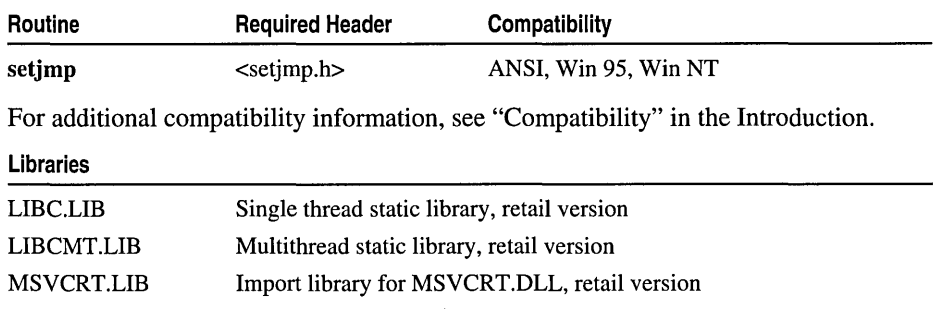

#### Return Value

setimp returns 0 after saving the stack environment. If setimp returns as a result of a longjmp call, it returns the *value* argument of **longjmp**, or if the *value* argument of longjmp is 0, setjmp returns 1. There is no error return.

#### Parameter

*env* Variable in which environment is stored

#### Remarks

The setimp function saves a stack environment, which you can subsequently restore using longjmp. When used together, setjmp and longjmp provide a way to execute a "non-local goto." They are typically used to pass execution control to error-handling or recovery code in a previously called routine without using the normal calling or return conventions.

A call to setjrnp saves the current stack environment in *env.* A subsequent call to long imposition restores the saved environment and returns control to the point just after the corresponding setimp call. All variables (except register variables) accessible to the routine receiving control contain the values they had when **longimp** was called.

setimp and longimp do not support  $C++$  object semantics. In  $C++$  programs, use the C++ exception-handling mechanism.

#### Example

```
1* FPRESET.C: This program uses signal to set up a 
 * routine for handling floating-point errors. 
 *1 
#include <stdio.h> 
#include <signal.h> 
#include <setjmp.h> 
#include <stdlib.h> 
#include <float.h> 
#include <math.h> 
#include <string.h> 
jmp_buf mark; 
int fperr; 
                           1* Address for long jump to jump to *1 
                           1* Global error number *1 
void __ cdecl fphandler( int sig. int num ); 
1* Prototypes *1 
void fpcheck( void ); 
void main( void )
{ 
   double n1, n2, r:
   int jmpret; 
   1* Unmask all floating-point exceptions. *1 
   _{\text{1}} control87(0, _{\text{MCW}}EM );
   1* Set up floating-point error handler. The compiler 
    * will generate a warning because it expects 
    * signal-handling functions to take only one argument. 
    *1 
   if( signal( SIGFPE, fphandler ) == SIG_ERR )
```

```
setjmp
```

```
\mathbf{f}fprintf( stderr, "Couldn't set SIGFPE\n" ); 
      abort(): }
1* Save stack environment for return in case of error. First 
  * time through, jmpret is 0, so true conditional is executed. 
  * If an error occurs, jmpret will be set to -1 and false 
  * conditional will be executed. 
  *1 
   jmpret = setjmp( mark );
   if( jmpret == 0 )
   \left\{ \right.printf( "Test for invalid operation -" ); 
      printf( "enter two numbers: " );
      scanf( ''%If %If'', &nl, &n2 ); 
      r = n1 / n2;1* This won't be reached if error occurs. *1 
      printf( "\n\n%4.3q / %4.3q = %4.3g\n", n1, n2, r );
      r = n1 * n2;
      1* This won't be reached if error occurs. *1 
      printf( "\n\n%4.3g * %4.3g = %4.3g\n", n1, n2, r );
   \mathbf{1}else 
      fpcheck(); 
}
1* fphandler handles SIGFPE (floating-point error) interrupt. Note 
* that this prototype accepts two arguments and that the 
* prototype for signal in the run-time library expects a signal 
* handler to have only one argument. 
* The second argument in this signal handler allows processing of
* _FPE_INVALID. _FPE_OVERFLOW. _FPE_UNDERFLOW, and 
 * FPE ZERODIVIDE, all of which are Microsoft-specific symbols
* that augment the information provided by SIGFPE. The compiler
* will generate a warning, which is harmless and expected. 
*1 
void fphandler( int sig, int num ) 
{ 
   1* Set global for outside check since we don't want 
    * to do 1/0 in the handler. 
    *1 
   fperr = num;1* Initialize floating-point package. *1 
   _fpreset(); 
   1* Restore calling environment and jump back to setjmp. Return 
    * -1 so that setjmp will return false for conditional test. 
    *1 
   longjmp( mark, -1 ); \mathbf{r}
```

```
void fpcheck( void 
{ 
   char fpstr[30]; 
   switch( fperr )
   ( 
   case FPE_INVALID: 
      strcpy( fpstr. "Invalid number" ); 
      break; 
   case _FPE_OVERFLOW:
      strcpy( fpstr. "Overflow" ); 
      break; 
   case FPE_UNDERFLOW: 
      strcpy( fpstr. "Underflow" ); 
      break; 
   case FPE_ZERODIVIDE: 
      strcpy( fpstr. "Divide by zero" ); 
      break; 
   default: 
      strcpy( fpstr. "Other floating point error" ); 
      break; 
   \mathcal{E}printf( "Error %d: %s\n". fperr. fpstr ); 
\mathcal{F}
```
**Output** 

```
Test for invalid operation - enter two numbers: 5 0 
Error 131: Divide by zero
```
See Also: longjmp

# **setlocale, wsetlocale**

Define the locale.

char \*setlocale( int *category,* const char *\*locale* ); wchar\_t \* \_wsetlocale( int *category,* const wchar\_t *\*locale);* 

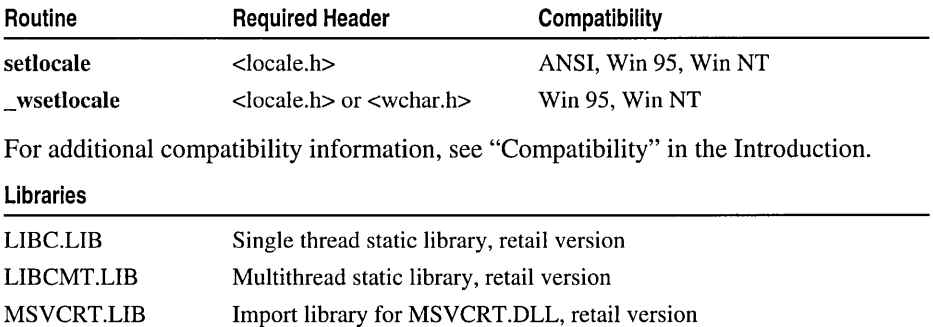

### **Return Value**

If a valid locale and category are given, the function returns a pointer to the string associated with the specified locale and category. If the locale or category is invalid, the function returns a null pointer and the current locale settings of the program are not changed.

For example, the call

setlocale( LC\_ALL, "English" );

sets all categories, returning only the string Engl ish\_USA .1252. If all categories are not explicitly set by a call to setlocale, the function returns a string indicating the current setting of each of the categories, separated by semicolons. If the *locale*  argument is a null pointer, setlocale returns a pointer to the string associated with the *category* of the program's locale; the program's current locale setting is not changed.

The null pointer is a special directive that tells setlocale to query rather than set the international environment. For example, the sequence of calls

```
// Set all categories and return "English_USA.1252"
setlocale( LC_ALL. "English" ); 
// Set only the LC_MONETARY category and return "French_France.1252"
setlocale( LC_MONETARY, "French" ); 
setlocale( LC ALL, NULL ):
```
returns

```
LC_COLLATE=English_USA.1252; 
LC_CTYPE=English_USA.1252; 
LC MONETARY=French France.1252:
LC_NUMERIC=English_USA.1252; 
LC_TIME=English_USA.1252
```
which is the string associated with the LC\_ALL category.

You can use the string pointer returned by setlocale in subsequent calls to restore that part of the program's locale information, assuming that your program does not alter the pointer or the string. Later calls to setlocale overwrite the string; you can use \_strdup to save a specific locale string.

### **Parameters**

*category* Category affected by locale

*locale* Locale name

#### **Remarks**

Use the setlocale function to set, change, or query some or all of the current program locale information specified by *locale* and *category.* "Locale" refers to the locality (country and language) for which you can customize certain aspects of your program. Some locale-dependent categories include the formatting of dates and the display format for monetary values.

\_ wsetlocale is a wide-character version of setlocale; the *locale* argument and return value of wsetlocale are wide-character strings. wsetlocale and setlocale behave identically otherwise.

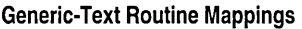

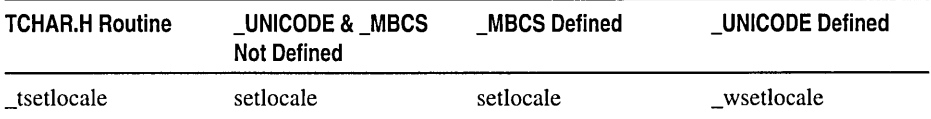

The *category* argument specifies the parts of a program's locale information that are affected. The macros used for *category* and the parts of the program they affect are as follows:

LC\_ALL All categories, as listed below

- LC\_ COLLATE The strcoll, \_stricoll, wcscoll, \_ wcsicoll, and strxfrm functions
- LC CTYPE The character-handling functions (except isdigit, isxdigit, mbstowcs, and mbtowc, which are unaffected)
- LC\_MONETARY Monetary-formatting information returned by the localeconv function
- LC\_NUMERIC Decimal-point character for the formatted output routines (such as printf), for the data-conversion routines, and for the nonmonetary-formatting information returned by localeconv
- LC TIME The strftime and wcsftime functions

The *locale* argument is a pointer to a string that specifies the name of the locale. If *locale* points to an empty string, the locale is the implementation-defined native environment. A value of "C" specifies the minimal ANSI conforming environment for C translation. The "C" locale assumes that all char data types are 1 byte and that their value is always less than 256. The "C" locale is the only locale supported in Microsoft Visual C++ version 1.0 and earlier versions of Microsoft *C/C++.* Microsoft Visual C++ supports all the locales listed in Appendix A, "Language and Country Strings." At program startup, the equivalent of the following statement is executed:

setlocale( LC\_ALL, "C" );

The *locale* argument takes the following form:

```
locale :: "lang[_country[.code_page]]" 
           ".code_page"
            I "" 
          I NULL
```
The set of available languages, countries, and code pages includes all those supported by the Win32 NLS API. The set of language and country codes supported by setlocale is listed in Appendix A, "Language and Country Strings."

If *locale* is a null pointer, setlocale queries, rather than sets, the international environment, and returns a pointer to the string associated with the specified *category.*  The program's current locale setting is not changed. For example,

setlocale( LC\_ALL, NULL );

returns the string associated with *category.* 

The following examples pertain to the  $LC$  ALL category. Either of the strings ". OCP" and ". ACP" can be used in place of a code page number to specify use of the system default OEM code page and system-default ANSI code page, respectively.

set locale ( LC\_ALL, "" ); Sets the locale to the default, which is the system-default ANSI code page obtained from the operating system.

setlocale( LC\_ALL, ".0CP" ); Explicitly sets the locale to the current OEM code page obtained from the operating system.

set locale( LC\_ALL, ".ACP" ); Sets the locale to the ANSI code page obtained from the operating system.

setlocale( LC\_ALL, "[lang\_ctry]" ); Sets the locale to the language and country indicated, using the default code page obtained from the host operating system.

set locale (  $LC\_ALL$ , "[lang\_ctry.cp]" ); Sets the locale to the language, country, and code page indicated in the *[lang\_ctry.cp]* string. You can use various combinations of language, country, and code page. For example:

```
setlocale( LC_ALL, "French_Canada.1252" );
// Set code page to French Canada ANSI default
setlocale( LC_ALL. "French_Canada.ACP" ); 
III Set code page to French Canada OEM default
setlocale( LC_ALL, "French_Canada.OCP" );
```
set locale (LC\_ALL, "[lang]"); Sets the locale to the country indicated, using the default country for the language specified, and the system-default ANSI code page for that country as obtained from the host operating system. For example, the following two calls to setlocale are functionally equivalent:

```
setlocale( LC_ALL, "English" );
setlocale( LC_ALL, "English_United States.1252" ):
```
setlocale( LC\_ALL. "[.code\_page]"); Setsthecodepagetothevalue indicated, using the default country and language (as defined by the host operating system) for the specified code page.

The category must be either LC\_ALL or LC\_CTYPE to effect a change of code page. For example, if the default country and language of the host operating system are "United States" and "English," the following two calls to setlocale are functionally equivalent:

```
setlocale( LC_ALL, ".1252" );
setlocale( LC_ALL. "English_United States.1252");
```
For more information see the setlocale pragma in *Preprocessor Reference.* 

**Example** 

```
1* LOCALE.C: Sets the current locale to "Germany" using the 
         * setlocale function and demonstrates its effect on the strftime 
         * function. 
         *1 
        #include <stdio.h> 
        #include <locale.h> 
        #include <time.h> 
        void main(void) 
        { 
               time_t ltime; 
               struct tm *thetime; 
               unsigned char str[100]; 
               setlocale(LC_ALL. "German"); 
               time (&ltime):
               thetime = gmtime(&ltime);
               1* %#x is the long date representation. appropriate to 
                * the current locale 
                *1 
               if (!strftime((char *)str, 100, "%#x",
                            (const struct tm *)thetime)) 
                     printf("strftime failed!\n"); 
               else 
                     printf("In German locale, strftime returns '%s'\n",
                            str); 
               1* Set the locale back to the default environment *1 
               setlocale(LC_ALL. "C"); 
               time (&ltime);
               thetime = gmtime(\&1time);if (!strftime((char *)str. 100. "%#x". 
                            (const struct tm *)thetime)) 
                     printf("strftime failed!\n"); 
               else 
                     printf("In 'C' locale, strftime returns '%s'\n",
                            str); 
        \mathbf{I}Output 
        In German locale. strftime returns 'Donnerstag. 22. April 1993' 
        In 'C' locale. strftime returns 'Thursday. April 22. 1993'
```
**See Also: localeconv, mblen, \_mbstrlen, mbstowcs, mbtowc, strcoll** Functions, **strftime, strxfrm, wcstombs, wctomb** 

# setmaxstdio

Sets a maximum for the number of simultaneously open files at the stdio level.

int \_setmaxstdio( int *newmax* );

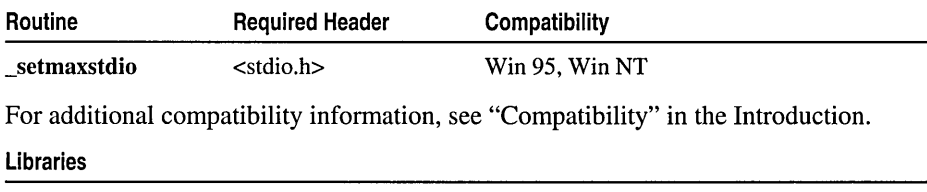

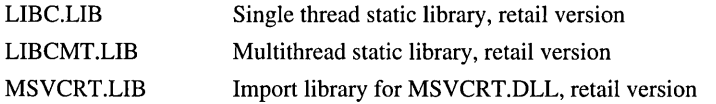

### Return Value

Returns *newmax* if successful; -1 otherwise.

### Parameter

*newmax* New maximum for number of simultaneously open files at the stdio level

### Remarks

The \_setmaxstdio function changes the maximum value for the number of files which may be simultaneously open at the stdio level.

C run-time I/O now supports many more open files on Win32 platforms than in previous versions. Up to 2,048 files may be open simultaneously at the lowio level (that is, opened and accessed by means of the **open, read, write**, and so forth family of I/O functions). Up to 512 files may be open simultaneously at the stdio level (that is, opened and accessed by means of the fopen, fgetc, fputc, and so forth family of functions). The limit of 512 open files at the stdio level may be increased to a maximum of 2,048 by means of the setmaxstdio function.

Since stdio level functions, such as fopen, are built on top of the lowio functions, the maximum of 2,048 is a hard upper limit for the number of simultaneously open files accessed through the C run-time library.

Note This upper limit may be beyond what is supported by a particular Win32 platform and configuration. For example, Win32s only supports 255 open files.

# \_setmbcp

Sets a new multibyte code page.

### int \_setmhcp( int *codepage);*

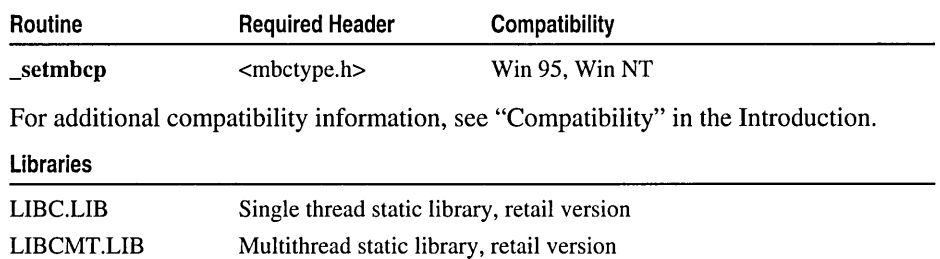

#### MSVCRT.LIB Import library for MSVCRT.DLL, retail version

### Return Value

\_setmhcp returns 0 if the code page is set successfully. If an invalid code page value is supplied for *codepage,* the function returns -1 and the code page setting is unchanged.

### Parameter

*codepage* New code page setting for locale-independent multibyte routines

### Remarks

The setmbcp function specifies a new multibyte code page. By default, the run-time system automatically sets the multibyte code page to the system-default ANSI code page. The multibyte code page setting affects all multibyte routines that are not locale-dependent. However, it is possible to instruct **\_setmbcp** to use the code page defined for the current locale (see the following list of manifest constants and associated behavior results). For a list of the multibyte routines that are dependent on the locale code page rather than the multibyte code page, see "Interpretation of Multibyte-Character Sequences."

The multibyte code page also affects multibyte-character processing by the following run-time library routines:

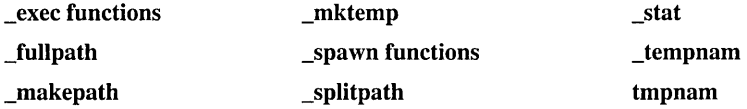

In addition, all run-time library routines that receive multibyte-character *argv* or *envp* program arguments as parameters (such as the **\_exec** and **\_spawn** families) process these strings according to the multibyte code page. Hence these routines are also affected by a call to \_setmbcp that changes the multibyte code page.

The *codepage* argument can be set to any of the following values:

- \_MB\_CP\_ANSI Use ANSI code page obtained from operating system at program startup
- \_MB\_CP\_LOCALE Use the current locale's code page obtained from a previous call to setlocale
- MB CP OEM Use OEM code page obtained from operating system at program startup
- \_MB\_CP\_SBCS Use single-byte code page. When the code page is set to **MB\_CP\_SBCS, a routine such as \_ismbblead always returns false.**
- Any other valid code page value, regardless of whether the value is an ANSI, OEM, or other operating-sytem-supported code page.

#### See Also: \_getmbcp, setlocale

# setmode

Sets the file translation mode.

int \_setmode (int *handle,* int *mode* );

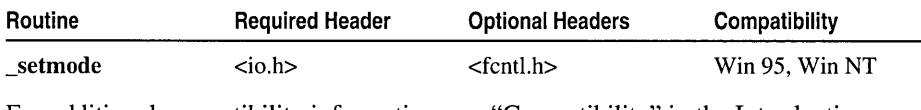

For additional compatibility information, see "Compatibility" in the Introduction.

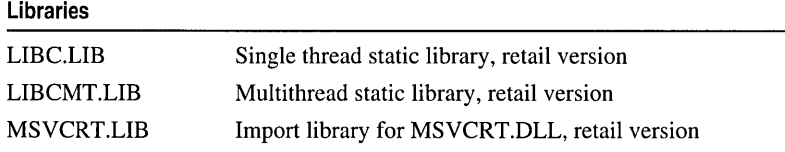

#### Return Value

If successful,  ${\bf_{set}}$  setmode returns the previous translation mode. A return value of  $-1$ indicates an error, in which case errno is set to either EBADF, indicating an invalid file handle, or EINVAL, indicating an invalid *mode* argument (neither \_O\_TEXT nor \_O\_BINARY).

#### **Parameters**

*handle* File handle

*mode* New translation mode

#### Remarks

The \_setmode function sets to *mode* the translation mode of the file given by *handle.*  The mode must be one of two manifest constants, **O\_TEXT** or **O\_BINARY**. \_O\_TEXT sets text (translated) mode. Carriage return-linefeed (CR-LF) combinations are translated into a single linefeed character on input. Linefeed characters are translated into CR-LF combinations on output. \_O\_BINARY sets binary (untranslated) mode, in which these translations are suppressed.

\_setmode is typically used to modify the default translation mode of stdin and stdout, but you can use it on any file. If you apply **\_setmode** to the file handle for a stream, call setmode before performing any input or output operations on the stream.

Example

**Output** 

```
/* SETMODE.C: This program uses _setmode to change
 * stdin from text mode to binary mode. 
 */ 
#include <stdio.h> 
#include \leq fcntl.h>
#include <io.h> 
void main( void 
\left\{ \right.int result; 
/* Set "stdin" to have binary mode: */ 
   result = _setmode( _fileno( _stdin ), _0BINARY);if( result \rightarrow -1 )
      perror( "Cannot set mode" ); 
   else 
      printf( "'stdin' successfully changed to binary mode\n" ); 
\mathcal{L}
```
'stdin' successfully changed to binary mode

See Also: \_creat, fopen, \_open

# set new handler

Transfer control to your error-handling mechanism if the new operator fails to allocate memory.

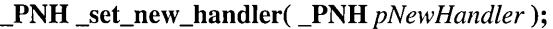

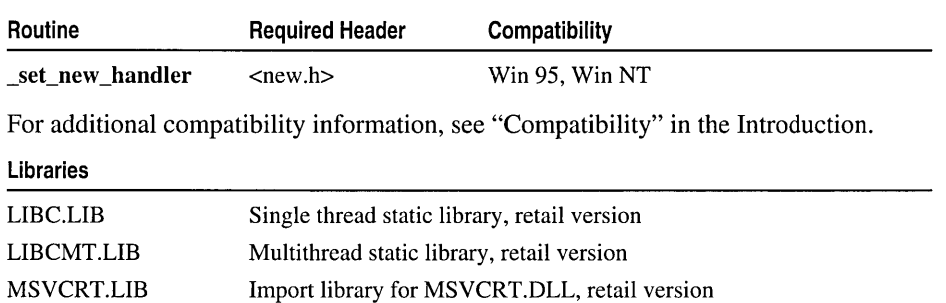

### Return Value

\_set\_new \_handler returns a pointer to the previous exception handling function registered by set new handler, so that the previous function can be restored later. If no previous function has been set, the return value may be used to restore the default behavior; this value may be NULL.

### Parameter

*pNewHandler* Pointer to the application-supplied memory handling function

### Remarks

Call the C++ set\_new handler function to specify an exception-handling function that is to gain control if the new operator fails to allocate memory. If new fails, the run-time system automatically calls the exception-handling function that was passed as an argument to  $\_set\_new\_handler$ .  $\_PNH$ , defined in NEW.H, is a pointer to a function that returns type int and takes an argument of type size\_t. Use size\_t to specify the amount of space to be allocated.

\_set\_new \_handler is essentially a garbage-collection scheme. The run-time system retries allocation each time your function returns a nonzero value and fails if your function returns O.

An occurrence of one of the set new handler functions in a program registers the exception-handling function specified in the argument list with the run-time system:

```
#include <new.h> 
int handle program memory depletion( size t)
{ 
   II Your code 
J.
void main( void 
{ 
   _set_new_handler( handle_program_memory_depletion ); 
   int *pi = new int[BIG NUMBER]:
\mathbf{R}
```
You can save the function address that was last passed to the set new handler function and reinstate it later:

```
\_PNH old_handler = \_set\_new\_handler( my\_handler);
   // Code that requires my handler
   _set_new_handler( old_handler) 
   II Code that requires old_handler
```
In a multithreaded environment, handlers are maintained separately for each process and thread. Each new process lacks installed handlers. Each new thread gets a copy of the new handlers of the calling thread. Thus, each process and thread is in charge of its own free-store error handling.

The  $C_{++}$  set new mode function sets the new handler mode for malloc. The new handler mode indicates whether, on failure, malloc is to call the new handler routine as set by set new handler. By default, malloc does not call the new handler routine on failure to allocate memory. You can override this default behavior so that, when malloc fails to allocate memory, malloc calls the new handler routine in the same way that the new operator does when it fails for the same reason. To override the default, call

\_set\_new\_mode(1)

early in your program, or link with NEWMODE.OBJ.

#### Example

```
1* HANDLER.CPP: This program uses set_new_handler to 
 * print an error message if the new operator fails. 
 *1 
#include <stdio.h> 
#include <new.h> 
1* Allocate memory in chunks of size MemBlock. *1 
const size_t MemBlock = 1024; 
1* Allocate a memory block for the printf function to use in case 
* of memory allocation failure; the printf function uses malloc. 
* The failsafe memory block must be visible globally because the 
 * handle_program_memory_depletion function can take one 
 * argument only. 
 *1 
char * failsafe = new char[128];
1* Declare a customized function to handle memory-allocation failure. 
 * Pass this function as an argument to _set_new_handler.
 *1 
int handle_program_memory_depletion( size_t ); 
void main( void )
{ 
   // Register existence of a new memory handler.
   _set_new_handler( handle_program_memory_depletion ); 
   size_t *pmemdump = new size_t[MemBlock];
   for( : pmemdump != 0; pmemdump = new size_t[MemBlock] );
\mathcal{F}int handle_program_memory_depletion( size_t size 
{ 
   // Release character buffer memory.
   delete failsafe; 
   printf( "Allocation failed, " ); 
   printf( "%u bytes not available.\n", size ); 
   // Tell new to stop allocation attempts.
   return 0; 
\mathcal{L}
```
#### **Output**

Allocation failed %0 bytes not available.

See Also: calloc, free, realloc

# set\_new\_mode

Sets a new handler mode for malloc.

#### int set new mode( int *newhandlermode*);

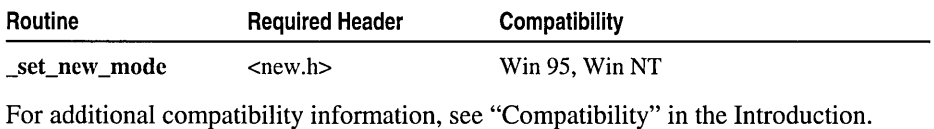

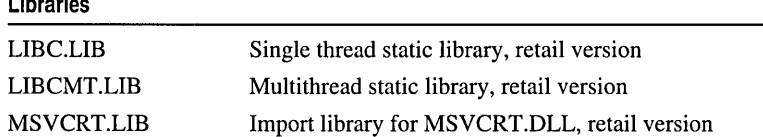

### Return Value

Libraries

\_set\_new \_mode returns the previous handler mode set for malloc. A return value of 1 indicates that, on failure to allocate memory, malloc previously called the new handler routine; a return value of 0 indicates that it did not. If the *newhandlermode*  argument does not equal 0 or 1, set new mode returns  $-1$ .

#### Parameter

*newhandlermode* New handler mode for malloc; valid value is 0 or 1

### Remarks

The C++ \_set\_new\_mode function sets the new handler mode for malloc. The new handler mode indicates whether, on failure, malloc is to call the new handler routine as set by \_set\_new\_handler. By default, malloc does not call the new handler routine on failure to allocate memory. You can override this default behavior so that, when malloc fails to allocate memory, malloc calls the new handler routine in the same way that the new operator does when it fails for the same reason. To override the default, call

```
_set_new_mode(l)
```
early in your program, or link with NEWMODE.OBJ.

See Also: calloc, free, realloc, \_query\_new\_handler, \_query\_new\_mode

# set\_sbh\_threshold

Sets the upper limit for the size of a memory allocation that will be supported by the small-block heap.

```
int _set_sbh_threshold( size_t size );
```
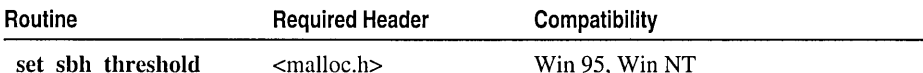

For additional compatibility information, see "Compatibility" in the Introduction.

#### Libraries

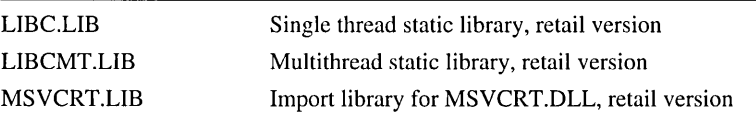

### Return Value

\_seCsbh\_threshold returns 1 if the operation of setting the small-block threshold size is successful. It returns 0 if the input threshold size is too big.

### Parameter

*size* the new small-block threshold size to be set

### Remarks

This function takes a user specified small-block threshold size as input, and sets the current small-block threshold size to that value. The small-block heap threshold size can be set to any multiples of 16, from 0 to 1920 bytes for Windows 95 and all Windows NT platforms except the DEC Alpha, and from 0 to 3616 bytes for DEC Alpha platforms.

See Also: \_get\_sbh\_thresold

# set se **translator** - -

Handles Win32 exceptions (C structured exceptions) as C++ typed exceptions.

typedef void (\*\_se\_translator\_function)( unsigned int, struct \_EXCEPTION\_POINTERS\*); \_se\_translator\_function \_seCse\_translator( \_se\_translator\_function *se\_transJunc);* 

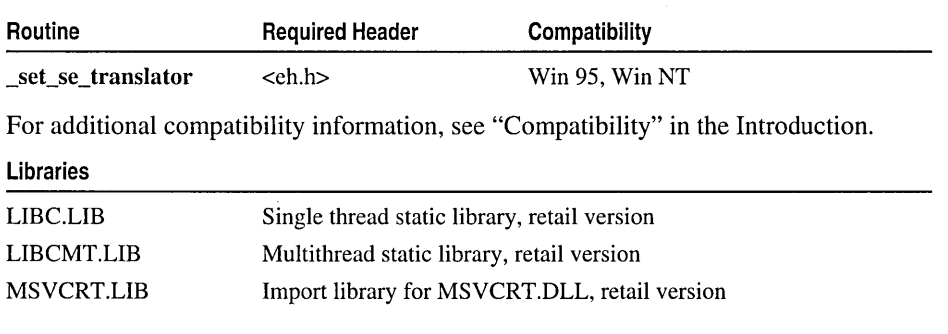

#### set se translator

#### Return Value

\_set\_se\_translator returns a pointer to the previous translator function registered by \_set\_se\_translator, so that the previous function can be restored later. If no previous function has been set, the return value may be used to restore the default behavior; this value may be NULL.

### Parameter

*se\_trans\_func* Pointer to a C structured exception translator function that you write

#### Remarks

The set se translator function provides a way to handle Win32 exceptions (C structured exceptions) as C++ typed exceptions. To allow each C exception to be handled by a C++ catch handler, first define a C exception "wrapper" class that can be used, or derived from, in order to attribute a specific class type to a C exception. To use this class, install a custom C exception translator function that is called by the internal exception-handling mechanism each time a C exception is raised. Within your translator function, you can throw any typed exception that can be caught by a matching  $C++$  catch handler.

To specify a custom translation function, call \_set\_se\_translator with the name of your translation function as its argument. The translator function that you write is called once for each function invocation on the stack that has try blocks. There is no default translator function.

In a multithreaded environment, translator functions are maintained separately for each thread. Each new thread gets a copy of the new translator function of the calling thread. Thus, each thread is in charge of its own translation handling.

The *se\_trans\_func* function that you write must take an unsigned integer and a pointer to a Win32 **EXCEPTION POINTERS** structure as arguments. The arguments are the return values of calls to the Win32 API GetExceptionCode and GetExceptionInformation functions, respectively.

### Example

```
/* SETRANS.CPP 
 */ 
#include <stdio.h> 
#include <windows.h> 
#include <eh.h> 
void SEFunc(); 
void trans_func( unsigned int, EXCEPTION_POINTERS* );
class SE_Exception 
{ 
private: 
   unsigned int nSE; 
public: 
   SE Exception() {}
   SE_{\text{r}}Exception( unsigned int n ) : nSE( n ) {}
```

```
-SE_Exception() {} 
   unsigned int getSeNumber() { return nSE; } 
} ; 
void main( void 
{ 
   try 
   { 
       _set_se_translator( trans_func ); 
       SEFunc();
   -1
   catch( SE_Exception e ) 
   { 
       printf( "Caught a _try exception with SE_Exception.\n" ); 
   \mathcal{F}}
void SEFunc() 
{ 
   _{\rm \_try}\mathbf{f}int x, y=0; x = 5 / y;
   }<br>__finally
   { 
       printf( "In finally\n" ); 
   \mathbf{I}\mathcal{L}void trans_func( unsigned int u, EXCEPTION_POINTERS* pExp ) 
{ 
   printf( "In trans_func.\n" ); 
   throw SE_Exception(); 
\mathbf{1}In finally. 
In trans_func. 
Caught a _try exception with SE_Exception.
```
# **set terminate**

**Output** 

Installs your own termination routine to be called by **terminate.** 

**See Also:** set\_terminate, set\_unexpected, terminate, unexpected

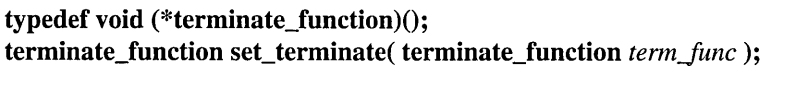

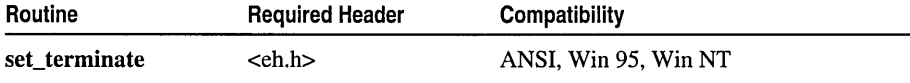

#### set terminate

For additional compatibility information, see "Compatibility" in the Introduction.

#### **Libraries**

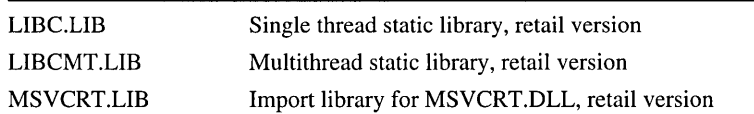

#### **Return Value**

**set\_terminate** returns a pointer to the previous function registered by **set\_terminate,**  so that the previous function can be restored later. If no previous function has been set, the return value may be used to restore the default behavior; this value may be NULL.

#### **Parameter**

*term\_func* Pointer to a terminate function that you write

#### **Remarks**

The **set\_terminate** function installs *term\_func* as the function called by **terminate. set\_terminate** is used with C++ exception handling and may be called at any point in your program before the exception is thrown. **terminate** calls **abort** by default. You can change this default by writing your own termination function and calling **set\_terminate** with the name of your function as its argument. **terminate** calls the last function given as an argument to set\_terminate. After performing any desired cleanup tasks, *termJunc* should exit the program. If it does not exit (if it returns to its caller), **abort** is called.

**In** a multithreaded environment, termination functions are maintained separately for each thread. Each new thread gets a copy of the new termination function of the calling thread. Thus, each thread is in charge of its own termination handling.

The **terminate** function type is defined in EH.H as a pointer to a user-defined termination function, *term func*, that returns **void**. Your custom function *term func* can take no arguments and should not return to its caller. If it does, **abort** is called. An exception may not be thrown from within *term\_func*.

#### **Example**

```
/* TERMINAT.CPP: 
*/ 
#include <eh.h> 
#include <process.h> 
#include <iostream.h> 
void term_func(); 
void main() 
{
```

```
int i = 10, j = 0, result;
   set_terminate( term_func ); 
   try 
   { 
       if( j = 0 )
           throw "Divide by zero!"; 
       else 
           result = i/j;
   \mathbf{1}catch( int 
   { 
       cout \leq "Caught some integer exception. \n";
   \mathcal{L}cout \langle\langle "This should never print.\n";
} 
void term_func() 
{ 
   cout \langle\langle "term_func() was called by terminate().\n";
   II ... cleanup tasks performed here 
   // If this function does not exit, abort is called.
   exit(-1):\mathcal{L}
```
#### **Output**

```
term_func() was called by terminate().
```
See Also: abort, set unexpected, terminate, unexpected

# set\_unexpected

Installs your own termination function to be called by unexpected.

## typedef void (\*unexpected\_function)(); unexpected\_function set\_unexpected( unexpected\_function *unexp June);*

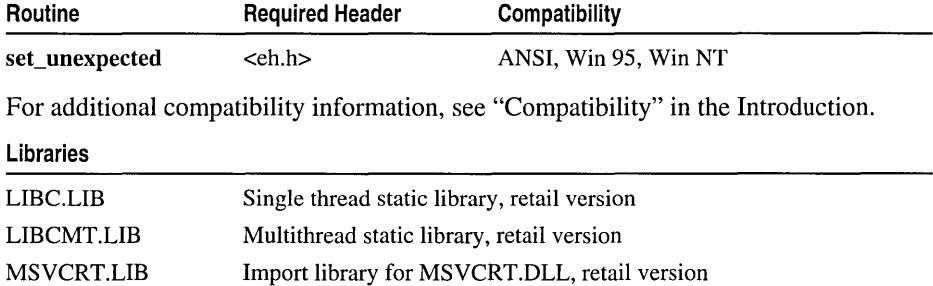
#### setvbuf

#### Return Value

\_set\_unexpected returns a pointer to the previous termination function registered by set unexpected, so that the previous function can be restored later. If no previous function has been set, the return value may be used to restore the default behavior; this value may be NULL.

#### Parameter

*unexp func* Pointer to a function that you write to replace the **unexpected** function

#### Remarks

The set\_unexpected function installs *unexp\_func* as the function called by unexpected. unexpected is not used in the current C++ exception-handling implementation. The unexpected\_function type is defined in EH.H as a pointer to a user-defined unexpected function, *unexp* func, that returns **void**. Your custom *unexp* func function should not return to its caller.

By default, unexpected calls terminate. You can change this default behavior by writing your own termination function and calling set unexpected with the name of your function as its argument. unexpected calls the last function given as an argument to set\_unexpected.

Unlike the custom termination function installed by a call to set\_terminate, an exception can be thrown from within *unexp\_func*.

In a multithreaded environment, termination functions are maintained separately for each thread. Each new thread gets a copy of the new termination function of the calling thread. Thus, each thread is in charge of its own unexpected termination handling.

In the current Microsoft implementation of C++ exception handling, unexpected calls terminate by default and is never called by the exception-handling run-time library. There is no particular advantage to calling unexpected rather than terminate.

See Also: abort, set\_terminate, terminate, unexpected

# setvbuf

Controls stream buffering and buffer size.

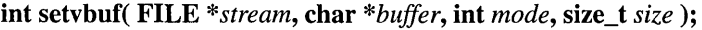

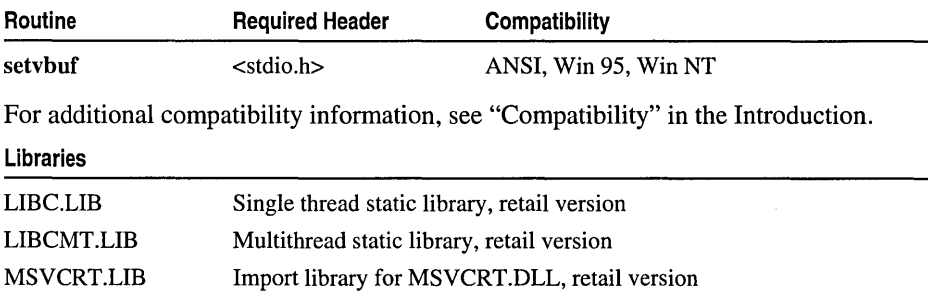

#### Return Value

setvbuf returns 0 if successful, or a nonzero value if an illegal type or buffer size is specified.

#### Parameters

*stream* Pointer to FILE structure

*buffer* User-allocated buffer

*mode* Mode of buffering

*size* Buffer size in bytes. Allowable range: 2 < *size* < 32768. Internally, the value supplied for *size* is rounded down to the nearest multiple of 2.

#### Remarks

The setvbuf function allows the program to control both buffering and buffer size for *stream. stream* must refer to an open file that has not undergone an I/O operation since it was opened. The array pointed to by *buffer* is used as the buffer, unless it is NULL, in which case setvbuf uses an automatically allocated buffer of length *sizel2* \* 2 bytes.

The mode must be \_IOFBF, \_IOLBF, or \_IONBF. If *mode* is \_IOFBF or \_IOLBF, then *size* is used as the size of the buffer. If *mode* is \_IONBF, the stream is unbuffered and *size* and *buffer* are ignored. Values for *mode* and their meanings are:

\_IOFBF Full buffering; that is, *buffer* is used as the buffer and *size* is used as the size of the buffer. If *buffer* is NULL, an automatically allocated buffer *size* bytes long is used.

\_IOLBF With MS-DOS, the same as \_IOFBF.

\_IONBF No buffer is used, regardless of *buffer* or *size.* 

#### Example

```
/* SETVBUF.C: This program opens two streams: stream1 
 * and stream2. It then uses setvbuf to give stream1 a 
 * user-defined buffer of 1024 bytes and stream2 no buffer. 
 */ 
#include <stdio.h> 
void main( void )
{ 
   char buf[1024]; 
   FILE *stream1, *stream2; 
   if( ((stream1 = fopen('data1", "a") ) != NULL) &((stream2 = fopen('data2", "w") ) != NULL) )€
      if( setvbuf( stream1, buf, \_IOFBF, sizeof( buf ) ) != 0 )
         printf( "Incorrect type or size of buffer for stream1\n" ); 
      else 
         printf( "'stream1' now has a buffer of 1024 bytes\n" );
```

```
signal
```

```
if( setvbuf( stream2, NULL, \_IONBF, 0 ) != 0 )
                   printf( "Incorrect type or size of buffer for stream2\n" ); 
                else 
                   printf( "'stream2' now has no buffer\n" ); 
               _fcloseall():
            \mathbf{a}\mathbf{R}Output
         'stream1' now has a buffer of 1024 bytes 
         'stream2' now has no buffer 
         See Also: fclose, fflush, fopen, setbuf
```
# signal

Sets interrupt signal handling.

void (  $*$ signal( int *sig*, void ( \_cdecl  $*$ *func*) ( int *sig* [, int *subcode* ] )) ) ( int *sig*);

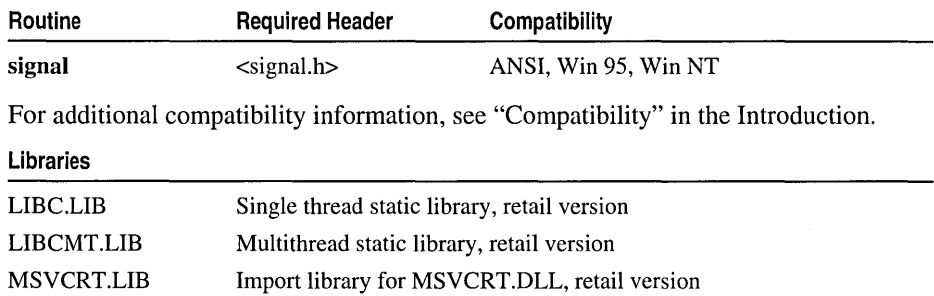

## Return Value

signal returns the previous value of *func* associated with the given signal. For example, if the previous value of *func* was **SIG\_IGN**, the return value is also SIG\_IGN. A return value of SIG\_ERR indicates an error, in which case errno is set to EINVAL.

## Parameters

*sig* Signal value

*June* Function to be executed

*subcode* Optional subcode to the signal number

## Remarks

The signal function allows a process to choose one of several ways to handle an interrupt signal from the operating system. The *sig* argument is the interrupt to which signal responds; it must be one of the following manifest constants, defined in SIGNAL.H.

#### signal

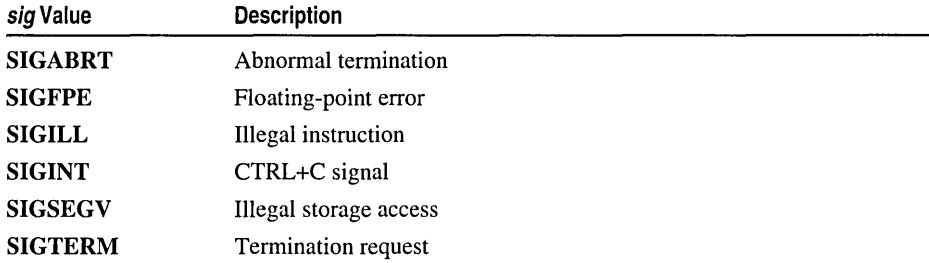

By default, signal terminates the calling program with exit code 3, regardless of the value of *sig.* 

Note SIGINT is not supported for any Win32 application including Windows NT and Windows 95. When a CTRL+C interrupt occurs, Win32 operating systems generate a new thread to specifically handle that interrupt. This can cause a single-thread application such as UNIX, to become multithreaded, resulting in unexpected behavior.

The *func* argument is an address to a signal handler that you write, or one of the manifest constants SIG\_DFL or SIG\_IGN, also defined in SIGNAL.H. *!ffune* is a function, it is installed as the signal handler for the given signal. The signal handler's prototype requires one formal argument, *sig,* of type int. The operating system provides the actual argument through *sig* when an interrupt occurs; the argument is the signal that generated the interrupt. Thus you can use the six manifest constants (listed in the preceding table) inside your signal handler to determine which interrupt occurred and take appropriate action. For example, you can call signal twice to assign the same handler to two different signals, then test the *sig* argument inside the handler to take different actions based on the signal received.

If you are testing for floating-point exceptions (SIGFPE), *June* points to a function that takes an optional second argument that is one of several manifest constants defined in FLOAT.H of the form  $\bf{FPE\_xxx}$ . When a SIGFPE signal occurs, you can test the value of the second argument to determine the type of floating-point exception and then take appropriate action. This argument and its possible values are Microsoft extensions.

For floating-point exceptions, the value of *func* is not reset upon receiving the signal. To recover from floating-point exceptions, use setimp with longimp. If the function returns, the calling process resumes execution with the floating-point state of the process left undefined.

If the signal handler returns, the calling process resumes execution immediately following the point at which it received the interrupt signal. This is true regardless of the type of signal or operating mode.

Before the specified function is executed, the value of *June* is set to SIG\_DFL. The next interrupt signal is treated as described for SIG\_DFL, unless an intervening call to signal specifies otherwise. This feature lets you reset signals in the called function.

#### sin, sinh

Because signal-handler routines are usually called asynchronously when an interrupt occurs, your signal-handler function may get control when a run-time operation is incomplete and in an unknown state. The list below summarizes restrictions that determine which functions you can use in your signal-handler routine.

- Do not issue low-level or STDIO.H I/O routines (such as printf and fread).
- Do not call heap routines or any routine that uses the heap routines (such as malloc, \_strdup, and \_putenv). See malloc for more information.
- Do not use any function that generates a system call  $(e.g., \text{getcwd}, \text{time})$ .
- Do not use **longimp** unless the interrupt is caused by a floating-point exception (i.e., *sig* is SIGFPE). In this case, first reinitialize the floating-point package with a call to \_fpreset.
- Do not use any overlay routines.

A program must contain floating-point code if it is to trap the SIGFPE exception with the function. If your program does not have floating-point code and requires the run-time library's signal-handling code, simply declare a volatile double and initialize it to zero:

volatile double  $d = 0.0f$ :

The SIGILL, SIGSEGV, and SIGTERM signals are not generated under Windows NT. They are included for ANSI compatibility. Thus you can set signal handlers for these signals with signal, and you can also explicitly generate these signals by calling raise.

Signal settings are not preserved in spawned processes created by calls to \_exec or \_spawn functions. The signal settings are reset to the default in the new process.

See Also: abort, \_exec Functions, exit, \_fpreset, \_spawn Functions

# **sin, sinh**

Calculate sines and hyperbolic sines.

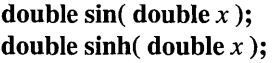

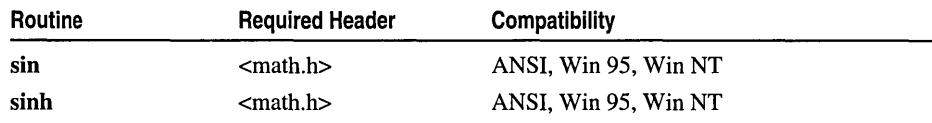

For additional compatibility information, see "Compatibility" in the Introduction.

#### Libraries

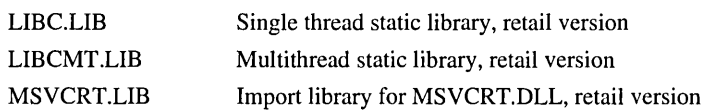

## Return Value

sin returns the sine of *x*. If *x* is greater than or equal to  $2^{63}$ , or less than or equal to  $-2^{63}$ , a loss of significance in the result occurs, in which case the function generates a TLOSS error and returns an indefinite (same as a quiet NaN).

sinh returns the hyperbolic sine of *x.* If the result is too large, sinh sets errno to ERANGE and returns  $\pm HUGE$  VAL. You can modify error handling with **matherr**.

#### Parameter

*x* Angle in radians

#### Example

```
Output
        1* SINCOS.C: This program displays the sine, hyperbolic 
         * sine, cosine, and hyperbolic cosine of pi I 2. 
         *1 
        #include <math.h> 
        #include <stdio.h> 
        void main( void )
        { 
        } 
           double pi = 3.1415926535;
           double x, y; 
           x = pi I 2; 
           y = sin(x);
           printf( "sin( %f ) = %f\in X, y );
           y = \sinh(x):
           printf( "sinh( %f ) = %f\in X, y );
           y = cos(x);
           printf( "cos( %f ) = %f\in X, y );
           y = \cosh(x);
           printf( "cosh( %f ) = %f\in X, y );
        sin(1.570796) = 1.000000sinh( 1.570796 ) = 2.301299cos(1.570796) = 0.000000cosh( 1.570796 ) = 2.509178See Also: acos, asin, atan, cos, tan
```
# \_snprintf, \_snwprintf

Write formatted data to a string.

int \_snprintf( char *\*buffer,* size\_t *count,* const char *\*format* [, *argument]* ... ); int \_snwprintf( wchar\_t *\*buffer,* size\_t *count,* const wchar\_t *\*format* [, *argument]* ... );

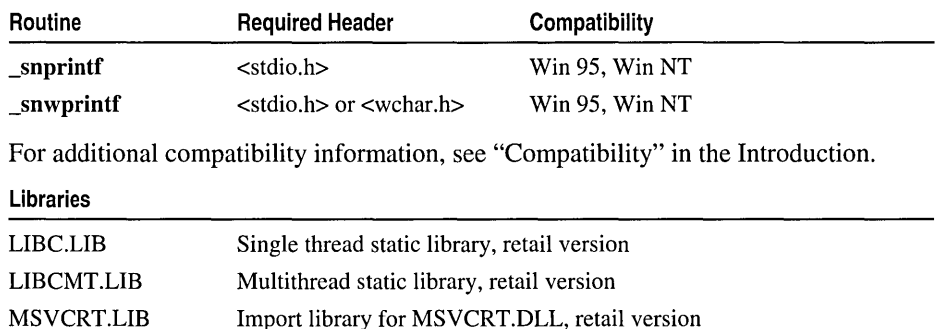

## Return Value

\_snprintf returns the number of bytes stored in *buffer,* not counting the terminating null character. If the number of bytes required to store the data exceeds *count,* then *count*  bytes of data are stored in *buffer* and a negative value is returned. \_snwprintf returns the number of wide characters stored in *buffer,* not counting the terminating null wide character. If the storage required to store the data exceeds *count* wide characters, then *count* wide characters are stored in *buffer* and a negative value is returned.

## Parameters

*buffer* Storage location for output *count* Maximum number of characters to store *format* Format-control string *argument* Optional arguments

## Remarks

The \_snprintf function formats and stores *count* or fewer characters and values (including a terminating null character that is always appended unless *count* is zero or the formatted string length is greater than or equal to *count* characters) in *buffer.*  Each *argument* (if any) is converted and output according to the corresponding format specification in *format*. The format consists of ordinary characters and has the same form and function as the *format* argument for printf. If copying occurs between strings that overlap, the behavior is undefined.

\_snwprintf is a wide-character version of \_snprintf; the pointer arguments to \_snwprintf are wide-character strings. Detection of encoding errors in \_snwprintf may differ from that in \_snprintf. \_snwprintf, like swprintf, writes output to a string rather than to a destination of type FILE.

Generic-Text Routine Mappings

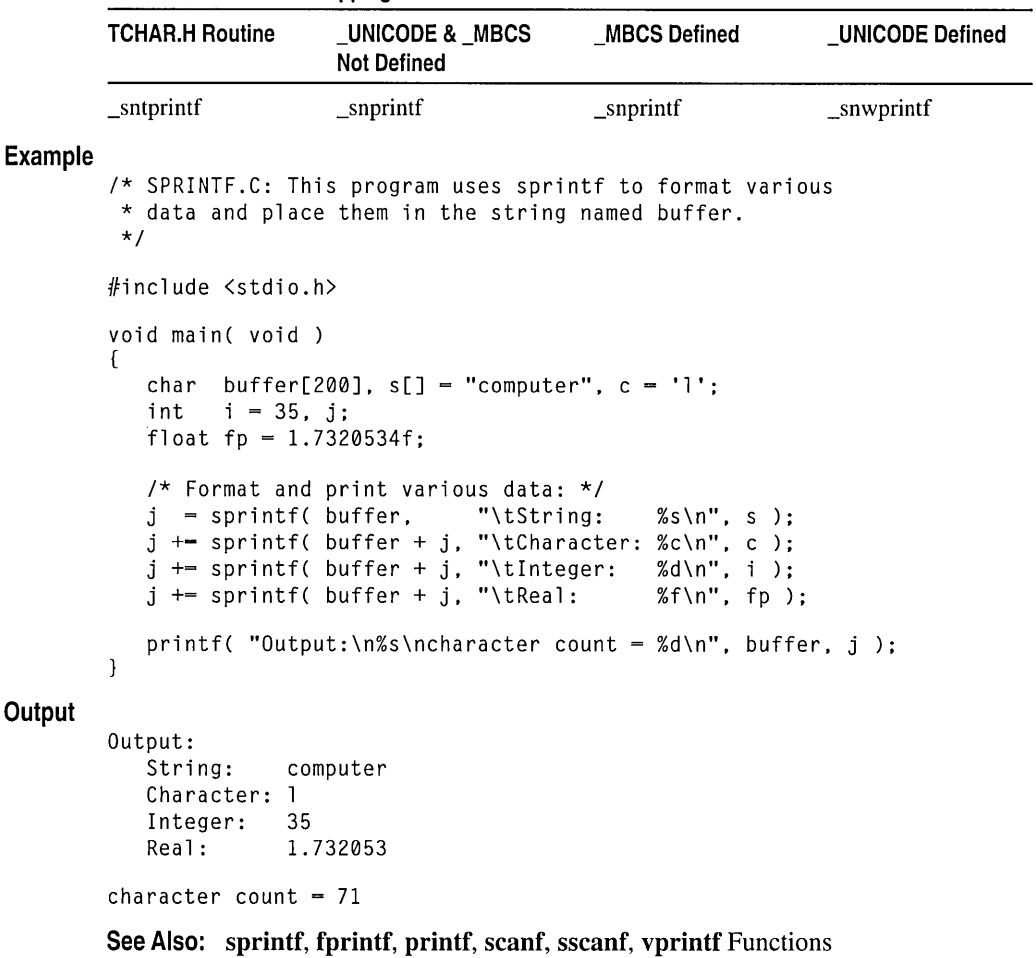

# \_sopen, \_wsopen

Open a file for sharing.

int \_sopen( const char *\*filename,* int *oflag,* int *shflag* [, int *pmode* ] ); int \_wsopen( const wchar\_t *\*filename,* int *oflag,* int *shflag* [, int *pmode* ] );

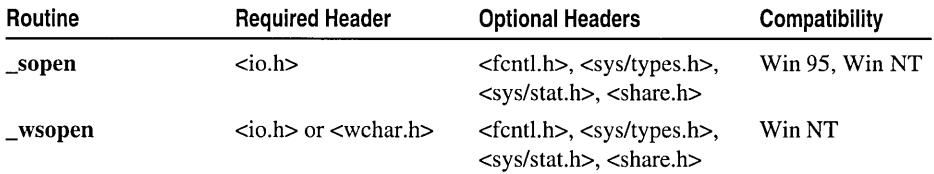

For additional compatibility information, see "Compatibility" in the Introduction.

#### Libraries

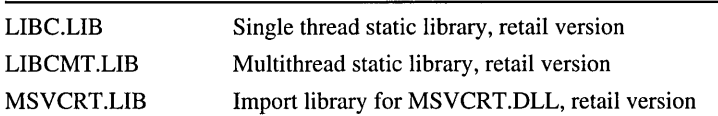

#### Return Value

Each of these functions returns a file handle for the opened file. A return value of -I indicates an error, in which case errno is set to one of the following values:

EACCES Given path is a directory, or file is read-only, but an open-for-writing operation was attempted.

EEXIST \_O\_CREAT and \_O\_EXCL flags were specified, but *filename* already exists.

EINVAL Invalid *oflag* or *shflag* argument.

EMFILE No more file handles available.

ENOENT File or path not found.

## **Parameters**

*filename* Filename

*oflag* Type of operations allowed

*shflag* Type of sharing allowed

*pmode* Permission setting

## Remarks

The \_sopen function opens the file specified by *filename* and prepares the file for shared reading or writing, as defined by *oflag* and *shflag.* \_ wsopen is a wide-character version of \_sopen; the *filename* argument to \_wsopen is a wide-character string. \_ wsopen and \_sopen behave identically otherwise.

#### Generic-Text Routine Mappings

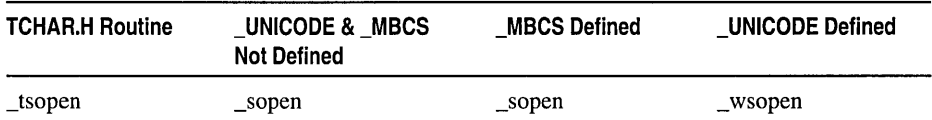

The integer expression *oflag* is formed by combining one or more of the following manifest constants, defined in the file FCNTL.H. When two or more constants form the argument *oflag,* they are combined with the bitwise-OR operator ( I ).

\_O\_APPEND Repositions file pointer to end of file before every write operation.

\_O\_BINARY Opens file in binary (untranslated) mode. (See Copen for a description of binary mode.)

- \_O\_CREAT Creates and opens new file for writing. Has no effect if file specified by *filename* exists. The *pmode* argument is required when \_O\_CREAT is specified.
- \_O\_CREAT I\_O\_SHORT\_LIVED Create file as temporary and if possible do not flush to disk. The *pmode* argument is required when **O\_CREAT** is specified.
- **O\_CREAT |\_O\_TEMPORARY** Create file as temporary; file is deleted when last file handle is closed. The *pmode* argument is required when \_O\_CREAT is specified.
- \_O\_CREAT I\_O\_EXCL Returns error value if file specified by *filename* exists. Applies only when used with O CREAT.
- **O\_NOINHERIT** Prevents creation of a shared file handle.
- \_O\_RANDOM Specifies primarily random access from disk.
- \_O\_RDONLY Opens file for reading only; cannot be specified with \_O\_RDWR or \_O\_WRONLY.
- \_O\_RDWR Opens file for both reading and writing; cannot be specified with \_O\_RDONLY or \_0\_ WRONLY.
- \_O\_SEQUENTIAL Specifies primarily sequential access from disk
- \_O\_TEXT Opens file in text (translated) mode. (For more information, see "Text and Binary Mode File I/O" and fopen.)
- \_O\_TRUNC Opens file and truncates it to zero length; the file must have write permission. You cannot specify this flag with \_O\_RDONLY. \_O\_TRUNC used with **O\_CREAT** opens an existing file or creates a new file.

Warning The O TRUNC flag destroys the contents of the specified file.

\_0\_ WRONLY Opens file for writing only; cannot be specified with \_O\_RDONLY or\_O\_RDWR.

To specify the file access mode, you must specify either \_O\_RDONLY, \_O\_RDWR, or **O** WRONLY. There is no default value for the access mode.

The argument *shflag* is a constant expression consisting of one of the following manifest constants, defined in SHARE.H.

- \_SH\_DENYRW Denies read and write access to file
- \_SH\_DENYWR Denies write access to file
- **\_SH\_DENYRD** Denies read access to file
- \_SH\_DENYNO Permits read and write access

The *pmode* argument is required only when you specify **O\_CREAT**. If the file does not exist, *pmode* specifies the file's permission settings, which are set when the new file is closed the first time. Otherwise *pmode* is ignored. *pmode* is an integer expression that contains one or both of the manifest constants  $\overline{S}$  **IWRITE** and S\_IREAD, defined in SYS\STAT.H. When both constants are given, they are combined with the bitwise-OR operator. The meaning of *pmode* is as follows:

\_S\_IWRITE Writing permitted

\_S\_IREAD Reading permitted

\_S\_IREAD I \_S\_IWRITE Reading and writing permitted

If write permission is not given, the file is read-only. Under Windows NT and Windows 95, all files are readable; it is not possible to give write-only permission. Thus the modes  $\,S$  IWRITE and  $\,S$  IREAD I  $\,S$  IWRITE are equivalent.

\_sopen applies the current file-permission mask to *pmode* before setting the permissions (see umask).

#### **Example**

```
1* LOCKING.C: This program opens a file with sharing. It locks 
* some bytes before reading them, then unlocks them. Note that the 
* program works correctly only if the file exists. 
*1 
#include \langleio.h>
#include <sys/types.h> 
#include <sys/stat.h> 
#include <sys/locking.h> 
#include <share.h> 
#include <fcntl.h> 
#include <stdio.h> 
#include <stdlib.h> 
void main( void ) 
{ 
   int fh, numread; 
   char buffer[40]; 
   1* Quit if can't open file or system doesn't 
    * support sharing. 
    *1 
   fh = _sopen( "locking.c", _O_RDWR, _SH_DENYNO, 
                 \_S\_IREAD | \_S\_IWRITE );
   if(fh == -1)exit( 1); 
   1* Lock some bytes and read them. Then unlock. *1 
   if( \lnot locking( fh, LK NBLCK, 30L ) != -1 )
   { 
      printf( "No one can change these bytes while I'm reading them\n" );
      numread = read( fh, buffer, 30 ):
      printf( "%d bytes read: %.30s\n", numread, buffer );
```

```
lseek( fh, 0L, SEEK_SET ); 
     _locking( fh, LK_UNLCK, 30L ); 
       printf( "Now I'm done. Do what you will with them\n" );
   \mathbf{1}else 
       perror( "Locking failed\n" ); 
   \_close( fh );\mathcal{F}
```
#### **Output**

No one can change these bytes while I'm reading them 30 bytes read: *1\** LOCKING.C: This program ope Now I'm done. Do what you will with them

```
See Also: _close, _creat, fopen, _fsopen, _open
```
# \_spawn, \_wspawn Functions

Each of the \_spawn functions creates and executes a new process.

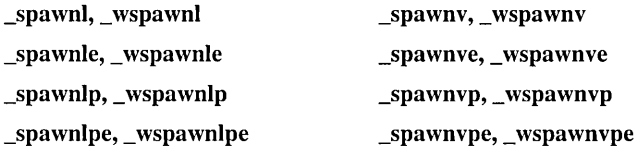

The letter(s) at the end of the function name determine the variation.

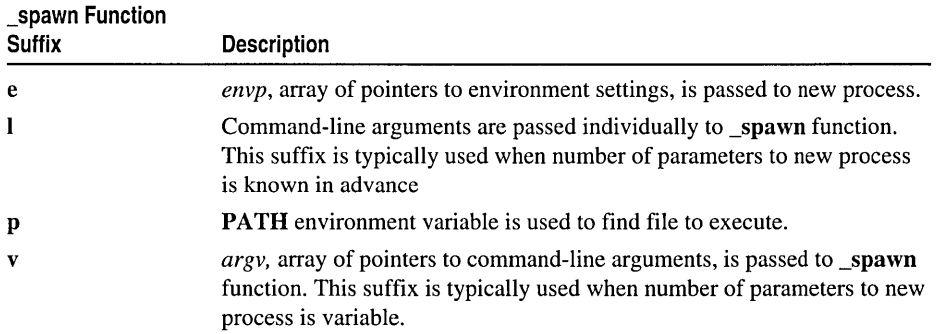

#### Remarks

The \_spawn functions each create and execute a new process. They automatically handle multibyte-character string arguments as appropriate, recognizing multibytecharacter sequences according to the multibyte code page currently in use. The wspawn functions are wide-character versions of the spawn functions; they do not handle multibyte-character strings. Otherwise, the wspawn functions behave identically to their spawn counterparts.

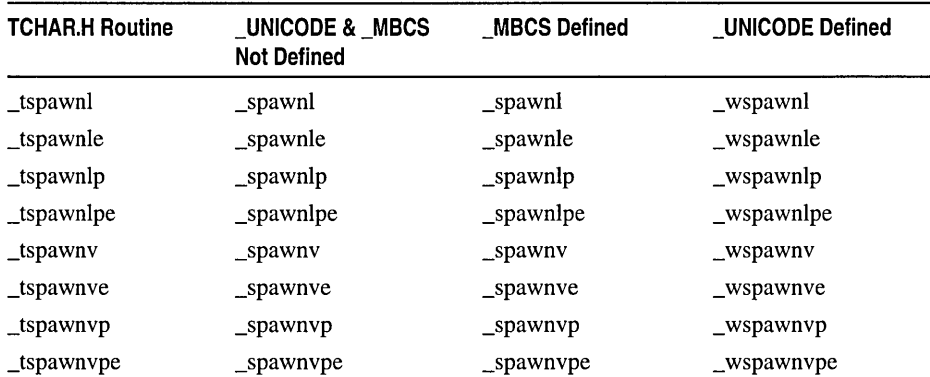

#### Generic-Text Routine Mappings

Enough memory must be available for loading and executing the new process. The *mode* argument determines the action taken by the calling process before and during \_spawn. The following values for *mode* are defined in PROCESS.H:

- $P_1$  OVERLAY Overlays calling process with new process, destroying the calling process (same effect as \_exec calls).
- \_P \_ WAIT Suspends calling thread until execution of new process is complete (synchronous \_spawn).
- $\mathbb P$  NOWAIT or  $\mathbb P$  NOWAITO Continues to execute calling process concurrently with new process (asynchronous spawn).
- \_P \_DETACH Continues to execute the calling process; new process is run in the background with no access to the console or keyboard. Calls to \_cwait against the new process will fail (asynchronous spawn).

The *cmdname* argument specifies the file that is executed as the new process and can specify a full path (from the root), a partial path (from the current working directory), or just a filename. If *cmdname* does not have a filename extension or does not end with a period (.), the spawn function first tries the .COM extension, then the .EXE extension, the .BAT extension, and finally the .CMD extension.

If *cmdname* has an extension, only that extension is used. If *cmdname* ends with a period, the \_spawn call searches for *cmdname* with no extension. The \_spawnlp, \_spawnlpe, \_spawnvp, and \_spawnvpe functions search for *cmdname* (using the same procedures) in the directories specified by the PATH environment variable.

If *cmdname* contains a drive specifier or any slashes (that is, if it is a relative path), the spawn call searches only for the specified file; no path searching is done.

Note To ensure proper overlay initialization and termination, do not use the setjmp or longimp function to enter or leave an overlay routine.

# **Arguments for the Spawned Process**

To pass arguments to the new process, give one or more pointers to character strings as arguments in the \_spawn call. These character strings form the argument list for the spawned process. The combined length of the strings forming the argument list for the new process must not exceed 1024 bytes. The terminating null character ('\0') for each string is not included in the count, but space characters (automatically inserted to separate arguments) are included.

You can pass argument pointers as separate arguments (in \_spawnl, \_spawnle, \_spawnlp, and \_spawnlpe) or as an array of pointers (in \_spawnv, \_spawnve, \_spawnvp, and \_spawnvpe). You must pass at least one argument, *argO* or *argv[O],*  to the spawned process. By convention, this argument is the name of the program as you would type it on the command line. A different value does not produce an error.

The spawnl, spawnle, spawnlp, and spawnlpe calls are typically used in cases where the number of arguments is known in advance. The *arg0* argument is usually a pointer to *cmdname.* The arguments *arg* 1 through *argn* are pointers to the character strings forming the new argument list. Following *argn,* there must be a NULL pointer to mark the end of the argument list.

The spawny, spawnve, spawnyp, and spawnype calls are useful when there is a variable number of arguments to the new process. Pointers to the arguments are passed as an array, *argv.* The argument *argv[O]* is usually a pointer to a path in real mode or to the program name in protected mode, and *argv[1]* through *argv[n]* are pointers to the character strings forming the new argument list. The argument  $argv[n+1]$  must be a **NULL** pointer to mark the end of the argument list.

## **Environment of the Spawned Process**

Files that are open when a spawn call is made remain open in the new process. In the \_spawnl, \_spawnlp, \_spawnv, and \_spawnvp calls, the new process inherits the environment of the calling process. You can use the **spawnle**, **spawnlpe**, **spawnve**, and \_spawnvpe calls to alter the environment for the new process by passing a list of environment settings through the *envp* argument. The argument *envp* is an array of character pointers, each element (except the final element) of which points to a null-terminated string defining an environment variable. Such a string usually has the form *NAME=value* where *NAME* is the name of an environment variable and *value* is the string value to which that variable is set. (Note that *value* is not enclosed in double quotation marks.) The final element of the *envp* array should be NULL. When *envp* itself is **NULL**, the spawned process inherits the environment settings of the parent process.

The spawn functions can pass all information about open files, including the translation mode, to the new process. This information is passed in real mode through the C\_FILE\_INFO entry in the environment. The startup code normally processes this entry and then deletes it from the environment. However, if a spawn function spawns a non-C process, this entry remains in the environment. Printing the environment shows graphics characters in the definition string for this entry because the environment information is passed in binary form in real mode. It should not have any other effect on normal operations. In protected mode, the environment information is passed in text form and therefore contains no graphics characters.

You must explicitly flush (using flush or flushall) or close any stream before calling a spawn function.

You can control whether the open file information of a process is passed to its spawned processes. The external variable \_fileinfo (declared in STDLIB.H) controls the passing of C\_FILE\_INFO information. If  $\theta$  fileinfo is 0 (the default), the C\_FILE\_INFO information is not passed to the new processes. If \_fileinfo is not 0, C\_FILE\_INFO is passed to new processes. You can modify the default value of fileinfo in one of two ways: link the supplied object file, FILEINFO.OBJ, into the program, or set the **file info** variable to a nonzero value directly in the C program.

New processes created by calls to **\_spawn** routines do not preserve signal settings. Instead, the spawned process resets signal settings to the default.

## **Example**

```
/* SPAWN.C: This program accepts a number in the range 
 * 1-8 from the command line. Based on the number it receives, 
 * it executes one of the eight different procedures that 
 * spawn the process named child. For some of these procedures, 
 * the CHILD.EXE file must be in the same directory: for 
 * others, it only has to be in the same path. 
 */ 
#include <stdio.h> 
#include <process.h> 
char *my_env[] = { 
} : 
   "THIS=environment will be",
   "PASSED=to child.exe by the", 
   "_SPAWNLE=and", 
   "_SPAWNLPE=and", 
   "_SPAWNVE=and", 
   "_SPAWNVPE=functions", 
   NULL 
void main( int argc, char *argv[] ) 
{ 
   char *args[4]:
```

```
/* Set up parameters to be sent: */ 
args[0] = "child";
args[1] = "spam??":args[2] = "two";args[3] = NULL;if (argc \leq 2)
{ 
   printf( "SYNTAX: SPAWN <1-8> <childprogram>\n" );
   exit( 1 ):\mathcal{F}switch (argv[I][0]) 
/* Based on first letter of argument */ 
\sqrt{2}case '1': 
   _spawnl( _P_WAIT. argv[2]. argv[2]. "_spawnl". "two". NULL ): 
   break: 
case '2': 
   _spawnle( _P_WAIT, argv[2], argv[2], "_spawnle", "two",
             NULL. my_env ): 
   break; 
case '3': 
   _spawnlp( _P_WAIT. argv[2]. argv[2]. "_spawnlp". "two". NULL ): 
   break: 
case '4': 
   _spawnlpe( _P_WAIT. argv[2]. argv[2]. "_spawnlpe". "two". 
              NULL. my_env ); 
   break: 
case '5': 
   _spawnv( _P_OVERLAY. argv[2]. args ): 
   break: 
case '6': 
   _spawnve( _P_OVERLAY. argv[2]. args. my_env ): 
   break: 
case '7': 
   _spawnvp( _P_OVERLAY. argv[2]. args ): 
   break: 
case '8': 
   _spawnvpe( _P_OVERLAY. argv[2]. args. my_env ): 
   break: 
default:
   printf( "SYNTAX: SPAWN <1-8> <childprogram>\n" ): 
   exit( 1 ): 
\mathcal{F}printf( "from SPAWN!\n" );
```
#### **Output**

 $\mathcal{F}$ 

SYNTAX: SPAWN <1-8> <childprogram>

See Also: abort, atexit, \_exec Functions, exit, \_flushall, \_getmbcp, \_onexit, \_setmbcp, system

# \_spawnl, \_ wspawnl

Create and execute a new process.

int \_spawnl( int *mode,* const char *\*cmdname,* const char *\*argO,* 

"+ const char *\*argl,* ... const char *\*argn,* NULL);

int \_wspawnl( int *mode,* const wchar\_t *\*cmdname,* const wchar\_t *\*argO,* 

"+ const wchar\_t *\*argl,* ... const wchar\_t *\*argn,* NULL);

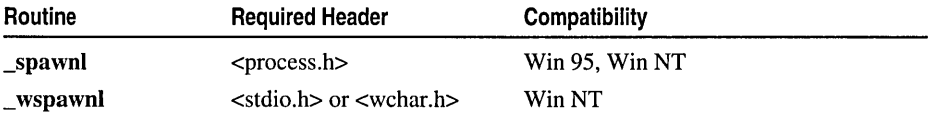

For additional compatibility information, see "Compatibility" in the Introduction.

#### Libraries

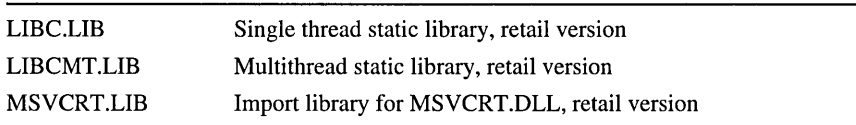

#### Return Value

The return value from a synchronous  $\text{Spany}$  or  $\text{Sym}$  we  $\text{CPT}$  specified for *mode)* is the exit status of the new process. The return value from an asynchronous \_spawnl or \_wspawnl CP \_NOWAIT or \_P \_NOWAITO specified for *mode)* is the process handle. The exit status is 0 if the process terminated normally. You can set the exit status to a nonzero value if the spawned process specifically calls the exit routine with a nonzero argument. If the new process did not explicitly set a positive exit status, a positive exit status indicates an abnormal exit with an abort or an interrupt. A return value of -1 indicates an error (the new process is not started). In this case, errno is set to one of the following values:

E2BIG Argument list exceeds 1024 bytes

EINVAL *mode* argument is invalid

ENOENT File or path is not found

ENOEXEC Specified file is not executable or has invalid executable-file format

ENOMEM Not enough memory is available to execute new process

#### **Parameters**

*mode* Execution mode for calling process

*cmdname* Path of file to be executed

*argO,* ... *argn* List of pointers to arguments

#### Remarks

Each of these functions creates and executes a new process, passing each command-line argument as a separate parameter.

See Also: abort, atexit, \_exec Functions, exit, \_flushall, \_getmbcp, \_onexit, \_setmbcp, system

#### Example

See Example on page 536.

# \_spawnle, \_wspawnle

Create and execute a new process.

int \_spawnle( int *mode,* const char *\*cmdname,* const char *\*argO,* 

```
... const char *arg 1, ... const char *argn, NULL, const char *const *envp );
```
int \_wspawnle( int *mode,* const wchar\_t *\*cmdname,* const wchar\_t *\*argO,* 

- ... const wchar\_t *\*argl,* ... const wchar\_t *\*argn,* NULL,
- ... const wchar\_t \*const *\*envp);*

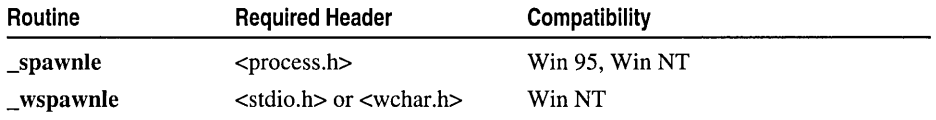

For additional compatibility information, see "Compatibility" in the Introduction.

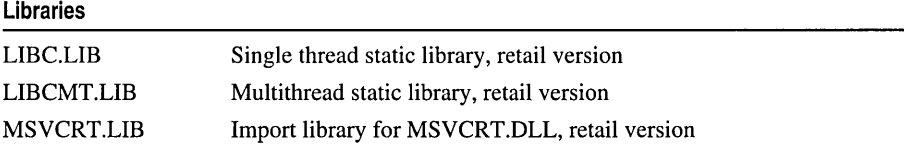

#### Return Value

The return value from a synchronous spawnle or \_wspawnle  $(P$  WAIT specified for *mode)* is the exit status of the new process. The return value from an asynchronous \_spawnle or \_wspawnle CP \_NOWAIT or \_P \_NOW AlTO specified for *mode)* is the process handle. The exit status is 0 if the process terminated normally. You can set the exit status to a nonzero value if the spawned process specifically calls the exit routine with a nonzero argument. If the new process did not explicitly set a positive exit status, a positive exit status indicates an abnormal exit with an abort or an interrupt. A return value of  $-1$  indicates an error (the new process is not started). In this case, errno is set to one of the following values:

E2BIG Argument list exceeds 1024 bytes

EINVAL *mode* argument is invalid

ENOENT File or path is not found

ENOEXEC Specified file is not executable or has invalid executable-file format

ENOMEM Not enough memory is available to execute new process

#### **Parameters**

*mode* Execution mode for calling process

*cmdname* Path of file to be executed

*argO,* ... *argn* List of pointers to arguments

*envp* Array of pointers to environment settings

#### Remarks

Each of these functions creates and executes a new process, passing each command-line argument as a separate parameter and also passing an array of pointers to environment settings.

See Also: abort, atexit, \_exec Functions, exit, \_flushall, \_getmbcp, \_onexit, \_setmbcp, system

#### Example

See Example on page 536.

# \_spawnlp, \_wspawnlp

Create and execute a new process.

int \_spawnlp( int *mode,* const char *\*cmdname,* const char *\*argO,* 

- ... const char *\*argl,* ... const char *\*argn,* NULL);
- int \_wspawnlp( int *mode,* const wchar\_t *\*cmdname,* const wchar\_t *\*argO,*

... const wchar\_t *\*argl,* ... const wchar\_t *\*argn,* NULL );

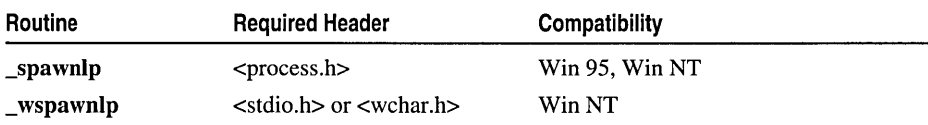

For additional compatibility information, see "Compatibility" in the Introduction.

#### Libraries

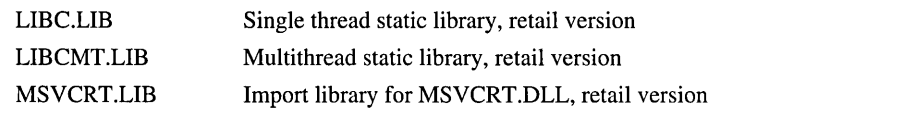

## Return Value

The return value from a synchronous  $\mathbf{spawnlp}$  or  $\mathbf{wspanlp}$  ( $\mathbf{P} \mathbf{WAIT}$  specified for *mode)* is the exit status of the new process. The return value from an asynchronous \_spawnlp or \_wspawnlp CP \_NOWAIT or \_P \_NOWAITO specified fo *mode)* is the process handle. The exit status is 0 if the process terminated normally. You can set the exit status to a nonzero value if the spawned process specifically calls the **exit** routine with a nonzero argument. If the new process did not explicitly set a positive exit status, a positive exit status indicates an abnormal exit with an abort or an interrupt. A return

value of  $-1$  indicates an error (the new process is not started). In this case, errno is set to one of the following values:

E2BIG Argument list exceeds 1024 bytes

EINVAL *mode* argument is invalid

ENOENT File or path is not found

ENOEXEC Specified file is not executable or has invalid executable-file format

ENOMEM Not enough memory is available to execute new process

#### Parameters

*mode* Execution mode for calling process

*cmdname* Path of file to be executed

*argO,* ... *argn* List of pointers to arguments

#### Remarks

Each of these functions creates and executes a new process, passing each command-line argument as a separate parameter and using the PATH environment variable to find the file to execute.

See Also: abort, atexit, \_exec Functions, exit, \_flushall, \_getmbcp, \_onexit, \_setmbcp, system

#### Example

See Example on page 536.

# \_spawnlpe, \_wspawnlpe

Create and execute a new process.

int \_spawnlpe( int *mode,* const char *\*cmdname,* const char *\*argO,* 

.. const char *\*argl,* ... const char *\*argn,* NULL, const char \*const *\*envp* );

int \_wspawnlpe( int *mode,* const wchar\_t *\*cmdname,* const wchar\_t *\*argO,* 

.. const wchar\_t *\*argl, ...* const wchar\_t *\*argn,* NULL, const wchar\_t \*const *\*envp);* 

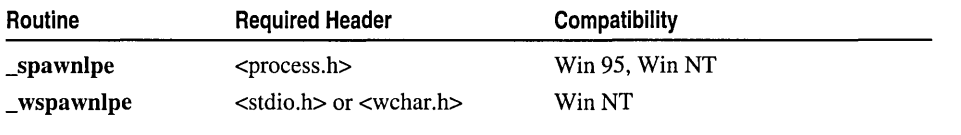

For additional compatibility information, see "Compatibility" in the Introduction.

Libraries

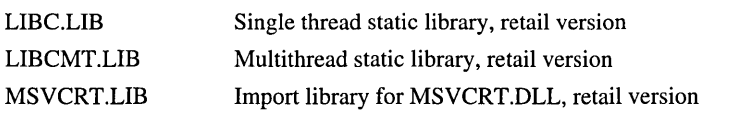

#### Return Value

The return value from a synchronous spawnlpe or \_wspawnlpe (P\_WAIT specified for *mode)* is the exit status of the new process. The return value from an asynchronous \_spawnlpe or \_wspawnlpe (\_P\_NOWAIT or \_P\_NOWAITO specified for *mode)* is the process handle. The exit status is 0 if the process terminated normally. You can set the exit status to a nonzero value if the spawned process specifically calls the exit routine with a nonzero argument. If the new process did not explicitly set a positive exit status, a positive exit status indicates an abnormal exit with an abort or an interrupt. A return value of  $-1$  indicates an error (the new process is not started). In this case, errno is set to one of the following values:

E2BIG Argument list exceeds 1024 bytes

EINVAL *mode* argument is invalid

ENOENT File or path is not found

ENOEXEC Specified file is not executable or has invalid executable-file format

ENOMEM Not enough memory is available to execute new process

## Parameters

*mode* Execution mode for calling process

*cmdname* Path of file to be executed

*argO,* ... *argn* List of pointers to arguments

*envp* Array of pointers to environment settings

#### Remarks

Each of these functions creates and executes a new process, passing each command-line argument as a separate parameter and also passing an array of pointers to environment settings. These functions use the **PATH** environment variable to find the file to execute.

See Also: abort, atexit, \_exec Functions, exit, \_flushall, \_getmbcp, \_onexit, \_setmbcp, system

#### Example

See Example on page 536.

# \_spawnv, \_ wspawnv

Create and execute a new process.

int \_spawnv( int *mode,* const char *\*cmdname,* const char \*const *\*argv);*  int \_wspawnv( int *mode,* const wchar\_t *\*cmdname,* const wchar\_t \*const *\*argv);* 

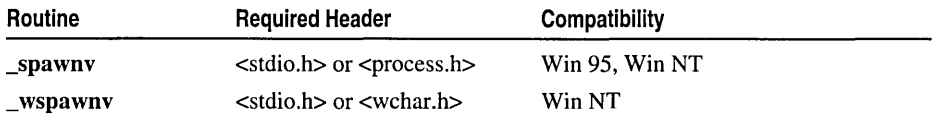

For additional compatibility information, see "Compatibility" in the Introduction.

#### Libraries

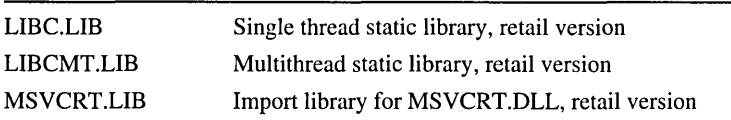

#### Return Value

The return value from a synchronous  $\text{Spany}$  or  $\text{wspawny}$  ( $\text{P}$  WAIT specified for *mode)* is the exit status of the new process. The return value from an asynchronous spawny or wspawny (P NOWAIT or P NOWAITO specified for *mode*) is the process handle. The exit status is  $0$  if the process terminated normally. You can set the exit status to a nonzero value if the spawned process specifically calls the exit routine with a nonzero argument. If the new process did not explicitly set a positive exit status, a positive exit status indicates an abnormal exit with an abort or an interrupt. A return value of  $-1$  indicates an error (the new process is not started). In this case, errno is set to one of the following values:

E2BIG Argument list exceeds 1024 bytes

EINVAL *mode* argument is invalid

ENOENT File or path is not found

ENOEXEC Specified file is not executable or has invalid executable-file format

ENOMEM Not enough memory is available to execute new process

#### **Parameters**

*mode* Execution mode for calling process

*cmdname* Path of file to be executed

*argv* Array of pointers to arguments

#### Remarks

Each of these functions creates and executes a new process, passing an array of pointers to command-line arguments.

See Also: abort, atexit, \_exec Functions, exit, flushall, \_getmbcp, \_onexit, \_setmbcp, system

#### Example

See Example on page 536.

# \_spawnve, \_ wspawnve

Create and execute a new process.

- int \_spawnve( int *mode,* const char *\*cmdname,* const char \*const *\*argv,* 
	- ... const char \*const *\*envp);*

int \_wspawnve( int *mode,* const wchar\_t *\*cmdname,* const wchar\_t \*const *\*argv,*   $\rightarrow$  const wchar t \*const \**envp*  $\cdot$ ;

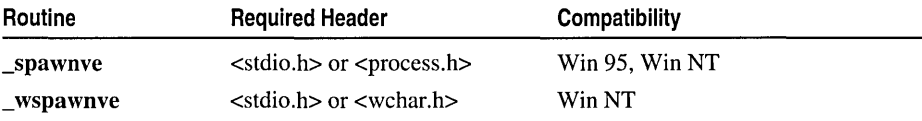

For additional compatibility information, see "Compatibility" in the Introduction.

#### Libraries

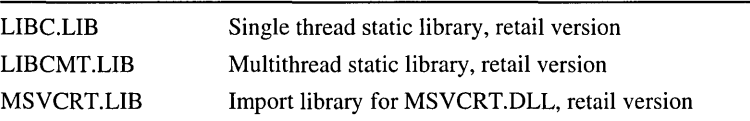

## Return Value

The return value from a synchronous  $\sigma$  spawnve or  $\sigma$  wspawnve (P WAIT specified for *mode)* is the exit status of the new process. The return value from an asynchronous \_spawnve or \_wspawnve CP \_NOWAIT or \_P \_NOWAITO specified for *mode)* is the process handle. The exit status is 0 if the process terminated normally. You can set the exit status to a nonzero value if the spawned process specifically calls the **exit** routine with a nonzero argument. If the new process did not explicitly set a positive exit status, a positive exit status indicates an abnormal exit with an abort or an interrupt. A return value of -1 indicates an error (the new process is not started). In this case, errno is set to one of the following values:

E2BIG Argument list exceeds 1024 bytes

EINVAL *mode* argument is invalid

ENOENT File or path is not found

ENOEXEC Specified file is not executable or has invalid executable-file format

ENOMEM Not enough memory is available to execute new process

## **Parameters**

*mode* Execution mode for calling process

*cmdname* Path of file to be executed

*argv* Array of pointers to arguments

*envp* Array of pointers to environment settings

#### **Remarks**

Each of these functions creates and executes a new process, passing an array of pointers to command-line arguments and an array of pointers to environment settings.

## See Also: abort, atexit, \_exec Functions, exit, \_flushall, \_getmbcp, \_onexit, \_setmbcp, system

#### Example

See Example on page 536.

# \_spawnvp, \_ wspawnvp

Create and execute a new process.

int \_spawnvp( int *mode,* const char *\*cmdname,* const char \*const *\*argv* ); int \_wspawnvp( int *mode*, const wchar\_t \*cmdname, const wchar\_t \*const \*argv);

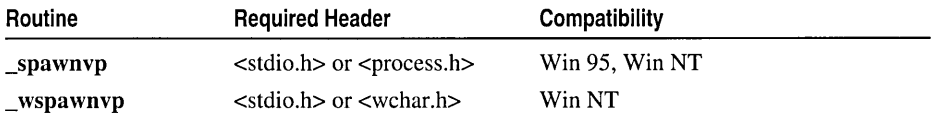

For additional compatibility information, see "Compatibility" in the Introduction.

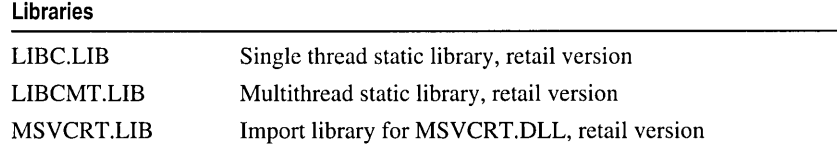

#### Return Value

The return value from a synchronous  $\text{Spany}$  or  $\text{Spany}$   $\text{C.P.}$  WAIT specified for *mode)* is the exit status of the new process. The return value from an asynchronous \_spawnvp or \_wspawnvp CP \_NOWAIT or \_P \_NOWAITO specified for *mode)* is the process handle. The exit status is 0 if the process terminated normally. You can set the exit status to a nonzero value if the spawned process specifically calls the exit routine with a nonzero argument. If the new process did not explicitly set a positive exit status, a positive exit status indicates an abnormal exit with an abort or an interrupt. A return value of  $-1$  indicates an error (the new process is not started). In this case, errno is set to one of the following values:

E2BIG Argument list exceeds 1024 bytes

EINVAL *mode* argument is invalid

ENOENT File or path is not found

ENOEXEC Specified file is not executable or has invalid executable-file format

ENOMEM Not enough memory is available to execute new process

#### Parameters

*mode* Execution mode for calling process

*cmdname* Path of file to be executed

*argv* Array of pointers to arguments

#### Remarks

Each of these functions creates and executes a new process, passing an array of pointers to command-line arguments and using the the PATH environment variable to find the file to execute.

See Also: abort, atexit, exec Functions, exit, flushall, <u>getmbcp, onexit</u>, \_setmbcp, system

#### Example

See Example on page 536.

# \_spawnvpe, \_ wspawnvpe

Create and execute a new process.

int \_spawnvpe( int *mode,* const char *\*cmdname,* const char \*const *\*argv,*  .. const char \*const *\*envp);* 

int \_wspawnvpe( int *mode,* const wchar\_t *\*cmdname,* const wchar\_t \*const *\*argv,* 

 $\rightarrow$  const wchar t \*const \**envp* );

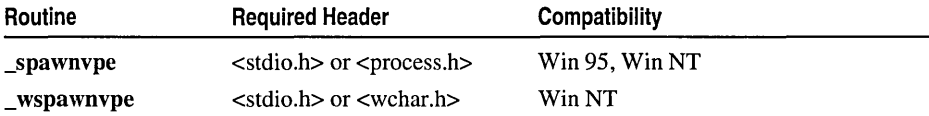

For additional compatibility information, see "Compatibility" in the Introduction.

#### Libraries

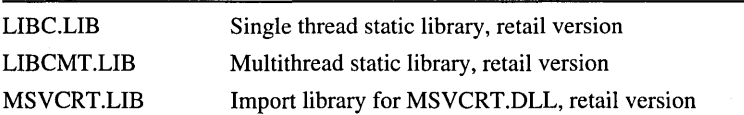

#### Return Value

The return value from a synchronous  $\text{Spany}$  or  $\text{wspawny}$  ( $\text{P}_\text{w}$ WAIT specified for *mode)* is the exit status of the new process. The return value from an asynchronous spawnvpe or wspawnvpe (P NOWAIT or P NOWAITO specified for *mode*) is the process handle. The exit status is 0 if the process terminated normally. You can set the exit status to a nonzero value if the spawned process specifically calls the exit routine with a nonzero argument. If the new process did not explicitly set a positive exit status, a positive exit status indicates an abnormal exit with an abort or an interrupt. A return value of -1 indicates an error (the new process is not started). In this case, errno is set to one of the following values:

E2BIG Argument list exceeds 1024 bytes

EINVAL *mode* argument is invalid

ENOENT File or path is not found

ENOEXEC Specified file is not executable or has invalid executable-file format

ENOMEM Not enough memory is available to execute new process

#### **Parameters**

*mode* Execution mode for calling process

*cmdname* Path of file to be executed

*argv* Array of pointers to arguments

*envp* Array of pointers to environment settings

#### Remarks

Each of these functions creates and executes a new process, passing an array of pointers to command-line arguments and an array of pointers to environment settings. These functions use the **PATH** environment variable to find the file to execute.

See Also: abort, atexit, \_exec Functions, exit, \_flushall, \_getmbcp, \_onexit, \_setmbcp, system

#### Example

See Example on page 536.

# \_splitpath, \_wsplitpath

Break a path name into components.

void \_splitpath( const char *\*path,* char *\*drive,* char *\*dir,* char *\*fname,* char *\*ext* ); void \_wsplitpath( const wchar\_t *\*path,* wchar\_t *\*drive,* wchar\_t *\*dir,* 

"+ wchar\_t *\*fname,* wchar\_t *\*ext);* 

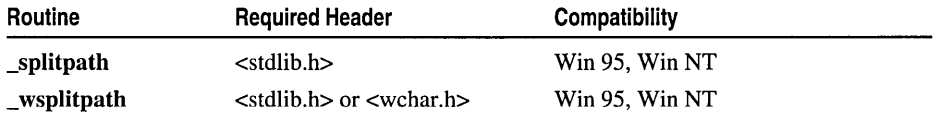

For additional compatibility information, see "Compatibility" in the Introduction.

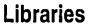

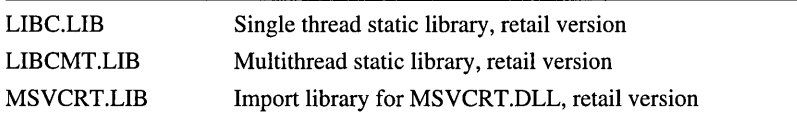

\_splitpath, \_wsplitpath

#### Return Value

None

#### **Parameters**

*path* Full path

*drive* Optional drive letter, followed by a colon (:)

*dir* Optional directory path, including trailing slash. Forward slashes ( *I* ), backslashes ( \ ), or both may be used.

*fname* Base filename (no extension)

*ext* Optional filename extension, including leading period (.)

#### Remarks

The splitpath function breaks a path into its four components. splitpath automatically handles multibyte-character string arguments as appropriate, recognizing multibyte-character sequences according to the multibyte code page currently in use. \_ wsplitpath is a wide-character version of \_splitpath; the arguments to \_ wsplitpath are wide-character strings. These functions behave identically otherwise.

#### Generic-Text Routine Mappings

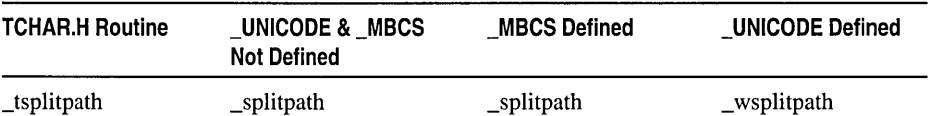

Each argument is stored in a buffer; the manifest constants **MAX\_DRIVE**, MAX DIR, MAX FNAME, and MAX EXT (defined in STDLIB.H) specify the maximum size necessary for each buffer. The other arguments point to buffers used to store the path elements. After a call to splitpath is executed, these arguments contain empty strings for components not found in *path.* You can pass a NULL pointer to splitpath for any component you don't need.

#### Example

```
1* MAKEPATH.C *1 
#include <stdlib.h> 
#include <stdio.h> 
void main( void) 
{ 
   char path_buffer[_MAX_PATHJ; 
   char drive[_MAX_DRIVEJ; 
   char dir[_MAX_DIR]:
   char fname[_MAX_FNAMEJ; 
   char ext[_MAX_EXTJ; 
   _makepath( path_buffer, "c", "\\sample\\crt\\", "makepath", "c" ); 
   printf( "Path created with _makepath: %s\n\n", path_buffer ); 
   _splitpath( path_buffer, drive, dir, fname, ext );
```

```
printf( "Path extracted with _splitpath:\n" );
           printf(" Drive: %s\n". drive); 
           printf(" Dir: %s\n". dir ); 
           printf(" Filename: %s\n". fname); 
           printf( " Ext: %s\n", ext );
        \mathbf{)}Output
        Path created with _makepath: c:\sample\crt\makepath.c 
        Path extracted with _splitpath: 
          Drive: c: 
          Dir: \sample\crt\ 
          Filename: makepath 
          Ext: . c
```
See Also: \_full path, \_getmbcp, \_makepath, \_setmbcp

# sprintf, swprintf

Write formatted data to a string.

int sprintf( char \*buffer, const char \*format [, argument] ... ); int swprintf( wchar\_t *\*buffer,* const wchar\_t *\*format* [, *argument]* ... );

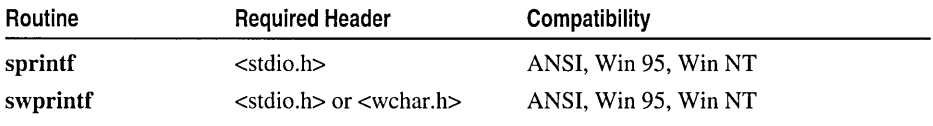

For additional compatibility information, see "Compatibility" in the Introduction.

#### Libraries

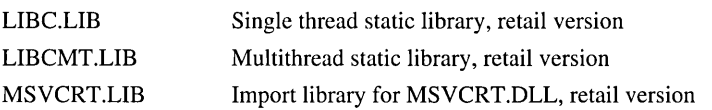

#### Return Value

sprintf returns the number of bytes stored in *buffer,* not counting the terminating null character. swprintf returns the number of wide characters stored in *buffer,*  not counting the terminating null wide character.

#### **Parameters**

*buffer* Storage location for output

*format* Format-control string

*argument* Optional arguments

For more information, see "Format Specifications" on page 463.

#### sprintf, swprintf

Generic-Text Routine Mappings

character count  $= 71$ 

#### Remarks

The sprintf function formats and stores a series of characters and values in *buffer.*  Each *argument* (if any) is converted and output according to the corresponding format specification in *format*. The format consists of ordinary characters and has the same form and function as the *format* argument for printf. A null character is appended after the last character written. If copying occurs between strings that overlap, the behavior is undefined.

swprintf is a wide-character version of sprintf; the pointer arguments to swprintf are wide-character strings. Detection of encoding errors in swprintf may differ from that in sprintf. swprintf and fwprintf behave identically except that swprintf writes output to a string rather than to a destination of type FILE.

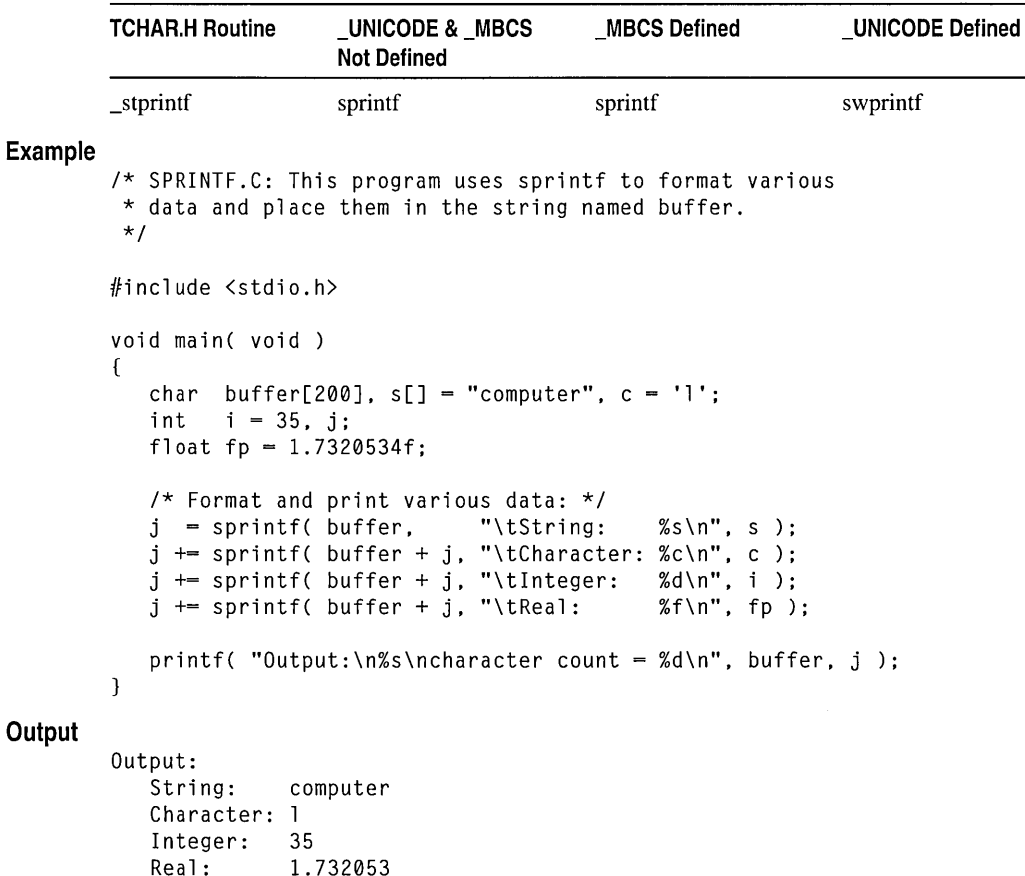

See Also: \_snprintf, fprintf, printf, scanf, sscanf, vprintf Functions

**Output** 

# sqrt

Calculates the square root.

#### double sqrt( double *x* );

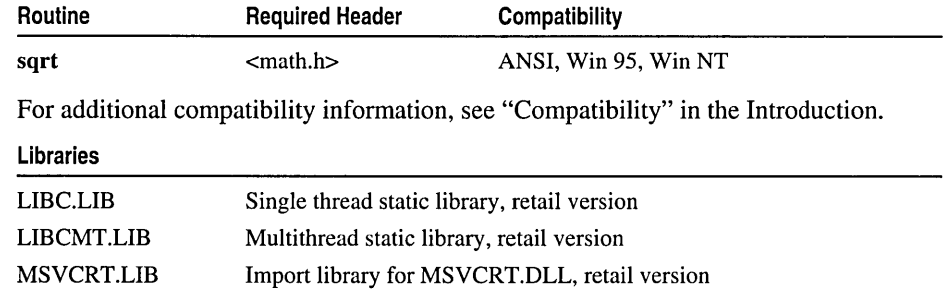

#### Return Value

The sqrt function returns the square-root of *x.* If *x* is negative, sqrt returns an indefinite (same as a quiet NaN). You can modify error handling with \_matherr.

#### **Parameter**

*x* Nonnegative floating-point value

#### Example

```
/* SQRT.C: This program calculates a square root. */ 
#include <math.h> 
#include <stdio.h> 
#include <stdlib.h> 
void main( void) 
\mathbf{f}double question = 45.35, answer;
   answer = sqrt( question );
   if( question \langle 0 \rangleprintf( "Error: sqrt returns %.2f\n, answer" ); 
   else 
      printf( "The square root of %.2f is %.2f\n", question, answer ); 
\mathbf{)}
```
**Output** 

The square root of 45.35 is 6.73

See Also: exp, log, pow

#### srand

# **srand**

Sets a random starting point.

## **void srand( unsigned int** *seed);*

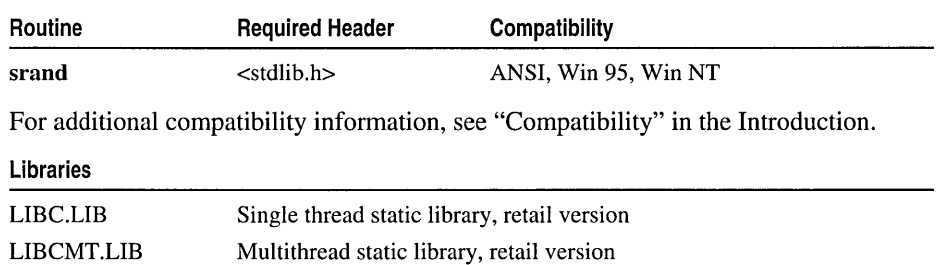

Import library for MSVCRT.DLL, retail version

## **Return Value**

None

MSVCRT.LIB

#### **Parameter**

*seed* Seed for random-number generation

#### **Remarks**

The **srand** function sets the starting point for generating a series of pseudorandom integers. To reinitialize the generator, use I as the *seed* argument. Any other value for *seed* sets the generator to a random starting point. **rand** retrieves the pseudorandom numbers that are generated. Calling **rand** before any call to **srand** generates the same sequence as calling **srand** with *seed* passed as 1.

## **Example**

```
1* RAND.C: This program seeds the random-number generator 
 * with the time, then displays 10 random integers. 
 *1 
#include <stdlib.h> 
#include <stdio.h> 
#include <time.h> 
void main( void )
{ 
   int i;
   1* Seed the random-number generator with current time so that 
    * the numbers will be different every time we run. 
    */ 
   srand( (unsigned)time( NULL ) );
   1* Display 10 numbers. *1 
   for( i = 0; i < 10; i++)printf( " %6d\n", rand() );
\mathbf{1}
```
## **Output**

See Also: rand

# **sscanf, swscanf**

Read formatted data from a string.

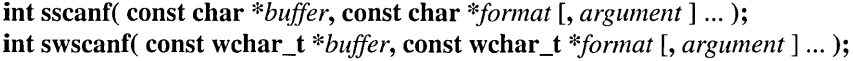

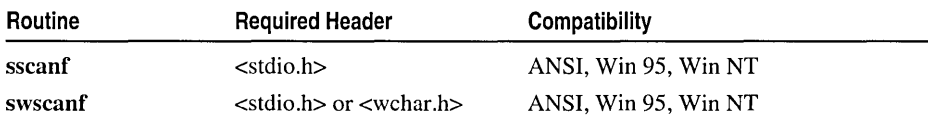

For additional compatibility information, see "Compatibility" in the Introduction.

#### Libraries

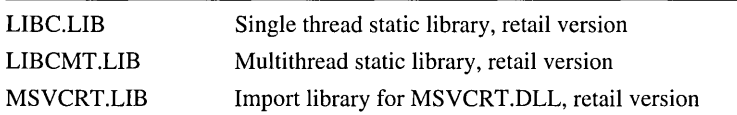

#### Return Value

Each of these functions returns the number of fields successfully converted and assigned; the return value does not include fields that were read but not assigned. A return value of 0 indicates that no fields were assigned. The return value is EOF for an error or if the end of the string is reached before the first conversion.

## **Parameters**

*buffer* Stored data *format* Format-control string *argument* Optional arguments

For more information, see "Format Specifications" on page 495.

#### sscanf, swscanf

#### Remarks

The sscanf function reads data from *buffer* into the location given by each *argument.*  Every *argument* must be a pointer to a variable with a type that corresponds to a type specifier in *format.* The *format* argument controls the interpretation of the input fields and has the same form and function as the *format* argument for the scanf function; see scanf for a complete description of *format.* If copying takes place between strings that overlap, the behavior is undefined.

swscanf is a wide-character version of sscanf; the arguments to swscanf are wide-character strings. sscanf does not handle multibyte hexadecimal characters. swscanf does not handle Unicode fullwidth hexadecimal or "compatibility zone" characters. Otherwise, swscanf and sscanf behave identically.

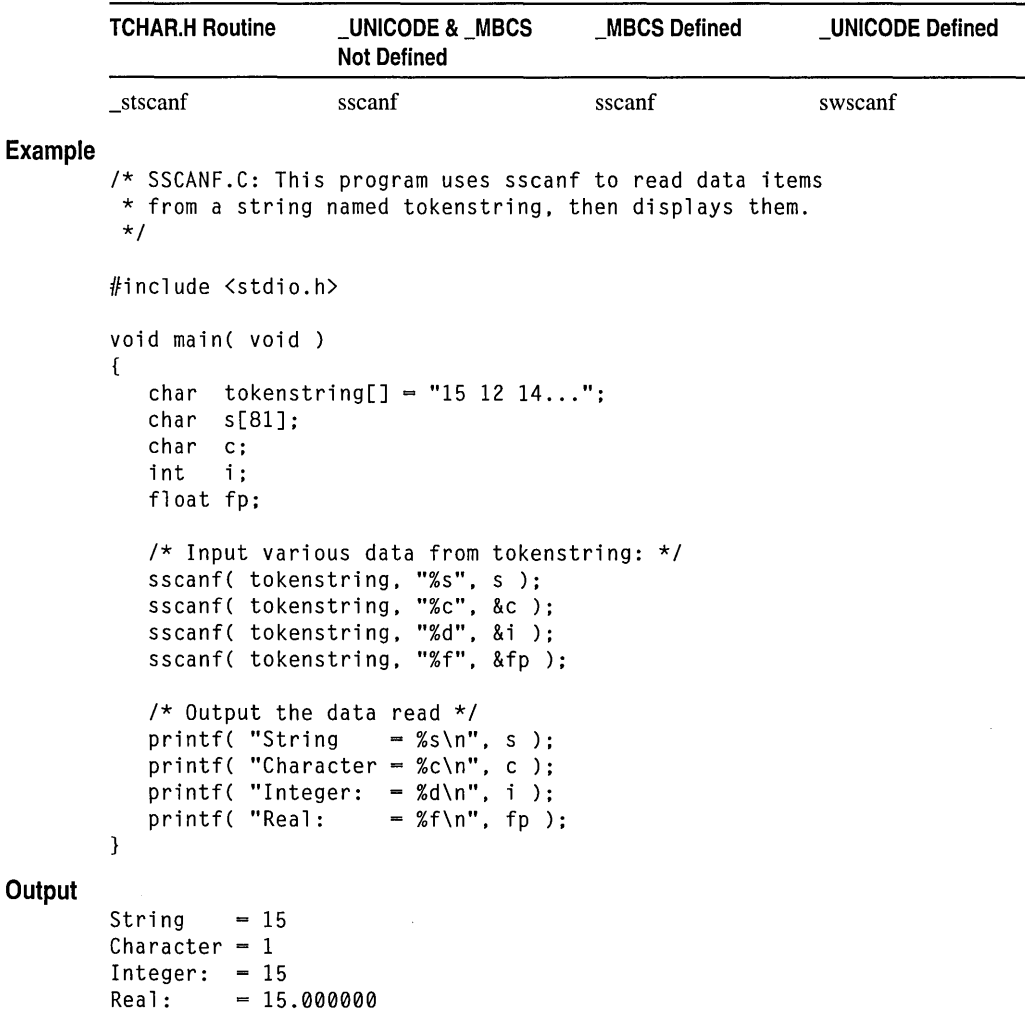

Generic-Text Routine Mappings

# \_stat, \_wstat, \_stati64, wstati64

Get status information on a file.

int stat( const char *\*path, struct* stat *\*buffer*); \_int64 \_stati64( const char *\*path,* struct \_stat *\*buffer* ); int \_ wstat( const wchar\_t *\*path,* struct \_stat *\*buffer);*  \_int64 \_wstati64( const wchar\_t *\*path,* struct \_stat *\*buffer);* 

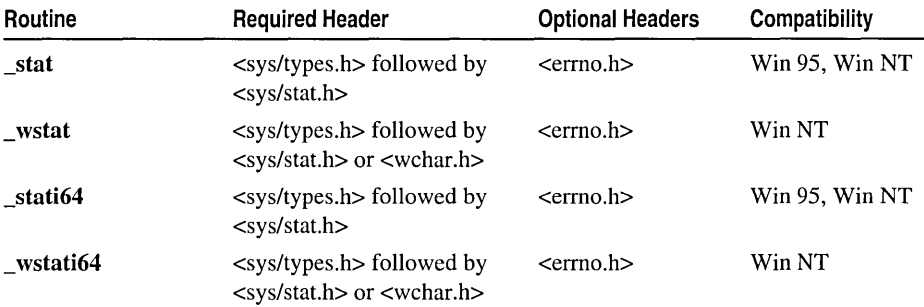

For additional compatibility information, see "Compatibility" in the Introduction.

#### Libraries

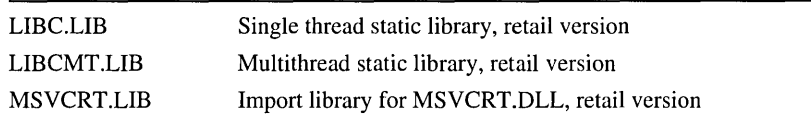

#### Return Value

Each of these functions returns 0 if the file-status information is obtained. A return value of -1 indicates an error, in which case errno is set to ENOENT, indicating that the filename or path could not be found.

#### Parameters

*path* Path of existing file

*buffer* Pointer to structure that stores results

#### Remarks

The \_stat function obtains information about the file or directory specified by *path* and stores it in the structure pointed to by *buffer*. **\_stat** automatically handles multibyte-character string arguments as appropriate, recognizing multibyte-character sequences according to the multibyte code page currently in use.

\_ wstat is a wide-character version of \_stat; the *path* argument to \_ wstat is a wide-character string. wstat and stat behave identically except that wstat does not handle multibyte-character strings.

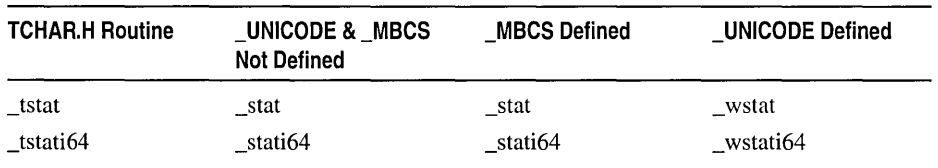

#### Generic-Text Routine Mappings

The stat structure, defined in SYS\STAT.H, includes the following fields.

gid Numeric identifier of group that owns file (UNIX-specific)

st atime Time of last access of file.

st ctime Time of creation of file.

st\_dev Drive number of the disk containing the file (same as  $st\_rdev$ ).

- st\_ino Number of the information node (the *inode*) for the file (UNIX-specific). On UNIX file systems, the inode describes the file date and time stamps, permissions, and content. When files are soft-linked to one another, they share the same inode. The inode, and therefore st\_ino, has no meaning in the FAT, HPFS, or NTFS file systems.
- st mode Bit mask for file-mode information. The S IFDIR bit is set if *path* specifies a directory; the \_S\_IFREG bit is set if *path* specifies an ordinary file or a device. User read/write bits are set according to the file's permission mode; user execute bits are set according to the filename extension.

st\_mtime Time of last modification of file.

st\_nlink Always 1 on non-NTFS file systems.

st rdev Drive number of the disk containing the file (same as st dev).

st\_size Size of the file in bytes; a  $64$ -bit integer for stati64 and wstati64

uid Numeric identifier of user who owns file (UNIX-specific)

If *path* refers to a device, the size, time, **\_dev**, and **\_rdev** fields in the **\_stat** structure are meaningless. Because STAT.H uses the \_dev\_t type that is defined in TYPES.H, you must include TYPES.H before STAT.H in your code.

#### Example

```
/* STAT.C: This program uses the _stat function to 
* report information about the file named STAT.C. 
*/ 
#include <time.h> 
#include <sys/types.h> 
#include <sys/stat.h> 
#include <stdio.h>
```

```
void main( void 
         { 
            struct stat buf; 
            int result; 
            char buffer[] - "A line to output";
            /* Get data associated with "stat.c": */ 
            result = _stat( "stat.c", &buf);
            /* Check if statistics are valid: */ 
            if( result != 0)
                perror( "Problem getting information" ); 
            else 
             { 
                /* Output some of the statistics: */ 
                printf( "File size : %ld\n", buf.st_size );<br>printf( "Drive : %c:\n", buf.st_dev + ',
                                          : %c:\n", buf.st_dev + 'A' );
                printf( "Time modified : %s", ctime( &buf.st_atime ) );
            \mathcal{L}} 
Output
         File size : 745<br>Drive : C:
         Drive
         Time modified : Tue May 03 00:00:00 1994
```
See Also: \_access, \_fstat, \_getmbcp, \_setmbcp

# **\_status87,** \_statusfp

Get the floating point status word.

```
unsigned int _status87{ void ); 
unsigned int _statusfp{ void);
```
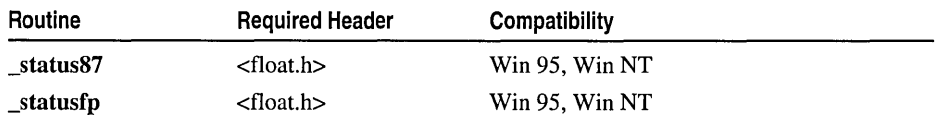

For additional compatibility information, see "Compatibility" in the Introduction.

## Libraries

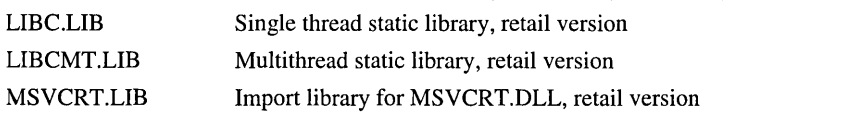

## Return Value

The bits in the value returned indicate the floating-point status. See the FLOAT.H include file for a complete definition of the bits returned by \_status87.
#### \_status87, \_statusfp

Many math library functions modify the 8087/80287 status word, with unpredictable results. Return values from clear 87 and status 87 are more reliable if fewer floating-point operations are performed between known states of the floating-point status word.

#### **Remarks**

The \_status87 function gets the floating-point status word. The status word is a combination of the 8087/80287/80387 status word and other conditions detected by the 8087/80287/80387 exception handler, such as floating-point stack overflow and underflow. Unmasked exceptions are checked for before returning the contents of the status word. This means that the caller is informed of pending exceptions.

\_statusfp is a platform-independent, portable version of \_status87. It is identical to \_status87 on Intel (x86) platforms and is also supported by the MIPS platform. To ensure that your floating-point code is portable to MIPS, use \_statusfp. If you are only targeting x86 platforms, use either \_status87 or \_statusfp.

### **Example**

```
1* STATUS87.C: This program creates various floating-point errors and 
 * then uses _status87 to display messages indicating these problems. 
 * Compile this program with optimizations disabled (lad). Otherwise, 
 * the optimizer removes the code related to the unused floating-
 * point values. 
 *1 
#include <stdio.h> 
#include <float.h> 
void main( void) 
\left\{ \right.double a = 1e-40, b:
   float x, y; 
   printf( "Status = %.4x - clear\n", _status87() );
   1* ASSignment into y is inexact & underflows: *1 
   y = a:
   printf( "Status = %.4x - inexact, underflow\n" , _stats87() ):
   1* y is denormal: *1 
   b = y;
   printf( "Status = \%.4x - inexact underflow, denormal\n",
            _ <sub>1</sub> status87() );
   1* Clear user 8087: *1 
   _<sub>c</sub>lear87():</sub>
\lambdaStatus = 0000 - clear
Status = 0003 - inexact, underflow
Status = 80003 - inexact underflow, denormal
```
**Output** 

See Also: \_clear87, \_control87

# strcat, wcscat, mbscat

### Append a string.

char \*strcat( char *\*strDestination,* const char *\*strSource);*  wchar\_t \*wcscat( wchar\_t \*strDestination, const wchar\_t \*strSource); unsigned char \* mbscat( unsigned char \* *strDestination*,

... const unsigned char *\*strSource);* 

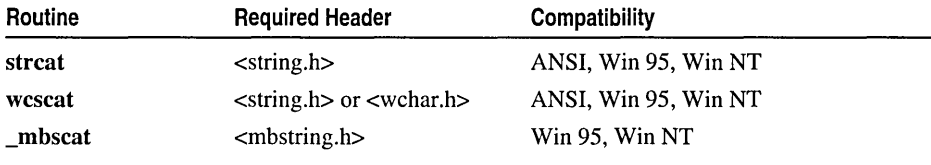

For additional compatibility information, see "Compatibility" in the Introduction.

#### Libraries

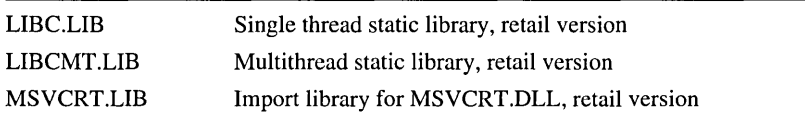

#### Return Value

Each of these functions returns the destination string *(strDestination).* No return value is reserved to indicate an error.

#### Parameters

*strDestination* Null-terminated destination string

*strSource* Null-terminated source string

#### Remarks

The strcat function appends *strSource* to *strDestination* and terminates the resulting string with a null character. The initial character of *strSource* overwrites the terminating null character of *strDestination.* No overflow checking is performed when strings are copied or appended. The behavior of strcat is undefined if the source and destination strings overlap.

wcscat and \_mbscat are wide-character and multibyte-character versions of strcat. The arguments and return value of wcscat are wide-character strings; those of \_mbscat are multibyte-character strings. These three functions behave identically otherwise.

strchr, wcschr, \_mbschr

Generic-Text Routine Mappings

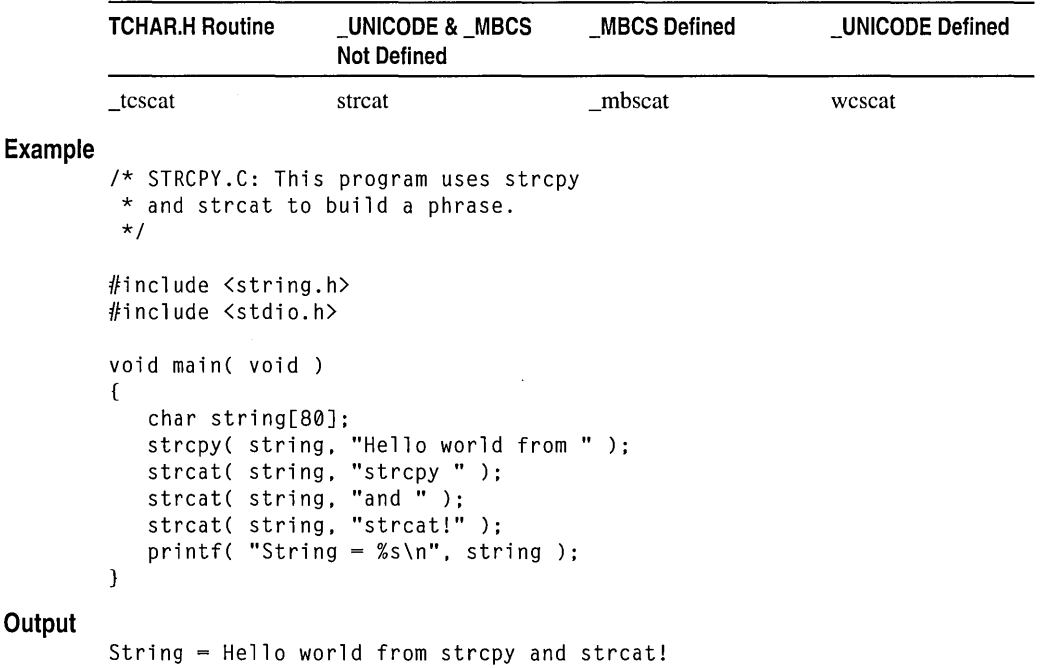

See Also: strncat, strncmp, strncpy, \_strnicmp, strrchr, strspn

# strchr, wcschr, mbschr

Find a character in a string.

```
char *strchr( const char *string, int c);
wchar_t *wcschr( const wchar_t *string, wint_t c );
unsigned char *_mbschr( const unsigned char *string, unsigned int c);
```
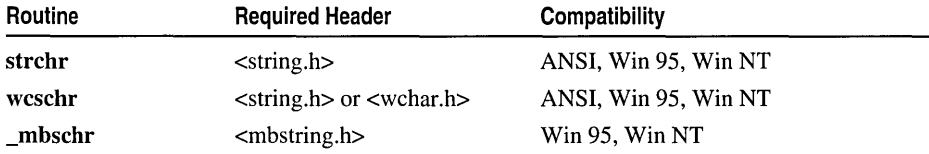

For additional compatibility information, see "Compatibility" in the Introduction.

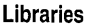

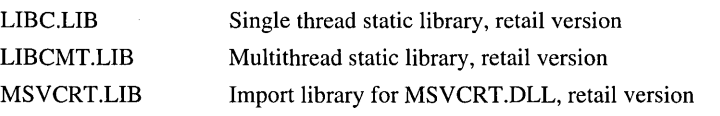

### Return Value

Each of these functions returns a pointer to the first occurrence of c in *string,* or NULL if  $c$  is not found.

#### **Parameters**

*string* Null-terminated source string

c Character to be located

#### Remarks

Example

The strchr function finds the first occurrence of c in *string,* or it returns NULL if cis not found. The null-terminating character is included in the search.

wcschr and mbschr are wide-character and multibyte-character versions of strchr. The arguments and return value of weschr are wide-character strings; those of mbschr are multibyte-character strings. \_mbschr recognizes multibyte-character sequences according to the multibyte code page currently in use. These three functions behave identically otherwise.

### Generic-Text Routine Mappings

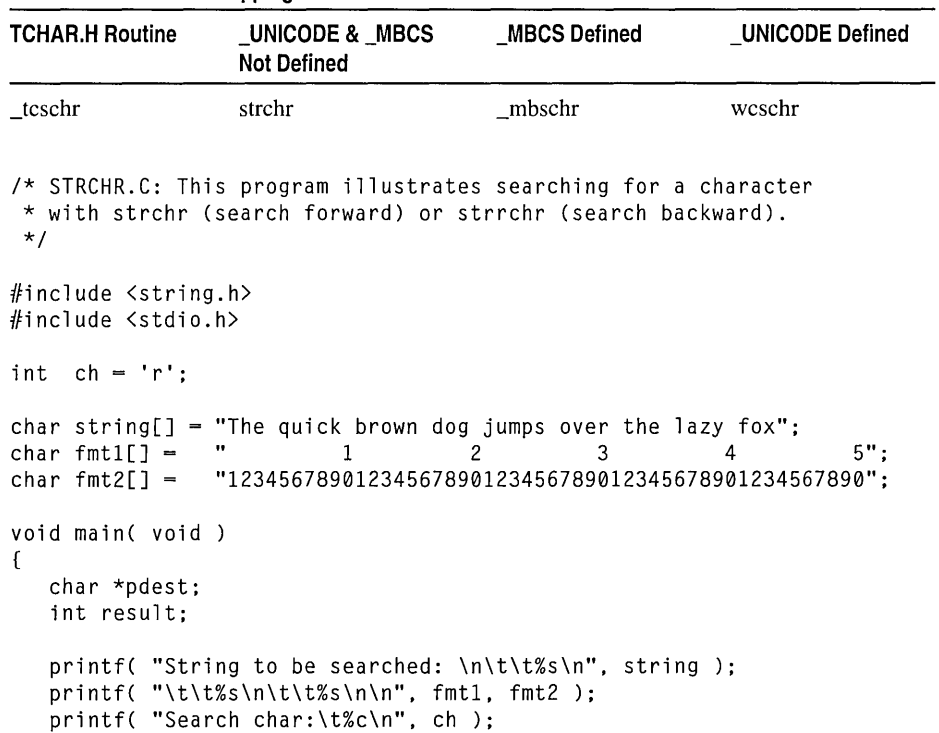

```
1* Search forward. *1 
           pdest = strchr( string, ch ); 
           result = pdest - string + 1;
           if( pdest != NULL) 
              printf( "Result:\tfirst %c found at position %d\n\n", 
                      ch, result ); 
           else 
              printf( "Result:\t%c not found\n" ); 
           1* Search backward. *1 
           pdest = strrchr( string, ch ); 
           result = pdest - string + 1;
           if( pdest != NULL) 
              printf( "Result:\tlast %c found at position %d\n\n", ch, result ); 
           else 
              printf( "Result:\t%c not found\n" ); 
        \mathcal{F}Output
        String to be searched: 
              The quick brown dog jumps over the lazy fox 
                       1 2 3 4 5 
              12345678901234567890123456789012345678901234567890 
        Search char: r
        Result: first r found at position 12 
        Result: last r found at position 30
```
See Also: strcspn, strncat, strncmp, strncpy, \_strnicmp, strpbrk, strrchr, strstr

# strcmp, wcscmp, \_mbscmp

Compare strings.

```
int strcmp( const char *stringl, const char *string2); 
int wcscmp( const wchar_t *stringJ, const wchar_t *string2); 
int _mbscmp(const unsigned char *stringl, const unsigned char *string2 );
```
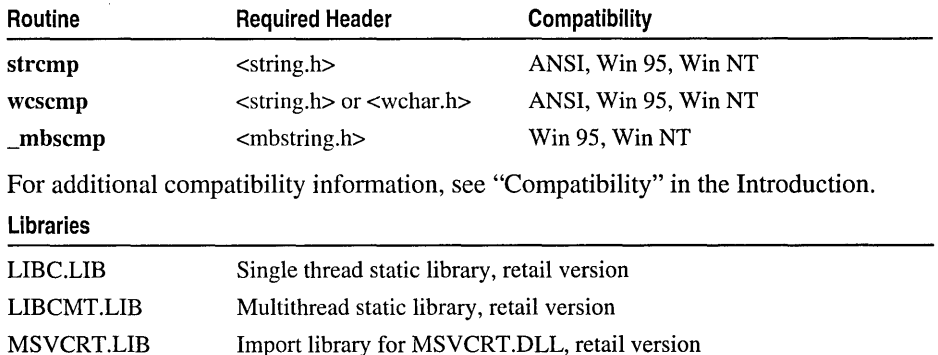

# Return Value

The return value for each of these functions indicates the lexicographic relation of *string}* to *string2.* 

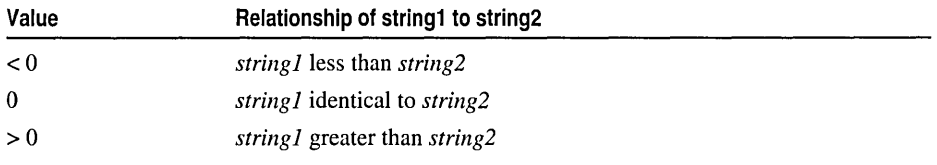

On an error, mbscmp returns NLSCMPERROR, which is defined in STRING.H and MBSTRING.H.

## **Parameters**

*string}, string2* Null-terminated strings to compare

## Remarks

The strcmp function compares *string}* and string2lexicographically and returns a value indicating their relationship. we scmp and mbscmp are wide-character and multibyte-character versions of strcmp. The arguments and return value of wcscmp are wide-character strings; those of mbscmp are multibyte-character strings. \_mhscmp recognizes multibyte-character sequences according to the current multibyte code page and returns **NLSCMPERROR** on an error. (For more information, see "Code Pages" on page 22 in Chapter I.) These three functions behave identically otherwise.

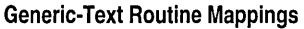

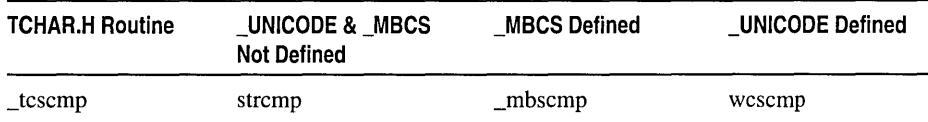

The strcmp functions differ from the strcoll functions in that strcmp comparisons are not affected by locale, whereas the manner of strcoll comparisons is determined by the LC\_COLLATE category of the current locale. For more information on the LC\_COLLATE category, see setlocale.

In the "C" locale, the order of characters in the character set (ASCII character set) is the same as the lexicographic character order. However, in other locales, the order of characters in the character set may differ from the lexicographic order. For example, in certain European locales, the character 'a' (value  $0x61$ ) precedes the character 'a' (value OxE4) in the character set, but the character 'a' precedes the character 'a' lexicographically.

In locales for which the character set and the lexicographic character order differ, use strcoll rather than strcmp for lexicographic comparison of strings according to the LC\_COLLATE category setting of the current locale. Thus, to perform a lexicographic comparison of the locale in the above example, use strcoll rather than strcmp. Alternatively, you can use strxfrm on the original strings, then use strcmp on the resulting strings.

**\_stricmp, \_wcsicmp, and \_mbsicmp compare strings by first converting them to their** lowercase forms. Two strings containing characters located between 'Z' and 'a' in the ASCII table  $([', \vee', ''], \vee', '']$ , and "') compare differently, depending on their case. For example, the two strings "ABCDE" and "ABCD<sup>\*</sup>" compare one way if the comparison is lowercase ("abcde" > "abcd^") and the other way ("ABCDE" < "ABCD^") if the comparison is uppercase.

#### **Example**

```
/* STRCMP.C */ 
#include <string.h> 
#include <stdio.h> 
char \text{ string1}[] = "The \text{ quick brown dog jumps over the lazy fox"};char string2[] 
"The QUICK brown dog jumps over the lazy fox"; 
void main( void )
{ 
   char tmp[20]; 
   int result; 
   /* Case sensitive */ 
   printf( "Compare strings:\n\t%s\n\t%s\n\n", string1, string2 );
   result = strcmp(string1, string2);if( result > 0 )
      strcpy( tmp. "greater than" ); 
   else if( result < 0)
      strcpy( tmp. "less than" ); 
   else 
   strcpy( tmp, "equal to" );<br>printf( "\tstrcmp: String 1
                        String 1 is %s string 2\n\cdot\ldots tmp ):
   /* Case insensitive (could use equivalent _stricmp) */ 
   result = _stricmp( stringl. string2 ); 
   if( result > 0 )
      strcpy( tmp. "greater than" ); 
   else if( result < 0)
      strcpy( tmp. "less than" ); 
   else 
      strcpy( tmp, "equal to" );
   printf( "\t_stricmp: String 1 is %s string 2\n", tmp );
\mathbf{A}Compare strings: 
   The quick brown dog jumps over the lazy fox 
   The QUICK brown dog jumps over the lazy fox 
   strcmp: 
              String 1 is greater than string 2 
   _stricmp: 
String 1 is equal to string 2
```
**See Also: memcmp, memicmp, strcoll Functions, stricmp, strncmp,** 

**\_strnicmp, strrchr, strspn, strxfrm** 

**Output** 

# **strcoll Functions**

Each of the strcoll and wcscoll functions compares two strings according to the LC\_COLLATE category setting of the locale code page currently in use. Each of the \_mbscoll functions compares two strings according to the multibyte code page currently in use. Use the colI functions for string comparisons when there is a difference between the character set order and the lexicographic character order in the current code page and this difference is of interest for the comparison. Use the corresponding cmp functions to test only for string equality.

#### strcoll Functions

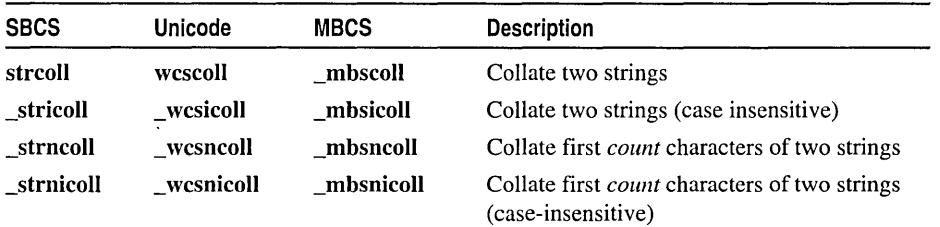

## Remarks

The single-byte character (SBCS) versions of these functions (stroll, stricoll, strncoll, and \_strnicoll) compare *string1* and *string2* according to the LC\_COLLATE category setting of the current locale. These functions differ from the corresponding **stremp** functions in that the strcoll functions use locale code page information that provides collating sequences. For string comparisons in locales in which the character set order and the lexicographic character order differ, the strcoll functions should be used rather than the corresponding strcmp functions. For more information on LC\_COLLATE, see setlocale.

For some code pages and corresponding character sets, the order of characters in the character set may differ from the lexicographic character order. In the "C" locale, this is not the case: the order of characters in the ASCII character set is the same as the lexicographic order of the characters. However, in certain European code pages, for example, the character 'a' (value  $0x61$ ) precedes the character 'a' (value  $0xE4$ ) in the character set, but the character 'a' precedes the character 'a' lexicographically. To perform a lexicographic comparison in such an instance, use strcoll rather than strcmp. Alternatively, you can use strxfrm on the original strings, then use strcmp on the resulting strings.

strcoll, stricoll, strncoll, and strnicoll automatically handle multibyte-character strings according to the locale code page currently in use, as do their wide-character (Unicode) counterparts. The multibyte-character (MBCS) versions of these functions, however, collate strings on a character basis according to the multibyte code page currently in use.

Because the coli functions collate strings lexicographically for comparison, whereas the cmp functions simply test for string equality, the coli functions are much slower than the corresponding cmp versions. Therefore, the coli functions should be used only when there is a difference between the character set order and the lexicographic character order in the current code page and this difference is of interest for the string comparison.

See Also: localeconv, mbsnbcoll, setlocale, strcmp, strncmp, strnicmp, strxfrm

# strcoll, wcscoll, \_mbscoll

Compare strings using locale-specific information.

int strcoll( const char *\*string],* const char *\*string2* ); int wcscoll( const wchar\_t *\*string],* const wchar\_t *\*string2* ); int \_mbscoll( const unsigned char \* *string]* , const unsigned char \* *string2* );

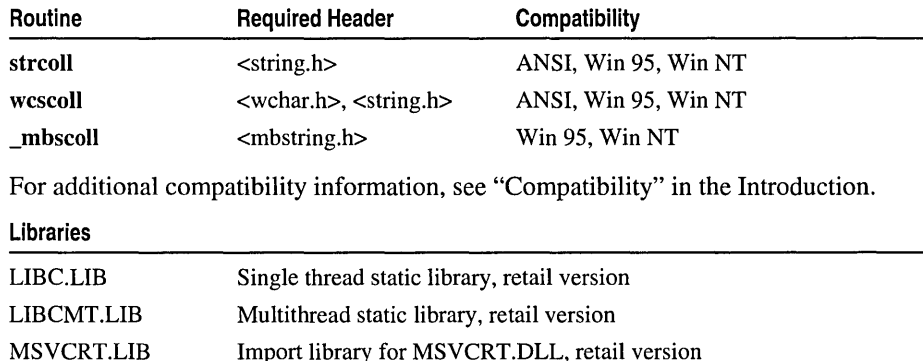

### Return Value

Each of these functions returns a value indicating the relationship of *string]* to *string2,* as follows:

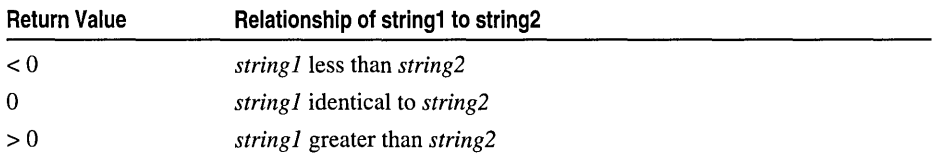

Each of these functions returns **NLSCMPERROR** on an error. To use

\_NLSCMPERROR, include either STRING.H or MBSTRING.H. wcscoll can fail if either *string]* or *string2* contains wide-character codes outside the domain of the collating sequence. When an error occurs, wcscoll may set errno to EINVAL. To check for an error on a call to wcscoll, set errno to 0 and then check errno after calling wcscoll.

## **Parameters**

*string1, string2* Null-terminated strings to compare

## Remarks

Each of these functions perfonns a case-sensitive comparison of *string1* and *string2*  according to the code page currently in use. These functions should be used only when there is a difference between the character set order and the lexicographic character order in the current code page and this difference is of interest for the string comparison.

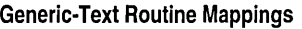

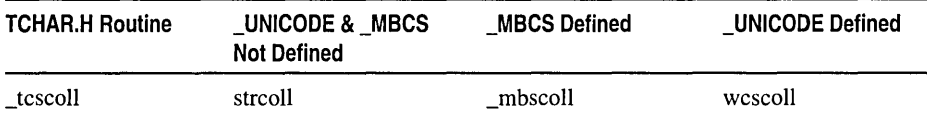

See Also: localeconv, \_mbsnbcoll, setlocale, strcmp, \_stricmp, strncmp, \_strnicmp, strxfrm

# \_stricoll, \_ wcsicoll, \_mbsicoll

Compare strings using locale-specific information.

# int \_stricoll( const char *\*string1,* const char *\*string2* ); int \_wcsicoll( const wchar\_t *\*stringl,* const wchar\_t *\*string2* ); int \_mbsicoll( const unsigned char \* *string* 1, const unsigned char \* *string2* );

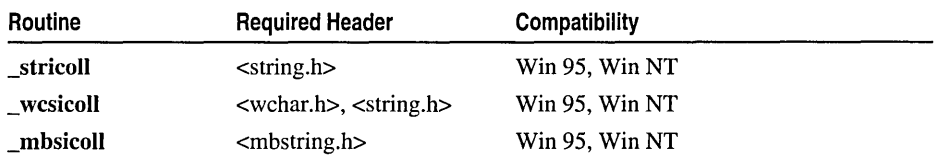

For additional compatibility information, see "Compatibility" in the Introduction.

Libraries

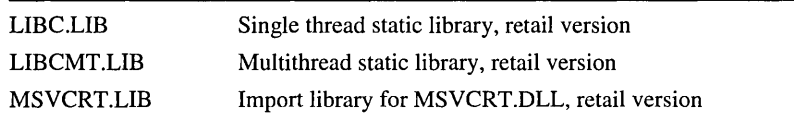

# Return Value

Each of these functions returns a value indicating the relationship of *string1* to *string2,* as follows:

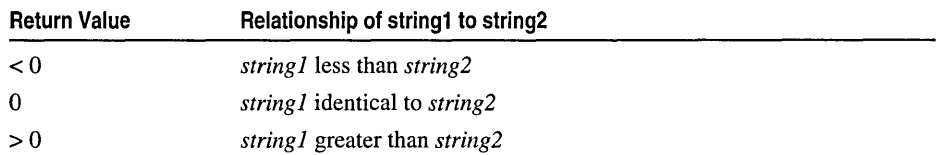

#### strcoll Functions

Each of these functions returns **NLSCMPERROR.** To use **NLSCMPERROR**, include either STRING.H or MBSTRING.H. \_wcsicoll can fail if either *string1*  or *string2* contains wide-character codes outside the domain of the collating sequence. When an error occurs, wesicoll may set errno to EINVAL. To check for an error on a call to \_wcsicoll, set errno to 0 and then check errno after calling wcsicoll.

### **Parameters**

*stringl, string2* Null-terminated strings to compare

# Remarks

Each of these functions performs a case-insensitive comparison of *string l* and *string* 2 according to the code page currently in use. These functions should be used only when there is a difference between the character set order and the lexicographic character order in the current code page and this difference is of interest for the string comparison.

## Generic-Text Routine Mappings

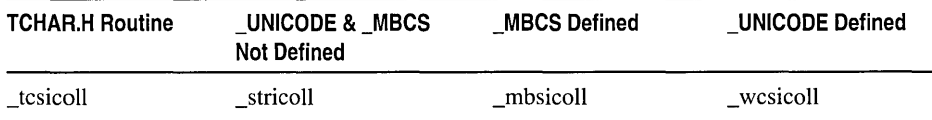

See Also: localeconv, mbsnbcoll, setlocale, strcmp, stricmp, strncmp, \_strnicmp, strxfrm

# \_strncoll, \_wcsncoll, \_mbsncoll

Compare strings using locale-specific information.

- int \_strncoll( const char *\*stringl,* const char *\*string2,* size\_t *count);*
- int \_wcsncoll( const wchar\_t *\*stringl,* const wchar\_t *\*string2,* size\_t *count);*
- int \_mbsncoll( const unsigned char *\*stringl,* const unsigned char *\*string2,*

... size\_t *count* );

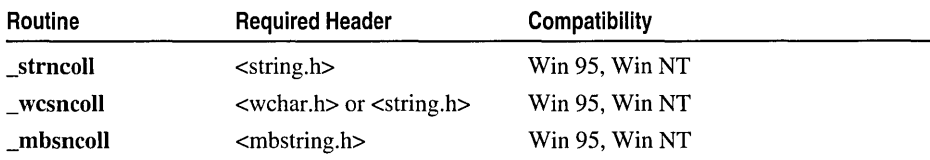

For additional compatibility information, see "Compatibility" in the Introduction.

#### Libraries

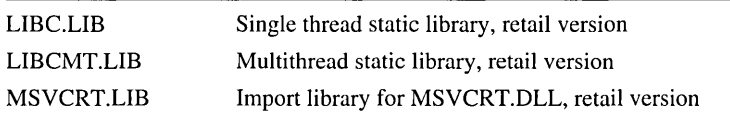

## Return Value

Each of these functions returns a value indicating the relationship of the substrings of *string]* and *string2,* as follows:

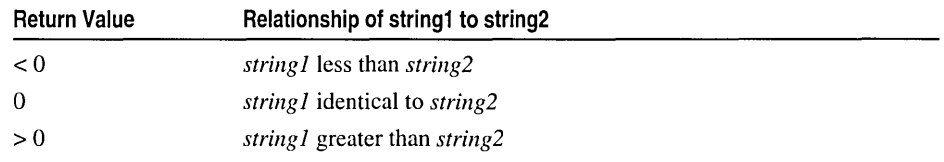

Each of these functions returns **\_NLSCMPERROR**. To use \_NLSCMPERROR, include either STRING.H or MBSTRING.H. \_wcsncoll can fail if either *string]*  or *string2* contains wide-character codes outside the domain of the collating sequence. When an error occurs, \_wcsncoll may set errno to EINVAL. To check for an error on a call to \_wcsncoll, set errno to 0 and then check errno after calling \_wcsncoll.

### Parameters

*string], string2* Null-terminated strings to compare

*count* Number of characters to compare

### Remarks

Each of these functions performs a case-sensitive comparison of the first *count*  characters in *string]* and *string2* according to the code page currently in use. These functions should be used only when there is a difference between the character set order and the lexicographic character order in the current code page and this difference is of interest for the string comparison.

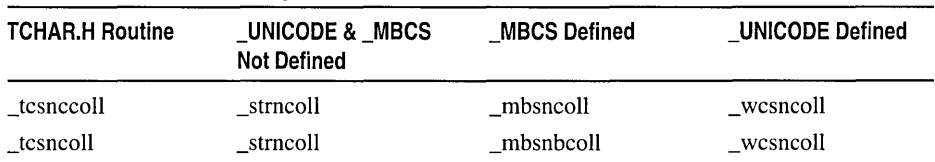

#### Generic-Text Routine Mappings

See Also: localeconv, \_mbsnbcoll, setlocale, strcmp, \_stricmp, strncmp, \_strnicmp, strxfrm

# \_strnicoll, \_ wcsnicoll, \_mbsnicoll

Compare strings using locale-specific information.

```
int _strnicoll( const char *stringl, const char *string2, size_t count); 
int wcsnicoll( const wchar t *stringl, const wchar t *string2, size t count);
int _mbsnicoll( const unsigned char *stringl, const unsigned char *string2,
```
 $\rightarrow$  size t *count* );

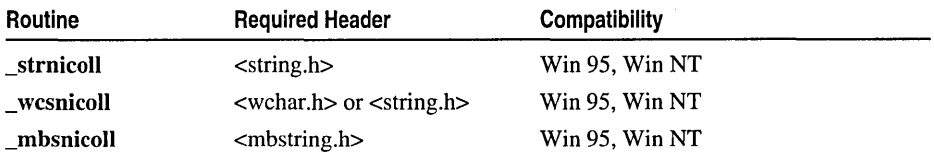

For additional compatibility information, see "Compatibility" in the Introduction.

#### Libraries

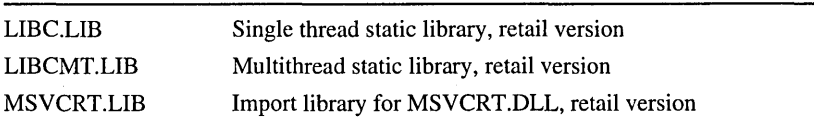

### Return Value

Each of these functions returns a value indicating the relationship of the substrings of *string1* and *string2,* as follows:

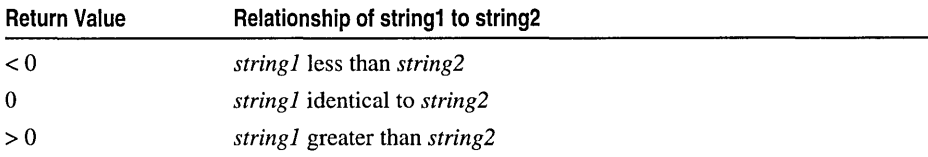

Each of these functions returns \_NLSCMPERROR. To use \_NLSCMPERROR, include either STRING.H or MBSTRING.H. \_wcsnicoll can fail if either *string1* or *string2* contains wide-character codes outside the domain of the collating sequence. When an error occurs, \_wcsnicoll may set errno to EINVAL. To check for an error on a call to \_wcsnicoll, set errno to 0 and then check errno after calling \_wcsnicoll.

### **Parameters**

*stringl, string2* Null-terminated strings to compare

*count* Number of characters to compare

### Remarks

Each of these functions performs a case-insensitive comparison of the first *count*  characters in *string 1* and *string2* according to the code page currently in use. These functions should be used only when there is a difference between the character set order and the lexicographic character order in the current code page and this difference is of interest for the string comparison.

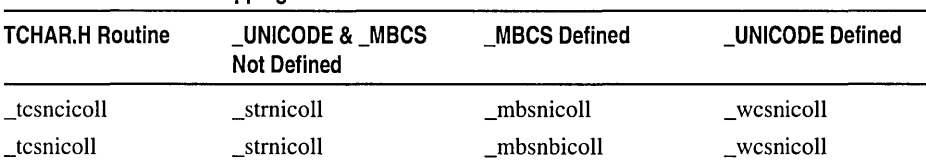

Generic-Text Routine Mappings

See Also: localeconv, \_mbsnbcoll, setlocale, strcmp, \_stricmp, strncmp, \_strnicmp, strxfrm

# strcpy, wcscpy, \_mbscpy

Copy a string.

char \*strcpy( char *\*strDestination,* const char *\*strSource* ); wchar\_t \*wcscpy( wchar\_t \*strDestination, const wchar\_t \*strSource ); unsigned char \* \_mbscpy( unsigned char \* *strDestination,* 

<sup>~</sup>const unsigned char *\*strSource* );

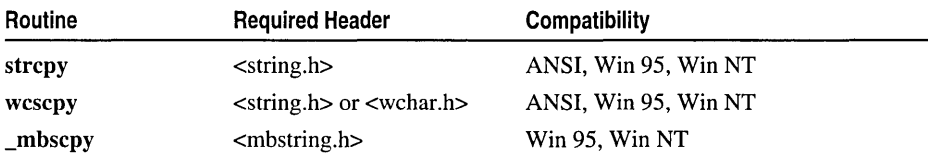

For additional compatibility information, see "Compatibility" in the Introduction.

#### Libraries

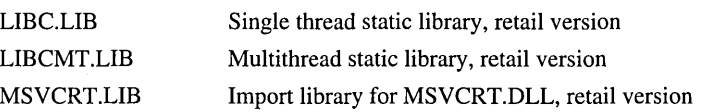

### Return Value

Each of these functions returns the destination string. No return value is reserved to indicate an error.

### **Parameters**

*strDestination* Destination string *strSource* Null-terminated source string

### Remarks

The strcpy function copies *strSource,* including the terminating null character, to the location specified by *strDestination.* No overflow checking is performed when strings are copied or appended. The behavior of strcpy is undefined if the source and destination strings overlap.

wcscpy and \_mhscpy are wide-character and multibyte-character versions of strcpy. The arguments and return value of wcscpy are wide-character strings; those of **mbscpy** are multibyte-character strings. These three functions behave identically otherwise.

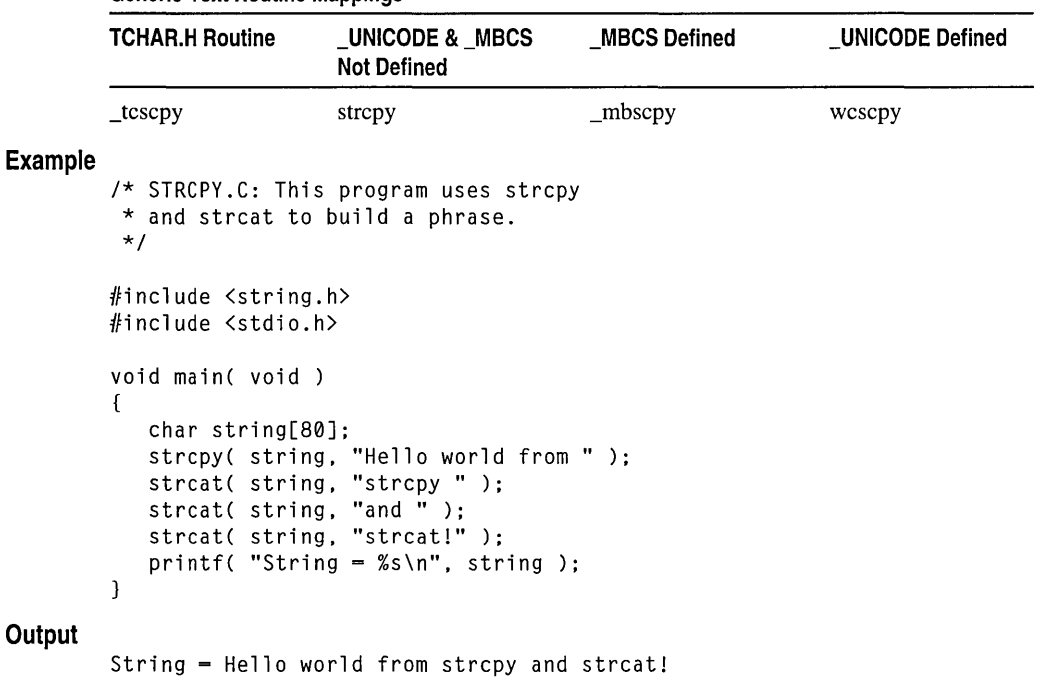

#### Generic-Text Routine Mappings

See Also: strcat, strcmp, strncat, strncmp, strncpy, \_strnicmp, strrchr, strspn

# strcspn, wcscspn, \_mhscspn

Find a substring in a string.

size\_t strcspn( const char *\*string,* const char *\*strCharSet);*  size\_t wcscspn( const wchar\_t *\*string,* const wchar\_t *\*strCharSet);*  size\_t \_mhscspn( const unsigned char *\*string,* const unsigned char *\*strCharSet);* 

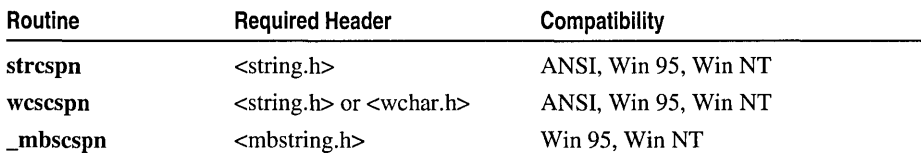

For additional compatibility information, see "Compatibility" in the Introduction.

#### Libraries

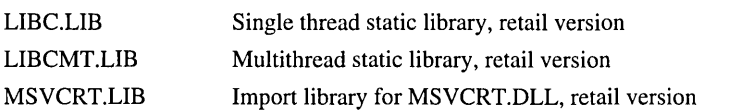

## Return Value

Each of these functions returns an integer value specifying the length of the initial segment of *string* that consists entirely of characters not in *strCharSet.* If *string*  begins with a character that is in *strCharSet,* the function returns O. No return value is reserved to indicate an error.

#### Parameters

*string* Null-terminated searched string

*strCharSet* Null-terminated character set

#### Remarks

The strcspn function returns the index of the first occurrence of a character in *string* that belongs to the set of characters in *strCharSet.* Terminating null characters are included in the search.

wcscspn and \_mbscspn are wide-character and multibyte-character versions of strcspn. The arguments of wcscspn are wide-character strings; those of \_mbscspn are multibyte-character strings. These three functions behave identically otherwise.

### Generic-Text Routine Mappings

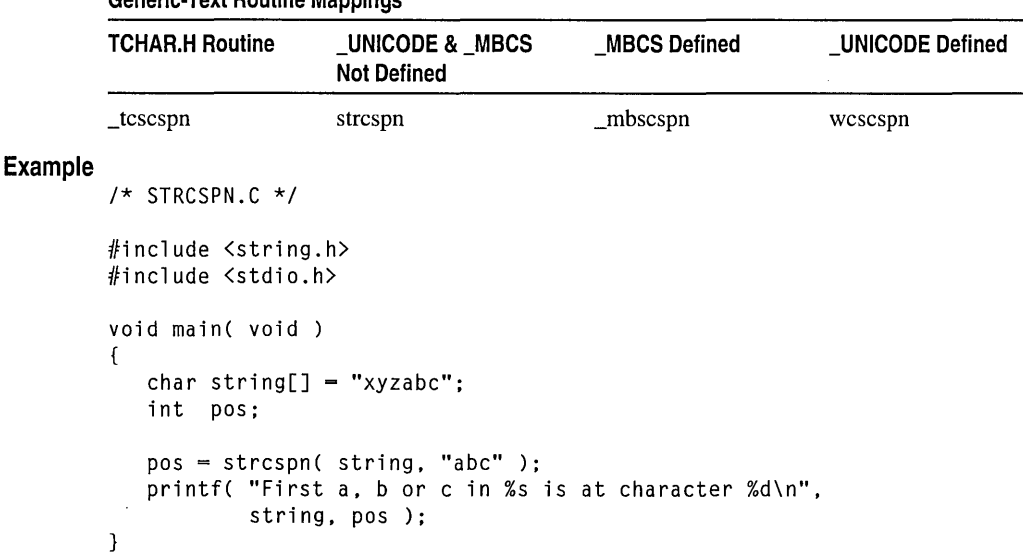

# **Output**

First a, b or c in xyzabc is at character 3 **See Also: strncat, strncmp, strncpy, \_strnicmp, strrchr, strspn** 

# **\_strdate, \_wstrdate**

Copy a date to a buffer.

# **char \* \_strdate( char** *\*datestr);*  **wchar\_t \* \_wstrdate( wchar\_t** *\*datestr);*

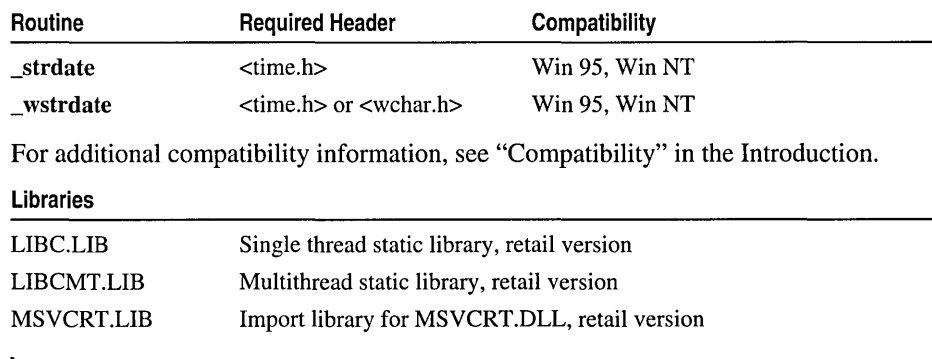

# **Return Value**

Each of these functions returns a pointer to the resulting character string *datestr.* 

# **Parameter**

*datestr* A pointer to a buffer containing the formatted date string

# **Remarks**

The **\_strdate** function copies a date to the buffer pointed to by *datestr,* formatted *mmlddlyy,* where *mm* is two digits representing the month, *dd* is two digits representing the day, and *yy* is the last two digits of the year. For example, the string 12/05/99 represents December 5, 1999. The buffer must be at least 9 bytes long.

\_ **wstrdate** is a wide-character version of **\_strdate;** the argument and return value of wstrdate are wide-character strings. These functions behave identically otherwise.

#### **Generic-Text Routine Mappings**

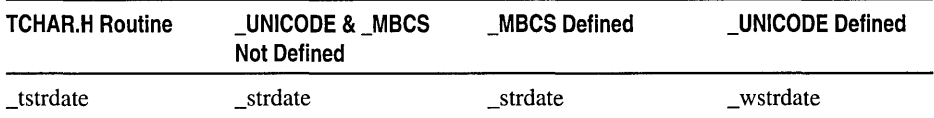

```
Example 
        /* TIMES.C illustrates various time and date functions including: 
         * time ftime ctime asctime 
         * localtime gmtime mktime _tzset<br>* strtime strdate strftime
         * _strtime
         * 
* Also the global variable: 
         * tzname
         */ 
        #include <time.h> 
        #include <stdio.h> 
        #include <sys/types.h> 
        #include <sys/timeb.h> 
        #include <string.h> 
        void main(){ 
           char tmpbuf[128], ampm[] = "AM";time_t ltime; 
           struct _timeb tstruct; 
           struct tm *today, *gmt, xmas = \{ 0, 0, 12, 25, 11, 93 \};
           /* Set time zone from TZ environment variable. If TZ is not set, 
            * the operating system is queried to obtain the default value 
            * for the variable. 
            */ 
           _tzset();
           /* Display operating system-style date and time. */ 
           _strtime( tmpbuf ); 
           printf( "OS time:\t\t\t\t%s\n", tmpbuf);
           _strdate( tmpbuf ); 
           printf( "OS date:\t\t\t\t%s\n", tmpbuf);
           /* Get UNIX-style time and display as number and string. */ 
           time( & Itime );
           printf( "Time in seconds since UTC 1/1/70:\t%ld\n", ltime );
           printf( "UNIX time and date:\t\t\t%s", ctime( &ltime ) );
           /* Display UTC. */ 
           qmt = qmtime ( & ) time ):
           printf( "Coordinated universal time:\t\t%s", asctime( gmt ) );
           /* Convert to time structure and adjust for PM if necessary. */ 
           today = localtime( &ltime );if( today->tm_hour > 12 )
```
\_strdate, \_ wstrdate

```
€
   strcpy( ampm, "PM" ); 
   today->tm_hour -= 12;
   } 
   if( today->tm_hour == 0) 1* Adjust if midnight hour. *1 
   today->tm_hour = 12;
   1* Note how pointer addition is used to skip the first 11 
    * characters and printf is used to trim off terminating 
    * characters. 
    *1 
   printf( "12-hour time:\t\t\t\t%.8s %s\n", 
      asctime( today) + 11, ampm):
   1* Print additional time information. *1 
   _ftime( &tstruct ); 
   printf( "Plus milliseconds:\t\t\t%u\n", tstruct.millitm ); 
   printf( "Zone difference in seconds from UTC:\t%u\n", 
          tstruct.timezone ); 
   printf( "Time zone name:\t\t\t\t%s\n", _tzname[0] ); 
   printf( "Daylight savings:\t\t\t%s\n"
          tstruct.dstflag? "YES" : "NO" ); 
   1* Make time for noon on Christmas, 1993. *1 
   if( mktime(&xmas ) != (time t)-1 )
   printf( "Christmas\t\t\t\t%s\n", asctime( &xmas ) ); 
   1* Use time structure to build a customized time string. *1 
   today = localtime( &ltime );1* Use strftime to build a customized time string. *1 
   strftime( tmpbuf, 128, 
       "Today is %A, day %d of %8 in the year %Y.\n", today); 
   printf( tmpbuf ); 
\mathcal{L}OS time:
                                          21:51:03 
OS date:
                                          05/03/94 
Time in seconds since UTC 1/1/70: 
                                          768027063 
UNIX time and date: 
                                          Tue May 03 21:51:03 1994 
Coordinated universal time: 
                                          Wed May 04 04:51:03 1994 
12-hour time: 
                                          09:51:03 PM 
Plus milliseconds: 
                                          279 
Zone difference in seconds from UTC: 
                                         480 
Time zone name: 
Daylight savings: 
                                          YES 
Christmas 
                                          Sat Dec 25 12:00:00 1993 
Today is Tuesday, day 03 of May in the year 1994.
```
**See Also: asctime, ctime, gmtime, localtime, mktime, time,** \_tzset

**Output** 

# \_strdup, \_wcsdup, \_mhsdup

# Duplicate strings.

# char \*\_strdup( const char *\*strSource* ); wchar\_t \* \_wcsdup( const wchar\_t *\*strSource* ); unsigned char \* mbsdup( const unsigned char \*strSource);

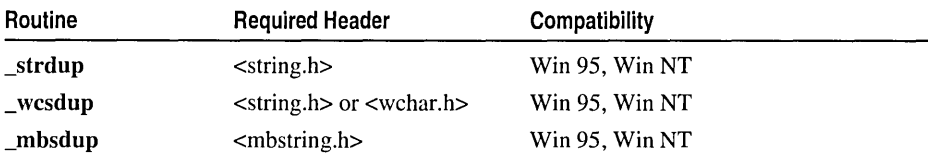

For additional compatibility information, see "Compatibility" in the Introduction.

### Libraries

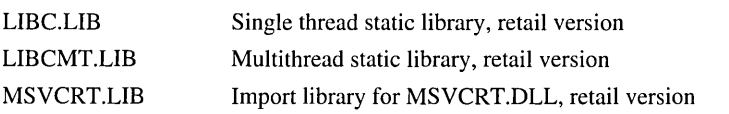

## Return Value

Each of these functions returns a pointer to the storage location for the copied string or NULL if storage cannot be allocated.

# Parameter

*strSource* Null-terminated source string

### Remarks

The \_strdup function calls malloc to allocate storage space for a copy of *strSource*  and then copies *strSource* to the allocated space.

\_ wcsdup and \_mbsdup are wide-character and multibyte-character versions of \_strdup. The arguments and return value of \_ wcsdup are wide-character strings; those of \_mbsdup are multibyte-character strings. These three functions behave identically otherwise.

### Generic-Text Routine Mappings

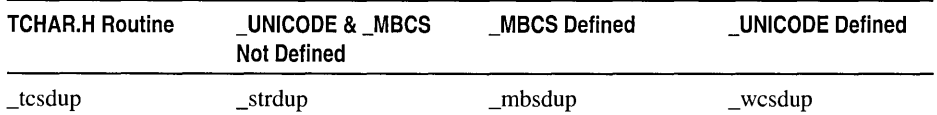

Because \_strdup calls malloc to allocate storage space for the copy of *strSource,* it is good practice always to release this memory by calling the free routine on the pointer returned by the call to strdup.

strerror, \_strerror

## Example

```
/* STRDUP.C */ 
#include <string.h> 
#include <stdio.h> 
void main( void) 
{ 
   char buffer[] = "This is the buffer text";
   char *newstring; 
   printf( "Original: %s\n", buffer); 
   newstring = _strdup( buffer );<br>printf( "Copy: %s\n", news
                           %s\nright\rangle", newstring );
   free( newstring ); 
\mathcal{F}
```
### **Output**

Original: This is the buffer text<br>Copy: This is the buffer text This is the buffer text

See Also: memset, strcat, strcmp, strncat, strncmp, strncpy, \_strnicmp, strrchr, strspn

# strerror, strerror

Get a system error message (strerror) or prints a user-supplied error message (strerror).

```
char *strerror( int errnum ); 
char * _strerror( const char *strErrMsg );
```
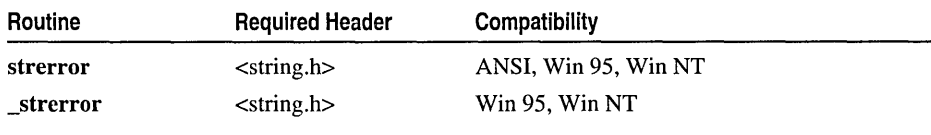

For additional compatibility information, see "Compatibility" in the Introduction.

```
Libraries
```
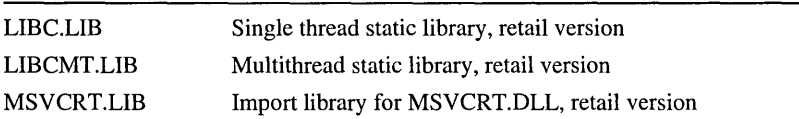

### Return Value

strerror and \_strerror return a pointer to the error-message string. Subsequent calls to strerror or \_strerror can overwrite the string.

#### **Parameters**

*errnum* Error number *strErrMsg* User-supplied message

#### **Remarks**

The strerror function maps *errnum* to an error-message string, returning a pointer to the string. Neither strerror nor \_strerror actually prints the message: For that, you need to call an output function such as fprintf:

```
if (( _{access}( 'datafile", 2 )) = -1 )fprintf( stderr, strerror(NULL) );
```
If *strErrMsg* is passed as NULL, \_strerror returns a pointer to a string containing the system error message for the last library call that produced an error. The error-message string is terminated by the newline character ('\n'). If *strErrMsg* is not equal to NULL, then \_strerror returns a pointer to a string containing (in order) your string message, a colon, a space, the system error message for the last library call producing an error, and a newline character. Your string message can be, at most, 94 bytes long.

The actual error number for **\_strerror** is stored in the variable errno. The system error messages are accessed through the variable sys errlist, which is an array of messages ordered by error number. \_strerror accesses the appropriate error message by using the errno value as an index to the variable \_sys\_errlist. The value of the variable \_sys\_nerr is defined as the maximum number of elements in the sys errlist array. To produce accurate results, call strerror immediately after a library routine returns with an error. Otherwise, subsequent calls to strerror or strerror can overwrite the errno value.

\_strerror is not part of the ANSI definition but is instead a Microsoft extension to it. Do not use it where portability is desired; for ANSI compatibility, use strerror instead.

#### **Example**

```
/* PERROR.C: This program attempts to open a file named 
 * NOSUCHF.ILE. Because this file probably doesn't exist, 
 * an error message is displayed. The same message is 
 * created using perror, strerror, and _strerror. 
 */ 
#include <fcntl.h> 
#include <sys/types.h> 
#include <sys/stat.h> 
#include <io.h> 
#include <stdlib.h> 
#include <stdio.h> 
#include <string.h> 
void main( void 
{ 
   int fh;
```
strftime, wcsftime

```
if( (fh = \text{open}( "NOSUCHF.ILE", \_0 RDONLY ) == -1 )
            { 
               /* Three ways to create error message: */ 
               perror( "perror says open failed" ); 
               printf( "strerror says open failed: %s\n", strerror( errno ) );
               printf( _strerror( "_strerror says open failed" ) ); 
            \mathbf{I}else 
            { 
               printf( "open succeeded on input file\n" ); 
               _close( fh ); 
            \mathcal{F}\mathbf{I}Output
         perror says open failed: No such file or directory 
         strerror says open failed: No such file or directory 
        _strerror says open failed: No such file or directory
```
See Also: clearerr, ferror, perror

# strftime, wcsftime

Format a time string.

```
size_t strftime( char *strDest, size_t maxsize, const char *format,
```

```
... const struct tm *timeptr);
```

```
size_t wcsftime( wchar_t *strDest, size_t maxsize, const wchar_t *format, 
  ... const struct tm *timeptr);
```
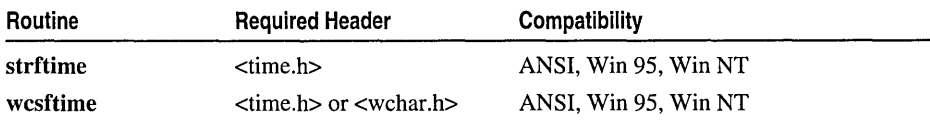

For additional compatibility infonnation, see "Compatibility" in the Introduction.

#### Libraries

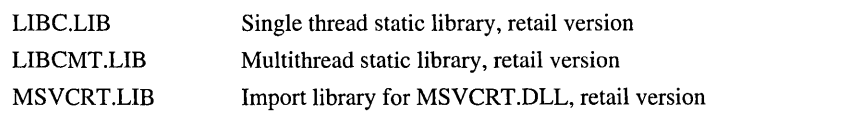

# Return Value

strftime returns the number of characters placed in *strDest* if the total number of resulting characters, including the terminating null, is not more than *maxsize.*  wcsftime returns the corresponding number of wide characters. Otherwise, the functions return 0, and the contents of *strDest* is indeterminate.

# Parameters

*strDest* Output string *maxsize* Maximum length of string *format* Format-control string *timeptr* tm data structure

# Remarks

The strftime and wcsftime functions format the tm time value in *timeptr* according to the *suppliedformat* argument and store the result in the buffer *strDest.* At most, *maxsize* characters are placed in the string. For a description of the fields in the *timeptr* structure, see asctime. wcsftime is the wide-character equivalent of strftime; its string-pointer argument points to a wide-character string. These functions behave identically otherwise.

Note Prior to this version of Visual C++, the documentation described the *format* parameter of wcsftime as having the datatype const wchar\_t  $*$ , but the actual implementation of the format datatype was const char<sup>\*</sup>. In this version, the implementation of the *format* datatype has been updated to reflect the previous and current documentation, that is: const wchar\_t \*.

# Generic-Text Routine Mappings

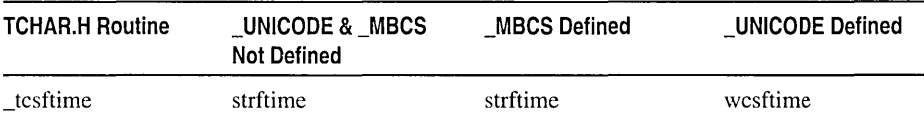

The *format* argument consists of one or more codes; as in printf, the formatting codes are preceded by a percent sign  $(\% )$ . Characters that do not begin with % are copied unchanged to *strDest.* The LC\_TIME category of the current locale affects the output formatting of strftime.(For more information on LC\_TIME, see setlocale.) The formatting codes for strftime are listed below:

- %a Abbreviated weekday name
- %A Full weekday name
- % b Abbreviated month name
- % B Full month name
- %c Date and time representation appropriate for locale
- %d Day of month as decimal number  $(01-31)$
- $%H$  Hour in 24-hour format (00-23)
- $%I$  Hour in 12-hour format (01-12)
- $%$ j Day of year as decimal number (001-366)
- $\%$ m Month as decimal number (01-12)
- %M Minute as decimal number (00-59)
- %p Current locale's AM.IP.M. indicator for 12-hour clock
- %S Second as decimal number  $(00-59)$
- $%$  U Week of year as decimal number, with Sunday as first day of week (00-51)
- $\%$ w Weekday as decimal number (0–6; Sunday is 0)
- % W Week of year as decimal number, with Monday as first day of week  $(00-51)$
- %x Date representation for current locale
- $% X$  Time representation for current locale
- $\%$ y Year without century, as decimal number (00–99)
- $\%$  Y Year with century, as decimal number
- $%z, \%Z$  Time-zone name or abbreviation; no characters if time zone is unknown

 $%$  % Percent sign

As in the **printf** function, the # flag may prefix any formatting code. **In** that case, the meaning of the format code is changed as follows:

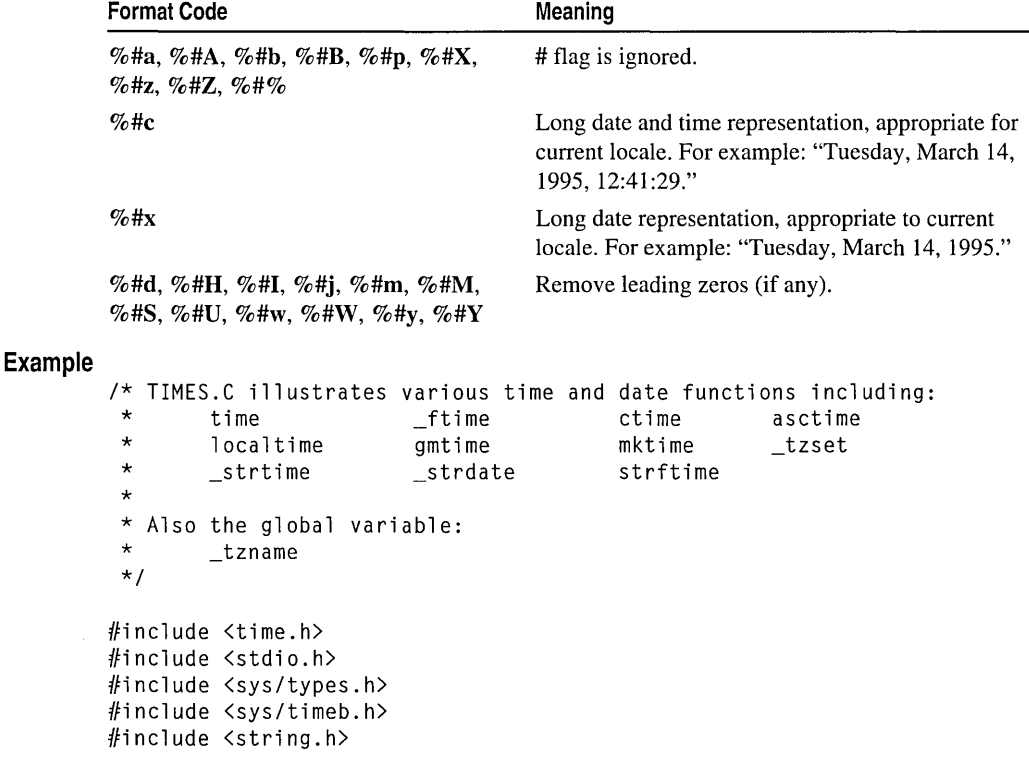

```
void main(){ 
   char tmpbuf[128], ampm[] = "AM";time_t ltime; 
   struct _timeb tstruct; 
   struct tm *today, *gmt, xmas = \{ 0, 0, 12, 25, 11, 93 \};
   /* Set time zone from TZ environment variable. If TZ is not set, 
   * the operating system is queried to obtain the default value 
   * for the variable. 
   */ 
  _tzset(); 
  /* Display operating system-style date and time. */ 
  _strtime( tmpbuf ); 
   printf( "OS time:\t\t\t\t%s\n", tmpbuf );
  _strdate( tmpbuf ); 
  printf( "OS date:\t\t\t\t%s\n", tmpbuf );
   /* Get UNIX-style time and display as number and string. */ 
   time( &ltime ):
   printf( "Time in seconds since UTC 1/1/70:\t%ld\n", ltime ); 
  printf( "UNIX time and date:\t\t\t%s", ctime( &ltime ) );
   /* Display UTC. */ 
   gmt = gmtime ( &ltime );
   printf( "Coordinated universal time:\t\t%s", asctime( gmt) ); 
  /* Convert to time structure and adjust for PM if necessary. */ 
  today = localtime( &ltime ):if( today->tm_hour > 12 ) 
   { 
   strcpy( ampm, "PM" ); 
   today > tm hour - 12;
   } 
   if( today-\tan \theta) /* Adjust if midnight hour. */
  today-tm\_hour = 12;
  /* Note how pointer addition is used to skip the first 11 
   * characters and printf is used to trim off terminating 
   * characters. 
   */ 
  printf( "12-hour time:\t\t\t\t%.8s %s\n", 
      \texttt{asctime(} \texttt{today } ) + 11, \texttt{ampm } );
  /* Print additional time information. */ 
  _ftime( &tstruct ); 
  printf( "Plus milliseconds:\t\t\t%u\n", tstruct.millitm ); 
  printf( "Zone difference in seconds from UTC:\t%u\n", 
          tstruct.timezone ); 
  printf( "Time zone name:\t\t\t\t%s\n", _tzname[0] ); 
  printf( "Daylight savings:\t\t\t%s\n", 
          tstruct.dstflag ? "YES" : "NO" );
```
**Output** 

```
1* Make time for noon on Christmas, 1993. *1 
   if( mktime( &xmas ) != (time_t)-1 )
   printf( "Christmas\t\t\t\t%s\n", asctime( &xmas ) ); 
   1* Use time structure to build a customized time string. *1 
   today = localtime( &ltime );1* Use strftime to build a customized time string. *1 
   strftime( tmpbuf, 128. 
       "Today is %A, day %d of %B in the year %Y.\n", today); 
   printf( tmpbuf ); 
\mathbf{r}0S time:
                                          21:51:03 
OS date:
                                          05/03/94 
Time in seconds since UTC 1/1/70: 
                                          768027063 
UNIX time and date: 
                                          Tue May 03 21:51:03 1994 
Coordinated universal time: 
                                          Wed May 04 04:51:03 1994 
12-hour time: 
                                          09:51:03 PM 
Plus milliseconds: 
                                          279 
Zone difference in seconds from UTC: 
                                          480 
Time zone name: 
Daylight savings: 
                                          YES 
Christmas 
                                          Sat Dec 25 12:00:00 1993
```
Today is Tuesday, day 03 of May in the year 1994.

See Also: localeconv, setlocale, strcoll, stricoll, strxfrm

# \_stricmp, \_wcsicmp, \_mbsicmp

Perform a lowercase comparison of strings.

int \_stricmp( const char *\*stringl,* const char *\*string2* );

int \_wcsicmp( const wchar\_t *\*stringl,* const wchar\_t *\*string2* );

int \_mbsicmp( const unsigned char *\*stringl,* const unsigned char\_t *\*string2* );

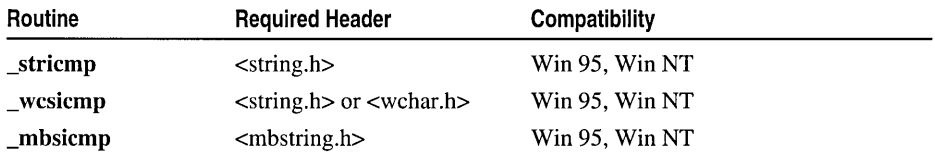

For additional compatibility information, see "Compatibility" in the Introduction.

#### Libraries

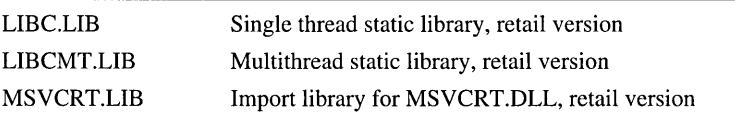

#### Return Value

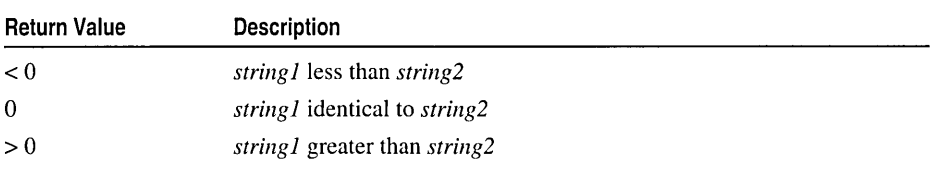

The return value indicates the relation of *string1* to *string2* as follows:

On an error, mbsicmp returns **NLSCMPERROR**, which is defined in STRING.H and MBSTRING.H.

#### **Parameters**

*string1*, *string2* Null-terminated strings to compare

#### Remarks

The \_stricmp function lexicographically compares lowercase versions of *string 1*  and *string2* and returns a value indicating their relationship. \_stricmp differs from \_stricoll in that the \_stricmp comparison is not affected by locale, whereas the \_stricoll comparison is according to the LC\_COLLATE category of the current locale. For more information on the LC\_COLLATE category, see setlocale.

The \_strcmpi function is equivalent to \_stricmp and is provided for backward compatibility only.

**wesicmp and \_mbsicmp** are wide-character and multibyte-character versions of stricmp. The arguments and return value of \_wcsicmp are wide-character strings; those of \_mhsicmp are multibyte-character strings. \_mhsicmp recognizes multibyte-character sequences according to the current multibyte code page and returns \_NLSCMPERROR on an error. (For more information, see "Code Pages" on page 22 in Chapter 1.) These three functions behave identically otherwise.

\_ wcsicmp and wcscmp behave identically except that wcscmp does not convert its arguments to lowercase before comparing them. \_mhsicmp and \_mhscmp behave identically except that \_mhscmp does not convert its arguments to lowercase before comparing them.

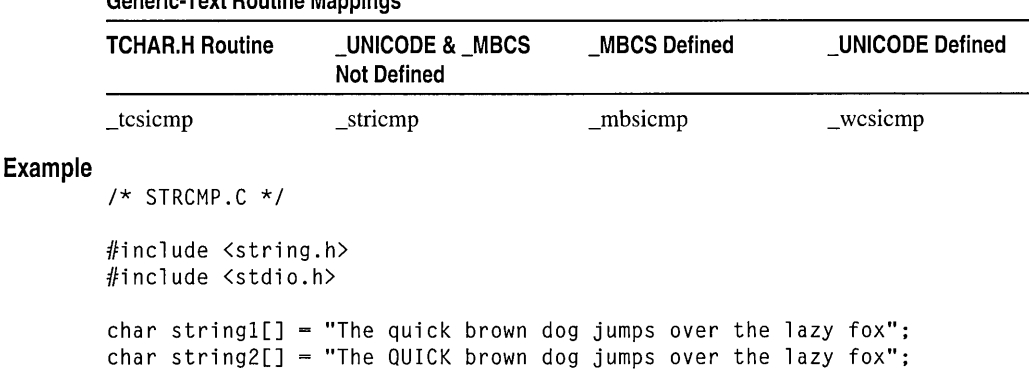

# Generic-Text Routine Mappings

```
strlen, wcslen, _mbslen, _mbstrlen
```

```
void main( void) 
        \mathbf{f}char tmp[20]; 
           int result; 
           /* Case sensitive */ 
           printf( "Compare strings:\n\t%s\n\t%s\n\n", string1, string2 );
            result = strcmp( string1, string2 );
            if( result > 0 )
               strcpy( tmp. "greater than" ); 
           else if( result < 0)
               strcpy( tmp. "less than" ); 
           else 
               strcpy( tmp. "equal to" ); 
           printf( "\tstrcmp:String 1 is %s string 2\n". tmp ); 
           /* Case insensitive (could use equivalent _stricmp) */ 
            result = _stricmp( string1, string2 );
           if( result > 0 )
               strcpy( tmp, "greater than" ); 
           else if( result \langle 0 \ranglestrcpy( tmp. "less than" ); 
           else 
               strcpy( tmp. "equal to" ):
           printf( "\t_stricmp: String 1 is %s string 2\n", tmp ); 
        \mathbf{r}Output
        Compare strings: 
           The quick brown dog jumps over the lazy fox 
           The QUICK brown dog jumps over the lazy fox 
           strcmp: 
                      String 1 is greater than string 2 
            _stricmp: 
String 1 is equal to string 2
```
See Also: memcmp, memicmp, strcmp, strcoll Functions, strncmp, strnicmp, strrchr, \_strset, strspn

# strlen, weslen, \_mbslen, mbstrlen

Get the length of a string.

size\_t strlen( const char *\*string* ); size\_t wcslen( const wchar\_t *\*string* ); size\_t \_mbslen( const unsigned char *\*string);*  size\_t \_mbstrlen( const char *\*string* );

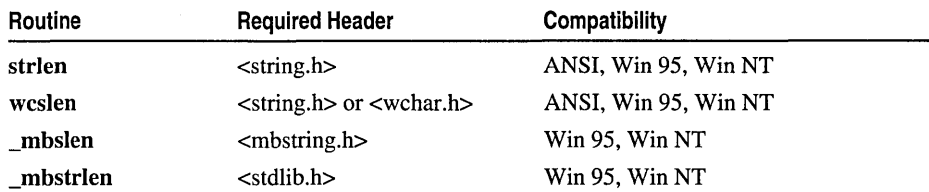

For additional compatibility information, see "Compatibility" in the Introduction.

#### Libraries

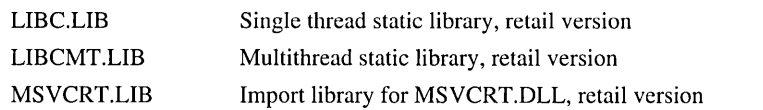

### Return Value

Each of these functions returns the number of characters in *string,* excluding the terminal NULL. No return value is reserved to indicate an error.

#### **Parameter**

*string* Null-terminated string

#### Remarks

Each of these functions returns the number of characters in *string,* not including the terminating null character. wcslen is a wide-character version of strlen; the argument of wcslen is a wide-character string. wcslen and strlen behave identically otherwise.

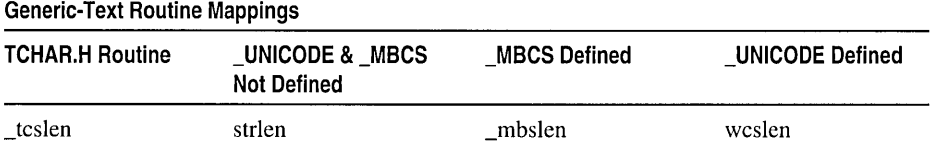

\_mbslen and \_mbstrlen return the number of multi byte characters in a multibyte-character string. mbslen recognizes multibyte-character sequences according to the multibyte code page currently in use; it does not test for multibyte-character validity. \_mbstrlen tests for multibyte-character validity and recognizes multibyte-character sequences according to the LC\_CTYPE category setting of the current locale. For more information about the LC\_CTYPE category, see setlocale.

### Example

```
1* STRLEN.C *1 
#include <string.h> 
#include <stdio.h> 
#include <conio.h> 
#include <dos.h> 
void main( void )
{ 
   char buffer[61] = "How long am 1?";
   int len; 
   len = strlen( buffer ); 
   printf( "'%s' is %d characters long\n", buffer, len );
\mathcal{E}
```
#### **Output**

'How long am I?' is 14 characters long

See Also: setlocale, strcat, strcmp, strcoll Functions, strcpy, strrchr, \_strset, strspn

# \_strlwr, \_wcslwr, mbslwr

Convert a string to lowercase.

# char \* \_strlwr( char *\*string* ); wchar\_t \* \_wcslwr( wchar\_t *\*string);*  unsigned char \*\_mbslwr( unsigned char *\*string);*

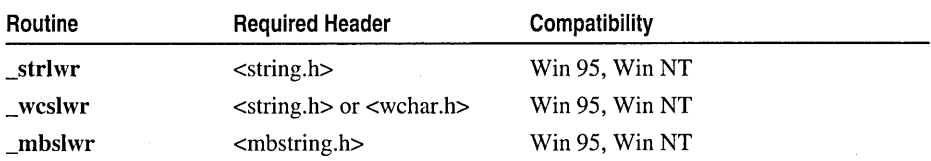

For additional compatibility information, see "Compatibility" in the Introduction.

# Libraries

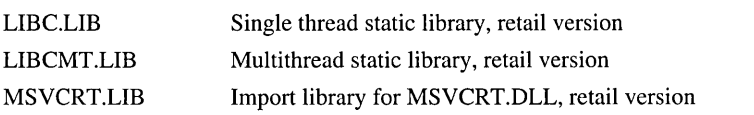

# Return Value

Each of these functions returns a pointer to the converted string. Because the modification is done in place, the pointer returned is the same as the pointer passed as the input argument. No return value is reserved to indicate an error.

# Parameter

*string* Null-terminated string to convert to lowercase

# Remarks

The **strlwr** function converts any uppercase letters in *string* to lowercase as determined by the LC\_CTYPE category setting of the current locale. Other characters are not affected. For more information on LC\_CTYPE, see setlocale.

The \_wcslwr and \_mbslwr functions are wide-character and multibyte-character versions of \_strlwr. The argument and return value of \_wcslwr are wide-character strings; those of \_mbslwr are multibyte-character strings. These three functions behave identically otherwise.

# Generic-Text Routine Mappings

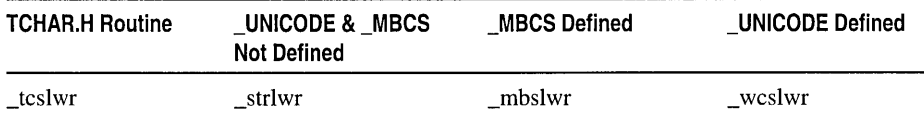

## Example

```
/* STRLWR.C: This program uses _strlwr and _strupr to create
          * uppercase and lowercase copies of a mixed-case string. 
          *1 
         #include <string.h> 
         #include <stdio.h> 
         void main( void) 
         \sqrt{ }char string[100] = "The String to End All Strings!";
            char *copyl, *copy2; 
            copyl = _{\text{strlwr}(\text{strdup}(\text{string }));
            copy2 = _strupr( _strdup( string ) );
            printf( "Mixed: %s\n", string ); 
            printf( "Lower: %s\n", copyl ); 
            printf( "Upper: %s\n", copy2 ); 
         \mathcal{L}Output
         Mixed: The String to End All Strings! 
         Lower: the string to end all strings! 
         Upper: THE STRING TO END ALL STRINGS! 
         See Also: _strupr
```
# strncat, wcsncat, mbsncat

Append characters of a string.

char \*strncat( char \* *strDest,* const char \* *strSource,* size\_t *count* ); wchar\_t \*wcsncat( wchar\_t *\*strDest,* const wchar\_t *\*strSource,* size\_t *count);*  unsigned char \* \_mbsncat( unsigned char \* *strDest,* 

.... const unsigned char *\*strSource,* size\_t *count);* 

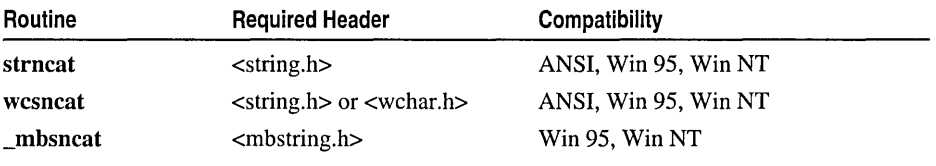

For additional compatibility information, see "Compatibility" in the Introduction.

#### Libraries

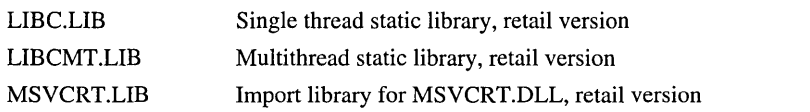

#### Return Value

Each of these functions returns a pointer to the destination string. No return value is reserved to indicate an error.

#### **Parameters**

*strDest* Null-terminated destination string *strSource* Null-terminated source string *count* Number of characters to append

#### Remarks

The strncat function appends, at most, the first *count* characters of *strSource* to *strDest.* The initial character of *strSource* overwrites the terminating null character of *strDest.* If a null character appears in *strSource* before *count* characters are appended, strncat appends all characters from *strSource,* up to the null character. If *count* is greater than the length of *strSource,* the length of *strSource* is used in place of *count.*  The resulting string is terminated with a null character. If copying takes place between strings that overlap, the behavior is undefined.

wcsncat and \_mbsncat are wide-character and multibyte-character versions of strncat. The string arguments and return value of wcsncat are wide-character strings; those of \_mbsncat are multibyte-character strings. These three functions behave identically otherwise.

#### Generic-Text Routine Mappings

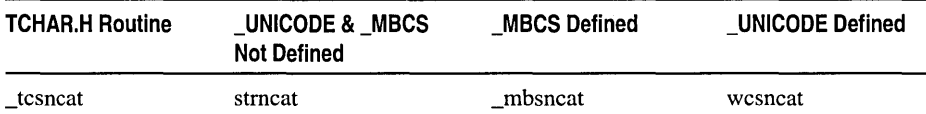

#### Example

```
1* STRNCAT.C *1 
#include <string.h> 
#include <stdio.h> 
void main( void) 
\mathbf{f}char string[80] = "This is the initial string!"; 
   char suffix[] = " extra text to add to the string...";
   1* Combine strings with no more than 19 characters of suffix: *1 
   printf( "Before: %s\n", string ); 
   strncat( string, suffix, 19 ); 
   printf( "After: %s\n", string); 
\mathcal{F}
```
### **Output**

```
Before: This is the initial string! 
After: This is the initial string! extra text to add
```
See Also: \_mbsnbcat, strcat, strcmp, strcpy, strncmp, strncpy, \_strnicmp, strrchr, \_strset, strspn

# strncmp, wcsncmp, \_mbsncmp

Compare characters of two strings.

int strncmp( const char *\*stringl,* const char *\*string2,* size\_t *count);*  int wcsncmp( const wchar\_t \*string1, const wchar\_t \*string2, size\_t *count*); int \_mbsncmp( const unsigned char *\*stringl,* const unsigned char *string2,* 

 $\rightarrow$  size\_t *count* );

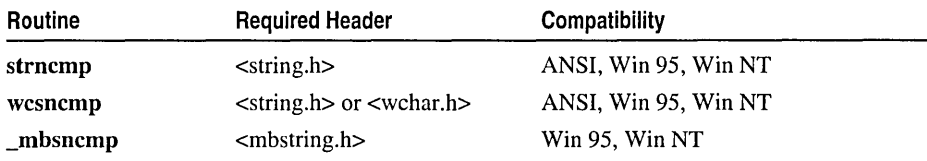

For additional compatibility information, see "Compatibility" in the Introduction.

#### Libraries

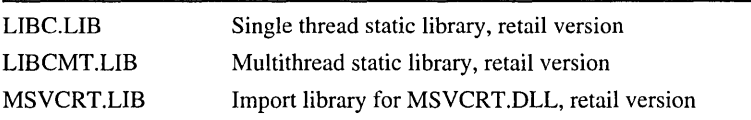

## Return Value

The return value indicates the relation of the substrings of *string 1* and *string2* as follows:

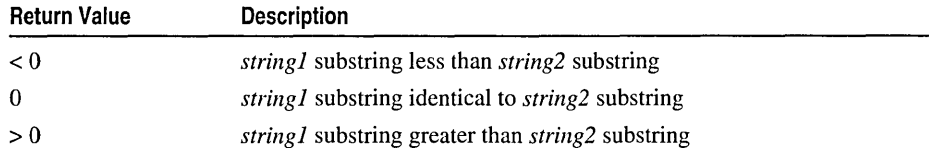

On an error, \_mbsncmp returns \_NLSCMPERROR, which is defined in STRING.H and MBSTRING.H.

# Parameters

*string 1, string2* Strings to compare

*count* Number of characters to compare

# Remarks

The strncmp function lexicographically compares, at most, the first *count*  characters in *string 1* and *string2* and returns a value indicating the relationship between the substrings. strncmp is a case-sensitive version of strnicmp. Unlike strcoll, strncmp is not affected by locale. For more information on the LC\_COLLATE category, see setlocale.

**Example** 

**wcsncmp** and **\_mbsncmp** are wide-character and multibyte-character versions of **strncmp.** The arguments and return value of **wcsncmp** are wide-character strings; those of **\_mbsncmp** are multibyte-character strings. **\_mbsncmp** recognizes multibyte-character sequences according to the current multibyte code page and returns **\_NLSCMPERROR** on an error. For more information, see "Code Pages" on page 22 in Chapter 1. These three functions behave identically otherwise. **wcsncmp**  and **\_mbsncmp** are case-sensitive versions of **\_wcsnicmp** and **\_mbsnicmp**.

#### **Generic-Text Routine Mappings**

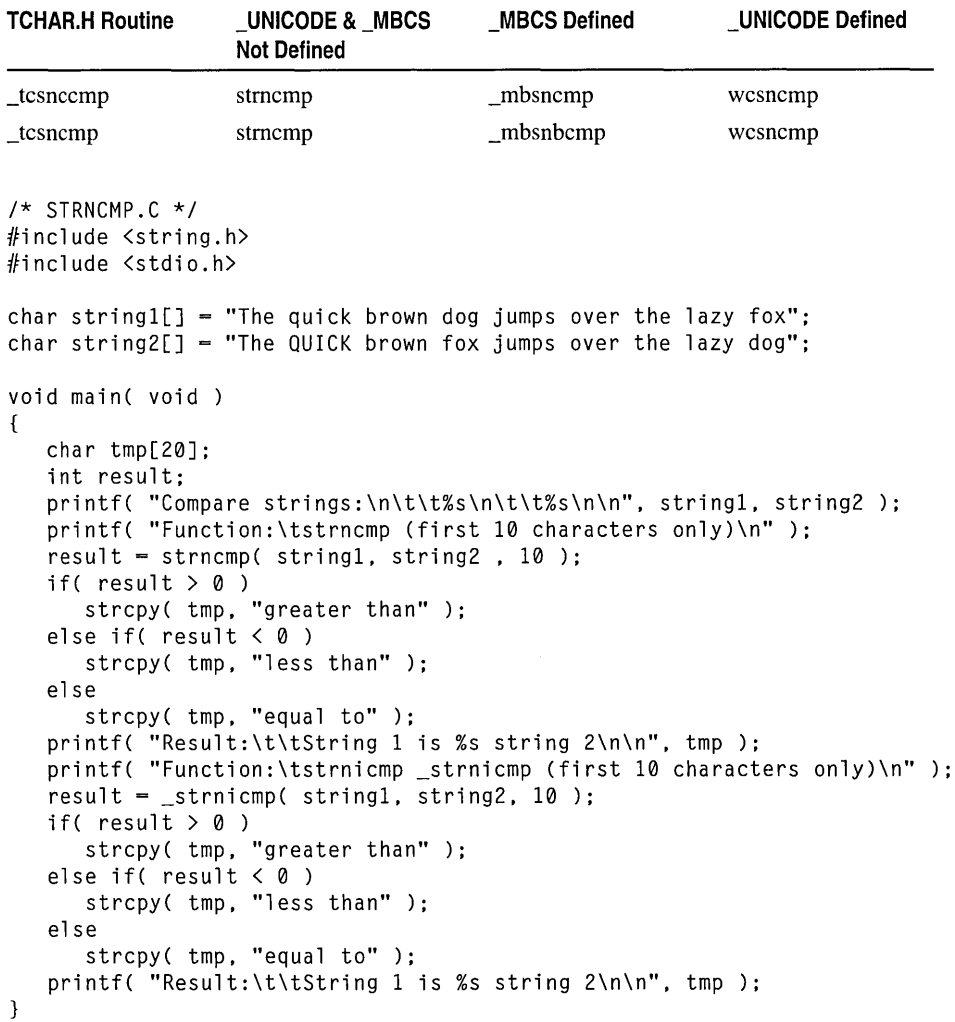

**Output** 

```
Compare strings: 
      The quick brown dog jumps over the lazy fox 
      The QUICK brown fox jumps over the lazy dog 
Function: 
Result : 
Function: 
Result: 
            strncmp (first 10 characters only) 
             String 1 is greater than string 2
            strnicmp (first 10 characters only)
             String 1 is equal to string 2
```
See Also: mbsnbcmp, mbsnbicmp, strcmp, strcoll Functions, strnicmp, strrchr, \_strset, strspn

# strncpy, wcsncpy, \_mbsncpy

Copy characters of one string to another.

```
char *strncpy( char *strDest, const char *strSource, size_t count); 
wchar_t *wcsncpy( wchar_t *strDest, const wchar_t *strSource, size_t count); 
unsigned char * mbsncpy( unsigned char *strDest, const unsigned char *strSource,
  ~size_t count );
```
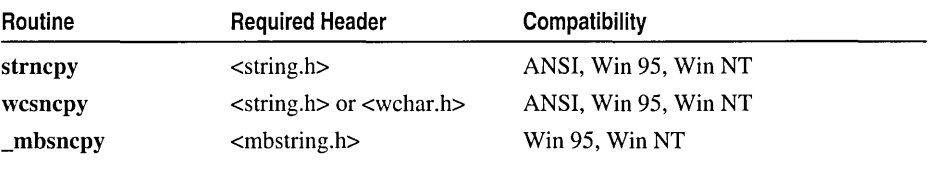

For additional compatibility information, see "Compatibility" in the Introduction.

#### Libraries

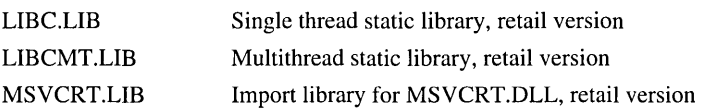

#### Return Value

Each of these functions returns *strDest.* No return value is reserved to indicate an error.

#### Parameters

*strDest* Destination string *strSource* Source string *count* Number of characters to be copied

#### Remarks

The strncpy function copies the initial *count* characters of *strSource* to *strDest* and returns *strDest.* If *count* is less than or equal to the length of *strSource,* a null character is not appended automatically to the copied string. If *count* is greater than the length of
*strSource,* the destination string is padded with null characters up to length *count.* The behavior of strncpy is undefined if the source and destination strings overlap.

wcsncpy and mbsncpy are wide-character and multibyte-character versions of strncpy. The arguments and return value of wcsncpy and \_mbsncpy vary accordingly. These three functions behave identically otherwise.

#### Generic-Text Routine Mappings

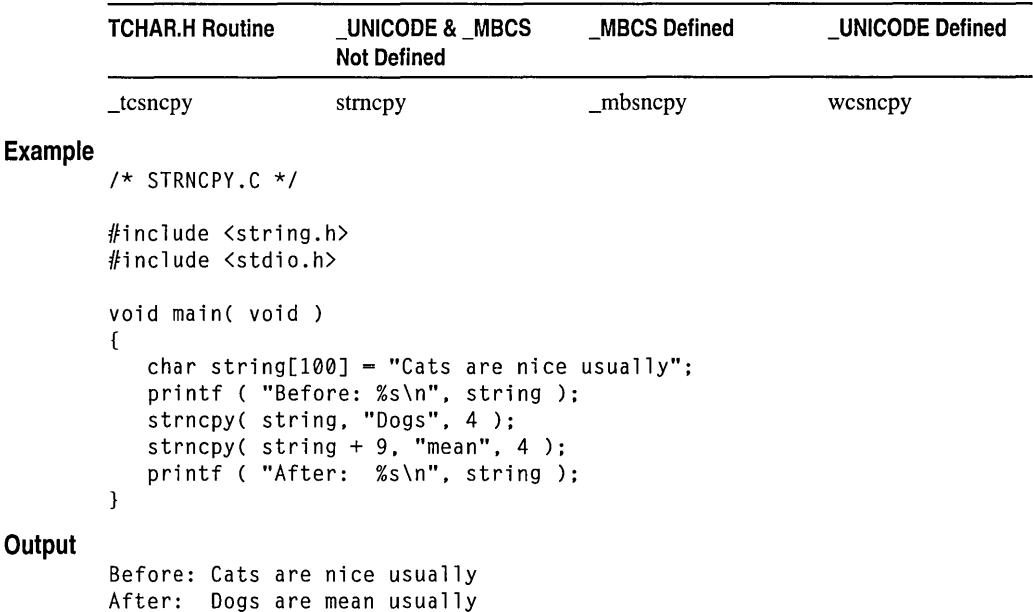

See Also: \_mbsnbcpy, strcat, strcmp, strcpy, strncat, strncmp, \_strnicmp, strrchr, \_strset, strspn

# \_stmicmp, \_wcsnicmp, \_mbsnicmp

Compare characters of two strings without regard to case.

```
int _strnicmp( const char *stringl, const char *string2, size_t count); 
int _wcsnicmp( const wchar_t *stringl, const wchar_t *string2, size_t count); 
int _mbsnicmp( const unsigned char *stringl, const unsigned char *string2,
```

```
\rightarrow size_t count );
```
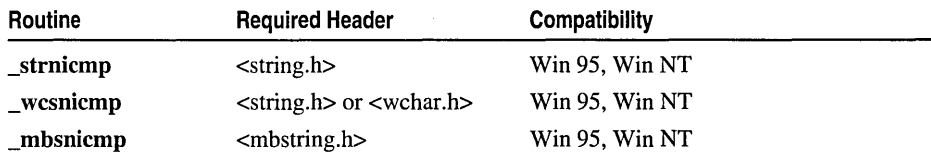

For additional compatibility information, see "Compatibility" in the Introduction.

**Output** 

#### Libraries

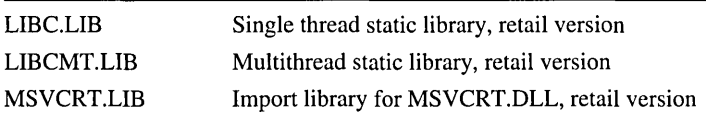

## Return Value

The return value indicates the relationship between the substrings as follows:

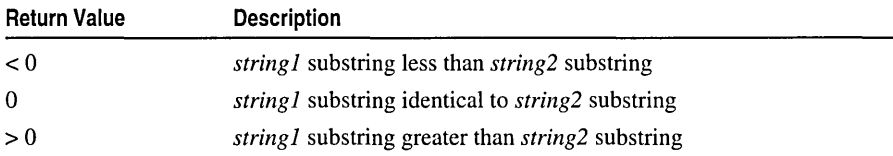

On an error, mbsnicmp returns NLSCMPERROR, which is defined in STRING.H and MBSTRING.H.

### Parameters

*string], string2* Null-terminated strings to compare

*count* Number of characters to compare

### Remarks

The \_strnicmp function lexicographically compares, at most, the first *count*  characters of *string]* and *string2.* The comparison is performed without regard to case; strnicmp is a case-insensitive version of strncmp. The comparison ends if a terminating null character is reached in either string before *count* characters are compared. If the strings are equal when a terminating null character is reached in either string before *count* characters are compared, the shorter string is lesser.

Two strings containing characters located between 'Z' and 'a' in the ASCII table ('[', '\', ']', '^', '\_', and ''') compare differently, depending on their case. For example, the two strings "ABCDE" and "ABCD<sup> $\sim$ </sup>" compare one way if the comparison is lowercase ("abcde"  $>$  "abcd^") and the other way ("ABCDE"  $\lt$  "ABCD^") if it is uppercase.

\_ wcsnicmp and \_mbsnicmp are wide-character and multibyte-character versions of \_strnicmp. The arguments and return value of \_ wcsnicmp are wide-character strings; those of **mbsnicmp** are multibyte-character strings. **mbsnicmp** recognizes multibyte-character sequences according to the current multibyte code page and returns **NLSCMPERROR** on an error. For more information, see "Code" Pages" on page 22 in Chapter 1. These three functions behave identically otherwise. These functions are not affected by the current locale setting.

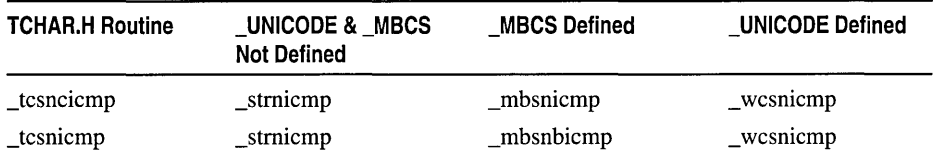

```
_stmicmp, _ wcsnicmp, _mbsnicmp 
Example 
Output 
        1* STRNCMP.C *1 
        #include <string.h> 
        #include <stdio.h> 
         char stringl[] 
"The quick brown dog jumps over the lazy fox"; 
         char string2[] = "The QUICK brown fox jumps over the lazy dog";
        void main( void) 
        { 
        } 
           char tmp[20]; 
           int result; 
           printf( "Compare strings:\n\t\t%s\n\t\t%s\n\n". string1. string2 ):
           printf( "Function:\tstrncmp (first 10 characters only)\n" ); 
           result = strncmp( string1, string2, 10);
           if( result > 0 )
               strcpy( tmp. "greater than" ); 
           else if( result (0)strcpy( tmp. "less than" ); 
           else 
               strcpy( tmp. "equal to" ); 
           printf( "Result:\t\tString 1 is %s string 2\n\n". tmp ); 
           printf( "Function:\tstrnicmp _strnicmp (first 10 characters only)\n" ); 
           result = _strnicmp( string1, string2, 10);
           if( result > 0 )
               strcpy( tmp. "greater than" ); 
           else if( result < 0)
              strcpy( tmp. "less than" ); 
           else 
               strcpy( tmp. "equal to" ); 
           printf( "Result:\t\tString 1 is %s string 2\n\n". tmp ); 
        Compare strings: 
              The quick brown dog jumps over the lazy fox 
              The QUICK brown fox jumps over the lazy dog 
        Function: 
        Result: 
        Function: 
        Result: 
                     strncmp (first 10 characters only) 
                     String 1 is greater than string 2 
                     _strnicmp (first 10 characters only) 
                      String 1 is equal to string 2 
        See Also: strcat, strcmp, strcpy, strncat, strncmp, strncpy, strrchr,
```

```
_strset, strspn
```
# \_strnset, \_wcsnset, mbsnset

Initialize characters of a string to a given format.

```
char * _strnset( char *string, int c, size_t count); 
wchar t^* wcsnset( wchar t^* string, wchar t c, size_t count);
unsigned char * mbsnset( unsigned char *string, unsigned int c, size_t count);
```
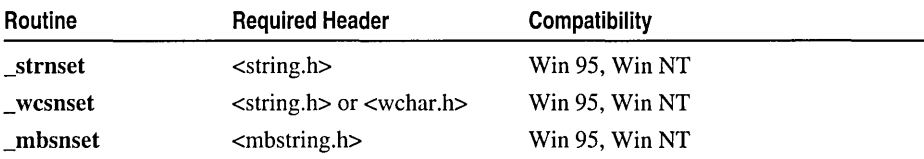

For additional compatibility information, see "Compatibility" in the Introduction.

### Libraries

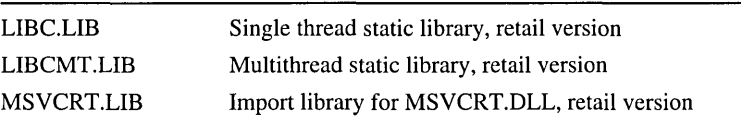

# Return Value

Each of these functions returns a pointer to the altered string.

# **Parameters**

*string* String to be altered

 $c$  Character setting

*count* Number of characters to be set

# Remarks

The \_strnset function sets, at most, the first *count* characters of *string* to c (converted to char). If *count* is greater than the length of *string,* the length of *string* is used instead of *count.* 

\_ wcsnset and \_mbsnset are wide-character and multibyte-character versions of \_strnset. The string arguments and return value of \_ wcsnset are wide-character strings; those of mbsnset are multibyte-character strings. These three functions behave identically otherwise.

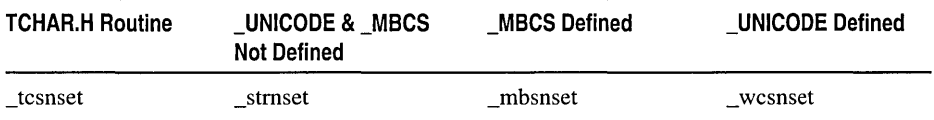

strpbrk, wcspbrk, \_mbspbrk

# Example

```
/* STRNSET.C */ 
        #include <string.h> 
        #include <stdio.h> 
        void main( void) 
         { 
            char string[15] = "This is a test";
            /* Set not more than 4 characters of string to be *'s */ 
            printf( "Before: %s\n", string ); 
            _strnset( string, '*', 4 ); 
            printf( "After: %s\n", string); 
        \mathcal{F}Output
        Before: This is a test
```
After: \*\*\*\* is a test

See Also: strcat, strcmp, strcpy, \_strset

# strpbrk, wcspbrk, \_mbspbrk

Scan strings for characters in specified character sets.

```
char *strpbrk( const char *string, const char *strCharSet); 
wchar_t *wcspbrk( const wchar_t *string, const wchar_t *strCharSet); 
unsigned char *_mbspbrk( const unsigned char*string,
```
"'+ const unsigned char *\*strCharSet);* 

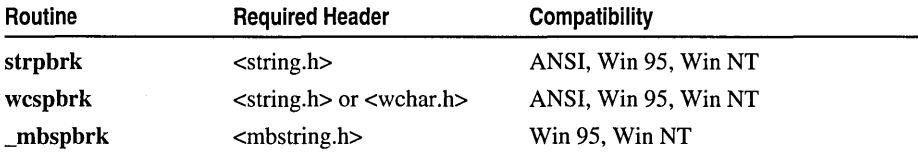

For additional compatibility information, see "Compatibility" in the Introduction.

#### Libraries

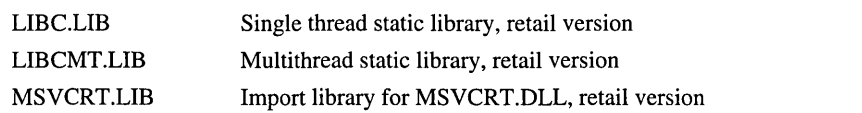

# Return Value

Each of these functions returns a pointer to the first occurrence of any character from *strCharSet* in *string,* or a NULL pointer if the two string arguments have no characters in common.

#### **Parameters**

*string* Null-terminated, searched string *strCharSet* Null-terminated character set

### Remarks

Exam

The strpbrk function returns a pointer to the first occurrence of a character in *string*  that belongs to the set of characters in *strCharSet.* The search does not include the terminating null character.

wcspbrk and \_mbspbrk are wide-character and multibyte-character versions of strpbrk. The arguments and return value of wcspbrk are wide-character strings; those of \_mbspbrk are multibyte-character strings. These three functions behave identically otherwise. \_mbspbrk is similar to \_mbscspn except that \_mbspbrk returns a pointer rather than a value of type size\_t.

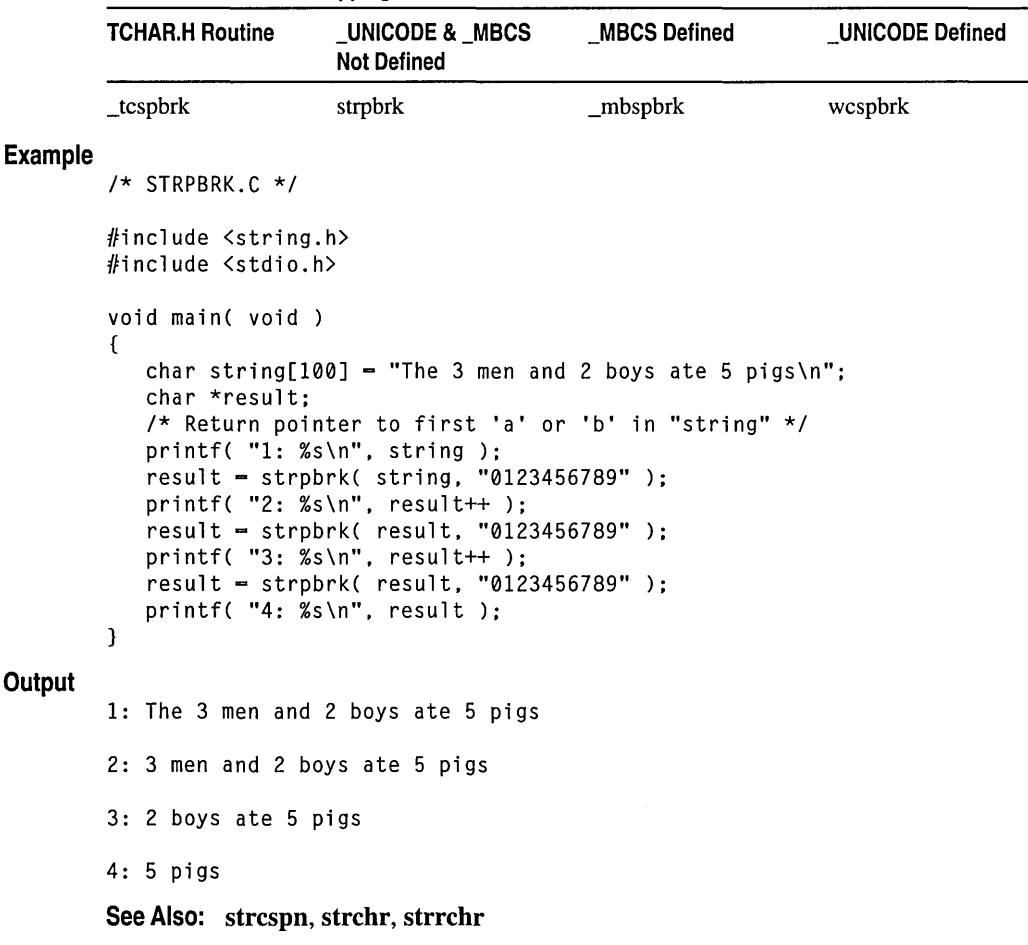

# strrchr, wcsrchr, mbsrchr

Scan a string for the last occurrence of a character.

# char \*strrchr( const char \*string, int c); char \*wcsrchr( const wchar\_t *\*string,* int *c);*  int mbsrchr( const unsigned char *\*string, unsigned int c )*;

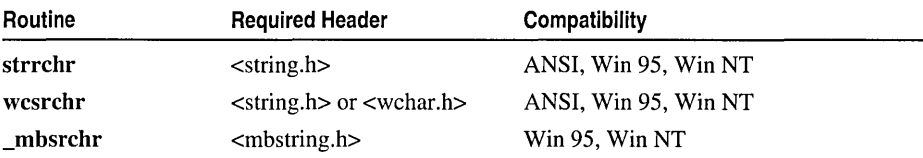

For additional compatibility information, see "Compatibility" in the Introduction.

# Libraries

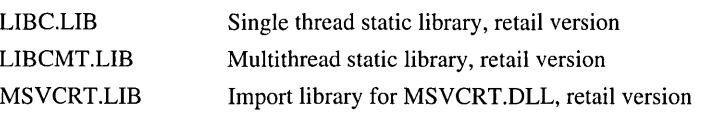

# Return Value

Each of these functions returns a pointer to the last occurrence of c in *string,* or NULL if  $c$  is not found.

# **Parameters**

*string* Null-terminated string to search

c Character to be located

# Remarks

The strrchr function finds the last occurrence of c (converted to char) in *string.* The search includes the terminating null character.

wcsrchr and **mbsrchr** are wide-character and multibyte-character versions of strrchr. The arguments and return value of wcsrchr are wide-character strings; those of **mbsrchr** are multibyte-character strings. These three functions behave identically otherwise.

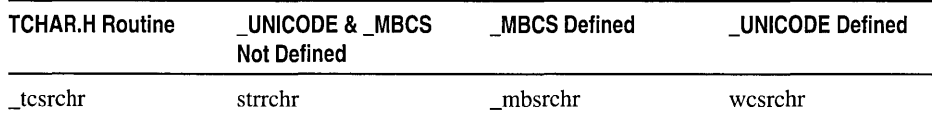

```
Example
```

```
1* STRCHR.C: This program illustrates searching for a character 
         * with strchr (search forward) or strrchr (search backward). 
         */ 
        #include <string.h> 
        #include <stdio.h> 
        int ch = 'r';
        char string[] = "The quick brown dog jumps over the lazy fox";<br>char fmt1[] = "<br>1 2 3 4
        char fmt1\lceil 1 - \cdots \rceil 1 2 3 4 5":
        char fmt2[] = "12345678901234567890123456789012345678901234567890"; 
        void main( void )
         \mathbf{f}char *pdest; 
            int result; 
            printf( "String to be searched: \n\t\t%s\n", string ); 
            printf( "\t\t%s\n\t\t%s\n\n", fmtl, fmt2 ); 
            printf( "Search char:\t%c\n", ch ); 
            /* Search forward. */ 
            pdest = strchr(string, ch);result = pdest \cdot string + 1;
            if( pdest != NULL) 
               printf( "Result:\tfirst %c found at position %d\n\n", 
                     ch, result ); 
            else 
               printf( "Result:\t%c not found\n" ); 
            /* Search backward. */ 
            pdest = strrchr( string, ch ); 
            result = pdest - string + 1;
            if( pdest != NULL) 
               printf( "Result:\tlast %c found at position %d\n\n", ch, result ); 
            else 
               print f( "Result: \t%c not found\n" ):
                        narched:<br>
1 2 3 4 5<br>
01234567890123456789012345678901234567890
        \mathbf{1}Output 
        String to be searched: 
               The quick 
brown dog jumps over the lazy fox 
               12345678901234567890123456789012345678901234567890 
         Search char: r
         Result: first r found at position 12 
        Result: last r found at position 30
        See Also: strchr, strcspn, _strnicmp, strpbrk, strspn
```
# \_strrev, \_wcsrev, mbsrev

Reverse characters of a string.

# char \* \_strrev( char *\*string* ); wchar  $t *$  wcsrev( wchar  $t *$ *string*); unsigned char \*\_mbsrev( unsigned char \*string );

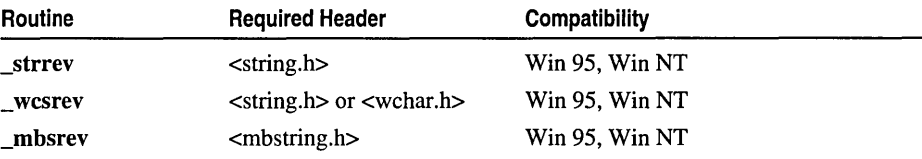

For additional compatibility information, see "Compatibility" in the Introduction.

#### Libraries

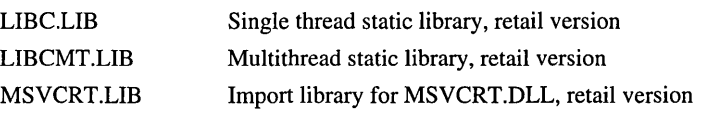

#### Return Value

Each of these functions returns a pointer to the altered string. No return value is reserved to indicate an error.

#### Parameter

*string* Null-terminated string to reverse

#### Remarks

The \_strrev function reverses the order of the characters in *string.* The terminating null character remains in place. \_wcsrev and \_mbsrev are wide-character and multibyte-character versions of \_strrev. The arguments and return value of \_wcsrev are wide-character strings; those of \_mbsrev are multibyte-character strings. For \_mbsrev, the order of bytes in each multibyte character in *string* is not changed. These three functions behave identically otherwise.

Generic-Text Routine Mappings

|                | <b>TCHAR.H Routine</b>                                                                                                    | _UNICODE & _MBCS<br><b>Not Defined</b> | <b>MBCS Defined</b> | <b>UNICODE Defined</b> |  |  |  |
|----------------|----------------------------------------------------------------------------------------------------|----------------------------------------|---------------------|------------------------|--|--|--|
|                | tcsrev                                                                                                    | strrev                                 | mbsrev              | wcsrev                 |  |  |  |
| <b>Example</b> | /* STRREV.C: This program checks an input string to<br>* see whether it is a palindrome: that is, whether<br>* it reads the same forward and backward.<br>$^{\star}$ / |                                        |                     |                        |  |  |  |
|                | $#$ include $\le$ tring.h><br>#include <stdio.h></stdio.h>                                                                                                    |                                        |                     |                        |  |  |  |

```
void main( void) 
        { 
           char string[100]; 
           int result; 
           printf( "Input a string and I will tell you if it is a palindrome:\n" );
           gets( string ); 
            /* Reverse string and compare (ignore case): */ 
           result = _string(string, _strrev( _strdup( string ) ) );
            if( result == 0 )
               printf( "The string \"%s\" is a palindrome\n\n", string ); 
           else 
               printf( "The string \"%s\" is not a palindrome\n\n", string ); 
        \mathbf{1}Output
        Input a string and I will tell you if it is a palindrome: 
        Able was I ere I saw Elba 
        The string "Able was I ere I saw Elba" is a palindrome
```
See Also: strcpy, \_strset

# \_strset, \_wcsset, mbsset

Set characters of a string to a character.

```
char *_strset( char *string, int c ); 
wchar_t * _wcsset( wchar_t *string, wchar_t c); 
unsigned char *_mbsset( unsigned char *string, unsigned int c);
```
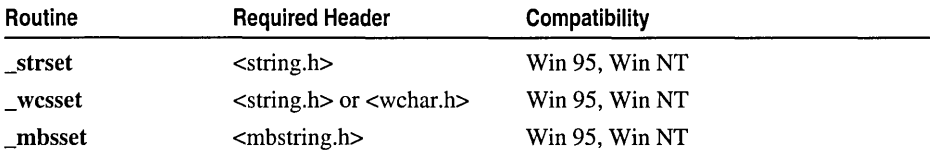

For additional compatibility information, see "Compatibility" in the Introduction.

Libraries

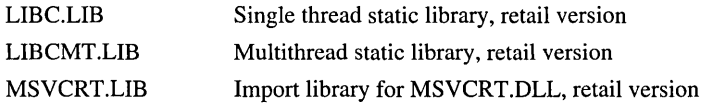

#### Return Value

Each of these functions returns a pointer to the altered string. No return value is reserved to indicate an error.

#### Parameters

*string* Null-terminated string to be set

c Character setting

# Remarks

The \_strset function sets all the characters of *string* to c (converted to char), except the terminating null character. we use and mbsset are wide-character and multibyte-character versions of **\_strset**. The data types of the arguments and return values vary accordingly. These three functions behave identically otherwise.

Generic-Text Routine Mappings

|                | <b>TCHAR.H Routine</b>                                                                                                    |        | _UNICODE & _MBCS<br><b>Not Defined</b> | <b>MBCS Defined</b> | <b>UNICODE Defined</b> |  |  |  |  |
|----------------|----------------------------------------------------------------------------------------------------|--------|----------------------------------------|---------------------|------------------------|--|--|--|--|
|                | tcsset                                                                                                    | strset |                                        | mbsset              | _wcsset                |  |  |  |  |
| <b>Example</b> | $/*$ STRSET.C $*/$                                                                                                    |        |                                        |                     |                        |  |  |  |  |
|                | $#$ include $\le$ tring.h><br>$#inc1$ ude $\leq$ stdio.h>                                                                                                    |        |                                        |                     |                        |  |  |  |  |
|                | void main( void )<br>char string $\left[ \right]$ = "Fill the string with something";<br>printf( "Before: %s\n", string );<br>$_$ strset( string, '*');<br>$print($ "After: $% s\n$ ", string ); |        |                                        |                     |                        |  |  |  |  |
| Output         |                                                                                                    |        |                                        |                     |                        |  |  |  |  |
|                | Before: Fill the string with something<br>After: *******************************                                                                                                    |        |                                        |                     |                        |  |  |  |  |

See Also: \_mbsnbset, memset, strcat, strcmp, strcpy, \_strnset

# strspn, wcsspn, \_mbsspn

Find the first substring.

size\_t strspn( const char \*string, const char \*strCharSet); size\_t wcsspn( const wchar\_t *\*string,* const wchar\_t *\*strCharSet);*  size\_t \_mbsspn( const unsigned char *\*string,* const unsigned char *\*strCharSet);* 

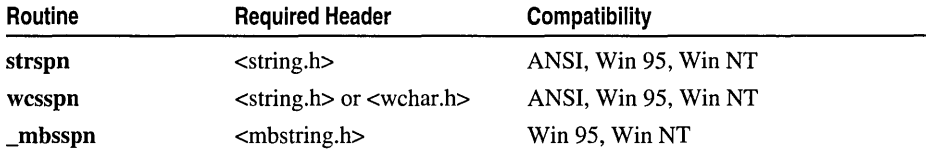

For additional compatibility information, see "Compatibility" in the Introduction.

#### Libraries

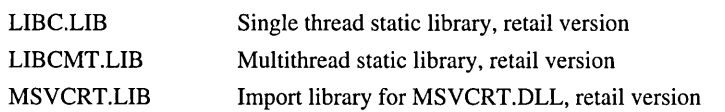

### Return Value

strspn, wcsspn, and \_mhsspn return an integer value specifying the length of the substring in *string* that consists entirely of characters in *strCharSet.* If *string* begins with a character not in *strCharSet,* the function returns O. No return value is reserved to indicate an error. For each of these routines, no return value is reserved to indicate an error.

#### **Parameters**

*string* Null-terminated string to search

*strCharSet* Null-terminated character set

#### Remarks

The strspn function returns the index of the first character in *string* that does not belong to the set of characters in *strCharSet.* The search does not include terminating null characters.

wcsspn and \_mhsspn are wide-character and multibyte-character versions of strspn. The arguments of wcsspn are wide-character strings; those of \_mbsspn are multibyte-character strings. These three functions behave identically otherwise.

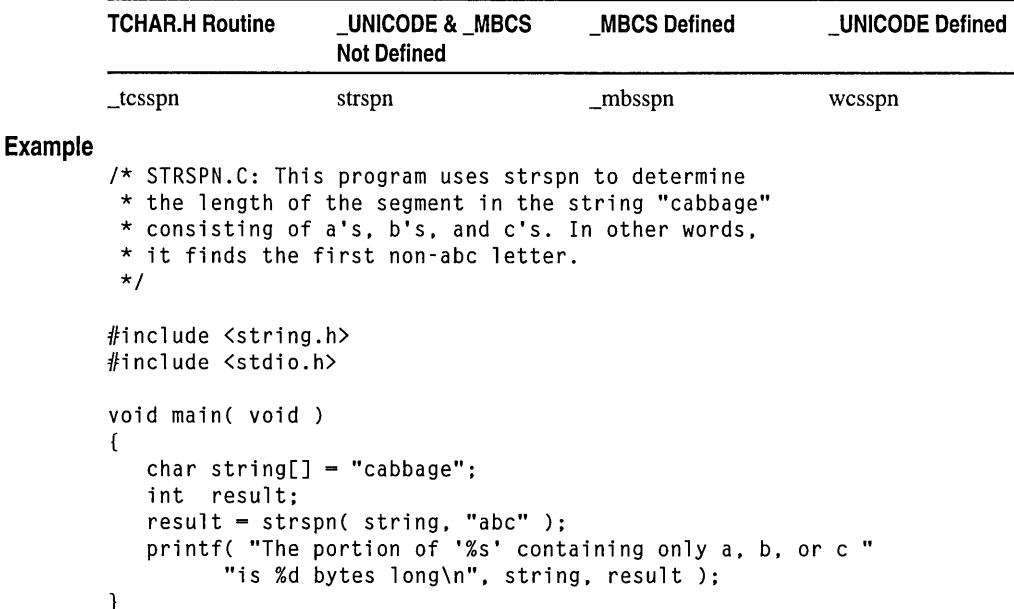

### **Output**

The portion of 'cabbage' containing only a, b, or c is 5 bytes long

See Also: \_mbsspnp, strcspn, strncat, strncmp, strncpy, \_strnicmp, strrchr

# strstr, wcsstr, mbsstr

Find a substring.

char \*strstr( const char *\*string,* const char *\*strCharSet);*  wchar\_t \*wcsstr( const wchar\_t *\*string,* const wchar\_t *\*strCharSet);*  unsigned char \* \_mbsstr( const unsigned char *\*string,* 

10+ const unsigned char *\*strCharSet);* 

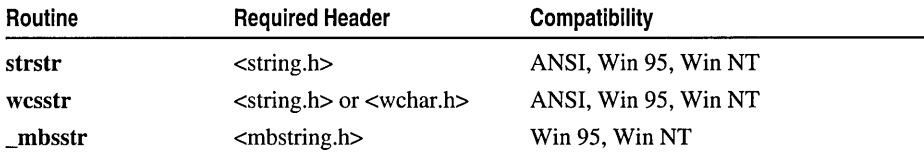

For additional compatibility information, see "Compatibility" in the Introduction.

#### Libraries

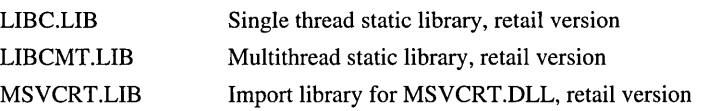

#### Return Value

Each of these functions returns a pointer to the first occurrence of *strCharSet* in *string,* or NULL if *strCharSet* does not appear in *string.* If *strCharSet* points to a string of zero length, the function returns *string.* 

#### **Parameters**

*string* Null-terminated string to search

*strCharSet* Null-terminated string to search for

#### Remarks

The strstr function returns a pointer to the first occurrence of *strCharSet* in *string.*  The search does not include terminating null characters. wcsstr and \_mbsstr are wide-character and multibyte-character versions of strstr. The arguments and return value of wesstr are wide-character strings; those of \_mbsstr are multibyte-character strings. These three functions behave identically otherwise.

Generic-Text Routine Mappings

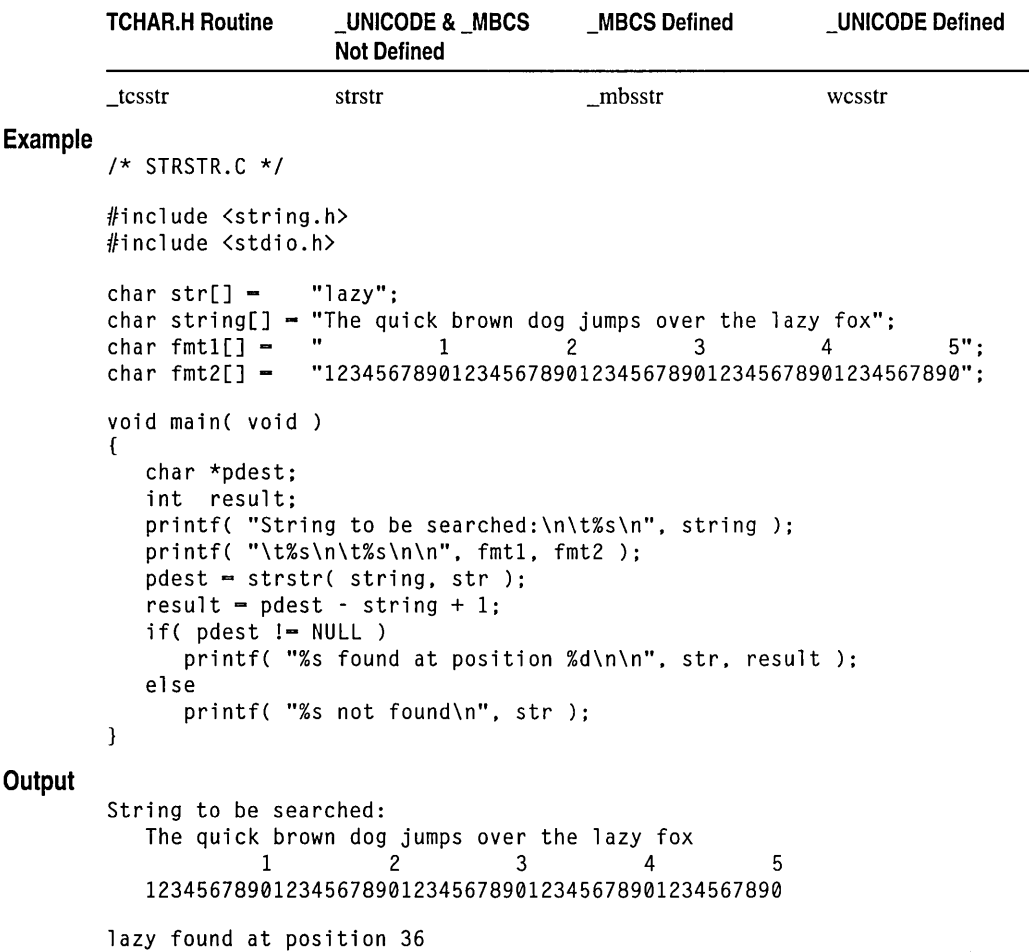

See Also: strcspn, strcmp, strpbrk, strrchr, strspn

# \_strtime, \_wstrtime

Copy the time to a buffer.

char \*\_strtime( char \*timestr); wchar\_t \* \_wstrtime( wchar\_t *\*timestr);* 

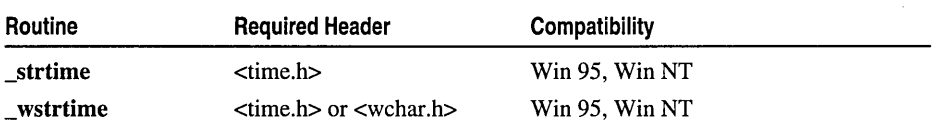

For additional compatibility information, see "Compatibility" in the Introduction.

Libraries

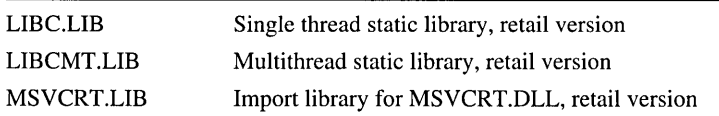

#### **Return Value**

Each of these functions returns a pointer to the resulting character string *timestr.* 

#### Parameter

*timestr* Time string

#### Remarks

The \_strtime function copies the current local time into the buffer pointed to by *timestr.* The time is formatted as *hh:mm:ss* where *hh* is two digits representing the hour in 24-hour notation, *mm* is two digits representing the minutes past the hour, and ss is two digits representing seconds. For example, the string 18: 23: 44 represents 23 minutes and 44 seconds past 6 P.M. The buffer must be at least 9 bytes long.

\_ wstrtime is a wide-character version of \_strtime; the argument and return value of \_ wstrtime are wide-character strings. These functions behave identically otherwise.

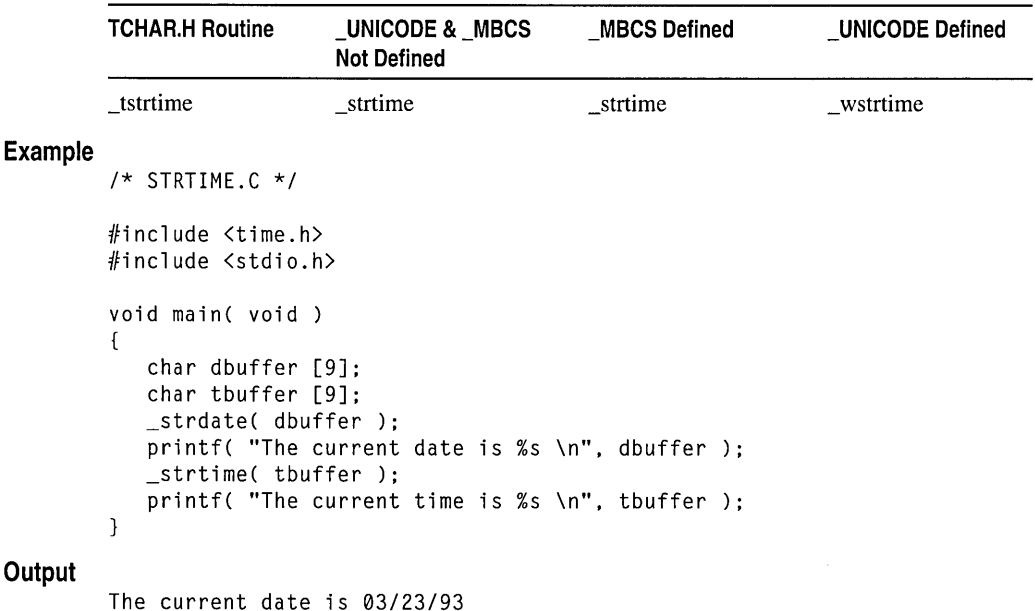

# Generic-Text Routine Mappings

The current time is 13:40:40

See Also: asctime, ctime, gmtime, localtime, mktime, time, \_tzset

# **strtod, strtol, strtoul Functions**

strtod, westod

strtol, westol

strtoul, westoul

## Return Value

strtod returns the value of the floating-point number, except when the representation would cause an overflow, in which case the function returns  $+/-H \text{UGE}$  VAL. The sign of HUGE VAL matches the sign of the value that cannot be represented. strtod returns 0 if no conversion can be performed or an underflow occurs.

strtol returns the value represented in the string *nptr,* except when the representation would cause an overflow, in which case it returns LONG\_MAX or LONG\_MIN. strtoul returns the converted value, if any, or ULONG MAX on overflow. Each of these functions returns 0 if no conversion can be performed.

westod, westol, and westoul return values analogously to strtod, strtol, and strtoul, respectively.

For all six functions in this group, errno is set to ERANGE if overflow or underflow occurs.

#### **Parameters**

*nptr* Null-terminated string to convert

*endptr* Pointer to character that stops scan

*base* Number base to use

# Remarks

The strtod, strtol, and strtoul functions convert *nptr* to a double-precision value, a long-integer value, or an unsigned long-integer value, respectively.

The input string *nptr* is a sequence of characters that can be interpreted as a numerical value of the specified type. Each function stops reading the string *nptr* at the first character it cannot recognize as part of a number. This may be the terminating null character. For strtol or strtoul, this terminating character can also be the first numeric character greater than or equal to *base.* 

For all six functions in the strtod group, the current locale's LC\_NUMERIC category setting determines recognition of the radix character in *nptr;* for more information, see setloeale. If *endptr* is not NULL, a pointer to the character that stopped the scan is stored at the location pointed to by *endptr.* If no conversion can be performed (no valid digits were found or an invalid base was specified), the value of *nptr* is stored at the location pointed to by *endptr.* 

strtod expects *nptr* to point to a string of the following fonn:

*[whitespace] [sign] [digits] [.digits]* [ {d I Die I *E}[sign]digits]* 

A *whitespace* may consist of space or tab characters, which are ignored; *sign* is either plus (+) or minus (-); and *digits* are one or more decimal digits. If no digits appear before the radix character, at least one must appear after the radix character. The decimal digits can be followed by an exponent, which consists of an introductory letter  $(d, D, e, or E)$  and an optionally signed integer. If neither an exponent part nor a radix character appears, a radix character is assumed to follow the last digit in the string. The first character that does not fit this form stops the scan.

The strtol and strtoul functions expect *nptr* to point to a string of the following fonn:

 $[whitespace] [{+|-}] [0 [{x | X}] ] [digits]$ 

If *base* is between 2 and 36, then it is used as the base of the number. If *base* is 0, the initial characters of the string pointed to by *nptr* are used to determine the base. If the first character is 0 and the second character is not 'x' or 'X', the string is interpreted as an octal integer; otherwise, it is interpreted as a decimal number. If the first character is '0' and the second character is 'x' or 'X', the string is interpreted as a hexadecimal integer. If the first character is 'I' through '9', the string is interpreted as a decimal integer. The letters 'a' through 'z' (or 'A' through 'Z') are assigned the values 10 through 35; only letters whose assigned values are less than *base* are permitted. strtoul allows a plus  $(+)$  or minus  $(-)$  sign prefix; a leading minus sign indicates that the return value is negated.

westod, westol, and westoul are wide-character versions of strtod, strtol, and strtoul, respectively; the *nptr* argument to each of these wide-character functions is a wide-character string. Otherwise, each of these wide-character functions behaves identically to its single-byte-character counterpart.

#### Example

```
/* STRTOD.C: This program uses strtod to convert a 
* string to a double-precision value; strtol to 
 * convert a string to long integer values; and strtoul 
 * to convert a string to unsigned long-integer values. 
 */ 
#include <stdlib.h> 
#include <stdio.h> 
void main( void) 
{ 
   char *string, *stopstring; 
   double x; 
   long \t1;int base; 
   unsi gned long ul; 
   string = "3.1415926This stopped it";
   x = strtod( string, & stopstring );
```

```
printf( "string = %s\n", string );
   printf(" strtod = %f(n', x');<br>printf(" Stopped scan at: %s\
                Stopped scan at: \sin\ln", stopstring ):
   string = "-10110134932This stopped it";
   1 - strtol( string, &stopstring, 10);
   printf( "string = %s", string );<br>printf(" strtol = %d]d", 1 ):
                strtol = %ld", 1);printf(" Stopped scan at: %s", stopstring ); 
   string = "10110134932";
   printf( "string = %s\n", string );
   1* Convert string using base 2, 4, and 8: *1 
   for( base = 2; base \leq 8; base * = 2 )
   { 
       1* Convert the string: *1 
       ul = strtoul(string, Astopstring, base);printf( " strtol = %1d (base %d)\n", ul, base );<br>printf( " Stopped scan at: %s\n". stopstring ):
                     Stopped scan at: %s\n", stopstring );
   \mathcal{F}\mathcal{L}string = 3.1415926 This stopped it
   strtod = 3.141593Stopped scan at: This stopped it 
string = -10110134932 This stopped it
   strtol = -2147483647Stopped scan at: This stopped it 
string = 10110134932 
   strtol = 45 (base 2)
   Stopped scan at: 34932 
   strtol = 4423 (base 4)
   Stopped scan at: 4932 
   strtol = 2134108 (base 8)
   Stopped scan at: 932
```
See Also: atof, localeconv, setlocale

# strtod, wcstod

**Output** 

Convert strings to a double-precision value.

```
double strtod( const char *nptr, char **endptr); 
double wcstod( const wchar_t *nptr, wchar_t **endptr);
```
Each of these functions converts the input string *nptr* to a double.

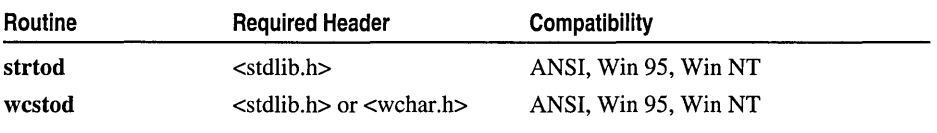

For additional compatibility information, see "Compatibility" in the Introduction.

#### Libraries

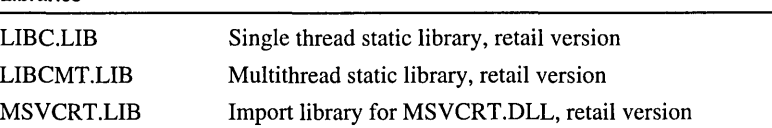

#### Return Value

strtod returns the value of the floating-point number, except when the representation would cause an overflow, in which case the function returns  $+/-H \text{UGE}$  VAL. The sign of HUGE VAL matches the sign of the value that cannot be represented. strtod returns 0 if no conversion can be performed or an underflow occurs.

wcstod returns values analogously to strtod. For both functions, errno is set to ERANGE if overflow or underflow occurs.

#### Parameters

*nptr* Null-terminated string to convert

*endptr* Pointer to character that stops scan

#### Remarks

The strtod function converts *nptr* to a double-precision value. strtod stops reading the string *nptr* at the first character it cannot recognize as part of a number. This may be the terminating null character. wcstod is a wide-character version of strtod; its *nptr*  argument is a wide-character string. Otherwise these functions behave identically.

#### Generic-Text Routine Mappings

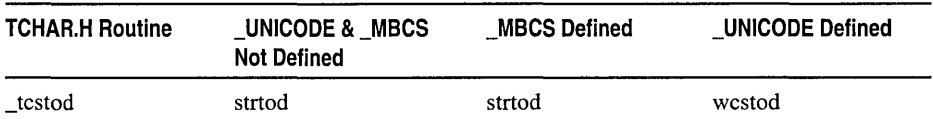

The LC\_NUMERIC category setting of the current locale determines recognition of the radix character in *nptr;* for more information, see setlocale. If *endptr* is not NULL, a pointer to the character that stopped the scan is stored at the location pointed to by *endptr.* If no conversion can be performed (no valid digits were found or an invalid base was specified), the value of *nptr* is stored at the location pointed to by *endptr.* 

strtod expects *nptr* to point to a string of the following form:

#### [whitespace] [sign] [digits] [.digits] [ {**d** | **D** | **e** | **E**}[sign]digits]

A *whitespace* may consist of space and tab characters, which are ignored; *sign* is either plus (+) or minus (-); and *digits* are one or more decimal digits. If no digits appear before the radix character, at least one must appear after the radix character. The decimal digits can be followed by an exponent, which consists of an introductory letter (d, D, e, or E) and an optionally signed integer. If neither an exponent part nor a radix character appears, a radix character is assumed to follow the last digit in the string. The first character that does not fit this form stops the scan.

```
Example
```

```
/* STRTOD.C: This program uses strtod to convert a 
           * string to a double-precision value; strtol to 
           * convert a string to long integer values; and strtoul 
           * to convert a string to unsigned long-integer values. 
           */ 
          #include <stdlib.h> 
          #include <stdio.h> 
          void main( void) 
          { 
              char *string, *stopstring; 
              double x; 
              long 1;<br>int ba
                      base:
              unsigned long ul; 
              string = "3.1415926This stopped it";
             x = strtod( string, & stopstring );
             printf( "string = %s\n", string );<br>printf(" strtod = %f\n", x ):
             printf(" strtod = %f\infty, x );<br>printf(" Stopped scan at: %g\inftyStopped scan at: % s\nright| n, stopstring );
              string = "-10110134932This stopped it"; 
              l = strtol( string, &stopstring, 10 );
              printf( "string = %s", string );<br>printf(" strtol = %dd", l ):
              printf(" strtol = %1d", 1 );<br>printf(" Stopped scan at: %5dStopped scan at: %s", stopstring );
              string = "10110134932"; 
              printf( "string = %s\n", string );
              1* Convert string using base 2, 4, and 8: */ 
              for( base = 2; base \leq 8; base \leq 2 )
              { 
                 /* Convert the string: */ 
                 ul = strtoul( string, &stopstring, base );<br>printf( " strtol = %ld (base %d)\n", ul,
                 printf( " strtol = %ld (base %d)\n", ul, base );<br>printf( " Stopped scan at: %s\n", stopstring ):
                                Stopped scan at: %s\nright|, stopstring );
             \mathcal{E}\mathbf{R}Output 
          string = 3.1415926 This stopped it
              strtod = 3.141593Stopped scan at: This stopped it 
          string = -10110134932 This stopped it 
              strtol = -2147483647Stopped scan at: This stopped it 
          string = 10110134932 
              strtol = 45 (base 2)
              Stopped scan at: 34932 
              strtol = 4423 (base 4)
              Stopped scan at: 4932 
              strtol = 2134108 (base 8)
              Stopped scan at: 932
```
**See Also: strtol, strtoul, atof, localeconv, setlocale** 

# strtok, wcstok, mbstok

Find the next token in a string.

```
char *strtok( char *strToken, const char *strDelimit); 
wchar_t *wcstok( wchar_t *strToken, const wchar_t *strDelimit);
unsigned char *_mbstok( unsigned char *strToken, const unsigned char *strDelimit);
```
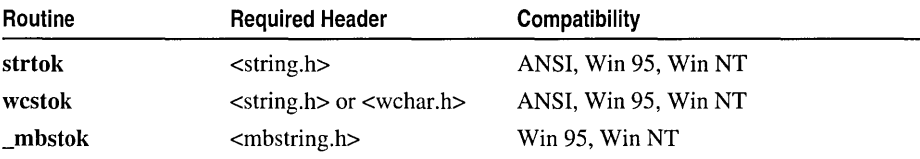

For additional compatibility information, see "Compatibility" in the Introduction.

# Libraries

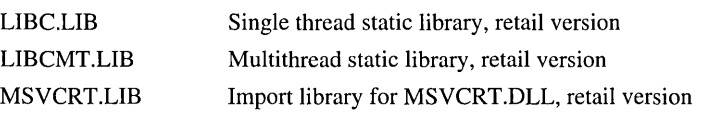

# Return Value

All of these functions return a pointer to the next token found in *strToken.* They return NULL when no more tokens are found. Each call modifies *strToken* by substituting a NULL character for each delimiter that is encountered.

# Parameters

*strToken* String containing token(s)

*strDelimit* Set of delimiter characters

# Remarks

The strtok function finds the next token in *strToken.* The set of characters in *strDelimit*  specifies possible delimiters of the token to be found in *strToken* on the current call. wcstok and \_mbstok are wide-character and multibyte-character versions of strtok. The arguments and return value of westok are wide-character strings; those of **\_mbstok** are multibyte-character strings. These three functions behave identically otherwise.

# Generic-Text Routine Mappings

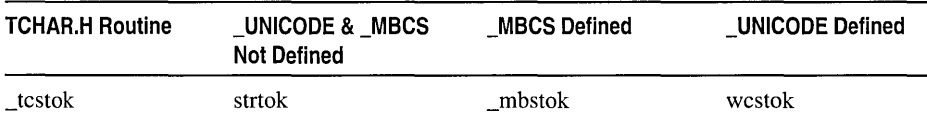

On the first call to strtok, the function skips leading delimiters and returns a pointer to the first token in *strToken,* terminating the token with a null character. More tokens can be broken out of the remainder of *strToken* by a series of calls to strtok. Each call to strtok modifies *strToken* by inserting a null character after the token returned by that call. To read the next token from *strToken,* call strtok with a NULL value for the

*strToken* argument. The NULL *strToken* argument causes strtok to search for the next token in the modified *strToken.* The *strDelimit* argument can take any value from one call to the next so that the set of delimiters may vary.

**Warning** Each of these functions uses a static variable for parsing the string into tokens. If multiple or simultaneous calls are made to the same function, a high potential for data corruption and inaccurate results exists. Therefore, do not attempt to call the same function simultaneously for different strings and be aware of calling one of these function from within a loop where another routine may be called that uses the same function. However, calling this function simultaneously from multiple threads does not have undesirable effects.

#### **Example**

```
/* STRTOK.C: In this program, a loop uses strtok 
          * to print all the tokens (separated by commas 
          * or blanks) in the string named "string". 
          */ 
         #include <string.h> 
         #include <stdio.h> 
          char string[] <del>-</del> "A string\tof ,,tokens\nand some more tokens";<br>char seps[]   — " ,\t\n";
         char *token; 
         void main( void 
         { 
             printf( "%s\n\nTokens:\n", string ); 
             /* Establish string and get the first token: */ 
             token = strtok(string, seps);
            while( token != NULL ){ 
                /* While there are tokens in "string" */ 
                printf( " %s\n", token ); 
                /* Get next token: */ 
                token = strtok( NULL, seps);
             \mathbf{1}\mathcal{F}Output 
         A string of , tokens
         and some more tokens 
         Tokens: 
          A 
          string 
          of 
          tokens 
          and 
          some 
          more 
          tokens 
         See Also: strcspn, strspn, setlocale
```
# **strtol,** wcstol

Convert strings to a long-integer value.

# long strtol( const char *\*nptr,* char *\*\*endptr,* int *base* ); long wcstol( const wchar\_t *\*nptr,* wchar\_t *\*\*endptr,* int *base);*

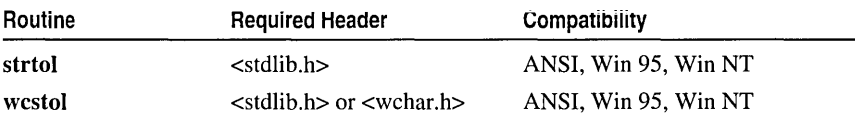

For additional compatibility information, see "Compatibility" in the Introduction.

#### Libraries

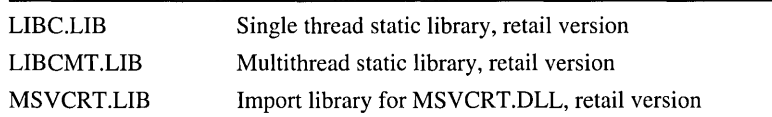

### Return Value

strtol returns the value represented in the string *nptr,* except when the representation would cause an overflow, in which case it returns LONG\_MAX or LONG\_MIN. strtol returns 0 if no conversion can be performed. wcstol returns values analogously to strtol. For both functions, errno is set to ERANGE if overflow or underflow occurs.

#### Parameters

*nptr* Null-terminated string to convert

*endptr* Pointer to character that stops scan

*base* Number base to use

# Remarks

The strtol function converts *nptr* to a long. strtol stops reading the string *nptr*  at the first character it cannot recognize as part of a number. This may be the terminating null character, or it may be the first numeric character greater than or equal to *base.* 

wcstol is a wide-character version of strtol; its *nptr* argument is a wide-character string. Otherwise these functions behave identically.

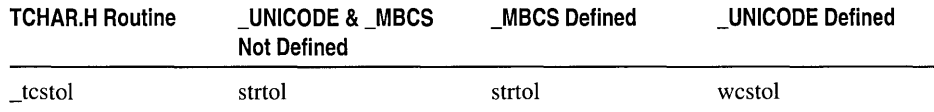

The current locale's LC\_NUMERIC category setting determines recognition of the radix character in *nptr*; for more information, see setlocale. If *endptr* is not NULL, a pointer to the character that stopped the scan is stored at the location pointed to by *endptr.* If no conversion can be performed (no valid digits were found or an invalid base was specified), the value of *nptr* is stored at the location pointed to by *endptr.* 

strtol expects *nptr* to point to a string of the following form:

*[whitespace]* [{+ I-}] [0 [{ x I X }]] *[digits]* 

A *whitespace* may consist of space and tab characters, which are ignored; *digits* are one or more decimal digits. The first character that does not fit this form stops the scan. If *base* is between 2 and 36, then it is used as the base of the number. If *base* is 0, the initial characters of the string pointed to by *nptr* are used to determine the base. If the first character is 0 and the second character is not 'x' or 'X', the string is interpreted as an octal integer; otherwise, it is interpreted as a decimal number. If the first character is '0' and the second character is 'x' or 'X', the string is interpreted as a hexadecimal integer. If the first character is '1' through '9', the string is interpreted as a decimal integer. The letters 'a' through 'z' (or 'A' through 'Z') are assigned the values 10 through 35; only letters whose assigned values are less than *base* are permitted.

#### **Example**

```
1* STRTOD.C: This program uses strtod to convert a 
 * string to a double-precision value; strtol to 
 * convert a string to long integer values; and strtoul 
 * to convert a string to unsigned long-integer values. 
 *1 
#include <stdlib.h> 
#include <stdio.h> 
void main( void) 
{ 
   char *string, *stopstring; 
   double x; 
   long l:
   int base; 
   unsigned long ul; 
   string = "3.1415926This stopped it":
   x = strtod( string, & stopstring );
   printf( "string = %s\n", string );<br>printf(" strtod = %s\n", x );
   printf(" strtod = %f\infty, x );<br>printf(" Stopped scan at: %g\inftyStopped scan at: %s\n\n", stopstring );
   string = "-10110134932This stopped it";
   1= strtol( string, &stopstring, 10 ); 
   printf( "string = %s", string );<br>printf(" strtol = %d]d", 1 ):
   printf(" strtol = %1d", 1 );<br>printf(" Stopped scan at: %5dStopped scan at: %s", stopstring );
   string = "10110134932";
   printf( "string = %s\n", string);
   /* Convert string using base 2, 4. and 8: */ 
   for( base = 2; base \leq 8; base \neq 2 )
```

```
\mathbf{f}/* Convert the string: */ 
                 ul = strtoul( string, &stopstring, base ); 
                 printf( " strtol = %ld (base %d)\n", ul, base );<br>printf( " Stopped scan at: %s\n", stopstring ):
                               Stopped scan at: % s\nright| n, stopstring );
             \mathbf{I}\mathcal{F}Output
          string = 3.1415926 This stopped it
             strtod = 3.141593Stopped scan at: This stopped it 
          string = -10110134932 This stopped it 
             strtol = -2147483647Stopped scan at: This stopped it 
          string = 10110134932 
             strtol = 45 (base 2)
             Stopped scan at: 34932 
             strtol = 4423 (base 4)
             Stopped scan at: 4932 
             strtol = 2134108 (base 8) 
             Stopped scan at: 932
```
See Also: strtod, strtoul, atof, localeconv, setlocale

# **strtoul, westoul**

Convert strings to an unsigned long-integer value.

unsigned long strtoul( const char *\*nptr,* char *\*\*endptr,* int *base* ); unsigned long wcstoul( const wchar\_t *\*nptr,* wchar\_t *\*\*endptr,* int *base);* 

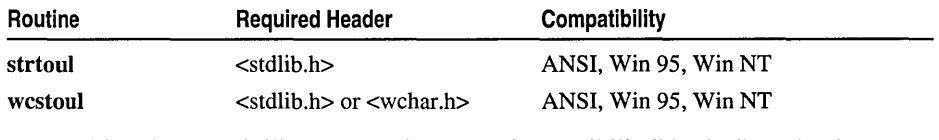

For additional compatibility information, see "Compatibility" in the Introduction.

Libraries

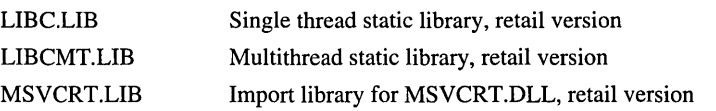

# Return Value

strtoul returns the converted value, if any, or ULONG\_MAX on overflow. strtoul returns 0 if no conversion can be performed. wcstoul returns values analogously to strtoul. For both functions, errno is set to ERANGE if overflow or underflow occurs.

#### Parameters

*nptr* Null-terminated string to convert *endptr* Pointer to character that stops scan *base* Number base to use

#### Remarks

Each of these functions converts the input string *nptr* to an unsigned long.

strtoul stops reading the string *nptr* at the first character it cannot recognize as part of a number. This may be the terminating null character, or it may be the first numeric character greater than or equal to *base.* The LC\_NUMERIC category setting of the current locale determines recognition of the radix character in *nptr;* for more information, see setloeale. If *endptr* is not NULL, a pointer to the character that stopped the scan is stored at the location pointed to by *endptr.* If no conversion can be performed (no valid digits were found or an invalid base was specified), the value of *nptr* is stored at the location pointed to by *endptr.* 

westoul is a wide-character version of strtoul; its *nptr* argument is a wide-character string. Otherwise these functions behave identically.

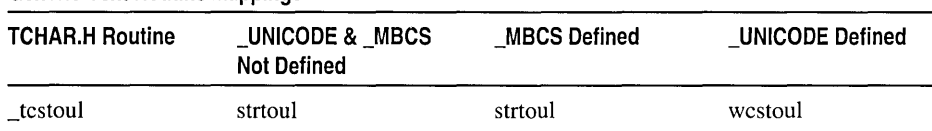

Generic-Text Routine Mappings

strtoul expects *nptr* to point to a string of the following form:

*[whitespace]* [{+ I-}] [0 [{ x I X }]] *[digits]* 

A *whitespace* may consist of space and tab characters, which are ignored; *digits* are one or more decimal digits. The first character that does not fit this form stops the scan. If *base* is between 2 and 36, then it is used as the base of the number. If *base* is 0, the initial characters of the string pointed to by *nptr* are used to determine the base. If the first character is 0 and the second character is not 'x' or 'X', the string is interpreted as an octal integer; otherwise, it is interpreted as a decimal number. If the first character is '0' and the second character is 'x' or 'X', the string is interpreted as a hexadecimal integer. If the first character is 'I' through '9', the string is interpreted as a decimal integer. The letters 'a' through 'z' (or 'A' through 'Z') are assigned the values 10 through 35; only letters whose assigned values are less than *base* are permitted. strtoul allows a plus  $(+)$  or minus  $(-)$  sign prefix; a leading minus sign indicates that the return value is negated.

#### Example

```
1* STRTOD.C: This program uses strtod to convert a 
* string to a double-precision value; strtol to 
* convert a string to long integer values; and strtoul 
* to convert a string to unsigned long-integer values. 
*/
```

```
#include <stdlib.h> 
         #include <stdio.h> 
         void main( void )
         { 
            char *string, *stopstring; 
            double x;<br>long l:
            long<br>int
                    base:
            unsigned long ul:
             string = "3.1415926This stopped it":
            x = strtod( string, & stopstring ):
            printf( "string = %s\n", string );<br>printf(" strtod = %s\n", x ):
                       strtod = %f\n", x):
            printf(" Stopped scan at: %s\n\n", stopstring ); 
            string = "-10110134932This stopped it"; 
            1 = strtol( string, & stopstring, 10);
            printf( "string = %s", string);<br>printf(" strtol = %dld". 1):
            printf(" strtol = %1d", 1 );<br>printf(" Stopped scan at: %5dStopped scan at: %s", stopstring );
            string = "10110134932"; 
            printf( "string = %s\n", string );
            1* Convert string using base 2, 4, and 8: *1 
            for( base = 2; base \leq 8; base \neq 2)
             { 
                1* Convert the string: *1 
                ul = strtoul( string, &stopstring, base ); 
                printf( " strtol = %ld (base %d)\n", ul, base );
                printf(" Stopped scan at: %s\n", stopstring ); 
            \mathcal{F}\mathcal{F}Output 
         string = 3.1415926 This stopped it
            strtod = 3.141593Stopped scan at: This stopped it 
         string = -10110134932 This stopped it 
            strtol = -2147483647Stopped scan at: This stopped it 
         string = 10110134932 
            strtol = 45 (base 2)
            Stopped scan at: 34932 
            strtol = 4423 (base 4)
            Stopped scan at: 4932 
            strtol = 2134108 (base 8)
            Stopped scan at: 932
```
**See Also: strtod, strtol, atof, localeconv, setlocale** 

# \_strupr, \_wcsupr, \_mhsupr

Convert a string to uppercase.

# char \* \_strupr( char *\*string* ); wchar\_t \* wcsupr( wchar\_t \*string ); unsigned char \*\_mbsupr( unsigned char \*string );

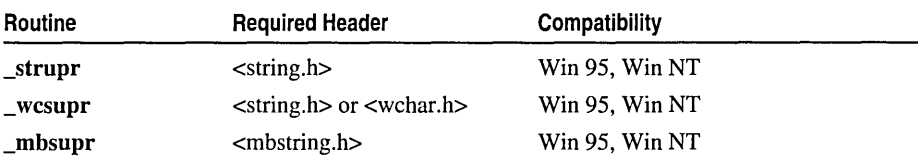

For additional compatibility information, see "Compatibility" in the Introduction.

#### Libraries

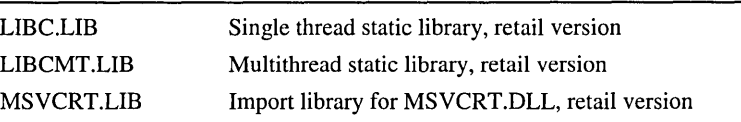

### Return Value

These functions return a pointer to the altered string. Because the modification is done in place, the pointer returned is the same as the pointer passed as the input argument. No return value is reserved to indicate an error.

# Parameter

*string* String to capitalize

# Remarks

The \_strupr function converts, in place, each lowercase letter in *string* to uppercase. The conversion is determined by the LC\_CTYPE category setting of the current locale. Other characters are not affected. For more information on LC\_CTYPE, see setlocale.

\_ wcsupr and \_mhsupr are wide-character and multibyte-character versions of \_strupr. The argument and return value of \_ wcsupr are wide-character strings; those of \_mhsupr are multibyte-character strings. These three functions behave identically otherwise.

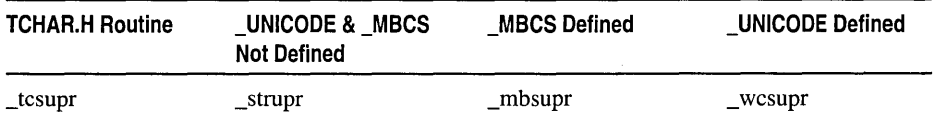

### Example

**Output** 

```
/* STRLWR.C: This program uses _strlwr and _strupr to create 
 * uppercase and lowercase copies of a mixed-case string. 
 */ 
#include <string.h> 
#include <stdio.h> 
void main( void )
ſ
   char string[100] = "The String to End All Strings!";
   char *copyl, *copy2; 
   copy1 = _{strlwr( _{strlup( _{string } ) ;
   copy2 = strupr( strdup( string ) );
   printf( "Mixed: %s\n", string ); 
   printf( "Lower: %5\n", copyl ); 
   printf( "Upper: %s\n", copy2 ); 
\mathcal{F}Mixed: The String to End All Strings! 
Lower: the string to end all strings! 
Upper: THE STRING TO END ALL STRINGS!
```
See Also: strlwr

# strxfrm, wcsxfrm

Transform a string based on locale-specific information.

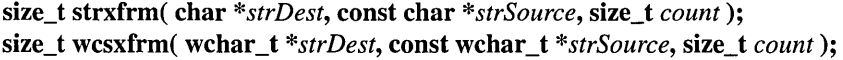

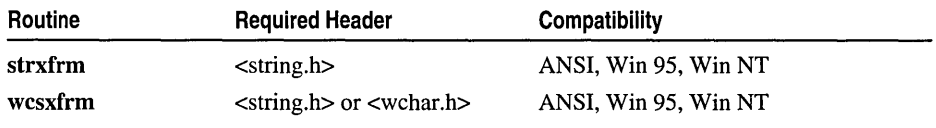

For additional compatibility information, see "Compatibility" in the Introduction.

#### Libraries

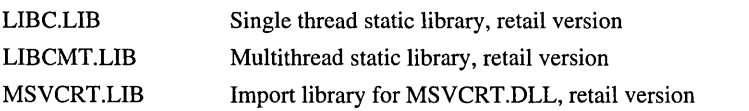

## Return Value

Each of these functions returns the length of the transformed string, not counting the terminating null character. If the return value is greater than or equal to *count,* the content of *strDest* is unpredictable. On an error, each of the functions sets errno and returns  $(size_t) -1$ .

#### Parameters

*strDest* Destination string *strSource* Source string *count* Maximum number of characters to place in *strDest* 

#### Remarks

The strxfrm function transforms the string pointed to by *strSource* into a new collated form that is stored in *strDest.* No more than *count* characters, including the null character, are transformed and placed into the resulting string. The transformation is made using the current locale's LC\_COLLATE category setting. For more information on LC\_COLLATE, see setlocale.

After the transformation, a call to stremp with the two transformed strings yields results identical to those of a call to strcoll applied to the original two strings. As with strcoll and stricoll, strxfrm automatically handles multibyte-character strings as appropriate.

wcsxfrm is a wide-character version of strxfrm; the string arguments of wcsxfrm are wide-character pointers. For wesxfrm, after the string transformation, a call to wescmp with the two transformed strings yields results identical to those of a call to wcscoll applied to the original two strings. wcsxfrm and strxfrm behave identically otherwise.

Generic-Text Routine Mappings

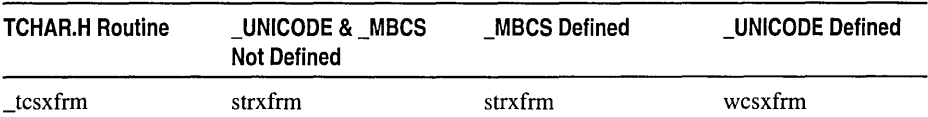

In the "C" locale, the order of the characters in the character set (ASCII character set) is the same as the lexicographic order of the characters. However, in other locales, the order of characters in the character set may differ from the lexicographic character order. For example, in certain European locales, the character 'a' (value Ox61) precedes the character 'a' (value  $0xE4$ ) in the character set, but the character 'a' precedes the character 'a' lexicographically.

In locales for which the character set and the lexicographic character order differ, use strxfrm on the original strings and then strcmp on the resulting strings to produce a lexicographic string comparison according to the current locale's LC\_COLLATE category setting. Thus, to compare two strings lexicographically in the above locale, use strxfrm on the original strings, then stremp on the resulting strings. Alternatively, you can use strcoll rather than strcmp on the original strings.

The value of the following expression is the size of the array needed to hold the strxfrm transformation of the source string:

1 + strxfrm( NULL, string, 0 )

In the "C" locale only, strxfrm is equivalent to the following:

strncpy( \_string1, \_string2, \_count ); return( strlen( \_stringl ) );

See Also: localeconv, setlocale, strcmp, strncmp

# **swab**

Swaps bytes.

# **void** \_swab( **char** *\*src,* **char** *\*dest,* **int** *n* );

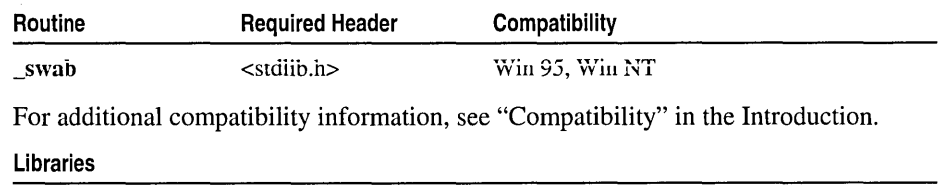

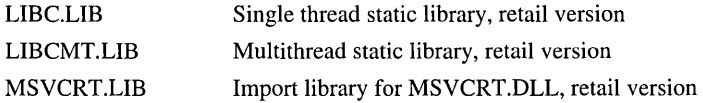

# **Return Value**

None

# **Parameters**

*src* Data to be copied and swapped

*dest* Storage location for swapped data

*n* Number of bytes to be copied and swapped

# **Remarks**

The \_swab function copies *n* bytes from *src,* swaps each pair of adjacent bytes, and stores the result at *dest.* The integer *n* should be an even number to allow for swapping. \_swab is typically used to prepare binary data for transfer to a machine that uses a different byte order.

# **Example**

```
/* SWAB.C illustrates: 
        _swab
 */ 
#include <stdlib.h> 
#include <stdio.h> 
char from[] = "BADCFEHGJILKNMPORQTSVUXWZY":
char toe] = .......................... "; 
void main() 
{ 
   printf( "Before:\t%s\n\t%s\n\n", from, to ); 
   _swab( from. to, sizeof( from) ); 
   printf( "After:\t%s\n\t%s\n\n", from, to ); \mathbf{L}
```
# **Output**

Before: BADCFEHGJILKNMPOROTSVUXWZY

After: BADCFEHGJILKNMPOROTSVUXWZY ABCDEFGHIJKLMNOPORSTUVWXYZ

# system, \_wsystem

Execute a command.

# int system( const char *\*command);*  int \_ wsystem( const wchar\_t *\*command* );

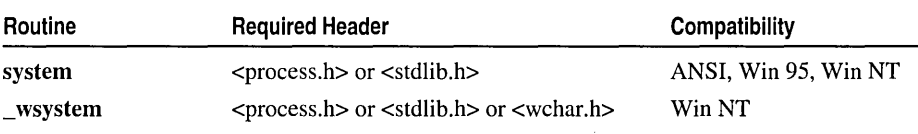

For additional compatibility information, see "Compatibility" in the Introduction.

### Libraries

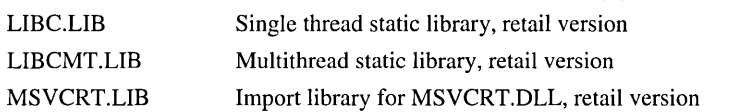

# Return Value

If *command* is NULL and the command interpreter is found, the function returns a nonzero value. If the command interpreter is not found, it returns 0 and sets errno to ENOENT. If *command* is not NULL, system returns the value that is returned by the command interpreter. It returns the value 0 only if the command interpreter returns the value 0. A return value of  $-1$  indicates an error, and **errno** is set to one of the following values:

E2BIG Argument list (which is system-dependent) is too big.

ENOENT Command interpreter cannot be found.

ENOEXEC Command-interpreter file has invalid format and is not executable.

ENOMEM Not enough memory is available to execute command; or available memory has been corrupted; or invalid block exists, indicating that process making call was not allocated properly.

# 'arameter

*command* Command to be executed

# ~emarks

The system function passes *command* to the command interpreter, which executes the string as an operating-system command. system refers to the COMSPEC and

PATH environment variables that locate the command-interpreter file (the file named CMD.EXE in Windows NT). If *command* is NULL, the function simply checks to see whether the command interpreter exists.

You must explicitly flush (using fflush or \_flushall) or close any stream before calling system.

\_ wsystem is a wide-character version of system; the *command* argument to \_ wsystem is a wide-character string. These functions behave identically otherwise.

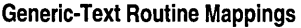

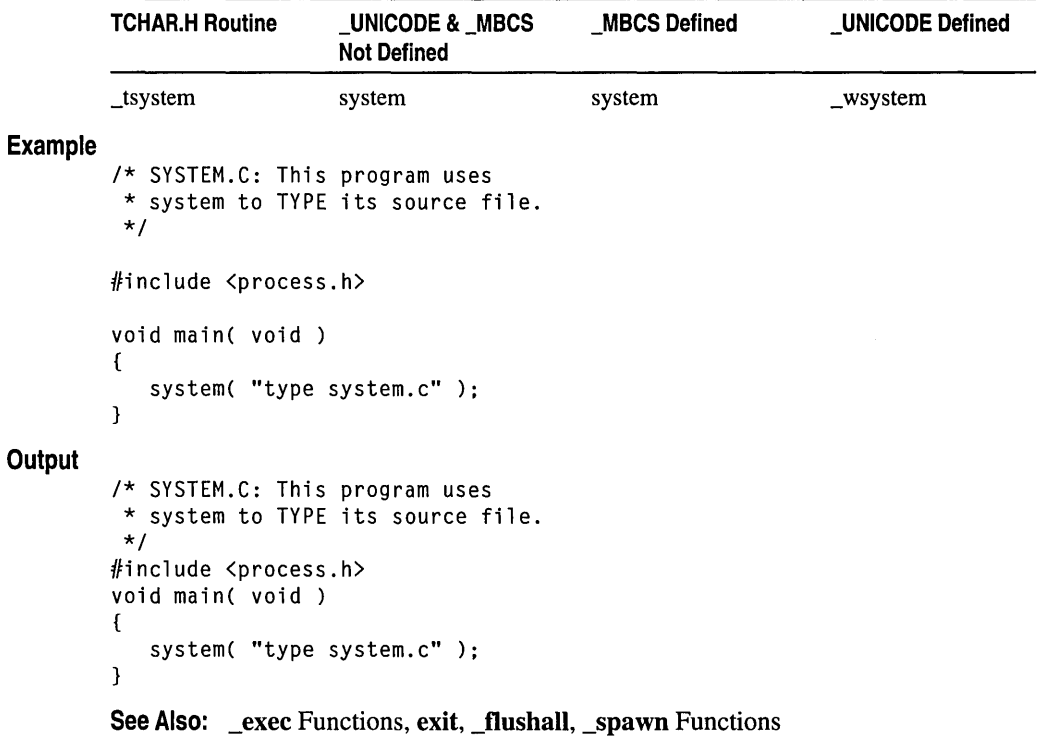

# tan, tanh

Calculate the tangent (tan) or hyperbolic tangent (tanh).

#### double  $tan(double x);$ double tanh( double *x* );

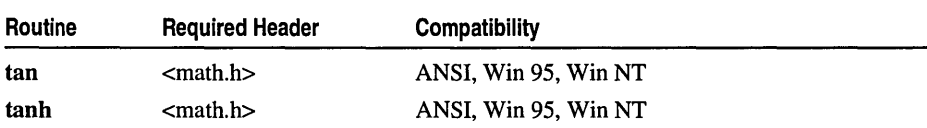

For additional compatibility information, see "Compatibility" in the Introduction.

### Libraries

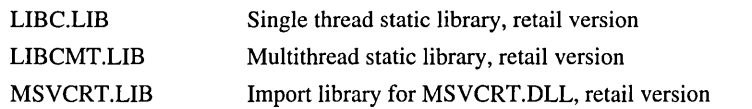

#### Return Value

tan returns the tangent of x. If x is greater than or equal to  $2^{63}$ , or less than or equal to  $-2^{63}$ , a loss of significance in the result occurs, in which case the function generates a \_TLOSS error and returns an indefinite (same as a quiet NaN). You can modify error handling with \_matherr.

tanh returns the hyperbolic tangent of *x.* There is no error return.

#### Parameter

*x* Angle in radians

#### Example

```
/* TAN.C: This program displays the tangent of pi / 4 
 * and the hyperbolic tangent of the result. 
 */ 
#include <math.h> 
#include <stdio.h> 
void main( void ) 
{ 
   double pi = 3.1415926535;
   double x. y; 
   x = tan( pi / 4);
   y = \tanh(x):
   printf( "tan( %f ) = %f\n", x, y );
   printf( "tanh( % f ) = % f\in, y, x );
\mathbf{R}
```
#### )utput

 $tan( 1.000000 ) = 0.761594$  $tanh( 0.761594 ) = 1.000000$ 

See Also: acos, asin, atan, cos, sin

# **\_tell, telli64**

Get the position of the file pointer.

long \_tell( int *handle* ); \_int64 \_telli64( int *handle* );

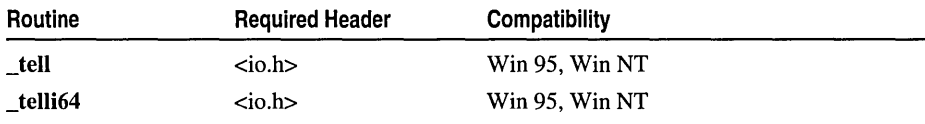

For additional compatibility infonnation, see "Compatibility" in the Introduction.

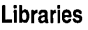

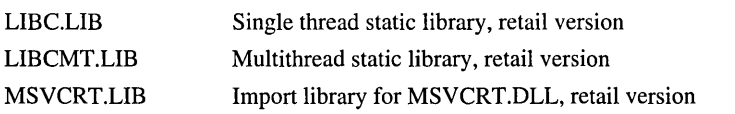

# Return Value

A return value of  $-1L$  indicates an error, and errno is set to **EBADF** to indicate an invalid file-handle argument. On devices incapable of seeking, the return value is undefined.

# Parameter

*handle* Handle referring to open file

# Remarks

The \_tell function gets the current position of the file pointer (if any) associated with the *handle* argument. The position is expressed as the number of bytes from the beginning of the file. For the **\_telli64** function, this value is expressed as a 64-bit integer.

# Example

```
/* TELL.C: This program uses _tell to tell the 
 * file pointer position after a file read. 
 */ 
#include \langleio.h>
#include \ltstdio.h>
#include \langlefcntl.h>
void main( void )
{ 
   int fh; 
   char buffer[500]; 
   if( (fh = _open( "tell.c", _0_RDONLY )) != -1 )
   { 
       if( _{\text{read}} (fh, buffer, 500 ) > 0 )
          printf( "Current file position is: %d\n", _tell( fh ) ); 
      _close( fh ); 
   \mathcal{F}\mathbf{R}
```
#### **Output**

Current file position is: 434

See Also: ftell, \_lseek

# \_tempnam, \_wtempnam, tmpnam, \_wtmpnam

Create temporary filenames.

char \* \_tempnam( char *\*dir,* char *\*prefix* ); wchar\_t \*\_wtempnam( wchar\_t \*dir, wchar\_t \*prefix); char \*tmpnam( char *\*string);*  wchar  $t *$  wtmpnam( wchar  $t *$ *string* );

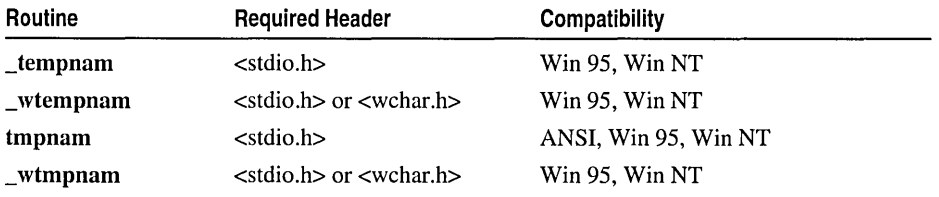

For additional compatibility information, see "Compatibility" in the Introduction.

#### Libraries

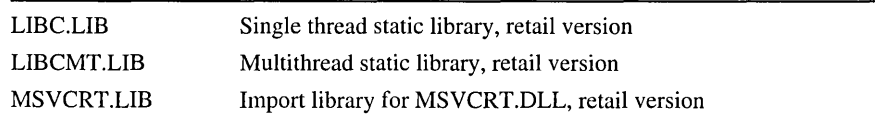

# Return Value

Each of these functions returns a pointer to the name generated, unless it is impossible to create this name or the name is not unique. If the name cannot be created or if a file with that name already exists, tmpnam and \_tempnam return NULL. \_tempnam and \_ wtempnam also return NULL if the file search fails.

Note The pointer returned by tmpnam points to an internal static buffer. free does not need to be called to deallocate this pointer.

# **Parameters**

*prefix* Filename prefix

*dir* Target directory to be used if TMP not defined

*string* Pointer to temporary name

#### Remarks

The tmpnam function generates a temporary filename that can be used to open a temporary file without overwriting an existing file.

This name is stored in *string.* If *string* is NULL, then tmpnam leaves the result in an internal static buffer. Thus any subsequent calls destroy this value. If *string* is not NULL, it is assumed to point to an array of at least L\_tmpnam bytes (the value of
L tmpnam is defined in STDIO.H). The function generates unique filenames for up to TMP MAX calls.

The character string that tmpnam creates consists of the path prefix, defined by the entry **P** tmpdir in the file STDIO.H, followed by a sequence consisting of the digit characters '0' through '9'; the numerical value of this string is in the range  $1-65,535$ . Changing the definitions of **L\_tmpnam** or **P\_tmpdir** in STDIO.H does not change the operation of tmpnam.

\_tempnam creates a temporary filename for use in another directory. This filename is different from that of any existing file. The *prefix* argument is the prefix to the filename. \_tempnam uses malloe to allocate space for the filename; the program is responsible for freeing this space when it is no longer needed. \_tempnam looks for the file with the given name in the following directories, listed in order of precedence.

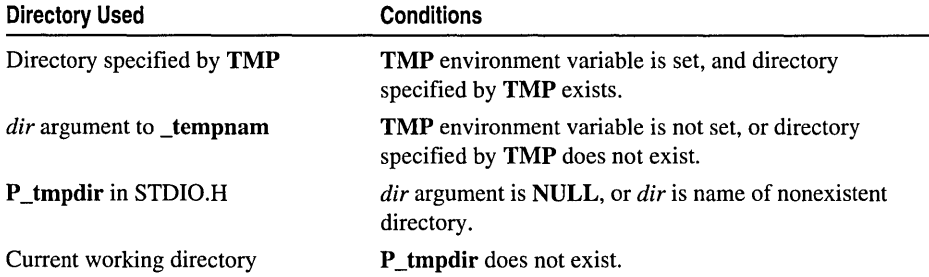

\_tempnam and tmpnam automatically handle multibyte-character string arguments as appropriate, recognizing multibyte-character sequences according to the OEM code page obtained from the operating system. \_ wtempnam is a wide-character version of tempnam; the arguments and return value of wtempnam are wide-character strings. \_ wtempnam and \_tempnam behave identically except that \_ wtempnam does not handle multibyte-character strings. \_ wtmpnam is a wide-character version of tmpnam; the argument and return value of wtmpnam are wide-character strings. \_ wtmpnam and tmpnam behave identically except that \_ wtmpnam does not handle multibyte-character strings.

Generic-Text Routine Mappings

| <b>TCHAR.H Routine</b> | UNICODE & MBCS<br><b>Not Defined</b> | <b>MBCS Defined</b> | <b>UNICODE Defined</b> |
|------------------------|--------------------------------------|---------------------|------------------------|
| _ttmpnam               | tmpnam                               | tmpnam              | _wtmpnam               |
| _ttempnam              | _tempnam                             | $_$ tempham         | _wtempnam              |

#### Example

/\* TEMPNAM.C: This program uses tmpnam to create a unique \* filename in the current working directory, then uses \* \_tempnam to create a unique filename with a prefix of stq. \*/

#include <stdio.h)

#### terminate

```
void main( void 
( 
   char *namel, *name2; 
   /* Create a temporary filename for the current working directory: */ 
   if( ( name1 = tmpnam( NULL ) ) != NULL )
      printf( "%s is safe to use as a temporary file.\n", name1 );
   else 
      printf( "Cannot create a unique filename\n" ); 
   /* Create a temporary filename in temporary directory with the 
    * prefix "stq". The actual destination directory may vary 
    * depending on the state of the TMP environment variable and 
    * the global variable P_tmpdir. 
    */ 
   if( ( name2 - _tempnam( "c: \\tmp", "stq" ) ) !- NULL )printf( "%s is safe to use as a temporary file.\n", name2 );
   else 
      printf( "Cannot create a unique filename\n" ); 
\overline{\mathbf{r}}\s5d. is safe to use as a temporary file.
```
C:\temp\stq2 is safe to use as a temporary file.

See Also: getmbcp, malloc, setmbcp, tmpfile

# **terminate**

**Output** 

Calls abort or a function you specify using set\_terminate.

void terminate( void );

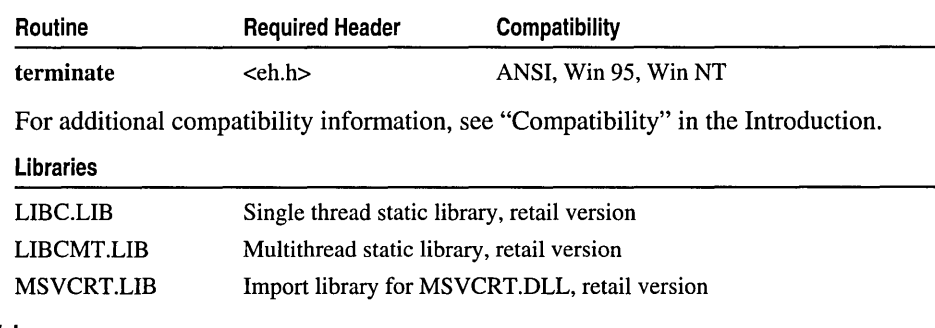

#### leturn Value

None

## lemarks

The terminate function is used with C++ exception handling and is called in the following cases:

• A matching catch handler cannot be found for a thrown C++ exception.

#### terminate

- An exception is thrown by a destructor function during stack unwind.
- The stack is corrupted after throwing an exception.

**terminate** calls **abort** by default. You can change this default by writing your own termination function and calling **set\_terminate** with the name of your function as its argument. **terminate** calls the last function given as an argument to set\_terminate.

#### **Example**

```
1* TERMINAT.CPP: 
 *1 
#include <eh.h> 
#include <process.h> 
#include <iostream.h> 
void term_func(); 
void main(){ 
   int i = 10, j = 0, result;
   set_terminate( term_func ); 
   try 
   { 
       if( j == 0 )
          throw "Divide by zero!"; 
       else 
          result = i/j;
   \mathcal{F}catch( int )
   { 
       cout \langle\langle "Caught some integer exception. \n";
   <sup>1</sup>
   cout \langle\langle "This should never print.\n";
}
void term_func() 
{ 
   cout \langle\langle "term_func() was called by terminate().\n";
   II ... cleanup tasks performed here 
   // If this function does not exit, abort is called.
   exit(-1);\mathcal{F}
```
#### **Output**

term\_func() was called by terminate().

**See Also: abort,** \_set\_se\_translator, **set\_terminate, set\_unexpected, unexpected** 

# **time**

Gets the system time.

time\_t time( time\_t *\*timer* );

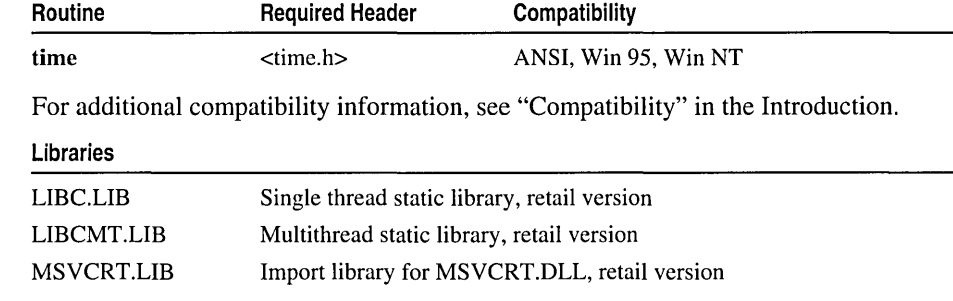

#### Return Value

time returns the time in elapsed seconds. There is no error return.

#### Parameter

*timer* Storage location for time

### Remarks

The time function returns the number of seconds elapsed since midnight (00:00:00), January 1, 1970, coordinated universal time, according to the system clock. The return value is stored in the location given by *timer.* This parameter may be NULL, in which case the return value is not stored.

#### Example

```
1* TIMES.C illustrates various time and date functions including: 
* time ftime ctime asctime 
* localtime gmtime mktime tzset 
* _strtime _strdate
 * 
* Also the global variable: 
* tzname
*1 
#include <time.h> 
#include <stdio.h> 
#include <sys/types.h> 
#include <sys/timeb.h> 
#include <string.h> 
void main() 
{ 
  char tmpbuf[128], ampm[] = "AM";time_t ltime; 
  struct _timeb tstruct; 
  struct tm *today, *gmt, xmas = \{ 0, 0, 12, 25, 11, 93 \};
```
time

```
/* Set time zone from TZ environment variable. If TZ is not set, 
 * the operating system is queried to obtain the default value 
 * for the variable. 
 */ 
_tzset ( ) : 
/* Display operating system-style date and time. */ 
_strtime( tmpbuf ): 
printf( "OS time:\t\t\t\t%s\n", tmpbuf ): 
_strdate( tmpbuf ): 
printf( "OS date:\t\t\t\t%s\n", tmpbuf ): 
/* Get UNIX-style time and display as number and string. */ 
time( &ltime ):
printf( "Time in seconds since UTC 1/1/70: \t%ld\n", ltime ):
printf( "UNIX time and date:\t\t\t%s", ctime( &ltime ) );
/* Display UTC. */ 
gmt = gmtime ( &1time ):
printf( "Coordinated universal time:\t\t%s", asctime( gmt) ): 
/* Convert to time structure and adjust for PM if necessary. */ 
today = localtime( &ltime ):if( today->tm_hour > 12 ) 
{ 
strcpy( ampm, "PM" ): 
today->tm hour -= 12:
} 
if( today->tm hour = 0 ) /* Adjust if midnight hour. */
today->tm_hour = 12;
/* Note how pointer addition is used to skip the first 11 
 * characters and printf is used to trim off terminating 
 * characters. 
 */ 
printf( "12-hour time:\t\t\t\t%.8s %s\n", 
   asctime( today) + 11, ampm):
/* Print additional time information. */ 
_ftime( &tstruct ): 
printf( "Plus milliseconds:\t\t\t%u\n", tstruct.millitm ): 
printf( "Zone difference in seconds from UTC:\t%u\n", 
         tstruct.timezone ): 
printf( "Time zone name:\t\t\t\t%s\n", _tzname[0] );
printf( "Daylight savings:\t\t\t%s\n", 
         tstruct.dstflag? "YES" : "NO" ): 
/* Make time for noon on Christmas, 1993. */ 
if( mktime( &xmas ) != (time_t)-1 )
printf( "Christmas\t\t\t\t%s\n", asctime( &xmas ) ):
```
#### tmpfile

```
1* Use time structure to build a customized time string. *1 
today = localtime( &ltime );
1* Use strftime to build a customized time string. *1 
strftime( tmpbuf. 128. 
      "Today is %A, day %d of %B in the year %Y.\n", today );
printf( tmpbuf );
```
# **Output**

 $\mathbf{R}$ 

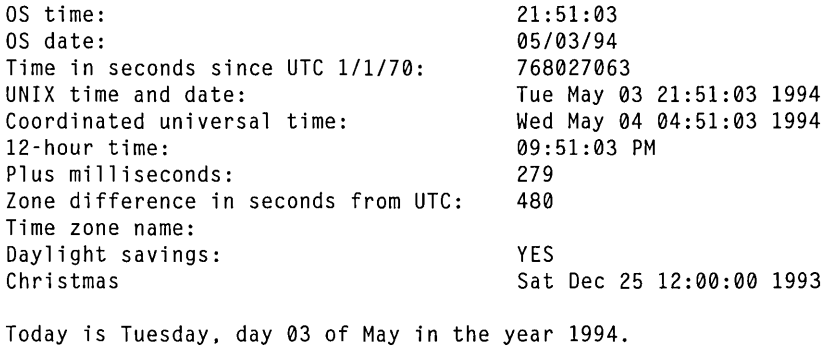

See Also: asctime, \_ftime, gmtime, localtime, \_utime

# tmpfile

Creates a temporary file.

FILE \*tmpfile( void);

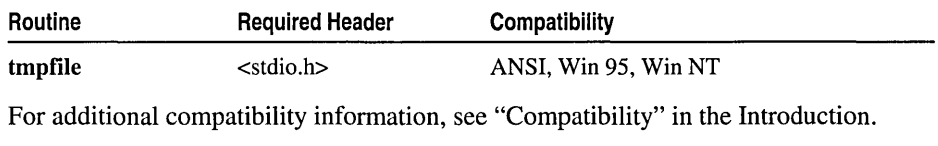

#### Libraries

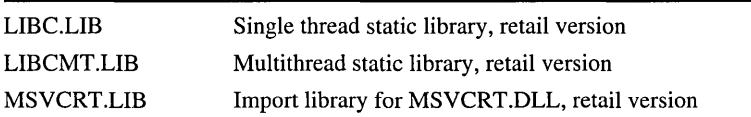

## Return Value

If successful, tmpfile returns a stream pointer. Otherwise, it returns a NULL pointer.

to Functions

### Remarks

The **tmpfile** function creates a temporary file and returns a pointer to that stream. If the file cannot be opened, tmpfile returns a NULL pointer. This temporary file is automatically deleted when the file is closed, when the program terminates normally, or when **rmtmp** is called, assuming that the current working directory does not change. The temporary file is opened in w+b (binary read/write) mode.

# Example

```
/* TMPFILE.C: This program uses tmpfile to create a 
          * temporary file, then deletes this file with _rmtmp. 
          */ 
         #include <stdio.h> 
         void main( void) 
         { 
            FILE *stream; 
            char tempstring[] 
"String to be written"; 
            int i:
            /* Create temporary files. */ 
            for( i = 1; i \le 3; i++ )
            { 
               if( (\text{stream} = \text{tmpfile}()) == \text{NULL} )
                   perror( "Could not open new temporary file\n" );
               else 
                   printf( "Temporary file %d was created\n", i );
            \mathcal{E}/* Remove temporary files. */ 
            printf( "%d temporary files deleted\n", _rmtmp() ); 
         \mathcal{L}Output
         Temporary file 1 was created 
         Temporary file 2 was created 
         Temporary file 3 was created 
         3 temporary files deleted 
         See Also: _rmtmp, _tempnam
```
# **to Functions**

Each of the to functions and its associated macro, if any, converts a single character to another character.

\_toascii toupper, \_toupper, towupper

```
tolower, _tolower, towlower
```
The to functions and macro conversions are as follows:

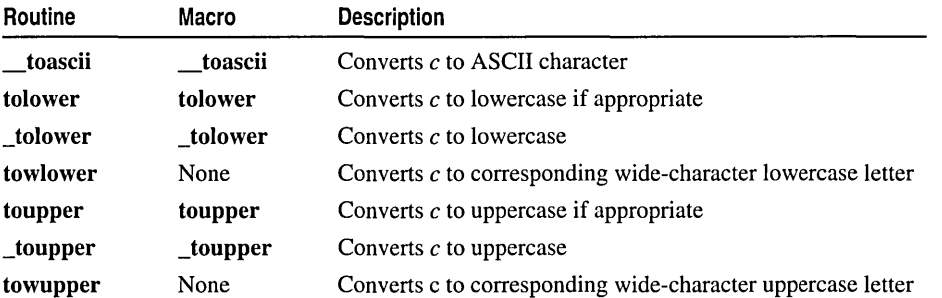

To use the function versions of the to routines that are also defined as macros, either remove the macro definitions with #undef directives or do not include CTYPE.H. If you use the /Za compiler option, the compiler uses the function version of toupper or tolower. Declarations of the toupper and tolower functions are in STDLIB.H.

The **toascii** routine sets all but the low-order 7 bits of  $c$  to 0, so that the converted value represents a character in the ASCII character set. If c already represents an ASCII character, c is unchanged.

The tolower and toupper routines:

- Are dependent on the LC\_CTYPE category of the current locale (tolower calls isupper and toupper calls islower).
- Convert  $c$  if  $c$  represents a convertible letter of the appropriate case in the current locale and the opposite case exists for that locale. Otherwise, c is unchanged.

The \_tolower and \_toupper routines:

- Are locale-independent, much faster versions of tolower and toupper.
- Can be used only when is ascii(c) and either isupper(c) or islower(c), respectively, are true.
- Have undefined results if  $c$  is not an ASCII letter of the appropriate case for converting.

The towlower and towupper functions return a converted copy of  $c$  if and only if both of the following conditions are true. Otherwise, c is unchanged.

- $c$  is a wide character of the appropriate case (that is, for which is wupper or iswlower, respectively, is true).
- There is a corresponding wide character of the target case (that is, for which is whower or is wupper, respectively, is true).

#### to Functions

```
Example 
        /* TOUPPER.C: This program uses toupper and tolower to 
         * analyze all characters between 0x0 and 0x7F. It also 
         * applies _toupper and _tolower to any code in this 
         * range for which these functions make sense. 
         */ 
        #include <conio.h> 
        #include <ctype.h> 
        #include <string.h> 
        char msg[] = "Some of THESE letters are Capitals\r\n"; 
        char *p; 
        void main( void) 
         { 
            _cputs( msg ); 
            /* Reverse case of message. */ 
            for(p = msg; p \leq msg + strlen(msg); p++){ 
               if( islower( *p ) ) 
                  _putch( _toupper( *p ) ); 
               else if( isupper( *p ) ) 
                  _putch( _tolower( *p ) ); 
               else 
                  _putch( *p ); 
            \mathbf{)}\mathfrak{z}Output 
        Some of THESE letters are Capitals 
        sOME OF these LETTERS ARE cAPITALS
```
**See Also:** is Routines

# **\_toascii**

Converts characters.

**int** \_toascii( **int** c );

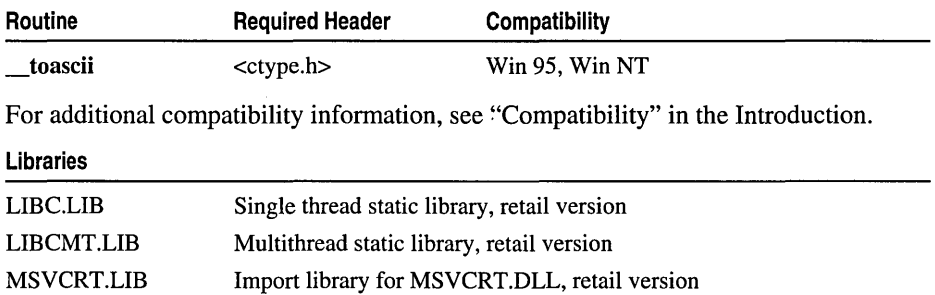

#### Return Value

toascii converts a copy of  $c$  if possible, and returns the result. There is no return value reserved to indicate an error.

#### Parameter

c Character to convert

#### Remarks

The **toascii** routine converts the given character to an ASCII character.

See Also: is Routines, to Functions Overview

#### Example

```
/* TOUPPER.C: This program uses toupper and tolower to 
 * analyze all characters between 0x0 and 0x7F. It also 
 * applies _toupper and _tolower to any code in this 
 * range for which these functions make sense. 
 */ 
#include <conio.h> 
#include <ctype.h> 
#include <string.h> 
char msg[] = "Some of THESE letters are Capitals\r\n";
char *p; 
void main( void) 
{ 
   _cputs( msg ); 
   /* Reverse case of message. */ 
   for( p = msg; p \leq msg + strlen( msg); p++)
   \sqrt{ }if( islower( *p ) ) 
         \_putch( \_toupper( *p ) );
      else if( isupper( *p ) ) 
         _{\text{+}}putch(_{\text{+}}tolower(_{\text{+}}p));
      else 
         _putch( *p);} 
}
```
#### **Output**

Some of THESE letters are Capitals sOME OF these LETTERS ARE cAPITALS

# tolower, \_tolower, towlower

Convert character to lowercase.

int tolower( int  $c$ ); int \_tolower( int  $c$ ); int towlower( wint\_t  $c$ );

#### to Functions

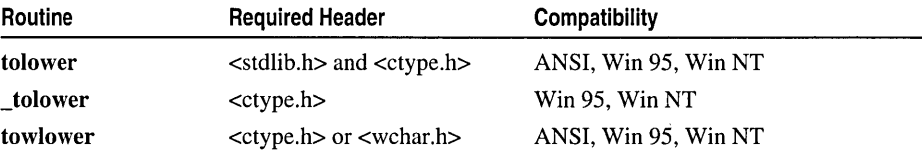

For additional compatibility information, see "Compatibility" in the Introduction.

#### **Libraries**

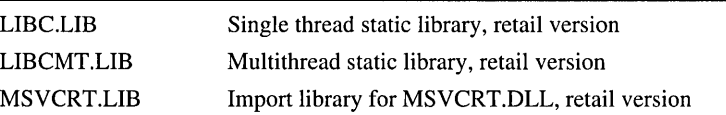

#### **Return Value**

Each of these routines converts a copy of  $c$ , if possible, and returns the result. There is no return value reserved to indicate an error.

#### **Parameter**

c Character to convert

#### **Remarks**

Each of these routines converts a given uppercase letter to a lowercase letter if possible and appropriate.

**See Also:** is Routines, **to** Functions Overview

#### **Example**

```
1* TOUPPER.C: This program uses toupper and tolower to 
* analyze all characters between 0x0 and 0x7F. It also 
* applies _toupper and _tolower to any code in this 
 * range for which these functions make sense. 
 */ 
#include <conio.h> 
#include <ctype.h> 
#include <string.h> 
char msg[] = "Some of THESE letters are Capitals\r\n"; 
char *p; 
void main( void) 
{ 
   _cputs( msg ); 
   /* Reverse case of message. *1 
   for( p = msg; p < msg + strlen(msg); p++){ 
      if( islower(\starp ) )
         _putch( _toupper( *p ) );
```

```
else if( isupper( *p ) ) 
             _putch( _tolower( *p ) ); 
        else 
             _putch( *p ):
    \mathcal{E}\overline{\mathbf{a}}
```
## **Output**

```
Some of THESE letters are Capitals 
sOME OF these LETTERS ARE cAPITALS
```
# toupper \_toupper, towupper

Convert character to uppercase.

int toupper( int  $c$  ); int toupper( int  $c$  ); int towupper( wint  $tc$ );

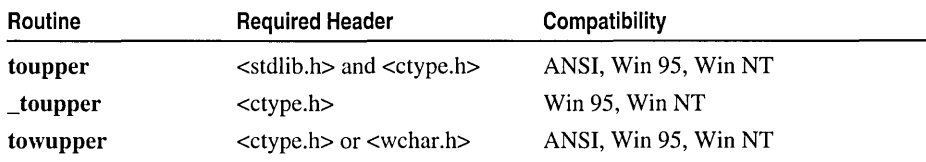

For additional compatibility information, see "Compatibility" in the Introduction.

#### Libraries

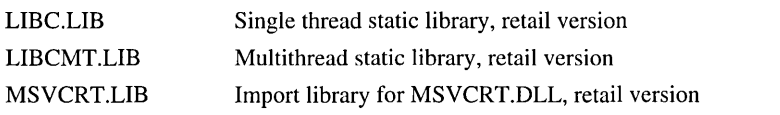

#### Return Value

Each of these routines converts a copy of  $c$ , if possible, and returns the result.

If  $c$  is a wide character for which **is violation** is true and there is a corresponding wide character for which iswupper is true, towupper returns the corresponding wide character; otherwise, towupper returns  $c$  unchanged.

There is no return value reserved to indicate an error.

#### Parameter

c Character to convert

#### Remarks

Each of these routines converts a given lowercase letter to an uppercase letter if possible and appropriate.

See Also: is Routines, to Functions Overview

#### towctrans

```
Example 
        1* TOUPPER.C: This program uses toupper and tolower to 
         * analyze all characters between 0x0 and 0x7F. It also 
         * applies _toupper and _tolower to any code in this 
         * range for which these functions make sense. 
         *1 
        #include <conio.h> 
        #include <ctype.h> 
        #include <string.h> 
        char msg[] = "Some of THESE letters are Capitals\r\n";
        char *p; 
        void main( void) 
         { 
           _cputs( msg ); 
            1* Reverse case of message. *1 
            for( p = msg; p < msg + strlen(msg); p++){ 
               if( islower( *p ) ) 
                  _putch( _toupper( *p ) ); 
               else if( isupper( *p ) ) 
                  _putch( _tolower( *p ) ); 
               else 
                  _putch( *p );
            \mathbf{1}\mathcal{F}Output
        Some of THESE letters are Capitals 
        sOME OF these LETTERS ARE cAPITALS
```
# towctrans

Transforms a wide character.

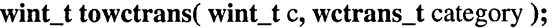

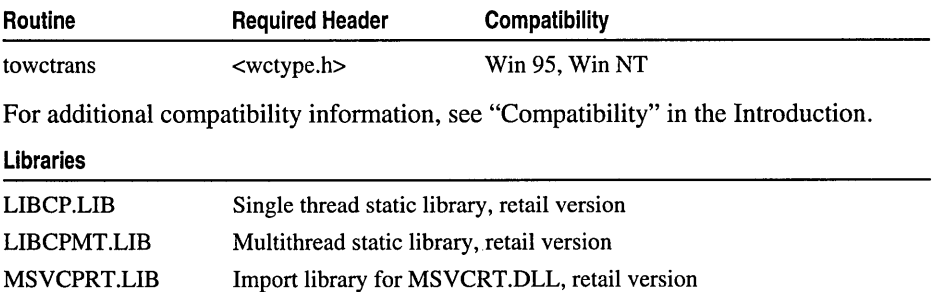

## Return Value

The transformation of the character c, using the transform in *category.* 

#### Remarks

The value of *category* must have been returned by an earlier successful call to wctrans.

# **tzset**

Sets time environment variables.

void \_tzset( void );

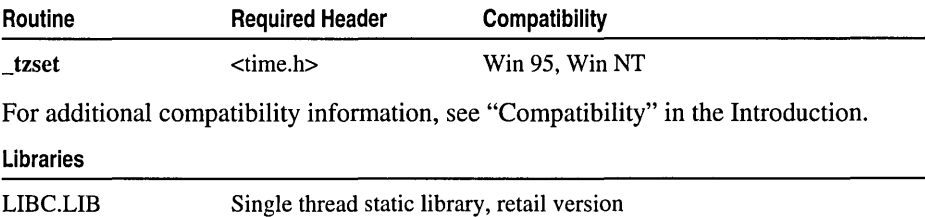

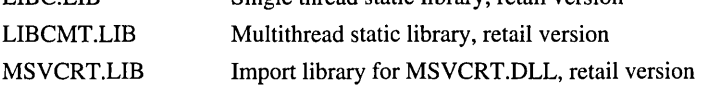

#### Return Value

None

### Remarks

The **tzset** function uses the current setting of the environment variable **TZ** to assign values to three global variables: \_daylight, \_timezone, and \_tzname. These variables are used by the \_ftime and localtime functions to make corrections from coordinated universal time (UTC) to local time, and by the time function to compute UTC from system time. Use the following syntax to set the TZ environment variable:

set  $TZ = tzn[ + 1 -]hh[ :mm[ :ss] ][dzn]$ 

- tzn Three-letter time-zone name, such as PST. You must specify the correct offset from UTC.
- hh Difference in hours between UTC and local time. Optionally signed.
- $mm$  Minutes. Separated from  $hh$  by a colon (:).
- ss Seconds. Separated from mm by a colon (:).
- $\gamma$  dzn Three-letter daylight-saving-time zone such as PDT. If daylight savings time is never in effect in the locality, set  $TZ$  without a value for  $dzn$ . The C run-time library

assumes the United States's rules for implementing the calculation of Daylight Savings Time (DST).

For example, to set the TZ environment variable to correspond to the current time zone in Germany, you can use one of the following statements:

```
set TZ=GSTlGDT 
set TZ=GST+IGDT
```
These strings use GST to indicate German standard time, assume that Germany is one hour ahead of UTC, and assume that daylight savings time is in effect.

If the  $TZ$  value is not set,  $tzset$  attempts to use the time zone information specified by the operating system. Under Windows NT and Windows 95, this information is specified in the Control Panel's Date/Time application. If tzset cannot obtain this information, it uses PST8PDT by default, which signifies the Pacific time zone.

Based on the TZ environment variable value, the following values are assigned to the global variables **daylight, timezone**, and **tzname** when **tzset** is called:

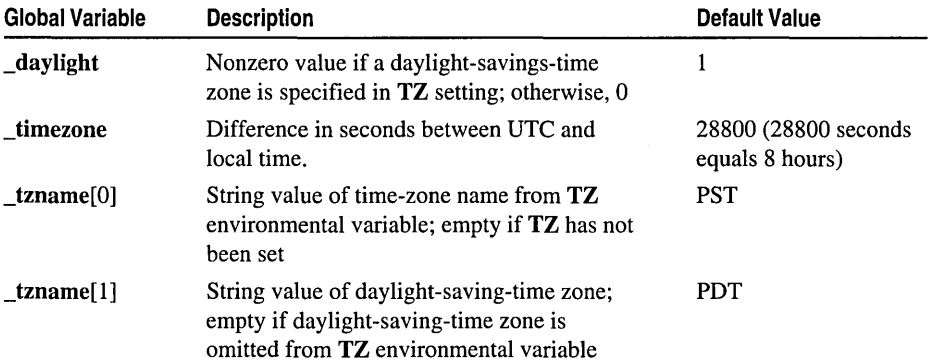

The default values shown in the preceding table for **daylight** and the **transitional** array correspond to "PST8PDT." If the DST zone is omitted from the TZ environmental variable, the value of **\_daylight** is 0 and the **\_ftime**, **gmtime**, and localtime functions return 0 for their DST flags.

# Example

```
/* TZSET.C: This program first sets up the time zone by 
* placing the variable named TZ=EST5 in the environment 
* table. It then uses _tzset to set the global variables 
* named _daylight. _timezone. and _tzname. 
*/ 
#include <time.h> 
#include <stdlib.h> 
#include <stdio.h>
```

```
void main( void 
{ 
   if( _{\text{putenv}}( "TZ=EST5EDT" ) == -1 )
   { 
       printf( "Unable to set TZ\n" );
      exit( 1 ); 
   \mathbf{L}else 
   { 
       _tzset(); 
      printf( "_daylight = %d\n", _daylight );
       printf( "_timezone = %ld\n", _timezone );
      print( "_transl0] = %s\n", _transl0] );
   }
   exit( 0 ); 
\mathcal{F}
```
### **Output**

 $\dots$ daylight = 1  $_t$ timezone = 18000  $_tzname[0] = EST$ 

See Also: asctime, \_ftime, gmtime, localtime, time, \_utime

# \_ultoa, ultow

Convert an unsigned long integer to a string.

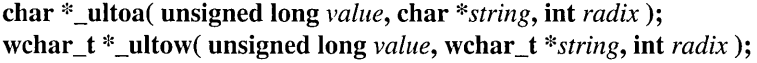

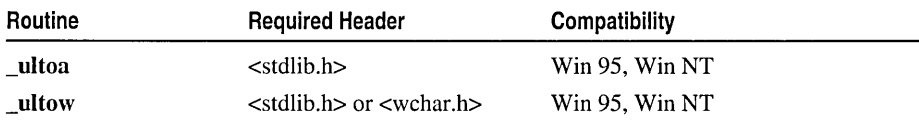

For additional compatibility information, see "Compatibility" in the Introduction.

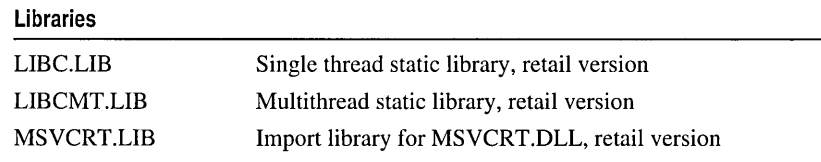

#### Return Value

Each of these functions returns a pointer to *string.* There is no error return.

#### Parameters

*value* Number to be converted *string* String result *radix* Base of *value* 

The \_ultoa function converts *value* to a null-terminated character string and stores the result (up to 33 bytes) in *string.* No overflow checking is performed. *radix* specifies the base of *value; radix* must be in the range 2-36. \_ultow is a wide-character version of \_ultoa.

Generic-Text Routine Mappings

|                | TCHAR.H<br>Routine                                                                                                    | _UNICODE & _MBCS Not<br><b>Defined</b>                                                                                                    | <b>MBCS Defined</b> | <b>UNICODE Defined</b> |  |  |  |
|----------------|----------------------------------------------------------------------------------------------------|----------------------------------------------------------------------------------------------------|---------------------|------------------------|--|--|--|
|                | ultot                                                                                                    | ultoa                                                                                                    | ultoa               | ultow                  |  |  |  |
| <b>Example</b> | /* ITOA.C: This program converts integers of various<br>* sizes to strings in various radixes.<br>$\star$ /                                                                                                    |                                                                                                    |                     |                        |  |  |  |
|                | #include <stdlib.h><br/>#include <stdio.h></stdio.h></stdlib.h>                                                                                                    |                                                                                                    |                     |                        |  |  |  |
|                | void main( void )<br>€<br>char buffer[20];<br>int $i = 3445$ ;<br>$long 1 = -344115L;$                                                                                                    | unsigned long $ul = 1234567890UL;$                                                                                                    |                     |                        |  |  |  |
|                | _itoa( i, buffer, 10 );<br>printf( "String of integer %d (radix 10): %s\n", i, buffer );<br>$\_itoa($ i, buffer, $16$ );<br>printf( "String of integer %d (radix 16): 0x%s\n", i, buffer );<br>$\_itoa($ i, buffer, 2 $)$ ;<br>printf( "String of integer %d (radix 2): $%s\$ n", i, buffer ); |                                                                                                    |                     |                        |  |  |  |
|                | $\_ltoa( 1, buffer, 16 );$<br>printf( "String of long int %ld (radix 16): 0x%s\n", 1, buffer );                                                                                                    |                                                                                                    |                     |                        |  |  |  |
|                | ł                                                                                                    | $_{\text{u}$ ltoa( ul, buffer, 16 );<br>printf( "String of unsigned long %lu (radix 16): 0x%s\n", ul, buffer );                                                                                                    |                     |                        |  |  |  |
| Output         |                                                                                                    | String of integer 3445 (radix 10): 3445<br>String of integer 3445 (radix 16): 0xd75<br>String of integer 3445 (radix 2): 110101110101<br>String of long int -344115 (radix 16): 0xfffabfcd<br>String of unsigned long 1234567890 (radix 16): 0x499602d2 |                     |                        |  |  |  |

See Also: \_itoa, \_ltoa

#### umask

# umask

Libraries

Sets the default file-permission mask.

# int \_umask( int *pmode* );

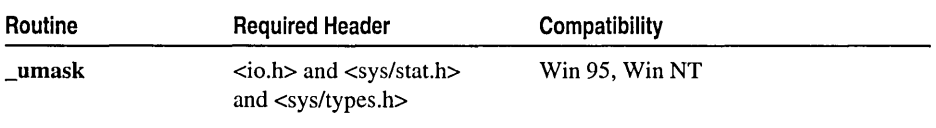

For additional compatibility information, see "Compatibility" in the Introduction.

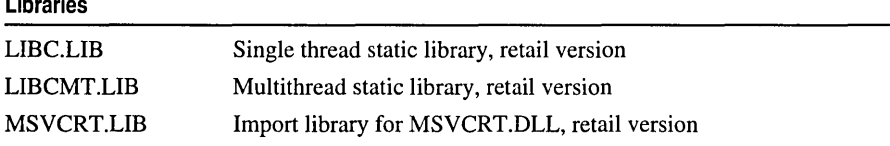

#### Return Value

\_umask returns the previous value of *pmode.* There is no error return.

#### Parameter

*pmode* Default permission setting

#### Remarks

The umask function sets the file-permission mask of the current process to the mode specified by *pmode.* The file-permission mask modifies the permission setting of new files created by **creat, open, or sopen.** If a bit in the mask is 1, the corresponding bit in the file's requested permission value is set to 0 (disallowed). If a bit in the mask is 0, the corresponding bit is left unchanged. The permission setting for a new file is not set until the file is closed for the first time.

The argument *pmode* is a constant expression containing one or both of the manifest constants \_S\_IREAD and \_S\_IWRITE, defined in SYS\STAT.H. When both constants are given, they are joined with the bitwise-OR operator ( I ). If the *pmode*  argument is \_S\_IREAD, reading is not allowed (the file is write-only). If the *pm ode*  argument is \_S\_IWRITE, writing is not allowed (the file is read-only). For example, if the write bit is set in the mask, any new files will be read-only. Note that with MS-DOS, Windows NT, and Windows 95, all files are readable; it is not possible to give write-only permission. Therefore, setting the read bit with \_umask has no effect on the file's modes.

#### Example

```
/* UMASK.C: This program uses _umask to set
* the file-permission mask so that all future 
* files will be created as read-only files. 
* It also displays the old mask. 
*1
```
unexpected

```
#include <sys/stat.h> 
#include <sys/types.h> 
#include <io.h> 
#include <stdio.h> 
void main( void 
{ 
   int oldmask; 
   /* Create read-only files: */ 
   oldmask = _umask( _S_IWRITE ); 
   printf( "Oldmask = 0x\%. 4x\n\cdot\", oldmask );
\mathcal{L}
```
### **Output**

```
01dmask = 0 \times 0000
```
See Also: \_chmod, \_creat, \_mkdir, \_open

# unexpected

Calls terminate or function you specify using set\_unexpected.

void unexpected( void );

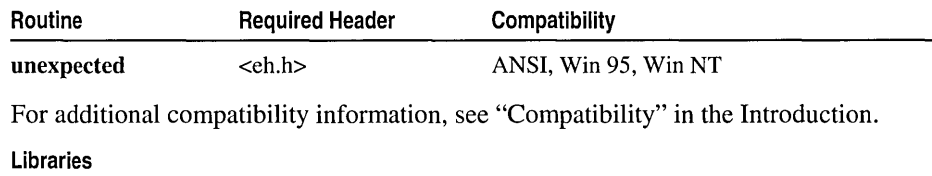

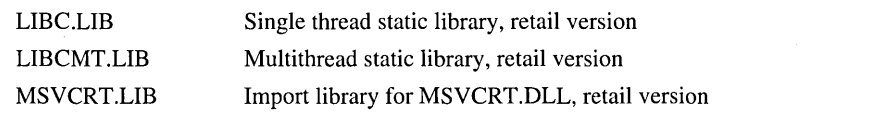

# Return Value

None

# Remarks

The unexpected routine is not used with the current implemenation of C++ exception handling. unexpected calls terminate by default. You can change this default behavior by writing a custom termination function and calling set\_unexpected with the name of your function as its argument. unexpected calls the last function given as an argument to set\_unexpected.

See Also: abort, \_set\_se\_translator, set\_terminate, set\_unexpected, terminate

# ungetc, ungetwc

Pushes a character back onto the stream.

# int ungetc( int c, FILE *\*stream* ); wint t ungetwc( wint  $t c$ , FILE  $*$ *stream* );

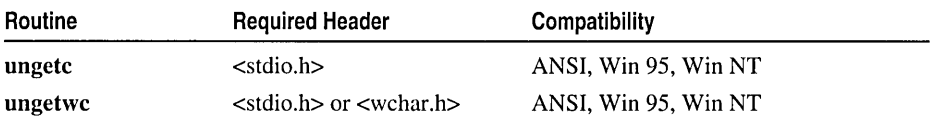

For additional compatibility information, see "Compatibility" in the Introduction.

#### Libraries

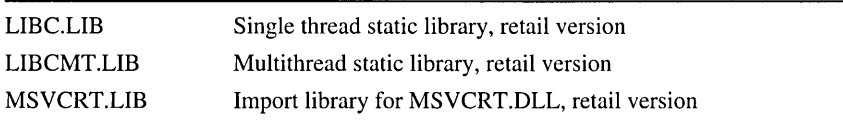

# Return Value

If successful, each of these functions returns the character argument  $c$ . If  $c$  cannot be pushed back or if no character has been read, the input stream is unchanged and ungetc returns EOF; ungetwc returns WEOF.

## **Parameters**

 $c$  Character to be pushed

*stream* Pointer to FILE structure

# Remarks

The ungetc function pushes the character c back onto *stream* and clears the end-of-file indicator. The stream must be open for reading. A subsequent read operation on *stream* starts with  $c$ . An attempt to push  $EOF$  onto the stream using ungetc is ignored.

Characters placed on the stream by ungetc may be erased if fflush, fseek, fsetpos, or rewind is called before the character is read from the stream. The file-position indicator will have the value it had before the characters were pushed back. The external storage corresponding to the stream is unchanged. On a successful **ungetc** call against a text stream, the file-position indicator is unspecified until all the pushed-back characters are read or discarded. On each successful ungetc call against a binary stream, the file-position indicator is decremented; if its value was 0 before a call, the value is undefined after the call.

Results are unpredictable if ungetc is called twice without a read or file-positioning operation between the two calls. After a call to fscanf, a call to ungetc may fail unless another read operation (such as getc) has been performed. This is because fscanf itself calls ungetc.

#### \_ungetch

ungetwc is a wide-character version of ungetc. However, on each successful ungetwc call against a text or binary stream, the value of the file-position indicator is unspecified until all pushed-back characters are read or discarded.

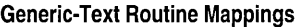

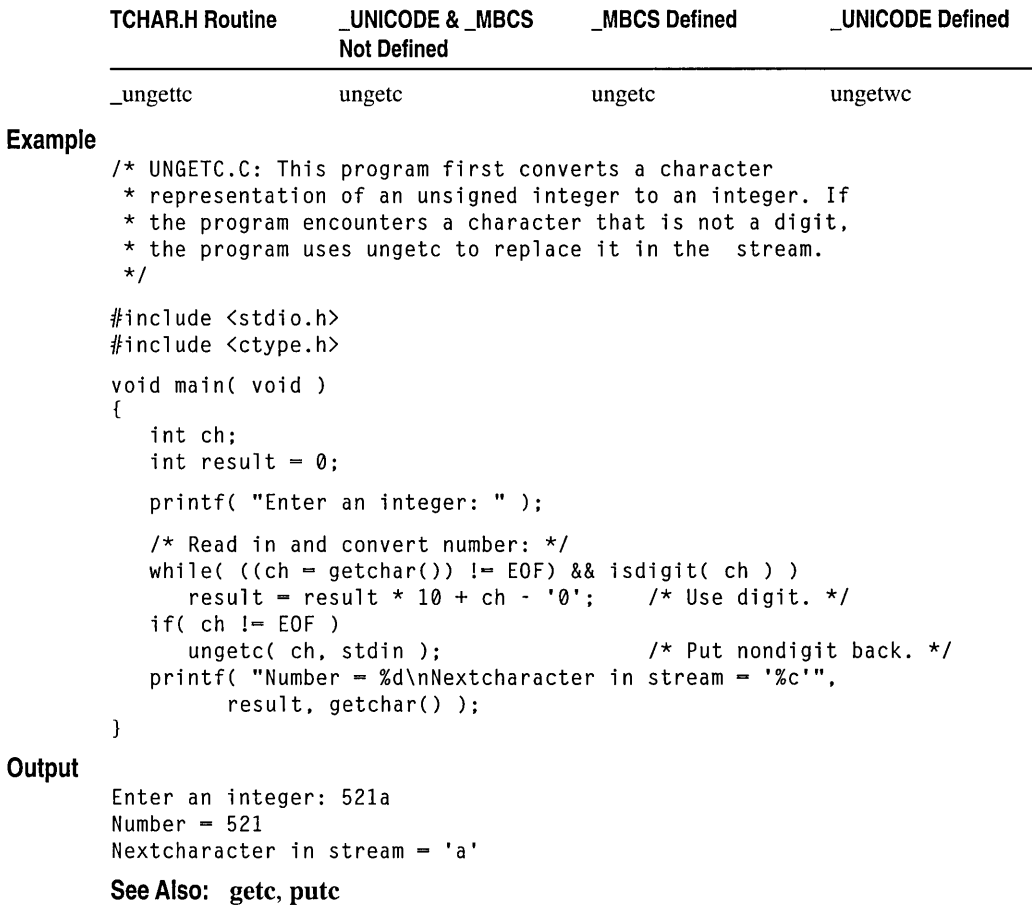

# \_ungetch

Pushes back the last charcter read from the console.

int \_ungetch( $int c$ );

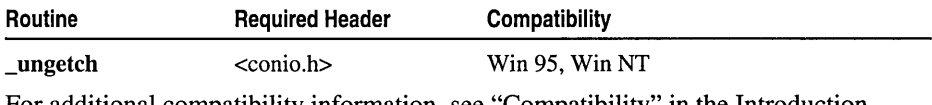

For additional compatibility information, see "Compatibility" in the Introduction.

Libraries

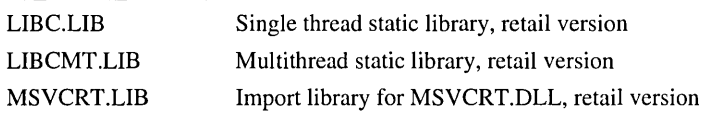

#### Return Value

**\_ungetch** returns the character c if it is successful. A return value of **EOF** indicates an error.

#### Parameter

 $c$  Character to be pushed

### Remarks

The **\_ungetch** function pushes the character c back to the console, causing c to be the next character read by **\_getch** or **\_getche. \_ungetch** fails if it is called more than once before the next read. The c argument may not be EOF.

#### Example

```
/* UNGETCH.C: In this program, a white-space delimited 
* token is read from the keyboard. When the program 
 * encounters a delimiter, it uses _ungetch to replace 
 * the character in the keyboard buffer. 
*/ 
#include <conio.h> 
#include <ctype.h> 
#include <stdio.h> 
void main( void )
\mathcal{L}char buffer[100]; 
   int count = 0;
   int ch; 
   ch = \text{getche}();
   while( isspace( ch ) ) \qquad /* Skip preceding white space. */
       ch = \text{getche}();
   while( count \langle 99 \rangle /* Gather token. */
   { 
       if( isspace( ch ) ) \frac{1}{2} /* End of token. */
           break; 
       buffer[count++] = (char)ch;ch = \text{getche}();
   } 
   \text{\texttt{ungetch}}(\begin{array}{c} \text{ch } \text{)}; \end{array} /* Put back delimiter. */<br>buffer[count] = '\0'; /* Null terminate the tok
                                     \prime* Null terminate the token. */
   printf( "\ntoken = %s\n", buffer );
\mathbf{1}
```
#### **Output**

White token = White

See Also: \_cscanf, \_getch

# \_unlink, wunlink

Delete a file.

# int \_unlink( const char *\*filename* ); int \_wunlink( const wchar\_t *\*filename);*

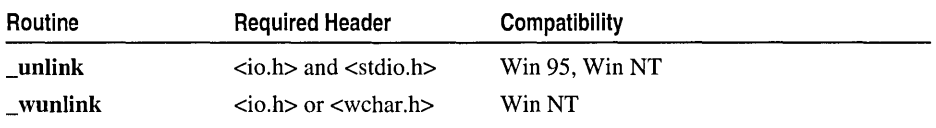

For additional compatibility information, see "Compatibility" in the Introduction.

#### Libraries

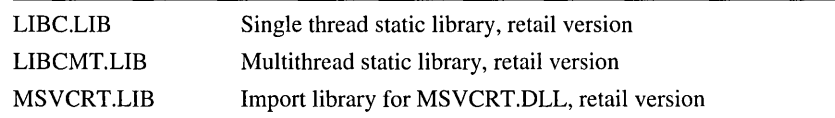

### Return Value

Each of these functions returns 0 if successful. Otherwise, the function returns -1 and sets errno to EACCES, which means the path specifies a read-only file, or to ENOENT, which means the file or path is not found or the path specified a directory.

### Parameter

*filename* Name of file to remove

### Remarks

The \_unlink function deletes the file specified by *filename.* \_wunlink is a wide-character version of \_unlink; the *filename* argument to \_wunlink is a wide-character string. These functions behave identically otherwise.

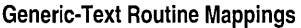

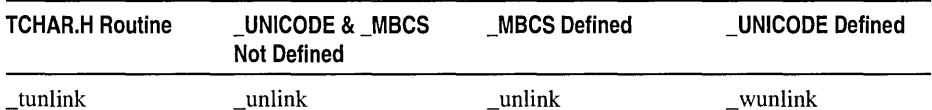

#### Example

```
/* UNLINK.C: This program uses unlink to delete UNLINK.OBJ. */ 
#include <stdio.h> 
void main( void 
{ 
   if( \text{unlink}( "unlink.obj" ) == -1 )
      perror( "Could not delete 'UNLINK.OBJ'" ); 
   else 
       printf( "Deleted 'UNLINK.OBJ'\n" ); \overline{\phantom{a}}
```
**Output** 

Deleted 'UNLINK.OBJ'

See Also: close, remove

# \_utime, wutime

Set the file modification time.

int \_utime( unsigned char *\*filename,* struct \_utimbuf *\*times);*  int \_wutime( wchar\_t *\*filename,* struct \_utimbuf *\*times);* 

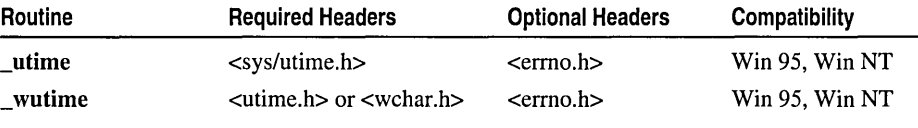

For additional compatibility information, see "Compatibility" in the Introduction.

#### Libraries

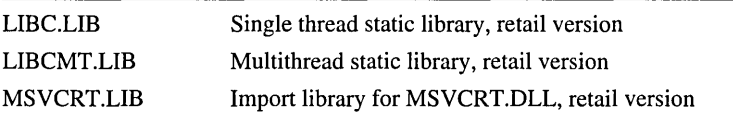

### Return Value

Each of these functions returns 0 if the file-modification time was changed. A return value of -1 indicates an error, in which case errno is set to one of the following values:

EACCES Path specifies directory or read-only file

EINVAL Invalid *times* argument

EMFILE Too many open files (the file must be opened to change its modification time)

ENOENT Path or filename not found

#### **Parameters**

*filename* Path or filename

*times* Pointer to stored time values

### Remarks

The \_utime function sets the modification time for the file specified by *filename.*  The process must have write access to the file in order to change the time. Under Windows NT and Windows 95, you can change the access time and the modication time in the \_utimbuf structure. If *times* is a NULL pointer, the modification time is set to the current local time. Otherwise, *times* must point to a structure of type \_utimbuf, defined in SYS\UTIME.H.

The **utimbuf** structure stores file access and modification times used by **utime** to change file-modification dates. The structure has the following fields, which are both of type **time\_t:** 

**actime** Time of file access

modtime Time of file modification

**\_utime** is identical to **\_futime** except that the *filename* argument of **\_utime** is a filename or a path to a file, rather than a handle to an open file.

\_ **wutime** is a wide-character version of **\_utime;** the *filename* argument to \_ **wutime** is a wide-character string. These functions behave identically otherwise.

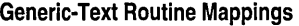

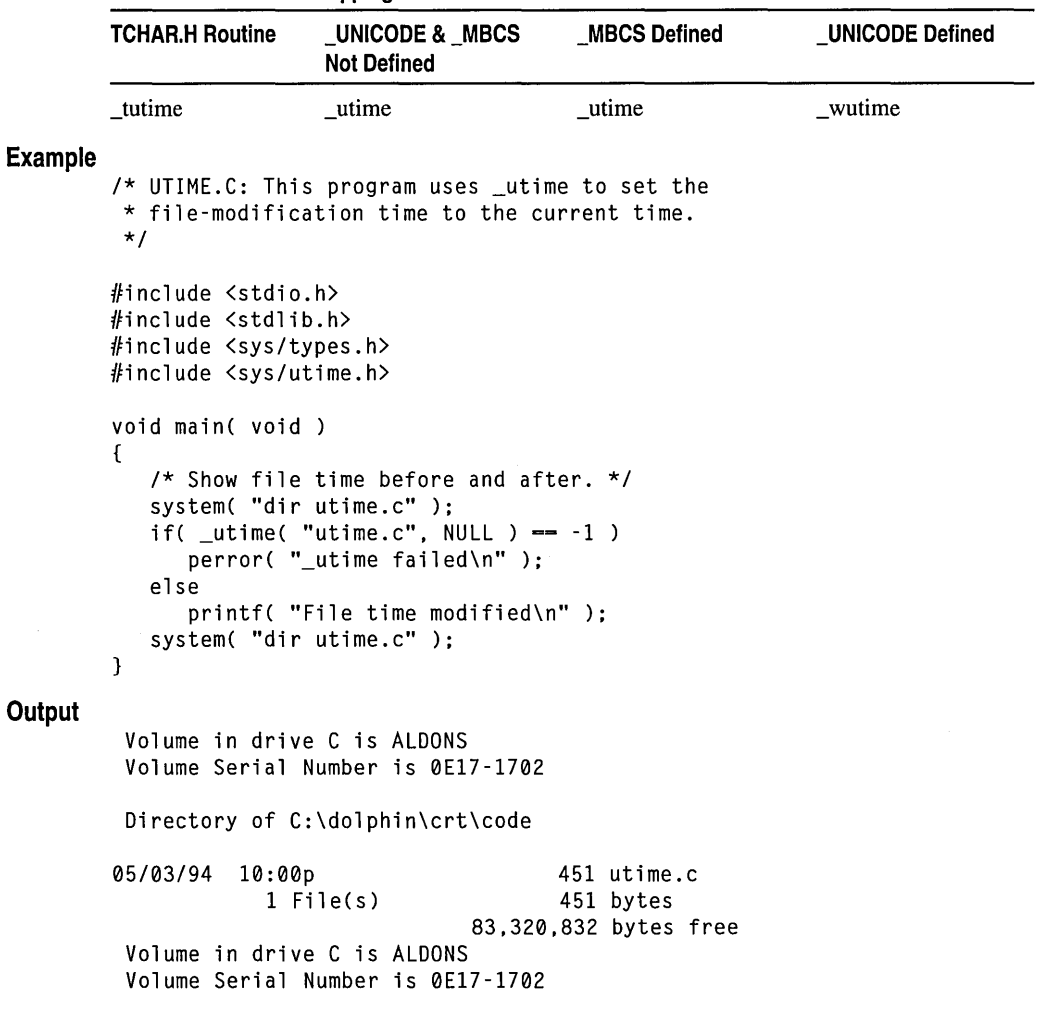

Directory of C:\dolphin\crt\code

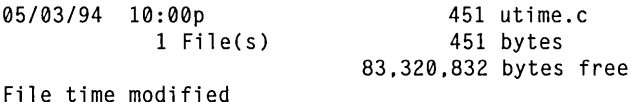

See Also: asctime, ctime, fstat, ftime, futime, gmtime, localtime, stat, time

# va\_arg, va\_end, va\_start

Access variable-argument lists.

*type* va\_arg( va\_list *arg-ptr, type* ); void va\_end( va\_list *arg\_ptr*); void va\_start( va\_list *arg-ptr);* (UNIX version) void va\_start( va\_list *arg\_ptr, prev\_param*); (ANSI version)

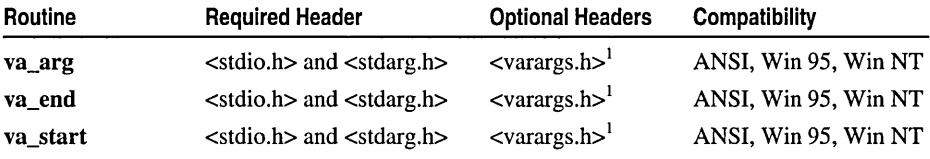

 $<sup>1</sup>$  Required for UNIX V compatibility.</sup>

For additional compatibility information, see "Compatibility" in the Introduction.

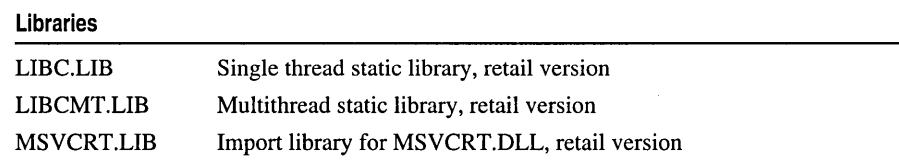

#### Return Value

va\_arg returns the current argument; va\_start and va\_end do not return values.

#### **Parameters**

*type* Type of argument to be retrieved

*arg-ptr* Pointer to list of arguments

*prev-param* Parameter preceding first optional argument (ANSI only)

#### Remarks

The va\_arg, va\_end, and va\_start macros provide a portable way to access the arguments to a function when the function takes a variable number of arguments. Two versions of the macros are available: The macros defined in STDARG.H conform to the ANSI C standard, and the macros defined in VARARGS.H are compatible with the UNIX System V definition. The macros are:

- va\_alist Name of parameter to called function (UNIX version only)
- va arg Macro to retrieve current argument
- va\_del Declaration of va\_alist (UNIX version only)
- va\_end Macro to reset *arg\_ptr*
- va\_list typedef for pointer to list of arguments defined in STDIO.H
- va\_start Macro to set *arg\_ptr* to beginning of list of optional arguments (UNIX version only)

Both versions of the macros assume that the function takes a fixed number of required arguments, followed by a variable number of optional arguments. The required arguments are declared as ordinary parameters to the function and can be accessed through the parameter names. The optional arguments are accessed through the macros in STDARG.H or VARARGS.H, which set a pointer to the first optional argument in the argument list, retrieve arguments from the list, and reset the pointer when argument processing is completed.

The ANSI C standard macros, defined in STDARG.H, are used as follows:

- All required arguments to the function are declared as parameters in the usual way. va\_del is not used with the STDARG.H macros.
- va\_start sets *arg\_ptr* to the first optional argument in the list of arguments passed to the function. The argument *arg\_ptr* must have **va\_list** type. The argument *prev\_param* is the name of the required parameter immediately preceding the first optional argument in the argument list. If *prev\_param* is declared with the register storage class, the macro's behavior is undefined. va start must be used before va arg is used for the first time.
- va\_arg retrieves a value of *type* from the location given by *arg\_ptr* and increments *arg\_ptr* to point to the next argument in the list, using the size of *type* to determine where the next argument starts. **va\_arg** can be used any number of times within the function to retrieve arguments from the list.
- After all arguments have been retrieved, va\_end resets the pointer to NULL.

The UNIX System V macros, defined in VARARGS.H, operate somewhat differently:

- Any required arguments to the function can be declared as parameters in the usual way.
- The last (or only) parameter to the function represents the list of optional arguments. This parameter must be named va\_alist (not to be confused with va list, which is defined as the type of va alist).
- va\_del appears after the function definition and before the opening left brace of the function. This macro is defined as a complete declaration of the va\_alist parameter, including the terminating semicolon; therefore, no semicolon should follow va\_del.
- Within the function, va start sets *arg-ptr* to the beginning of the list of optional arguments passed to the function. va\_start must be used before va\_arg is used for the first time. The argument *arg-ptr* must have va\_list type.
- va\_arg retrieves a value of *type* from the location given by *arg-ptr* and increments *arg-ptr* to point to the next argument in the list, using the size of *type* to determine where the next argument starts. va arg can be used any number of times within the function to retrieve the arguments from the list.
- After all arguments have been retrieved, va end resets the pointer to NULL.

```
Example
```

```
/* VA.C: The program below illustrates passing a variable 
 * number of arguments using the following macros: 
 * va_start va_arg va_end<br>* va_list va_dcl_(UNIX_on]y)
                               va dcl (UNIX only)
 */ 
#include <stdio.h> 
#define ANSI 
                          /* Comment out for UNIX version 
                                                                   */ 
#ifdef ANSI 
                          /* ANSI compatible version 
                                                                   */ 
#include <stdarg.h> 
int average( int first, 
... ); 
                          /* UNIX compatible version 
                                                                   */ 
#else 
#include <varargs.h> 
int average( va list ):
#endif
void main( void 
{ 
   /* Call with 3 integers (-1 is used as terminator). */ 
   printf( "Average is: \&d\n", average( 2, 3, 4, -1 ) );
   /* Call with 4 integers. */ 
   printf( "Average is: %d\n", average( 5, 7, 9, 11, -1 ) ); 
   /* Call with just -1 terminator. */ 
   printf( "Average is: %d\n", average( -1 ) );
\mathbf{R}/* Returns the average of a variable list of integers. */<br>#i fdef ANSI /* ANSI compatible version */
                          /* ANSI compatible version */
int average( int first, ... ) 
{ 
   int count = 0, sum = 0, i = first;
   va_list marker; 
   va_start( marker, first ); 
/* Initialize variable arguments. */ 
   while( i := -1 )
   { 
      sum + = i;
      count++; 
      i = va_arg( marker, int); 
   \mathcal{F}
```
vprintf Functions

```
va_end( marker ); /* Reset variable arguments. */ 
   return( sum? (sum / count) : 0 ); 
} 
#else /* UNIX compatible version must use old-style definition. */
int average( va_alist ) 
va_del 
{ 
   int i, count, sum;
   va_list marker; 
   va start( marker ): \frac{1}{2} /* Initialize variable arguments. */
   for( sum = count = 0; (i = va_arg( marker, int)) != -1; count++ )
      sum + - i:
   va end( marker ):
   return( sum ? (sum / count) : 0 );
} 
#endif 
Average is: 3 
Average is: 8 
Average is: 0 
                                 /* Reset variable arguments. 
                                                                    */
```
See Also: vfprintf

# vprintf Functions

Each of the vprintf functions takes a pointer to an argument list, then formats and writes the given data to a particular destination.

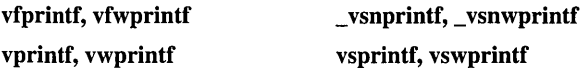

### Remarks

**Output** 

The vprintf functions are similar to their counterpart functions as listed in the following table. However, each vprintf function accepts a pointer to an argument list, whereas each of the counterpart functions accepts an argument list.

These functions format data for output to destinations as follows:

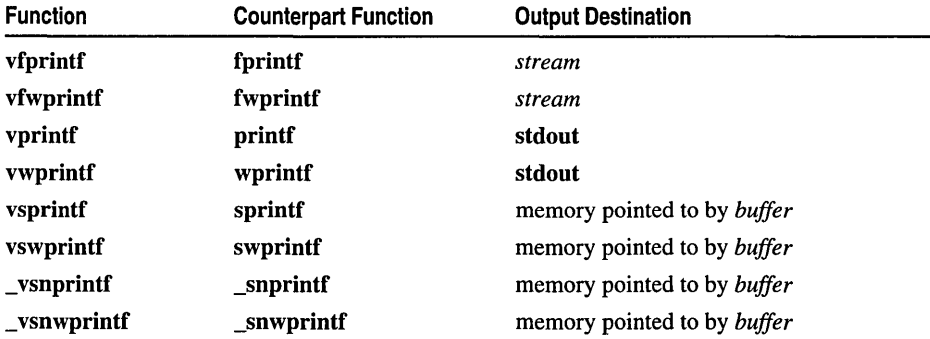

The *argptr* argument has type va\_list, which is defined in VARARGS.H and STDARG.H. The *argptr* variable must be initialized by va\_start, and may be reinitialized by subsequent va\_arg calls; *argptr* then points to the beginning of a list of arguments that are converted and transmitted for output according to the corresponding specifications in the *format* argument. *format* has the same form and function as the *format* argument for printf. None of these functions invokes va\_end. For a more complete description of each vprintf function, see the description of its counterpart function as listed in the preceding table.

\_ vsnprintf differs from vsprintf in that it writes no more than *count* bytes to *buffer.* 

vfwprintf, \_ vsnwprintf, vswprintf, and vwprintf are wide-character versions of vfprintf, \_vsnprintf, vsprintf, and vprintf, respectively; in each of these wide-character functions, *buffer* and *format* are wide-character strings. Otherwise, each wide-character function behaves identically to its SBCS counterpart function.

For vsprintf, vswprintf, vsnprintf and vsnwprintf, if copying occurs between strings that overlap, the behavior is undefined.

See Also: fprintf, printf, sprintf, va\_arg

# vfprintf, vfwprintf

Write formatted output using a pointer to a list of arguments.

int vfprintf( FILE *\*stream,* const char *\*format,* va\_list *argptr);*  int vfwprintf( FILE *\*stream,* const wchar\_t *\*format,* va\_list *argptr);* 

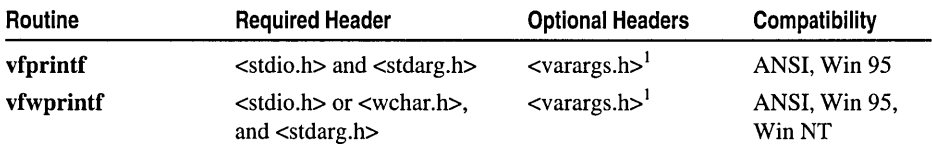

 $<sup>1</sup>$  Required for UNIX V compatibility.</sup>

For additional compatibility information, see "Compatibility" in the Introduction.

#### Libraries

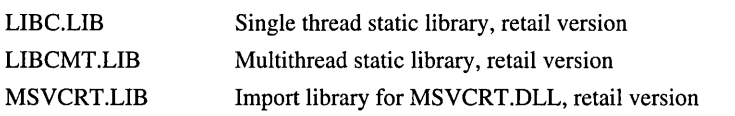

#### Return Value

vfprintf and vfwprintf return the number of characters written, not including the terminating null character, or a negative value if an output error occurs.

#### vprintf Functions

#### **Parameters**

*stream* Pointer to FILE structure

*format* Format specification

*argptr* Pointer to list of arguments

For more information, see "Format Specifications."

#### **Remarks**

Each of these functions takes a pointer to an argument list, then formats and writes the given data to *stream.* 

### Generic-Text Routine Mappings

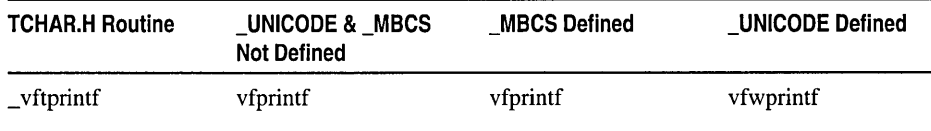

See Also: fprintf, printf, sprintf, va\_arg

# vprintf, vwprintf

Write formatted output using a pointer to a list of arguments.

# int vprintf( const char *\*format,* va\_list *argptr* ); int vwprintf( const wchar\_t *\*format,* va\_list *argptr);*

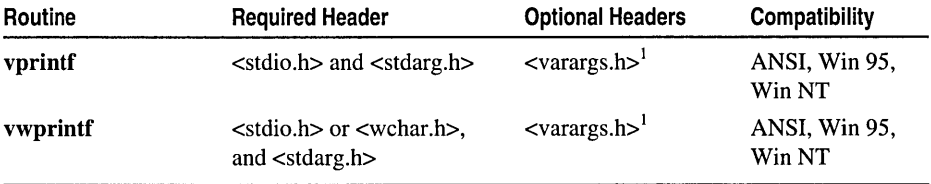

 $1$  Required for UNIX V compatibility.

For additional compatibility information, see "Compatibility" in the Introduction.

#### Libraries

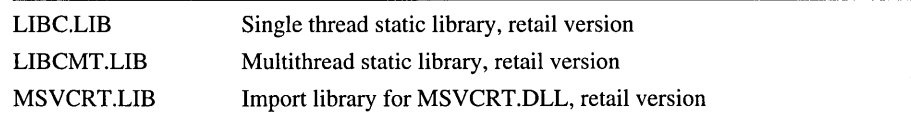

### Return Value

vprintf and vwprintf return the number of characters written, not including the terminating null character, or a negative value if an output error occurs.

#### **Parameters**

*format* Format specification

*argptr* Pointer to list of arguments

Each of these functions takes a pointer to an argument list, then formats and writes the given data to stdout.

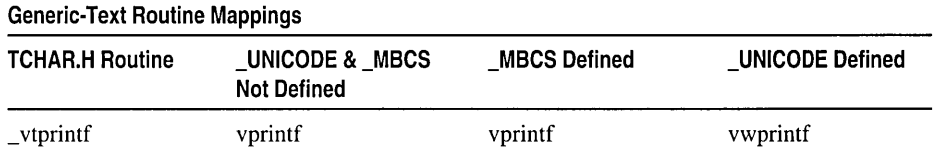

See Also: fprintf, printf, sprintf, va\_arg

# \_vsnprintf, \_vsnwprintf

Write formatted output using a pointer to a list of arguments.

int vsnprintf( char *\*buffer, size* **t** *count, const char \*format, va* list *argptr* ); int \_vsnwprintf( wchar\_t *\*buffer,* size\_t *count,* const wchar\_t *\*format,* 

... va\_list *argptr);* 

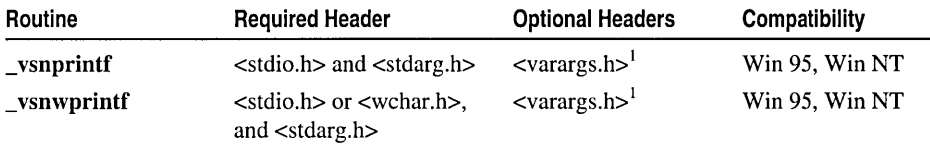

Required for UNIX V compatibility.

For additional compatibility information, see "Compatibility" in the Introduction.

#### Libraries

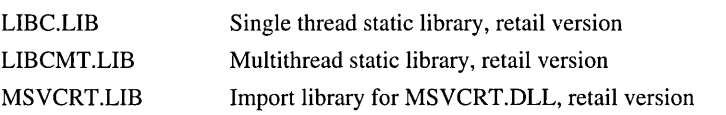

#### Return Value

**EVALUATE:** vsnprint and **vsnwprintf** return the number of characters written, not including the terminating null character, or a negative value if an output error occurs. For \_ vsnprintf, if the number of bytes to write exceeds *buffer,* then *count* bytes are written and  $-1$  is returned.

# **Parameters**

*buffer* Storage location for output

*count* Maximum number of bytes to write

*format* Format specification

*argptr* Pointer to list of arguments

Each of these functions takes a pointer to an argument list, then formats and writes the given data to the memory pointed to by *buffer.* 

# Generic-Text Routine Mappings

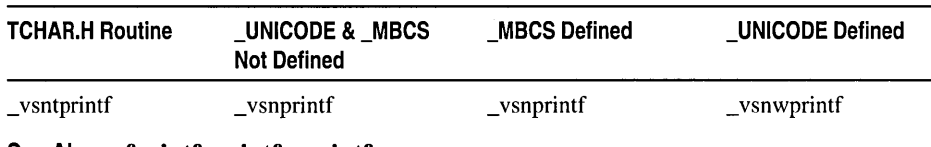

# See Also: fprintf, printf, sprintf, va\_arg

# vsprintf, vswprintf

Write formatted output using a pointer to a list of arguments.

int vsprintf( char *\*buffer,* const char *\*format,* va\_list *argptr* ); int vswprintf( wchar\_t *\*buffer,* const wchar\_t *\*format,* va\_list *argptr);* 

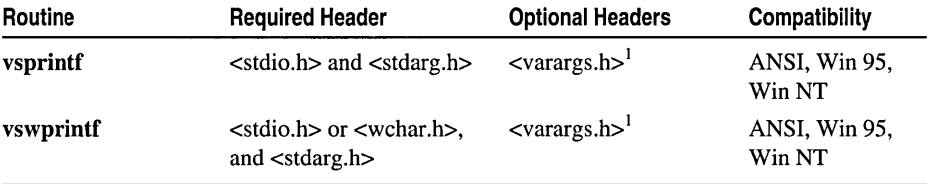

<sup>1</sup> Required for UNIX V compatibility.

For additional compatibility information, see "Compatibility" in the Introduction.

# Libraries

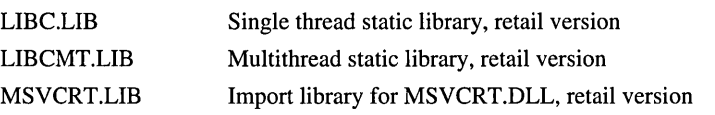

# Return Value

vsprintf and vswprintf return the number of characters written, not including the terminating null character, or a negative value if an output error occurs. For vswprintf, a negative value is also returned if *count* or more wide characters are requested to be written.

# **Parameters**

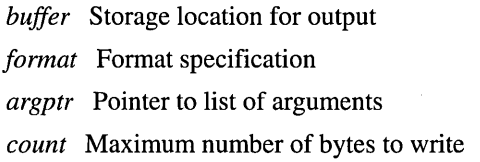

Each of these functions takes a pointer to an argument list, then formats and writes the given data to the memory pointed to by *buffer.* 

# Generic-Text Routine Mappings

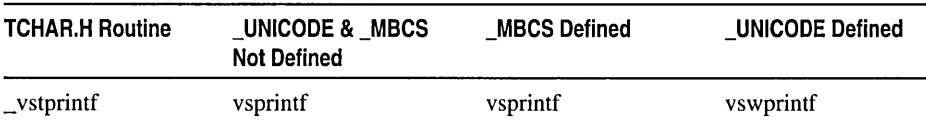

See Also: fprintf, printf, sprintf, va\_arg

# wcstombs

Converts a sequence of wide characters to a corresponding sequence of multibyte characters.

### size\_t wcstombs( char *\*mbstr,* const wchar\_t *\*wcstr,* size\_t *count);*

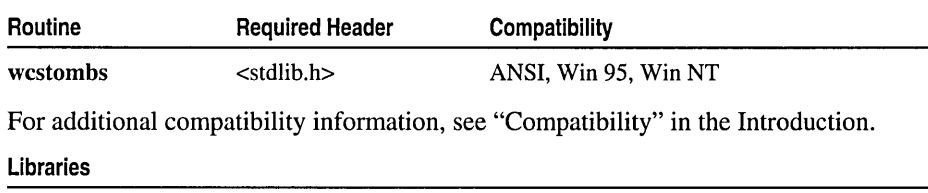

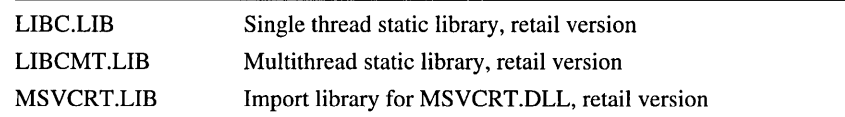

# Return Value

If wcstombs successfully converts the multibyte string, it returns the number of bytes written into the multibyte output string, excluding the terminating NULL (if any). If the *mbstr* argument is NULL, wcstombs returns the required size of the destination string. If westombs encounters a wide character it cannot be convert to a multibyte character, it returns  $-1$  cast to type size t.

# **Parameters**

*mbstr* The address of a sequence of multibyte characters

*wcstr* The address of a sequence of wide characters

*count* The maximum number of bytes that can be stored in the multibyte output string

# Remarks

The wcstombs function converts the wide-character string pointed to by *wcstr* to the corresponding multibyte characters and stores the results in the *mbstr* array. The *count*  parameter indicates the maximum number of bytes that can be stored in the multibyte

wctomb

output string (that is, the size of *mbstr).* In general, it is not known how many bytes will be required when converting a wide-character string. Some wide characters will require only one byte in the output string; others require two. If there are two bytes in the multibyte output string for every wide character in the input string (including the wide character **NULL**), the result is guaranteed to fit.

If westombs encounters the wide-character null character  $(L' \setminus 0')$  either before or when *count* occurs, it converts it to an 8-bit 0 and stops. Thus, the multibyte character string at *mbstr* is null-terminated only if wcstombs encounters a wide-character null character during conversion. If the sequences pointed to by *wcstr* and *mbstr* overlap, the behavior of wcstombs is undefined.

If the *mbstr* argument is NULL, wcstombs returns the required size of the destination string.

# Example

/\* WCSTOMBS.C illustrates the behavior of the wcstombs function. \*/

```
#include <stdio.h> 
#include <stdlib.h> 
void main( void 
{ 
   int i:
   char *pmbbuf = (char *)malloc( MB_CUR_MAX );
  wchar_t *pwchello = L"Hello, world.";
  printf( "Convert wide-character string:\n" ); 
   i = wcstombs( pmbbuf. pwchello. MB_CUR_MAX ); 
   printf( "\tCharacters converted: %u\n". i ); 
   printf( "\tMultibyte character: %s\n\n". pmbbuf ); 
\mathcal{F}
```
# **Output**

```
Convert wide-character string: 
   Characters converted: 1 
   Multibyte character: H
```
See Also: mblen, mbstowcs, mbtowc, wctomb

# wctomb

Converts a wide character to the corresponding multibyte character.

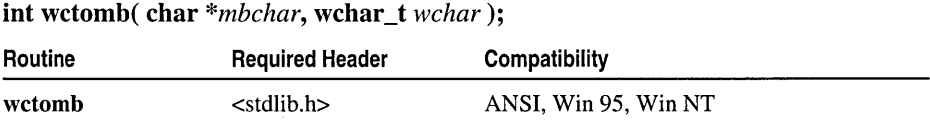

For additional compatibility information, see "Compatibility" in the Introduction.

#### Libraries

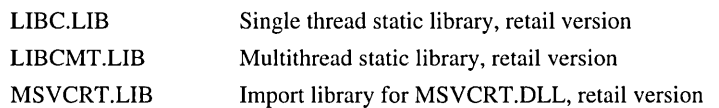

### Return Value

If we tomb converts the wide character to a multibyte character, it returns the number of bytes (which is never greater than MB\_CUR\_MAX) in the wide character. If *wchar* is the wide-character null character  $(L' \setminus 0')$ , wctomb returns 1. If the conversion is not possible in the current locale, wctomb returns -1.

#### **Parameters**

*mbchar* The address of a multibyte character *wchar* A wide character

#### Remarks

The wctomb function converts its *wchar* argument to the corresponding multibyte character and stores the result at *mbchar.* You can call the function from any point in any program.

#### Example

**Output** 

```
1* WCTOMB.CPP illustrates the behavior of the wctomb function */ 
#include <stdio.h> 
#include <stdlib.h> 
void main( void )
{ 
} 
   int i:
   wchar_t wc = L'a;
   char *pmbnull = NULL;char \starpmb = (char \star)malloc( sizeof( char ) );
   printf( "Convert a wide character:\n" ); 
   i = wctomb( pmb, wc);
   printf( "\tCharacters converted: %u\n". i ); 
   printf( "\tMultibyte character: %.ls\n\n". pmb ); 
   printf( "Attempt to convert when target is NULL:\n" ); 
   i = wctomb(pmbnull, wc);
   printf( "\tCharacters converted: %u\n", i );
   printf( "\tMultibyte character: %.ls\n". pmbnull ); 
Convert a wide character: 
   Characters converted: 1 
   Multibyte character: a 
Attempt to convert when target is NULL:
```
Characters converted: 0 Multibyte character: (

See Also: mblen, mbstowcs, mbtowc, wcstombs
## wctrans

Determines a mapping from one set of wide-character codes to another.

wctrans\_t wctrans(const char *\*property);* 

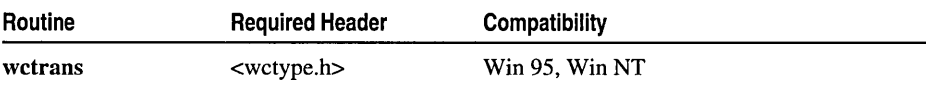

For additional compatibility information, see "Compatibility" in the Introduction.

#### Libraries

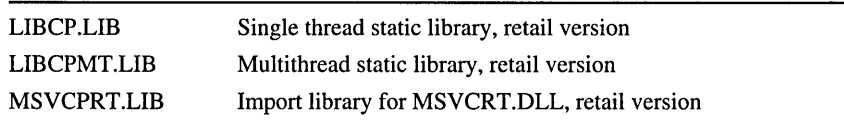

#### Return Value

If the LC\_CTYPE category of the current locale does not define a mapping whose name matches the property string *property,* the function returns zero. Otherwise, it returns a nonzero value suitable for use as the second argument to a subsequent call to towctrans.

#### **Parameters**

*property* property string

#### Remarks

This function determines a mapping from one set of wide-character codes to another.

The following pairs of calls have the same behavior in all locales (but an implementation can define additional mappings even in the "C" locale):

```
tolower(c) same as towctrans(c, wctrans("towlower"))
```

```
towupper(c) same as towctrans(c, wctrans( "toupper"))
```
See Also: setlocale

## wctype

Determines a classification rule for wide-character codes.

wctype\_t wctype( const char \* *property* );

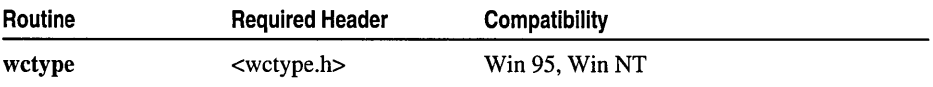

For additional compatibility information, see "Compatibility" in the Introduction.

#### Libraries

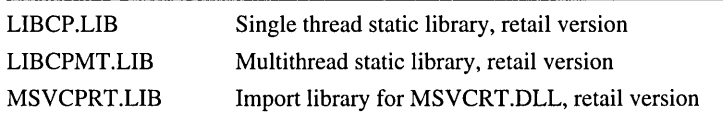

#### Return Value

If the LC\_CTYPE category of the current locale does not define a classification rule whose name matches the property string *property,* the function returns zero. Otherwise, it returns a nonzero value suitable for use as the second argument to a subsequent call to towctrans.

#### **Parameters**

*property* property string

#### Remarks

The function determines a classification rule for wide-character codes. The following pairs of calls have the same behavior in all locales (but an implementation can define additional classification rules even in the "C" locale):

iswalnum( $c$ ) same as iswctype( $c$ , wctype("alnum"))

iswalpha( $c$ ) same as iswctype( $c$ , wctype("alpha"))

iswcntrl( $c$ ) same as iswctype( $c$ , wctype("cntrl"))

iswdigit( $c$ ) same as iswctype( $c$ , wctype( $"digit"$ ))

iswgraph $(c)$  same as iswctype $(c, wctype("graph")$ )

iswlower( $c$ ) same as iswctype( $c$ , wctype( $"lower"$ ))

```
iswprint(c) same as iswctype(c, wctype("print"))
```
iswpunct( $c$ ) same as iswctype( $c$ , wctype( $"punct"$ ))

iswspace( $c$ ) same as iswctype( $c$ , wctype("space"))

iswupper( $c$ ) same as iswctype( $c$ , wctype("upper"))

iswxdigit( $c$ ) same as iswetype( $c$ , wetype("xdigit"))

See Also: setlocale

## write

Writes data to a file.

int \_ write( int *handle,* const void *\*buffer,* unsigned int *count* );

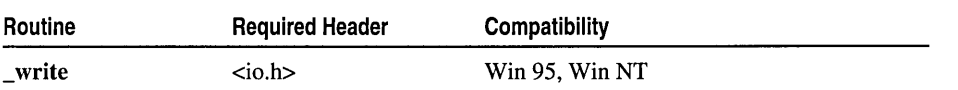

#### write

For additional compatibility information, see "Compatibility" in the Introduction.

#### Libraries

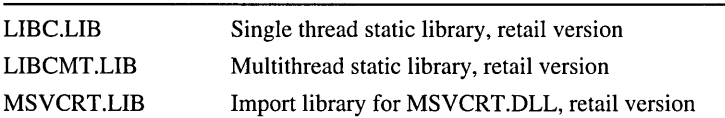

#### Return Value

If successful, write returns the number of bytes actually written. If the actual space remaining on the disk is less than the size of the buffer the function is trying to write to the disk, write fails and does not flush any of the buffer's contents to the disk. A return value of  $-1$  indicates an error. In this case, errno is set to one of two values: EBADF, which means the file handle is invalid or the file is not opened for writing, or ENOSPC, which means there is not enough space left on the device for the operation.

If the file is opened in text mode, each linefeed character is replaced with a carriage return-linefeed pair in the output. The replacement does not affect the return value.

#### **Parameters**

*handle* Handle of file into which data is written

*buffer* Data to be written

*count* Number of bytes

#### Remarks

The \_write function writes *count* bytes from *buffer* into the file associated with *handle*. The write operation begins at the current position of the file pointer (if any) associated with the given file. If the file is open for appending, the operation begins at the current end of the file. After the write operation, the file pointer is increased by the number of bytes actually written.

When writing to files opened in text mode, \_write treats a CTRL+Z character as the logical end-of-file. When writing to a device, \_write treats a CTRL+Z character in the buffer as an output terminator.

#### Example

```
1* WRITE.C: This program opens a file for output 
 * and uses _write to write some bytes to the file. 
 *1 
#include <io.h>
#include <stdio.h>
1Finclude <stdlib.h> 
#include \langle fcntl.h>
1Finclude <sys/types.h> 
#include \langlesys/stat.h>
char buffer[] = "This is a test of '_write' function";
```

```
void main( void )
{ 
   int fh; 
   unsigned byteswritten; 
   if( (fh = \text{open}( "write.o", \_0 RDWR | \_0 CREAT,
                                   _S_IREAD | _S_IWRITE ) != -1 )
   \mathbf{f}if(( byteswritten = _write( fh, buffer, sizeof( buffer ))) == -1 )
          perror( "Write failed" ):
       else 
          printf( "Wrote %u bytes to file\n", byteswritten );
      _close( fh ); 
   \mathbf{I}\mathbf{1}
```
#### **Output**

Wrote 36 bytes to file

See Also: fwrite, \_open, \_read

## \_wtoi, \_wtoi64, \_wtol

Converts a wide-character string to an integer (\_wtoi and \_wtoi64) or to a long integer  $(\textcolor{red}{\blacksquare}$ wtol).

int \_wtoi( const wcbar\_t *\*string* ); \_int64 \_wtoi64( wchar\_t *\*string* ); long \_wtol( const wchar\_t *\*string);* 

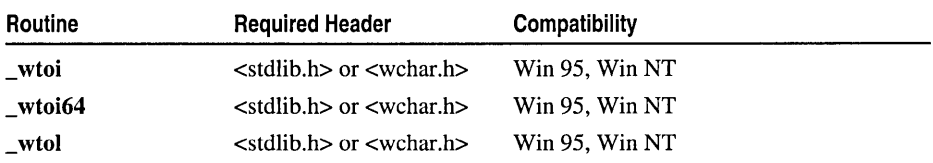

For additional compatibility information, see "Compatibility" in the Introduction.

```
Libraries
```
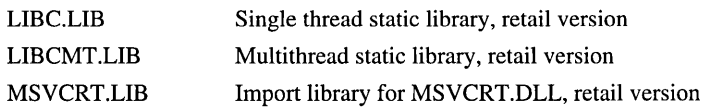

#### Return Value

Each function returns the **int, \_\_int64**, or long value produced by interpreting the input characters as a number. If the input cannot be converted to a value of the appropriate type,  $\mu$  wtoi and  $\mu$  wtoi64 return 0 and  $\mu$  wtol returns OL. The return value is undefined in case of overflow.

#### Parameter

*string* String to be converted

#### Remarks

The \_wtoi and \_wtoi64 function converts a wide-character string to an integer value. \_ wtol converts a wide-character string to a long integer value. The input string is a sequence of characters that can be interpreted as a numerical value of the specified type. The output value is affected by the setting of the LC\_NUMERIC category of the current locale. (For more information on the LC\_NUMERIC category, see setlocale.The function stops reading the input string at the first character that it cannot recognize as part of a number. This character may be the null character  $(L' \setminus 0')$  terminating the string.

The *string* argument for these functions has the form

*[whitespace] [sign]digits* 

A *whitespace* consists of space and/or tab characters, which are ignored. *sign* is either plus  $(+)$  or minus  $(-)$ . *digits* is one or more decimal digits. **\_wtoi, \_wtoi64**, and \_wtol do not recognize decimal points or exponents.

#### Example

```
1* ATOF.C: This program shows how numbers stored 
 * as strings can be converted to numeric values 
 * using the atof. atoi. and atol functions. 
 */ 
#include <stdlib.h> 
#include <stdio.h> 
void main( void )
{ 
   char *s: double x: int i: long 1: 
   s = " -2309.12E-15"; /* Test of atof */<br>x = atof( s ):
   printf( "atof test: ASCII string: %s\tfloat: %e\n". s, x ): 
   s = "7.8912654773d210"; /* Test of atof */<br>x = atof( s );
   printf( "atof test: ASCII string: %s\tfloat: %e\n", s, x ): 
   s = " -9885 \text{ pigs" : /* Test of atoi */
   i = atoi(s):
   printf( "atoi test: ASCII string: %s\t\tinteger: %d\n", s, i );
   s = "98854 dollars": 1* Test of atol *1 
   l = \text{atol}(s);
   printf( "atol test: ASCII string: %s\t\tlong: %ld\n", s, 1);
\mathbf{1}
```
### **Output**

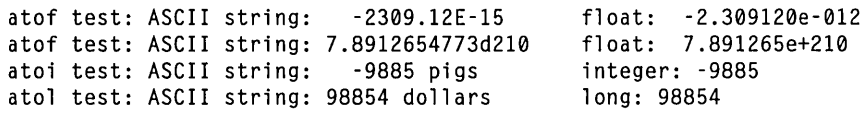

**See Also: atoi, \_eevt, \_fevt, \_gevt** 

## **APPENDIX A**  Language and Country Strings

## Language and Country Strings

The *locale* argument to the setlocale function takes the following form:

locale "lang[\_country[.code\_page]]" I ".code\_page" **I "" NULL** 

This appendix lists the language strings and country strings available to setlocale. All country and language codes currently supported by the Win32 NLS API are supported by setlocale. For information on code pages, see "Code Pages" on page 22 in Chapter 1.

## Language Strings

The following language strings are recognized by setlocale. Any language not supported by the operating system is not accepted by setlocale. The three-letter language-string codes are only valid in Windows NT and Windows 95.

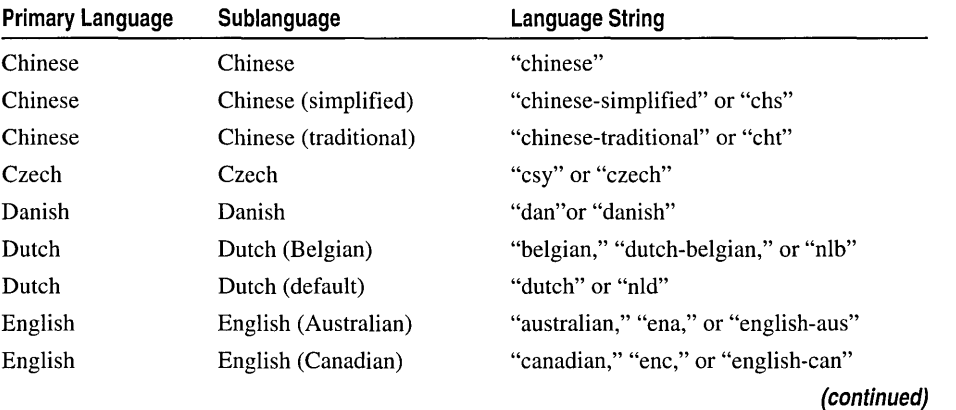

#### **(continued)**

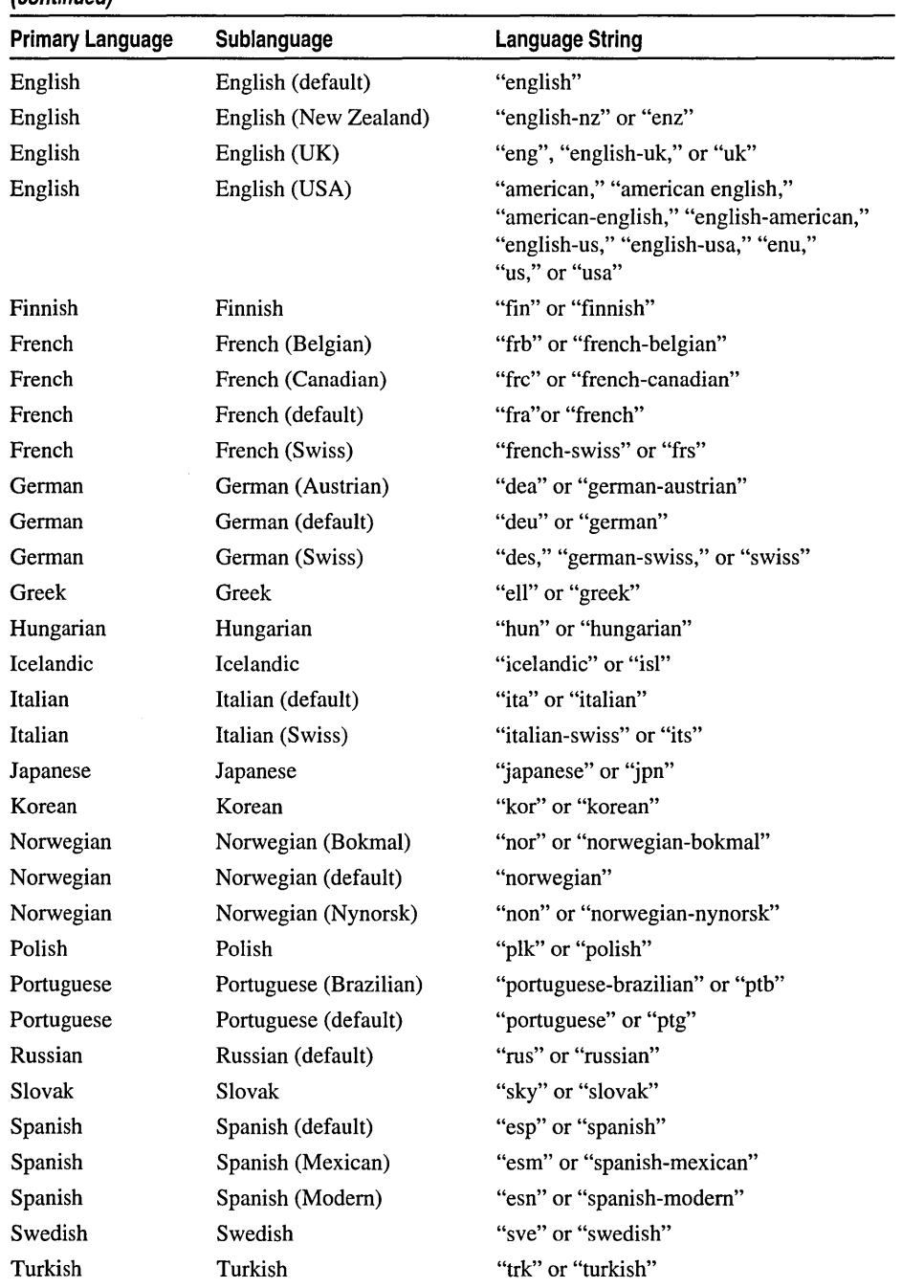

## Country Strings

The following is a list of country strings recognized by setlocale. Strings for countries that are not supported by the operating system are not accepted by setlocale. Three-letter country-name codes are from ISO/IEC (International Organization for Standardization, International Electrotechnical Commission) specification 3166.

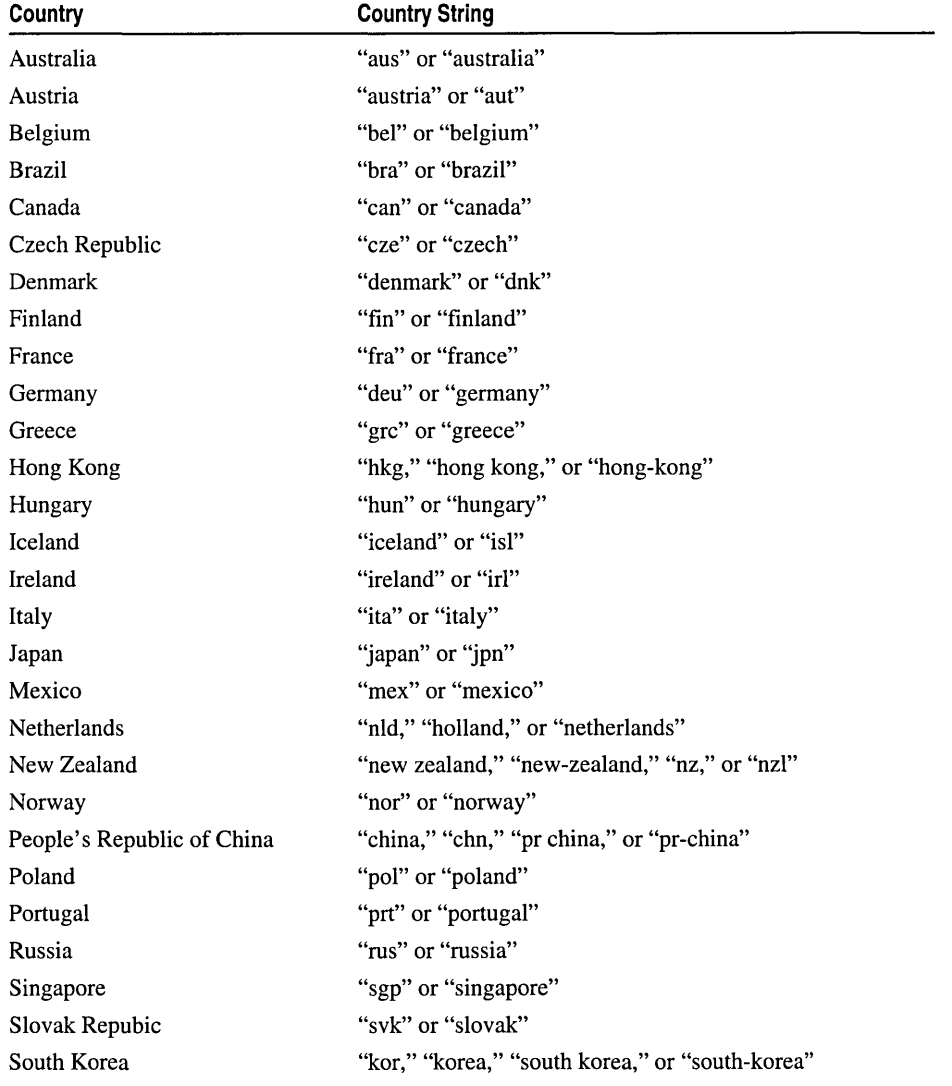

(continued)

#### Run-Time Library Reference

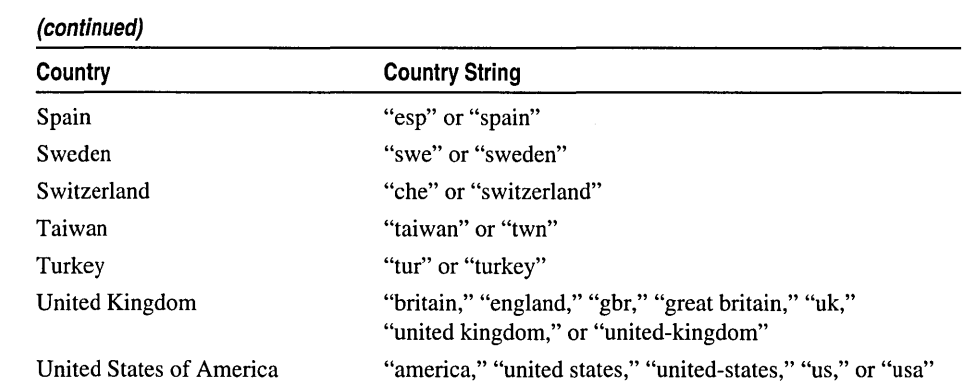

## APPENDIX B Generic-Text Mappings

To simplify writing code for international markets, generic-text mappings are defined in TCHAR.H for:

- Data types
- Constants and global variables
- Routine mappings

For more information, see "Using Generic-Text Mappings" in Chapter 1. Generic-text mappings are Microsoft extensions that are not ANSI-compatible.

## Data Type Mappings

These data-type mappings are defined in TCHAR.H and depend on whether the constant \_UNICODE or \_MBCS has been defined in your program.

For related information, see "Using TCHAR.H Data Types with \_MBCS Code" on page 29 in Chapter 1.

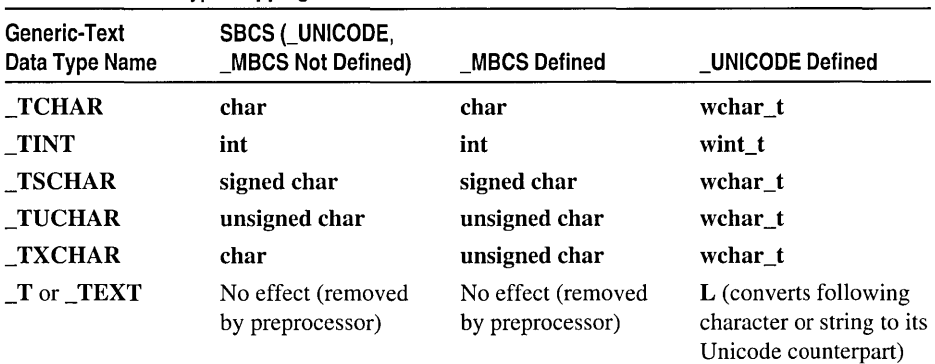

#### Generic-Text Data Type Mappings

## Constant and Global Variable Mappings

These generic-text constant, global variable, and standard-type mappings are defined in TCHAR.H and depend on whether the constant **UNICODE** or **MBCS** has been defined in your program.

#### Generic-Text Constant and Global Variable Mappings

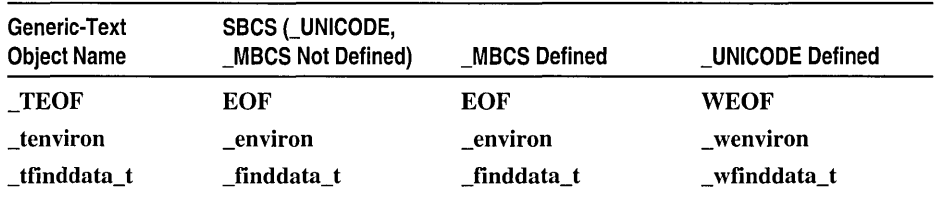

## Routine Mappings

The generic-text routine mappings are defined in TCHAR.H. **\_tccpy** and **\_tclen** map to functions in the MBCS model; they are mapped to macros or inline functions in the SBCS and Unicode models for completeness. For information on a generic text routine, see the help topic about the corresponding SBCS-, \_MBCS-, or \_UNICODE-related routine.

More specific information about individual routines listed in the left column below is not available in this documentation. However, you can easily look up the information on a corresponding SBCS-, MBCS-, or UNICODE-related routine. Use the Search command on the Help menu to look up any generic-text routine listed below.

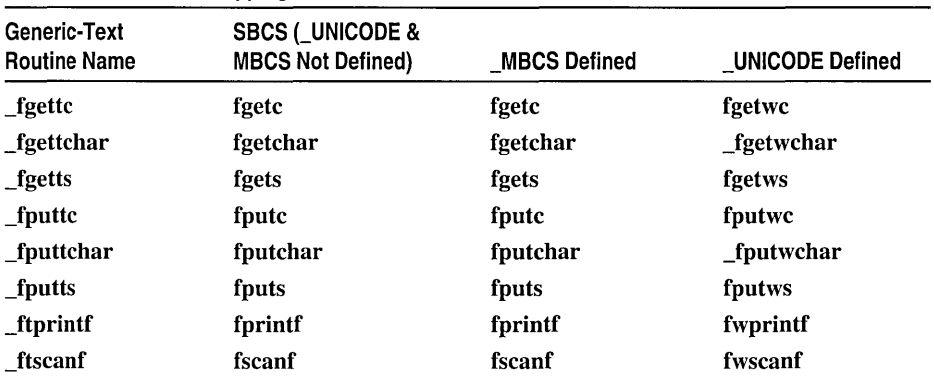

#### Generic-Text Routine Mappings

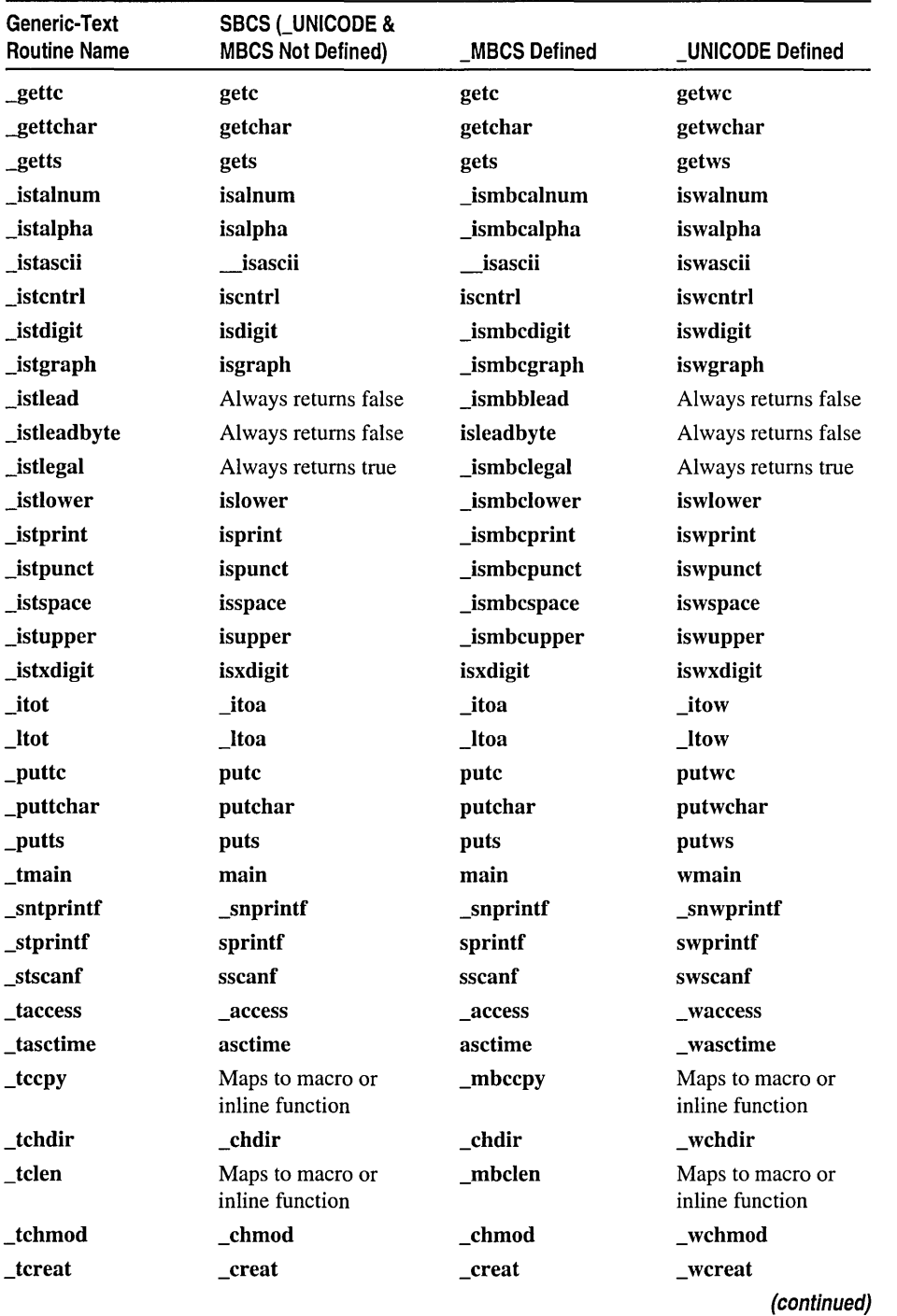

Generic-Text Routine Mappings (continued)

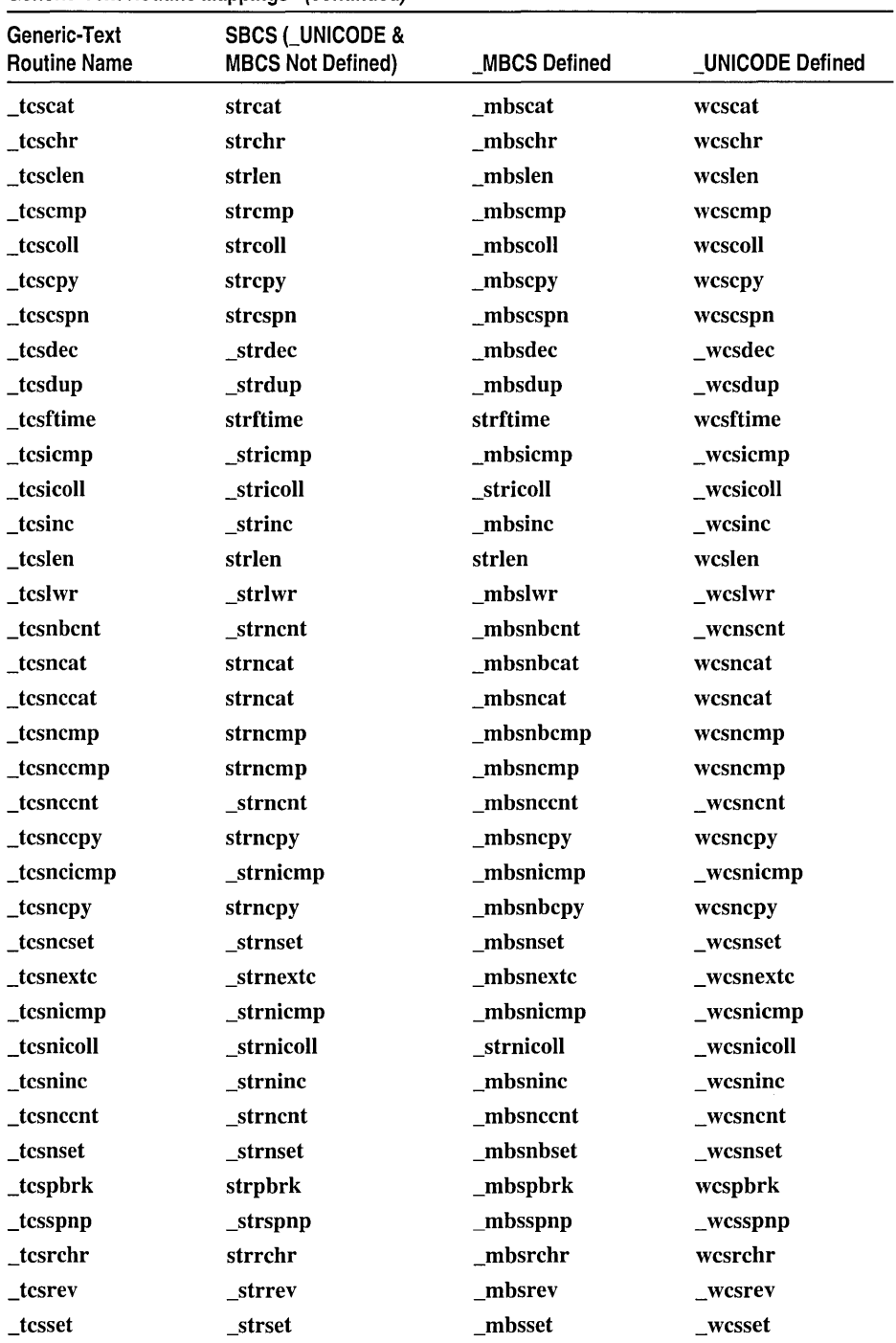

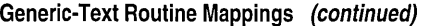

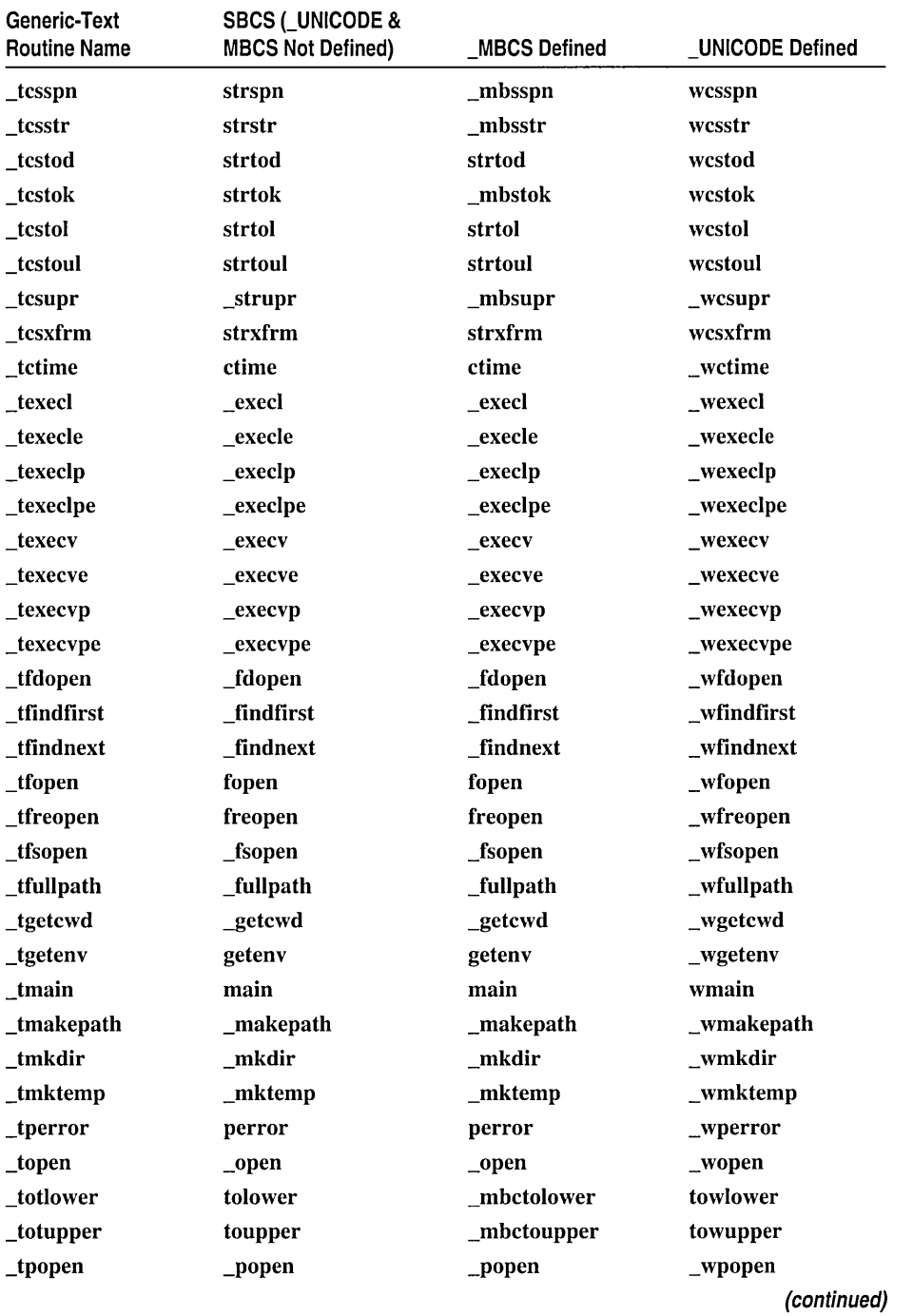

#### Generic-Text Routine Mappings (continued)

| Generic-Text<br><b>Routine Name</b> | <b>SBCS (_UNICODE &amp;</b><br><b>MBCS Not Defined)</b> | <b>MBCS Defined</b> | <b>UNICODE Defined</b> |
|-------------------------------------|---------------------------------------------------------|---------------------|------------------------|
| _tprintf                            | printf                                                  | printf              | wprintf                |
| tremove                             | remove                                                  | remove              | _wremove               |
| trename                             | rename                                                  | rename              | wrename                |
| trmdir                              | rmdir                                                   | rmdir               | _wrmdir                |
| _tsearchenv                         | searchenv                                               | searchenv           | _wsearchenv            |
| _tscanf                             | scanf                                                   | scanf               | wscanf                 |
| _tsetlocale                         | setlocale                                               | setlocale           | wsetlocale             |
| _tsopen                             | _sopen                                                  | sopen               | _wsopen                |
| _tspawnl                            | _spawnl                                                 | spawnl              | _wspawnl               |
| _tspawnle                           | _spawnle                                                | _spawnle            | _wspawnle              |
| _tspawnlp                           | _spawnlp                                                | _spawnlp            | $_{\text{-}}$ wspawnlp |
| _tspawnlpe                          | _spawnlpe                                               | _spawnlpe           | _wspawnlpe             |
| _tspawnv                            | _spawnv                                                 | $\_spawnv$          | $_w$ wspawny           |
| _tspawnve                           | _spawnve                                                | _spawnve            | _wspawnve              |
| _tspawnvp                           | _spawnvp                                                | _spawnvp            | _tspawnvp              |
| _tspawnvpe                          | _spawnvpe                                               | spawnvpe            | _tspawnvpe             |
| _tsplitpath                         | _splitpath                                              | _splitpath          | _wsplitpath            |
| _tstat                              | stat                                                    | stat                | _wstat                 |
| tstrdate                            | strdate                                                 | strdate             | _wstrdate              |
| _tstrtime                           | strtime                                                 | strtime             | _wstrtime              |
| _tsystem                            | system                                                  | system              | _wsystem               |
| _ttempnam                           | _tempnam                                                | $tempnam$           | $_$ wtempnam           |
| $_t$ ttmpnam                        | tmpnam                                                  | tmpnam              | wtmpnam                |
| ttoi                                | atoi                                                    | atoi                | _wtoi                  |
| ttol                                | atol                                                    | atol                | $_$                    |
| tutime                              | utime                                                   | utime               | wutime                 |
| tWinMain                            | WinMain                                                 | WinMain             | wWinMain               |
| _ultot                              | _ultoa                                                  | _ultoa              | ultow                  |
| _ungettc                            | ungetc                                                  | ungetc              | ungetwc                |
| _vftprintf                          | vfprintf                                                | vfprintf            | vfwprintf              |
| _vsntprintf                         | _vsnprintf                                              | _vsnprintf          | _vsnwprintf            |
| _vstprintf                          | vsprintf                                                | vsprintf            | vswprintf              |
| _vtprintf                           | vprintf                                                 | vprintf             | vwprintf               |

Generic-Text Routine Mappings (continued)

# **Index**

### A

aa 43,149,384 abort function 143 Aborting abort function 143 assert macro 153 abs function 144 Absolute paths, convering relative paths to with fullpath function 295 Absolute values, calculating abs function 144 floating-point 232 labs function 365 \_access function 146 Accessing variable-argument lists, va\_arg, va\_end, and va\_start functions 655 acos function 147 Adding memory to heaps, \_heapadd function 319 \_alloca function 149 Allocating memory *See* Memory allocation \_amblksize variable 39 ANSI C compatibility, compliance xi ANSI code pages 22 API compatibility xi Appending bytes of strings, \_mbsnbcat function 405 characters of strings, strncat, wcsncat, \_mbsncat functions 589 strings, strcat, wcscat, \_mbscat functions 559 Arccosines, calculating, \_acos function 147 Arcsines, calculating, as in function 152 Arctangents, calculating, at an function 155 Argument lists, routines for accessing variable length 1 Argument-list routines 1 Arguments floating-point, calculating absolute value, fabs function 232 type checking of xiv, xv variable, accessing lists, va\_arg, va\_end, and va\_start functions 655

Arrays searching, bsearch function 168 sorting, qsort function 476 asctime function 150 asin function 152 \_ASSERT and \_ASSERTE macros 69 assert macro 153 atan function 155 atan2 function 155 atexit function 156 atof function 158 atoi function 158 atol function 158 \_atoli64 function 158

### 8

Backward compatibility, structure names xii \_beginthread function 160 \_beginthreadex function 160 Bessel functions 164 \_bexpand function 230 Binary and text file-translation modes 15 Bits, rotating \_lrotl and \_lrotr functions 381 \_rotl and \_rotr functions 491 bsearch function 168 Buffer-manipulation routines 2 Buffers committing contents to disk 18 controlling and setting size, setvbuf function 522 moving one to another, memmove function 429 setting to specified character, memset function 431 stream control, setbuf function 501 Byte classification isleadbyte macro 345 routines (list) 2 Byte-conversion routines, (list) 4 Bytes appending from strings, \_mbsnbcat function 405 converting individual 4 locking or unlocking, \_locking function 374

Bytes *(continued)*  reading from input port, inp and inpw functions 327 swapping, \_swab function 624 testing individual 2 writing to output port, \_outp and \_outpw functions 448

## c

C Run-Time Retail Libraries ix \_c\_exit function 174 \_cabs function 170 \_cabsl function 170 Calculating absolute value 459 arguments, abs function 144 complex numbers, \_cabs and \_cabsl functions 170 floating-point arguments, fabs function 232 long integers, labs function 365 arccosines, acos function 147 arcsines, asin function 152 arctangents, atan function 155 ceilings of values, ceil and ceill functions 172 cosines, cos functions 193 exponentials, exp and expl functions 229 floating-point remainders, fmod function 259 floors of values, floor function 256 hypotenuses, \_hypot function 326 logarithms, log functions 376 square roots, sqrt function 551 tangents, tan functions 626 time used by calling process, clock function 185 calloc function 171 \_calloc\_dbg 72 Case sensitivity, operating systems xii ceil function 172 ceill function 172 \_cexit function 174 \_cgets function 174 Changing current drives, \_chdir function 177 directories, \_chdir function 176 file size, \_chsize function 181 file-permission settings, chmod, \_wchmod functions 179 memory block size, \_expand functions 230 Character classification routines (list) 3

Character devices, checking, \_isatty function 344 Character sets described 22 scanning strings for characters, strpbrk, wcspbrk, \_mbspbrk routines 598 Character strings, getting from console, \_cgets function 174 **Characters** appending from strings, strncat, wcsncat, \_mbsncat functions 589 comparing from two strings, mbsnbcmp 406 from two strings, strncmp, wcsncmp, \_mbsncmp functions 591 in two buffers (case-insensitive characters), \_memicmp function 427 in two buffers, memcmp function 424 of two strings, \_strnicmp, \_ wcsnicmp, \_mbsnicmp functions 412, 594 converting \_toascii, tolower, toupper functions 636 multibyte to wide 420 series of wide to multibyte, wcstombs function 663 wide to multibyte, wctomb function 664 copying between buffers, memcpy function 426 from buffers, \_memccpy function 422 from strings, strncpy, wcsncpy, \_mbsncpy functions 593 finding in buffers, memchr function 423 in strings, strchr, wcschr, \_mbschr functions 560 next in strings, \_mbsnextc,\_strnextc, \_wcsnextc routines 415 formatting and printing to console, cprintf function 195 getting from console, \_getch and \_getche functions 303 multibyte comparing 417 converting 395, 398, 400-402 converting to wide, mbstowcs function 418 copying 397, 411 counting 408 determining type 396 determining type in string 402

Characters *(continued)*  multibyte *(continued)*  finding length 398 getting length and determining validity, mblen function 398 of a string, initializing to given characters \_mbsnbset function 414 \_stmset, \_ wcsnset, \_mbsnset functions 597 printing to output stream, printf, wprintf functions 460 pushing back last read from console, \_ungetch function 650 onto streams, ungetc and ungetwc functions 649 reading from streams fgetc and \_fgetchar functions 243 fgetc, fgetwc, \_fgetchar, and \_fgetwchar functions 243 getc and getchar functions and macros 301 reversing in strings, \_strrev, \_wcsrev, \_mbsrev functions 602 scanning strings for last occurrence of, strrchr, wcsrchr, \_mbsrchr routines 600 for specified character sets, strpbrk, wcspbrk, \_mbspbrk routines 598 setting buffers to specified, memset function 431 in strings to, \_strset, \_wcsset, \_mbsset functions 603 testing individual 3 writing to console, \_putch function 470 to streams, fputc, fputwc,\_fputchar, and \_fputwchar functions 271 \_chdir function 176 \_chdrive function 177 Checking character device, \_isatty function 344 console for keyboard input, \_kbhit function 364 heaps, heapset function 322 \_chgsign function 179 Child processes, defined 33 \_chmod function 179 \_chsize function 181 Cleanup operations during a process, \_cexit and \_c\_exit functions 174 \_clear87/\_clearfp functions 183 clearerr function 184

Clearing floating-point status word, \_clear87/\_clearfp functions 183 clock function 185 \_close function 187 Closing files, \_close function 187 streams, fclose and \_fcloseall functions 233 Code pages ANSI 22 current, for multibyte functions, getmbcp function 312 definition of 22 described 2 information, using for string comparisons 565 representation of 22 setting, for multibyte functions, setmbcp function 511 system-default 22 types of 22 Command-line options xii Commands, executing, system, \_wsystem functions 625 \_commit function 188 Comparing characters in two buffers memicmp function 427 memcmp function 424 characters of two strings mbsnbcmp function 406 case-insensive,\_strnicmp, \_wcsnicmp, mbsnicmp functions 412, 594 stmcmp, wcsncmp, \_mbsncmp functions 591 multibyte characters 417 strings based on locale-specific information, strxfrm functions 622 lowercase, \_stricmp, \_wcsicmp, \_mbsicmp functions 584 null-terminated, strcmp, wcscmp, \_mbscmp functions 562 using code page information, strcoll functions 565 Compatibility backward, of structure names xii described xii header files, with UNIX xii OLDNAMES.LIB xii UNIX, with header files xii UNIX, XENIX, POSIX xi

Compatibility *(continued)*  Win32 API xi Win32s API xi Computing Bessel functions 164 quotients and remainders from long integers, ldiv and ldiv\_t functions 367 of two integer values, div function 206 real numbers from mantissa and exponent, ldexp function 366 Consistency checking of heaps, \_heapchk function 319 Console and port *VO* functions 14 checking for keyboard input, \_kbhit function 364 getting character string from, \_cgets function 174 getting characters from, getch and getche functions 303 *VO* routines 19 putting strings to, \_cputs function 196 reading data from, \_cscanf function 199 writing characters to, \_putch function 470 Constant and global variable mappings 678 Control flags \_CRTDBG\_MAP\_ALLOC 45 \_crtDbgFlag 46 DEBUG 46 using 39 \_control87/\_controlfp functions 190 Controlling stream buffering and buffer size, setvbuf function 522 Converting characters to ASCII, lowercase or uppercase, \_toascii, to lower, to upper functions 636 double-precision numbers to strings, \_ecvt function 209 floating-point numbers to strings, \_fcvt function 234 numbers to strings, \_gcvt function 300 integers long, to strings, \_ltoa and \_ltow functions 386 to strings, \_itoa and \_itow functions 362 unsigned long, to strings, \_ultoa and \_ultow functions 645 multibyte characters 395,398,400,401,402 multibyte to wide characters, mbstowcs function 418 single multibytye to wide characters, mbtowc function 420

Converting *(continued)*  strings to double-precision or long-integer numbers, strtod functions 609 to double-precision, atof function 158 to integer, atoi function 158 to long integer, atol function 158 to lowercase, \_strlwr, \_wcslwr, \_mbslwr functions 588 to uppercase, \_strupr, \_wcsupr, \_mbsupr functions 621 time structures to character strings, asctime, \_wasctime functions 150 to character strings, ctime, \_wctime functions 200 values to structures, gmtime function 317 values with zone correction, localtime function 372 wide to multibyte characters character sequence, wctomb function 664 single character, wcstombs function 663 wide-character strings to integer, \_wtoi function 669 to long integer, \_wtol function 669 Copying characters between buffers, memcpy function 426 from buffers, \_memccpy function 422 of strings, stmcpy, wcsncpy, \_mbsncpy functions 593 dates to buffers, \_strdate, \_wstrdate functions 574 multibyte characters 397, 411 strings, strcpy, wcscpy, \_mbscpy functions 571 time to buffers, strtime, wstrtime functions 607 \_copysign function 193 cos function 193 cosh function 193 coshl function 193 Cosines, calculating, \_cos functions 193 cosl function 193 Counting multibyte characters 408 Country strings 675 \_cprintf function 195 \_cpumode variable 44 \_cputs function 196 \_creat function 197

**Creating** directories, \_mkdir, wmkdir functions 433 environment variables, \_putenv, \_ wputenv functions 471 file handles, dup and dup2 functions 207 filenames temporary, \_tempnam, \_wtempnam, tmpnam, wtmpnam functions 629 unique, mktemp, wmktemp functions 434 files \_creat, \_ wcreat functions 197 temporary, tmpfile function 635 new process, \_spawn, \_wspawn functions 533 path names, \_makepath, \_wmakepath functions 388 pipes for reading, writing, \_pipe function 451 threads, \_beginthread, \_beginthreadex functions 160 \_ CrtCheckMemory 74 \_CRTDBG\_MAP \_ALLOC flag 45 \_crtDbgFlag flag 46 \_CrtDbgReport 79 \_CrtDoForAllClientObjects 85 \_CrtDumpMemoryLeaks 89 \_CrtIsMemoryBlock 92 \_CrtIsValidHeapPointer 90 \_CrtIsValidPointer 94 \_CrtMemCheckpoint 96 \_ CrtMemDifference 97 \_CrtMemDumpAllObjectsSince 98 \_ CrtMemDumpStatistics 108 \_CrtSetAllocHook 109 \_CrtSetBreakAlloc 110 \_CrtSetDbgFlag 112 \_CrtSetDumpClient 115 \_ CrtSetReportFile 117 \_ CrtSetReportHook 121 \_CrtSetReportMode 126 \_cscanf function 199 ctime function 200 Current disk drives, getting, getdrive function 308 working directories getting, \_getcwd, \_wgetcwd functions 304 getting, \_getdcwd, \_wgetdcwd functions 306 \_cwait function 202

## D

Data conversion routines 4 reading from files, \_read, function 481 reading from streams, fread function 274 writing to streams, fwrite function 298 Data-type mappings 677 Date, copying to buffers, strdate, wstrdate functions 574 daylight variable 40 \_daylight variable 40 Deallocating memory blocks, free function 276 DEBUG flag 46 Debug Functions 6 Debug Heap Manager, enable memory allocation tracking flag 46 Debug Macros \_ASSERT and \_ASSERTE 69 RPT and \_RPTF 139 described 6 Debug Reporting \_ASSERT and \_ASSERTE macros 69 RPT and RPTF macro groups 139 Debugging described 6 flag to tum on the debugging process 46 heap-related problems heapchk function 319 \_heapset function 322 heapwalk function 323 memory allocation and tracking using the debug heap, \_crtDbgFlag flag 46 using debug versions of the heap functions, \_CRTDBG\_MAP \_ALLOC flag 45 using debug versions of the run-time functions, \_DEBUG flag 46 Decrementing string pointers, \_mbsdec, \_strdec, \_ wcsdec routines 403 #define directive xiv Defining locales, setlocale, \_wsetlocale function 505 Deleting files specified by filename, remove, \_wremove functions 485 specified by path, unlink, \_wunlink functions  $652$ difftime function 205 Directives, #define xiv

**Directories** creating, \_mkdir, \_wmkdir functions 433 current changing, \_chdir function 176 getting paths, \_getdcwd, \_ wgetdcwd functions 306 getting, \_getcwd, \_wgetcwd functions 304 removing, \_rmdir, \_wrmdir functions 489 renaming, rename, \_wrename functions 486 subdirectory conventions xii Directory-control routines 9 Disk drives, getting current, \_getdrive function 308 div function 206 Dividing integers, div function 206 \_doserrno variable 41 **Drives** changing current, \_chdir function 177 getting current, \_getdrive function 308 \_dup function 207 \_dup2 function 207 Duplicating strings, \_strdup, \_wcsdup, \_mbsdup functions 577 Dynamic Libraries ix

### E

\_ecvt function 209 \_endthread function 211 \_endthreadex function 211 environ variable 42 Environment control routines 32, 33, 34 creating variables, \_putenv, \_wputenv functions 471 table, getting value from, getenv, \_wgetenv functions 310 time, setting, \_tzset function 643 \_eof function 214 ermo values and meanings (list) 41 variable 41 errno variable 41 Error codes global variable to hold 41 Error handling for malloc failures, \_set\_new\_mode function 516 math routines 41 math, matherr function 391 stream I/O 9

Error messages getting and printing, strerror and \_strerror functions 578 printing, perror, \_wperror functions 449 Errors, testing on streams, ferror function 240 Exception handler querying for new operator failure, \_query\_new\_handler function 478 setting for new operator failure, \_set\_new\_handler function 513 Exception handling mixing C and  $C++$  exceptions, set se translator function 517 routines 10 \_set\_se\_translator function 518 \_set\_terminate function 519 set\_unexpected function 521 terminate function 631 unexpected function 648 \_exec functions 215 \_exec1 function 215 \_exec1e function 215 \_exec1p function 215 \_exec1pe function 215 Executing commands, system, \_wsystem functions 625 new process, \_spawn, \_wspawn functions 533 \_execv function 215 \_execve function 215 \_execvp function 215 \_execvpe function 215 Exit processing function at, atexit function 156 registering function to be called at, \_onexit function 442 exp function 229 \_expand function 230 \_expand\_dbg 130 expl function 229 Exponent and mantissa getting, \_10gb function 377 getting, frexp function 280 splitting floating-point values, modf function 439 Exponential functions, calculating powers exp and expl functions 229 pow function 459 \_scalb function 492

## F

fabs function 232 fclose function 233 \_fcloseall function 233 \_fcvt function 234 \_fdopen function 236 ferror function 240 \_fexpand function 230 fflush function 242 fgetc function 243 \_fgetchar function 243 fgetpos function 245 fgets and fgetws function 247 fgets function 247 fgetwc function 243 \_fgetwchar function 243 File handles allocating, \_open\_osfhandle function 447 creating, reassigning, \_dup and \_dup2 functions 207 getting, \_fileno function 250 getting, get\_osfhandle function 312 low-level I/O (list) 18, 19 predefined 19 File modification time, setting, futime function 297 File pointers getting current position, ftell function 292 getting position associated with handle, \_tell function 627 moving associated with handle, \_lseek function 384 fseek function 283 reassigning, freopen, \_wfreopen functions 277 repositioning, rewind function 487 File-access permission, determining, \_access, \_waccess functions 146 File-handling routines 10 \_fileinfo variable 43 \_filelength function 249 Filenames creating temporary, \_tempnam, \_wtempnam, tmpnam, \_ wtmpnam functions 629 unique, \_mktemp, \_wmktemp functions 434 operating system conventions xii \_fileno function 250 File-open functions, overriding fmode default with 15 File-permission settings, changing, \_chmod, \_wchmod functions 179

File-position indicators getting from streams, fgetpos function 245 setting, fsetpos function 285 File-translation modes for stdin, stdout, stderr 15 overriding default 15 text and binary 15 Files changing size, \_chsize function 181 closing, \_close function 187 creating, \_creat, \_wcreat functions 197 deleting specified by filename, remove, \_wremove functions 485 specified by path, unlink, wunlink functions 652 end-of-file testing 9 flushing to disks, \_commit function 188 handling routines 10 length, filelength function 249 locking bytes in, locking function 374 open information about, \_fstat function 290 opening \_open, \_ wopen functions 444 fopen, wfopen functions 260 for file sharing, \_sopen, \_wsopen functions 529 for sharing, \_fsopen function 287 pointers *See* File pointers reading data from, \_read function 481 renaming, rename, wrename functions 486 searching for, using environment paths, \_searchenv, wsearchenv functions 499 setting modification time, \_utime, \_wutime functions 653 permission masks, \_umask function 647 translation mode, \_setmode function 512 status information about, \_stat, \_wstat functions 555 temporary creating, tmpfile function 635 removing, \_rmtmp function 490 testing for end of file, \_eof function 214 writing data to, \_write function 667 \_find functions 251 \_findclose function 251 \_finddata\_t structure 251 \_findfirst function 251

Finding characters in buffers, memchr function 423 in strings, strchr, wcschr, \_mbschr functions 560 next token in string, strtok, wcstok, \_mbstok functions 614 string length, strlen, wcslen, \_mbslen, \_mbstrlen functions 586 substrings strcspn, wcscspn, \_mbscspn functions 572 strstr, wcsstr, \_mbsstr functions 606 \_findnext function 251 Flags, control *See* Control flags Floating-point arguments, calculating absolute value, fabs function 232 class status word, \_fpclass function 263 control word, getting and setting, \_control87/\_controlfp functions 190 exceptions, trap handlers for, \_fpieee\_flt function 264 functions 11 numbers converting to strings, \_fcvt function 234 getting mantissa and exponent, frexp function 280 operations, NaN results of 361 package, reinitializing, fpreset function 267 precision, setting internal 11 remainders, calculating, fmod function 259 status word getting and clearing, \_clear87/ \_c1earfp functions 183 getting, \_status87/statusfp functions 557 support for printf, scanf function families 11 values converting to strings, \_gcvt function 300 splitting into mantissa and exponent, modf function 439 floor function 256 \_flushall function 258 Flushing files to disks, \_commit function 188 streams \_flushall function 258 fflush function 242 fmod function 259  $_$ fmode global variable 15 fmode variable 44

fopen function 260 Formatted data reading from input stream, scanf and wscanf functions 493 reading from streams, fscanf and fwscanf functions 281 \_fpclass function 263 \_fpieee\_flt function 264 \_fpreset function 267 fprintf function 269 fputc function 271 fputchar function 271 fputs function 273 fputwc function 271 \_fputwchar function 271 fputws function 273 fread function 274 free function 276 \_free\_dbg 133 freopen function 277 frexp function 280 fscanf function 281 fseek function 283 fsetpos function 285 \_fsopen function 287 \_fstat function 290 ftell function 292 \_ftime function 293 fullpath function 295 Function pointers xiv function 388 Functions *See also* Routines arguments, type checking of xiv buffer-manipulation (list) 2 byte classification (list) 2 character c1assification(list) 3 defined xiii described by category 1-4, 11, 13 difference from macros xiii floating-point support 11 I/O, types of 14 long double (list) 13 math 11 registering to be called on exit, \_onexit function 442 time variables (list) 40 \_futime function 297 fwprintf function 269

fwrite function 298 fwscanf function 281

### G

\_gcvt function 300 Generating pseudorandom number, rand function 480 Generic-text mappings \_tmain, example of 27-29 examples 25-29 for data types 25 of \_TCHAR, with \_MCBS defined 29 preprocessor directives for 25 with \_MBCS constant 25, 27, 29 with UNICODE constant 25-29 with \_UNICODE, MBCS not defined 25, 27, 29 Generic-text routines, relation to Unicode 25 \_get\_osfhandle function 312 getc function and macro 301 \_getch function 303 getchar function and macro 301 ~etche function 303 \_getcwd function 304 \_getdcwd function 306 \_getdrive function 308 getenv function 310 ~etmbcp function 312 ~etpid function 313 gets function 314 getwc function and macro 301 getwchar function and macro 301 getws function 314 Global variable mappings 678 Global variables \_amblksize 39,40 \_c\_fileinfo 43 \_daylight 40 \_doserrno 41 environ 42 environment 42 errno 41 error codes 41 \_fileinfo 43  $_$ fmode 15,43 Open file information 43 \_osmode 44 \_osver 44 sys\_errlist 41 \_sys\_errlist 41

Global variables *(continued)*  sys\_nerr 41 \_sys\_nerr 41 timezone 40 timezone 40 tzname 40 \_tzname 40 using 39 \_winmajor 44 \_winminor 44 \_winver 44 gmtime function 317

### H

Handler modes, returning new, \_query\_new\_mode 478 Handlers, mode *See* Handler modes Header files, UNIX compatibility with xii \_heapadd function 319 \_heapchk function 319 \_heapmin function 321 Heaps checking, \_heapset function 322 consistency checks, \_heapchk function 319 debugging \_heapchk function 319 \_heapset function 322 heapwalk function 323 memory allocation mapping flag 45 granularity variable 39 minimizing, \_heapmin function 321 \_heapset function 322 \_heapwalk function 323 Hiragana characters 400 \_hypot function 326 Hypotenuses, calculating, \_hypot function 326 \_hypotl function 326

I/O functions stream buffering 16 text and binary modes 14-15 types 14 I/O routines committing buffer contents to disk 18 console 19 low-level routines 18 port 19

I/O routines *(continued)*  reading and writing operations 18 searching and sorting routines (list) 34 stream buffering 18 system calls 37 Import Libraries ix Incrementing string pointers by specified number of characters, \_mbsninc, \_strninc, \_wcsninc routines 416 \_mbsinc, \_strinc, \_ wcsinc routines 404 Indefinite output from printf function 467 Initializing characters of strings to given characters \_mbsnbset function 414 \_strnset, \_ wcsnset, \_mbsnset functions 597 \_inp function 327 \_inpw function 327 Integers calculating absolute value of long integers, labs function 365 converting long, to strings, \_ltoa and \_ltow functions 386 to strings, \_itoa and \_itow functions 362 unsigned long, to strings, \_ultoa and \_ultow functions 645 returning, indicating new handler mode, \_query \_new\_mode 478 writing to streams, \_putw function 474 Internationalization routines 20 Interrupts, setting signal handling, signal function 524 \_isatty function 344 isleadbyte macro 345 \_isnan function 361 \_itoa function 362 \_itow function 362

## J

jO function 164 jOl function 164  $j1$  function 164 j 11 function 164 Japan Industry Standard characters 398 JIS multibyte characters 398 jn function 164 jnl function 164

### K

Katakana characters 400 \_kbhit function 364 Keyboard, checking console for input, \_kbhit function 364

### L

labs function 365 Language strings 673 Idexp function 366 Idiv function 367 Idiv \_t structure 367 Lead bytes, checking for, isleadbyte macro 345 Leading underscores, meaning of xi Length of multibyte characters, finding 398 \_lfind function 368 Libraries described ix linking ix Library routines, basic information xi-xv, 9 Linear searching arrays, for keys, \_lfind function 368 \_lsearch function 382 Lines, getting from streams, gets, getws functions 314 Loading new process and executing, \_exec, \_wexec functions 215 Locale code page information, using for string comparisons 565 Locale code pages 22 localeconv function 370 Locale-dependent routines 20 Locales defining, setlocale, \_wsetlocale function 505 definition of 20 settings, getting information on, localeconv function 370 localtime function 372 Locking bytes in file, \_locking function 374 \_locking function 374 log functions 376 log10 function 376 log<sub>101</sub> function 376 Logarithms, calculating, log functions 376 logb function 377 logl function 376 Long integers, converting to strings, \_ltoa and \_ltow functions 386 longjmp function 378

Low-level I/O functions 14 \_Irotl function 381 \_lrotr function 381 \_lsearch function 382 \_lseek function 384 \_ltoa function 386

### M

Macros argument access (list) arguments, type checking of xiv benefits over functions xiv defined xiii locale 3, 20 MB\_CUR\_MAX 3,20 malloc function described 390 failures of using  $_set_new$  mode function for 516 \_malloc\_dbg 134 Mantissa and exponent getting, frexp function 280 splitting floating-point values, modf function 439 Mappings constant and global variable 678 data-type 677 generic-text described 25 for routines 25 of data types using generic text 25 routine 678 Masks, file-permission-setting, \_umask function 647 Math error handling, \_matherr function 391 functions 11 \_matherr function 391 \_max macro 394 Maximum, returning larger of two values, max macro 394 MB\_CUR\_MAX macro 3, 20 MB\_LEN\_MAX macro 3, 20 mbbtombc function 395 mbbtype function 396 mbccpy function 397 mbcjistojms function 398 mbcjmstojis function 398 mbclen function 398 mbctohira function 400 mbctokana function 400

mbctolower function 401 mbctombb function 402 mbctoupper function 401 mblen function 398 mbsbtype function 402 \_mbscat function 559 mbschr function 560 \_mbscmp function 562 \_mbscoll function 565 \_mbscpy function 571 mbscspn function 572 \_mbsdec function 403 \_mbsdup function 577 \_mbsicmp function 584 \_mbsicoll function 565 \_mbsinc function 404 mbslen function 586 \_mbslwr function 588 \_mbsnbcat function 405 \_mbsnbcmp function 406 mbsnbcnt function 408 mbsnbcpy function 411 \_mbsnbset function 414 \_mbsncat function 589 mbsnccnt function 408 \_mbsncmp function 591 mbsncoll function 565 mbsncpy function 593 \_mbsnextc function 415 \_mbsnicmp function 412,594 \_mbsnicoll function 565 \_mbsninc function 416 mbsnset function 597 \_mbspbrk function 598 \_mbsrchr function 600 \_mbsrev function 602 \_mbsset function 603 \_mbsspn function 604 mbsspnp function 417 \_mbsspnp function 604 mbsstr function 606 \_mbstok function 614 mbstowcs function 418 mbstrlen function 586 mbsupr function 621 mbtowc function 420 \_memccpy function 422 memchr function 423 memcmp function 424

memcpy function 426 \_memicmp function 427 memmove function 429 Memory adding to heaps, heapadd function 319 blocks changing size, \_expand functions 230 returning size allocated in heap, \_msize function 440 deallocating, free function 276 heaps, minimizing, heapmin function 321 Memory allocation arrays, calloc function 171 controlling heap granularity, amblksize variable 39 malloc function 390 msize function 440 routines 31 stacks, alloca function 149 memset function 431 Microsoft-specific naming conventions xi \_min macro 432 Minimizing heaps, \_heapmin function 321 Minimum, returning smaller of two values, min macro 432 \_mkdir function 433 \_mktemp function 434 mktime function 437 modf function 439 Moving buffers, memmove function 429 file pointers, lseek function 384 \_msize function 440 \_msize\_dbg 135 Multibyte characters comparing 417 converting 395,398,400,401,402 copying 397,411 counting 408 determining type 396 finding length 398 functions *See* Multibyte-character functions routines *See* Multibyte-character routines strings *See* Multibyte-character strings Multibyte code page information, using for string comparisons 565 Multibyte code pages 22 Multibyte functions code page settings, \_getmbcp function 312 setting code pages for, \_setmbcp function 511

Multibyte strings copying 411 determining type of characters 402 Multibyte-character functions mbscoll 565 mbsicmp function 584 mbsicoll 565 \_mbsncoll 565 \_mbsnicoll 565 \_mbstok function 614 Multibyte-character routines byte conversion 4 mbscat 559 mbschr 560 \_mbscmp 562 mbscpy 571 \_mbscspn function 572 \_mbsdec 403 \_mbsdup 577 \_mbsinc 404 \_mbslen, \_mbstrlen functions 586 mbslwr function 588 \_mbsnbcat function 405 \_mbsnbcmp function 406 \_mbsncat function 589 \_mbsncmp function 591 mbsncpy function 593 \_mbsnextc 415 \_mbsnicmp function 412,594 \_mbsninc 416 \_mbspbrk function 598 \_mbsrchr function 600 \_mbsset function 603 \_mbsspn, \_mbsspnp 604 \_ wcsnset function 597 \_ wcsrev function 602 wcsstr function 606 \_ wcsupr function 621 Multibyte-character strings with \_exec functions 215 with \_mktemp function 434 with spawn and wspawn functions 533 with splitpath and \_wsplitpath functions 547 with \_stat function 555 with tempnam and tmpnam functions 629 Multithread Libraries ix

### N

Naming conventions, Microsoft-specific xi NaN definition of 361 output from printf function 467 New operator failure querying exception handler for, \_query\_new\_handler function 478 setting exception handler for, \_set\_new\_handler function 513 New processes *See also* Spawned processes loading and executing, \_exec, \_wexec functions 215 NEWMODE.OBJ, linking with, formalloc failures 516 \_nexpand function 230 \_nextafter function 441 Numbers converting double to strings, \_ecvt function 209 pseudorandom, generating, rand function 480 real, computing from mantissa and exponent, function 366

## o

offsetof macro 442 OLDNAMES.LIB, compatibility xii \_onexit function 442 Open files, information about, fstat function 290 \_open function 444 \_open\_osfhandle function 447 Opening files \_open, \_wopen functions 444 fopen, wfopen functions 260 for file sharing, \_sopen, \_wsopen functions 529 Operating systems case sensitivity xii file and paths xii files and paths xii specifying versions 44 variable mode 44 \_osmode variable 44 \_outp function 448 \_outpw function 448

### p

Parameters *See also* Arguments type checking of xiv

Parent process defined 33 Paths breaking into components, \_splitpath, \_wsplitpath functions 547 converting from relative to absolute, \_fullpath function 295 creating, \_makepath, \_wmakepath functions 388 delimiters xii getting current directory getcwd, \_wgetcwd functions 304 ~etdcwd, \_ wgetdcwd functions 306 operating system conventions xii \_pclose function 449 Permissions, file-access, determining 146 perror function 449 \_pgmptr variable 44 PID See \_getpid function \_pipe function 451 Pipes closing streams, \_pc1ose 449 creating for reading, writing, \_pipe function 451 \_popen function 457 Porting programs to UNIX xii Ports, *VO* routines 19 POSIX compatibility xi, xii POSIX, filenames xii pow function 459 Powers, calculating, pow function 459 Preprocessor directives for generic-text mappings 25 printf function family, floating-point support for 11 output, indefinite (quiet NaN) 467 type characters (list) 464 use 460 Printf function Printing characters, values to output streams, printf, wprintf 460 data to stream, fprintf and fwprintf functions 269 error messages perror, \_wperror functions 449 strerror and \_strerror functions 578 to console, \_cprintf function 195 Process control routines 32, 33, 34 Process identification number, getting, getpid function 313

Processes identification, \_getpid function 313 new, loading and executing, \_exec, \_wexec functions 215 Processing at exit, atexit function 156 Programs aborting, assert, abort routines 153 executing, sending signal to, raise function 479 saving current state, setjmp function 502 \_putch function 470 \_putenv function 471 puts function 473 Putting strings to the console, cputs function 196 \_putw function 474 \_putws function 473

## Q

qsort function 476 \_query \_new \_handler function 478 \_query \_new \_mode 478 Quick-sort algorithm, qsort function 476 Quiet NaN, output from printf function 467 Quotients, computing, ldiv function 367

## R

raise function 479 rand function 480 Random number generation, rand function 480 Random starting point, setting, srand function 552 \_read function 481 Reading bytes or words from port, \_inp and \_inpw functions 327 characters from streams,getc, getwc, getchar, and getwchar functions and macros 301 console data, \_cscanf function 199 file data, read function 481 formatted data from input stream, scanf and wscanf functions 493 from strings, sscanf functions 553 realloc function 483 \_realloc\_dbg 137 Registering function to be called on exit, \_onexit function 442 Remainders, computing, ldiv function 367 remove function 485

Removing directories, rmdir, wrmdir functions 489 files remove, \_wremove functions 485 temporary, rmtmp function 490 rename function 486 Renaming directories, files, rename, \_wrename functions 486 Repositioning file pointers, rewind function 487 Resetting stream error indicator, clearerr function 184 Restoring stack environment and execution locale, longimp function 378 Reversing characters in strings, strrev, wcsrev, mbsrev functions 602 rewind function 487 \_rmdir function 489 \_rmtmp function 490 Rotating bits \_lrot! and \_lrotr functions 381 \_rot! and \_rotr functions 491 \_rot! function 491 \_rotr function 491 Routine mappings 678 Routine mappings, using generic-text macros for 25 Routines *See also* Functions; Macros argument access (list) 1 argument-list 1 arguments, type checking of xiv buffer-manipulation (list) 2 byte classification (list) 2 byte-conversion (list) 4 character classification(list) 3 choosing functions or macros xiii console and port I/O (list) 19,20 data-conversion (list) 4 described by category  $1-4$ , 9-20, 31-37 directory control (list) 9 exception-handling 10 file-handling 10 for accessing variable-length argument lists generic-text 25 I/O, predefined stream pointers 17 internationalization (list) 20 locale-dependent 20 long double, (list) 13 low-level I/O (list) 18 math (list) **11**  memory allocation (list) 31

Routines (continued) multibyte-character, byte conversion 4 process and environment (list) 32, 33 \_spawn and \_exec forms (list) 34 stream  $I/O$ , (list) 16 string manipulation (list) 35 time, current (list) 37 wide-character 24 Windows NT interface (list) 37 \_RPT and \_RPTF macros 139 \_RPTO 139 \_RPTI 139 \_RPT2 139 \_RPT3 139 \_RPT4 139 \_RPTFO 139 \_RPTFI 139 \_RPTF2 139 \_RPTF3 139 \_RPTF4 139

## s

Saving current state of program, setjmp function 502 \_scalb function 492 scanf function 493 Scanning strings for characters in specified character sets, strpbrk, wcspbrk, \_mbspbrk routines 598 for last occurrence of characters, strrchr, wcsrchr, \_mbsrchr routines 600 Scantf function family, floating-point support for 11 \_searchenv function 499 Searching and sorting routines (list) 34 arrays for keys, \_lfind function 368 for values, lsearch function 382 with binary search, bsearch function 168 for files using environment paths, searchenv, wsearchenv functions 499 Sending signal to executing programs, raise function 479 \_set\_new\_handler function 513 \_set\_new \_mode function 516 \_set\_se \_translator function 518 \_set\_terminate function 519 set\_unexpected function 521 setbuf function 501

setimp function 502 setlocale function 505 \_setmbcp function 511 \_setmode function 512 Setting buffers to specified character, memset function 431 characters of strings to character, \_strset, \_wcsset, mbsset functions 603 code pages, for multibyte functions, \_setmbcp function 511 file default permission mask, umask function 647 file translation mode, \_setmode function 512 floating point control word, \_control87/\_controlfp functions 190 interrupt signal handling, signal function 524 locales, setlocale, \_wsetlocale function 505 setvbuf function 522 Shift JIS multibyte characters 398 signal function 524 Signaling executing programs, raise function 479 sin function 526 Sines, calculating, sin function 526 Single thread Libraries ix sinh function 526 \_snprintf function 549 \_snwprintf function 549 sopen function 529 Sorting, qsort function 476 \_spawn functions 533 Spawned processes, creating and executing, \_spawn, \_ wspawn functions 533 \_spawnl function 533 \_spawn Ie function 533 \_spawnlp function 533 \_spawnlpe function 533 \_spawnv function 533 \_spawnve function 533 \_spawnvp function 533 \_spawnvpe function 533 \_splitpath function 547 Splitting floating-point values into mantissa and exponent, modf function 439 sprintf function 549 sqrt function 551 Square roots, calculating, sqrt function 551 srand function 552 sscanf function 553

Stacks memory allocation, alloca function 149 restoring environment, longjmp function 378 Standard auxiliary stream, stdaux 17 Standard error stream, stderr 17 Standard input stream, stdin 17 Standard output stream, stdout 17 Standard print stream, stdprn 17 Standard streams *See* File handles, predefined Standard types (list) 46 using 39 Starting point, setting random, srand function 552 stat function 555 Static Libraries ix Status information, getting on files, \_stat, \_wstat functions 555 Status word, floating-point class, fpclass function 263 getting, \_status87/statusfp functions 557 status87/statusfp functions 557 stdin, stdout, stderr, file-translation modes for 15 strcat function 559 strchr function 560 strcmp function 562 strcoll functions 565 strcpy function 571 strcspn function 572 \_strdate function 574 \_strdec routine 403 \_strdup function 577 Stream I/O buffering 16, 18 buffers, default size 16 controlling, setbuf function 501 error handling 9 error testing 9 functions 14, 16 predefined pointers 17 routines (list) 16 transferring data 18 Stream pointers, predefined 17 Streams associating with files, \_fdopen, \_wfdopen functions 236 buffer control setbuf function 501 setvbuf function 522

Streams *(continued)*  closing fclose and fcloseall functions 233 routines 18 flushing \_flushall function 258 fflush function 242 getting associated file handle, \_fileno function 250 file-position indicator, fgetpos function 245 line from, gets, getws functions 314 string from, fgets and fgetws functions 247 string from, fgets function 247 stdin, stdout, stderr 15 printing data to, fprintf and fwprintf functions 269 formatted output to, printf, wprintf 460 pushing characters back onto, ungetc and ungetwc functions 649 reading characters from fgetc and \_fgetchar functions 243 fgetc, fgetwc, \_fgetchar, and \_fgetwchar functions 243 getc, getwc, getchar, and getwchar functions and macros 301 reading data from, fread function 274 reading formatted data from, fscanf and fwscanf functions 281 resetting error indicator, clearerr function 184 returning, associated with end of pipe, \_popen, \_wpopen 457 setting position indicators, fsetpos function 285 testing for errors, ferror function 240 writing characters to, fputc, fputwc,\_fputchar, and \_fputwchar functions 271 data to, fwrite function 298 integers to, \_putw function 474 strings to, fputs and fputws functions 273 strerror function 578 \_strerror function 578 strftime function 580 \_stricmp function 584 \_stricoll function 565 \_strine routine 404 String manipulation routines 35

String pointers decrementing, \_mbsdec, \_strdec, \_wcsdec routines 403 incrementing \_mbsinc, \_strinc, \_ wcsinc routines 404 by specified number of characters, mbsninc, \_stminc, \_ wcsninc routines 416 Strings appending bytes of, \_mbsnbcat function 405 characters of, stmcat, wcsncat, \_mbsncat functions 589 strcat, wcscat, mbscat functions 559 comparing based on locale-specific information, strxfrm functions 622 characters, \_mbsnbcmp function 406 characters, case-insensitive, \_stmicmp, \_wcsnicmp, \_mbsnicmp functions 412,594 characters, stmcmp, wcsncmp, \_mbsncmp functions 591 lowercase, \_stricmp, \_wcsicmp, \_mbsicmp functions 584 strcmp, wcscmp, mbscmp functions 562 strcoll functions 565 converting double-precision to, \_ecvt function 209 long integers to, ltoa and ltow functions 386 to double-precision or long-integer numbers, strtod functions 609 to double-precision, atof function 158 to integer, \_atoi function 158 to long, atoi64 function 158 to lowercase, strlwr, wcslwr, mbslwr functions 588 to uppercase, \_strupr, \_wcsupr, \_mbsupr functions 621 copying characters of, stmcpy, wcsncpy, \_mbsncpy functions 593 strcpy, wcscpy, \_mbscpy functions 571 duplicating, \_strdup, \_wcsdup, \_mbsdup functions 577 finding characters in, strchr, wcschr, \_mbschr functions 560 next characters in, \_mbsnextc, \_stmextc, \_wcsnextc routines 415

Strings *(continued)*  finding *(continued)*  next token in, strtok, wcstok, \_mbstok functions 614 specified substrings in, strspn, \_strspnp, wcsspn, \_wcsspnp, \_mbsspn, \_mbsspnp routines 604 substring in, strcspn, wcscspn, \_mbscspn functions 572 substrings in, strstr, wcsstr, \_mbsstr functions 606 getting character strings from console, \_cgets function 174 from streams, fgets and fgetws functions 247 from streams, fgets function 247 initializing characters of, to given characters, \_mbsnbset functions 414 characters of, to given characters, \_stmset, \_ wcsnset, \_mbsnset functions 597 language and country 673 length, strlen, wcslen, \_mbslen, \_mbstrlen functions 586 multibyte comparing 417 copying 411 counting 408 determining type 402 putting to console, \_cputs function 196 reading formatted data from, sscanf functions 553 reversing characters in, \_strrev, \_wcsrev, \_mbsrev functions 602 scanning for characters in specified character sets, strpbrk, wcspbrk, \_mbspbrk routines 598 for last occurrence of characters, strrchr, wcsrchr, \_mbsrchr routines 600 setting characters of to character, \_strset, \_wcsset, \_mbsset functions 603 time, formatting, strftime, wcsftime functions 580 writing formatted data to, sprintf functions 549 to output, puts, \_putws functions 473 to streams, fputs and fputws functions 273 strlen function 586 \_strlwr function 588 stmcat function 589 stmcmp function 591 stmcnt function 408

\_stmcoll function 565 stmcpy function 593 \_stmextc routine 415 strnicmp function 412, 594 \_stmicoll function 565 \_stminc routine 416 \_stmset function 597 strpbrk function 598 strrchr function 600 \_strrev function 602 \_strset function 603 strspn function 604 strspnp function 417 \_strspnp routine 604 strstr function 606 \_strtime function 607 strtod function 609 strtok function 614 strtol function 609 \_strtold function 609 strtoul function 609 Structure names, backward compatibility of xii \_strupr function 621 strxfrm function 622 Substrings, finding in strings strspn, \_strspnp, wcsspn, \_wcsspnp, \_mbsspn, mbsspnp routines 604 strstr, wcsstr, \_mbsstr functions 606 \_swab function 624 Swapping bytes, \_swab function 624 swprintf function 549 swscanf function 553 sys\_errlist variable 41 \_sys\_errlist variable 41 sys\_nerr variable 41 \_sys\_nerr variable 41 System call routines 37 system function 625 System time, getting, time function 633 System-default code page 22

## T

Tangents, calculating, tan functions 626 tanhl function 626 \_TCHAR data type, example of using 25-29 TCHAR, using, with \_MCBS defined 29 \_tell function 627 \_tempnam function 629

terminate function 631 Terminating atexit function 156 threads, endthread, endthreadex functions 211 Testing end of file eof function 214 on given stream 9 streams for errors, ferror function 240 Text and binary file-translation modes 15 **Threads** creating, beginthread, beginthreadex functions 160 terminating, endthread, endthreadex functions 211 Time calculating calling process, clock function 185 converting local to calendar, mktime function 437 to character strings, ctime, \_wctime functions 200 values and correcting for zone, localtime function 372 values to structures, gmtime function 317 copying to buffers, \_strtime, \_wstrtime functions 607 current, getting, ftime function 293 environment variables, setting, \_tzset function 643 finding difference between two times, difftime function 205 formatting strings, strftime, wcsftime functions 580 routines 37 setting file modification, futime function 297 file modification, \_utime, \_wutime functions 653 structures, converting to character strings, asctime, wasctime functions 150 system, getting, time function 633 time function 633 \_timezone variable 40 Time-zone variables 40 \_tmain, generic-text mappings of (example) 27-29 tmpfile function 635 tmpnam function 629 \_toascii function 636 Tokens, finding next in string, strtok, wcstok, mbstok functions 614 tolower, \_tolower functions 636 toupper, \_toupper functions 636

Trap handlers, for floating-point exceptions, fpieee flt function 264 Triangles, calculating hypotenuse, \_hypot function 326 Type checking of arguments xiv, xv Types, standard *See* Standard types tzname variable 40 \_tzname variable 40 \_tzset function 643

### u

\_ultoa function 645 \_ultow function 645 \_umask function 647 Underscores, leading, meaning of xi unexpected function 648 ungetc function 649 \_ungetch function 650 ungetwc function 649 Unicode, generic-text function name mappings for use with 25 UNIX case sensitivity xii compatibility xi, xii header files, compatibility with xii naming conventions xii path delimiters xii \_unlink function 652 Uppercase, converting strings to, \_strupr, \_wcsupr, \_mbsupr functions 621 \_utime function 653

#### v

va\_arg function 655 va\_end function 655 va\_start function 655 Values calculating ceilings, ceil and ceill functions 172 floors, floor function 256 getting environment table, getenv, \_ wgetenv functions 310 printing to output stream, printf, wprintf functions 460 returning maximum, max macro 394 smaller of two, *\_min macro* 432 searching for, \_lsearch function 382 Variable-length argument lists, routines for accessing Variables, global *See* Global variables Versions, compatibility with previous xii vfprintf function 658 vfwprintf function 658 vprintf function 658 \_vsnprintf function 658  $\sim$  vsnwprintf function 658 vsprintf function 658 vswprintf function 658 vwprintf function 658

#### w

\_waccess function 146 wasctime function 150 \_ wchdir function 176 \_ wchmod function 179 \_ wcreat function 197 wcscat function 559 wcschr function 560 wcscmp function 562 wcscoll function 565 wcscpy function 571 wcscspn function 572 \_ wcsdec routine 403 \_ wcsdup function 577 wcsftime function 580 wcsicmp function 584 \_wcsicoll function 565 \_ wcsinc routine 404 wcslen function 586 \_wcslwr function 588 wcsnbcnt function 408 wcsncat function 589 wcsncmp function 591 \_wcsncoll function 565 wcsncpy function 593 \_wcsnextc routine 415 \_wcsnicmp function 412,594 \_ wcsnicoll function 565 \_ wcsninc routine 416 \_ wcsnset function 597 wcspbrk function 598 wcsrchr function 600 \_ wcsrev function 602 \_ wcsset function 603 wcsspn function 604 \_ wcsspnp routine 604 wcsstr function 606
wcstod function 609 wcstok function 614 wcstol function 609 wcstombs function 663 wcstoul function 609 \_wcsupr function 621 wcsxfrm function 622 \_ wctime function 200 wctomb function 664 \_wexec functions 215 \_wexec1 function 215 \_wexecle function 215 \_wexec1p function 215 wexeclpe function 215 \_wexecv function 215 wexecve function 215 \_wexecvp function 215 \_wexecvpe function 215 \_ wfdopen function 236 \_ wfopen function 260 \_ wfreopen function 277 \_ wgetcwd function 304 \_ wgetdcwd function 306 wgeteny function 310 Wide character functions \_fgetwchar function 243 fgetwc function 243 Wide-character functions \_snwprintf 549 \_vsnwprintf 658 \_wcsicmp function 584 wcsicoll 565 wcsncoll 565 \_wcsnicoll 565 swprintf 549 swscanf 553 towlower 636 towupper 636 vfwprintf 658 vswprintf 658 vwprintf 658 wcschr 560 wcscmp 562 wcscoll 565 wcsftime 580 wcstod function 609 wcstok function 614 wcstol function 609 wcstombs 663

Wide-character functions *(continued)*  wcstoul function 609 wcsxfrm function 622 wctomb 664 wscanf function 493 Wide-character routines (list) 24 \_wasctime 150 \_wchdir 176 \_wchmod 179 \_wcreat 197 \_wcsdup 577 \_wcslwr function 588  $\mu$ wcsnicmp function 412, 594 wcsnset function 597 \_ wcsrev function 602 \_ wcsset function 603 wcsupr function 621 \_wctime 200 \_wexec family 215 \_wfdopen 236 \_wfopen 260 \_ wfreopen function 277 \_ wfullpath function 295 \_wgetcwd 304 \_ wgetdcwd 306  $_{\text{wgetenv}}$  310 \_wmakepath 388 \_wmkdir 433 \_ wmktemp function 434 \_wopen 444 \_wperror 449 \_wpopen 457 \_wputenv 471 wremove 485 \_wrename 486 \_wrmdir 489 \_wsearchenv 499 \_wsetlocale 505 \_wsopen 529 \_wspawn family 533 \_wsplitpath 547 \_wstat 555 \_wstrdate 574 \_wstrtime 607 \_wsystem 625 \_ wtempnam, \_ wtmpnam 629 \_wunlink 652 \_wutime 653

Wide-character routines *(continued)*  fputwc, \_fputwchar functions 271 fputws function 273 fwprintf 269 fwscanf function 281 generic-text function name mapping to 25 wcscat 559 wcscpy 571 wcscspn 572 wcslen function 586 wcsncat function 589 wcsncmp function 591 wcsncpy function 593 wcspbrk function 598 wcsrchr function 600 wcsspn, \_wcsspnp 604 wcsstr function 606 Wide-character strings, converting to integer, \_wtoi function 669 to long integer, \_wtol function 669 Win32, Win32s API compatibility xi Windows NT interface routines (list) 37 \_wmain, generic-text mapping to (example) 27,28 \_wmakepath function 388 wmkdir function 433 \_wmktemp function 434 \_ wopen function 444 Words inputting from port, \_inp and \_inpw functions 327 writing at port, \_outp and \_outpw functions 448 Working directories, getting, getcwd, \_wgetcwd, getdcwd, \_wgetdcwd functions 304 \_ wperror function 449 \_ wpgmptr variable 44 \_ wpopen function 457 wprintf function 460 wputenv function 471 \_ wremove function 485 \_ wrename function 486 \_write function 667 Writing bytes at port, \_outp and \_outpw functions 448 characters to console, \_putch function 470 to streams, fputc, fputwc,\_fputchar, and jputwchar functions 271 data to files, \_write function 667 to strings, sprintf functions 549

Writing *(continued)*  formatted output to argument lists, vprintf functions 658 integers to streams, \_putw function 474 strings to output, puts, \_putws functions 473 to the console, \_cputs function 196 wrmdir function 489 wscanf function 493 \_wsearchenv function 499 \_wsetlocale function 505 \_ wsopen function 529 \_wspawn functions 533 \_wspawnl function 533 \_wspawnle function 533 \_wspawnlp function 533 \_ wspawnlpe function 533 \_ wspawnv function 533 \_wspawnve function 533 \_ wspawnvp function 533 \_wspawnvpe function 533 \_wsplitpath function 547 \_ wstat function 555 \_wstrdate function 574 wstrtime function 607 \_ wsystem function 625 \_ wtempnam function 629 \_ wtmpnam function 629 wtoi function 669 \_ wtol function 669 wunlink function 652 \_ wutime function 653

#### x

XENIX compatibility xi, xii

#### y

\_yO function 164 \_yOl function 164 \_yl function 164 \_y 11 function 164 -yn function 164 \_ynl function 164

 $\label{eq:2.1} \frac{1}{\sqrt{2}}\int_{\mathbb{R}^3}\frac{1}{\sqrt{2}}\left(\frac{1}{\sqrt{2}}\int_{\mathbb{R}^3}\frac{1}{\sqrt{2}}\left(\frac{1}{\sqrt{2}}\int_{\mathbb{R}^3}\frac{1}{\sqrt{2}}\right)\frac{1}{\sqrt{2}}\right)\frac{1}{\sqrt{2}}\,d\mu$  $\mathcal{A}^{\text{max}}_{\text{max}}$ 

## Active Template **Library**

# Microsoft<sup>®</sup> Tsual C++ Run-Time Library Reference

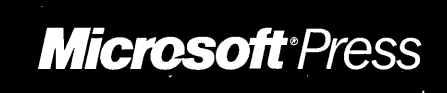

## **Contents**

#### **Part 1 Active Template Library Articles 1**

ATL Article Overview 3 Introduction to COM and ATL 3 Creating an ATL Project 8 Fundamentals of ATL COM Objects 15 ATL Window Classes 19 Connection Points 25 Enumerators 27 The Proxy Generator 28 Debugging Tips for ATL Objects 30 ATL Services 31 The ATL Registry Component (Registrar) 36

#### **Part 2 Active Template Library Tutorial 47**

ATL Tutorial 49

#### **Part 3 Active Template Library Reference 73**

3ATL Class Overview 75 CBindStatusCallback 83 CComAggObject 92 CComApartment 95 CComAutoCriticalSection 98 CComAutoThreadModule 100 CComBSTR 104 CComCachedTearOffObject 110 CComClassFactory 114 CComCIassFactory2 116 CComClassFactory AutoThread 120 CComClassFactorySingleton 122 CComCoClass 124 CComContainedObject 127 CComControl 129 CComCriticalSection 165

**Contents** 

CComDispatchDriver 167 CComDynamicUnkArray 172 CComFakeCriticalSection 174 CComGlobalsThreadModel 176 CComModule 177 CComMultiThreadModel 189 CComMultiThreadModelNoCS 194 CComObject 198 CComObjectGlobal 201 CComObjectNoLock 204 CComObjectRoot 206 CComObjectRootEx 207 CComObjectStack 215 CComObjectThreadModel 218 CComPolyObject 219 CComPtr 223 CComQIPtr 227 CComSimpleThreadAllocator 231 CComSingleThreadModel 232 CComTearOffObject 236 CComUnkArray 240 CComVariant 242 CContainedWindow 247 CDialogImpl 255 CDynamicChain 258 CFirePropNotifyEvent 261 CMessageMap 263 CRegKey 265 CStockPropImpl 272 CWindow 274 CWindowImpl 314 CWndClassInfo 320 IConnectionPointContainerImpl 324 IConnectionPointImpl 326 IDataObjectImpl 329 IDispatchImpl 333 IObjectSafetyImpl 336 IObjectWithSiteImpl 338 IOleControlImpl 340

IOleInPlaceActiveObjectlmpl 342 IOleInPlaceObjectWindowlessImpl 345 IOleObjectImpl 349 IPerPropertyBrowsingImpl 359 IPersistPropertyBagImpl 361 IPersistStorageImpl 363 IPersistStreamInitlmpl 366 IPointerInactiveImpl 368 IPropertyNotifySinkCP 370 IPropertyPageImpl 371 IPropertyPage2Impi 378 IProvideCIassInfo2Impi 379 IQuickActivateImpl 381 IRunnableObjectlmpl 383 ISpecifyPropertyPagesImpl 385 ISupportErrorInfoImpl 386 IViewObjectExImpl 387 ATL Macros and Global Functions 392 ALT\_MSG\_MAP 396 AtlAdvise 397 AtlCreateTargetDC 397 AtlFreeMarshalStream 398 AtlHiMetricToPixel 398 AtlInternalQueryInterface 398 AtlMarshalPtrInProc 399 AtlPixelToHiMetric 400 AtlReportError 400 AtlTrace 401 ATLTRACE 401 ATLTRACENOTIMPL 402 AtlUnadvise 402 AtlUnmarshalPtr 402 AtlWaitWithMessageLoop 403 BEGIN\_COM\_MAP 403 BEGIN\_CONNECTION\_POINT\_MAP 404 BEGIN\_MSG\_MAP 404 BEGIN\_OBJECT\_MAP 407 BEGIN\_PROPERTY \_MAP 407 CHAIN\_MSG\_MAP 408

CHAIN\_MSG\_MAP \_ALT 409 CHAIN MSG MAP ALT DYNAMIC 410 CHAIN\_MSG\_MAP\_ALT\_MEMBER 411 CHAIN\_MSG\_MAP\_DYNAMIC 411 CHAIN\_MSG\_MAP\_MEMBER 412 COM\_INTERFACE\_ENTRY Macros 413 COM\_INTERFACE\_ENTRY 414 COM\_INTERFACE\_ENTRY2 415 COM\_INTERFACE\_ENTRY2\_IID 415 COM\_INTERFACE\_ENTRY \_AGGREGATE 416 COM\_INTERFACE\_ENTRY \_AGGREGATE\_BLIND 416 COM\_INTERFACE\_ENTRY \_AUTOAGGREGATE 417 COM\_INTERFACE\_ENTRY \_AUTOAGGREGATE\_BLIND 417 COM\_INTERFACE\_ENTRY \_BREAK 418 COM\_INTERFACE\_ENTRY \_CACHED\_TEAR\_OFF 418 COM\_INTERFACE\_ENTRY \_CHAIN 419 COM\_INTERFACE\_ENTRY FUNC 419 COM\_INTERFACE\_ENTRY \_FUNC\_BLIND 420 COM\_INTERFACE\_ENTRY \_lID 420 COM\_INTERFACE\_ENTRY\_IMPL 421 COM\_INTERFACE\_ENTRY \_IMPL\_IID 422 COM\_INTERFACE\_ENTRY \_NOINTERFACE 422 COM\_INTERFACE\_ENTRY \_TEAR\_OFF 423 COMMAND\_CODE\_HANDLER 423 COMMAND\_HANDLER 424 COMMAND\_ID\_HANDLER 425 COMMAND\_RANGE\_HANDLER 425 CONNECTION\_POINT\_ENTRY 426 DECLARE\_AGGREGATABLE 426 DECLARE\_CLASSFACTORY 427 DECLARE\_CLASSFACTORY2 427 DECLARE\_CLASSFACTORY\_AUTO\_THREAD 428 DECLARE\_CLASSFACTORY EX 428 DECLARE\_CLASSFACTORY SINGLETON 429 DECLARE\_GET\_CONTROLLING\_UNKNOWN 429 DECLARE\_NO\_REGISTRY 429 DECLARE\_NOT\_AGGREGATABLE 430 DECLARE\_OBJECT \_DESCRIPTION 430 DECLARE\_ONLY\_AGGREGATABLE 431

DECLARE\_POLY \_AGGREGATABLE 431 DECLARE\_PROTECT\_FINAL\_CONSTRUCT 432 DECLARE\_REGISTRY 432 DECLARE\_REGISTRY \_RESOURCE 433 DECLARE\_REGISTRY \_RESOURCEID 434 DECLARE\_ WND\_CLASS 434 DECLARE\_WND\_SUPERCLASS 435 END\_COM\_MAP 435 END\_CONNECTION\_POINT\_MAP 436 END\_MSG\_MAP 436 END\_OBJECT\_MAP 437 END\_PROPERTY\_MAP 437 IMPLEMENT\_BOOL\_STOCKPROP 437 IMPLEMENT\_BSTR\_STOCKPROP 438 IMPLEMENT\_STOCKPROP 439 MESSAGE\_HANDLER 439 MESSAGE\_RANGE\_HANDLER 440 NOTIFY\_CODE\_HANDLER 441 NOTIFY\_HANDLER 441 NOTIFY \_ID\_HANDLER 442 NOTIFY \_RANGE\_HANDLER 442 OBJECT\_ENTRY 443 PROP\_ENTRY 443 PROP\_ENTRY \_EX 444 PROP\_PAGE 444 String Conversion Macros 445 DEVMODE and TEXTMETRIC String Conversion Macros 446  $\sim 10^{-1}$ 

PART<sub>1</sub>

## Active Template Library Articles

 $\mathcal{L}^{\text{max}}_{\text{max}}$  and  $\mathcal{L}^{\text{max}}_{\text{max}}$ 

### ATL **Article Overview**

Articles in the Active Template Library (ATL) consist of the following:

"Introduction to COM and ATL" introduces the major concepts behind the Component Object Model (COM). This article also briefly explains what ATL is and when you should use it.

"Creating an ATL Project" contains information on the ATL COM AppWizard and ATL Object Wizard.

"Fundamentals of ATL COM Objects" discusses the relationship among various ATL classes and how those classes get implemented.

"ATL Window Classes" describes how to create, superclass, and subclass windows in ATL.

"Connection Points" explains what connection points are and how ATL implements them.

"Enumerators" describes the implementation and creation of enumerators in ATL.

"The Proxy Generator" explains what the ATL proxy generator does and how to use it.

"Debugging Tips for ATL Objects" tells you how to use ATL's built-in support for debugging Querylnterface, AddRef, and Release calls.

"ATL Services" covers the series of events that occur when a service gets implemented. It also talks about some of the concepts related to developing a service.

"The ATL Registry Component (Registrar)" discusses ATL scripting syntax and replaceable parameters. It also explains how to set up a static link to the Registrar.

See Also: "ATL Class Overview"

### **Introduction to** COM **and** ATL

This article provides a very brief introduction to COM and ATL. For more information on COM, see "The Component Object Model" in the *Win32 SDK* online. For more information on ATL, see the "ATL Article Overview" and the "ATL Class Overview."

## **Introduction to** COM

COM is the fundamental "object model" on which ActiveX and OLE are built. COM allows an object to expose its functionality to other components and to host applications. It defines both how the object exposes itself and how this exposure works across processes and across networks. COM also defines the object's life cycle.

Fundamental to COM are these concepts:

- Interfaces—the mechanism through which an object exposes its functionality.
- IUnknown—the basic interface on which all others are based. It implements the reference counting and interface querying mechanisms running through COM.
- Reference counting—the technique by which an object (or, strictly, an interface) decides when it is no longer being used and is therefore free to remove itself.
- QueryInterface—the method used to query an object for a given interface.
- Marshaling—the mechanism that enables objects to be used across thread, process, and network boundaries, allowing for location independence.
- Aggregation—a way in which one object can make use of another.

See Also: "The Component Object Model" in the *Win32 SDK* online

#### Interfaces

An interface is the way in which an object exposes its functionality to the outside world. In COM, an interface is a table of pointers (like a C++ vtable) to functions implemented by the object. The table represents the interface, and the functions to which it points are the methods of that interface. An object can expose as many interfaces as it chooses.

Each interface is based on the fundamental COM interface, IUnknown. The methods of IUnknown allow navigation to other interfaces exposed by the object.

Also, each interface is given a unique interface ID (lID). This uniqueness makes it is easy to support interface versioning. A new version of an interface is simply a new interface, with a new lID.

Note liDs for the standard COM, OLE, and ActiveX interfaces are pre-defined.

See Also: "COM Objects and Interfaces" in the *Win32 SDK* online

#### IUnknown

IUnknown is the base interface of every other COM interface. IUnknown defines three methods: Querylnterface, AddRef, and Release. Querylnterface allows an interface user to ask the object for a pointer to another of its interfaces. AddRef and Release implement reference counting on the interface.

See Also: "IUnknown and Interface Definition Inheritance" in the *Win32 SDK* online

#### Reference Counting

COM itself does not automatically try to remove an object from memory when it thinks the object is no longer being used. Instead, the object programmer must remove the unused object. The programmer determines whether an object can be removed based on a reference count.

COM uses the IUnknown methods, AddRef and Release, to manage the reference count of interfaces on an object. The general rules for calling these methods are:

- Whenever a client receives an interface pointer, **AddRef** must be called on the interface.
- Whenever the client has finished using the interface pointer, it must call **Release**.

In a simple implementation, each AddRef call increments and each Release call decrements a counter variable inside the object. When the count returns to zero, the interface no longer has any users and is free to remove itself from memory.

Reference counting can also be implemented so that each reference to the object (not to an individual interface) is counted. In this case, each AddRef and Release call delegates to a central implementation on the object, and Release frees the entire object when its reference count reaches zero.

See Also: "Managing Object Lifetimes through Reference Counting" in the *Win32 SDK* online

#### **QueryInterface**

Although there are mechanisms by which an object can express the functionality it provides statically (before it is instantiated), the fundamental COM mechanism is to use the IUnknown method called Querylnterface.

Every interface is derived from IUnknown, so every interface has an implementation of Querylnterface. Regardless of implementation, this method queries an object using the lID of the interface to which the caller wants a pointer. If the object supports that interface, Querylnterface retrieves a pointer to the interface, while also calling AddRef. Otherwise, it returns the E\_NOINTERFACE error code.

See Also: "QueryInterface: Navigating in an Object" in the *Win32 SDK* online

#### Marshaling

The COM technique of marshaling allows interfaces exposed by an object in one process to be used in another process. In marshaling, COM provides code (or uses code provided by the interface implementor) both to pack a method's parameters into a format that can be moved across processes (as well as, across the wire to processes running on other machines) and to unpack those parameters at the other end. Likewise, COM must perform these same steps on the return from the call.

Note Marshaling is typically not necessary when an interface provided by an object is being used in the same process as the object. However, marshaling may be needed between threads.

See Also: "Marshaling Details" in the *Win32 SDK* online

#### Aggregation

There are times when an object's implementor would like to take advantage of the services offered by another, pre-built object. Furthermore, it would like this second object to appear as a natural part of the first. COM achieves both of these goals through containment and aggregation.

Aggregation means that the containing (outer) object creates the contained (inner) object as part of its creation process and the interfaces of the inner object are exposed by the outer. An object allows itself to be aggregatable or not. If it is, then it must follow certain rules for aggregation to work properly.

Primarily, all IUnknown method calls on the contained object must delegate to the containing object.

See Also: "Reusing Objects" in the *Win32 SDK* online

### **Introduction to** ATL

ATL is the Active Template Library, a set of template-based C++ classes with which you can easily create small, fast Component Object Model (COM) objects. It has special support for key COM features including: stock implementations of IUnknown, IClassFactory, IClassFactory2 and IDispatch; dual interfaces; standard COM enumerator interfaces; connection points; tear-off interfaces; and ActiveX controls.

ATL code can be used to create single-threaded objects, apartment-model objects, free-threaded model objects, or both free-threaded and apartment-model objects.

Topics covered in this section include:

- How a template library differs from a standard C++ library.
- What you can and cannot do with ATL.
- When to use ATL versus MFC.

#### **Using a Template Library**

A template is somewhat like a macro. As with a macro, invoking a template causes it to expand (with appropriate parameter substitution) to code you have written. However, a template goes further than this to allow the creation of new classes based on types that you pass as parameters. These new classes implement type-safe ways of performing the operation expressed in your template code.

Template libraries such as ATL differ from traditional C++ class libraries in that they are typically supplied only as source code (or as source code with a little, supporting run time) and are not inherently or necessarily hierarchical in nature. Rather than deriving from a class to get the functionality you desire, you instantiate a class from a template.

#### **The Scope of ATL**

ATL allows you to easily create COM objects, Automation server, and ActiveX controls. ATL provides built-in support for many of the fundamental COM interfaces.

ATL is shipped as source code which you include in your application. ATL also makes a DLL available (atl.dll), which contains code that may be shared across components. However, this DLL is not necessary.

**See Also:** "Creating an ATL Project"

#### **Choosing When to Use ATL**

When developing components and applications, you can choose between two approaches-ATL and MFC (the Microsoft Foundation Class Library).

#### **Using ATL**

ATL is a fast, easy way to both create a COM component in C++ and maintain a small footprint. Use ATL to create a control if you don't need all of the built-in functionality that MFC automatically provides.

#### **Using MFC**

MFC allows you to create full applications, ActiveX controls, and active documents. If you have already created a control with MFC, you may want to continue development in MFC. When creating a new control, consider using ATL if you don't need all of MFC's built-in functionality.

## Creating an ATL Project

The easiest way to create an ATL project is to use the ATL COM AppWizard. You can then add objects or controls to your project using the ATL Object Wizard. Go through the "ATL Tutorial" to insert a control and add custom properties and events.

This article:

- Describes how to use the ATL COM AppWizard.
- Lists the files generated by the ATL COM App Wizard.
- Describes how to add an object or a control with the ATL Object Wizard.
- Describes how to add a new interface to an existing object or control.

## Using the ATL COM AppWizard

- $\triangleright$  To create a project using the ATL COM AppWizard
- 1 Open Developer Studio. Click New on the File menu and click the Projects tab.
- 2 Choose ATL COM AppWizard as your application type.
- 3 Enter a project name.
- 4 Click OK.

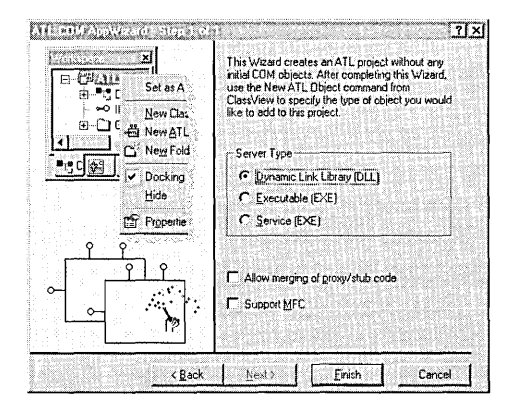

The ATL COM App Wizard displays a dialog box showing options that apply to your ATL project:

• Choose from one of three server types: Dynamic Link Library (DLL) for an in-process server, Executable (EXE) for a local out-of-process server, or Service (EXE), a server is also a Windows NT service that runs in the background when NT starts up.

- Select Allow merging of proxy/stub code as a convenience when marshaling interfaces is required. This option places the MIDL generated proxy and stub code in the same DLL as the server.
- Click the **Support MFC** check box to use MFC functionality (such as CString) in your server.

Click Finish to generate the project. The App Wizard then displays information about the project that it is creating and then displays the newly created project in the Project Workspace.

Note When you build your project, you can choose a MinSize or MinDependency configuration. MinSize will generate a smaller component, since shared code will be used from atl.dll. In this case, you must distribute atl.dll with your component. MinDependency will generate a larger component, since all necessary code will be linked in with your component.

Note When building a Release version of a project, you can get the following link error:

LIBCMT.LIB(crt0.obj) : error LNK2001: unresolved external symbol \_main

This error occurs if you are using CRT functions that require CRT startup code. The Release configurations define **ATL MIN CRT**, which excludes CRT startup code from your EXE or DLL. To avoid this error, do one of the following:

- Remove ATL MIN CRT from the list of preprocessor defines to allow CRT startup code to be included. On the Project menu, click Settings. In the Settings For: drop down list, choose Multiple Configurations. In the Select project configuration(s) to modify dialog box that appears, click the check boxes for all Release versions, and then click OK. On the *C/C++* tab, choose the General category, then remove \_ATL\_MIN\_CRT from the Preprocessor definitions edit box.
- If possible, remove calls to CRT functions that require CRT startup code and use their Win32 equivalents. For example, use Istrcmp instead of strcmp. Known functions that require CRT startup code are some of the string and floating point functions.

### Files Generated by the ATL COM AppWizard

Choose the File View tab in the Project Workspace and expand by clicking  $+$  to see the files generated for your project:

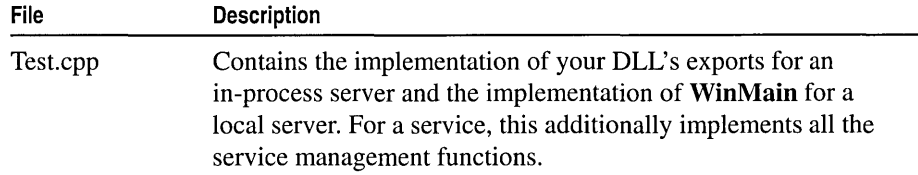

(continued)

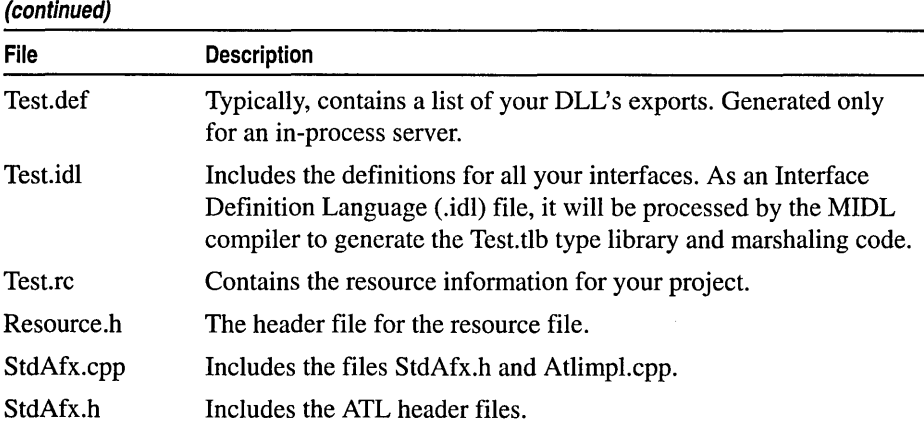

## Adding Objects and Controls

After generating a project with the ATL COM AppWizard, you can add an object or a control using the ATL Object Wizard. For each COM object or control you add, the wizard will generate .cpp and .h files, as well as an .rgs file for script-based registry support.

- ▶ To add an object or a control using the ATL Object Wizard
- With your ATL project open, select New ATL Object from the Insert menu. The ATL Object Wizard opens.

- or-

- 1 With your ATL project open, select the Class View tab in the project workspace.
- 2 Click the right mouse button on the top-most classes folder. A menu appears.
- 3 From the menu, choose New ATL Object. The ATL Object Wizard opens. - or-
- With your ATL project open and the WizardBar visible, click on the WizardBar Actions drop-down list and select New ATL Object.

- or-

• With your ATL project open and the ATL ToolBar visible, select the New ATL Object button.

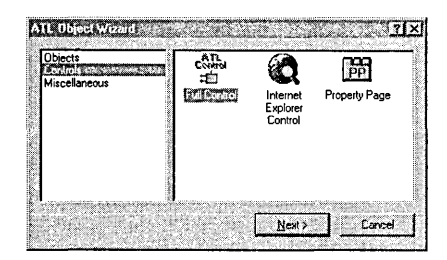

The ATL Object Wizard displays the categories of objects on the left and the icons of the objects in each category on the right. Choose a category, and the icons of the objects that category contains are displayed.

#### ATL Objects

- Simple Object adds a minimal COM object.
- Internet Explorer Object adds an object that supports the interfaces needed by Internet Explorer, but without support for a user interface.
- Add-in Object adds a COM object that extends the Developer Studio shell with your own toolbar button and event handling. This object offers the same functionality as the one added by the DevStudio Add-in Wizard on the Developer Studio File\New Projects tab.
- ActiveX Server Component adds an object that can be used by the Active Server Pages feature of Internet Information Server (lIS).
- Microsoft Transaction Server Component includes the header files needed by the Transaction Server and defines the object as nonaggregatable.
- Component Registrar Object adds an object that implements the IComponentRegistrar interface. This object can be used to register any objects in your in-process server that declare the DECLARE\_OBJECT\_DESCRIPTION macro. Using this object you can and register and/or unregister objects individually, unlike DllRegisterServer and DllUnregisterServer which register and unregister all objects in your server. It is also possible to get a list of objects in the server and their descriptions with the

IComponentRegistrar:: GetComponents method.

#### ATL Controls

- Full Control adds an object that supports the interfaces for all containers.
- Internet Explorer Control adds an object that supports the interfaces needed by Internet Explorer, including support for a user interface.
- Property Page adds an object that implements a property page.

#### ATL Miscellaneous

• Dialog adds an object that implements a dialog box.

Double-click the control or object you want to insert. The ATL Object Wizard displays a dialog box showing options that apply to your object or control.

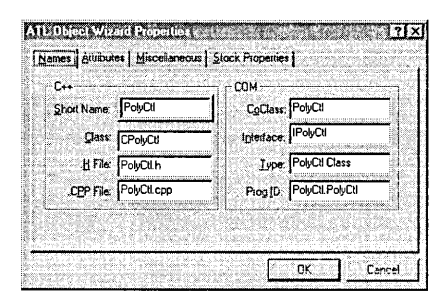

Note Depending on the type of object or control you select, some of the pages and options described below may not be available.

In the Names page, enter class and file names. By default, the name you enter for Short name becomes the root for all other names in this page. You can enter your own names rather than accept these defaults.

- Class is the name of the class implementing your object.
- CoClass is the name of the component class that contains a list of interfaces supported by the object.
- Interface is the name of the interface you create for your object. This interface contains your custom methods. For Full Controls, Internet Explorer Controls, Simple Objects, Internet Explorer Objects, Add-in Objects, ActiveX Server Components, and Microsoft Transaction Server Components, the wizard creates an interface with the name you specify. For Property Page objects, no custom interface is created, and the wizard assigns IUnknown as the object interface. Dialog objects do not create an interface.
- Type is a description string for the object that goes into the registry.
- ProgID is a name that containers can use instead of the CLSID of the object.

In the Attributes page, select a threading model, interface type, and aggregation support:

- Choose Dual Interfaces if you want the object's interfaces to derive from IDispatch as well as support your custom functions (the vtable has custom interface functions plus late-binding IDispatch methods). This allows both COM clients and Automation controllers to access your object.
- Choose Custom Interfaces to derive the object's interfaces from IUnknown (the vtable has custom interface functions and not IDispatch methods). A custom interface can be faster than a dual interface, especially across process boundaries.
- Choose Only for aggregation if you want the object to be instantiated only if it is being aggregated.
- Check the Support ISupportErrorInfo checkbox to have your object implement the ISupportErrorInfo interface for error reporting.
- Check the **Support Connection Points** checkbox to add support for connection points to the object. The wizard will automatically derive the object's class from IConnectionPointContainerImpl.
- Check the Free Threaded Marshaler checkbox to create a free-threaded mars haler object to efficiently marshal interface pointers between threads in the same process.

In the Miscellaneous page, choose the features for the object.

- Choose **Opaque** to make your control completely opaque, so that none of the container shows behind the control boundaries. This helps the container draw the control more quickly. The entire control rectangle passed to your control class's OnDraw method. This option sets the VIEWSTATUS\_OPAQUE bit in the VIEWSTATUS enumeration.
- Choose Solid Background to make the control's background a solid color and not a pattern. This option is meaningful only if the Opaque is option is also selected. This option sets the VIEWSTATUS SOLIDBKGND bit in the VIEWSTATUS enumeration.
- Choose Invisible at runtime to make your control invisible at run time. You can use invisible controls to perform operations in the background, such as firing events at timed intervals.
- Choose Acts like button to enable your control to act like a button, in particular to display itself as the default button based on the ambient property Display AsDefault.
- Choose Acts like label to enable your control to replace the container's native label.
- Choose Add control based on to superclass one of the standard window classes. The drop-down list contains window class names defined by Windows. When you choose one of these, the wizard adds a CContainedWindow member variable to your control's class. CContainedWindow::Create will superclass the window class you specify.
- Choose Normalize DC to have your control create a normalized device context when it is called to draw itself. This standardizes the control's appearance, but is less efficient.
- Choose Insertable to have your control appear in the Insert Object dialog box of applications such as Microsoft Word and Microsoft Excel. Your control can then be inserted by any application that supports embedded objects through the Insert Object dialog box.
- Choose Windowed Only to force your control to be windowed, even in containers that support windowless objects. If you do not select this option, your control will automatically be windowless in containers that support windowless objects, and automatically be windowed in containers that do not support windowless objects.

In the Stock Properties page, select the stock properties you want the object to support, such as Caption or Border Color. You can select all the stock properties at once by clicking the  $\gg$  button.

In the Strings page, enter names for the property page object.

- Title is the text that appears on the property page's tab.
- Doc String is a text string describing the page. The property frame could use the description in a status line or tool tip. The standard property frame currently does not use this string.
- Helpfile is the name of the associated help file. The help file name should be the simple name without a path. When the user presses Help, the frame opens the help file in the directory named in the value of the HelpDir key in the property page registry entries under its CLSID.

In the Add-in page, choose features for the Add-in object.

- Provide Toolbar creates a toolbar button the user can click to carry out a command added by your Add-in object.
- Command Name is the name of the command added by to Developer Studio by your Add-in object. This name appears in the list on the Add-ins and Macro Files tab of Tools/Customize menu option.
- Method Name is the name of the method that implements the command.
- **Toolbar Text** is the text you want to appear on the button you add to the toolbar to carry out your command.
- Status bar Text is the text you want to appear on the status line when your command is executing.
- Tooltips Text is the text you want to appear in the tooltip message for your toolbar button when the user's mouse hovers over the button.
- Application Events allows your Add-in object to catch application events.
- Debugger Events allows your Add-in object to catch debugger events.

In the ASP page, choose features for the ActiveX Server component.

- OnStartPage/OnEndPage, checked by default, adds the OnStartPage and OnEndPage methods to the object.
- If OnStartPage/OnEndPage is checked, you can choose which Intrinsic Objects you want to have available as member pointers in the object's class. By default, each intrinsic object is checked.

In the MTX page, choose features for the MS Transaction Server component. Dual and Custom choose the kind of interface implemented, and Support Connection Points adds support for connection points. These options are the same as the ones in the Attributes page for other kinds of objects. In addition, the MTX page has two unique options:

- Support IObjectControl provides access to the three IObjectControl methods: Activate, CanBePooled, and Deactivate.
- Can be pooled tells the Transaction Server run-time environment that your object should be returned to an instance pool after deactivation, rather than destroyed. This option cannot be selected unless the Support IObjectControl option is also selected.

## Adding a New Interface to an Existing Object or Control

- $\blacktriangleright$  To add a new interface to an existing object
- 1 Add the definition of your new interface to the .idl file.
- 2 Derive your object or control from the interface.
- 3 Create a new COM\_INTERFACE\_ENTRY for the interface.
- 4 Implement methods on the interface.

## Fundamentals of ATL COM Objects

The following illustration depicts the relationship among the various classes and interfaces used in defining an ATL COM object.

#### **ATL Structure**

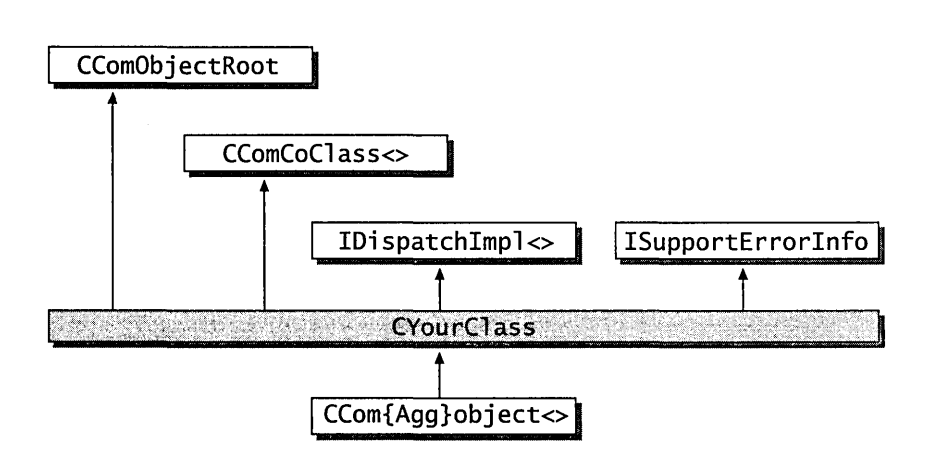

ATL implements IUnknown in two phases:

- CComObject, CComAggObject, or CComPolyObject implements the IUnknown methods.
- CComObjectRoot or CComObjectRootEx manages the reference count and outer pointers of IUnknown.

Other aspects of your ATL COM object are handled by other classes:

- CComCoClass defines the object's default class factory and aggregation model.
- IDispatchlmpl provides a default implementation of the IDispatch portion of any dual interfaces on the object.

For more information, see the following sections in this article:

- Implementing CComObjectRootEx
- Implementing CComObject, CComAggObject, and CComPolyObject
- Supporting **IDispatch** and **IErrorInfo**
- Changing the Default Class Factory and Aggregation Model
- Creating an Aggregate

For information about creating an ATL COM object, see the article "Creating an ATL Project."

## Implementing CComObjectRootEx

CComObjectRootEx is essential-all ATL objects must have one instance of CComObjectRootEx or CComObjectRoot in their inheritance. CComObjectRootEx provides the default Querylnterface mechanism based on COM map entries.

Through its COM map, an object's interfaces are exposed to a client when the client queries for an interface. The query is performed through CCom ObjectRootEx: :lnternalQuery Interface. InternalQuery Interface only handles interfaces in the COM map table.

You can enter interfaces into the COM map table with the COM\_INTERFACE\_ENTRY macro or one of its variants. For example, the following code from the BEEPER sample enters the interfaces IDispatch, IBeeper, and ISupportErrorInfo into the COM map table:

```
BEGIN_COM_MAP(CBeeper) 
   COM_INTERFACE_ENTRY(IDispatch) 
   COM_INTERFACE_ENTRY(IBeeper) 
   COM_INTERFACE_ENTRY_TEAR_OFF(IID_ISupportErrorlnfo, CBeeper2) 
END_COM_MAP( )
```
## Implementing CComObject, CComAggObject, and CComPolyObject

The template classes, CComObject, CComAggObject, and CComPolyObject are always the most derived classes in the inheritance chain. It is their responsibility to handle all the methods in IUnknown: QueryInterface, AddRef, and Release. In addition, CComAggObject and CComPolyObject (when used for aggregated objects) provide the special reference counting and QueryInterface semantics required for the inner unknown.

Whether CComObject, CComAggObject, or CComPolyObject is used depends on whether you declare the DECLARE POLY AGGREGATABLE macro and on whether your object is being aggregated:

- If your class definition specifies the DECLARE POLY AGGREGATABLE macro, ATL creates an instance of CComPolyObject<CYourClass> when IClassFactory::CreateInstance is called. During creation, the value of the outer unknown is checked. If it is NULL, IUnknown is implemented for a non-aggregated object. If the outer unknown is not NULL, IUnknown is implemented for an aggregated object.
- If you do not specify the DECLARE POLY AGGREGATABLE macro in your class definition and the object is not aggregated, ATL creates an instance of CComObject<CYourClass> when IClassFactory::CreateInstance is called.
- If you do not specify the **DECLARE** POLY AGGREGATABLE macro in your class definition and the object is aggregated, ATL creates a CComAggObject<CYourClass> when IClassFactory:: CreateInstance is called.

The advantage of using CComAggObject and CComObject is that the implementation of IUnknown is optimized for the kind of object being created. For instance, a nonaggregated object only needs a reference count, while an aggregated object needs both a reference count for the inner unknown and a pointer to the outer unknown.

The advantage of using CComPolyObject is that you avoid having both CComAggObject and CComObject in your module to handle the aggregated and nonaggregated cases. A single CComPolyObject object handles both cases. This means only one copy of the vtable and one copy of the functions exist in your module. If your vtable is large, this can substantially decrease your module size. However, if your vtable is small, using CComPolyObject can result in a slightly larger module size because it is not optimized for an aggregated or nonaggregated object, as are CComAggObject and CComObject.

The DECLARE POLY AGGREGATABLE macro is automatically added to your class definition by the ATL Object Wizard when you create a full control or Internet Explorer control. For more information about the wizard, see the article "Creating an ATL Project."

### Supporting IDispatch and IErrorlnfo

The template class IDispatchImpl can be used to provide a default implementation of the IDispatch portion of any dual interfaces on your object.

If your object uses the IErrorInfo interface to report errors back to the client, then your object must support the **ISupportErrorInfo** interface. The template class ISupportErrorInfoImpl provides an easy way to implement this if you only have a single interface that generates errors on your object.

### Changing the Default Class Factory and Aggregation Model

ATL uses CComCoClass to define the default class factory and aggregation model for your object. CComCoClass specifies the following two macros:

- DECLARE\_CLASSFACTORY Declares the class factory to be CComClassFactory.
- DECLARE AGGREGATABLE Declares that your object can be aggregated.

You can override either of these defaults by specifying another macro in your class defintion. For example, to use CComCIassFactory2 instead of CComClassFactory, specify the DECLARE\_CLASSFACTORY2 macro:

```
class CMyClass : ... , public CComCoClass<CMyClass, &CLSID_CMyClass> 
{ 
public: 
   DECLARE_CLASSFACTORY2(CMyLicense)
```

```
} ;
```
Two other macros that define a class factory include DECLARE\_CLASSFACTORY\_AUTO\_THREAD and DECLARE\_ CLASSFACTORY \_SINGLETON.

ATL also uses the typedef mechanism to implement default behavior. For example, the DECLARE\_AGGREGATABLE macro uses typedef to define a type called \_CreatorClass, which is then reference throughout ATL. Note that in a derived class, a typedef using the same name as the base class's typedef results in ATL using your definition and overriding the default behavior.

### Creating an Aggregate

- $\blacktriangleright$  To create an aggregate
- 1 Add an IUnknown pointer to your class object and initialize it to NULL in the constructor.
- 2 Override FinalConstruct to create the aggregate.
- 3 Use the IUnknown pointer you defined as the parameter to the COM\_INTERFACE\_ENTRY AGGREGATE macros.
- 4 Override FinalRelease to release the IUnknown pointer.

Note If you use and release an interface from the aggregate during FinalConstruct, you should add the DECLARE\_PROTECT\_FINAL\_CONSTRUCT macro to the definition of your class object.

### ATL Window Classes

ATL contains several classes that allow you to use and implement windows. These classes, like other ATL classes, provide an efficient implementation that does not impose an overhead on your code.

- CWindow allows you to attach a window handle to the CWindow object. You then call CWindow methods to manipulate the window.
- CWindowlmpl allows you to implement a new window and process messages with a message map. You can create a window based on a new Windows class, superclass an existing class, or subclass an existing window.
- CDialogImpl allows you to implement a modal or a modeless dialog box and process messages with a message map.
- CContained Window is a pre-built class that implements a window whose message map is contained in another class. Using CContainedWindow allows you to centralize message processing in one class.

This article explains how to use the ATL window classes. Topics covered include:

- Using a window
- Implementing a window
- Implementing a dialog box
- Using contained windows

## Using a Window

Class CWindow allows you to use a window. Once you attach a window to a CWindow object, you can then call CWindow methods to manipulate the window. CWindow also contains an HWND operator to convert a CWindow object to an HWND. Thus you can pass a CWindow object to any function that requires a handle to a window. You can easily mix CWindow method calls and Win32 function calls, without creating any temporary objects.

Because CWindow has only one data member (a window handle), it does not impose an overhead on your code. In addition, many of the CWindow methods simply wrap corresponding Win32 API functions. By using CWindow, the HWND member is automatically passed to the Win32 function.

In addition to using CWindow directly, you can also derive from it to add data or code to your class. ATL itself derives three classes from CWindow: CWindowImpl, CDialoglmpl, and CContainedWindow.

## Implementing a Window

Class CWindowImpl allows you to implement a window and handle its messages. Message handing in ATL is based on a message map. This section explains:

- What message maps are and how to use them.
- How to implement a window with CWindowImpl.

### Message Maps

A message map associates a handler function with a particular message, command, or notification. By using ATL's message map macros, you can specify a message map for a window. The window procedures in CWindowImpl, CDialogImpl, and CContainedWindow direct a window's messages to its message map.

The message handler functions accept an additional argument of type BOOL&. This argument indicates whether a message has been processed, and it is set to TRUE by default. A handler function can then set the argument to FALSE to indicate that it has not handled a message. In this case, ATL will continue to look for a handler function further in the message map. By setting this argument to FALSE, you can first perform some action in response to a message and then allow the default processing or another handler function to finish handling the message.

ATL also allows you to chain message maps, which directs the message handling to a message map defined in another class. For example, you can implement common message handling in a separate class to provide uniform behavior for all windows chaining to that class. You can chain to a base class or to a data member of your class. ATL also supports dynamic chaining, which allows you to chain to another object's message map at run time. To implement dynamic chaining, you must derive your class from CDynamicChain. Then declare the CHAIN\_MSG\_MAP \_DYNAMIC macro in your message map. CHAIN\_MSG\_MAP\_DYNAMIC requires a unique number that identifies the object and the message map to which you are chaining. You must define this unique value through a call to CDynamicChain::SetChainEntry.

You can chain to any class that declares a message map, provided the class derives from CMessageMap. CMessageMap allows an object to expose its message maps to other objects. Note that CWindowImpl already derives from CMessageMap.

Finally, ATL supports alternate message maps, declared with the **ALT\_MSG\_MAP** macro. Each alternate message map is identified by a unique number, which you pass to ALT\_MSG\_MAP. Using alternate message maps, you can handle the messages of multiple windows in one map. Note that by default, CWindowImpl does not use alternate message maps. To add this support, override the WindowProc method in your CWindowImpl-derived class and call ProcessWindowMessage with the message map identifier.

#### Implementing a Window with CWindow Impl

To implement a window, derive a class from CWindowImpl. In your derived class, declare a message map and the message handler functions. You can now use your class in three different ways:

- Creating a window based on a new Windows class
- Superclassing an existing Windows class
- Subclassing an existing window

#### Creating a window based on a new Windows class

CWindowImpl contains the DECLARE\_ WND\_CLASS macro to declare Windows class information. This macro implements the GetWndClassInfo function, which uses CWndClassInfo to define the information of a new Windows class. When CWindowImpl::Create is called, this Windows class is registered and a new window is created.

Note CWindowlmpl passes NULL to the DECLARE\_WND\_CLASS macro, which means ATL will generate a Windows class name. To specify your own name, pass a string to DECLARE\_WND\_CLASS in your CWindowlmpl-derived class.

Following is an example of a class that implements a window based on a new Windows class:

```
class CMyWindow : public CWindowImpl<CMyWindow>. 
{ 
public: 
   // Optionally specify name of the new Windows class
   DECLARE_WND_CLASS("MyName")
```

```
// If this macro is not specified in your
                 // class, ATL will generate a class name
   \sim \sim \simBEGIN_MSG_MAP(CMyWindow) 
       MESSAGE HANDLER(WM PAINT, OnPaint)
   END_MSG_MAP() 
   LRESULT OnPaint(UINT nMsg. WPARAM wParam, 
                      LPARAM lParam, BOOL& bHandled) 
   \left\{ \right.II Do some painting code 
       return 0; 
   \mathcal{L}\cdot
```
To create a window, create an instance of CMyWi ndow and then call the Create method.

Note To override the default Windows class information, implement the GetWndClasslnfo method in your derived class by setting the **CWndClassInfo** members to the appropriate values.

#### Superclassing an existing Windows class

The DECLARE\_WND\_SUPERCLASS macro allows you to create a window that superclasses an existing Windows class. Specify this macro in your CWindowImpl-derived class. Like any other ATL window, messages are handled by a message map.

When you use DECLARE\_WND\_SUPERCLASS, a new Windows class will be registered. This new class will be the same as the existing class you specify, but will replace the window procedure with CWindowImpl::WindowProc (or with your function that overrides this method).

Following is an example of a class that superclasses the standard Edit class:

```
class CMyEdit : public CWindowImpl<CMyEdit>, ...
{ 
public: 
   /! "Edit" is the name of the standard Windows class. 
   // "MyEdit" is the name of the new Windows class
   // that will be based on the Edit class.
   DECLARE_WND_SUPERCLASS("Edit", "MyEdit") 
   BEGIN_MSG_MAP(CMyEdit) 
      MESSAGE_HANDLER(WM_CHAR, OnChar) 
   END_MSG_MAP() 
   LRESULT OnChar(UINT nMsg, WPARAM wParam, 
                  LPARAM lParam, BOOL& bHandled)
```

```
\mathbf{f}II Do some character handling code 
    \mathbf{1}} :
```
To create the superclassed Edit window, create an instance of CMyEdi t and then call the Create method.

For more information about superclassing, see "Window Procedure Superclassing" in the *Win32 SDK* online.

#### Subclassing an existing window

To subclass an existing window, derive a class from CWindowlmpl and declare a message map, as in the two previous cases. Note, however, that you do not specify any Windows class information, since you will subclass an already existing window.

Instead of calling Create, call SubclassWindow and pass it the handle to the existing window you want to subclass. Once the window is subclassed, it will use CWindowlmpl::WindowProc (or your function that overrides this method) to direct messages to the message map. To detach a subclassed window from your object, call UnsubclassWindow. The window's original window procedure will then be restored.

For more information about subclassing, see "Window Procedure Subclassing" in the *Win32 SDK* online.

## Implementing a Dialog Box

Implementing a dialog box is similar to implementing a window. You derive a class from CDialoglmpl and declare a message map to handle messages. However, you must also specify a dialog template resource ID in your derived class. Your class must have a data member called IDD to hold this value.

Note When you create a dialog box using the ATL Object Wizard, the wizard automatically adds the I DD member as an enum type.

CDialoglmpl allows you to implement a modal or a modeless dialog box. To create a modal dialog box, create an instance of your CDialoglmpl-derived class and then call the DoModal method. To close a modal dialog box, call the EndDialog method from a message handler. To create a modeless dialog box, call the Create method instead of DoModal. To destroy a modeless dialog box, call CWindow: :Destroy Window instead of EndDialog.

Implement the dialog box's message handlers as you would the handlers in a CWindowlmpl-derived class. If there is a message-specific return value, return it as an LRESULT. ATL maps the returned LRESULT values for proper handling by the Windows dialog manager. For details, see the source code for CDi a log Imp 1 Base: : Di a 1 ogProc in atlwin.cpp.

Following is an example of a class that implements a dialog box:

```
class CMyDialog : public CDialogImpl<CMyDialog>, ... { 
public: 
   enum { 100 = IDD_MYDIALOG }; 
   BEGIN_MSG_MAP(CMyDialog) 
      MESSAGE HANDLER(WM INITDIALOG, OnInitDialog)
   END_MSG_MAP() 
   LRESULT OnInitDialog(UINT uMsg, WPARAM wParam, 
                           LPARAM lParam, BOOL& bHandled) 
   \left\{ \right.II Do some initialization code 
       return 1; 
   \mathcal{L}} ;
```
### **Using Contained Windows**

ATL implements contained windows with CContainedWindow. A contained window represents a window that delegates its messages to a container object instead of handling them in its own class.

**Note** You do not need to derive a class from **CContainedWindow** in order to use contained windows.

With contained windows, you can either superclass an existing Windows class or subclass an existing window. To create a window that superclasses an existing Windows class, first specify the existing class name in the constructor for the CContainedWindow object. Then call CContainedWindow::Create. To subclass an existing window, you don't need to specify a Windows class name (pass NULL to the constructor). Simply call the CContainedWindow::SubclassWindow method with the handle to the window being subclassed.

You typically use contained windows as data members of a container class. The container does not need to be a window; however, it must derive from CMessageMap.

A contained window can use alternate message maps to handle its messages. If you have more than one contained window, you should declare several alternate message maps, each corresponding to a separate contained window.

Following is an example of a container class with two contained windows:

```
class CMyContainer : public CMessageMap, ... { 
public: 
   CContainedWindow m_wndEdit; 
   CContainedWindow m_wndList;
```

```
CMyContainer() : m_wndEdit("Edit", this, 1),
                 m_wndList("List", this, 2)
{ 
} 
\ddotscBEGIN_MSG_MAPCCMyContainer) 
ALT MSG MAP(1)// handlers for the Edit window go here
ALT_MSG_MAP(2) 
   II handlers for the List window go here 
END_MSG_MAPC)
```
} ;

For more information about contained windows, see the SUBEDIT sample online. For more information about superclassing and subclassing, see "Window Procedure Superclassing" and "Window Procedure Subclassing" in the *Win32 SDK* online.

### **Connection Points**

A connectable object is one that supports outgoing interfaces. An outgoing interface allows the object to communicate with a client. For each outgoing interface, the connectable object exposes a connection point. Each outgoing interface is implemented by a client on an object called a sink.

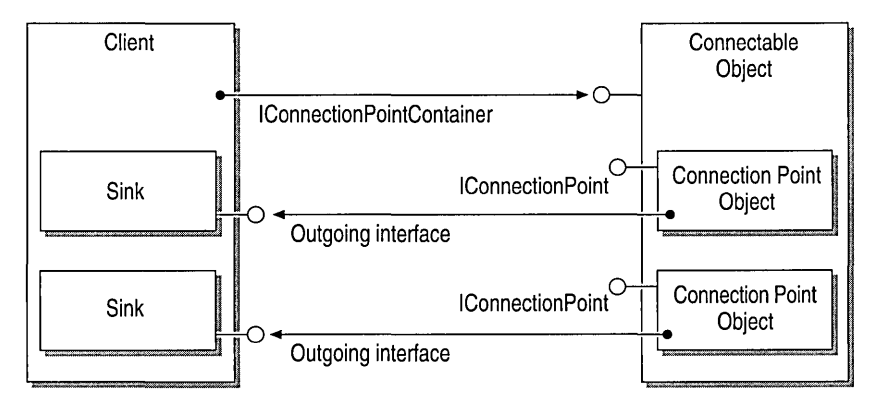

Each connection point supports the IConnectionPoint interface. The connectable object exposes its connection points to the client through the I ConnectionPointContainer interface.
#### Connection Points

This article:

- Briefly describes the ATL classes that support connection points.
- Outlines the steps used to add connection points to an object.
- Provides an example of declaring a connection point.

See Also: "The Proxy Generator"

## Connection Point Classes

ATL uses the following classes to support connection points:

- **IConnectionPointImpl** implements a connection point. The IID of the outgoing interface it represents is passed as a template parameter.
- IConnectionPointContainerImpl implements the connection point container and manages the list of IConnectionPointImpl objects.
- **IPropertyNotifySinkCP** implements a connection point representing the IPropertyNotifySink interface.
- CComDynamicUnkArray manages an arbitrary number of connections between the connection point and its sinks.
- CComUnkArray manages a predefined number of connections as specified by the template parameter.
- CFirePropNotifyEvent notifies a client's sink that an object's property has changed or is about to change.

# Adding Connection Points to an Object

- $\blacktriangleright$  To add a connection point to an object
- 1 Derive your class from IConnectionPointContainerImpl and from one or more instances of IConnectionPointImpl. Each instance of IConnectionPointImpl represents a separate connection point.
- 2 Use the COM\_INTERFACE\_ENTRY\_IMPL macro to add an entry in the object's COM map to expose the IConnectionPointContainer interface:

```
BEGIN_COM_MAP(CMyClass) 
  COM_INTERFACE_ENTRY_IMPL(IConnectionPointContainer) 
END_COM_MAP()
```
3 Add a connection point map to your object declaration:

```
BEGIN_CONNECTION_POINT_MAP(CMyClass) 
  CONNECTION_POINT_ENTRY(iid) 
END_CONNECTION_POINT_MAP()
```
The parameter i id is the IID of the interface represented by the connection point.

# Connection Point Example

This example shows an object that supports IPropertyNotifySink as an outgoing interface:

```
class CConnect : 
   public CComObjectRootEx<CComObjectThreadModel>. 
   public CComCoClass<CConnect, &CLSID_CConnect>.
   public IConnectionPointContainerlmpl<CConnect>. 
   public IConnectionPointImpl<CConnect. 
              &IID_IPropertyNotifySink> 
\mathbf{f}public: 
   BEGIN_COM_MAP(CConnect) 
      COM_INTERFACE_ENTRY_IMPL(IConnectionPointContainer) 
   END_COM_MAP() 
   BEGIN_CONNECTION_POINT_MAP(CConnect) 
      CONNECTION_POINT_ENTRY(IID_IPropertyNotifySink) 
   END_CONNECTION_POINT_MAP() 
   \ddotsc} ;
```
**Note** When specifying **IPropertyNotifySink** as an outgoing interface, you can use class **IPropertyNotifySinkCP** instead of **IConnectionPointimpl.** For example:

```
class CConnect : 
   public CComObjectRootEx<CComObjectThreadModel>. 
   public CComCoClass<CConnect, &CLSID_CConnect>,
   public IConnectionPointContainerlmpl<CConnect>. 
   public IPropertyNotifySinkCP<CConnect> 
\mathbf{f}. . .
} ;
```
### **Enumerators**

Enumerators provide a consistent way to iterate through a collection of objects. For example, you can define a simple enumerator to access strings in a collection. A complex enumerator can access records from a database.

This article describes:

- Implementing enumerators in ATL and COM.
- Using CComEnum, \_Copy, CComIEnum, and CComIEnumImpl to create enumerators in ATL.

ATL does not define any standard objects for enumerators. However, it does provide you with the infrastructure for building them easily using the **CComEnum** and \_Copy templates.

COM implements enumerators as separate objects that usually support a single interface, IEnumxxxx, where *xxxx* is the type that is being enumerated. Standard enumerator types defined by COM include: IEnumUnknown, IEnumMoniker, IEnumString, IEnumVARIANT, IEnumFORMATETC, IEnumSTATSTG, IEnumSTATDATA, and IEnumOLEVERB.

# Using CComEnum, \_Copy, CComIEnum, and CComIEnumImpl **to Create Enumerators in** ATL

In ATL, *CComEnum<Base, piid, T, Copy>* defines an enumerator object that enumerates objects of type *T.* The parameter *Base* is the name of the interface that represents this enumerator (for example, IEnum VARIANT), and *piid* is a pointer to the lID of that interface. The parameter *Copy* is the name of a class used by CComEnum to implement copying the type and is typically used when cloning the enumerator.

A \_**Copy<class** *T*> class performs deep copy semantics for the particular type *T*. ATL predefines certain copy classes for your convenience: \_Copy<VARIANT>, \_Copy<LPOLESTR>, \_ Copy<OLEVERB>, \_ Copy<CONNECTDATA>, and \_CopyInterface<>. These can be used to quickly build many of the standard enumerators.

CComIEnum is a pure virtual class that defines an enumeration interface.

CComIEnumImpl implements the methods on the enumeration interface: Next, Skip, Reset, and Clone. Generally, this class is only used internally by ATL during the implementation of CComIEnum.

# The Proxy Generator

The ATL proxy generator automatically generates proxies for interfaces defined in a type library. Otherwise, hand coding these proxies would be very tedious.

Use the proxy generator when you want to support a connection point or a smart pointer. The proxy generator creates a class that represents a particular interface and its methods. For a connection point, the proxy generator also writes the code needed to broadcast a method call to all connected sinks.

For a connection point proxy, the class created derives from IConnectionPointlmpl and each method enumerates the connections (making calls on each one) inside a critical section.

For a smart pointer proxy, the class derives from CComPtr. Each method simply calls through to the underlying interface. When the target interface is a dispinterface, the methods automatically call Invoke.

The proxy generator generates the class derived from **IConnectionPointImpl** or CComPtr by reading the type library and implementing a function for each method. Before you can use the proxy generator you must generate the type library. To do this, either build your project or right click on the .idl file in FileView. On the submenu that appears, click Compile *thisproj.idl* where *thisproj* will be the name of your project.

- $\triangleright$  To generate a proxy for a connection point or a smart pointer
- 1 With your ATL project open, choose Add To Project from the Project menu. A pop-up menu appears.
- 2 Choose Components and Controls from the pop-up menu. The Components and Controls Gallery dialog box appears.
- 3 Double-click the Developer Studio Components folder.
- 4 Select the ATL Proxy Generator and click the Insert button.
- S You will be asked to confirm insertion of an ATL object. Click OK. The ATL Proxy Generator dialog box appears.

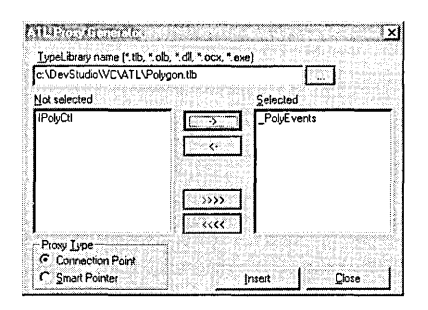

- 6 In the TypeLibrary name edit box, click the ... button.
- 7 In the Open dialog box that appears, double-click the type library that contains the interfaces you want to wrap. A list of all the interfaces in the type library appears in the Not Selected list box.
- 8 Highlight the names of the interfaces that you want proxy generator to generate wrappers for.
- 9 Click the -> button to move the highlighted interfaces from the Not Selected list box to the Selected list box.
- 10 For the Proxy Type, click either Connection Point or Smart Pointer.

11 Click Insert and select a file name for the proxy header.

12 Select Save. The ATL proxy generator generates the header file.

For more information about using the ATL Proxy Generator, see the "ATL Tutorial."

See Also: "Connection Points"

# Debugging Tips for ATL Objects

The debugging tips included in this article are:

- Setting breakpoints using DebugBreak
- Debugging QueryInterface calls
- Debugging AddRef and Release calls

See Also: "Debugging Tips" in "ATL Services"

## Using DebugBreak

You can have your program call the **DebugBreak** Win32 function at the point in your code that you want debugging to start. Calling this function causes the program to display a dialog box as if it had crashed. Click Cancel to start the debugger and continue on in debug mode.

# Enabling Query Interface Debugging

ATL has built-in support for debugging **QueryInterface** calls. You enable this support using the following two-step process.

#### $\blacktriangleright$  To enable Queryinterface debugging

1 Run the FINDGUID program which comes with ATL and specify -insert as the command line parameter:

findguid -insert

This ensures all the common IIDs are in the interfaces section of your registry. You need to only do this once.

**2** Add the following line before including at lcom.h:

#define \_ATL\_DEBUG\_QI

Once you've enabled QueryInterface debugging, the debug output window of Developer Studio will display the name of each interface that is queried for on your object.

# Enabling Reference Count Debugging

ATL has built-in support for debugging AddRef and Release calls. You enable this support using the following process.

- $\blacktriangleright$  To enable reference count debugging
- Add the following line before including at lcom.h:

#define \_ATL\_DEBUG\_REFCOUNT

With reference count debugging enabled, the debug output window of Developer Studio will display the corresponding interface name and its current reference count every time AddRef or Release is called on one of your interfaces.

## ATL Services

To create your ATL COM object so that it runs in a service, simply select Service from the list of server options in the ATL COM AppWizard. The wizard will then create a CServiceModule class to implement the service.

The first four sections of this article discuss the actions that occur during execution of CServiceModule member functions. These topics appear in the same sequence as the functions are typically called. To improve your understanding of these topics, it is a good idea to use the source code generated by the ATL COM App Wizard as reference. These first four sections are:

- CServiceModule::Start
- CServiceModule: :ServiceMain
- CServiceModule::Run
- CServiceModule::Handler

The last three sections of this article discuss concepts related to developing a service:

- Registry Entries for ATL services
- DCOMCNFG
- Debugging Tips for ATL services

## CServiceModule: : Start

The WinMain routine handles both registration and installation, as well as deregistration and uninstallation. When the service is run, WinMain calls CServiceModule: : Start.

CServiceModule::Start sets up an array of SERVICE\_TABLE\_ENTRY structures that map each service to its startup function. This array is then passed to the Win32 API function, StartServiceCtrlDispatcher. In theory, one EXE could handle multiple services and the array could have multiple **SERVICE** TABLE ENTRY structures. Currently, however, an ATL-generated service supports only one service per EXE. Therefore, the array has a single entry that contains the service name and \_ServiceName as the startup function. \_ServiceName is a static member function of CServiceModule that calls the non-static member function, ServiceName.

Note Failure of StartServiceCtrlDispatcher to connect to the service control manager (SCM) probably means that the program is not running as a service. In this case, the program calls CServiceModule::Run directly so that the program can run as a local server. For more information about running the program as a local server, see Debugging Tips.

# **CServiceModule: : ServiceMain**

The SCM calls ServiceMain when you open the Services Control Panel application, select the service, and click Start.

After the SCM calls ServiceMain, a service must give the SCM a handler function. This function lets the SCM obtain the service's status and pass specific instructions (such as pausing or stopping). The SCM gets this function when the service passes \_Handler to the Win32 API function, RegisterServiceCtrlHandler. (\_Handler is a static member function that calls the non-static member function Handler.)

At startup, a service should also inform the SCM of its current status. It does this by passing SERVICE\_START\_PENDING to the Win32 API function, SetServiceStatus.

Now, CServiceModule::Run is called to perform the main work of the service. Run continues to execute until the service is stopped.

## **CServiceModule: :Run**

After being called, Run first stores the service's thread ID. The service will use this ID to close itself by sending a WM\_QUIT message using the Win32 API function, PostThreadMessage.

Run then calls the Win32 API function, CoInitializeEx. By default, Run passes the COINIT\_MULTITHREADED flag to the function. This flag indicates that the program is to be a free-threaded server.

Now you can specify security using CSecurityDescriptor. This class greatly simplifies the task of setting up and making changes to the discretionary access-control list (DACL)-a list of access-control entries (ACEs), where each ACE defines access to a Win32 object.

By default, the ATL COM AppWizard generates a call to the InitializeFromThreadToken member function of CSecurityDescriptor. This initializes the object's security descriptor to a null DACL, which means that any user has access to your object.

The easiest way to change user access is with the Deny and Allow member functions of CSecurityDescriptor. These functions add an ACE to the existing DACL. However, Deny always takes priority since Deny adds the ACE to the beginning of the DACL, while Allow adds it to the end. Both Deny and Allow pass the user name as the first parameter and the access rights (typically, COM\_RIGHTS\_EXECUTE) as the second.

Recall that the null DACL created by InitializeFromThreadToken grants all users access to the COM object. However, as soon as you call Allow to add an ACE, only that specified user will have access. The following code shows a call to Allow:

```
CSecurityDescriptor sd; 
sd.lnitializeFromThreadToken( ); 
if (bAllowOneUser) 
\sqrt{ }sd.Allow("MYDOMAIN\\myuser", COM_RIGHTS_EXECUTE); 
\mathcal{L}ColnitializeSecurity(sd, -1, NULL, NULL, 
                       RPC_C_AUTHN_LEVEL_PKT, 
                       RPC_C_IMP_LEVEL_IMPERSONATE, 
                       NULL, EOAC_NONE, NULL);
```
If the variable,  $bA11owOneUser$ , is TRUE, then only the one specified user has access because only that user's ACE is in the DACL. If bA11 owOneUser is FALSE, then all users have access because the DACL is null.

If you do not want the service to specify its own security, remove the call to the Win32 API function, CoInitializeSecurity, and COM will then determine the security settings from the registry. A convenient way to configure registry settings is with the DCOMCNFG utility discussed later in this article.

Once security is specified, the object is registered with COM so that new clients can connect to the program. Finally, the program tells the SCM that it is running and the program enters a message loop. The program remains running until it posts a quit message upon service shutdown.

For more information about Windows NT security, see the MSDN article, "Windows NT Security in Theory and Practice" online.

## **CServiceModule:** : Handler

CServiceModule: :Handler is the routine that the SCM calls to retrieve the status of the service and give it various instructions (such as stopping or pausing). The SCM passes an operation code to Handler to indicate what the service should do. A default ATL-generated service only handles the stop instruction. If the SCM passes the stop instruction, the service tells the SCM that the program is about to stop. The service then calls PostThreadMessage to post a quit message to itself. This terminates the message loop and the service will ultimately close.

To handle more instructions, you need to change the dwControlsAccepted data member initialized in the CServiceModule::Init function. This data member tells the SCM which buttons to enable when the service is selected in the Services Control Panel application.

## Registry Entries

DCOM introduced the concept of Application IDs (AppIDs), which group configuration options for one or more DCOM objects into a centralized location in the registry. You specify an AppID by indicating its value in the AppID named value under the object's CLSID.

By default, an ATL-generated service uses its CLSID as the GUID for its AppID. Under HKEY\_CLASSES\_ROOT\App ID, you can specify DCOM-specific entries. Initially, two entries exist:

- Local Service, with a value equal to the name of the service. If this value exists, it is used instead of the Local Server 32 key under the CLSID.
- ServiceParameters, with a value equal to  $\sim$  Service. This value specifies parameters that will be passed to the service when it is started. Note that these parameters are passed to the service's ServiceMain function, not WinMain.

Any DCOM service also needs to create another key under HKEY\_CLASSES\_ROOT\AppID. This key is equal to the name of the EXE and acts as a cross-reference, as it contains an AppID value pointing back to the AppID entries.

## DCOMCNFG

DCOMCNFG is a Windows NT 4.0 utility that allows you to configure various DCOM-specific settings in the registry. The DCOMCNFG window has three pages: Default Security, Default Properties, and Applications.

### **The Default Security Page**

You can use the Default Security page to specify default permissions for objects on the system. The Default Security page has three sections: Access, Launch, and Configuration. To change a section's defaults, click on the corresponding Edit Default button. These Default Security settings are stored in the registry under HKEY\_LOCAL\_MACHINE\Software\Microsoft\OLE.

### The Default Properties Page

On the Default Properties page, you must select the Enable Distributed COM on this Computer check box if you want clients on other machines to access COM objects running on this machine. Selecting this option sets the HKEY\_LOCAL\_MACHINE\Software\Microsoft\OLE\EnableDCOM value to Y.

### The Applications Page

You change the settings for a particular object with the Applications page. Simply select the application from the list and click the Properties button. The Properties window has four pages:

- The General page confirms the application you are working with.
- The Location page allows you to specify where the application should run when a client calls CoCreatelnstance on the relevant CLSID. If you select the Run Application on the Following Computer check box and enter a computer name, then a RemoteServerName value is added under the AppID for that application. Clearing the Run Application on this Computer check box renames the Local Servi ce value to \_Local Servi ce and ,thereby, disables it.
- The Security page is similar to the Default Security page found in the DCOMCNFG window, except that these settings apply only to the current application. Again, the settings are stored under the AppID for that object.
- The Identify page identifies which user is used to run the application.

# Debugging Tips

The following paragraphs outline some useful steps for debugging your service:

- Using Task Manager
- Displaying assertions
- Running the program as a local server

### Using Task Manager

One of the simplest ways to debug a service is through the use of the Task Manager in Windows NT 4.0. While the service is running, start the Task Manager and click on the Processes tab. Use the right mouse button to click on the name of the EXE and then click Debug. This launches Developer Studio attached to that running process. Now, click Break on the Debug menu to allow you to set breakpoints in your code. Click Run to run to your selected breakpoints.

### Displaying Assertions

If the client connected to your service appears to hang, the service may have asserted and displayed a message box that you are not able to see. You can confirm this by using Developer Studio's debugger to debug your code (see Using Task Manager earlier in this section).

If you determine that your service is displaying a message box that you cannot see, you may want to set the Allow Service to Interact with Desktop option before using the service again. This option is a startup parameter that permits any message boxes displayed by the service to appear on the desktop. To set this option, open the Services Control Panel application, select the service, click Startup, and then select the Allow Service to Interact with Desktop option.

### Running the Program as a Local Server

If running the program as a service is inconvenient, you can temporarily change the registry so that the program is run as a normal local server. Simply rename the Local Service value under your AppID to \_Local Service and ensure the Loca 1 Server32 key under your CLSID is set correctly. (Note that using DCOMCNFG to specify that your application should be run on a different computer renames your Loca 1 Server32 key to \_Loca 1 Server32.) Running your program as a local server takes a few more seconds on startup because the call to StartServiceCtrlDispatcher in CServiceModule::Start takes a few seconds before it fails.

# The ATL Registry Component (Registrar)

The ATL 2.x Registrar provides optimized access to the system registry through a custom interface. The Registrar is free-threaded and allows static linking of code for C++ clients.

Note The ATL 2.x Registrar, provided in atl.dll, does not support Automation or the 1.1 methods that operated on a single key.

This article covers the following topics related to the Registrar:

- Creating Registrar Scripts, which includes:
	- Understanding Backus Nauer Form (BNF) Syntax
	- Understanding Parse Trees
	- Registry Scripting Examples
- Using Replaceable Parameters (The Registrar's Preprocessor)
- Invoking scripts
- Setting Up a Static Link to the Registrar Code (C++ only)

Note All of the source code for the 2.x Registrar ships with ATL. You can find the source code in atl\src\atliface.h.

## Creating Registrar Scripts

A registrar script provides data-driven, rather than API-driven, access to the system registry. Data-driven access is typically more efficient since it takes only one or two lines in a script to add a key to the registry.

The ATL Object Wizard automatically generates a registrar script for your COM server. You can find this script in the .rgs file associated with your object.

The ATL Registrar's Script Engine processes your registrar script at run time. ATL automatically invokes the Script Engine during server setup.

### Understanding Backus Nauer Form (BNF) Syntax

The scripts used by the ATL Registrar follow BNF syntax and use the notation shown in the next table.

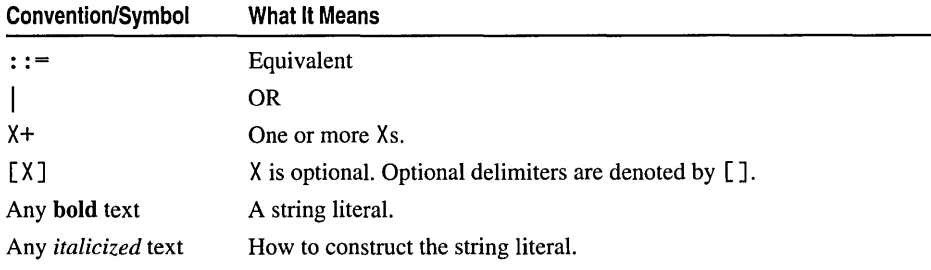

As indicated in the preceding table, registrar scripts use string literals. These values are actual text that must appear in your script. The following table describes the string literals used in an ATL Registrar script.

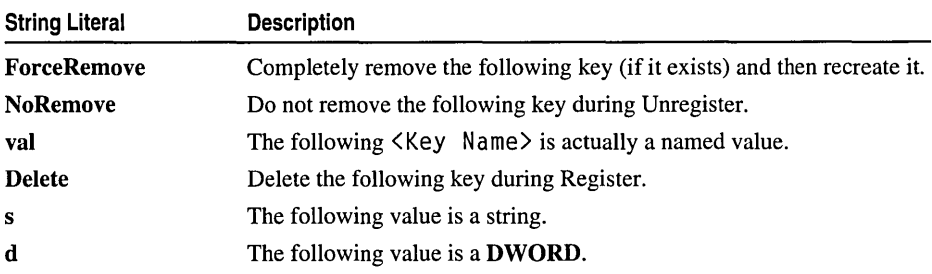

The ATL Registry Component (Registrar)

#### **BNF Syntax Examples**

Here are a few syntax examples to help you understand how the notation and string literals work in an ATL Registrar script.

#### Syntax example 1

<registry expression> ::= <Add Key>

specifies that registry expression is equivalent to Add Key.

#### Syntax example 2

<registry expression> ::= <Add Key> I <Delete Key>

specifies that registry expression is equivalent to either Add Key or Delete Key.

#### Syntax example 3

<Key Name> ::= '<AlphaNumeric>+'

specifies that Key Name is equivalent to one or more Alpha Numerics.

#### Syntax example 4

<Add Key> ::= [ForceRemove I NoRemove I val]<Key Name>

specifies that Add Key is equivalent to Key Name, and that the string literals, ForceRemove, NoRemove, and va 1, are optional.

#### Syntax example 5

<AlphaNumeric> ::= any character not NULL. i.e. ASCII 0

specifies that A 1 pha Numeric is equivalent to any non-NULL character.

### **Understanding Parse Trees**

Using BNF syntax, you define one or more parse trees in your script.

Each parse tree has the form:

```
<root key>{<registry expression>}+ 
where: 
<root key> ::= HKEY_CLASSES_ROOT | HKEY_CURRENT_USER |
               HKEY_LOCAL_MACHINE | HKEY_USERS |
               HKEY_PERFORMANCE_DATA | HKEY_DYN_DATA |
               HKEY_CURRENT_CONFIG | HKCR | HKCU |
               HKLM I HKU I HKPD I HKDD I HKCC 
<registry expression> ::= <Add Key> I <Delete Key> 
<Add Key> ::= [ForceRemove I NoRemove I val]<Key Name> 
              [<Key Value>][{< Add Key>}] 
<Delete Key> ::= Delete<Key Name> 
<Key Name> ::= '<AlphaNumeric>+'
```

```
<AlphaNumeric> ::- any character not NULL, i.e. ASCII 0 
<Key Value> ::== <Key Type><Key Name>
<Key Type> ::= s | d
<Key Value> ::- '<AlphaNumeric>'
```
**Note** HKEY \_CLASSES\_ROOT and HKCR are equivalent; HKEY \_CURRENT \_USER and HKCU are equivalent; and so on.

A parse tree can add multiple keys and subkeys to the <root key>. In doing so, it keeps a subkey's handle open until the parser has completed parsing all its subkeys. This approach is more efficient than operating on a single key at a time, as seen in the following parse tree example:

```
HKEY CLASSES ROOT
{ 
      'MyVeryOwnKey' 
      { 
           'HasASubKey' 
           { 
                 'PrettyCool?' 
           \mathcal{F}\mathbf{a}\overline{\mathbf{r}}
```
Here, the Registrar initially opens (creates) HKEY\_CLASSES\_ROOT\MyVeryOwnKey. It then sees that MyVeryOwnKey has a subkey. Rather than close the key to MyVeryOwnKey, the Registrar retains the handle and opens (creates) HasASubKey using this parent handle. (The system registry can be slower when no parent handle is open.) Thus, opening HKEY\_CLASSES\_ROOT\MyVeryOwnKey and then opening HasASubKey with MyVeryOwnKey as the parent is faster than opening MyVeryOwnKey, closing MyVeryOwnKey, and then opening MyVeryOwnKey\HasASubKey.

### **Registry Scripting Examples**

The scripting examples in this article demonstrate how to add a key to the system registry; register the Registrar COM server; and specify multiple parse trees.

#### **Add a Key to HKEY\_CURRENT\_USER**

The following parse tree illustrates a simple script that adds a single key to the system registry. In particular, the script adds the key, MyVeryOwnKey, to HKEY\_CURRENT\_USER. It also assigns the default string value of HowGoes It? to the new key:

```
HKEY_CURRENT_USER 
{ 
    'MyVeryOwnKey' = s 'HowGoesIt?' 
}
```
This script can easily be extended to define multiple subkeys as follows:

```
HKCU
{ 
    'MyVeryOwnKey' - s 'HowGoesIt?'
    { 
       'HasASubkey' 
       { 
           'PrettyCool?' = d'55'val 'ANameValue' = s 'WithANamedValue' 
       \mathcal{F}}
\mathcal{F}
```
Now, the script adds a subkey, HasASubkey, to MyVeryOwnKey. To this subkey, it adds both the PrettyCoo1? subkey (with a default **DWORD** value of 55) and the ANameValue named value (with a string value of WithANamedValue).

#### **Register the Registrar COM Server**

The following script registers the Registrar COM server itself.

```
HKCR
{ 
   ATL.Registrar = s 'ATL 2.0 Registrar Class' 
    { 
       CLSID = s '{44EC053A-400F-IID0-9DCD-00A0C90391D3}' 
   \mathcal{L}NoRemove CLSID 
    { 
       ForceRemove {44EC053A-400F-IID0-9DCD-00A0C90391D3} = 
                       s 'ATL 2.0 Registrar Class' 
       \left\{ \right.ProgID = s 'ATL.Registrar' 
           InprocServer32 = s '%MODULE%' 
           { 
               val ThreadingModel = s 'Apartment'
           \mathcal{E}\mathcal{F}\mathbf{d}\mathbf{I}
```
At run time, this parse tree adds the ATL. Regi strar key to HKEY \_CLASSES\_ROOT. To this new key, it then:

- Specifies ATL Registrar 2.0 Class as the key's default string value.
- Adds CLSID as a subkey.
- Specifies {44EC053A-400F-IID0-9DCD-00A0C90391D3} for CLSID. (This value is the Registrar's CLSID for use with **CoCreatelnstance.)**

Since CLSID is shared, it should not be removed in Unregister mode. The statement, NoRemove CLSID, does this by indicating that CLSID should be opened in Register mode and ignored in Unregister mode.

The ForceRemove statement provides a housekeeping function by removing a key and all its subkeys before recreating the key. This can be useful if the names of the subkeys have changed. In this scripting example, ForceRemove checks to see if {44 EC0 53A -40 0 F -11 00 - 9 DC 0 - 00A0C90391 03} already exists. If it does, ForceRemove:

- Recursively deletes {44EC053A-400F-II00-90CO-00A0C9039103} and all of its subkeys.
- Recreates  ${44ECO53A-400F-11D0-9DCD-00A0C90391D3}.$
- Adds ATL Registrar 2.0 Class as the default string value for  $[44ECO53A-$ 400F-II00-90CO-00A0C9039103}.

The parse tree now adds two new subkeys to {44EC053A - 400 F -11 00 - 9DCD-00A0C90391D3}. The first key, Prog ID, gets a default string value that is the ProgID. The second key, InprocServer32, gets a default string value, %MODULE%, that is a preprocessor value explained in the section, Using Replaceable Parameters (The Registrar's Preprocessor), of this article. InprocServer32 also gets a named value, Th reading Model, with a string value of Apartment.

#### **Specify Multiple Parse Trees**

In order to specify more than one parse tree in a script, simply place one tree at the end of another. For example, the following script adds the key, MyVeryOwnKey, to the parse trees for both HKEY\_CLASSES\_ROOT and HKEY\_CURRENT\_USER:

```
HKCR
{ 
    'MyVeryOwnKey' = s 'HowGoesIt?'
} 
HKEY_CURRENT_USER 
{ 
    'MyVeryOwnKey' = s 'HowGoeslt?' 
\mathbf{R}
```
**Note** In a Registrar script, 4K is the maximum token size. (A token is any recognizable element in the syntax). In the previous scripting example, HKCR, HKEY \_CURRENT\_USER, • MyVeryOwnKey', and • HowGoes It?' are all tokens.

### **Using Replaceable Parameters (The Registrar's Preprocessor)**

Replaceable parameters allow a Registrar's client to specify run-time data. To do this, the Registrar maintains a replacement map into which it enters the values associated with the replaceable parameters in your script. The Registrar makes these entries at run time. The following section, Using %MODULE%, demonstrates these steps.

#### $\triangleright$  To specify run-time data using replaceable parameters

- 1 In the location in the script where the data is to be placed, create a replacement variable name of the form %Vari abl eName%.
- 2 Before calling one of the parsing methods, add a replacement value to the Registrar's replacement map by calling AddReplacement( LPCOLESTR *key,*  LPCOLESTR *item),* where *key* is "Vari abl eName" and *item* is the value that Vari abl eName is to expand to at run time.

Besides adding entries to the map, you may also want to remove all entries from it. This is useful if more than one object wishes to use the same instance of the Registrar.

- $\blacktriangleright$  To remove all entries from the replacement map
- Call ClearReplacements().

#### Using %MODULE%

The ATL Object Wizard automatically generates a script that uses %MODULE%. ATL uses this replaceable parameter for the actual location of your server's DLL or EXE.

Besides adding %MODULE% to the script, the ATL Object Wizard also adds the following line to the object's class declaration:

```
DECLARE_REGISTRY_RESOURCEID(IDR_MYCOMAPP)
```
This macro expands to:

```
static HRESULT WINAPI UpdateRegistry(BOOL bRegister) 
{ 
   return _Module.UpdateRegistryFromResource(IDR_MYCOMAPP, 
                                               bRegister):
```
 $\mathbf{I}$ 

where \_Modul e refers to the global **CComModule**, which has the following method and #define statement:

```
UpdateRegistryFromResourceD(UINT nResID, BOOL bRegister, 
       struct ATLREGMAP ENTRY* pMapEntries = NULL;
```
#define UpdateRegistryFromResource UpdateRegistryFromResourceD

This method calls Atl Modul eUpdateRegi stryFromResourceD, which contains the following code:

```
ATLAPI AtlModuleUpdateRegistryFromResourceD(_ATL_MODULE*pM, 
        LPCOLESTR lpszRes, BOOL bRegister, 
        struct _ATL_REGMAP_ENTRY* pMapEntries, 
        IRegistrar* pReg) 
\mathbf{f}USES_CONVERSION: 
   CComPtr<IRegistrar> p: \ddots
```

```
TCHAR szModule[_MAX_PATHJ; 
GetModuleFileName(pM->m_hlnst, szModule, _MAX_PATH); 
p->AddReplacement(OLESTR("Module"), T20LE(szModule));
```
Note You can find this code in atl\include\atlimpl.cpp.

 $\mathbf{a}$ 

CoCreatelnstance acquires the pointer p, which points to the Registrar. Then, AddReplacement receives an LPCOLESTR containing the string "Modul e", as well as an LPCOLESTR containing the string acquired from the Win32 API function, GetModuleFileName. This code adds a replacement map entry for the Module variable that has a value associated with the result of GetModuleFileName. Now, when the preprocessor sees the %MODULE% in the script, it will replace it with the value from GetModuleFileName.

#### Concatenating run-time data with script data

Another use of the preprocessor is to concatenate run-time data with script data. For example, suppose we need an entry that contains a full path to a module with the string". 1" appended at the end. First, define the following expansion:

```
'MyGoofyKey' = s '%MODULE%, l'
```
Then, before calling one of the script processing methods, add a replacement to the map:

```
TCHAR szModule[_MAX_PATHJ 
GetModuleFileName(pM->m_hlnst, szModule, _MAX_PATH); 
p->AddReplacement(OLESTR("Module"), T20LE(szModule));
```

```
During the parsing of the script, the Registrar expands '%MODULE%, 1' to
c: \mycode\mydll . dll. 1.
```
Note In a Registrar script, 4K is the maximum token size. (A token is any recognizable element in the syntax.) This includes tokens that were created or expanded by the preprocessor.

Note To substitute replacement values at run time, do not specify the DECLARE\_REGISTRY\_RESOURCE or DECLARE\_REGISTRY\_RESOURCEID macro. Instead, create an array of **\_ATL\_REGMAP\_ENTRIES** structures, where each entry contains a variable placeholder paired with a value to replace the placeholder at run time. Then call CComModule::UpdateRegistryFromResourceD, passing it the array. This method adds all the replacement values in the **ATL REGMAP ENTRIES** structure to the Registrar's replacement map.

### Invoking Scripts

The previous section, Using Replaceable Parameters (The Registrar's Preprocessor), discussed replacement maps and introduced two of the Registrar's methods, AddReplacement and ClearReplacements. The Registrar has eight other methods

specific to scripting. All eight of these methods are described in the following table and invoke the Registrar on a particular script.

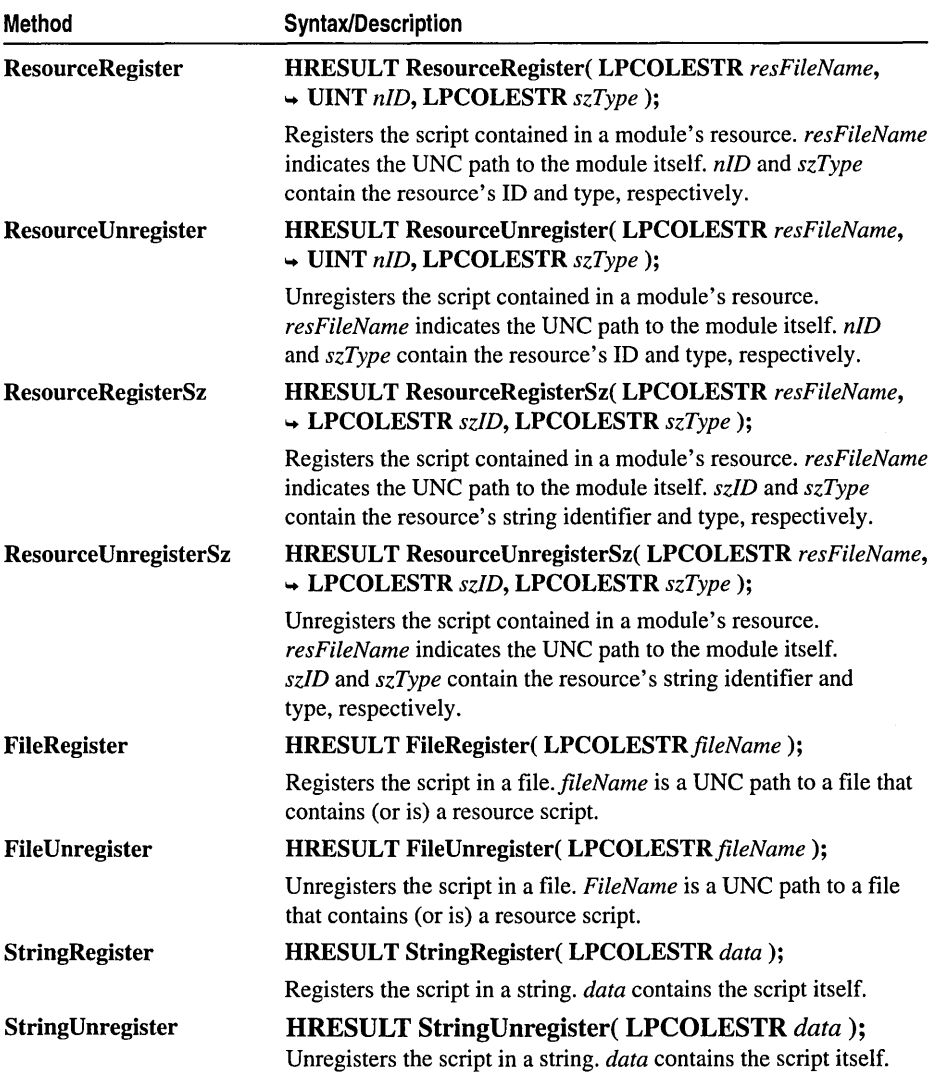

 $\mathfrak{t}$ 

ATL uses the first two methods shown in the table (ResourceRegister and ResourceUnregister) in atlimpl.cpp:

```
LPCOLESTR szType = OLESTR("REGISTRY");
GetModuleFileName(pM-)m_hlnstResource. szModule. _MAX_PATH); 
LPOLESTR pszModule = T2OLE(szModule);
```

```
if (HIWORD(lpszRes)--0) 
{ 
   if (bRegister) 
      hRes = p - \lambdaResourceRegister(pszModule.
                 ((UINT)LOWORD((DWORD)lpszRes)), szType);
   else 
      hRes = p->ResourceUnregister(pszModule,
                 ((UINT)LOWORD((DWORD)lpszRes)), szType);
\mathbf{I}else 
{ 
   if (bRegister) 
      hRes = p->ResourceRegisterSz(pszModule, lpszRes, szType);
   else 
      hRes = p->ResourceUnregisterSz(pszModule, lpszRes, szType);
\mathcal{E}
```
Note that szModul e contains the value acquired from GetModuleFileName.

The next two methods shown in the table, ResourceRegisterSz and ResourceUnregisterSz, are similar to ResourceRegister and ResourceUnregister, but allow you to specify a string identifier.

The methods FileRegister and FileUnregister are useful if you do not want the script in a resource or if you want the script in its own file. The methods StringRegister and StringUnregister allow the .rgs file to be stored in a dynamically-allocated string.

# Setting Up a Static Link to the Registrar Code (C++ only)

c++ clients can create a static link to the Registrar's code. Static linking of the Registrar's parser adds approximately 5K to a release build.

The simplest way to set up static linking assumes you have specified DECLARE\_REGISTRY\_RESOURCEID in your object's declaration. (This is the default specification used by the ATL.)

#### <sup>~</sup>**To create a static link using DECLARE\_REGISTRY \_RESOURCEID**

- 1 At the top of stdafx.h, add the following #define statement: #define \_ATL\_STATIC\_REGISTRY.
- 2 Recompile.

 $\label{eq:2.1} \frac{1}{\sqrt{2}}\int_{\mathbb{R}^3}\frac{1}{\sqrt{2}}\left(\frac{1}{\sqrt{2}}\right)^2\frac{1}{\sqrt{2}}\left(\frac{1}{\sqrt{2}}\right)^2\frac{1}{\sqrt{2}}\left(\frac{1}{\sqrt{2}}\right)^2\frac{1}{\sqrt{2}}\left(\frac{1}{\sqrt{2}}\right)^2.$ 

PART<sub>2</sub>

# Active Template Library Tutorial

# ATL **Tutorial**

With ATL, you can create efficient, flexible, lightweight controls. This tutorial leads you through the creation of a control and demonstrates some ATL fundamentals in the process.

The ATL control that you create in this seven-step tutorial draws a circle and also draws a filled polygon inside the circle. You will add a control to your project, add a Sides property to indicate how many sides the polygon will have, and add drawing code to display your control when the property changes. Then, you will make your control respond to click events, add a property page to your control, and put your control on a Web page.

The tutorial is divided into seven steps. Do them in order because later steps depend on tasks you have completed in earlier steps.

- Step 1: Creating the Project
- Step 2: Adding a Control to Your Project
- Step 3. Adding a Property to Your Control
- Step 4: Changing Your Control's Drawing Code
- Step 5: Adding an Event to Your Control
- Step 6: Adding a Property Page to Your Control
- Step 7: Putting Your Control on a Web Page
- ATL References
- Appendix (code generated by the ATL Object Wizard)

# Step 1: Creating the Project

First you will create the initial ATL project using the ATL COM AppWizard.

- 1. In the Developer Studio environment, click New on the File menu, then choose the Projects tab.
- 2. Select the ATL COM AppWizard.
- 3. Type Polygon as the project name.

#### ATL Tutorial

Your dialog box should look like this:

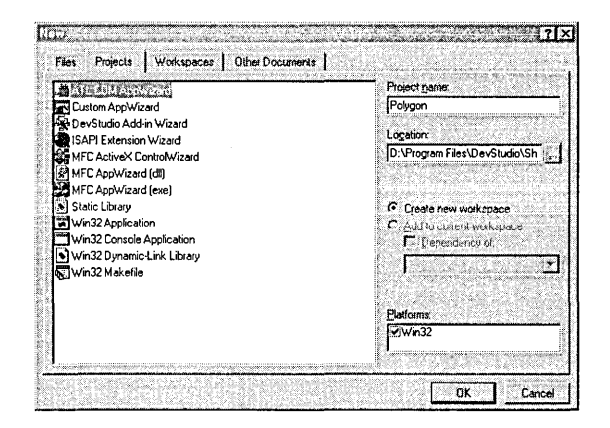

Click **OK** and the ATL COM AppWizard presents a dialog box offering several choices to configure the initial ATL project.

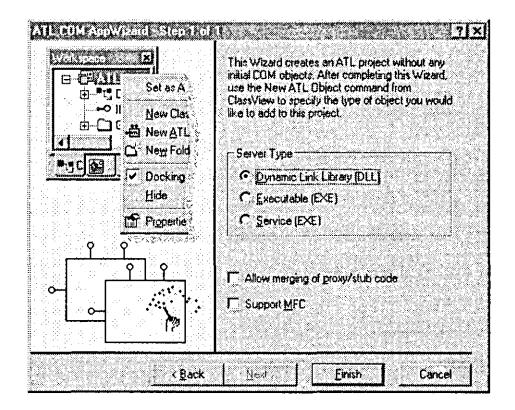

Because you are creating a control, leave the Server Type as a DLL, since a control must be an in-process server. All the default options are fine, so click **Finish.** A dialog box appears that lists the main files that will be created. These files are listed below, along with a description of each file that the ATL COM AppWizard generates.

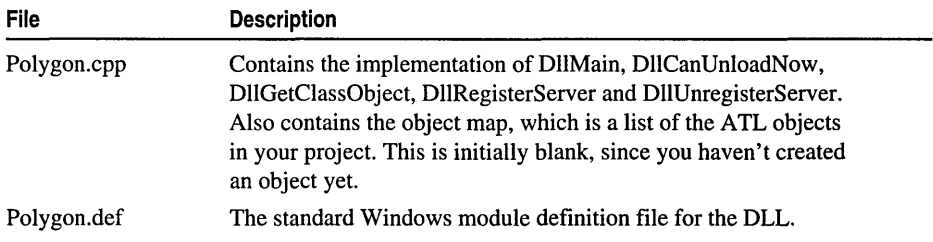

#### (continued)

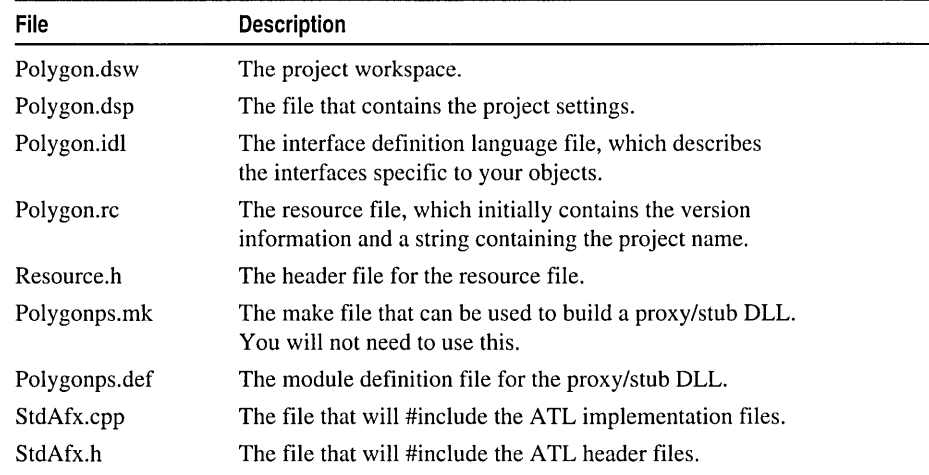

To make the Polygon DLL useful, you need to add a control, using the ATL Object Wizard.

### Step 2: Adding a Control

To add an object to an ATL project, you use the ATL Object Wizard. Click New ATL Object on the Insert menu, and the ATL Object Wizard appears.

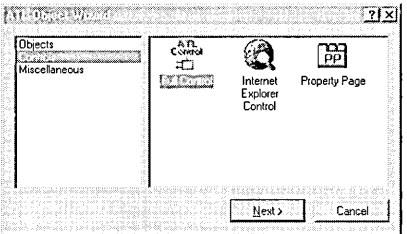

In the first ATL Object Wizard dialog box, select the category of object you want to add to your current ATL project. Some of the options you can select are a basic COM object, a control tailored to work in Internet Explorer, and a property page. In this tutorial, you are going to create a standard control, so set the category as Controls on the left, then on the right select Full Control. Finally, click Next.

A set of property pages is displayed that allow you to configure the control you are inserting into your project. Type "PolyCtl" as the short name.

#### **ATL Tutorial**

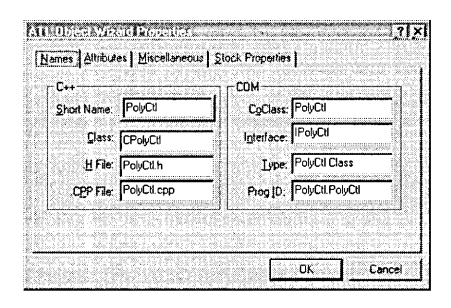

The Class field shows the C++ class name created to implement the control. The .H File and .CPP File show the files created containing the definition of the C++ class. The CoClass is the name of the component class for this control, and Interface is the name of the interface on which your control will implement its custom methods and properties. The Type is a description for the control, and the ProgID is the readable name that can be used to look up the CLSID of the control.

Now enable support for rich error information for your control:

- 1. Click on the Attributes tab.
- 2. Click the Support ISupportErrorInfo check box.

You're going to color in the polygon when you draw it, so add a Fill Color stock property:

- 1. Click on the Stock Properties tab. You see a list box with all the possible stock properties you can enter.
- 2. Scroll down the list, then double-click Fill Color to move it to the Supported list.

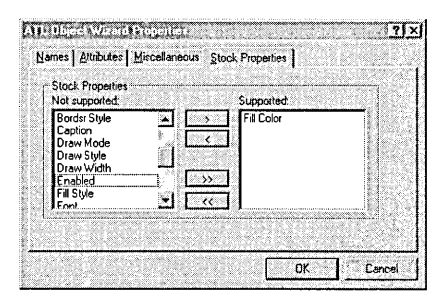

You are finished selecting options for your control. Click OK.

When you created your control, several code changes and additions were made. The following files were created:

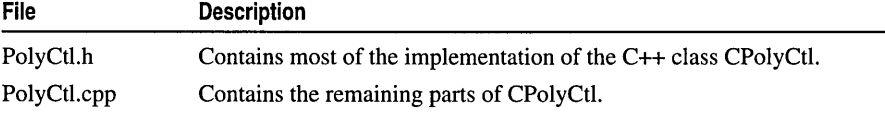

(continued)

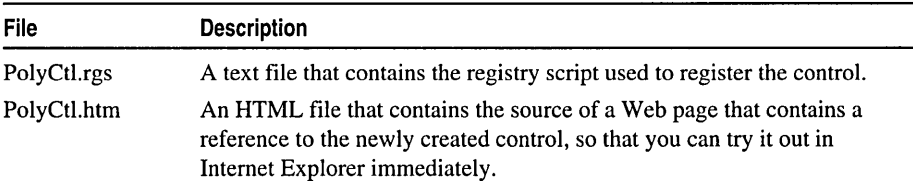

The following code changes were also performed by the Wizard:

- A #include was added to the StdAfx.h and StdAfx.cpp files to include the ATL files necessary for controls.
- The registry script PolyCtl.rgs was added to the project resource.
- Polygon.idl was changed to include details of the new control.
- The new control was added to the object map in Polygon.cpp.

The file PolyCtl.h is the most interesting because it contains the main code that implements your control. The code for PolyCtl.h is described in the Appendix of this tutorial.

You are now ready to build your control:

- 1. On the Build menu click Build Polygon.dll.
- 2. Once your control has finished building, click ActiveX Control Test Container on the Tools menu. The Test Container is launched.
- 3. In Test Container, choose Insert Ole Control from the Edit menu. The Insert Ole Control dialog box appears.
- 4. From the list of available controls in the Insert Ole Control dialog box, choose PolyCtl class.

You should see a rectangle with the text "ATL 2.0" in the middle.

5. Close Test Container.

Next, you will add a custom property to the control.

## Step 3: Adding a Property to the Control

IPolyCtl is the interface that contains your custom methods and properties. The easiest way to add a property to this interface is to right click on it in the Class View and select Add Property.

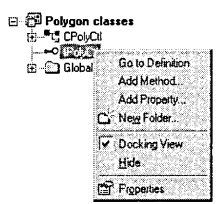

The **Add Property to Interface** dialog box appears, allowing you to enter the details of the property you want to add:

- 1. On the drop-down list of property types, select short.
- 2. Type "Sides" as the Property Name. If you move to another field after editing the Property Name field, the Implementation box will show the lines that will be added to your .idl file.
- 3. Click OK to finish adding the property.

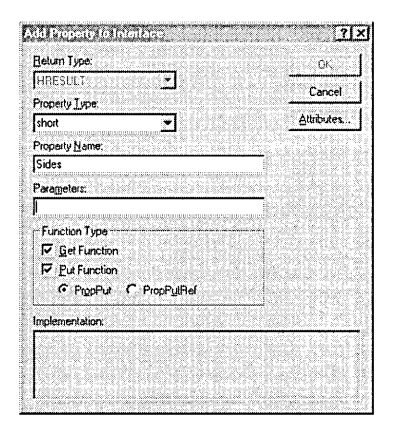

MIDL (the program that compiles .idl files) defines a Get method that retrieves the property and a Put method that sets the property. When MIDL compiles the file, it automatically defines those two methods in the interface by prepending put and get\_ to the property name.

Along with adding the necessary lines to the .idl file, the Add Property to Interface dialog box also adds the Get and Put function prototypes to the class definition in PolyCtl.h and adds an empty implementation to PolyCtl.cpp.

To set and retrieve the property you need a place to store it. Open PolyCtl.h and add the following line at the end of the class definition after  $m$  cl rFill Color is defined:

```
short m_nSides;
```
Now you can implement the Get and Put methods. The get Sides and put Sides function definitions have been added to PolyCtl.cpp. You need to add code to match the following:

```
STDMETHODIMP CPolyCtl ::get_Sides(short *pVal) 
( 
   *pVal = m_nsides;return S_OK; 
}
STDMETHODIMP CPolyCtl::put_Sides(short newVal)
```
#### **ATL Tutorial**

```
\mathcal{L}_{\mathcal{L}}if (newVal > 2 && newVal < 101) 
    { 
        m_nSides = newVal:
        return S_OK: 
    \mathbf{I}else 
        return Error(_T("Shape must have between 3 and 100 sides"));
\overline{\mathbf{r}}
```
The get\_Sides function simply returns the current value of the Sides property through the pVa 1 pointer. In the put\_Si des method, you make sure the user is setting the Sides property to an acceptable value. You need more than 2 sides, and since you will be storing an array of points for each side later on, 100 is a reasonable limit for a maximum value. If an invalid value is passed you use the ATL Error function to set the details in the IErrorInfo interface. This is useful if your container needs more information about the error than the returned HRESULT.

The last thing you need to do for the property is initialize m\_nSi des. Make a triangle the default shape by adding a line to the constructor in PolyCtl.h:

```
CPolyCtl() 
{ 
   m nSides = 3:
}
```
You now have a property called Sides. It's not much use until you do something with it, so next you will change the drawing code to use it.

# Step 4: Changing the Drawing Code

In the drawing code you will use sin and cos functions to calculate the polygon points, so add include math.h at the top of PolyCtl.h:

```
#include <math.h> 
#include "resource.h" II main symbols
```
Note for Release builds only When the ATL COM App Wizard generates the default project, it defines the macro \_ATL\_MIN\_CRT. This macro is defined so that you don't bring the C Run-Time Library into your code if you don't need it. The polygon control needs the C Run-Time Library start-up code to initialize the floating-point functions. Therefore, you need to remove the \_ATL\_MIN\_CRT macro if you want to build a Release version. To remove the macro, click Settings on the Project menu. In the Settings For: drop-down list, choose Multiple Configurations. In the Select project configuration(s) to modify dialog box that appears, click the check boxes for all four Release versions, then click OK. On the *C/C++* tab, choose the General category, then remove \_ATL\_MIN\_CRT from the Preprocessor definitions edit box.

Once the polygon points are calculated, you store the points by adding an array of type **POINT** to the end of the class definition in PolyCtl.h:

```
OLE_COLOR m_clrFillColor; 
short m_nSides; 
POINT m_arrPoint[100];
```
Now change the OnDraw function in PolyCtl.cpp to match the one below. Note that you remove the calls to the Rectangle and DrawText functions. You also explicitly get and select a black pen and white brush. You need to do this in case your control is running windowless. If you don't have your own window, you can't make assumptions about the device context you'll be drawing in.

The completed OnDraw looks like this:

```
HRESULT CPolyCtl: :OnDraw(ATL_DRAWINFO& di) 
{ 
   RECT& rc = *(RECT*)di.prcBounds:
   HDC hdc = di.hdcDraw:
   COLORREF col Fore; 
   HBRUSH hOldBrush. hBrush; 
   HPEN hOldPen. hPen; 
   II Translate m_colFore into a COLORREF type 
   OleTranslateColor(m_clrFillColor. NULL. &colFore); 
   IICreate and select the colors to draw the circle 
   hPen = (HPEN)GetStockObject(BLACK_PEN); 
   hOldPen = (HPEN)SelectObject(hdc. hPen); 
   hBrush = (HBRUSH)GetStockObject(WHITE_BRUSH); 
   hOldBrush = (HBRUSH)SelectObject(hdc. hBrush); 
  const double pi = 3.14159265358979;
   POINT ptCenter; 
   double dblRadiusx = (rc.right - rc.left) I 2; 
   double dblRadiusy = (rc.bottom - rc.top) I 2; 
   double dblAngle = 3 * pi / 2;
   double dblDiff = 2 * pi I m_nSides; II Angle each side will make 
   ptCenter.x = (rc. left + rc. right) / 2;ptCenter.y = (rc.top + rc.bottom) I 2; 
   II Calculate the points for each side 
   for (int i = 0; i \lt m nSides; i++){ 
     m_earPoint[i].x = (long)(db1Radius * cos(db1Angle) + ptCenter.x + 0.5);m_earPoint[i], y = (long)(db1Radius \times sin(db1Angle) + ptCenter, y + 0.5);dblAngle += dblDiff; 
   \mathcal{L}Ellipse(hdc. rc.left. rc.top. rc.right. rc.bottom); 
   II Create and select the brush that will be 
   II used to fill the polygon 
   hBrush = CreateSolidBrush(colFore);
```

```
SelectObject(hdc. hBrush); 
   Polygon(hdc. &m_arrPoint[0J. m_nSides); 
   // Select back the old pen and brush and delete
   // the brush we created
   SelectObject(hdc. hOldPen); 
   SelectObject(hdc. hOldBrush); 
   DeleteObject(hBrush); 
   return S_OK;
\mathbf{I}
```
Now, initialize m\_cl rFi 11 Color. Choose green as the default color and add this line to the CPo 1 yCt 1 constructor in PolyCtl.h:

 $m_c$ lrFillColor = RGB $(0, 0 \times F$ FF, 0);

The constructor now looks like this:

```
CPolyCtl () 
{ 
   m_nSides = 3;
   m_clrFillColor = RGB(0, 0xFF, 0);\mathcal{F}
```
Now rebuild the control and try it again. Open ActiveX Control Test Container and insert the control. You should see a green triangle within a circle. Try changing the number of sides. To modify properties on a dual interface from within Test Container, use Invoke Methods:

- 1. In Test Container, click Invoke Methods on the Edit menu. The Invoke Control Method dialog box is displayed.
- 2. Click Sides from the Name list box and click 1: Put from the ID list box.
- 3. Type 5 in the (Prop Value) edit box and click Invoke.

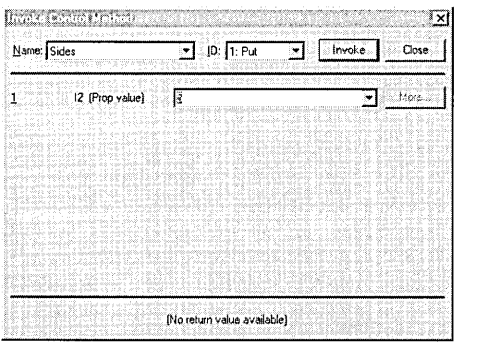

Notice that the control doesn't change. What is wrong? Although you changed the number of sides internally by setting the m\_nSi des variable, you didn't cause the control to repaint. If you switch to another application and then switch back to

#### ATL Tutorial

Test Container you will find that the control is repainted and now has the correct number of sides.

To correct this problem, you need to add a call to the Fire ViewChange function, which is defined in **IViewObjectExImpl**, after you set the number of sides. If the control is running in its own window, Fire ViewChange will call the InvalidateRect API directly. If the control is running windowless, the InvalidateRect method will be called on the container's site interface. This forces the control to repaint itself.

The new put Sides method is as follows:

```
STDMETHODIMP CPolyCtl::put Sides(short newVal)
{ 
   if (newVal > 2 && newVal < 101) 
   { 
      m_nSides - newVal;
      FireViewChange(); 
      return S_OK; 
   \mathbf{r}else 
      return Error(_T("Shape must have between 3 and 100 sides")); 
\mathcal{F}
```
After you've added FireViewChange, rebuild and try the control again. This time when you change the number of sides and click **Invoke**, you should see the control change immediately.

Next, you will add an event to the control.

## Step 5: Adding an Event

Now you will add a Cl i ckln and a Cl i ckOut event to your ATL control. You will fire the ClickIn event if the user clicks within the polygon and fire ClickOut if the user clicks outside.

To be able to fire events, you must first specify an event interface. Add the code declaring this interface to the 1 i bra ry section in the Polygon.idl file. The resulting .idl file should appear as shown in the following code. The code that you add is in bold. Note that the GUIDs in your file will differ from the ones below. Do not change the code that is not bold. In particular, be careful not to overwrite the second GUID in the code below.

```
library POLYGONLib 
{ 
   importlib("stdole32.tlb"); 
   \Gammauuid(4CBBC677-507F-11D0-B98B-000000000000). 
      helpstring("Event interface for PolyCtl") 
   ı
   dispinterface _PolyEvents
```

```
\mathbf{f}properties: 
      methods: 
      [id(1)] void ClickIn([in]long x, [in] long y);[id(2)] void ClickOut([in]long x, [in] long y);
   } ; 
   \Gammauuid(4CBBC676-507F-llD0-B98B-000000000000), 
      helpstring("PolyCtl Class") 
   J.
   coclass PolyCtl 
   { 
      [default] interface IPolyCtl;
      [default, source] dispinterface _PolyEvents;
   } ; 
} ;
```
Note that you start the interface name with an underscore. This is a convention to indicate that the interface is an internal interface. Thus, programs that allow you to browse COM objects can choose not to display the interface to the user.

In the interface definition, you added the  $ClickIn$  and  $ClickOut$  methods that take the x and y coordinates of the clicked point as parameters. You also added a line to indicate that this is the default source interface. The source attribute indicates that the control is the source of the notifications, so it will call this interface on the container.

Now implement a connection point interface and a connection point container interface for your control. (In COM, events are implemented through the mechanism of connection points. To receive events from a COM object, a container establishes an advisory connection to the connection point that the COM object implements. Since a COM object can have multiple connection points, the COM object also implements a connection point container interface. Through this interface, the container can determine which connection points are supported.) The interface that implements a connection point is called IConnectionPoint and the interface that implements a connection point container is called IConnectionPointContainer.

To help implement IConnectionPoint, ATL provides a proxy generator. This proxy generator generates the IConnectionPoint interface by reading your type library and implementing a function for each event that can be fired. But before you can use it, you must generate your type library. To do this you can either rebuild your project or right click on the .idl file in the File View and click Compile Polygon.idl. This will create the Polygon.t1b file, which is your type library.

After compiling your type library, follow these steps:

- 1. Go to the Components and Controls Gallery (on the Project menu, click Add to Project, then click Components and Controls).
- 2. In Components and Controls Gallery, double-click the Developer Studio Components folder. Select the ATL Proxy Generator and click the Insert button.

You will be asked to confirm insertion. Click OK. The ATL Proxy Generator dialog box appears.

- 3. Click on the button labeled ••• and select the Polygon.tlb file. The type library will be read and the two interfaces that you implemented (\_Po 1 y Events and I Po 1 yCt 1) will appear in the Not selected box.
- 4. To generate a connection point for the event interface, select \_PolyEvents and click the > button to move \_PolyEvents to the Selected box. You want a connection point, so leave the **Proxy Type** as **Connection Point**.
- S. Click Insert.
- 6. A standard Save dialog box appears and suggests CPPolygon.h as the filename. Accept this name and click Save.
- 7. A message that the proxy has been successfully generated appears. Click  $\overline{OK}$ .
- 8. Now click Close, then click Close again to close the Components and Controls Gallery.

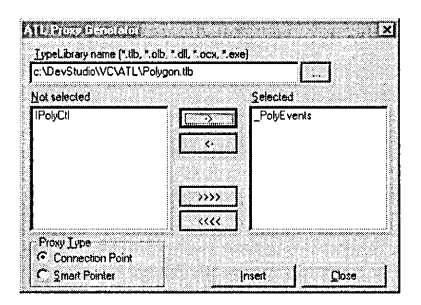

If you look at the generated CPPolygon.h file, you see it has a class called CProxy PolyEvents that derives from **IConnectionPointImpl**. CPPolygon.h also defines the two methods Fire\_ClickIn and Fire\_Click0ut, which take the two coordinate parameters. These are the methods you call when you want to fire an event from your control.

Now include the CPPolygon.h file at the top of PolyCtl.h:

```
#include <math.h> 
#include "resource.h" 
#include "CPPolygon.h" 
                              // main symbols
```
Now add the CP roxy\_PolyEvents class to the CP olyCtl class inheritance list in PolyCtl.h. You also need to implement IConnectionPointContainer. ATL supplies an implementation of this interface in the class IConnectionPointContainerImpl. Therefore, add these two lines to CPo 1 y Ct 1 class inheritance list in PolyCtl.h:

```
public CProxy_PolyEvents<CPolyCtl>, 
public IConnectionPointContainerlmpl<CPolyCtl>
```
Also, you need to make the interface \_PolyEvents the default outgoing interface, so supply it as the second parameter to **IProvideClassInfo2Impl** in the CPo 1yCt 1 class inheritance list in PolyCtl.h:

```
public IProvideClassInfo2Impl<&CLSID_PolyCtl, &DIID__PolyEvents,
                              &LIBID_POLYGONLib>.
```
The CPo 1 y Ct 1 class declaration now looks like this:

```
class ATL_NO_VTABLE CPolyCtl : 
   public CComObjectRootEx<CComObjectThreadModel>. 
   public CComCoClass<CPolyCtl. &CLSID_PolyCtl>. 
   public CComControl<CPolyCtl>. 
   public CStockPropImpl<CPolyCtl. IPolyCtl. &IID_IPolyCtl. 
                                              &LIBID_POLYGONLib>. 
   public IProvideClassInfo2Impl<&CLSID_PolyCtl, &DIID__PolyEvents,
                                      &LIBID_POLYGONLib>. 
   public IPersistStreamInitImpl<CPolyCtl>. 
   public IPersistStorageImpl<CPolyCtl>. 
   public IQuickActivateImpl<CPolyCtl>. 
   public IOleControlImpl<CPolyCtl>. 
   public IOleObjectImpl<CPolyCtl>. 
   public IOleInPlaceActiveObjectImpl<CPolyCtl>. 
   public IViewObjectExImpl<CPolyCtl>. 
   public IOleInPlaceObjectWindowlessImpl<CPolyCtl>. 
   public IDataObjectImpl<CPolyCtl>. 
   public ISupportErrorInfo. 
   public ISpecifyPropertyPagesImpl<CPolyCtl>. 
   public CProxy_PolyEvents<CPolyCtl>. 
   public IConnectionPointContainerImpl<CPolyCtl>
```
Next expose **IConnectionPointContainer** through your **Querylnterface** function by adding it to your COM map. Note that you don't need to expose **IConnectionPoint**  through **Querylnterface,** since the client obtains this interface through the use of **IConnectionPointContainer.** Add the following line to the end of the COM map in PolyCtl.h:

```
COM_INTERFACE_ENTRY_IMPL(IConnectionPointContainer)
```
The COM map now looks like this:

```
BEGIN_COM_MAP(CPolyCtl) 
   COM_INTERFACE_ENTRY(IPolyCtl) 
   COM_INTERFACE_ENTRY(IDispatch) 
   COM_INTERFACE_ENTRY_IMPL(IViewObjectEx) 
   COM_INTERFACE_ENTRY_IMPL_IID(IID_IViewObject2. IViewObjectEx) 
   COM_INTERFACE_ENTRY_IMPL_IID(IID_IViewObject. IViewObjectEx) 
   COM_INTERFACE_ENTRY_IMPL(IOleInPlaceObjectWindowless) 
   COM_INTERFACE_ENTRY_IMPL_IID(IID_IOleInPlaceObject. 
                                 IOleInPlaceObjectWindowless) 
   COM_INTERFACE_ENTRY_IMPL_IID(IID_IOleWindow. 
                                 IOleInPlaceObjectWindowless) 
   COM_INTERFACE_ENTRY_IMPL(IOleInPlaceActiveObject)
```
```
COM_INTERFACE_ENTRY_IMPL(IOleControl) 
COM_INTERFACE_ENTRY_IMPL(IOleObject) 
COM_INTERFACE_ENTRY_IMPL(IQuickActivate) 
COM_INTERFACE_ENTRY_IMPL(IPersistStorage) 
COM_INTERFACE_ENTRY_IMPL(IPersistStreamlnit) 
COM_INTERFACE_ENTRY_IMPL(ISpecifyPropertyPages) 
COM_INTERFACE_ENTRY_IMPL(IDataObject) 
COM_INTERFACE_ENTRY(IProvideClasslnfo) 
COM_INTERFACE_ENTRY(IProvideClasslnfo2) 
COM_INTERFACE_ENTRY(ISupportErrorlnfo) 
COM_INTERFACE_ENTRY_IMPL(IConnectionPointContainer)
```
END\_COM\_MAP()

There is one more thing to do for connection points and that is to tell the ATL implementation of **IConnectionPointContainer** which connection points are available. You do this through the use of a connection point map, which is simply a list of the interface identifiers for each supported connection point. Add the following three lines after the COM map in PolyCtl.h. Note that there are two underscore characters in the identifier name for the interface, since MIDL prepends 0 I 10\_ onto the interface name that you defined earlier, which starts with an underscore character.

```
BEGIN_CONNECTION_POINT_MAP(CPolyCtl)
  CONNECTION_POINT_ENTRY(DIID_PolyEvents)
END_CONNECTION_POINT_MAP()
```
You are done implementing the code to support events. Now, add some code to fire the events at the appropriate moment. Remember, you are going to fire a  $ClickIn$  or Cl i ckOut event when the user clicks the left mouse button in the control. To find out when the user clicks the button, first add a handler for the **WM\_LBUTTONDOWN**  message. In PolyCtl.h, add the following line to the message map:

```
MESSAGE_HANDLER(WM_LBUTTONDOWN, OnLButtonDown)
```
The message map now looks like this:

```
BEGIN_MSG_MAP(CPolyCtl) 
  MESSAGE HANDLER(WM PAINT, OnPaint)
  MESSAGE_HANDLER(WM_GETDLGCODE, OnGetDlgCode) 
  MESSAGE_HANDLER(WM_SETFOCUS, OnSetFocus) 
  MESSAGE HANDLER(WM KILLFOCUS, OnKillFocus)
  MESSAGE_HANDLER(WM_LBUTTONDOWN, OnLButtonDown) 
END_MSG_MAP()
```
To supply the implementation of On LButtonDown, add the following code after the OnDraw prototype in PolyCtl.h:

LRESULT OnLButtonDown(UINT uMsg, WPARAM wParam, LPARAM lParam, BOOL& bHandled); Next, add the following code after the OnDraw implementation in PolyCtl.cpp:

```
LRESULT CPolyCtl ::OnLButtonDown(UINT uMsg, WPARAM wParam, LPARAM lParam, 
                                  BOOL& bHandled) 
\mathfrak{c}HRGN hRgn; 
   WORD xPos ~ LOWORD(lParam); 
II horizontal position of cursor 
   WORD yPos = HIWORD(lParam); 
II vertical position of cursor 
   II Create a region from our list of points 
   hRgn ~ CreatePolygonRgn(&m_arrPoint[0], m_nSides, WINDING); 
   II If the clicked point is in our polygon then fire the ClickIn 
   II event otherwise we fire the ClickOut event 
   if (PtInRegion(hRgn, xPos, yPos))
      Fire_ClickIn(xPos, yPos); 
   else 
      Fire_ClickOut(xPos, yPos); 
   II Delete the region that we created 
   DeleteObject(hRgn); 
   return 0; 
\mathbf{r}
```
Since you have already calculated the points of the polygon in the OnDraw function, use them in On L But ton Down to create a region. Then, use the **PtIn Region** API function to determine whether the clicked point is inside the polygon or not.

The umsg parameter is the ID of the Windows message being handled. This allows you to have one function that handles a range of messages. The wPar am and the 1 Par am are the standard values for the message being handled. The parameter bHandl ed allows you to specify whether the function handled the message or not. By default, the value is set to  **to indicate that the function handled the message,** but you can set it to FALSE. Doing so will cause ATL to continue looking for another message handler function to which to send the message.

Now try out your events. Build the control and start ActiveX Control Test Container again. This time open the event log window by clicking Event Log on the View menu. Now insert the control and try clicking in the window. Notice that ClickIn is fired if you click within the filled polygon and ClickOut is fired when you click outside it.

Next you will add a property page.

# Step 6: Adding a Property Page

Property pages are implemented as separate COM objects, which allow property pages to be shared if required. To add a property page to your control you can use the ATL Object Wizard.

Start the ATL Object Wizard and select Controls as the category on the left. Select Property Page on the right, then click Next.

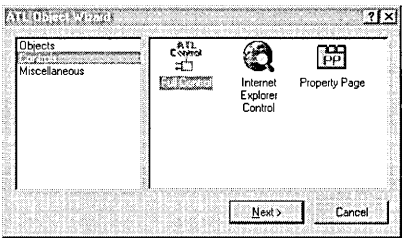

You again get the dialog box allowing you to enter the name of the new object. Call the object PolyProp and enter that name in the Short Name edit box.

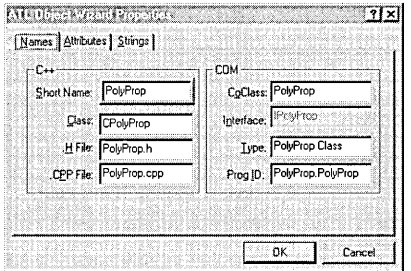

Notice that the Interface edit box is grayed out. This is because a property page doesn't need a custom interface.

Click on the Strings tab to set the title of the property page. The title of the property page is the string that appears in the tab for that page. The Doc String is a description that a property frame could use to put in a status line or tool tip. Note that the standard property frame currently doesn't use this string, but you can set it anyway. You're not going to generate a Helpfile at the moment, so erase the entry in that text box. Click OK and the property page object will be created.

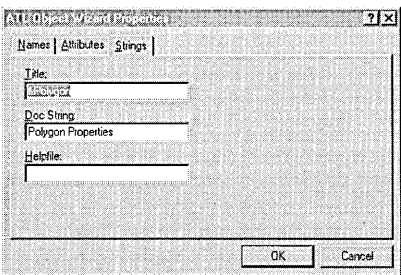

The following three files are created:

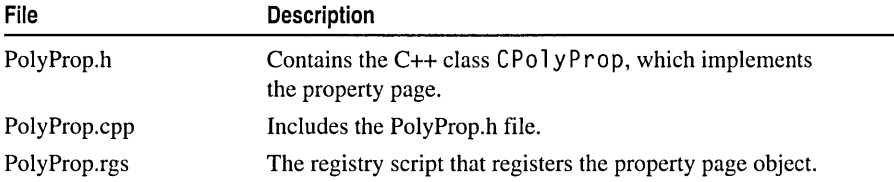

The following code changes are also made:

- The new property page is added to the object entry map in Polygon.cpp.
- The Polyprop class is added to the Polygon. idl file.
- The new registry script file PolyProp.rgs is added to the project resource.
- A dialog box template is added to the project resource for the property page.
- The property strings you specified are added to the resource string table.

Now add the fields that you want to appear on the property page. Switch to **ResourceView, then open the dialog IDD** POLY PROP. Notice that it is empty except for a label that tells you to put your property page controls here. Delete that label and add one that contains the text "Sides:". Next to the label add an edit box and give it an ID of IDC\_SIDES.

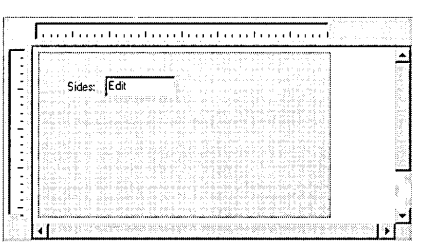

Include Polygon.h at the top of the PolyProp.h file:

#include "Polygon.h" // definition of IPolyCtl

Now enable the CPo 1 yP rop class to set the number of sides in your object when the Apply button is pressed. Change the App 1 y function in PolyProp.h as follows.

```
STDMETHOD(Apply)(void) 
{ 
  USES_CONVERSION; 
  ATLTRACE(_T("CPolyProp::Apply\n"));
   for (UINT i = 0; i < m_n 0bjects; i++){ 
      CComQIPtr<IPolyCtl. &IID_IPolyCtl> pPoly(m_ppUnk[i]); 
      short nSides = (short)GetDlgItemInt(IDC_SIDES); 
      if FAILED(pPoly->put_Sides(nSides))
```

```
\left\{ \right.CComPtr<IErrorInfo> pError; 
          CComBSTR strError; 
          GetErrorInfo(0. &pError); 
          pError->GetDescription(&strError); 
          MessageBox(OLE2T(strError). _T("Error"). MB_ICONEXCLAMATION); 
          return E_FAIL; 
       \mathbf{a}\mathbf{1}m_bDirty = FALSE; 
   return S_OK; 
\mathbf{r}
```
A property page could have more than one client attached to it at a time, so the Apply function loops around and calls put  $S$  ides on each client with the value retrieved from the edit box. You are using the **CComQIPtr** class, which performs the QueryInterface on each object to obtain the I Po 1 yCt 1 interface from the **IUnknown** (stored in the m\_ppUnk array).

Check that setting the Sides property actually worked. If it fails, you get a message box displaying error details from the **IErrorInfo** interface. Typically, a container asks an object for the ISupportErrorInfo interface and calls InterfaceSupportsErrorInfo first, to determine whether the object supports setting error information. But since it's your control, you can forego that check.

CComPtr helps you by automatically handling the reference counting, so you don't need to call Release on the interface. CComBSTR helps you with BSTR processing, so you don't have to perform the final SysFreeString call. You also use one of the various string conversion classes, so you can convert the BSTR if necessary (this is why we add the USES CONVERSION macro at the start of the function).

You also must set the property page's dirty flag to indicate that the **Apply** button should be enabled. This occurs when the user changes the value in the Sides edit box, so add this line to the message map in PolyProp.h:

```
COMMAND_HANDLER(IDC_SIDES. EN_CHANGE. OnSidesChange)
```
The property page message map now looks like this:

```
BEGIN_MSG_MAP(CPolyProp) 
   COMMAND_HANDLER(IDC_SIDES. EN_CHANGE. OnSidesChange)
   CHAIN_MSG_MAP(IPropertyPageImpl<CPolyProp» 
END_MSG_MAP()
```
Now add the OnSides Change function after the Apply function:

```
LRESULT OnSidesChange(WORD wNotify. WORD wID. HWND hWnd. BOOL& bHandled) 
{ 
   SetDirty(TRUE):
   return 0; 
\mathbf{r}
```
 $0$ nSi desChange will be called when a WM COMMAND message is sent with the **EN\_CHANGE** notification for the IDC\_SIDES control. On Sides Change then calls SetDirty and passes TRUE to indicate the property page is now dirty and the Apply button should be enabled.

Now, add the property page to your control. The ATL Object Wizard doesn't do this for you automatically, since there could be multiple controls in your project. Open PolyCtl.h and add this line to the property map:

PROP\_ENTRY("Sides", 1, CLSID\_PolyProp)

The control's property map now looks like this:

```
BEGIN_PROPERTY_MAP(CPolyCtl)
   //PROP_ENTRYC"Description", dispid, clsid) 
   PROP_ENTRY("Sides", 1, CLSID_PolyProp)
   PROP_PAGE(CLSID_StockColorPage)
END_PROPERTY_MAPC)
```
You could have added a PROP\_PAGE macro with the CLSID of your property page, but if you use the PROP\_ENTRY macro as shown, the Sides property value is also saved when the control is saved. The three parameters to the macro are the property description, the DISPID of the property, and the CLSID of the property page that has the property on it. This is useful if, for example, you load the control into Visual Basic and set the number of Sides at design time. Since the number of Sides is saved, when you reload your Visual Basic project the number of Sides will be restored.

Now build that control and insert it into ActiveX Control Test Container. Then follow the steps below:

- 1. In Test Container, on the Edit menu click Embedded Object Functions.
- 2. Click Properties on the submenu.

The property page appears.

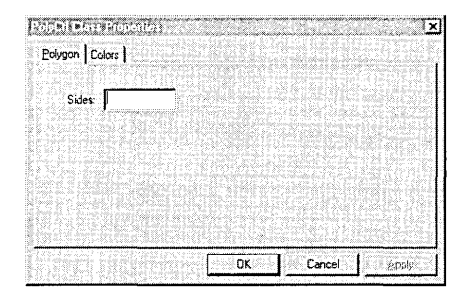

The Apply button is initially disabled. Start typing a value in the Sides edit box and the Apply button will become enabled. After you have finished entering the value, click the Apply button. The control display changes and the Apply button is again disabled. Try entering an invalid value and you should see a message box containing the error description that you set from the put\_Si des function.

Next you'll put your control on a Web page.

# Step 7: Putting the Control on a Web Page

Your control is now finished. To see your control work in a real-world situation, put it on a Web page. When the ATL Object Wizard creates the initial control it also creates an HTML file that contains the control. You can open up the PolyCtl.htm file in Internet Explorer and you see your control on a Web page.

The control doesn't do anything yet, so change the Web page to respond to the events that you send. Open PolyCtl.htm in Developer Studio and add the lines in bold.

```
<HTML> 
<HEAD> 
<TITLE>ATL 2.0 test page for object PolyCtl</TITLE> 
</HEAD> 
<BODY> 
<OBJECT ID-"PolyCtl" < 
 CLASSID="CLSID:4CBBC676-507F-llD0-B98B-000000000000"> 
> 
<IOBJECT> 
<SCRIPT LANGUAGE-"VBScript"> 
(1 - -Sub PolyCtl_ClickIn(x. y) 
   PolyCtl. Sides - PolyCtl. Sides +1End Sub 
Sub PolyCtl_ClickOut(x, y)
   PolyCtl. Sides = PolyCtl. Sides -1End Sub 
--> 
</SCRIPT> 
</BODY> 
</HTML>
```
You have added some VBScript code that gets the Sides property from the control, and increases the number of sides by one if you click inside the control. If you click outside the control you reduce the number of sides by one.

Start up Internet Explorer and make sure your Security settings are set to Medium:

- 1. Click Options on the View menu.
- 2. Select the Security tab and click Safety Level.
- 3. Set the security to medium if necessary, then click OK.
- 4. Click OK to close the Options dialog box.

Now open PolyCtl.htm. A Safety Violation dialog box informs you that Internet Explorer doesn't know if the control is safe to script.

What does this mean? Imagine if you had a control that, for example, displayed a file, but also had a De 1 ete method that deleted a file. The control would be safe if you

just viewed it on a page, but wouldn't be safe to script since someone could call the De 1 ete method. This message is Internet Explorer's way of saying that it doesn't know if someone could do damage with this control so it is asking the user.

You know your control is safe, so click Yes. Now click inside the polygon; the number of sides increases by one. Click outside the polygon to reduce the number of sides. If you try to reduce the number of sides below three, you will see the error message that you set.

The following figure shows the control running in Internet Explorer after you have clicked inside the polygon twice.

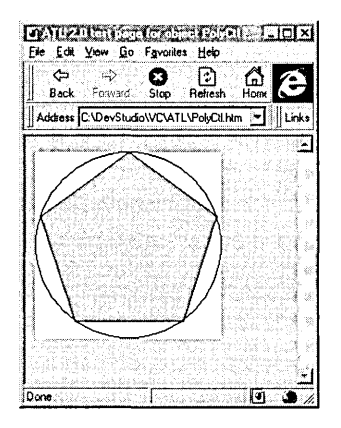

Since you know your control is always safe to script, it would be good to let Internet Explorer know, so that it doesn't need to show the Safety Violation dialog box. You can do this through the IObjectSafety interface. ATL supplies an implementation of this interface in the class IObjectSafetylmpl.

To add the interface to your control, just add IObjectSafetylmpl to your list of inherited classes and add an entry for it in your COM map.

Add the following line to the end of the list of inherited classes in PolyCtl.h, remembering to add a comma to the previous line:

public IObjectSafetylmpl<CPolyCtl>

Then add the following line to the COM map in PolyCtl.h:

COM\_INTERFACE\_ENTRY\_IMPL(IObjectSafety)

Now build the control. Once the build has finished, open PolyCtl.htm in Internet Explorer again. This time the Web page should be displayed directly without the Safety Violation dialog box. Click inside and outside the polygon to confirm that the scripting is working.

## ATL **References**

This tutorial has demonstrated some basic concepts about using ATL.

To view the available ATL documentation, see:

- ATL Article Overview
- ATL Class Overview
- ATL Samples Index (online)

## Appendix

This appendix contains the PolyCtl.h and Poly.cpp code created by the ATL Object Wizard when generating a full control with the Support ISupportErrorInfo option chosen on the Attributes tab.

PolyCtl.cpp implements the InterfaceSupportsErrorInfo function for the ISupportErrorInfo interface and the OnDraw function.

PolyCtl.h shows how ATL uses multiple inheritance to implement the necessary interfaces. This provides a flexible way of implementing a COM object, since it allows you to add and remove interfaces easily. The list of interfaces that will be exposed through Querylnterface are specified in the COM map.

The DECLARE\_REGISTRY\_RESOURCEID macro simply specifies the resource ID containing the registry script and is used to register and unregister the control.

The property map indicates which properties of the object will persist, meaning they can be loaded and saved. The property map also identifies the property pages used by the object.

The message map indicates which function will be called to handle the various Windows messages.

// PolyCtl.h : Declaration of the CPolyCtl

```
#ifndef __ POLYCTL_H_ 
#define __ POLYCTL_H_ 
#include "resource.h" // main symbols 
/////////////////////////////////////////////////////// 
II CPolyCtl 
class ATL_NO_VTABLE CPolyCtl : 
   public CComObjectRootEx<CComObjectThreadModel>, 
   public CComCoClass<CPolyCtl, &CLSID_PolyCtl>, 
   public CComControl<CPolyCtl>, 
   public CStockProplmpl<CPolyCtl, IPolyCtl, &IID_IPolyCtl, &LIBID_TEMPLib>, 
   public IProvideClasslnfo2Impl<&CLSID_PolyCtl, NULL, &LIBID_TEMPLib>,
```

```
public IPersistStreamInitImpl<CPolyCtl>. 
   public IPersistStorageImpl<CPolyCtl>. 
   public IQuickActivateImpl<CPolyCtl>. 
   public IOleControlImpl<CPolyCtl>. 
   public IOleObjectImpl<CPolyCtl>. 
   public IOleInPlaceActiveObjectImpl<CPolyCtl>. 
   public IViewObjectExImpl<CPolyCtl>. 
   public IOleInPlaceObjectWindowlessImpl<CPolyCtl>. 
   public IDataObjectImpl<CPolyCtl>. 
   public ISupportErrorInfo. 
   public ISpecifyPropertyPagesImpl<CPolyCtl> 
\mathbf{f}public: 
   CPolyCtl() 
   \mathbf{f}J.
DECLARE REGISTRY RESOURCEID(IDR PolyCtl)
DECLARE_POLY_AGGREGATABLE(CPolyCtl) 
BEGIN_COM_MAP(CPolyCtl) 
   COM_INTERFACE_ENTRY(IPolyCtl) 
   COM_INTERFACE_ENTRY(IDispatch) 
   COM_INTERFACE_ENTRY_IMPL(IViewObjectEx) 
   COM_INTERFACE_ENTRY_IMPL_IID(IID_IViewObject2. IViewObjectEx) 
   COM_INTERFACE_ENTRY_IMPL_IID(IID_IViewObject. IViewObjectEx) 
   COM_INTERFACE_ENTRY_IMPL(IOleInPlaceObjectWindowless) 
   COM_INTERFACE_ENTRY_IMPL_IID(IID_IOleInPlaceObject. 
                                  IOleInPlaceObjectWindowless) 
   COM_INTERFACE_ENTRY_IMPL_IID(IID_IOleWindow. 
                                  IOleInPlaceObjectWindowless) 
   COM_INTERFACE_ENTRY_IMPL(IOleInPlaceActiveObject) 
   COM_INTERFACE_ENTRY_IMPL(IOleControl) 
   COM_INTERFACE_ENTRY_IMPL(IOleObject) 
   COM_INTERFACE_ENTRY_IMPL(IQuickActivate) 
   COM_INTERFACE_ENTRY_IMPL(IPersistStorage) 
   COM_INTERFACE_ENTRY_IMPL(IPersistStreamInit) 
   COM_INTERFACE_ENTRY_IMPL(ISpecifyPropertyPages) 
   COM_INTERFACE_ENTRY_IMPL(IDataObject) 
   COM_INTERFACE_ENTRY(IProvideClassInfo) 
   COM_INTERFACE_ENTRY(IProvideClassInfo2) 
   COM_INTERFACE_ENTRY(ISupportErrorInfo) 
END_COM_MAP() 
BEGIN_PROPERTY_MAP(CPolyCtl) 
   // PROP ENTRY("Description". dispid. clsid)
   PROP_PAGE(CLSID_StockColorPage) 
END_PROPERTY_MAP() 
BEGIN_MSG_MAP(CPolyCtl) 
   MESSAGE_HANDLER(WM_PAINT. OnPaint) 
   MESSAGE_HANDLER(WM_GETDLGCODE. OnGetDlgCode)
```

```
MESSAGE_HANDLER(WM_SETFOCUS. OnSetFocus) 
   MESSAGE_HANDLER(WM_KILLFOCUS. OnKillFocus) 
END_MSG_MAP() 
1/ IViewObjectEx 
   STDMETHOD(GetViewStatus)(DWORD* pdwStatus) 
   { 
      ATLTRACE(_T("IViewObjectExImpl::GetViewStatus\n"));
   *pdwStatus = VIEWSTATUS_SOLIDBKGNDIVIEWSTATUS_OPAOUE; 
   return S_OK; 
   } 
// IPolyCtl 
public: 
   HRESULT OnDraw(ATL DRAWINFO& di):
\cdot#endif // __ POLYCTL_H_
```
The following code is the PolyCtl.cpp file generated by the ATL Object Wizard when the **Support ISupportErrorInfo** option is chosen. You can see that the default drawing code simply draws a rectangle with the text "ATL 2.0" in the center.

```
1/ PolyCtl.cpp : Implementation of CPolyCtl 
#include "stdafx.h" 
#include "Polygon.h" 
#include "PolyCtl.h" 
//////1////////////////////////////////////////////////////////////////// 
/ / CPolyCtl 
STDMETHODIMP CPolyCtl ::InterfaceSupportsErrorInfo(REFIID riid) 
{ 
   static const IID* arr[] ={ 
      &IID_IPolyCtl. 
   } ; 
   for (int i=0;i<sizeof(arr)/sizeof(arr[0]);i++) 
   { 
      if (InlineIsEqualGUID(*arr[i].riid)) 
         return S_OK; 
   } 
   return S_FALSE; 
\mathcal{L}HRESULT CPolyCtl: :OnDraw(ATL_DRAWINFO& di) 
{ 
   RECT& rc = * (RECT*)di.prcBounds;Rectangle(di.hdcDraw, rc.left, rc.top, rc.right, rc.bottom);
   DrawText(di.hdcDraw, _T("ATL 2.0"), -1, &rc,
             DT_CENTER I DT_VCENTER I DT_SINGLELINE); 
   return S_OK; }
```
PART<sub>3</sub>

# Active Template Library Reference

## 3ATL **Class Overview**

Classes in the Active Template Library (ATL) can be categorized as follows:

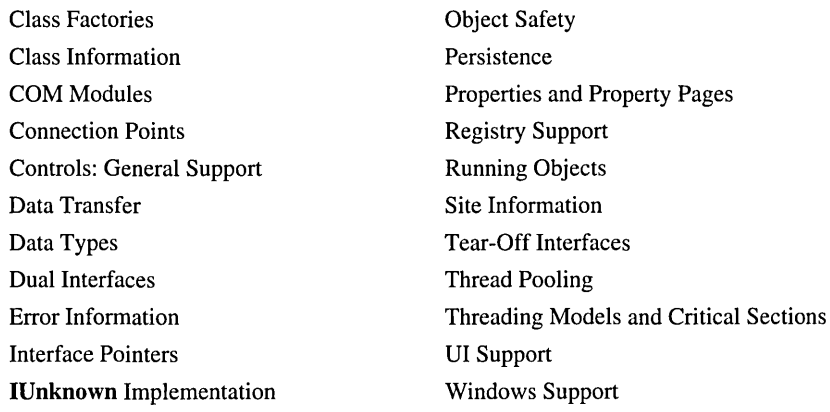

See Also: "ATL Article Overview"

## **Class Factories**

The following classes implement or support a class factory:

- CComClassFactory Provides a default class factory for object creation.
- CComCIassFactory2 Controls object creation through a license.
- CComClassFactory AutoThread Allows objects to be created in multiple thread-pooled apartments.
- CComClassFactorySingleton Creates a single object.
- CComCoClass Defines the class factory for the object.

See Also: Aggregation and Class Factory Macros

## **Class Information**

The following class provides support for retrieving class information:

• IProvideClassInfo2Impl Provides access to type information. Retrieves the outgoing lID for the object's default event set.

# COM Modules

The following classes provide support for a COM module:

- CComModule Implements a DLL or EXE module.
- CComAutoThreadModule Implements an EXE module, with support for multiple thread-pooled apartments.

## **Connection Points**

The following classes provide support for connection points:

- IConnectionPointContainerlmpl Implements a connection point container.
- IConnectionPointImpl Implements a connection point.
- **IPropertyNotifySinkCP** Implements a connection point representing the IPropertyNotifySink interface.
- CComDynamicUnkArray Manages unlimited connections between a connection point and its sinks.
- CComUnkArray Manages a fixed number of connections between a connection point and its sinks.
- CFirePropNotifyEvent Notifies a client's sink that an object's property has changed or is about to change.

Related Articles "Connection Points"

See Also: Connection Point Macros and Global Functions

# Controls: General Support

The following classes provide general support for ATL controls:

- CComControl Consists of helper functions and data members that are essential to ATL controls.
- **IOleControlImpl** Provides methods necessary for controls.
- **IOleObjectImpl** Provides the principal methods through which a container communicates with a control. Manages the activation and deactivation of in-place controls.
- **IQuickActivateImpl** Combines initialization into a single call to help containers avoid delays when loading controls.
- **IPointerInactiveImpl** Provides minimal mouse interaction for an otherwise inactive control.

Related Articles "ATL Tutorial"

# **Data Transfer**

The following classes support various types of data transfer:

- **IDataObjectImpl** Supports Uniform Data Transfer by using standard formats to retrieve and set data. Handles data change notifications by managing connections to advise sinks.
- CBindStatusCallback Allows an asynchronous moniker to send and receive information about the asynchronous data transfer to and from your object.

# Data Types

The following classes wrap C++ data types:

- **CComBSTR** Wraps the **BSTR** data type.
- CCom Variant Wraps the VARIANT data type.

# **Dual Interfaces**

The following class provides support for dual interfaces:

• IDispatchImpl Implements the IDispatch portion of a dual interface.

# **Error Information**

The following class indicates how error information is handled:

• **ISupportErrorInfoImpl** Determines whether the object supports the IErrorInfo interface. IErrorInfo allows error information to be propagated back to the client.

# **Interface Pointers**

The following classes manage a given interface pointer:

- CComPtr Performs automatic reference counting.
- CComQIPtr Similar to CComPtr, but also performs automatic querying of interfaces.

## IUnknown Implementation

The following classes implement IUnknown and related methods:

- CComObjectRootEx Manages reference counting for both aggregated and non aggregated objects. Allows you to specify a threading model.
- o CComObjectRoot Manages reference counting for both aggregated and nonaggregated objects. Uses the default threading model of the server.
- CComAggObject Implements IUnknown for an aggregated object.
- **CComObject** Implements **IUnknown** for a nonaggregated object.
- CComPolyObject Implements IUnknown for aggregated and nonaggregated objects. Using CComPolyObject avoids having both CComAggObject and CComObject in your module. A single CComPolyObject object handles both aggregated and nonaggregated cases.
- CComObjectNoLock Implements IUnknown for a nonaggregated object, without modifying the module lock count.
- CComTearOffObject Implements IUnknown for a tear-off interface.
- CComCachedTearOffObject Implements IUnknown for a "cached" tear-off interface.
- CComContainedObject Implements IUnknown for the inner object of an aggregation or a tear-off interface.
- CComObjectGlobal Manages a reference count on the module to ensure your object won't be deleted.
- CComObjectStack Creates a temporary COM object, using a skeletal implementation of IUnknown.

Related Articles "Fundamentals of ATL COM Objects"

See Also: Aggregation and Class Factory Macros, COM Map Macros and Global Functions

# Object Safety

The following class provides support for object safety:

• **IObjectSafetyImpl** Allows an object to be marked as safe for initialization or safe for scripting.

Related Articles "ATL Tutorial"

## **Persistence**

The following classes implement object persistence:

- IPersistStreamInitImpl Allows a client to load and save an object's persistent data to a stream.
- **IPersistStorageImpl** Allows a client to load and save an object's persistent data to a storage.
- **IPersistPropertyBagImpl** Allows a client to load and save an object's properties to a property bag.

Related Articles "ATL Tutorial"

See Also: Property Map Macros

## Properties and Property Pages

The following classes support properties and property pages:

- **IPropertyPageImpl** Manages a particular property page within a property sheet.
- IPropertyPage2Impl Similar to IPropertyPageImpl, but also allows a client to select a specific property in a property page.
- **IPerPropertyBrowsingImpl** Accesses the information in an object's property pages.
- ISpecifyPropertyPageslmpl Obtains the CLSIDs for the property pages supported by an object.
- IPersistPropertyBagImpl Stores an object's properties in a client-supplied property bag.
- **CComDispatchDriver** Retrieves or sets an object's properties through an IDispatch pointer.
- CStockProplmpl Implements the stock properties supported by ATL.

Related Articles "ATL Tutorial"

See Also: Property Map Macros, Stock Property Macros

# Registry Support

The following class provides registry support:

• CRegKey Contains methods for manipulating values in the system registry.

Related Articles "The ATL Registry Component (Registrar)"

See Also: Registry Macros

# Running Objects

The following class provides support for running objects:

• **IRunnableObjectImpl** Determines if an object is running, forces it to run, or locks it into the running state.

Related Articles "ATL Tutorial"

## **Site Information**

The following classes allow an object to communicate with its site:

- IObjectWithSiteImpl Retrieves and sets a pointer to an object's site. Used for objects that are not controls.
- **IOleObjectImpl** Retrieves and sets a pointer to an object's site. Used for controls.

## **Tear-Off Interfaces**

The following classes provide support for tear-off interfaces:

- CComTearOffObject Implements IUnknown for a tear-off interface.
- CComCachedTearOffObject Implements IUnknown for a "cached" tear-off interface.

# Thread Pooling

The following classes support thread pooling:

- CComAutoThreadModule Implements an EXE module, with support for multiple thread-pooled apartments.
- **CComApartment** Manages an apartment in a thread-pooled EXE module.
- CComSimpleThreadAllocator Manages thread selection for an EXE module.

# Threading Models and Critical Sections

The following classes define a threading model and critical section:

- CComMultiThreadModel Provides thread-safe methods for incrementing and decrementing a variable. Provides a critical section.
- **CComMultiThreadModelNoCS** Provides thread-safe methods for incrementing and decrementing a variable. Does not provide a critical section.
- CComSingleThreadModel Provides methods for incrementing and decrementing a variable. Does not provide a critical section.
- CComObjectThreadModel Determines the appropriate threading-model class for a single object class.
- CComGlobalsThreadModel Determines the appropriate threading-model class for an object that is globally available.
- CComAutoCriticalSection Contains methods for obtaining and releasing a critical section. The critical section is automatically initialized.
- CComCriticalSection Contains methods for obtaining and releasing a critical section. The critical section must be explicitly initialized.
- CComFakeCriticalSection Mirrors the methods in CComCriticalSection without providing a critical section. The methods in CComFakeCriticalSection do nothing.

# DI Support

The following classes provide general VI support:

- **IOleObjectImpl** Provides the principal methods through which a container communicates with a control. Manages the activation and deactivation of in-place controls.
- IOleInPlaceObjectWindowlessImpl Manages the reactivation of in-place controls. Enables a windowless control to receive messages, as well as to participate in drag and drop operations.
- IOlelnPlaceActiveObjectImpl Assists communication between an in-place control and its container.
- IViewObjectExImpl Enables a control to display itself directly and to notify the container of changes in its display. Provides support for flicker-free drawing, non-rectangular and transparent controls, and hit testing.

Related Articles "ATL Tutorial"

# Windows Support

The following classes provide support for windows:

- CWindow Contains methods for manipulating a window. CWindow is the base class for CWindowImpl, CDialogImpl, and CContainedWindow.
- CWindowImpl Implements a window based on a new window class. Also allows you to subclass or superclass the window.
- **CDialogImpl** Implements a dialog box.
- **CContainedWindow** Implements a window contained within another object. Allows you to subclass or superclass the window.
- **CWndClasslnfo** Manages the information of a new window class.
- **CDynamicChain** Supports dynamic chaining of message maps.
- **CMessageMap** Allows an object to expose its message maps to other objects.

**Related Articles** "ATL Window Classes," "ATL Tutorial"

**See Also:** Message Map Macros, Window Class Macros

## CB **indS tatusCallback**

template< class *T>*  class CBindStatusCallback : public CComObjectRootEx<T::\_ThreadModel::ThreadModelNoCS>, public IBindStatusCallbackImpl<7>

### Parameters

T Your class, derived from IBindStatusCallbacklmpl.

The CBindStatusCallback class implements the IBindStatusCallback interface. IBindStatusCallback must be implemented by your application so it can receive notifications from an asynchronous data transfer. The asynchronous moniker provided by the system uses IBindStatusCallback methods to send and receive information about the asynchronous data transfer to and from your object.

Typically, the CBindStatusCallback object is associated with a specific bind operation. For example, in the ASYNC sample, when you set the URL property, it creates a CBindStatusCallback object in the call to Download:

```
STDMETHOD(put_URL)(BSTR strURL) 
{ 
   m bstrURL = strURL;
   CBindStatusCallback<CATLAsync>::Download(this, 
       OnOata, m_bstrURL, m_spClientSite, FALSE); 
   return S_OK; 
\overline{\mathbf{r}}
```
The asynchronous moniker uses the callback function 0 n D a t a to call your application when it has data. The asynchronous moniker is provided by the system.

See the *ActiveX SDK* online for a description of IBindStatusCallback.

### #include <atlctl.h>

IBindStatusCaliback Methods

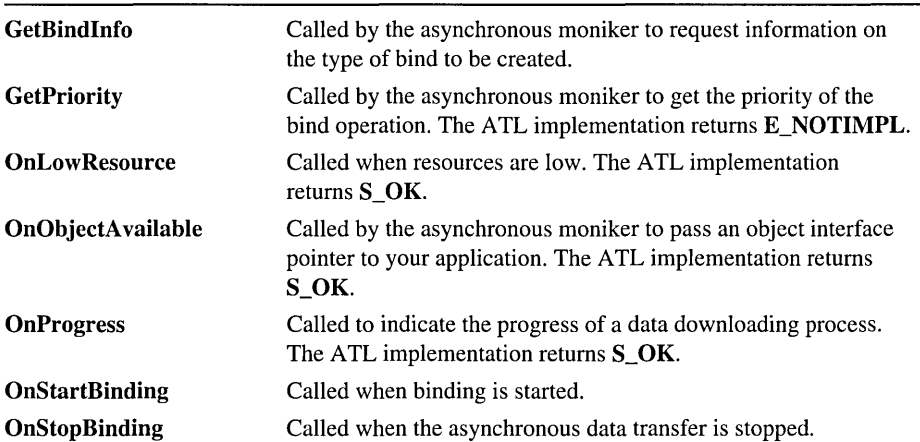

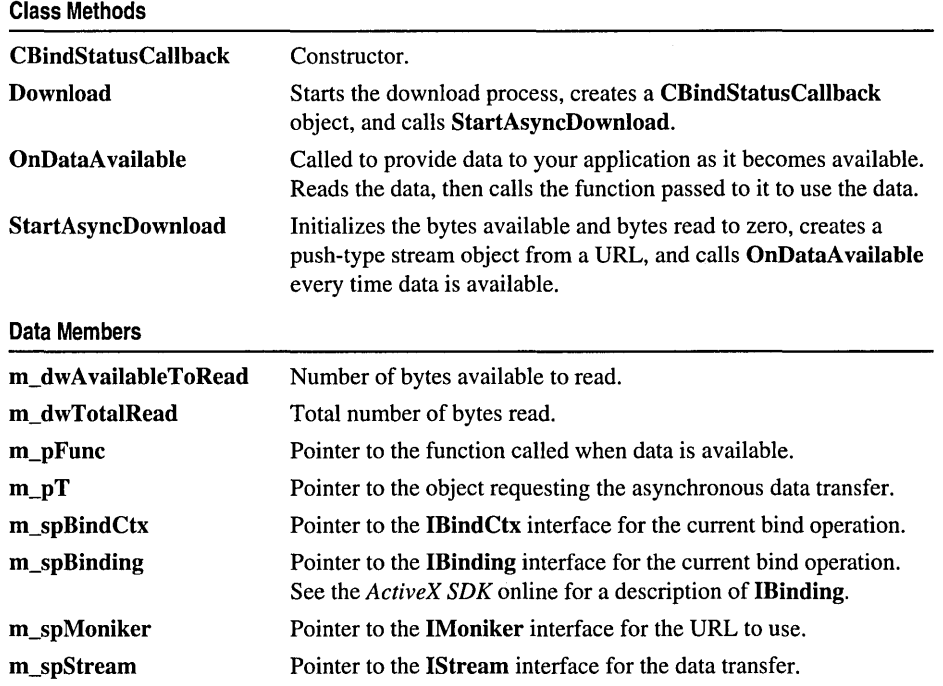

## Methods

### CBindStatusCallback: : CBindStatusCallback

### CBindStatusCallback( );

#### Remarks

The constructor. Creates an object to receive notifications concerning the asynchronous data transfer. Typically, one object is created for each bind operation.

The constructor also initializes m\_pT and m\_pFunc to NULL.

See Also: CBindStatusCallback: :StartAsyncDownload

### CBindStatusCallback: :Download

HRESULT Download( 1'\* *pT,* ATL\_PDATAAVAILABLE *pFunc,* BSTR *bstrURL,*  .. IUnknown\* *pUnkContainer* = NULL, BOOL *bRelative* = FALSE);

#### Return Value

One of the standard HRESULT values.

### **Parameters**

- *pT* [in] A pointer to the object requesting the asynchronous data transfer. The CBindStatusCallback object is templatized on this object's class.
- *pFunc* [in] A pointer to the function that receives the data that is read. The function is a member of your object's class of type T. See StartAsyncDownload for syntax and an example.
- *bstrURL* [in] The URL to obtain data from. Can be any valid URL or file name. Cannot be NULL. For example:

 $CComBSTR$  mybstr =  $T("http://somesite/data.htm")$ 

- *pUnkContainer* [in] The IUnknown of the container. NULL by default.
- *bRelative* [in] A flag indicating whether the URL is relative or absolute. FALSE by default, meaning the URL is absolute.

### Remarks

Creates a CBindStatusCallback object and calls StartAsyncDownload to start downloading data asynchronously from the specified URL. Every time data is available it is sent to the object through OnDataAvailable. OnDataAvailable reads the data and calls the function pointed to by *pFunc* (for example, to store the data or print it to the screen).

See Also: CBindStatusCallback: :StartAsyncDownload

## CBindStatusCallback: : GetBindInfo

### HRESULT GetBindInfo( DWORD\* *pgrjBSCF,* BINDINFO\* *pbindinfo* );

### Return Value

One of the standard HRESULT values.

### Parameters

*pgrfBSCF* [out] A pointer to **BINDF** enumeration values indicating how the bind operation should occur. By default, set with the following enumeration values:

BINDF ASYNCHRONOUS Asynchronous download.

BINDF ASYNCSTORAGE OnDataAvailable returns E\_PENDING when data is not yet available rather than blocking until data is available.

BINDF\_GETNEWESTVERSION The bind operation should retrieve the newest version of the data.

**BINDF\_NOWRITECACHE** The bind operation should not store retrieved data in the disk cache.

*pbindinfo* [in, out] A pointer to the **BINDINFO** structure giving more information about how the object wants binding to occur.

### Remarks

Called to tell the moniker how to bind. The default implementation sets the binding to be asynchronous and to use the data-push model. In the data-push model, the moniker drives the asynchronous bind operation and continuously notifies the client whenever new data is available.

See IBindStatusCallback::GetBindlnfo in the *ActiveX SDK* online.

### CBindStatusCallback: : GetPriority

HRESULT GetPriority( LONG\* *pnPriority* );

See IBindStatusCallback::GetPriority in the *ActiveX SDK* online.

### Remarks

Returns E\_NOTIMPL.

### CBindStatusCallback: : OnDataAvailable

HRESULT OnDataAvailable( DWORD *gifBSCF,* DWORD *dwSize,*  .. FORMATETC\* *pformatetc,* STGMEDIUM\* *pstgmed* );

### Return Value

One of the standard HRESULT values.

### **Parameters**

*gifBSCF* [in] A BSCF enumeration value. One or more of the following: BSCF \_FIRSTDATANOTIFICATION, BSCF\_INTERMEDIARYDATANOTIFICATION, or BSCF LASTDATANOTIFICATION.

- *dwSize* [in] The cumulative amount (in bytes) of data available since the beginning of the binding. Can be zero, indicating that the amount of data is not relevant or that no specific amount became available.
- *pformatetc* [in] Pointer to the **FORMATETC** structure that contains the format of the available data. If there is no format, can be CF NULL.
- *pstgmed* [in] Pointer to the **STGMEDIUM** structure that holds the actual data now available.

### Remarks

The system-supplied asynchronous moniker calls OnDataAvailable to provide data to the object as it becomes available.

OnDataAvailable reads the data, then calls a method of your object's class (for example, to store the data or print it to the screen). See CBindStatusCallback: :StartAsyncDownload for details.

See Also: CBindStatusCallback: :StartAsyncDownload

### **CBindStatusCallback: :OnLowResource**

HRESULT OnLowResource( DWORD *dwReserved* );

See IBindStatusCallback::OnLowResource in the *ActiveX SDK* online.

~emarks

Returns S\_OK.

## **CBindStatusCallback: :OnObjectAvailable**

HRESULT OnObjectAvailable( REFID *riid,* IUnknown\* *punk);* 

See IBindStatusCallback::OnObjectAvailable in the *ActiveX SDK* online.

~emarks

Returns S\_OK.

## **CBindStatusCallback: :OnProgress**

HRESULT OnProgress( ULONG *ulProgress,* ULONG *ulProgressMax,*  .. ULONG *ulStatusCode,* LPCWSTRONG *szStatusText* );

See IBindStatusCallback::OnProgress in the *ActiveX SDK* online.

### ~emarks

Returns S\_OK.

### **2BindStatusCallback:: OnStartBinding**

HRESULT OnStartBinding( DWORD *dwReserved,* IBinding\* *pBinding* );

See IBindStatusCallback::OnStartBinding in the *ActiveX SDK* online.

### lemarks

Sets the data member m\_spBinding to the IBinding pointer in *pBinding.* 

See Also: CBindStatusCallback: :OnStopBinding

## CBindStatusCallback: : OnStopBinding

### HRESULT OnStopBinding( HRESULT *hresult,* LPCWSTR *szError* );

### See IBindStatusCallback::OnStopBinding in the *ActiveX SDK* online.

#### Remarks

Releases the **IBinding** pointer in the data member **m** spBinding. Called by the system-supplied asynchronous moniker to indicate the end of the bind operation.

See Also: CBindStatusCallback: :OnStartBinding

### CB indStatusCallback: : StartAsyncDownload

### HRESULT StartAsyncDownload( $T^* pT$ , ATL\_PDATAAVAILABLE  $pFunc$ , ... BSTR *bstrURL,* BOOL *bRelative* = FALSE );

### Return Value

One of the standard HRESULT values.

#### **Parameters**

- $pT$  [in] A pointer to the object requesting the asynchronous data transfer. The CBindStatusCallback object is templatized on this object's class.
- *pFunc* [in] A pointer to the function that receives the data being read. The function is a member of your object's class of type  $T$ . See **Remarks** for syntax and an example.
- *bstrURL* [in] The URL to obtain data from. Can be any valid URL or file name. Cannot be NULL. For example:

CComBSTR mybstr =\_T("http://somesite/data.htm")

- *pUnkContainer* [in] The IUnknown of the container. NULL by default.
- *bRelative* [in] A flag indicating whether the URL is relative or absolute. FALSE by default, meaning the URL is absolute.

### Remarks

Starts downloading data asynchronously from the specified URL. Every time data is available it is sent to the object through OnDataAvailable. OnDataAvailable reads the data and calls the function pointed to by *pFunc* (for example, to store the data or print it to the screen).

The function pointed to by *pFunc* is a member of your object's class and has the following syntax:

void Function\_Name( CBindStatusCallback<T>\* *pbsc,* BYTE\* *pBytes,*  ... DWORD *dwSize* );

In the following example (taken from the ASYNC sample), the function On Data writes the received data into a text box:

```
void OnData(CBindStatusCallback<CATLAsync>* pbsc.
             BYTE* pBytes, DWORD dwSize) 
\mathfrak{f}m_bstrText.Append= (LPCSTR)pBytes; 
   if (:: IsWindow(m_EditCtrl.m_hWnd))
   { 
      USES_CONVERSION; 
       ::SendMessage(m_EditCtrl.m_hWnd, WM_SETTEXT, 0, 
              (LPARAM)OLE2CT((BSTR)m_bstrText));
   \mathbf{I}\mathcal{F}
```
See Also: CBindStatusCallback::OnDataAvailable

## **Data** Members CBindStatusCallback: :m\_dw AvailableToRead

DWORD m\_dwAvailableToRead;

### Remarks

Can be used to store the number of bytes available to be read. Initialized to zero in StartAsyncDownload.

See Also: CBindStatusCallback: :StartAsyncDownload

## CBindStatusCallback: :m\_dwTotaIRead

### DWORD m\_dwTotaIRead;

### Remarks

The cumulative total of bytes read in the asychronous data transfer. Incremented every time OnDataAvailable is called by the number of bytes actually read. Initialized to zero in StartAsyncDownload.

See Also: CBindStatusCallback: :StartAsyncDownload, CBindStatusCallback:: OnDataAvailable

## CBindStatusCallback::m\_pFunc

### ATL\_PDATAAVAILABLE m\_pFunc;

### Remarks

The function pointed to by  $m$  pFunc is called by OnDataAvailable after it reads the available data (for example, to store the data or print it to the screen).

The function pointed to by  $m$  pFunc is a member of your object's class and has the following syntax:

void Function\_Name( CBindStatusCallback<T>\* *pbsc,* BYTE\* *pBytes,*  1+ DWORD *dwSize* );

See Also: CBindStatusCallback: :StartAsyncDownload, CBindStatusCallback: :OnDataAvailable

## CBindStatusCallback: :m\_pT

 $T^*$  m\_pT;

### Remarks

A pointer to the object requesting the asynchronous data transfer. The CBindStatusCallback object is templatized on this object's class.

See Also: CBindStatusCallback: :StartAsyncDownload

## CBindStatusCallback: :m\_spBindCtx

### CComPtr<IBindCtx> m\_spBindCtx;

### Remarks

A pointer to an IBindCtx interface that provides access to the bind context (an object that stores information about a particular moniker binding operation). Initialized in StartAsyncDownload.

See Also: CBindStatusCallback: :StartAsyncDownload, CComPtr

## CBindStatusCallback: :m\_spBinding

### CComPtr<IBinding> m\_spBinding;

### Remarks

A pointer to the IBinding interface of the current bind operation. Initialized in OnStartBinding and released in OnStopBinding.

See the *ActiveX SDK* online for a description of **IBinding.** 

**See Also: CBindStatusCallback: :OnStartBinding, CBindStatusCallback:: OnStopBinding, CComPtr** 

## **CBindStatusCallback: :m\_spMoniker**

**CComPtr<IMoniker> m\_spMoniker;** 

#### **Remarks**

A pointer to the **IMoniker** interface for the URL to use. Initialized in **StartAsyncDownload.** 

**See Also: CBindStatusCallback: :StartAsyncDownload, CComPtr** 

### **CBindStatusCallback: :m\_spStream**

**CComPtr<IStream> m\_spStream;** 

#### **Remarks**

A pointer to the **IStream** interface of the current bind operation. Initialized in **OnDataAvailable** from the **STGMEDIUM** structure when the **BCSF** flag is **BCSF \_FIRSTDATANOTIFICATION** and released when the **BCSF** flag is **BCSF \_LASTDATANOTIFICATION.** 

**See Also: CBindStatusCallback::OnDataAvailable, CComPtr** 

# CComAggObject

template< class *contained>*  class CComAggObject : public IUnknown, public CComObjectRootEx< *contained::\_ThreadModel::ThreadModeINoCS >* 

#### **Parameters**

*contained* Your class, derived from CComObjectRoot or CComObjectRootEx, as well as from any other interfaces you want to support on the object.

CComAggObject implements IUnknown for an aggregated object. CComAggObject has its own IUnknown, separate from the outer object's IUnknown, and maintains its own reference count.

CComAggObject uses CComContainedObject to delegate to the outer unknown.

For more information about aggregation, see the article "Fundamentals of ATL COM Objects."

#### #include <atlcom.h>

### See Also: CComObject, CComPolyObject, DECLARE\_AGGREGATABLE, DECLARE\_ONLY\_AGGREGATABLE, DECLARE\_NOT\_AGGREGATABLE

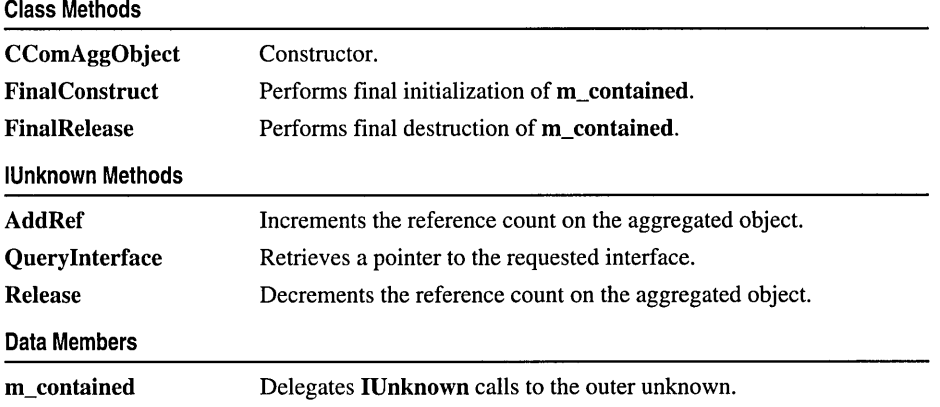

# Methods

## CComAggObject: : AddRef

### ULONG AddRef( );

### Return Value

A value that may be useful for diagnostics or testing.

#### Remarks

Increments the reference count on the aggregated object.

### See Also: CComAggObject: :Release

## CComAggObject: : CComAggObject

### CComAggObject( void\* *pv* );

#### **Parameters**

*pv* [in] The outer unknown.

#### Remarks

The constructor. Initializes the **CComContainedObject** member, m\_contained, and increments the module lock count.

The destructor decrements the module lock count.

See Also: CComAggObject: :FinaIConstruct, CComAggObject: :FinalRelease

### CComAggObject: : FinalConstruct

### HRESULT FinaIConstruct();

### Return Value

A standard HRESULT value.

### Remarks

Called during the final stages of object construction, this method performs any final initialization on the m\_contained member.

See Also: CComObjectRootEx: :FinaIConstruct, CComAggObject: :FinalRelease

### CComAggObject: : FinalRelease

### void FinaIRelease();

### Remarks

Called during object destruction, this method frees the m\_contained member.

See Also: CComObjectRootEx: :FinaIRelease, CComAggObject: :Final Construct

## CComAggObject:: QueryInterface

### HRESULT QueryInterface( REFIID *iid,* void\*\* *ppvObject* );

### Return Value

A standard HRESULT value.

### **Parameters**

iid [in] The identifier of the interface being requested.

*ppvObject* [out] A pointer to the interface pointer identified by *iid.* If the object does not support this interface, *ppvObject* is set to NULL.

### Remarks

Retrieves a pointer to the requested interface. If the requested interface is IUnknown, QueryInterface returns a pointer to the aggregated object's own IUnknown and increments the reference count. Otherwise, this method queries for the interface through the CComContainedObject member, m\_contained.

### CComAggObject: :Release

ULONG Release();

### Return Value

In debug builds, Release returns a value that may be useful for diagnostics or testing. In non-debug builds, Release always returns 0.

### Remarks

Decrements the reference count on the aggregated object.

### See Also: CComAggObject: :AddRef

## Data Members

### CComAggObject: :m\_contained

### CComContainedObject< *contained>* m\_contained;

### **Parameters**

*contained* [in] Your class, derived from CComObjectRoot or CComObjectRootEx, as well as from any other interfaces you want to support on the object.

### Remarks

A CComContainedObject object derived from your class. All IUnknown calls through m\_contained are delegated to the outer unknown.

# **CComApartment**

### class CComApartment

CComApartment is used by CComAutoThreadModule to manage an apartment in a thread-pooled EXE module. CComApartment provides methods for incrementing and decrementing the lock count on a thread.

### #include <atlbase.h>

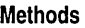

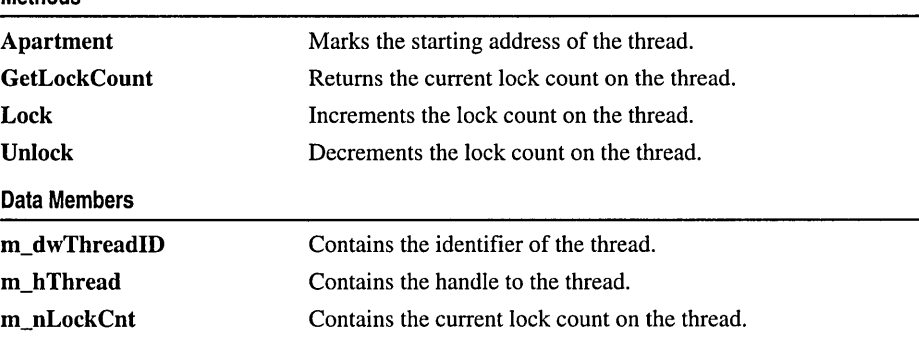

## Methods

## CComApartment: : Apartment

DWORD Apartment( );

### Return Value

Always O.

### Remarks

The thread function marking the starting address of the thread. Automatically set during CComAutoThreadModule::Init.

### CComApartment: : GetLockCount

### LONG GetLockCount( );

### Return Value

The lock count on the thread.

CComApartment: :Lock

#### **Remarks**

Returns the current lock count on the thread.

**See Also: CComApartment::Lock, CComApartment::Unlock, CComApartment: :m\_nLockCnt** 

### **CComApartment: :Lock**

**LONG Lock( );** 

#### **Return Value**

A value that may be useful for diagnostics or testing.

#### **Remarks**

Performs an atomic increment on the thread's lock count. Called by **CComAutoThreadModule: :Lock.** 

The lock count on the thread is used for statistical purposes.

**See Also: CComApartment:Unlock, CComApartment::GetLockCount, CComApartment: :m\_nLockCnt** 

### **CComApartment: : Unlock**

### **LONG Unlock( );**

#### **Return Value**

A value that may be useful for diagnostics or testing.

### **Remarks**

Performs an atomic decrement on the thread's lock count. Called by **CComAutoThreadModule:: Unlock.** 

The lock count on the thread is used for statistical purposes.

**See Also: CComApartment: :Lock, CComApartment: :GetLockCount, CComApartment::m\_nLockCnt** 

## **Data Members**

### **CComApartment: :m\_dwThreadID**

### **DWORD m\_dwThreadID;**

### **Remarks**

Contains the identifier of the thread.

## **CComApartment: :m\_hThread**

### **HANDLE m\_hThread;**

### **Remarks**

Contains the handle to the thread.

## **CComApartment: :m\_nLockCnt**

**LONG m\_nLockCnt;** 

### **Remarks**

Contains the current lock count on the thread.

### **See Also: CComApartment::Lock, CComApartment::Unlock**
# CComAutoCriticalSection

#### class CComAutoCriticalSection

CComAutoCriticalSection provides methods for obtaining and releasing ownership of a critical section object. CComAutoCriticalSection is similar to class CComCriticalSection, except CComAutoCriticalSection automatically initializes critical section objects in the constructor.

Typically, you use CComAutoCriticalSection through the typedef name AutoCriticalSection. This name references CComAutoCriticalSection when CComMultiThreadModel is being used.

You should not use CComAutoCriticalSection in global objects or static class members if you want to eliminate the CRT startup code. In this case, use CComCriticalSection.

#### #include <atlbase.h>

#### See Also: CComFakeCriticalSection

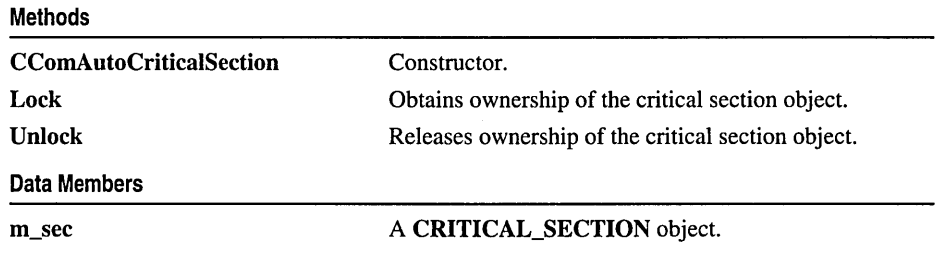

# Methods

## CComAutoCriticalSection: :CComAutoCriticalSection

#### void CComAutoCriticaISection();

#### Remarks

The constructor. Calls the Win32 function InitializeCriticalSection, which initializes the critical section object contained in the m\_sec data member.

The destructor calls DeleteCriticaISection, which releases all system resources used by the critical section object.

## CComAutoCriticalSection: :Lock

#### void Lock( );

#### **Remarks**

Calls the Win32 function EnterCriticalSection, which waits until the thread can take ownership of the critical section object contained in the **m\_sec** data member. When the protected code has finished executing, the thread must call Unlock to release ownership of the critical section.

## CComAutoCriticalSection: : Unlock

#### void Unlock( );

#### Remarks

Calls the Win32 function LeaveCriticalSection, which releases ownership of the critical section object contained in the  $m$  sec data member. To first obtain ownership, the thread must call the Lock method. Each call to Lock then requires a corresponding call to Unlock to release ownership of the critical section.

## Data Members

### CComAutoCriticalSection: :m\_sec

CRITICAL\_SECTION m\_sec;

#### Remarks

Contains a critical section object that is used by all CComAutoCriticalSection methods.

See Also: CComAutoCriticalSection::CComAutoCriticalSection, CComAutoCriticalSection: :Lock, CComAutoCriticaISection:: Unlock

# CComAutoThreadModule

```
template< class ThreadAliocator = CComSimpleThreadAllocator > 
class CComAutoThreadModule : public CComModule
```
#### **Parameters**

*ThreadAliocator* [in] The class managing thread selection. The default value is CComSimpleThreadAllocator.

CComAutoThreadModule derives from CComModule to implement a thread-pooled, apartment-model COM server for EXEs and Windows NT services. CComAutoThreadModule uses CComApartment to manage an apartment for each thread in the module.

Derive your module from CComAutoThreadModule when you want to create objects in multiple apartments. You must also include the DECLARE\_CLASSFACTORY\_AUTO\_THREAD macro in your object's class definition to specify CComClassFactoryAutoThread as the class factory.

By default, the ATL COM AppWizard will derive your module from CComModule. To use CComAutoThreadModule, modify the class definition. For example:

```
class CMyModule : 
public CComAutoThreadModule<CComSimpleThreadAllocator> 
{ 
public: 
   LONG Unlock( ) 
   { 
      LONG 1 = CComAutoThreadModule<ComSimpleThreadAllocator>::Unlock();
      if (1 - 0)PostThreadMessage(dwThreadID. WM_OUIT. 0. 0):
      return 1; 
   \mathcal{F}DWORD dwThreadID;
```
 $\}$ :

For more information about the AppWizard, see the article "Creating an ATL Project."

#include <atlbase.h>

Methods

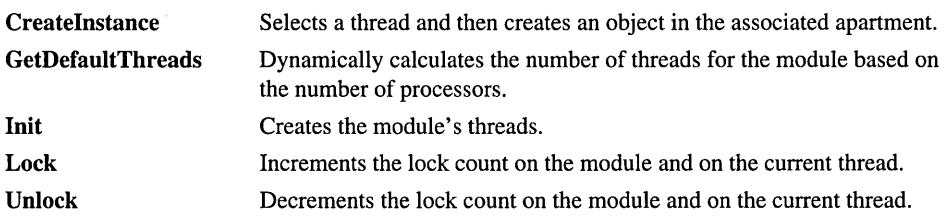

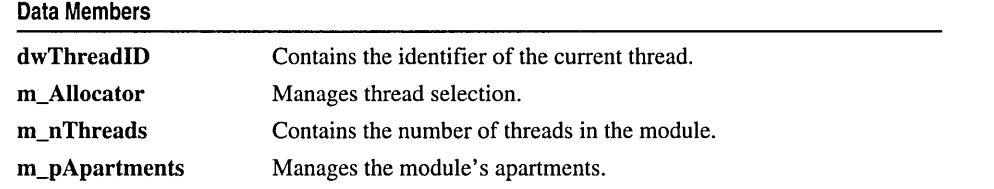

## Methods

### CComAutoThreadModule: : CreateInstance

HRESULT CreateInstance( void\* *pjnCreatelnstance,*  .. REFIID *riid,* void\*\* *ppvObj);* 

#### Return Value

A standard HRESULT value.

#### **Parameters**

*pjnCreatelnstance* [in] A pointer to a creator function.

*riid* [in] The lID of the requested interface.

*ppvObj* [out] A pointer to the interface pointer identified by *riid.* If the object does not support this interface, *ppvObj* is set to NULL.

#### **Remarks**

Selects a thread and then creates an object in the associated apartment. Called by CComClassFactoryAutoThread::CreateInstance.

## CComAutoThreadModule: : GetDefaultThreads

#### static int GetDefaultThreads();

#### Return Value

The number of threads to be created in the EXE module.

#### Remarks

This static method dynamically calculates the maximum number of threads for the EXE module, based on the number of processors. By default, this return value is passed to the Init method to create the threads.

CComAutoThreadModule: :Init

## CComAutoThreadModule: :Init

#### void Init( $\_\mathrm{ATL}\_\mathrm{OBJMAP}\_\mathrm{ENTRY}^* p$ , HINSTANCE h,  $\rightarrow$  int *nThreads* = GetDefaultThreads() :

#### **Parameters**

*p* [in] A pointer to an array of object map entries.

*h* [in] The HINSTANCE passed to DLLMain or WinMain.

*nThreads* [in] The number of threads to be created. By default, *nThreads* is the value returned by GetDefaultThreads.

#### Remarks

Initializes data members and creates the number of threads specified by *nThreads.* 

See Also: CComAutoThreadModule::m\_nThreads

## CComAutoThreadModule: :Lock

#### LONG Lock( );

#### Return Value

A value that may be useful for diagnostics or testing.

#### Remarks

Performs an atomic increment on the lock count for the module and for the current thread. CComAutoThreadModule uses the module lock count to determine whether any clients are accessing the module. The lock count on the current thread is used for statistical purposes.

See Also: CComAutoThreadModule:: Unlock, CComModule: :m\_nLockCnt, CComApartment: :m\_nLockCnt

## CComAuto ThreadModule: : Unlock

#### LONG Unlock( );

#### Return Value

A value that may be useful for diagnostics or testing.

#### Remarks

Performs an atomic decrement on the lock count for the module and for the current thread. CComAutoThreadModule uses the module lock count to determine whether any clients are accessing the module. The lock count on the current thread is used for statistical purposes.

When the module lock count reaches zero, the module can be unloaded.

See Also: CComAutoThreadModule::Lock, CComModule::m\_nLockCnt, CComApartment: :m\_nLockCnt

# Data Members

### CComAutoThreadModule: : dwThreadID

DWORD dwThreadID;

#### Remarks

Contains the identifier of the current thread.

## CComAutoThreadModule::m Allocator

#### *ThreadAliocator* m\_Allocator;

#### Remarks

The object managing thread selection. By default, the *ThreadAliocator* class template parameter is CComSimpleThreadAllocator.

### CComAutoThreadModule::m\_nThreads

#### int m\_nThreads;

#### Remarks

Contains the number of threads in the EXE module. When Init is called, m\_nThreads is set to the *nThreads* parameter value. Each thread's associated apartment is managed by a CComApartment object.

See Also: CComAutoThreadModule::m\_pApartments

### CComAutoThreadModule: :m\_pApartments

#### CComApartment\* m\_pApartments;

#### Remarks

Points to an array of CComApartment objects, each of which manages an apartment in the module. The number of elements in the array is based on the  $m$  nThreads member.

## CComBSTR

#### class CComBSTR

The CComBSTR class is a wrapper for BSTRs, length-prefixed strings. The length is stored as an integer at the memory location preceding the data in the string.

A BSTR is null-terminated after the last counted character, but may also contain null characters embedded within the string. The string length is determined by the character count, not the first null character.

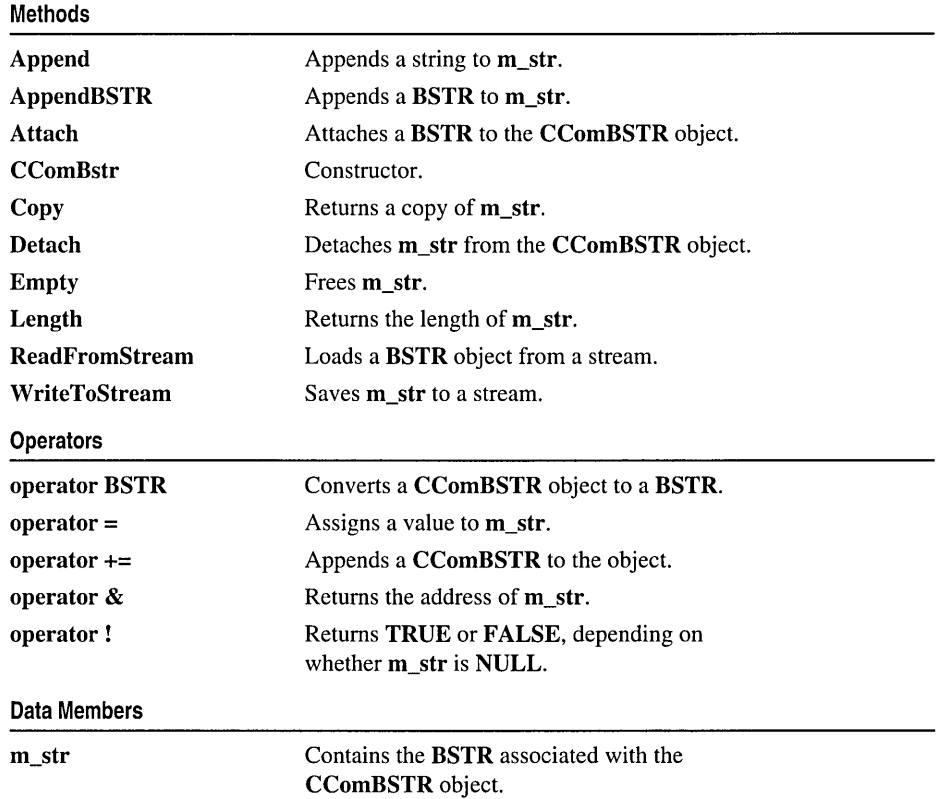

#### #include <atlbase.h>

## Methods CComBSTR: :Append

void Append( const CComBSTR& *bstrSrc* ); void Append( LPCOLESTR */psz);*  void Append( LPCSTR */psz);*  void Append( LPCOLESTR */psz,* int *nLen* );

#### Parameters

*bstrSrc* [in] A CComBSTR object.

*lpsz* [in] A character string. The Unicode version specifies an LPCOLESTR; the ANSI version specifies an LPCSTR.

*nLen* [in] The number of characters from *lpsz* to append.

#### Remarks

Appends either *lpsz* or the BSTR member of *bstrSrc* to m\_str.

See Also: CComBSTR::AppendBSTR, CComBSTR::operator +=

## CComBSTR: :AppendBSTR

void AppendBSTR( BSTR p);

#### Parameters

 $p$  [in] A **BSTR** to append.

#### ,Remarks

Appends the specified BSTR to m\_str.

See Also: CComBSTR::Append, CComBSTR::operator +=

### CComBSTR::Attach

void Attach( BSTR *src* );

#### **Parameters**

*src* [in] The BSTR to attach to the object.

#### Remarks

Attaches a BSTR to the CComBSTR object by setting the m\_str member to *src.* 

Note This method will assert if m\_str is non-NULL.

See Also: CComBSTR::Detach, CComBSTR::operator =

### CComBSTR: :CComBSTR

CComBSTR( ); CComBSTR( int *nSize,* LPCOLESTR *sz* = NULL ); CComBSTR( int *nSize,* LPCSTR *sz* = NULL ); CComBSTR( LPCOLESTR *pSrc* ); CComBSTR( LPCSTR *pSrc* ); CComBSTR( const CComBSTR& *src* );

#### **Parameters**

*nSize* [in] The number of characters to copy from *sz.* 

- *sz* [in] A string to copy. The Unicode version specifies an LPCOLESTR; the ANSI version specifies an LPCSTR. Only *nSize* characters will be copied. The default value is NULL.
- *pSrc* [in] A string to copy. The Unicode version specifies an LPCOLESTR; the ANSI version specifies an LPCSTR.

*src* [in] A CComBSTR object.

#### Remarks

The default constructor sets the  $m$  str member to NULL. The copy constructor sets m\_str to a copy of the BSTR member of *src.* 

The other four constructors set  $m_{\text{str}}$  to a copy of the specified string; however, if you pass a value for *nSize,* then only *nSize* characters will be copied, followed by a terminating null character.

The destructor frees the string pointed to by **m\_str**.

### CComBSTR: :Copy

BSTR Copy( ) const;

#### Return Value

A copy of the m\_str member.

#### Remarks

Allocates and returns a copy of m\_str.

See Also: CComBSTR::operator =

## CComBSTR::Detach

#### BSTR Detach();

#### Return Value

The BSTR associated with the CComBSTR object.

#### Remarks

Detaches m\_str from the CComBSTR object and sets m\_str to NULL.

See Also: CComBSTR: :Attach

## CComBSTR: : Empty

void Empty( );

#### Remarks

Frees the m\_str member.

## CComBSTR::Length

unsigned int Length() const;

#### Return Value

The length of the **m** str member.

#### Remarks

Returns the number of characters in m\_str, excluding the terminating null character.

## CComBSTR: : ReadFromStream

#### HRESULT ReadFromStream( IStream\* *pStream);*

#### Return Value

A standard HRESULT value.

#### Parameters

*pStream* [in] A pointer to the IStream interface on the stream containing the data.

#### Remarks

Sets the m\_str member to the BSTR contained in the specified stream. ReadToStream requires a previous call to WriteToStream.

### CComBSTR: : WriteToStream

#### HRESULT WriteToStream( IStream\* *pStream* );

#### Return Value

A standard HRESULT value.

#### **Parameters**

*pStream* [in] A pointer to the IStream interface on a stream.

#### Remarks

Saves the **m\_str** member to a stream.

See Also: CComBSTR::ReadFromStream

## **Operators** CComBSTR::operator BSTR

operator BSTR( ) const;

#### Remarks

Converts a CComBSTR object to a BSTR.

### CComBSTR::operator =

CComBSTR& operator =( LPCOLESTR *pSrc* ); CComBSTR& operator =( LPCSTR *pSrc* ); CComBSTR& operator =( const CComBSTR& *src* );

#### Remarks

Sets the m\_str member to a copy of *pSrc* or to a copy of the BSTR member of *src.*  The *pSrc* parameter specifies either an LPCOLESTR for Unicode versions or LPCSTR for ANSI versions.

See Also: CComBSTR::Copy

### CComBSTR::operator +=

CComBSTR& operator +=( const CComBSTR& *bstrSrc* );

#### Remarks

Appends the BSTR member of *bstrSrc* to m\_str.

See Also: CComBSTR: :Append, CComBSTR: :AppendBSTR

### CComBSTR::operator &

BSTR\* operator &();

#### Remarks

Returns the address of the BSTR stored in the m\_str member.

### CComBSTR: : operator !

bool operator !( );

#### Remarks

Returns true if the m\_str member is NULL; otherwise, false.

## Data Members CComBSTR: :m\_str

#### BSTR m\_str;

#### Remarks

Contains the BSTR associated with the CComBSTR object.

# CComCachedTearOffObject

template <class *contained>*  class CComCachedTearOffObject : public IUnknown, public CComObjectRootEx< *contained*::\_ThreadModel::ThreadModelNoCS >

#### **Parameters**

*contained* Your tear-off class, derived from CComTearOffObjectBase and the interfaces you want your tear-off object to support.

CComCachedTearOffObject implements IUnknown for a tear-off interface. This class differs from CComTearOffObject in that CComCachedTearOffObject has its own IUnknown, separate from the owner object's IUnknown (the owner is the object for which the tear-off is being created). CComCachedTearOffObject maintains its own reference count on its IUnknown and deletes itself once its reference count is O. Note, however, that querying for any of its tear-off interfaces increments the reference count of the owner object's IUnknown.

If the CComCachedTearOffObject object implementing the tear-off is already instantiated, and the tear-off interface is queried for again, the same CComCachedTearOffObject object is reused. In contrast, if a tear-off interface implemented by a CComTearOffObject is again queried for through the owner object, another CComTearOffObject will be instantiated.

The owner class must implement FinalRelease and call Release on the cached IUnknown for the CComCachedTearOffObject, which will decrement its reference count. This will cause CComCachedTearOffObject's FinalRelease to be called and delete the tear-off.

#include <atlcom.h>

**Methods** 

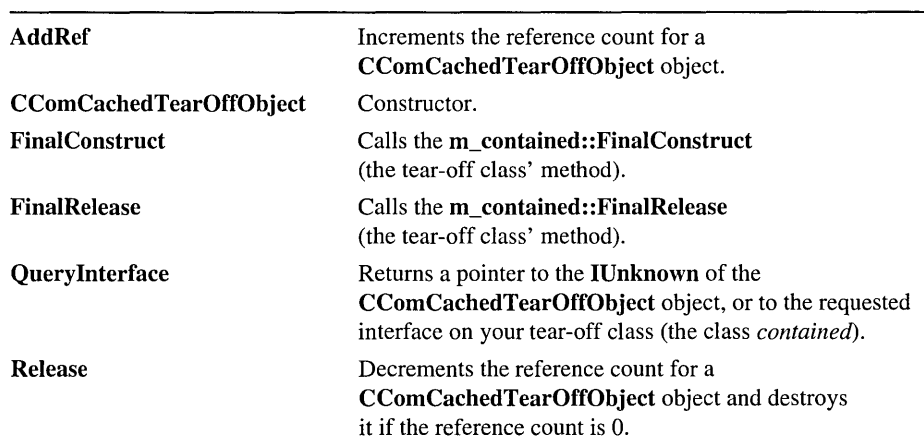

#### See Also: CComTearOffObject, CComObjectRootEx

110

Data Members

m\_contained A CComContainedObject object derived from your tear-off class (the class *contained).* 

## Methods CComCachedTearOffObject: : AddRef

ULONG AddRef( );

#### Return Value

A value that may be useful for diagnostics and testing.

#### Remarks

Increments the reference count of the CComCachedTearOffObject object by 1.

See Also: CComCachedTearOffObject::Release

## CComCachedTearOffObject: :CComCachedTearOffObject

CComCachedTearOffObject( void\* *pv* );

#### **Parameters**

*pv* [in] Pointer to the IUnknown of the CComCachedTearOffObject.

#### Remarks

The constructor. Initializes the CComContainedObject member, m\_contained.

See Also: CComTearOffObject

## CComCachedTearOffObject: :FinalConstruct

#### HRESULT FinaIConstruct();

#### Return Value

A standard HRESULT value.

#### Remarks

Calls m\_contained::FinaIConstruct to create m\_contained, the *CComContainedObject<contained>* object used to access the interface implemented by your tear-off class.

#### See Also: CComCachedTearOffObject: :FinalRelease

## CComCachedTearOffObject: : FinalRelease

void FinalRelease( );

#### Remarks

Calls m\_contained::FinalRelease to free m\_contained, the *CComContainedObject<contained>* object.

See Also: CComCachedTearOffObject::FinaIConstruct

## CComCachedTearOffObject:: Query Interface

HRESULT Querylnterface( REFIID *iid* , void\*\* *ppvObject);* 

#### Return Value

A standard HRESULT value.

#### Parameters

iid [in] The GUID of the interface being requested.

*ppvObject* [out] A pointer to the interface pointer identified by *iid,* or NULL if the interface is not found.

#### Remarks

Retrieves a pointer to the requested interface. If the requested interface is IUnknown, returns a pointer to the CComCachedTearOffObject's own IUnknown and increments the reference count. Otherwise, queries for the interface on your tear-off class using the InternalQuerylnterface method inherited from CComObjectRootEx.

See Also: CComCachedTearOffObject::AddRef, CComCachedTearOffObject::Release

## CComCachedTearOffObject::Release

#### ULONG Release( );

#### Return Value

In non-debug builds, always returns 0. In debug builds, returns the a value that may be useful for diagnostics or testing.

#### Remarks

Decrements the reference count by 1 and, if the reference count is 0, deletes the CComCachedTearOffObject object.

#### See Also: CComCachedTearOffObject::AddRef

 $\bar{\chi}$ 

# **Data** Members CComCachedTearOffObject::m\_contained

#### *CComContainedObject<colllailled>* m\_contained;

#### **Parameters**

*contained* [in] Your tear-off class, derived from CComTearOffObjectBase and the interfaces you want your tear-off object to support.

#### Remarks

A CComContainedObject object derived from your tear-off class. The methods m\_contained inherits are used to access the tear-off interface in your tear-off class through the cached tear-off object's Querylnterface, FinalConstruct, and FinalRelease.

See Also: CComTearOffObject

## CComClassFactory

#### class CComClassFactory : public IClassFactory, public CComObjectRootEx< CComGlobalsThreadModel >

CComClassFactory implements the IClassFactory interface, which contains methods for creating an object of a particular CLSID, as well as locking the class factory in memory to allow new objects to be created more quickly. IClassFactory must be implemented for every class that you register in the system registry and to which you assign a CLSID.

ATL objects normally acquire a class factory by deriving from **CComCoClass**. This class includes the macro DECLARE\_CLASSFACTORY, which declares CComClassFactory as the default class factory. To override this default, specify one of the DECLARE\_CLASSFACTORYXXX macros in your class definition. For example, the DECLARE\_CLASSFACTORY\_EX macro uses the specified class for the class factory:

```
class CMyClass : ... , public CComCoClass< ... > 
{ 
public: 
   DECLARE_CLASSFACTORY_EX(CMyClassFactory)
```
} :

The above class definition specifies that CMyClassFactory will be used as the object's default class factory. CMyClassFactory must derive from CComClassFactory and override Createlnstance.

ATL provides three other macros that declare a class factory:

- DECLARE CLASSFACTORY2 Uses CComClassFactory2, which controls creation through a license.
- DECLARE CLASSFACTORY AUTO THREAD Uses CComClassFactory AutoThread, which creates objects in multiple apartments.
- DECLARE\_CLASSFACTORY\_SINGLETON Uses CComClassFactorySingleton, which constructs a single CComObjectGlobal object.

#include <atlcom.h>

See Also: CComObjectRootEx, CComGlobalsThreadModel

#### IClassFactory Methods

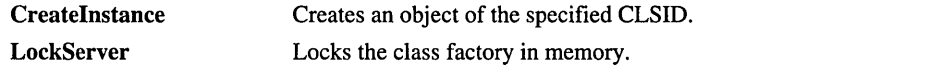

## Methods CComClassFactory: :CreateInstance

#### HRESULT Createlnstance( LPUNKNOWN *pUnkOuter,* REFIID *riid,*

 $\rightarrow$  void\*\* *ppvObj*);

#### Return Value

A standard HRESULT value.

#### Parameters

*pUnkOuter* [in] If the object is being created as part of an aggregate, then *pUnkOuter*  must be the outer unknown. Otherwise, *pUnkOuter* must be NULL.

*riid* [in] The lID of the requested interface. If *pUnkOuter* is non-NULL, *riid* must be IID\_IUnknown.

*ppvObj* [out] A pointer to the interface pointer identified by *riid.* If the object does not support this interface, *ppvObj* is set to NULL.

#### Remarks

Creates an object of the specified CLSID and retrieves an interface pointer to this object.

See Also: CoCreatelnstance, CoGetClassObject

## CComClassFactory: :LockServer

#### HRESULT LockServer( BOOL *fLock*);

#### ~eturn Value

A standard HRESULT value.

#### **Parameters**

*fLock* [in] If TRUE, the lock count is incremented; otherwise, the lock count is decremented.

#### ~emarks

Increments and decrements the module lock count by calling \_Module::Lock and \_Module::Unlock, respectively. \_Module refers to the global instance of CComModule or a class derived from it.

Calling LockServer allows a client to hold onto a class factory so that multiple objects can be created quickly.

#### See Also: CComModule::Lock, CComModule::Unlock

# CComClassFactory2

#### template< class *license>*  class CComClassFactory2 : public CComClassFactory2Base, *license*

#### **Parameters**

*license* A class that implements the following static functions:

- static BOOL VerifyLicenseKey( BSTR *bstr* );
- static BOOL GetLicenseKey( DWORD *dwReserved,* BSTR\* *pBstr);*
- static BOOL IsLicenseValid();

CComClassFactory2 implements the IClassFactory2 interface, which is an extension of IClassFactory. IClassFactory2 controls object creation through a license. A class factory executing on a licensed machine can provide a run-time license key. This license key allows an application to instantiate objects when a full machine license does not exist.

ATL objects normally acquire a class factory by deriving from **CComCoClass**. This class includes the macro DECLARE\_CLASSFACTORY, which declares CComClassFactory as the default class factory. To use CComClassFactory2, specify the DECLARE\_CLASSFACTORY2 macro in your object's class definition. For example:

```
class CMyClass : ..., public CComCoClass< \ldots >
( 
public: 
   DEClARE_ClASSFACTORY2(CMylicense) 
   \ddots
```
} ;

CMyLicense, the template parameter to CComClassFactory2, must implement the static functions VerifyLicenseKey, GetLicenseKey, and IsLicenseValid. The following is an example of a simple license class:

```
class CMylicense 
\mathbf{f}protected: 
   static BOOl VerifylicenseKey(BSTR bstr) 
   \mathbf{f}USES_CONVERSION; 
       return !lstrcmp(OLE2T(bstr), _T("My run-time license key"));
   \mathcal{F}static BOOl GetlicenseKey(DWORD dwReserved. BSTR* pBstr) 
   \sqrt{ }USES_CONVERSION; 
       *pBstr = SysAllocString(T20LE(\_T("My run-time license key")));return TRUE; \mathbf{a}
```

```
static BOOL IsLicenseValid() { return TRUE: }
} ;
```
CComCIassFactory2 derives from both CComCIassFactory2Base and *license.*  CComClassFactory2Base, in turn, derives from ICIassFactory2 and CComObjectRootEx< CComGlobalsThreadModel >.

#include <atlcom.h>

See Also: CComClassFactoryAutoThread, CComClassFactorySingleton, CComObjectRootEx, CComGlobalsThreadModel

#### IClassFactory Methods

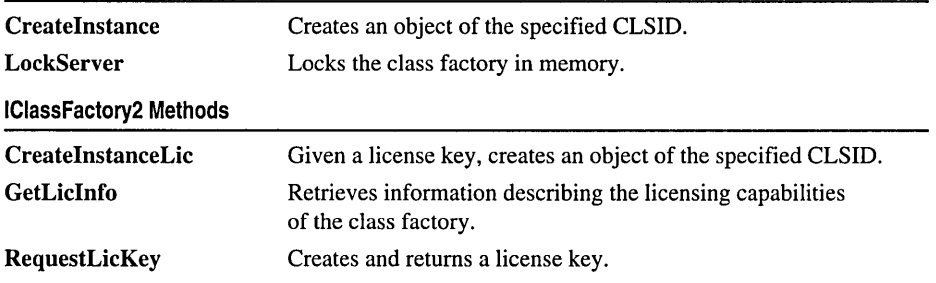

## Methods

### CComClassFactory2: :CreateInstance

HRESULT CreateInstance( LPUNKNOWN *pUnkOuter,* REFIID *riid,* void\*\* *ppvObj* );

#### Return Value

A standard HRESULT value.

#### Parameters

- *pUnkOuter* [in] If the object is being created as part of an aggregate, then *pUnkOuter*  must be the outer unknown. Otherwise, *pUnkOuter* must be NULL.
- *riid* [in] The lID of the requested interface. If *pUnkOuter* is non-NULL, *riid* must be IID IUnknown.
- *ppvObj* [out] A pointer to the interface pointer identified by *riid.* If the object does not support this interface, *ppvObj* is set to NULL.

#### Remarks

Creates an object of the specified CLSID and retrieves an interface pointer to this object. Requires the machine to be fully licensed. If a full machine license does not exist, call CreateInstanceLic.

See Also: CoCreateInstance, CoGetClassObject

## CComClassFactory2: :CreateInstanceLic

HRESULT CreateInstanceLic( IUnknown\* *pUnkOuter,* IUnknown\* *pUnkReserved,*  10+ REFIID *rUd,* BSTR *bstrKey,* void\*\* *ppvObjeet* );

#### Return Value

A standard HRESULT value.

#### Parameters

- *pUnkOuter* [in] If the object is being created as part of an aggregate, then *pUnkOuter*  must be the outer unknown. Otherwise, *pUnkOuter* must be NULL.
- *pUnkReserved* [in] Not used. Must be NULL.
- *rud* [in] The IID of the requested interface. If  $pUnkOuter$  is non-NULL, *rud* must be IID\_IUnknown.
- *bstrKey* [in] The run-time license key previously obtained from a call to RequestLicKey. This key is required to create the object.
- *ppvObjeet* [out] A pointer to the interface pointer specified by *riid.* If the object does not support this interface, *ppvObjeet* is set to NULL.

#### Remarks

Similar to CreateInstance, except that CreateInstanceLic requires a license key. You can obtain a license key using **RequestLicKey**. In order to create an object on an unlicensed machine, you must call CreateInstanceLic.

See Also: CoCreateInstance, CoGetClassObject

### CComClassFactory2: : GetLicInfo

#### HRESULT GetLicInfo( LICINFO\* *pLicInfo )*

#### Return Value

A standard HRESULT value.

#### **Parameters**

*pLicInfo* [out] Pointer to a LICINFO structure.

#### Remarks

Fills a LICINFO structure with information that describes the class factory's licensing capabilities. The *jRuntimeKeyAvail* member of this structure indicates whether, given a license key, the class factory allows objects to be created on an unlicensed machine. The *fLie Verified* member indicates whether a full machine license exists.

See Also: CComClassFactory2::RequestLicKey, CComClassFactory2:: CreateInstanceLic

## :ComClassFactory2: :LockServer

#### HRESULT LockServer( BOOL fLock);

#### ~eturn Value

A standard HRESULT value.

#### )arameters

*fLock* [in] If **TRUE**, the lock count is incremented; otherwise, the lock count is decremented.

#### ~emarks

Increments and decrements the module lock count by calling \_Module::Lock and **Module::Unlock, respectively. Module refers to the global instance of** CComModule or a class derived from it.

Calling LockServer allows a client to hold onto a class factory so that multiple objects can be quickly created.

See Also: CComModule::Lock, CComModule::Unlock

## :ComClassFactory2: : RequestLicKey

#### HRESULT RequestLicKey( DWORD *dwReserved,* BSTR\* *pbstrKey);*

#### leturn Value

A standard HRESULT value.

#### )arameters

*dwReserved* [in] Not used. Must be zero.

*pbstrKey* [out] Pointer to the license key.

#### **Remarks**

Creates and returns a license key, provided that the *fRuntimeKeyAvail*  member of the LICINFO structure is TRUE. A license key is required for calling CreatelnstanceLic to create an object on an unlicensed machine. If *fRuntimeKeyAvail* is FALSE, then objects can only be created on a fully licensed machine.

Call GetLicInfo to retrieve the value of *fRuntimeKeyAvail.* 

# CComClassFactory AutoThread

class CComClassFactory AutoThread : public IClassFactory, public CComObjectRootEx< CComGlobalsThreadModel >

CComClassFactoryAutoThread is similar to CComClassFactory, but allows objects to be created in multiple apartments. To take advantage of this support, derive your EXE module from CComAutoThreadModule.

ATL objects normally acquire a class factory by deriving from **CComCoClass**. This class includes the macro DECLARE\_CLASSFACTORY, which declares **CComClassFactory** as the default class factory. To use CComClassFactoryAutoThread, specify the DECLARE\_CLASSFACTORY\_AUTO\_THREAD macro in your object's class definition. For example:

```
class CMyClass : ... , public CComCoClass< ... > 
{ 
public: 
   DECLARE_CLASSFACTORY_AUTO_THREAD(
```
. . . } ;

#include <atlcom.h>

See Also: IClassFactory, CComClassFactory2, CComClassFactorySingleton, CComObjectRootEx, CComGlobalsThreadModel

IClassFactory Methods

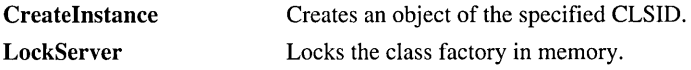

# Methods

## CComClassFactory AutoThread: :Createlnstance

HRESULT Createlnstance( LPUNKNOWN *pUnkOuter,* REFIID *riid,*   $\rightarrow$  void<sup>\*\*</sup> *ppvObj* );

#### Return Value

A standard HRESULT value.

#### **Parameters**

*pUnkOuter* [in] If the object is being created as part of an aggregate, then *pUnkOuter*  must be the outer unknown. Otherwise, *pUnkOuter* must be NULL.

- *riid* [in] The lID of the requested interface. If *pUnkOuter* is non-NULL, *riid* must be IID\_IUnknown.
- *ppvObj* [out] A pointer to the interface pointer identified by *riid.* If the object does not support this interface, *ppvObj* is set to NULL.

#### Remarks

Creates an object of the specified CLSID and retrieves an interface pointer to this object. If your module derives from CComAutoThreadModule, Createlnstance first selects a thread to create the object in the associated apartment.

See Also: CoCreatelnstance, CoGetClassObject

### CComClassFactory AutoThread: : LockServer

HRESULT LockServer( BOOL *fLock);* 

#### Return Value

A standard HRESULT value.

#### **Parameters**

*fLock* [in] If **TRUE**, the lock count is incremented; otherwise, the lock count is decremented.

#### Remarks

Increments and decrements the module lock count by calling \_Module::Lock and \_Module:: Unlock, respectively. When using CComClassFactory AutoThread, \_Module typically refers to the global instance of CComAutoThreadModule.

Calling LockServer allows a client to hold onto a class factory so that multiple objects can be quickly created.

#### See Also: CComAutoThreadModule: :Lock, CComAutoThreadModule:: Unlock

# CComClassFactorySingleton

#### template< class *T>*  class CComClassFactorySingleton : public CComClassFactory

#### **Parameters**

T Your class.

CComClassFactorySingleton derives from CComClassFactory and uses CComObjectGlobal to construct a single object. Each call to the Createlnstance method simply queries this object for an interface pointer.

ATL objects normally acquire a class factory by deriving from **CComCoClass**. This class includes the macro DECLARE\_CLASSFACTORY, which declares CComClassFactory as the default class factory. To use CComClassFactorySingleton, specify the

DECLARE\_CLASSFACTORY\_SINGLETON macro in your object's class definition. For example:

```
class CMyClass : ... , public CComCoClass< ... > 
{ 
public: 
   DECLARE_CLASSFACTORY_SINGLETONCCMyClass)
```

```
} :
```
#include <atlcom.h>

See Also: IClassFactory, CComClassFactory2, CComClassFactoryAutoThread, CComObjectRootEx, CComGlobalsThreadModel

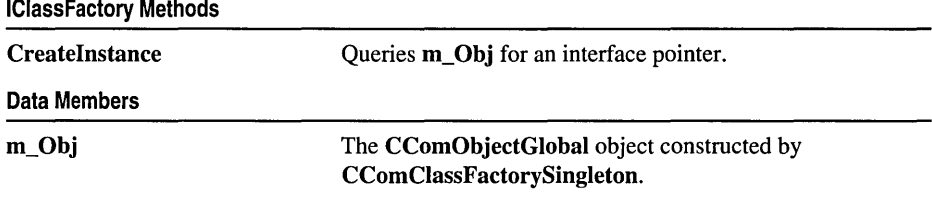

## Methods CComClassFactorySingleton: :CreateInstance

HRESULT Createlnstance( LPUNKNOWN *pUnkOuter,* REFIID *riid,* void\*\* *ppvObj* );

#### Return Value

A standard HRESULT value.

#### Parameters

- *pUnkOuter* [in] If the object is being created as part of an aggregate, then *pUnkOuter*  must be the outer unknown. Otherwise, *pUnkOuter* must be NULL.
- *riid* [in] The IID of the requested interface. If  $pUnkOuter$  is non-NULL, *riid* must be IID\_IUnknown.
- *ppvObj* [out] A pointer to the interface pointer identified by *riid.* If the object does not support this interface, *ppvObj* is set to NULL.

#### Remarks

Calls Querylnterface through m\_Obj to retrieve an interface pointer.

See Also: CoCreatelnstance, CoGetClassObject

## Data Members

### CComClassFactorySingleton: :m\_ Obj

CComObjectGlobal< *T>* m\_Obj;

#### Remarks

The CComObjectGlobal object constructed by CComClassFactorySingleton, where  $T$  is the class template parameter. Each call to the CreateInstance method simply queries this object for an interface pointer.

## CComCoClass

template< class *T,* const CLSID\* *pclsid >*  class CComCoClass

#### Parameters

T Your class, derived from CComCoClass.

*pclsid* A pointer to the CLSID of the object.

CComCoClass provides methods for retrieving an object's CLSID and setting error information. Any class object that can be created externally should be derived from CComCoClass.

CComCoClass also defines the default class factory and aggregation model for your object. CComCoClass uses the following two macros:

- DECLARE\_CLASSFACTORY Declares the class factory to be CComClassFactory.
- DECLARE AGGREGATABLE Declares that your object can be aggregated.

You can override either of these defaults by specifying another macro in your class definition. For example, to use CComClassFactory2 instead of CComClassFactory, specify the DECLARE\_CLASSFACTORY2 macro:

```
class CMyClass : .... 
   public CComCoClass<CMyClass. &CLSID_CMyClass> 
\mathbf{f}public: 
   DECLARE_CLASSFACTORY2(CMyLicense)
```

```
\} :
```
#include <atIcom.h>

Methods

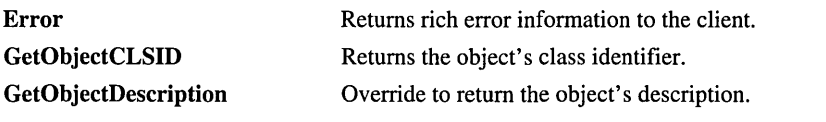

## Methods CComCoClass: : Error

```
static HRESULT Error( LPCOLESTR lpszDesc, const IID& iid = GUID_NULL, 
  \rightarrow HRESULT hRes = 0 );
static HRESULT Error( LPCOLESTR IpszDesc, DWORD dwHelpID, 
  ... LPCOLESTR IpszHelpFile, const IID& iid = GUID_NULL, HRESULT hRes = 0 ); 
static HRESULT Error( LPCSTR IpszDesc, const IID& iid = GUID_NULL, 
  \rightarrow HRESULT hRes = 0 );
static HRESULT Error( LPCSTR lpszDesc, DWORD dwHelpID, 
  ... LPCSTR IpszHelpFile, const IID& iid = GUID_NULL, HRESULT hRes = 0); 
static HRESULT Error( UINT nID, const IID& iid = GUID_NULL, 
  ... HRESULT hRes = 0, HINSTANCE hlnst = _Module.GetResourceInstance( ) ); 
static HRESULT Error( UINT nID, DWORD dwHelpID, LPCOLESTR lpszHelpFile, 
  \rightarrow const IID& iid = GUID_NULL, HRESULT hRes = 0,
  ... HINSTANCE hlnst = _Module.GetResourceInstance( ) );
```
#### Return Value

A standard HRESULT value. For details, see Remarks.

#### **Parameters**

- *lpszDesc* [in] The string describing the error. The Unicode version of Error specifies that *IpszDesc* is of type LPCOLESTR; the ANSI version specifies a type of LPCSTR.
- *iid* [in] The IID of the interface defining the error or **GUID** NULL (the default value) if the error is defined by the operating system.
- *hRes* [in] The **HRESULT** you want returned to the caller. The default value is 0. For more details about *hRes,* see Remarks.
- *nID* [in] The resource identifier where the error description string is stored. This value should lie between Ox0200 and OxFFFF, inclusively. In debug builds, an ASSERT will result if *nID* does not index a valid string. In release builds, the error description string will be set to "Unknown Error."

*dwHelpID* [in] The help context identifier for the error.

*lpszHelpFile* [in] The path and name of the help file describing the error.

*hlnst* [in] The handle to the resource. By default, this parameter is \_Module::GetResourceInstance, where \_Module is the global instance of CComModule or a class derived from it.

#### Remarks

This static method sets up the IErrorInfo interface to provide error information to the client. In order to call Error, your object must implement the ISupportErrorInfo interface.

CComCoClass::GetObjectCLSID

If the *hRes* parameter is nonzero, then Error returns the value of *hRes.* If *hRes* is zero, then the first four versions of **Error** return **DISP** E\_**EXCEPTION**. The last two versions return the result of the macro MAKE\_HRESULT( 1, FACILITY ITF, *nID* ).

See Also: ISupportErrorInfoImpl, MAKE\_HRESULT

## CComCoClass: : GetObjectCLSID

#### static const CLSID& GetObjectCLSID( );

#### Return Value

The object's class identifier.

#### Remarks

Provides a consistent way of retrieving the object's CLSID.

### CComCoClass::GetObjectDescription

#### static LPCTSTR WINAPI GetObjectDescription();

#### Return Value

The class object's description.

#### Remarks

This static method retrieves the text description for your class object. The default implementation returns NULL. You can override this method with the DECLARE\_OBJECT\_DESCRIPTION macro. For example:

```
class CMyClass : public CComCoClass< ... >, ...
{ 
public: 
   DECLARE_OBJECT_DESCRIPTION("Account Transfer Object 1.0")
```
} ;

GetObjectDescription is called by IComponentRegistrar::GetComponents.

IComponentRegistrar is an Automation interface that allows you to register and unregister individual components in a DLL. When you create a Component Registrar object with the ATL Object Wizard, the wizard will automatically implement the IComponentRegistrar interface. IComponentRegistrar is typically used by Microsoft Transaction Server.

For more information about the ATL Object Wizard, see the article "Creating an ATL Project."

# CComContainedObject

tempIate< class *Base>*  class CComContainedObject : public *Base* 

#### **Parameters**

*Base* Your class, derived from CComObjectRoot or CComObjectRootEx.

ATL uses CComContainedObject in classes CComAggObject, CComPolyObject, and CComCachedTearOffObject. CComContainedObject implements IUnknown by delegating to the owner object's IUnknown. (The owner is either the outer object of an aggregation, or the object for which a tear-off interface is being created.) CComContainedObject calls CComObjectRootEx's OuterQuerylnterface, OuterAddRef, and OuterRelease, all inherited through *Base.* 

#include <atlcom.h>

#### Class Methods

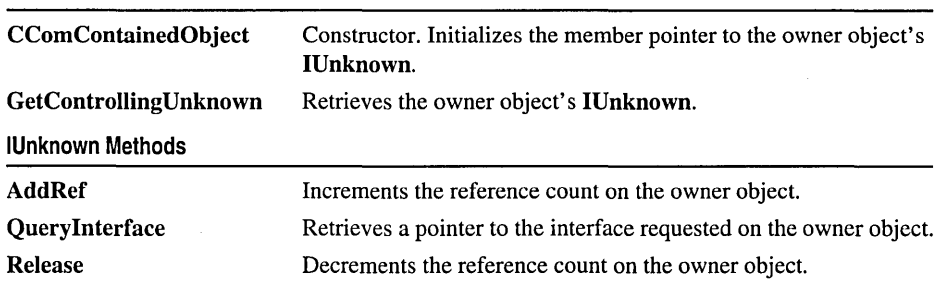

## Methods CComContainedObject: : AddRef

#### ULONG AddRef();

#### Return Value

A value that may be useful for diagnostics or testing.

#### Remarks

Increments the reference count on the owner object.

See Also: CComContainedObject::Release

## CComContainedObject::CComContainedObject

#### CComContainedObject( void\* *pv* );

#### Parameters

*pv* [in] The owner object's IUnknown.

CComContainedObject: :GetControllingUnknown

#### Remarks

The constructor. Sets the **m\_pOuterUnknown** member pointer (inherited through the *Base* class) to *pv.* 

See Also: CComObjectRootEx::m\_pOuterUnknown

## CComContainedObject::GetControllingUnknown

#### IUnknown\* GetControllingUnknown( );

#### Return Value

The owner object's IUnknown.

#### Remarks

Returns the m\_pOuterUnknown member pointer (inherited through the *Base* class) which holds the owner object's IUnknown. This method may be virtual if *Base* has declared the DECLARE\_GET\_CONTROLLING\_UNKNOWN macro.

See Also: CComObjectRootEx::m\_pOuterUnknown

## CComContainedObject::QueryInterface

HRESULT Querylnterface( REFIID *iid,* void\*\* *ppvObject);* 

#### Return Value

A standard HRESULT value.

#### Parameters

iid [in] The identifier of the interface being requested.

*ppvObject* [out] A pointer to the interface pointer identified by *iid.* If the object does not support this interface, *ppvObject* is set to NULL.

#### Remarks

Retrieves a pointer to the interface requested on the owner object.

### CComContainedObject: :Release

#### ULONG Release( );

#### Return Value

In debug builds, Release returns a value that may be useful for diagnostics or testing. In non-debug builds, Release always returns O.

#### Remarks

Decrements the reference count on the owner object.

#### See Also: CComContainedObject::AddRef

# **CComControl**

#### template < class *T>*  class CComControl : public CComControlBase, public CWindowlmpl< *T>*

#### Parameters

T The class implementing the control.

CComControl is a set of useful control helper functions and essential data members for ATL controls. When you create a full control or an Internet Explorer control using the ATL Object Wizard, the wizard will automatically derive your class from CComControl.

For more information about creating a control, see the "ATL Tutorial." For more information about the ATL Object Wizard, see the article "Creating an ATL Project."

For a demonstration of CComControl methods and data members, see the CIRC sample online.

#### #include <atlctl.h>

#### See Also: CWindowlmpl

CComControl class members are divided into the following categories:

- Methods
- CComControlBase Methods
- GetAmbient Property Methods
- Data Members
- Stock Property Data Members

#### Methods

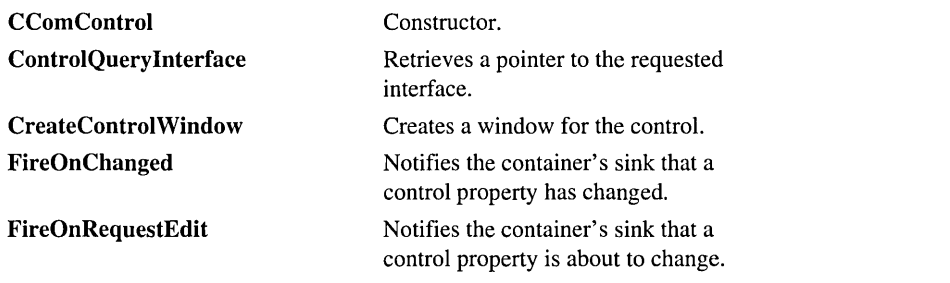

#### CComControl

#### CComControlBase Methods

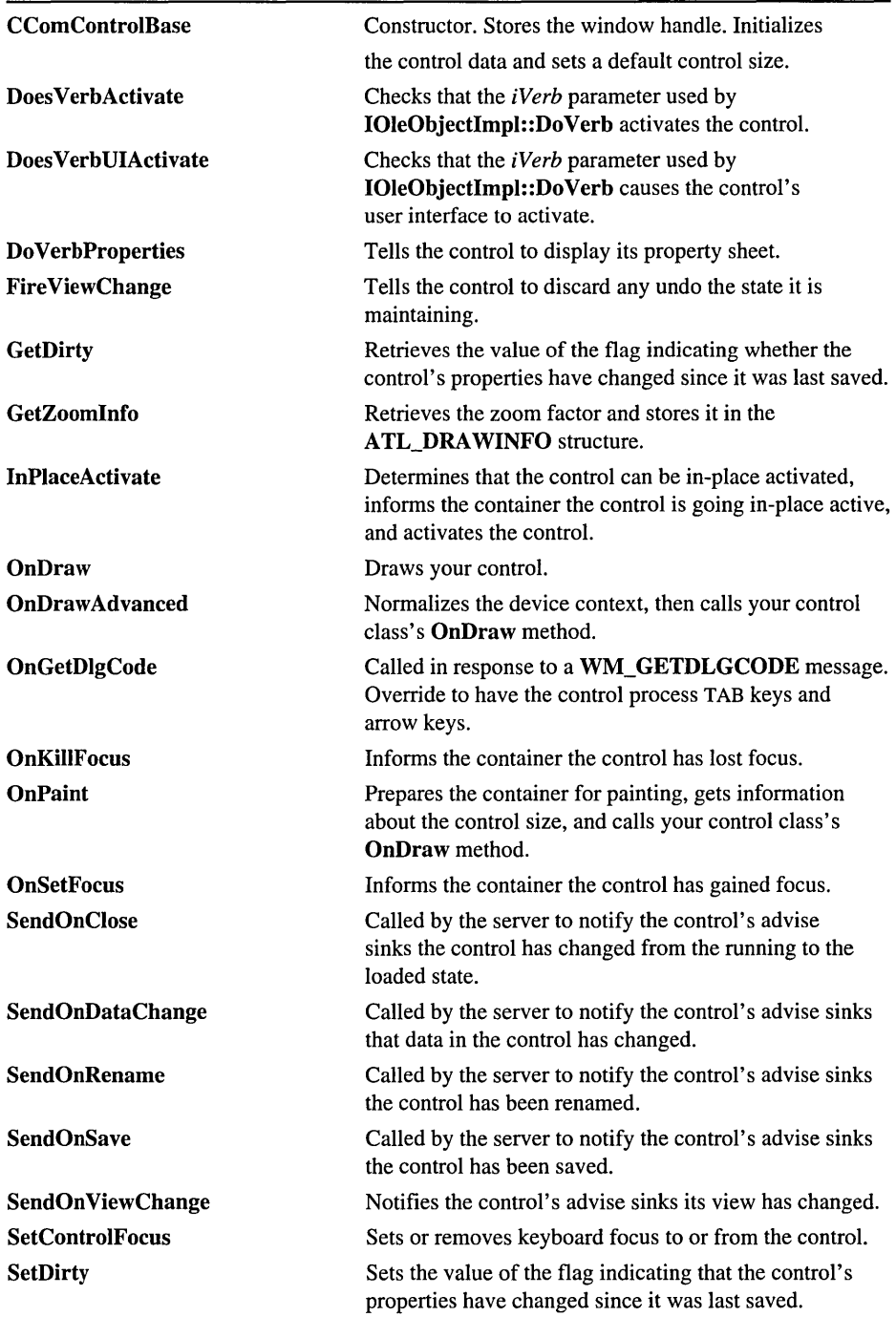

#### GetAmbient Property Methods

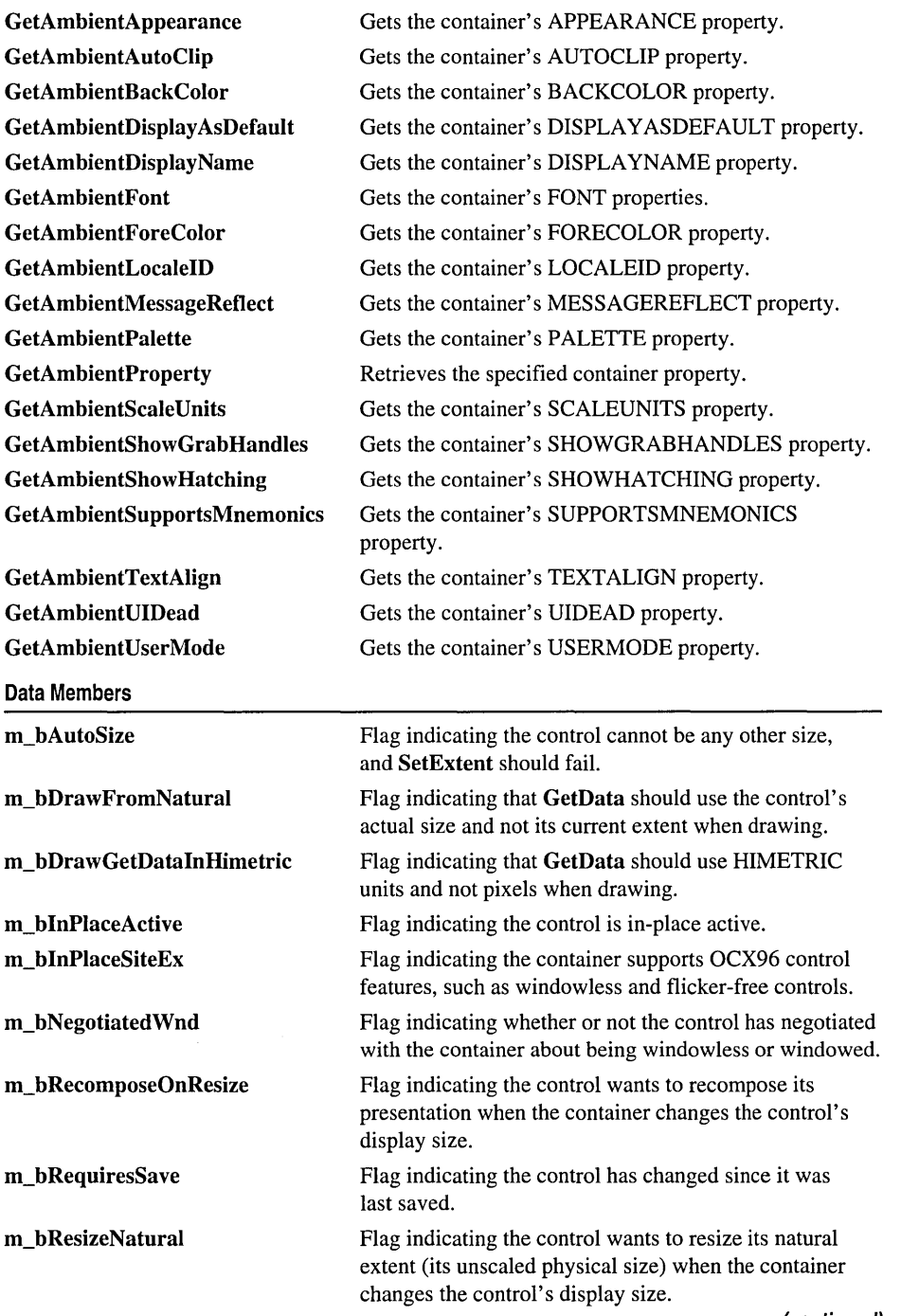

(continued)

Data Members (continued)

| m_bUIActive                        | Flag indicating the control's user interface is active.                                                                                                    |
|------------------------------------|----------------------------------------------------------------------------------------------------|
| m_bUsingWindowRgn                  | Flag indicating the control is using the<br>container-supplied window region.                                                                                        |
| m_bWasOnceWindowless               | Flag indicating the control has been windowless,<br>but may or may not be windowless now.                                                                            |
| m_bWindowOnly                      | Flag indicating the control should be windowed even<br>if the container supports windowless controls.                                                                |
| m_bWndless                         | Flag indicating the control is windowless.                                                                                                    |
| m_hWndCD                           | A reference to the window handle associated with the<br>control.                                                                                                    |
| m_nFreezeEvents                    | A count of the number of times the container has<br>refused to accept events (a freeze of events) without<br>an intervening acceptance of events (a thaw of events). |
| m_phWndCD                          | A pointer to the window handle associated with the<br>control.                                                                                                    |
| m rcPos                            | The RECT position of the control.                                                                                                    |
| m sizeExtent                       | The SIZE of the control on a particular display in<br>HIMETRIC units (each logical unit is 0.01 millimeter).<br>This size is scaled by the display.                  |
| m_sizeNatural                      | The fixed physical SIZE of the control in HIMETRIC<br>units (each logical unit is 0.01 millimeter). This size is<br>not scaled by the display.                       |
| m_spAdviseSink                     | A COM interface pointer of type IAdviseSink.                                                                                                    |
| m_spAmbientDispatch                | A CComDispatchDriver object used to set and get<br>properties through IDispatch.                                                                                     |
| m_spClientSite                     | A COM interface pointer of type <b>IOleClientSite</b> .                                                                                                    |
| m_spDataAdviseHolder               | A COM interface pointer of type IDataAdviseHolder.                                                                                                    |
| m_spInPlaceSite                    | A pointer to the container's IOleInPlaceSite,<br>IOleInPlaceSiteEX, or IOleInPlaceSiteWindowless<br>COM interface.                                                   |
| m_spOleAdviseHolder                | A COM interface pointer of type IOleAdviseHolder.                                                                                                    |
| <b>Stock Property Data Members</b> |                                                                                                    |
| m_bAutoSize                        | Stores the AUTOSIZE stock property.                                                                                                    |
| m_bBorderVisible                   | Stores the BORDERVISIBLE stock property.                                                                                                    |
| m_bEnabled                         | Stores the ENABLED stock property.                                                                                                    |
| m_bstrCaption                      | Stores the CAPTION stock property.                                                                                                    |
| m_bstrText                         | Stores the TEXT stock property.                                                                                                    |
| m_bTabStop                         | Stores the TABSTOP stock property.                                                                                                    |
| m_bValid                           | Stores the VALID stock property.                                                                                                    |
| m_clrBackColor                     | Stores the BACKCOLOR stock property.                                                                                                    |
|                                    |                                                                                                    |

#### Stock Property Data Members (continued)

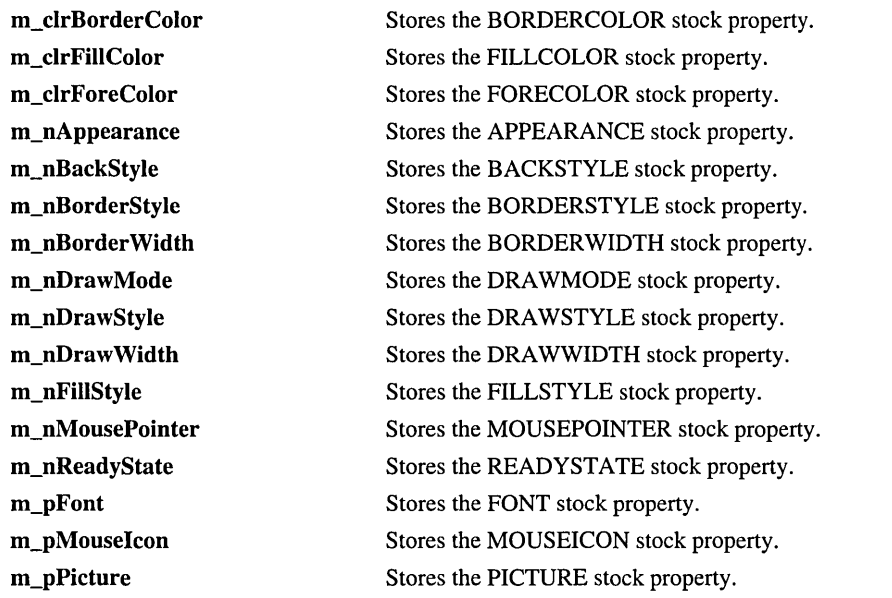

## Methods CComControl: : CComControl

#### CComControl( );

#### Remarks

The constructor. Calls the **CComControlBase** constructor, passing the **m\_h Wnd** data member inherited through CWindowImpl.

See Also: CComControl::CComControlBase, CWindow::m\_hWnd

### CComControl: : CComControlBase

#### CComControlBase( HWND *h* );

#### Parameters

*h* [in] The handle to the window associated with the control.

#### Remarks

The constructor. Stores a pointer to the window handle in the data member m\_phWndCD. Initializes the control size to 5080X5080 HIMETRIC units (2"X2") and initializes the CComControlBase data member values to NULL or FALSE.

See Also: CComControl::m\_sizeExtent, CComControl::m\_phWndCD
# CComControl::ControIQueryInterface

# virtual HRESULT ControlQuerylnterface( const IID& *iid,* void\*\* *ppv);*

#### **Parameters**

*iid* [in] The GUID of the interface being requested.

*ppv* [out] A pointer to the interface pointer identified by *iid,* or NULL if the interface is not found.

### Remarks

Retrieves a pointer to the requested interface. Only handles interfaces in the COM map table.

### See Also: CComObjectRootEx::lnternaIQuerylnterface

# CComControl: :CreateControlWindow

### virtual HWND CreateControlWindow( HWND *hWndParent,* RECT& *rcPos);*

### **Parameters**

*h WndParent* [in] Handle to the parent or owner window. A valid window handle must be supplied. The control window is confined to the area of its parent window.

*rcPos* [in] The initial size and position of the window to be created.

### Remarks

By default, creates a window for the control by calling CWindowlmpl::Create. Override this method if you want to do something other than create a single window, for example, to create two windows, one of which becomes a toolbar for your control.

See Also: CWindowImpl::Create

# CComControl: :Does VerbActivate

BOOL DoesVerbActivate( LONG *iVerb* );

### Return Value

Returns TRUE if *iVerb* equals OLEIVERB\_UIACTIVATE, OLEIVERB\_PRIMARY, OLEIVERB\_SHOW, or OLEIVERB\_INPLACEACTIVATE; otherwise, returns FALSE.

### **Parameters**

*iVerb* [in] Value indicating the action to be performed by **DoVerb**.

### Remarks

Checks that the *iVerb* parameter used by IOleObjectImpl::DoVerb either activates the control's user interface *(iVerb* equals OLEIVERB\_UIACTIVATE), defines the action taken when the user double-clicks the control *(iVerb* equals OLEIVERB\_PRIMARY), displays the control *(iVerb* equals OLEIVERB\_SHOW), or activates the control *(iVerb* equals OLEIVERB\_INPLACEACTIVATE). You can override this method to define your own activation verb.

See Also: IOleObjectImpl::DoVerb, CComControl::DoesVerbUIActivate

# CComControl: :Does Verb UIActivate

BOOL DoesVerbUIActivate( LONG *iVerb* );

### Return Value

Returns TRUE if *iVerb* equals OLEIVERB\_UIACTIVATE or OLEIVERB\_PRIMARY. Also returns TRUE if the control is not active and *iVerb* equals OLEIVERB\_UIACTIVATE, OLEIVERB\_PRIMARY, OLEIVERB\_SHOW, or OLEIVERB\_INPLACEACTIVATE. Otherwise, the method returns FALSE.

### **Parameters**

*iVerb* [in] Value indicating the action to be performed by **DoVerb**.

### Remarks

Checks that the *iVerb* parameter used by IOleObjectlmpl::DoVerb causes the control's user interface to activate and returns TRUE.

DoesVerbUIActivate also checks whether the control is in-place active. If it is not and the value of *iVerb* causes the control to go active, DoesVerbUIActivate returns TRUE. This handles older containers that must activate the control and its user interface together.

See Also: IOleObjectImpl::DoVerb, CComControl::DoesVerbActivate

# CComControl: :Do VerbProperties

### HRESULT DoVerbProperties( LPCRECT *prcPosRect,* HWND *hwndParent);*

### Return Value

One of the standard HRESULT values.

### **Parameters**

*prcPosRec* [in] Pointer to the rectangle the container wants the control to draw into.

*hwndParent* [in] Handle of the window containing the control. Not used in the ATL implementation.

#### **Remarks**

Displays the control's property pages. By default, this is set as the action taken when the user double-clicks the control. You can change this to another action by overriding **IOleObjectlmpl::DoVerbPrimary.** 

**See Also: IOleObjectlmpl: :Do VerbPrimary** 

# **CComControl:** : FireOnChanged

### **HRESULT FireOnChanged( DISPID** *dispID* );

#### **Return Value**

One of the standard **HRESULT** values.

### **Parameters**

*dispID* [in] Identifier of the property that has changed.

#### **Remarks**

If your control class derives from **IPropertyNotifySink,** this method calls **CFirePropNotifyEvent::FireOnChanged** to notify all connected **IPropertyNotifySink** interfaces that the specified control property has changed. If your control class does not derive from **IPropertyNotifySink,** this method returns S\_OK.

This function is safe to call even if your control doesn't support connection points.

#### **See Also: CComControl: :FireOnRequestEdit**

# **CComControl:** : FireOnRequestEdit

### **HRESULT FireOnRequestEdit( DISPID** *dispID* );

#### **Return Value**

One of the standard **HRESULT** values.

#### **Parameters**

*dispID* [in] Identifier of the property about to change.

#### **Remarks**

If your control class derives from **IPropertyNotifySink,** this method calls **CFirePropNotifyEvent: :FireOnRequestEdit** to notify all connected **IPropertyNotifySink** interfaces that the specified control property is about to change. If your control class does not derive from **IPropertyNotifySink,** this method returns S\_OK.

This function is safe to call even if your control doesn't support connection points.

#### **See Also: CComControl::FireOnChanged**

# CComControl: : Fire ViewChange

### HRESULT Fire ViewChange( );

#### Return Value

One of the standard HRESULT values.

#### Remarks

If the control is active (the control class data member  $m$  **bInPlaceActive** is **TRUE**), notifies the container that you want to redraw the entire control. If the control is inactive, notifies the control's registered advise sinks (through the control class data member **m**\_spAdviseSink) that the control's view has changed.

# CComControl: : GetAmbientAppearance

### HRESULT GetAmbientAppearance( short& *nAppearance);*

#### Return Value

One of the standard HRESULT values.

#### **Parameters**

*nAppearance* [out] The property **DISPID\_AMBIENT\_APPEARANCE.** 

#### Remarks

Retrieves DISPID\_AMBIENT\_APPEARANCE, the current appearance setting for the control: 0 for flat and 1 for 3D.

See Also: GetAmbient Property Methods

# CComControl: : GetAmbientAutoClip

HRESULT GetAmbientAutoClip( BOOL& *bAutoClip);* 

#### Return Value

One of the standard HRESULT values.

#### Parameters

*bAutoClip* [out] The property DISPID\_AMBIENT\_AUTOCLIP.

#### Remarks

Retrieves DISPID\_AMBIENT\_AUTOCLIP, a flag indicating whether the container supports automatic clipping of the control display area.

See Also: GetAmbient Property Methods

# CCornControl: : GetArnbientBackColor

# HRESULT GetAmhientBackColor( OLE\_ COLOR& *BackColor* );

### Return Value

One of the standard HRESULT values.

### **Parameters**

*BackColor* [out] The property DISPID\_AMBIENT\_BACKCOLOR.

### Remarks

Retrieves DISPID\_AMBIENT\_BACKCOLOR, the ambient background color for all controls, defined by the container.

See Also: GetAmbient Property Methods

# CCornControl: : GetArnbientDisplay AsDefault

## HRESULT GetAmhientDisplayAsDefault( BOOL& *bDisplayAsDefault);*

### Return Value

One of the standard HRESULT values.

### Parameters

*bDisplayAsDefault* [out] The property DISPID\_AMBIENT\_DISPLAYASDEFAULT.

### Remarks

Retrieves DISPID\_AMBIENT\_DISPLAYASDEFAULT, a flag that is TRUE if the container has marked the control in this site to be a default button, and therefore a button control should draw itself with a thicker frame.

See Also: GetAmbient Property Methods

# CComControl::GetAmbientDisplayName

## HRESULT GetAmhientDisplayName( BSTR& *bstrDisplayName* );

### Return Value

One of the standard HRESULT values.

### Parameters

*bstrDisplayName* [out] The property DISPID\_AMBIENT\_DISPLAYNAME.

### Remarks

Retrieves DISPID\_AMBIENT\_DISPLAYNAME, the name the container has supplied to the control.

See Also: GetAmbient Property Methods

# CComControl: : GetAmbientFont

HRESULT GetAmbientFont( IFont\*\* *ppFont);* 

#### Return Value

One of the standard HRESULT values.

#### **Parameters**

*ppFont* [out] The property DISPID\_AMBIENT\_FONT.

### Remarks

Retrieves DISPID\_AMBIENT\_FONT, a pointer to the container's ambient IFont dispatch interface. If the property is NULL, the pointer is NULL. If the pointer is not NULL, the caller must release the pointer.

See Also: GetAmbient Property Methods

# CComControl:: GetAmbientForeColor

### HRESULT GetAmbientForeColor( OLE\_COLOR& *ForeColor);*

### Return Value

One of the standard HRESULT values.

#### **Parameters**

*ForeColor* [out] The property DISPID\_AMBIENT\_FORECOLOR.

### Remarks

Retrieves DISPID\_AMBIENT\_FORECOLOR, the ambient foreground color for all controls, defined by the container.

See Also: GetAmbient Property Methods

# CComControl: : GetAmbientLocaleID

## HRESULT GetAmbientLocaleID( LCID& lcid );

### Return Value

One of the standard HRESULT values.

## Parameters

lcid [out] The property DISPID\_AMBIENT\_LOCALEID.

### Remarks

Retrieves DISPID\_AMBIENT\_LOCALEID, the identifier of the language used by the container. The control can use this identifier to adapt its user interface to different languages.

See Also: GetAmbient Property Methods

# **CComControl: : GetAmbientMessageReflect**

### **HRESULT GetAmbientMessageReflect( BOOL&** *bMessageReflect* );

#### **Return Value**

One of the standard **HRESULT** values.

#### **Parameters**

*bMessageReflect* [out] The property **DISPID\_AMBIENT\_MESSAGEREFLECT.** 

### **Remarks**

Retrieves **DISPID\_AMBIENT\_MESSAGEREFLECT,** a flag indicating whether the container wants to receive window messages (such as **WM\_DRAWITEM)** as events.

**See Also:** GetAmbient Property Methods

# **CComControl: : GetAmbientPalette**

### **HRESULT GetAmbientPalette( HPALETTE&** *hPalette* );

#### **Return Value**

One of the standard **HRESULT** values.

### **Parameters**

*hPalette* [out] The property **DISPID\_AMBIENT\_PALETTE.** 

#### **Remarks**

Retrieves **DISPID\_AMBIENT\_PALETTE,** used to access the container's **HPALETTE.** 

**See Also:** GetAmbient Property Methods

# **CComControl: : GetAmbientProperty**

### **HRESULT GetAmbientProperty( DISPID** *dispid,* **VARIANT&** *var);*

### **Return Value**

One of the standard **HRESULT** values.

### **Parameters**

*dispid* [in] Identifier of the container property to be retrieved.

*var* [in] Variable to receive the property.

## **Remarks**

Retrieves the container property specified by *id.* 

ATL has provided a set of helper functions to retrieve specific properties, for example, **GetAmbientBackColor.** These functions retrieve specific properties.

See Also: CComControl::m\_spClientSite, GetAmbient Property Methods

# **CComControl: : GetAmbientScale Units**

### **HRESULT GetAmbientScaleUnits( BSTR&** *bstrScaleUnits* );

#### **Return Value**

One of the standard **HRESULT** values.

#### **Parameters**

*bstrScaleUnits* [out] The property **DISPID\_AMBIENT\_SCALEUNITS.** 

#### **Remarks**

Retrieves **DISPID\_AMBIENT\_SCALEUNITS,** the container's ambient units (such as inches or centimeters) for labeling displays.

**See Also:** GetAmbient Property Methods

# **CComControl: : GetAmbientShowGrabHandles**

**HRESULT GetAmbientShowGrabHandles( BOOL&** *bShowGrabHandles* );

### **Return Value**

One of the standard **HRESULT** values.

### **Parameters**

*bShowGrabHandles* [out] The property **DISPID\_AMBIENT\_SHOWGRABHANDLES.** 

#### **Remarks**

Retrieves **DISPID\_AMBIENT\_SHOWGRABHANDLES,** a flag indicating whether the container allows the control to display grab handles for itself when active.

**See Also:** GetAmbient Property Methods

# **CComControl: : GetAmbientShow Hatching**

**HRESULT GetAmbientShowHatching( BOOL&** *bShowHatching* );

### **Return Value**

One of the standard **HRESULT** values.

#### **Parameters**

*bShowHatching* [out] The property **DISPID\_AMBIENT\_SHOWHATCHING.** 

#### **Remarks**

Retrieves **DISPID\_AMBIENT\_SHOWHATCHING,** a flag indicating whether the container allows the control to display itself with a hatched pattern when VI active.

**See Also:** GetAmbient Property Methods

# **CComControl::GetAmbientSupportsMnemonics**

**HRESVLT GetAmbientSupportsMnemonics( BOOL&** *bSupportsMnemonics* );

### **Return Value**

One of the standard **HRESULT** values.

#### **Parameters**

*bSupportsMnemonics* [out] The property **DISPID\_AMBIENT\_SUPPORTSMNEMONICS.** 

#### **Remarks**

Retrieves **DISPID\_AMBIENT\_SUPPORTSMNEMONICS,** a flag indicating whether the container supports keyboard mnemonics.

**See Also:** GetAmbient Property Methods

# **CComControl:** : GetAmbientTextAlign

**HRESULT GetAmbientTextAlign( short&** *nTextAlign* );

#### **Return Value**

One of the standard **HRESULT** values.

#### **Parameters**

*nTextAlign* [out] The property **DISPID\_AMBIENT\_TEXTALIGN.** 

#### **Remarks**

Retrieves **DISPID\_AMBIENT\_TEXTALIGN,** the text alignment preferred by the container: 0 for general alignment (numbers right, text left), 1 for left alignment, 2 for center alignment, and 3 for right alignment.

**See Also:** GetAmbient Property Methods

# **CComControl:** : GetAmbientUIDead

### **HRESULT GetAmbientUIDead( BOOL&** *bUIDead* );

### **Return Value**

One of the standard **HRESULT** values.

#### **Parameters**

*bUIDead* [out] The property DISPID\_AMBIENT\_UIDEAD.

#### Remarks

Retrieves DISPID\_AMBIENT\_UIDEAD, a flag indicating whether the container wants the control to respond to user-interface actions. If TRUE, the control should not respond. This flag applies regardless of the DISPID\_AMBIENT\_USERMODE flag.

See Also: GetAmbient Property Methods

# CComControl: : GetAmbientU serMode

HRESULT GetAmhientUserMode( BOOL& *bUserMode* );

#### Return Value

One of the standard HRESULT values.

#### Parameters

*bUserMode* [out] The property DISPID\_AMBIENT\_USERMODE.

#### Remarks

Retrieves DISPID\_AMBIENT\_USERMODE, a flag indicating whether the container is in run-mode (TRUE) or design-mode (FALSE).

See Also: GetAmbient Property Methods

# CComControl: : GetDirty

#### BOOL GetDirty( );

#### Return Value

Returns the value of data member **m\_bRequiresSave.** 

#### Remarks

Returns the value of data member m\_bRequiresSave. This value is set in SetDirty.

See Also: CComControl::SetDirty

# CComControl:: GetZoomInfo

#### void GetZoomInfo( ATL\_DRAWINFO& di);

#### **Parameters**

di [out] The structure that will hold the zoom factor's numerator and denominator.

### Remarks

Retrieves the x and y values of the numerator and denominator of the zoom factor for a control activated for in-place editing. The zoom factor is the proportion of the control's natural size to its current extent.

See Also: CComControl::m\_sizeNatural, CComControl::m\_sizeExtent

# CComControl: : InPlaceActivate

HRESULT InPlaceActivate( LONG *iVerb,* const RECT\* *prcPosRect* = NULL );

### Return Value

One of the standard HRESULT values.

### **Parameters**

*iVerb* [in] Value indicating the action to be performed by **IOleObjectImpl::DoVerb.** 

*prcPosRect* [in] Pointer to the position of the in-place control.

### Remarks

Causes the control to transition from the inactive state to whatever state the verb in *iVerb* indicates. Before activation, this method checks that the control has a client site, checks how much of the control is visible, and gets the control's location in the parent window. After the control is activated, this method activates the control's user interface and tells the container to make the control visible.

This function also retrieves an IOlelnPlaceSite, IOlelnPlaceSiteEx, or IOlelnPlaceSite Windowless interface pointer for the control and stores it in the control class's data member m\_spInPlaceSite. The control class data members m\_blnPlaceSiteEx, m\_bWndless, m\_bWasOnceWindowless, and m bNegotiatedWnd are set to TRUE as appropriate.

See Also: IOlelnPlaceObjectWindowlesslmpl: : InPlaceDeactivate

# CComControl: :OnDraw

## virtual HRESULT OnDraw( ATL\_DRAWINFO& di);

### Return Value

A standard HRESULT value.

### **Parameters**

 $di$  [in] A reference to the ATL DRAWINFO structure that contains drawing information such as the draw aspect, the control bounds, and whether the drawing is optimized or not.

### Remarks

Override this method to draw your control.

The default **OnDraw** deletes or restores the device context or does nothing, depending on flags set in OnDrawAdvanced.

An OnDraw method is automatically added to your control class when you create your control with the ATL Object Wizard. The wizard's default OnDraw draws a rectangle with the label "ATL 2.0".

### See Also: CComControl::OnDrawAdvanced, IViewObjectExImpl::Draw

# CComControl: :OnDraw Advanced

### virtual HRESULT OnDrawAdvanced( ATL\_DRAWINFO& *di* );

### **Return Value**

A standard HRESULT value.

### **Parameters**

*di* [in] A reference to the **ATL\_DRAWINFO** structure that contains drawing information such as the draw aspect, the control bounds, and whether the drawing is optimized or not.

### ~emarks

The default **OnDrawAdvanced** prepares a normalized device context for drawing, then calls your control class's OnDraw method. Override this method if you want to accept the device context passed by the container without normalizing it.

An OnDraw method is automatically added to your control class when you create your control with the ATL Object Wizard. The wizard's default OnDraw draws a rectangle with the label "ATL 2.0".

See Also: CComControl::OnDraw, IViewObjectExImpl::Draw

# CComControl::OnGetDlgCode

LRESULT OnGetDIgCode( UINT *nMsg,* WPARAM *wParam,*  <sup>~</sup>LPARAM *iParam,* BOOL& *bRandied* );

### Return Value

The result of message processing. 0 if successful.

### )arameters

- *nMsg* [in] The window message identifier. Not used in the default ATL implementation.
- *wParam* [in] A 32-bit message parameter. Not used in the default ATL implementation.
- *iParam* [in] A 32-bit message parameter. Not used in the default ATL implementation.

#### CComControl: :OnKillFocus

*bHandled* [in, out] Flag that indicates whether the window message was successfully handled. The default is TRUE.

#### Remarks

Called in response to a WM\_GETDLGCODE window message. The message is sent to the dialog box associated with the control. Override this method to let the control process the input of arrow keys and TAB keys. The default ATL implementation simply returns O.

See Also: WM\_GETDLGCODE

# CComControl: : OnKillFocus

LRESULT OnKillFocus( UINT *nMsg,* WPARAM *wParam,*  ... LPARAM *IParam,* BOOL& *bHandled* );

### Return Value

Always returns 0.

#### Parameters

- *nMsg* [in] The window message identifier. Not used in the default ATL implementation.
- *wParam* [in] A 32-bit message parameter. Not used in the default ATL implementation.
- *IParam* [in] A 32-bit message parameter. Not used in the default ATL implementation.
- *bHandled* [in, out] Flag that indicates whether the window message was successfully handled. The default is TRUE.

#### Remarks

Checks that the control is in-place active and has a valid control site, then informs the container the control has lost focus.

See Also: CComControl::m\_bInPlaceActive, CComControl::m\_spClientSite

# CComControl: : OnPaint

### LRESULT OnPaint( UINT *nMsg,* WPARAM *wParam,* LPARAM *IParam,*  ... BOOL& *IResult);*

### Return Value

Returns zero.

### Parameters

*nMsg* [in] Specifies the message. Not used in the default ATL implementation.

- *wParam* [in] Additional message-specific information. Not used in the default ATL implementation.
- *lParam* [in] Additional message-specific information. Not used in the default ATL implementation.
- *lResult* [in, out] A boolean value. Not used in the default ATL implementation. See MESSAGE\_HANDLER for more information.

### ~emarks

Prepares the container for painting, gets the control's client area, then calls the control class's OnDraw method.

An OnDraw method is automatically added to your control class when you create your control with the ATL Object Wizard. The wizard's default OnDraw draws a rectangle with the label "ATL 2.0".

See Also: BeginPaint, EndPaint, IViewObjectExImpl::Draw

# CComControl: :OnSetFocus

### LRESULT OnSetFocus( UINT *nMsg,* WPARAM *wParam,* LPARAM *IParam,*  -. BOOL& *bHandled* );

### **Return Value**

Always returns O.

### **Parameters**

- *nMsg* [in] The window message identifier. Not used in the default ATL implementation.
- *wParam* [in] A 32-bit message parameter. Not used in the default ATL implementation.
- *IParam* [in] A 32-bit message parameter. Not used in the default ATL implementation.
- *bRandied* [in, out] Flag that indicates whether the window message was successfully handled. The default is TRUE.

### ~emarks

Checks that the control is in-place active and has a valid control site, then informs the container the control has gained focus.

### See Also: CComControl::m\_bInPlaceActive, CComControl::m\_spClientSite

# **CComControl: : SendOnClose**

### **HRESULT SendOnClose(** );

#### **Return Value**

One of the standard **HRESULT** values.

#### **Remarks**

Notifies all advisory sinks registered with the advise holder that the control has been closed.

**See Also: CComControl: :m\_spOleAdviseHolder** 

# **CComControl: : SendOnDataChange**

### **HRESULT SendOnDataChange( DWORD** *advf* = 0);

#### **Return Value**

One of the standard **HRESULT** values.

#### **Parameters**

*advf* [in] Advise flags that specify how the call to **IAdviseSink::OnDataChange**  is made. Values are from the **ADVF** enumeration.

#### **Remarks**

Notifies all advisory sinks registered with the advise holder that the control data has changed.

**See Also: CComControl: :m\_spDataAdviseHolder** 

# **CComControl:: SendOnRename**

**HRESULT SendOnRename( IMoniker\*** *pmk* );

### **Return Value**

One of the standard **HRESULT** values.

#### **Parameters**

*pmk* [in] Pointer to the new moniker of the control.

#### **Remarks**

Notifies all advisory sinks registered with the advise holder that the control has a new moniker.

### **See Also: CComControl::m\_spOleAdviseHolder**

# CComControl:: SendOnSave

# HRESULT SendOnSave();

### **Return Value**

One of the standard HRESULT values.

#### **Remarks**

Notifies all advisory sinks registered with the advise holder that the control has been saved.

See Also: CComControl::m\_spOleAdviseHolder

# CComControl:: SendOn ViewChange

HRESULT SendOn ViewChange( DWORD *dwAspect,* LONG *!index* = -1 );

### **Return Value**

One of the standard HRESULT values.

### **Parameters**

*dwAspect* [in] The aspect or view of the control.

*lindex* [in] The portion of the view that has changed. Only  $-1$  is valid.

### **Remarks**

Notifies all registered advisory sinks that the control's view has changed.

See Also: CComControl: : m\_spAdviseSink

# CComControl:: SetControlFocus

### BOOL SetControlFocus( BOOL *bGrab* );

### Return Value

Returns TRUE if the control successfully receives focus; otherwise, FALSE.

### )arameters

*bGrab* [in] If TRUE, sets the keyboard focus to the calling control. If FALSE, removes the keyboard focus from the calling control, provided it has the focus.

#### ~emarks

Sets or removes the keyboard focus to or from the control. For a windowed control, the Windows API function SetFocus is called. For a windowless control, IOleInPlaceSiteWindowless::SetFocus is called. Through this call, a windowless control obtains the keyboard focus and can respond to window messages.

# CComControl: : SetDirty

### void SetDirty( BOOL *bDirty* );

### Parameters

*bDirty* [in] Value of the data member **m** bRequiresSave.

### Remarks

Sets the data member m\_bRequiresSave to the value in *bDirty.* You should call SetDirty(TRUE) to flag that the control has changed since it was last saved. The value of m\_bRequiresSave is retrieved with GetDirty.

# Data Members CComControl: :m\_bAutoSize

unsigned m\_bAutoSize:l;

### Remarks

Flag indicating the control cannot be any other size. This flag is checked by IOleObjectImpl::SetExtent and, if TRUE, causes the function to return E\_FAIL.

If you choose the AUTOSIZE option from the Stock Properties tab in the ATL Object Wizard, the wizard automatically creates this data member in your control class, creates put and get methods for the property, and supports IPropertyNotifySink to automatically notify the container when the property changes.

See Also: IOleObjectImpl: :SetExtent

# CComControl: :m\_bBorderVisible

## BOOL m\_bBorderVisible;

### Remarks

The data member in your control class that flags whether the control's border should be visible or not. If you choose the BORDERVISIBLE option from the Stock Properties tab in the ATL Object Wizard, the wizard automatically creates this data member in your control class, creates put and get methods for the property, and supports IPropertyNotifySink to automatically notify the container when the property changes.

See Also: CComControl::m\_nBorderStyle, CComControl::m\_clrBorderColor, CComControl: :m\_nBorderWidth

# CComControl: m\_bDraw From Natural

### unsigned m\_bDrawFromNatural:l;

#### Remarks

Flag indicating that IDataObjectImpl::GetData should set the control size from m\_sizeNatural rather than from m\_sizeExtent.

See Also: IDataObjectImpl::GetData, CComControl::m\_sizeNatural, CComControl::m\_sizeExtent

# CComControl: :m\_bDrawGetDataInHimetric

unsigned m\_bDrawGetDataInHimetric:1;

### ~emarks

Flag indicating that IDataObjectImpl::GetData should use HIMETRIC units and not pixels when drawing. Each logical HIMETRIC unit is 0.01 millimeter.

See Also: IDataObjectImpl::GetData

# CComControl: m\_bEnabled

## BOOL m\_bEnabled;

### ~emarks

The data member in your control class that flags whether the control is enabled. The m\_blnPlaceActive flag indicates the control is in-place active, while the m\_bUIActive flag indicates the control's user interface (menus and toolbars) is also active.

If you choose the ENABLED option from the Stock Properties tab in the ATL Object Wizard, the wizard automatically creates this data member in your control class, creates put and get methods for the property, and supports IPropertyNotifySink to automatically notify the container when the property changes.

# 2ComControl::m\_bInPlaceActive

### unsigned m\_bInPlaceActive:1;

### lemarks

Flag indicating the control is in-place active. This means the control is visible and its window, if any, is visible, but its menus and toolbars may not be active. The m\_bUIActive flag indicates the control's user interface, such as menus, is also active.

See Also: CComControl::m\_bEnabled, CComControl::m\_bUIActive

# **CComControl: :m\_bInPlaceSiteEx**

### **unsigned m\_blnPlaceSiteEx: 1;**

#### **Remarks**

Flag indicating the container supports the **IOlelnPlaceSiteEx** interface and OCX96 control features, such as windowless and flicker-free controls.

The data member **m\_splnPlaceSite** points to an **IOlelnPlaceSite, IOlelnPlaceSiteEx, or IOlelnPlaceSiteWindowless** interface, depending on the value of the **m\_b Wndless** and **m\_blnPlaceSiteEx** flags. (The data member **m\_bNegotiatedWnd** must be **TRUE** for the **m\_splnPlaceSite** pointer to be valid.)

If **m\_bWndless is FALSE** and **m\_blnPlaceSiteEx is TRUE, m\_splnPlaceSite** is an **IOlelnPlaceSiteEx** interface pointer. See **m\_splnPlaceSite** for a table showing the relationship among these three data members.

**See Also: CComControl: :m\_b Wndless, CComControl: :m\_bNegotiatedWnd, CComControl: :m\_splnPlaceSite** 

# **CComControl::m\_bNegotiatedWnd**

### **unsigned m\_bNegotiatedWnd:l;**

#### **Remarks**

Flag indicating whether or not the control has negotiated with the container about support for OCX96 control features (such as flicker-free and windowless controls), and whether the control is windowed or windowless. The **m\_bNegotiatedWnd** flag must be **TRUE** for the **m\_splnPlaceSite** pointer to be valid.

**See Also: CComControl::m\_bWndless, CComControl::m\_splnPlaceSite** 

# **CComControl: :m\_bRecomposeOnResize**

### **unsigned m\_bRecomposeOnResize: 1;**

#### **Remarks**

Flag indicating the control wants to recompose its presentation when the container changes the control's display size. This flag is checked by **IOleObjectlmpl::SetExtent** and, if **TRUE, SetExtent** notifies the container of view changes. if this flag is set, the **OLEMISC\_RECOMPOSEONRESIZE**  bit in the **OLEMISC** enumeration should also be set.

### **See Also: IOleObjectlmpl::SetExtent**

# CComControl: :m\_bRequiresSave

### unsigned m\_bRequiresSave:1;

#### Remarks

Flag indicating the control has changed since it was last saved. The value of m\_bRequiresSave can be set with SetDirty and retrieved with GetDirty.

See Also: CComControl::SetDirty, CComControl::GetDirty

# CComControl::m\_bResizeN atural

#### unsigned m\_bResizeNatural:l;

### Remarks

Flag indicating the control wants to resize its natural extent (its unscaled physical size) when the container changes the control's display size. This flag is checked by IOleObjectImpl::SetExtent and, if TRUE, the size passed into SetExtent is assigned to m\_sizeNatural.

The size passed into SetExtent is always assigned to m\_sizeExtent, regardless of the value of m\_bResizeNatural.

See Also: IOleObjectImpl::SetExtent, CComControl::m\_sizeNatural, CComControl::m\_sizeExtent

# CComControl: :m\_bstrCaption

### BSTR m\_bstrCaption;

#### Remarks

The data member in your control class that holds text to be displayed with the control. If you choose the CAPTION option from the Stock Properties tab in the ATL Object Wizard, the wizard automatically creates this data member in your control class, creates put and get methods for the property, and supports IPropertyNotifySink to automatically notify the container when the property changes.

See Also: CComControl::m\_bstrText

# CComControl: :m\_bstrText

### BSTR m\_bstrCaption;

#### Remarks

The data member in your control class that holds text to be displayed with the control. If you choose the TEXT option from the Stock Properties tab in the ATL Object

Wizard, the wizard automatically creates this data member in your control class, creates put and get methods for the property, and supports IPropertyNotifySink to automatically notify the container when the property changes.

See Also: CComControl: : m bstrCaption

# CComControl: :m\_bTabStop

### BOOL m\_bTabStop;

### Remarks

The data member in your control class that flags whether the control is a tab stop or not. If you choose the TABSTOP option from the Stock Properties tab in the ATL Object Wizard, the wizard automatically creates this data member in your control class, creates put and get methods for the property, and supports IPropertyNotifySink to automatically notify the container when the property changes.

# CComControl::m\_b UIActive

### unsigned m\_bUIActive:l;

#### Remarks

Flag indicating the control's user interface, such as menus and toolbars, is active. The m\_blnPlaceActive flag indicates that the control is active, but not that its user interface is active.

See Also: CComControl::m\_bEnabled, CComControl::m\_blnPlaceActive

# CComControl: :m\_b Using WindowRgn

### unsigned m\_bUsingWindowRgn:l;

#### Remarks

Flag indicating the control is using the container-supplied window region.

# CComControl: :m\_b Valid

### **BOOL** m\_bValid;

### Remarks

The data member in your control class that flags whether the control is a valid or not. If you choose the VALID option from the Stock Properties tab in the ATL Object Wizard, the wizard automatically creates this data member in your control class,

creates **put** and **get** methods for the property, and supports **IPropertyNotifySink** to automatically notify the container when the property changes.

# **CComControl: :m\_b WasOnce Windowless**

### **unsigned m\_b WasOnce Windowless: 1;**

**Remarks** 

Flag indicating the control has been windowless, but mayor may not be windowless now.

**See Also: CComControl: :m\_b Wndless** 

# **CComControl: :m\_b** Window Only

### **unsigned m\_b WindowOnly: 1;**

**Remarks** 

Flag indicating the control should be windowed, even if the container supports windowless controls.

**See Also: CComControl: :m\_b Wndless** 

# **CComControl: :m\_b Wndless**

**unsigned m\_bWndless:l;** 

### **Remarks**

Flag indicating the control is windowless.

The data member **m\_splnPlaceSite** points to an **IOlelnPlaceSite, IOlelnPlaceSiteEx, or IOlelnPlaceSiteWindowless** interface, depending on the value of the **m\_b Wndless** and **m\_blnPlaceSiteEx** flags. (The data member **m\_bNegotiatedWnd** must be **TRUE** for the **m\_splnPlaceSite** pointer to be valid.)

If **m\_bWndless is TRUE, m\_splnPlaceSite** is an **IOlelnPlaceSiteWindowless**  interface pointer. See **m\_splnPlaceSite** for a table showing the complete relationship between these data members.

**See Also: CComControl::m\_splnPlaceSite, CComControl::m\_blnPlaceSiteEx, CComControl: :m\_bNegotiatedWnd, CComControl: :m\_b WindowOnly, CComControl: :m\_b WasOnce Windowless** 

# CComControl: :m\_clrBackColor

### OLE COLOR m clrBackColor;

### Remarks

The data member in your control class that holds the control's background color. If you choose the BACKCOLOR option from the Stock Properties tab in the ATL Object Wizard, the wizard automatically creates this data member in your control class, creates put and get methods for the property, and supports IPropertyNotifySink to automatically notify the container when the property changes.

See Also: CComControl::m\_clrBorderColor, CComControl::m\_clrFillColor, CComControl: :m\_clrForeColor

# CComControl::m\_clrBorderColor

### OLE\_COLOR m\_clrBorderColor;

### Remarks

The data member in your control class that holds the control's border color. If you choose the BORDERCOLOR option from the Stock Properties tab in the ATL Object Wizard, the wizard automatically creates this data member in your control class, creates put and get methods for the property, and supports IPropertyNotifySink to automatically notify the container when the property changes.

See Also: CComControl::m\_clrBackColor, CComControl::m\_clrFillColor, CComControl: :m\_clrForeColor

# CComControl: :m\_clrFiIIColor

## OLE\_COLOR m\_clrFillColor;

### Remarks

The data member in your control class that holds the control's fill color. If you choose the FILLCOLOR option from the Stock Properties tab in the ATL Object Wizard, the wizard automatically creates this data member in your control class, creates put and get methods for the property, and supports IPropertyNotifySink to automatically notify the container when the property changes.

See Also: CComControl::m\_clrBackColor, CComControl::m\_clrBorderColor, CComControl: :m\_clrForeColor

# CComControl: :m\_clrForeColor

# OLE\_COLOR m\_clrForeColor;

### Remarks

The data member in your control class that holds the control's foreground color. If you choose the FORECOLOR option from the Stock Properties tab in the ATL Object Wizard, the wizard automatically creates this data member in your control class, creates put and get methods for the property, and supports IPropertyNotifySink to automatically notify the container when the property changes.

See Also: CComControl::m\_clrBackColor, CComControl::m\_clrBorderColor, CComControl::m\_clrFillColor

# CComControl: :m\_h WndCD

### HWND& m\_hWndCD;

### Remarks

Contains a reference to the window handle associated with the control. Part of a union with m\_ph WndCD.

See Also: CComControl::CComControl, CComControl::m\_phWndCD

# CComControl: :m\_nAppearance

### long m\_nAppearance;

### Remarks

The data member in your control class that stores the paint style used by the control, for example, flat or 3D. If you choose the APPEARANCE option from the Stock Properties tab in the ATL Object Wizard, the wizard automatically creates this data member in your control class, creates put and get methods for the property, and supports IPropertyNotifySink to automatically notify the container when the property changes.

See Also: CComControl::m\_nDrawMode

# CComControl::m\_nBackStyle

### long m\_nBackStyle;

### Remarks

The data member in your control class that stores the control's background style, either transparent or opaque. If you choose the BACKSTYLE option from the Stock Properties tab in the ATL Object Wizard, the wizard automatically creates this data

member in your control class, creates put and get methods for the property, and supports IPropertyNotifySink to automatically notify the container when the property changes.

See Also: CComControl: : m\_nFillStyle

# CComControl: :m\_nBorderSty Ie

#### long m\_nBorderStyle;

#### Remarks

The data member in your control class that stores the control's border style. If you choose the BORDERSTYLE option from the Stock Properties tab in the ATL Object Wizard, the wizard automatically creates this data member in your control class, creates put and get methods for the property, and supports IPropertyNotifySink to automatically notify the container when the property changes.

See Also: CComControl::m\_bBorderVisible, CComControl::m\_clrBorderColor, CComControl: :m\_nBorderWidth

# CComControl: m\_nBorderWidth

### long m\_nBorderWidth;

### Remarks

The data member in your control class that stores the control's border width. If you choose the BORDERWIDTH option from the Stock Properties tab in the ATL Object Wizard, the wizard automatically creates this data member in your control class, creates put and get methods for the property, and supports IPropertyNotifySink to automatically notify the container when the property changes.

See Also: CComControl::m\_bBorderVisible, CComControl::m\_clrBorderColor, CComControl::m\_nBorderStyle

# CComControl: :m\_nDraw Mode

### long m\_nDrawMode;

#### Remarks

The data member in your control class that stores the appearance of output from the control's graphics methods, for example, XOR Pen or Invert Colors. If you choose the DRAWMODE option from the Stock Properties tab in the ATL Object Wizard, the wizard automatically creates this data member in your control class, creates put and get methods for the property, and supports IPropertyNotifySink to automatically notify the container when the property changes.

See Also: CComControl::m\_nDrawWidth, CComControl::m\_nDrawStyle

# CComControl::m\_nDrawStyle

### long m\_nDrawStyle;

#### Remarks

The data member in your control class that stores the line style used by the control's drawing methods, for example, solid, dashed, or dotted. If you choose the DRAWSTYLE option from the Stock Properties tab in the ATL Object Wizard, the wizard automatically creates this data member in your control class, creates put and get methods for the property, and supports IPropertyNotifySink to automatically notify the container when the property changes.

See Also: CComControl::m\_nDrawWidth, CComControl::m\_nDrawMode

# CComControl::m\_nDrawWidth

#### long m\_nDrawWidth;

#### Remarks

The data member in your control class that stores the line width (in pixels) used by the control's drawing methods. If you choose the DRAWWIDTH option from the Stock Properties tab in the ATL Object Wizard, the wizard automatically creates this data member in your control class, creates put and get methods for the property, and supports IPropertyNotifySink to automatically notify the container when the property changes.

See Also: CComControl::m\_nDrawStyle, CComControl::m\_nDrawMode

# CComControI: :m\_nFiIISty Ie

#### long m\_nFillStyle;

#### Remarks

The data member in your control class that stores the control's fill style, for example, solid, transparent, or cross-hatched. If you choose the FILLSTYLE option from the Stock Properties tab in the ATL Object Wizard, the wizard automatically creates this data member in your control class, creates put and get methods for the property, and supports IPropertyNotifySink to automatically notify the container when the property changes.

#### See Also: CComControl::m\_nBackStyle

CComControl: : m\_nFreezeEvents

# CComControl: m\_nFreezeEvents

#### short m\_nFreezeEvents;

#### Remarks

A count of the number of times the container has frozen events (refused to accept events) without an intervening thaw of events (acceptance of events).

#### See Also: IOleControl::FreezeEvents

# CComControl::m\_nMousePointer

#### long m\_nMousePointer;

#### Remarks

The data member in your control class that stores the type of mouse pointer displayed when the mouse is over the control, for example, arrow, cross, or hourglass. If you choose the MOUSEPOINTER option from the Stock Properties tab in the ATL Object Wizard, the wizard automatically creates this data member in your control class, creates put and get methods for the property, and supports IPropertyNotifySink to automatically notify the container when the property changes.

See Also: CComControl::m\_pMouselcon

# CComControl: :m\_nReadyState

### long m\_nReadyState;

#### Remarks

The data member in your control class that stores the control's readiness state, for example, loading or loaded. If you choose the READYSTATE option from the Stock Properties tab in the ATL Object Wizard, the wizard automatically creates this data member in your control class, creates **put** and **get** methods for the property, and supports IPropertyNotifySink to automatically notify the container when the property changes.

# CComControl: :m\_pFont

### IFontDisp\* m\_pFont;

#### Remarks

The data member in your control class that stores a pointer to IFontDisp font properties. If you choose the FONT option from the Stock Properties tab in the ATL Object Wizard, the wizard automatically creates this data member in your control class, creates put and get methods for the property, and supports IPropertyNotifySink to automatically notify the container when the property changes.

# CComControl: :m\_ph WndCD

### HWND\* m\_phWndCD;

#### Remarks

Contains a pointer to the window handle associated with the control. Initialized in the CComControl constructor. Part of a union with m\_hWndCD.

See Also: CComControl::CComControl, CComControl::m\_hWndCD

# CComControl: :m\_pMouseIcon

### IPictureDisp\* m\_pMouselcon;

### Remarks

The data member that stores a pointer to IPictureDisp picture properties of the graphic (icon, bitmap, or metafile) to be displayed when the mouse is over the control. The properties include the handle of the picture. If you choose the MOUSEICON option from the Stock Properties tab in the ATL Object Wizard, the wizard automatically creates this data member in your control class, creates put and get methods for the property, and supports IPropertyNotifySink to automatically notify the container when the property changes.

See Also: CComControl: :m\_nMousePointer

# CComControl: :m\_pPicture

# IPictureDisp\* m\_pPicture;

# Remarks

The data member that stores a pointer to **IPictureDisp** picture properties of a graphic (icon, bitmap, or metafile) to be displayed. The properties include the handle of the picture. If you choose the PICTURE option from the Stock Properties tab in the ATL Object Wizard, the wizard automatically creates this data member in your control class, creates put and get methods for the property, and supports IPropertyNotifySink to automatically notify the container when the property changes.

## See Also: CComControl::m\_pMouselcon

# CComControl::m\_rcPos

### **RECT** m\_rcPos;

### Remarks

The position in pixels of the control, expressed in the coordinates of the container.

See Also: CComControl::m\_sizeExtent, CComControl::m\_sizeNatural, **RECT** 

# CComControl: :m\_sizeExtent

### SIZE m\_sizeExtent;

### Remarks

The extent of the control in HIMETRIC units (each unit is 0.01 millimeters) for a particular display. This size is scaled by the display. The control's physical size is specified in the m\_sizeNatural data member and is fixed.

You can convert the size to pixels with the global function AtlHiMetricToPixel.

See Also: CComControl::m\_sizeNatural, CComControl::m\_rcPos, SIZE

# CComControl::m\_sizeN atural

### SIZE m\_sizeNatural;

### Remarks

The physical size of the control in HIMETRIC units (each unit is 0.01 millimeters). This size is fixed, while the size in **m\_sizeExtent** is scaled by the display.

You can convert the size to pixels with the global function AtlHiMetricToPixel.

See Also: CComControl::m\_sizeExtent, CComControl::m\_rcPos, SIZE

# CComControl: :m\_spAdviseSink

### CComPtr<IAdviseSink> m\_spAdviseSink;

### Remarks

A direct pointer to the advisory connection on the container (the container's IAdviseSink).

See Also: CComPtr

# **CComControl: :m\_spAmbientDispatch**

### **CComDispatchDriver m\_spAmbientDispatch;**

### **Remarks**

A **CComDispatchDriver** object that lets you retrieve and set an object's properties through an **IDispatch** pointer.

**See Also: CComDispatchDriver** 

# **CComControl: :m\_spClientSite**

### **CComPtr<IOleClientSite> m\_spClientSite;**

### **Remarks**

A pointer to the control's client site within the container.

**See Also: CComPtr, IOleClientSite** 

# **CComControl: :m\_spDataAdviseHolder**

### **CComPtr<IDataAdviseHolder> m\_spDataAdviseHolder;**

### **Remarks**

Provides a standard means to hold advisory connections between data objects and advise sinks. (A data object is a control that can transfer data and that implements **IDataObject,** whose methods specify the format and transfer medium of the data.)

The interface **m\_spDataAdviseHolder** implements the **IDataObject::DAdvise** and **IDataObject: :DUnadvise** methods to establish and delete advisory connections to the container. The control's container must implement an advise sink by supporting the **IAdviseSink** interface.

**See Also: CComPtr** 

# **CComControl: :m\_spInPlaceSite**

### **CComPtr<IOlelnPlaceSiteWindowless> m\_splnPlaceSite;**

### **Remarks**

A pointer to the container's **IOlelnPlaceSite, IOlelnPlaceSiteEx,** or **IOlelnPlaceSiteWindowless** interface pointer.

The **m\_splnPlaceSite** pointer is valid only if the **m\_bNegotiatedWnd** flag is **TRUE.** 

The following table shows how the **m\_spInPlaceSite** pointer type depends on the m\_b Wndless and m\_bInPlaceSite data member flags:

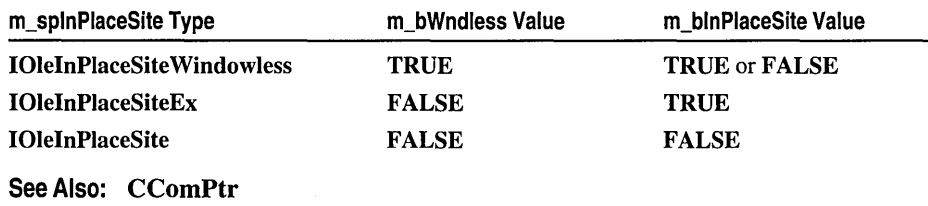

# CComControl: :m\_spOleAdviseHolder

### CComPtr<IOleAdviseHolder> m\_spOleAdviseHolder;

#### Remarks

Provides a standard implementation of a way to hold advisory connections. Implements the IOleObject::Advise and IOleObject::Unadvise methods to establish and delete advisory connections to the container. The control's container must implement an advise sink by supporting the IAdviseSink interface.

See Also: CComPtr

# CComCriticalSection

### class CComCriticalSection

CComCriticalSection provides methods for obtaining and releasing ownership of a critical section object. CComCriticalSection is similar to class CComAutoCriticalSection, except that you must explicitly initialize and release the critical section.

Typically, you use CComCriticalSection through the typedef name CriticalSection. This name references CComCriticalSection when CComMultiThreadModel is being used.

#include <atlbase.h>

**Mothode** 

#### See Also: CComFakeCriticalSection

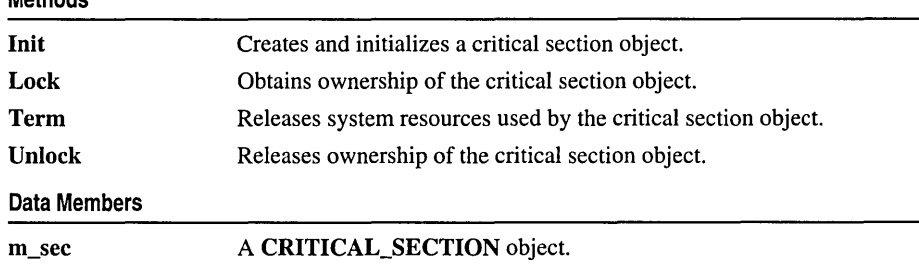

# Methods CComCriticalSection: :Init

### void Init( );

### Remarks

Calls the Win32 function InitializeCriticalSection, which initializes the critical section object contained in the **m\_sec** data member.

# CComCriticalSection: :Lock

### void Lock();

#### Remarks

Calls the Win32 function EnterCriticalSection, which waits until the thread can take ownership of the critical section object contained in the m\_sec data member. The critical section object must first be initialized with a call to the Init method. When

CComCriticalSection: :Term

the protected code has finished executing, the thread must call Unlock to release ownership of the critical section.

# CComCriticalSection: : Term

### void Term();

### Remarks

Calls the Win32 function DeleteCriticalSection, which releases all resources used by the critical section object contained in the m\_sec data member. Once Term has been called, the critical section can no longer be used for synchronization.

# CComCriticaISection:: Unlock

### void Unlock( );

### Remarks

Calls the Win32 function LeaveCriticalSection, which releases ownership of the critical section object contained in the  $\bf{m}$  sec data member. To first obtain ownership, the thread must call the Lock method. Each call to Lock requires a corresponding call to Unlock to release ownership of the critical section.

# Data Members

# CComCriticalSection: :m\_sec

## **CRITICAL SECTION** m sec;

### Remarks

Contains a critical section object that is used by all CComCriticalSection methods.

See Also: CComCriticaISection::Lock, CComCriticaISection::Unlock, CComCriticalSection: :Init, CComCriticalSection: : Term

# CComDispatchDriver

### class CComDispatchDriver

CComDispatchDriver lets you retrieve or set an object's properties through an IDispatch pointer. For more information about adding properties to an object, see the "ATL Tutorial."

### #include <atlctI.h>

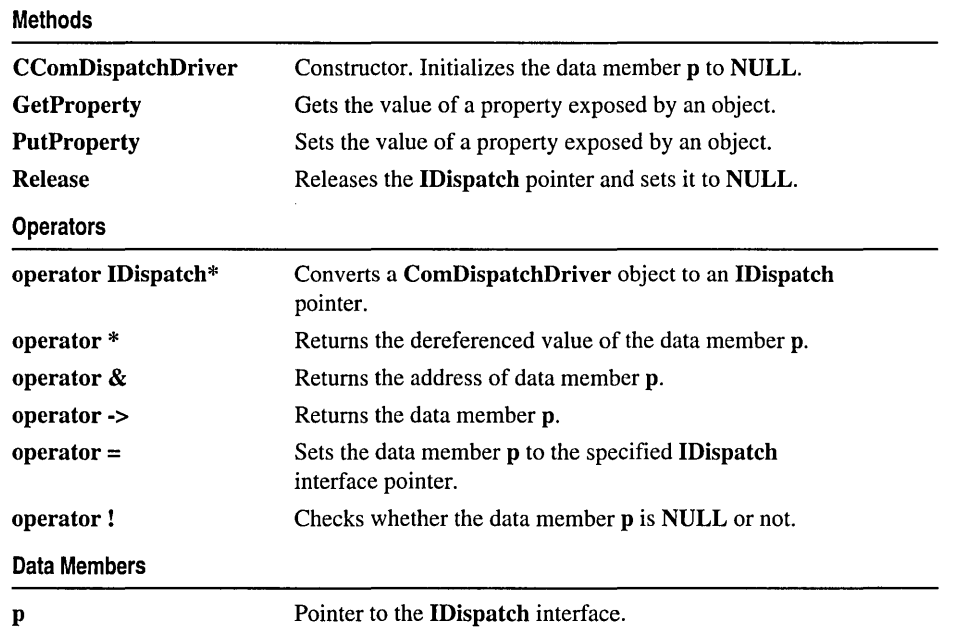

# Methods CComDispatchDri ver: : CComDispatchDri ver

CComDispatchDriver( ); CComDispatchDriver( IDispatch\* *lp);*  CComDispatchDriver( IUnknown\* *lp* ));

### **Parameters**

*lp* [in] Pointer to an IDispatch or IUnknown interface.

### Remarks

The constructor. If there is no *lp* parameter, the constructor initializes the data member p to NULL. If *lp* points to an IDispatch interface, the constructor sets p to that interface and calls AddRef. If *lp* points to an IUnknown interface, the constructor calls Querylnterface for the IDispatch interface and sets p to that interface.

The destructor calls Release on p, if necessary.

# CComDispatchDriver::GetProperty

HRESULT GetProperty( DISPID *dwDispID,* VARIANT\* *var);*  static HRESULT GetProperty( IDispatch\* *pDisp,* DISPID *dwDispID,* VARIANT\* *var);* 

### Return Value

One of the standard HRESULT values.

### Parameters

*dwDispID* [in] The DISPID of the property to be retrieved. The DISPID can be obtained from IDispatch::GetIDsOfNames.

*var* [out] Pointer to where the property value is to be stored.

*pDisp* [in] Pointer to the IDispatch interface.

### Remarks

Gets the value of the property identified by *dwDispID.* If you supply *pDisp,* that IDispatch pointer is used. If you do not, the IDispatch pointer contained in the data member **p** is used.

The following example shows a call to the static version of GetProperty. This code is used to implement IPersistStreamlnitImpl::Save.

```
CComPtr<IOispatch> pOispatch; 
const ID* piid0ld = NULL;
for(int i = 0; pMap[i].pclsidPropPage != NULL; i++)
                 // pMap is a pointer to an array of
                 // ATL PROPMAP ENTRY structures
\overline{\mathbf{f}}if (pMap[i].szOesc == NULL) 
      continue; 
   CComVariant var; 
   if(pMap[i].piidOispatch != piidOld) 
   { 
      if(FAILEO(ControlQuerylnterface(*pMap[i].piidOispatch, 
                                  (void**)&pOispatch))) 
       \mathbf{f}ATLTRACE(_TC"Failed to get a dispatch pointer 
                    for property #%i\n"), i); 
          hr = E_FAIL;break; \mathcal{F}
```

```
piidOld = pMap[i].piidDispatch; 
   \mathcal{L}if (FAILED(CComDispatchDriver::GetProperty(pDispatch. 
                                  pMap[i].dispid, &var)))
   \{ATLTRACE( T("Invoked failed on DISPID %x\n").
                 pMap[i].dispid); 
      hr = E_FAIL;break; 
   \mathcal{F}HRESULT hr = var.WriteToStream(pStm);
   if (FAILED(hr))
      break; 
\mathcal{E}
```
See Also: CComDispatchDriver: :PutProperty

# CComDispatchDriver: :PutProperty

HRESULT PutProperty( DISPID *dwDispID,* VARIANT\* *var);*  static HRESULT PutProperty( IDispatch\* *pDisp,* DISPID *dwDispID,* VARIANT\* *var);* 

### Return Value

One of the standard HRESULT values.

#### **Parameters**

*dwDispID* [in] The DISPID of the property to be set. The DISPID can be obtained from IDispatch::GetlDsOfNames.

*var* [in] Pointer to the property value to be set.

*pDisp* [in] Pointer to the IDispatch interface.

### Remarks

Sets the value of the property identified by *dwDispID* to the value in *var.* If you supply *pDisp,* that IDispatch pointer is used. If you do not, the IDispatch pointer contained in the data member p is used.

The following code illustrates PutProperty:

```
DISPID dwDispID; 
VARIANT var; 
HRESULT hRes; 
OLECHAR *szMember = "ThisProperty"; 
VariantInit(&var) 
\overline{1}hRes = pDisp->GetIDsOfNames(IID_NULL. szMember. 1. 
                              LOCALE_USER_DEFAULT. &dwDispID); 
hRes = CComDispatchDriver::PutProperty(pDisp. dwDispID. &var);
```
### See Also: CComDispatchDriver::GetProperty
# CComDispatchDriver: :Release

# void Release( );

### Remarks

Checks whether data member p points to an IDispatch interface and, if it does, releases the interface and sets p to NULL.

# **Operators** CComDispatchDriver: : operator IDispatch\*

### operator IDispatch\*( ) ;

### Remarks

Converts a CComDispatchDriver object to an IDispatch pointer by returning the data member p. Thus, if the CComDispatchDriver object is pOD, the following two statements are equivalent:

```
pMyDisp=(IDispatch*)(pDD) 
pMyDisp= pDD.p
```
# CComDispatchDriver: : operator \*

# IDispatch& operator \*();

### Remarks

Returns the dereferenced value of the IDispatch interface pointer stored in the data member p.

Note The operation will assert if p is NULL.

# CComDispatchDriver::operator &

# IDispatch\*\* operator &();

### Remarks

Returns the address of the IDispatch interface pointer stored in the data member p. The operation will assert if **p** is non-NULL. This operator avoids memory leaks if you want to set **p** without releasing it first.

# CComDispatchDriver::operator ->

IDispatch\* operator ->( );

### Remarks

Returns the IDispatch interface pointer stored in the data member p.

Note The operation will assert if p is NULL.

# CComDispatchDriver: : operator =

```
IDispatch* operator = (IDispatch* lp);
IDispatch* operator = (\text{IUnknown* } lp) ;
```
### Remarks

Sets the data member p to an IDispatch interface pointer or to a pointer to an IDispatch interface obtained through an IUnknown pointer.

If p already points to an IDispatch interface, that interface is first released.

For example, if the CComDispatchDriver object is pDD and an IDispatch pointer is pMyDi sp, pDD=pMyDi sp sets pDD. p to pMyDi sp. If an IUnknown pointer is pMyUn k, pDD=pMyUn k sets pDD. P to point to the IDispatch queried for on pMyUn k, that is:

pMyUnk->Querylnterface(IID\_IDispatch, (void\*\*)pDD.p);

# CComDispatchDriver: : operator !

BOOL operator !( );

# Remarks

Returns TRUE if the data member p is NULL; otherwise, FALSE.

# Data Members

# CComDispatchDriver::p

# IDispatch\* p;

# Remarks

The pointer to the **IDispatch** interface. This data member can be set to an existing **IDispatch** interface with operator  $=$ .

# See Also: CComDispatchDriver::operator =

# CComDynamic UnkArray

### class CComDynamicUnkArray

CComDynamicUnkArray holds a dynamically allocated array of IUnknown pointers, each an interface on a connection point. CComDynamicUnkArray can be used as a parameter to the IConnectionPointImpl template class.

The CComDynamicUnkArray methods begin and end can be used to loop through all connection points (for example, when an event is fired).

See "The Proxy Generator" for details on automating creation of connection point proxies.

#include <atlcom.h>

#### See Also: CComUnkArray

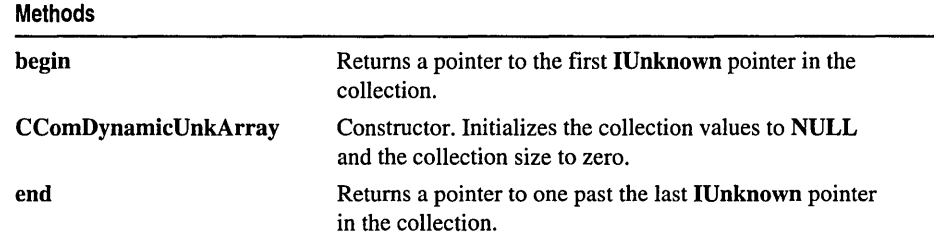

# Methods

# CComDynamicUnkArray::begin

# IUnknown\*\* begin( );

### Return Value

A pointer to an IUnknown interface pointer.

### Remarks

Returns a pointer to the beginning of the collection of IUnknown interface pointers.

The collection contains pointers to interfaces stored locally as IUnknown. You cast each IUnknown interface to the real interface type and then call through it. You do not need to query for the interface first.

Before using the IUnknown interface, you should check that it is not NULL.

See Also: CComDynamicUnkArray::end, CComUnkArray::begin

# **CComDynamicUnkArray::CComDynamicUnkArray**

# **CComDynamicUnkArray( );**

#### **Remarks**

The constructor. Sets the collection size to zero and initializes the values to **NULL.**  The destructor frees the collection, if necessary.

# **CComDynamic UnkArray: :end**

# **IUnknown\*\* end(** );

### **Return Value**

A pointer to an **IUnknown** interface pointer.

### **Remarks**

Returns a pointer to one past the last **IUnknown** pointer in the collection.

**See Also: CComDynamicUnkArray::begin, CComUnkArray::end** 

# CComFakeCriticalSection

# class CComFakeCriticalSection

CComFakeCriticalSection mirrors the methods found in CComCriticalSection. However, CComFakeCriticalSection does not provide a critical section; therefore, its methods do nothing.

Typically, you use CComFakeCriticalSection through a typedef name, either AutoCriticalSection or CriticalSection. When using CComSingleThreadModel or CComMultiThreadModelNoCS, both of these typedef names reference CComFakeCriticalSection. When using CComMultiThreadModel, they reference CComAutoCriticalSection and CComCriticalSection respectively.

#include <atlbase.h>

Methods

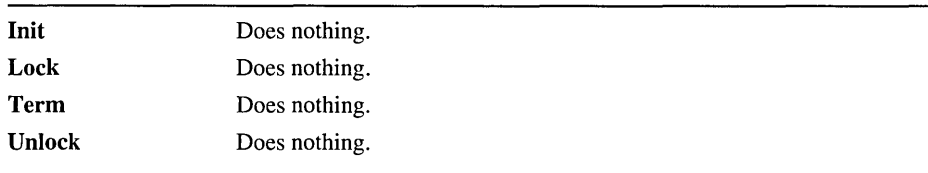

# Methods

# CComFakeCriticalSection: : Init

void Init( );

# Remarks

Does nothing since there is no critical section.

See Also: CComCriticaISection::Init

# CComFakeCriticalSection: :Lock

void Lock();

# Remarks

Does nothing since there is no critical section.

See Also: CComCriticaISection::Lock

# **CComFakeCriticalSection:** : Term

# **void Term();**

#### **Remarks**

Does nothing since there is no critical section.

**See Also: CComCriticalSection: :Term** 

# **CComF akeCriticalSection: : Unlock**

# **void Unlock();**

### **Remarks**

Does nothing since there is no critical section.

**See Also: CComCriticaISection:: Unlock** 

# CComGlobalsThreadModel

#### #if defined( \_ATL\_SINGLE\_THREADED ) typedef CComSingleThreadModel CComGlobalsThreadModel;

#elif defined( \_ATL\_APARTMENT\_THREADED )

typedef CComMultiThreadModel CComGlobalsThreadModel; #else

typedef CComMultiThreadModel CComGlobalsThreadModel; #endif

Depending on the threading model used by your application, the typedef name CComGlobalsThreadModel references either CComSingleThreadModel or CComMultiThreadModel. These classes provide additional typedef names to reference a critical section class.

Note CComGlobalsThreadModel does not reference class CComMultiThreadModelNoCS.

Using CComGlobalsThreadModel frees you from specifying a particular threading model class. Regardless of the threading model being used, the appropriate methods will be called.

In addition to CComGlobalsThreadModel, ATL provides the typedef name CComObjectThreadModel. The class referenced by each typedef depends on the threading model used, as shown in the following table:

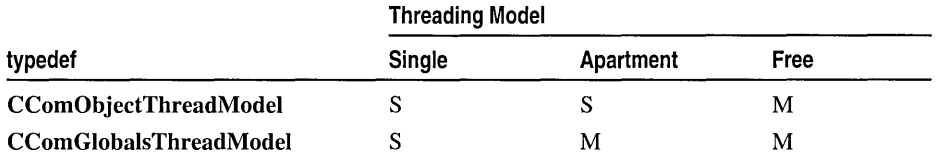

# S=CComSingleThreadModel; M=CComMultiThreadModel

Use CComObjectThreadModel within a single object class. Use CComGlobalsThreadModel in an object that is globally available to your program, or when you wish to protect module resources across multiple threads.

# #include <atlbase.h>

See Also: CComObjectRootEx

# **CComModule**

# class CComModule : public \_ATL\_MODULE

CComModule implements a COM server module, allowing a client to access the module's components. CComModule supports both DLL (in-process) and EXE (local) modules.

A CComModule instance uses an object map to maintain a set of class object definitions. This object map is implemented as an array of **ATL OBJMAP ENTRY** structures, and contains information for:

- Entering and removing object descriptions in the system registry.
- Instantiating objects through a class factory.
- Establishing communication between a client and the root object in the component.
- Performing lifetime management of class objects.

When you run the ATL COM AppWizard, the wizard automatically generates \_Module, a global instance of CComModule or a class derived from it. For more information about the ATL COM App Wizard, see the article "Creating an ATL Project."

In addition to CComModule, ATL provides CComAutoThreadModule, which implements an apartment-model module for EXEs and Windows NT services. Derive your module from CComAutoThreadModule when you want to create objects in multiple apartments.

# #include <atlbase.h>

#### Methods

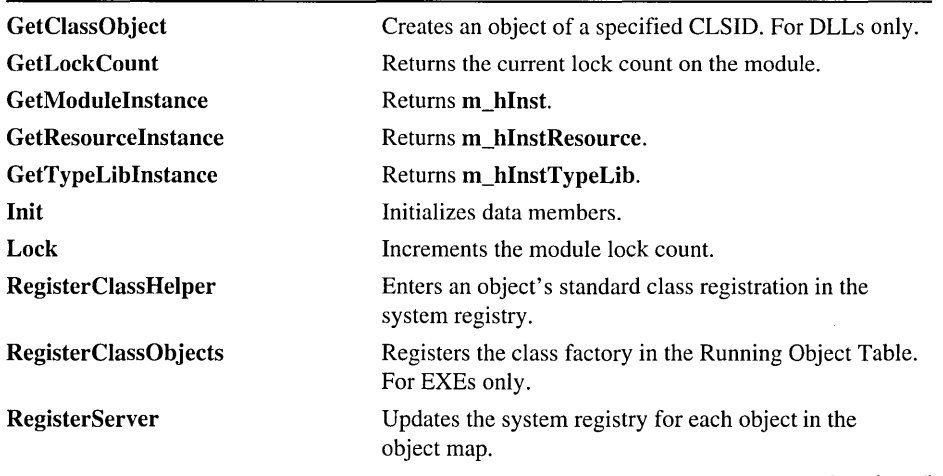

(continued)

#### CComModule: :GetClassObject

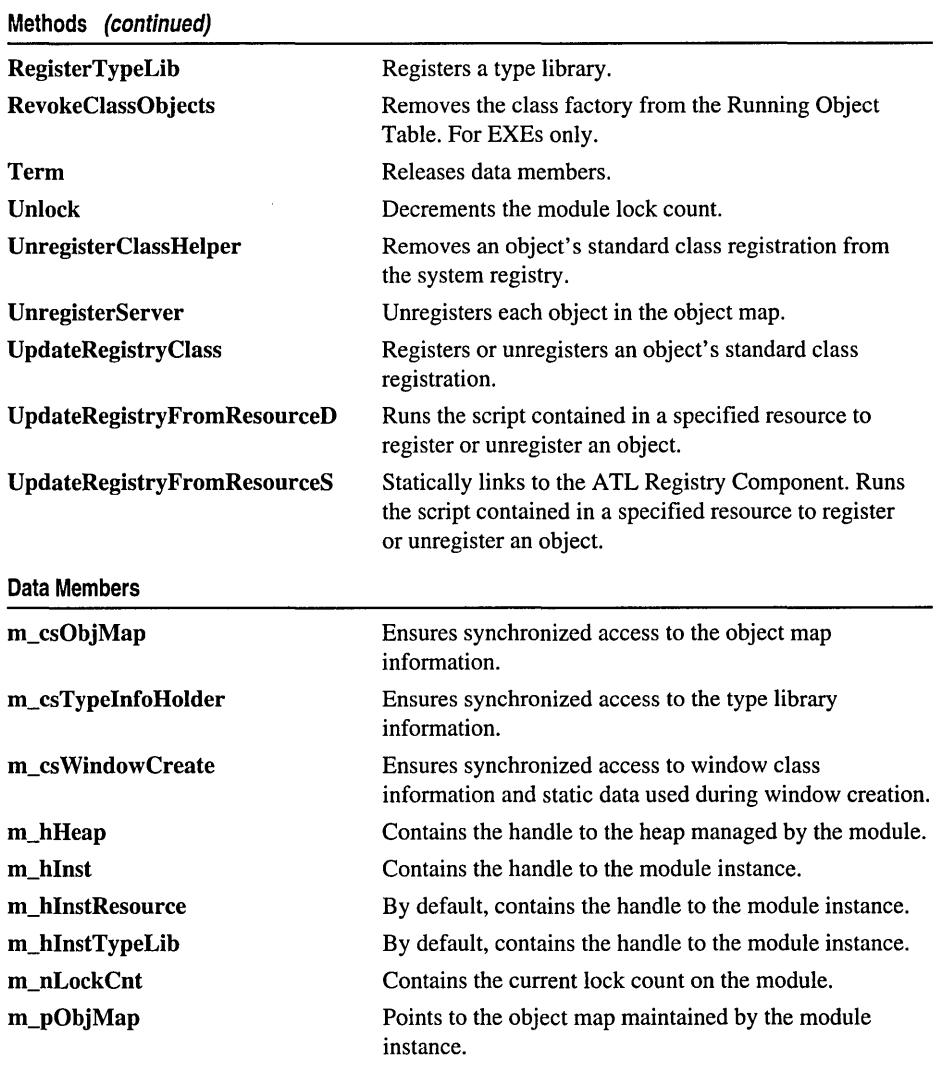

# Methods CComModule: : GetClassObject

# HRESULT GetClassObject( REFCLSID *rclsid,* REFIID *riid,* LPVOID\* *ppv* );

#### Return Value

A standard HRESULT value.

#### )arameters

*rclsid* [in] The CLSID of the object to be created.

*riid* [in] The IID of the requested interface.

*ppv* [out] A pointer to the interface pointer identified by *riid.* If the object does not support this interface, *ppv* is set to NULL.

### ~emarks

Creates an object of the specified CLSID and retrieves an interface pointer to this object.

Note GetClassObject is only available to DLLs.

# CComModule::GetLockCount

# LONG GetLockCount();

### ~eturn Value

The lock count on the module.

#### ~emarks

Returns the current lock count on the module. CComModule uses the lock count to determine whether any clients are accessing the module. When the lock count reaches zero, the module can be unloaded.

See Also: CComModule::Lock, CComModule::Unlock, CComModule::m\_nLockCnt

# CComModule: : GetModuleInstance

# HINSTANCE GetModulelnstance();

### ~eturn Value

The HINSTANCE identifying this module.

### ~emarks

Returns the m\_hlnst data member.

See Also: CComModule::GetResourcelnstance, CComModule: : GetTypeLiblnstance

# CComModule: : GetResourceInstance

HINSTANCE GetResourcelnstance( );

### **Return Value**

An HINSTANCE.

### Remarks

Returns the m\_hInstResource data member.

See Also: CComModule::GetModuleInstance, CComModule: : GetTypeLibInstance

# CComModule: : GetTypeLibInstance

HINSTANCE GetTypeLibInstance( );

### Return Value

An HINSTANCE.

#### Remarks

Returns the m\_hInstTypeLib data member.

See Also: CComModule::GetModuleInstance, CComModule: : GetResourceInstance

# CComModule: :Init

void Init( \_ATL\_OBJMAP \_ENTRY\* p, HINSTANCE *h* );

#### **Parameters**

- *p* [in] A pointer to an array of object map entries.
- *h* [in] The HINSTANCE passed to DLLMain or WinMain.

### Remarks

Initializes all data members.

See Also: CComModule: : Term

# CComModule: Lock

# LONG Lock();

### Return Value

A value that may be useful for diagnostics or testing.

#### Remarks

Performs an atomic increment on the module's lock count. CComModule uses the lock count to determine whether any clients are accessing the module.

### See Also: CComModule:: Unlock, CComModule:: GetLockCount, CComModule: :m\_nLockCnt

# CComModule: : RegisterClassHelper

# HRESULT RegisterClassHelper( const CLSID& *clsid,* LPCTSTR *lpszProgID,*  ... LPCTSTR *lpszVerlndProgID,* UINT *nDesC/D,* DWORD *dwFlags);*

### Aeturn Value

A standard HRESULT value.

### Parameters

*clsid* [in] The CLSID of the object to be registered.

*lpszProgID* [in] The ProgID associated with the object.

*lpszVerlndProgID* [in] The version-independent ProgID associated with the object.

*nDescID* [in] The identifier of a string resource for the object's description.

*dwFlags* [in] Specifies the threading model to enter in the registry. Possible values are THREADFLAGS\_APARTMENT, THREADFLAGS\_BOTH, or AUTPRXFLAG.

### Aemarks

Enters an object's standard class registration in the system registry. The UpdateRegistryClass method calls RegisterClassHelper.

See Also: CComModule:: UnregisterClassHelper

# CComModule: :RegisterClassObjects

HRESULT RegisterClassObjects( DWORD *dwClsContext,* DWORD *dwFlags* );

# Return Value

A standard HRESULT value.

# Parameters

*dw Cis Con text* [in] Specifies the context in which the class object is to be run. Possible values are CLSCTX\_INPROC\_SERVER, CLSCTX\_INPROC\_HANDLER, or CLSCTX\_LOCAL\_SERVER. For a description of these values, see CLSCTX in the *Win32 SDK* online.

*dwFlags* [in] Determines the connection types to the class object. Possible values are REGCLS\_SINGLEUSE, REGCLS\_MULTIPLEUSE, or REGCLS MULTI SEPARATE. For a description of these values, see REGCLS in the *Win32 SDK* online.

### Remarks

Registers the class factory in the Running Object Table.

Note RegisterClassObjects is only available to EXEs.

See Also: CComModule::RevokeClassObjects

# CComModule: : RegisterServer

# HRESULT RegisterServer( BOOL *bRegTypeLib* = FALSE,  $\rightarrow$  const CLSID<sup>\*</sup> *pCLSID* = NULL );

# Return Value

A standard HRESULT value.

# **Parameters**

- *bRegTypeLib* [in] Indicates whether the type library will be registered. The default value is FALSE.
- *pCLSID* [in] Points to the CLSID of the object to be registered. If **NULL** (the default value), all objects in the object map will be registered.

### Remarks

Depending on the *pCLSID* parameter, updates the system registry for a single class object or for all objects in the object map. If *bRegTypeLib* is TRUE, the type library information will also be updated.

The **BEGIN\_OBJECT\_MAP** macro starts your object map definition.

RegisterServer will be called automatically by DLLRegisterServer for a DLL or by WinMain for an EXE run with the */RegServer* command line option.

See Also: CComModule::UnregisterServer

# CComModule: : RegisterTypeLib

# HRESULT RegisterTypeLib(); HRESULT RegisterTypeLib( LPCTSTR *lpszlndex* );

# Return Value

A standard HRESULT value.

# **Parameters**

*IpszIndex* [in] Specifies the name of a type library resource.

# Remarks

Adds information about a type library to the system registry. If the module instance contains multiple type libraries, use the second version of this method to specify which type library should be used.

# CComModule: : RevokeClassObjects

# HRESULT RevokeClassObjects();

# Return Value

A standard HRESULT value.

#### ~emarks

Removes the class factory from the Running Object Table.

Note RevokeClassObjects is only available to EXEs.

See Also: CComModule::RegisterClassObjects

# CComModule::Term

void Term();

#### ~emarks

Releases all data members.

See Also: CComModule::Init

# CComModule:: Unlock

### LONG Unlock( $\cdot$ ):

#### **Return Value**

A value that may be useful for diagnostics or testing.

#### ~emarks

Performs an atomic decrement on the module's lock count. CComModule uses the lock count to determine whether any clients are accessing the module. When the lock count reaches zero, the module can be unloaded.

See Also: CComModule::Lock, CComModule::GetLockCount, CComModule: :m\_nLockCnt

# CComModule:: UnregisterClassHelper

HRESULT UnregisterClassHelper( const CLSID& *clsid,* LPCTSTR *IpszProgID,*  .. LPCTSTR *IpszVerlndProgID* );

#### **Return Value**

A standard HRESULT value.

#### **Parameters**

*clsid* [in] The CLSID of the object to be unregistered.

*IpszProgID* [in] The ProgID associated with the object.

*IpszVerlndProgID* [in] The version-independent ProgID associated with the object.

CComModule:: UnregisterServer

#### Remarks

Removes an object's standard class registration from the system registry. The UpdateRegistryClass method calls UnregisterClassHelper.

See Also: CComModule::RegisterClassHelper

# CComModule:: UnregisterServer

HRESULT UnregisterServer( const CLSID\* *pCLSID* = NULL );

#### Return Value

A standard HRESULT value.

### **Parameters**

*pCLSID* [in] Points to the CLSID of the object to be unregistered. If NULL (the default value), all objects in the object map will be unegistered.

### Remarks

Depending on the *pCLSID* parameter, unregisters either a single class object or all objects in the object map. The BEGIN\_OBJECT\_MAP macro starts your object map definition.

UnregisterServer will be called automatically by DLLUnregisterServer for a DLL or by WinMain for an EXE run with the */UnregServer* command line option.

See Also: CComModule::RegisterServer

# CComModule:: UpdateRegistryClass

HRESULT UpdateRegistryClass( const CLSID& *clsid,* LPCTSTR *IpszProgID,* 

1+ LPCTSTR *IpszVerlndProgID,* UINT *nDescID,* DWORD *dwFlags,* 

1+ BOOL *bRegister);* 

### Return Value

A standard HRESULT value.

### Parameters

*clsid* [in] The CLSID of the object to be registered or unregistered.

*IpszProgID* [in] The ProgID associated with the object.

*IpszVerIndProgID* [in] The version-independent ProgID associated with the object.

*nDescID* [in] The identifier of the string resource for the object's description.

*dwFlags* [in] Specifies the threading model to enter in the registry. Possible values are THREADFLAGS\_APARTMENT, THREADFLAGS\_BOTH, or AUTPRXFLAG.

*bRegister* [in] Indicates whether the object should be registered.

### Remarks

If *bRegister* is TRUE, this method enters the object's standard class registration in the system registry. If *bRegister* is FALSE, it removes the object's registration.

Depending on the value of *bRegister,* UpdateRegistryClass calls either RegisterClassHelper or UnregisterClassHelper.

By specifying the DECLARE\_REGISTRY macro, UpdateRegistryClass will be invoked automatically when your object map is processed.

# CComModule: : U pdateRegistry FromResourceD

HRESULT UpdateRegistryFromResourceD( LPCTSTR *IpszRes,* BOOL *bRegister,*  ... struct \_ATL\_REGMAP \_ENTRY \* *pMapEntries* = NULL ); HRESULT UpdateRegistryFromResourceD( UINT *nResID,* BOOL *bRegister,*  ... struct \_ATL\_REGMAP \_ENTRY\* *pMapEntries* = NULL );

# Return Value

A standard HRESULT value.

### **Parameters**

*IpszRes* [in] A resource name.

*nResID* [in] A resource ID.

*bRegister* [in] Indicates whether the object should be registered.

*pMapEntries* [in] A pointer to the replacement map storing values associated with the script's replaceable parameters. ATL automatically uses %MODULE%. To use additional replaceable parameters, see Remarks for details. Otherwise, use the NULL default value.

# Remarks

Runs the script contained in the resource specified by *IpszRes* or *nResID.1f bRegister*  is TRUE, this method registers the object in the system registry; otherwise, it unregisters the object.

By specifying the DECLARE\_REGISTRY\_RESOURCE or DECLARE\_REGISTRY \_RESOURCEID macro, UpdateRegistryFromResourceD will be invoked automatically when your object map is processed.

Note To substitute replacement values at run time, do not specify the DECLARE\_REGISTRY\_RESOURCE or DECLARE\_REGISTRY\_RESOURCEID macro. Instead, create an array of **ATL\_REGMAP\_ENTRIES** structures, where each entry contains a variable placeholder paired with a value to replace the placeholder at run time. Then call UpdateRegistryFromResourceD, passing the array for the *pMapEntries* parameter. This adds all the replacement values in the ATL REGMAP ENTRIES structures to the Registrar's replacement map.

Note To statically link to the ATL Registry Component (Registrar), see UpdateRegistryFromResourceS.

For more information about replaceable parameters and scripting, see the article "The ATL Registry Component (Registrar)."

See Also: BEGIN\_OBJECT\_MAP

# CComModule:: UpdateRegistryFromResourceS

HRESULT UpdateRegistryFromResourceS( LPCTSTR *lpszRes,* BOOL *bRegister,*  1+ struct \_ATL\_REGMAP \_ENTRY\* *pMapEntries* = NULL ); HRESULT UpdateRegistryFromResourceS( UINT *nResID,* BOOL *bRegister,*  1+ struct \_ATL\_REGMAP \_ENTRY\* *pMapEntries* = NULL );

# Return Value

A standard HRESULT value.

# **Parameters**

*lpszRes* [in] A resource name.

*nResID* [in] A resource ID.

*bRegister* [in] Indicates whether the resource script should be registered.

*pMapEntries* [in] A pointer to the replacement map storing values associated with the script's replaceable parameters. ATL automatically uses %MODU LE%. To use additional replaceable parameters, see Remarks for details. Otherwise, use the NULL default value.

# Remarks

Similar to UpdateRegistryFromResourceD except UpdateRegistryFromResourceS creates a static link to the ATL Registry Component (Registrar).

UpdateRegistryFromResourceS will be invoked automatically when your object map is processed, provided you add #define ATL\_STATIC\_REGISTRY to your stdafx.h.

Note To substitute replacement values at run time, do not specify the DECLARE\_REGISTRY\_RESOURCE or DECLARE\_REGISTRY\_RESOURCEID macro. Instead, create an array of **\_ATL\_REGMAP\_ENTRIES** structures, where each entry contains a variable placeholder paired with a value to replace the placeholder at run time. Then call CComModule::UpdateRegistryFromResourceS, passing the array for the pMapEntries parameter. This adds all the replacement values in the **ATL REGMAP ENTRIES** structures to the Registrar's replacement map.

For more information about replaceable parameters and scripting, see the article "The ATL Registry Component (Registrar)."

# See Also: BEGIN\_OBJECT\_MAP

# **Data Members CComModule: :m\_csObjMap**

# **CRITICAL\_SECTION m\_csObjMap;**

### **Remarks**

Ensures synchronized access to the object map.

# **CComModule: :m\_csTypeInfoHolder**

# **CRITICAL\_SECTION m\_csTypelnfoHolder;**

### **Remarks**

Ensures synchronized access to the type library.

# **CComModule: :m\_cs WindowCreate**

# **CRITICAL\_SECTION** m\_cs **WindowCreate;**

### **Remarks**

Ensures synchronized access to window class information and to static data used during window creation.

# **CComModule: :m\_hHeap**

# **HANDLE m\_hHeap;**

### **Remarks**

Contains the handle to the heap managed by the module.

# **CComModule: :m\_hInst**

# **HINSTANCE m\_hlnst;**

### **Remarks**

Contains the handle to the module instance. The **Init** method sets **m\_hlnst** to the handle passed to **DLLMain or WinMain.** 

# CComModule: :m\_hInstResource

# HINSTANCE m\_hlnstResource;

### Remarks

By default, contains the handle to the module instance. The **Init** method sets m hInstResource to the handle passed to DLLMain or WinMain. You can explicitly set **m** hInstResource to the handle to a resource.

The GetResourceInstance method returns the handle stored in m\_hInstResource.

# CComModule: :m\_hInstTypeLib

# HINSTANCE m\_hInstTypeLib;

### Remarks

By default, contains the handle to the module instance. The Init method sets m\_hInstTypeLib to the handle passed to DLLMain or WinMain. You can explicitly set m\_hInstTypeLib to the handle to a type library.

The GetTypeLibInstance method returns the handle stored in m\_hInstTypeLib.

# CComModule: :m\_nLockCnt

# LONG m\_nLockCnt;

# Remarks

Contains the current lock count on the module. CComModule uses the lock count to determine whether any clients are accessing the module. When the lock count reached zero, the module can be unloaded.

See Also: CComModule::GetLockCount, CComModule::Lock, CComModule:: Unlock

# CComModule: :m\_pObjMap

# ATL OBJMAP ENTRY\* m  $pObjMap$ ;

# Remarks

Points to the object map maintained by the module instance.

# CComMultiThreadModel

# class CComMultiThreadModel

CComMultiThreadModel provides thread-safe methods for incrementing and decrementing the value of a variable. Typically, you use CComMultiThreadModel through one of two typedef names, either CComObjectThreadModel or CComGlobalsThreadModel. The class referenced by each typedef depends on the threading model used, as shown in the following table:

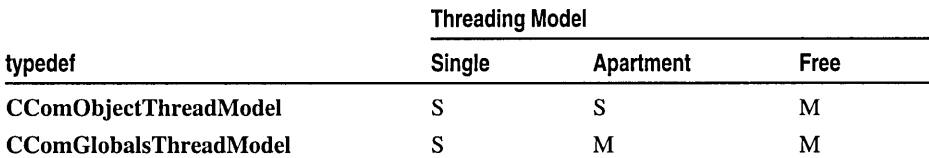

S=CComSingleThreadModel; M=CComMultiThreadModel

CComMultiThreadModel itself defines three typedef names. AutoCriticalSection and CriticalSection reference classes that provide methods for obtaining and releasing ownership of a critical section. ThreadModelNoCS references class CComMultiThreadModelNoCS.

### #include <atlbase.h>

### See Also: CComSingleThreadModel, CComAutoCriticalSection, CComCriticalSection

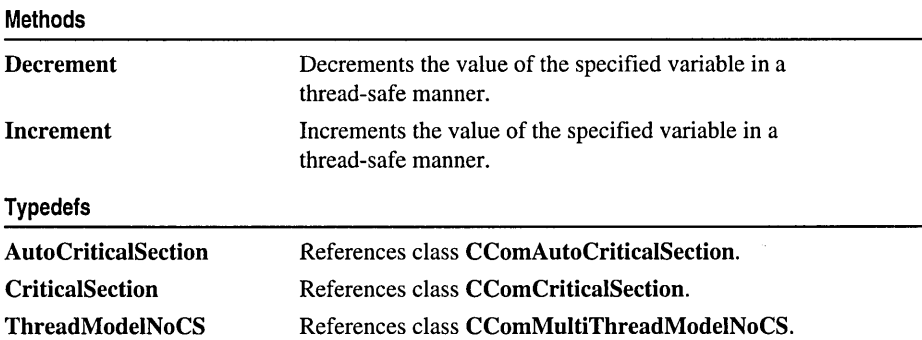

# Methods CComMultiThreadModel: : Decrement

# static ULONG Decrement( LPLONG  $p$ );

### Return Value

If the result of the decrement is 0, then Decrement returns 0. If the result of the decrement is nonzero, the return value is also nonzero but may not equal the result of the decrement.

### **Parameters**

### Remarks

This static method calls the Win32 function InterlockedDecrement, which decrements the value of the variable pointed to by  $p$ . Interlocked Decrement prevents more than one thread from simultaneously using this variable.

See Also: CComMultiThreadModel: :Increment

# CComMultiThreadModel: : Increment

# static ULONG Increment( LPLONG *p* );

# Return Value

If the result of the increment is 0, then Increment returns 0. If the result of the increment is nonzero, the return value is also nonzero but may not equal the result of the increment.

# **Parameters**

*p* [in] Pointer to the variable to be incremented.

# Remarks

This static method calls the Win32 function InterlockedIncrement, which increments the value of the variable pointed to by  $p$ . InterlockedIncrement prevents more than one thread from simultaneously using this variable.

# See Also: CComMultiThreadModel: : Decrement

*p* [in] Pointer to the variable to be decremented.

# Typedefs **CComMultiThreadModel:** : AutoCriticalSection

# typedef CComAutoCriticalSection AutoCriticalSection;

### **Remarks**

When using CComMultiThreadModel, the typedef name AutoCriticalSection references class CComAutoCriticalSection, which provides methods for obtaining and releasing ownership of a critical section object.

CComSingleThreadModel and CComMultiThreadModelNoCS also contain definitions for AutoCriticalSection. The following table shows the relationship between the threading model class and the critical section class reference by AutoCriticalSection:

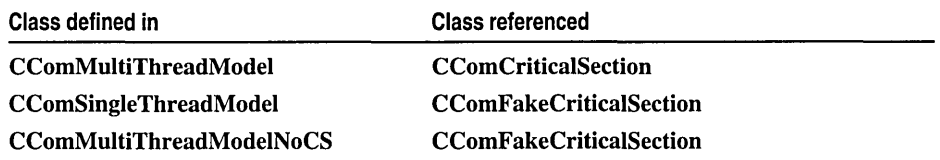

In addition to AutoCriticalSection, you can use the typedef name CriticalSection. You should not specify AutoCriticalSection in global objects or static class members if you want to eliminate the CRT startup code.

# **Example**

The following code is taken from **CComObjectRootEx**.

```
template< class ThreadModel > 
class CComObjectRootEx : public CComObjectRootBase 
{ 
public: 
   typedef ThreadModel _ThreadModel: 
   typedef _ThreadModel ::AutoCriticalSection _CritSec; 
   ULONG InternalAddRef( 
   { 
      return _ThreadModel ::Increment(&m_dwRef): 
   \mathcal{F}v 0 i d L 0 c k ( ) { m_ c r it sec. L 0 c k ( ): } 
   \ddotsprivate: 
   _CritSec m_critsec: 
} :
```
The following tables show the results of the InternalAddRef and Lock methods, depending on the ThreadModel template parameter and the threading model used by the application:

#### ThreadModel = CComObjectThreadModel

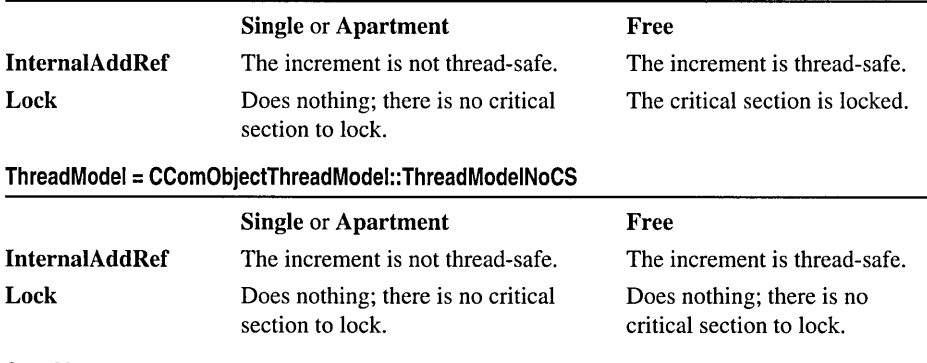

See Also: CComObjectThreadModel, CComGlobalsThreadModel, CComMultiThreadModel: :ThreadModelNoCS

# CComMultiThreadModel: :CriticalSection

### typedef CComCriticalSection CriticalSection;

### Remarks

When using CComMultiThreadModel, the typedef name CriticalSection references class CComCriticalSection, which provides methods for obtaining and releasing ownership of a critical section object.

CComSingleThreadModel and CComMultiThreadModelNoCS also contain definitions for CriticalSection. The following table shows the relationship between the threading model class and the critical section class referenced by CriticalSection:

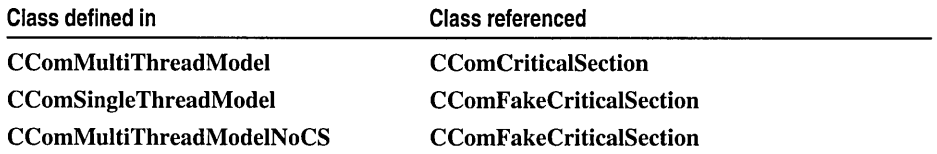

In addition to CriticalSection, you can use the typedef name AutoCriticalSection. You should not specify AutoCriticalSection in global objects or static class members if you want to eliminate the CRT startup code.

### Example

See AutoCriticalSection.

See Also: CComObjectThreadModel, CComGlobalsThreadModel, CComMultiThreadModel: :ThreadModelNoCS

# **CComMulti ThreadModel:** : ThreadModelN **oCS**

# typedef CComMultiThreadModelNoCS ThreadModelNoCS;

### Remarks

When using CComMultiThreadModel, the typedef name ThreadModelNoCS references class CComMultiThreadModelNoCS. CComMultiThreadModelNoCS provides thread-safe methods for incrementing and decrementing a variable; however, it does not provide a critical section.

CComSingleThreadModel and CComMultiThreadModelNoCS also contain definitions for ThreadModelNoCS. The following table shows the relationship between the threading model class and the class referenced by ThreadModelNoCS:

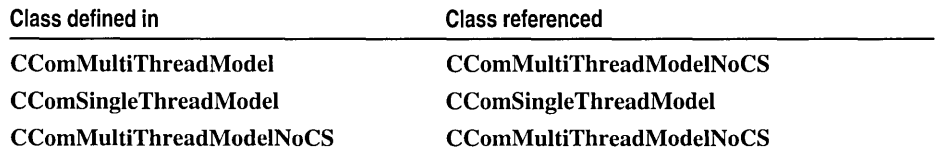

# Example

See AutoCriticalSection.

See Also: CComObjectThreadModel, CComGlobalsThreadModel

# CComMultiThreadModelNoCS

# class CComMultiThreadModelNoCS

CComMultiThreadModelNoCS is similar to CComMultiThreadModel in that it provides thread-safe methods for incrementing and decrementing a variable. However, when you reference a critical section class through CComMultiThreadModelNoCS, methods such as Lock and Unlock will do nothing.

Typically, you use CComMultiThreadModelNoCS through the ThreadModelNoCS typedef name. This typedef is defined in CComMultiThreadModelNoCS, CComMultiThreadModel, and CComSingleThreadModel.

Note The global typedef names CComObjectThreadModel and CComGlobalsThreadModel do not reference CComMultiThreadModelNoCS.

In addition to ThreadModelNoCS, CComMultiThreadModelNoCS defines AutoCriticalSection and CriticalSection. These latter two typedef names reference CComFakeCriticalSection, which provides empty methods associated with obtaining and releasing a critical section.

#### #include <atlbase.h>

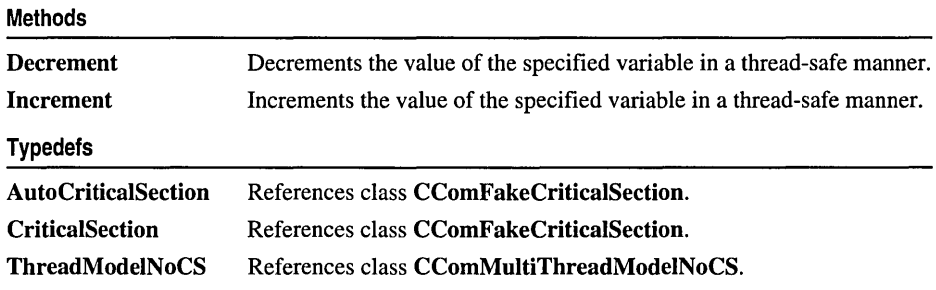

# Methods

# CComMultiThreadModeINoCS::Decrement

# static ULONG Decrement{ LPLONG *p* );

### Return Value

If the result of the decrement is 0, then Decrement returns 0. If the result of the decrement is nonzero, the return value is also nonzero but may not equal the result of the decrement.

### **Parameters**

*p* [in] Pointer to the variable to be decremented.

#### Remarks

This static method calls the Win32 function InterlockedDecrement, which decrements the value of the variable pointed to by  $p$ . Interlocked Decrement prevents more than one thread from simultaneously using this variable.

See Also: CComMultiThreadModelNoCS: :Increment

# CComMultiThreadModelNoCS::Increment

### static ULONG Increment( LPLONG *p* );

### Return Value

If the result of the increment is 0, then Increment returns O. If the result of the increment is nonzero, the return value is also nonzero but may not equal the result of the increment.

### Parameters

*p* [in] Pointer to the variable to be incremented.

#### Remarks

This static method calls the Win32 function InterlockedIncrement, which increments the value of the variable pointed to by  $p$ . InterlockedIncrement prevents more than one thread from simultaneously using this variable.

See Also: CComMultiThreadModelNoCS::Decrement

# Typedefs CComMultiThreadModelNoCS::AutoCriticalSection

typedef CComFakeCriticalSection AutoCriticalSection;

# Remarks

When using CComMultiThreadModelNoCS, the typedef name AutoCriticalSection references class CComFakeCriticalSection. Because CComFakeCriticalSection does not provide a critical section, its methods do nothing.

CComMultiThreadModel and CComSingleThreadModel also contain definitions for AutoCriticalSection. The following table shows the relationship between the threading model class and the critical section class referenced by AutoCriticalSection:

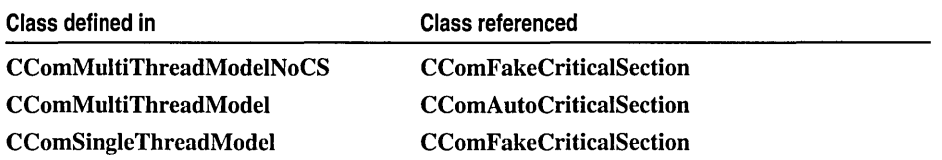

In addition to AutoCriticalSection, you can use the typedef name CriticalSection. You should not specify AutoCriticalSection in global objects or static class members if you want to eliminate the CRT startup code.

### Example

See CComMultiThreadModel: :AutoCriticaISection.

See Also: CComObjectThreadModel, CComGlobalsThreadModel, CComMultiThreadModelNoCS: :ThreadModelNoCS

# CComMultiThreadModeINoCS::CriticaISection

### typedef CComFakeCriticalSection CriticalSection;

#### Remarks

When using CComMultiThreadModelNoCS, the typedef name CriticalSection references class CComFakeCriticalSection. Because CComFakeCriticalSection does not provide a critical section, its methods do nothing.

CComMultiThreadModel and CComSingleThreadModel also contain definitions for CriticalSection. The following table shows the relationship between the threading model class and the critical section class referenced by CriticalSection:

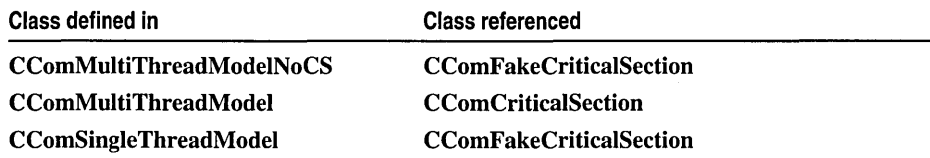

In addition to CriticalSection, you can use the typedef name AutoCriticalSection. You should not specify **AutoCriticalSection** in global objects or static class members if you want to eliminate the CRT startup code.

### Example

See CComMultiThreadModel: :AutoCriticaISection.

See Also: CComObjectThreadModel, CComGlobalsThreadModel, CComMultiThreadModelNoCS: :ThreadModelNoCS

# **CComMultiThreadModelN oCS:** : ThreadModelN **oCS**

# **typedef CComMultiThreadModelNoCS ThreadModelNoCS;**

### **Remarks**

When using **CComMultiThreadModelNoCS,** the **typedef** name **ThreadModelNoCS** simply references **CComMultiThreadModelNoCS.** 

**CComMultiThreadModel** and **CComSingleThreadModel** also contain definitions for **ThreadModelNoCS.** The following table shows the relationship between the threading model class and the class referenced by **ThreadModelNoCS:** 

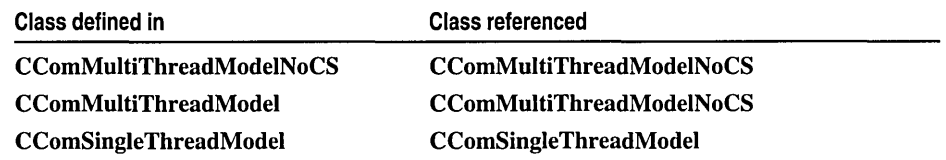

# **Example**

See **CComMultiThreadModel: :AutoCriticaISection.** 

Note that the definition of **ThreadModelNoCS in CComMultiThreadModelNoCS**  provides symmetry with **CComMultiThreadModel** and **CComSingleThreadModel.**  For example, suppose the sample code in

**CComMultiThreadModel::AutoCriticaISection** declared the following **typedef:** 

typedef ThreadModel::ThreadModelNoCS \_ThreadModel;

Regardless of the class specified for **ThreadModel** (such as **CComMultiThreadModeINoCS), \_ThreadModel** resolves accordingly.

# **See Also: CComObjectThreadModel, CComGlobalsThreadModel**

**CComObject** 

# **CComObject**

# template< class *Base>*  class CComObject : public *Base*

### Parameters

*Base* Your class, derived from CComObjectRoot or CComObjectRootEx, as well as from any other interfaces you want to support on the object.

CComObject implements IUnknown for a nonaggregated object. However, calls to QueryInterface, AddRef, and Release are delegated to CComObjectRootEx.

For more information about using CComObject, see the article "Fundamentals of ATL COM Objects."

### #include <atlcom.h>

See Also: CComAggObject, CComPolyObject, DECLARE\_AGGREGATABLE, DECLARE\_NOT\_AGGREGATABLE

### Methods

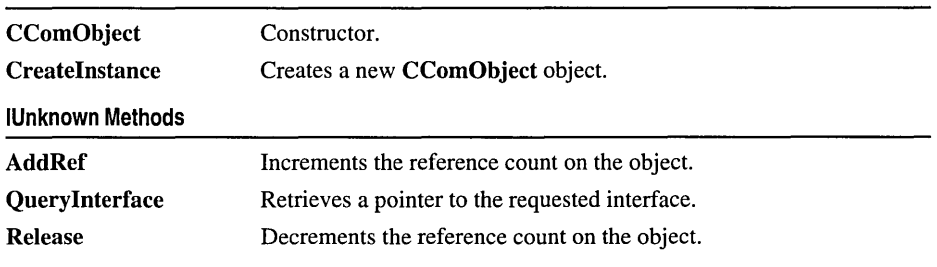

# Methods CComObject: : AddRef

# ULONG AddRef( );

### Return Value

A value that may be useful for diagnostics or testing.

### Remarks

Increments the reference count on the object.

### See Also: CComObject::Release

# CComObject: :CComObject

# CComObject( void\* = NULL );

#### Parameters

void\* [in] This unnamed parameter is not used. It exists for symmetry with other CComXXXObjectXXX constructors.

#### Remarks

The constructor increments the module lock count. The destructor decrements it.

# CComObject: :CreateInstance

### static HRESULT Createlnstance( CComObject< *Base* >\*\* *pp* );

#### Return Value

A standard HRESULT value.

#### **Parameters**

*pp* [out] A pointer to a *CComObject<Base>* pointer. If Createlnstance is unsuccessful, *pp* is set to NULL.

#### Remarks

This static method allows you to create a new *CComObject<Base>* object, without the overhead of CoCreatelnstance.

# CComObject: : Query Interface

HRESULT Querylnterface( REFIID *iid,* void\*\* *ppvObject);* 

### Return Value

A standard HRESULT value.

### **Parameters**

*iid* [in] The identifier of the interface being requested.

*ppvObject* [out] A pointer to the interface pointer identified by *iid.* If the object does not support this interface, *ppvObject* is set to NULL.

#### Remarks

Retrieves a pointer to the requested interface.

# **CComObject: :Release**

# **ULONG Release();**

#### **Return Value**

**In** debug builds, **Release** returns a value that may be useful for diagnostics or testing. **In** non-debug builds, **Release** always returns O.

### **Remarks**

Decrements the reference count on the object.

# **See Also: CComObject: :AddRef**

# CComObjectGlobal

template< class *Base>*  class CComObjectGlobal : public *Base* 

#### Parameters

*Base* Your class, derived from CComObjectRoot or CComObjectRootEx, as well as from any other interface you want to support on the object.

CComObjectGlobal manages a reference count on the module containing your *Base*  object. CComObjectGlobal ensures your object will not be deleted as long as the module is not released. Your object will only be removed when the reference count on the entire module goes to zero.

For example, using CComObjectGlobal, a class factory can hold a common global object that is shared by all its clients.

### #include <atlcom.h>

### See Also: CComObjectStack, CComAggObject, CComObject

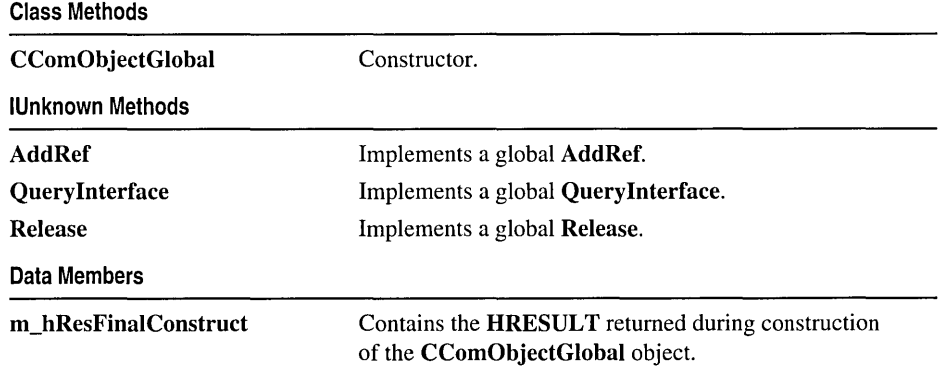

# Methods CComObjectGlobal::AddRef

# ULONG AddRef( );

### Return Value

A value that may be useful for diagnostics and testing.

### Remarks

Increments the reference count of the object by 1. By default, AddRef calls \_Module: :Lock, where \_Module is the global instance of CComModule or a class derived from it.

See Also: CComObjectGlobal::Release, CComModule::Lock

# CComObjectGlobal: :CComObjectGlobal

# CComObjectGlobal( );

#### Remarks

The constructor. Calls FinalConstruct and then sets m\_hResFinalConstruct to the HRESULT returned by FinalConstruct. If you have not derived your base class from CComObjectRoot, you must supply your own FinalConstruct method. The destructor calls FinalRelease.

See Also: CComObjectRootEx::FinaIConstruct

# CComObjectGlobal:: Query Interface

HRESULT Querylnterface( REFIID *iid,* void\*\* *ppvObject* ) ;

### Return Value

A standard HRESULT value.

#### **Parameters**

iid [in] The GUID of the interface being requested.

*ppvObject* [out] A pointer to the interface pointer identified by iid, or NULL if the interface is not found.

### Remarks

Retrieves a pointer to the requested interface pointer. Querylnterface only handles interfaces in the COM map table.

See Also: CComObjectRootEx::lnternaIQuerylnterface, BEGIN\_COM\_MAP

# CComObjectGlobal: :Release

### ULONG Release();

### Return Value

In debug builds, Release returns a value that may be useful for diagnostics and testing. In non-debug builds, Release always returns O.

#### Remarks

Decrements the reference count of the object by 1. By default, Release calls **Module::Unlock, where Module is the global instance of CComModule or a** class derived from it.

### See Also: CComObjectGlobal::AddRef, CComModule:: Unlock

# **Data Members CComObjectGlobal: :m\_hResFinaIConstruct**

# **HRESULT m\_hResFinaIConstruct();**

#### **Remarks**

Contains the **HRESULT** from calling **FinalConstruct** during construction of the **CComObjectGlobal** object.

**See Also: CComObjectRootEx: :FinalConstruct** 

 $\ddot{\phantom{1}}$ 

# CComObjectNoLock

### template< class *Base>*  class CComObjectNoLock : public *Base*

#### **Parameters**

*Base* Your class, derived from CComObjectRoot or CComObjectRootEx, as well as from any other interface you want to support on the object.

CComObjectNoLock is similar to CComObject in that it implements IUnknown for a nonaggregated object; however, CComObjectNoLock does not increment the module lock count in the constructor.

ATL uses CComObjectNoLock internally for class factories. In general, you will not use this class directly.

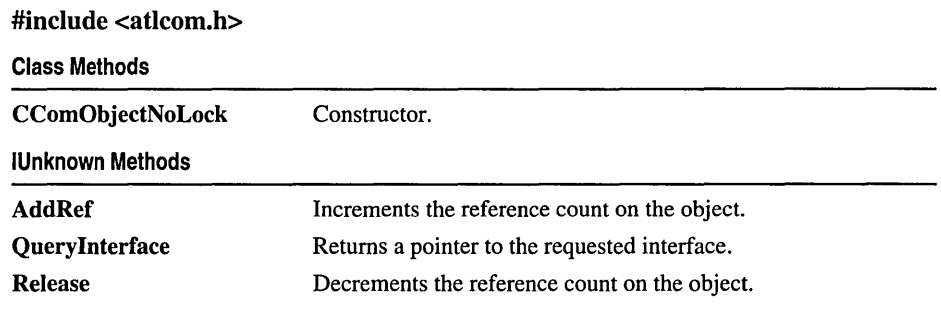

# Methods CComObjectNoLock::AddRef

# ULONG AddRef( );

### Return Value

A value that may be useful for diagnostics or testing.

#### Remarks

Increments the reference count on the object.

See Also: CComObjectNoLock::Release

# CComObjectNoLock::CComObjectNoLock

# CComObjectNoLock( void\* = NULL );

#### **Parameters**

void\* [in] This unnamed parameter is not used. It exists for symmetry with other CComXXXObjectXXX constructors.

### Remarks

The constructor. Unlike CComObject, does not increment the module lock count.

# CComObjectNoLock:: Query Interface

# HRESULT QueryInterface( REFIID *iid,* void\*\* *ppvObject* );

### Return Value

A standard HRESULT value.

### **Parameters**

iid [in] The identifier of the interface being requested.

*ppvObject* [out] A pointer to the interface pointer identified by *iid.* If the object does not support this interface, *ppvObject* is set to NULL.

#### Remarks

Retrieves a pointer to the requested interface.

# CComObjectNoLock::Release

# ULONG Release();

#### Return Value

In debug builds, Release returns a value that may be useful for diagnostics or testing. In non-debug builds, Release always returns O.

#### Remarks

Decrements the reference count on the object.

### See Also: CComObjectNoLock::AddRef
# **CComObjectRoot**

**typedef CComObjectRootEx<CComObjectThreadModel> CComObjectRoot;** 

**CComObjectRoot** is a **typedef of CComObjectRootEx** templatized on the default threading model of the server. Thus **CComObjectThreadModel** will reference either **CComSingleThreadModel or CComMultiThreadModel.** 

**CComObjectRootEx** handles object reference count management for both nonaggregated and aggregated objects. It holds the object reference count if your object is not being aggregated, and holds the pointer to the outer unknown if your object is being aggregated. For aggregated objects, **CComObjectRootEx** methods can be used to handle the failure of the inner object to construct, and to protect the outer object from deletion when inner interfaces are released or the inner object is deleted.

### **#inc1ude <at1com.h>**

**See Also: CComObjectRootEx, CComAggObject, CComObject, CComPolyObject** 

# CComObjectRootEx

### template< class *ThreadModel* > class CComObjectRootEx : public CComObjectRootBase

### Parameters

*ThreadModel* The class whose methods implement the desired threading model. You can explicitly choose the threading model by setting *ThreadModel*  to CComSingleThreadModel, CComMultiThreadModel, or CComMultiThreadModelNoCS. You can accept the server's default thread model by setting *ThreadModel* to CComObjectThreadModel or CComGlobalsThreadModel.

CComObjectRootEx handles object reference count management for both non aggregated and aggregated objects. It holds the object reference count if your object is not being aggregated, and holds the pointer to the outer unknown if your object is being aggregated. For aggregated objects, CComObjectRootEx methods can be used to handle the failure of the inner object to construct, and to protect the outer object from deletion when inner interfaces are released or the inner object is deleted.

A class that implements a COM server must inherit from CComObjectRootEx or CComObjectRoot.

If your class definition specifies the DECLARE\_POLY \_AGGREGATABLE macro, ATL creates an instance of CComPolyObject<CYourClass> when IClassFactory::CreateInstance is called. During creation, the value of the outer unknown is checked. If it is NULL, IUnknown is implemented for a nonaggregated object. If the outer unknown is not NULL, IUnknown is implemented for an aggregated object.

If your class does not specify the DECLARE\_POLY \_AGGREGATABLE macro, ATL creates an instance of CComObject<CYourClass> for aggregated objects or an instance of CComAggObject<CYourClass> for nonaggregated objects.

The advantage of using **CComPolyObject** is that you avoid having both CComAggObject and CComObject in your module to handle the aggregated and nonaggregated cases. A single CComPolyObject object handles both cases. Therefore, only one copy of the vtable and one copy of the functions exist in your module. If your vtable is large, this can substantially decrease your module size. However, if your vtable is small, using **CComPolyObject** can result in a slightly larger module size because it is not optimized for an aggregated or nonaggregated object, as are CComAggObject and CComObject.

The DECLARE\_POLY\_AGGREGATABLE macro is automatically added to your class definition by the ATL Object Wizard when you create a full control or Internet Explorer control.

If your object is aggregated, IUnknown is implemented by CComAggObject or CComPolyObject. These classes delegate QueryInterface, AddRef, and Release calls to CComObjectRootEx's OuterQueryInterface, OuterAddRef, and OuterRelease to forward to the outer unknown. Typically, you override CComObjectRootEx: :FinalConstruct in your class to create any aggregated objects, and override CComObjectRootEx: :FinalRelease to free any aggregated objects.

If your object is not aggregated, IUnknown is implemented by CComObject or CComPolyObject. In this case, calls to QueryInterface, AddRef, and Release are delegated to CComObjectRootEx's InternalQueryInterface, InternalAddRef, and InternalRelease to perform the actual operations.

#### #include <atlcom.h>

#### See Also: CComAggObject, CComObject, CComPolyObject

Methods

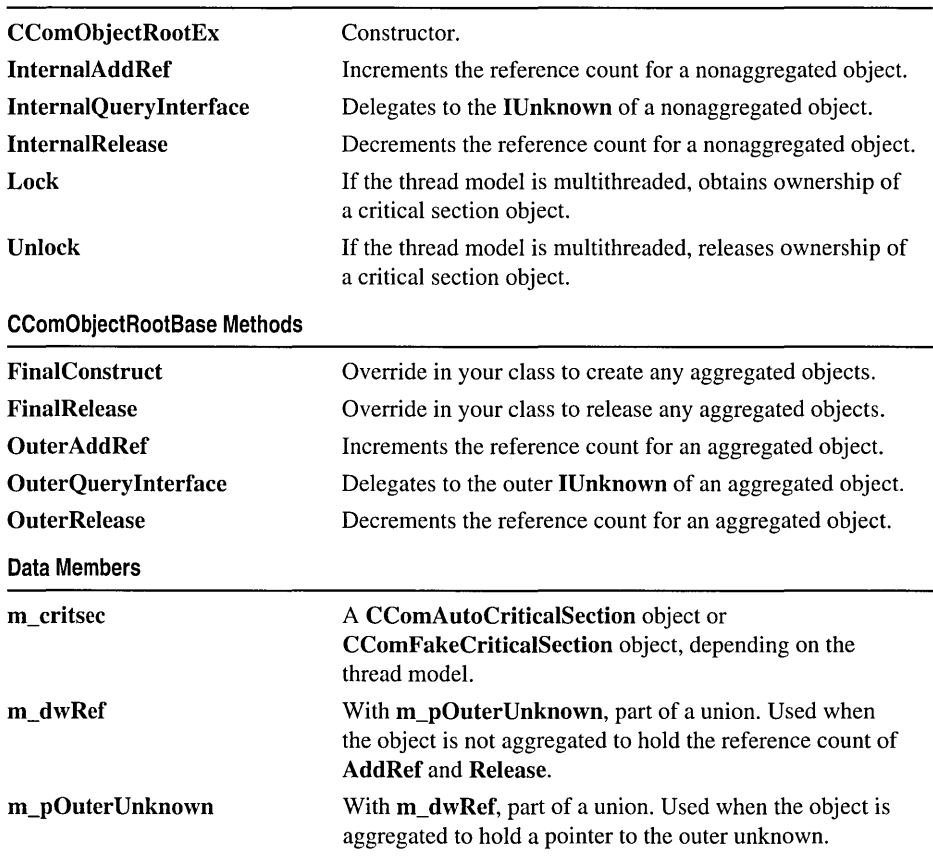

# Methods CComObjectRootEx: :CComObjectRootEx

### CComObjectRootEx( );

### Remarks

The constructor initializes the reference count to O.

## CComObjectRootEx: : FinalConstruct

### HRESULT FinaIConstruct();

### Return Value

One of the standard HRESULT values.

### Remarks

Typically, override this method in the class derived from CComObjectRootEx to create any aggregated objects. For example:

```
class CMyAggObject : public CComObjectRootEx< ... > 
{ 
   DECLARE GET CONTROLLING UNKNOWN
   HRESULT FinalConstruct( ) 
   { 
      return CoCreateInstance(CLSID_SomeServer. 
                GetControllingUnknown(). CLSCTX_ALL. 
                IID_ISomeServer. &m_pSomeServer); 
   \mathcal{L}} ;
```
If the construction fails, you can return an error. You can also use the macro DECLARE\_PROTECT\_FINAL\_CONSTRUCT to protect your outer object from being deleted if (during creation) the internal aggregated object increments the reference count then decrements the count to O.

By default, CComObjectRootEx::FinaIConstruct simply returns S\_OK.

Here is a typical way to create an aggregate:

- Add an IUnknown pointer to your class object and initialize it to NULL in the constructor.
- Override **FinalConstruct** to create the aggregate.
- Use the **IUnknown** pointer you defined as the parameter to the COM\_INTERFACE\_ENTRY\_AGGREGATE macro.
- Override FinalRelease to release the IUnknown pointer.

### See Also: CComObiectRootEx::FinalRelease. DECLARE\_GET\_CONTROLLING\_UNKNOWN

### CComObjectRootEx: : FinalRelease

### void FinalRelease( );

### Remarks

Typically, override this method in the class derived from CComObjectRootEx to free any aggregated objects before deletion.

See Also: CComObjectRootEx::FinalConstruct

## CComObjectRootEx: : IntemalAddRef

### ULONG InternalAddRef( );

### Return Value

A value that may be useful for diagnostics and testing.

### Remarks

Increments the reference count of a nonaggregated object by 1. If the thread model is multithreaded, InterlockedIncrement is used to prevent more than one thread from changing the reference count at the same time.

See Also: CComObjectRootEx: :InternalRelease, InterlockedIncrement in the *Win32 SDK* online

### CComObjectRootEx: : Internal Query Interface

static HRESULT InternalQueryInterface( void\* *pThis,*  ... const \_ATL\_INTMAP \_ENTRY\* *pEn tries,* REFIID iid, void\*\* *ppvObject* );

### Return Value

One of the standard HRESULT values.

### Parameters

- *pThis* [in] A pointer to the object that contains the COM map of interfaces exposed to QueryInterface.
- *pEntries* [in] A pointer to the **ATL INTMAP ENTRY** structure that accesses a map of available interfaces.
- iid [in] The GUID of the interface being requested.
- *ppvObject* [out] A pointer to the interface pointer specified in *iid*, or **NULL** if the interface is not found.

### lemarks

Retrieves a pointer to the requested interface.

InternalQuery Interface only handles interfaces in the COM map table. If your object is aggregated, InternalQuerylnterface does not delegate to the outer unknown. You can enter interfaces into the COM map table with the macro COM\_INTERFACE\_ENTRY or one of its variants.

See Also: CComObjectRootEx::InternalAddRef, CComObjectRootEx: :lnternalRelease

## CComObjectRootEx: : InternalRelease

### ULONG InternalRelease( );

### leturn Value

In non-debug builds, always returns O. In debug builds, returns a value that may be useful for diagnostics or testing.

### lemarks

Decrements the reference count of a nonaggregated object by 1. If the thread model is multithreaded, InterlockedDecrement is used to prevent more than one thread from changing the reference count at the same time.

See Also: CComObjectRootEx::InternalAddRef, InterlockedDecrement in the *Win32 SDK* online

### :ComObjectRootEx: :Lock

### void Lock( );

#### lemarks

If the thread model is multithreaded, this method calls the Win32 API function EnterCriticalSection, which waits until the thread can take ownership of the critical section object obtained through the m\_critsec data member. When the protected code finishes executing, the thread must call Unlock to release ownership of the critical section.

If the thread model is single-threaded, this method does nothing.

### See Also: CComObjectRootEx:: Unlock, CComObjectRootEx: :m\_critsec

## CComObjectRootEx: :OuterAddRef

### ULONG OuterAddRef( );

### Return Value

A value that may be useful for diagnostics and testing.

### Remarks

Increments the reference count of the outer unknown of an aggregation.

See Also: CComObiectRootEx::OuterRelease. CComObjectRootEx::OuterQuerylnterface

### CComObjectRootEx: : OuterQuery Interface

### HRESULT OuterQuerylnterface( REFIID *iid,* void\*\* *ppvObject* );

### Return Value

One of the standard HRESULT values.

### Parameters

*iid* [in] The GUID of the interface being requested.

*ppvObject* [out] A pointer to the interface pointer specified in *iid,* or NULL if the aggregation does not support the interface.

### Remarks

Retrieves an indirect pointer to the requested interface.

See Also: CComObjectRootEx::OuterAddRef, CComObjectRootEx: : Outer Release

### CComObjectRootEx::OuterRelease

### ULONG OuterRelease( );

### Return Value

In non-debug builds, always returns O. In debug builds, returns a value that may be useful for diagnostics or testing.

### Remarks

Decrements the reference count of the outer unknown of an aggregation.

### See Also: CComObjectRootEx::OuterAddRef, CComObjectRootEx: :OuterQuerylnterface

## CComObjectRootEx: : Unlock

### void Unlock( );

### Remarks

If the thread model is multithreaded, this method calls the Win32 API function LeaveCriticalSection, which releases ownership of the critical section object obtained through the m\_critsec data member. To obtain ownership, the thread must call Lock. Each call to Lock requires a corresponding call to Unlock to release ownership of the critical section.

If the thread model is single-threaded, this method does nothing.

See Also: CComObjectRootEx: :Lock, CComObjectRootEx: :m\_critsec

# Data Members

### CComObjectRootEx: :m\_critsec

\_CritSec m\_critsec;

### Remarks

A CComAutoCriticalSection or CComFakeCriticalSection object. The critical section class *\_CritSec* is determined by the thread model: CComAutoCriticalSection if multithreaded, and CComFakeCriticalSection if single-threaded.

If the thread model is multithreaded, m\_critsec is a CComAutoCriticalSection object and provides access to CComAutoCriticalSection's methods and a CRITICAL\_SECTION object.

If the thread model is single-threaded, a critical section is not needed and m\_critsec is a CComFakeCriticalSection object.

See Also: CComObjectRootEx::Lock, CComObjectRootEx::Unlock

## CComObjectRootEx: :m\_dw Ref

### long m\_dwRef;

### Remarks

Part of a union that accesses four bytes of memory.

```
union 
{ 
   long m_dwRef; 
   IUnknown* m_pOuterUnknown; 
} ;
```
CComObjectRootEx::m\_pOuterUnknown

If the object is not aggregated, the reference count accessed by **AddRef** and **Release**  is stored in **m\_dwRef.** If the object is aggregated, the pointer to the outer unknown is stored in **m\_pOuterUnknown.** 

## **CComObjectRootEx: :m\_pOuterUnknown**

### **IUnknown\* m\_pOuterUnknown;**

### **Remarks**

Part of a **union** that accesses four bytes of memory.

```
union 
{ 
   long m_dwRef; 
   IUnknown* m_pOuterUnknown; 
} ;
```
If the object is aggregated, the pointer to the outer unknown is stored in **m\_pOuterUnknown.** If the object is not aggregated, the reference count accessed by **AddRef** and **Release** is stored in **m\_dwRef.** 

# CComObjectStack

template< class *Base>*  class CComObjectStack : public *Base* 

### Parameters

*Base* Your class, derived from CComObjectRoot or CComObjectRootEx, as well as from any other interface you want to support on the object.

CComObjectStack is used to create a temporary COM object and provide the object a skeletal implementation of IUnknown. Typically, the object is used as a local variable within one function (that is, pushed onto the stack). Since the object is destroyed when the function finishes, reference counting is not performed to increase efficiency.

The following example shows how to create a COM object used inside a function:

```
void MyFunc()
{ 
   CComObjectStack<CMyObject> Tempobj: 
\mathbf{)}
```
The temporary object Tempobj is pushed onto the stack and automatically disappears when the function finishes.

### #include <atlcom.h>

### See Also: CComAggObject, CComObject, CComObjectGlobal

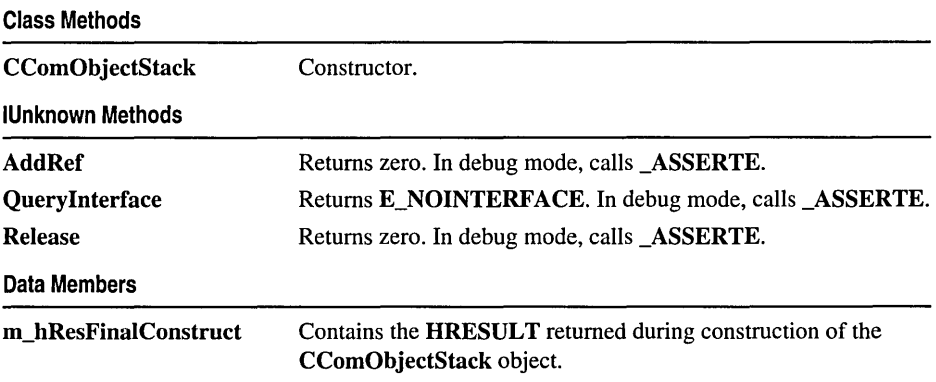

# Methods CComObjectStack: : AddRef

ULONG AddRef( );

Return Value

Returns zero.

### Remarks

Returns zero. In debug mode, calls \_ASSERTE.

## CComObjectStack::CComObjectStack

### CComObjectStack( );

### Remarks

The constructor. Calls FinalConstruct and then sets m\_hResFinalConstruct to the HRESULT returned by FinalConstruct. If you have not derived your base class from CComObjectRoot, you must supply your own FinalConstruct method. The destructor calls FinalRelease.

See Also: CComObjectRootEx: :FinalConstruct

## CComObjectStack::QueryInterface

### HRESULT Querylnterface( REFIID *iid,* void\*\* *ppvObject) ;*

### Return Value

Returns E\_NOINTERFACE.

### Parameters

iid [in] The IID of the interface being requested.

*ppvObject* [out] A pointer to the interface pointer identified by *iid,* or NULL if the interface is not found.

### Remarks

Returns E\_NOINTERFACE. In debug mode, calls \_ASSERTE.

## CComObjectStack: :Release

### ULONG Release( );

### Return Value

Returns zero.

### Remarks

Returns zero. In debug mode, calls \_ASSERTE.

# Data Members

## CComObjectStack::m\_hResFinalConstruct

HRESULT m\_hResFinaIConstruct();

### Remarks

Contains the HRESULT returned from calling FinalConstruct during construction of the CComObjectStack object.

See Also: CComObjectRootEx::FinalConstruct

# CComObjectThreadModel

### #if defined( ATL SINGLE THREADED)

typedef CComSingleThreadModel CComObjectThreadModel; #elif defined( \_ATL\_APARTMENT\_THREADED )

typedef CComSingleThreadModel CComObjectThreadModel; #else

typedef CComMultiThreadModel CComObjectThreadModel; #endif

Depending on the threading model used by your application, the typedef name CComObjectThreadModel references either CComSingleThreadModel or CComMultiThreadModel. These classes provide additional typedef names to reference a critical section class.

Note CComObjectThreadModel does not reference class CComMultiThreadModelNoCS.

Using CComObjectThreadModel frees you from specifying a particular threading model class. Regardless of the threading model being used, the appropriate methods will be called.

In addition to CComObjectThreadModel, ATL provides the typedef name CComGlobalsThreadModel. The class referenced by each typedef depends on the threading model used, as shown in the following table:

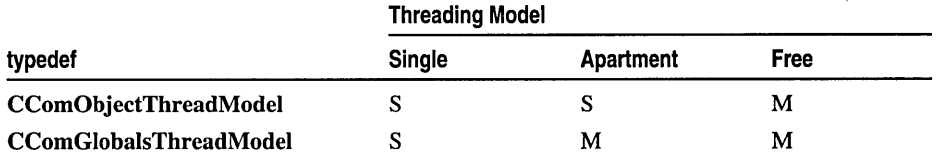

S=CComSingleThreadModel; M=CComMultiThreadModel

Use CComObjectThreadModel within a single object class. Use CComGlobalsThreadModel in an object that is either globally available to your program, or when you wish to protect module resources across multiple threads.

#include <atlbase.h>

See Also: CComObjectRootEx

# **CComPolyObject**

template< class *contained>*  class CComPolyObject : public IUnknown, public CComObjectRootEx< *contained::\_* ThreadModel: :ThreadModelNoCS >

### Parameters

*contained* Your class, derived from CComObjectRoot or CComObjectRootEx, as well as from any other interfaces you want to support on the object.

CComPolyObject implements IUnknown for an aggregated or nonaggregated object.

When an instance of **CComPolyObject** is created, the value of the outer unknown is checked. If it is NULL, IUnknown is implemented for a nonaggregated object. If the outer unknown is not NULL, IUnknown is implemented for an aggregated object.

The advantage of using CComPolyObject is that you avoid having both CComAggObject and CComObject in your module to handle the aggregated and nonaggregated cases. A single CComPolyObject object handles both cases. This means only one copy of the vtable and one copy of the functions exist in your module. If your vtable is large, this can substantially decrease your module size. However, if your vtable is small, using CComPolyObject can result in a slightly larger module size because it is not optimized for an aggregated or nonaggregated object, as are CComAggObject and CComObject.

If the DECLARE POLY AGGREGATABLE macro is specified in your object's class definition, CComPolyObject will be used to create your object. DECLARE\_POLY \_AGGREGATABLE will automatically be declared if you use the ATL Object Wizard to create a full control or Internet Explorer control.

If aggregated, the CComPolyObject object has its own IUnknown, separate from the outer object's IUnknown, and maintains its own reference count. CComPolyObject uses CComContainedObject to delegate to the outer unknown.

For more information about aggregation, see the article "Fundamentals of ATL COM Objects."

#include <atlcom.h>

See Also: CComObjectRootEx, DECLARE\_POLY \_AGGREGATABLE

### Class Methods

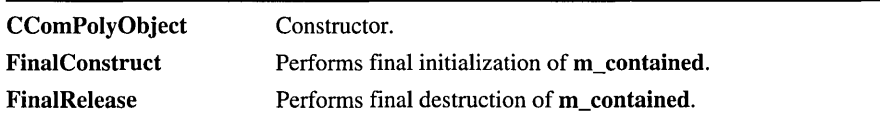

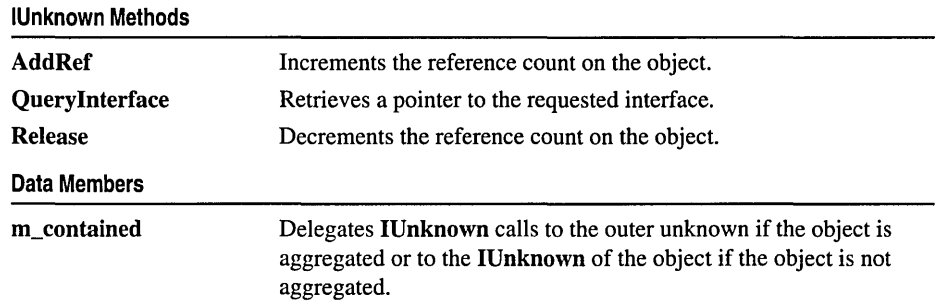

# Methods CComPolyObject: : AddRef

### ULONG AddRef( );

### Return Value

A value that may be useful for diagnostics or testing.

### Remarks

Increments the reference count on the object.

See Also: CComPolyObject::Release

## CComPolyObject: :CComPolyObject

### CComPolyObject(void\* pv);

### **Parameters**

 $pv$  [in] A pointer to the outer unknown if the object is to be aggregated, or **NULL** if the object if the object is not aggregated.

### Remarks

The constructor. Initializes the CComContainedObject data member, m\_contained, and increments the module lock count.

The destructor decrements the module lock count.

See Also: CComPolyObject: :FinaIConstruct, CComPolyObject: : FinalRelease

## CComPolyObject: : FinalConstruct

### HRESULT FinaIConstruct();

### Return Value

A standard HRESULT value.

### Remarks

Called during the final stages of object construction, this method performs any final initialization on the m\_contained data member.

See Also: CComObjectRootEx::FinalConstruct, CComPolyObject: :FinalRelease

## CComPolyObject: : FinalRelease

### void FinalRelease( );

### Remarks

Called during object destruction, this method frees the m\_contained data member.

See Also: CComObjectRootEx::FinaIRelease, CComPolyObject: :Final Construct

## CComPolyObject: : Query Interface

HRESULT QueryInterface( REFIID *iid,* void\*\* *ppvObject* );

### Return Value

A standard HRESULT value.

### **Parameters**

iid [in] The identifier of the interface being requested.

*ppvObject* [out] A pointer to the interface pointer identified by *iid.* If the object does not support this interface, *ppvObject* is set to NULL.

### Remarks

Retrieves a pointer to the requested interface.

For an aggregated object, if the requested interface is IUnknown, QueryInterface returns a pointer to the aggregated object's own IUnknown and increments the reference count. Otherwise, this method queries for the interface through the CComContainedObject data member, m\_contained.

### CComPolyObject: :Release

### ULONG Release();

### Return Value

In debug builds, Release returns a value that may be useful for diagnostics or testing. In nondebug builds, Release always returns O.

### Remarks

Decrements the reference count on the object.

See Also: CComPolyObject: :AddRef

## Data Members CComPolyObject: :m\_contained

CComContainedObject< *contained>* m\_contained;

### **Parameters**

*contained* [in] Your class, derived from CComObjectRoot or

CComObjectRootEx, as well as from any other interfaces you want to support on the object.

### Remarks

A CComContainedObject object derived from your class. IUnknown calls through m\_contained are delegated to the outer unknown if the object is aggregated, or to the IUnknown of this object if the object is not aggregated.

# CComPtr

template< class *T>*  class CComPtr

### Parameters

T A COM interface specifying the type of pointer to be stored.

ATL uses CComPtr and CComQIPtr to manage COM interface pointers. Both classes perform automatic reference counting through calls to AddRef and Release. Overloaded operators handle pointer operations. CComQIPtr additionally supports automatic querying of interfaces though Querylnterface.

The following code is from CFirePropNotifyEvent::FireOnRequestEdit:

```
static HRESULT FireOnRequestEdit(IUnknown* pUnk. DISPID dispID) 
{ 
   CComQIPtr<IConnectionPointContainer. 
             &IID_IConnectionPointContainer> pCPC(pUnk); 
   if (!pCPC) 
      return S_OK; 
   CComPtr<IConnectionPoint> pCP; 
   pCPC->FindConnectionPoint(IID_IPropertyNotifySink. &pCP); 
   if (!pCP) 
      return S_OK; 
   \ddotsc
```
} ;

This example illustrates the following:

- The constructor for the **CComQIPtr** object, pCPC, calls **QueryInterface** on pUnk to obtain the IConnectionPointContainer pointer. The retrieved pointer is stored in pCPC.
- The function declares the **CComPtr** object, pCP, to hold an **IConnectionPoint** pointer.
- IConnectionPointContainer::FindConnectionPoint is called through pCPC to retrieve an **IConnectionPoint** pointer via pCP.

#include <atlbase.h>

### See Also: CComPtr::CComPtr, CComQIPtr::CComQIPtr

Methods

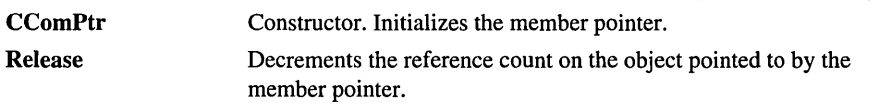

#### **Operators**

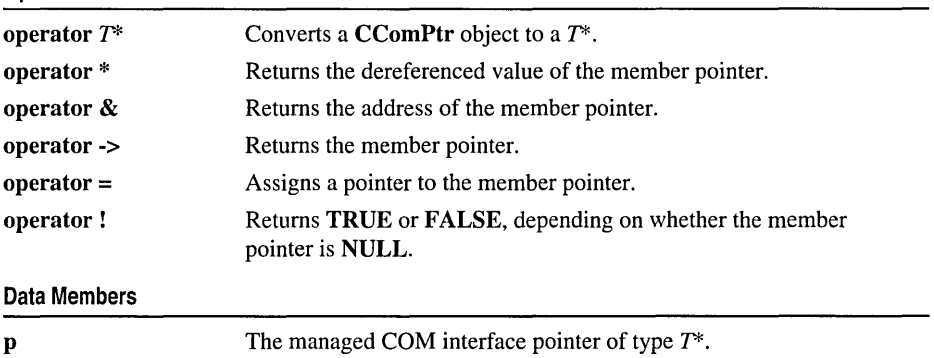

## Methods CComPtr: :CComPtr

CComPtr( ); CComPtr( *T\** /p); CComPtr ( const CComPtr< T >& */p* );

### **Parameters**

*lp* [in] Used to initialize the interface pointer, **p**.

T [in] A COM interface.

#### Remarks

The default constructor sets p to NULL. The copy constructor sets p to the member pointer of *lp* and calls **AddRef** through **p**. If you pass a pointer type derived from *T*, the constructor sets p to the *T\** parameter and calls AddRef.

The destructor calls Release through p.

## CComPtr: :Release

### void Release( );

### Remarks

Calls IUnknown::Release through p and sets p to NULL.

# **Operators CComPtr::operator** *T\**

**operator** T\*( );

### **Remarks**

Converts a **CComPtr** object to a T\*.

### **CComPtr::operator \***

*T&* **operator** \*();

### **Remarks**

Returns the dereferenced value of the interface pointer, p.

**Note** The operation will assert if p is **NULL.** 

### **CComPtr::operator &**

 $T^{**}$  operator  $\&$ ( );

### **Remarks**

Returns the address of the interface pointer, p.

**Note** The operation will assert if p is **non-NULL.** 

### **CComPtr::operator ->**

### $T^*$  operator  $\rightarrow$   $($   $);$

### **Remarks**

Returns the interface pointer, p.

**Note** The operation will assert if p is **NULL.** 

### CComPtr:: operator =

 $T^*$  operator =( $T^*$  lp);  $T^*$  operator =( const CComPtr<  $T > \& lp$  );

### Remarks

When assigning a pointer type derived from T, the operator sets **p** to the given  $T^*$ . When assigning a CComPtr, the operator sets  $p$  to the member pointer of  $lp$ .

### CComPtr: : operator !

bool operator !( );

### Remarks

Returns true if p is NULL; otherwise, false.

# Data Members

### CComPtr::p

 $T^*$  p;

### Remarks

Points to the specified COM interface.

# **CComQIPtr**

### template< class *T,* const IID\* *piid* > class CComQIPtr

### **Parameters**

T A COM interface specifying the type of pointer to be stored.

*piid* A pointer to the lID of *T.* 

ATL uses CComQIPtr and CComPtr to manage COM interface pointers. Both classes perform automatic reference counting through calls to AddRef and Release. Overloaded operators handle pointer operations. CComQIPtr additionally supports automatic querying of interfaces though QueryInterface.

For an example of using CComQIPtr and CComPtr, see the CComPtr class overview.

Note Do not use CComQIPtr<IUnknown, &IID IUnknown>. Rather, use CComPtr<IUnknown>.

#include <atlbase.h>

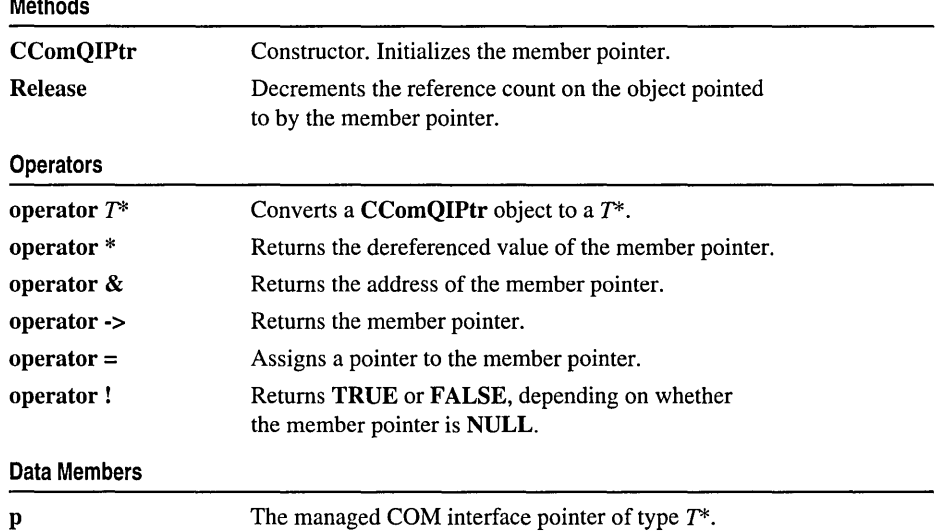

### See Also: CComPtr::CComPtr, CComQIPtr::CComQIPtr

#### CComQIPtr: :CComQIPtr

# Methods CComQIPtr::CComQIPtr

CComQIPtr( ); CComQIPtr( $T^*$  lp); CComQIPtr( const CComQIPtr< *T, piid* >& *lp* ); CComQIPtr( IUnknown\* Ip );

### Parameters

*lp* [in] Used to initialize the interface pointer, p.

T [in] A COM interface.

*piid* [in] A pointer to the lID of T.

#### Remarks

The default constructor sets p to NULL. The copy constructor sets p to the member pointer of *lp* and calls AddRef through p.

If you pass a pointer type derived from T, the constructor sets **p** to the  $T^*$  parameter and calls  $AddRef.$  If you pass a pointer type not derived from  $T$ , the constructor calls Querylnterface to set p to an interface pointer corresponding to *piid.* 

The destructor calls Release through p.

### CComQIPtr: :Release

void Release( );

#### Remarks

Calls IUnknown::Release through p and sets p to NULL.

## **Operators** CComQIPtr: : operator *T\**

operator  $T^*($  );

#### Remarks

Converts a **CComQIPtr** object to a  $T^*$ .

### **CComQIPtr::operator \***

*T&* operator \*();

### **Remarks**

Returns the dereferenced value of the interface pointer, p.

**Note** The operation will assert if p is **NULL.** 

## **CComQIPtr::operator &**

 $T^{**}$  operator &();

### **Remarks**

Returns the address of the interface pointer, p.

**Note** The operation will assert if p is non-NULL.

### **CComQIPtr::operator ->**

 $T^*$  operator ->( );

### **Remarks**

Returns the interface pointer, p.

**Note** The operation will assert if p is **NULL.** 

### **CComQIPtr:** : operator **=**

```
T^* operator =(T^* lp);
T^* operator =( const CComQIPtr< T, piid > & lp );
T^* operator =( IUnknown* lp );
```
### **Remarks**

When assigning a pointer type derived from T, the operator sets **p** to the given  $T^*$ . When assigning a CComQIPtr, the operator sets p to the member pointer of *lp.* 

When assigning a pointer type not derived from  $T$ , the operator calls QueryInterface to set p to an interface pointer corresponding to *piid.* If Querylnterface fails, p is set to NULL.

## CComQIPtr::operator !

bool operator !( );

### Remarks

Returns true if p is NULL; otherwise, false.

# Data Members CComQIPtr: :p

### $T^*$  p;

### Remarks

Points to the specified COM interface.

# CComSimpleThreadAllocator

### class CComSimpleThreadAllocator

CComSimpleThreadAllocator manages thread selection for CComAutoThreadModule. CComSimpleThreadAllocator: : GetThread simply cycles through each thread and returns the next one in the sequence.

### #include <atlbase.h>

See Also: CComApartment

Methods

GetThread Selects a thread.

# Methods

### CComSimpleThreadAllocator:: GetThread

int GetThread( CComApartment\* *pApt,* int *nThreads* );

### Return Value

An integer between zero and *nThreads* -1. Identifies one of the threads in the EXE module.

### **Parameters**

*pApt* [in] Not used in ATL's default implementation.

*nThreads* [in] The maximum number of threads in the EXE module.

### Remarks

Selects a thread by specifying the next thread in the sequence. You can override GetThread to provide a different method of selection or to make use of the *pApt*  parameter.

GetThread is called by CComAutoThreadModule::Createlnstance.

See Also: CComApartment

# CComSingleThreadModel

### class CComSingleThreadModel

CComSingleThreadModel provides methods for incrementing and decrementing the value of a variable. Unlike CComMultiThreadModel and CComMultiThreadModelNoCS, these methods are not thread-safe.

Typically, you use CComSingleThreadModel through one of two typedef names, either CComObjectThreadModel or CComGlobalsThreadModel. The class referenced by each typedef depends on the threading model used, as shown in the following table:

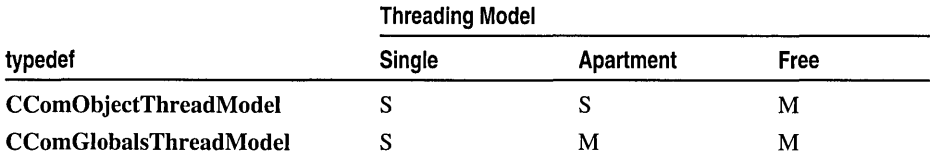

S=CComSingleThreadModel; M=CComMultiThreadModel

CComSingleThreadModel itself defines three typedef names. ThreadModelNoCS references CComSingleThreadModel. AutoCriticalSection and CriticalSection reference class CComFakeCriticalSection, which provides empty methods associated with obtaining and releasing ownership of a critical section.

### #include <atlbase.h>

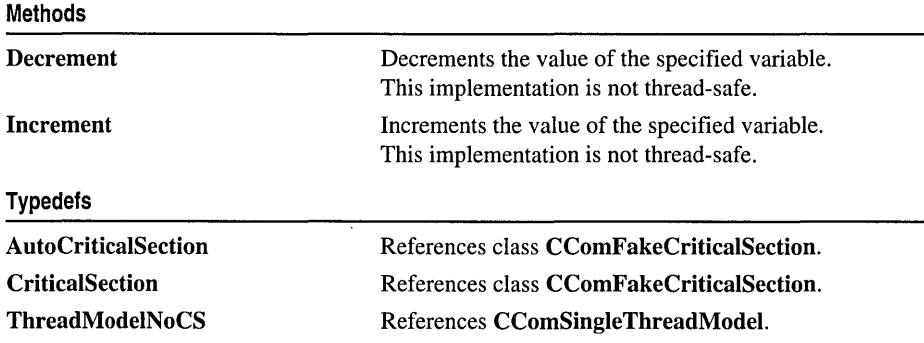

# **Methods CComSingleThreadModel:** : Decrement

### **static ULONG Decrement( LPLONG** p);

### **Return Value**

The result of the decrement.

### **Parameters**

*p* [in] Pointer to the variable to be decremented.

### **Remarks**

This static method decrements the value of the variable pointed to by p.

**See Also: CComSingleThreadModel: :Increment** 

### **CComSingleThreadModel:** : Increment

### **static ULONG Increment( LPLONG** *p* );

### **Return Value**

The result of the increment.

### **Parameters**

 $p$  [in] Pointer to the variable to be incremented.

### **Remarks**

This static method decrements the value of the variable pointed to by p.

**See Also: CComSingleThreadModel: :Decrement** 

# Typedefs **CComSingleThreadModel:** : AutoCriticalSection

### **typedef CComFakeCriticalSection AutoCriticalSection;**

### **Remarks**

When using **CComSingleThreadModel,** the **typedef** name **AutoCriticalSection**  references class **CComFakeCriticalSection.** Because **CComFakeCriticalSection**  does not provide a critical section, its methods do nothing.

**CComMultiThreadModel** and **CComMultiThreadModelNoCS** also contain definitions for **AutoCriticalSection.** The following table shows the relationship between the threading model class and the critical section class referenced by AutoCriticalSection:

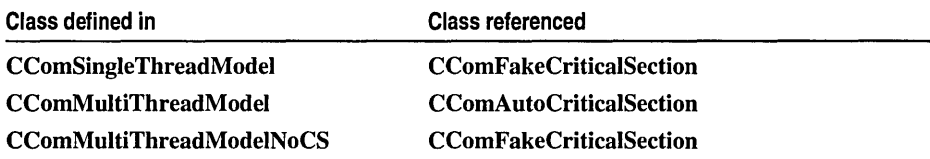

In addition to AutoCriticalSection, you can use the typedef name CriticalSection. You should not specify **AutoCriticalSection** in global objects or static class members if you want to eliminate the CRT startup code.

### Example

See CComMultiThreadModel: :AutoCriticaISection.

See Also: CComObjectThreadModel, CComGlobalsThreadModel, CComSingleThreadModel: :ThreadModelNoCS

### CComSingleThreadModel: :CriticalSection

### typedef CComFakeCriticalSection CriticalSection;

#### Remarks

When using CComSingleThreadModel, the typedef name CriticalSection references class CComFakeCriticalSection. Because CComFakeCriticalSection does not provide a critical section, its methods do nothing.

CComMultiThreadModel and CComMultiThreadModelNoCS also contain definitions for CriticalSection. The following table shows the relationship between the threading model class and the critical section class referenced by CriticalSection:

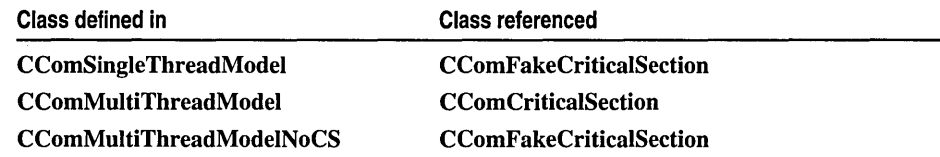

In addition to CriticalSection, you can use the typedef name AutoCriticalSection. You should not specify AutoCriticalSection in global objects or static class members if you want to eliminate the CRT startup code.

#### Example

See CComMultiThreadModel: :AutoCriticaISection.

See Also: CComObjectThreadModel, CComGlobalsThreadModel, CComSingleThreadModel: :ThreadModelNoCS

## **CComSingleThreadModel:** : ThreadModelN **oCS**

### **typedef CComSingleThreadModel ThreadModelNoCS;**

### **Remarks**

When using **CComSingleThreadModel,** the **typedef** name **ThreadModelNoCS**  simply references **CComSingleThreadModel.** 

**CComMuItiThreadModel** and **CComMuItiThreadModelNoCS** also contain definitions for **ThreadModelNoCS.** The following table shows the relationship between the threading model class and the class referenced by **ThreadModelNoCS:** 

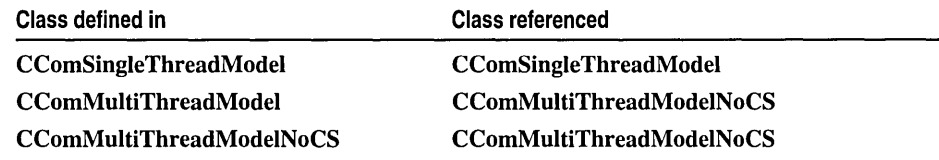

### **Example**

See **CComMultiThreadModel: :AutoCriticaISection.** 

**See Also: CComObjectThreadModel, CComGlobalsThreadModel** 

# CComTearOffObject

### template< class *Base>*  class CComTearOffObject **: public** *Base*

### **Parameters**

*Base* Your tear-off class, derived from CComTearOffObjectBase and the interfaces you want your tear-off object to support.

ATL implements its tear-off interfaces in two phases—the CComTearOffObjectBase methods handle the reference count and Querylnterface, while CComTearOffObject implements IUnknown.

CComTearOffObject implements a tear-off interface as a separate object that is instantiated only when that interface is queried for. The tear-off is deleted when its reference count becomes zero. Typically, you build a tear-off interface for an interface that is rarely used, since using a tear-off saves a vtable pointer in all the instances of your main object.

You should derive the class implementing the tear-off from

CComTearOffObjectBase and from whichever interfaces you want your tear-off object to support. CComTearOffObjectBase is templatized on the owner class and the thread model. The owner class is the class of the object for which a tear-off is being implemented. If you do not specify a thread model, the default thread model is used.

You should create a COM map for your tear-off class. When ATL instantiates the tear-off, it will create CComTearOffObject<CYourTearOffClass> or CComCachedTearOffObject<CYourTearOffClass>.

For example, in the BEEPER sample, the CBeeper2 class is the tear-off class and the CBeeper class is the owner class:

```
class CBeeper2 : public ISupportErrorInfo.
                  public CComTearOffObjectBase<CBeeper> 
{ 
public: 
   CBeeper2() {}
   STDMETHOD(InterfaceSupportsErrorInfo)(REFIID riid) 
   { 
      return (InlineIsEqualGUID(IID_IBeeper.riid)) ?
               S_OK : S_FALSE; 
   \mathcal{L}BEGIN_COM_MAP(CBeeper2) 
      COM_INTERFACE_ENTRY(ISupportErrorInfo) 
   END COM MAP()
} ;
```

```
class CBeeper : 
   public IDispatchImpl<IBeeper. &IID_IBeeper. 
                           &LIBID_BeeperLib>. 
   public CComObjectRoot. 
   public CComCoClass<CBeeper. &CLSID_Beeper> 
\mathcal{L}_{\mathcal{L}}public: 
   CBeeper(); 
   BEGIN_COM_MAP(CBeeper) 
      COM_INTERFACE_ENTRY(IDispatch) 
      COM_INTERFACE_ENTRY(IBeeper) 
      COM_INTERFACE_ENTRY_TEAR_OFF(IID_ISupportErrorInfo. 
                                 CBeeper2) 
   END COM MAP()
\dddotsc
```
} ;

#include <atlcom.h>

### See Also: CComCachedTearOffObject

Methods

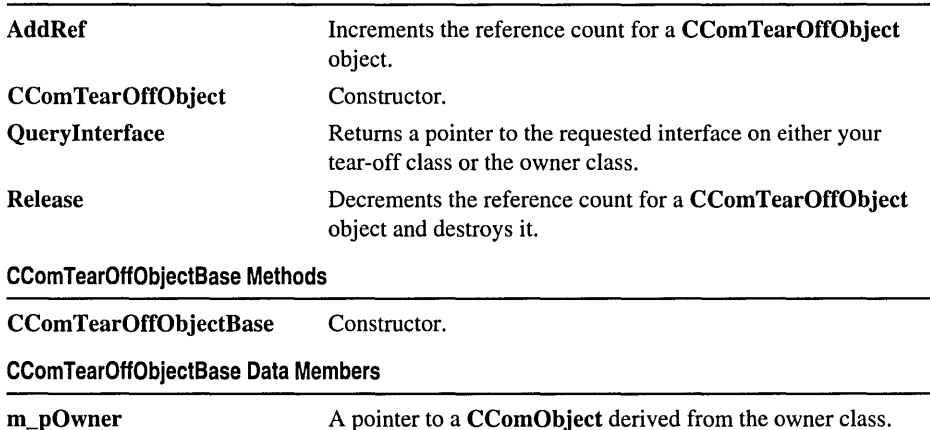

# Methods CComTearOffObject: : AddRef

 $\ddot{\phantom{1}}$ 

### ULONG AddRef( );

#### Return Value

A value that may be useful for diagnostics and testing.

CComTearOffObject: : CComTearOffObject

### Remarks

Increments the reference count of the CComTearOffObject object by 1.

### See Also: CComTearOffObject::Release

## CCom TearOffObject:: CCom TearOffObject

### CComTearOffObject( void\* *p* );

Parameters

*p* [in] Pointer that will be converted to a pointer to a **CComObject**<**Owner>** object.

### Remarks

The constructor. Increments the owner's reference count by 1.

See Also: CComCachedTearOffObject::CComCachedTearOffObject

## CComTearOffObject: :CComTearOffObjectBase

### CComTearOffObjectBase( );

### Remarks

The constructor. Initializes the m\_pOwner member to NULL.

See Also: CComCachedTearOffObject:: CComCachedTearOffObject

## CComTearOffObject:: Query Interface

### HRESULT Querylnterface( REFIID *iid* , void\*\* *ppvObject* );

### Return Value

A standard HRESULT value.

#### **Parameters**

iid [in] The IID of the interface being requested.

*ppvObject* [out] A pointer to the interface pointer identified by *iid,* or NULL if the interface is not found.

#### Remarks

Retrieves a pointer to the requested interface. Queries first for interfaces on your tear-off class. If the interface is not there, queries for the interface on the owner object. If the requested interface is IUnknown, returns the IUnknown of the owner.

### See Also: CComTearOffObject: :AddRef, CComTearOffObject: :Release

## CComTearOffObject: :Release

### ULONG Release();

### Return Value

In non-debug builds, always returns 0. In debug builds, returns a value that may be useful for diagnostics or testing.

### Remarks

Decrements the reference count by 1 and, if the reference count is 0, deletes the CComTearOffObject.

See Also: CComTearOffObject::AddRef

# Data Members

## CComTearOffObject: :m\_pOwner

*CComObject<Owner>\** m\_pOwner;

### Parameters

*Owner* [in] The class for which a tear-off is being implemented.

### Remarks

A pointer to a CComObject object derived from *Owner.* The pointer is initialized to NULL during construction.

See Also: CComTearOffObject::CComTearOffObjectBase

# **CComUnkArray**

template< unsigned int *nMaxSize >*  class CComUnkArray

#### Parameters

*nMaxSize* The maximum number of IUnknown pointers that can be held in the static array.

CComUnkArray holds a fixed number of IUnknown pointers, each an interface on a connection point. CComUnkArray can be used as a parameter to the IConnectionPointImpl template class. CComUnkArray<l> is a template specialization of **CComUnkArray** that has been optimized for one connection point.

The CComUnkArray methods begin and end can be used to loop through all connection points (for example, when an event is fired).

See "The Proxy Generator" for details on automating creation of connection point proxies.

### #include <atlcom.h>

### See Also: CComDynamicUnkArray

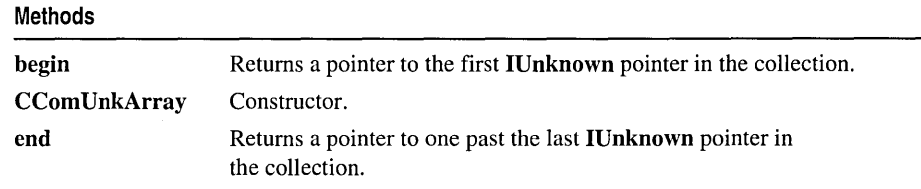

# Methods CComUnkArray:: begin

### IUnknown\*\* begin( );

#### Return Value

A pointer to an IUnknown interface pointer.

#### Remarks

Returns a pointer to beginning of the collection of IUnknown interface pointers.

The collection contains pointers to interfaces stored locally as IUnknown. You cast each IUnknown interface to the real interface type and then call through it. You do not need to query for the interface first.

Before using the **IUnknown** interface, you should check that it is not **NULL.** 

**See Also: CComUnkArray::end, CComDynamicUnkArray::begin** 

## **CComUnkArray::CComUnkArray**

### **CComUnkArray( );**

#### **Remarks**

The constructor. Sets the collection to hold *nMaxSize* **IUnknown** pointers, and initializes the pointers to **NULL.** 

### **CComUnkArray::end**

```
IUnknown** end( );
```
#### **Return Value**

A pointer to an **IUnknown** interface pointer.

#### **Remarks**

Returns a pointer to one past the last **IUnknown** pointer in the collection.

The **CComUnkArray** methods **begin** and **end** can be used to loop through the all connection points, for example, when an event is fired.

```
IUnknown** p = m vec.begin();
while(p != m\_vec.end()){ 
   11 Do something with *p
   p++; 
\mathcal{F}
```
**See Also: CComUnkArray::begin, CComDynamicUnkArray::end**
# **CComVariant**

#### class CCom Variant: public tagVARIANT

CComVariant wraps the VARIANT type, which consists of a tagged union, as well as a member indicating the value type stored in the union. VARIANTs are typically used in Automation.

#### #include <atlbase.h>

Methods

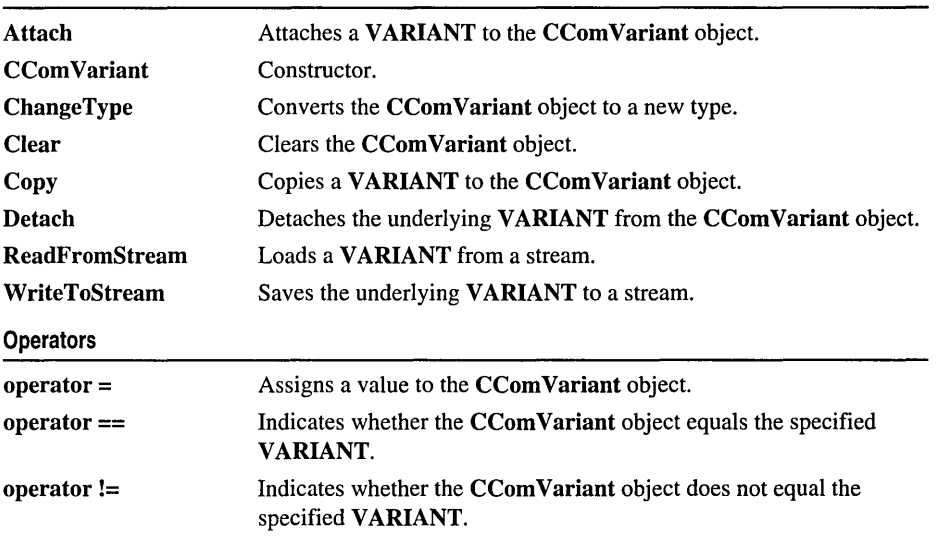

# Methods CCom Variant: : Attach

#### HRESULT Attach( VARIANT\* *pSrc);*

#### Return Value

A standard HRESULT value.

#### **Parameters**

*pSrc* [in] Points to the VARIANT to be attached to the object.

#### Remarks

Attaches the specified VARIANT to the CComVariant object. Attach sets the variant type of the object to VT\_EMPTY.

See Also: CCom Variant: : Detach

## CCom Variant: :CCom Variant

CCom Variant( ); CCom Variant( const CCom Variant& *varSrc* ); CComVariant( const VARIANT& *varSrc);*  CCom Variant( LPCOLESTR *lpsz* ); CComVariant( LPCSTR *lpsz);*  CCom Variant( BSTR *bstrSrc* ); CComVariant( bool *bSrc);*  CCom Variant( int *nSrc*); CCom Variant( BYTE  $nSrc$  ); CCom Variant( short *nSrc* ); CComVariant( long *nSrc,* VARTYPE *vtSrc* = VT\_I4); CComVariant(float fltSrc); CCom Variant( double *dblSrc* ); CComVariant( CY *cySrc);*  CCom Variant( IDispatch\* *pSrc* ); CCom Variant( IUnknown\* *pSrc* );

#### Parameters

- *varSrc* [in] The **CComVariant** or **VARIANT** used to initialize the **CComVariant** object.
- *lpsz* [in] The character string used to initialize the **CCom Variant** object. The Unicode version specifies an LPCOLESTR; the ANSI version specifies an LPCSTR.
- *bstrSrc* [in] The BSTR used to initialize the CComVariant object.
- *bSrc* [in] The bool used to initialize the CCom Variant object.
- *nSrc* [in] The int, BYTE, short, or long used to initialize the CCom Variant object.
- *vtSrc* [in] The type for the **CComVariant** object. This parameter is available only when passing a **long** for  $nSrc$ . *vtSrc* can only be **VT I4** (the default value) or VT\_ERROR; otherwise, the constructor will assert.
- *fltSrc* [in] The float used to initialize the **CComVariant** object.
- *dblSrc* [in] The double used to initialize the CComVariant object.
- *cySrc* [in] The CY used to initialize the CCom Variant object.
- *pSrc* [in] The IDispatch or IUnknown pointer used to initialize the CComVariant object.

#### Remarks

Each constructor initializes the object by calling the Variantlnit Win32 function. If you pass a parameter value, the constructor sets the object's value and type accordingly.

The destructor manages cleanup by calling CComVariant::Clear.

## CCom Variant: :ChangeType

#### HRESULT ChangeType( VARTYPE *vtNew,* const VARIANT\* *pSrc* = NULL);

#### Return Value

A standard HRESULT value.

#### Parameters

*vtNew* [in] The new type for the **CCom Variant** object.

*pSrc* [in] A pointer to the VARIANT whose value will be converted to the new type. The default value is NULL, meaning the CComVariant object will be converted in place.

#### Remarks

Converts the CCom Variant object to a new type. If you pass a value for *pSrc,*  ChangeType will use this VARIANT as the source for the conversion. Otherwise, the CCom Variant object will be the source.

See Also: VariantChangeType

### CCom Variant: : Clear

#### HRESULT Clear( );

#### Return Value

A standard HRESULT value.

#### Remarks

Clears the CCom Variant object by calling the VariantClear API function.

The destructor automatically calls Clear.

### CCom Variant: :Copy

#### HRESULT Copy( const VARIANT\* *pSrc);*

#### Return Value

A standard HRESULT value.

#### Parameters

*pSrc* [in] A pointer to the VARIANT to be copied

#### Remarks

Frees the CComVariant object and then assigns it a copy of the specified VARIANT.

See Also: CCom Variant::operator =, VariantCopy

### CCom Variant:: Detach

#### HRESULT Detach( VARIANT\* *pSrc* );

#### **Return Value**

A standard HRESULT value.

#### **Parameters**

*pSrc* [out] Returns the underlying **VARIANT** value of the object.

#### ~emarks

Detaches the underlying VARIANT from the CComVariant object and sets the object's type to VT\_EMPTY.

See Also: CCom Variant: :Attach

### eCom Variant: : ReadFromStream

#### HRESULT ReadFromStream( IStream\* *pStream* );

#### **Return Value**

A standard HRESULT value.

#### Parameters

*pStream* [in] A pointer to the IStream interface on the stream containing the data.

#### **Remarks**

Sets the underlying VARIANT to the VARIANT contained in the specified stream. ReadToStream requires a previous call to WriteToStream.

## eCom Variant: : WriteToStream

#### HRESULT WriteToStream( IStream\* *pStream* );

#### Return Value

A standard HRESULT value.

#### Parameters

*pStream* [in] A pointer to the **IStream** interface on a stream.

#### Remarks

Saves the underlying VARIANT to a stream.

See Also: CComVariant::ReadFromStream

# **Operators** CComVariant::operator =

CComVariant& operator =( const CComVariant& *varSrc);*  CComVariant& operator =( const VARIANT& *varSrc);*  CComVariant& operator =( LPCOLESTR *lpsz);*  CComVariant& operator =( LPCSTR *lpsz);*  CComVariant& operator =( BSTR *bstrSrc);*  CCom Variant& operator =( bool *bSrc* ); CComVariant& operator =( int *nSrc);*  CComVariant& operator =( BYTE *nSrc);*  CCom Variant& operator =( short *nSrc* ); CCom Variant& operator =( long *nSrc* ); CComVariant& operator =( float *nSrc);*  CComVariant& operator =( double *nSrc);*  CComVariant& operator =( CY *cySrc);*  CComVariant& operator =( IDispatch\* *pSrc);*  CComVariant& operator =( IUnknown\* *pSrc);* 

#### Remarks

Assigns a value and corresponding type to the CCom Variant object.

See Also: CCom Variant:: Copy, VARIANT

# CComVariant::operator ==

bool operator ==( const VARIANT& *varSrc);* 

#### Remarks

Returns true if the value and type of *varSrc* are equal to the value and type, respectively, of the CCom Variant object. Otherwise, false.

See Also: CComVariant::operator !=, VARIANT

## CComVariant::operator !=

#### bool operator !=( const VARIANT& *varSrc* );

#### Remarks

Returns true if either the value or type of *varSrc* is not equal to the value or type, respectively, of the CCom Variant object. Otherwise, false.

#### See Also: CComVariant::operator ==, VARIANT

# :ContainedWindow

#### class CContainedWindow : public CWindow

CContainedWindow implements a window contained within another object. CContainedWindow's window procedure uses a message map in the containing object to direct messages to the appropriate handlers. When constructing a CContainedWindow object, you specify which message map should be used.

CContainedWindow allows you to create a new window by superclassing an existing window class. The Create method first registers a window class that is based on an existing class but uses CContainedWindow:: WindowProc. Create then creates a window based on this new window class. Each instance of CContainedWindow can superclass a different window class.

CContainedWindow also supports window subclassing. The SubclassWindow method attaches an existing window to the CContainedWindow object and changes the window procedure to CContainedWindow::WindowProc. Each instance of CContainedWindow can subclass a different window.

Note For any given CContainedWindow object, call either Create or SubclassWindow. You should not invoke both methods on the same object.

When you use the Add control based on option in the ATL Object Wizard, the wizard will automatically add a CContainedWindow data member to the class implementing the control. The following example is taken from the SUBEDIT sample and shows how the contained window is declared:

```
class CAtlEdit : ...
{ 
public: 
   II Declare a contained window data member 
   CContainedWindow m_EditCtrl: 
   II Initialize the contained window: 
   II 1. Pass "EDIT" to specify that the contained 
          window should be based on the standard
   II Windows Edit box 
   II 2. Pass 'this' pointer to specify that CAtlEdit 
   II contains the message map to be used for the 
   II contained window's message processing 
   II 3. Pass the identifier of the message map. '1'<br>II identifies the alternate message map declar
          identifies the alternate message map declared
   // with ALT MSG_MAP(1)
   CAtlEdit() : m_EditCtrl(_T("EDIT"), this, 1) 
   { 
      m_bWindowOnly = TRUE; 
   \mathbf{r}
```

```
II Declare the default message map, 
II identified by '0' 
BEGIN_MSG_MAP(CAtlEdit) 
   \ddotsMESSAGE_HANDLER(WM_CREATE, OnCreate) 
   \ddotsII Declare an alternate message map, 
II identified by '1' 
ALT_MSG_MAP(1)
   MESSAGE_HANDLER(WM_CHAR, OnChar) 
END_MSG_MAP() 
II Define OnCreate handler 
II When the containing window receives a WM_CREATE 
II message, create the contained window by calling 
II CContainedWindow::Create 
LRESULT OnCreate(UINT uMsg, WPARAM wParam, 
                  LPARAM lParam, BOOL& bHandled) 
\mathbf{f}\ddotscm_EditCtrl.Create(m_hWnd, rc, _T<"hello"), 
                       WS_CHILD | WS_VISIBLE |
                       ES_MULTILINE | ES_AUTOVSCROLL);
   return 0; 
\mathcal{L}
```
} ;

 $\ldots$ 

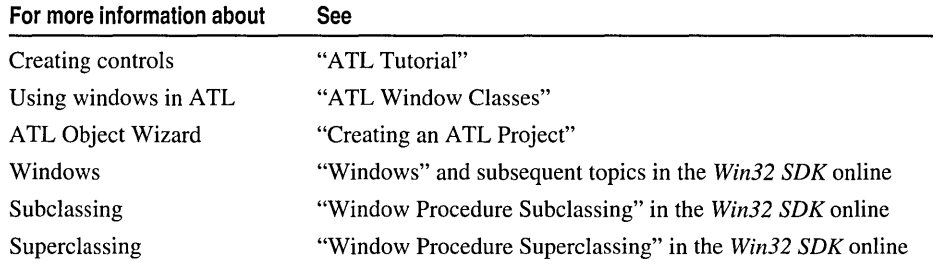

#### #include <atlwin.h>

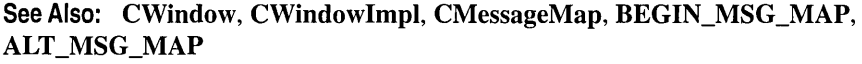

Methods

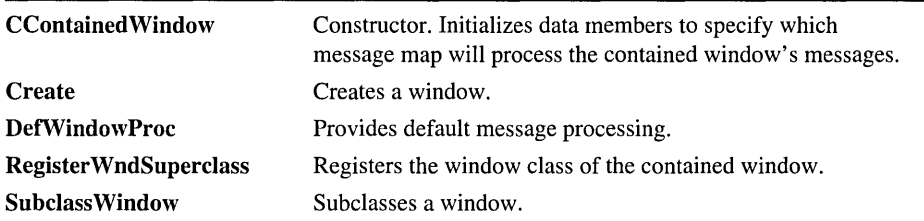

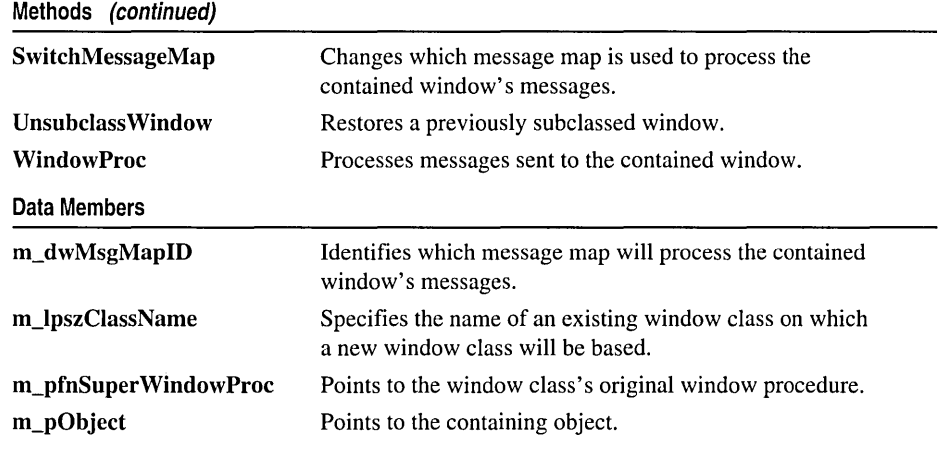

# Methods

# CContainedWindow: : CContainedWindow

CContainedWindow( LPTSTR *IpszClassName,* CMessageMap\* *pObject,*   $\rightarrow$  DWORD  $dwMsgMapID = 0$  );

#### **Parameters**

- *ipszClassName* [in] The name of an existing window class on which the contained window will be based.
- *pObject* [in] A pointer to the containing object that declares the message map. This object's class must derive from CMessageMap.
- *dwMsgMapID* [in] Identifies the message map that will process the contained window's messages. The default value, 0, specifies the default message map declared with BEGIN\_MSG\_MAP. To use an alternate message map declared with *ALT\_MSG\_MAP(msgMapID),* pass *msgMapID.*

#### Remarks

The constructor initializes data members. If you want to create a new window through Create, you must pass the name of an existing window class for the *IpszClassName*  parameter. For an example, see the CContainedWindow overview.

If you subclass an existing window through SubclassWindow, the *IpszClassName*  value will not be used. Therefore, you can pass NULL for this parameter.

See Also: CContainedWindow::m\_lpszClassName, CContainedWindow::m\_pObject, CContainedWindow::m\_pfnSuperWindowProc, CContainedWindow: :SwitchMessageMap

### CContainedWindow::Create

#### HWND Create( HWND *hWndParent, RECT& rcPos,*

- .. LPCTSTR *sz WindowName* = NULL,
- $\rightarrow$  DWORD  $dwStvle = WS$  CHILD IWS VISIBLE.
- $\rightarrow$  **DWORD**  $dwExStyle = 0$ , **UINT**  $nID = 0$  );

#### Return Value

If successful, the handle to the newly created window. Otherwise, NULL.

#### Parameters

*hWndParent* [in] The handle to the parent or owner window.

*rcPos* [in] A **RECT** structure specifying the position of the window.

*szWindowName* [in] Specifies the name of the window. The default value is NULL.

- dwStyle [in] The style of the window. The default value is **WS\_CHILD** I WS\_VISIBLE. For a list of possible values, see CreateWindow in the *Win32 SDK* online.
- *dwExStyle* [in] The extended window style. The default value is 0, meaning no extended style. For a list of possible values, see CreateWindowEx in the *Win32 SDK* online.
- *nID* [in] For a child window, the window identifier. For a top-level window, an HWND casted to a UINT. The default value is O.

#### Remarks

Calls RegisterWndSuperclass to register a window class that is based on an existing class but uses CContainedWindow::WindowProc. The existing window class name is saved in **m\_IpszClassName. Create** then creates a window based on this new class. The newly created window is automatically attached to the CContainedWindow object.

Note Do not call Create if you have already called SubclassWindow.

See Also: CWindow::m\_h Wnd

## CContainedWindow: : DefWindowProc

#### LRESULT DefWindowProc( UINT *uMsg,* WPARAM *wParam,* LPARAM *IParam* );

#### Return Value

The result of the message processing.

#### Parameters

*uMsg* [in] The message sent to the window.

*wParam* [in] Additional message-specific information.

*IParam* [in] Additional message-specific information.

#### Remarks

Called by WindowProc to process messages not handled by the message map. By default, DefWindowProc calls the CallWindowProc Win32 function to send the message information to the window procedure specified in m\_pfnSuperWindowProc.

### CContainedWindow: :Register W ndSuperclass

#### ATOM RegisterWndSuperClass();

#### Return Value

If successful, an atom that uniquely identifies the window class being registered. Otherwise, O.

#### Remarks

Called by Create to register the window class of the contained window. This window class is based on an existing class but uses CContainedWindow::WindowProc. The existing window class's name and window procedure are saved in m\_lpszClassName and m\_pfnSuperWindowProc, respectively.

See Also: CContainedWindow::CContainedWindow

### CContainedWindow: : Subclass Window

#### BOOL SubclassWindow( HWND *hWnd);*

#### Return Value

TRUE if the window is successfully subclassed; otherwise, FALSE.

#### **Parameters**

*hWnd* [in] The handle to the window being subclassed.

#### Remarks

Subclasses the window identified by *h Wnd* and attaches it to the CContainedWindow object. The subclassed window now uses CContainedWindow::WindowProc. The original window procedure is saved in m\_pfnSuperWindowProc.

Note Do not call SubclassWindow if you have already called Create.

See Also: CContainedWindow::UnsubclassWindow

## CContainedWindow: :SwitchMessageMap

#### void SwitchMessageMap( DWORD *dwMsgMapID* );

#### **Parameters**

*dwMsgMapID* [in] The message map identifier. To use the default message map declared with **BEGIN** MSG MAP, pass 0. To use an alternate message map declared with *ALT\_MSG\_MAP(msgMapID),* pass *msgMapID.* 

#### Remarks

Changes which message map will be used to process the contained window's messages. The message map must be defined in the containing object.

You initially specify the message map identifier in the constructor.

See Also CContainedWindow::CContainedWindow, CContainedWindow: :m\_dwMsgMapID

## CContainedWindow: : U nsubclass Window

#### HWND UnsubclassWindow( );

#### Return Value

The handle to the window previously subclassed.

#### **Remarks**

Detaches the subclassed window from the CContainedWindow object and restores the original window procedure, saved in m\_pfnSuperWindowProc.

See Also: CContainedWindow::SubclassWindow

### CContainedWindow: : Window Proc

static LRESULT CALLBACK WindowProc( HWND *h Wnd,* UINT *uMsg,*  "+ WPARAM *wParam,* LPARAM *lParam* );

#### Return Value

The result of the message processing.

#### **Parameters**

*hWnd* [in] The handle to the window.

*uMsg* [in] The message sent to the window.

*wParam* [in] Additional message-specific information.

*lParam* [in] Additional message-specific information.

#### Remarks

This static method implements the window procedure. WindowProc directs messages to the message map identified by m\_dwMsgMapID. If necessary, WindowProc calls DefWindowProc for additional message processing.

See Also: BEGIN\_MSG\_MAP, ALT\_MSG\_MAP

# **Data** Members CContainedWindow::m\_dwMsgMapID

#### DWORD m\_dwMsgMapID;

#### Remarks

Holds the identifier of the message map currently being used for the contained window. This message map must be declared in the containing object.

The default message map, declared with BEGIN\_MSG\_MAP, is always identified by O. An alternate message map, declared with *ALT\_MSG\_MAP(msgMapID),* is identified by *msgMapID.* 

m\_dwMsgMapID is first initialized by the constructor and can be changed by calling SwitchMessageMap. For an example, see the CContainedWindow overview.

See Also: CContained Window:: m\_pObject

## CContainedWindow::m\_lpszClassName

#### LPTSTR m\_lpszCIassName;

#### Remarks

Specifies the name of an existing window class. When you create a window, Create registers a new window class that is based on this existing class but uses CContainedWindow:: WindowProc.

m\_IpszCIassName is initialized by the constructor. For an example, see the CContainedWindow overview.

# CContainedWindow::m\_pfnSuperWindowProc

#### WNDPROC m\_pfnSuperWindowProc;

#### Remarks

If the contained window is subclassed, m\_pfnSuperWindowProc points to the original window procedure of the window class. If the contained window is

superclassed, meaning it is based on a window class that modifies an existing class, m pfnSuperWindowProc points to the existing window class's window procedure.

The DefWindowProc method sends message information to the window procedure saved in m\_pfnSuperWindowProc.

See Also: CContainedWindow: : Create, CContainedWindow: :SubclassWindow

# CContainedWindow: :m\_pObject

#### CMessageMap\* m\_pObject;

#### Remarks

Points to the object containing the CContainedWindow object. This container, whose class must derive from **CMessageMap**, declares the message map used by the contained window.

m\_pObject is initialized by the constructor. For an example, see the CContainedWindow overview.

#### See Also: CContainedWindow::m\_dwMsgMapID

# CDialoglmpl

#### template< class *T>*  class CDialogImpl : public CDialogImplBase

#### **Parameters**

T Your class, derived from CDialogImpl.

CDialogImpl allows you to create a modal or modeless dialog box. CDialogImpl provides the dialog box procedure, which uses the default message map to direct messages to the appropriate handlers.

CDialogImpl derives from CDialogImplBase, which in tum derives from CWindow and CMessageMap.

Note Your class must define an IDD member that specifies the dialog template resource ID. For example, the ATL Object Wizard automatically adds the following line to your class:

enum  $[$   $1DD - IDD_MYDIALOG$   $];$ 

where MyDi alog is the Short name entered in the wizard's Names page.

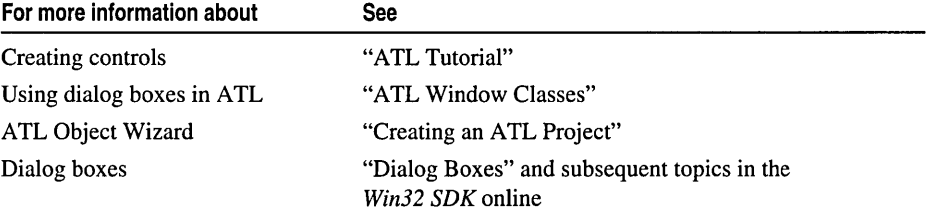

#### #include <atlwin.h>

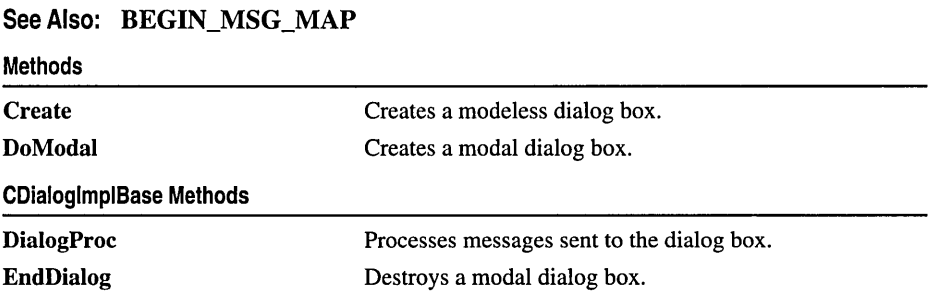

# Methods CDialogImpl::Create

#### HWND Create( HWND *h WndParent* );

#### Return Value

The handle to the newly created dialog box.

#### **Parameters**

*h WndParent* [in] The handle to the owner window.

#### Remarks

Creates a modeless dialog box. This dialog box is automatically attached to the CDialoglmpl object.

To create a modal dialog box, call DoModal.

See Also: CWindow::m\_hWnd

# CDialogImpl: : DialogProc

#### static BOOL CALLBACK DialogProc( HWND *hWnd,* UINT *uMsg,*  ... WPARAM *wParam,* LPARAM *lParam* );

#### Return Value

TRUE if the message is processed; otherwise, FALSE.

#### **Parameters**

*hWnd* [in] The handle to the dialog box.

*uMsg* [in] The message sent to the dialog box.

*wParam* [in] Additional message-specific information.

*lParam* [in] Additional message-specific information.

#### **Remarks**

This static method implements the dialog box procedure. DialogProc uses the default message map to direct messages to the appropriate handlers.

You can override DialogProc to provide a different mechanism for handling messages.

See Also: BEGIN\_MSG\_MAP

## CDialogImpl: :DoModal

#### int DoModal( HWND *hWndParent* = ::GetActiveWindow());

#### Return Value

If successful, the value of the *nRetCode* parameter specified in the call to EndDialog. Otherwise, -1.

#### Parameters

*hWndParent* [in] The handle to the owner window. The default value is the return value of the GetActiveWindow Win32 function.

#### Remarks

Creates a modal dialog box. This dialog box is automatically attached to the CDialoglmpl object.

To create a modeless dialog box, call Create.

See Also: CWindow::m\_hWnd

### CDialogImpl: :EndDialog

BOOL EndDialog( int *nRetCode* );

#### Return Value

TRUE if the dialog box is destroyed; otherwise, FALSE.

#### Parameters

*nRetCode* [in] The value to be returned by **CDialogImpl::DoModal.** 

#### Remarks

Destroys a modal dialog box. EndDialog must be called through the dialog procedure. After the dialog box is destroyed, Windows uses the value of *nRetCode* as the return value for DoModal, which created the dialog box.

Note Do not call End Dialog to destroy a modeless dialog box. Call CWindow::DestroyWindow instead.

#### See Also: CDialoglmpl: :DialogProc

# **DynamicChain**

#### class CDynamicChain

CDynamicChain manages a collection of message maps, enabling a Windows message to be directed, at run time, to another object's message map.

To add support for dynamic chaining of message maps, do the following:

- Derive your class from **CDynamicChain**. In the message map, specify the CHAIN MSG MAP DYNAMIC macro to chain to another object's default message map. Specify CHAIN\_MSG\_MAP \_ALT\_DYNAMIC to chain to an alternate message map.
- Derive every class you want to chain to from CMessageMap. CMessageMap allows an object to expose its message maps to other objects.
- Call CDynamicChain::SetChainEntry to identify which object and which message map you want to chain to.

For example, suppose your class is defined as follows:

```
class CMyWindow : public CDynamicChain, ... { 
public: 
   \ddotscBEGIN_MSG_MAP(CMyWindow) 
      MESSAGE_HANDLER(WM_PAINT, OnPaint) 
      MESSAGE HANDLER(WM SETFOCUS, OnSetFocus)
      II dynamically chain to the default 
      II message map in another object 
      CHAIN_MSG_MAP_DYNAMIC(1313) 
                II '1313' identifies the object 
                II and the message map that will be 
                II chained to. '1313' is defined 
                II through the SetChainEntry method 
   END_MSG_MAP() 
   LRESULT OnPaint(UINT uMsg, WPARAM wParam, 
                    LPARAM lParam, BOOL& bHandled) 
   { ... } 
   LRESULT OnSetFocus(UINT uMsg, WPARAM wParam, 
                       LPARAM lParam, BOOL& bHandled) 
   { ... } 
} ;
```
The client then calls CMyWindow:: SetChainEntry:

*II* myCtl is a CMyWindow object myCtl.SetChainEntry(1313, &chainedObj); where chained Obj is the chained object and is an instance of a class derived from CMessageMap. Now, if myCt 1 receives a message that is not handled by On Pa i nt or 0 n Set Focus, the window procedure directs the message to chained 0 b j's default message map.

For more information about message map chaining, see Message Maps in the article "ATL Window Classes."

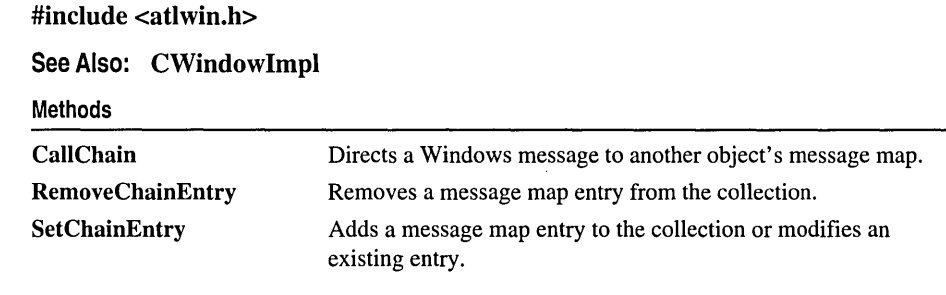

# Methods

## CDynamicChain: : Call Chain

#### BOOL CallChain( DWORD *dwChainID,* HWND *h Wnd,* UINT *uMsg,*  ... WPARAM *wParam,* LPARAM *IParam,* LRESULT& *IResult);*

#### Return Value

TRUE if the message is fully processed; otherwise, FALSE.

#### Parameters

*dwChainID* [in] The unique identifier associated with the chained object and its message map.

*hWnd* [in] The handle to the window receiving the message.

*uMsg* [in] The message sent to the window.

*wParam* [in] Additional message-specific information.

*IParam* [in] Additional message-specific information.

*IResult* [out] The result of the message processing.

#### Remarks

Directs the Windows message to another object's message map. In order for the window procedure to invoke **Call Chain**, you must specify the CHAIN\_MSG\_MAP\_DYNAMIC or CHAIN\_MSG\_MAP\_ALT\_DYNAMIC macro in your message map. For an example, see the CDynamicChain overview.

Call Chain requires a previous call to SetChainEntry to associate the *dwChainID*  value with an object and its message map.

## CDynamicChain: : RemoveChainEntry

#### BOOL RemoveChainEntry( DWORD *dwChainID* );

#### Return Value

TRUE if the message map is successfully removed from the collection. Otherwise, FALSE.

#### Parameters

*dwChainID* [in] The unique identifier associated with the chained object and its message map. You originally define this value through a call to SetChainEntry.

#### Remarks

Removes the specified message map from the collection.

# CDynamicChain: : SetChainEntry

#### BOOL SetChainEntry( DWORD *dwChainID,* CMessageMap\* *pObject,*   $\rightarrow$  **DWORD** *dwMsgMapID* = 0 );

#### Return Value

TRUE if the message map is successfully added to the collection. Otherwise, FALSE.

#### Parameters

- *dwChainID* [in] The unique identifier associated with the chained object and its message map.
- *pObject* [in] A pointer to the chained object declaring the message map. This object must derive from CMessageMap.

*dwMsgMapID* [in] The identifier of the message map in the chained object. The default value is 0, which identifies the default message map declared with **BEGIN MSG MAP.** To specify an alternate message map declared with *ALT\_MSG\_MAP(msgMapID),* pass *msgMapID.* 

#### Remarks

Adds the specified message map to the collection. If the *dwChainID* value already exists in the collection, its associated object and message map are replaced by *pObject*  and *dwMsgMapID,* respectively. Otherwise, a new entry is added.

#### See Also: CDynamicChain::CallChain, CDynamicChain::RemoveChainEntry, CHAIN\_MSG\_MAP \_DYNAMIC, CHAIN\_MSG\_MAP \_ALT\_DYNAMIC

# **CFirePropNotify Event**

#### class CFirePropNotifyEvent

CFirePropNotifyEvent has two methods that notify the container's sink that a control property has changed or is about to change.

If the class implementing your control is derived from IPropertyNotifySink, the CFirePropNotifyEvent methods are invoked when you call FireOnRequestEdit or FireOnChanged. If your control class is not derived from IPropertyNotifySink, calls to these functions return S\_OK.

For more information about creating controls, see the "ATL Tutorial."

#### #include <atlctl.h>

#### Methods FireOnChanged FireOnRequestEdit Notifies the container's sink that a control property has changed. Notifies the container's sink that a control property is about to change.

# Methods

# CFirePropNotifyEvent::FireOnChanged

HRESULT FireOnChanged( IUnknown\* *pUnk,* DISPID *dispID* );

#### Return Value

One of the standard HRESULT values.

#### **Parameters**

*pUnk* [in] Pointer to the IUnknown of the object sending the notification.

*dispID* [in] Identifier of the property that has changed.

#### Remarks

Notifies all connected IPropertyNotifySink interfaces (on every connection point of the object) that the specified object property has changed. This function is safe to call even if your control doesn't support connection points.

See Also: CFirePropNotifyEvent::FireOnRequestEdit, CComControl: :FireOnChanged

# **CFirePropN otify Event:** : FireOnRequestEdit

#### **HRESULT FireOnRequestEdit( IUnknown\*** *pUnk,* **DISPID** *dispID* );

#### **Return Value**

One of the standard **HRESULT** values.

#### **Parameters**

*pUnk* [in] Pointer to the **IUnknown** of the object sending the notification.

*dispID* [in] Identifier of the property about to change.

#### **Remarks**

Notifies all connected **IPropertyNotifySink** interfaces (on every connection point of the object) that the specified object property is about to change. This function is safe to call even if your control doesn't support connection points.

#### **See Also: CFirePropNotifyEvent::FireOnChanged, CComControl:** : FireOnRequestEdit

# CMessageMap

#### class CMessageMap

CMessageMap is an abstract base class that allows an object's message maps to be accessed by another object. In order for an object to expose its message maps, its class must derive from CMessageMap.

ATL uses CMessageMap to support contained windows and dynamic message map chaining. For example, any class containing a CContainedWindow object must derive from CMessageMap. The following code is taken from the SUBEDIT sample. Through CComControl, the CAtl Edit class automatically derives from CMessageMap.

```
class CAtlEdit : public CComControl<CAtlEdit>, ...
                II CComControl derives from CWindowImpl. 
                II which derives from CMessageMap 
\mathbf{f}public: 
   II Declare a contained window data member 
   CContainedWindow m_EditCtrl; 
   II Initialize the contained window: 
   // 1. Pass "EDIT" to specify that the contained
   II window should be'based on the standard 
         Windows Edit box
   II 2. Pass 'this' pointer to specify that CAtlEdit 
   II contains the message map to be used for the 
         contained window's message processing
   II 3. Pass the identifier of the message map. In 
   1/1 this case, '1' identifies the message map 1/1 declared with ALT MSG MAP(1)
         declared with ALT_MSG_MAP(1)
   CAtlEdit() : m_EditCtrl(_T("EDIT"), this, 1)
   { 
      m_bWindowOnly - TRUE;
   \mathcal{F}// Declare the default message map
   BEGIN_MSG_MAP(CAtlEdit) 
      MESSAGE_HANDLER(WM_PAINT. OnPaint) 
      \ddotscII Declare an alternate message map. 
   II identified by '1' 
   ALT_MSG_MAP(l) 
      MESSAGE_HANDLER(WM_CHAR. OnChar) 
   END_MSG_MAP()
```
} ;

Because the contained window,  $m$  EditCtrl, will use a message map in the containing class, CAt 1 Edit derives from CMessageMap.

For more information about message maps, see Message Maps in the article "ATL Window Classes."

#incIude <atlwin.h>

#### See Also: CDynamicChain, BEGIN\_MSG\_MAP, ALT\_MSG\_MAP

Methods

Process Window Message Accesses a message map in the CMessageMap-derived class.

# Methods

# CMessageMap: :Process Window Message

#### virtual BOOL ProcessWindowMessage( HWND *h Wnd,* UINT *uMsg,*  ... WPARAM *wParam,* LPARAM *IParam,* LRESULT& *IResult,*   $\rightarrow$  DWORD  $dwMsgMapID$   $= 0$ ;

#### Return Value

TRUE if the message is fully handled; otherwise, FALSE.

#### Parameters

*hWnd* [in] The handle to the window receiving the message.

*uMsg* [in] The message sent to the window.

*wParam* [in] Additional message-specific information.

*IParam* [in] Additional message-specific information.

*IResult* [out] The result of the message processing.

*dwMsgMapID* [in] The identifier of the message map that will process the message. The default message map, declared with BEGIN\_MSG\_MAP, is identified by O. An alternate message map, declared with *ALT\_MSG\_MAP(msgMapID),* is identified by *msgMapID.* 

#### Remarks

Accesses the message map identified by *dwMsgMapID* in a CMessageMap-derived class. Called by the window procedure of a CContainedWindow object or of an object that is dynamically chaining to the message map.

See Also: CHAIN\_MSG\_MAP\_DYNAMIC, CHAIN\_MSG\_MAP \_ALT\_DYNAMIC

# **CRegKey**

#### class CRegKey

CRegKey provides methods for manipulating values in the system registry. The registry contains an installation-specific set of definitions for system components, such as software version numbers, logical-to-physical mappings of installed hardware, and COM objects.

CRegKey provides a programming interface to the system registry for a given machine. For example, to open a particular registry key, call **CRegKey::Open**. To retrieve or modify a data value, call CRegKey::QueryValue or CRegKey::SetValue, respectively. To close a key, call CRegKey::Close.

When you close a key, its registry data is written (flushed) to the hard disk. This process may take several seconds. If your application must explicitly write registry data to the hard disk, you can call the RegFlushKey Win32 function. However, RegFlushKey uses many system resources and should be called only when absolutely necessary.

#### #include <atlbase.h>

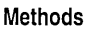

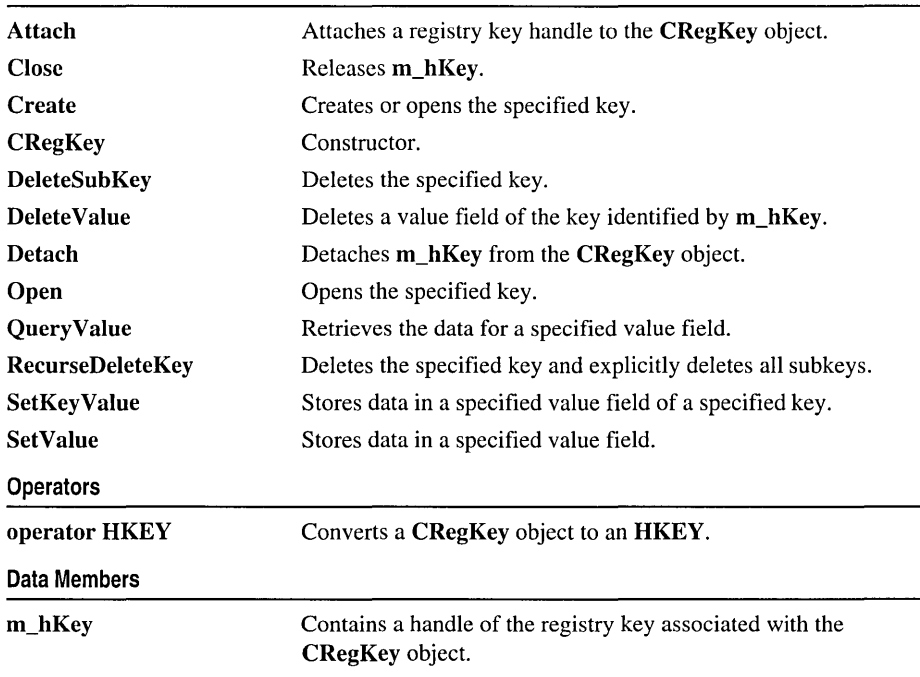

# Methods CRegKey::Attach

void Attach( HKEY *hKey* );

#### Parameters

*hKey* [in] The handle of a registry key.

#### Remarks

Attaches an HKEY to the CRegKey object by setting the m\_hKey member handle to *hKey.* 

Note Attach will assert if m\_hKey is non-NULL.

See Also: CRegKey::Detach

### CRegKey: :Close

LONG Close( );

#### Return Value

If successful, returns **ERROR** SUCCESS; otherwise, an error value.

#### Remarks

Releases the m\_hKey member handle and sets it to NULL.

See Also: CRegKey::Open

### CRegKey::Create

LONG Create( HKEY *hKeyParent,* LPCTSTR *lpszKeyName,* 

- "+ LPTSTR *lpszClass* = REG\_NONE,
- "+ DWORD *dwOptions* = REG\_OPTION\_NON\_ VOLATILE,
- $\rightarrow$  REGSAM samDesired = KEY ALL\_ACCESS,
- "+ LPSECURITY \_ATTRIBUTES *lpSecAttr* = NULL,
- "+ LPDWORD *lpdwDisposition* = NULL );

#### Return Value

If successful, returns ERROR\_SUCCESS; otherwise, an error value.

#### **Parameters**

*hKeyParent* [in] The handle of an open key.

*lpszKeyName* [in] Specifies the name of a key to be created or opened. This name must be a subkey of *hKeyParent.* 

*IpszClass* [in] Specifies the class of the key to be created or opened. The default value is REG\_NONE.

*dwOptions* [in] Options for the key. The default value is REG\_OPTION\_NON\_ VOLATILE. For a list of possible values and descriptions, see RegCreateKeyEx in the *Win32 SDK* online.

*samDesired* [in] The security access for the key. The default value is KEY \_ALL\_ACCESS. For a list of possible values and descriptions, see RegCreateKeyEx.

*IpSecAttr* [in] A pointer to a **SECURITY** ATTRIBUTES structure that indicates whether the handle of the key can be inherited by a child process. By default, this parameter is NULL (meaning the handle cannot be inherited).

*IpdwDisposition* [out] If non-NULL, retrieves either REG\_CREATED\_NEW\_KEY (if the key did not exist and was created) or REG\_OPENED\_EXISTING\_KEY (if the key existed and was opened).

#### Remarks

Creates the specified key if it does not exist as a subkey of *hKeyParent.* Otherwise, Create opens the key.

Create sets the m\_hKey member to the handle of this key.

See Also: CRegKey::Open, CRegKey::Close

# CRegKey: :CRegKey

CRegKey( );

#### Remarks

The constructor. Sets the m\_hKey member handle to NULL. The destructor releases m\_hKey.

## CRegKey: : DeleteSubKey

LONG DeleteSubKey( LPCTSTR *IpszSubKey);* 

#### Return Value

If successful, returns ERROR\_SUCCESS; otherwise, an error value.

#### **Parameters**

*IpszSubKey* [in] Specifies the name of the key to delete. This name must be a subkey of m\_hKey.

#### Remarks

Removes the specified key from the registry. Under Windows 95, DeleteSubKey deletes the key and all its subkeys. Under Windows NT, DeleteSubKey can only delete a key that has no subkeys. If the key has subkeys, call RecurseDeleteKey instead.

See Also: CRegKey::DeleteValue

## CRegKey: : Delete Value

LONG DeleteValue( LPCTSTR *lpszValue);* 

#### Return Value

If successful, returns **ERROR** SUCCESS; otherwise, an error value.

#### Parameters

*IpszValue* [in] Specifies the value field to remove.

#### Remarks

Removes a value field from **m** hKey.

See Also: CRegKey::DeleteSubKey

## CRegKey::Detach

#### HKEY Detach( );

#### Return Value

The HKEY associated with the CRegKey object.

#### Remarks

Detaches the m\_hKey member handle from the CRegKey object and sets m\_hKey to NULL.

See Also: CRegKey::Attach

### CRegKey::Open

LONG Open( HKEY *hKeyParent,* LPCTSTR *lpszKeyName,*  10+ REGSAM *samDesired* = KEY \_ALL\_ACCESS );

#### Return Value

If successful, returns ERROR\_SUCCESS; otherwise, an error value.

#### **Parameters**

*hKeyParent* [in] The handle of an open key.

*lpszKeyName* [in] Specifies the name of a key to be created or opened. This name must be a subkey of *hKeyParent.* 

*samDesired* [in] The security access for the key. The default value is **KEY ALL ACCESS.** For a list of possible values and descriptions, see RegCreateKeyEx in the *Win32 SDK* online.

#### Remarks

Opens the specified key and sets m\_hKey to the handle of this key. If the *IpszKeyName* parameter is NULL or points to an empty string, Open opens a new handle of the key identified by *hKeyParent,* but does not close any previously opened handle.

Unlike CRegKey:: Create, Open will not create the specified key if it does not exist.

See Also: CRegKey::Close

### CRegKey: : QueryValue

LONG QueryValue( DWORD& *dwValue,* LPCTSTR *IpszValueName* ); LONG QueryValue( LPTSTR *szValue,* LPCTSTR *IpszValueName,*  ... DWORD\* *pdwCount* )

#### Return Value

If successful, returns ERROR\_SUCCESS; otherwise, an error value.

#### **Parameters**

*dwValue* [out] The value field's numerical data.

*IpszValueName* [in] Specifies the value field to be queried.

*szValue* [out] The value field's string data.

*pdwCount* [out] The size of the string data.

#### Remarks

Retrieves the data for the specified value field of m\_hKey. The first version of QueryValue allows you to retrieve numerical data. The second version allows you to retrieve string data.

## CRegKey: : RecurseDeleteKey

#### LONG RecurseDeleteKey( LPCTSTR *IpszKey* );

#### Return Value

If successful, returns ERROR\_SUCCESS; otherwise, an error value.

#### **Parameters**

*IpszKey* [in] Specifies the name of the key to delete. This name must be a subkey of m\_hKey.

#### **Remarks**

Removes the specified key from the registry and explicitly removes any subkeys. If the key has subkeys, you must call this method under Windows NT in order to delete the key. Under Windows 95, you can call **DeleteSubKey** to remove the key and any subkeys.

# CRegKey:: SetKey Value

#### LONG SetKeyValue( LPCTSTR *lpszKeyName,* LPCTSTR *lpszValue,*  ... LPCTSTR *lpszValueName* = NULL);

#### Return Value

If successful, returns ERROR SUCCESS; otherwise, an error value.

#### **Parameters**

*IpszKeyName* [in] Specifies the name of the key to be created or opened. This name must be a subkey of **m\_hKey**.

*IpszValue* [in] Specifies the data to be stored. This parameter must be non-NULL.

*lpszValueName* [in] Specifies the value field to be set. If a value field with this name does not already exist in the key, it is added.

#### Remarks

Creates or opens the *IpszKeyName* key and stores the *IpszValue* data in the *lpszValueName* value field.

See Also: CRegKey::SetValue

### CRegKey::SetValue

LONG SetValue( DWORD *dwValue,* LPCTSTR *lpszValueName* ); LONG SetValue( LPCTSTR *IpszValue,* LPCTSTR *lpszValueName* = NULL); LONG SetValue( HKEY *hKeyParent,* LPCTSTR *lpszKeyName,*  ... LPCTSTR *lpszValue,* LPCTSTR *lpszValueName* = NULL);

#### Return Value

If successful, returns ERROR\_SUCCESS; otherwise, an error value.

#### Parameters

*dwValue* [in] Specifies the data to be stored.

*lpszValueName* [in] Specifies the value field to be set. If a value field with this name does not already exist in the key, it is added.

*lpszValue* [in] Specifies the data to be stored. This parameter must be non-NULL.

*hKeyParent* [in] The handle of an open key.

*IpszKeyName* [in] Specifies the name of a key to be created or opened. This name must be a subkey of *hKeyParent.* 

#### Remarks

Stores data in the specified value field of an open registry key. The first two versions of SetValue use m\_hKey as the open key. The third version allows you to create or open a subkey of *hKeyParent,* and then set the value field of the subkey.

See Also: CRegKey::SetKeyValue

# **Operators**

# CRegKey::operator HKEY

operator HKEY() const;

#### Remarks

Converts a CRegKey object to an HKEY.

# Data Members

# CRegKey: :m\_hKey

#### HKEY m\_hKey;

Remarks

Contains a handle of the registry key associated with the CRegKey object.

# CStockPropImpl

template < class *T,* class *InterfaceName,* const IID\* *piid,* const GUID\* *plibid >*  class CStockPropImpl : IDispatchlmpl< *InterfaceName, piid, plibid >* 

#### **Parameters**

T The class implementing the control.

*InterfaceName* A dual interface.

*piid* A pointer to the lID of *InterfaceName.* 

*plibid* A pointer to the identifier of GUID of the type library section of *InterfaceName.* 

CStockProplmpl implements every stock property you can choose from the Stock Properties tab in the ATL Object Wizard. CStockProplmpl automatically creates a data member in your control class for each property, creates put and get methods for each property, and adds code to notify and synchronize with the container when any property changes.

The ATL Object Wizard can also be used to implement any or all of the stock properties in the same manner. For more information about adding stock properties to a control, see the "ATL Tutorial." For more information about the ATL Object Wizard, see the article "Creating an ATL Project."

CStockProplmpl implements put and get methods for the stock properties that are interface pointers, including FONT, MOUSEICON, and PICTURE. For all other stock properties, CStockProplmpl calls the macros IMPLEMENT\_STOCKPROP, IMPLEMENT\_BOOL\_STOCKPROP , and IMPLEMENT\_BSTR\_STOCKPROP.

The following table lists the stock properties implemented and the data members created by CStockProplmpl. See the data members in CComControl for a description of each property, except HWND, whose data member is described in CWindow.

#### CStockPropImpl

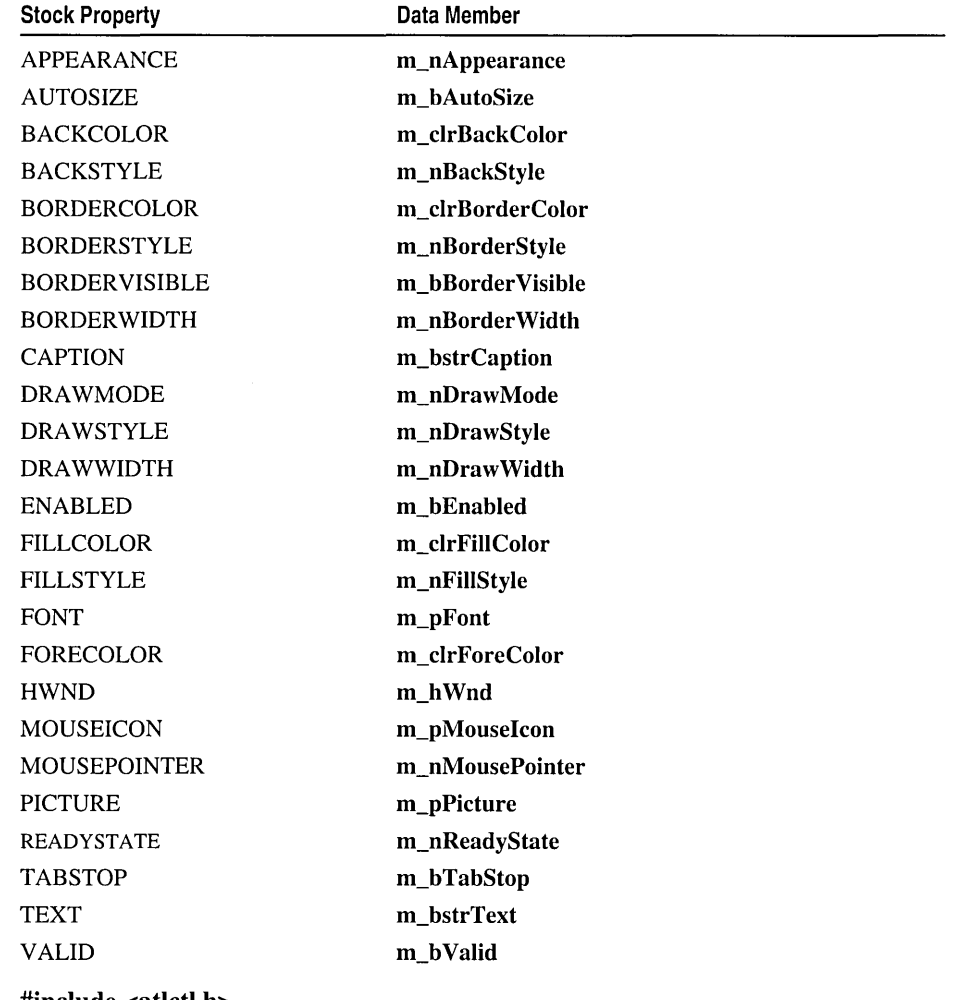

**#include <atlctl.h>** 

# **CWindow**

class Cwindow

CWindow provides the base functionality for manipulating a window in ATL. Many of the CWindow methods simply wrap one of the Win32 API functions. For example, compare the prototypes for CWindow::ShowWindow and : :ShowWindow:

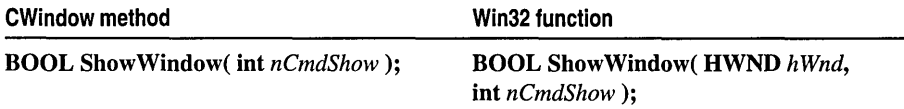

CWindow::ShowWindow calls the Win32 function ShowWindow by passing CWindow::m\_hWnd as the first parameter. Every CWindow method that directly wraps a Win32 function passes the m\_hWnd member; therefore, much of the CWindow documentation will refer you to the *Win32 SDK* online documentation.

Note Not every window-related Win32 function is wrapped by CWindow, and not every CWindow method wraps a Win32 function.

CWindow: :m\_h Wnd stores the HWND that identifies a window. An HWND is attached to your object when you:

- Specify an HWND in CWindow's constructor.
- Call CWindow::Attach.
- Use CWindow's operator  $=$ .
- Create or subclass a window, using one of the following classes derived from CWindow:

CWindowlmpl Allows you to create a new window or subclass an existing window.

CContainedWindow Implements a window contained within another object. You can create a new window or subclass an existing window.

CDialoglmpl Allows you to create a modal or modeless dialog box.

For more information about windows, see "Windows" and subsequent topics in the *Win32 SDK* online. For more information about using windows in ATL, see the article "ATL Window Classes."

#### #include <atlwin.h>

#### Alert Methods

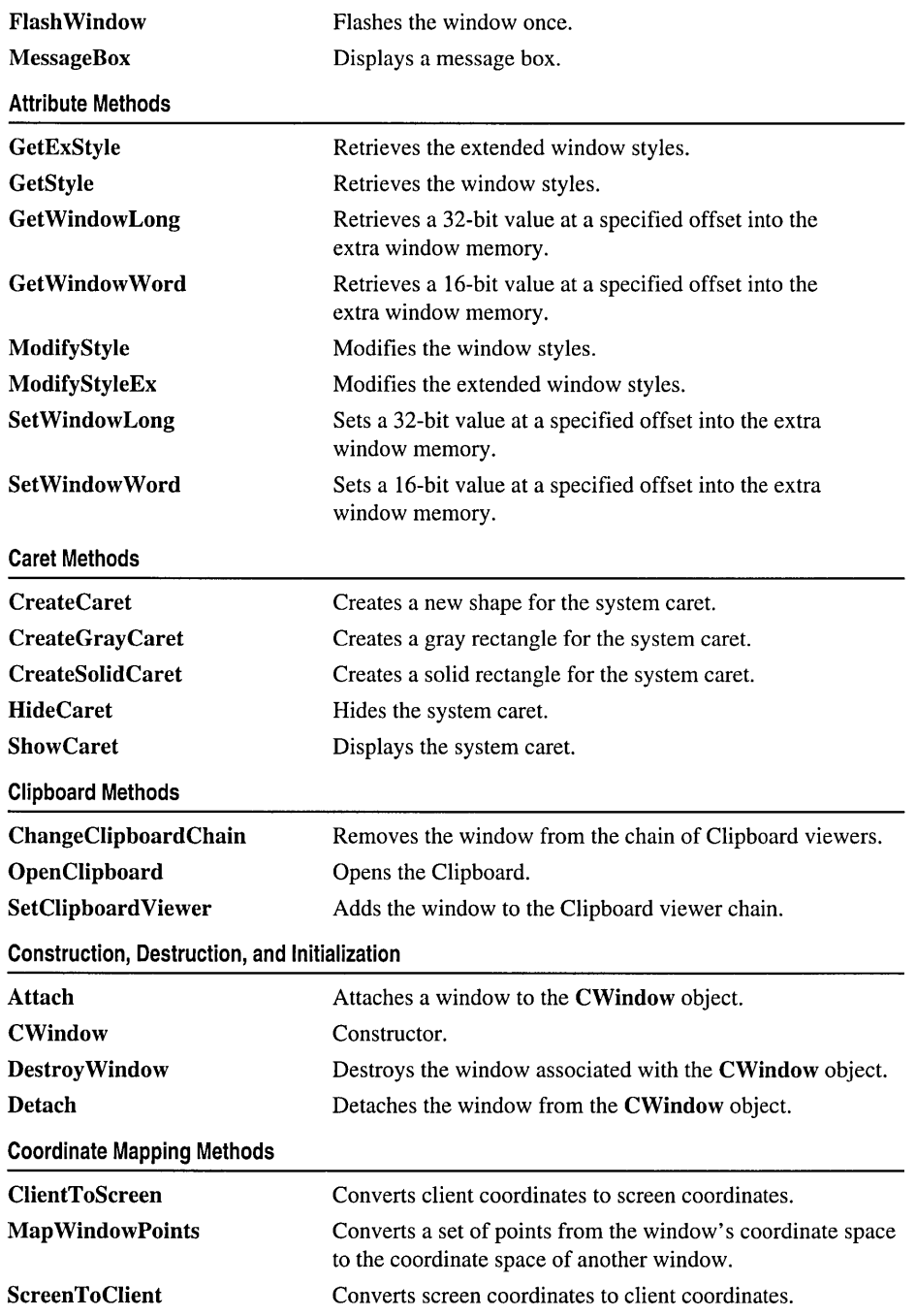

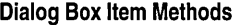

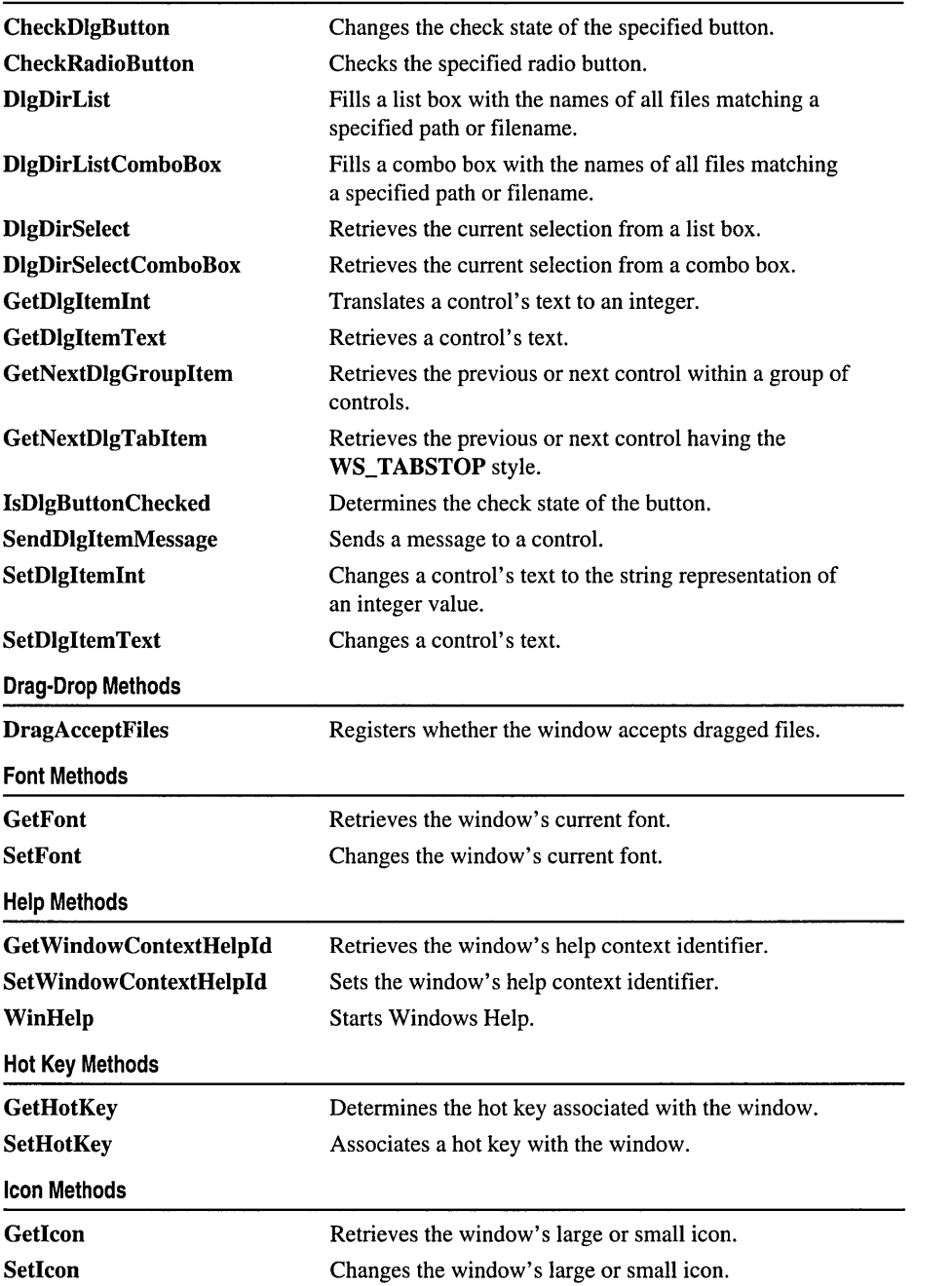

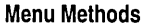

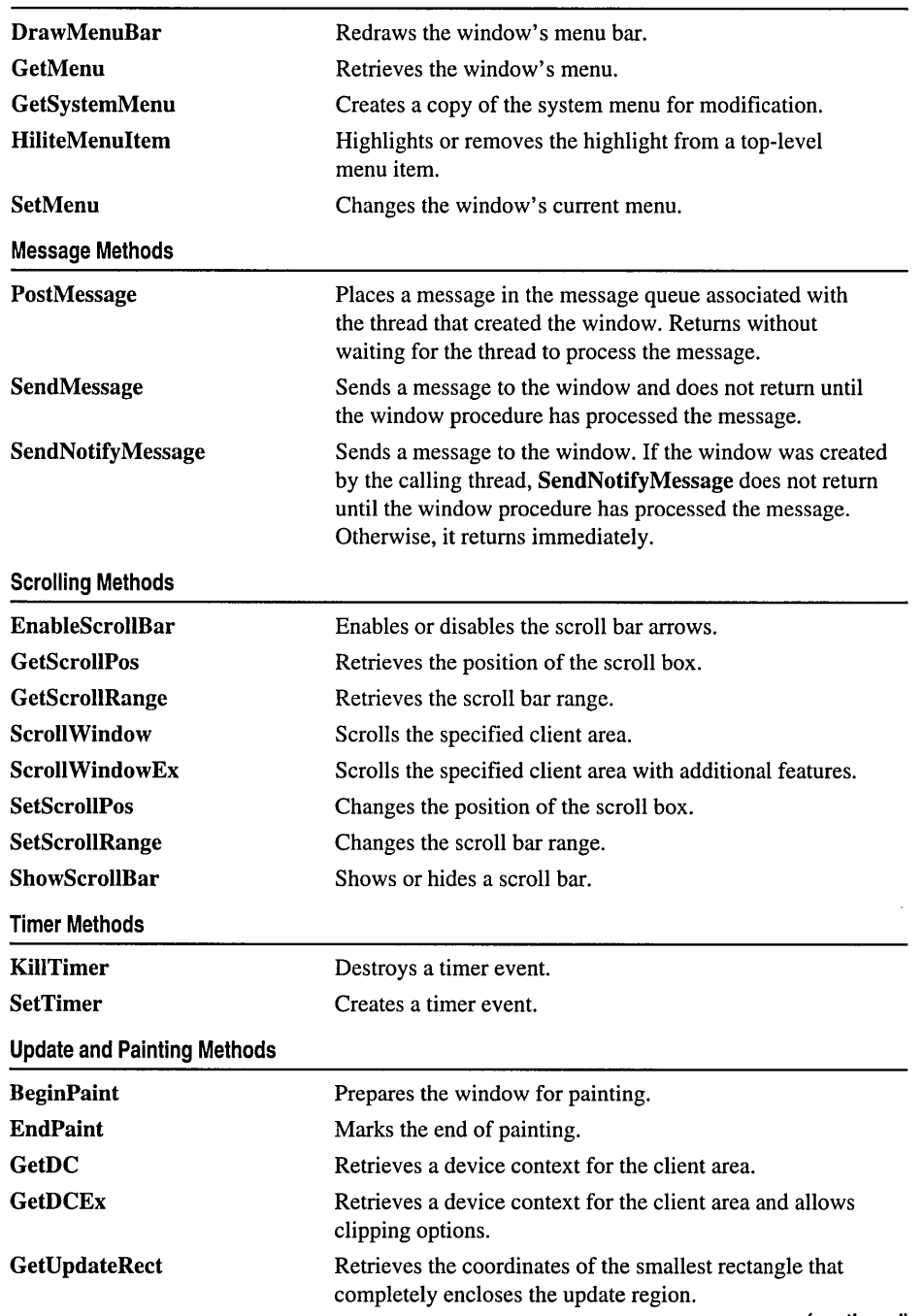

(continued)
CWindow

| GetUpdateRgn                  | Retrieves the update region and copies it into a<br>specified region.             |
|-------------------------------|-----------------------------------------------------------------------------------|
| <b>GetWindowDC</b>            | Retrieves a device context for the entire window.                                 |
| Invalidate                    | Invalidates the entire client area.                                               |
| <b>InvalidateRect</b>         | Invalidates the client area within the specified<br>rectangle.                    |
| InvalidateRgn                 | Invalidates the client area within the specified region.                          |
| <b>IsWindowVisible</b>        | Determines the window's visibility state.                                         |
| LockWindowUpdate              | Disables or enables drawing in the window.                                        |
| Print                         | Requests that the window be drawn in a specified<br>device context.               |
| <b>PrintClient</b>            | Requests that the window's client area be drawn in<br>a specified device context. |
| <b>RedrawWindow</b>           | Updates a specified rectangle or region in the<br>client area.                    |
| <b>ReleaseDC</b>              | Releases a device context.                                                        |
| <b>SetRedraw</b>              | Sets or clears the redraw flag.                                                   |
| <b>ShowOwnedPopups</b>        | Shows or hides the pop-up windows owned by<br>the window.                         |
| <b>ShowWindow</b>             | Sets the window's show state.                                                     |
| <b>UpdateWindow</b>           | Updates the client area.                                                          |
| <b>ValidateRect</b>           | Validates the client area within the specified rectangle.                         |
| <b>ValidateRgn</b>            | Validates the client area within the specified region.                            |
| <b>Window Access Methods</b>  |                                                                                   |
| <b>ChildWindowFromPoint</b>   | Retrieves the child window containing the specified<br>point.                     |
| <b>ChildWindowFromPointEx</b> | Retrieves a particular type of child window containing<br>the specified point.    |
| <b>GetLastActivePopup</b>     | Retrieves the most recently active pop-up window.                                 |
| <b>GetParent</b>              | Retrieves the immediate parent window.                                            |
| <b>GetTopLevelParent</b>      | Retrieves the top-level parent or owner window.                                   |
| <b>GetTopLevelWindow</b>      | Retrieves the top-level owner window.                                             |
| <b>GetTopWindow</b>           | Retrieves the top-level child window.                                             |
| <b>GetWindow</b>              | Retrieves the specified window.                                                   |
| <b>IsChild</b>                | Determines whether the specified window is a<br>child window.                     |
| <b>SetParent</b>              | Changes the parent window.                                                        |

**Update and Painting Methods (continued)** 

### Window Size and Position Methods

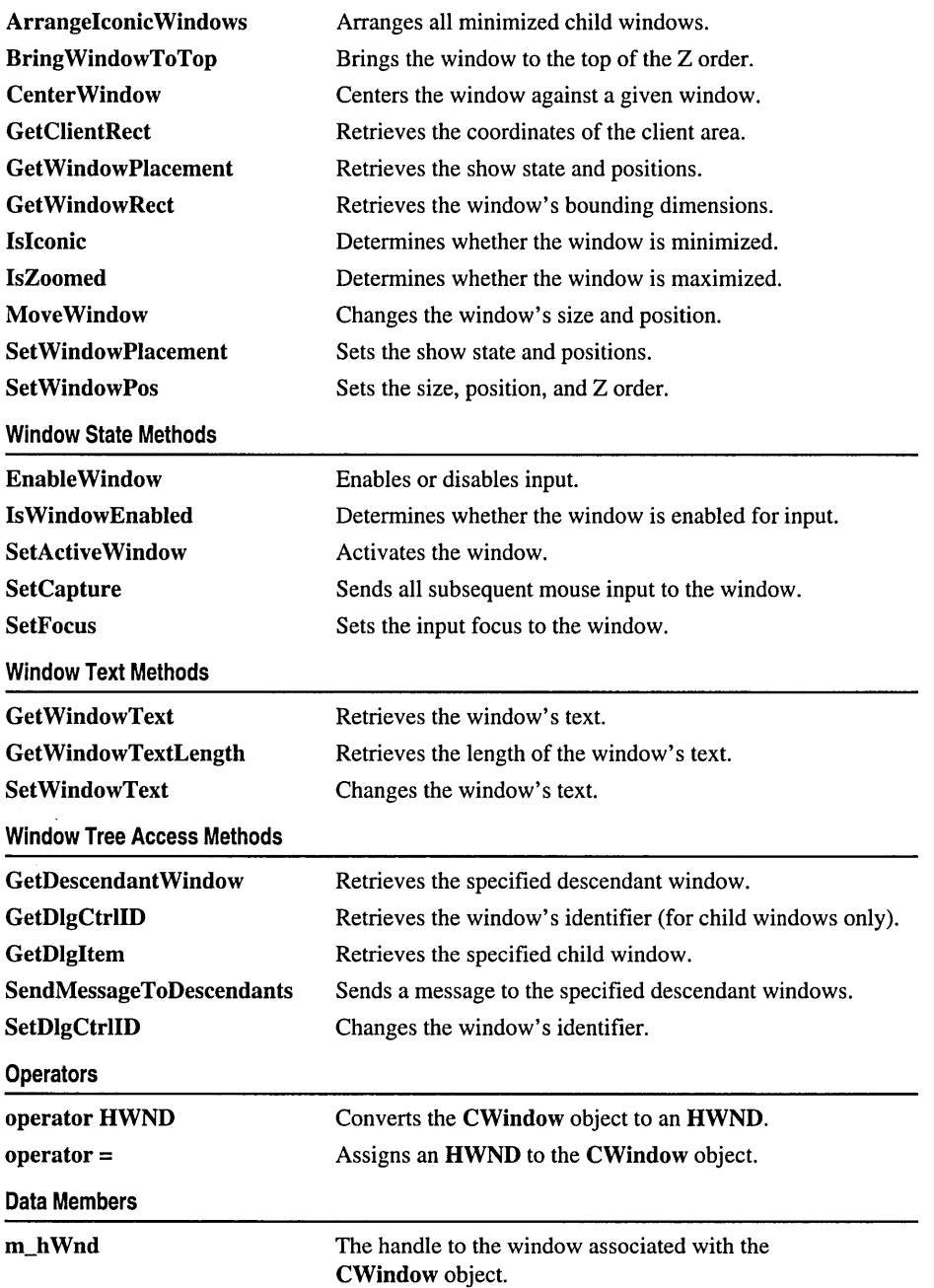

# **Methods CWindow:** : Arrangelconic **Windows**

### **UINT ArrangeIconicWindows();**

See **ArrangeIconicWindows** in the *Win32 SDK* online.

#### **Remarks**

Arranges all minimized child windows.

### **CWindow:** : Attach

**void Attach( HWND** *h WndNew* );

#### **Parameters**

*hWndNew* [in] The handle to a window.

#### **Remarks**

Attaches the window identified by *h WndNew* to the **CWindow** object.

**See Also: CWindow: :Detach** 

### **CWindow:** : BeginPaint

**HDC BeginPaint( LPPAINTSTRUCT** *IpPaint);* 

See **BeginPaint** in the *Win32 SDK* online.

#### **Remarks**

Prepares the window for painting.

**See Also: CWindow: :EndPaint** 

## **CWindow: :Bring WindowToTop**

#### **BOOL BringWindowToTop(** );

See **BringWindowToTop** in the *Win32 SDK* online.

#### **Remarks**

Brings the window to the top of the Z order.

**See Also: CWindow::MoveWindow, CWindow::SetWindowPos** 

## **CWindow: :CenterWindow**

### **BOOL CenterWindow( HWND** *h WndCenter* **= NULL** );

### **Return Value**

**TRUE** if the window is successfully centered; otherwise, FALSE.

### **Parameters**

*hWndCenter* [in] The handle to the window against which to center. If this parameter is **NULL** (the default value), the method will set *h WndCenter* to the window's parent window if it is a child window. Otherwise, it will set *h WndCenter* to the window's owner window.

#### **Remarks**

Centers the window against a given window.

**See Also: CWindow::MoveWindow, CWindow::SetWindowPos** 

## **CWindow: : ChangeClipboardChain**

**BOOL ChangeClipboardChain( HWND** *h WndNewNext* );

See Change Clipboard Chain in the *Win32 SDK* online.

#### **Remarks**

Removes the window from the chain of Clipboard viewers.

**See Also: CWindow::SetClipboardViewer** 

## **CWindow: :CheckDlgButton**

**BOOL CheckDlgButton( int** *nIDButton,* **UINT** *nCheck* );

See **CheckDlgButton** in the *Win32 SDK* online.

#### **Remarks**

Changes the check state of the specified button.

**See Also: CWindow:: CheckRadioButton, CWindow: :IsDlgButtonChecked** 

## **CWindow: :CheckRadioButton**

**BOOL CheckRadioButton( int** *nIDFirstButton,* **int** *nIDLastButton,*  **... int** *nIDCheckButton* );

See **CheckRadioButton** in the *Win32 SDK* online.

CWindow::ChildWindowFromPoint

### Remarks

Checks the specified radio button.

See Also: CWindow::CheckDlgButton

## CWindow: :ChildWindow FromPoint

HWND ChildWindowFromPoint( POINT *point)* const;

See ChildWindowFromPoint in the *Win32 SDK* online.

### Remarks

Retrieves the child window containing the specified point.

See Also: CWindow::ChildWindowFromPointEx, POINT

## CWindow: :ChildWindowFromPointEx

HWND ChildWindowFromPoint( POINT *point,* UINT *uFlags* ) const;

See ChiidWindowFromPointEx in the *Win32 SDK* online.

### Remarks

Retrieves a particular type of child window containing the specified point.

See Also: CWindow::ChildWindowFromPoint, POINT

## CWindow: :ClientToScreen

BOOL ClientToScreen( LPPOINT *lpPoint* ) const; BOOL ClientToScreen( LPRECT *lpRect* ) const;

See ClientToScreen in the *Win32 SDK* online.

### Remarks

Converts client coordinates to screen coordinates. The second version of this method allows you to convert the coordinates of a RECT structure.

See Also: CWindow::ScreenToClient, POINT

## CWindow: :CreateCaret

BOOL CreateCaret( HBITMAP *pBitmap* );

See CreateCaret in the *Win32 SDK* online.

Remarks

Creates a new shape for the system caret.

See Also: CWindow::CreateGrayCaret, CWindow::CreateSolidCaret

## CWindow: :CreateGrayCaret

BOOL CreateGrayCaret( int *n Width,* int *nHeight* );

See CreateCaret in the *Win32 SDK* online.

#### Remarks

Creates a gray rectangle for the system caret. Passes (HBITMAP) 1 for the bitmap handle parameter to the Win32 function.

See Also: CWindow::CreateCaret, CWindow::CreateSolidCaret

### CWindow: : CreateSolidCaret

BOOL CreateSolidCaret( int *nWidth,* int *nHeight);* 

See CreateCaret in the *Win32 SDK* online.

#### Remarks

Creates a solid rectangle for the system caret. Passes (HBITMAP) 0 for the bitmap handle parameter to the Win32 function.

See Also: CWindow::CreateCaret, CWindow::CreateGrayCaret

### CWindow: :CWindow

#### CWindow( HWND *h Wnd* = NULL );

#### **Parameters**

*hWnd* [in] The handle to a window.

#### Remarks

The constructor. Initializes the m\_h Wnd member to *h Wnd,* which by default is NULL.

Note CWindow::CWindow does not create a window. Classes CWindowlmpl, CContainedWindow, and CDialoglmpl (all of which derive from CWindow) provide a method to create a window or dialog box, which is then assigned to **CWindow::m** hWnd. You can also use the CreateWindow Win32 function.

## CWindow: : DestroyWindow

### BOOL DestroyWindow();

See DestroyWindow in the *Win32 SDK* online.

#### Remarks

Destroys the window associated with the CWindow object and sets m\_hWnd to NULL. It does not destroy the CWindowobject itself.

## CWindow: : Detach

HWND Detach( );

### Return Value

The HWND associated with the CWindow object.

### Remarks

Detaches m\_h Wnd from the CWindow object and sets m\_h Wnd to NULL.

See Also: CWindow::Attach

## CWindow: : DIgDirList

int DIgDirList( LPTSTR *IpPathSpec,* int *nIDListBox,* int *nIDStaticPath,*  1+ UINT *nFileType);* 

See DIgDirList in the *Win32 SDK* online.

### Remarks

Fills a list box with the names of all files matching a specified path or filename.

See Also: CWindow: :DlgDirListComboBox, CWindow: :DlgDirSelect, CWindow: :DlgDirSelectComboBox

## CWindow: : DIgDirListComboBOX

int DIgDirListComboBox( LPTSTR *IpPathSpec,* int *nIDComboBox,*  1+ int *nIDStaticPath,* UINT *nFileType* );

See DlgDirListComboBox in the *Win32 SDK* online.

### Remarks

Fills a combo box with the names of all files matching a specified path or filename.

See Also: CWindow::DlgDirList, CWindow::DlgDirSelect, CWindow: :DlgDirSelectComboBox

## **CWindow:** : DlgDirS elect

### **BOOL DIgDirSelect( LPTSTR** *IpString,* **int** *nCount,* **int** *nIDListBox* );

See **DIgDirSelectEx** in the *Win32 SDK* online.

#### **Remarks**

Retrieves the current selection from a list box.

**See Also: CWindow: :DIgDirSelectComboBox, CWiodow: :DIgDirList** 

## **CWindow:** : DlgDirSelectComboB OX

**BOOL DIgDirSelectComboBox( LPTSTR** *IpString,* **iot** *nCount,* **iot** *nIDComboBox* );

See **DIgDirSelectComboBoxEx** in the *Win32 SDK* online.

#### **Remarks**

Retrieves the current selection from a combo box.

**See Also: CWindow: :DIgDirSelect, CWindow: :DIgDirListComboBox** 

## **CWindow:** : DragAcceptFiles

**void DragAcceptFiles( BOOL** *bAccept* **= TRUE** );

See **DragAcceptFiles** in the *Win32 SDK* online.

#### **Remarks**

Registers whether the window accepts dragged files.

### **CWindow: :DrawMenuBar**

**BOOL DrawMenuBar();** 

See **DrawMenuBar** in the *Win32 SDK* online.

#### **Remarks**

Redraws the window's menu bar.

**See Also: CWindow: :GetMenu, CWindow: :SetMenu** 

## **CWindow: :EnableScrollBar**

**BOOL EnableScrollBar( UINT** *uSBFlags,*  **.. UINT** *uArrowFlags* **= ESB\_ENABLE\_BOTH** );

See **EnableScrollBar** in the *Win32 SDK* online.

CWindow::Enable Window

#### Remarks

Enables or disables the scroll bar arrows.

See Also: CWindow::ShowScroIlBar

### CWindow: : Enable Window

BOOL EnableWindow( BOOL *bEnable* = TRUE );

See EnableWindow in the *Win32 SDK* online.

#### Remarks

Enables or disables input.

See Also: CWindow::IsWindowEnabled

## CWindow: : EndPaint

void EndPaint( LPPAINTSTRUCT *IpPaint* );

See EndPaint in the *Win32 SDK* online.

#### Remarks

Marks the end of painting.

See Also: CWindow:: BeginPaint

### CWindow: :Flash Window

BOOL FlashWindow( BOOL *blnvert);* 

See FlashWindow in the *Win32 SDK* online.

#### Remarks

Flashes the window once.

See Also: CWindow: :SetTimer

## CWindow: : GetClientRect

BOOL GetClientRect( LPRECT *IpRect* ) const;

See GetClientRect in the *Win32 SDK* online.

### Remarks

Retrieves the coordinates of the client area.

See Also: CWindow::GetWindowRect, RECT

## CWindow: : GetDC

### HDC GetDC( );

See GetDC in the *Win32 SDK* online.

### Remarks

Retrieves a device context for the client area.

See Also: CWindow::GetDCEx, CWindow::GetWindowDC, CWindow: :ReleaseDC

## CWindow::GetDCEx

HDC GetDCEx( HRGN *hRgnClip,* DWORD *flags* );

See GetDCEx in the *Win32 SDK* online.

### Remarks

Retrieves a device context for the client area and allows clipping options.

See Also: CWindow::GetDC, CWindow::GetWindowDC, CWindow::ReleaseDC

## CWindow: : GetDescendant Window

### HWND GetDescendantWindow( int *nID* ) const;

### Return Value

The handle to a descendant window.

#### **Parameters**

*nID* [in] The identifier of the descendant window to be retrieved.

### Remarks

Finds the descendant window specified by the given identifier. GetDescendantWindow searches the entire tree of child windows, not only the windows that are immediate children.

See Also: CWindow::GetDlgItem

## CWindow: : GetDlgCtrlID

### int GetDIgCtrlID( ) const;

See GetDIgCtrlID in the *Win32 SDK* online.

CWindow: :GetDlgItem

### Remarks

Retrieves the window's identifier (for child windows only).

See Also: CWindow::SetDlgCtrlID

## CWindow: : GetDIgItem

HWND GetDIgItem( int *nID* ) const;

See GetDIgItem in the *Win32 SDK* online.

#### Remarks

Retrieves the specified child window.

See Also: CWindow::GetDescendantWindow

## CWindow: : GetDIgItemInt

UINT GetDIgItemInt( int *nID,* BOOL\* *ipTrans* = NULL, .. BOOL *bSigned* = TRUE) const;

See GetDIgItemInt in the *Win32 SDK* online.

#### Remarks

Translates a control's text to an integer.

See Also: CWindow: :SetDIgItemInt, CWindow: : GetDIgItemText

## CWindow::GetDlgItemText

UINT GetDIgItemText( int *nID,* LPTSTR *ipStr,* int *nMaxCount* ) const; BOOL GetDIgItemText( int *nID,* BSTR& *bstrText* ) const;

See GetDIgItemText in the *Win32 SDK* online.

#### Remarks

Retrieves a control's text. The second version of this method allows you to copy the control's text to a BSTR. This version returns TRUE if the text is successfully copied; otherwise, FALSE.

See Also: CWindow: :SetDIgItemText, CWindow: : GetDIgItem

## CWindow: : GetExSty Ie

### DWORD GetExStyle() const;

#### Return Value

The window's extended styles.

#### Remarks

Retrieves the extended window styles of the window.

To retrieve the regular window styles, call GetStyle.

See Also: CWindow::ModifyStyleEx

## .CWindow::GetFont

### HFONT GetFont( ) const;

#### Return Value

A font handle.

#### Remarks

Retrieves the window's current font by sending a WM\_GETFONT message to the window.

See Also: CWindow::SetFont

## CWindow: : GetHotKey

#### DWORD GetHotKey( WORD& *wVirtualKeyCode,* WORD& *wModifiers* ) const;

#### Return Value

The virtual key code and modifiers for the hot key associated with the window. For a list of possible modifiers, see WM\_GETHOTKEY in the *Win32 SDK* online.

#### Parameters

*wVirtualKeyCode* [in] Not used.

*wModifiers* [in] Not used.

#### Remarks

Determines the hot key associated with the window by sending a WM\_GETHOTKEY message.

See Also: CWindow::SetHotKey

## CWindow: : GetIcon

HICON GetIcon( BOOL *bBigIcon* = TRUE) const;

#### Return Value

An icon handle.

#### **Parameters**

*bBigIcon* [in] If TRUE (the default value) the method returns the large icon. Otherwise, it returns the small icon.

#### Remarks

Retrieves the handle to the window's large or small icon. GetIcon sends a WM\_GETICON message to the window.

See Also: CWindow::SetIcon

## CWindow: : GetLastActivePopup

HWND GetLastActivePopup( ) const;

See GetLastActivePopup in the *Win32 SDK* online.

#### Remarks

Retrieves the most recently active pop-up window.

### CWindow: : GetMenu

#### HMENU GetMenu( ) const;

See GetMenu in the *Win32 SDK* online.

#### Remarks

Retrieves the window's menu.

See Also: CWindow::SetMenu

## CWindow::GetNextDlgGroupItem

HWND GetNextDIgGroupItem( HWND *h WndCtl,*  .. BOOL *bPrevious* = FALSE) const;

See GetNextDIgGroupItem in the *Win32 SDK* online.

#### Remarks

Retrieves the previous or next control within a group of controls.

See Also: CWindow::GetNextDlgTabItem

## CWindow::GetNextDlgTabItem

HWND GetNextDIgTabItem( HWND *h WndCtl,*  .. BOOL *bPrevious* = FALSE) const;

See GetNextDIgTabItem in the *Win32 SDK* online.

#### **Remarks**

Retrieves the previous or next control having the **WS\_TABSTOP** style.

**See Also: CWindow::GetNextDlgGroupltem** 

### **CWindow: : GetParent**

#### **HWND GetParent( ) const;**

See **GetParent** in the *Win32 SDK* online.

#### **Remarks**

Retrieves the immediate parent window.

**See Also: CWindow::SetParent** 

## **CWindow: : GetScrollPos**

**int GetScrollPos( int** *nBar* ) **const;** 

See **GetScrollPos** in the *Win32 SDK* online.

#### **Remarks**

Retrieves the position of the scroll box.

**See Also: CWindow::SetScrollPos** 

## **CWindow:** : GetScrollRange

**BOOL GetScrollRange( int** *nBar,* **LPINT** *IpMinPos,* **LPINT** *IpMaxPos* ) **const;** 

See **GetScrollRange** in the *Win32 SDK* online.

#### **Remarks**

Retrieves the scroll bar range.

**See Also: CWindow::SetScrollRange** 

## **CWindow:** : GetStyle

#### **DWORD GetStyle() const;**

#### **Return Value**

The window's styles.

#### **Remarks**

Retrieves the window styles of the window.

To retrieve the extended window styles, call GetExStyle.

See Also: CWindow::ModifyStyle

## CWindow: : GetSystemMenu

HMENU GetSystemMenu( BOOL *bRevert* ) const;

See GetSystemMenu in the *Win32 SDK* online.

#### Remarks

Creates a copy of the system menu for modification.

See Also: CWindow::GetMenu

## CWindow: : GetTopLevelParent

#### HWND GetTopLevelParent( ) const;

#### Return Value

The handle to the top-level parent window.

#### Remarks

Retrieves the window's top-level parent window.

#### See Also: CWindow::GetParent, CWindow::GetTopLevelWindow, CWindow: : GetWindow

## CWindow: : GetTopLevelWindow

#### HWND GetTopLevelWindow( ) const;

#### Return Value

The handle to the top-level owner window.

#### Remarks

Retrieves the window's top-level parent or owner window.

See Also: CWindow::GetTopLevelParent, CWindow::GetWindow

## CWindow: : GetTop Window

### HWND GetTopWindow() const;

See GetTopWindow in the *Win32 SDK* online.

#### Remarks

Retrieves the top-level child window.

See Also: CWindow::GetWindow

## CWindow: : Get U pdateRect

BOOL GetUpdateRect( LPRECT *IpRect,* BOOL *bErase* = FALSE );

See GetUpdateRect in the *Win32 SDK* online.

### Remarks

Retrieves the coordinates of the smallest rectangle that completely encloses the update region.

See Also: CWindow::GetUpdateRgn, RECT

## CWindow::GetUpdateRgn

int GetUpdateRgn( HRGN *hRgn,* BOOL *bErase* = FALSE );

See GetUpdateRgn in the *Win32 SDK* online.

### Remarks

Retrieves the update region and copies it into a specified region.

See Also: CWindow::GetUpdateRect

## CWindow: : GetWindow

HWND GetWindow( UINT *nCmd* ) const;

See GetWindow in the *Win32 SDK* online.

### Remarks

Retrieves the specified window.

See Also: CWindow::GetTopWindow, CWindow::GetTopLevelParent, CWindow: : GetTopLevelWindow

## CWindow: : Get WindowContextHelpId

### DWORD GetWindowContextHelpId( ) const;

See GetWindowContextHelpId in the *Win32 SDK* online.

#### Remarks

Retrieves the window's help context identifier.

See Also: CWindow: :SetWindowContextHelpId

## CWindow: : GetWindowDC

### HDC GetWindowDC( );

See GetWindowDC in the *Win32 SDK* online.

### Remarks

Retrieves a device context for the entire window.

See Also: CWindow::GetDC, CWindow::GetDCEx, CWindow::ReleaseDC

## CWindow: : GetWindow Long

LONG GetWindowLong( int *nlndex* ) const;

See GetWindowLong in the *Win32 SDK* online.

### Remarks

Retrieves a 32-bit value at a specified offset into the extra window memory.

See Also: CWindow::SetWindowLong, CWindow::GetWindowWord

### CWindow: : GetWindowPlacement

BOOL GetWindowPlacement( WINDOWPLACEMENT FAR\* *lpwndpl)* const;

See GetWindowPlacement in the *Win32 SDK* online.

#### Remarks

Retrieves the show state and positions.

See Also: CWindow::SetWindowPlacement, WINDOWPLACEMENT

## CWindow: : GetWindowRect

BOOL GetWindowRect( LPRECT *lpReet)* const;

See GetWindowRect in the *Win32 SDK* online.

### Remarks

Retrieves the window's bounding dimensions.

See Also: CWindow::GetClientRect, RECT

## CWindow: : GetWindowText

int GetWindowText( LPTSTR *lpszStringBuf,* int *nMaxCount* ) const; BOOL GetWindowText( BSTR& *bstrText* );

See GetWindowText in the *Win32 SDK* online.

### Remarks

Retrieves the window's text. The second version of this method allows you to store the text in a BSTR. If the text is successfully copied, the return value is TRUE; otherwise, the return value is FALSE.

See Also: CWindow::GetWindowTextLength, CWindow::SetWindowText

## CWindow: : GetWindowTextLength

int GetWindowTextLength( ) const;

See GetWindowTextLength in the *Win32 SDK* online.

#### Remarks

Retrieves the length of the window's text.

See Also: CWindow::GetWindowText

## CWindow: : GetWindowWord

WORD GetWindowWord( int *nlndex* ) const;

See GetWindowWord in the *Win32 SDK* online.

#### Remarks

Retrieves a 16-bit value at a specified offset into the extra window memory.

See Also: CWindow::SetWindowWord, CWindow::GetWindowLong

### CWindow: : HideCaret

### BOOL HideCaret( );

See HideCaret in the *Win32 SDK* online.

#### Remarks

Hides the system caret.

See Also: CWindow::ShowCaret

## CWindow: : HiliteMenuItem

### BOOL HiliteMenultem( HMENU *hMenu,* UINT *uHilite/tem,* UINT *uHilite* );

See HiliteMenultem in the *Win32 SDK* online.

### Remarks

Highlights or removes the highlight from a top-level menu item.

## CWindow: : Invalidate

### BOOL Invalidate( BOOL *bErase* = TRUE);

See InvalidateRect in the *Win32 SDK* online.

### Remarks

Invalidates the entire client area. Passes NULL for the RECT parameter to the InvalidateRect Win32 function.

See Also: CWindow::InvalidateRect, CWindow::InvalidateRgn, CWindow:: ValidateRect, CWindow:: ValidateRgn

## CWindow: : InvalidateRect

BOOL InvalidateRect( LPCRECT *ipRect,* BOOL *bErase* = TRUE );

See InvalidateRect in the *Win32 SDK* online.

### Remarks

Invalidates the client area within the specified rectangle.

See Also: CWindow::Invalidate, CWindow::InvalidateRgn, CWindow:: ValidateRect, RECT

## CWindow: : InvalidateRgn

void InvalidateRgn( HRGN *hRgn,* BOOL *bErase* = TRUE );

See InvalidateRgn in the *Win32 SDK* online.

### Remarks

Invalidates the client area within the specified region. Specifies a void return type, while the InvalidateRgn Win32 function always returns TRUE.

See Also: CWindow: :Invalidate, CWindow: :InvalidateRect, CWindow:: ValidateRgn

## **CWindow::IsChi1d**

### **BOOL IsChild( const HWND** *h Wnd* ) **const;**

See **IsChiid** in the *Win32 SDK* online.

### **Remarks**

Determines whether the specified window is a child window.

## **CWindow: :IsD 19B uttonChecked**

**UINT IsDIgButtonChecked( int** *nIDButton* ) **const;** 

See **IsDIgButtonChecked** in the *Win32 SDK* online.

### **Remarks**

Determines the check state of the button.

**See Also: CWindow:: CheckDIgButton** 

## **CWindow: :IsIconic**

### **BOOL IsIconic( ) const;**

See **IsIconic** in the *Win32 SDK* online.

### **Remarks**

Determines whether the window is minimized.

**See Also: CWindow::IsZoomed** 

## **CWindow: :Is** Window Enabled

**BOOL IsWindowEnabled( ) const;** 

See **IsWindowEnabled** in the *Win32 SDK* online.

### **Remarks**

Determines whether the window is enabled for input.

**See Also: CWindow::EnableWindow, CWindow::IsWindowVisible** 

## **CWindow: :Is** Window Visible

### **BOOL IsWindowVisible() const;**

See **IsWindowVisible** in the *Win32 SDK* online.

#### Remarks

Determines the window's visibility state.

### CWindow: :IsZoomed

### BOOL IsZoomed( ) const;

See IsZoomed in the *Win32 SDK* online.

#### Remarks

Determines whether the window is maximized.

See Also: CWindow::IsIconic

### CWindow: : Kill Timer

BOOL KillTimer( UINT *nIDEvent* );

See KilITimer in the *Win32 SDK* online.

#### Remarks

Destroys a timer event.

See Also: CWindow::SetTimer

### CWindow::LockWindowUpdate

#### BOOL LockWindowUpdate( BOOL *bLock* = TRUE );

#### Return Value

TRUE if the window is successfully locked; otherwise, FALSE.

#### **Parameters**

*bLock* [in] If TRUE (the default value), the window will be locked. Otherwise, it will be unlocked.

#### Remarks

Disables or enables drawing in the window by calling the LockWindowUpdate Win32 function. If *bLock* is TRUE, this method passes m\_hWnd to the Win32 function; otherwise, it passes NULL.

## CWindow: :Map WindowPoints

int MapWindowPoints( HWND *hWndTo,* LPPOINT *lpPoint,* UINT *nCount)* const; int MapWindowPoints( HWND *hWndTo,* LPRECT *lpRect)* const;

See MapWindowPoints in the *Win32 SDK* online.

### Remarks

Converts a set of points from the window's coordinate space to the coordinate space of another window. The second version of this method allows you to convert the coordinates of a RECT structure.

See Also: POINT

## CWindow: :MessageBox

int MessageBox( LPCTSTR *lpszText,* LPCTSTR *lpszCaption* = NULL,  $\rightarrow$  UINT  $nType = MB_OK$  );

See MessageBox in the *Win32 SDK* online.

#### Remarks

Displays a message box.

## CWindow: :ModifyStyle

BOOL ModifyStyle( DWORD *dwRemove,* DWORD *dwAdd,* UINT *nFlags* = 0);

#### Return Value

TRUE if the window styles are modified; otherwise, FALSE.

#### Parameters

*dwRemove* [in] Specifies the window styles to be removed during style modification.

*dwAdd* [in] Specifies the window styles to be added during style modification.

*nFlags* [in] Window-positioning flags. For a list of possible values, see the SetWindowPos function in the *Win32 SDK* online.

#### Remarks

Modifies the window styles of the CWindow object. Styles to be added or removed can be combined by using the bitwise OR  $( )$  ) operator. See the CreateWindow function in the *Win32 SDK* online for information about the available window styles.

If *nFlags* is nonzero, ModifyStyle calls the Win32 function SetWindowPos, and redraws the window by combining *nFlags* with the following four flags:

- **SWP\_NOSIZE** Retains the current size.
- SWP\_NOMOVE Retains the current position.
- **SWP NOZORDER** Retains the current Z order.
- **SWP\_NOACTIVATE** Does not activate the window.

To modify a window's extended styles, call ModifyStyleEx.

#### See Also: CWindow::GetStyle

## CWindow: :ModifyStyleEx

### BOOL ModifyStyleEx( DWORD *dwRemove,* DWORD *dwAdd,* UINT *nFlags* = 0 );

### Return Value

TRUE if the extended window styles are modified; otherwise, FALSE.

### **Parameters**

- *dwRemove* [in] Specifies the extended styles to be removed during style modification.
- *dwAdd* [in] Specifies the extended styles to be added during style modification.
- *nFlags* [in] Window-positioning flags. For a list of possible values, see the SetWindowPos function in the *Win32 SDK* online.

### Remarks

Modifies the extended window styles of the CWindow object. Styles to be added or removed can be combined by using the bitwise OR ( I ) operator. See the CreateWindowEx function in the *Win32 SDK* online for information about the available extended styles.

If *nFlags* is nonzero, ModifyStyleEx calls the Win32 function SetWindowPos, and redraws the window by combining *nFlags* with the following four flags:

- SWP NOSIZE Retains the current size.
- **SWP\_NOMOVE** Retains the current position.
- SWP\_NOZORDER Retains the current Z order.
- SWP NOACTIVATE Does not activate the window.

To modify windows using regular window styles, call ModifyStyle.

### See Also: CWindow::GetExStyle

### CWindow: :Move Window

BOOL MoveWindow( int *x,* int *y,* int *nWidth,* int *nHeight,* BOOL *bRepaint* = TRUE); BOOL MoveWindow( LPCRECT *lpRect,* BOOL *bRepaint* = TRUE );

See MoveWindow in the *Win32 SDK* online.

#### Remarks

Changes the window's size and position. The second version of this method uses a RECT structure to determine the window's new position, width, and height.

#### See Also: CWindow::SetWindowPos

## CWindow::OpenClipboard

### BOOL OpenClipboard( );

See OpenClipboard in the *Win32 SDK* online.

### Remarks

Opens the Clipboard.

## CWindow: :PostMessage

BOOL PostMessage( UINT *message,* WPARAM *wParam* = 0,  $\rightarrow$  LPARAM *lParam* = 0);

See PostMessage in the *Win32 SDK* online.

### Remarks

Places a message in the message queue associated with the thread that created the window. Returns without waiting for the thread to process the message.

See Also: CWindow: :SendMessage, CWindow: :SendNotifyMessage

## CWindow: : Print

### void Print( HDC *hDC,* DWORD *dwFlags* ) const;

### **Parameters**

*hDC* [in] The handle to a device context.

*dwFlags* [in] Specifies the drawing options. You can combine one or more of the following flags:

- PRF\_CHECKVISIBLE Draw the window only if it is visible.
- PRF\_CHILDREN Draw all visible child windows.
- PRF\_CLIENT Draw the client area of the window.
- PRF\_ERASEBKGND Erase the background before drawing the window.
- PRF\_NONCLIENT Draw the nonclient area of the window.
- PRF\_OWNED Draw all owned windows.

#### Remarks

Sends a WM\_PRINT message to the window to request that it draw itself in the specified device context.

See Also: CWindow::PrintClient

## CWindow: :PrintClient

### void PrintClient( HDC *hDC,* DWORD *dwFlags* ) const;

### **Parameters**

*hDC* [in] The handle to a device context.

*dwFlags* [in] Specifies drawing options. You can combine one or more of the following flags:

- PRF\_CHECKVISIBLE Draw the window only if it is visible.
- PRF CHILDREN Draw all visible child windows.
- PRF\_CLIENT Draw the client area of the window.
- PRF\_ERASEBKGND Erase the background before drawing the window.
- PRF\_NONCLIENT Draw the nonclient area of the window.
- **PRF OWNED** Draw all owned windows.

#### Remarks

Sends a WM\_PRINTCLIENT message to the window to request that it draw its client area in the specified device context.

See Also: CWindow::Print

### CWindow: : RedrawWindow

BOOL RedrawWindow( LPCRECT *lpRectUpdate* = NULL,

... HRGN *hRgnUpdate* = NULL,

... UINT *flags* = RDW \_INVALIDATE <sup>I</sup>RDW \_UPDATENOW I RDW \_ERASE );

See RedrawWindow in the *Win32 SDK* online.

#### Remarks

Updates a specified rectangle or region in the client area.

See Also: CWindow::UpdateWindow, RECT

### CWindow: :ReleaseDC

int ReleaseDC( HDC *hDC* );

See ReleaseDC in the *Win32 SDK* online.

#### Remarks

Releases a device context.

See Also: CWindow::GetDC, CWindow::GetDCEx, CWindow::GetWindowDC

## CWindow:: ScreenToClient

### BOOL ScreenToClient( LPPOINT *lpPoint* ) const; BOOL ScreenToClient( LPRECT *lpRect* ) const;

See ScreenToClient in the *Win32 SDK* online.

### Remarks

Converts screen coordinates to client coordinates. The second version of this method allows you to convert the coordinates of a RECT structure.

See Also: CWindow::ClientToScreen, POINT

### CWindow: : ScrollWindow

BOOL ScrollWindow( int *xAmount,* int *yAmount,* LPCRECT *lpRect* = NULL, ... LPCRECT *lpClipRect* = NULL );

See ScrollWindow in the *Win32 SDK* online.

### Remarks

Scrolls the specified client area.

See Also: CWindow::ScrollWindowEx, RECT

## CWindow: :ScrollWindowEx

int ScrollWindowEx( int *dx,* int *dy,* LPCRECT *lpRectScroll,* LPCRECT *lpRectClip,*  ... HRGN *hRgnUpdate,* LPRECT *lpRectUpdate,* UINT *flags* );

See ScrollWindowEx in the *Win32 SDK* online.

### Remarks

Scrolls the specified client area with additional features.

See Also: CWindow::ScrollWindow, RECT

## CWindow::SendDlgItemMessage

LRESULT SendDlgItemMessage( int *nID,* UINT *message,* WPARAM *wParam* = 0,  $\rightarrow$  LPARAM *lParam* = 0 );

See SendDlgItemMessage in the *Win32 SDK* online.

#### Remarks

Sends a message to a control.

See Also: CWindow::SendMessage

## CWindow: :SendMessage

### LRESULT SendMessage( UINT *message,* WPARAM *wParam* = 0,  $\rightarrow$  LPARAM *IParam* = 0);

See SendMessage in the *Win32 SDK* online.

### Remarks

Sends a message to the window and does not return until the window procedure has processed the message.

See Also: CWindow::PostMessage, CWindow::SendNotifyMessage, CWindow: :SendMessageToDescendants

## Cwindow: : SendMessageToDescendants

void SendMessageToDescendants( UINT *message,* WPARAM *wParam* = 0, ... LPARAM *IParam* = 0, BOOL *hDeep* = TRUE );

### **Parameters**

*message* [in] The message to be sent.

*wParam* [in] Additional message-specific information.

*IParam* [in] Additional message-specific information.

*hDeep* [in] If TRUE (the default value), the message will be sent to all descendant windows; otherwise, it will be sent only to the immediate child windows.

### Remarks

Sends the specified message to all immediate children of the CWindow object. If *hDeep* is TRUE, the message is additionally sent to all other descendant windows.

See Also: CWindow::SendMessage, CWindow::SendNotifyMessage, CWindow: :PostMessage

## CWindow:: SendNotifyMessage

BOOL SendNotifyMessage( UINT *message,* WPARAM *wParam* = 0,  $\rightarrow$  LPARAM *IParam* = 0 );

See SendNotifyMessage in the *Win32 SDK* online.

### Remarks

Sends a message to the window. If the window was created by the calling thread, SendNotifyMessage does not return until the window procedure has processed the message. Otherwise, it returns immediately.

See Also: CWindow::SendMessage, CWindow::SendMessageToDescendants, CWindow: :PostMessage

### CWindow:: SetActive Window

#### HWND SetActiveWindow( );

See SetActiveWindow in the *Win32 SDK* online.

#### Remarks

Activates the window.

### CWindow: :SetCapture

#### HWND SetCapture( );

See SetCapture in the *Win32 SDK* online.

#### Remarks

Sends all subsequent mouse input to the window.

## CWindow:: SetClipboardViewer

#### HWND SetClipboardViewer( );

See SetClipboardViewer in the *Win32 SDK* online.

#### Remarks

Adds the window to the Clipboard viewer chain.

See Also: CWindow::ChangeClipboardChain

## CWindow:: SetDlgCtrlID

#### int SetDIgCtrlID( int *nID* );

#### Return Value

If successful, the previous identifier of the window; otherwise O.

#### **Parameters**

*nID* [in] The new value to set for the window's identifier.

#### Remarks

Sets the identifier of the window to the specified value.

#### See Also: CWindow::GetDlgCtrlID

## CWindow: :SetDIgItemInt

### BOOL SetDlgItemInt( int *nID,* UINT *n Value,* BOOL *bSigned* = TRUE );

See SetDlgItemInt in the *Win32 SDK* online.

### Remarks

Changes a control's text to the string representation of an integer value.

See Also: CWindow: : GetDlgItemInt, CWindow: :SetDlgItemText

## CWindow: :SetDIgItemText

BOOL SetDIgItemText( int *nID,* LPCTSTR *IpszString* );

See SetDIgItemText in the *Win32 SDK* online.

### Remarks

Changes a control's text.

See Also: CWindow: : GetDIgItemText, CWindow: :SetDIgItemInt

## CWindow::SetFocus

### HWND SetFocus( );

See SetFocus in the *Win32 SDK* online.

#### Remarks

Sets the input focus to the window.

### CWindow: :SetFont

void SetFont( HFONT *hFont,* BOOL *bRedraw* = TRUE );

#### **Parameters**

*hFont* [in] The handle to the new font.

*bRedraw* [in] If TRUE (the default value), the window is redrawn. Otherwise, it is not.

### Remarks

Changes the window's current font by sending a WM\_SETFONT message to the window.

See Also: CWindow::GetFont

### CWindow: : SetHotKey

#### int SetHotKey( WORD *wVirtualKeyCode,* WORD *wModifiers* );

#### Return Value

For a list of possible return values, see WM\_SETHOTKEY in the *Win32 SDK*  online.

#### Parameters

*wVirtualKeyCode* [in] The virtual key code of the hot key.

*wModifiers* [in] The modifiers of the hot key. For a list of possible values, see WM\_SETHOTKEY in the *Win32 SDK* online.

#### Remarks

Associates a hot key with the window by sending a WM\_SETHOTKEY message.

See Also: CWindow::GetHotKev

## CWindow: : SetIcon

#### HICON Setlcon( HICON *h/con,* BOOL *bBigIcon* = TRUE );

#### Return Value

The handle to the previous icon.

#### Parameters

*hIcon* [in] The handle to a new icon.

*bBigIcon* [in] If **TRUE** (the default value), the method sets a large icon. Otherwise, it sets a small icon.

#### Remarks

Sets the window's large or small icon to the icon identified by *hIcon.* Setlcon sends a WM\_SETICON message to the window.

See Also: CWindow::Getlcon

### CWindow::SetMenu

#### BOOL SetMenu( HMENU *hMenu* );

See SetMenu in the *Win32 SDK* online.

#### Remarks

Changes the window's current menu.

See Also: CWindow::GetMenu

## **CWindow: : SetParent**

### **HWND SetParent( HWND** *h WndNewParent* );

See **SetParent** in the *Win32 SDK* online.

#### **Remarks**

Changes the parent window.

**See Also: CWindow:** : GetParent

## **CWindow: :SetRedraw**

### **void SetRedraw( BOOL** *bRedraw* **= TRUE** );

#### **Parameters**

*bRedraw* [in] Specifies the state of the redraw flag. If **TRUE** (the default value), the redraw flag is set; if FALSE, the flag is cleared.

#### **Remarks**

Sets or clears the redraw flag by sending a **WM\_SETREDRAW** message to the window. Call **SetRedraw** to allow changes to be redrawn or to prevent changes from being redrawn.

## **CWindow:: SetScrollPos**

**int SetScrollPos( int** *nBar,* **int** *nPos,* **BOOL** *bRedraw* **= TRUE** );

See **SetScrollPos** in the *Win32 SDK* online.

#### **Remarks**

Changes the position of the scroll box.

**See Also: CWindow:** : GetScrollPos

## **CWindow:: SetScrollRange**

**BOOL SetScrollRange( int** *nBar,* **int** *nMinPos,* **int** *nMaxPos,*   $\rightarrow$  **BOOL** *bRedraw* = **TRUE** );

See **SetScrollRange** in the *Win32 SDK* online.

#### **Remarks**

Changes the scroll bar range.

#### **See Also: CWindow::GetScrollRange**

## **CWindow: : SetTimer**

### **UINT SetTimer( UINT** *nIDEvent,* **UINT** *nElapse,*  **"+ void ( CALLBACK EXPORT\*** *IpfnTimer* )( **HWND, UINT, UINT, DWORD** ) );

See **SetTimer** in the *Win32 SDK* online.

### **Remarks**

Creates a timer event.

**See Also: CWindow::KillTimer** 

## **CWindow: : Set WindowContextHelpId**

**BOOL SetWindowContextHelpId( DWORD** *dwContextHelpld* );

See **SetWindowContextHelpId** in the *Win32 SDK* online.

### **Remarks**

Sets the window's help context identifier.

**See Also: CWindow::GetWindowContextHelpId** 

## **CWindow:: SetWindowLong**

**LONG SetWindowLong( int** *nlndex,* **LONG** *dwNewLong* );

See **SetWindowLong** in the *Win32 SDK* online.

### **Remarks**

Sets a 32-bit value at a specified offset into the extra window memory.

**See Also: CWindow::GetWindowLong, CWindow::SetWindowWord** 

### **CWindow: :SetWindowPlacement**

### **BOOL SetWindowPlacement( const WINDOWPLACEMENT** *FAR\*lpwndpl);*

See **SetWindowPlacement** in the *Win32 SDK* online.

#### **Remarks**

Sets the show state and positions.

**See Also: CWindow::GetWindowPlacement, WINDOWPLACEMENT** 

## **CWindow: :SetWindowPos**

**BOOL SetWindowPos( HWND** *h WndlnsertAfter,* **int** *x,* **int** *y,* **int** *ex,* **int** *ey,*  **.. UINT** *nFlags* ); **BOOL SetWindowPos( HWND** *h WndlnsertAfter,* **LPCRECT** *IpReet,* **UINT** *nFlags* );

See **SetWindowPos** in the *Win32 SDK* online.

### **Remarks**

Sets the size, position, and Z order. The second version of this method uses a **RECT**  structure to set the window's new position, width, and height.

**See Also: CWindow::BringWindowToTop, CWindow::MoveWindow, RECT** 

## **CWindow: : Set WindowText**

**BOOL SetWindowText( LPCTSTR** *IpszString* );

See **SetWindowText** in the *Win32 SDK* online.

### **Remarks**

Changes the window's text.

**See Also: CWindow::GetWindowText** 

## **CWindow: :SetWindowWord**

**WORD SetWindowLong( int** *nlndex,* **WORD** *wNewWord);* 

See **SetWindowWord** in the *Win32 SDK* online.

### **Remarks**

Sets a 16-bit value at a specified offset into the extra window memory.

**See Also: CWindow::GetWindowWord, CWindow::SetWindowLong** 

### **CWindow: : ShowCaret**

**BOOL ShowCaret(** );

See **ShowCaret** in the *Win32 SDK* online.

#### **Remarks**

Displays the system caret.

**See Also: CWindow: :HideCaret** 

## **:Window:: ShowOwnedPopups**

### **BOOL ShowOwnedPopups( BOOL** *bShow* **= TRUE** );

### See **ShowOwnedPopups** in the *Win32 SDK* online.

### **lemarks**

Shows or hides the pop-up windows owned by the window.

## **:Window: :ShowScrollBar**

### **BOOL ShowScrollBar( UINT** *nBar,* **BOOL** *bShow* **= TRUE** );

See **ShowScrollBar** in the *Win32 SDK* online.

### **lemarks**

Shows or hides a scroll bar.

## **CWindow: :ShowWindow**

**BOOL ShowWindow( int** *nCmdShow* );

See **ShowWindow** in the *Win32 SDK* online.

#### ~emarks

Sets the window's show state.

## **CWindow:: Update Window**

### **BOOL UpdateWindow();**

See **UpdateWindow** in the *Win32 SDK* online.

### **Remarks**

Updates the client area.

**See Also: CWindow::RedrawWindow** 

## **CWindow:: ValidateRect**

### **BOOL ValidateRect( LPCRECT** *IpRect* );

See **ValidateRect** in the *Win32 SDK* online.

#### **Remarks**

Validates the client area within the specified rectangle.

#### See Also: CWindow:: ValidateRgn, CWindow: :InvalidateRect

### CWindow:: ValidateRgn

BOOL VaIidateRgn( HRGN *hRgn* );

See ValidateRgn in the *Win32 SDK* online.

#### Remarks

Validates the client area within the specified region.

See Also: CWindow:: ValidateRect, CWindow: : InvalidateRgn

## CWindow:: WinHelp

BOOL WinHelp( LPCTSTR *ipszHelp,* UINT *nCmd* = HELP\_CONTEXT,  $\rightarrow$  DWORD  $dwData = 0$  );

See WinHelp in the *Win32 SDK* online.

#### Remarks

Starts Windows Help.

## **Operators** CWindow::operator HWND

operator HWND( ) const;

#### Remarks

Converts a CWindow object to an HWND.

## CWindow::operator =

CWindow& operator =( HWND *h Wnd* );

#### Remarks

Assigns an HWND to the CWindow object by setting the m\_h Wnd member to *hWnd.* 

# **Data Members CWindow::m\_hWnd**

### HWND m\_hWnd;

#### **Remarks**

Contains a handle to the window associated with the **CWindow** object.

**See Also: CWindow::CWindow**
# **CWindowImpl**

### template< class *T>*  class CWindowImpl: public CWindowImplBase

#### **Parameters**

T Your class, derived from CWindowImpl.

CWindowImpl allows you to create a new window or subclass an existing window. CWindow Impl's window procedure uses a message map to direct messages to the appropriate handlers.

CWindowImpl::Create creates a new window based on the window class information managed by CWndClassInfo. CWindowImpl contains the DECLARE\_WND\_CLASS macro, which means CWndClassInfo will register a new window class. If you want to superclass an existing window class, derive your class from CWindowImpl and include the DECLARE\_ WND\_SUPERCLASS macro. In this case, CWndClassInfo will register a window class that is based on an existing class but uses CWindowImpl::WindowProc. For example:

```
class CMyWindow : CComControl<CMyWindow>, ...
                II CComControl derives from CWindowImpl 
\mathbf{f}public: 
   II 1. The NULL parameter means ATL will generate a 
   II name for the superclass 
   II 2. The "EDIT" parameter means the superclass is 
         based on the standard Windows Edit box
   DECLARE_WND_SUPERCLASS(NULL. "EDIT")
   \ddotsc} ;
```
Note Because CWndClasslnfo manages the information for a single window class, each window created through an instance of **CWindowlmpl** will be based on the same window class.

CWindowImpl also supports window subclassing. The SubclassWindow method attaches an existing window to the CWindowImpl object and changes the window procedure to CWindowImpl::WindowProc. Each instance of CWindowImpl can subclass a different window.

Note For any given CWindowlmpl object, call either Create or SubclassWindow. You should not invoke both methods on the same object.

In addition to CWindowImpl, ATL provides CContainedWindow to create a window contained within another object.

CWindowImpl derives from CWindowImplBase, which in tum derives from CWindow and CMessageMap.

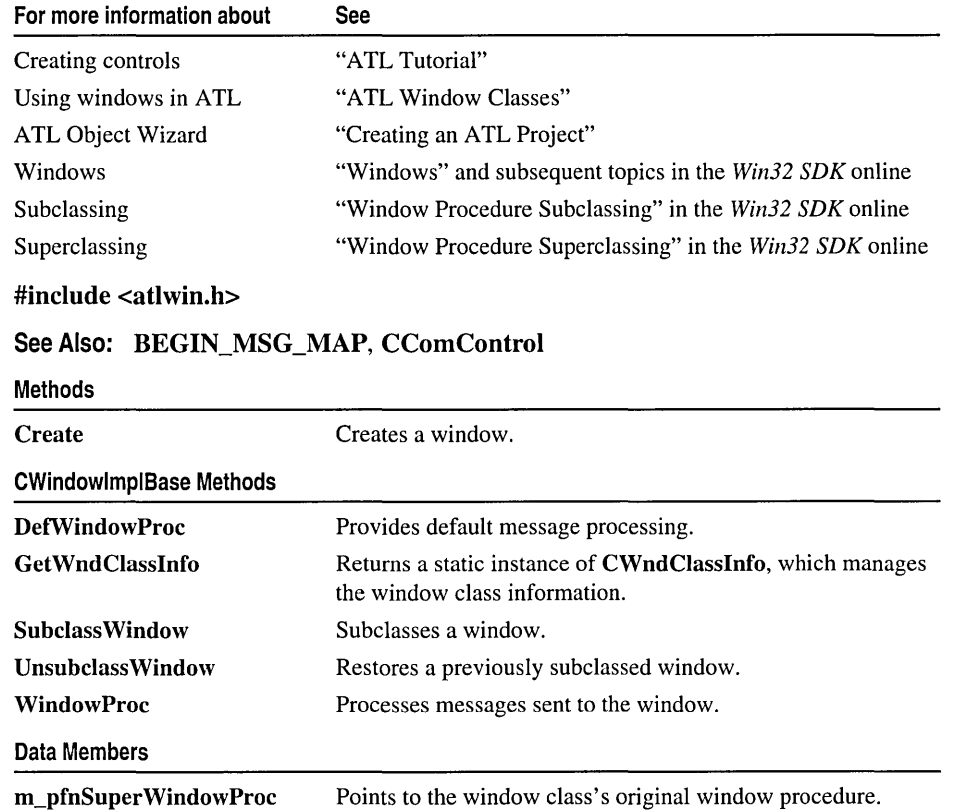

# Methods

# CWindow Impl: : Create

HWND Create( HWND *hWndParent*, RECT& *rcPos*,

- .. LPCTSTR *szWindowName* = NULL,
- $\rightarrow$  DWORD  $dwStyle$  = WS\_CHILD | WS\_VISIBLE,
- $\rightarrow$  DWORD  $dwExStyle = 0$ , UINT  $nID = 0$  );

### Return Value

If successful, the handle to the newly created window. Otherwise, NULL.

### Parameters

*h WndParent* [in] The handle to the parent or owner window.

*rcPos* [in] A RECT structure specifying the position of the window.

*szWindowName* [in] Specifies the name of the window. The default value is NULL.

- dwStyle [in] The style of the window. The default value is **WS\_CHILD** I WS\_ VISIBLE. For a list of possible values, see CreateWindow in the *Win32 SDK* online.
- *dwExStyle* [in] The extended window style. The default value is 0, meaning no extended style. For a list of possible values, see CreateWindowEx in the *Win32 SDK* online.
- *nID* [in] For a child window, the window identifier. For a top-level window, an HWND casted to a UINT. The default value is 0.

#### Remarks

Creates a window based on a new window class. Create first registers the window class if it has not yet been registered. The newly created window is automatically attached to the CWindowImpl object.

To use a window class that is based on an existing window class, derive your class from CWindowImpl and include the DECLARE\_ WND\_SUPERCLASS macro. The existing window class's window procedure is saved in m pfnSuperWindowProc. For more information, see the CWindowImpl overview.

Note Do not call Create if you have already called SubclassWindow.

See Also: CWindowImpl::GetWndClassInfo, CWndClassInfo::Register, CWindow::m\_h Wnd

## CWindowImpl::DetWindowProc

LRESULT DefWindowProc( UINT *uMsg,* WPARAM *wParam,* LPARAM *lParam* );

#### Return Value

The result of the message processing.

#### **Parameters**

*uMsg* [in] The message sent to the window.

*wParam* [in] Additional message-specific information.

*IParam* [in] Additional message-specific information.

#### Remarks

Called by WindowProc to process messages not handled by the message map. By default, DefWindowProc calls the CallWindowProc Win32 function to send the message information to the window procedure specified in m\_pfnSuperWindowProc.

# CWindowImpl::GetWndClassInfo

### static CWndClassInfo& GetWndClassInfo( );

### Return Value

A static instance of CWndClassInfo.

### Remarks

Called by Create to access the window class information. By default, CWindowImpl obtains this method through the DECLARE\_ WND\_CLASS macro, which specifies a new window class.

To superclass an existing window class, derive your class from CWindowImpl and include the DECLARE\_ WND\_SUPERCLASS macro to override GetWndClassInfo. For more information, see the CWindowImpl overview.

Besides using the DECLARE\_WND\_CLASS and DECLARE\_ WND\_SUPERCLASS macros, you can override GetWndClassInfo with your own implementation.

# CWindow Impl: : Subclass Window

### BOOL SubclassWindow( HWND *h Wnd* );

### Return Value

TRUE if the window is successfully subclassed; otherwise, FALSE.

#### **Parameters**

*hWnd* [in] The handle to the window being subclassed.

#### Remarks

Subclasses the window identified by *hWnd* and attaches it to the CWindowImpl object. The subclassed window now uses CWindowImpl::WindowProc. The original window procedure is saved in m\_pfnSuperWindowProc.

Note Do not call SubclassWindow if you have already called Create.

### See Also: CWindowImpl::UnsubclassWindow

# CWindow **Impl: : U** nsubclass Window

## HWND UnsubcIassWindow( );

### Return Value

The handle to the window previously subclassed.

### Remarks

Detaches the subclassed window from the CWindowImpl object and restores the original window procedure, saved in m\_pfnSuperWindowProc.

See Also: CWindowImpl::SubclassWindow

# CWindow **Impl: :** Window Proc

### static LRESULT CALLBACK WindowProc( HWND *h Wnd,* UINT *uMsg,*  ... WPARAM *wParam,* LPARAM *IParam* );

### Return Value

The result of the message processing.

### Parameters

*hWnd* [in] The handle to the window.

*uMsg* [in] The message sent to the window.

*wParam* [in] Additional message-specific information.

*IParam* [in] Additional message-specific information.

### Remarks

This static method implements the window procedure. WindowProc uses the default message map (declared with **BEGIN** MSG MAP) to direct messages to the appropriate handlers. If necessary, WindowProc calls DefWindowProc for additional message processing.

You can override WindowProc to provide a different mechanism for handling messages.

# **Data** Members CWindow **Impl:** :m\_pfnSuperWindowProc

## WNDPROC m\_pfnSuperWindowProc;

#### Remarks

Depending on the window, points to one of the following window procedures:

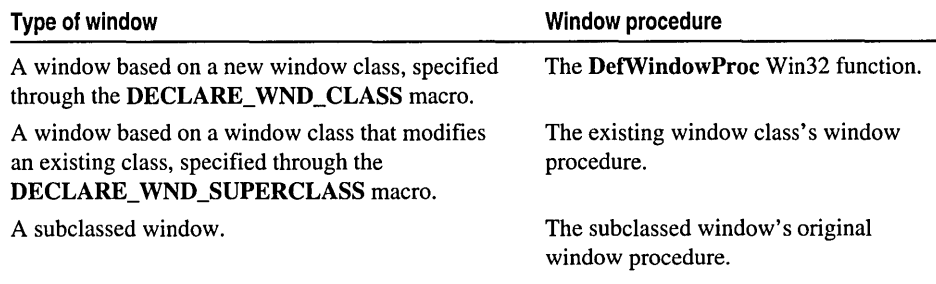

CWindowlmpl::DefWindowProc sends message information to the window procedure saved in m\_pfnSuperWindowProc.

See Also: CWindowlmpl::Create, CWindowlmpl::SubclassWindow

# **CWndClassInfo**

#### class CWndClassInfo

CWndClasslnfo manages the information of a window class. You typically use CWndClasslnfo through one of two macros, DECLARE\_ WND\_CLASS or DECLARE\_ WND \_SUPERCLASS, as described in the following table:

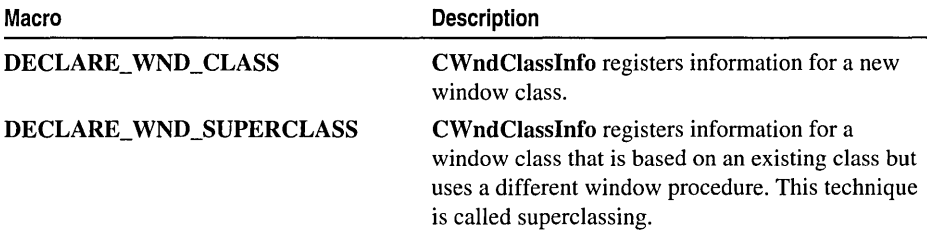

By default, CWindowlmpl includes the DECLARE\_ WND\_CLASS macro to create a window based on a new window class. If you want to create a window based on an existing window class, derive your class from CWindowlmpl and include the DECLARE\_WND\_SUPERCLASS macro in your class definition. For example:

```
class CMyWindow : CComControl<CMyWindow>. ...
                II CComControl derives from CWindowlmpl 
\mathbf{f}public: 
   II 1. The NULL parameter means ATL will generate a 
         name for the superclass
   II 2. The "EDIT" parameter means the superclass is 
         based on the standard Windows Edit box
   DECLARE_WND_SUPERCLASS(NULL. "EDIT") 
   \ddots} ;
```
For more information about window classes and superclassing, see "Window Classes" and "Window Procedure Superclassing" in the *Win32 SDK* online.

For more information about using windows in ATL, see the article "ATL Window Classes."

#### #include <atlwin.h>

See Also: CComControl

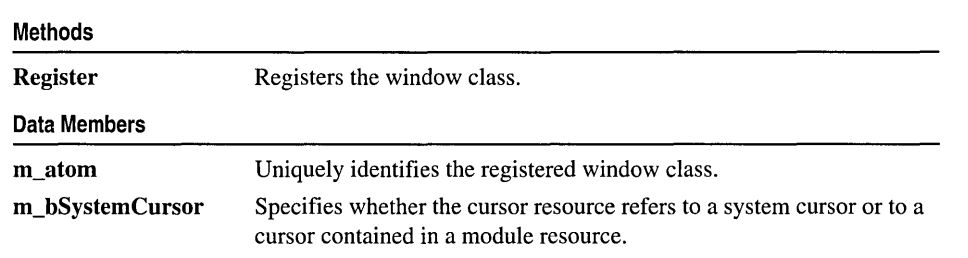

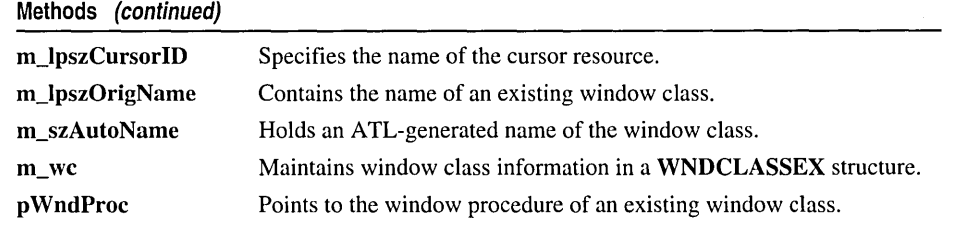

# Methods cw ndClassInfo: :Register

## ATOM Register( WNDPROC\* *pProc* );

### Return Value

If successful, an atom that uniquely identifies the window class being registered. Otherwise, O.

### Parameters

*pProc* [out] Specifies the original window procedure of an existing window class.

### Remarks

Called by CWindowlmpl::Create to register the window class if it has not yet been registered.

If you have specified the DECLARE\_ WND\_CLASS macro (the default in CWindowlmpl), Register registers a new window class. In this case, the *pProc*  parameter is not used.

If you have specified the DECLARE\_ WND\_SUPERCLASS macro, Register registers a superclass-a window class that is based on an existing class but uses a different window procedure. The existing window class's window procedure is returned in *pProc.* 

See Also: CWndClasslnfo::m\_atom, CWndClasslnfo::m\_wc, CWndClasslnfo::p WndProc

# Data Members

## cw ndClassInfo: :m\_atom

## ATOM m\_atom;

#### Remarks

Contains the unique identifier for the registered window class.

### See Also: CWndClassInfo::Register

# CWndClassInfo::m\_bSystemCursor

### BOOL m\_bSystemCursor;

#### Remarks

If TRUE, the system cursor resource will be loaded when the window class is registered. Otherwise, the cursor resource contained in your module will be loaded.

CWndClassInfo uses m\_bSystemCursor only when the DECLARE WND CLASS macro is specified (the default in CWindowImpl). In this case, m\_bSystemCursor is initialized to TRUE. For more information, see the CWndClassInfo overview.

See Also: CWndClassInfo::m\_lpszCursorID

# CWndClassInfo::m\_lpszCursorID

## LPCTSTR m\_IpszCursorID;

### Remarks

Specifies either the name of the cursor resource or the resource identifier in the low-order word and zero in the high-order word. When the window class is registered, the handle to the cursor identified by m\_IpszCursorID is retrieved and stored by m\_ we.

CWndClassInfo uses m\_IpszCursorID only when the DECLARE\_ WND \_CLASS macro is specified (the default in **CWindowImpl**). In this case, **m\_IpszCursorID** is initialized to IDC\_ARROW. For more information, see the CWndClassInfo overview.

See Also: CWndClassInfo::m\_bSystemCursor

# CWndClassInfo::m\_lpszOrigName

## LPCTSTR m\_IpszOrigName;

#### Remarks

Contains the name of an existing window class. CWndClassInfo uses m\_lpszOrigName only when you include the DECLARE\_WND\_SUPERCLASS macro in your class definition. In this case, CWndClassInfo registers a window class based on the class named by m\_IpszOrigName. For more information, see the CWndClassInfo overview.

### See Also: CWndClassInfo::m\_wc, CWndClassInfo::pWndProc

# CW ndClassInfo::m\_szAutoN ame

### TCHAR m\_szAutoName[13];

#### Remarks

Holds the name of the window class. CWndClassInfo uses m\_szAutoName only if NULL is passed for the *WndClassName* parameter to DECLARE\_ WND\_CLASS or DECLARE\_ WND\_SUPERCLASS. ATL will construct a name when the window class is registered.

## CWndClassInfo::m\_wc

### WNDCLASSEX m\_wc;

#### Remarks

Maintains the window class information in a WNDCLASSEX structure.

If you have specified the DECLARE\_ WND\_CLASS macro (the default in CWindowImpl), m\_wc contains information about a new window class.

If you have specified the DECLARE WND SUPERCLASS macro, m\_ we contains information about a superclass—a window class that is based on an existing class but uses a different window procedure. m\_IpszOrigName and pWndProc save the existing window class's name and window procedure, respectively.

# CWndClasslnfo::p WndProe

### WNDPROC pWndProc;

#### Remarks

Points to the window procedure of an existing window class. CWndClasslnfo uses pWndProc only when you include the DECLARE\_ WND\_SUPERCLASS macro in your class definition. In this case, CWndClasslnfo registers a window class that is based on an existing class but uses a different window procedure. The existing window class's window procedure is saved in **pWndProc**. For more information, see the CWndClasslnfo overview.

See Also: CWndClasslnfo::m\_wc, CWndClasslnfo::m\_lpszOrigName

# IConnectionPointContainerlmpl

### template< class *T>*  class IConnectionPointContainerImpl

### **Parameters**

T Your class, derived from IConnectionPointContainerImpl.

IConnectionPointContainerImpl implements a connection point container to manage a collection of IConnectionPointImpl objects.

IConnectionPointContainerImpl provides two methods that a client can call to retrieve more information about a connectable object:

- EnumConnectionPoints allows the client to determine which outgoing interfaces the object supports.
- FindConnectionPoint allows the client to determine whether the object supports a specific outgoing interface.

For information about using connection points in ATL, see the article "Connection Points."

### #include <atlcom.h>

### See Also: IConnectionPointContainer

IConnectionPointContainer Methods

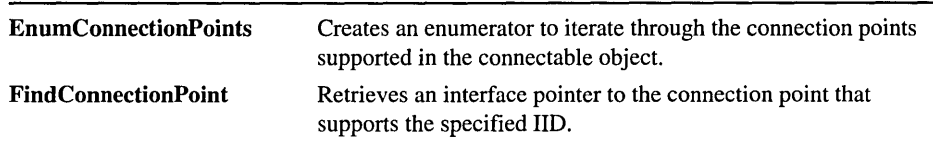

# Methods

# IConnectionPointContainerImpl: : EnumConnectionPoints

## HRESULT EnumConnectionPoints( IEnumConnectionPoints *\*\*ppEnum* );

See IConnectionPointContainer::EnumConnectionPoints in the *Win32 SDK*  online.

### Remarks

Creates an enumerator to iterate through the connection points supported in the connectable object.

### See Also: IConnectionPointImpl, IEnumConnectionPoints

# **IConnectionPointContainerImpl: :FindConnectionPoint**

## **HRESULT FindConnectionPoint(** REF lID *riid,* **IConnectionPoint\*\*** *ppCP* );

## See **IConnectionPointContainer::FindConnectionPoint** in the *Win32 SDK* online.

#### **Remarks**

Retrieves an interface pointer to the connection point that supports the specified lID.

**See Also: IConnectionPointImpl** 

# IConnectionPointImpl

template< class *T,* const I1D\* *piid,* class *CDV* = CComDynamicUnkArray > class IConnectionPointImpl : public \_ICPLocator< *piid* >

### Parameters

T Your class, derived from IConnectionPointImpl.

*piid* A pointer to the lID of the interface represented by the connection point object.

*CDV* A class that manages the connections. The default value is

CComDynamicUnkArray, which allows unlimited connections. You can also use CComUnkArray, which specifies a fixed number of connections.

IConnectionPointImpl implements a connection point, which allows an object to expose an outgoing interface to the client. The client implements this interface on an object called a sink.

ATL uses IConnectionPointContainerImpl to implement the connectable object. Each connection point within the connectable object represents an outgoing interface, identified by *piid.* Class *CD V* manages the connections between the connection point and a sink. Each connection is uniquely identified by a "cookie."

For more information about using connection points in ATL, see the article "Connection Points."

#### #include <atlcom.h>

#### See Also: IConnectionPoint

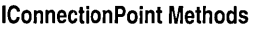

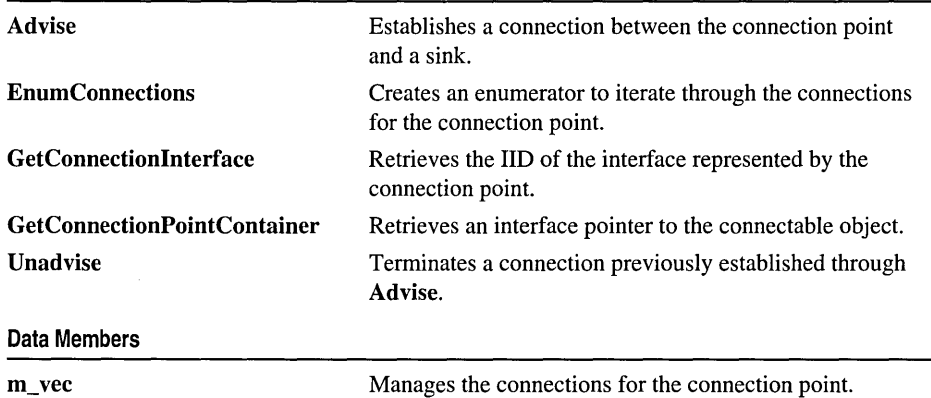

# Methods

# IConnectionPointImpl: :Advise

HRESULT Advise( IUnknown\* *pUnkSink,* DWORD\* *pdwCookie* );

See IConnectionPoint::Advise in the *Win32 SDK* online.

### Remarks

Establishes a connection between the connection point and a sink.

To terminated the connection call, Unadvise.

# IConnectionPointImpl: : EnumConnections

HRESULT EnumConnections( IEnumConnections\*\* *ppEnum);* 

See IConnectionPoint::EnumConnections in the *Win32 SDK* online.

### Remarks

Creates an enumerator to iterate through the connections for the connection point.

See Also: IEnumConnections

# IConnectionPointImpl: : GetConnectionInterface

HRESULT GetConnectionlnterface( IID\* *piid2);* 

See IConnectionPoint::GetConnectionlnterface in the *Win32 SDK* online.

## Remarks

Retrieves the lID of the interface represented by the connection point.

# IConnectionPointImpl::GetConnectionPointContainer

HRESULT GetConnectionPointContainer( IConnectionPointContainer\*\* *ppCPC* );

See IConnectionPoint::GetConnectionPointContainer in the *Win32 SDK* online.

### Remarks

Retrieves an interface pointer to the connectable object.

See Also: IConnectionPointContainerImpl

# IConnectionPointImpl:: Unadvise

## HRESULT Unadvise( DWORD *dwCookie* );

See **IConnectionPoint::Unadvise** in the *Win32 SDK* online.

### Remarks

Terminates a connection previously established through Advise.

# Data Members

# IConnectionPointImpl::m\_vec

CDV m\_vec;

## Remarks

Manages the connections between the connection point object and a sink. By default, m\_ vee is of type CComDynamicUnkArray.

# IDataObjectImpl

#### template< class *T>*  class IDataObjectlmpl

#include <atlctl.h>

#### Parameters

T Your class, derived from IDataObjectlmpl.

The IDataObject interface provides methods to support Uniform Data Transfer. IDataObject uses the standard format structures FORMATETC and STGMEDIUM to retrieve and store data.

IDataObject also manages connections to advise sinks to handle data change notifications. In order for the client to receive data change notifications from the data object, the client must implement the **IAdviseSink** interface on an object called an advise sink. When the client then calls IDataObject::DAdvise, a connection is established between the data object and the advise sink.

Class IDataObjectlmpl provides a default implementation of IDataObject and implements IUnknown by sending information to the dump device in debug builds.

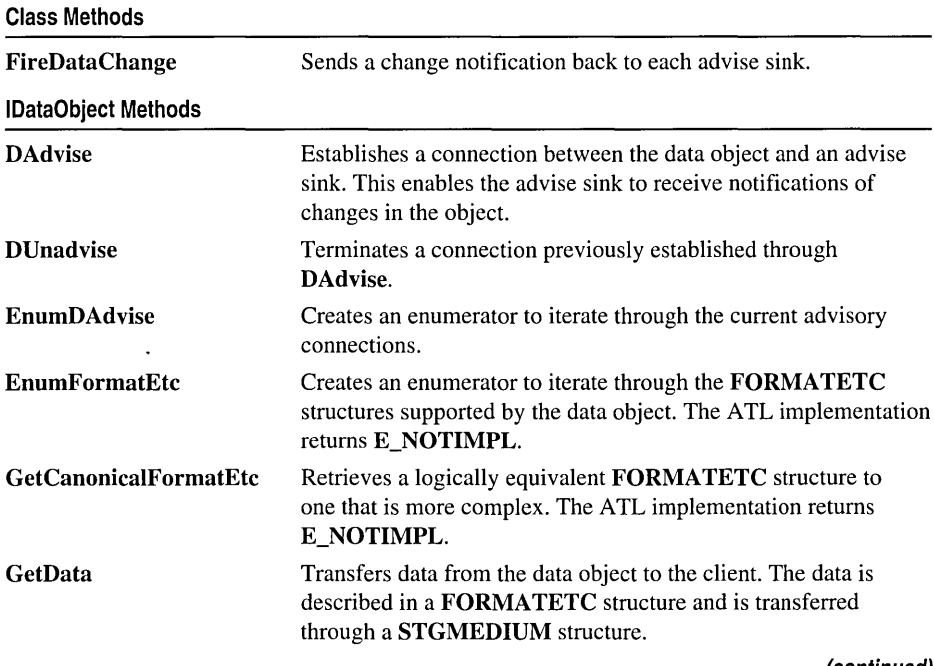

Related Articles "ATL Tutorial," "Creating an ATL Project"

(continued)

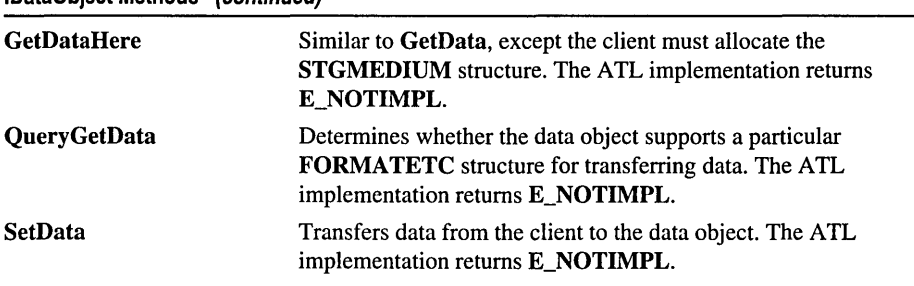

### IDataObject Methods (continued)

# Methods IDataObjectImpl::DAdvise

HRESULT DAdvise( FORMATETC\* *pformatetc,* DWORD *advf,*  \* IAdviseSink\* *pAdvSink,* DWORD\* *pdwConnection* );

See IDataObject::DAdvise in the *Win32 SDK* online.

#### Remarks

Establishes a connection between the data object and an advise sink. This enables the advise sink to receive notifications of changes in the object.

To terminate the connection, call DUnadvise.

See Also: FORMATETC, IAdviseSink

## IDataObjectImpl: : DUnadvise

HRESULT DUnadvise( FORMATETC\* *pfonnatetc,* DWORD *advf,*  \* IAdviseSink\* *pAdvSink,* DWORD\* *pdwConnection* );

See IDataObject::DUnadvise in the *Win32 SDK* online.

#### Remarks

Terminates a connection previously established through DAdvise.

See Also: FORMATETC, IAdviseSink

## IDataObjectImpl: : EnumDAdvise

HRESULT DAdvise( FORMATETC\* *pJormatetc,* DWORD *advf,*  \* IAdviseSink\* *pAdvSink,* DWORD\* *pdwConnection* );

See IDataObject::EnumDAdvise in the *Win32 SDK* online.

#### Remarks

Creates an enumerator to iterate through the current advisory connections.

See Also: FORMATETC, IAdviseSink

# IDataObjectImpl: : EnumFormatEtc

HRESULT EnumFormatEtc( DWORD *dwDirection,*  .. IEnumFORMATETC\*\* *ppenumFormatEtc* );

See IDataObject::EnumFormatEtc in the *Win32 SDK* online.

#### Remarks

Returns E\_NOTIMPL.

See Also: IEnumFORMATETC

## IDataObjectlmpl: : FireDataChange

HRESULT FireDataChange( );

#### Return Value

A standard HRESULT value.

#### Remarks

Sends a change notification back to each advise sink that is currently being managed.

## IDataObjectlmpl: : GetCanonicalFormatEtc

HRESULT GetCanonicalFormatEtc( FORMATETC\* *pJormatetcIn,*  .. FORMATETC\* *pJormatetcOut* );

See IDataObject::GetCanonicaIFormatEtc in the *Win32 SDK* online.

#### Remarks

Returns E\_NOTIMPL.

See Also: FORMATETC

## IDataObjectImpl:: GetData

HRESULT GetData( FORMATETC\* *pjormatetcIn,* STGMEDIUM\* *pmedium* );

See IDataObject::GetData in the *Win32 SDK* online.

IDataObjectlmpl: : GetDataHere

### Remarks

Transfers data from the data object to the client. The *pformatetcIn* parameter must specify a storage medium type of TYMED\_MFPICT.

See Also: IDataObjectImpl: : GetDataHere, IDataObjectImpl: : QueryGetData, IDataObjectImpl::SetData, FORMATETC, STGMEDIUM, TYMED

# IDataObjectImpl: : GetDataHere

HRESULT GetDataHere( FORMATETC\* *p!ormatetc,* STGMEDIUM\* *pmedium* );

See IDataObject::GetDataHere in the *Win32 SDK* online.

Remarks

Returns E\_NOTIMPL.

See Also: IDataObjectImpl: :GetData, IDataObjectImpl: : QueryGetData, IDataObjectImpl: :SetData, FORMATETC, STGMEDIUM

# IDataObjectImpl: : QueryGetData

HRESULT QueryGetData( FORMATETC\* *pformatetc* );

See IDataObject::QueryGetData in the *Win32 SDK* online.

#### Remarks

Returns E\_NOTIMPL.

See Also: IDataObjectImpl::GetData, IDataObjectImpl::GetDataHere, IDataObjectImpl: :SetData, FORMATETC

## IDataObjectImpl: : SetData

HRESULT SetData( FORMATETC\* *pformatetc,* STGMEDIUM\* *pmedium,*  ... *BOOLjReiease);* 

See IDataObject::SetData in the *Win32 SDK* online.

#### Remarks

Returns E\_NOTIMPL.

See Also: IDataObjectImpl: : GetData, IDataObjectImpl: : GetDataHere, IDataObjectImpl: : QueryGetData, FORMATETC, STGMEDIUM

# IDispatchlmpl

template< class *T,* const IID\* *piid,* const GUID\* *plibid,* WORD *wMajor* = 1,  $\rightarrow$  WORD *wMinor* = 0, class *tihclass* = CComTypeInfoHolder > class IDispatchlmpl : public T

### Parameters

T A dual interface.

*piid* A pointer to the lID of *T.* 

*plibid* A pointer to the identifier of T's type library section.

*wMajor* The major version of the type library. The default value is 1.

*wMinor* The minor version of the type library. The default value is O.

*tihclass* The class used to manage the type information for *T.* The default value is CComTypelnfoHolder.

IDispatchlmpl provides a default implementation for the IDispatch portion of any dual interface on your object. A dual interface derives from IDispatch and uses only Automation-compatible types. Like a dispinterface, a dual interface supports early and late binding; however, a dual interface differs in that it also supports vtable binding.

The following example shows a typical implementation of IDispatchlmpl:

```
class CBeeper : 
       public IDispatchImpl< IBeeper. &IID_IBeeper. 
          &LIBID_BeeperLib >. 
       public CComObjectRoot. 
       public CComCoClass< CBeeper. &CLSID_Beeper > 
\mathfrak{c}} :
```
IDispatchlmpl contains a static member of type CComTypelnfoHolder that manages the type information for the dual interface. If you have multiple objects implementing the same dual interface, only a single instance of CComTypelnfoHolder will be used.

#include <atlcom.h>

See Also: ITypelnfo

Class Methods

IDispatchlmpl Constructor.

IDispatchImpl::GetIDsOfNames

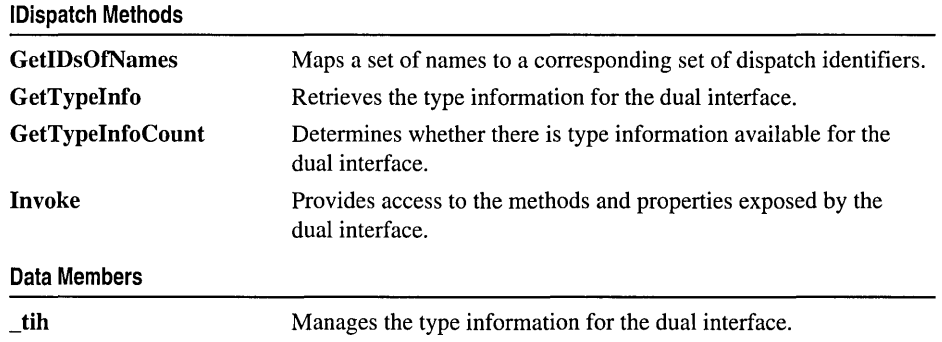

# Methods

# IDispatchImpl::GetIDsOfNames

HRESULT GetlDsOfNames( REFIID *riid,* LPOLESTR\* *rgszNames,*  .. UINT *cNames,* LCID *lcid,* DISPID\* *rgdispid* );

See IDispatch::GetlDsOfNames in the *Win32 SDK* online.

### Remarks

Maps a set of names to a corresponding set of dispatch identifiers.

# IDispatchImpl: : GetTypeInfo

HRESULT GetTypeInfo( UINT *itinfo,* LCID *lcid,* ITypeInfo\*\* *pptinfo* );

See IDispatch::GetTypeInfo in the *Win32 SDK* online.

### Remarks

Retrieves the type information for the dual interface.

See Also: IDispatchImpl::GetTypeInfoCount

# IDispatchImpl: : GetTypeInfoCount

HRESULT GetTypeInfoCount( UINT\* *pctinfo* );

See IDispatch::GetTypeInfoCount in the *Win32 SDK* online.

### Remarks

Determines whether there is type information available for the dual interface.

## See Also: IDispatchImpl::GetTypeInfo

# **IDispatchImpl: :IDispatchImpl**

## IDispatchlmpl( );

### Remarks

The constructor. Calls AddRef on the \_tih member. The destructor calls Release.

# **IDispatchImpl:** : Invoke

HRESULT Invoke( DISPID *dispidMember,* REFIID *riid,* LCID *lcid,* 

- .. WORD *wFlags,* DISPPARMS\* *pdispparams,* VARIANT\* *pvarResult,*
- .. EXCEPINFO\* *pexcepinJo,* UINT\* *puArgErr* );

See IDispatch::lnvoke in the *Win32 SDK* online.

### Remarks

Provides access to the methods and properties exposed by the dual interface.

# **Data** Members

# **IDispatchImpl:** :\_tih

static *tihclass* \_tih;

### **Remarks**

This static data member is an instance of the class template parameter, *tihclass,*  which by default is **CComTypeInfoHolder.** \_tih manages the type information for the dual interface.

# IObjectSafetylmpl

### template< class *T>*  class IObjectSafetylmpl

#### Parameters

T Your class, derived from IObjectSafetylmpl.

The IObjectSafety interface allows a client to retrieve and set an object's safety levels. For example, a web browser may call IObjectSafety::SetInterfaceSafetyOptions to make a control safe for initialization or safe for scripting.

Class IObjectSafetylmpl provides a default implementation of IObjectSafety and implements IUnknown by sending information to the dump device in debug builds.

Related Articles "ATL Tutorial," "Creating an ATL Project"

#include <atlctl.h>

See Also: IObjectSafety in the *ActiveX SDK* online

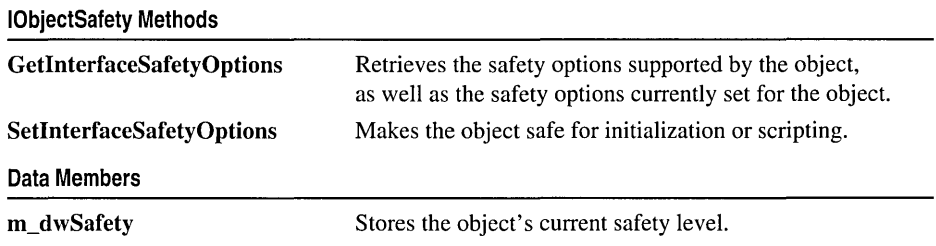

# IObj ectSafety Impl: : GetlnterfaceS afetyOptions

HRESULT GetInterfaceSafetyOptions( REFIID *riid,*  ... DWORD\* *pdwSupportedOptions,* DWORD\* *pdwEnabledOptions* );

See IObjectSafety::GetInterfaceSafetyOptions in the *ActiveX SDK* online.

#### Remarks

Retrieves the safety options supported by the object, as well as the safety options currently set for the object. If the *riid* parameter is not IID\_IDispatch, this method returns E\_NOINTERFACE.

### See Also: IObjectSafety Impl: :SetInterfaceSafetyOptions

# IObj ectSafety Impl: : SetlnterfaceS afetyOptions

### HRESULT SetlnterfaceSafetyOptions( REFIID *riid,*  <sup>~</sup>DWORD *dwOptiollsSetMask,* DWORD *dwEnabledOptiolls* );

### See IObjectSafety: :SetlnterfaceSafetyOptions in the *ActiveX SDK* online.

### Remarks

Makes the object safe for initialization or scripting. If the *riid* parameter is not IID\_IDispatch, this method returns E\_NOINTERFACE.

See Also: IObjectSafety Impl: : GetlnterfaceSafetyOptions

# Data Members IObjectSafetylmpl: : m\_dwSafety

## DWORD m\_dwSafety;

### Remarks

Stores the object's current safety level.

# IObjectWithSiteImpl

#### template< class *T>*  class IObjectWithSitelmpl

#include <atlcom.h>

### Parameters

T Your class, derived from IObjectWithSitelmpl.

The IObjectWithSite interface allows an object to communicate with its site. Class IObjectWithSitelmpl provides a default implementation of this interface and implements IUnknown by sending information to the dump device in debug builds.

IObjectWithSitelmpl specifies two methods. The client first calls SetSite, passing the site's IUnknown pointer. This pointer is stored within the object, and can later be retrieved through a call to GetSite.

Typically, you derive your class from IObjectWithSitelmpl when you are creating an object that is not a control. For controls, derive your class from IOleObjectlmpl, which also provides a site pointer. Do not derive your class from both IObjectWithSitelmpl and IOleObjectlmpl.

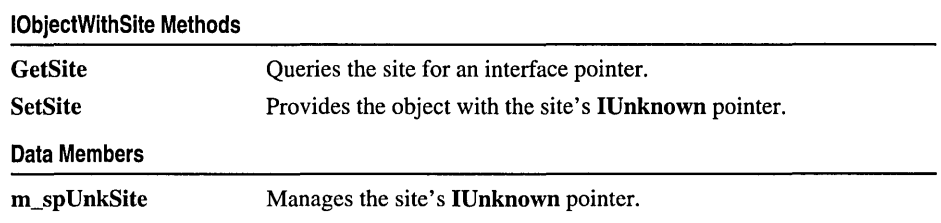

# Methods IObjectWithSiteImpl: : GetSite

HRESULT GetSite( REFIID *riid,* void *\*\*ppvSite* );

See IObjectWithSite::GetSite in the *Win32 SDK* online.

### Remarks

Queries the site for a pointer to the interface identified by *riid.* If the site supports this interface, the pointer is returned via *ppvSite.* Otherwise, *ppvSite* is set to NULL.

### See Also: IObjectWithSitelmpl::SetSite

# IObjectWithSiteImpl: :SetSite

HRESULT SetSite( IUnknown\* *pUnkSite* );

See IObjectWithSite::SetSite in the *Win32 SDK* online.

### Remarks

Provides the object with the site's IUnknown pointer.

See Also: IObjectWithSitelmpl::GetSite

# **Data** Members

# IObjectWithSiteImpl: :m\_spUnkSite

CComPtr< IUnknown > m\_spUnkSite;

### Remarks

Manages the site's IUnknown pointer. m\_spUnkSite initially receives this pointer through a call to SetSite.

See Also: CComPtr

# IOleControlImpl

#### template< class *T>*  class IOleControlImpl

#### **Parameters**

T Your class, derived from IOleControlImpl.

Class IOleControlImpl provides a default implementation of the IOleControl interface and implements IUnknown by sending information to the dump device in debug builds.

Related Articles "ATL Tutorial," "Creating an ATL Project"

#include <atlctl.h>

See Also: IOleObjectImpl, "ActiveX Controls Interfaces" in the *Win32 SDK* online

IOleControl Methods

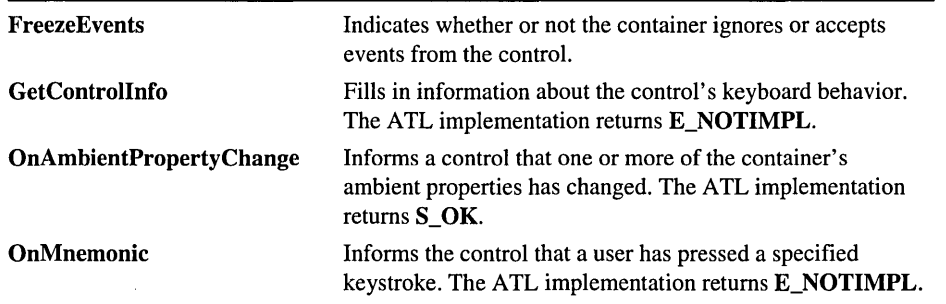

# Methods IOleControlImpl: : FreezeEvents

HRESULT FreezeEvents( BOOL *bFreeze* );

See IOleControl: : FreezeEvents in the *Win32 SDK* online.

#### Remarks

In ATL's implementation, FreezeEvents increments the control class's m\_nFreezeEvents data member if *bFreeze* is TRUE, and decrements m\_nFreezeEvents if *bFreeze* is FALSE. FreezeEvents then returns S\_OK.

See Also: CComControl::m\_nFreezeEvents

# **IOleControlImpl:** : GetControlInfo

**HRESULT GetControlInfo( LPCONTROLINFO** *pCI* );

See **IOleControl:GetControlInfo** in the *Win32 SDK* online.

### **Remarks**

Returns **E\_NOTIMPL.** 

# **IOleControlImpl: : OnAmbientPropertyChange**

**HRESULT OnAmbientPropertyChange( DISPID** *dispid* );

See **IOleControl::OnAmbientPropertyChange** in the *Win32 SDK* online.

**Remarks** 

Returns S\_OK.

# **IOleControlImpl: :OnMnemonic**

**HRESULT OnMnemonic( LPMSG** *pMsg* );

See **IOleControl::OnMnemonic** in the *Win32 SDK* online.

## **Remarks**

Returns **E\_NOTIMPL.** 

# IOlelnPlaceActiveObjectlmpl

#### template< class *T>*  class IOlelnPlaceActiveObjectlmpl

#### **Parameters**

T Your class, derived from IOlelnPlaceActiveObjectlmpl.

The IOlelnPlaceActiveObject interface assists communication between an in-place control and its container; for example, communicating the active state of the control and container, and informing the control it needs to resize itself. Class IOlelnPlaceActiveObjectlmpl provides a default implementation of IOlelnPlaceActiveObject and supports IUnknown by sending information to the dump device in debug builds.

Related Articles "ATL Tutorial," "Creating an ATL Project"

### #include <atlctl.h>

See Also: CComControl, "ActiveX Controls Interfaces" in the *Win32 SDK*  online

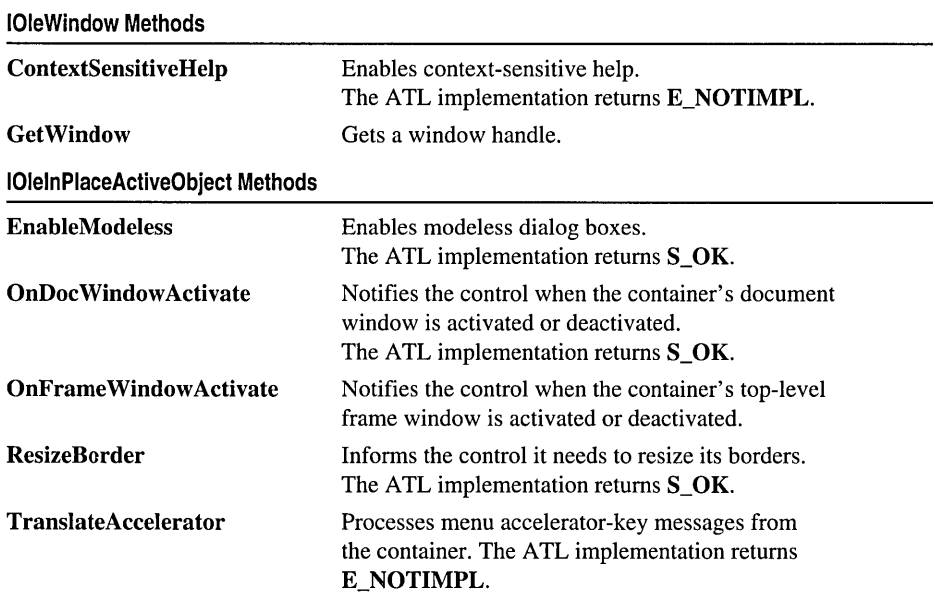

# Methods [0 leInPlaceActi yeO bj ectImpl: : ContextSensi ti veHel p

HRESULT ContextSensitiveHelp( *BOOLfEnterMode);* 

See IOleWindow::ContextSensitiveHelp in the *Win32 SDK* online.

### **Remarks**

Returns E\_NOTIMPL.

# [OleInPlaceActiveObjectImpl: :EnableModeless

HRESULT EnableModeless( *BOOLfEnable);* 

See IOlelnPlaceActiveObject::EnableModeless in the *Win32 SDK* online.

### **Remarks**

Returns S\_OK.

# IOleInPlaceActiveObjectImpl::GetWindow

HRESULT GetWindow( HWND\* phwnd );

See IOleWindow::GetWindow in the *Win32 SDK* online.

### **Remarks**

The container calls this function to get the window handle of the control. Some containers will not work with a control that has been windowless, even if it is currently windowed. In ATL's implementation, if the CComControl::m\_bWasOnceWindowless data member is TRUE, the function returns E\_FAIL. Otherwise, if *\*phwnd* is not NULL, GetWindow assigns *phwnd*  to the control class's data member m\_hWnd and returns S\_OK.

See Also: CComControl::m\_b WasOnce Windowless

# I OleInPlaceActi veObjectImpl: : OnDoc Window Activate

HRESULT OnDocWindowActivate( *BOOL/Activate);* 

See IOlelnPlaceActiveObject::OnDocWindowActivate in the *Win32 SDK* online.

### Remarks

Returns S\_OK.

# **I OleInPlaceActi veObjectImpl: : OnFrame Window Activate**

**HRESULT OnFrameWindowActivate(** *BOOLfActivate);* 

See **IOleInPlaceActiveObject::OnFrameWindowActivate** in the *Win32 SDK*  online.

#### **Remarks**

Returns S\_OK.

# **10 leInPlaceActi yeO bj ectImp 1: : ResizeB order**

**HRESULT ResizeBorder( LPRECT** *prcBorder,* 

→ **IOleInPlaceUIWindow**\* *pUIWindow*, **BOOL** *fFrameWindow* );

See **IOleInPlaceActiveObject::ResizeBorder** in the *Win32 SDK* online.

#### **Remarks**

Returns S\_OK.

# **IOleInPlaceActiveObjectImpl:** : TranslateAccelerator

**HRESULT TranslateAccelerator( LPMSG** */pmsg);* 

See **IOleInPlaceActiveObject::TranslateAccelerator** in the *Win32 SDK* online.

**Remarks** 

Returns **E\_NOTIMPL.** 

# IOleInPlaceObjectWindowlessImpl

#### template< class *T>*  class 10 leInPlaceObject WindowlessImpl

### Parameters

T Your class, derived from IOleInPlaceObjectWindowlessImpl.

The IOleInPlaceObject interface manages the reactivation and deactivation of in-place controls and determines how much of the control should be visible. The IOleInPlaceObjectWindowless interface enables a windowless control to receive window messages and to participate in drag-and-drop operations. Class IOleInPlaceObjectWindowlessImpl provides a default implementation of IOleInPlaceObject and IOleInPlaceObjectWindowless and implements IUnknown by sending information to the dump device in debug builds.

Related Articles "ATL Tutorial," "Creating an ATL Project"

#include <atlctl.h>

See Also: CComControl

IOleWindow Methods

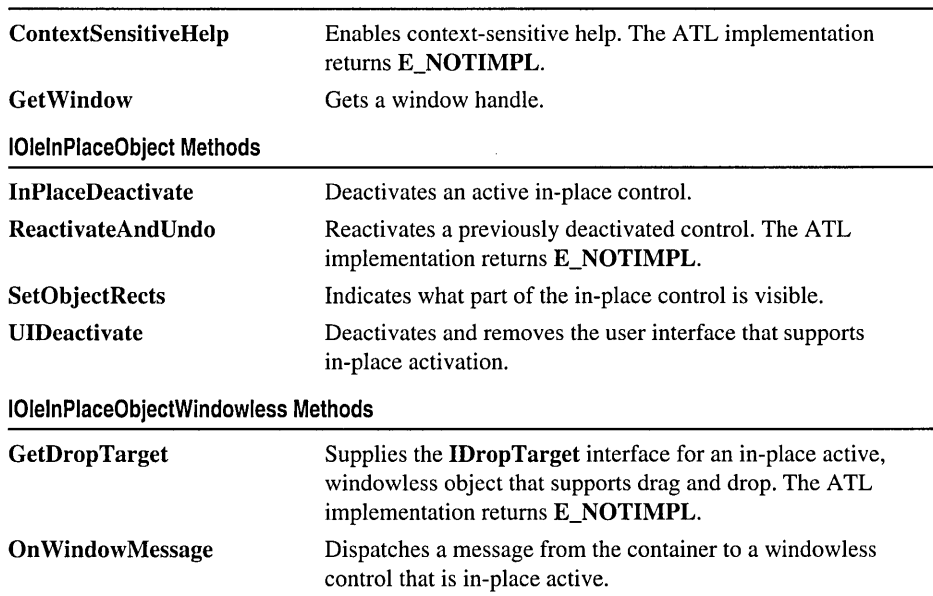

# Methods IOleInPlaceObj ect Window lessImpl: : ContextSensiti veHelp

HRESULT ContextSensitiveHelp( *BOOLfEnterMode);* 

See IOleWindow::ContextSensitiveHelp in the *Win32 SDK* online.

Remarks

Returns E\_NOTIMPL.

# IOleInPlaceObjectWindowlessImpl::GetDropTarget

HRESULT GetDropTarget( IDropTarget\*\* *ppDropTarget* );

See IOleInPlaceObjectWindowless::GetDropTarget in the *Win32 SDK* online.

Remarks

Returns E\_NOTIMPL.

# IOleInPlaceObjectWindowlessImpl::GetWindow

HRESULT GetWindow( HWND\* *phwnd* );

See IOleWindow::GetWindow in the *Win32 SDK* online.

Remarks

The container calls this function to get the window handle of the control. Some containers will not work with a control that has been windowless, even if it is currently windowed. In ATL's implementation, if the control class's data member m\_bWasOnceWindowless is TRUE, the function returns E\_FAIL. Otherwise, if *phwnd* is not NULL, GetWindow sets *\*phwnd* to the control class's data member **m\_hWnd** and returns **S\_OK.** 

See Also: CComControl::m\_b WasOnce Windowless

# IOleInPlaceObjectWindowlessImpl::InPlaceDeactivate

HRESULT InPlaceDeactivate( HWND\* *phwnd* );

See IOleInPlaceObject::InPlaceDeactivate in the *Win32 SDK* online.

Remarks

Called by the container to deactivate an in-place active control. This method performs a full or partial deactivation depending on the state of the control. If necessary, the control's user interface is deactivated, and the control's window, if any, is destroyed. The container is notified that the control is no longer active in place. The IOleInPlaceUIWindow interface used by the container to negotiate menus and border space is released.

### See Also: CComControl::InPlaceActivate

# IOleInPlaceObjectWindowlessImpl::OnWindowMessage

HRESULT OnWindowMessage( UINT *msg,* WPARAM *WParam,*  10+ LPARAM *LParam,* LRESULT *plResultParam* );

See IOleInPlaceObjectWindowless::OnWindowMessage in the *Win32 SDK*  online.

#### Remarks

Dispatches a message from a container to a windowless control that is in-place active.

# IOleInPlaceObjectWindowlessImpl::ReactivateAndUndo

HRESULT ReactivateAndUndo();

See IOleInPlaceObject::ReactivateAndUndo in the *Win32 SDK* online.

#### Remarks

Returns E\_NOTIMPL.

# IOleInPlaceObjectWindowlessImpl::SetObjectRects

HRESULT SetObjectRects( LPCRECT *prcPos,* LPCRECT *prcClip);* 

See IOleInPlaceObject::SetObjectRects in the *Win32 SDK* online.

#### Remarks

Called by the container to inform the control that its size and/or position has changed. Updates the control's  $\mathbf{m}_r$  rcPos data member and the control display. Only the part of the control that intersects the clip region is displayed. If a control's display was previously clipped but the clipping has been removed, this function can be called to redraw a full view of the control.

#### See Also: CComControl::m\_rcPos

# IOleInPlaceObjectWindowlessImpl::UIDeactivate

## HRESULT UIDeactivate();

## See IOleInPlaceObject::UIDeactivate in the *Win32 SDK* online.

### **Remarks**

Deactivates and removes the control's user interface that supports in-place activation. Sets the control class's data member m\_bUIActive to FALSE. The ATL implementation of this function always returns S\_OK.

## See Also: CComControl::m\_bUIActive

# IOleObjectImpl

#### template< class *T>*  class IOleObjectImpl

#### Parameters

T Your class, derived from IOleObjectImpl.

The IOleObject interface is the principle interface through which a container communicates with a control. Class IOleObjectImpl provides a default implementation of this interface and implements IUnknown by sending information to the dump device in debug builds.

Related Articles "ATL Tutorial," "Creating an ATL Project"

#### #include <atlctl.h>

See Also: CComControl, "ActiveX Controls Interfaces" in the *Win32 SDK* online

#### IOleObject Methods

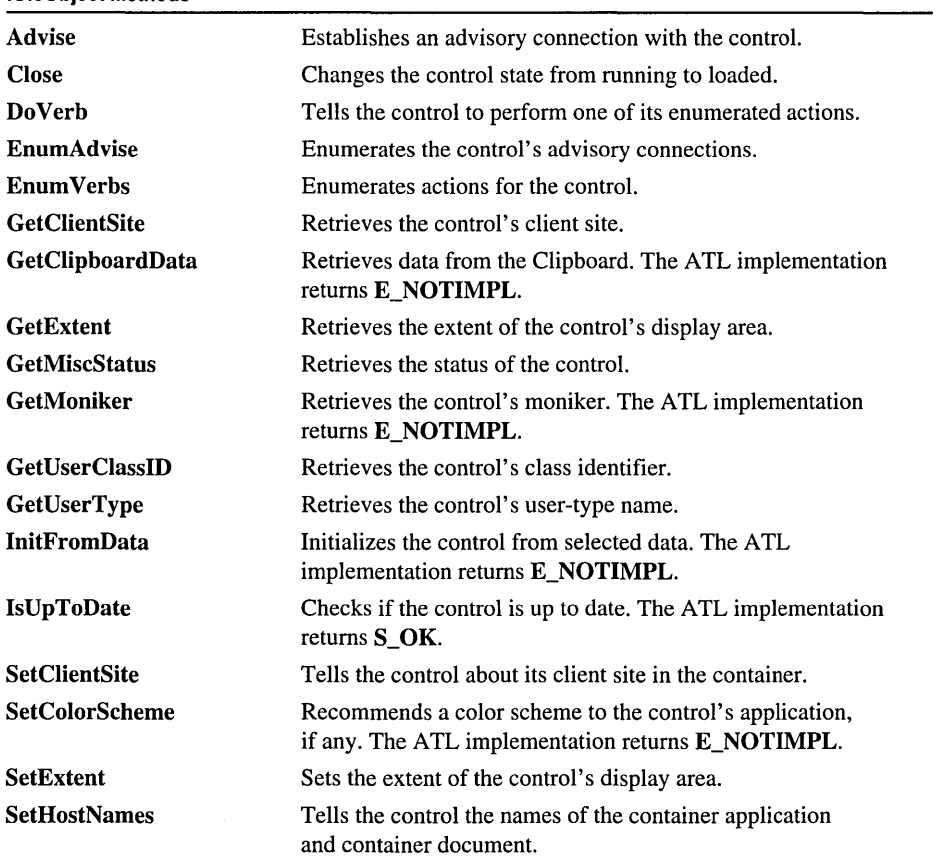

(continued)
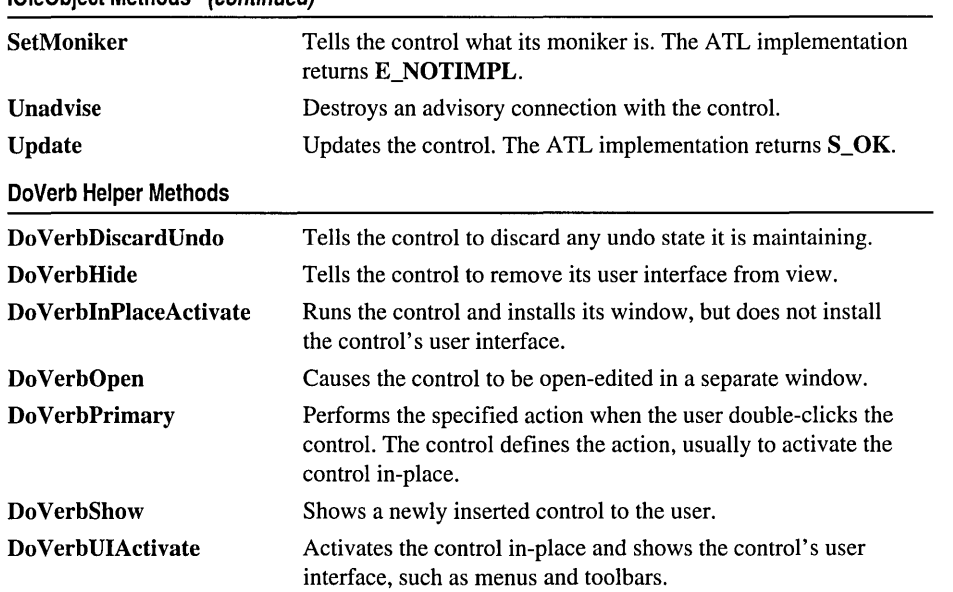

#### IOleObject Methods (continued)

# Methods

## IOleObjectImpl: :Advise

HRESULT Advise( IAdviseSink\* *pAdvSink,* DWORD\* *pdwConnection* );

See IOleObject::Advise in the *Win32 SDK* online.

#### Remarks

If successful, the IAdviseSink pointer is stored in the control class's m\_spOleAdviseHolder data member.

See Also: CComControl::m\_spOleAdviseHolder, IOleObjectImpl::Unadvise

### IOleObjectImpl: :Close

HRESULT Close( DWORD *dWSaveOption* );

See IOleObject::Close in the *Win32 SDK* online.

#### Remarks

Changes the control from the running to the loaded state. Deactivates the control and destroys the control window if it exists. If the control class data member m\_bRequiresSave is TRUE and the *dwSaveOption* parameter is either

#### OLECLOSE\_SAVEIFDIRTY or OLECLOSE\_PROMPTSAVE, the control properties are saved before closing.

The pointers held in the control class data members **m\_spInPlaceSite** and m\_spAdviseSink are released, and the data members m\_bNegotiatedWnd, m\_bWndless, and m\_bInPlaceSiteEx are set to FALSE.

### IOleObjectImpl: :Do Verb

#### HRESULT DoVerb( LONG *iVerb,* LPMSG *lpmsg,* IOleClientSite\* *pActiveSite,*  10+ LONG *lindex,* HWND *hwndParent,* LPCRECT *lprcPosRect* );

See IOleObject::DoVerb in the *Win32 SDK* online.

#### Remarks

The ATL implementation of this function uses only the first parameter, *iVerb.*  Depending on the value of *iVerb,* one of the ATL Do Verb helper functions is called as follows:

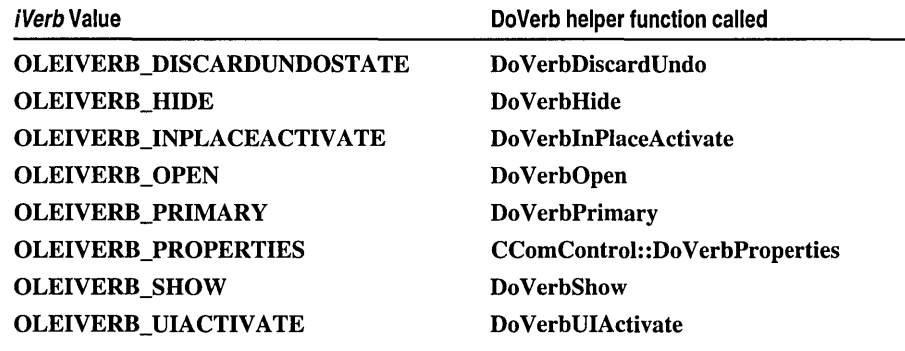

See Also: IOleObject: :Enum Verbs

### IOleObjectImpl: :Do VerbDiscardUndo

HRESULT DoVerbDiscardUndo( LPCRECT *prcPosRect,* HWND *hwndParent);* 

#### Return Value

Returns S\_OK.

#### **Parameters**

*prcPosRec* [in] Pointer to the rectangle the container wants the control to draw into. *hwndParent* [in] Handle of the window containing the control.

#### Remarks

The default implementation simply returns S\_OK.

## IOleObjectImpl: :Do VerbHide

#### HRESULT Do VerbHide( LPCRECT *prcPosRect,* HWND *hwndParent* );

#### Return Value

Returns S\_OK.

#### **Parameters**

*prcPosRec* [in] Pointer to the rectangle the container wants the control to draw into.

*hwndParent* [in] Handle of the window containing the control. Not used in the ATL implementation.

#### Remarks

Deactivates and removes the control's user interface, and hides the control.

#### See Also: IOleObjectlmpl: :Do VerbShow

# IOleObjectImpl: :Do VerbInPlaceActivate

#### HRESULT Do VerblnPlaceActivate( LPCRECT *prcPosRect,* HWND *hwndParent* );

#### Return Value

One of the standard HRESULT values.

#### **Parameters**

*prcPosRec* [in] Pointer to the rectangle the container wants the control to draw into.

*hwndParent* [in] Handle of the window containing the control. Not used in the ATL implementation.

#### Remarks

Activates the control in place by calling CComControl::lnPlaceActivate. Unless the control class's data member m\_bWindowOnly is TRUE, DoVerblnPlaceActivate first attempts to activate the control as a windowless control (possible only if the container supports IOlelnPlaceSiteWindowless). If that fails, the function attempts to activate the control with extended features (possible only if the container supports IOlelnPlaceSiteEx). If that fails, the function attempts to activate the control with no extended features (possible only if the container supports IOlelnPlaceSite). If activation succeeds, the function notifies the container the control has been activated.

See Also: CComControl: :InPlaceActivate, CComControl: :m\_b WindowOnly

# IOleObjectImpl: :Do Verb Open

HRESULT DoVerbOpen( LPCRECT *prcPosRect,* HWND *hwndParent);* 

#### Return Value

Returns S\_OK.

#### Parameters

*prcPosRec* [in] Pointer to the rectangle the container wants the control to draw into.

*hwndParent* [in] Handle of the window containing the control.

#### Remarks

The default implementation simply returns **S\_OK**.

### IOleObjectImpl::DoVerbPrimary

#### HRESULT Do VerbPrimary( LPCRECT *prcPosRect,* HWND *hwndParent* );

#### Return Value

One of the standard HRESULT values.

#### **Parameters**

*prcPosRec* [in] Pointer to the rectangle the container wants the control to draw into.

*hwndParent* [in] Handle of the window containing the control.

#### Remarks

Defines the action taken when the user double-clicks the control. By default, set to display the property pages. You can override this in your control class to invoke a different behavior on double-click; for example, play a video or go in-place active.

See Also: CComControl: :Do VerbProperties

### IOleObjectImpl: :Do VerbShow

#### HRESULT Do VerbShow( LPCRECT *prcPosRect,* HWND *hwndParent* );

#### Return Value

One of the standard HRESULT values.

#### **Parameters**

*prcPosRec* [in] Pointer to the rectangle the container wants the control to draw into.

*hwndParent* [in] Handle of the window containing the control. Not used in the ATL implementation.

#### Remarks

Tells the container to make the control visible.

#### See Also: IOleObjectlmpl::DoVerbHide

## IOleObjectImpl: :Do VerbUIActivate

#### HRESULT DoVerbUIActivate( LPCRECT *prcPosRect,* HWND *hwndParent);*

#### Return Value

One of the standard HRESULT values.

#### **Parameters**

*prcPosRec* [in] Pointer to the rectangle the container wants the control to draw into.

*hwndParent* [in] Handle of the window containing the control. Not used in the ATL implementation.

#### Remarks

Activates the control's user interface and notifies the container that its menus are being replaced by composite menus.

See Also: CComControl: :InPlaceActivate, IOleObjectlmpl: :Do VerblnPlaceActivate

## IOleObjectImpl: : EnumAdvise

HRESULT EnumAdvise( IEnumSTATDATA \*\* *ppenumAdvise* );

See IOleObject::EnumAdvise in the *Win32 SDK* online.

#### Remarks

Supplies an enumeration of registered advisory connections for this control.

See Also: IOleObjectlmpl::EnumVerbs

### IOleObjectImpl: : Enum Verbs

HRESULT EnumVerbs( IEnumOLEVERB\*\* *ppEnumOleVerb);* 

See IOleObject::EnumVerbs in the *Win32 SDK* online.

#### Remarks

Supplies an enumeration of registered actions (verbs) for this control by calling OleRegEnumVerbs. You can add verbs to your project's .rgs file. For example, see CIRCCTL.RGS in the CIRC sample.

See Also: OleRegEnum Verbs, IOleObjectlmpl: : EnumAdvise

# IOleObjectImpl: : GetClientSite

#### HRESULT GetClientSite( IOleClientSite\*\* *ppClientSite* );

See IOleObject::GetClientSite in the *Win32 SDK* online.

#### Remarks

Puts the pointer in the control class data member m\_spClientSite into *ppClientSite*  and increments the reference count on the pointer.

See Also: IOleObjectImpl::SetClientSite

## IOleObjectImpl::GetClipboardData

HRESULT GetClipboardData( DWORD *dwReserved,* IDataObject\*\* *ppDataObject* );

See IOleObject::GetClipboardData in the *Win32 SDK* online.

#### Remarks

Returns E\_NOTIMPL.

### IOleObjectImpl::GetExtent

HRESULT GetExtent( DWORD *dwDrawAspect,* SIZEL\* *psizel* );

See IOleObject::GetExtent in the *Win32 SDK* online.

#### Remarks

Retrieves a running control's display size in HIMETRIC units (0.01 millimeter per unit). The size is stored in the control class data member **m\_sizeExtent**.

See Also: IOleObjectImpl::SetExtent

### 10leObjectImpl::GetMiscStatus

HRESULT GetMiscStatus( DWORD *dwAspect,* DWORD\* *pdwStatus* );

See IOleObject::GetMiscStatus in the *Win32 SDK* online.

#### Remarks

Returns a pointer to registered status information for the control by calling OleRegGetMiscStatus. The status information includes behaviors supported by the control and presentation data. You can add status information to your project's .rgs file.

See Also: OleRegGetMiscStatus, IOleObjectImpl: :Enum Verbs, IOleObjectImpl::GetUserType

## **IOleObjectImpl::GetMoniker**

#### **HRESULT GetMoniker( DWORD** *dwAssign,* **DWORD** *dwWhichMoniker,*  **.. IMoniker\*\*** *ppmk* );

See **IOleObject::GetMoniker** in the *Win32 SDK* online.

#### **Remarks**

Returns **E\_NOTIMPL.** 

# **IOleObjectImpl:** : GetU **serClassID**

**HRESULT GetUserClassID( CLSID\*** *pC/sid* );

See **IOleObject::GetUserClassID** in the *Win32 SDK* online.

#### **Remarks**

Returns the control's class identifier.

**See Also: IOleObjectlmpl:** : GetUserType

# **IOleObjectImpl:** : GetU **serType**

**HRESULT GetUserType( DWORD** *dwFormOf/'ype,* **LPOLESTR\*** *pszUserType* );

See **IOleObject::GetUserType** in the *Win32 SDK* online.

#### **Remarks**

Returns the control's user-type name by calling **OleRegGetUserType.** The user-type name is used for display in user-interfaces elements such as menus and dialog boxes. You can change the user-type name in your project's .rgs file.

**See Also:** OleRegGetUserType, IOleObjectlmpl::GetUserClassID, **IOleObjectlmpl:** : GetMiscStatus, **IOleObjectlmpl: :Enum Verbs** 

## **IOleObjectImpl:** : InitFromData

**HRESULT InitFromData( IDataObject\*** *pDataObject, BOOLfCreation,*  **.. DWORD** *dwReserved* );

See **IOleObject::lnitFromData** in the *Win32 SDK* online.

#### **Remarks**

Returns **E\_NOTIMPL.** 

# IOleObjectImpl: :Is UpToDate

#### HRESULT IsUpToDate( );

See IOleObject::IsUpToDate in the *Win32 SDK* online.

#### Remarks

Returns S\_OK.

### IOleObjectImpl::SetClientSite

HRESULT SetClientSite( IOleClientSite\* *pClientSite* );

See IOleObject::SetClientSite in the *Win32 SDK* online.

#### Remarks

Uses *pClientSite* as the pointer to the control's client site and stores *pClientSite* in the control class data member m\_spClientSite. The method then returns S\_OK.

See Also: IOleObjectlmpl::GetClientSite

### IOleObjectImpl: :SetColorScheme

HRESULT SetColorScheme( LOGPALETTE\* pLogPal);

See IOleObject::SetColorScheme in the *Win32 SDK* online.

#### Remarks

Returns E\_NOTIMPL.

### IOleObjectImpl: :SetExtent

HRESULT SetExtent( DWORD dwDrawAspect, SIZEL\* psizel);

See IOleObject::SetExtent in the *Win32 SDK* online.

#### Remarks

If the control class data member m\_bAutoSize is TRUE, this method returns E\_FAIL because the control cannot be resized. Otherwise, SetExtent stores the value pointed to by *psizel* in the control class data member **m\_sizeExtent**. This value is in HIMETRIC units (0.01 millimeter per unit).

If the control class data member m\_bResizeNatural is TRUE, SetExtent also stores the value pointed to by *psizel* in the control class data member **m\_sizeNatural.** 

IOleObjectImpl:: SetHostNames

If the control class data member m\_bRecomposeOnResize is TRUE, SetExtent calls SendOnDataChange and SendOn ViewChange to notify all advisory sinks registered with the advise holder that the control size has changed.

See Also: IOleObjectImpl: : GetExtent, CComControl: :SendOnDataChange, CComControl: :SendOn ViewChange

### IOleObjectImpl:: SetHostNames

HRESULT SetHostNames( LPCOLESTR *szContainerApp,*  ... LPCOLESTR *szContainerObj* );

See IOleObject::SetHostNames in the *Win32 SDK* online.

#### Remarks

Returns S OK.

### IOleObjectImpl:: SetMoniker

HRESULT SetMoniker( DWORD *dwAssign,* DWORD *dwWhichMoniker,* 

 $\rightarrow$  **IMoniker**\*\* *ppmk*);

See IOleObject::SetMoniker in the *Win32 SDK* online.

#### Remarks

Returns E\_NOTIMPL.

### IOleObjectImpl:: Unadvise

HRESULT Unadvise( DWORD *dwConnection* );

See IOleObject::Unadvise in the *Win32 SDK* online.

#### Remarks

Deletes the advisory connection stored in the control class's m\_spOleAdviseHolder data member.

See Also: CComControl::m\_spOleAdviseHolder, IOleObjectImpl::Advise

### IOleObjectImpl:: Update

HRESULT Update( );

See IOleObject::Update in the *Win32 SDK* online.

#### Remarks

Returns S OK.

# IPerProperty BrowsingImpl

#### template< class *T>*  class IPerProperty Browsinglmpl

#### Parameters

T Your class, derived from IPerPropertyBrowsinglmpl.

The IPerPropertyBrowsing interface allows a client to access the information in an object's property pages. Class IPerPropertyBrowsinglmpl provides a default implementation of this interface and implements IUnknown by sending information to the dump device in debug builds.

Note If you are using Microsoft Access as the container application, you must derive your class from IPerPropertyBrowsingImpl. Otherwise, Access will not load your control.

Related Articles "ATL Tutorial," "Creating an ATL Project"

#include <atlctl.h>

#### See Also: IPropertyPagelmpl, ISpecifyPropertyPageslmpl

IPerPropertyBrowsing Methods

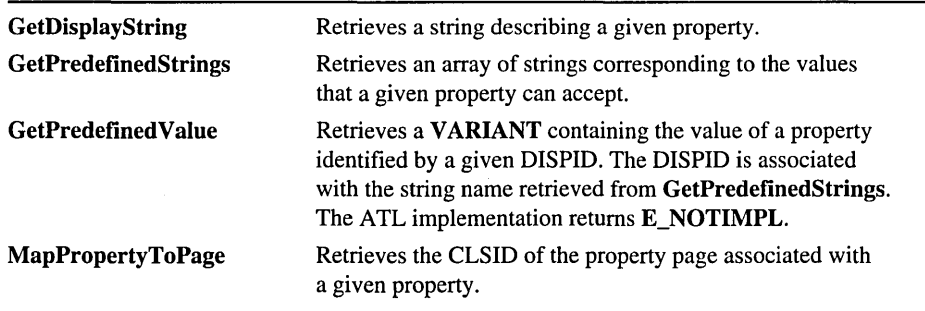

# Methods

### IPerPropertyBrowsingImpl::GetDisplayString

HRESULT GetDisplayString( DISPID *dispID,* BSTR\* *pBstr* );

See IPerPropertyBrowsing::GetDisplayString in the *Win32 SDK* online.

#### Remarks

Retrieves a string describing a given property.

# **IPerProperty Browsinglmpl: : GetPredefinedStrings**

#### **HRESULT GetPredefinedStrings( DISPID** *dispID,*  **... CALPOLESTR\*** *pCaStringsOut,* **CADWORD\*** *pCaCookiesOut);*

See **IPerPropertyBrowsing::GetPredefinedStrings** in the *Win32 SDK* online.

#### **Remarks**

Fills each array with zero items. ATL's implementation of **GetPredefinedValue**  returns **E\_NOTIMPL.** 

**See Also: CADWORD, CALPOLESTR** 

## **IPerProperty Browsinglmpl: : GetPredefinedValue**

**HRESULT GetPredefinedValue( DISPID** *dispID,* **DWORD** *dwCookie,*  **... VARIANT\*** *pVarOut);* 

See **IPerPropertyBrowsing::GetPredefinedValue** in the *Win32 SDK* online.

#### **Remarks**

Returns **E\_NOTIMPL.** ATL's implementation of **GetPredefinedStrings** retrieves no corresponding strings.

# **IPerProperty Browsinglmpl:** : MapPropertyToPage

**HRESULT MapPropertyToPage( DISPID** *dispID,* **CLSID\*** *pC/sid* );

See **IPerPropertyBrowsing::MapPropertyToPage** in the *Win32 SDK* online.

#### **Remarks**

Retrieves the CLSID of the property page associated with the specified property. ATL uses the object's property map to obtain this information.

**See Also: BEGIN\_PROPERTY \_MAP** 

# IPersistProperty BagImpl

#### template< class *T>*  class IPersistProperty BagImpl

#### Parameters

T Your class, derived from IPersistPropertyBagImpl.

The IPersistPropertyBag interface allows an object to save its properties to a client-supplied property bag. Class IPersistPropertyBagImpl provides a default implementation of this interface and implements IUnknown by sending information to the dump device in debug builds.

IPersistPropertyBag works in conjunction with IPropertyBag and IErrorLog. These latter two interfaces must be implemented by the client. Through IPropertyBag, the client saves and loads the object's individual properties. Through IErrorLog, both the object and the client can report any errors encountered.

Related Articles "ATL Tutorial," "Creating an ATL Project"

#include <atlctl.h>

#### See Also: BEGIN PROPERTY MAP

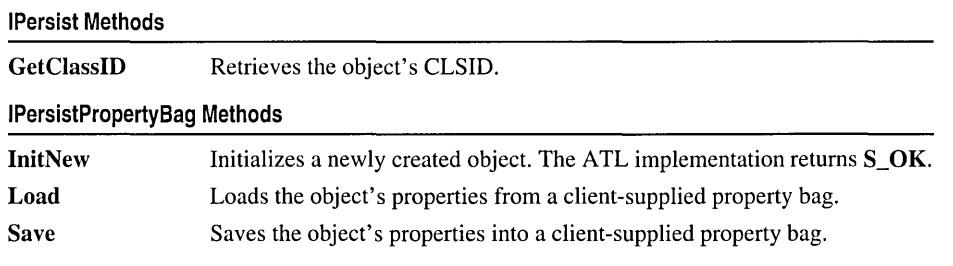

# Methods

### IPersistProperty B agImpl: : GetClassID

#### HRESULT GetClassID( CLSID *\*pClassID* );

See IPersist::GetClassID in the *Win32 SDK* online.

#### Remarks

Retrieves the object's CLSID.

### IPersistPropertyBagImpl::InitNew

HRESULT InitNew( );

See IPersistPropertyBag::InitNew in the *Win32 SDK* online.

#### Remarks

Returns S\_OK.

## IPersistProperty B agImpl: :Load

HRESULT Load( LPPROPERTYBAG *pPropBag,* LPERRORLOG *pErrorLog* );

See IPersistPropertyBag::Load in the *Win32 SDK* online.

#### Remarks

Loads the object's properties from a client-supplied property bag. ATL uses the object's property map to retrieve this information.

See Also: BEGIN PROPERTY MAP, IPersistPropertyBagImpl::Save, IPropertyBag,IErrorLog

## IPersistPropertyBagImpl::Save

HRESULT Save(LPPROPERTYBAG pPropBag, BOOL fClearDirty, ... BOOL *jSaveAllProperties* );

See IPersistPropertyBag::Save in the *Win32 SDK* online.

#### Remarks

Saves the object's properties into a client-supplied property bag. ATL uses the object's property map to store this information. By default, this method saves all properties, regardless of the value of *fSaveAllProperties*.

#### See Also: BEGIN\_PROPERTY \_MAP, IPersistPropertyBagImpl: :Load, IPropertyBag

# IPersistStoragelmpl

#### template< class *T>*  class IPersistStoragelmpl

#### **Parameters**

*T* Your class, derived from IPersistStoragelmpl.

The IPersistStorage interface allows a client to request that your object load and save its persistent data using a storage. Class IPersistStoragelmpl provides a default implementation of this interface and implements IUnknown by sending information to the dump device in debug builds.

Related Articles "ATL Tutorial," "Creating an ATL Project"

#### #include <atlctl.h>

See Also: "Storages and Streams" in the *Win32 SDK* online

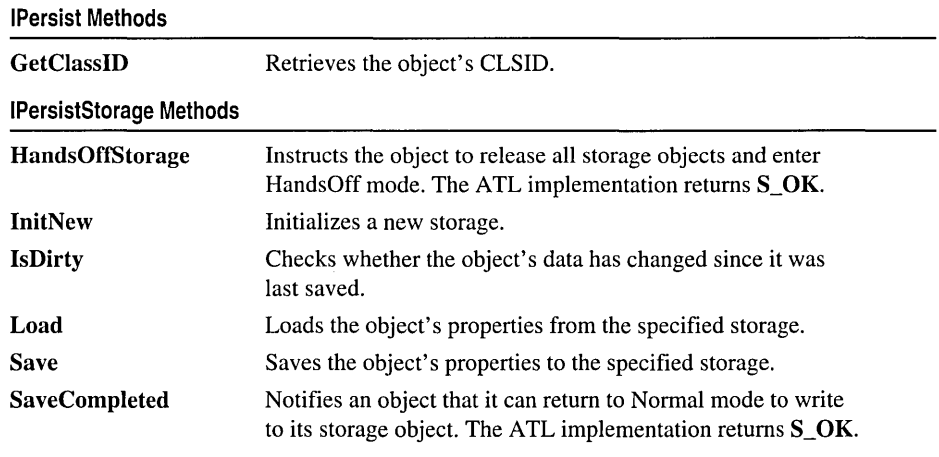

# Methods IPersistStorageImpl: : GetClassID

HRESULT GetClassID( CLSID *\*pClassID* );

See IPersist::GetClassID in the *Win32 SDK* online.

#### Remarks

Retrieves the object's CLSID.

### IPersistStorageImpl: : Hands OffStorage

#### HRESULT HandsOffStorage();

See IPersistStorage::HandsOffStorage in the *Win32 SDK* online.

#### Remarks

Returns S\_OK.

See Also: IPersistStoragelmpl: :SaveCompleted, IPersistStoragelmpl: :Save

## IPersistStorageImpl::InitNew

HRESULT InitNew( IStorage\* *pStorage);* 

See IPersistStorage:lnitNew in the *Win32 SDK* online.

#### Remarks

Initializes a new storage. The ATL implementation delegates to the IPersistStreamlnit interface.

See Also: IStorage

### IPersistStorageImpl: : IsDirty

#### HRESULT IsDirty( );

See IPersistStorage:IsDirty in the *Win32 SDK* online.

#### Remarks

Checks whether the object's data has changed since it was last saved. The ATL implementation delegates to the IPersistStreamlnit interface.

### IPersistStorageImpl: :Load

HRESULT Load( IStorage\* *pStorage);* 

See IPersistStorage:Load in the *Win32 SDK* online.

#### Remarks

Loads the object's properties. The ATL implementation delegates to the IPersistStreamlnit interface. Load uses a stream named "Contents" to retrieve the object's data. The Save method originally creates this stream.

See Also: IStorage

### **IPersistStorageImpl::Save**

#### HRESULT Save(IStorage\* *pStorage*, BOOL *fSameAsLoad*);

See IPersistStorage:Save in the *Win32 SDK* online.

#### **Remarks**

Saves the object's properties. The ATL implementation delegates to the IPersistStreamlnit interface. When Save is first called, it creates a stream named "Contents" on the specified storage. This stream is then used in later calls to Save and in calls to Load.

**See Also:** IPersistStoragelmpl::SaveCompleted,IStorage

## **IPersistStorageImpl: : SaveCompleted**

HRESULT SaveCompleted( IStorage\* *pStorage* );

See IPersistStorage:SaveCompleted in the *Win32 SDK* online.

#### **Remarks**

Returns S\_OK.

**See Also:** IPersistStoragelmpl: : HandsOffStorage, IPersistStoragelmpl: :Save, **IStorage** 

# IPersistStreamInitImpl

#### template< class *T>*  class IPersistStreamInitlmpl

#### **Parameters**

T Your class, derived from IPersistStreamInitlmpl.

The IPersistStreamInit interface allows a client to request that your object load and save its persistent data to a single stream. Class IPersistStreamInitlmpl provides a default implementation of this interface and implements IUnknown by sending information to the dump device in debug builds.

Related Articles "ATL Tutorial," "Creating an ATL Project"

#### #include <atlctl.h>

See Also: "Storages and Streams" in the *Win32 SDK* online

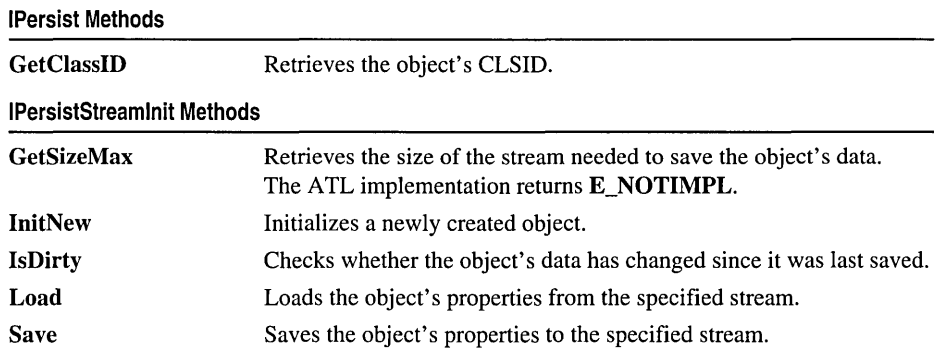

# Methods

### IPersistStreamInitImpl::GetClassID

#### HRESULT GetClassID( CLSID *\*pClassID);*

See IPersist::GetClassID in the *Win32 SDK.* 

#### Remarks

Retrieves the object's CLSID.

# IPersistStreamInitImpl::GetSizeMax

HRESULT GetSizeMax( ULARGE\_INTEGER FAR\* *pcbSize* );

See IPersistStreamInit::GetSizeMax in the *Win32 SDK* online.

#### Remarks

Returns E\_NOTIMPL.

### IPersistStreamInitImpl::InitNew

#### HRESULT InitNew( );

See IPersistStreamInit::InitNew in the *Win32 SDK* online.

#### Remarks

Initializes a newly created object.

### IPersistStreamInitImpl: : IsDirty

#### HRESULT IsDirty( );

See **IPersistStreamInit::IsDirty** in the *Win32 SDK* online.

#### Remarks

Checks whether the object's data has changed since it was last saved.

### IPersistStreamInitImpl: :Load

#### HRESULT Load( LPSTREAM *pStm* );

See IPersistStreamInit::Load in the *Win32 SDK* online.

#### Remarks

Loads the object's properties from the specified stream. ATL uses the object's property map to retrieve this information.

See Also: BEGIN\_PROPERTY \_MAP, IPersistStreamInitImpl::Save, IStream

### IPersistStreamInitImpl: : Save

#### HRESULT Save( LPSTREAM *pStm, BOOLjClearDirty* );

See IPersistStreamInit::Save in the *Win32 SDK* online.

#### Remarks

Saves the object's properties to the specified stream. ATL uses the object's property map to store this information.

See Also: BEGIN\_PROPERTY \_MAP, IPersistStreamInitImpl: :Load, IStream

# IPointerlnactivelmpl

#### template< class *T>*  class IPointerlnactivelmpl

#### **Parameters**

T Your class, derived from IPointerInactivelmpl.

An inactive object is one that is simply loaded or running. Unlike an active object, an inactive object cannot receive Windows mouse and keyboard messages. Thus, inactive objects use fewer resources and are typically more efficient.

The IPointerInactive interface allows an object to support a minimal level of mouse interaction while remaining inactive. This functionality is particularly useful for controls.

Class IPointerInactivelmpl implements the IPointerInactive methods by simply returning E\_NOTIMPL. However, it implements IUnknown by sending information to the dump device in debug builds.

Related Articles "ATL Tutorial," "Creating an ATL Project"

#include <atlctl.h>

IPointerlnactive Methods

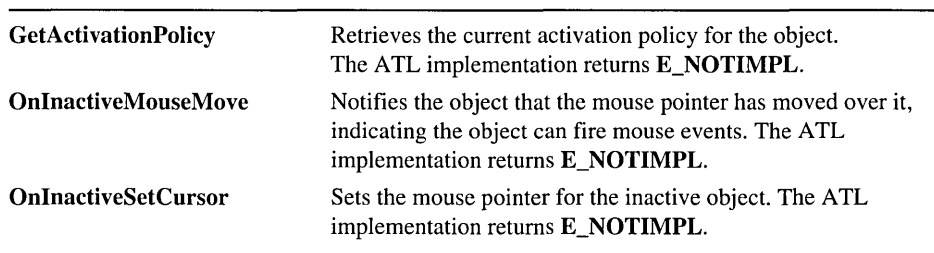

# Methods

### IPointerInactiveImpl: : GetActivationPolicy

HRESULT GetActivationPolicy( DWORD\* *pdwPolicy* );

See IPointerInactive::GetActivationPolicy in the *Win32 SDK* online.

#### Remarks

Returns E\_NOTIMPL.

### **IPointer Inacti veImpl: : OnInacti veMouseMove**

**HRESULT OnlnactiveMouseMove( LPCRECT** *pRectBollllds,* **long** *x,* **long** *y,*  **... DWORD** *dwMouseMsg* );

See **IPointerInactive: :OnlnactiveMouseMove** in the *Win32 SDK* online.

#### **Remarks**

Returns **E\_NOTIMPL.** 

### **IPointerInactiveImpl::OnInactiveSetCursor**

See **IPointerInactive::OnlnactiveSetCursor** in the *Win32 SDK* online.

#### **Remarks**

Returns **E\_NOTIMPL.** 

# IProperty Notify SinkCP

#### template< class *T,* class *CDV* = CComDynamicUnkArray > class IPropertyNotifySinkCP : public IConnectionPointlmpi< *T,* &IID\_IPropertyNotifySink, *CDV>*

#### **Parameters**

T Your class, derived from IPropertyNotifySinkCP.

*CDV* A class that manages the connections between a connection point and its sinks. The default value is CComDynamicUnkArray, which allows unlimited connections. You can also use CComUnkArray, which specifies a fixed number of connections.

The IPropertyNotifySink interface allows a sink object to receive notifications about property changes. Class IPropertyNotifySinkCP exposes this interface as an outgoing interface on a connectable object. The client must implement the IPropertyNotifySink methods on the sink.

Derive your class from IPropertyNotifySinkCP when you want to create a connection point that represents the IPropertyNotifySink interface.

For more information about using connection points in ATL, see the article "Connection Points."

#### #include <atlctl.h>

See Also: IConnectionPointlmpl, IConnectionPointContainerImpl

IPropertyNotifySinkCP inherits all methods through its base class, I ConnectionPointlmpl.

# IProperty PageImpl

#### template< class *T>*  class IProperty Pagelmpl

#### **Parameters**

T Your class, derived from IPropertyPagelmpl.

The IPropertyPage interface allows an object to manage a particular property page within a property sheet. Class **IPropertyPageImpl** provides a default implementation of this interface and implements IUnknown by sending information to the dump device in debug builds.

Related Articles "ATL Tutorial," "Creating an ATL Project"

#### #include <atlctl.h>

#### See Also: IPropertyPage2Impl, IPerPropertyBrowsinglmpl, ISpecify Property Pageslmpl

Class Methods

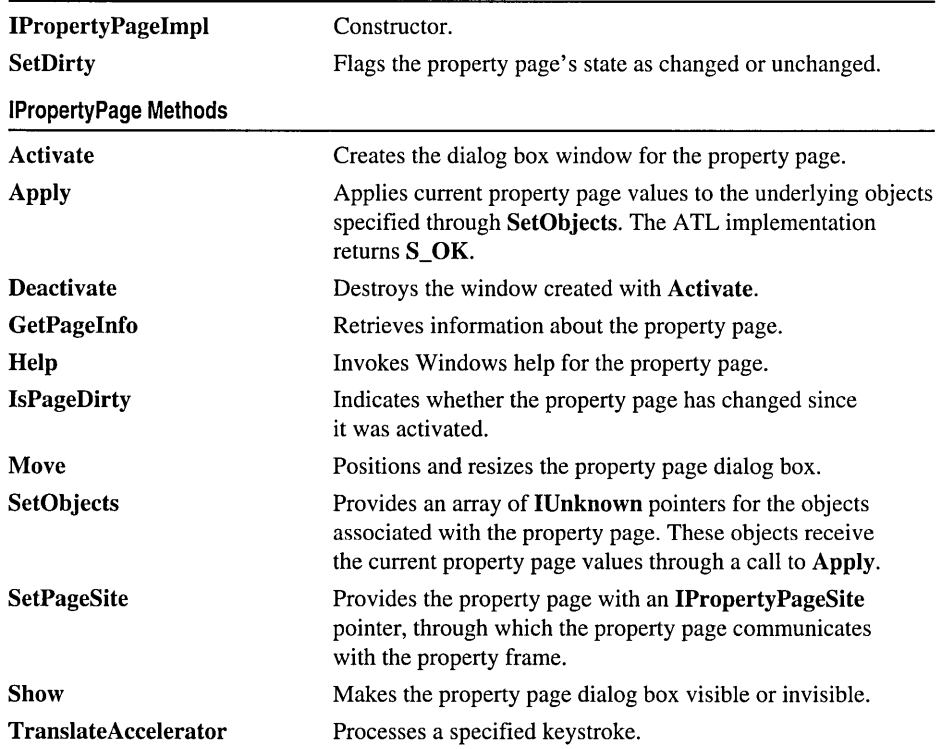

#### IProperty PageImpl: : Activate

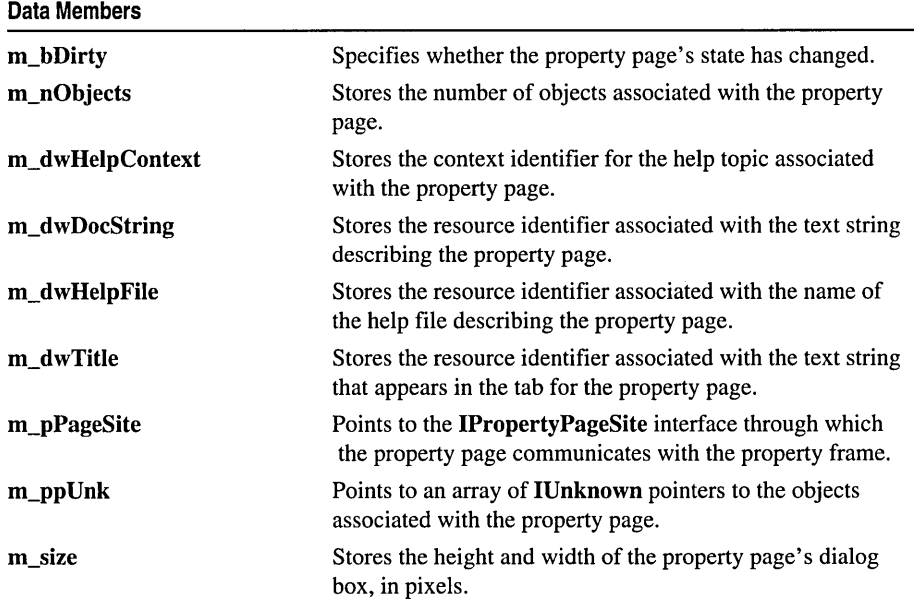

# Methods

### IProperty PageImpl: : Activate

HRESULT Activate( HWND *h WndParent,* LPCRECT *pRect,* BOOL *bModal* );

See IPropertyPage::Activate in the *Win32 SDK* online.

Remarks

Creates the dialog box window for the property page. By default, the dialog box is always modeless, regardless of the value of the *bModal* parameter.

See Also: IPropertyPageImpl::Deactivate

# IPropertyPageImpl::Apply

HRESULT Apply( );

See IPropertyPage::Apply in the *Win32 SDK* online.

#### Remarks

Returns S\_OK.

See Also: IPropertyPagelmpl::SetObjects

### IPropertyPageImpl::Deactivate

#### HRESULT Deactivate();

See IPropertyPage::Deactivate in the *Win32 SDK* online.

#### Remarks

Destroys the dialog box window created with Activate.

# IProperty PageImpl: : GetPageInfo

#### HRESULT GetPageInfo( PROPPAGEINFO\* *pPageInfo* );

See IPropertyPage::GetPagelnfo in the *Win32 SDK* online.

#### Remarks

Fills the *pPagelnfo* structure with information contained in the data members. GetPageInfo loads the string resources associated with m\_dwDocString, m\_dwHelpFile, and m\_dwTitle.

See Also: IPropertyPageImpl::m\_dwHelpContext, IPropertyPageImpl::m\_size, PROPPAGEINFO

# IProperty PageImpl: : Help

HRESULT Help( PROPPAGEINFO\* *pPagelnfo* );

See IPropertyPage::Help in the *Win32 SDK* online.

#### Remarks

Invokes Windows help for the property page.

See Also: PROPPAGEINFO

## IProperty PageImpl: : IProperty PageImpl

#### IPropertyPagelmpl( );

#### Remarks

The constructor. Initializes all data members.

# IPropertyPageImpl: : IsPageDirty

#### HRESULT Help( PROPPAGEINFO\* *pPagelnfo* );

See IPropertyPage::Help in the *Win32 SDK* online.

#### **Remarks**

Indicates whether the property page has changed since it was activated.

#### See Also: IPropertyPagelmpl::SetDirty, IPropertyPagelmpl::m\_bDirty

# IPropertyPageImpl: :Move

HRESULT Move( LPCRECT *pRect* );

See IPropertyPage::Move in the *Win32 SDK* online.

#### Remarks

Positions and resizes the property page dialog box.

# IProperty PageImpl: : SetDirty

#### void SetDirty( BOOL *bDirty);*

#### **Parameters**

*bDirty* [in] If **TRUE**, the property page's state is marked as changed. Otherwise, it is marked as unchanged.

#### Remarks

Flags the property page's state as changed or unchanged, depending on the value of *bDirty.* If necessary, SetDirty informs the frame that the property page has changed.

#### See Also: IPropertyPagelmpl: : IsPageDirty , IPropertyPagelmpl: :SetPageSite, IPropertyPagelmpl::m\_bDirty

# IPropertyPageImpl::SetObjects

#### HRESULT SetObjects( ULONG *nObjects,* IUnknown\*\* *ppUnk* );

See IPropertyPage::SetObjects in the *Win32 SDK* online.

#### Remarks

Provides an array of IUnknown pointers for the objects associated with the property page.

See Also: IPropertyPagelmpl: :Apply, IPropertyPagelmpl: :m\_nObjects, IPropertyPagelmpl: :m\_pp Unk

# IProperty PageImpl: : SetPageSite

#### HRESULT SetPageSite( IPropertyPageSite\* *pPageSite* );

See IPropertyPage::SetPageSite in the *Win32 SDK* online.

#### Remarks

Provides the property page with an IPropertyPageSite pointer, through which the property page communicates with the property frame.

See Also: IPropertyPageImpl::m\_pPageSite, IPropertyPageSite

### IPropertyPageImpl: :Show

HRESULT Show( UINT *nCmdShow* );

See IPropertyPage::Show in the *Win32 SDK* online.

#### Remarks

Makes the property page dialog box visible or invisible.

### IProperty PageImpl: : TranslateAccelerator

HRESULT TranslateAccelerator( MSG\* *pMsg* );

See IPropertyPage::TranslateAccelerator in the *Win32 SDK* online.

#### Remarks

Processes the keystroke specified in *pMsg.* 

See Also: MSG

# Data Members

# IProperty PageImpl: :m\_bDirty

#### BOOL m\_bDirty;

#### Remarks

Specifies whether the property page's state has changed.

See Also: IPropertyPageImpl: : IsPageDirty , IPropertyPageImpl: :SetDirty

# **IPropertyPageImpl: :m\_nObjects**

#### **ULONG m\_nObjects;**

#### **Remarks**

Stores the number of objects associated with the property page.

**See Also: IPropertyPageImpl::SetObjects** 

## **IPropertyPageImpl: :m\_dwHelpContext**

#### **DWORD m\_dwHelpContext;**

#### **Remarks**

Stores the context identifier for the help topic associated with the property page.

**See Also: IPropertyPageImpl::GetPageInfo** 

# **IPropertyPageImpl: :m\_dwDocString**

#### **UINT m\_dwDocString;**

#### **Remarks**

Stores the resource identifier associated with the text string describing the property page.

**See Also: IPropertyPageImpl::GetPageInfo** 

# **IProperty PageImpl: :m\_dw HelpFile**

#### **UINT m\_dwHelpFile;**

#### **Remarks**

Stores the resource identifier associated with the name of the help file describing the property page.

#### **See Also: IPropertyPageImpl::GetPageInfo**

# IPropertyPageImpl::m\_dwTitle

#### UINT m\_dwTitle;

#### Remarks

Stores the resource identifier associated with the text string that appears in the tab for the property page.

See Also: IPropertyPageImpl::GetPageInfo

# IPropertyPageImpl: :m\_pPageSite

#### IPropertyPageSite\* m\_pPageSite;

#### Remarks

Points to the IPropertyPageSite interface through which the property page communicates with the property frame.

See Also: IPropertyPageImpl::SetPageSite

# IPropertyPageImpl: :m\_ppUnk

#### IUnknown\*\* m\_ppUnk;

#### Remarks

Points to an array of IUnknown pointers to the objects associated with the property page.

See Also: IPropertyPageImpl::SetObjects

## IProperty PageImpl: :m\_size

#### SIZE m\_size;

#### Remarks

Stores the height and width of the property page's dialog box, in pixels.

See Also: IPropertyPageImpl::GetPageInfo, SIZE

# IProperty Page2Impl

#### template< class *T>*  class IPropertyPage2Impl : public IPropertyPageImpl< *T>*

#### Parameters

T Your class, derived from IPropertyPage2Impi.

The IPropertyPage2 interface extends IPropertyPage by adding the EditProperty method. This method allows a client to select a specific property in a property page object.

Class IPropertyPage2Impl simply returns E\_NOTIMPL for IPropertyPage2::EditProperty. However, it inherits the default implementation of IPropertyPageImpl and implements IUnknown by sending information to the dump device in debug builds.

When you create a property page, your class is typically derived from IPropertyPageImpl. To provide the extra support of IPropertyPage2, modify your class definition and override the EditProperty method.

Related Articles "ATL Tutorial," "Creating an ATL Project"

#include <atIctl.h>

See Also: IPerPropertyBrowsingImpl, ISpecifyPropertyPagesImpl

IPropertyPage2 Methods

EditProperty Specifies which property control will receive the focus when the property page is activated. The ATL implementation returns E\_NOTIMPL.

# Methods

### IPropertyPage2Impl: : EditProperty

HRESULT EditProperty( DISPID *dispID* );

See IPropertyPage2::EditProperty in the *Win32 SDK* online.

#### Remarks

Returns E\_NOTIMPL.

# IProvideClassInfo2Impl

template< const CLSID\* *pcoclsid,* const IID\* *psrcid,* const GUID\* *plibid,*  <sup>~</sup>WORD *wMajor* = 1, WORD *wMinor* = 0, class *tihclass* = CComTypelnfoHolder > class IProvideCIasslnfo2Impl : public IProvideCIasslnfo2

#### **Parameters**

*pcoclsid* A pointer to the coclass' identifier.

*psrcid* A pointer to the identifier for the coclass' default outgoing dispinterface.

*plibid* A pointer to the identifier of the coclass' type library.

*wMajor* The major version of the type library. The default value is 1.

*wMinor* The minor version of the type library. The default value is O.

*tihclass* The class used to manage the coclass' type information. The default value is CComTypelnfoHolder.

The IProvideCIasslnfo2 interface extends IProvideClasslnfo by adding the GetGUID method. This method allows a client to retrieve an object's outgoing interface lID for its default event set. Class IProvideCIasslnfo2Impl provides a default implementation of the IProvideClasslnfo and IProvideCIasslnfo2 methods.

IProvideCIasslnfo2Impl contains a static member of type CComTypelnfoHolder that manages the type information for the coclass.

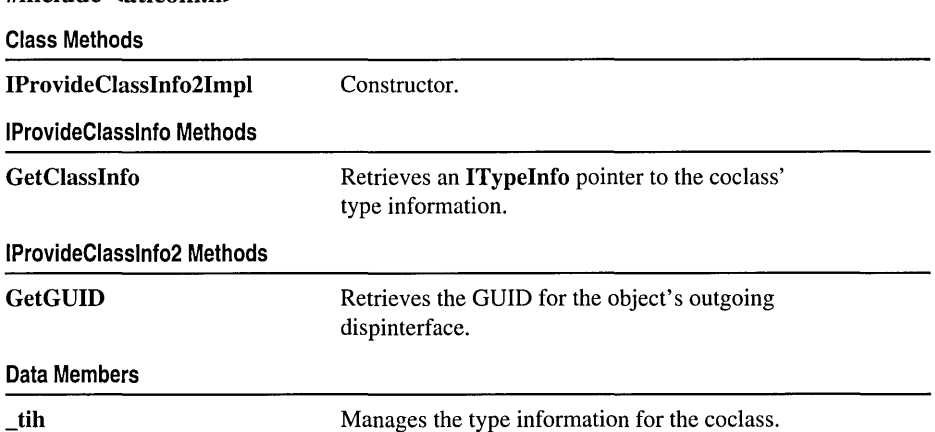

#include <atlcom.h>

# Methods IProvideClassInfo2Impl::GetClassInfo

HRESULT GetClasslnfo( ITypelnfo\*\* *pptinfo);* 

See IProvideClasslnfo::GetClasslnfo in the *Win32 SDK* online.

#### Remarks

Retrieves an ITypelnfo pointer to the coclass' type information.

## IProvideClassInfo2Impl: : GetGUID

HRESULT GetGUID( DWORD *dwGuidKind,* GUID\* *pGUID* );

See IProvideClasslnfo2::GetGUID in the *Win32 SDK* online.

#### Remarks

Retrieves the GUID for the object's outgoing dispinterface.

## IProvideClassInfo2Impl: : IProvideClassInfo2Impl

#### IProvideClasslnfo2Impl( );

Remarks

The constructor. Calls AddRef on the \_tih member. The destructor calls Release.

# Data Members

# IProvideClassInfo2Impl: :\_tih

#### static *tihclass* \_tih;

#### Remarks

This static data member is an instance of the class template parameter, *tihclass,*  which by default is **CComTypeInfoHolder.** \_tih manages the type information for the coclass.

# IQuickActivateImpl

#### template< class *T>*  class IQuickActivatelmpl

#### Parameters

T Your class, derived from IQuickActivatelmpl.

The IQuickActivate interface helps containers avoid delays when loading controls by combining initialization in a single call. The QuickActivate method allows the container to pass a pointer to a QACONTAINER structure that holds pointers to all the interfaces the control needs. On return, the control passes back a pointer to a QACONTROL structure that holds pointers to its own interfaces, which are used by the container. Class IQuickActivatelmpl provides a default implementation of IQuickActivate and implements IUnknown by sending information to the dump device in debug builds.

Related Articles "ATL Tutorial," "Creating an ATL Project"

#include <atlctl.h>

See Also: CComControl

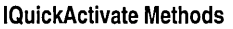

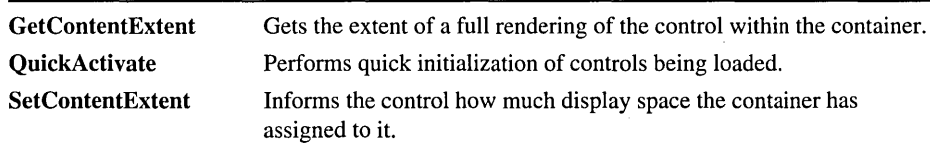

# Methods IQuickActivateImpl::GetContentExtent

#### HRESULT GetContentExtent( LPSIZEL *pSize* );

See IQuickActivate::GetContentExtent in the *Win32 SDK* online.

#### Remarks

Retrieves the current display size for a running control. The size is for a full rendering of the control and is specified in HIMETRIC units.

#### See Also: IQuickActivateImpl::SetContentExtent

# **IQuickActivateImpl::QuickActivate**

#### **HRESULT QuickActivate( QACONTAINER\*** *pQACont,* **QACONTROL\*** *pQACtrl* );

See **IQuickActivate::QuickActivate** in the *Win32 SDK* online.

#### **Remarks**

With the **QuickActivate** method, the container passes a pointer to a **QACONTAINER** structure. The structure contains pointers to interfaces needed by the control and the values of some ambient properties. Upon return, the control passes a pointer to a **QACONTROL** structure that contains pointers to its own interfaces that the container requires, and additional status information.

## **IQuickActivateImpl: :SetContentExtent**

**HRESULT SetContentExtent( ( LPSIZEL** *pSize* );

See **IQuickActivate: :SetContentExtent** in the *Win32 SDK* online.

#### **Remarks**

Informs a control of how much display space the container has assigned to it. The size is specified in HIMETRIC units.

#### **See Also: IQuickActivateImpl:** : GetContentExtent

# IRunnableObjectImpl

#### template< class *T>*  class IRunnableObjectlmpl

#### Parameters

T Your class, derived from IRunnableObjectlmpl.

The IRunnableObject interface enables a container to determine if a control is running, force it to run, or lock it into the running state. Class IRunnableObjectlmpl provides a default implementation of this interface and implements IUnknown by sending information to the dump device in debug builds.

Related Articles "ATL Tutorial," "Creating an ATL Project"

#include <atlctl.h>

See Also: CComControl

IRunnable Object Methods

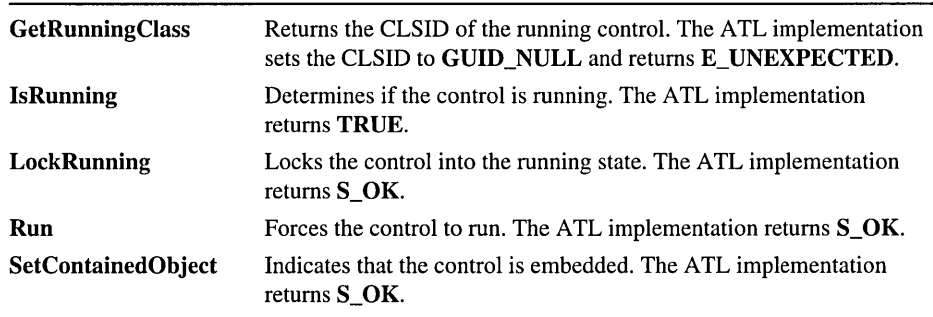

# Methods IRunnableObjectImpl::GetRunningClass

#### HRESULT GetRunningClass( LPCLSID *IpClsid* );

See IRunnableObject::GetRunningClass in the *Win32 SDK* online.

#### Remarks

The ATL implementation sets *\*lpClsid* to GUID\_NULL and returns E\_UNEXPECTED.

## IRunnableObjeetImpl: : IsRunning

virtual BOOL IsRunning( );

See IRunnableObject::IsRunning in the *Win32 SDK* online.

#### Remarks

The ATL implementation returns TRUE.

# IRunnableObjeetImpl: : LoekRunning

HRESULT LockRunning( BOOL fLock, BOOL fLastUnlockCloses);

See IRunnableObject::LockRunning in the *Win32 SDK* online.

#### Remarks

The ATL implementation returns **S\_OK.** 

## IRunnableObjeetImpl: : Run

#### HRESULT Run( LPBINDCTX );

See IRunnableObject::Run in the *Win32 SDK* online.

#### Remarks

The ATL implementation returns S OK.

# IRunnableObjectImpl::SetContainedObject

HRESULT SetContainedObject( BOOL *fContained* );

See IRunnableObject::SetContainedObject in the *Win32 SDK* online.

#### Remarks

The ATL implementation returns S\_OK.

# ISpecify Property Pageslmpl

#### template< class *T>*  class ISpecifyPropertyPagesImpl

#### Parameters

T Your class, derived from ISpecifyPropertyPagesImpl.

The ISpecifyPropertyPages interface allows a client to obtain a list of CLSIDs for the property pages supported by an object. Class ISpecifyPropertyPagesImpl provides a default implementation of this interface and implements IUnknown by sending information to the dump device in debug builds.

Note Do not expose the ISpecifyPropertyPages interface if your object does not support property pages.

Related Articles "ATL Tutorial," "Creating an ATL Project"

#include <atlctl.h>

#### See Also: IPropertyPageImpl, IPerPropertyBrowsingImpl

ISpecifyPropertyPages Methods

GetPages Fills a Counted Array of UUID values. Each UUID corresponds to the CLSID for one of the property pages that can be displayed in the object's property sheet.

# Methods

### IS pecify Property PagesImpl: : GetPages

HRESULT GetPages( CAUUID\* *pPages* );

See ISpecifyPropertyPages::GetPages in the *Win32 SDK* online.

#### Remarks

Fills the array in the CAUUID structure with the CLSIDs for the property pages that can be displayed in the object's property sheet. ATL uses the object's property map to retrieve each CLSID.

#### See Also: BEGIN\_PROPERTY MAP
# ISupportErrorInfoImpl

#### template< const IID\* *piid >*  class ISupportErrorInfoImpl : public ISupportErrorInfo

#### Parameters

*piid* A pointer to the IID of an interface that supports IErrorInfo.

The ISupportErrorInfo interface ensures that error information can be returned to the client. Objects that use IErrorInfo must implement ISupportErrorInfo.

Class ISupportErrorInfoImpl provides a default implementation of ISupportErrorInfo and can be used when only a single interface generates errors on an object. For example:

```
class CMyClass : 
   public IDispatchImpl< ... >, 
   public CComObjectRoot, 
   public CComCoClass< ... > 
   public ISupportErrorInfoImpl< &IID_IMyClass > 
\mathbf{f}} ;
```
#include <atlcom.h>

ISupportErrorlnfo Methods

InterfaceSupportsErrorlnfo Indicates whether an interface supports the IErrorlnfo interface.

# Methods ISupportErrorInfoImpl: : InterfaceSupportsErrorInfo

HRESULT InterfaceSupportsErrorInfo( REFIID *riid);* 

See ISupportErrorInfo::InterfaceSupportsErrorInfo in the *Win32 SDK* online.

#### Remarks

Indicates whether the interface identified by *riid* supports the IErrorInfo interface.

# IViewObjectExlmpl

#### template< class *T>*  class IViewObjectExlmpl

#### **Parameters**

T Your class, derived from IViewObjectExlmpl.

The IViewObject, IViewObject2, and IViewObjectEx interfaces enable a control to display itself directly, and to create and manage an advise sink to notify the container of changes in the control display. The IViewObjectEx interface provides support for extended control features such as flicker-free drawing, non-rectangular and transparent controls, and hit-testing (for example, how close a mouse click must be to be considered on the control). Class **IViewObjectExImpl** provides a default implementation of these interfaces and implements IUnknown by sending information to the dump device in debug builds.

Related Articles "ATL Tutorial," "Creating an ATL Project"

#include <atlctl.h>

See Also: CComControl, "ActiveX Controls Interfaces" in the *Win32 SDK* online

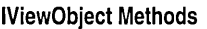

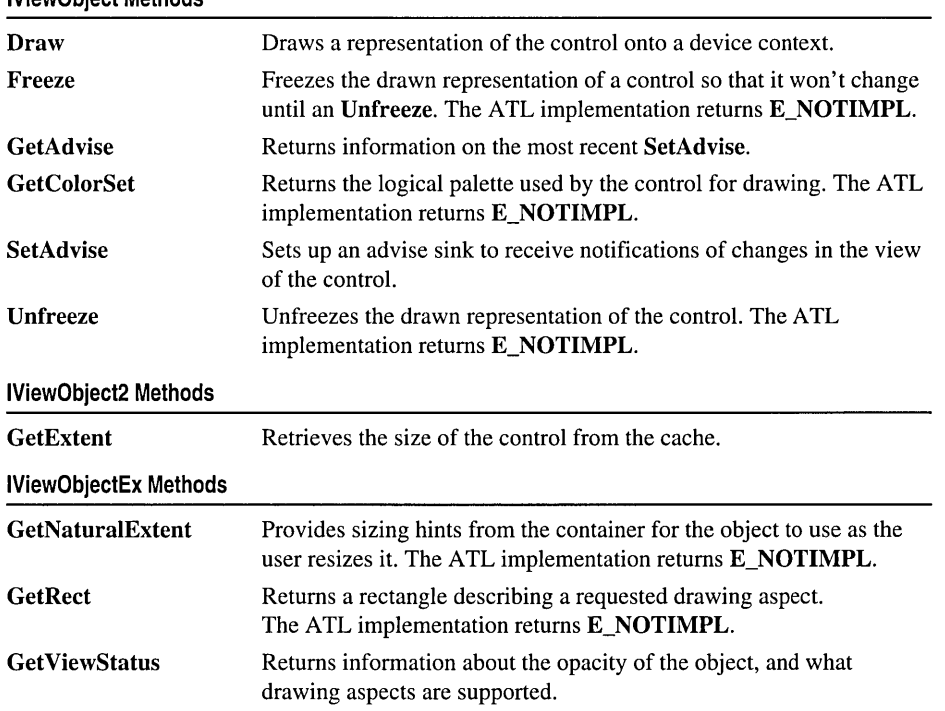

(continued)

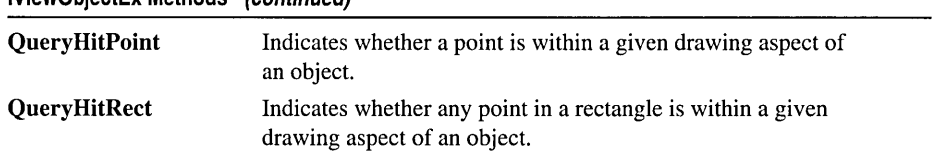

#### IViewObjectEx Methods (continued)

# Methods

### IViewObjectExImpl: : Draw

HRESULT Draw( DWORD *dwDrawAspect,* LONG *!index,* void\* *pvAspect,* 

- .. DVTARGETDEVICE\* *ptd,* HDC *hicTargetDev,* LPCRECTL *prcBounds,*
- → LPCRECTL *prcWBounds*, **BOOL**( stdcall \* *pfnContinue*) (DWORD *dwContinue*),
- .. DWORD *dwContinue);*

See IViewObject::Draw in the *Win32 SDK* online.

#### Remarks

This method calls CComControl:: OnDrawAdvanced which in turn calls your control class's OnDraw method. An OnDraw method is automatically added to your control class when you create your control with the ATL Object Wizard. The Wizard's default OnDraw draws a rectangle with the label "ATL 2.0".

See Also: CComControl::OnDrawAdvanced, CComControl::OnDraw

## IViewObjectExImpl::Freeze

HRESULT Freeze( DWORD *dwAspect,* LONG *!index,* void\* *pvAspect,*  .. DWORD\* *pdwFreeze* );

See IViewObject::Freeze in the *Win32 SDK* online.

#### Remarks

Returns E\_NOTIMPL.

## IViewObjectExImpl: : GetAdvise

HRESULT GetAdvise( DWORD\* *pAspects,* DWORD\* *pAdvf,*  .. IAdviseSink\*\* *ppAdvSink* );

See IViewObject::GetAdvise in the *Win32 SDK* online.

#### Remarks

Retrieves an existing advisory sink connection on the control, if there is one. The advisory sink is stored in the control class data member **m\_spAdviseSink**. See Also: IViewObjectExlmpl::SetAdvise

# IViewObjectExImpl: : GetColorSet

HRESULT GetColorSet( DWORD *dwAspect,* LONG *lindex,*  1.+ void\* *pvAspect,* DVTARGETDEVICE\* *ptd,* HDC *hicTargetDevice,* 

1.+ LOGPALETTE\*\* *ppColorSet* );

See IViewObject::GetColorSet in the *Win32 SDK* online.

#### Remarks

Returns E\_NOTIMPL.

### [ViewObjectExImpl::GetExtent

HRESULT GetExtent( DWORD *dwDrawAspect,* LONG *lindex,*  1.+ DVTARGETDEVICE\* *ptd,* LPSIZEL\* *lpsizel* );

See IViewObject2::GetExtent in the *Win32 SDK* online.

#### ~emarks

Retrieves the control's display size in HIMETRIC units (0.01 millimeter per unit) from the control class data member m\_sizeExtent.

### [ViewObjectExImpl::GetNaturaIExtent

HRESULT GetNaturalExtent( DWORD *dwAspect,* LONG *lindex,*  1.+ DVTARGETDEVICE\* *ptd,* HDC *hicTargetDevice,*  1.+ DVEXTENTINFO\* *pExtentInfo,* LPSIZEL *psizel* );

See IViewObjectEx::GetNaturaIExtent in the *Win32 SDK* online.

#### ~emarks

If *dwAspect* is DVASPECT\_CONTENT and *pExtentInfo->dwExtentMode* is DVEXTENT\_CONTENT, sets *\*psizel* to the control class's data member m\_sizeNatural.

## [ViewObjectExImpl: : GetRect

HRESULT GetRect( DWORD *dwAspect,* LPRECTL *pRect* );

See IViewObjectEx::GetRect in the *Win32 SDK* online.

#### ~emarks

Returns E\_NOTIMPL.

# ViewObjectExImpl::GetViewStatus

HRESULT GetViewStatus( DWORD\* *pdwStatus* );

See IViewObjectEx::GetViewStatus in the *Win32 SDK* online.

Remarks

By default, ATL sets *pdwStatus* to indicate that the control supports VIEWSTATUS\_OPAQUE (possible values are in the VIEWSTATUS enumeration).

# IViewObjectExImpl: : Query HitPoint

HRESULT QueryHitPoint( DWORD *dwAspect,* LPCRECT *pRectBounds,*  <sup>~</sup>POINT *ptlLoc,* LONG *ICloseHit,* DWORD\* *pHitResult* );

See IViewObjectEx::QueryHitPoint in the *Win32 SDK* online.

#### Remarks

Checks if the specified point is in the specified rectangle and returns a HITRESULT value *inpHitResult.* The value can be either HITRESULT\_HIT or HITRESULT\_OUTSIDE.

If *dwAspect* equals **DVASPECT\_CONTENT**, the method returns **S\_OK**. Otherwise, the method returns E\_FAIL.

See Also: IViewObjectExImpl: : QueryHitRect

## IViewObjectExImpl::QueryHitRect

HRESULT QueryHitRect( DWORD *dwAspect,* LPCRECT *pRectBounds,*  <sup>~</sup>LPRECT *prcLoc,* LONG *ICloseHit,* DWORD\* *pHitResult* );

See IViewObjectEx::QueryHitRect in the *Win32 SDK* online.

#### Remarks

Checks whether the control's display rectangle overlaps any point in the specified location rectangle and returns a HITRESULT value in *pHitResult.* The value can be either HITRESULT HIT or HITRESULT OUTSIDE.

If *dwAspect* equals DVASPECT\_CONTENT, the method returns S\_OK. Otherwise, the method returns E\_FAIL.

#### See Also: IViewObjectExImpl::QueryHitPoint

# IViewObjectExImpl: :SetAdvise

#### HRESULT SetAdvise( DWORD *aspects,* DWORD *advf,* IAdviseSink\* *pAdvSink* );

See IViewObject::SetAdvise in the *Win32 SDK* online.

#### **Remarks**

Sets up a connection between the control and an advise sink so that the sink can be notified about changes in the control's view. The pointer to the **IAdviseSink** interface on the advise sink is stored in the control class data member m\_spAdviseSink.

See Also: IViewObjectExImpl::GetAdvise

# [ViewObjectExImpl:: Unfreeze

HRESULT Unfreeze( DWORD *dwFreeze* );

See IViewObject::Unfreeze in the *Win32 SDK* online.

~emarks

Returns E\_NOTIMPL.

# ATL **Macros and Global Functions**

The ATL macros and global functions offer functionality in the following categories:

Aggregation and Class Factory Macros COM Map Macros and Global Functions Connection Point Macros and Global Functions Debugging and Error Reporting Macros and Global Functions Device Context Global Functions Event Handling Global Functions Marshaling Global Functions Message Map Macros Object Map Macros PixellHIMETRIC Conversion Global Functions Property Map Macros Registry Macros Stock Property Macros String Conversion Macros Window Class Macros

#### Aggregation and Class Factory Macros

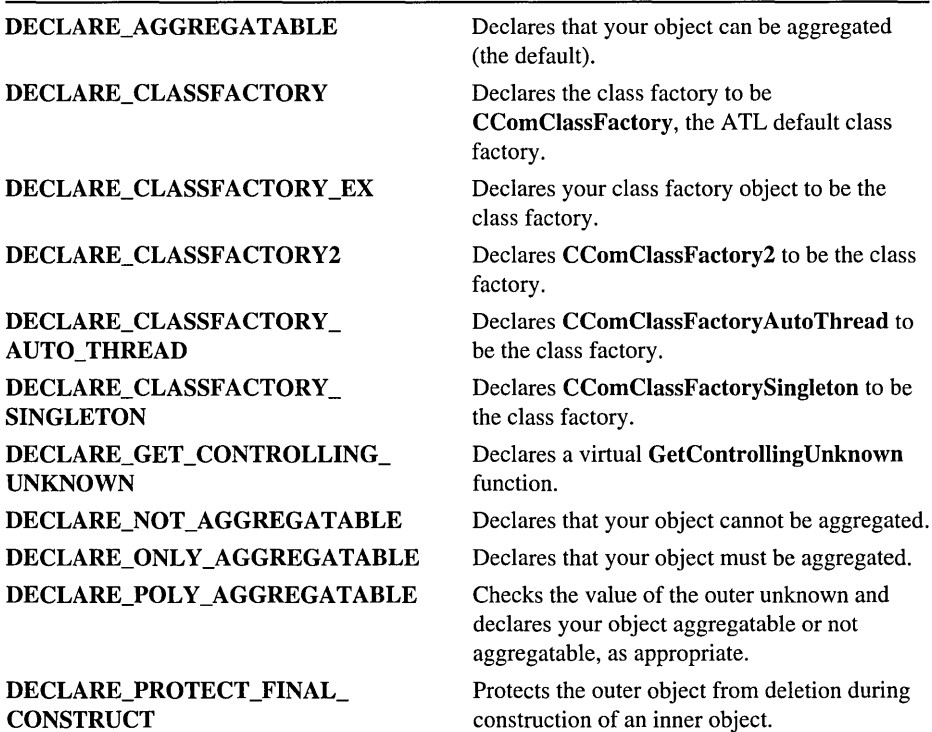

#### COM Map Macros and Global Functions

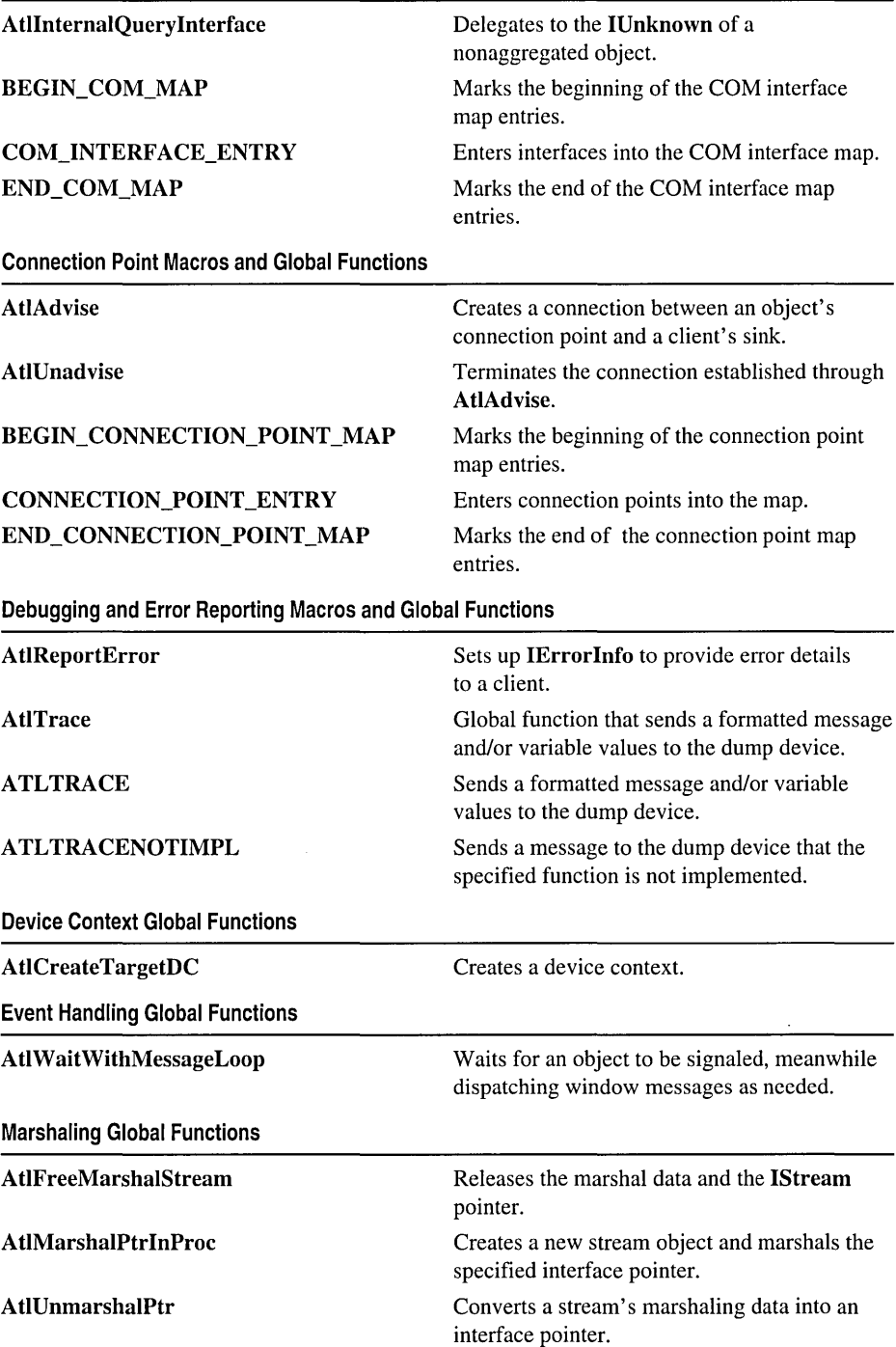

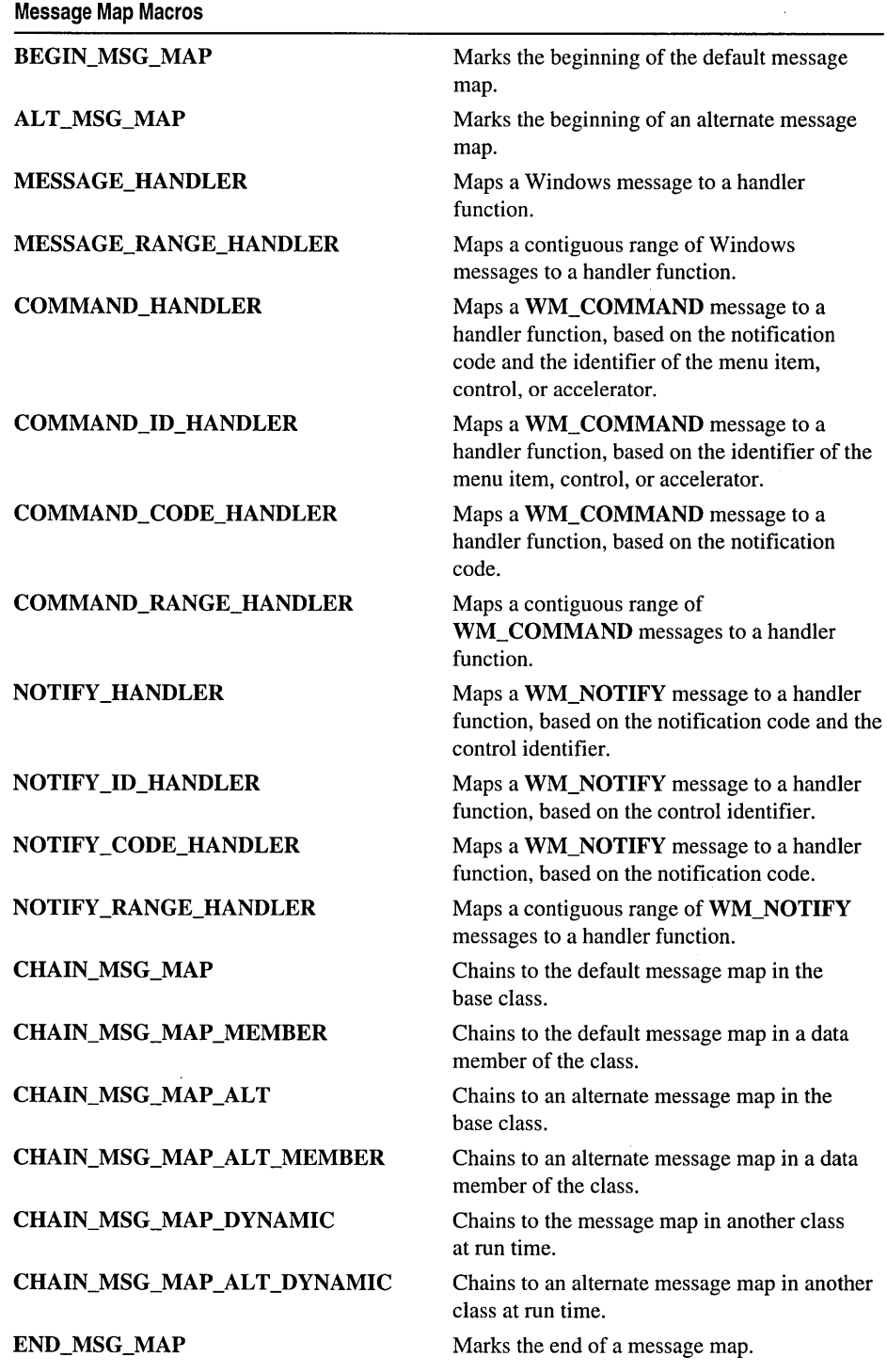

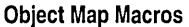

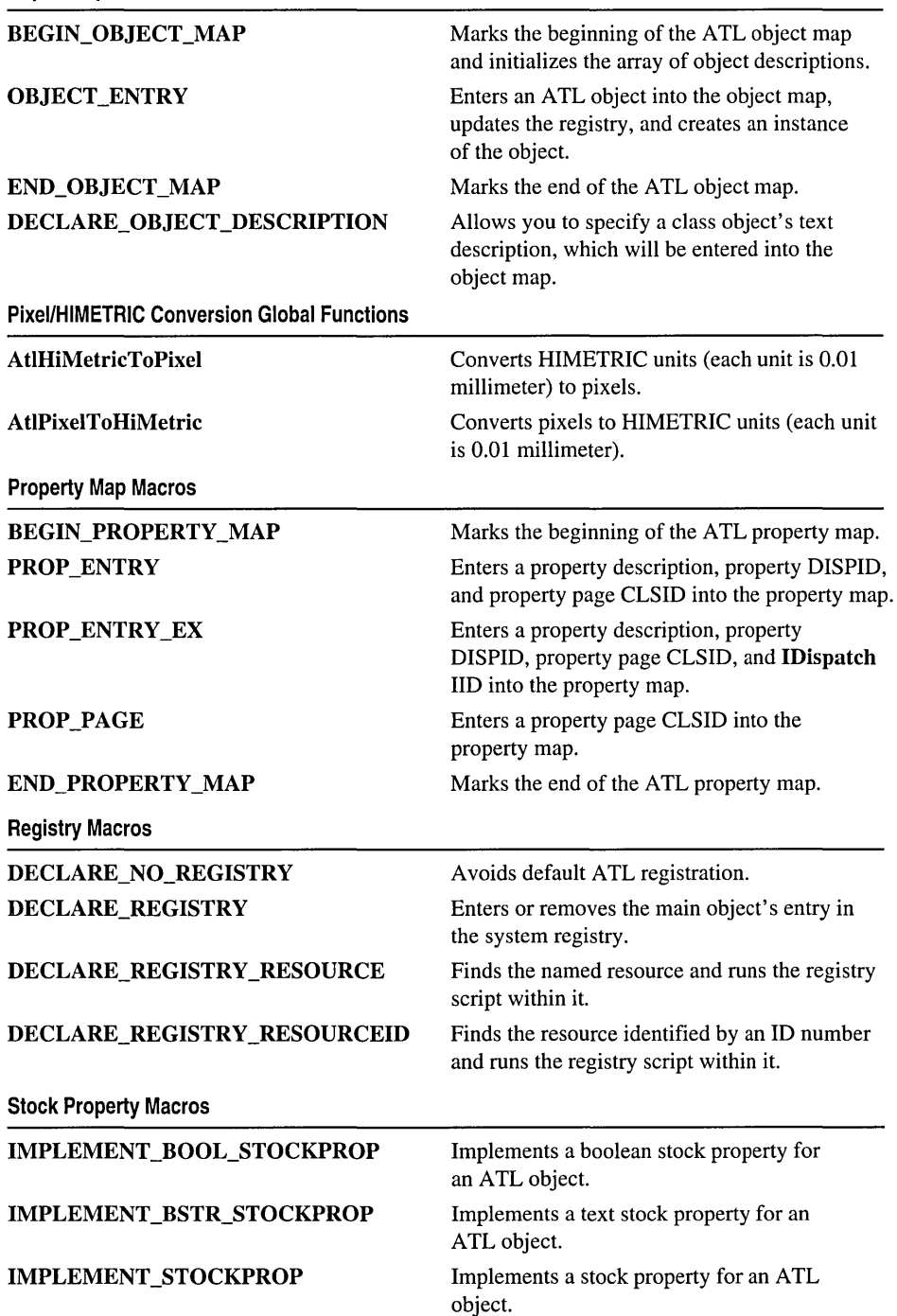

 $\bar{z}$ 

String Conversion Macros String Conversion Macros DEVMODE and TEXTMETRIC String Conversion Macros Window Class Macros DECLARE\_ WND\_CLASS DECLARE\_ WND\_SUPERCLASS Set of macros that convert between string types. Set of macros that convert the strings within DEVMODE and TEXTMETRIC structures. Allows you to specify the name of a new window class. Allows you to specify the name of an existing window class on which a new window class will be based.

### **ALT MSG MAP**

ALT\_MSG\_MAP( *msgMapID )* 

#### **Parameters**

*msgMapID* [in] The message map identifier.

#### Remarks

Marks the beginning of an alternate message map. ATL identifies each message map by a number. The default message map (declared with the BEGIN\_MSG\_MAP macro) is identified by 0. An alternate message map is identified by *msgMapID*.

Message maps are used to process messages sent to a window. For example, CContainedWindow allows you to specify the identifier of a message map in the containing object. CContainedWindow::WindowProc then uses this message map to direct the contained window's messages either to the appropriate handler function or to another message map. For a list of macros that declare handler functions, see BEGIN\_MSG\_MAP.

Always begin a message map with **BEGIN** MSG MAP. You can then declare subsequent alternate message maps. The following example shows the default message map and one alternate message map, each containing one handler function:

```
BEGIN_MSG_MAP(CMyClass) 
   MESSAGE_HANDLER(WM_PAINT. OnPaint) 
ALT MSG MAP (1)MESSAGE_HANDLER(WM_SETFOCUS. OnSetFocus) 
END_MSG_MAP
```
The next example shows two alternate message maps. The default message map is empty.

```
BEGIN_MSG_MAP(CMyClass) 
ALT_MSG_MAP(1)
   MESSAGE_HANDLER(WM_PAINT, OnPaint) 
  MESSAGE HANDLER(WM SETFOCUS, OnSetFocus)
ALT_MSG_MAP(2) 
  MESSAGE_HANDLER(WM_CREATE, OnCreate) 
END_MSG_MAP
```
The **END\_MSG\_MAP** macro marks the end of the message map. Note that there is always exactly one instance of BEGIN\_MSG\_MAP and END\_MSG\_MAP.

For more information about using message maps in ATL, see "Message Maps" in the article "ATL Window Classes."

See Also: MESSAGE\_HANDLER, CMessageMap, CDynamicChain

# AtlAdvise

HRESULT AtlAdvise( IUnknown\* *pUnkCP,* IUnknown\* *pUnk,*  ... const IID& *iid,* LPDWORD *pdw* );

#### Return Value

A standard HRESULT value.

#### Parameters

*pUnkCP* [in] A pointer to the **IUnknown** of the object the client wants to connect with.

*pUnk* [in] A pointer to the client's IUnknown.

*iid* [in] The GUID of the connection point. Typically, this is the same as the outgoing interface managed by the connection point.

*pdw* [out] A pointer to the cookie that uniquely identifies the connection.

#### Remarks

Creates a connection between an object's connection point and a client's sink. The sink implements the outgoing interface supported by the connection point. The client uses the *pdw* cookie to remove the connection by passing it to AtlUnadvise.

## AtlCreateTargetDC

#### HDC AtlCreateTargetDC( HDC *hdc,* DVTARGETDEVICE\* *ptd* );

#### Return Value

Returns the handle to a device context for the device specified in the DVTARGETDEVICE. If no device is specified, returns the handle to the default display device.

#### AtlFreeMarshalStream

#### **Parameters**

*hdc* [in] The existing handle of a device context, or **NULL**.

*ptd* [in] A pointer to the DVTARGETDEVICE structure that contains information about the target device.

#### Remarks

Creates a device context for the device specified in the DVTARGETDEVICE structure. If the structure is NULL and *hdc* is NULL, creates a device context for the default display device.

If *hdc* is not NULL and *ptd* is NULL, the function returns the existing *hdc.* 

### AtlFreeMarshalStream

void AtlFreeMarshalStream( IStream\* *pStream);* 

#### **Parameters**

*pStream* [in] A pointer to the IStream interface on the stream used for marshaling.

#### Remarks

Releases the marshal data in the stream, then releases the stream pointer.

See Also: AtlMarshalPtrInProc

### AtlHiMetricToPixel

extern void AtlPixelToHiMetric( const SIZEL\* *IpSizelnHiMetric,* 

'+ LPSIZEL *IpSizelnPix);* 

#### **Parameters**

*IpSizelnHiMetric* [in] Pointer to the size of the object in HIMETRIC units.

*IpSizeInPix* [out] Pointer to where the object's size in pixels is to be returned.

#### Remarks

Converts an object's size in HIMETRIC units (each unit is 0.01 millimeter) to a size in pixels on the screen device.

#### See Also: AtlPixelToHiMetric

### AtlInternalQueryInterface

#### HRESULT AtlInternalQuerylnterface( void\* *pThis,*

'+ const \_ATL\_INTMAP \_ENTRY\* *pEntries,* REFIID *iid,* void\*\* *ppvObject* );

#### Return Value

One of the standard HRESULT values.

#### Parameters

- *pThis* [in] A pointer to the object that contains the COM map of interfaces exposed to Query Interface.
- *pEntries* [in] An array of **ATL INTMAP ENTRY** structures that access a map of available interfaces.
- *iid* [in] The GUID of the interface being requested.
- *ppvObject* [out] A pointer to the interface pointer specified in *iid,* or NULL if the interface is not found.

#### Remarks

Retrieves a pointer to the requested interface.

AtlInternalQuerylnterface only handles interfaces in the COM map table. If your object is aggregated, AtlInternalQuerylnterface does not delegate to the outer unknown. You can enter interfaces into the COM map table with the macro COM\_INTERFACE\_ENTRY or one of its variants.

See Also: CComObjectRootEx::InternalAddRef. CComObjectRootEx: :lnternalRelease

### AtlMarshalPtrInProc

HRESULT AtlMarshalPtrInProc( IUnknown\* *pUnk,* const IID& *iid,* 

... IStream\*\* *ppStream* );

#### Return Value

A standard HRESULT value.

#### **Parameters**

*pUnk* [in] A pointer to the interface to be marshaled.

iid [in] The GUID of the interface being marshaled.

*ppStream* [out] A pointer to the IStream interface on the new stream object used for marshaling.

#### Remarks

Creates a new stream object, writes the CLSID of the proxy to the stream, and marshals the specified interface pointer by writing the data needed to initialize the proxy into the stream. The MSHLFLAGS\_TABLESTRONG flag is set so the pointer can be marshaled to multiple streams. The pointer can also be unmarshaled multiple times.

If marshaling fails, the stream pointer is released.

AtlMarshalPtrInProc can only be used on a pointer to an in-process object.

See Also: AtlUnmarshalPtr, AtlFreeMarshalStream, MSHLFLAGS in the *Win32 SDK* online

### AtlPixelToHiMetric

#### extern void AtlPixelToHiMetric( const SIZEL\* *IpSizelnPix,*

... LPSIZEL *IpSizelnHiMetric* );

#### Parameters

*IpSizeInPix* [in] Pointer to the object's size in pixels.

*lpSizeInHiMetric* [out] Pointer to where the object's size in HIMETRIC units is to be returned.

#### Remarks

Converts an object's size in pixels on the screen device to a size in HIMETRIC units (each unit is 0.01 millimeter).

See Also: AtlHiMetricToPixel

### AtlReportError

```
HRESULT WINAPI AtlReportError( const CLSID& clsid, LPCOLESTR /pszDesc, 
  ... const IID& iid = GUID_NULL, HRESULT hRes = 0 ); 
HRESULT WINAPI AtlReportError( const CLSID& clsid, LPCOLESTR IpszDesc, 
  ... DWORD dwHelpID, LPCOLESTR IpszHelpFile, const IID& iid = GUID_NULL, 
  \rightarrow HRESULT hRes = 0 ):
HRESULT WINAPI AtlReportError( const CLSID& clsid, LPCSTR IpszDesc, 
  \rightarrow const IID& iid = GUID_NULL, HRESULT hRes = 0 );
HRESULT WINAPI AtlReportError( const CLSID& clsid, LPCSTR IpszDesc, 
  ... DWORD dwHelpID, LPCSTR IpszHelpFile, const IID& iid = GUID_NULL, 
  \rightarrow HRESULT hRes = 0 ):
HRESULT WIN API AtlReportError( const CLSID& clsid, UINT nID, 
  \rightarrow const IID& iid = GUID_NULL, HRESULT hRes = 0,
  → HINSTANCE hlnst = _Module.GetResourceInstance());
HRESULT WIN API AtlReportError( const CLSID& clsid, UINT nID, 
  ... DWORD dwHelpID, LPCOLESTR IpszHelpFile, const IID& iid = GUID_NULL,
```
... HRESULT *hRes* = 0, HINSTANCE *hlnst* = \_Module.GetResourceInstance());

#### Return Value

If the *hRes* parameter is nonzero, returns the value of *hRes.* If *hRes* is zero, then the first four versions of AtlReportError return DISP E\_EXCEPTION. The last two versions return the result of the macro MAKE\_HRESULT( 1, FACILITY\_ITF, *nID).* 

#### **Parameters**

*clsid* [in] The CLSID of the object reporting the error.

*/pszDesc* [in] The string describing the error. The Unicode version specifies that *IpszDesc* is of type LPCOLESTR; the ANSI version specifies a type of LPCSTR.

- *iid* [in] The IID of the interface defining the error or **GUID\_NULL** if the error is defined by the operating system.
- *hRes* [in] The HRESULT you want returned to the caller.
- *nID* [in] The resource identifier where the error description string is stored. This value should lie between Ox0200 and OxFFFF, inclusively. In debug builds, an ASSERT will result if *nID* does not index a valid string. In release builds, the error description string will be set to "Unknown Error."

*dwHelpID* [in] The help context identifier for the error.

*IpszHelpFile* [in] The path and name of the help file describing the error.

*hlnst* [in] The handle to the resource. By default, this parameter is \_Module::GetResourcelnstance, where \_Module is the global instance of CComModule or a class derived from it.

#### Remarks

Sets up the IErrorlnfo interface to provide error information to clients of the object. The string *IpszDesc* is used as the text description of the error. When the client receives the *hRes* you return from AtlReportError, the client can access the IErrorInfo structure for details about the error.

See Also: MAKE\_HRESULT

### AtlTrace

void \_cdecl AtlTrace( LPCTSTR *IpszFormat,* •.• );

#### **Parameters**

*IpszFormat* [in] The format of the string and variables to send to the dump device.

#### Remarks

Sends the specified string to the dump device. AtlTrace is available in both debug and release builds.

For example:

AtlTrace(\_T("The value of x is %d.\n"), x);

See Also: ATLTRACE

## ATLTRACE

#### ATLTRACE( *exp )*

#### Parameters

*exp* [in] The formatted string and variables to send to the dump device.

#### ATLTRACENOTIMPL

#### Remarks

Sends the specified string to the dump device. The ATLTRACE macro performs the same as the global function AtlTrace, except that in release builds ATLTRACE compiles to (void)  $\theta$ , while the function AtlTrace can still be used.

For example:

ATLTRACE(  $T("The value of x is %d.\n', 'n'')$ , x)

### ATLTRACENOTIMPL

#### *ATLTRACENOTIMPL(funcname* )

#### **Parameters**

*funcname* [in] A string containing the name of the function that is not implemented.

#### Remarks

In debug builds of ATL, sends the string *''funcname* is not implemented" to the dump device and returns **E\_NOTIMPL**. In release builds, simply returns **E\_NOTIMPL**.

See Also: ATLTRACE

### AtlUnadvise

HRESULT AtlUnadvise( IUnknown\* *pUnkCP,* const IID& *iid,* DWORD *dw* );

#### Return Value

A standard HRESULT value.

#### Parameters

- *pUnkCP* [in] A pointer to the **IUnknown** of the object that the client is connected with.
- *iid* [in] The GUID of the connection point. Typically, this is the same as the outgoing interface managed by the connection point.
- *dw* [in] The cookie that uniquely identifies the connection.

#### Remarks

Terminates the connection established through AtlAdvise.

### AtlUnmarshalPtr

#### HRESULT AtlUnmarshalPtr( IStream\* *pStream,* const IID& *iid,*  .. IUnknown\*\* *ppUnk* );

#### Return Value

A standard HRESULT value.

#### **Parameters**

*pStream* [in] A pointer to the stream being unmarshaled.

iid [in] The GUID of the interface being unmarshaled.

*ppUnk* [out] A pointer to the unmarshaled interface.

#### **Remarks**

Converts the stream's marshaling data into an interface pointer that can be used by the client.

**See Also: AtlMarshalPtrInProc** 

# **AtlWaitWithMessageLoop**

#### **BOOL AtlWaitWithMessageLoop( HANDLE** *hEvent* );

#### **Return Value**

Returns **TRUE** if the object has been signaled.

#### **Parameters**

*hEvent* [in] The handle of the object to wait for.

#### **Remarks**

Waits for the object to be signaled, meanwhile dispatching window messages as needed. This is useful if you want to wait for an object's event to happen and be notified of it happening, but allow window messages to be dispatched while waiting.

# **BEGIN\_COM\_MAP**

#### **BEGIN\_COM\_MAP(** x)

#### **Parameters**

 $x$  [in] The name of the class object you are exposing interfaces on.

#### **Remarks**

The COM map is the mechanism that exposes interfaces on an object to a client through **Querylnterface. CComObjectRootEx::lnternalQuerylnterface** only returns pointers for interfaces in the COM map. Start your interface map with the **BEGIN** COM MAP macro, add entries for each of your interfaces with the **COM\_INTERFACE\_ENTRY** macro or one of its variants, and complete the map with the **END \_COM\_MAP** macro.

For example, from the ATL BEEPER sample:

```
BEGIN_COM_MAPCCBeeper) 
   COM_INTERFACE_ENTRYCIDispatch) 
   COM_INTERFACE_ENTRYCIBeeper) 
   COM_INTERFACE_ENTRY_TEAR_OFFCIID_ISupportErrorlnfo. CBeeper2) 
END_COM_MAPC )
```
#### BEGIN CONNECTION POINT MAP

See the ATL COMMAP sample for examples using the different types of COM map entry macros.

# **BEGIN\_CONNECTION\_POINT\_MAP**

#### BEGIN\_CONNECTION\_POINT\_MAP $(x)$

#### Parameters

*x* [in] The name of the class containing the connection points.

#### Remarks

Marks the beginning of the connection point map entries. Start your connection point map with the BEGIN\_CONNECTION\_POINT\_MAP macro, add entries for each of your connection points with the CONNECTION\_POINT\_ENTRY macro, and complete the map with the END\_CONNECTION\_POINT\_MAP macro.

For example:

BEGIN\_CONNECTION\_POINT\_MAP(CConnect) CONNECTION\_POINT\_ENTRY(m\_cplnterfaceBeingExposed) END\_CONNECTION\_POINT\_MAP( )

For more information about connection points in ATL, see the article "Connection Points."

## **BEGIN\_MSG\_MAP**

BEGIN\_MSG\_MAP( *theClass)* 

#### Parameters

*the Class* [in] The name of the class containing the message map.

#### Remarks

Marks the beginning of the default message map. CWindowImpl::WindowProc uses the default message map to process messages sent to the window. The message map directs messages either to the appropriate handler function or to another message map.

The following macros map a message to a handler function. This function must be defined in *theClass.* 

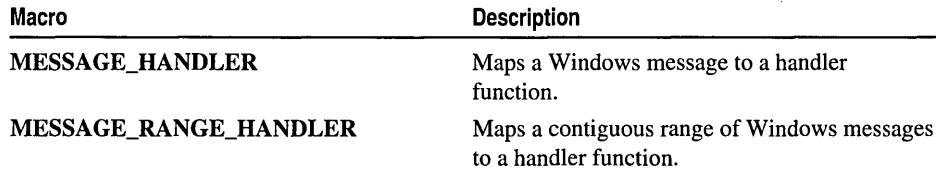

**(continued)** 

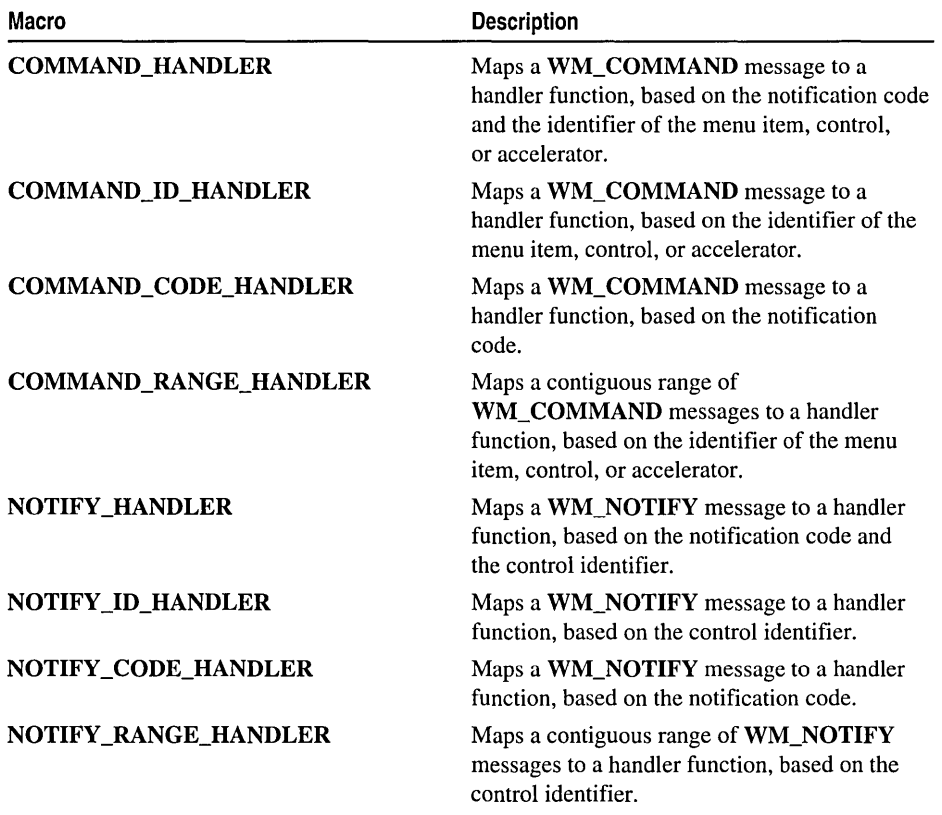

The following macros direct a message to another message map. This process is called "chaining."

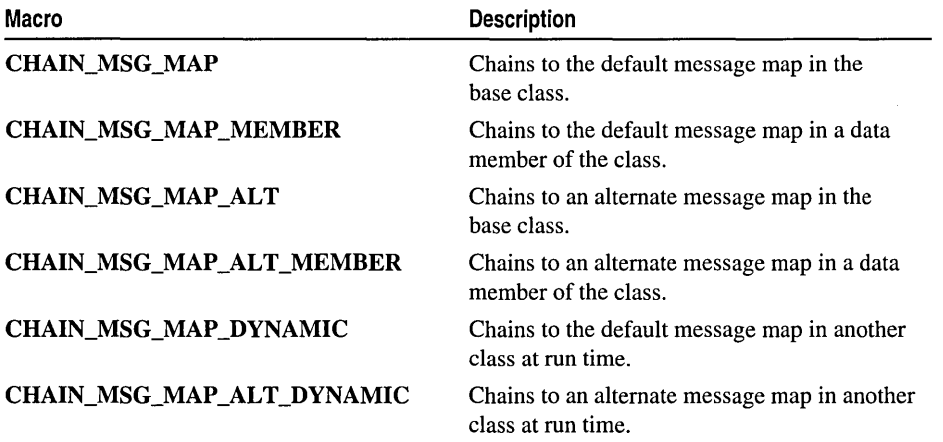

```
BEGIN MSG MAP
```

```
Example 
        class CMyWindow 
        { 
        public: 
            \mathbf{1}BEGIN_MSG_MAP(CMyWindow) 
               MESSAGE HANDLER(WM PAINT. OnPaint)
               MESSAGE_HANDLER(WM_SETFOCUS. OnSetFocus) 
               CHAIN_MSG_MAP(CMyBaseWindow) 
            END_MSG_MAP 
            LRESULT OnPaint(UINT uMsg. WPARAM wParam. 
                             LPARAM lParam. BOOL& bHandled) 
            { ... } 
            LRESULT OnSetFocus(UINT uMsg. WPARAM wParam. 
                                LPARAM lParam. BOOL& bHandled) 
            { ... } 
        } ;
```
When a CMyW indow object receives a WM\_PAINT message, the message is directed to CMyWindow:: On Paint for the actual processing. If On Paint indicates the message requires further processing, the message will then be directed to the default message map in CMyBaseWi ndow.

In addition to the default message map, you can define an alternate message map with ALT\_MSG\_MAP. Always begin a message map with BEGIN\_MSG\_MAP. You can then declare subsequent alternate message maps. The following example shows the default message map and one alternate message map, each containing one handler function:

```
BEGIN_MSG_MAP(CMyClass) 
   MESSAGE_HANDLER(WM_PAINT. OnPaint) 
ALT MSG MAP(1)MESSAGE_HANDLER(WM_SETFOCUS. OnSetFocus) 
END_MSG_MAP
```
The next example shows two alternate message maps. The default message map is empty.

```
BEGIN_MSG_MAP(CMyClass) 
ALT_MSG_MAP(l) 
   MESSAGE_HANDLER(WM_PAINT. OnPaint) 
   MESSAGE_HANDLER(WM_SETFOCUS. OnSetFocus) 
ALT_MSG_MAP(2) 
   MESSAGE_HANDLER(WM_CREATE. OnCreate) 
END_MSG_MAP
```
The END\_MSG\_MAP macro marks the end of the message map. Note that there is always exactly one instance of BEGIN\_MSG\_MAP and END\_MSG\_MAP.

For more information about using message maps in ATL, see "Message Maps" in the article "ATL Window Classes."

See Also: CMessageMap, CDynamicChain

### BEGIN\_ **OBJECT\_MAP**

#### BEGIN\_OBJECT\_MAP( x)

#### Parameters

 $x$  [in] Array of ATL object definitions.

#### Remarks

Marks the beginning of the map of ATL objects. The parameter x is an array holding ATL OBJMAP ENTRY structures that describe the objects.

Start your object map with the BEGIN\_OBJECT\_MAP macro, add entries for each object with the OBJECT\_ENTRY macro, and complete the map with the END\_OBJECT\_MAP macro. When CComModule::RegisterServer is called, it updates the system registry for each object in the object map.

Typically, you follow an object map definition with CComModule: :Init to initialize the instance. For example, from the CIRCCOLL sample:

```
BEGIN_OBJECT_MAP(ObjectMap) 
   OBJECT_ENTRY(ClSID_MyCircleCollectionCreator, CMyCircleCollectionCreator) 
END_OBJECT_MAP( ) 
IIDll Entry Point 
extern "C" 
BOOL WINAPI D11Main(HINSTANCE hInstance, DWORD dwReason, LPVOID /*1pReserved*/)
{ 
   if (dwReason == Dll_PROCESS_ATTACH) 
   { 
      _Module.Init(ObjectMap, hInstance); 
      DisableThreadlibraryCalls(hInstance); 
   else if (dwReason == Dll_PROCESS_DETACH) 
      _Module.Term(); 
   return TRUE; 
\mathcal{L}
```
### **BEGIN PROPERTY MAP**

#### BEGIN\_PROPERTY \_MAP( *theClass* )

#### Parameters

*the Class* [in] The name of the class containing the property map.

#### CHAIN MSG MAP

#### Remarks

Marks the beginning of the object's property map. The property map stores property descriptions, property DISPIDs, property page CLSIDs, and IDispatch liDs. Classes IPer Property BrowsinglmpI, IPersistProperty BaglmpI, IPersistStreamlnitImpI, and ISpecifyPropertyPageslmpl use the property map to retrieve and set this information.

When you create a control with the ATL Object Wizard, the wizard will create an empty property map by specifying BEGIN\_PROPERTY\_MAP followed by END\_PROPERTY\_MAP.

#### Example

From the CIRC sample:

```
BEGIN_PROPERTY_MAP( CCircCtl ) 
   PROP_ENTRY( "Caption", DISPID_CAPTION, 
               CLSID_CCircProps ) 
   PROP_ENTRY( "Enabled", DISPID_ENABLED, 
               CLSID_CCircProps ) 
   PROP_ENTRY( "Fore Color", DISPID_FORECOLOR, 
               CLSID_StockColorPage ) 
   PROP_ENTRY( "Back Color", DISPID_BACKCOLOR, 
               CLSID_StockColorPage ) 
   PROP_ENTRY( "Font", DISPID_FONT, CLSID StockFontPage )
END_PROPERTY_MAP( )
```
See Also: PROP\_ENTRY, PROP\_ENTRY\_EX, PROP\_PAGE

### CHAIN\_MSG\_MAP

CHAIN\_MSG\_MAP( *the Chain Class* )

#### **Parameters**

*theCha in Class* [in] The name of the base class containing the message map.

#### Remarks

Defines an entry in a message map. CHAIN\_MSG\_MAP directs messages to a base class's default message map (declared with BEGIN\_MSG\_MAP). To direct messages to a base class's alternate message map (declared with ALT\_MSG\_MAP), use CHAIN MSG MAP ALT.

For example:

```
class CMyClass : public CMyBaseClass, ...
public: 
   \ddotsBEGIN_MSG_MAP(CMyClass) 
      MESSAGE_HANDLER(WM_PAINT, OnPaint)
```

```
// chain to default message map in CMyBaseClass
   CHAIN_MSG_MAP(CMyBaseClass)
ALT MSG MAP (1)
   // chain to default message map in CMyBaseClass
   CHAIN_MSG_MAPCCMyBaseClass) 
ALT_MSG_MAP(2) 
  MESSAGE_HANDLERCWM_CHAR, OnChar) 
   // chain to alternate message map in CMyBaseClass
   CHAIN_MSG_MAP_ALTCCMyBaseClass, 1) 
END_MSG_MAP
```

```
} ;
```
This example illustrates the following:

- If a window procedure is using CMyClass's default message map and OnPaint does not handle a message, the message is directed to CMyBaseCl ass's default message map for processing.
- If a window procedure is using the first alternate message map in CMyC1 ass, all messages are directed to CMyBaseCl ass's default message map.
- If a window procedure is using CMyClass's second alternate message map and  $OnChar$  does not handle a message, the message is directed to the specified alternate message map in CMyBaseCl ass. CMyBaseCl ass must have declared this message map with  $ALT_MSG_MAP(1)$ .

Note Always begin a message map with **BEGIN** MSG MAP. You can then declare subsequent alternate message maps with ALT\_MSG\_MAP. The END\_MSG\_MAP macro marks the end of the message map. Every message map must have exactly one instance of BEGIN\_MSG\_MAP and END\_MSG\_MAP.

For more information about using message maps in ATL, see "Message Maps" in the article "ATL Window Classes."

#### See Also: CHAIN\_MSG\_MAP \_MEMBER, CHAIN\_MSG\_MAP \_DYNAMIC, MESSAGE\_HANDLER

## CHAIN MSG MAP ALT

CHAIN\_MSG\_MAP \_ALT( *theChainClass, msgMapID )* 

#### **Parameters**

*theChainClass* [in] The name of the base class containing the message map. *msgMapID* [in] The message map identifier.

#### Remarks

Defines an entry in a message map. CHAIN\_MSG\_MAP\_ALT directs messages to an alternate message map in a base class. You must have declared this alternate

#### CHAIN\_MSG\_MAP\_ALT\_DYNAMIC

message map with *ALT\_MSG\_MAP(msgMapID).* To direct messages to a base class's default message map (declared with BEGIN\_MSG\_MAP), use CHAIN\_MSG\_MAP. For an example, see CHAIN\_MSG\_MAP.

Note Always begin a message map with **BEGIN MSG MAP.** You can then declare subsequent alternate message maps with **ALT\_MSG\_MAP.** The **END\_MSG\_MAP** macro marks the end of the message map. Every message map must have exactly one instance of BEGIN\_MSG\_MAP and END\_MSG\_MAP.

For more information about using message maps in ATL, see "Message Maps" in the article "ATL Window Classes."

See Also: CHAIN\_MSG\_MAP\_ALT\_MEMBER, CHAIN MSG MAP ALT DYNAMIC

# CHAIN\_MSG\_MAP\_ALT\_DYNAMIC

CHAIN\_MSG\_MAP \_ALT\_DYNAMIC( *dynaChainID, msgMapID )* 

#### **Parameters**

*dynaChainID* [in] The unique identifier for an object and its message map. *msgMapID* [in] The message map identifier.

#### Remarks

Defines an entry in a message map. CHAIN\_MSG\_MAP\_ALT\_DYNAMIC directs messages, at run time, to an alternate message map in another object. You must have declared this alternate message map with *ALT\_MSG\_MAP(msgMapID).* 

The chained object and its message map are associated with the *dynaChainID* value, which you define through **CDynamicChain::SetChainEntry**. You must derive your class from CDynamicChain in order to use CHAIN\_MSG\_MAP \_ALT\_DYNAMIC.

To direct messages at run time to another object's default message map (declared with BEGIN\_MSG\_MAP), use CHAIN\_MSG\_MAP\_DYNAMIC. For an example, see the CDynamicChain overview.

Note Always begin a message map with **BEGIN MSG MAP.** You can then declare subsequent alternate message maps with ALT\_MSG\_MAP. The END\_MSG\_MAP macro marks the end of the message map. Every message map must have exactly one instance of BEGIN\_MSG\_MAP and END\_MSG\_MAP.

For more information about using message maps in ATL, see "Message Maps" in the article "ATL Window Classes."

See Also: CHAIN MSG MAP ALT, CHAIN MSG MAP ALT MEMBER

# CHAIN MSG MAP ALT MEMBER

#### CHAIN\_MSG\_MAP \_ALT\_MEMBER( *theChainMember, msgMapID}*

#### **Parameters**

*theChainMember* [in] The name of the data member containing the message map. *msgMapID* [in] The message map identifier.

#### Remarks

Defines an entry in a message map. CHAIN\_MSG\_MAP \_ALT\_MEMBER directs messages to an alternate message map in a data member. You must have declared this alternate message map with *ALT\_MSG\_MAP(msgMapID}.* To direct messages to a data member's default message map (declared with BEGIN\_MSG\_MAP), use CHAIN\_MSG\_MAP\_MEMBER. For an example, see CHAIN MSG MAP MEMBER.

Note Always begin a message map with **BEGIN** MSG MAP. You can then declare subsequent alternate message maps with ALT\_MSG\_MAP. The END\_MSG\_MAP macro marks the end of the message map. Every message map must have exactly one instance of BEGIN\_MSG\_MAP and END\_MSG\_MAP.

For more information about using message maps in ATL, see "Message Maps" in the article "ATL Window Classes."

See Also: CHAIN MSG MAP ALT, CHAIN MSG MAP ALT DYNAMIC

# CHAIN\_MSG\_MAP\_DYNAMIC

CHAIN\_MSG\_MAP \_DYNAMIC ( *dynaChainID* }

#### **Parameters**

*dynaChainID* [in] The unique identifier for an object's message map.

#### Remarks

Defines an entry in a message map. CHAIN\_MSG\_MAP \_DYNAMIC directs messages, at run time, to the default message map in another object. The object and its message map are associated with *dynaChainID,* which you define through CDynamicChain::SetChainEntry. You must derive your class from CDynamicChain in order to use CHAIN\_MSG\_MAP \_DYNAMIC. For an example, see the CDynamicChain overview.

To direct messages at run time to another object's alternate message map (declared with ALT\_MSG\_MAP), use CHAIN\_MSG\_MAP\_ALT\_DYNAMIC.

Note Always begin a message map with **BEGIN** MSG MAP. You can then declare subsequent alternate message maps with ALT\_MSG\_MAP. The END\_MSG\_MAP macro marks the end of the message map. Every message map must have exactly one instance of **BEGIN\_MSG\_MAP** and **END\_MSG\_MAP.** 

For more information about using message maps in ATL, see "Message Maps" in the article "ATL Window Classes."

See Also: CHAIN MSG MAP, CHAIN MSG MAP MEMBER

## **CHAIN MSG MAP MEMBER**

CHAIN\_MSG\_MAP \_MEMBER( *theChainMember )* 

#### **Parameters**

*theChainMember* [in] The name of the data member containing the message map.

#### **Remarks**

Defines an entry in a message map. CHAIN\_MSG\_MAP\_MEMBER directs messages to a data member's default message map (declared with BEGIN\_MSG\_MAP). To direct messages to a data member's alternate message map (declared with ALT\_MSG\_MAP), use CHAIN\_MSG\_MAP \_ALT\_MEMBER.

For example:

```
class CMyClass : ...
{ 
public: 
   CMyContainedClass m_obj; 
   \ddotsBEGIN_MSG_MAP(CMyClass) 
      MESSAGE_HANDLER(WM_PAINT, OnPaint) 
      // chain to default message map of m_obj
      CHAIN_MSG_MAP_MEMBER(m_obj) 
   ALT _MSG_MAP( 1) 
      // chain to default message map of m_obj
      CHAIN_MSG_MAP(m_obj) 
   ALT_MSG_MAP(2) 
      MESSAGE_HANDLER(WM_CHAR, OnChar) 
      // chain to alternate message map of m_obj
      CHAIN_MSG_MAP_ALT(m_obj, 1) 
   END_MSG_MAP 
   \cdots
```
} ;

This example illustrates the following:

• If a window procedure is using CMyClass's default message map and OnPaint does not handle a message, the message is directed to m\_obj 's default message map for processing.

- If a window procedure is using the first alternate message map in  $CMyC1$  ass, all messages are directed to m\_obj's default message map.
- If a window procedure is using CMyC 1 ass's second alternate message map and On Char does not handle a message, the message is directed to the specified alternate message map of m\_obj. Class CMyConta inedC 1 ass must have declared this message map with  $ALT$  MSG MAP $(1)$ .

Note Always begin a message map with BEGIN MSG MAP. You can then declare subsequent alternate message maps with ALT\_MSG\_MAP. The END\_MSG\_MAP macro marks the end of the message map. Every message map must have exactly one instance of BEGIN\_MSG\_MAP and END\_MSG\_MAP.

For more information about using message maps in ATL, see "Message Maps" in the article "ATL Window Classes."

See Also: CHAIN\_MSG\_MAP, CHAIN\_MSG\_MAP\_DYNAMIC, MESSAGE\_HANDLER

### COM\_INTERFACE\_ENTRY Macros

These macros enter an object's interfaces into its COM map so that they can be accessed by Querylnterface. The order of entries in the COM map is the order interfaces will be checked for a matching lID during Querylnterface.

Each object that wants to expose its interfaces via Querylnterface must have its own COM map. The COM map starts with the macro BEGIN\_COM\_MAP. Interface entries are added with one or more of the COM\_INTERFACE\_ENTRY macros, and the map is completed with the END\_COM\_MAP macro. For example:

```
BEGIN_COM_MAP(CMyObject) 
   COM_INTERFACE_ENTRY(IDispatch) 
   COM_INTERFACE_ENTRY(IMyObject) 
END_COM_MAP( )
```
See the ATL COMMAP sample online for examples using the different types of COM map entry macros.

Note that the first entry in the COM map must be an interface on the object containing the COM map. Thus, you cannot start your COM map entries with COM\_INTERFACE\_ENTRY\_CHAIN, which causes the COM map of a different object to be searched at the point where

*COM\_INTERFACE\_ENTRY\_CHAIN(COtherObject)* appears in your object's COM map. If you want to search the COM map of another object first, add an interface entry for IUnknown to your COM map, then chain the other object's COM map. For example:

#### COM\_INTERFACE\_ENTRY

```
BEGIN COM MAP(CThisObject)
   COM_INTERFACE_ENTRY(IUnknown) 
   COM_INTERFACE_ENTRY_CHAIN(COtherObject) 
END_COM_MAP( )
```
The following are the available entry macros:

#### COM Map Entry Macros

COM\_INTERFACE\_ENTRY COM\_INTERFACE\_ENTRY\_IID COM\_INTERFACE\_ENTRY2 COM\_INTERFACE\_ENTRY2\_IID COM\_INTERFACE\_ENTRY \_IMPL COM\_INTERFACE\_ENTRY \_IMPL\_IID COM\_INTERFACE\_ENTRY \_FUNC COM\_INTERFACE\_ENTRY \_FUNC\_BLIND COM\_INTERFACE\_ENTRY \_TEAR\_OFF COM\_INTERFACE\_ENTRY\_CACHED\_TEAR\_OFF COM\_INTERFACE\_ENTRY \_AGGREGATE COM\_INTERFACE\_ENTRY \_AGGREGATE\_BLIND COM\_INTERFACE\_ENTRY\_AUTOAGGREGATE COM\_INTERFACE\_ENTRY\_AUTOAGGREGATE\_BLIND COM\_INTERFACE\_ENTRY \_CHAIN COM\_INTERFACE\_ENTRY \_BREAK COM\_INTERFACE\_ENTRY \_NOINTERFACE

### **COM INTERFACE ENTRY**

#### COM\_INTERFACE\_ENTRY( x)

#### **Parameters**

 $x$  [in] The name of an interface your class object derives from directly.

#### Remarks

Typically, this is the entry type you use most often.

For example:

```
BEGIN_COM_MAP(CThisExample) 
   COM_INTERFACE_ENTRY(IDispatch) 
   COM_INTERFACE_ENTRY(IBaseThisExample) 
   COM_INTERFACE_ENTRY(ISupportErrorlnfo) 
END_COM_MAP()
```
## COM\_INTERFACE\_ENTRY2

#### COM\_INTERFACE\_ENTRY2( *x, x2 )*

#### **Parameters**

- *x* [in] The name of an interface you want to expose from your object.
- *x2* [in] The name of the inheritance branch from which *x* is exposed.

#### Remarks

Use this macro to disambiguate two branches of inheritance. For example, if you derive your class object from two dual interfaces, you expose IDispatch using COM\_INTERFACE\_ENTRY2 since IDispatch can be obtained from either one of the interfaces.

```
For example, from the ATL sample COMMAP:
```

```
class COuter : 
   public CChainBase, // CChainBase derives from
                        // IDispatch
   public IDispatchImpl<IOuter. &IID_IOuter. 
                          &LIBID_COMMAPLib». 
   public CComCoClass<COuter. &CLSID_COuter> 
\mathbf{f}public: 
   COuter(){}
   \ddotscBEGIN_COM_MAP(COuter) 
      COM_INTERFACE_ENTRY2(IDispatch. IOuter) 
   END COM MAP
```
} ;

See COM\_INTERFACE\_ENTRY Macros for remarks about COM map entries.

## COM\_INTERFACE\_ENTRY2\_IID

#### COM\_INTERFACE\_ENTRY2\_IID( *iid, x, x2 )*

#### **Parameters**

- *iid* [in] The GUID you are specifying for the interface.
- *x* [in] The name of an interface that your class object derives from directly.
- *x2* [in] The name of a second interface that your class object derives from directly.

#### Remarks

As COM\_INTERFACE\_ENTRY2, except you can specify a different IID.

# COM\_INTERFACE\_ENTRY\_AGGREGATE

#### COM\_INTERFACE\_ENTRY \_AGGREGATE( *iid, punk)*

#### Parameters

iid [in] The GUID of the interface queried for.

*punk* [in] The name of an IUnknown pointer.

#### Remarks

When the interface identified by *iid* is queried for,

COM\_INTERFACE\_ENTRY \_AGGREGATE forwards to *punk.* The *punk*  parameter is assumed to point to the inner unknown of an aggregate or to NULL, in which case the entry is ignored. Typically, you would CoCreate the aggregate in FinalConstruct.

For example, from the ATL sample COMMAP:

BEGIN\_COM\_MAP(COuter)  $\cdots$ 

COM\_INTERFACE\_ENTRY\_AGGREGATE(IID\_IAgg, m\_pUnkAgg.p)

```
END_COM_MAP()
```
See COM\_INTERFACE\_ENTRY Macros for remarks about COM map entries.

# COM\_INTERFACE\_ENTRY\_AGGREGATE\_BLIND

#### COM\_INTERFACE\_ENTRY \_AGGREGATE\_BLIND( *punk)*

#### **Parameters**

*punk* [in] The name of an IUnknown pointer.

#### Remarks

Same as COM\_INTERFACE\_ENTRY\_AGGREGATE, except that querying for any IID results in forwarding the query to *punk.* If the interface query fails, processing of the COM map continues.

For example, from the ATL sample COMMAP:

BEGIN\_COM\_MAP(COuter)

COM\_INTERFACE\_ENTRY\_AGGREGATE\_BLIND(m\_pUnkAggBlind.p)

```
\ddotsEND_COM_MAP()
```
# COM\_INTERFACE\_ENTRY \_AUTOAGGREGATE

#### COM\_INTERFACE\_ENTRY \_AUTOAGGREGATE( *iid, punk, clsid)*

#### **Parameters**

*iid* [in] The GUID of the interface queried for.

- *punk* [in] The name of an IUnknown pointer. Must be a member of the class containing the COM map.
- *clsid* [in] The identifier of the aggregate that will be created if *punk* is NULL.

#### Remarks

Same as COM\_INTERFACE\_ENTRY \_AGGREGATE, except if *punk* is NULL, it automatically creates the aggregate described by the *clsid.* 

For example, from the ATL sample COMMAP:

BEGIN\_COM\_MAP(COuter)

COM\_INTERFACE\_ENTRY\_AUTOAGGREGATE(IID\_IAutoAgg, m\_pUnkAutoAgg.p, CLSID\_CAutoAgg)

END\_COM\_MAP()

See COM\_INTERFACE\_ENTRY Macros for remarks about COM map entries.

### COM\_INTERFACE\_ENTRY \_AUTOAGGREGATE\_ BLIND

#### COM\_INTERFACE\_ENTRY \_AUTOAGGREGATE\_BLIND( *punk, clsid )*

#### **Parameters**

*punk* [in] The name of an **IUnknown** pointer. Must be a member of the class containing the COM map.

*clsid* [in] The identifier of the aggregate that will be created if *punk* is NULL.

#### Remarks

Same as COM\_INTERFACE\_ENTRY\_AUTOAGGREGATE, except that querying for any lID results in forwarding the query to *punk,* and if *punk* is NULL, automatically creating the aggregate described by the *clsid.* If the interface query fails, processing of the COM map continues.

For example, from the ATL sample COMMAP:

BEGIN\_COM\_MAP(COuter)

COM\_INTERFACE\_ENTRY\_AUTOAGGREGATE\_BLIND(m\_pUnkAutoAggB.p, CLSID\_CAutoAggB)

```
END_COM_MAP()
```
See COM\_INTERFACE\_ENTRY Macros for remarks about COM map entries.

### **COM\_INTERFACE\_ENTRY\_BREAK**

#### COM\_INTERFACE\_ENTRY\_BREAK( x)

#### **Parameters**

 $x$  [in] Text used to construct the interface identifier.

#### Remarks

Causes your program to call DebugBreak when the specified interface is queried for.

The interface lID will be constructed by appending *x* to I IO\_. For example, if *x* is IPersistStorage, the IID will be IID\_IPersistStorage.

See COM\_INTERFACE\_ENTRY Macros for remarks about COM map entries.

# COM\_INTERFACE\_ENTRY \_CACHED \_TEAR\_OFF

#### COM\_INTERFACE\_ENTRY \_CACHED\_TEAR\_OFF( *iid, x, punk)*

#### Parameters

```
iid [in] The GUID of the tear-off interface.
```
- $x$  [in] The name of the class implementing the interface.
- *punk* [in] The name of an **IUnknown** pointer. Must be a member of the class containing the COM map. Should be initialized to NULL in the class object's constructor.

#### **Remarks**

Saves the interface specific data for every instance. If the interface is not used, this lowers the overall instance size of your object.

For example, from the ATL sample COMMAP:

```
BEGIN_COM_MAP(COuter) 
   COM_INTERFACE_ENTRY_CACHED_TEAR_OFF(IID_ITearOff2. 
      CTearOff2. m_pUnkTearOff2.p)
```

```
END_COM_MAP()
```
# **COM\_INTERFACE\_ENTRY \_CHAIN**

#### COM\_INTERFACE\_ENTRY\_CHAIN( *classname)*

#### **Parameters**

*classname* [in] A base class of the current object.

#### Remarks

Processes the COM map of the base class when the processing reaches this entry in the COM map.

For example, from the ATL sample COMMAP:

```
BEGIN_COM_MAP(COuter) 
   COM_INTERFACE_ENTRY2(IDispatch, IOuter) 
   COM_INTERFACE_ENTRY_CHAIN(CChainBase)
   \sim \sim \simEND_COM_MAP()
```
Note that the first entry in the COM map must be an interface on the object containing the COM map. Thus, you cannot start your COM map entries with COM\_INTERFACE\_ENTRY\_CHAIN, which causes the COM map ofa different object to be searched at the point where

*COM\_INTERFACE\_ENTRY\_CHAIN(COtherObjeet)* appears in your object's COM map. If you want to search the COM map of another object first, add an interface entry for IUnknown to your COM map, then chain the other object's COM map. For example:

```
BEGIN_COM_MAP(CThisObject) 
   COM_INTERFACE_ENTRY(IUnknown) 
   COM_INTERFACE_ENTRY_CHAIN(COtherObject) 
END_COM_MAP( )
```
See COM\_INTERFACE\_ENTRY Macros for remarks about COM map entries.

## COM INTERFACE ENTRY FUNC

#### COM\_INTERFACE\_ENTRY\_FUNC(*iid, dw, func*)

#### **Parameters**

*iid* [in] The GUID of the interface exposed.

*dw* [in] A parameter passed through to the *june.* 

*june* [in] The function pointer that will return *iid.* 

#### Remarks

A general mechanism for hooking into ATL's Querylnterface logic. If *iid* matches the IID of the interface queried for, then the function specified by *june* is called.

The declaration for the function should be:

HRESULT WINAPI func(void\* pv, REFIID riid, LPVOID\* ppv, DWORD dw):

When your function is called, *pv* points to your class object. The *riid* parameter refers to the interface being queried for, *ppv* is the pointer to the location where the function should store the pointer to the interface, and *dw* is the parameter you specified in the entry. The function should set *\*ppv* to NULL and return E\_NOINTERFACE or S\_FALSE if it chooses not to return an interface. With E\_NOINTERFACE, COM map processing terminates. With **S\_FALSE**, COM map processing continues, even though no interface pointer was returned. If the function returns an interface pointer, it should return S\_OK.

See COM\_INTERFACE\_ENTRY Macros for remarks about COM map entries.

# COM\_INTERFACE\_ENTRY\_FUNC\_BLIND

#### COM\_INTERFACE\_ENTRY\_FUNC\_BLIND(  $dw,$  func)

#### **Parameters**

*dw* [in] A parameter passed through to the *June.* 

*func* [in] The function that gets called when this entry in the COM map is processed.

#### **Remarks**

Same as COM\_INTERFACE\_ENTRY FUNC, except that querying for any IID results in a call to *func*. Any failure will cause processing to continue on the COM map. If the function returns an interface pointer, it should return **S\_OK**.

See COM\_INTERFACE\_ENTRY Macros for remarks about COM map entries.

### COM\_INTERFACE\_ENTRY\_IID

#### COM\_INTERFACE\_ENTRY\_IID( $iid, x$ )

#### **Parameters**

iid [in] The GUID of the interface exposed.

 $x$  [in] The name of the class whose vtable will be exposed as the interface identified by *iid.* 

#### **Remarks**

Use this macro to enter the interface into the COM map and specify its lID.

For example:

```
BEGIN COM MAP(CThisExample)
   COM_INTERFACE_ENTRY_IID(*piid, CThisExample) 
   COM_INTERFACE_ENTRY(IDispatch) 
   COM_INTERFACE_ENTRY(IBaseThisExample)
```
COM\_INTERFACE\_ENTRY(ISupportErrorlnfo) END COM MAP()

See COM\_INTERFACE\_ENTRY Macros for remarks about COM map entries.

# COM\_INTERFACE\_ENTRY\_IMPL

#### COM\_INTERFACE\_ENTRY\_IMPL( x)

#### Parameters

*x* [in] Text used to construct the interface ID and to construct the name of the class whose vtable entries will be exposed.

#### Remarks

Use this macro to construct the interface ID (IID), construct the interface name, and enter the interface into the COM map.

The IID will be constructed by appending x to  $III$ . For example, if x is I PersistStorage, the IID will be IID\_I PersistStorage.

The class name is constructed by prepending  $x$  to Imp1 and a templatization on the object exposing the class in its COM map. For example, if *x* is I Pers i stStorage and the object exposing the class is CTh is Ct 1, the class will be IPersistStorageImpl<CThisCtl>.

Use COM\_INTERFACE\_ENTRY\_IMPL to construct a class that has the same vtable as a needed interface but is templatized on the object exposing that interface through its COM map. While you can accomplish the same thing by coding COM\_INTERFACE\_ENTRY\_IID(IID\_x, xImpl<CThisCtl>), COM\_INTERFACE\_ENTRY\_IMPL is more convenient.

For example:

```
class CCircCtl 
   public IPersistStreamlnitlmpl<CCircCtl>. 
   public IPersistStoragelmpl<CCircCtl>. 
   \ddotsc\mathbf{f}public: 
   BEGIN_COM_MAP(CCircCtl)
      COM_INTERFACE_ENTRY_IMPL(IPersistStorage) 
      COM_INTERFACE_ENTRY_IMPL(IPersistStreamlnit) 
      END_COM_MAP()
       \ddots} ;
```
## COM INTERFACE ENTRY IMPL IID

#### COM\_INTERFACE\_ENTRY\_IMPL\_IID( $iid, x$ )

#### **Parameters**

iid [in] The GUID of the interface exposed.

*x* [in] Text used to construct the name of the class whose vtable entries will be exposed.

#### **Remarks**

Use this macro to specify the interface lID, construct the interface name, and enter the interface into the COM map.

The class name is constructed by appending Imp 1 to x and then appending a templatization on the object exposing the class in its COM map. For example, if  $\overline{x}$  is IPersistStorage and the object exposing the class is CThisCt1, the class name will be I Persist Storage Impl<CThis Ctl>.

Use COM\_INTERFACE\_ENTRY\_IMPL\_IID to construct a class that has the same vtable as a needed interface but is templatized on the object exposing that interface through its COM map. While you can accomplish the same thing by coding COM\_INTERFACE\_ENTRY IID(iid, xImpl<CThisCtl>), COM\_INTERFACE\_ENTRY \_IMPL\_IID is more convenient.

For example:

```
class CCircCtl 
   public IPersistPropertyBaglmpl<CCircCtl>, 
   \sim \sim \sim{ 
public: 
   \cdotsBEGIN_COM_MAP(CCircCtl)
       COM_INTERFACE_ENTRY_IMPL_IID(IID_IPersist, 
          IPersistPropertyBag) 
       \ddotscEND COM MAP()
} :
```
See COM\_INTERFACE\_ENTRY Macros for remarks about COM map entries.

## **COM\_INTERFACE\_ENTRY \_NOINTERFACE**

#### $COM$ <sub>INTERFACE\_ENTRY\_NOINTERFACE( $x$ )</sub>

#### **Parameters**

 $x$  [in] Text used to construct the interface identifier.

#### **Remarks**

Returns E\_NOINTERFACE and terminates COM map processing when the specified interface is queried for. You can use this macro to prevent an interface from being used in a particular case. For example, you can insert this macro into your COM map right before COM\_INTERFACE\_ENTRY \_AGGREGATE\_BLIND to prevent a query for the interface from being forwarded to the aggregate's inner unknown.

The interface IID will be constructed by appending x to IID. For example, if x is I Persist Storage, the IID will be IID I Persist Storage.

See COM INTERFACE ENTRY Macros for remarks about COM map entries.

## COM\_INTERFACE\_ENTRY\_TEAR\_OFF

COM\_INTERFACE\_ENTRY \_TEAR\_OFF( iid, x)

#### **Parameters**

iid [in] The GUID of the tear-off interface.

 $x$  [in] The name of the class implementing the interface.

#### **Remarks**

Exposes your tear-off interfaces. A tear-off interface is implemented as a separate object that is instantiated every time the interface it represents is queried for. Typically, you build your interface as a tear-off if the interface is rarely used, since this saves a vtable pointer in every instance of your main object. The tear-off is deleted when its reference count becomes zero. The class implementing the tear-off should be derived from CComTearOffObjectBase and have its own COM map.

For example, from the ATL sample COMMAP:

BEGIN\_COM\_MAP(COuter)

COM\_INTERFACE\_ENTRY\_TEAR\_OFF(IID\_ITearOff1, CTearOff1)

END\_COM\_MAP()

See COM\_INTERFACE\_ENTRY Macros for remarks about COM map entries.

## **COMMAND\_CODE\_HANDLER**

COMMAND\_CODE\_HANDLER( *code,junc )* 

#### **Parameters**

*code* [in] The notification code.

*func* [in] The name of the message-handler function.

#### Remarks

Similar to **COMMAND** HANDLER, but maps a WM **COMMAND** message based only on the notification code.

See Also: COMMAND\_ID\_HANDLER, COMMAND\_RANGE\_HANDLER, MESSAGE\_HANDLER, NOTIFY\_CODE\_HANDLER

## COMMAND \_HANDLER

COMMAND\_HANDLER(*id, code, func*)

#### Parameters

*id* [in] The identifier of the menu item, control, or accelerator.

*code* [in] The notification code.

*func* [in] The name of the message-handler function.

#### Remarks

Defines an entry in a message map. COMMAND\_HANDLER maps a WM\_COMMAND message to the specified handler function, based on the notification code and the control identifier. For example:

```
class CMyClass : ...
{ 
public: 
   \ldotsBEGIN_MSG_MAP(CMyClass) 
      COMMAND_HANDLER(IDC_MYCTL, EN_CHANGE, OnChange) 
   END_MSG_MAP()
   II When a CMyClass object receives a WM_COMMAND 
   // message identified by IDC MYCTL and EN CHANGE.
   // the message is directed to CMyClass:: OnChange
   // for the actual processing.
   LRESULT OnChange ( ... )
   { ... }
```
} ;

Any function specified in a COMMAND\_HANDLER macro must defined as follows:

```
LRESULT CommandHandler(WORD wNotifyCode, WORD wID, HWND hWndCtl,
                       BOOL& bHandled);
```
The message map sets bHandled to TRUE before CommandHandler is called. If CommandHandl er does not fully handle the message, it should set bHandl ed to FALSE to indicate the message needs further processing.

Note Always begin a message map with **BEGIN MSG MAP.** You can then declare subsequent alternate message maps with **ALT\_MSG\_MAP.** The **END\_MSG\_MAP** macro marks the end of the message map. Every message map must have exactly one instance of BEGIN\_MSG\_MAP and END\_MSG\_MAP.

In addition to COMMAND\_HANDLER, you can use MESSAGE\_HANDLER to map a WM\_COMMAND message without regard to an identifier or code. In this case, MESSAGE\_HANDLER(WM\_COMMAND, OnHandlerFunction) will direct all WM\_COMMAND messages to 0nHandlerFunction.

For more information about using message maps in ATL, see "Message Maps" in the article "ATL Window Classes."

#### See Also: COMMAND\_ID\_HANDLER, COMMAND\_CODE\_HANDLER, COMMAND\_RANGE\_HANDLER, NOTIFY\_HANDLER

## COMMAND \_ID \_HANDLER

COMMAND\_ID\_HANDLER(*id,func*)

#### **Parameters**

*id* [in] The identifier of the menu item, control, or accelerator sending the message.

*func* [in] The name of the message-handler function.

#### Remarks

Similar to COMMAND\_HANDLER, but maps a WM\_COMMAND message based only on the identifier of the menu item, control, or accelerator.

See Also: COMMAND\_CODE\_HANDLER, COMMAND\_RANGE\_HANDLER, MESSAGE\_HANDLER, NOTIFY ID HANDLER

## COMMAND\_RANGE\_HANDLER

#### COMMAND\_RANGE\_HANDLER( *idFirst, idLast, func*)

#### **Parameters**

*idFirst* [in] Marks the beginning of a contiguous range of WM\_COMMAND messages.

*idLast* [in] Marks the end of a contiguous range of **WM\_COMMAND** messages.

*func* [in] The name of the message-handler function.

#### Remarks

Similar to COMMAND\_HANDLER, but maps a range of WM\_COMMAND messages to a single handler function. This range is based on the identifier of the menu item, control, or accelerator sending the message.

#### CONNECTION\_POINT\_ENTRY

#### See Also: COMMAND\_ID\_HANDLER, COMMAND\_CODE\_HANDLER, MESSAGE\_RANGE\_HANDLER, NOTIFY\_RANGE\_HANDLER

## **CONNECTION\_POINT \_ENTRY**

#### CONNECTION\_POINT\_ENTRY( iid)

#### **Parameters**

iid [in] The GUID of the interface being added to the connection point map.

#### **Remarks**

Enters a connection point for the specified interface into the connection point map so that it can be accessed. Connection point entries in the map are used by IConnectionPointContainerImpl. The class containing the connection point map must inherit from IConnectionPointContainerImpl. For example:

```
class CMyCPClass : 
   public IConnectionPointContainerImpl. 
   public IPropertyNotifySinkImpl<CMyCPClass>
ſ
public: 
   \sim \sim \simBEGIN_CONNECTION_POINT_MAP(CMyCPClass) 
      CONNECTION_POINT_ENTRY(IID_IPropertyNotifySink) 
   END_CONNECTION_POINT_MAP( ) 
} ;
```
Start your connection point map with the BEGIN\_CONNECTION\_POINT\_MAP macro, add entries for each of your connection points with the CONNECTION\_POINT\_ENTRY macro, and complete the map with the END\_CONNECTION\_POINT\_MAP macro.

For more information about connection points in ATL, see the article "Connection Points."

## **DECLARE\_AGGREGATABLE**

#### DECLARE\_AGGREGATABLE( *x )*

#### **Parameters**

 $\bar{x}$  [in] The name of the class you are defining as aggregatable.

#### **Remarks**

Specifies that your object can be aggregated. CComCoClass contains this macro to specify the default aggregation model. To override this default, specify either the DECLARE\_NOT\_AGGREGATABLE or

DECLARE\_ONLY\_AGGREGATABLE macro in your class definition.

For example:

```
class CMyClass : public CComCoClass< .. > ...
{ 
public: 
   DECLARE_NOT_AGGREGATABLE(CMyClass)
} :
```
## DECLARE\_CLASSFACTORY

#### DECLARE\_CLASSFACTORY( )

#### Remarks

Declares CComClassFactory to be the class factory. CComCoClass uses this macro to declare the default class factory for your object.

See Also: DECLARE CLASSFACTORY EX, DECLARE CLASSFACTORY2, DECLARE\_CLASSFACTORY\_AUTO\_THREAD, DECLARE\_CLASSFACTORY\_SINGLETON

## DECLARE\_CLASSFACTORY2

#### DECLARE\_CLASSFACTORY2( *lie)*

#### **Parameters**

*lic* [in] A class that implements VerifyLicenseKey, GetLicenseKey, and Is License Valid.

#### Remarks

Declares CComClassFactory2 to be the class factory. For example:

```
class CMyClass : ..., public CComCoClass< ... >
{ 
   DECLARE_CLASSFACTORY2(CMyLicense) 
} :
```
CComCoClass includes the DECLARE\_CLASSFACTORY macro, which specifies CComClassFactory as the default class factory. However, by including the DECLARE\_CLASSFACTORY2 macro in your object's class definition, you override this default.

```
See Also: DECLARE_CLASSFACTORY_EX, 
DECLARE_CLASSFACTORY_AUTO_THREAD, 
DECLARE_ CLASSFACTORY _SINGLETON
```
## DECLARE\_CLASSFACTORY\_AUTO\_THREAD

#### DECLARE\_CLASSFACTORY AUTO THREAD()

#### Remarks

Declares CComClassFactory AutoThread to be the class factory. For example:

```
class CMyClass : ..., public CComCoClass< ... >
{ 
   DECLARE CLASSFACTORY AUTO THREAD()
   \ddotsc} ;
```
CComCoClass includes the DECLARE\_CLASSFACTORY macro, which specifies CComClassFactory as the default class factory. However, by including the DECLARE\_CLASSFACTORY\_AUTO\_THREAD macro in your object's class definition, you override this default.

See Also: DECLARE\_CLASSFACTORY\_EX, DECLARE\_CLASSFACTORY2, DECLARE\_CLASSFACTORY\_SINGLETON

## DECLARE CLASSFACTORY EX

DECLARE\_CLASSFACTORY\_EX(cf)

#### **Parameters**

*ef* [in] The name of the class that implements your class factory object.

#### Remarks

Declares *cf* to be the class factory. *cf* must derive from **CComClassFactory** and override the CreateInstance method. For example:

```
class CMyClass : ..., public CComCoClass< ... >
\sqrt{ }DECLARE_CLASSFACTORY_EX(CMyClassFactory) 
} ;
```
CComCoClass includes the DECLARE\_CLASSFACTORY macro, which specifies CComClassFactory as the default class factory. However, by including the DECLARE\_CLASSFACTORY\_EX macro in your object's class definition, you override this default.

See Also: DECLARE\_CLASSFACTORY2, DECLARE\_CLASSFACTORY\_AUTO\_THREAD, DECLARE\_ CLASSFACTORY \_SINGLETON

## DECLARE\_CLASSFACTORY\_SINGLETON

#### DECLARE\_CLASSFACTORY\_SINGLETON( *obj)*

#### Parameters

*obj* [in] The name of your class object.

#### Remarks

Declares CComClassFactorySingleton to be the class factory. For example:

```
class CMyClass : ..., public CComCoClass< ... >
{ 
   DECLARE_CLASSFACTORY_SINGLETON(CMyClass) 
} ;
```
CComCoClass includes the DECLARE\_CLASSFACTORY macro, which specifies CComClassFactory as the default class factory. However, by including the DECLARE\_CLASSFACTORY\_SINGLETON macro in your object's class definition, you override this default.

```
See Also: DECLARE_CLASSFACTORY2, DECLARE_CLASSFACTORY_EX,
DECLARE_CLASSFACTORY_AUTO_THREAD
```
## DECLARE\_GET \_CONTROLLING\_UNKNOWN

#### DECLARE\_GET\_CONTROLLING\_UNKNOWN()

#### Remarks

Declares a virtual function GetControllingUnknown. Add this macro to your object if you get the compiler error message that GetControllingUnknown is undefined (for example, in CComAggregateCreator).

See Also: DECLARE\_AGGREGATABLE

## DECLARE\_NO\_REGISTRY

#### DECLARE\_NO\_REGISTRY()

#### Remarks

Use DECLARE NO REGISTRY if you want to avoid any default ATL registration for the class in which this macro appears.

See Also: DECLARE\_REGISTRY, DECLARE\_REGISTRY\_RESOURCE, DECLARE\_REGISTRY \_RESOURCEID

## DECLARE NOT AGGREGATABLE

#### DECLARE\_NOT\_AGGREGATABLE( $x$ )

#### **Parameters**

 $x$  [in] The name of the class object you are defining as not aggregatable.

#### Remarks

Specifies that your object cannot be aggregated.

DECLARE\_NOT\_AGGREGATABLE causes CreateInstance to return an error (CLASS E\_NOAGGREGATION) if an attempt is made to aggregate onto your object.

By default, CComCoClass contains the DECLARE\_AGGREGATABLE macro, which specifies that your object can be aggregated. To override this default behavior, include DECLARE\_NOT\_AGGREGATABLE in your class definition. For example:

```
class CMyClass : public CComCoClass< .. >. ...
{ 
public: 
   DECLARE_NOT_AGGREGATABLE(CMyClass) 
} :
```
See Also: DECLARE\_ONLY\_AGGREGATABLE

## DECLARE\_ OBJECT\_DESCRIPTION

#### DECLARE\_OBJECT\_DESCRIPTION( x )

#### **Parameters**

*x* [in] The class object's description.

#### Remarks

Allows you to specify a text description for your class object. ATL enters this description into the object map through the **OBJECT** ENTRY macro.

DECLARE\_OBJECT\_DESCRIPTION implements a GetObjectDescription function, which you can use to override the CComCoClass::GetObjectDescription method. For example:

```
class CMyClass : public CComCoClass\langle \ldots \rangle, ...
public: 
   II Override CComCoClass::GetObjectDescription 
   DECLARE_OBJECT_DESCRIPTION("Account Transfer Object 1.0") . . .
} :
```
The GetObjectDescription function is called by

IComponentRegistrar::GetComponents. IComponentRegistrar is an Automation interface that allows you to register and unregister individual components in a DLL. When you create a Component Registrar object with the ATL Object Wizard, the wizard will automatically implement the IComponentRegistrar interface. IComponentRegistrar is typically used by Microsoft Transaction Server.

For more information about the ATL Object Wizard, see the article "Creating an ATL Project."

## **DECLARE\_ONLY\_AGGREGATABLE**

#### DECLARE\_ONLY \_AGGREGATABLE( *x )*

#### **Parameters**

```
x [in] The name of the class object you are defining as only aggregatable.
```
#### Remarks

Specifies that your object must be aggregated.

DECLARE\_ONLY\_AGGREGATABLE causes an error (E\_FAIL) if an attempt is made to CoCreate your object as nonaggregated object.

By default, CComCoClass contains the DECLARE\_AGGREGATABLE macro, which specifies that your object can be aggregated. To override this default behavior, include DECLARE\_ONLY\_AGGREGATABLE in your class definition. For example:

```
class CMyClass : public CComCoClass< .. >, ...
{ 
public: 
   DECLARE_ONLY_AGGREGATABLE(CMyClass) 
} ;
```
See Also: DECLARE\_NOT\_AGGREGATABLE

## **DECLARE\_POLY\_AGGREGATABLE**

#### DECLARE\_POLY\_AGGREGATABLE( $x$ )

#### **Parameters**

*x* [in] The name of the class object you are defining as aggregatable or not aggregatable.

#### Remarks

Specifies that an instance of  $\mathbf{CComPolyObject} \leq x >$  is created when your object is created. During creation, the value of the outer unknown is checked. If it is NULL,

#### DECLARE PROTECT FINAL CONSTRUCT

IUnknown is implemented for a nonaggregated object. If the outer unknown is not NULL, IUnknown is implemented for an aggregated object.

The advantage of using DECLARE\_POLY\_AGGREGATABLE is that you avoid having both CComAggObject and CComObject in your module to handle the aggregated and nonaggregated cases. A single CComPolyObject object handles both cases. This means only one copy of the vtable and one copy of the functions exist in your module. If your vtable is large, this can substantially decrease your module size. However, if your vtable is small, using CComPolyObject can result in a slightly larger module size because it is not optimized for an aggregated or nonaggregated object, as are CComAggObject and CComObject.

The DECLARE\_POLY \_AGGREGATABLE macro is automatically declared in your object if you use the ATL Object Wizard to create a full control or Internet Explorer control.

See Also: CComPolyObject, CComAggObject, CComObject

## **DECLARE\_PROTECT\_FINAL\_CONSTRUCT**

#### DECLARE\_PROTECT\_FINAL\_CONSTRUCT()

#### Remarks

Protects your object from being deleted if (during FinalConstruct) the internal aggregated object increments the reference count then decrements the count to O.

## **DECLARE\_REGISTRY**

DECLARE\_REGISTRY( *class, pid, vpid, nid,flags )* 

#### **Parameters**

*class* [in] Included for backward compatibility.

- *pid* [in] An LPCTSTR that is a version-specific program identifier.
- *vpid* [in] An LPCTSTR that is a version-independent program identifier.
- *nid* [in] A UINT that is an index of the resource string in the registry to use as the description of the program.
- flags [in] A DWORD containing the program's threading model in the registry. Must be one of the following values: THREADFLAGS\_APARTMENT, THREADFLAGS\_BOTH, or AUTPRXFLAG.

#### Remarks

Enters the standard class registration into the system registry or removes it from the system registry. The standard registration consists of the CLSID, the program ID, the version-independent program ID, description string, and the thread model.

When you create an object or control using the ATL Object Wizard, the wizard automatically implements script-based registry support and adds the DECLARE\_REGISTRY\_RESOURCEID macro to your files. If you do not want script-based registry support, you need to replace this macro with DECLARE\_REGISTRY. DECLARE\_REGISTRY only inserts the five basic keys described above into the registry. You must manually write code to insert other keys into the registry.

See Also: DECLARE\_REGISTRY\_RESOURCE

## DECLARE\_REGISTRY \_RESOURCE

#### DECLARE\_REGISTRY \_RESOURCE( *x* )

#### **Parameters**

 $x$  [in] String identifier of your resource.

#### Remarks

Gets the named resource containing the registry file and runs the script to either enter objects into the system registry or remove them from the system registry.

When you create an object or control using the ATL Object Wizard, the wizard will automatically implement script-based registry support and add the DECLARE\_REGISTRY\_RESOURCEID macro, which is similar to DECLARE\_REGISTRY \_RESOURCE, to your files.

You can statically link with the ATL Registry Component (Registrar) for optimized registry access. To statically link to the Registrar code, add  $#define$ \_ATL\_STATIC\_REGISTRY to your stdafx.h.

If you want ATL to substitute replacement values at run time, do not specify the DECLARE\_REGISTRY\_RESOURCE or

DECLARE\_REGISTRY \_RESOURCEID macro. Instead, create an array of \_ATL\_REGMAP \_ENTRIES structures, where each entry contains a variable placeholder paired with a value to replace the placeholder at run time. Then call CComModule:: UpdateRegistryFromResourceD or

CComModule::UpdateRegistryFromResourceS, passing the array. This adds all the replacement values in the \_ATL\_REGMAP\_ENTRIES structures to the Registrar's replacement map.

For more information about replaceable parameters and scripting, see the article "The ATL Registry Component (Registrar)."

#### See Also: DECLARE\_REGISTRY

## DECLARE\_REGISTRY \_RESOURCEID

#### DECLARE\_REGISTRY\_RESOURCEID( $x$ )

#### Parameters

*x* [in] Wizard-generated identifier of your resource.

#### Remarks

Same as DECLARE\_REGISTRY \_RESOURCE except that it uses a Wizard-generated UINT to identify the resource, rather than a string name.

When you create an object or control using the ATL Object Wizard, the wizard will automatically implement script-based registry support and add the DECLARE\_REGISTRY\_RESOURCEID macro to your files.

You can statically link with the ATL Registry Component (Registrar) for optimized registry access. To statically link to the Registrar code, add #defi ne \_ATl\_STATIC\_REGISTRY to your stdafx.h.

If you want ATL to substitute replacement values at run time, do not specify the DECLARE\_REGISTRY\_RESOURCE or

DECLARE\_REGISTRY \_RESOURCEID macro. Instead, create an array of \_ATL\_REGMAP \_ENTRIES structures, where each entry contains a variable placeholder paired with a value to replace the placeholder at run time. Then call CComModule:: UpdateRegistryFromResourceD or

CComModule::UpdateRegistryFromResourceS, passing the array. This adds all the replacement values in the \_ATL\_REGMAP \_ENTRIES structures to the Registrar's replacement map.

For more information about replaceable parameters and scripting, see the article "The ATL Registry Component (Registrar)."

See Also: DECLARE\_REGISTRY, DECLARE\_REGISTRY\_RESOURCE

## DECLARE\_ WND\_CLASS

#### DECLARE\_ WND\_CLASS( *WndClassName )*

#### **Parameters**

*WndClassName* [in] The name of the new window class. If NULL, ATL will generate a window class name.

#### Remarks

Allows you to specify the name of a new window class, whose information will be managed by CWndClasslnfo. DECLARE\_WND\_CLASS defines the new window class by implementing the following static function:

static CWndClasslnfo& GetWndClasslnfo();

CWindowlmpl uses the DECLARE\_ WND\_CLASS macro to create a window based on a new window class. To override this behavior, use the DECLARE\_WND\_SUPERCLASS macro or provide your own implementation of the GetWndClasslnfo function.

For more information about using windows in ATL, see the article "ATL Window Classes."

## DECLARE\_ WND\_SUPERCLASS

DECLARE\_ WND\_SUPERCLASS( *WndClassName, OrigWndClassName* )

#### **Parameters**

*WndClassName* [in] The name of the window class that will superclass *OrigWndClassName.* If NULL, ATL will generate a window class name.

*Orig WndClassName* [in] The name of an existing window class.

#### Remarks

Allows you to specify the name of a window class that will superclass an existing window class. CWndClasslnfo manages the information of the superclass.

DECLARE\_WND\_SUPERCLASS implements the following static function:

static CWndClassInfo& GetWndClassInfo();

By default, CWindowImpl uses the DECLARE\_WND\_CLASS macro to create a window based on a new window class. By specifying the DECLARE\_ WND\_SUPERCLASS macro in a CWindowlmpl-derived class, the window class will be based on an existing class but will use your window procedure. This technique is called superclassing.

Besides using the DECLARE\_WND\_CLASS and DECLARE\_WND\_SUPERCLASS macros, you can override the GetWndClasslnfo function with your own implementation.

For more information about superclassing, see "Window Procedure Superclassing" in the *Win32 SDK* online. For more information about using windows in ATL, see the article "ATL Window Classes."

## END COM MAP

#### END\_COM\_MAP( )

#### Remarks

Ends the definition of your COM interface map.

See Also: BEGIN\_COM\_MAP, COM\_INTERFACE\_ENTRY

## END\_CONNECTION\_POINT\_MAP

#### END\_CONNECTION\_POINT\_MAP()

#### **Remarks**

Marks the end of the connection point map entries. Start your connection point map with the BEGIN\_CONNECTION\_POINT\_MAP macro, add entries for each of your connection points with the CONNECTION\_POINT\_ENTRY macro, and complete the map with the END\_CONNECTION\_POINT\_MAP macro.

For example:

```
BEGIN_CONNECTION_POINT_MAP(CMyCPClass) 
   CONNECTION_POINT_ENTRY(m_cplnterfaceBeingExposed) 
END_CONNECTION_POINT_MAP( )
```
For more information about connection points in ATL, see the article "Connection Points."

## END\_MSG\_MAP

END MSG MAP()

#### **Remarks**

Marks the end of a message map. Always use the **BEGIN\_MSG\_MAP** macro to mark the beginning of a message map. Use ALT\_MSG\_MAP to declare subsequent alternate message maps. The following example shows the default message map and one alternate message map, each containing one handler function:

```
BEGIN_MSG_MAP(CMyClass) 
  MESSAGE_HANDLER(WM_PAINT. OnPaint) 
ALT MSG MAP (1)MESSAGE_HANDLER(WM_SETFOCUS. OnSetFocus) 
END_MSG_MAP
```
The next example shows two alternate message maps. The default message map is empty.

```
BEGIN_MSG_MAP(CMyClass) 
ALT_MSG_MAP(l) 
   MESSAGE_HANDLER(WM_PAINT. OnPaint) 
   MESSAGE_HANDLER(WM_SETFOCUS. OnSetFocus) 
ALT_MSG_MAP(2) 
   MESSAGE_HANDLER(WM_CREATE. OnCreate) 
END_MSG_MAP
```
Note that there is always exactly one instance of BEGIN\_MSG\_MAP and END\_MSG\_MAP.

For more information about using message maps in ATL, see "Message Maps" in the article "ATL Window Classes."

## END OBJECT MAP

#### END\_OBJECT\_MAP( )

#### Remarks

Marks the end of the map of ATL objects. When CComModule: : RegisterServer is called, it updates the system registry for each object in the object map.

Start your object map with the BEGIN\_OBJECT\_MAP macro, add entries for each object with the **OBJECT** ENTRY macro, and complete the map with the END OBJECT MAP macro.

## END PROPERTY MAP

#### END\_PROPERTY\_MAP()

#### Remarks

Marks the end of the object's property map. When you create a control with the ATL Object Wizard, the wizard will create an empty property map by specifying BEGIN\_PROPERTY\_MAP followed by END\_PROPERTY\_MAP.

#### Example

See BEGIN\_PROPERTY\_MAP.

See Also: PROP\_ENTRY, PROP\_ENTRY\_EX, PROP\_PAGE

## IMPLEMENT\_BOOL\_STOCKPROP

IMPLEMENT *\_BOOL\_STOCKPROP(fname, pname, dispid* )

#### **Parameters**

*fname* [in] Name used to create the names of the put and get methods.

*pname* [in] Name used to create the name of the data member that stores the property value.

*dispid* [in] The DISPID of the property.

#### Remarks

Implements stock properties that are boolean values. Same as the IMPLEMENT\_STOCKPROP macro except that the get method tests the value of the data member containing the property and returns VARIANT\_TRUE or VARIANT\_FALSE rather than returning the value. This lets containers that do not interpret all non-zero values as TRUE to use the property. Standard stock properties that are boolean values are Auto Size, Border Visible, Enabled, Tab Stop, and Valid.

IMPLEMENT\_BOOL\_STOCKPROP creates a data member in your control class for a property, creates a put and get method for the property, and adds code to notify and synchronize with the container if the property changes.

The **put** and **get** method names are created by appending *fname* to put<sub>ra</sub> and get<sub>r</sub>. For example, *if fname* is Enabled, the method names are put\_Enabled and get Enabled.

The data member name is created by appending *pname* to m\_. For example, if *pname*  is bEnabled, the data member is m\_bEnabled.

See Also: CStockProplmpl, IMPLEMENT\_BSTR\_STOCKPROP, IMPLEMENT\_STOCKPROP, CComControl::m\_bEnabled, CComControl: :m\_bAutoSize, CComControl: :m\_bBorderVisible, CComControl: : m\_bTabStop, CComControl: : m\_bValid

## IMPLEMENT\_BSTR\_STOCKPROP

IMPLEMENT\_BSTR\_STOCKPROP(fname, pname, dispid)

#### Parameters

*frame* [in] Name used to create the names of the **put** and **get** methods.

*pname* [in] Name used to create the name of the data member that stores the property value.

*dispid* [in] The DISPID of the property.

#### Remarks

Implements text stock properties. Allocates a BSTR data member in your control class and copies *pname* into the data member. Creates a put and get method for the property, and adds code to notify and synchronize with the container if the property changes. Standard BSTR stock properties are Caption and Text.

The put and get method names are created by appending *fname* to put\_ and get\_. For example, *if fname* is Caption, the method names are put\_Caption and get\_Capti on.

The data member name is created by appending *pname* to m\_. For example, if *pname*  is bstrCapti on, the data member is m\_bstrCapti on.

See Also: CStockPropImpl, IMPLEMENT\_STOCKPROP, IMPLEMENT\_BOOL\_STOCKPROP, CComControl: :m\_bstrCaption, CComControl: :m\_bstrText

## IMPLEMENT\_STOCKPROP

#### IMPLEMENT\_STOCKPROP(*type, finame, pname, dispid*)

#### Parameters

*type* [in] The data type of the property.

- *frame* [in] Name used to create the names of the put and get methods.
- *pname* [in] Name used to create the name of the data member that stores the property value.
- *dispid* [in] The DISPID of the property.

#### Remarks

Creates a data member in your control class for a property, creates a put and get method for the property, and adds code to notify and synchronize with the container if the property changes.

The **put** and get method names are created by appending *finame* to put\_ and get\_. For example, if *fname* is BorderWidth, the method names are put\_BorderWidth and get\_BorderWi dth.

The data member name is created by appending *pname* to m\_. For example, if *pname*  is nBorderWi dth, the data member is m\_nBorderWi dth.

For text stock properties, use the IMPLEMENT\_BSTR\_STOCKPROP macro because it will automatically allocate a new string and copy the passed text into it. For boolean stock properties, use the IMPLEMENT\_BOOL\_STOCKPROP macro.

See Also: CStockProplmpl

## MESSAGE\_HANDLER

#### MESSAGE\_HANDLER( *msg,june)*

#### Parameters

*msg* [in] The Windows message.

*func* [in] The name of the message-handler function.

#### Remarks

Defines an entry in a message map. MESSAGE\_HANDLER maps a Windows message to the specified handler function. For example:

```
class CMyClass : ...
{ 
public: 
   \ddots
```

```
BEGIN_MSG_MAP(CMyClass) 
   MESSAGE_HANDLER(WM_PAINT, OnPaint)
END MSG MAP()
// When a CMyClass object receives a WM PAINT
II message, the message is directed to 
// CMyClass:: On Paint for the actual processing.
LRESULT OnPaint( ... )
{ ... }
```
} ;

Any function specified in a MESSAGE\_HANDLER macro must defined as follows:

LRESULT MessageHandler(UINT uMsg, WPARAM wParam, LPARAM lParam, BOOL& bHandled);

The message map sets bHandled to **TRUE** before MessageHandler is called. If MessageHandl er does not fully handle the message, it should set bHandl ed to FALSE to indicate the message needs further processing.

Note Always begin a message map with BEGIN\_MSG\_MAP. You can then declare subsequent alternate message maps with ALT\_MSG\_MAP. The END\_MSG\_MAP macro marks the end of the message map. Every message map must have exactly one instance of BEGIN\_MSG\_MAP and END\_MSG\_MAP.

In addition to MESSAGE\_HANDLER, you can use COMMAND\_HANDLER and NOTIFY\_HANDLER to map WM\_COMMAND and WM\_NOTIFY messages, respectively.

For more information about using message maps in ATL, see "Message Maps" in the article "ATL Window Classes."

See Also: MESSAGE\_RANGE\_HANDLER

## **MESSAGE RANGE HANDLER**

#### MESSAGE\_RANGE\_HANDLER( *msgFirst, msgLast,June )*

#### **Parameters**

*msgFirst* [in] Marks the beginning of a contiguous range of messages.

*msgLast* [in] Marks the end of a contiguous range of messages.

*func* [in] The name of the message-handler function.

#### Remarks

Similar to MESSAGE\_HANDLER, but maps a range of Windows messages to a single handler function.

#### See Also: COMMAND\_RANGE\_HANDLER, NOTIFY\_RANGE\_HANDLER

## NOTIFY CODE HANDLER

#### NOTIFY\_CODE\_HANDLER( *cd, func* )

#### Parameters

*cd* [in] The notification code.

*ftmc* [in] The name of the message-handler function.

#### Remarks

Similar to NOTIFY\_HANDLER, but maps a WM\_NOTIFY message based only on the notification code.

See Also: NOTIFY \_ID \_HANDLER, NOTIFY \_RANGE\_HANDLER, COMMAND\_CODE\_HANDLER, MESSAGE\_HANDLER

## **NOTIFY \_HANDLER**

NOTIFY\_HANDLER(*id, cd, func*)

#### **Parameters**

*id* [in] The identifier of the control sending the message.

*code* [in] The notification code.

*func* [in] The name of the message-handler function.

#### Remarks

Defines an entry in a message map. NOTIFY\_HANDLER maps a WM\_NOTIFY message to the specified handler function, based on the notification code and the control identifier. For example:

```
class CMyClass : ...
( 
public: 
   \cdotsBEGIN_MSG_MAP(CMyClass) 
      NOTIFY_HANDLER(IDC_MYCTL. NM_CLICK. OnClick) 
   END_MSG_MAP()
   // When a CMyClass object receives a WM_NOTIFY
   // message identified by IDC_MYCTL and NM_CLICK,
   // the message is directed to CMyClass:: OnClick
   // for the actual processing.
   LRESULT OnClick( ... ) 
   { ... }
```

```
} ;
```
Any function specified in a **NOTIFY\_HANDLER** macro must defined as follows:

LRESULT NotifyHandler(int idCtrl, LPNMHDR pnmh, BOOL& bHandled);

The message map sets bHandled to TRUE before NotifyHandler is called. If Not i fyHandl er does not fully handle the message, it should set bHandl ed to FALSE to indicate the message needs further processing.

Note Always begin a message map with **BEGIN\_MSG\_MAP**. You can then declare subsequent alternate message maps with ALT\_MSG\_MAP. The END\_MSG\_MAP macro marks the end of the message map. Every message map must have exactly one instance of BEGIN\_MSG\_MAP and END\_MSG\_MAP.

In addition to NOTIFY\_HANDLER, you can use MESSAGE\_HANDLER to map a WM\_NOTIFY message without regard to an identifier or code. In this case, MESSAGE\_HANDLER(WM\_NOTIFY, OnHandlerFunction) will direct all WM\_NOTIFY messages to OnHandlerFunction.

For more information about using message maps in ATL, see "Message Maps" in the article "ATL Window Classes."

See Also: NOTIFY ID HANDLER, NOTIFY CODE HANDLER, NOTIFY \_RANGE\_HANDLER, COMMAND\_HANDLER

## NOTIFY \_ID \_HANDLER

NOTIFY ID HANDLER(*id,func*)

#### **Parameters**

*id* [in] The identifier of the control sending the message.

*func* [in] The name of the message-handler function.

#### Remarks

Similar to NOTIFY\_HANDLER, but maps a WM\_NOTIFY message based only on the control identifier.

See Also: NOTIFY\_CODE\_HANDLER, NOTIFY\_RANGE\_HANDLER, COMMAND\_ID\_HANDLER, MESSAGE\_HANDLER

## NOTIFY RANGE HANDLER

NOTIFY\_RANGE\_HANDLER(*idFirst, idLast, func*)

#### **Parameters**

*idFirst* [in] Marks the beginning of a contiguous range of **WM\_NOTIFY** messages.

*idLast* [in] Marks the end of a contiguous range of **WM\_NOTIFY** messages.

func [in] The name of the message-handler function.

#### Remarks

Similar to NOTIFY\_HANDLER, but maps a range of WM\_NOTIFY messages to a single handler function. This range is based on the identifier of the control sending the message.

#### See Also: NOTIFY ID\_HANDLER, NOTIFY\_CODE\_HANDLER, COMMAND\_RANGE\_HANDLER, MESSAGE\_RANGE\_HANDLER

## OBJECT\_ENTRY

OBJECT\_ENTRY( *clsid, class)* 

#### **Parameters**

*clsid* [in] The CLSID of the ATL object to be entered into the object map.

*class* [in] The name of the class of the ATL object.

#### Remarks

Enters the function pointers of the creator class and class-factory creator class CreateInstance functions for this object into the ATL object map. When CComModule: : RegisterServer is called, it updates the system registry for each object in the object map.

Start your object map with the BEGIN\_OBJECT\_MAP macro, add entries for each object with the OBJECT\_ENTRY macro, and complete the map with the END\_OBJECT\_MAP macro.

See Also: DECLARE\_OBJECT\_DESCRIPTION

## PROP\_ENTRY

PROP \_ENTRY( *szDesc, dispid, clsid)* 

#### Parameters

*szDesc* [in] The property description.

*dispid* [in] The property's DISPID.

*clsid* [in] The CLSID of the associated property page.

#### Remarks

Use this macro to enter a property description, property DISPID, and property page CLSID into the object's property map. The BEGIN\_PROPERTY\_MAP macro marks the beginning of the property map; the **END\_PROPERTY\_MAP** macro marks the end.

#### Example

See BEGIN\_PROPERTY\_MAP.

See Also: PROP\_ENTRY\_EX, PROP\_PAGE

## PROP\_ENTRY\_EX

PROP \_ENTRY \_EX( *szDesc, dispid, clsid, iidDispatch )* 

#### **Parameters**

*szDesc* [in] The property description.

*dispid* [in] The property's DISPID.

*clsid* [in] The CLSID of the associated property page.

*iidDispatch* [in] The IID of the dual interface defining the property.

#### Remarks

Similar to PROP\_ENTRY, but allows you specify a particular IID if your object supports multiple dual interfaces.

The **BEGIN\_PROPERTY\_MAP** macro marks the beginning of the property map; the **END\_PROPERTY\_MAP** macro marks the end.

#### Example

The following example groups entries for IMy Dua 11 followed by an entry for I MyDua 12. Grouping by dual interface will improve performance.

```
BEGIN_PROPERTY_MAP( CMyClass ) 
   PROP_ENTRY_EX( "Caption", DISPID_CAPTION, 
                  CLSID_CMyProps, IID_IMyDuall 
   PROP_ENTRY_EX( "Enabled", DISPID_ENABLED, 
                  CLSID_CMyProps, IID_IMyDuall 
   PROP_ENTRY_EX( "Width", DISPID_WIDTH, 
                  CLSID_CMyProps, IID_IMyDua12 
END_PROPERTY_MAP( )
```
See Also: PROP\_PAGE

### PROP\_PAGE

PROP \_PAGE( *clsid )* 

#### **Parameters**

*clsid* [in] The CLSID of a property page.

#### Remarks

Use this macro to enter a property page CLSID into the object's property map. PROP\_PAGE is similar to PROP\_ENTRY, but does not require a property description or DISPID.

Note If you have already entered a CLSID with PROP ENTRY or PROP ENTRY EX. you do not need to make an additional entry with PROP\_PAGE.

The BEGIN PROPERTY MAP macro marks the beginning of the property map; the **END\_PROPERTY\_MAP** macro marks the end.

#### Example

```
BEGIN_PROPERTY_MAP( CMyClass )
   PROP_PAGE( CLSID_CMyClassPropPagel 
   PROP_PAGE( CLSID_CMyClassPropPage2 
END_PROPERTY_MAP( )
```
## String Conversion Macros

The syntax of the ATL string-conversion macros is:

MACRONAME( *string\_address)* 

For example:

#### $A2W(lpa)$

In the macro names, the source string type is on the left (for example,  $A$ ) and the destination string type is on the right (for example, W). A stands for LPSTR, OLE stands for LPOLESTR, T stands for LPTSTR, and W stands for LPWSTR.

Thus, A2W converts an LPSTR to an LPWSTR, OLE2T converts an LPOLESTR to an LPTSTR, and so on.

The destination string is created using \_alloca, except when the destination type is **BSTR.** Using **\_alloca** allocates memory off the stack, so that when your function returns, it is automatically cleaned up.

If there is a  $C$  in the macro name, the macro converts to a const string. For example, W2CA converts an LPWSTR to an LPCSTR.

Note When using an ATl string conversion macro, specify the USES\_CONVERSION macro at the beginning of your function in order to avoid compiler errors. For example:

```
void func( LPSTR lpsz ) 
{ 
   USES_CONVERSION; 
   LPWSTR x = A2W(1psz)II Do something with x 
    \ddotsc\mathcal{F}
```
The behavior of the ATL string conversion macros depends on the compiler directive in effect, if any. If the source and destination types are the same, no conversion takes place.

#### DEVMODE and TEXTMETRIC String Conversion Macros

ATl String Conversion Macros

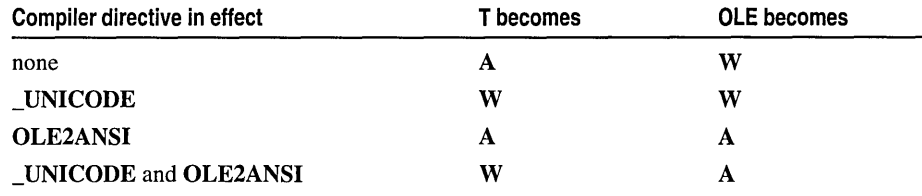

Compiler directives change T and OLE as follows:

The following table lists the ATL string conversion macros.

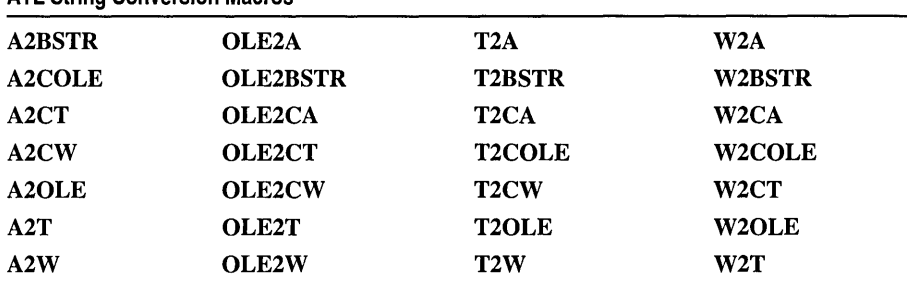

See Also: DEVMODE and TEXTMETRIC String Conversion Macros

## DEVMODE and TEXTMETRIC String Conversion Macros

These macros create a copy of a DEVMODE or TEXTMETRIC structure and convert the strings within the new structure to a new string type. The macros allocate memory on the stack for the new structure and return a pointer to the new structure.

The syntax is:

MACRONAME( *address\_oI\_structure* )

For example:

*DEVMODEA2W(lpa)* 

and

#### *TEXTMETRICA2W(lptma)*

In the macro names, the string type in the source structure is on the left (for example, A) and the string type in the destination structure is on the right (for example, W). A stands for LPSTR, OLE stands for LPOLESTR, T stands for LPTSTR, and W stands for LPWSTR.

Thus, DEVMODEA2W copies a DEVMODE structure with LPSTR strings into a DEVMODE structure with LPWSTR strings, TEXTMETRICOLE2T copies a TEXTMETRIC structure with LPOLESTR strings into a TEXTMETRIC structure with LPTSTR strings, and so on.

The two strings converted in the DEVMODE structure are the device name (dmDeviceName) and the form name (dmFormName). The DEVMODE string conversion macros also update the structure size (dmSize).

The four strings converted in the TEXTMETRIC structure are the first character (tmFirstChar), the last character (tmLastChar), the default character (tmDefauItChar), and the break character (tmBreakChar).

The behavior of the DEVMODE and TEXTMETRIC string conversion macros depends on the compiler directive in effect, if any. If the source and destination types are the same, no conversion takes place. Compiler directives change T and OLE as follows:

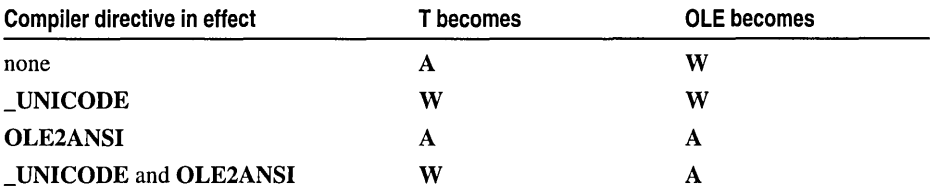

The following table lists the DEVMODE and TEXTMETRIC string conversion macros.

DEVMODE and TEXTMETRIC String Conversion Macros

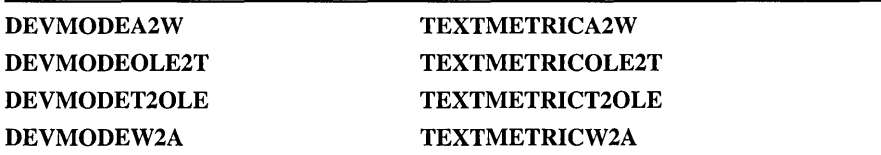

See Also: String Conversion Macros

#### **Contributors to** *Active Template Library Reference*

Walden Barcus, Writer Lisa Hedley, Writer Olinda Turner, Editor Rod Wilkinson, Editor *WASSERStudios,* Production

 $\label{eq:2.1} \frac{1}{\sqrt{2}}\left(\frac{1}{\sqrt{2}}\right)^{2} \left(\frac{1}{\sqrt{2}}\right)^{2} \left(\frac{1}{\sqrt{2}}\right)^{2} \left(\frac{1}{\sqrt{2}}\right)^{2} \left(\frac{1}{\sqrt{2}}\right)^{2} \left(\frac{1}{\sqrt{2}}\right)^{2} \left(\frac{1}{\sqrt{2}}\right)^{2} \left(\frac{1}{\sqrt{2}}\right)^{2} \left(\frac{1}{\sqrt{2}}\right)^{2} \left(\frac{1}{\sqrt{2}}\right)^{2} \left(\frac{1}{\sqrt{2}}\right)^{2} \left(\$ 

# **Microsoft**  Visual C++ in both hands.

Inis four-volume collection is the complete printed product documentation for Microsoft Visual C++ version 5.0, the development system for Win32~ In book form, this information is portable, easy to access and browse, and a comprehensive alternative to the substantial online help system in Visual  $C++$ . The volumes are numbered as a set-but you can buy any or all of the volumes, any time you need them. So take hold of all the power. Get the MICROSOFT VISUAL C++ 5.0 PROGRAMMER'S REFERENCE SET.

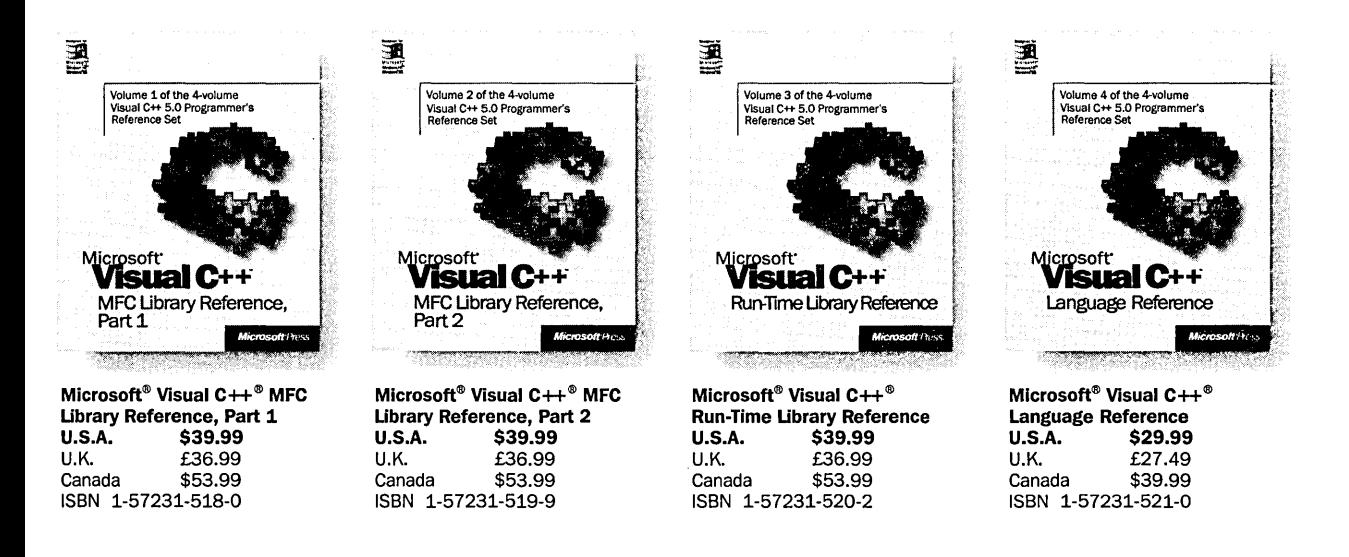

Microsoft Press® products are available worldwide wherever quality computer books are sold. For more information, contact your book retailer, computer reseller, or local Microsoft Sales Office.

To locate your nearest source for Microsoft Press products, reach us at www.microsoft.com/mspress/, or call 1-800-MSPRESS in the U.S. (in Canada: 1-800-667-1115 or 416-293-8464).

To order Microsoft Press products, call 1-800-MSPRESS in the U.S. (in Canada: 1-800-667-1115 or 416-293-8464).

Prices and availability dates are subject to change.

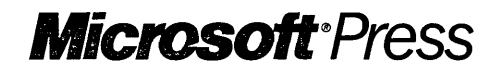

# **Quick, Explain COM,<br>OLE, and**  $\triangle$ cive $\vee$ .

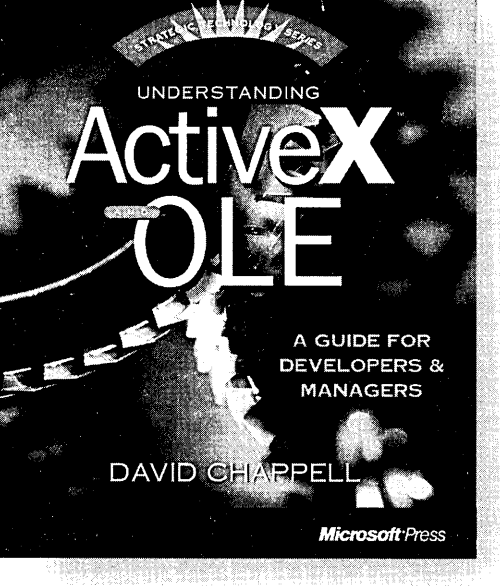

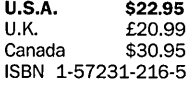

iv, cu

Microsoft Press® products are available worldwide wherever quality computer books are sold. For more information, contact your book retailer, computer reseller, or local Microsoft Sales Office.

To locate your nearest source for Microsoft Press products, reach us at www.microsoft.com/mspress/, or call 1-800-MSPRESS in the U.S. (in Canada: 1-800-667-1115 or 416-293-8464).

To order Microsoft Press products, call 1-800-MSPRESS in the U.S. (in Canada: 1-800-667-1115 or 416-293-8464).

Prices and availability dates are subject to change.

**W** hen it comes to strategic technologies such as these, what decision makers need first is a good explanation-one that gives them a quick, clear understanding of the parts and the greater whole. And that's exactly what UNDERSTANDING ACTIVEX AND OLE does. Here you'll learn the strategic significance of the Component Object Model (COM) as the foundation for Microsoft's object technology. You'll understand the evolution of OLE. You'll discover the powerful ActiveX technology for the Internet. In all these subjects and more, this book provides a firm conceptual grounding without extraneous details or implementation specifics. UNDERSTANDING ACTIVEX AND OLE is also easy to browse, with colorful illustrations and "fast track" margin notes. Get it quick. And get up to speed on a fundamental business technology.

**The Strategic Technology series is for executives, business planners, software deSigners, and technical managers who need a quick, comprehensive introduction to important technologies and their implications for business.** 

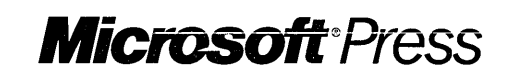

## **Blueprint** for **excellence.**

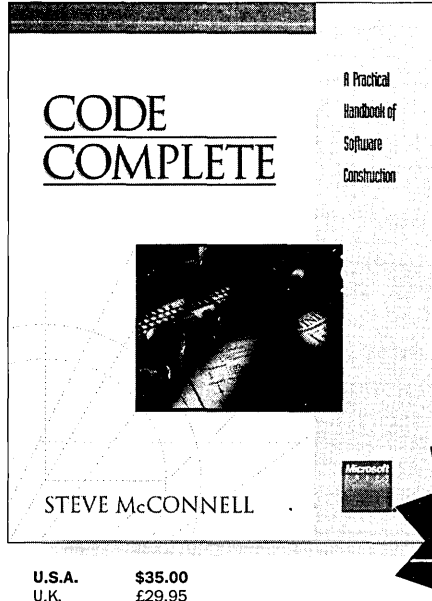

U.K. £29.95<br>Canada \$44.95

ISBN 1-55615-484-4

\$44.95

This classic from Steve McConnell is a practical guide to the art and science of constructing software. Examples are provided in C, Pascal, Basic, Fortran, and Ada, but the focus is on successful programming techniques. CODE COMPLETE provides a larger perspective on the role of construction in the software development process that will inform and stimulate your thinking about your own projects-enabling you to take strategic action rather than fight the same battles again and again.

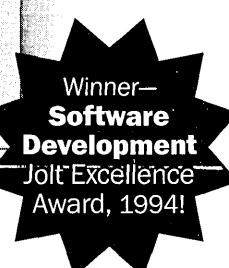

"The definitive book on software construction. This is a book that belongs on every software developer's bookshelf."

-Warren Keuffel. Software Development

"I cannot adequately express how good this book really is ... a work of brilliance." -Jeff Duntemann,

PC Techniques

"If you are or aspire to be a professional programmer, this may be the wisest \$35 investment you'll ever make."

-IEEE Micro

Microsoft Press® products are available worldwide wherever quality computer books are sold. For more information, contact your book retailer, computer reseller, or local Microsoft Sales Office.

To locate your nearest source for Microsoft Press products, reach us at www.microsoft.com/mspress/. or call 1-800-MSPRESS in the U.S. (in Canada: 1-800-667-1115 or 416-293-8464).

To order Microsoft Press products, call 1-800-MSPRESS in the U.S. (in Canada: 1-800-667-1115 or 416-293-8464).

Prices and availability dates are subject to change.

#### **Get all of the Best Practices books.**

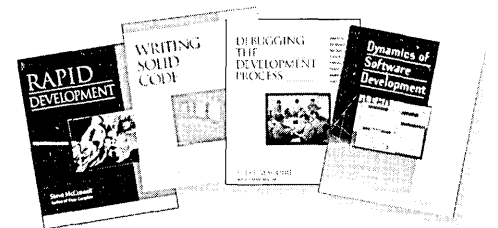

Rapid Development Steve McConnell<br>U.S.A. \$35.0 \$35.00 (\$46.95 Canada; £32.49 U.K.) ISBN 1·55615-900-5

·Very few books I have encountered in the last few years have given me as much pleasure to read as this one." -Ray Duncan

#### Writing Solid Code

Steve Maguire<br>U.S.A. \$24 U.S.A. \$24.95 (\$32.95 Canada; £21.95 U.K.) ISBN 1-55615-551-4

"Every working programmer should own this book." -IEEE Spectrum

#### Debugging the Development Process

Steve Maguire<br>U.S.A. \$24 \$24.95 (\$32.95 Canada; £21.95 U.K.) ISBN 1-55615-650-2

''A milestone in the game of hitting milestones." -ACM Computing Reviews

#### Dynamics of Software Development

Jim McCarthy U.S.A. \$24.95 (\$33.95 Canada; £22.99 U.K.) ISBN 1-55615-823-8

"I recommend it without reservation to every developer." -Jesse Berst, editorial director, Windows Watcher Newsletter

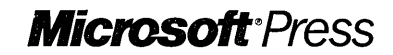

## **Learn to create programmable 32-bit applications Automation**

**If you program for Microsoft<sup>®</sup> Windows**<sup>®</sup> OLE Automation gives you real power-to create applications **whose objects can be manipulated from external applications, to develop tools that can access and manipulate objects, and more. And the OLE AUTOMA-TION PROGRAMMER'S REFERENCE gives you the power to put OLE Automation to work. Everything is covered, from designing applications that expose and access OLE Automation Objects to creating type libraries. So tap the power of OLE Automation. Make the OLE AUTOMATION PROGRAMMER'S REFERENCE your essential guide.** 

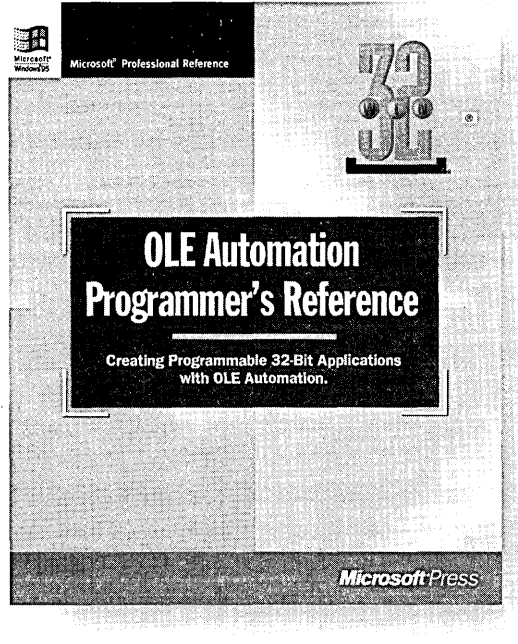

Microsoft Press® products are available worldwide wherever quality computer books are sold. For more information, contact your book retailer, computer reseller, or local Microsoft Sales Office.

To locate your nearest source for Microsoft Press products, reach us at www.microsoft.com/mspress/, or call 1-800-MSPRESS in the U.S. (in Canada: 1-800-667-1115 or 416-293-8464).

Prices and availability dates are subject to change.

#### **U.S.A. \$24.95**  U.K. £22.99 \$33.95 ISBN 1-55615-851-3

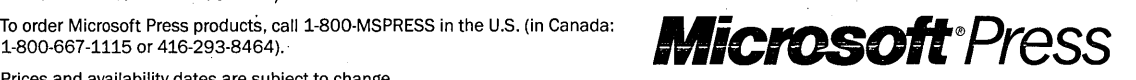

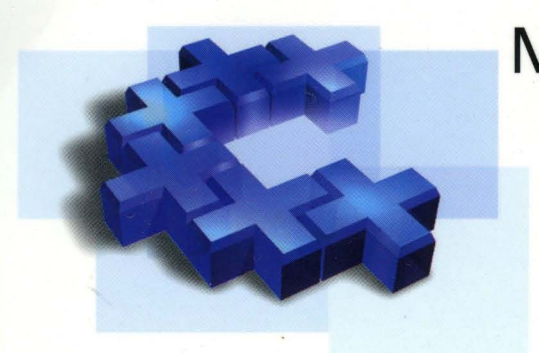

## Microsoft<sup>\*</sup><br>Visual C++\* **Run-Time Library Reference**

This four-volume collection is the complete printed product documentation for Microsoft Visual C++ version 5, the development system for Win32. In book form, this information is portable and easy to access and browse, a comprehensive alternative to the substantial online help system in Visual C++. The volumes are numbered as a set, but you can buy only the volumes you need, when you need them.

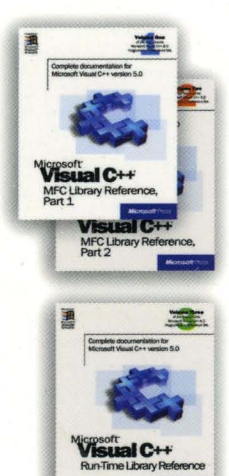

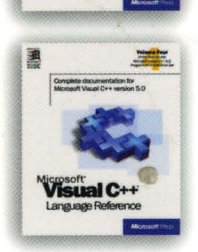

#### **Volume 1: MICROSOFT VISUAL C++ MFC LIBRARY REFERENCE, PART 1 Volume 2: MICROSOFT VISUAL C++ MFC LIBRARY REFERENCE, PART 2**

This two-volume reference thoroughly documents the Microsoft Foundation Class (MFC) library, providing a class library overview, an alphabetical listing of MFC classes, and a section on the library's macros and globals. In-depth class descriptions summarize members by category and list member functions, operators, and data members. Entries for member functions include return values, parameters, related classes, important comments, and source code examples.

#### **Volume 3: MICROSOFT VISUAL C++ RUN·TIME LIBRARY REFERENCE**

Combining the information of three books, this volume contains complete descriptions and alphabetical listings of all the functions and parameters in the iostream class library, ActiveX'" Template Library (ATl), and run-time library. Entries include helpful source code examples.

#### **Volume 4: MICROSOFT VISUAL C++ LANGUAGE REFERENCE**

**Microsoft Press** 

Three books in one, the C and C++ references in this volume guide you through the two languages: terminology and concepts, programming structures, functions, declarations, and expressions. The C++ section also covers Run-Time Type Information (RTII) and Namespaces. The final section of this valuable resource discusses the preprocessor and translation phases, integral to C and C++ programming, and includes an alphabetical listing of preprocessor directives.

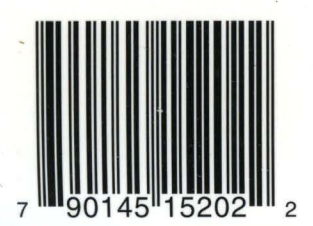

**U.S.A. \$39.99** Programming/Microsoft Visual C++ U.K. £36.99 [Recommended]

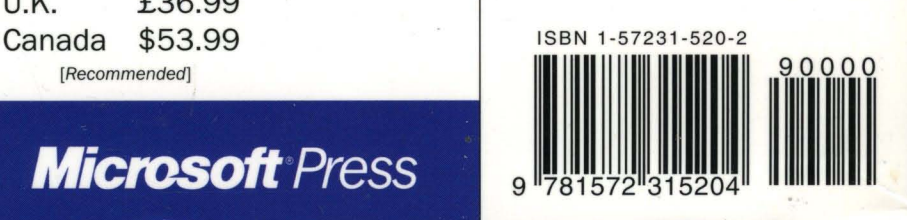

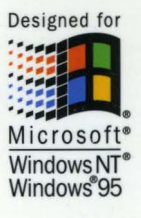

**-**

S **IW**   $\boldsymbol{v}$  $\mathbf{P}$ +. <u>ኦድ</u>  $\widetilde{\mathbb{Q}} \widetilde{\mathbb{C}}$ <u>ወ' 구</u> **(13::1**   $\overline{3}$   $\overline{2}$  $\mathrm{\bar{\odot}}$  $\overline{P}$ <u>ਰਾਂ</u> <u>nar</u>  $\prec$ 

3 OF FOUR **PRESS Microsoft**  Microsoft<br>P R E S S

> - -

- ---:'

man this

**VOLUME**